IBM DB2 9.7 for Linux, UNIX, and Windows

Version 9 Release 7

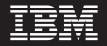

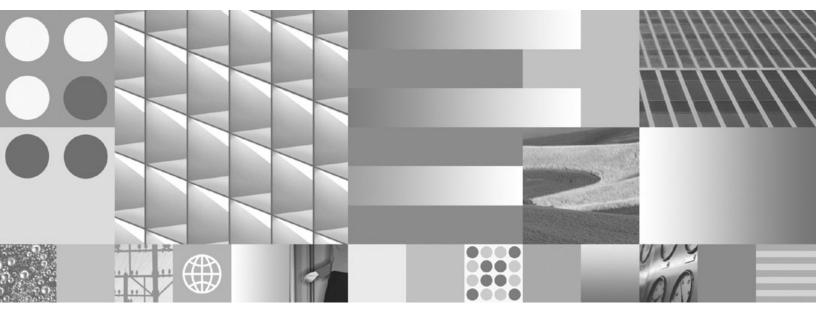

Administrative Routines and Views Updated September, 2010

IBM DB2 9.7 for Linux, UNIX, and Windows

Version 9 Release 7

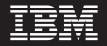

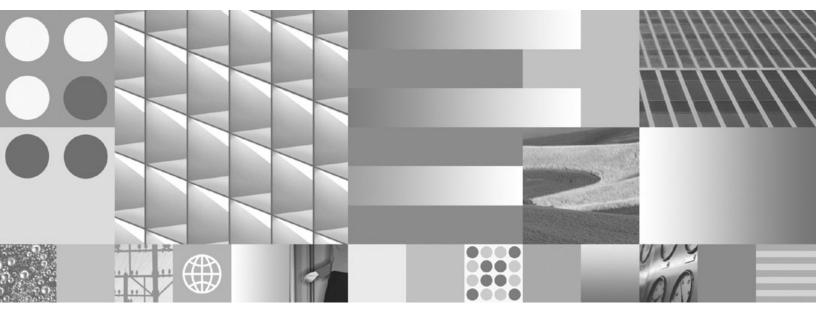

Administrative Routines and Views Updated September, 2010

#### Note

Before using this information and the product it supports, read the general information under Appendix B, "Notices," on page 1233.

#### **Edition Notice**

This document contains proprietary information of IBM. It is provided under a license agreement and is protected by copyright law. The information contained in this publication does not include any product warranties, and any statements provided in this manual should not be interpreted as such.

You can order IBM publications online or through your local IBM representative.

- To order publications online, go to the IBM Publications Center at www.ibm.com/shop/publications/order
- To find your local IBM representative, go to the IBM Directory of Worldwide Contacts at www.ibm.com/ planetwide

To order DB2 publications from DB2 Marketing and Sales in the United States or Canada, call 1-800-IBM-4YOU (426-4968).

When you send information to IBM, you grant IBM a nonexclusive right to use or distribute the information in any way it believes appropriate without incurring any obligation to you.

#### © Copyright IBM Corporation 2006, 2010.

US Government Users Restricted Rights – Use, duplication or disclosure restricted by GSA ADP Schedule Contract with IBM Corp.

# Contents

| Chapter 1. System-defined routines and                     |      |
|------------------------------------------------------------|------|
| views                                                      | . 1  |
| Best practices for calling system-defined routines an      | d    |
| views in applications                                      | . 1  |
| Authorization for administrative views                     | . 2  |
| Administrative views versus table functions                | . 3  |
| Chapter 2. Supported system-defined SQL routines and views | . 5  |
| Chapter 3. Activity monitor routines                       | 21   |
| AM_BASE_RPT_RECOMS - Recommendations for                   |      |
| activity reports                                           | . 21 |
| AM_BASE_RPTS – Activity monitor reports                    | . 22 |
| AM_DROP_TASK – Delete a monitoring task                    | . 23 |
| AM_GET_LOCK_CHN_TB – Retrieve application                  |      |
| lock chain data in a tabular format                        | . 23 |
| AM_GET_LOCK_CHNS – Retrieve lock chain                     |      |
| information for a specific application                     | . 24 |
| AM_GET_LOCK_RPT – Retrieve application lock                |      |
|                                                            | . 25 |
|                                                            | . 32 |
| AM_SAVE_TASK – Create or modify a monitoring               |      |
| task                                                       | . 33 |
| Oberster 4 ADMINI OMD researching and                      |      |
| Chapter 4. ADMIN_CMD procedure and                         | ~-   |
| associated routines                                        | 35   |
| ADMIN_CMD – Run administrative commands .                  | . 35 |
| ADD CONTACT command using the                              | ~ =  |
| ADMIN_CMD procedure.                                       | . 37 |
| ADD CONTACTGROUP command using the                         | 20   |
| ADMIN_CMD procedure                                        | . 38 |
| 0                                                          | . 39 |
| ADMIN_CMD procedure                                        | . 39 |
| ADMIN_CMD procedure                                        | . 43 |
| DESCRIBE command using the ADMIN_CMD                       | . 45 |
| procedure                                                  | . 51 |
| DROP CONTACT command using the                             | . 01 |
| ě                                                          | . 64 |
| DROP CONTACTGROUP command using the                        | . 01 |
| ADMIN_CMD procedure                                        | . 65 |
| EXPORT command using the ADMIN_CMD                         |      |
| procedure                                                  | . 66 |
| FORCE APPLICATION command using the                        |      |
| ADMIN_CMD procedure                                        | . 76 |
| GET STMM TUNING DBPARTITIONNUM                             |      |
| command using the ADMIN_CMD procedure.                     | . 78 |
| IMPORT command using the ADMIN_CMD                         |      |
| 1                                                          | . 79 |
| INITIALIZE TAPE command using the                          |      |
|                                                            | 104  |
| LOAD command using the ADMIN_CMD                           |      |
| procedure                                                  | 105  |

| PRUNE HISTORY/LOGFILE command using the ADMIN_CMD procedure                   | 143 |
|-------------------------------------------------------------------------------|-----|
| QUIESCE DATABASE command using the<br>ADMIN_CMD procedure                     | 145 |
| command using the ADMIN_CMD procedure .<br>REDISTRIBUTE DATABASE PARTITION    | 146 |
| GROUP command using the ADMIN_CMD<br>procedure                                | 149 |
| ADMIN_CMD procedure                                                           | 159 |
| using the ADMIN_CMD procedure                                                 | 175 |
| command using the ADMIN_CMD procedure .<br>RESET DATABASE MANAGER             | 177 |
| CONFIGURATION command using the<br>ADMIN_CMD procedure                        | 179 |
| ADMIN_CMD procedure                                                           | 180 |
| procedure                                                                     | 181 |
| ADMIN_CMD procedure                                                           | 193 |
| ADMIN_CMD procedure                                                           | 194 |
| using the ADMIN_CMD procedure                                                 | 195 |
| ADMIN_CMD procedure                                                           | 200 |
| UPDATE DATABASE CONFIGURATION                                                 | 201 |
| UPDATE DATABASE MANAGER<br>CONFIGURATION command using the                    | 202 |
| ADMIN_CMD procedure                                                           | 205 |
| procedure                                                                     | 207 |
| ADMIN_CMD procedure                                                           |     |
| command using the ADMIN_CMD procedure . ADMIN_EST_INLINE_LENGTH function -    | 210 |
|                                                                               | 211 |
| Get total memory consumption for instance ADMIN_GET_INDEX_COMPRESS_INFO table | 213 |
|                                                                               | 215 |
| returns index information                                                     | 218 |
| that is executed through the ADMIN_CMD procedure                              | 222 |

ADMIN\_IS\_INLINED function - Determine if data ADMIN\_REMOVE\_MSGS procedure - Clean up messages generated by a data movement utility that is executed through the ADMIN\_CMD ADMIN\_REVALIDATE\_DB\_OBJECTS procedure -ADMINTABCOMPRESSINFO administrative view and ADMIN\_GET\_TAB\_COMPRESS\_INFO\_V97 table function - returns compressed information. . 228 ADMINTABINFO administrative view and ADMIN\_GET\_TAB\_INFO\_V97 table function retrieve table size and state information . . . . . 236 ADMINTEMPCOLUMNS administrative view and ADMIN\_GET\_TEMP\_COLUMNS table function -Retrieve column information for temporary tables . 243 ADMINTEMPTABLES administrative view and ADMIN\_GET\_TEMP\_TABLES table function -

#### Chapter 5. Administrative Task Scheduler routines and views

| Scheduler routines and views 251               |
|------------------------------------------------|
| ADMIN_TASK_ADD procedure - Schedule a new      |
| task                                           |
| UNIX cron format                               |
| ADMIN_TASK_LIST administrative view - Retrieve |
| information about tasks in the scheduler 256   |
| ADMIN_TASK_REMOVE procedure - Remove           |
| scheduled tasks or task status records         |
| ADMIN_TASK_STATUS administrative view -        |
| Retrieve task status information               |
| ADMIN_TASK_UPDATE procedure - Update an        |
| existing task                                  |
|                                                |

054

# Chapter 6. Audit routines and

| procedures                                      | 63  |
|-------------------------------------------------|-----|
| AUDIT_ARCHIVE procedure and table function -    |     |
| Archive audit log file                          | 263 |
| AUDIT_DELIM_EXTRACT - performs extract to       |     |
| delimited file                                  | 264 |
| AUDIT_LIST_LOGS table function - Lists archived |     |
| audit log files                                 | 265 |

# Chapter 7. Automatic maintenance

| routines                                   |
|--------------------------------------------|
| AUTOMAINT_GET_POLICY procedure - retrieve  |
| automatic maintenance policy               |
| AUTOMAINT_GET_POLICYFILE procedure -       |
| retrieve automatic maintenance policy      |
| AUTOMAINT_SET_POLICY procedure - configure |
| automatic maintenance policy               |
| AUTOMAINT_SET_POLICYFILE procedure -       |
| configure automatic maintenance policy 270 |
|                                            |

# Chapter 8. Common SQL API

| procedures                   |    |       | • |  | 273   |
|------------------------------|----|-------|---|--|-------|
| Common input and output para | me | eters |   |  | . 273 |
| Versioning of XML documents. |    |       |   |  | . 274 |

| XML input documents                              | '5 |
|--------------------------------------------------|----|
| Complete mode for returning valid XML input      |    |
| documents                                        | '5 |
| XML output documents                             | '6 |
| XPath expressions for filtering output           | 77 |
| XML message documents                            | 78 |
| CANCEL_WORK procedure - Cancel work 27           | 79 |
| GET_CONFIG procedure - Get configuration data 28 | 35 |
| GET_MESSAGE procedure - Get message text 29      | 92 |
| GET_SYSTEM_INFO procedure - Get system           |    |
| information                                      | )9 |
| SET_CONFIG procedure - Set configuration         |    |
| parameters                                       | )6 |

# 

| Chapter 9. Configuration routines and                                                                                                    |
|----------------------------------------------------------------------------------------------------|
| views         .         .         .         .         .         .         .         .         .         .         .         .         .         .         .         .         .         .         .         .         .         .         .         .         .         .         .         .         .         .         .         .         .         .         .         .         .         .         .         .         .         .         .         .         .         .         .         .         .         .         .         .         .         .         .         .         .         .         .         .         .         .         .         .         .         .         .         .         .         .         .         .         .         .         .         .         .         .         .         .         .         .         .         .         .         .         .         .         .         .         .         .         .         .         .         .         .         .         .         .         .         .         .         .         .         . |
| DB_PARTITIONS                                                                                                    |
| DBCFG administrative view - Retrieve database                                                                                                    |
| configuration parameter information                                                                                                    |
| DBMCFG administrative view - Retrieve database                                                                                                    |
| manager configuration parameter information 320                                                                                                    |
| REG_VARIABLES administrative view - Retrieve                                                                                                    |
| DB2 registry settings in use                                                                                                    |
| Chapter 10. Environment views 325                                                                                                    |
| ENV_FEATURE_INFO administrative view -                                                                                                    |
| Return license information for DB2 features 325                                                                                                    |
| ENV_INST_INFO administrative view - Retrieve                                                                                                    |
| information about the current instance                                                                                                    |
| ENV_PROD_INFO administrative view - Retrieve                                                                                                    |
| information about installed DB2 products                                                                                                    |
| ENV_SYS_INFO administrative view - Retrieve                                                                                                    |
| information about the system                                                                                                    |
| ENV_SYS_RESOURCES administrative view -                                                                                                    |
| Return system information                                                                                                    |
| Chapter 11. Explain routines                                                                                                    |
| EXPLAIN_GET_MSGS                                                                                                    |
| EXPLAIN_FORMAT_STATS                                                                                                    |
| EXPLAIN_FROM_ACTIVITY procedure - Explain                                                                                                    |
| statement using activity event monitor information. 342                                                                                                    |
| EXPLAIN_FROM_CATALOG procedure - Explain                                                                                                    |
| a statement using section information from                                                                                                    |
| catalogs                                                                                                    |
| EXPLAIN_FROM_DATA procedure - Explain a                                                                                                    |
| statement using the input section                                                                                                    |
| EXPLAIN_FROM_SECTION procedure - Explain a                                                                                                    |
| statement using package cache or package cache                                                                                                    |
| event monitor information                                                                                                    |

# Chapter 12. Monitor routines and

| views                                     | 353   |
|-------------------------------------------|-------|
| EVMON_FORMAT_UE_TO_TABLES procedure -     |       |
| move an XML document to relational tables | . 355 |
| EVMON_FORMAT_UE_TO_XML table function -   |       |
| convert unformatted events to XML         | . 363 |
| MON_BP_UTILIZATION - Retrieve metrics for |       |
| bufferpools                               | . 365 |
| MON_CONNECTION_SUMMARY - Retrieve         |       |
| metrics for all connections               | . 372 |
|                                           |       |

| MON_CURRENT_SQL - Retrieve key metrics for<br>all activities on all members                                                  | 375        |
|----------------------------------------------------------------------------------------------------|------------|
|                                                                                                    | 376        |
|                                                                                                    | 378        |
| internal lock name and return details                                                                                        | 381<br>ROW |
| MON_FORMAT_XML_METRICS_BY_ROW - Get                                                                                          | 384        |
| formatted row-based output for all metrics MON_FORMAT_XML_TIMES_BY_ROW - Get formatted row-based combined hierarchy wait and | 388        |
|                                                                                                    | 396        |
| MON_FORMAT_XML_WAIT_TIMES_BY_ROW -                                                                                           |            |
| MON_GET_ACTIVITY_DETAILS table function -                                                                                    | 400        |
|                                                                                                    | 404        |
| MON_GET_APPL_LOCKWAIT - get information                                                                                      | 41 5       |
| about locks for which an application is waiting<br>MON_GET_BUFFERPOOL table function - Get                                   | 415        |
| buffer pool metrics                                                                                                    | 418<br>421 |
| connection metrics                                                                                                    | 421        |
| function - Get detailed connection metrics                                                                                   | 427        |
| space container metrics                                                                                                    | 434        |
| 1 0                                                                                                    | 437        |
| MON_GET_FCM - Get FCM metrics                                                                                                | 438        |
| details for all FCM connections                                                                                              | 439        |
| metrics                                                                                                    | 440        |
| MON_GET_PKG_CACHE_STMT table function -                                                                                      | 442        |
| Get SQL statement activity metrics in the package cache                                                                      | 447        |
| MON_GET_PKG_CACHE_STMT_DETAILS - get                                                                                         | 11/        |
|                                                                                                    | 453        |
|                                                                                                    | 460        |
| MON_GET_SERVICE_SUBCLASS_DETAILS table                                                                                       |            |
| MON_GET_TABLE table function - get table                                                                                     | 466        |
| MON_GET_TABLESPACE table function - Get                                                                                      | 472        |
| MON_GET_UNIT_OF_WORK table function - Get                                                                                    | 475        |
| MON_GET_UNIT_OF_WORK_DETAILS table                                                                                           | 478        |
| function - Get detailed unit of work metrics MON_GET_WORKLOAD table function - Get                                           | 484        |
| workload metrics                                                                                                    | 492        |
| - Get detailed workload metrics                                                                                              | 497        |

| metrics for application<br>locks | of 1<br>BCL<br>e su<br>ATI<br>space | JM<br>the<br>LAS<br>ibc<br>iOI<br>ces | M<br>da<br>SS_<br>clas<br>N -<br>an | AR<br>Ital<br>SU<br>Ses<br>Re<br>Id a | Y-<br>pase<br>MN<br>etrie | Re<br>p<br>MA<br>eve<br>dat | trie<br>ack<br>RY<br>aba | eve<br>age<br>- F<br>oni<br>ise | a<br>e ca<br>Retr<br>tori | riev<br>ing | e.<br>re | 503<br>506<br>508<br>511 |
|----------------------------------|-------------------------------------|---------------------------------------|-------------------------------------|---------------------------------------|---------------------------|-----------------------------|--------------------------|---------------------------------|---------------------------|-------------|----------|--------------------------|
| MON_WORKLOAD                     | SU                                  | JM                                    | MA                                  | ٩R                                    | Y -                       | Re                          | trie                     | ves                             | 3                         |             |          |                          |
| metrics for all workle           |                                     |                                       |                                     |                                       |                           |                             |                          |                                 |                           |             |          | 515                      |
| Chapter 13. MQS                  | Sei                                 | rie                                   | S                                   | ro                                    | uti                       | ne                          | s.                       |                                 |                           |             | ļ        | 519                      |
| MQPUBLISH                        |                                     |                                       |                                     |                                       |                           |                             |                          |                                 |                           |             |          | 519                      |
| MQREAD                           |                                     |                                       |                                     |                                       |                           |                             |                          |                                 |                           |             |          | 520                      |
| MQREADALL                        |                                     |                                       |                                     |                                       |                           |                             |                          |                                 |                           |             |          | 521                      |
| MQREADALLCLOB                    |                                     |                                       |                                     |                                       |                           |                             |                          |                                 |                           |             |          | 523                      |
| MQREADCLOB .                     |                                     |                                       |                                     |                                       |                           |                             |                          |                                 |                           |             |          | 525                      |
| MQRECEIVE                        |                                     |                                       |                                     |                                       |                           |                             |                          |                                 |                           |             |          | 526                      |
| MQRECEIVEALL .                   |                                     |                                       |                                     |                                       |                           |                             |                          |                                 |                           |             |          | 527                      |
| MQRECEIVEALLCL                   |                                     |                                       |                                     |                                       |                           |                             |                          |                                 |                           |             |          | 530                      |
| MQRECEIVECLOB                    |                                     |                                       |                                     |                                       |                           |                             |                          |                                 |                           |             |          | 532                      |
| MQSEND                           |                                     |                                       |                                     |                                       |                           |                             |                          |                                 |                           |             |          | 533                      |
| MQSUBSCRIBE .                    |                                     |                                       |                                     |                                       |                           |                             |                          |                                 |                           |             |          | 534                      |
| MQUNSUBSCRIBE                    |                                     |                                       |                                     |                                       |                           |                             |                          |                                 |                           |             |          | 535                      |
|                                  |                                     |                                       |                                     |                                       |                           |                             |                          |                                 |                           |             |          |                          |

MON\_LOCKWAITS administrative view - Retrieve

# Chapter 14. Security routines and

| views                                           |
|-------------------------------------------------|
| AUTH_GET_INSTANCE_AUTHID - Get the              |
| instance owner authorization ID                 |
| AUTH_LIST_AUTHORITIES_FOR_AUTHID 538            |
| AUTH_LIST_GROUPS_FOR_AUTHID table               |
| function - Retrieve group membership list for a |
| given authorization ID                          |
| AUTH_LIST_ROLES_FOR_AUTHID function -           |
| Returns the list of roles                       |
| AUTHORIZATIONIDS administrative view -          |
| Retrieve authorization IDs and types 545        |
| OBJECTOWNERS administrative view – Retrieve     |
| object ownership information                    |
| PRIVILEGES administrative view – Retrieve       |
| privilege information                           |

# Chapter 15. Snapshot routines and

| views                                          | 19 |
|------------------------------------------------|----|
| APPL_PERFORMANCE administrative view -         |    |
| Retrieve percentage of rows selected for an    |    |
| application                                    | 49 |
| APPLICATIONS administrative view - Retrieve    |    |
| connected database application information 5   | 50 |
| BP_HITRATIO administrative view - Retrieve     |    |
| bufferpool hit ratio information 5             | 54 |
| BP_READ_IO administrative view - Retrieve      |    |
| bufferpool read performance information 5      | 56 |
| BP_WRITE_IO administrative view - Retrieve     |    |
| bufferpool write performance information 5     | 58 |
| CONTAINER_UTILIZATION administrative view -    |    |
| Retrieve table space container and utilization |    |
| information                                    | 59 |
|                                                |    |

LOCKS HELD administrative view - Retrieve LOCKWAITS administrative view - Retrieve LOG\_UTILIZATION administrative view - Retrieve LONG RUNNING SOL administrative view . . . 569 QUERY\_PREP\_COST administrative view -Retrieve statement prepare time information . . . 572 SNAPAGENT administrative view and SNAP\_GET\_AGENT table function - Retrieve agent logical data group application snapshot information . . . . . . . . . . . . . . 573 SNAPAGENT\_MEMORY\_POOL administrative view and SNAP\_GET\_AGENT\_MEMORY\_POOL table function - Retrieve memory\_pool logical data SNAPAPPL\_INFO administrative view and SNAP\_GET\_APPL\_INFO\_V95 table function -Retrieve appl\_info logical data group snapshot information . . . . . . . . . . . . . 580 SNAPAPPL administrative view and SNAP\_GET\_APPL\_V95 table function - Retrieve appl logical data group snapshot information . . . 588 SNAPBP administrative view and SNAP GET BP V95 table function - Retrieve bufferpool logical group snapshot information . . 596 SNAPBP\_PART administrative view and SNAP\_GET\_BP\_PART table function - Retrieve bufferpool\_nodeinfo logical data group snapshot SNAPCONTAINER administrative view and SNAP\_GET\_CONTAINER\_V91 table function -Retrieve tablespace\_container logical data group . 605 snapshot information. SNAPDB administrative view and SNAP\_GET\_DB\_V97 table function - Retrieve snapshot information from the dbase logical group. 609 SNAPDB\_MEMORY\_POOL administrative view and SNAP\_GET\_DB\_MEMORY\_POOL table function - Retrieve database level memory usage information . . . . . . . . . . . . . . 621 SNAPDBM administrative view and SNAP\_GET\_DBM\_V95 table function - Retrieve the dbm logical grouping snapshot information . . . . 624 SNAPDBM MEMORY POOL administrative view and SNAP\_GET\_DBM\_MEMORY\_POOL table function – Retrieve database manager level SNAPDETAILLOG administrative view and SNAP GET DETAILLOG V91 table function -Retrieve snapshot information from the detail\_log SNAPDYN\_SQL administrative view and SNAP\_GET\_DYN\_SQL\_V95 table function -Retrieve dynsql logical group snapshot information 635 SNAPFCM administrative view and SNAP\_GET\_FCM table function – Retrieve the fcm logical data group snapshot information . . . . . 641

SNAPFCM PART administrative view and SNAP GET FCM PART table function - Retrieve the fcm\_node logical data group snapshot . 643 information . . . . . . . . . . SNAPHADR administrative view and SNAP\_GET\_HADR table function - Retrieve hadr logical data group snapshot information . . . . 646 SNAPLOCK administrative view and SNAP\_GET\_LOCK table function – Retrieve lock logical data group snapshot information . 650 SNAPLOCKWAIT administrative view and SNAP\_GET\_LOCKWAIT table function – Retrieve lockwait logical data group snapshot information . 655 SNAPSTMT administrative view and SNAP\_GET\_STMT table function - Retrieve statement snapshot information . . . . . . 661 SNAPSTORAGE\_PATHS administrative view and SNAP\_GET\_STORAGE\_PATHS\_V97 table function SNAPSUBSECTION administrative view and SNAP GET SUBSECTION table function -Retrieve subsection logical monitor group snapshot SNAPSWITCHES administrative view and SNAP\_GET\_SWITCHES table function – Retrieve database snapshot switch state information . . . . 674 SNAPTAB administrative view and SNAP\_GET\_TAB\_V91 table function - Retrieve table logical data group snapshot information . . . 677 SNAPTAB\_REORG administrative view and SNAP\_GET\_TAB\_REORG table function - Retrieve SNAPTBSP administrative view and SNAP GET TBSP V91 table function - Retrieve table space logical data group snapshot information . . . . . . . . . 686 SNAPTBSP\_PART administrative view and SNAP GET TBSP PART V97 table function -Retrieve tablespace\_nodeinfo logical data group 692 snapshot information. . . . . . . . . . . SNAPTBSP\_QUIESCER administrative view and SNAP\_GET\_TBSP\_QUIESCER table function -Retrieve quiescer table space snapshot information . 697 SNAPTBSP\_RANGE administrative view and SNAP GET TBSP RANGE table function -Retrieve range snapshot information . . . . . . 701 SNAPUTIL administrative view and SNAP\_GET\_UTIL table function - Retrieve utility\_info logical data group snapshot information . . . . . . . . . . . . . . 705 SNAPUTIL PROGRESS administrative view and SNAP\_GET\_UTIL\_PROGRESS table function -Retrieve progress logical data group snapshot SNAPAGENT administrative view and SNAP GET AGENT table function - Retrieve agent logical data group application snapshot  SNAPAGENT MEMORY POOL administrative view and SNAP\_GET\_AGENT\_MEMORY\_POOL table function - Retrieve memory\_pool logical data SNAPAPPL\_INFO administrative view and SNAP\_GET\_APPL\_INFO\_V95 table function -Retrieve appl\_info logical data group snapshot information . . . . . . . . . . . . 720 SNAPAPPL administrative view and SNAP\_GET\_APPL\_V95 table function - Retrieve appl logical data group snapshot information . . 728 SNAPBP administrative view and SNAP GET BP V95 table function - Retrieve bufferpool logical group snapshot information . . . 736 SNAPBP\_PART administrative view and SNAP\_GET\_BP\_PART table function – Retrieve bufferpool\_nodeinfo logical data group snapshot SNAPCONTAINER administrative view and SNAP\_GET\_CONTAINER\_V91 table function -Retrieve tablespace\_container logical data group SNAPDB administrative view and SNAP\_GET\_DB\_V95 table function - Retrieve snapshot information from the dbase logical group. 749 SNAPDB MEMORY POOL administrative view and SNAP GET DB MEMORY POOL table function - Retrieve database level memory usage SNAPDBM administrative view and SNAP\_GET\_DBM\_V95 table function - Retrieve the dbm logical grouping snapshot information . . . 765 SNAPDBM MEMORY POOL administrative view and SNAP\_GET\_DBM\_MEMORY\_POOL table function – Retrieve database manager level memory usage information . . . . . . 769 SNAPDETAILLOG administrative view and SNAP GET DETAILLOG V91 table function -Retrieve snapshot information from the detail log logical data group . . . . . . . . . . . . . 772 SNAPDYN\_SQL administrative view and SNAP\_GET\_DYN\_SQL\_V95 table function -Retrieve dynsql logical group snapshot information 775 SNAPFCM administrative view and SNAP GET FCM table function - Retrieve the fcm logical data group snapshot information . . . . . 781 SNAPFCM\_PART administrative view and SNAP\_GET\_FCM\_PART table function - Retrieve the fcm\_node logical data group snapshot information . . . . . . . . . . . . . . . 783 SNAPHADR administrative view and SNAP\_GET\_HADR table function - Retrieve hadr SNAPLOCK administrative view and SNAP\_GET\_LOCK table function – Retrieve lock SNAPLOCKWAIT administrative view and SNAP\_GET\_LOCKWAIT table function - Retrieve lockwait logical data group snapshot information . 795 SNAPSTMT administrative view and SNAP GET STMT table function – Retrieve SNAPSTORAGE\_PATHS administrative view and SNAP\_GET\_STORAGE\_PATHS table function -Retrieve automatic storage path information . . . 807 SNAPSUBSECTION administrative view and SNAP\_GET\_SUBSECTION table function -Retrieve subsection logical monitor group snapshot information . . . . . . . . . . . . 810 SNAPSWITCHES administrative view and SNAP\_GET\_SWITCHES table function – Retrieve database snapshot switch state information . . . 814 SNAPTAB administrative view and SNAP\_GET\_TAB\_V91 table function - Retrieve table logical data group snapshot information . . . 818 SNAPTAB\_REORG administrative view and SNAP\_GET\_TAB\_REORG table function - Retrieve SNAPTBSP administrative view and SNAP GET TBSP V91 table function - Retrieve table space logical data group snapshot SNAPTBSP\_PART administrative view and SNAP\_GET\_TBSP\_PART\_V91 table function -Retrieve tablespace nodeinfo logical data group SNAPTBSP\_QUIESCER administrative view and SNAP\_GET\_TBSP\_QUIESCER table function -Retrieve quiescer table space snapshot information. 837 SNAPTBSP\_RANGE administrative view and SNAP GET TBSP RANGE table function -Retrieve range snapshot information . . . . . . . 841 SNAPUTIL administrative view and SNAP\_GET\_UTIL table function - Retrieve utility\_info logical data group snapshot information . . . . . . . . . . . 845 SNAPUTIL PROGRESS administrative view and SNAP\_GET\_UTIL\_PROGRESS table function -Retrieve progress logical data group snapshot TBSP\_UTILIZATION administrative view -Retrieve table space configuration and utilization TOP\_DYNAMIC\_SQL administrative view -Retrieve information on the top dynamic SQL . 856 statements . . . . . . . . . . . . . Chapter 16. SQL procedures routines 859 ALTER\_ROUTINE\_PACKAGE procedure . . . . 859

| GET_ROUTINE_OPTS  |    |     |    |     |     |     |     |     |     |   | 860 |
|-------------------|----|-----|----|-----|-----|-----|-----|-----|-----|---|-----|
| GET_ROUTINE_SAR.  |    |     |    |     |     |     |     |     |     |   | 860 |
| PUT_ROUTINE_SAR.  |    |     |    |     |     |     |     |     |     |   | 861 |
| REBIND_ROUTINE_PA | Ck | (AC | GΕ | pro | oce | duı | e - | rel | oin | d |     |
| a package         |    |     |    | •   |     |     |     |     |     |   | 862 |
| SET ROUTINE OPTS  |    |     |    |     |     |     |     |     |     |   | 864 |

### Chapter 17. Stepwise redistribute

| outines | 7 |
|---------|---|
|---------|---|

ANALYZE\_LOG\_SPACE procedure - Retrieve log GENERATE\_DISTFILE procedure - Generate a data GET\_SWRD\_SETTINGS procedure - Retrieve SET\_SWRD\_SETTINGS procedure - Create or STEPWISE\_REDISTRIBUTE\_DBPG procedure -Redistribute part of database partition group . . . . 874

# Chapter 18. Storage management tool

| routines                                         |
|--------------------------------------------------|
| CAPTURE_STORAGEMGMT_INFO procedure -             |
| Retrieve storage-related information for a given |
| root object                                      |
| CREATE_STORAGEMGMT_TABLES procedure -            |
| Create storage management tables                 |
| DROP_STORAGEMGMT_TABLES procedure -              |
| Drop all storage management tables               |

| Chapter 19. Text Search routines            | 881 |
|---------------------------------------------|-----|
| SYSTS_ADMIN_CMD stored procedure - Run text |     |
| search administration commands              | 881 |
| SYSTS_ALTER procedure - Change the update   |     |
| characteristics of an index                 | 882 |

| SYSTS_CLEAR_COMMANDLOCKS procedure -                |
|-----------------------------------------------------|
| Remove command locks for text search indexes        |
| SYSTS_CLEAR_EVENTS procedure - Delete               |
| indexing events from an index's event table 889     |
| SYSTS_CREATE procedure - Create a text search       |
| index on a column                                   |
| SYSTS_DISABLE procedure - Disable current           |
| database for text search                            |
| SYSTS_DROP procedure - Drop a text search index 900 |
| SYSTS_ENABLE procedure - Enable current             |
| database for text search                            |
| SYSTS_UPDATE procedure - Update the text            |
| search index                                        |

# Chapter 20. Workload Management

| routines                                              |
|-------------------------------------------------------|
| WLM_CANCEL_ACTIVITY - Cancel an activity 907          |
| WLM_CAPTURE_ACTIVITY_IN_PROGRESS -                    |
| Collect activity information for activities event     |
| monitor                                               |
| WLM_COLLECT_STATS - Collect and reset                 |
| workload management statistics 910                    |
| WLM_GET_CONN_ENV - get settings for activity          |
| data collection for a connection                      |
| WLM_GET_QUEUE_STATS table function - Return           |
| threshold queue statistics                            |
| WLM_GET_SERVICE_CLASS_AGENTS_V97 table                |
| function - List agents running in a service class 916 |
| WLM_GET_SERVICE_CLASS_WORKLOAD                        |
| _OCCURRENCES_V97 - List workload occurrences 924      |
| WLM_GET_SERVICE_SUBCLASS_STATS_V97                    |
| table function - Return statistics of service         |
| subclasses                                            |

| WLM_GET_SERVICE_SUPERCLASS_STATS -               |     |     |
|--------------------------------------------------|-----|-----|
| Return statistics of service superclasses        | . 9 | 935 |
| WLM_GET_WORK_ACTION_SET_STATS - Return           | ı   |     |
| work action set statistics                       | . 9 | 937 |
| WLM_GET_WORKLOAD_OCCURRENCE                      |     |     |
| _ACTIVITIES_V97 - Return a list of activities    | . 9 | 939 |
| WLM_GET_WORKLOAD_STATS_V97 table                 |     |     |
| function - Return workload statistics            | . 9 | 944 |
| WLM_SET_CLIENT_INFO procedure - Set client       |     |     |
| information                                      | . 9 | 947 |
| WLM_SET_CONN_ENV - Enable collection of          |     |     |
| activity data and measurement of section actuals | . 9 | 949 |

# Chapter 21. Miscellaneous routines

| and views                                                                                                    |
|----------------------------------------------------------------------------------------------------|
| ADMIN_COPY_SCHEMA procedure - Copy a                                                                                                    |
| specific schema and its objects                                                                                                    |
| ADMIN_DROP_SCHEMA procedure - Drop a                                                                                                    |
| specific schema and its objects                                                                                                    |
| ADMIN_MOVE_TABLE procedure - Move an                                                                                                    |
| online table                                                                                                    |
| ADMIN_MOVE_TABLE_UTIL procedure - Modify                                                                                                    |
| the online move table procedure                                                                                                    |
| ALTOBJ                                                                                                    |
| APPLICATION_ID                                                                                                    |
| COMPILATION_ENV table function - Retrieve                                                                                                    |
| compilation environment elements                                                                                                    |
| CONTACTGROUPS administrative view - Retrieve                                                                                                    |
| the list of contact groups                                                                                                    |
| CONTACTS administrative view - Retrieve list of                                                                                                    |
| contacts                                                                                                    |
| DB_HISTORY administrative view - Retrieve                                                                                                    |
| history file information                                                                                                    |
| DBPATHS administrative view - Retrieve database                                                                                                    |
| paths         .         .         .         .         .         .         .         .         .         .         .         .         .         .         .         .         .         .         .         .         .         .         .         .         .         .         .         .         .         .         .         .         .         .         .         .         .         .         .         .         .         .         .         .         .         .         .         .         .         .         .         .         .         .         .         .         .         .         .         .         .         .         .         .         .         .         .         .         .         .         .         .         .         .         .         .         .         .         .         .         .         .         .         .         .         .         .         .         .         .         .         .         .         .         .         .         .         .         .         .         .         .         .         .         .         . |
|                                                                                                    |
| NOTIFICATIONLIST administrative view -                                                                                                    |
| Retrieve contact list for health notification 996                                                                                                    |
| PD_GET_DIAG_HIST - Return records from a                                                                                                    |
| given facility                                                                                                    |
| PDLOGMSGS_LAST24HOURS administrative                                                                                                    |
| view and PD_GET_LOG_MSGS table function -                                                                                                    |
| Retrieve problem determination messages 1004                                                                                                    |
| REORGCHK_IX_STATS procedure – Retrieve                                                                                                    |
| index statistics for reorganization evaluation 1011                                                                                                    |
| REORGCHK_TB_STATS procedure – Retrieve                                                                                                    |
| table statistics for reorganization evaluation 1013                                                                                                    |
| SQLERRM scalar functions - Retrieves error                                                                                                    |
| message information                                                                                                    |
| SYSINSTALLOBJECTS                                                                                                    |

# Chapter 22. Deprecated SQL administrative routines and their

| replacement routines or views               | 1019   |
|---------------------------------------------|--------|
| ADMIN_GET_TAB_INFO table function - Retriev | 'e     |
| size and state information for tables       | . 1022 |
| ADMINTABCOMPRESSINFO view and               |        |
| ADMIN_GET_TAB_COMPRESS_INFO                 | . 1029 |
| GET_DB_CONFIG                               |        |
| GET_DBM_CONFIG                              | . 1035 |
|                                             |        |

| Health snapshot routines                          | 1036                                                                                                    |
|---------------------------------------------------|----------------------------------------------------------------------------------------------------|
|                                                   | 1036                                                                                                    |
| HEALTH_CONT_HI_HIS                                | 1037                                                                                                    |
|                                                   | 1039                                                                                                    |
| $HEALTH_DB_HI.  .  .  .  .  .  .  .  .  . $       | 1041                                                                                                    |
| HEALTH_DB_HI_HIS                                  | 1044                                                                                                    |
| HEALTH_DB_HIC                                     | 1048                                                                                                    |
|                                                   | 1050                                                                                                    |
|                                                   | 1052                                                                                                    |
| HEALTH_DBM_HI                                     | 1054                                                                                                    |
| HEALTH_DBM_HI_HIS                                 | 1055                                                                                                    |
| HEALTH_DBM_INFO                                   | 1058                                                                                                    |
| HEALTH_GET_ALERT_ACTION_CFG                       | 1059                                                                                                    |
| HEALTH_GET_ALERT_CFG                              | 1062                                                                                                    |
| HEALTH_GET_ALERT_CFG                              | 1065                                                                                                    |
| HEALTH HI REC                                     | 1067                                                                                                    |
|                                                   | 1069                                                                                                    |
| HEALTH_TBS_HI_HIS                                 | 1071                                                                                                    |
| HEALTH_TBS_INFO                                   |                                                                                                    |
| SNAP_GET_APPL table function – Retrieve appl      | 1070                                                                                                    |
| logical data group snapshot information           | 1077                                                                                                    |
| SNAP_GET_APPL_INFO table function – Retrieve      | 1077                                                                                                    |
| appl_info logical data group snapshot information | 1084                                                                                                    |
| SNAP_GET_BP table function – Retrieve             | 1004                                                                                                    |
| bufferpool logical group snapshot information     | 1090                                                                                                    |
|                                                   | 1090                                                                                                    |
|                                                   | 1095                                                                                                    |
| SNAP_GET_DB                                       | 1093                                                                                                    |
|                                                   | 1102                                                                                                    |
|                                                   | 1102                                                                                                    |
| SNAP_GET_DB_V91 table function - Retrieve         |                                                                                                    |
| snapshot information from the dbase logical       | 1105                                                                                                    |
|                                                   | 1105                                                                                                    |
| SNAPDB administrative view and                    |                                                                                                    |
| SNAP_GET_DB_V95 table function - Retrieve         |                                                                                                    |
| snapshot information from the dbase logical       |                                                                                                    |
|                                                   | 1115                                                                                                    |
| SNAP_GET_DYN_SQL_V91 table function -             |                                                                                                    |
| Retrieve dynsql logical group snapshot            |                                                                                                    |
| information.                                      |                                                                                                    |
|                                                   | 1127                                                                                                    |
| SNAP_GET_DYN_SQL                                  | 1127<br>1130                                                                                                    |
| SNAP_GET_DYN_SQL                                  |                                                                                                    |
| SNAP_GET_DYN_SQL                                  | 1130                                                                                                    |
| SNAP_GET_DYN_SQL                                  | 1130                                                                                                    |
| SNAP_GET_DYN_SQL                                  | 1130                                                                                                    |
| SNAP_GET_DYN_SQL                                  | 1130                                                                                                    |
| SNAP_GET_DYN_SQL                                  | 1130<br>1132                                                                                                    |
| SNAP_GET_DYN_SQL                                  | 1130<br>1132<br>1138                                                                                                    |
| SNAP_GET_DYN_SQL                                  | 1130<br>1132<br>1138<br>1144                                                                                                    |
| SNAP_GET_DYN_SQL                                  | 1130<br>1132<br>1138<br>1144<br>1145                                                                                                    |
| SNAP_GET_DYN_SQL                                  | 1130<br>1132<br>1138<br>1144<br>1145                                                                                                    |
| SNAP_GET_DYN_SQL                                  | 1130<br>1132<br>1138<br>1144<br>1145<br>1146<br>1149                                                                                                   |
| SNAP_GET_DYN_SQL                                  | <ul> <li>1130</li> <li>1132</li> <li>1138</li> <li>1144</li> <li>1145</li> <li>1146</li> <li>1149</li> <li>1152</li> </ul>                             |
| SNAP_GET_DYN_SQL                                  | 1130<br>1132<br>1138<br>1144<br>1145<br>1146<br>1149<br>1152<br>1152                                                                                   |
| SNAP_GET_DYN_SQL                                  | <ul> <li>1130</li> <li>1132</li> <li>1138</li> <li>1144</li> <li>1145</li> <li>1146</li> <li>1149</li> <li>1152</li> <li>1152</li> <li>1157</li> </ul> |
| SNAP_GET_DYN_SQL                                  | <ul> <li>1130</li> <li>1132</li> <li>1138</li> <li>1144</li> <li>1145</li> <li>1146</li> <li>1149</li> <li>1152</li> <li>1152</li> <li>1157</li> </ul> |

| SNAPSHOT_DATABASE             |        |       |      |      |      |       |      |     | 1163 |
|-------------------------------|--------|-------|------|------|------|-------|------|-----|------|
| SNAPSHOT_DBM                  |        |       |      |      |      |       |      |     | 1168 |
| SNAPSHOT_DYN_SQL              |        |       |      |      |      |       |      |     | 1170 |
| SNAPSHOT_FCM                  |        |       |      |      |      |       |      |     | 1172 |
| SNAPSHOT_FCMNODE              |        |       |      |      |      |       |      |     | 1173 |
| SNAPSHOT_FILEW                |        |       |      |      |      |       |      |     | 1174 |
| SNAPSHOT_LOCK                 |        |       |      |      |      |       |      |     | 1174 |
| SNAPSHOT_LOCKWAIT             |        |       |      |      |      |       |      |     | 1176 |
| SNAPSHOT_QUIESCERS            |        |       |      |      |      |       |      |     | 1177 |
| SNAPSHOT_RANGES .             |        |       |      |      |      |       |      |     | 1178 |
| SNAPSHOT_STATEMENT            |        |       |      |      |      |       |      |     | 1179 |
| SNAPSHOT_SUBSECT.             |        |       |      |      |      |       |      |     | 1181 |
| SNAPSHOT_SWITCHES             |        |       |      |      |      |       |      |     | 1183 |
| SNAPSHOT_TABLE                |        |       |      |      |      |       |      |     | 1184 |
| SNAPSHOT_TBREORG              |        |       |      |      |      |       |      |     | 1185 |
| SNAPSHOT_TBS                  |        |       |      |      |      |       |      |     | 1187 |
| SNAPSHOT_TBS_CFG .            |        |       |      |      |      |       |      |     | 1189 |
| SQLCACHE_SNAPSHOT             |        |       |      |      |      |       |      |     | 1191 |
| SYSINSTALLROUTINES            |        |       |      |      |      |       |      |     | 1192 |
| WLM_GET_ACTIVITY_D            | ET     | AIL   | S -  | Re   | tur  | n     |      |     |      |
| detailed information about    | t a    | spo   | ecif | ic a | acti | vit   | y    |     | 1192 |
| WLM_GET_SERVICE_CL            | AS     | S_A   | GE   | EN   | ГS   | - Li  | ist  |     |      |
| agents running in a servic    | e c    | las   | 5    |      |      |       |      |     | 1199 |
| WLM_GET_SERVICE_CL            | AS     | $S_V$ | VO   | RK   | LO   | AE    | )    |     |      |
| _OCCURRENCES - List o         |        |       |      |      |      |       |      |     | 1205 |
| WLM_GET_SERVICE_SU            | BCI    | LAS   | 5S_  | ST   | ATS  | 5 - 3 | retı | ırn |      |
| statistics of service subclas |        |       |      |      |      |       |      |     | 1209 |
| WLM_GET_WORKLOAD              |        |       |      |      |      |       |      |     |      |
| _ACTIVITIES - Return a l      | ist    | of a  | acti | vit  | ies  |       |      |     | 1215 |
| WLM_GET_WORKLOAD              | $_{S}$ | ГАТ   | 'S - | re   | tur  | n     |      |     |      |
| workload statistics           |        |       |      |      |      |       |      |     | 1220 |
|                               |        |       |      |      |      |       |      |     |      |

# Appendix A. Overview of the DB2

| technical information                                |
|------------------------------------------------------|
| DB2 technical library in hardcopy or PDF format 1223 |
| Ordering printed DB2 books                           |
| Displaying SQL state help from the command line      |
| processor                                            |
| Accessing different versions of the DB2              |
| Information Center                                   |
| Displaying topics in your preferred language in      |
| the DB2 Information Center                           |
| Updating the DB2 Information Center installed on     |
| your computer or intranet server                     |
| Manually updating the DB2 Information Center         |
| installed on your computer or intranet server 1229   |
| DB2 tutorials                                        |
| DB2 troubleshooting information                      |
| Terms and Conditions                                 |
| Appendix B. Notices                                  |
| Index                                                |

# Chapter 1. System-defined routines and views

The system-defined routines and views provide a primary, easy-to-use programmatic interface to administer and use DB2<sup>®</sup> through SQL. They encompass a collection of built-in views, table functions, procedures, and scalar functions for performing a variety of DB2 tasks. For example, system-defined routines are available for reorganizing a table, capturing and retrieving monitor data, or retrieving the application ID of the current connection.

These routines and views can be invoked from an SQL-based application, a DB2 command line, or a command script.

# Best practices for calling system-defined routines and views in applications

To ensure your successful use of the system-defined routines and views, certain coding practices are recommended. These practices are especially important because at times the routines might change, as can happen from release to release as enhancements are made.

When you issue a query to retrieve information using a system-defined routine or view, do not use a statement of the form SELECT \* .... For example, do not issue the following query:

SELECT \* FROM TABLE(MON\_GET\_UNIT\_OF\_WORK(NULL,-1)) AS t
ORDER BY total\_cpu\_time DESC

Instead, name the result columns in the SELECT statement. This gives the application control over the number of result columns and the sequence in which they are returned. For example:

This prevents problems when the sequence and number of columns in the routines changes. It is possible the number of result columns that a routine returns might increase, and if, for example, you provide only five host variables when the routine returns six result columns, your application will break.

In addition, the type and size of output parameters or result columns of routines might change, for example a column might change from VARCHAR(8) to VARCHAR(128), or an INTEGER column might become a BIGINT column. If a variable you use is too small, the data you receive from the routine could be truncated.

To protect your application from such changes, for C applications, you can describe a prepared statement in order to determine which result columns are being returned and what are their types and sizes. For example, the following code snippet describes the query SELECT application\_handle, uow\_id,total\_cpu\_time FROM TABLE(MON\_GET\_UNIT\_OF\_WORK(NULL,-1)) AS t ORDER BY total\_cpu\_time DESC:

```
strcpy(strStmt, "SELECT application_handle, uow_id,total_cpu_time
FROM TABLE(MON_GET_UNIT_OF_WORK(NULL,-1))
AS t ORDER BY total_cpu_time DESC");
EXEC SQL PREPARE stmt FROM :strStmt;
EXEC SQL DESCRIBE stmt into :*pSqlda;
```

See the RowDatamemoryAlloc function in samples/c/tbread.sqc for more details regarding how to use the information returned in the SQLDA.

For Java<sup>™</sup> and .Net applications, if data type and size is an issue, you can use metadata to determine which result columns are being returned and what are their types and sizes. For example:

ResultSet rs = pstmt.executeQuery(); ResultSetMetaData rsms = rs.getMetaData();

See the execPreparedQueryWithUnknownOutputColumn() method in samples/java/jdbc/TbRead.java for details regarding how to use the metadata of the result set.

# Authorization for administrative views

For all administrative views in the SYSIBMADM schema, you need SELECT privilege on the view. This can be validated with the following query to check that your authorization ID, or a group or a role to which you belong, has SELECT privilege (that is, it meets the search criteria and is listed in the GRANTEE column):

```
SELECT GRANTEE, GRANTEETYPE
FROM SYSCAT.TABAUTH
WHERE TABSCHEMA = 'SYSIBMADM' AND TABNAME = '<view_name>' AND
SELECTAUTH <> 'N'
```

where <view\_name> is the name of the administrative view.

With the exception of SYSIBMADM.AUTHORIZATIONIDS, SYSIBMADM.OBJECTOWNERS, and SYSIBMADM.PRIVILEGES, you also need EXECUTE privilege on the underlying administrative table function. The underlying administrative table function is listed in the authorization section of the administrative view. This can be validated with the following query:

SELECT GRANTEE, GRANTEETYPE
FROM SYSCAT.ROUTINEAUTH
WHERE SCHEMA = 'SYSPROC' AND SPECIFICNAME = '<routine\_name>' AND
EXECUTEAUTH <> 'N'

where <routine\_name> is the name of the underlying administrative table function as listed in the documentation.

Some administrative views require additional authorities beyond SELECT on the view and EXECUTE on the underlying administrative table function. Any additional authority required is documented in the reference information describing the view.

# Administrative views versus table functions

DB2 Version 9.5 introduced administrative views that provide an easy-to-use application programming interface to DB2 administrative functions through SQL.

The administrative views fall into three categories:

- Views based on catalog views.
- Views based on table functions with no input parameters.
- Views based on table functions with one or more input parameters.

The administrative views are the preferred and only documented interfaces for the views based on catalog views and the views based on table functions with no input parameters because the table functions do not provide any additional information or performance benefits.

For administrative views based on table functions with one or more input parameters, both the administrative view and the table function can be used, each achieving a different goal:

- The ADMINTABINFO administrative view and the ADMIN\_GET\_TAB\_INFO\_V95 table function: The administrative view retrieves information for all tables in the database. This can have a significant performance impact for large databases. The performance impact can be reduced by using the table function and specifying a schema name, table name, or both as input.
- The PDLOGMSGS\_LAST24HOURS administrative view and the PD\_GET\_LOG\_MSGS table function: The administrative view, which retrieves notification log messages, provides quick access to data from the previous 24 hours, whereas the table function allows you to retrieve data from a specified period of time.
- All snapshot monitor administrative views and table functions (SNAP\* administrative views, SNAP\_GET\_\* table functions): The snapshot monitor administrative views provide access to data from each database partition. The table functions provide the option to choose between data from a single database partition or data aggregated across all database partitions.

Applications that use the table functions instead of the views might need to be changed because the table functions might change from release to release to enable new information to be returned. The new table function will have the same base name as the original function and will be suffixed with '\_Vxx' for the version of the product in which it is added (for example, \_V97). The administrative views will always be based on the most current version of the table functions, and therefore allow for more application portability. As the columns may vary from one release to the next, it is recommended that specific columns be selected from the administrative views, or that the result set be described if a SELECT \* statement is used by an application.

# Chapter 2. Supported system-defined SQL routines and views

The following tables summarize information about the supported administrative SQL routines and views.

- Activity monitor administrative SQL routines: Table 1
- ADMIN\_CMD stored procedure and associated administrative SQL routines: Table 2 on page 6
- Administrative task scheduler routines and views: Table 3 on page 7
- Audit routines and proceduresTable 4 on page 7
- Automatic maintenance administrative SQL routines and views: Table 5 on page 7
- Common SQL API stored procedures: Table 6 on page 7
- Configuration administrative SQL routines and views: Table 7 on page 8
- Environment administrative views: Table 8 on page 8
- Health snapshot administrative SQL routines: Table 9 on page 8
- Monitor administrative SQL routines: Table 10 on page 10
- MQSeries<sup>®</sup> administrative SQL routines: Table 11 on page 11
- Security administrative SQL routines and views: Table 12 on page 12
- Snapshot administrative SQL routines and views: Table 13 on page 12
- SQL procedures administrative SQL routines: Table 14 on page 15
- Stepwise redistribute administrative SQL routines: Table 15 on page 16
- Storage management tool administrative SQL routines: Table 16 on page 16
- Text search administrative SQL routines: Table 17 on page 16
- Workload Management routines: Table 18 on page 17
- Miscellaneous administrative SQL routines and views: Table 19 on page 18

Table 1. Activity monitor administrative SQL routines

| Routine name                      | Schema  | Description                                                                                          |
|-----------------------------------|---------|----------------------------------------------------------------------------------------------------|
| AM_BASE_RPT_RECOMS table function | SYSPROC | This table function returns recommendations<br>for activity reports used by the activity<br>monitor. |
| AM_BASE_RPTS table function       | SYSPROC | This table function returns activity reports used by the activity monitor.                           |
| AM_DROP_TASK procedure            | SYSPROC | This procedure deletes a monitoring task.                                                            |
| AM_GET_LOCK_CHN_TB procedure      | SYSPROC | This procedure returns application lock chain data in tabular format.                                |
| AM_GET_LOCK_CHNS procedure        | SYSPROC | This procedure displays lock chains for a specified application using a formatted string.            |
| AM_GET_LOCK_RPT procedure         | SYSPROC | This procedure displays lock details for an application.                                             |
| AM_GET_RPT procedure              | SYSPROC | This procedure displays activity monitor data for a report.                                          |
| AM_SAVE_TASK procedure            | SYSPROC | This procedure creates or modifies a monitoring task.                                                |

Table 2. ADMIN\_CMD stored procedure and associated administrative SQL routines

| Routine name                                                                       | Schema                                                             | Description                                                                                                    |
|------------------------------------------------------------------------------------|--------------------------------------------------------------------|----------------------------------------------------------------------------------------------------|
| ADMIN_CMD procedure                                                                | SYSPROC                                                            | This procedure allows the administrator to<br>execute administrative commands<br>(including DB2 command line processor<br>(CLP) commands) by running<br>ADMIN_CMD through a CALL statement. |
| ADMIN_EST_INLINE_LENGTH function                                                   | SYSIBM                                                             | This function returns an estimate of the<br>inline length that is required to inline the<br>data stored in an XML column, BLOB<br>column, CLOB column, or DBCLOB<br>column.                 |
| ADMIN_GET_DBP_MEM_USAGE table function                                             | SYSPROC                                                            | This table function gets the total memory consumption for a given instance.                                                                                                    |
| ADMIN_GET_INDEX_COMPRESS_INFO                                                      | SYSPROC                                                            | This table function returns the potential<br>index compression savings for<br>uncompressed indexes or reports the index<br>compression statistics from the catalogs.                        |
| ADMIN_GET_INDEX_INFO table function                                                | SYSPROC                                                            | This table function returns index<br>information not available in the catalog<br>views.                                                                                                    |
| ADMIN_GET_MSGS table function                                                      | SYSPROC                                                            | This table function is used to retrieve<br>messages generated by data movement<br>utilities that are executed through the<br>ADMIN_CMD procedure.                                           |
| ADMIN_IS_INLINED function                                                          | SYSIBM                                                             | This function retrieves state information<br>about inline data for an XML column,<br>BLOB column, CLOB column, or DBCLOB<br>column.                                                         |
| ADMIN_REMOVE_MSGS procedure                                                        | SYSPROC                                                            | This procedure is used to clean up<br>messages generated by data movement<br>utilities that are executed through the<br>ADMIN_CMD procedure.                                                |
| ADMIN_REVALIDATE_DB_OBJECTS procedure                                              | SYSPROC                                                            | This procedure revalidates invalid database objects.                                                                                                    |
| ADMINTABCOMPRESSINFO view and<br>ADMIN_GET_TAB_COMPRESS_INFO_V97<br>table function | SYSIBMADM<br>(administrative view),<br>SYSPROC (table<br>function) | This view and table function return<br>compression information for tables,<br>materialized query tables (MQT) and<br>hierarchy tables.                                                      |
| ADMINTABINFO and<br>ADMIN_GET_TAB_INFO_V97                                         | SYSIBMADM<br>(administrative view),<br>SYSPROC (table<br>function) | This view and table function return size<br>and state information for tables,<br>materialized query tables (MQT) and<br>hierarchy tables.                                                   |
| ADMINTEMPCOLUMNS view and<br>ADMIN_GET_TEMP_COLUMNS table<br>function              | SYSIBMADM<br>(administrative view),<br>SYSPROC (table<br>function) | This view and table function retrieve<br>column attribute information for created<br>temporary tables and declared temporary<br>tables                                                      |
| ADMINTEMPTABLES view and<br>ADMIN_GET_TEMP_TABLES table function                   | SYSIBMADM<br>(administrative view),<br>SYSPROC (table<br>function) | This view and table function retrieve table<br>attribute and instantiation time information<br>for instances of created temporary tables<br>and declared temporary tables.                  |

Table 3. Administrative task scheduler routines and views

| Routine or view name | Schema   | Description                                                                                    |
|----------------------|----------|------------------------------------------------------------------------------------------------|
| ADMIN_TASK_ADD       | SYSPROC  | This procedure schedules an administrative task.                                               |
| ADMIN_TASK_LIST      | SYSTOOLS | This administrative view retrieves<br>information about each task defined in the<br>scheduler. |
| ADMIN_TASK_REMOVE    | SYSPROC  | This procedure removes scheduled tasks or task status records.                                 |
| ADMIN_TASK_STATUS    | SYSTOOLS | This administrative view retrieves information about the status of each task.                  |
| ADMIN_TASK_UPDATE    | SYSPROC  | This procedure updates an existing task                                                        |

### Table 4. Audit routines and procedures

| Routine or view name                       | Schema  | Description                                                                                                    |
|--------------------------------------------|---------|----------------------------------------------------------------------------------------------------|
| AUDIT_ARCHIVE procedure and table function | SYSPROC | This procedure and table function archives the current audit log.                                              |
| AUDIT_DELIM_EXTRACT procedure              | SYSPROC | This procedure extracts data from the binary archived logs and loads it into delimited files.                  |
| AUDIT_LIST_LOGS table function             | SYSPROC | This table function returns a list of the archived audit logs at the specified path, for the current database. |

Table 5. Automatic Maintenance administrative SQL routines and views

| Routine or view name               | Schema  | Description                                                                                               |
|------------------------------------|---------|----------------------------------------------------------------------------------------------------|
| AUTOMAINT_GET_POLICY procedure     | SYSPROC | This procedure gets the current automatic maintenance settings for the database.                          |
| AUTOMAINT_GET_POLICYFILE procedure | SYSPROC | This procedure gets the current automatic maintenance settings for the database.                          |
| AUTOMAINT_SET_POLICY procedure     | SYSPROC | This procedure sets the automatic<br>maintenance policy settings for the<br>currently connected database. |
| AUTOMAINT_SET_POLICYFILE procedure | SYSPROC | This procedure sets the automatic<br>maintenance settings for the currently<br>connected database.        |

| Table 6. Common SQL API stored procedures | Table 6. | ed procedures |
|-------------------------------------------|----------|---------------|
|-------------------------------------------|----------|---------------|

| Routine or view name  | Schema  | Description                                                                                                    |
|-----------------------|---------|----------------------------------------------------------------------------------------------------|
| CANCEL_WORK procedure | SYSPROC | This procedure cancels a specified activity.<br>If no unique activity ID is specified, cancels<br>all activity for a connected application, and<br>forces the application off of the system.                              |
| GET_CONFIG procedure  | SYSPROC | This procedure retrieves data server<br>configuration data, including nodes.cfg file<br>data, database manager configuration data,<br>database configuration data, and registry<br>settings from all database partitions. |

Table 6. Common SQL API stored procedures (continued)

| Routine or view name      | Schema  | Description                                                                                                    |
|---------------------------|---------|----------------------------------------------------------------------------------------------------|
| GET_MESSAGE procedure     | SYSPROC | This procedure retrieves the short message text, long message text, and SQLSTATE for an SQLCODE.                                                                                                    |
| GET_SYSTEM_INFO procedure | SYSPROC | This procedure retrieves information about<br>the data server, including information about<br>the system, the current instance, installed<br>DB2 database products, environment<br>variables, available CPUs, and other system<br>information. |
| SET_CONFIG procedure      | SYSPROC | This procedure updates the configuration parameters retrieved by the GET_CONFIG procedure.                                                                                                    |

| Routine or view name              | Schema    | Description                                                                              |
|-----------------------------------|-----------|------------------------------------------------------------------------------------------|
| DB_PARTITIONS table function      | SYSPROC   | This table function returns the contents of the db2nodes.cfg file in table form.         |
| DBCFG administrative view         | SYSIBMADM | This administrative view returns database configuration information.                     |
| DBMCFG administrative view        | SYSIBMADM | This administrative view returns database manager configuration information.             |
| REG_VARIABLES administrative view | SYSIBMADM | This administrative view returns the DB2 registry settings from all database partitions. |

# Table 8. Environment administrative views

| View name                             | Schema    | Description                                                                                                    |
|---------------------------------------|-----------|----------------------------------------------------------------------------------------------------|
| ENV_FEATURE_INFO administrative view  | SYSPROC   | This administrative view returns<br>information about all available features for<br>which a license is required. |
| ENV_INST_INFO administrative view     | SYSIBMADM | This administrative view returns information about the current instance.                                         |
| ENV_PROD_INFO administrative view     | SYSIBMADM | This administrative view returns<br>information about installed DB2 database<br>products.                        |
| ENV_SYS_INFO administrative view      | SYSIBMADM | This administrative view returns information about the system.                                                   |
| ENV_SYS_RESOURCES administrative view | SYSIBMADM | This administrative view returns operating<br>system, CPU, memory and other<br>information related to the system |

| Routine name                  | Schema | Description                                                                                                    |
|-------------------------------|--------|----------------------------------------------------------------------------------------------------|
| HEALTH_CONT_HI table function |        | This table function returns a table with<br>health indicator information for containers<br>from a health snapshot of a database. |

| Table 9. Health snapsho | t administrative SQL | L routines (continued) |
|-------------------------|----------------------|------------------------|
|-------------------------|----------------------|------------------------|

| Routine name                               | Schema  | Description                                                                                                    |
|--------------------------------------------|---------|----------------------------------------------------------------------------------------------------|
| HEALTH_CONT_HI_HIS table function          | SYSPROC | This table function returns a table with<br>health indicator history information for<br>containers from a health snapshot of a<br>database.                                                                                                    |
| HEALTH_CONT_INFO table function            | SYSPROC | This table function returns a table with<br>rolled-up alert state information for<br>containers from a health snapshot of a<br>database.                                                                                                    |
| HEALTH_DB_HI table function                | SYSPROC | This table function returns a table with health indicator information from a health snapshot of a database.                                                                                                    |
| HEALTH_DB_HI_HIS table function            | SYSPROC | This table function returns a table with<br>health indicator history information from a<br>health snapshot of a database.                                                                                                    |
| HEALTH_DB_HIC table function               | SYSPROC | This table function returns collection health indicator information from a health snapshot of a database.                                                                                                    |
| HEALTH_DB_HIC_HIS table function           | SYSPROC | This table function returns collection health indicator history information from a health snapshot of a database.                                                                                                    |
| HEALTH_DB_INFO table function              | SYSPROC | This table function returns a table with<br>rolled-up alert state information from a<br>health snapshot of one or all databases.                                                                                                    |
| HEALTH_DBM_HI table function               | SYSPROC | This table function returns a table with<br>health indicator information from a health<br>snapshot of the DB2 database manager.                                                                                                    |
| HEALTH_DBM_HI_HIS table function           | SYSPROC | This table function returns a table with<br>health indicator history information from a<br>health snapshot of the DB2 database<br>manager.                                                                                                    |
| HEALTH_DBM_INFO table function             | SYSPROC | This table function returns a table with<br>rolled-up alert state information from a<br>health snapshot of the DB2 database<br>manager.                                                                                                    |
| HEALTH_GET_ALERT_ACTION_CFG table function | SYSPROC | This table function returns health alert<br>action configuration settings for objects of<br>various types (dbm, database, table space,<br>and table space containers) and for various<br>configuration levels (install default,<br>instance, global, and object). |
| HEALTH_GET_ALERT_CFG table function        | SYSPROC | This table function returns health alert<br>configuration settings for objects of various<br>types (dbm, database, table space, table<br>space containers) and for various<br>configuration levels (install default, global,<br>and object).                      |
| HEALTH_GET_IND_DEFINITION table function   | SYSPROC | This table function returns the health indicator definition.                                                                                                    |
| HEALTH_HI_REC procedure                    | SYSPROC | This procedure retrieves a set of<br>recommendations that address a health<br>indicator in alert state on a particular DB2<br>object.                                                                                                    |

| Routine name                     | Schema  | Description                                                                                                    |
|----------------------------------|---------|----------------------------------------------------------------------------------------------------|
| HEALTH_TBS_HI table function     | SYSPROC | This table function returns a table with<br>health indicator information for table spaces<br>from a health snapshot of a database.            |
| HEALTH_TBS_HI_HIS table function | SYSPROC | This table function returns a table with<br>health indicator history information for<br>table spaces from a health snapshot of a<br>database. |
| HEALTH_TBS_INFO table function   | SYSPROC | This table function returns a table with<br>rolled-up alert state information for table<br>spaces from a health snapshot of a<br>database.    |

Table 10. Monitor SQL routines

| Routine name                                    | Schema  | Description                                                                                                    |
|-------------------------------------------------|---------|----------------------------------------------------------------------------------------------------|
| EVMON_FORMAT_UE_TO_TABLES procedure             | SYSPROC | This procedure retrieves data stored in<br>an unformatted event table and<br>moves the XML document into a set<br>of relational tables.       |
| EVMON_FORMAT_UE_TO_TABLES table function        | SYSPROC | This table function extracts binary<br>events from an unformatted event<br>table and formats them into an XML<br>document.                    |
| MON_GET_ACTIVITY_DETAILS                        | SYSPROC | This table function returns details<br>about an activity, including general<br>activity information and a set of<br>metrics for the activity. |
| MON_GET_BUFFERPOOL table function               | SYSPROC | This table function returns monitor metrics for one or more buffer pools.                                                                     |
| MON_GET_CONNECTION table function               | SYSPROC | This table function returns metrics for one or more connections.                                                                              |
| MON_GET_CONNECTION_DETAILS table function       | SYSPROC | This table function returns detailed metrics for one or more connections.                                                                     |
| MON_GET_CONTAINER table function                | SYSPROC | This table function returns monitor<br>metrics for one or more table space<br>containers.                                                     |
| MON_GET_EXTENT_MOVEMENT_STATUS table function   | SYSPROC | This table function returns the status of the extent movement operation.                                                                      |
| MON_GET_INDEX table function                    | SYSPROC | This table function returns metrics for one or more indexes.                                                                                  |
| MON_GET_PKG_CACHE_STMT table function           | SYSPROC | This table function returns a point-in-time view of both static and dynamic SQL statements in the database package cache.                     |
| MON_GET_SERVICE_SUBCLASS table function         | SYSPROC | This table function returns metrics for one or more service subclasses.                                                                       |
| MON_GET_SERVICE_SUBCLASS_DETAILS table function | SYSPROC | This table function returns detailed metrics for one or more service subclasses.                                                              |
| MON_GET_TABLE table function                    | SYSPROC | This table function returns monitor metrics for one or more tables.                                                                           |

Table 10. Monitor SQL routines (continued)

| Routine name                                | Schema  | Description                                                                 |
|---------------------------------------------|---------|-----------------------------------------------------------------------------|
| MON_GET_TABLESPACE table function           | SYSPROC | This table function returns monitor metrics for one or more table spaces.   |
| MON_GET_UNIT_OF_WORK table function         | SYSPROC | This table function returns metrics for one or more units of work.          |
| MON_GET_UNIT_OF_WORK_DETAILS table function | SYSPROC | This table function returns detailed metrics for one or more units of work. |
| MON_GET_WORKLOAD table function             | SYSPROC | This table function returns metrics for one or more workloads.              |
| MON_GET_WORKLOAD_DETAILS table function     | SYSPROC | This table function returns detailed metrics for one or more workloads.     |

Table 11. MQSeries administrative SQL routines

| Routine name                    | Schema         | Description                                                                                                    |
|---------------------------------|----------------|----------------------------------------------------------------------------------------------------|
| MQPUBLISH scalar function       | DB2MQ, DB2MQ1C | This scalar function publishes data to an MQSeries location.                                                                                                    |
| MQREAD scalar function          | DB2MQ, DB2MQ1C | This scalar function returns a message from an MQSeries location.                                                                                                    |
| MQREADALL table function        | DB2MQ, DB2MQ1C | This table function returns a table with messages and message metadata from an MQSeries location.                                                                          |
| MQREADALLCLOB table function    | DB2MQ          | This table function returns a table<br>containing messages and message metadata<br>from a specified MQSeries location.                                                     |
| MQREADCLOB scalar function      | DB2MQ          | This scalar function returns a message from a specified MQSeries location.                                                                                                 |
| MQRECEIVE scalar function       | DB2MQ, DB2MQ1C | This scalar function returns a message from<br>an MQSeries location and removes the<br>message from the associated queue.                                                  |
| MQRECEIVEALL table function     | DB2MQ, DB2MQ1C | This table function returns a table<br>containing the messages and message<br>metadata from an MQSeries location and<br>removes the messages from the associated<br>queue. |
| MQRECEIVEALLCLOB table function | DB2MQ          | This table function returns a table<br>containing messages and message metadata<br>from a specified MQSeries location.                                                     |
| MQRECEIVECLOB scalar function   | DB2MQ          | This scalar function returns a message from a specified MQSeries location.                                                                                                 |
| MQSEND scalar function          | DB2MQ, DB2MQ1C | This scalar function sends data to an MQSeries location.                                                                                                    |
| MQSUBSCRIBE scalar function     | DB2MQ, DB2MQ1C | This scalar function subscribes to MQSeries messages published on a specific topic.                                                                                        |
| MQUNSUBSCRIBE scalar function   | DB2MQ, DB2MQ1C | This scalar function unsubscribes from MQSeries messages published on a specific topic.                                                                                    |

Table 12. Security administrative SQL routines and views:

| Routine or view name                            | Schema    | Description                                                                                                    |
|-------------------------------------------------|-----------|----------------------------------------------------------------------------------------------------|
| AUTH_LIST_AUTHORITIES_FOR_AUTHID table function | SYSPROC   | This table function returns all authorities<br>held by the authorization ID, either found<br>in the database configuration file or granted<br>to an authorization ID directly or indirectly<br>through a group or a role. |
| AUTH_LIST_GROUPS_FOR_AUTHID table function      | SYSPROC   | This table function returns the list of groups<br>of which the given authorization ID is a<br>member.                                                                                                    |
| AUTH_LIST_ROLES_FOR_AUTHID function             | SYSPROC   | This function returns the list of roles in which the given authorization ID is a member.                                                                                                    |
| AUTHORIZATIONIDS administrative view            | SYSIBMADM | This administrative view contains a list of<br>authorization IDs that have been granted<br>privileges or authorities, along with their<br>types, for the currently connected database.                                    |
| OBJECTOWNERS administrative view                | SYSIBMADM | This administrative view contains all object<br>ownership information for the currently<br>connected database.                                                                                                    |
| PRIVILEGES administrative view                  | SYSIBMADM | This administrative view contains all explicit privileges for the currently connected database.                                                                                                    |

Table 13. Snapshot administrative SQL routines and views

| Routine or view name                      | Schema    | Description                                                                                                    |
|-------------------------------------------|-----------|----------------------------------------------------------------------------------------------------|
| APPL_PERFORMANCE administrative view      | SYSIBMADM | This administrative view displays<br>information about the rate of rows selected<br>versus rows read per application. |
| APPLICATIONS administrative view          | SYSIBMADM | This administrative view returns<br>information on connected database<br>applications.                                |
| BP_HITRATIO administrative view           | SYSIBMADM | This administrative view returns bufferpool<br>hit ratios, including total, data, and index,<br>in the database.      |
| BP_READ_IO administrative view            | SYSIBMADM | This administrative view returns bufferpool read performance information.                                             |
| BP_WRITE_IO administrative view           | SYSIBMADM | This administrative view returns bufferpool<br>write performance information per<br>bufferpool.                       |
| CONTAINER_UTILIZATION administrative view | SYSIBMADM | This administrative view returns<br>information about table space containers<br>and utilization rates.                |
| LOCKS_HELD administrative view            | SYSIBMADM | This administrative view returns information on current locks held.                                                   |
| LOCKWAITS administrative view             | SYSIBMADM | This administrative view returns<br>information on locks that are waiting to be<br>granted.                           |
| LOG_UTILIZATION administrative view       | SYSIBMADM | This administrative view returns<br>information about log utilization for the<br>currently connected database.        |

| Routine or view name                                                                    | Schema                                                             | Description                                                                                                    |
|-----------------------------------------------------------------------------------------|--------------------------------------------------------------------|----------------------------------------------------------------------------------------------------|
| LONG_RUNNING_SQL administrative view                                                    | SYSIBMADM                                                          | This administrative view returns the longest running SQL statements in the currently connected database.                                                                          |
| QUERY_PREP_COST administrative view                                                     | SYSIBMADM                                                          | This administrative view returns a list of statements with information about the time required to prepare the statement.                                                          |
| SNAP_WRITE_FILE procedure                                                               | SYSPROC                                                            | This procedure writes system snapshot data<br>to a file in the tmp subdirectory of the<br>instance directory.                                                                     |
| SNAPAGENT administrative view and SNAP_GET_AGENT table function                         | SYSIBMADM<br>(administrative view),<br>SYSPROC (table<br>function) | This administrative view and table function<br>return information about agents from an<br>application snapshot, in particular, the<br>agent logical data group.                   |
| SNAPAGENT_MEMORY_POOL administrative view and SNAP_GET_AGENT_MEMORY_POOL table function | SYSIBMADM<br>(administrative view),<br>SYSPROC (table<br>function) | This administrative view and table function<br>return information about memory usage at<br>the agent level.                                                                       |
| SNAPAPPL administrative view and SNAP_GET_APPL_V95 table function                       | SYSIBMADM<br>(administrative view),<br>SYSPROC (table<br>function) | This administrative view and table function<br>return information about applications from<br>an application snapshot, in particular, the<br>appl logical data group.              |
| SNAPAPPL_INFO administrative view and<br>SNAP_GET_APPL_INFO_V95 table function          | SYSIBMADM<br>(administrative view),<br>SYSPROC (table<br>function) | This administrative view and table function<br>return information about applications from<br>an application snapshot, in particular, the<br>appl_info logical data group.         |
| SNAPBP administrative view and SNAP_GET_BP_V95 table function                           | SYSIBMADM<br>(administrative view),<br>SYSPROC (table<br>function) | This administrative view and table function<br>return information about buffer pools from<br>a bufferpool snapshot, in particular, the<br>bufferpool logical data group.          |
| SNAPBP_PART administrative view and SNAP_GET_BP_PART table function                     | SYSIBMADM<br>(administrative view),<br>SYSPROC (table<br>function) | This administrative view and table function<br>return information about buffer pools from<br>a bufferpool snapshot, in particular, the<br>bufferpool_nodeinfo logical data group. |
| SNAPCONTAINER administrative view and SNAP_GET_CONTAINER_V91 table function             | SYSIBMADM<br>(administrative view),<br>SYSPROC (table<br>function) | This administrative view and table function<br>return table space snapshot information<br>from the tablespace_container logical data<br>group.                                    |
| SNAPDB administrative view and SNAP_GET_DB_V95 table function                           | SYSIBMADM<br>(administrative view),<br>SYSPROC (table<br>function) | This administrative view and table function<br>return snapshot information from the<br>database (dbase) and database storage<br>(db_storage_group) logical groupings.             |
| SNAPDB_MEMORY_POOL administrative view and SNAP_GET_DB_MEMORY_POOL table function       | SYSIBMADM<br>(administrative view),<br>SYSPROC (table<br>function) | This administrative view and table function return information about memory usage at the database level for UNIX <sup>®</sup> operating systems only.                             |
| SNAPDBM administrative view and SNAP_GET_DBM_V95 table function                         | SYSIBMADM<br>(administrative view),<br>SYSPROC (table<br>function) | This administrative view and table function<br>return the snapshot monitor DB2 database<br>manager (dbm) logical grouping<br>information.                                         |

Table 13. Snapshot administrative SQL routines and views (continued)

Table 13. Snapshot administrative SQL routines and views (continued)

| Routine or view name                                                                      | Schema                                                             | Description                                                                                                    |
|-------------------------------------------------------------------------------------------|--------------------------------------------------------------------|----------------------------------------------------------------------------------------------------|
| SNAPDBM_MEMORY_POOL administrative<br>view and SNAP_GET_DBM_MEMORY_POOL<br>table function | SYSIBMADM<br>(administrative view),<br>SYSPROC (table<br>function) | This administrative view and table function<br>return information about memory usage at<br>the database manager.                                                                                                    |
| SNAPDETAILLOG administrative view and SNAP_GET_DETAILLOG_V91 table function               | SYSIBMADM<br>(administrative view),<br>SYSPROC (table<br>function) | This administrative view and table function<br>return snapshot information from the<br>detail_log logical data group.                                                                                                    |
| SNAPDYN_SQL administrative view and SNAP_GET_DYN_SQL_V95 table function                   | SYSIBMADM<br>(administrative view),<br>SYSPROC (table<br>function) | This administrative view and table function<br>return snapshot information from the<br>dynsql logical data group.                                                                                                    |
| SNAPFCM administrative view and SNAP_GET_FCM table function                               | SYSIBMADM<br>(administrative view),<br>SYSPROC (table<br>function) | This administrative view and table function<br>return information about the fast<br>communication manager (FCM) from a<br>database manager snapshot, in particular,<br>the fcm logical data group.                                       |
| SNAPFCM_PART administrative view and SNAP_GET_FCM_PART table function                     | SYSIBMADM<br>(administrative view),<br>SYSPROC (table<br>function) | This administrative view and table function<br>return information about the fast<br>communication manager (FCM) from a<br>database manager snapshot, in particular,<br>the fcm_node logical data group.                                  |
| SNAPHADR administrative view and<br>SNAP_GET_HADR table function                          | SYSIBMADM<br>(administrative view),<br>SYSPROC (table<br>function) | This administrative view and table function<br>return information about high availability<br>disaster recovery from a database snapshot,<br>in particular, the hadr logical data group.                                                  |
| SNAPLOCK administrative view and SNAP_GET_LOCK table function                             | SYSIBMADM<br>(administrative view),<br>SYSPROC (table<br>function) | This administrative view and table function<br>return snapshot information about locks, in<br>particular, the lock logical data group.                                                                                                   |
| SNAPLOCKWAIT administrative view and SNAP_GET_LOCKWAIT table function                     | SYSIBMADM<br>(administrative view),<br>SYSPROC (table<br>function) | This administrative view and table function<br>return snapshot information about lock<br>waits, in particular, the lockwait logical<br>data group.                                                                                       |
| SNAPSTMT administrative view and SNAP_GET_STMT table function                             | SYSIBMADM<br>(administrative view),<br>SYSPROC (table<br>function) | This administrative view and table function<br>return information about statements from<br>an application snapshot.                                                                                                    |
| SNAPSTORAGE_PATHS administrative view<br>and SNAP_GET_STORAGE_PATHS table<br>function     | SYSIBMADM<br>(administrative view),<br>SYSPROC (table<br>function) | This administrative view and table function<br>return a list of automatic storage paths for<br>the database including file system<br>information for each storage path,<br>specifically, from the db_storage_group<br>logical data group |
| SNAPSUBSECTION administrative view and SNAP_GET_SUBSECTION table function                 | SYSIBMADM<br>(administrative view),<br>SYSPROC (table<br>function) | This administrative view and table function<br>return information about application<br>subsections, namely the subsection logical<br>monitor grouping.                                                                                   |
| SNAPSWITCHES administrative view and SNAP_GET_SWITCHES table function                     | SYSIBMADM<br>(administrative view),<br>SYSPROC (table<br>function) | This administrative view and table function<br>return information about the database<br>snapshot switch state.                                                                                                    |

| Routine or view name                                                                  | Schema                                                             | Description                                                                                                    |
|---------------------------------------------------------------------------------------|--------------------------------------------------------------------|----------------------------------------------------------------------------------------------------|
| SNAPTAB administrative view and SNAP_GET_TAB_V91 table function                       | SYSIBMADM<br>(administrative view),<br>SYSPROC (table<br>function) | This administrative view and table function<br>return snapshot information from the table<br>logical data group.                                                               |
| SNAPTAB_REORG administrative view and SNAP_GET_TAB_REORG table function               | SYSIBMADM<br>(administrative view),<br>SYSPROC (table<br>function) | This administrative view and table function return table reorganization information.                                                                                           |
| SNAPTBSP administrative view and SNAP_GET_TBSP_V91 table function                     | SYSIBMADM<br>(administrative view),<br>SYSPROC (table<br>function) | This administrative view and table function<br>return snapshot information from the table<br>space logical data group.                                                         |
| SNAPTBSP_PART administrative view and SNAP_GET_TBSP_PART_V91 table function           | SYSIBMADM<br>(administrative view),<br>SYSPROC (table<br>function) | This administrative view and table function<br>return snapshot information from the<br>tablespace_nodeinfo logical data group.                                                 |
| SNAPTBSP_QUIESCER administrative view<br>and SNAP_GET_TBSP_QUIESCER table<br>function | SYSIBMADM<br>(administrative view),<br>SYSPROC (table<br>function) | This administrative view and table function<br>return information about quiescers from a<br>table space snapshot.                                                              |
| SNAPTBSP_RANGE administrative view and SNAP_GET_TBSP_RANGE table function             | SYSIBMADM<br>(administrative view),<br>SYSPROC (table<br>function) | This administrative view and table function return information from a range snapshot.                                                                                          |
| SNAPUTIL administrative view and SNAP_GET_UTIL table function                         | SYSIBMADM<br>(administrative view),<br>SYSPROC (table<br>function) | This administrative view and table function<br>return snapshot information on utilities<br>from the utility_info logical data group.                                           |
| SNAPUTIL_PROGRESS administrative view<br>and SNAP_GET_UTIL_PROGRESS table<br>function | SYSIBMADM<br>(administrative view),<br>SYSPROC (table<br>function) | This administrative view and table function<br>return information about utility progress, in<br>particular, the progress logical data group.                                   |
| TBSP_UTILIZATION administrative view                                                  | SYSIBMADM                                                          | This administrative view returns table space configuration and utilization information.                                                                                        |
| TOP_DYNAMIC_SQL administrative view                                                   | SYSIBMADM                                                          | This administrative view returns the top<br>dynamic SQL statements sortable by<br>number of executions, average execution<br>time, number of sorts, or sorts per<br>statement. |

Table 13. Snapshot administrative SQL routines and views (continued)

| Table 14. | SQL | procedures | administrative | SOL | routines |
|-----------|-----|------------|----------------|-----|----------|
| 10010 111 | 001 | procoadroc | aanninotrativo |     | 10000    |

| Routine name                     | Schema  | Description                                                                                                    |
|----------------------------------|---------|----------------------------------------------------------------------------------------------------|
| ALTER_ROUTINE_PACKAGE procedure  | SYSPROC | This procedure alters values for the package<br>associated with a compiled SQL routine or<br>a compiled trigger, without the need for<br>rebinding.          |
| GET_ROUTINE_OPTS scalar function | SYSPROC | This scalar function returns a character<br>string value of the options that are to be<br>used for the creation of SQL procedures in<br>the current session. |

| Table 14. SQL | procedures | administrative | SQL | routines | (continued) |
|---------------|------------|----------------|-----|----------|-------------|
|---------------|------------|----------------|-----|----------|-------------|

| Routine name                     | Schema  | Description                                                                                                    |
|----------------------------------|---------|----------------------------------------------------------------------------------------------------|
| GET_ROUTINE_SAR procedure        | SYSFUN  | This procedure returns the information<br>necessary to install an identical routine on<br>another database server running at least at<br>the same level and operating system. |
| PUT_ROUTINE_SAR procedure        | SYSFUN  | This procedure passes the information<br>necessary to create and define an SQL<br>routine at the database server.                                                             |
| REBIND_ROUTINE_PACKAGE procedure | SYSPROC | This procedure rebinds the package associated with an SQL procedure.                                                                                                    |
| SET_ROUTINE_OPTS procedure       | SYSPROC | This procedure sets the options that are to<br>be used for the creation of SQL procedures<br>in the current session.                                                          |

Table 15. Stepwise redistribute administrative SQL routines

| Routine name                         | Schema  | Description                                                    |
|--------------------------------------|---------|----------------------------------------------------------------|
| ANALYZE_LOG_SPACE procedure          | SYSPROC | This procedure returns log space analysis information.         |
| GENERATE_DISTFILE procedure          | SYSPROC | This procedure generates a data distribution file.             |
| GET_SWRD_SETTINGS procedure          | SYSPROC | This procedure returns redistribute information.               |
| SET_SWRD_SETTINGS procedure          | SYSPROC | This procedure creates or changes the redistribute registry.   |
| STEPWISE_REDISTRIBUTE_DBPG procedure | SYSPROC | This procedure redistributes part of database partition group. |

Table 16. Storage management tool administrative SQL routines

| Routine name                        | Schema  | Description                                                                 |
|-------------------------------------|---------|-----------------------------------------------------------------------------|
| CAPTURE_STORAGEMGMT_INFO procedure  | SYSPROC | This procedure returns storage-related information for a given root object. |
| CREATE_STORAGEMGMT_TABLES procedure | SYSPROC | This procedure creates storage management tables.                           |
| DROP_STORAGEMGMT_TABLES procedure   | SYSPROC | This procedure drops all storage management tables.                         |

| Table 17. Text search administrative SQL routines |
|---------------------------------------------------|
|---------------------------------------------------|

| Routine name                       | Schema  | Description                                                                                                    |
|------------------------------------|---------|----------------------------------------------------------------------------------------------------|
| SYSTS_ADMIN_CMD stored procedure   | SYSPROC | This procedure runs text search<br>administrative commands using the SQL<br>CALL statement.                                     |
| SYSTS_ALTER procedure              | SYSPROC | This procedure changes the update characteristics of an index.                                                                  |
| SYSTS_CLEAR_COMMANDLOCKS procedure | SYSPROC | This procedure removes all command locks<br>for a specific text search index or for all<br>text search indexes in the database. |

| Table 17. Text search adr | ninistrative SQL | routines ( | continued) |
|---------------------------|------------------|------------|------------|
|---------------------------|------------------|------------|------------|

| Routine name                 | Schema  | Description                                                                                                    |
|------------------------------|---------|----------------------------------------------------------------------------------------------------|
| SYSTS_CLEAR_EVENTS procedure | SYSPROC | This procedure deletes indexing events<br>from an index's event table used for<br>administration.                                              |
| SYSTS_CREATE procedure       | SYSPROC | This procedure creates a text search index<br>for a text column which allows the column<br>data to be searched using text search<br>functions. |
| SYSTS_DISABLE procedure      | SYSPROC | This procedure disables DB2 Text Search for the current database.                                                                              |
| SYSTS_DROP procedure         | SYSPROC | This procedure drops an existing text<br>search index associated with any table<br>column.                                                     |
| SYSTS_ENABLE procedure       | SYSPROC | This procedure must be issued successfully<br>before text search indexes on columns in<br>tables within the database can be created.           |
| SYSTS_UPDATE procedure       | SYSPROC | This procedure updates the text search<br>index to reflect the current contents of the<br>text columns with which the index is<br>associated.  |

Table 18. Workload management administrative SQL routines

| Routine name                                                      | Schema  | Description                                                                                                    |
|-------------------------------------------------------------------|---------|----------------------------------------------------------------------------------------------------|
| WLM_CANCEL_ACTIVITY procedure                                     | SYSPROC | This procedure cancels the given activity.                                                                                                    |
| WLM_CAPTURE_ACTIVITY_IN_PROGRESS<br>procedure                     | SYSPROC | This procedure sends information on the given activity to the activities event monitor.                                                                                                    |
| WLM_COLLECT_STATS procedure                                       | SYSPROC | This procedure sends statistics for service<br>classes, workloads, work classes and<br>threshold queues to the statistics event<br>monitor and resets the in-memory copy of<br>the statistics.                                                                  |
| WLM_GET_QUEUE_STATS table function                                | SYSPROC | This table function returns basic statistic information for one or more threshold queues.                                                                                                    |
| WLM_GET_SERVICE _CLASS_AGENTS_V97<br>table function               | SYSPROC | This table function returns the list of agents<br>on the given partition that are executing in<br>the service class given by the<br>SERVICE_SUPERCLASS_NAME and<br>SERVICE_SUBCLASS_NAME or on behalf<br>of the application given by the<br>APPLICATION_HANDLE. |
| WLM_GET_SERVICE_CLASS_WORKLOAD<br>_OCCURRENCES_V97 table function | SYSPROC | This table function returns the list of all<br>workload occurrences executing in a given<br>service class on a particular partition.                                                                                                    |
| WLM_GET_SERVICE_SUBCLASS_STATS_V97<br>table function              | SYSPROC | This table function returns basic statistics of one or more service subclasses.                                                                                                    |
| WLM_GET_SERVICE_SUPERCLASS_STATS table function                   | SYSPROC | This table function returns basic statistics of one or more service superclasses.                                                                                                    |
| WLM_GET_WORK_ACTION_SET_STATS table function                      | SYSPROC | This table function returns basic statistics for work classes in a work action set.                                                                                                    |

Table 18. Workload management administrative SQL routines (continued)

| Routine name                                                  | Schema  | Description                                                                                                    |
|---------------------------------------------------------------|---------|----------------------------------------------------------------------------------------------------|
| WLM_GET_WORKLOAD_OCCURRENCE<br>_ACTIVITIES_V97 table function | SYSPROC | This table function returns the list of all<br>activities that were submitted through the<br>given application on the specified partition<br>and have not yet completed. |
| WLM_GET_WORKLOAD_STATS_V97 table function                     | SYSPROC | This table function returns basic statistics for one or more workloads.                                                                                                  |
| WLM_SET_CLIENT_INFO procedure                                 | SYSPROC | This procedure sets client information<br>associated with the current connection at<br>the DB2 database server.                                                          |

Table 19. Miscellaneous administrative SQL routines and views

| Routine or view name                 | Schema                                              | Description                                                                                                    |
|--------------------------------------|-----------------------------------------------------|----------------------------------------------------------------------------------------------------|
| ADMIN_COPY_SCHEMA procedure          | SYSPROC                                             | This procedure is used to copy a specific schema and all objects contained in it.                                                                                     |
| ADMIN_DROP_SCHEMA procedure          | SYSPROC                                             | This procedure is used to drop a specific schema and all objects contained in it.                                                                                     |
| ADMIN_MOVE_TABLE procedure           | SYSPROC                                             | This procedure moves data in an active<br>table into a new table object with the same<br>name, while the data remains online and<br>available for access.             |
| ADMIN_MOVE_TABLE_UTIL procedure      | SYSPROC                                             | This procedure alters the user definable values used by the ADMIN_MOVE_TABLE procedure.                                                                               |
| ALTOBJ procedure                     | SYSPROC                                             | This procedure alters an existing table<br>using the input CREATE TABLE statement<br>as the target table definition.                                                  |
| APPLICATION_ID scalar function       | SYSFUN                                              | This scalar function returns the application ID of the current connection.                                                                                            |
| COMPILATION_ENV table function       | SYSPROC                                             | This table function returns the elements of a compilation environment.                                                                                                |
| CONTACTGROUPS administrative view    | SYSIBMADM                                           | This administrative view returns the list of contact groups.                                                                                                    |
| CONTACTS administrative view         | SYSIBMADM                                           | This administrative view returns the list of contacts defined on the database server.                                                                                 |
| DB_HISTORY administrative view       | SYSIBMADM                                           | This administrative view returns<br>information from the history file that is<br>associated with the currently connected<br>database partition.                       |
| DBPATHS administrative view          | SYSIBMADM                                           | This administrative view returns the values<br>for database paths required for tasks such<br>as split mirror backups.                                                 |
| EXPLAIN_FORMAT_STATS scalar function | SYSPROC                                             | This new scalar function is used to display<br>formatted statistics information which is<br>parsed and extracted from explain snapshot<br>captured for a given query. |
| EXPLAIN_GET_MSGS table function      | The schema is the same as the Explain table schema. | This table function queries the EXPLAIN_DIAGNOSTIC and EXPLAIN_DIAGNOSTIC_DATA Explain tables, and returns formatted messages.                                        |

| Table 19. Miscellaneous administrative | SQL routines and | views (continued) |
|----------------------------------------|------------------|-------------------|
|----------------------------------------|------------------|-------------------|

| Routine or view name                                                         | Schema                                                             | Description                                                                                                    |
|------------------------------------------------------------------------------|--------------------------------------------------------------------|----------------------------------------------------------------------------------------------------|
| GET_DBSIZE_INFO procedure                                                    | SYSPROC                                                            | This procedure calculates the database size and maximum capacity.                                                                                                    |
| NOTIFICATIONLIST administrative view                                         | SYSIBMADM                                                          | This administrative view returns the list of contacts and contact groups that are notified about the health of an instance.                                                                                                    |
| PD_GET_DIAG_HIST table function                                              | SYSPROC                                                            | The table function returns log records,<br>event records and notification records from<br>a given facility.                                                                                                    |
| PDLOGMSGS_LAST24HOURS administrative view and PD_GET_LOG_MSGS table function | SYSIBMADM<br>(administrative view),<br>SYSPROC (table<br>function) | This administrative view and table function<br>return problem determination log messages<br>that were logged in the DB2 notification<br>log. The information is intended for use by<br>database and system administrators.                                                                              |
| REORGCHK_IX_STATS procedure                                                  | SYSPROC                                                            | This procedure checks index statistics to determine whether or not there is a need for reorganization.                                                                                                    |
| REORGCHK_TB_STATS procedure                                                  | SYSPROC                                                            | This procedure checks table statistics to determine whether or not there is a need for reorganization.                                                                                                    |
| SQLERRM scalar function                                                      | SYSPROC                                                            | This scalar function has two versions. The<br>first allows for full flexibility of message<br>retrieval including using message tokens<br>and language selection. The second is a<br>simple interface which takes only an<br>SQLCODE as an input parameter and<br>returns the short message in English. |
| SYSINSTALLOBJECTS procedure                                                  | SYSPROC                                                            | This procedure creates or drops the database objects that are required for a specific tool.                                                                                                    |
| MON_GET_FCM                                                                  | SYSPROC                                                            | This table function returns metrics for the fast communication manager (FCM).                                                                                                    |
| MON_GET_FCM_CONNECTION_LIST                                                  | SYSPROC                                                            | This table function returns monitor metrics<br>for all the fast communication manager<br>(FCM) connections on the specified<br>member or members.                                                                                                    |

# Chapter 3. Activity monitor routines

# AM\_BASE\_RPT\_RECOMS – Recommendations for activity reports

The AM\_BASE\_RPT\_RECOMS table function returns recommendations for activity reports used by the activity monitor.

# Syntax

►►—AM\_BASE\_RPT\_RECOMS—(*—report-id*—,*—client-locale*—)——►◄

The schema is SYSPROC.

# **Table function parameters**

#### report-id

An input argument of type INTEGER that specifies a report ID. If the argument is null, recommendations for all available reports are returned.

#### client-locale

An input argument of type VARCHAR(33) that specifies a client language identifier. If the argument is null or an empty string, the default value is 'En\_US' (English). If the message files for the specified locale are not available on the server, 'En\_US' is used.

# Authorization

EXECUTE privilege on the AM\_BASE\_RPT\_RECOMS table function.

# **Examples**

*Example 1:* Request recommendations (in English) for the activity monitor report with an ID of 1. Assume the default client language identifier 'En\_US'.

```
SELECT *
```

```
FROM TABLE(SYSPROC.AM_BASE_RPT_RECOMS(1, CAST(NULL AS VARCHAR(33))))
AS RECOMS
```

*Example 2:* Request recommendations (in French) for the activity monitor report with an ID of 12.

SELECT \*

```
FROM TABLE(SYSPROC.AM_BASE_RPT_RECOMS(12, CAST('Fr_FR' AS VARCHAR(33))))
AS RECOMS
```

# Information returned

Table 20. Information returned by the AM\_BASE\_RPT\_RECOMS table function

| Column name | Data type    | Description                                                |
|-------------|--------------|------------------------------------------------------------|
| REPORT_ID   | INTEGER      | The report ID.                                             |
| RECOM_NAME  | VARCHAR(256) | The name or short<br>description of the<br>recommendation. |

Table 20. Information returned by the AM\_BASE\_RPT\_RECOMS table function (continued)

| Column name       | Data type | Description                 |
|-------------------|-----------|-----------------------------|
| RECOM_DESCRIPTION | CLOB(32K) | The detailed description of |
|                   |           | the recommendation.         |

# AM\_BASE\_RPTS – Activity monitor reports

The AM\_BASE\_RPTS table function returns activity reports used by the activity monitor.

#### Syntax

►→—AM BASE RPTS—(—report-id—,—type—,—client-locale—)-

The schema is SYSPROC.

#### Table function parameters

#### report-id

An input argument of type INTEGER that specifies a unique report ID. If the argument is null, reports with any report ID are returned.

#### type

An input argument of type CHAR(4) that specifies the report type. Valid values are:

| Application                 |
|-----------------------------|
| SQL statement               |
| Transaction                 |
| Dynamic SQL statement cache |
|                             |

Values can be specified in uppercase or lowercase characters. If the argument is null or an empty string, reports of any type are returned.

#### client-locale

An input argument of type VARCHAR(33) that specifies a client language identifier. If the argument is null or an empty string, or the message files for the specified locale are not available on the server, 'En\_US' is used.

#### Authorization

EXECUTE privilege on the AM\_BASE\_RPTS table function.

#### Examples

Example 1:

```
SELECT * FROM TABLE(SYSPROC.AM BASE RPTS(CAST(NULL AS INTEGER),
  CAST(NULL AS CHAR(4)), CAST(NULL AS VARCHAR(33)))) AS REPORTS
```

Example 2:

```
SELECT ID, NAME FROM TABLE(SYSPROC.AM_BASE_RPTS(
   CAST(NULL AS INTEGER), CAST('STMT' AS CHAR(4)), 'En_US'))
  AS REPORTS WHERE TYPE = 'STMT'
```

# Information returned

| Column name | Data type      | Description                                                |
|-------------|----------------|------------------------------------------------------------|
| ID          | INTEGER        | The unique report ID.                                      |
| ТҮРЕ        | CHAR(4)        | The report type. Valid values are: APPL, STMT, TRAN, CACH. |
| NAME        | VARCHAR(256)   | The name or short description of the report.               |
| DESCRIPTION | VARCHAR(16384) | The detailed description of the report.                    |
| SWITCHES    | VARCHAR(100)   | The monitor switches required for this report.             |

Table 21. Information returned by the AM\_BASE\_RPTS table function

# AM\_DROP\_TASK – Delete a monitoring task

The AM\_DROP\_TASK procedure deletes a monitoring task. It does not return any data.

# Syntax

►►—AM\_DROP\_TASK—(—task-id—)—

The schema is SYSPROC.

# **Procedure parameter**

task-id

An input argument of type INTEGER that specifies a unique monitoring task ID.

# Authorization

EXECUTE privilege on the AM\_DROP\_TASK procedure.

# Example

Drop the monitoring task with ID 5. CALL SYSPROC.AM\_DROP\_TASK(5)

# AM\_GET\_LOCK\_CHN\_TB – Retrieve application lock chain data in a tabular format

The AM\_GET\_LOCK\_CHN\_TB procedure returns application lock chain data in tabular format. A lock chain consists of all the applications that the current application is holding up or waiting for, either directly or indirectly.

# **Syntax**

▶◀

The schema is SYSPROC.

# **Procedure parameters**

agent-id

An input argument of type BIGINT that specifies the agent ID of the application for which lock chain data is to be retrieved.

## Authorization

- SYSMON authority
- EXECUTE privilege on the AM\_GET\_LOCK\_CHN\_TB procedure.

#### Example

Retrieve lock chain information for agent ID 68. CALL SYSPROC.AM\_GET\_LOCK\_CHN\_TB(68)

### Information returned

The procedure returns a table as shown below. Each row of the table represents a lock-wait relationship. The result set also contains a row for each holding-only application; in this case, the HOLDING\_AGENT\_ID column is null, and the other four columns are for the holding-only application.

| Column name      | Data Type    | Description                                                   |
|------------------|--------------|---------------------------------------------------------------|
| HOLDING_AGENT_ID | BIGINT       | The agent ID of the application holding the lock.             |
| AGENT_ID         | BIGINT       | The agent ID of the application waiting for the lock.         |
| APPL_NAME        | VARCHAR(255) | The name of the application waiting for the lock.             |
| AUTH_ID          | VARCHAR(128) | The authorization ID of the application waiting for the lock. |
| APPL_ID          | VARCHAR(64)  | The application ID of the application waiting for the lock.   |

Table 22. Information returned by the AM\_GET\_LOCK\_CHN\_TB procedure

# AM\_GET\_LOCK\_CHNS – Retrieve lock chain information for a specific application

The AM\_GET\_LOCK\_CHNS procedure returns lock chains for the specified application as a formatted string. A lock chain consists of all the applications that the current application is holding up or waiting for, either directly or indirectly.

▶∢

# Syntax

►►—AM\_GET\_LOCK\_CHNS—(*agent-id*—,*lock-chains*—)—

The schema is SYSPROC.

# **Procedure parameters**

agent-id

An input argument of type BIGINT that specifies the agent ID of the application whose lock chains are to be displayed.

lock-chains

An output argument of type CLOB(2M) that shows all the lock chains for the specified application.

# Authorization

- SYSMON authority
- EXECUTE privilege on the AM\_GET\_LOCK\_CHNS procedure.

# Example

# AM\_GET\_LOCK\_RPT – Retrieve application lock details

The AM\_GET\_LOCK\_RPT procedure returns lock details for an application in three output result sets.

# **Syntax**

► → AM GET LOCK RPT — (—agent-id—) —

The schema is SYSPROC.

# **Procedure parameter**

## agent-id

An input argument of type BIGINT that specifies the agent ID of the application whose lock details are to be returned.

# Authorization

- SYSMON authority
- EXECUTE privilege on the AM\_GET\_LOCK\_RPT procedure.

# Example

CALL SYSPROC.AM\_GET\_LOCK\_RPT(68)

# Usage note

The DFT\_MON\_LOCK monitor switch must be turned on for this procedure to return any information.

# Information returned

The procedure returns three result sets: one for application general information; one for locks that the application holds; and one for locks that the application is waiting for.

Table 23. General application information returned by the AM\_GET\_LOCK\_RPT procedure

| Column name            | Data Type    | Description                                                                                                    |
|------------------------|--------------|----------------------------------------------------------------------------------------------------|
| AGENT_ID               | BIGINT       | agent_id - Application handle<br>(agent ID)                                                                                                    |
| APPL_NAME              | VARCHAR(256) | appl_name - Application name                                                                                                    |
| AUTH_ID                | VARCHAR(128) | auth_id - Authorization ID                                                                                                    |
| APPL_ID                | VARCHAR(128) | appl_id - Application ID                                                                                                    |
| APPL_ID<br>APPL_STATUS | VARCHAR(128) | appl_status - Application status.<br>This interface returns a text<br>identifier based on the defines in<br>sqlmon.h, and is one of:<br>• BACKUP<br>• COMMIT_ACT<br>• COMP<br>• CONNECTED<br>• CONNECTPEND<br>• CREATE_DB<br>• DECOUPLED<br>• DISCONNECTPEND<br>• INTR<br>• IOERROR_WAIT<br>• LOAD<br>• LOCKWAIT<br>• QUIESCE_TABLESPACE<br>• RECOMP<br>• REMOTE_RQST<br>• RESTORE<br>• ROLLBACK_ACT |
|                        |              | <ul><li>ROLLBACK_TO_SAVEPOINT</li><li>TEND</li></ul>                                                                                                    |
|                        |              | <ul><li>THABRT</li><li>THCOMT</li></ul>                                                                                                    |
|                        |              | • TPREP                                                                                                    |
|                        |              | • UNLOAD                                                                                                    |
|                        |              | • UOWEXEC                                                                                                    |
|                        |              | • UOWWAIT                                                                                                    |
|                        |              | WAITFOR_REMOTE                                                                                                    |
| COORD_PARTITION_NUM    | SMALLINT     | coord_node - Coordinating node                                                                                                    |
| SEQUENCE_NO            | VARCHAR(4)   | sequence_no - Sequence number                                                                                                    |
| CLIENT_PRDID           | VARCHAR(128) | client_prdid - Client<br>product/version ID                                                                                                    |
| CLIENT_PID             | BIGINT       | client_pid - Client process ID                                                                                                    |

| Column name     | Data Type   | Description                                                                                                    |
|-----------------|-------------|----------------------------------------------------------------------------------------------------|
| CLIENT_PLATFORM | VARCHAR(12) | <ul> <li>client_platform - Client operating platform. This interface returns a text identifier based on the defines in sqlmon.h,</li> <li>AIX<sup>®</sup></li> </ul> |
|                 |             | • AIX<br>• AIX64                                                                                                    |
|                 |             | • AS400_DRDA                                                                                                    |
|                 |             | • DOS                                                                                                    |
|                 |             | • DOS<br>• DYNIX                                                                                                    |
|                 |             | • HP                                                                                                    |
|                 |             | • HP64                                                                                                    |
|                 |             | <ul><li>HP64</li><li>HPIA</li></ul>                                                                                                    |
|                 |             | • HPIA64                                                                                                    |
|                 |             | • LINUX                                                                                                    |
|                 |             |                                                                                                    |
|                 |             | • LINUX390                                                                                                    |
|                 |             | • LINUXIA64                                                                                                    |
|                 |             | • LINUXPPC                                                                                                    |
|                 |             | <ul><li>LINUXPPC64</li><li>LINUXX8664</li></ul>                                                                                                    |
|                 |             | <ul><li>LINUXX8664</li><li>LINUXZ64</li></ul>                                                                                                    |
|                 |             | • MAC                                                                                                    |
|                 |             |                                                                                                    |
|                 |             | MVS_DRDA                                                                                                    |
|                 |             | • NT                                                                                                    |
|                 |             | • NT64<br>• OS2                                                                                                    |
|                 |             |                                                                                                    |
|                 |             | • OS390                                                                                                    |
|                 |             | • SCO<br>• SGI                                                                                                    |
|                 |             |                                                                                                    |
|                 |             | • SNI                                                                                                    |
|                 |             | • SUN                                                                                                    |
|                 |             | • SUN64                                                                                                    |
|                 |             | UNKNOWN                                                                                                    |
|                 |             | UNKNOWN_DRDA                                                                                                    |
|                 |             | VM_DRDA                                                                                                    |
|                 |             | VSE_DRDA                                                                                                    |
|                 |             | WINDOWS                                                                                                    |
|                 |             | • WINDOWS95                                                                                                    |

Table 23. General application information returned by the AM\_GET\_LOCK\_RPT procedure (continued)

| Column name          | Data Type    | Description                                                                                                    |
|----------------------|--------------|----------------------------------------------------------------------------------------------------|
| CLIENT_PROTOCOL      | VARCHAR(10)  | <ul> <li>client_protocol - Client</li> <li>communication protocol. This</li> <li>interface returns a text identifier</li> <li>based on the defines in sqlmon.h,</li> <li>CPIC</li> <li>LOCAL</li> <li>NETBIOS</li> <li>NPIPE</li> <li>TCPIP (for DB2 Universal<br/>Database<sup>™</sup>, or DB2 UDB)</li> <li>TCPIP4</li> </ul> |
| CLIENT_NNAME         | VARCHAR(128) | • TCPIP6<br>The client_nname monitor element<br>is deprecated. The value returned<br>is not a valid value.                                                                                                    |
| LOCKS_HELD           | BIGINT       | locks_held - Locks held                                                                                                    |
| LOCK_WAIT_START_TIME | TIMESTAMP    | lock_wait_start_time - Lock wait<br>start timestamp                                                                                                    |
| LOCK_WAIT_TIME       | BIGINT       | lock_wait_time - Time waited on locks                                                                                                    |
| LOCK_WAITS           | BIGINT       | lock_waits - Lock waits                                                                                                    |
| LOCK_TIMEOUTS        | BIGINT       | lock_timeouts - Number of lock<br>timeouts                                                                                                    |
| LOCK_ESCALS          | BIGINT       | lock_escals - Number of lock<br>escalations                                                                                                    |
| X_LOCK_ESCALS        | BIGINT       | x_lock_escals - Exclusive lock<br>escalations                                                                                                    |
| DEADLOCKS            | BIGINT       | deadlocks - Deadlocks detected                                                                                                    |

Table 23. General application information returned by the AM\_GET\_LOCK\_RPT procedure (continued)

Table 24. Locks held information returned by the AM\_GET\_LOCK\_RPT procedure

| Column name | Data Type    | Description                           |
|-------------|--------------|---------------------------------------|
| TBSP_NAME   | VARCHAR(128) | tablespace_name - Table space<br>name |
| TABSCHEMA   | VARCHAR(128) | table_schema - Table schema name      |
| TABNAME     | VARCHAR(128) | table_name - Table name               |

| Column name      | Data Type   | Description                                                                                                    |
|------------------|-------------|----------------------------------------------------------------------------------------------------|
| LOCK_OBJECT_TYPE | VARCHAR(18) | <ul> <li>lock_object_type - Lock object type<br/>waited on. This interface returns a<br/>text identifier based on the defines<br/>in sqlmon.h and is one of:</li> <li>AUTORESIZE_LOCK</li> <li>AUTOSTORAGE_LOCK</li> </ul> |
|                  |             | BLOCK_LOCK                                                                                                    |
|                  |             | • EOT_LOCK                                                                                                    |
|                  |             | INPLACE_REORG_LOCK                                                                                                    |
|                  |             | INTERNAL_LOCK                                                                                                    |
|                  |             | INTERNALB_LOCK                                                                                                    |
|                  |             | INTERNALC_LOCK                                                                                                    |
|                  |             | INTERNALJ_LOCK                                                                                                    |
|                  |             | INTERNALL_LOCK                                                                                                    |
|                  |             | INTERNALO_LOCK                                                                                                    |
|                  |             | INTERNALQ_LOCK                                                                                                    |
|                  |             | INTERNALP_LOCK                                                                                                    |
|                  |             | <ul> <li>INTERNALS_LOCK</li> </ul>                                                                                                    |
|                  |             | INTERNALT_LOCK                                                                                                    |
|                  |             | INTERNALV_LOCK                                                                                                    |
|                  |             | KEYVALUE_LOCK                                                                                                    |
|                  |             | ROW_LOCK                                                                                                    |
|                  |             | SYSBOOT_LOCK                                                                                                    |
|                  |             | TABLE_LOCK                                                                                                    |
|                  |             | TABLE_PART_LOCK                                                                                                    |
|                  |             | TABLESPACE_LOCK                                                                                                    |
|                  |             | • XML_PATH_LOCK                                                                                                    |
| LOCK_MODE        | VARCHAR(10) | <ul> <li>lock_mode - Lock mode. This interface returns a text identifier based on the defines in sqlmon.h and is one of:</li> <li>IN</li> <li>IS</li> </ul>                                                                |
|                  |             | • IS<br>• IX                                                                                                    |
|                  |             | <ul><li>IX</li><li>NON (if no lock)</li></ul>                                                                                                    |
|                  |             | <ul><li>NON (II NO IOCK)</li><li>NS</li></ul>                                                                                                    |
|                  |             | • NW                                                                                                    |
|                  |             | • S                                                                                                    |
|                  |             | • SIX                                                                                                    |
|                  |             | • U                                                                                                    |
|                  |             | • U<br>• X                                                                                                    |
|                  |             |                                                                                                    |
|                  |             | • Z                                                                                                    |

Table 24. Locks held information returned by the AM\_GET\_LOCK\_RPT procedure (continued)

| Column name     | Data Type   | Description                                                                                                    |
|-----------------|-------------|----------------------------------------------------------------------------------------------------|
| LOCK_STATUS     | VARCHAR(10) | <ul> <li>lock_status - Lock status. This interface returns a text identifier based on the defines in sqlmon.h and is one of:</li> <li>CONV</li> <li>GRNT</li> </ul> |
| LOCK_ESCALATION | SMALLINT    | lock_escalation - Lock escalation                                                                                                    |
| LOCK_NAME       | VARCHAR(32) | lock_name - Lock name                                                                                                    |
| DBPARTITIONNUM  | SMALLINT    | The database partition from which<br>the data was retrieved for this row.                                                                                           |

Table 24. Locks held information returned by the AM\_GET\_LOCK\_RPT procedure (continued)

| Table 25. Locks wait information returned | $I$ by the $\Delta N$ | GET LOCK   | RPT procedure |
|-------------------------------------------|-----------------------|------------|---------------|
| TADIE 25. LOCKS WAIL INIONNALION TELUMEU  | i by the Aiv          | _GET_LOUK_ |               |

| Column name          | Data Type    | Description                                                            |
|----------------------|--------------|------------------------------------------------------------------------|
| AGENT_ID_HOLDING_LK  | BIGINT       | agent_id_holding_lock - Agent ID<br>holding lock                       |
| APPL_ID_HOLDING_LK   | VARCHAR(128) | appl_id_holding_lk - Application<br>ID holding lock                    |
| LOCK_WAIT_START_TIME | TIMESTAMP    | lock_wait_start_time - Lock wait<br>start timestamp                    |
| DBPARTITIONNUM       | SMALLINT     | The database partition from which the data was retrieved for this row. |
| TBSP_NAME            | VARCHAR(128) | tablespace_name - Table space<br>name                                  |
| TABSCHEMA            | VARCHAR(128) | table_schema - Table schema name                                       |
| TABNAME              | VARCHAR(128) | table_name - Table name                                                |

| Column name      | Data Type   | Description                                                                                                    |
|------------------|-------------|----------------------------------------------------------------------------------------------------|
| LOCK_OBJECT_TYPE | VARCHAR(18) | <ul> <li>lock_object_type - Lock object type<br/>waited on. This interface returns a<br/>text identifier based on the defines<br/>in sqlmon.h and is one of:</li> <li>AUTORESIZE_LOCK</li> <li>AUTOSTORAGE_LOCK</li> </ul> |
|                  |             | BLOCK_LOCK                                                                                                    |
|                  |             | • EOT_LOCK                                                                                                    |
|                  |             | INPLACE_REORG_LOCK                                                                                                    |
|                  |             | INTERNAL_LOCK                                                                                                    |
|                  |             | INTERNALB_LOCK                                                                                                    |
|                  |             | INTERNALC_LOCK                                                                                                    |
|                  |             | INTERNALJ_LOCK                                                                                                    |
|                  |             | INTERNALL_LOCK                                                                                                    |
|                  |             | INTERNALO_LOCK                                                                                                    |
|                  |             | INTERNALQ_LOCK                                                                                                    |
|                  |             | INTERNALP_LOCK                                                                                                    |
|                  |             | <ul> <li>INTERNALS_LOCK</li> </ul>                                                                                                    |
|                  |             | INTERNALT_LOCK                                                                                                    |
|                  |             | INTERNALV_LOCK                                                                                                    |
|                  |             | KEYVALUE_LOCK                                                                                                    |
|                  |             | ROW_LOCK                                                                                                    |
|                  |             | SYSBOOT_LOCK                                                                                                    |
|                  |             | TABLE_LOCK                                                                                                    |
|                  |             | TABLE_PART_LOCK                                                                                                    |
|                  |             | TABLESPACE_LOCK                                                                                                    |
|                  |             | • XML_PATH_LOCK                                                                                                    |
| LOCK_MODE        | VARCHAR(10) | <ul> <li>lock_mode - Lock mode. This interface returns a text identifier based on the defines in sqlmon.h and is one of:</li> <li>IN</li> <li>IS</li> </ul>                                                                |
|                  |             | • IS<br>• IX                                                                                                    |
|                  |             | <ul><li>IX</li><li>NON (if no lock)</li></ul>                                                                                                    |
|                  |             | <ul><li>NON (II NO IOCK)</li><li>NS</li></ul>                                                                                                    |
|                  |             | • NW                                                                                                    |
|                  |             | • S                                                                                                    |
|                  |             | • SIX                                                                                                    |
|                  |             | • U                                                                                                    |
|                  |             | • U<br>• X                                                                                                    |
|                  |             |                                                                                                    |
|                  |             | • Z                                                                                                    |

Table 25. Locks wait information returned by the AM\_GET\_LOCK\_RPT procedure (continued)

| Column name         | Data Type   | Description                                                                                                    |
|---------------------|-------------|----------------------------------------------------------------------------------------------------|
| LOCK_MODE_REQUESTED | VARCHAR(10) | lock_mode_requested - Lock mode<br>requested. This interface returns a<br>text identifier based on the defines<br>in sqlmon.h and is one of: |
|                     |             | • IN                                                                                                    |
|                     |             | • IS                                                                                                    |
|                     |             | • IX                                                                                                    |
|                     |             | NON (if no lock)                                                                                                    |
|                     |             | • NS                                                                                                    |
|                     |             | • NW                                                                                                    |
|                     |             | • S                                                                                                    |
|                     |             | • SIX                                                                                                    |
|                     |             | • U                                                                                                    |
|                     |             | • X                                                                                                    |
|                     |             | • Z                                                                                                    |
| LOCK_ESCALATION     | SMALLINT    | lock_escalation - Lock escalation                                                                                                    |

Table 25. Locks wait information returned by the AM\_GET\_LOCK\_RPT procedure (continued)

# AM\_GET\_RPT – Retrieve activity monitor data

The AM\_GET\_RPT procedure returns activity monitor data for a report.

# **Syntax**

►→—AM\_GET\_RPT—(*—database partition*—,*—report-id*—,*—appl-filter*—,*—* 

-

▶-max-number-)---

The schema is SYSPROC.

# **Procedure parameters**

## database partition

An input argument of type INTEGER that specifies a database partition number. Valid values are -2 (denoting all database partitions) and the database partition number of any existing database partition.

### report-id

An input argument of type INTEGER that specifies a unique report ID.

### appl-filter

An input argument of type CLOB(32K) that specifies an application filter. An application filter is a search condition involving any or all of the three columns AGENT\_ID, APPL\_NAME, and AUTH\_ID, where AGENT\_ID and AUTH\_ID are integers, and APPL\_NAME is a character string. If the argument is null or an empty string, no filtering is performed.

### max-number

An input argument of type INTEGER that specifies the maximum number of

applications, statements, or transactions that are to be displayed. If the argument is null, all applications, statements, and transactions will be displayed.

## Authorization

- SYSMON authority
- EXECUTE privilege on the AM\_GET\_RPT procedure.

## Example

```
CALL SYSPROC.AM_GET_RPT(-2, 18,
CAST('AGENT_ID=29 AND AUTH_ID <> ''dbuser'' AND APPL_NAME LIKE ''db2%'''
AS CLOB(32K)), 100)
```

## Usage note

The result set returned is different for each report id. This procedure is intended to support the Activity Monitor graphical tool. To build reports that can be parsed, snapshot administrative SQL routines and views should be used instead.

# AM\_SAVE\_TASK – Create or modify a monitoring task

The AM\_SAVE\_TASK procedure creates or modifies a monitoring task.

## Syntax

```
►→—AM SAVE TASK—(—mode—,—task-id—,—task-name—,—appl-filter—,
```

►-show-lock-chains—,—report-ids—)—

The schema is SYSPROC.

# **Procedure parameters**

#### mode

An input argument of type CHAR(1) that specifies whether to create a new monitoring task ('C') or to modify an existing monitoring task ('M').

#### task-id

An input argument of type INTEGER that specifies a unique monitoring task ID. When *mode* is 'C', any specified input for *task-id* is ignored. An ID for the new monitoring task will be generated by the procedure and returned in the output. When *mode* is 'M', specifies the ID of the monitoring task that is being modified.

#### task-name

An input argument of type VARCHAR(128) that specifies a name or short description for a monitoring task.

appl-filter

An input argument of type CLOB(32K) that specifies an application filter. An application filter is a search condition involving any or all of the three columns AGENT\_ID, APPL\_NAME, and AUTH\_ID, where AGENT\_ID and AUTH\_ID are integers, and APPL\_NAME is a character string. If the argument is null or an empty string, no filtering is performed.

show-lock-chains

An input argument of type CHAR(1) that specifies whether lock chains are to be shown. Valid values are 'Y' and 'N'. If the argument is null, lock chains are not to be shown.

report-ids

An input argument of type VARCHAR(3893) that specifies one or more report IDs separated by commas.

# Authorization

EXECUTE privilege on the AM\_SAVE\_TASK procedure.

# Example

Example:

CALL SYSPROC.AM\_SAVE\_TASK('M',11,'Task ABC',CAST (NULL AS CLOB(32K)), 'N','1,2,4,8,9,12')

# Chapter 4. ADMIN\_CMD procedure and associated routines

# ADMIN\_CMD - Run administrative commands

The ADMIN\_CMD procedure is used by applications to run administrative commands using the SQL CALL statement.

## Syntax

►►—ADMIN\_CMD—(*—command-string*—)—

The schema is SYSPROC.

# **Procedure parameter**

command-string

An input argument of type CLOB (2M) that specifies a single command that is to be executed.

# Authorization

EXECUTE privilege on the ADMIN\_CMD procedure.

The procedure currently supports the following DB2 command line processor (CLP) commands:

- ADD CONTACT
- ADD CONTACTGROUP
- AUTOCONFIGURE
- BACKUP online only
- DESCRIBE
- DROP CONTACT
- DROP CONTACTGROUP
- EXPORT
- FORCE APPLICATION
- IMPORT
- INITIALIZE TAPE
- LOAD
- PRUNE HISTORY/LOGFILE
- QUIESCE DATABASE
- QUIESCE TABLESPACES FOR TABLE
- REDISTRIBUTE
- REORG INDEXES/TABLE
- RESET ALERT CONFIGURATION
- RESET DATABASE CONFIGURATION
- RESET DATABASE MANAGER CONFIGURATION
- REWIND TAPE

- RUNSTATS
- SET TAPE POSITION
- UNQUIESCE DATABASE
- UPDATE ALERT CONFIGURATION
- UPDATE CONTACT
- UPDATE CONTACTGROUP
- UPDATE DATABASE CONFIGURATION
- UPDATE DATABASE MANAGER CONFIGURATION
- UPDATE HEALTH NOTIFICATION CONTACT LIST
- UPDATE HISTORY

**Note:** Some commands might have slightly different supported syntax when executed through the ADMIN\_CMD procedure.

The procedure also supports the following commands which are not supported by the CLP:

- GET STMM TUNING DBPARTITIONNUM
- UPDATE STMM TUNING DBPARTITIONNUM

# Usage notes

Retrieving command execution information:

- As the ADMIN\_CMD procedure runs on the server, the utility messages are also created on the server. The MESSAGES ON SERVER option (refer to the specific command for further details) indicates that the message file is to be created on the server.
- Command execution status is returned in the SQLCA resulting from the CALL statement.
- If the execution of the administrative command is successful, and the command returns more than the execution status, the additional information is returned in the form of a result set (up to two result sets). For example, if the EXPORT command executes successfully, the returned result set contains information about the number of exported rows; however, if the RUNSTATS command executes successfully, no result set is returned. The result set information is documented with the corresponding command.
- If the execution of the administrative command is not successful, an SQL20397W warning message is returned by the ADMIN\_CMD procedure along with a result set containing more details about the reason for the failure of the administrative command. Any application that uses the ADMIN\_CMD procedure should check the SQLCODE returned by the procedure. If the SQLCODE is >= 0, the result set for the administrative command should be retrieved. The following table indicates what information might be returned depending on whether the MESSAGES ON SERVER option is used or not.

| Administrative command execution status | MESSAGES ON SERVER<br>option specified                                                                                                    | MESSAGES ON SERVER<br>option not specified                                                                                                   |
|-----------------------------------------|----------------------------------------------------------------------------------------------------|----------------------------------------------------------------------------------------------------|
| Successful                              | The SQLCODE returned is >= 0: Additional information (result sets) returned, if any.                                                                           | The SQLCODE returned is >= 0: Additional information (result sets) returned, if any, but the MSG_RETRIEVAL and MSG_REMOVAL columns are NULL. |
| Failed                                  | The SQLCODE returned<br>20397: Additional<br>information (result sets)<br>returned, but only the<br>MSG_RETRIEVAL and<br>MSG_REMOVAL columns<br>are populated. | The SQLCODE returned is < 0: No additional information (result sets) is returned.                                                            |

Table 26. SQLCODE and information returned by the ADMIN\_CMD procedure

- The result sets can be retrieved from the CLP or from applications such as JDBC and DB2 CLI applications, but not from embedded C applications.
- Case-sensitive names and double-byte character set (DBCS) names must be enclosed inside a backward slash and double quotation delimiter, for example, \" MyTabLe \".

For all commands executed through the ADMIN\_CMD, the user ID that established the connection to the database is used for authentication.

Any additional authority required, for example, for commands that need file system access on the database server, is documented in the reference information describing the command.

This procedure cannot be called from a user-defined function (SQLSTATE 38001) or a trigger.

# ADD CONTACT command using the ADMIN\_CMD procedure

Adds a contact to the contact list which can be either defined locally on the system or in a global list. Contacts are users to whom processes such as the Scheduler and Health Monitor send messages.

The setting of the Database Administration Server (DAS) **contact\_host** configuration parameter determines whether the list is local or global.

## Authorization

None

## **Required connection**

Database. The DAS must be running.

## Command syntax

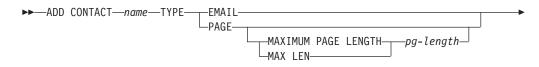

## Command parameters

#### **ADD CONTACT** name

The name of the contact that will be added. By default the contact will be added in the local system, unless the DB2 administration server configuration parameter contact\_host points to another system.

**TYPE** Method of contact, which must be one of the following two:

#### EMAIL

This contact wishes to be notified by e-mail at (ADDRESS).

**PAGE** This contact wishes to be notified by a page sent to **ADDRESS**.

#### **MAXIMUM PAGE LENGTH** pg-length

If the paging service has a message-length restriction, it is specified here in characters.

The notification system uses the SMTP protocol to send the notification to the mail server specified by the DB2 Administration Server configuration parameter **smtp\_server**. It is the responsibility of the SMTP server to send the e-mail or call the pager.

#### **ADDRESS** recipients-address

The SMTP mailbox address of the recipient. For example, joe@somewhere.org. The smtp\_server DAS configuration parameter must be set to the name of the SMTP server.

#### **DESCRIPTION** contact description

A textual description of the contact. This has a maximum length of 128 characters.

## Example

Add a contact for user 'testuser' with e-mail address 'testuser@test.com'. CALL SYSPROC.ADMIN CMD

('ADD CONTACT testuser TYPE EMAIL ADDRESS testuser@test.com')

## Usage notes

The DAS must have been created and be running.

Command execution status is returned in the SQLCA resulting from the CALL statement.

# ADD CONTACTGROUP command using the ADMIN\_CMD procedure

Adds a new contact group to the list of groups defined on the local system. A contact group is a list of users and groups to whom monitoring processes such as the Scheduler and Health Monitor can send messages.

The setting of the Database Administration Server (DAS) contact\_host configuration parameter determines whether the list is local or global.

# Authorization

None

# **Required connection**

Database. The DAS must be running.

# **Command Syntax**

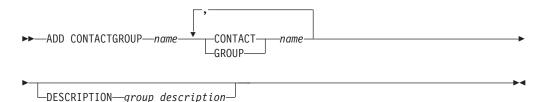

# **Command Parameters**

## ADD CONTACTGROUP name

Name of the new contact group, which must be unique among the set of groups on the system.

## **CONTACT** name

Name of the contact which is a member of the group. A contact can be defined with the ADD CONTACT command after it has been added to a group.

# **GROUP** name

Name of the contact group of which this group is a member.

### **DESCRIPTION** group description

Optional. A textual description of the contact group.

# Example

Create a contact group named 'gname1' that contains two contacts: 'cname1' and 'cname2'.

CALL SYSPROC.ADMIN\_CMD( 'add contactgroup gname1 contact cname1, contact cname2' )

## Usage notes

The DAS must have been created and be running.

Command execution status is returned in the SQLCA resulting from the CALL statement.

# AUTOCONFIGURE command using the ADMIN\_CMD procedure

Calculates and displays initial values for the buffer pool size, database configuration and database manager configuration parameters, with the option of applying these recommended values.

# Authorization

SYSADM

# **Required connection**

Database

# **Command syntax**

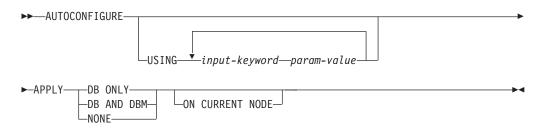

# **Command parameters**

**USING** *input-keyword param-value* 

| Table 27. | Valid input keyword | ds and parameter values |
|-----------|---------------------|-------------------------|
|-----------|---------------------|-------------------------|

|                     |                                   | Default |                                                                                                    |
|---------------------|-----------------------------------|---------|----------------------------------------------------------------------------------------------------|
| Keyword             | Valid values                      | value   | Explanation                                                                                                    |
| mem_percent         | 1–100                             | 25      | Percentage of instance memory that is<br>assigned to the database. However, if the<br>CREATE DATABASE command invokes<br>the configuration advisor and you do not<br>specify a value for <b>mem_percent</b> , the<br>percentage is calculated based on memory<br>usage in the instance and the system up to<br>a maximum of 25% of the instance<br>memory. |
| workload_type       | simple,<br>mixed,<br>complex      | mixed   | Simple workloads tend to be I/O intensive<br>and mostly transactions, whereas complex<br>workloads tend to be CPU intensive and<br>mostly queries.                                                                                                    |
| num_stmts           | 1-1 000 000                       | 10      | Number of statements per unit of work                                                                                                    |
| tpm                 | 1-200 000                         | 60      | Transactions per minute                                                                                                    |
| admin_priority      | performance,<br>recovery,<br>both | both    | Optimize for better performance (more transactions per minute) or better recovery time                                                                                                    |
| is_populated        | yes, no                           | yes     | Is the database populated with data?                                                                                                    |
| num_local_apps      | 0-5 000                           | 0       | Number of connected local applications                                                                                                    |
| num_remote_<br>apps | 0-5 000                           | 10      | Number of connected remote applications                                                                                                    |

Table 27. Valid input keywords and parameter values (continued)

| Keyword       | Valid values      | Default<br>value | Explanation                                                                                                    |
|---------------|-------------------|------------------|----------------------------------------------------------------------------------------------------|
| isolation     | RR, RS, CS,<br>UR | RR               | Maximum isolation level of applications<br>connecting to this database (Repeatable<br>Read, Read Stability, Cursor Stability,<br>Uncommitted Read). It is only used to<br>determine values of other configuration<br>parameters. Nothing is set to restrict the<br>applications to a particular isolation level<br>and it is safe to use the default value. |
| bp_resizeable | yes, no           | yes              | Are buffer pools resizeable?                                                                                                    |

### APPLY

## **DB ONLY**

Displays the recommended values for the database configuration and the buffer pool settings based on the current database manager configuration. Applies the recommended changes to the database configuration and the buffer pool settings.

### DB AND DBM

Displays and applies the recommended changes to the database manager configuration, the database configuration, and the buffer pool settings.

#### NONE

Displays the recommended changes, but does not apply them.

## **ON CURRENT NODE**

In a partitioned database environment, the Configuration Advisor updates the database configuration on all nodes by default. Running with the **ON CURRENT NODE** option makes the advisor apply the recommended database configuration to the coordinator (connection) node only.

The buffer pool changes are always applied to the system catalogs. Thus, all nodes are affected. The **ON CURRENT NODE** option does not matter for buffer pool recommendations.

## Example

Invoke autoconfigure on a database through the ADMIN\_CMD stored procedure. CALL SYSPROC.ADMIN\_CMD( 'AUTOCONFIGURE APPLY NONE' )

The following is an example of the result set returned by the command.

| LEVEL | NAME            | VALUE | RECOMMENDED_VALUE | DATATYPE |
|-------|-----------------|-------|-------------------|----------|
| DBM   | ASLHEAPSZ       | 15    | 15                | BIGINT   |
| DBM   | FCM_NUM_BUFFERS | 512   | 512               | BIGINT   |
| DB    | APP_CTL_HEAP_SZ | 128   | 144               | INTEGER  |
| DB    | APPGROUP_MEM_SZ | 20000 | 14559             | BIGINT   |
| BP    | IBMDEFAULTBP    | 1000  | 164182            | BIGINT   |

## Usage notes

• This command makes configuration recommendations for the currently connected database and assumes that the database is the only active database on

the instance. If you have not enabled the self tuning memory manager and you have more than one active database on the instance, specify a **mem\_percent** value that reflects the database memory distribution. For example, if you have two active databases on the instance that should use 80% of the instance memory and should share the resources equally, specify 40% (80% divided by 2 databases) as the **mem\_percent** value.

- If you have multiple instances on the same computer and the self tuning memory manager is not enabled, you should set a fixed value for **instance\_memory** on each instance or specify a **mem\_percent** value that reflects the database memory distribution. For example, if all active databases should use 80% of the computer memory and there are 4 instances each with one database, specify 20% (80% divided by 4 databases) as the **mem\_percent** value.
- When explicitly invoking the Configuration Advisor with the AUTOCONFIGURE command, the setting of the **DB2\_ENABLE\_AUTOCONFIG\_DEFAULT** registry variable will be ignored.
- Running the AUTOCONFIGURE command on a database will recommend enablement of the Self Tuning Memory Manager. However, if you run the AUTOCONFIGURE command on a database in an instance where **sheapthres** is not zero, sort memory tuning (**sortheap**) will not be enabled automatically. To enable sort memory tuning (**sortheap**), you must set **sheapthres** equal to zero using the UPDATE DATABASE MANAGER CONFIGURATION command. Note that changing the value of **sheapthres** may affect the sort memory usage in your previously existing databases.
- Command execution status is returned in the SQLCA resulting from the CALL statement.
- SQL executed in the ADMIN\_CMD procedure on behalf of AUTOCONFIGURE is monitored by Query Patroller.
- The AUTOCONFIGURE command issues a COMMIT statement at the end if its execution. In the case of Type-2 connections this will cause the ADMIN\_CMD procedure to return SQL30090N with reason code 2.

# **Result set information**

Command execution status is returned in the SQLCA resulting from the CALL statement. If execution is successful, the command returns additional information the following result set:

| Column name | Data type    | Description                                                                 |
|-------------|--------------|-----------------------------------------------------------------------------|
| LEVEL       | VARCHAR(3)   | Level of parameter and is one of:                                           |
|             |              | • BP for buffer pool level                                                  |
|             |              | • DBM for database manager level                                            |
|             |              | • DB for database level                                                     |
| NAME        | VARCHAR(128) | • If LEVEL is DB or DBM, this contains the configuration parameter keyword. |
|             |              | • If LEVEL is BP, this value contains the buffer pool name.                 |

Table 28. Result set returned by the AUTOCONFIGURE command

| Column name       | Data type    | Description                                                                                                    |
|-------------------|--------------|----------------------------------------------------------------------------------------------------|
| VALUE             | VARCHAR(256) | <ul> <li>If LEVEL is DB or DBM, and the recommended values were applied, this column contains the value of the configuration parameter identified in the NAME column prior to applying the recommended value (that is, it contains the old value). If the change was not applied, this column contains the current on-disk (deferred value) of the identified configuration parameter.</li> <li>If LEVEL is BP, and the recommended values were applied, this column contains the size (in pages) of the buffer pool identified in the NAME column prior to applying the recommended value (that is, it contains the old size). If the change was not applied, this column prior to applying the recommended value (that is, it contains the old size). If the change was not applied, this column contains the current size (in pages) of the identified buffer pool.</li> </ul> |
| RECOMMENDED_VALUE | VARCHAR(256) | <ul> <li>If LEVEL is DB or DBM, this column contains the recommended (or applied) value of the configuration parameter identified in the parameter column.</li> <li>If type is BP, this column contains the recommended (or</li> </ul>                                                                                                    |
|                   |              | applied) size (in pages) of the<br>buffer pool identified in the<br>parameter column.                                                                                                    |
| DATATYPE          | VARCHAR(128) | Parameter data type.                                                                                                    |

Table 28. Result set returned by the AUTOCONFIGURE command (continued)

# BACKUP DATABASE command using the ADMIN\_CMD procedure

Creates a backup copy of a database or a table space.

For information on the backup operations supported by DB2 database systems between different operating systems and hardware platforms, see "Backup and restore operations between different operating systems and hardware platforms".

## Scope

In a partitioned database environment, if no database partitions are specified, this command affects only the database partition on which it is executed.

If the option to perform a partitioned backup is specified, the command can be called only on the catalog node. If the option specifies that all database partition

servers are to be backed up, it affects all database partition servers that are listed in the db2nodes.cfg file. Otherwise, it affects the database partition servers that are specified on the command.

# Authorization

One of the following:

- SYSADM
- SYSCTRL
- SYSMAINT

# **Required connection**

Database. The existing database connection remains after the completion of the backup operation.

# **Command syntax**

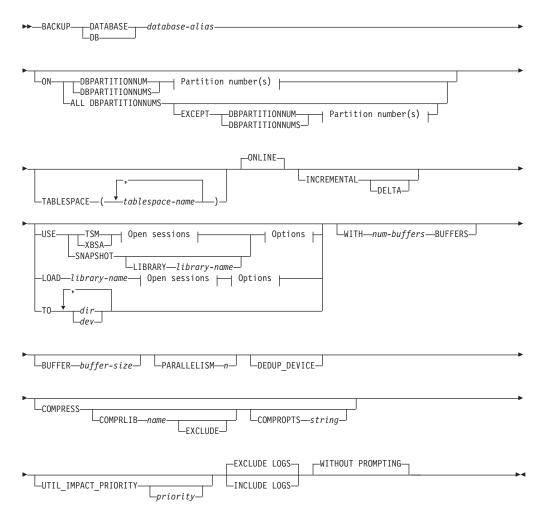

## Partition number(s):

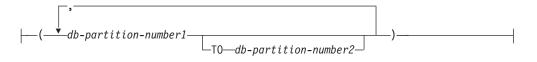

## **Open sessions:**

OPEN—num-sessions—SESSIONS—

## **Options:**

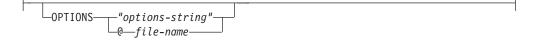

# **Command parameters**

#### **DATABASE** | **DB** database-alias

Specifies the alias of the database to back up. The alias must be a local database defined on the server and must be the database name that the user is currently connected to. If the database-alias is not the one the user is connected to, an SQL20322N error is returned.

**ON** Backup the database on a set of database partitions. This clause shall be specified only on the catalog partition.

#### **DBPARTITIONNUM** *db-partition-number1*

Specifies a database partition number in the database partition list.

## DBPARTITIONNUMS *db-partition-number1* TO *db-partition-number2* Specifies a range of database partition numbers, so that all partitions from *db-partition-number1* up to and including *db-partition-number2* are included in the database partition list.

#### ALL DBPARTITIONNUMS

Specifies that the database is to be backed up on all partitions specified in the db2nodes.cfg file.

#### **EXCEPT**

Specifies that the database is to be backed up on all partitions specified in the db2nodes.cfg file, except those specified in the database partition list.

## **DBPARTITIONNUM** *db-partition-number1*

Specifies a database partition number in the database partition list.

#### **DBPARTITIONNUMS** *db-partition-number1* **TO**

#### db-partition-number2

Specifies a range of database partition numbers, so that all partitions from *db-partition-number1* up to and including *db-partition-number2* are included in the database partition list.

#### **TABLESPACE** *tablespace-name*

A list of names used to specify the table spaces to be backed up.

## **ONLINE**

Specifies online backup. This is the only supported mode and is the default. The **ONLINE** clause does not need to be specified.

## INCREMENTAL

Specifies a cumulative (incremental) backup image. An incremental backup image is a copy of all database data that has changed since the most recent successful, full backup operation.

#### DELTA

Specifies a non-cumulative (delta) backup image. A delta backup image is a copy of all database data that has changed since the most recent successful backup operation of any type.

## USE

- **TSM** Specifies that the backup is to use Tivoli<sup>®</sup> Storage Manager (TSM) output.
- **XBSA** Specifies that the XBSA interface is to be used. Backup Services APIs (XBSA) are an open application programming interface for applications or facilities needing data storage management for backup or archiving purposes.

## **SNAPSHOT**

Specifies that a snapshot backup is to be taken.

You cannot use the **SNAPSHOT** parameter with any of the following parameters:

- TABLESPACE
- INCREMENTAL
- WITH num-buffers BUFFERS
- BUFFER
- PARALLELISM
- COMPRESS
- UTIL\_IMPACT\_PRIORITY
- SESSIONS

The default behavior for a snapshot backup is a FULL DATABASE OFFLINE backup of all paths that make up the database including all containers, local volume directory, database path (**DBPATH**), and primary log and mirror log paths (**INCLUDE LOGS** is the default for all snapshot backups unless **EXCLUDE LOGS** is explicitly stated).

### **LIBRARY** *library-name*

Integrated into IBM<sup>®</sup> Data Server is a DB2 ACS API driver for the following storage hardware:

- IBM TotalStorage<sup>®</sup> SAN Volume Controller
- IBM Enterprise Storage Server<sup>®</sup> Model 800
- IBM System Storage<sup>®</sup> DS6000<sup>™</sup>
- IBM System Storage DS8000<sup>®</sup>
- IBM System Storage N Series
- NetApp V-series

NetApp FAS

If you have other storage hardware, and a DB2 ACS API driver for that storage hardware, you can use the **LIBRARY** parameter to specify the DB2 ACS API driver.

The value of the **LIBRARY** parameter is a fully-qualified library file name.

## **OPTIONS**

#### "options-string"

Specifies options to be used for the backup operation. The string will be passed exactly as it was entered, without the double quotation marks.

#### @ file-name

Specifies that the options to be used for the backup operation are contained in a file located on the DB2 server. The string will be passed to the vendor support library. The file must be a fully qualified file name.

You cannot use the **vendoropt** database configuration parameter to specify vendor-specific options for snapshot backup operations. You must use the **OPTIONS** parameter of the backup utilities instead.

#### **OPEN** num-sessions **SESSIONS**

The number of I/O sessions to be created between DB2 and TSM or another backup vendor product. This parameter has no effect when backing up to tape, disk, or other local device.

## **TO** dir | dev

A list of directory or tape device names. The full path on which the directory resides must be specified. This target directory or device must exist on the database server.

In a partitioned database, the target directory or device must exist on all database partitions, and can optionally be a shared path. The directory or device name may be specified using a database partition expression. For more information about database partition expressions, see "Automatic storage databases".

This parameter can be repeated to specify the target directories and devices that the backup image will span. If more than one target is specified (target1, target2, and target3, for example), target1 will be opened first. The media header and special files (including the configuration file, table space table, and history file) are placed in target1. All remaining targets are opened, and are then used in parallel during the backup operation. Because there is no general tape support on Windows<sup>®</sup> operating systems, each type of tape device requires a unique device driver.

Use of tape devices or floppy disks might require prompts and user interaction, which will result in an error being returned.

If the tape system does not support the ability to uniquely reference a backup image, it is recommended that multiple backup copies of the same database not be kept on the same tape.

#### **LOAD** *library-name*

The name of the shared library (DLL on Windows operating systems) containing the vendor backup and restore I/O functions to be used. It can

contain the full path. If the full path is not given, it will default to the path on which the user exit program resides.

## WITH num-buffers BUFFERS

The number of buffers to be used. DB2 will automatically choose an optimal value for this parameter unless you explicitly enter a value. However, when creating a backup to multiple locations, a larger number of buffers can be used to improve performance.

## **BUFFER** buffer-size

The size, in 4 KB pages, of the buffer used when building the backup image. DB2 will automatically choose an optimal value for this parameter unless you explicitly enter a value. The minimum value for this parameter is 8 pages.

If using tape with variable block size, reduce the buffer size to within the range that the tape device supports. Otherwise, the backup operation might succeed, but the resulting image might not be recoverable.

With most versions of Linux<sup>®</sup>, using DB2's default buffer size for backup operations to a SCSI tape device results in error SQL2025N, reason code 75. To prevent the overflow of Linux internal SCSI buffers, use this formula:

bufferpages <= ST\_MAX\_BUFFERS \* ST\_BUFFER\_BLOCKS / 4</pre>

where *bufferpages* is the value you want to use with the **BUFFER** parameter, and ST\_MAX\_BUFFERS and ST\_BUFFER\_BLOCKS are defined in the Linux kernel under the drivers/scsi directory.

#### PARALLELISM n

Determines the number of table spaces which can be read in parallel by the backup utility. DB2 will automatically choose an optimal value for this parameter unless you explicitly enter a value.

## DEDUP\_DEVICE

Optimizes the format of the backup images for target storage devices that support data deduplication. Available in Version 9.7 Fix Pack 3 and later fix packs.

## **UTIL\_IMPACT\_PRIORITY** priority

Specifies that the backup will run in throttled mode, with the priority specified. Throttling allows you to regulate the performance impact of the backup operation. Priority can be any number between 1 and 100, with 1 representing the lowest priority, and 100 representing the highest priority. If the **UTIL\_IMPACT\_PRIORITY** keyword is specified with no priority, the backup will run with the default priority of 50. If

UTIL\_IMPACT\_PRIORITY is not specified, the backup will run in unthrottled mode. An impact policy must be defined by setting the util\_impact\_lim configuration parameter for a backup to run in throttled mode.

## COMPRESS

Indicates that the backup is to be compressed.

#### **COMPRLIB** name

Indicates the name of the library to be used to perform the compression (for example, db2compr.dll for Windows; libdb2compr.so for Linux or UNIX systems). The name must be a fully qualified path referring to a file on the server. If this

parameter is not specified, the default DB2 compression library will be used. If the specified library cannot be loaded, the backup will fail.

## EXCLUDE

Indicates that the compression library will not be stored in the backup image.

#### **COMPROPTS** string

Describes a block of binary data that will be passed to the initialization routine in the compression library. DB2 will pass this string directly from the client to the server, so any issues of byte reversal or code page conversion will have to be handled by the compression library. If the first character of the data block is '@', the remainder of the data will be interpreted by DB2 as the name of a file residing on the server. DB2 will then replace the contents of string with the contents of this file and will pass this new value to the initialization routine instead. The maximum length for *string* is 1024 bytes.

#### **EXCLUDE LOGS**

Specifies that the backup image should not include any log files. When performing an offline backup operation, logs are excluded whether or not this option is specified, with the exception of snapshot backups.

## INCLUDE LOGS

Specifies that the backup image should include the range of log files required to restore and roll forward this image to some consistent point in time. This option is not valid for an offline backup, with the exception of snapshot backups where this option is the default unless explicitly told to exclude.

## WITHOUT PROMPTING

Specifies that the backup will run unattended, and that any actions which normally require user intervention will return an error message. This is the default.

## Examples

The following is a sample weekly incremental backup strategy for a recoverable database. It includes a weekly full database backup operation, a daily non-cumulative (delta) backup operation, and a mid-week cumulative (incremental) backup operation:

- (Sun) CALL SYSPROC.ADMIN CMD('backup db sample online use tsm')
- (Mon) CALL SYSPROC.ADMIN\_CMD
- ('backup db sample online incremental delta use tsm') (Tue) CALL SYSPROC.ADMIN CMD
- ('backup db sample online incremental delta use tsm') (Wed) CALL SYSPROC.ADMIN CMD
- ('backup db sample online incremental use tsm') (Thu) CALL SYSPROC.ADMIN CMD
- ('backup db sample online incremental delta use tsm')
- (Fri) CALL SYSPROC.ADMIN\_CMD
- ('backup db sample online incremental delta use tsm') (Sat) CALL SYSPROC.ADMIN CMD
  - ('backup db sample online incremental use tsm')

# **Usage notes**

The data in a backup cannot be protected by the database server. Make sure that backups are properly safeguarded, particularly if the backup contains LBAC-protected data.

When backing up to tape, use of a variable block size is currently not supported. If you must use this option, ensure that you have well tested procedures in place that enable you to recover successfully, using backup images that were created with a variable block size.

When using a variable block size, you must specify a backup buffer size that is less than or equal to the maximum limit for the tape devices that you are using. For optimal performance, the buffer size must be equal to the maximum block size limit of the device being used.

Snapshot backups should be complemented with regular disk backups in case of failure in the filer/storage system.

As you regularly backup your database, you might accumulate very large database backup images, many database logs and load copy images, all of which might be taking up a large amount of disk space. Refer to "Managing recovery objects" for information on how to manage these recovery objects.

You can use the **OPTIONS** parameter to enable backup operations in TSM environments supporting proxy nodes. For more information, see the "Configuring a Tivoli Storage Manager client" topic.

# **Result set information**

Command execution status is returned in the SQLCA resulting from the CALL statement. If execution is successful, the command returns additional information. The backup operation will return one result set, comprising one row per database partition that participated in the backup.

| Column name    | Data type   | Description                                                                                       |
|----------------|-------------|---------------------------------------------------------------------------------------------------|
| BACKUP_TIME    | VARCHAR(14) | Corresponds to the timestamp string used to name the backup image.                                |
| DBPARTITIONNUM | SMALLINT    | The database partition<br>number on which the agent<br>executed the backup<br>operation.          |
| SQLCODE        | INTEGER     | Final SQLCODE resulting<br>from the backup processing<br>on the specified database<br>partition.  |
| SQLERRMC       | VARCHAR(70) | Final SQLERRMC resulting<br>from the backup processing<br>on the specified database<br>partition. |

Table 29. Result set for a backup operation

Table 29. Result set for a backup operation (continued)

| Column name | Data type | Description                                                                                       |
|-------------|-----------|---------------------------------------------------------------------------------------------------|
| SQLERRML    | SMALLINT  | Final SQLERRML resulting<br>from the backup processing<br>on the specified database<br>partition. |

If a non-partitioned database is backed up, or if a partitioned database is backed up using the traditional single-partition syntax, the result set will comprise a single row. DBPARTITIONNUM will contain the identifier number of the database partition being backed up.

SQLCODE, SQLERRMC, and SQLERRML refer to the equivalently-named members of the SQLCA that is returned by the backup on the specified database partition.

# DESCRIBE command using the ADMIN\_CMD procedure

The DESCRIBE command displays metadata about the columns, indexes, and data partitions of tables or views. This command can also display metadata about the output of SELECT, CALL, or XQuery statements.

Use the DESCRIBE command to display information about any of the following items:

- Output of a SELECT, CALL, or XQuery statement
- Columns of a table or a view
- Indexes of a table or a view
- Data partitions of a table or view

# Authorization

The authorization required depends on the type of information you want to display using the DESCRIBE command.

• If the SYSTOOLSTMPSPACE table space exists, one of the authorities shown in the following table is required.

| Object to display information about              | Privileges or authorities required                                                                              |  |
|--------------------------------------------------|----------------------------------------------------------------------------------------------------|--|
| Output of a SELECT statement or XQuery statement | Any of the following privileges or<br>authorities for each table or view referenced<br>in the SELECT statement: |  |
|                                                  | SELECT privilege                                                                                                |  |
|                                                  | DATAACCESS authority                                                                                            |  |
|                                                  | DBADM authority                                                                                                 |  |
|                                                  | SQLADM authority                                                                                                |  |
|                                                  | EXPLAIN authority                                                                                               |  |
| Output of a CALL statement                       | Any of the following privileges or authorities:                                                                 |  |
|                                                  | DATAACCESS authority                                                                                            |  |
|                                                  | • EXECUTE privilege on the stored procedure                                                                     |  |

| Object to display information about | Privileges or authorities required                                                                                                    |
|-------------------------------------|----------------------------------------------------------------------------------------------------|
| Columns of a table or a view        | Any of the following privileges or<br>authorities for the SYSCAT.COLUMNS<br>system catalog table:                                                                                                    |
|                                     | SELECT privilege                                                                                                    |
|                                     | ACCESSCTRL authority                                                                                                    |
|                                     | DATAACCESS authority                                                                                                    |
|                                     | DBADM authority                                                                                                    |
|                                     | SECADM authority                                                                                                    |
|                                     | • SQLADM authority                                                                                                    |
|                                     | If you want to use the <b>SHOW DETAIL</b><br>parameter, you also require any of these<br>privileges or authorities on the<br>SYSCAT.DATAPARTITIONEXPRESSION<br>system catalog table.<br>Because PUBLIC has all the privileges over |
|                                     | declared temporary tables, you can use the<br>command to display information about any<br>declared temporary table that exists within<br>your connection.                                                                          |
| Indexes of a table or a view        | Any of the following privileges or<br>authorities on the SYSCAT.INDEXES system<br>catalog table:                                                                                                    |
|                                     | SELECT privilege                                                                                                    |
|                                     | ACCESSCTRL authority                                                                                                    |
|                                     | DATAACCESS authority                                                                                                    |
|                                     | DBADM authority                                                                                                    |
|                                     | • SECADM authority                                                                                                    |
|                                     | SQLADM authority                                                                                                    |
|                                     | If you want to use the <b>SHOW DETAIL</b> parameter, you also require EXECUTE privilege on the GET_INDEX_COLNAMES() UDF.                                                                                                    |
|                                     | Because PUBLIC has all the privileges over<br>declared temporary tables, you can use the<br>command to display information about any<br>declared temporary table that exists within<br>your connection.                            |

| Object to display information about | Privileges or authorities required                                                                                                    |
|-------------------------------------|----------------------------------------------------------------------------------------------------|
| Data partitions of a table or view  | Any of the following privileges or<br>authorities on the<br>SYSCAT.DATAPARTITIONS system catalog<br>table:                                                                                              |
|                                     | SELECT privilege                                                                                                    |
|                                     | ACCESSCTRL authority                                                                                                    |
|                                     | DATAACCESS authority                                                                                                    |
|                                     | DBADM authority                                                                                                    |
|                                     | SECADM authority                                                                                                    |
|                                     | SQLADM authority                                                                                                    |
|                                     | Because PUBLIC has all the privileges over<br>declared temporary tables, you can use the<br>command to display information about any<br>declared temporary table that exists within<br>your connection. |

• If the SYSTOOLSTMPSPACE table space does not exist, SYSADM or SYSCTRL authority is also required in addition to the one of the above authorities.

# **Required connection**

Database

# **Command syntax**

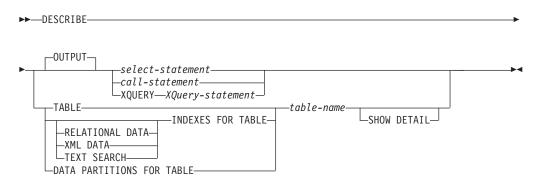

# **Command parameters**

## OUTPUT

Indicates that the output of the statement should be described. This keyword is optional.

select-statement | call-statement | XQUERY XQuery-statement Identifies the statement about which information is wanted. The statement is automatically prepared by CLP. To identify an XQuery statement, precede the statement with the keyword XQUERY. A DESCRIBE OUTPUT statement only returns information about an implicitly hidden column if the column is explicitly specified as part of the SELECT list of the final result table of the query described.

## **TABLE** table-name

Specifies the table or view to be described. The fully qualified name in the

form *schema.table-name* must be used. An alias for the table cannot be used in place of the actual table. Information about implicitly hidden columns is returned.

The DESCRIBE TABLE command lists the following information about each column:

- Column name
- Type schema
- Type name
- Length
- Scale
- Nulls (yes/no)

## **INDEXES FOR TABLE** *table-name*

Specifies the table or view for which indexes need to be described. You can use the fully qualified name in the form *schema.table-name* or you can just specify the *table-name* and default schema will be used automatically. An alias for the table cannot be used in place of the actual table.

The DESCRIBE INDEXES FOR TABLE command lists the following information about each index of the table or view:

- Index schema
- Index name
- Unique rule
- Number of columns
- Index type

If the DESCRIBE INDEXES FOR TABLE command is specified with the **SHOW DETAIL** option, the index name is truncated when the index name is greater than 18 bytes. If no index type option is specified, information for all index types is listed: relational data index, index over XML data, and Text Search index. The output includes the following additional information:

- Index ID for a relational data index, an XML path index, an XML regions index, or an index over XML data
- Data Type for an index over XML data
- Hashed for an index over XML data
- Max VARCHAR Length for an index over XML data
- XML Pattern specified for an index over XML data
- · Codepage for a text search index
- Language for a text search index
- Format specified for a text search index
- Update minimum for a text search index
- Update frequency for a text search index
- Collection directory for a text search index
- Column names

Specify an index type to list information for only a specific index type. Specifying multiple index types is not supported.

## **RELATIONAL DATA**

If the RELATIONAL DATA index type option is specified without the **SHOW DETAIL** option, only the following information is listed:

- Index schema
- Index name
- Unique rule
- Number of columns

If **SHOW DETAIL** is specified, the column names information is also listed.

## XML DATA

If the **XML DATA** index type option is specified without the **SHOW DETAIL** option, only the following information is listed:

- Index schema
- Index name
- Unique rule
- Number of columns
- Index type

If **SHOW DETAIL** is specified, the following information for an index over XML data is also listed:

- Index ID
- Data type
- Hashed
- Max Varchar length
- XML Pattern
- Column names

#### **TEXT SEARCH**

If the **TEXT SEARCH** index type option is specified without the **SHOW DETAIL** option, only the following information is listed:

- Index schema
- Index name

If **SHOW DETAIL** is specified, the following text search index information is also listed:

- Column name
- Codepage
- Language
- Format
- Update minimum
- Update frequency
- Collection directory

If the **TEXT SEARCH** option is specified and a text search option is not installed or not properly configured, an error (SQLSTATE 42724) is returned.

See DB2 Text Search for information listed in the columns.

## DATA PARTITIONS FOR TABLE table-name

Specifies the table or view for which data partitions need to be described.

The information displayed for each data partition in the table includes; the partition identifier and the partitioning intervals. Results are ordered according to the partition identifier sequence. The fully qualified name in the form *schema.table-name* must be used. An alias for the table cannot be used in place of the actual table. The *schema* is the user name under which the table or view was created.

For the DESCRIBE DATA PARTITIONS FOR TABLE command, specifies that output include a second table with the following additional information:

- Data partition sequence identifier
- Data partition expression in SQL

## SHOW DETAIL

For the DESCRIBE TABLE command, specifies that output include the following additional information as well as a second result set which contains the table data partition expressions (which might return 0 rows if the table is not data partitioned):

- Whether a CHARACTER, VARCHAR or LONG VARCHAR column was defined as FOR BIT DATA
- Column number
- Distribution key sequence
- Code page
- Default
- Table partitioning type (for tables partitioned by range this output appears below the original output)
- Partitioning key columns (for tables partitioned by range this output appears below the original output)
- Identifier of table space used for the index

## Examples

## Describing the output of a SELECT statement

The following example shows how to describe a SELECT statement: CALL SYSPROC.ADMIN\_CMD('describe select \* from emp\_photo')

The following is an example of output for this SELECT statement.

| Result set            | 1                            |                   |          |                                  |             |
|-----------------------|------------------------------|-------------------|----------|----------------------------------|-------------|
| SQLTYPE_ID            | SQLTYPE                      | SQLLENGTH         | SQLSCALE | SQLNAME_DATA                     |             |
| 448                   | CHARACTER<br>VARCHAR<br>BLOB | 6<br>10<br>102400 | 0        | EMPNO<br>PHOTO_FORMAT<br>PICTURE | ••••<br>••• |
| 3 record(s) selected. |                              |                   |          |                                  |             |
| Return Status = 0     |                              |                   |          |                                  |             |

Output for this SELECT statement (continued).

| SQLNAME_LENGTH | SQLDATA | TYPENAME_DATA | SQLDATATYPENAME_LENGTH                  |
|----------------|---------|---------------|-----------------------------------------|
| •••            |         |               | • • • • • • • • • • • • • • • • • • • • |
| 5              | SYSIBM  | .CHARACTER    | 18                                      |
| 12             | SYSIBM  | .VARCHAR      | 16                                      |
| 7              | SYSIBM  | .BLOB         | 13                                      |

#### Describing a table

Describing a non-partitioned table. CALL SYSPROC.ADMIN\_CMD('describe table org show detail')

The following is an example of output for this CALL statement.

Result set 1

| COLNAME  | TYPESCHEMA | TYPENAME | FOR_BINARY_DATA | ••• |
|----------|------------|----------|-----------------|-----|
|          |            |          |                 |     |
| DEPTNUMB | SYSIBM     | SMALLINT | Ν               |     |
| DEPTNAME | SYSIBM     | VARCHAR  | Ν               |     |
| MANAGER  | SYSIBM     | SMALLINT | Ν               |     |
| DIVISION | SYSIBM     | VARCHAR  | Ν               |     |
| LOCATION | SYSIBM     | VARCHAR  | Ν               |     |
|          |            |          |                 |     |

5 record(s) selected.

Output for this CALL statement (continued).

... LENGTH SCALE NULLABLE COLNO PARTKEYSEQ CODEPAGE DEFAULT

| • • • | 2  | 0 | Ν | 0 | 1 | 0    | - |
|-------|----|---|---|---|---|------|---|
| • • • | 14 | 0 | Υ | 1 | Θ | 1208 | - |
| • • • | 2  | 0 | Υ | 2 | Θ | Θ    | - |
| • • • | 10 | 0 | Υ | 3 | Θ | 1208 | - |
| • • • | 13 | 0 | γ | 4 | Θ | 1208 | - |

Output for this CALL statement (continued).

```
Result set 2
DATA_PARTITION_KEY_SEQ DATA_PARTITION_EXPRESSION
```

0 record(s) selected.

Return Status = 0

Describing a partitioned table. CALL SYSPROC.ADMIN\_CMD('describe table part\_table1 show detail')

The following is an example of output for this CALL statement. Result set 1

COLNAME TYPESCHEMA TYPENAME FOR\_BINARY\_DATA ... COL1 SYSIBM INTEGER N ...

1 record(s) selected.

Output for this CALL statement (continued).

| •••   | LENGTH | SCALE | NULLABLE | COLNO | PARTKEYSEQ | CODEPAGE | DEFAULT |
|-------|--------|-------|----------|-------|------------|----------|---------|
| • • • |        |       |          |       |            |          |         |
|       | 4      | 0     | Ν        | 0     | 1          | 0        | -       |

Output for this CALL statement (continued).

Result set 2 \_\_\_\_\_\_ DATA\_PARTITION\_KEY\_SEQ DATA\_PARTITION\_EXPRESSION \_\_\_\_\_\_\_1 COL1

....

1 record(s) selected

#### Describing a table index

The following example shows how to describe a table index. This call describes table USER1.DEPARTMENT and lists two relational data indexes, six xml data indexes, two text search indexes, and the system indexes:

CALL SYSPROC.ADMIN\_CMD('describe indexes for table user1.department')

The following is an example of output for this CALL statement. Result set 1

| INDSCHEMA | INDNAME            | UNIQUE_RULE         |
|-----------|--------------------|---------------------|
| SYSIBM    | SQL070531145253450 | DUPLICATES_ALLOWED  |
| SYSIBM    | SQL070531145253620 | UNIQUE_ENTRIES_ONLY |
| USER1     | RELIDX1            | DUPLICATES_ALLOWED  |
| USER1     | RELIDX2            | DUPLICATES_ALLOWED  |
| SYSIBM    | SQL070531145253650 | PRIMARY_INDEX       |
| USER1     | XMLIDX1            | DUPLICATES_ALLOWED  |
| SYSIBM    | SQL070531154625650 | DUPLICATES_ALLOWED  |
| USER1     | XMLIDX2            | DUPLICATES_ALLOWED  |
| SYSIBM    | SQL070531154626000 | DUPLICATES_ALLOWED  |
| USER1     | XMLIDX3            | DUPLICATES_ALLOWED  |
| SYSIBM    | SQL070531154626090 | DUPLICATES_ALLOWED  |
| USER1     | XMLIDX4            | DUPLICATES_ALLOWED  |
| SYSIBM    | SQL070531154626190 | DUPLICATES_ALLOWED  |
| USER1     | XMLIDX5            | DUPLICATES_ALLOWED  |
| SYSIBM    | SQL070531154626290 | DUPLICATES_ALLOWED  |
| USER1     | XMLIDX6            | DUPLICATES_ALLOWED  |
| SYSIBM    | SQL070531154626400 | DUPLICATES_ALLOWED  |
| USER1     | TXTIDX1            | -                   |
| USER1     | TXTIDX2            | -                   |

19 record(s) selected.

```
Return Status = 0
```

Output for this CALL statement (continued).

| •••   | COLCOUNT | INDEXTYPE                |
|-------|----------|--------------------------|
| • • • |          |                          |
| • • • | -        | XML_DATA_REGIONS         |
|       | 1        | XML DATA PATH            |
| • • • | 1        | RELATIONAL_DATA          |
| • • • | 2        | RELATIONAL_DATA          |
|       | 1        | RELATIONAL DATA          |
| • • • | 1        | XML_DATA_VALUES_LOGICAL  |
|       | 1        | XML DATA VALUES PHYSICAL |
|       | 1        | XML DATA VALUES LOGICAL  |
|       | 1        | XML DATA VALUES PHYSICAL |
|       | 1        | XML DATA VALUES LOGICAL  |
|       | 1        | XML DATA VALUES PHYSICAL |
|       | 1        | XML DATA VALUES LOGICAL  |
|       | 1        | XML DATA VALUES PHYSICAL |
|       | 1        | XML DATA VALUES LOGICAL  |
| •••   | 1        | XML_DATA_VALUES_PHYSICAL |
|       |          |                          |

| •••   | 1 | XML DATA VALUES LOGICAL  |
|-------|---|--------------------------|
| • • • | 1 | XML DATA VALUES PHYSICAL |
| • • • | 1 | TEXT SEARCH              |
| •••   | 1 | TEXT_SEARCH              |

#### Describing a data partition

The following example shows how to describe data partitions. CALL SYSPROC.ADMIN\_CMD('describe data partitions for table part\_table2')

The following is an example of output for this CALL statement. Result set 1

| DATA_PARTITION_ID | LOW_KEY_INCLUSIVE | LOW_KEY_VALUE |
|-------------------|-------------------|---------------|
| 0                 | Y                 | 1             |
| 1                 | Y                 | 10            |
| 2                 | Y                 | 20            |

3 record(s) selected.

Output for this CALL statement (continued).

| •••   | HIGH_KEY_ | INCLUSIVE | HIGH_KEY | VALUE |
|-------|-----------|-----------|----------|-------|
| • • • |           |           |          |       |
| • • • | Ν         |           | 10       |       |
|       | Ν         |           | 20       |       |
| •••   | Ν         |           | 40       |       |
|       |           |           |          |       |

The following example shows how to describe data partitions with 'SHOW DETAIL' clause.

```
CALL SYSPROC.ADMIN_CMD('describe data partitions for table part_table2 show detail')
```

The following is an example of output for this CALL statement.

```
Result set 1
```

| DATA_PARTITION_ID | LOW_KEY_INCLUSIVE | LOW_KEY_VALUE | ••• |
|-------------------|-------------------|---------------|-----|
|                   |                   |               |     |
| 0                 | γ                 | 1             |     |
| 1                 | γ                 | 10            |     |
| 2                 | γ                 | 20            |     |

3 record(s) selected.

```
Return Status = 0
```

Output for this CALL statement (continued).

| •••   | HIGH_KEY_INCLUSIVE | HIGH_KEY_VALUE |
|-------|--------------------|----------------|
|       |                    |                |
| • • • | Ν                  | 10             |
|       | Ν                  | 20             |
|       | Ν                  | 40             |

Output for this CALL statement (continued).

Result set 2

DATA\_PARTITION\_ID DATA\_PARTITION\_NAME TBSPID ...

| 0 | PART0 | 3 | • • • |
|---|-------|---|-------|
| 1 | PART1 | 3 | • • • |
| 2 | PART2 | 3 | •••   |

```
3 record(s) selected.
```

Return Status = 0

Output for this CALL statement (continued).

| •••   | PARTITION_OBJECT_ID | LONG_TBSPID | ACCESSMODE  | STATUS |
|-------|---------------------|-------------|-------------|--------|
|       |                     |             |             |        |
|       | 15                  | 3           | FULL ACCESS |        |
| • • • | 16                  | 3           | FULL ACCESS |        |
| • • • | 17                  | 3           | FULL_ACCESS |        |

# Usage note

If the DESCRIBE command tries to create a temporary table and fails, creation of SYSTOOLSTMPSPACE is attempted, and then creation of the temporary table is attempted again, this time in SYSTOOLSTMPSPACE. SYSCTRL or SYSADM authority is required to create the SYSTOOLSTMPSPACE table space.

# **Result set information**

Command execution status is returned in the SQLCA resulting from the CALL statement. If execution is successful, the commands return additional information in result sets as follows:

- Table 30: DESCRIBE *select-statement*, DESCRIBE *call-statement* and DESCRIBE XQUERY XQuery-statement commands
- Table 31 on page 61: Result set 1 for the DESCRIBE TABLE command
- Table 32 on page 62: Result set 2 for the DESCRIBE TABLE command
- Table 33 on page 62: DESCRIBE INDEXES FOR TABLE command
- Table 34 on page 63: Result set 1 for the DESCRIBE DATA PARTITIONS FOR TABLE command
- Table 35 on page 64: Result set 2 for the DESCRIBE DATA PARTITIONS FOR TABLE command

| Table 30. Result set returned by the DESCRIBE select-statement, DESCRIBE call-statement and DESCRIBE |
|----------------------------------------------------------------------------------------------------|
| XQUERY XQuery-statement commands                                                                     |

| Column name        | Data type     | LOB only <sup>1</sup> | Description                                                                                           |
|--------------------|---------------|-----------------------|----------------------------------------------------------------------------------------------------|
| SQLTYPE_ID         | SMALLINT      | No                    | Data type of the column, as it<br>appears in the SQLTYPE field of the<br>SQL descriptor area (SQLDA). |
| SQLTYPE            | VARCHAR (257) | No                    | Data type corresponding to the SQLTYPE_ID value.                                                      |
| SQLLEN             | INTEGER       | No                    | Length attribute of the column, as it appears in the SQLLEN field of the SQLDA.                       |
| SQLSCALE           | SMALLINT      | No                    | Number of digits in the fractional part of a decimal value; 0 in the case of other data types.        |
| SQLNAME_DATA       | VARCHAR (128) | No                    | Name of the column.                                                                                   |
| SQLNAME_LENGTH     | SMALLINT      | No                    | Length of the column name.                                                                            |
| SQLDATA_TYPESCHEMA | VARCHAR (128) | Yes                   | Data type schema name.                                                                                |

Table 30. Result set returned by the DESCRIBE select-statement, DESCRIBE call-statement and DESCRIBE XQUERY XQuery-statement commands (continued)

| Column name      | Data type     | LOB only <sup>1</sup> | Description     |
|------------------|---------------|-----------------------|-----------------|
| SQLDATA_TYPENAME | VARCHAR (128) | Yes                   | Data type name. |

**Note:** <sup>1</sup>: Yes indicates that non-null values are returned only when there is LOB data being described.

|  | Table 31. Result set 1 | returned by th | e DESCRIBE | TABLE command |
|--|------------------------|----------------|------------|---------------|
|--|------------------------|----------------|------------|---------------|

| Column name     | Data type     | Detail <sup>2</sup> | Description                                                                                                    |
|-----------------|---------------|---------------------|----------------------------------------------------------------------------------------------------|
| COLNAME         | VARCHAR (128) | No                  | Column name.                                                                                                    |
| TYPESCHEMA      | VARCHAR (128) | No                  | If the column name is distinct, the schema name is returned, otherwise, 'SYSIBM' is returned.                                                                                                    |
| TYPENAME        | VARCHAR (128) | No                  | Name of the column type.                                                                                                    |
| FOR_BINARY_DATA | CHAR (1)      | Yes                 | Returns 'Y' if the column is of type<br>CHAR, VARCHAR or LONG<br>VARCHAR, and is defined as FOR<br>BIT DATA, 'N' otherwise.                                                                                                    |
| LENGTH          | INTEGER       | No                  | Maximum length of the data. For<br>DECIMAL data, this indicates the<br>precision. For discinct types, 0 is<br>returned.                                                                                                    |
| SCALE           | SMALLINT      | No                  | For DECIMAL data, this indicates the scale. For all other types, 0 is returned.                                                                                                    |
| NULLABLE        | CHAR (1)      | No                  | One of:<br>• 'Y' if column is nullable<br>• 'N' if column is not nullable                                                                                                    |
| COLNO           | SMALLINT      | Yes                 | Ordinal of the column.                                                                                                    |
| PARTKEYSEQ      | SMALLINT      | Yes                 | Ordinal of the column within the<br>table's partitioning key. NULL or 0 is<br>returned if the column is not part of<br>the partitioning key, and is NULL for<br>subtables and hierarchy tables.                                         |
| CODEPAGE        | SMALLINT      | Yes                 | <ul> <li>Code page of the column and is one of:</li> <li>Value of the database code page for columns that are not defined with FOR BIT DATA.</li> <li>Value of the DBCS code page for graphic columns.</li> <li>0 otherwise.</li> </ul> |
| DEFAULT         | VARCHAR (254) | Yes                 | Default value for the column of a<br>table expressed as a constant, special<br>register, or cast-function appropriate<br>for the data type of the column.<br>Might also be NULL.                                                        |

**Note:** <sup>2</sup>: Yes indicates that non-null values are returned only when the SHOW DETAIL clause is used.

Table 32. Result set 2 returned by the DESCRIBE TABLE command when the SHOW DETAIL clause is used.

| Column name               | Data type  | Description                                                                                                    |
|---------------------------|------------|----------------------------------------------------------------------------------------------------|
| DATA_PARTITION_KEY_SEQ    | INTEGER    | Data partition key number, for example, 1<br>for the first data partition expression and 2<br>for the second data partition expression. |
| DATA_PARTITION_EXPRESSION | CLOB (32K) | Expression for this data partition key in SQL syntax                                                                                    |

Table 33. Result set returned by the DESCRIBE INDEXES FOR TABLE command

| Column name            | Data type        | Detail <sup>3</sup> | Index type option <sup>4, 5</sup>          | Description                                                                                                    |
|------------------------|------------------|---------------------|--------------------------------------------|----------------------------------------------------------------------------------------------------|
| INDSCHEMA              | VARCHAR<br>(128) | No                  | RELATIONAL DATA<br>XML DATA<br>TEXT SEARCH | Index schema name.                                                                                                    |
| INDNAME                | VARCHAR<br>(128) | No                  | RELATIONAL DATA<br>XML DATA<br>TEXT SEARCH | Index name.                                                                                                    |
| UNIQUE_RULE            | VARCHAR (30)     | No                  | RELATIONAL DATA<br>XML DATA                | <ul><li>One of following values:</li><li>DUPLICATES_ALLOWED</li><li>PRIMARY_INDEX</li><li>UNIQUE_ENTRIES_ONLY</li></ul>                                                                                                    |
| INDEX<br>_PARTITIONING | CHAR(1)          | No                  | N/A                                        | <ul> <li>Identifies the partitioning<br/>characteristic of the index. Possible<br/>values are:</li> <li>N= Nonpartitioned index</li> <li>P= Partitioned index</li> <li>Blank = Index is not on a<br/>partitioned table</li> </ul> |
| COLCOUNT               | SMALLINT         | No                  | RELATIONAL DATA<br>XML DATA                | Number of columns in the key, plus<br>the number of include columns, if<br>any.                                                                                                    |
| INDEX_TYPE             | VARCHAR (30)     | No                  | RELATIONAL DATA<br>XML DATA<br>TEXT SEARCH | <ul> <li>Type of index:</li> <li>RELATIONAL_DATA</li> <li>TEXT_SEARCH</li> <li>XML_DATA_REGIONS</li> <li>XML_DATA_PATH</li> <li>XML_DATA_VALUES_LOGICAL</li> <li>XML_DATA_VALUES_PHYSICAL</li> </ul>                              |
| INDEX_ID               | SMALLINT         | Yes                 | RELATIONAL DATA<br>XML DATA                | Index ID for a relational data index,<br>an XML path index, an XML regions<br>index, or an index over XML data                                                                                                    |
| DATA_TYPE              | VARCHAR<br>(128) | Yes                 | XML DATA                                   | <ul> <li>SQL data type specified for an index<br/>over XML data. One of the following<br/>values:</li> <li>VARCHAR</li> <li>DOUBLE</li> <li>DATE</li> <li>TIMESTAMP</li> </ul>                                                    |

Table 33. Result set returned by the DESCRIBE INDEXES FOR TABLE command (continued)

| Column name             | Data type         | Detail <sup>3</sup> | Index type option <sup>4, 5</sup>          | Description                                                                                                    |
|-------------------------|-------------------|---------------------|--------------------------------------------|----------------------------------------------------------------------------------------------------|
| HASHED                  | CHAR (1)          | Yes                 | XML DATA                                   | Indicates whether or not the value for<br>an index over XML data is hashed.                                                |
|                         |                   |                     |                                            | <ul><li>'Y' if the value is hashed.</li><li>'N' if the value is not hashed.</li></ul>                                      |
| LENGTH                  | SMALLINT          | Yes                 | XML DATA                                   | For an index over XML data, the VARCHAR ( <i>integer</i> ) length; 0 otherwise.                                            |
| PATTERN                 | CLOB (2M)         | Yes                 | XML DATA                                   | XML pattern expression specified for an index over XML data                                                                |
| CODEPAGE                | INTEGER           | Yes                 | TEXT SEARCH                                | Document code page specified for the text search index                                                                     |
| LANGUAGE                | VARCHAR (5)       | Yes                 | TEXT SEARCH                                | Document language specified for the text search index                                                                      |
| FORMAT                  | VARCHAR (30)      | Yes                 | TEXT SEARCH                                | Document format specified for a text search index                                                                          |
| UPDATEMINIMUM           | INTEGER           | Yes                 | TEXT SEARCH                                | Minimum number of entries in the<br>text search log table before an<br>incremental update is performed                     |
| UPDATEFREQUENCY         | VARCHAR<br>(300)  | Yes                 | TEXT SEARCH                                | Trigger criterion specified for<br>applying updates to the text index                                                      |
| COLLECTION<br>DIRECTORY | VARCHAR<br>(512)  | Yes                 | TEXT SEARCH                                | Directory specified for the text search index files                                                                        |
| COLNAMES                | VARCHAR<br>(2048) | Yes                 | RELATIONAL DATA<br>XML DATA<br>TEXT SEARCH | List of the column names, each<br>preceded with a + to indicate<br>ascending order or a - to indicate<br>descending order. |

**Note:** <sup>3</sup>: Yes indicates that values are returned only when the SHOW DETAIL clause is used without specifying an index type option. Values might be NULL.

**Note:** <sup>4</sup>: Indicates the values returned when using DESCRIBE *index-type* INDEXES FOR TABLE. For example, INDEX\_ID values are not returned if TEXT SEARCH is specified as *index-type*. INDEX\_ID values are returned if either RELATIONAL DATA or XML DATA are specified.

**Note:** <sup>5</sup>: When using DESCRIBE *index-type* INDEXES FOR TABLE SHOW DETAIL, the values are returned only when the index type is listed. For example, DATA\_TYPE values are returned if XML DATA is specified as *index-type*. DATA\_TYPE values are not returned if either TEXT SEARCH or RELATIONAL DATA is specified as *index-type*.

| Table 34. Result set 1 returned by the DESCRIBE DATA PARTITIONS FOR TABLE command |
|-----------------------------------------------------------------------------------|
|-----------------------------------------------------------------------------------|

| Column name       | Data type     | Detail <sup>2</sup> | Description                                            |
|-------------------|---------------|---------------------|--------------------------------------------------------|
| DATA_PARTITION_ID | INTEGER       | No                  | Data partition identifier.                             |
| LOW_KEY_INCLUSIVE | CHAR (1)      | No                  | 'Y' if the low key value is inclusive, otherwise, 'N'. |
| LOW_KEY_VALUE     | VARCHAR (512) | No                  | Low key value for this data partition.                 |

Table 34. Result set 1 returned by the DESCRIBE DATA PARTITIONS FOR TABLE command (continued)

| Column name        | Data type     | Detail <sup>2</sup> | Description                                             |
|--------------------|---------------|---------------------|---------------------------------------------------------|
| HIGH_KEY_INCLUSIVE | CHAR (1)      | No                  | 'Y' if the high key value is inclusive, otherwise, 'N'. |
| HIGH_KEY_VALUE     | VARCHAR (512) | No                  | High key value for this data partition.                 |

**Note:** <sup>2</sup>: Yes indicates that non-null values are returned only when the SHOW DETAIL clause is used.

| Table 35. Result set 2 returned by the DESCRIBE DATA PARTITIONS FOR TABLE command when the SHOW |
|-------------------------------------------------------------------------------------------------|
| DETAIL clause is used.                                                                          |

| Column name         | Data type     | Description                                                                                                    |
|---------------------|---------------|----------------------------------------------------------------------------------------------------|
| DATA_PARTITION_ID   | INTEGER       | Data partition identifier.                                                                                                    |
| DATA_PARTITION_NAME | VARCHAR (128) | Data partition name.                                                                                                    |
| TBSPID              | INTEGER       | Identifier of the table space where this data partition is stored.                                                                                                    |
| PARTITION_OBJECT_ID | INTEGER       | Identifier of the DMS object where this data partition is stored.                                                                                                    |
| LONG_TBSPID         | INTEGER       | Identifier of the table space where long data is stored.                                                                                                    |
| INDEX_TBSPID        | INTEGER       | Identifier of the table space where index data is stored.                                                                                                    |
| ACCESSMODE          | VARCHAR (20)  | <ul> <li>Defines accessibility of the data partition and is one of:</li> <li>FULL_ACCESS</li> <li>NO_ACCESS</li> <li>NO_DATA_MOVEMENT</li> <li>READ_ONLY</li> </ul>                                                                                                    |
| STATUS              | VARCHAR(64)   | <ul> <li>Data partition status and can be one of:</li> <li>NEWLY_ATTACHED</li> <li>NEWLY_DETACHED: MQT maintenance<br/>is required.</li> <li>INDEX_CLEANUP_PENDING: detached<br/>data partition whose tuple in<br/>SYSDATAPARTITIONS is maintained only<br/>for index cleanup. This tuple is removed<br/>when all index records referring to the<br/>detached data partition have been deleted.</li> <li>The column is blank otherwise.</li> </ul> |

# DROP CONTACT command using the ADMIN\_CMD procedure

Removes a contact from the list of contacts defined on the local system. A contact is a user to whom the Scheduler and Health Monitor send messages. The setting of the Database Administration Server (DAS) **contact\_host** configuration parameter determines whether the list is local or global.

## Authorization

None

## **Required connection**

Database. The DAS must be running.

## **Command syntax**

► DROP CONTACT—name—

## **Command parameters**

**CONTACT** *name* The name of the contact that will be dropped from the local system.

## Example

Drop the contact named 'testuser' from the list of contacts on the server system. CALL SYSPROC.ADMIN CMD( 'drop contact testuser' )

## **Usage notes**

The DAS must have been created and be running.

Command execution status is returned in the SQLCA resulting from the CALL statement.

# DROP CONTACTGROUP command using the ADMIN\_CMD procedure

Removes a contact group from the list of contacts defined on the local system. A contact group contains a list of users to whom the Scheduler and Health Monitor send messages. The setting of the Database Administration Server (DAS) **contact\_host** configuration parameter determines whether the list is local or global.

## Authorization

None

## **Required Connection**

Database. The DAS must be running.

## **Command Syntax**

► DROP CONTACTGROUP—name—

## **Command Parameters**

**CONTACTGROUP** name

The name of the contact group that will be dropped from the local system.

## Example

Drop the contact group named 'gname1'. CALL SYSPROC.ADMIN\_CMD( 'drop contactgroup gname1' )

## **Usage notes**

The DAS must have been created and be running.

Command execution status is returned in the SQLCA resulting from the CALL statement.

# EXPORT command using the ADMIN\_CMD procedure

Exports data from a database to one of several external file formats. The user specifies the data to be exported by supplying an SQL SELECT statement, or by providing hierarchical information for typed tables. The data is exported to the server only.

Quick link to "File type modifiers for the export utility" on page 72.

## Authorization

One of the following:

- DATAACCESS authority
- CONTROL or SELECT privilege on each participating table or view

## **Required connection**

Database. Utility access to Linux, UNIX, or Windows database servers from Linux, UNIX, or Windows clients must be a direct connection through the engine and not through a DB2 Connect<sup>™</sup> gateway or loop back environment.

## **Command syntax**

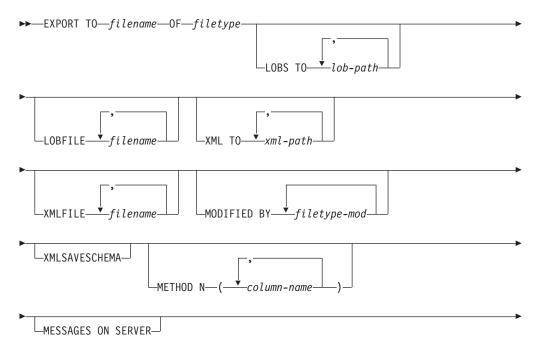

| ▶——select-statement                                          | → |
|--------------------------------------------------------------|---|
| —XQUERY—xquery-statement———                                  |   |
| HIERARCHY STARTING sub-table-name traversal-order-list WHERE |   |
|                                                              |   |

traversal-order-list:

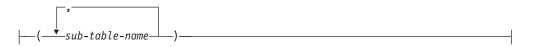

## **Command parameters**

## HIERARCHY traversal-order-list

Export a sub-hierarchy using the specified traverse order. All sub-tables must be listed in PRE-ORDER fashion. The first sub-table name is used as the target table name for the SELECT statement.

## HIERARCHY STARTING sub-table-name

Using the default traverse order (OUTER order for ASC, DEL, or WSF files, or the order stored in PC/IXF data files), export a sub-hierarchy starting from *sub-table-name*.

## **LOBFILE** *filename*

Specifies one or more base file names for the LOB files. When name space is exhausted for the first name, the second name is used, and so on. This will implicitly activate the LOBSINFILE behavior.

When creating LOB files during an export operation, file names are constructed by appending the current base name from this list to the current path (from *lob-path*), and then appending a 3-digit sequence number to start and the three character identifier lob. For example, if the current LOB path is the directory /u/foo/lob/path/, and the current LOB file name is bar, the LOB files created will be /u/foo/lob/path/ bar.001.lob, /u/foo/lob/path/bar.002.lob, and so on. The 3-digit sequence number in the LOB file name will grow to 4-digits once 999 is used, 4-digits will grow to 5-digits once 9999 is used, and so on.

## LOBS TO lob-path

Specifies one or more paths to directories in which the LOB files are to be stored. The path(s) must exist on the coordinator partition of the server and must be fully qualified. There will be at least one file per LOB path, and each file will contain at least one LOB. The maximum number of paths that can be specified is 999. This will implicitly activate the LOBSINFILE behavior.

## MESSAGES ON SERVER

Specifies that the message file created on the server by the EXPORT command is to be saved. The result set returned will include the following two columns: MSG\_RETRIEVAL, which is the SQL statement required to retrieve all the warnings and error messages that occur during this operation, and MSG\_REMOVAL, which is the SQL statement required to clean up the messages.

If this clause is not specified, the message file will be deleted when the ADMIN\_CMD procedure returns to the caller. The MSG\_RETRIEVAL and MSG\_REMOVAL column in the result set will contain null values.

Note that with or without the clause, the fenced user ID must have the authority to create files under the directory indicated by the **DB2\_UTIL\_MSGPATH** registry variable, as well as the directory where the data is to be exported to.

#### METHOD N column-name

Specifies one or more column names to be used in the output file. If this parameter is not specified, the column names in the table are used. This parameter is valid only for WSF and IXF files, but is not valid when exporting hierarchical data.

#### **MODIFIED BY** *filetype-mod*

Specifies file type modifier options. See "File type modifiers for the export utility" on page 72.

#### **OF** *filetype*

Specifies the format of the data in the output file:

- DEL (delimited ASCII format), which is used by a variety of database manager and file manager programs.
- WSF (work sheet format), which is used by programs such as:
  - Lotus<sup>®</sup> 1-2-3<sup>®</sup>
  - Lotus Symphony<sup>™</sup>

When exporting BIGINT or DECIMAL data, only values that fall within the range of type DOUBLE can be exported accurately. Although values that do not fall within this range are also exported, importing or loading these values back might result in incorrect data, depending on the operating system.

**Note:** Support for the WSF file format is deprecated and might be removed in a future release. It is recommended that you start using a supported file format instead of WSF files before support is removed.

• IXF (Integration Exchange Format, PC version) is a proprietary binary format.

#### select-statement

Specifies the SELECT or XQUERY statement that will return the data to be exported. If the statement causes an error, a message is written to the message file (or to standard output). If the error code is one of SQL0012W, SQL0347W, SQL0360W, SQL0437W, or SQL1824W, the export operation continues; otherwise, it stops.

#### **TO** filename

Specifies the name of the file to which data is to be exported to on the server. This must be a fully qualified path and must exist on the server coordinator partition.

If the name of a file that already exists is specified, the export utility overwrites the contents of the file; it does not append the information.

## **XMLFILE** *filename*

Specifies one or more base file names for the XML files. When name space is exhausted for the first name, the second name is used, and so on.

When creating XML files during an export operation, file names are constructed by appending the current base name from this list to the current path (from *xml-path*), appending a 3-digit sequence number, and appending the three character identifier xml. For example, if the current XML path is the directory /u/foo/xml/path/, and the current XML file name is bar, the XML files created will be /u/foo/xml/path/bar.001.xml, /u/foo/xml/path/bar.002.xml, and so on.

## XML TO xml-path

Specifies one or more paths to directories in which the XML files are to be stored. There will be at least one file per XML path, and each file will contain at least one XQuery Data Model (XDM) instance. If more than one path is specified, then XDM instances are distributed evenly among the paths.

## XMLSAVESCHEMA

Specifies that XML schema information should be saved for all XML columns. For each exported XML document that was validated against an XML schema when it was inserted, the fully qualified SQL identifier of that schema will be stored as an (SCH) attribute inside the corresponding XML Data Specifier (XDS). If the exported document was not validated against an XML schema or the schema object no longer exists in the database, an SCH attribute will not be included in the corresponding XDS.

The schema and name portions of the SQL identifier are stored as the "OBJECTSCHEMA" and "OBJECTNAME" values in the row of the SYSCAT.XSROBJECTS catalog table corresponding to the XML schema.

The **XMLSAVESCHEMA** option is not compatible with XQuery sequences that do not produce well-formed XML documents.

## Example

The following example shows how to export information from the STAFF table in the SAMPLE database to the file myfile.ixf. The output will be in IXF format. You must be connected to the SAMPLE database before issuing the command.

CALL SYSPROC.ADMIN\_CMD ('EXPORT to /home/user1/data/myfile.ixf OF ixf MESSAGES ON SERVER select \* from staff')

## **Usage notes**

- Any path used in the EXPORT command must be a valid fully-qualified path on the server.
- If a table contains LOB columns, at least one fully-qualified LOB path and LOB name must be specified, using the LOBS TO and LOBFILE clauses.
- The export utility issues a COMMIT statement at the beginning of the operation which, in the case of Type 2 connections, causes the procedure to return SQL30090N with reason code 2.
- When exporting from a UCS-2 database to a delimited ASCII (DEL) file, all character data is converted to the code page that is in effect where the procedure is executing. Both character string and graphic string data are converted to the same SBCS or MBCS code page of the server.
- Be sure to complete all table operations and release all locks before starting an export operation. This can be done by issuing a COMMIT after closing all cursors opened WITH HOLD, or by issuing a ROLLBACK.
- Table aliases can be used in the SELECT statement.
- The messages placed in the message file include the information returned from the message retrieval service. Each message begins on a new line.

- The export utility produces a warning message whenever a character column with a length greater than 254 is selected for export to DEL format files.
- PC/IXF import should be used to move data between databases. If character data containing row separators is exported to a delimited ASCII (DEL) file and processed by a text transfer program, fields containing the row separators will shrink or expand.
- The file copying step is not necessary if the source and the target databases are both accessible from the same client.
- DB2 Connect can be used to export tables from DRDA<sup>®</sup> servers such as DB2 for OS/390<sup>®</sup>, DB2 for VM and VSE, and DB2 for OS/400<sup>®</sup>. Only PC/IXF export is supported.
- When exporting to the IXF format, if identifiers exceed the maximum size supported by the IXF format, the export will succeed but the resulting datafile cannot be used by a subsequent import operation using the CREATE mode. SQL27984W will be returned.
- When exporting to a diskette on Windows, and the table that has more data than the capacity of a single diskette, the system will prompt for another diskette, and multiple-part PC/IXF files (also known as multi-volume PC/IXF files, or logically split PC/IXF files), are generated and stored in separate diskettes. In each file, with the exception of the last, there is a DB2 CONTINUATION RECORD (or "AC" Record in short) written to indicate the files are logically split and where to look for the next file. The files can then be transferred to an AIX system, to be read by the import and load utilities. The export utility will not create multiple-part PC/IXF files when invoked from an AIX system. For detailed usage, see the IMPORT command or LOAD command.
- The export utility will store the NOT NULL WITH DEFAULT attribute of the table in an IXF file if the SELECT statement provided is in the form SELECT \* FROM tablename.
- When exporting typed tables, subselect statements can only be expressed by specifying the target table name and the **WHERE** clause. Fullselect and *select-statement* cannot be specified when exporting a hierarchy.
- For file formats other than IXF, it is recommended that the traversal order list be specified, because it tells DB2 how to traverse the hierarchy, and what sub-tables to export. If this list is not specified, all tables in the hierarchy are exported, and the default order is the OUTER order. The alternative is to use the default order, which is the order given by the OUTER function.
- Use the same traverse order during an import operation. The load utility does not support loading hierarchies or sub-hierarchies.
- When exporting data from a table that has protected rows, the LBAC credentials held by the session authorization id might limit the rows that are exported. Rows that the session authorization ID does not have read access to will not be exported. No error or warning is given.
- If the LBAC credentials held by the session authorization id do not allow reading from one or more protected columns included in the export then the export fails and an error (SQLSTATE 42512) is returned.
- When running Data Movement utilities such as export and db2move, the query compiler might determine that the underlying query will run more efficiently against an MQT than the base table or tables. In this case, the query will execute against a refresh deferred MQT, and the result of the utilities might not accurately represent the data in the underlying table.
- Export packages are bound using DATETIME ISO format, thus, all date/time/timestamp values are converted into ISO format when cast to a string representation. Since the CLP packages are bound using DATETIME LOC format

(locale specific format), you may see inconsistent behavior between CLP and export if the CLP DATETIME format is different from ISO. For instance, the following SELECT statement may return expected results:

```
db2 select col2 from tab1 where char(col2)='05/10/2005';
COL2
------
05/10/2005
05/10/2005
05/10/2005
3 record(s) selected.
```

But an export command using the same select clause will not:

```
db2 export to test.del of del select col2 from test
where char(col2)='05/10/2005';
Number of rows exported: 0
```

Now, replacing the LOCALE date format with ISO format gives the expected results:

```
db2 export to test.del of del select col2 from test
where char(col2)='2005-05-10';
Number of rows exported: 3
```

## **Result set information**

Command execution status is returned in the SQLCA resulting from the CALL statement. If execution is successful, the command returns additional information in result sets as follows:

Table 36. Result set returned by the EXPORT command

| Column name   | Data type    | Description                                                                           |
|---------------|--------------|---------------------------------------------------------------------------------------|
| ROWS_EXPORTED | BIGINT       | Total number of exported rows.                                                        |
| MSG_RETRIEVAL | VARCHAR(512) | SQL statement that is used to retrieve messages created by this utility. For example: |
|               |              | SELECT SQLCODE, MSG<br>FROM TABLE (SYSPROC.ADMIN_GET_MSGS<br>('3203498_txu')) AS MSG  |
| MSG_REMOVAL   | VARCHAR(512) | SQL statement that is used to clean up messages created by this utility. For example: |
|               |              | CALL SYSPROC.ADMIN_REMOVE_MSGS<br>('3203498_txu')                                     |

# File type modifiers for the export utility

| Modifier         | Description                                                                                                    |
|------------------|----------------------------------------------------------------------------------------------------|
| lobsinfile       | <i>lob-path</i> specifies the path to the files containing LOB data.                                                                                                    |
|                  | Each path contains at least one file that contains at least one LOB pointed to by a Lob Location Specifier (LLS) in the data file. The LLS is a string representation of the location of a LOB in a file stored in the LOB file path. The format of an LLS is <i>filename.ext.nnn.mmm/</i> , where <i>filename.ext</i> is the name of the file that contains the LOB, <i>nnn</i> is the offset in bytes of the LOB within the file, and <i>mmm</i> is the length of the LOB in bytes. For example, if the string db2exp.001.123.456/ is stored in the data file, the LOB is located at offset 123 in the file db2exp.001, and is 456 bytes long. |
|                  | If you specify the <b>lobsinfile</b> modifier when using EXPORT, the LOB data is placed in the locations specified by the <b>LOBS TO</b> clause. Otherwise the LOB data is sent to the data file directory. The <b>LOBS TO</b> clause specifies one or more paths to directories in which the LOB files are to be stored. There will be at least one file per LOB path, and each file will contain at least one LOB. The <b>LOBS TO</b> or <b>LOBFILE</b> options will implicitly activate the LOBSINFILE behavior.                                                                                                    |
|                  | To indicate a null LOB, enter the size as -1. If the size is specified as 0, it is treated as a 0 length LOB. For null LOBS with length of -1, the offset and the file name are ignored. For example, the LLS of a null LOB might be db2exp.001.71/.                                                                                                    |
| xmlinsepfiles    | Each XQuery Data Model (XDM) instance is written to a separate file. By default, multiple values are concatenated together in the same file.                                                                                                    |
| lobsinsepfiles   | Each LOB value is written to a separate file. By default, multiple values are concatenated together in the same file.                                                                                                    |
| xmlnodeclaration | XDM instances are written without an XML declaration tag. By default, XDM instances are exported with an XML declaration tag at the beginning that includes an encoding attribute.                                                                                                    |
| xmlchar          | XDM instances are written in the character codepage. Note that the character codepage is the value specified by the codepage file type modifier, or the application codepage if it is not specified. By default, XDM instances are written out in Unicode.                                                                                                    |
| xmlgraphic       | If the xmlgraphic modifier is specified with the EXPORT command, the exported XML document will be encoded in the UTF-16 code page regardless of the application code page or the codepage file type modifier.                                                                                                    |

| Table 00 Valid file tures | man different for the owner | (delimited ASCII) file format |
|---------------------------|-----------------------------|-------------------------------|
| 1201e.38 valio file ivoe  | modifiers for the expo      | loelimileo ASCIN tile tormat  |
| rable co. vana me type    | incamere for and exper      | (acimited / lecit) me format  |

| Modifier         | Description                                                                                                    |
|------------------|----------------------------------------------------------------------------------------------------|
| chardel <i>x</i> | x is a single character string delimiter. The default value is a double quotation<br>mark ("). The specified character is used in place of double quotation marks to<br>enclose a character string. <sup>2</sup> If you want to explicitly specify the double quotation<br>mark as the character string delimiter, it should be specified as follows:<br>modified by chardel"" |
|                  | The single quotation mark (') can also be specified as a character string delimiter<br>as follows:<br>modified by chardel''                                                                                                    |

Table 38. Valid file type modifiers for the export utility: DEL (delimited ASCII) file format (continued)

| Modifier     | Description                                                                                                    |
|--------------|----------------------------------------------------------------------------------------------------|
| codepage=x   | x is an ASCII character string. The value is interpreted as the code page of the data in the output data set. Converts character data to this code page from the application code page during the export operation.                                                                                             |
|              | For pure DBCS (graphic), mixed DBCS, and EUC, delimiters are restricted to the range of x00 to x3F, inclusive. The codepage modifier cannot be used with the lobsinfile modifier.                                                                                                    |
| coldelx      | x is a single character column delimiter. The default value is a comma (,). The specified character is used in place of a comma to signal the end of a column. <sup>2</sup>                                                                                                    |
|              | In the following example, coldel; causes the export utility to use the semicolon character (;) as a column delimiter for the exported data:                                                                                                    |
|              | <pre>db2 "export to temp of del modified by coldel;<br/>select * from staff where dept = 20"</pre>                                                                                                    |
| decplusblank | Plus sign character. Causes positive decimal values to be prefixed with a blank space instead of a plus sign (+). The default action is to prefix positive decimal values with a plus sign.                                                                                                    |
| decptx       | x is a single character substitute for the period as a decimal point character. The default value is a period (.). The specified character is used in place of a period as a decimal point character. <sup>2</sup>                                                                                              |
| nochardel    | Column data will not be surrounded by character delimiters. This option should<br>not be specified if the data is intended to be imported or loaded using DB2. It is<br>provided to support vendor data files that do not have character delimiters.<br>Improper usage might result in data loss or corruption. |
|              | This option cannot be specified with chardelx or nodoubledel. These are mutually exclusive options.                                                                                                    |
| nodoubledel  | Suppresses recognition of double character delimiters. <sup>2</sup>                                                                                                    |
| striplzeros  | Removes the leading zeros from all exported decimal columns.                                                                                                    |
|              | Consider the following example:                                                                                                    |
|              | db2 create table decimalTable ( c1 decimal( 31, 2 ) )<br>db2 insert into decimalTable values ( 1.1 )                                                                                                    |
|              | db2 export to data of del select * from decimalTable                                                                                                    |
|              | <pre>db2 export to data of del modified by STRIPLZEROS    select * from decimalTable</pre>                                                                                                    |
|              | In the first export operation, the content of the exported file data will be +000000000000000000000000001.10. In the second operation, which is identical to the first except for the striplzeros modifier, the content of the exported file data will be +1.10.                                                |

| Modifier            | Description                                                                                                    |
|---------------------|----------------------------------------------------------------------------------------------------|
| timestampformat="x" | x is the format of the time stamp in the source file. <sup>4</sup> Valid time stamp elements                                             |
|                     | are:                                                                                                    |
|                     | YYYY - Year (four digits ranging from 0000 - 9999)                                                                                       |
|                     | M – Month (one or two digits ranging from 1 – 12)                                                                                        |
|                     | MM - Month (two digits ranging from 01 - 12;                                                                                             |
|                     | mutually exclusive with M and MMM)                                                                                                    |
|                     | MMM - Month (three-letter case-insensitive abbreviation for                                                                              |
|                     | the month name; mutually exclusive with M and MM)                                                                                        |
|                     | D - Day (one or two digits ranging from 1 - 31)                                                                                          |
|                     | DD - Day (two digits ranging from 1 - 31; mutually exclusive with D)                                                                     |
|                     | DDD - Day of the year (three digits ranging from 001 - 366;<br>mutually exclusive with other day or month elements)                      |
|                     | H - Hour (one or two digits ranging from 0 - 12                                                                                          |
|                     | for a 12 hour system, and 0 - 24 for a 24 hour system)                                                                                   |
|                     | HH – Hour (two digits ranging from 0 – 12                                                                                                |
|                     | for a 12 hour system, and 0 - 24 for a 24 hour system;                                                                                   |
|                     | mutually exclusive with H)                                                                                                    |
|                     | M – Minute (one or two digits ranging from 0 – 59)                                                                                       |
|                     | MM - Minute (two digits ranging from 0 - 59;                                                                                             |
|                     | mutually exclusive with M, minute)                                                                                                    |
|                     | S - Second (one or two digits ranging from 0 - 59)                                                                                       |
|                     | SS - Second (two digits ranging from 0 - 59;                                                                                             |
|                     | mutually exclusive with S)                                                                                                    |
|                     | SSSSS - Second of the day after midnight (5 digits                                                                                       |
|                     | ranging from 00000 - 86399; mutually                                                                                                    |
|                     | exclusive with other time elements)                                                                                                    |
|                     | U (1 to 12 times)                                                                                                    |
|                     | <ul> <li>Fractional seconds(number of occurrences of U represent the<br/>number of digits with each digit ranging from 0 to 9</li> </ul> |
|                     | TT – Meridian indicator (AM or PM)                                                                                                    |
|                     | Following is an example of a time stamp format:                                                                                          |
|                     | "YYYY/MM/DD HH:MM:SS.UUUUUU"                                                                                                    |
|                     | The MMM element will produce the following values: 'Jan', 'Feb', 'Mar', 'Apr',                                                           |
|                     | 'May', 'Jun', 'Jul', 'Aug', 'Sep', 'Oct', 'Nov', and 'Dec'. 'Jan' is equal to month 1, and                                               |
|                     | 'Dec' is equal to month 12.                                                                                                    |
|                     | The following example illustrates how to export data containing user-defined                                                             |
|                     | time stamp formats from a table called 'schedule':                                                                                       |
|                     | db2 export to delfile2 of del                                                                                                    |
|                     | <pre>modified by timestampformat="yyyy.mm.dd hh:mm tt"   select * from schedule</pre>                                                    |

| Modifier           | Description                                                                                                    |
|--------------------|----------------------------------------------------------------------------------------------------|
| codepage= <i>x</i> | <ul><li><i>x</i> is an ASCII character string. The value is interpreted as the code page of the data in the output data set. Converts character data from this code page to the application code page during the export operation.</li><li>For pure DBCS (graphic), mixed DBCS, and EUC, delimiters are restricted to the range of x00 to x3F, inclusive.</li></ul> |

| Modifier | Description                                                                                                    |
|----------|----------------------------------------------------------------------------------------------------|
| 1        | Creates a WSF file that is compatible with Lotus 1-2-3 Release 1, or Lotus 1-2-3 Release 1a. <sup>5</sup> This is the default. |

| Modifier | Description                                                                                                   |
|----------|----------------------------------------------------------------------------------------------------|
| 2        | Creates a WSF file that is compatible with Lotus Symphony Release 1.0. <sup>5</sup>                           |
| 3        | Creates a WSF file that is compatible with Lotus 1-2-3 Version 2, or Lotus Symphony Release 1.1. <sup>5</sup> |
| 4        | Creates a WSF file containing DBCS characters.                                                                |

Table 40. Valid file type modifiers for the export utility: WSF file format<sup>6</sup> (continued)

## Note:

- 1. The export utility does not issue a warning if an attempt is made to use unsupported file types with the **MODIFIED BY** option. If this is attempted, the export operation fails, and an error code is returned.
- 2. *Delimiter considerations for moving data* lists restrictions that apply to the characters that can be used as delimiter overrides.
- 3. The export utility normally writes
  - date data in YYYYMMDD format
  - char(date) data in "YYYY-MM-DD" format
  - time data in "HH.MM.SS" format
  - time stamp data in "YYYY-MM-DD-HH.MM.SS.uuuuuu" format

Data contained in any datetime columns specified in the SELECT statement for the export operation will also be in these formats.

4. For time stamp formats, care must be taken to avoid ambiguity between the month and the minute descriptors, since they both use the letter M. A month field must be adjacent to other date fields. A minute field must be adjacent to other time fields. Following are some ambiguous time stamp formats:

```
"M" (could be a month, or a minute)
"M:M" (Which is which?)
"M:YYYY:M" (Both are interpreted as month.)
"S:M:YYYY" (adjacent to both a time value and a date value)
```

In ambiguous cases, the utility will report an error message, and the operation will fail.

Following are some unambiguous time stamp formats:

"M:YYYY" (Month) "S:M" (Minute) "M:YYYY:S:M" (Month....Minute) "M:H:YYYY:M:D" (Minute....Month)

- 5. These files can also be directed to a specific product by specifying an L for Lotus 1-2-3, or an S for Symphony in the *filetype-mod* parameter string. Only one value or product designator can be specified. Support for the WSF file format is deprecated and might be removed in a future release. It is recommended that you start using a supported file format instead of WSF files before support is removed.
- 6. The WSF file format is not supported for XML columns. Support for this file format is deprecated and might be removed in a future release. It is recommended that you start using a supported file format instead of WSF files before support is removed.
- 7. All XDM instances are written to XML files that are separate from the main data file, even if neither the **XMLFILE** nor the **XML TO** clause is specified. By default, XML files are written to the path of the exported data file. The default base name for XML files is the name of the exported data file with the extension ".xml" appended to it.

- 8. All XDM instances are written with an XML declaration at the beginning that includes an encoding attribute, unless the XMLNODECLARATION file type modifier is specified.
- **9.** By default, all XDM instances are written in Unicode unless the XMLCHAR or XMLGRAPHIC file type modifier is specified.
- 10. The default path for XML data and LOB data is the path of the main data file. The default XML file base name is the main data file. The default LOB file base name is the main data file. For example, if the main data file is: /mypath/myfile.del

the default path for XML data and LOB data is: /mypath"

the default XML file base name is: myfile.del

and the default LOB file base name is:

myfile.del

The LOBSINFILE file type modifier must be specified in order to have LOB files generated.

 The export utility appends a numeric identifier to each LOB file or XML file. The identifier starts as a 3 digit, 0 padded sequence value, starting at: .001

After the 999th LOB file or XML file, the identifier will no longer be padded with zeroes (for example, the 1000th LOG file or XML file will have an extension of:

.1000

Following the numeric identifier is a three character type identifier representing the data type, either:

.lob

or

.xml

For example, a generated LOB file would have a name in the format: myfile.del.001.lob

and a generated XML file would be have a name in the format: myfile.del.001.xml

**12**. It is possible to have the export utility export XDM instances that are not well-formed documents by specifying an XQuery. However, you will not be able to import or load these exported documents directly into an XML column, since XML columns can only contain complete documents.

# FORCE APPLICATION command using the ADMIN\_CMD procedure

Forces local or remote users or applications off the system to allow for maintenance on a server.

**Attention:** If an operation that cannot be interrupted (RESTORE DATABASE, for example) is forced, the operation must be successfully re-executed before the database becomes available.

## Scope

This command affects all database partitions that are listed in the \$HOME/sqllib/db2nodes.cfg file.

In a partitioned database environment, this command does not have to be issued from the coordinator database partition of the application being forced. It can be issued from any node (database partition server) in the partitioned database environment.

## Authorization

One of the following:

- SYSADM
- SYSCTRL
- SYSMAINT

## **Required connection**

Database

## **Command syntax**

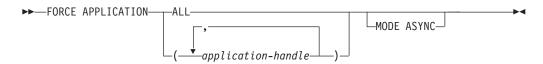

## **Command parameters**

## FORCE APPLICATION

ALL All applications will be disconnected from the database. This might close the connection the ADMIN\_CMD procedure is running on, which causes an SQL1224N error to be returned for the ADMIN\_CMD procedure once the force operation is completed successfully.

application-handle

Specifies the agent to be terminated. List the values using the LIST APPLICATIONS command.

#### MODE ASYNC

The command does not wait for all specified users to be terminated before returning; it returns as soon as the function has been successfully issued or an error (such as invalid syntax) is discovered.

This is the only mode that is currently supported.

## **Examples**

The following example forces two users, with *application-handle* values of 41408 and 55458, to disconnect from the database:

CALL SYSPROC.ADMIN\_CMD( 'force application ( 41408, 55458 )' )

## Usage notes

The database manager remains active so that subsequent database manager operations can be handled without the need for db2start.

To preserve database integrity, only users who are idling or executing interruptible database operations can be terminated.

The following types of users and applications cannot be forced:

- users creating a database
- system applications

In order to successfully force these types of users and applications, the database must be deactivated and/or the instance restarted.

After a FORCE APPLICATION has been issued, the database will still accept requests to connect. Additional forces might be required to completely force all users off.

Command execution status is returned in the SQLCA resulting from the CALL statement.

# GET STMM TUNING DBPARTITIONNUM command using the ADMIN\_CMD procedure

Used to read the catalog tables to report the user preferred self tuning memory manager (STMM) tuning database partition number and current STMM tuning database partition number.

## Authorization

The privileges held by the authorization ID of the statement must include at least one of the following authorities or privilege:

- DBADM
- SECADM
- SQLADM
- ACCESSCTRL
- DATAACCESS
- SELECT on SYSIBM.SYSTUNINGINFO

## **Required connection**

Database

#### Command syntax

▶ GET—STMM—TUNING—DBPARTITIONNUM—

## Example

CALL SYSPROC.ADMIN\_CMD( 'get stmm tuning dbpartitionnum' )

The following is an example of output from this query. Result set 1  $% \left[ \left( {{{\left[ {{{K_{{\rm{B}}}} \right]}_{{\rm{B}}}}} \right)_{\rm{B}}} \right]_{\rm{B}} \right]$ 

USER\_PREFERRED\_NUMBER CURRENT\_NUMBER 2 2 1 record(s) selected. Return Status = 0

## **Usage notes**

The user preferred self tuning memory manager (STMM) tuning database partition number (USER\_PREFERRED\_NUMBER) is set by the user and specifies the database partition on which the user wishes to run the memory tuner. While the database is running, the tuning partition is updated asynchronously a few times an hour. As a result, it is possible that the CURRENT\_NUMBER and USER\_PREFERRED\_NUMBER returned are not in sync after an update of the user preferred STMM partition number. To resolve this, either wait for the CURRENT\_NUMBER to be updated asynchronously, or stop and start the database to force the update of CURRENT\_NUMBER.

## **Result set information**

Command execution status is returned in the SQLCA resulting from the CALL statement. If execution is successful, the command returns additional information in the following result set:

| Column name           | Data type | Description                                                                                                    |
|-----------------------|-----------|----------------------------------------------------------------------------------------------------|
| USER_PREFERRED_NUMBER | INTEGER   | User preferred self tuning memory<br>manager (STMM) tuning database<br>partition number. A value of -1<br>indicates that the default database<br>partition is used. |
| CURRENT_NUMBER        | INTEGER   | Current STMM tuning database<br>partition number. A value of -1<br>indicates that the default database<br>partition is used.                                        |

Table 41. Result set returned by the GET STMM TUNING DBPARTITIONNUM command

# IMPORT command using the ADMIN\_CMD procedure

Inserts data from an external file with a supported file format into a table, hierarchy, view or nickname. LOAD is a faster alternative, but the load utility does not support loading data at the hierarchy level.

Quick link to "File type modifiers for the import utility" on page 94.

## Authorization

- IMPORT using the INSERT option requires one of the following:
  - DATAACCESS authority

- CONTROL privilege on each participating table, view, or nickname
- INSERT and SELECT privilege on each participating table or view
- IMPORT to an existing table using the **INSERT\_UPDATE** option, requires one of the following:
  - DATAACCESS authority
  - CONTROL privilege on each participating table, view, or nickname
  - INSERT, SELECT, UPDATE and DELETE privilege on each participating table or view
- IMPORT to an existing table using the **REPLACE** or **REPLACE\_CREATE** option, requires one of the following:
  - DATAACCESS authority
  - CONTROL privilege on the table or view
  - INSERT, SELECT, and DELETE privilege on the table or view
- IMPORT to a new table using the **CREATE** or **REPLACE\_CREATE** option, requires one of the following:
  - DBADM authority
  - CREATETAB authority on the database and USE privilege on the table space, as well as one of:
    - IMPLICIT\_SCHEMA authority on the database, if the implicit or explicit schema name of the table does not exist
    - CREATEIN privilege on the schema, if the schema name of the table refers to an existing schema
- IMPORT to a hierarchy that does not exist using the **CREATE**, or the **REPLACE\_CREATE** option, requires one of the following:
  - DBADM authority
  - CREATETAB authority on the database and USE privilege on the table space and one of:
    - IMPLICIT\_SCHEMA authority on the database, if the schema name of the table does not exist
    - CREATEIN privilege on the schema, if the schema of the table exists
    - CONTROL privilege on every sub-table in the hierarchy, if the **REPLACE\_CREATE** option on the entire hierarchy is used
- IMPORT to an existing hierarchy using the **REPLACE** option requires one of the following:
  - DATAACCESS authority
  - CONTROL privilege on every sub-table in the hierarchy
- To import data into a table that has protected columns, the session authorization ID must have LBAC credentials that allow write access to all protected columns in the table. Otherwise the import fails and an error (SQLSTATE 42512) is returned.
- To import data into a table that has protected rows, the session authorization ID must hold LBAC credentials that meet these criteria:
  - It is part of the security policy protecting the table
  - It was granted to the session authorization ID for write access

The label on the row to insert, the user's LBAC credentials, the security policy definition, and the LBAC rules determine the label on the row.

• If the **REPLACE** or **REPLACE\_CREATE** option is specified, the session authorization ID must have the authority to drop the table.

• To import data into a nickname, the session authorization ID must have the privilege to access and use a specified data source in pass-through mode.

## **Required connection**

Database. Utility access to Linux, UNIX, or Windows database servers from Linux, UNIX, or Windows clients must be a direct connection through the engine and not through a DB2 Connect gateway or loop back environment.

## **Command syntax**

| ► IMPORT FROM_filename_OF_filetype,,,,,,,,,,,,,,,,,,,,,,,,,,,,,,,,,,,,,,,,,,,,,,,,,,,,,,,,,,,,,,,,,,,,,,,,,,,,,,,,,,,,,,,,,,,,,,,,,,,,,,,,,,,,,,,,,,,,,,,,,,,,,,,,,,,,,,,,,,,,,,,,,,,,,,,,,,,,,,,,,,,,,,,,,,,,,,,,,,,,,,,,,,,,,,,,,,,,,,,,,,,,,,,,,,,,,,,,,,,,,,,,,,,,,,,,,,,,,,,,,,,,,,,,,,,,,,,,,,,,,,,,,,,,,,,,,,,,,,,,,,,,,,, _, |
|----------------------------------------------------------------------------------------------------|
| MODIFIED BY <i>filetype-mod</i>                                                                                                    |
| METHOD_L_(                                                                                                    |
|                                                                                                    |
| L_commitcount                                                                                                    |
| LMESSAGES ON SERVER                                                                                                    |
| INSERT UPDATE<br>INSERT UPDATE<br>REPLACE<br>REPLACE<br>CREATE INTO table-name<br>(                                                                                                    |
| Ignore and Map parameters:                                                                                                    |

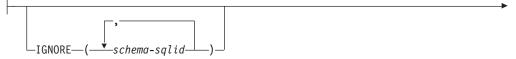

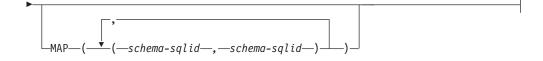

### hierarchy description:

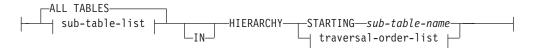

## sub-table-list:

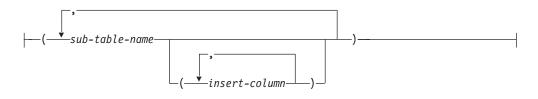

## traversal-order-list:

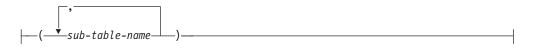

#### tblspace-specs:

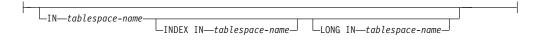

## **Command parameters**

#### ALL TABLES

An implicit keyword for hierarchy only. When importing a hierarchy, the default is to import all tables specified in the traversal order.

#### ALLOW NO ACCESS

Runs import in the offline mode. An exclusive (X) lock on the target table is acquired before any rows are inserted. This prevents concurrent applications from accessing table data. This is the default import behavior.

#### ALLOW WRITE ACCESS

Runs import in the online mode. An intent exclusive (IX) lock on the target table is acquired when the first row is inserted. This allows concurrent readers and writers to access table data. Online mode is not compatible with the **REPLACE**, **CREATE**, or **REPLACE\_CREATE** import options. Online mode is not supported in conjunction with buffered inserts. The import operation will periodically commit inserted data to prevent lock escalation to a table lock and to avoid running out of active log space. These commits will be performed even if the **COMMITCOUNT** option was not used. During each commit, import will lose its IX table lock, and will attempt to reacquire it after the commit. This parameter is required

when you import to a nickname and **COMMITCOUNT** must be specified with a valid number (AUTOMATIC is not considered a valid option).

## AS ROOT TABLE

Creates one or more sub-tables as a stand-alone table hierarchy.

## **COMMITCOUNT** *n* | **AUTOMATIC**

Performs a COMMIT after every n records are imported. When a number n is specified, import performs a COMMIT after every n records are imported. When compound inserts are used, a user-specified commit frequency of n is rounded up to the first integer multiple of the compound count value. When AUTOMATIC is specified, import internally determines when a commit needs to be performed. The utility will commit for either one of two reasons:

- to avoid running out of active log space
- to avoid lock escalation from row level to table level

If the ALLOW WRITE ACCESS option is specified, and the COMMITCOUNT option is not specified, the import utility will perform commits as if COMMITCOUNT AUTOMATIC had been specified.

The ability of the import operation to avoid running out of active log space is affected by the DB2 registry variable DB2 FORCE APP ON MAX LOC:

## DB2\_FORCE\_APP\_ON\_MAX\_LOG:

- If DB2\_FORCE\_APP\_ON\_MAX\_LOG is set to FALSE and the COMMITCOUNT AUTOMATIC command option is specified, the import utility will be able to automatically avoid running out of active log space.
- If DB2\_FORCE\_APP\_ON\_MAX\_LOG is set to FALSE and the COMMITCOUNT *n* command option is specified, the import utility will attempt to resolve the log full condition if it encounters an SQL0964C (Transaction Log Full) while inserting or updating a record. It will perform an unconditional commit and then will reattempt to insert or update the record. If this does not help resolve the issue (which would be the case when the log full is attributed to other activity on the database), then the IMPORT command will fail as expected, however the number of rows committed may not be a multiple of the COMMITCOUNT *n* value. To avoid processing the rows that were already committed when you retry the import operation, use the **RESTARTCOUNT** or **SKIPCOUNT** command parameters.
- If DB2\_FORCE\_APP\_ON\_MAX\_LOG is set to TRUE (which is the default), the import operation will fail if it encounters an SQL0964C while inserting or updating a record. This can occur irrespective of whether you specify COMMITCOUNT AUTOMATIC or COMMITCOUNT *n*.

The application is forced off the database and the current unit of work is rolled back. To avoid processing the rows that were already committed when you retry the import operation, use the **RESTARTCOUNT** or **SKIPCOUNT** command parameters.

#### CREATE

**Note:** The **CREATE** parameter is deprecated and may be removed in a future release. For additional details, see "IMPORT command options **CREATE** and **REPLACE\_CREATE** are deprecated".

Creates the table definition and row contents in the code page of the database. If the data was exported from a DB2 table, sub-table, or hierarchy, indexes are created. If this option operates on a hierarchy, and data was exported from DB2, a type hierarchy will also be created. This option can only be used with IXF files.

This parameter is not valid when you import to a nickname.

**Note:** If the data was exported from an MVS<sup>™</sup> host database, and it contains LONGVAR fields whose lengths, calculated on the page size, are more than 254, **CREATE** might fail because the rows are too long. See "Imported table re-creation" for a list of restrictions. In this case, the table should be created manually, and IMPORT with **INSERT** should be invoked, or, alternatively, the LOAD command should be used.

#### **DEFAULT** schema-sqlid

This option can only be used when the **USING XDS** parameter is specified. The schema specified through the **DEFAULT** clause identifies a schema to use for validation when the XML Data Specifier (XDS) of an imported XML document does not contain an SCH attribute identifying an XML Schema.

The **DEFAULT** clause takes precedence over the **IGNORE** and **MAP** clauses. If an XDS satisfies the **DEFAULT** clause, the **IGNORE** and **MAP** specifications will be ignored.

#### **FROM** *filename*

Specifies the name of the file that contains the data to be imported. This must be a fully qualified path and the file must exist on the database server.

## HIERARCHY

Specifies that hierarchical data is to be imported.

#### **IGNORE** *schema-sqlid*

This option can only be used when the **USING XDS** parameter is specified. The **IGNORE** clause specifies a list of one or more schemas to ignore if they are identified by an SCH attribute. If an SCH attribute exists in the XML Data Specifier for an imported XML document, and the schema identified by the SCH attribute is included in the list of schemas to ignore, then no schema validation will occur for the imported XML document.

If a schema is specified in the **IGNORE** clause, it cannot also be present in the left side of a schema pair in the **MAP** clause.

The **IGNORE** clause applies only to the XDS. A schema that is mapped by the **MAP** clause will not be subsequently ignored if specified by the **IGNORE** clause.

#### **IN** tablespace-name

Identifies the table space in which the table will be created. The table space must exist, and must be a REGULAR table space. If no other table space is specified, all table parts are stored in this table space. If this clause is not specified, the table is created in a table space created by the authorization ID. If none is found, the table is placed into the default table space USERSPACE1. If USERSPACE1 has been dropped, table creation fails.

#### **INDEX IN** *tablespace-name*

Identifies the table space in which any indexes on the table will be created. This option is allowed only when the primary table space specified in the **IN** clause is a DMS table space. The specified table space must exist, and must be a REGULAR or LARGE DMS table space.

**Note:** Specifying which table space will contain an index can only be done when the table is created.

#### insert-column

Specifies the name of a column in the table or the view into which data is to be inserted.

#### INSERT

Adds the imported data to the table without changing the existing table data.

#### INSERT\_UPDATE

Adds rows of imported data to the target table, or updates existing rows (of the target table) with matching primary keys.

## **INTO** table-name

Specifies the database table into which the data is to be imported. This table cannot be a system table, a created temporary table, a declared temporary table, or a summary table.

One can use an alias for **INSERT**, **INSERT\_UPDATE**, or **REPLACE**, except in the case of an earlier server, when the fully qualified or the unqualified table name should be used. A qualified table name is in the form: *schema.tablename*. The *schema* is the user name under which the table was created.

## LOBS FROM lob-path

Specifies one or more fully qualified paths that store LOB files. The paths must exist on the database server coordinator partition. The names of the LOB data files are stored in the main data file (ASC, DEL, or IXF), in the column that will be loaded into the LOB column. The maximum number of paths that can be specified is 999. This will implicitly activate the LOBSINFILE behavior.

This parameter is not valid when you import to a nickname.

#### LONG IN tablespace-name

Identifies the table space in which the values of any long columns (LONG VARCHAR, LONG VARGRAPHIC, LOB data types, or distinct types with any of these as source types) will be stored. This option is allowed only if the primary table space specified in the **IN** clause is a DMS table space. The table space must exist, and must be a LARGE DMS table space.

#### MAP schema-sqlid

This option can only be used when the **USING XDS** parameter is specified. Use the **MAP** clause to specify alternate schemas to use in place of those specified by the SCH attribute of an XML Data Specifier (XDS) for each imported XML document. The **MAP** clause specifies a list of one or more schema pairs, where each pair represents a mapping of one schema to another. The first schema in the pair represents a schema that is referred to by an SCH attribute in an XDS. The second schema in the pair represents the schema that should be used to perform schema validation.

If a schema is present in the left side of a schema pair in the **MAP** clause, it cannot also be specified in the **IGNORE** clause.

Once a schema pair mapping is applied, the result is final. The mapping operation is non-transitive, and therefore the schema chosen will not be subsequently applied to another schema pair mapping.

A schema cannot be mapped more than once, meaning that it cannot appear on the left side of more than one pair.

## **MESSAGES ON SERVER**

Specifies that the message file created on the server by the IMPORT command is to be saved. The result set returned will include the following two columns: MSG\_RETRIEVAL, which is the SQL statement required to retrieve all the warnings and error messages that occur during this operation, and MSG\_REMOVAL, which is the SQL statement required to clean up the messages.

If this clause is not specified, the message file will be deleted when the ADMIN\_CMD procedure returns to the caller. The MSG\_RETRIEVAL and MSG\_REMOVAL column in the result set will contain null values.

Note that with or without the clause, the fenced user ID must have the authority to create files under the directory indicated by the **DB2\_UTIL\_MSGPATH** registry variable, as well as the directory where the data is to be exported to.

## METHOD

L Specifies the start and end column numbers from which to import data. A column number is a byte offset from the beginning of a row of data. It is numbered starting from 1.

**Note:** This method can only be used with ASC files, and is the only valid option for that file type.

N Specifies the names of the columns in the data file to be imported. The case of these column names must match the case of the corresponding names in the system catalogs. Each table column that is not nullable should have a corresponding entry in the METHOD N list. For example, given data fields F1, F2, F3, F4, F5, and F6, and table columns C1 INT, C2 INT NOT NULL, C3 INT NOT NULL, and C4 INT, method N (F2, F1, F4, F3) is a valid request, while method N (F2, F1) is not valid.

Note: This method can only be used with IXF files.

**P** Specifies the field numbers of the input data fields to be imported.

**Note:** This method can only be used with IXF or DEL files, and is the only valid option for the DEL file type.

#### **MODIFIED BY** *filetype-mod*

Specifies file type modifier options. See "File type modifiers for the import utility" on page 94.

#### NOTIMEOUT

Specifies that the import utility will not time out while waiting for locks. This option supersedes the **locktimeout** database configuration parameter. Other applications are not affected.

## NULL INDICATORS null-indicator-list

This option can only be used when the **METHOD L** parameter is specified. That is, the input file is an ASC file. The null indicator list is a comma-separated list of positive integers specifying the column number of each null indicator field. The column number is the byte offset of the null indicator field from the beginning of a row of data. There must be one entry in the null indicator list for each data field defined in the **METHOD L** parameter. A column number of zero indicates that the corresponding data field always contains data.

A value of Y in the NULL indicator column specifies that the column data is NULL. Any character *other than* Y in the NULL indicator column specifies that the column data is not NULL, and that column data specified by the **METHOD L** option will be imported.

The NULL indicator character can be changed using the **MODIFIED BY** option, with the nullindchar file type modifier.

#### **OF** filetype

Specifies the format of the data in the input file:

- ASC (non-delimited ASCII format)
- DEL (delimited ASCII format), which is used by a variety of database manager and file manager programs
- WSF (work sheet format), which is used by programs such as:
  - Lotus 1-2-3
  - Lotus Symphony
- IXF (Integration Exchange Format, PC version) is a binary format that is used exclusively by DB2.

**Important:** Support for the WSF file format is deprecated and might be removed in a future release. It is recommended that you start using a supported file format instead of WSF files before support is removed.

The WSF file type is not supported when you import to a nickname.

## REPLACE

Deletes all existing data from the table by truncating the data object, and inserts the imported data. The table definition and the index definitions are not changed. This option can only be used if the table exists. If this option is used when moving data between hierarchies, only the data for an entire hierarchy, not individual subtables, can be replaced.

This parameter is not valid when you import to a nickname.

This option does not honor the CREATE TABLE statement's NOT LOGGED INITIALLY (NLI) clause or the ALTER TABLE statement's ACTIVE NOT LOGGED INITIALLY clause.

If an import with the **REPLACE** option is performed within the same transaction as a CREATE TABLE or ALTER TABLE statement where the NLI clause is invoked, the import will not honor the NLI clause. All inserts will be logged.

## Workaround 1

Delete the contents of the table using the DELETE statement, then invoke the import with INSERT statement

#### Workaround 2

Drop the table and recreate it, then invoke the import with INSERT statement.

This limitation applies to DB2 Universal Database Version 7 and DB2 UDB Version 8

## REPLACE\_CREATE

**Note:** The **REPLACE\_CREATE** parameter is deprecated and may be removed in a future release. For additional details, see "IMPORT command options CREATE and REPLACE\_CREATE are deprecated".

If the table exists, deletes all existing data from the table by truncating the data object, and inserts the imported data without changing the table definition or the index definitions.

If the table does not exist, creates the table and index definitions, as well as the row contents, in the code page of the database. See *Imported table re-creation* for a list of restrictions.

This option can only be used with IXF files. If this option is used when moving data between hierarchies, only the data for an entire hierarchy, not individual subtables, can be replaced.

This parameter is not valid when you import to a nickname.

#### **RESTARTCOUNT** *n*

Specifies that an import operation is to be started at record *n*+1. The first *n* records are skipped. This option is functionally equivalent to **SKIPCOUNT**. **RESTARTCOUNT** and **SKIPCOUNT** are mutually exclusive.

## **ROWCOUNT** n

Specifies the number *n* of physical records in the file to be imported (inserted or updated). Allows a user to import only *n* rows from a file, starting from the record determined by the **SKIPCOUNT** or **RESTARTCOUNT** options. If the **SKIPCOUNT** or **RESTARTCOUNT** options are not specified, the first *n* rows are imported. If **SKIPCOUNT** *m* or **RESTARTCOUNT** *m* is specified, rows *m*+1 to *m*+*n* are imported. When compound inserts are used, user specified **ROWCOUNT** *n* is rounded up to the first integer multiple of the compound count value.

## SKIPCOUNT n

Specifies that an import operation is to be started at record *n*+1. The first *n* records are skipped. This option is functionally equivalent to **RESTARTCOUNT**. **SKIPCOUNT** and **RESTARTCOUNT** are mutually exclusive.

## **STARTING** *sub-table-name*

A keyword for hierarchy only, requesting the default order, starting from *sub-table-name*. For PC/IXF files, the default order is the order stored in the input file. The default order is the only valid order for the PC/IXF file format.

#### sub-table-list

For typed tables with the **INSERT** or the **INSERT\_UPDATE** option, a list of sub-table names is used to indicate the sub-tables into which data is to be imported.

#### traversal-order-list

For typed tables with the **INSERT**, **INSERT\_UPDATE**, or the **REPLACE** option, a list of sub-table names is used to indicate the traversal order of the importing sub-tables in the hierarchy.

#### **UNDER** *sub-table-name*

Specifies a parent table for creating one or more sub-tables.

### **WARNINGCOUNT** *n*

Stops the import operation after n warnings. Set this parameter if no warnings are expected, but verification that the correct file and table are being used is desired. If the import file or the target table is specified incorrectly, the import utility will generate a warning for each row that it attempts to import, which will cause the import to fail. If n is zero, or this option is not specified, the import operation will continue regardless of the number of warnings issued.

### XML FROM *xml-path*

Specifies one or more paths that contain the XML files.

#### **XMLPARSE**

Specifies how XML documents are parsed. If this option is not specified, the parsing behavior for XML documents will be determined by the value of the CURRENT XMLPARSE OPTION special register.

## STRIP WHITESPACE

Specifies to remove whitespace when the XML document is parsed.

#### PRESERVE WHITESPACE

Specifies not to remove whitespace when the XML document is parsed.

## XMLVALIDATE

Specifies that XML documents are validated against a schema, when applicable.

## USING XDS

XML documents are validated against the XML schema identified by the XML Data Specifier (XDS) in the main data file. By default, if the **XMLVALIDATE** option is invoked with the **USING XDS** clause, the schema used to perform validation will be determined by the SCH attribute of the XDS. If an SCH attribute is not present in the XDS, no schema validation will occur unless a default schema is specified by the **DEFAULT** clause.

The **DEFAULT**, **IGNORE**, and **MAP** clauses can be used to modify the schema determination behavior. These three optional clauses apply directly to the specifications of the XDS, and not to each other. For example, if a schema is selected because it is specified by the **DEFAULT** clause, it will not be ignored if also specified by the **IGNORE** clause. Similarly, if a schema is selected because it is specified as the first part of a pair in the MAP clause, it will not be re-mapped if also specified in the second part of another **MAP** clause pair.

## **USING SCHEMA** schema-sqlid

XML documents are validated against the XML schema with the specified SQL identifier. In this case, the SCH attribute of the XML Data Specifier (XDS) will be ignored for all XML columns.

## USING SCHEMALOCATION HINTS

XML documents are validated against the schemas identified by XML schema location hints in the source XML documents. If a schemaLocation attribute is not found in the XML document, no validation will occur. When the **USING SCHEMALOCATION HINTS** clause is specified, the SCH attribute of the XML Data Specifier (XDS) will be ignored for all XML columns. See examples of the XMLVALIDATE option below.

## Example

The following example shows how to import information from the file myfile.ixf to the STAFF table in the SAMPLE database.

CALL SYSPROC.ADMIN CMD

('IMPORT FROM /home/userid/data/myfile.ixf OF IXF MESSAGES ON SERVER INSERT INTO STAFF')

## **Usage notes**

Any path used in the IMPORT command must be a valid fully-qualified path on the coordinator node for the server.

If the **ALLOW WRITE ACCESS** or **COMMITCOUNT** options are specified, a commit will be performed by the import utility. This causes the ADMIN\_CMD procedure to return an SQL30090N error with reason code 1 in the case of Type 2 connections.

If the value to be assigned for a column of a result set from the ADMIN\_CMD procedure is greater than the maximum value for the data type of the column, then the maximum value for the data type is assigned and a warning message, SQL1155W, is returned.

Be sure to complete all table operations and release all locks before starting an import operation. This can be done by issuing a COMMIT after closing all cursors opened WITH HOLD, or by issuing a ROLLBACK.

The import utility adds rows to the target table using the SQL INSERT statement. The utility issues one INSERT statement for each row of data in the input file. If an INSERT statement fails, one of two actions result:

- If it is likely that subsequent INSERT statements can be successful, a warning message is written to the message file, and processing continues.
- If it is likely that subsequent INSERT statements will fail, and there is potential for database damage, an error message is written to the message file, and processing halts.

The utility performs an automatic COMMIT after the old rows are deleted during a **REPLACE** or a **REPLACE\_CREATE** operation. Therefore, if the system fails, or the application interrupts the database manager after the table object is truncated, all of the old data is lost. Ensure that the old data is no longer needed before using these options.

If the log becomes full during a **CREATE**, **REPLACE**, or **REPLACE\_CREATE** operation, the utility performs an automatic COMMIT on inserted records. If the system fails, or the application interrupts the database manager after an automatic COMMIT, a table with partial data remains in the database. Use the **REPLACE** or the **REPLACE\_CREATE** option to rerun the whole import operation, or use **INSERT** with the **RESTARTCOUNT** parameter set to the number of rows successfully imported.

Updates from the IMPORT command will always be committed at the end of an IMPORT task. The IMPORT command can also perform automatic commits during

its execution to reduce the size of the lock list and the active log space. The IMPORT command will rollback if the active log becomes full during IMPORT processing.

- By default, automatic commits are not performed for the **INSERT** or the **INSERT\_UPDATE** option. They are, however, performed if the **COMMITCOUNT** parameter is not zero.
- Offline import does not perform automatic COMMITs if any of the following conditions are true:
  - The target is a view, not a table
  - Compound inserts are used
  - Buffered inserts are used
- By default, online import performs automatic commit to free both the active log space and the lock list. Automatic commits are not performed only if a **COMMITCOUNT** value of zero is specified.

Whenever the import utility performs a COMMIT, two messages are written to the message file: one indicates the number of records to be committed, and the other is written after a successful COMMIT. When restarting the import operation after a failure, specify the number of records to skip, as determined from the last successful COMMIT.

The import utility accepts input data with minor incompatibility problems (for example, character data can be imported using padding or truncation, and numeric data can be imported with a different numeric data type), but data with major incompatibility problems is not accepted.

You cannot **REPLACE** or **REPLACE\_CREATE** an object table if it has any dependents other than itself, or an object view if its base table has any dependents (including itself). To replace such a table or a view, do the following:

- 1. Drop all foreign keys in which the table is a parent.
- 2. Run the import utility.
- 3. Alter the table to recreate the foreign keys.

If an error occurs while recreating the foreign keys, modify the data to maintain referential integrity.

Referential constraints and foreign key definitions are not preserved when recreating tables from PC/IXF files. (Primary key definitions *are* preserved if the data was previously exported using SELECT \*.)

Importing to a remote database requires enough disk space on the server for a copy of the input data file, the output message file, and potential growth in the size of the database.

If an import operation is run against a remote database, and the output message file is very long (more than 60 KB), the message file returned to the user on the client might be missing messages from the middle of the import operation. The first 30 KB of message information and the last 30 KB of message information are always retained.

Importing PC/IXF files to a remote database is much faster if the PC/IXF file is on a hard drive rather than on diskettes.

The database table or hierarchy must exist before data in the ASC, DEL, or WSF file formats can be imported; however, if the table does not already exist, IMPORT **CREATE** or IMPORT **REPLACE\_CREATE** creates the table when it imports data from a PC/IXF file. For typed tables, IMPORT **CREATE** can create the type hierarchy and the table hierarchy as well.

PC/IXF import should be used to move data (including hierarchical data) between databases. If character data containing row separators is exported to a delimited ASCII (DEL) file and processed by a text transfer program, fields containing the row separators will shrink or expand. The file copying step is not necessary if the source and the target databases are both accessible from the same client.

The data in ASC and DEL files is assumed to be in the code page of the client application performing the import. PC/IXF files, which allow for different code pages, are recommended when importing data in different code pages. If the PC/IXF file and the import utility are in the same code page, processing occurs as for a regular application. If the two differ, and the **FORCEIN** option is specified, the import utility assumes that data in the PC/IXF file has the same code page as the application performing the import. This occurs even if there is a conversion table for the two code pages. If the two differ, the **FORCEIN** option is not specified, and there is a conversion table, all data in the PC/IXF file will be converted from the file code page to the application code page. If the two differ, the **FORCEIN** option is not specified, and there is no conversion table, the import operation will fail. This applies only to PC/IXF files on DB2 clients on the AIX operating system.

For table objects on an 8 KB page that are close to the limit of 1012 columns, import of PC/IXF data files might cause DB2 to return an error, because the maximum size of an SQL statement was exceeded. This situation can occur only if the columns are of type CHAR, VARCHAR, or CLOB. The restriction does not apply to import of **DEL** or **ASC** files. If PC/IXF files are being used to create a new table, an alternative is use db2look to dump the DDL statement that created the table, and then to issue that statement through the CLP.

DB2 Connect can be used to import data to DRDA servers such as DB2 for OS/390, DB2 for VM and VSE, and DB2 for OS/400. Only PC/IXF import (INSERT option) is supported. The **RESTARTCOUNT** parameter, but not the **COMMITCOUNT** parameter, is also supported.

When using the **CREATE** option with typed tables, create every sub-table defined in the PC/IXF file; sub-table definitions cannot be altered. When using options other than **CREATE** with typed tables, the traversal order list enables one to specify the traverse order; therefore, the traversal order list must match the one used during the export operation. For the PC/IXF file format, one need only specify the target sub-table name, and use the traverse order stored in the file.

The import utility can be used to recover a table previously exported to a PC/IXF file. The table returns to the state it was in when exported.

Data cannot be imported to a system table, a created temporary table, a declared temporary table, or a summary table.

Views cannot be created through the import utility.

Importing a multiple-part PC/IXF file whose individual parts are copied from a Windows system to an AIX system is supported. Only the name of the first file

must be specified in the IMPORT command. For example, IMPORT FROM data.ixf OF IXF INSERT INTO TABLE1. The file data.002, etc should be available in the same directory as data.ixf.

On the Windows operating system:

- Importing logically split PC/IXF files is not supported.
- Importing bad format PC/IXF or WSF files is not supported.

Security labels in their internal format might contain newline characters. If you import the file using the DEL file format, those newline characters can be mistaken for delimiters. If you have this problem use the older default priority for delimiters by specifying the delprioritychar file type modifier in the IMPORT command.

## **Federated considerations**

When using the IMPORT command and the **INSERT**, **UPDATE**, or **INSERT\_UPDATE** command parameters, you must ensure that you have CONTROL privilege on the participating nickname. You must ensure that the nickname you want to use when doing an import operation already exists. There are also several restrictions you should be aware of as shown in the IMPORT command parameters section.

Some data sources, such as ODBC, do not support importing into nicknames.

## **Result set information**

Command execution status is returned in the SQLCA resulting from the CALL statement. If execution is successful, the command returns additional information in result sets as follows:

| Column name    | Data type    | Description                                                                                                    |
|----------------|--------------|----------------------------------------------------------------------------------------------------|
| ROWS_READ      | BIGINT       | Number of records read from the file during import.                                                                                                    |
| ROWS_SKIPPED   | BIGINT       | Number of records skipped before inserting or updating begins.                                                                                                    |
| ROWS_INSERTED  | BIGINT       | Number of rows inserted into the target table.                                                                                                    |
| ROWS_UPDATED   | BIGINT       | Number of rows in the target table updated with<br>information from the imported records (records whose<br>primary key value already exists in the table).                       |
| ROWS_REJECTED  | BIGINT       | Number of records that could not be imported.                                                                                                    |
| ROWS_COMMITTED | BIGINT       | Number of records imported successfully and committed to the database.                                                                                                    |
| MSG_RETRIEVAL  | VARCHAR(512) | SQL statement that is used to retrieve messages created<br>by this utility. For example:<br>SELECT SQLCODE, MSG<br>FROM TABLE (SYSPROC.ADMIN_GET_MSGS<br>('1203498_txu')) AS MSG |
| MSG_REMOVAL    | VARCHAR(512) | SQL statement that is used to clean up messages created<br>by this utility. For example:<br>CALL SYSPROC.ADMIN_REMOVE_MSGS<br>('1203498_txu')                                    |

Table 42. Result set returned by the IMPORT command

# File type modifiers for the import utility

| Table 43. | Valid file type | modifiers for t | he import | utility: A | ll file formats |
|-----------|-----------------|-----------------|-----------|------------|-----------------|
|           |                 |                 |           |            |                 |

| Modifier           | Description                                                                                                    |
|--------------------|----------------------------------------------------------------------------------------------------|
| compound= <i>x</i> | x is a number between 1 and 100 inclusive. Uses nonatomic compound SQL to insert the data, and $x$ statements will be attempted each time.                                                                                                    |
|                    | If this modifier is specified, and the transaction log is not sufficiently large, the import operation will fail. The transaction log must be large enough to accommodate either the number of rows specified by <b>COMMITCOUNT</b> , or the number of rows in the data file if <b>COMMITCOUNT</b> is not specified. It is therefore recommended that the <b>COMMITCOUNT</b> option be specified to avoid transaction log overflow.                                                                                                    |
|                    | This modifier is incompatible with <b>INSERT_UPDATE</b> mode, hierarchical tables, and the following modifiers: usedefaults, identitymissing, identityignore, generatedmissing, and generatedignore.                                                                                                    |
| generatedignore    | This modifier informs the import utility that data for all generated columns is<br>present in the data file but should be ignored. This results in all values for the<br>generated columns being generated by the utility. This modifier cannot be used<br>with the generatedmissing modifier.                                                                                                    |
| generatedmissing   | If this modifier is specified, the utility assumes that the input data file contains no data for the generated columns (not even NULLs), and will therefore generate a value for each row. This modifier cannot be used with the generatedignore modifier.                                                                                                    |
| identityignore     | This modifier informs the import utility that data for the identity column is<br>present in the data file but should be ignored. This results in all identity values<br>being generated by the utility. The behavior will be the same for both<br>GENERATED ALWAYS and GENERATED BY DEFAULT identity columns. This<br>means that for GENERATED ALWAYS columns, no rows will be rejected. This<br>modifier cannot be used with the identitymissing modifier.                                                                                                    |
| identitymissing    | If this modifier is specified, the utility assumes that the input data file contains no data for the identity column (not even NULLs), and will therefore generate a value for each row. The behavior will be the same for both GENERATED ALWAYS and GENERATED BY DEFAULT identity columns. This modifier cannot be used with the identityignore modifier.                                                                                                    |
| lobsinfile         | <ul> <li><i>lob-path</i> specifies the path to the files containing LOB data.</li> <li>Each path contains at least one file that contains at least one LOB pointed to by a Lob Location Specifier (LLS) in the data file. The LLS is a string representation of the location of a LOB in a file stored in the LOB file path. The format of an LLS is <i>filename.ext.nnn.mmm/</i>, where <i>filename.ext</i> is the name of the file that contains the LOB, <i>nnn</i> is the offset in bytes of the LOB within the file, and mmm is the length of the LOB in bytes. For example, if the string db2exp.001.123.456/ is stored in the data file, the LOB is located at offset 123 in the file db2exp.001, and is 456 bytes long.</li> <li>The LOBS FROM clause specifies where the LOB files are located when the</li> </ul> |
|                    | <ul><li>"lobsinfile" modifier is used. The LOBS FROM clause will implicitly activate the LOBSINFILE behavior. The LOBS FROM clause conveys to the IMPORT utility the list of paths to search for the LOB files while importing the data.</li><li>To indicate a null LOB, enter the size as -1. If the size is specified as 0, it is treated as a 0 length LOB. For null LOBS with length of -1, the offset and the file name are ignored. For example, the LLS of a null LOB might be db2exp.001.71/.</li></ul>                                                                                                    |
| no_type_id         | Valid only when importing into a single sub-table. Typical usage is to export data from a regular table, and then to invoke an import operation (using this modifier) to convert the data into a single sub-table.                                                                                                    |

Table 43. Valid file type modifiers for the import utility: All file formats (continued)

| Modifier                  | Description                                                                                                    |  |
|---------------------------|----------------------------------------------------------------------------------------------------|--|
| nodefaults                | If a source column for a target table column is not explicitly specified, and the table column is not nullable, default values are not loaded. Without this option, if a source column for one of the target table columns is not explicitly specified, one of the following occurs:                                                                                                    |  |
|                           | • If a default value can be specified for a column, the default value is loaded                                                                                                    |  |
|                           | • If the column is nullable, and a default value cannot be specified for that column, a NULL is loaded                                                                                                    |  |
|                           | • If the column is not nullable, and a default value cannot be specified, an error is returned, and the utility stops processing.                                                                                                    |  |
| norowwarnings             | Suppresses all warnings about rejected rows.                                                                                                    |  |
| rowchangetimestampignore  | This modifier informs the import utility that data for the row change timestamp<br>column is present in the data file but should be ignored. This results in all ROW<br>CHANGE TIMESTAMP being generated by the utility. The behavior will be the<br>same for both GENERATED ALWAYS and GENERATED BY DEFAULT columns.<br>This means that for GENERATED ALWAYS columns, no rows will be rejected.<br>This modifier cannot be used with the rowchangetimestampmissing modifier.                                                                                                    |  |
| rowchangetimestampmissing | If this modifier is specified, the utility assumes that the input data file contains no data for the row change timestamp column (not even NULLs), and will therefore generate a value for each row. The behavior will be the same for both GENERATED ALWAYS and GENERATED BY DEFAULT columns. This modifier cannot be used with the rowchangetimestampignore modifier.                                                                                                    |  |
| seclabelchar              | Indicates that security labels in the input source file are in the string format for security label values rather than in the default encoded numeric format. IMPORT converts each security label into the internal format as it is loaded. If a string is not in the proper format the row is not loaded and a warning (SQLSTATE 01H53) is returned. If the string does not represent a valid security label that is part of the security policy protecting the table then the row is not loaded and a warning (SQLSTATE 01H53, SQLCODE SQL3243W)) is returned. This modifier cannot be specified if the seclabelname modifier is specified,                                                                                                    |  |
| seclabelname              | otherwise the import fails and an error (SQLCODE SQL3525N) is returned.Indicates that security labels in the input source file are indicated by their name<br>rather than the default encoded numeric format. IMPORT will convert the name<br>to the appropriate security label if it exists. If no security label exists with the<br>indicated name for the security policy protecting the table the row is not loaded<br>and a warning (SQLSTATE 01H53, SQLCODE SQL3244W) is returned.This modifier cannot be specified if the seclabelchar modifier is specified,<br>otherwise the import fails and an error (SQLCODE SQL3525N) is returned.Note: If the file type is ASC, any spaces following the name of the security label<br>will be interpreted as being part of the name. To avoid this use the striptblanks<br>file type modifier to make sure the spaces are removed. |  |

Table 43. Valid file type modifiers for the import utility: All file formats (continued)

| Modifier    | Description                                                                                                    |
|-------------|----------------------------------------------------------------------------------------------------|
| usedefaults | If a source column for a target table column has been specified, but it contains no data for one or more row instances, default values are loaded. Examples of missing data are:                                                                                                    |
|             | • For DEL files: two adjacent column delimiters (",,") or two adjacent column delimiters separated by an arbitrary number of spaces (", ,") are specified for a column value.                                                                                                    |
|             | <ul> <li>For DEL/ASC/WSF files: A row that does not have enough columns, or is not<br/>long enough for the original specification.</li> <li>Note: For ASC files, NULL column values are not considered explicitly<br/>missing, and a default will not be substituted for NULL column values. NULL<br/>column values are represented by all space characters for numeric, date, time,<br/>and /timestamp columns, or by using the NULL INDICATOR for a column of<br/>any type to indicate the column is NULL.</li> </ul> |
|             | Without this option, if a source column contains no data for a row instance, one of the following occurs:                                                                                                    |
|             | • For DEL/ASC/WSF files: If the column is nullable, a NULL is loaded. If the column is not nullable, the utility rejects the row.                                                                                                    |

Table 44. Valid file type modifiers for the import utility: ASCII file formats (ASC/DEL)

| Modifier           | Description                                                                                                    |  |  |
|--------------------|----------------------------------------------------------------------------------------------------|--|--|
| codepage= <i>x</i> | x is an ASCII character string. The value is interpreted as the code page of the data in the input data set. Converts character data from this code page to the application code page during the import operation. |  |  |
|                    | The following rules apply:                                                                                                    |  |  |
|                    | • For pure DBCS (graphic) mixed DBCS, and EUC, delimiters are restricted to the range of x00 to x3F, inclusive.                                                                                                    |  |  |
|                    | • nullindchar must specify symbols included in the standard ASCII set between code points x20 and x7F, inclusive. This refers to ASCII symbols and code points.                                                    |  |  |
|                    | Note:                                                                                                    |  |  |
|                    | 1. The codepage modifier cannot be used with the lobsinfile modifier.                                                                                                    |  |  |
|                    | 2. If data expansion occurs when the code page is converted from the application code page to the database code page, the data might be truncated and loss of data can occur.                                      |  |  |
| dateformat="x"     | x is the format of the date in the source file. <sup>2</sup> Valid date elements are:                                                                                                    |  |  |
|                    | <pre>YYYY - Year (four digits ranging from 0000 - 9999)<br/>M - Month (one or two digits ranging from 1 - 12)<br/>MM - Month (two digits ranging from 1 - 12;</pre>                                                |  |  |
|                    | A default value of 1 is assigned for each element that is not specified. Some<br>examples of date formats are:<br>"D-M-YYYY"<br>"MM.DD.YYYY"<br>"YYYYDDD"                                                          |  |  |

| Table 44. Valid file type modifiers fo | r the import utility: ASCII file forr | nats (ASC/DEL) (continued) |
|----------------------------------------|---------------------------------------|----------------------------|
|----------------------------------------|---------------------------------------|----------------------------|

| Modifier       | Description                                                                                                    |  |  |
|----------------|----------------------------------------------------------------------------------------------------|--|--|
| implieddecimal | The location of an implied decimal point is determined by the column definition; it is no longer assumed to be at the end of the value. For example, the value 12345 is loaded into a DECIMAL(8,2) column as 123.45, <i>not</i> 12345.00.                                                                                                    |  |  |
| timeformat="x" | <pre>x is the format of the time in the source file.<sup>2</sup> Valid time elements are:<br/>H - Hour (one or two digits ranging from 0 - 12<br/>for a 12 hour system, and 0 - 24<br/>for a 24 hour system)<br/>HH - Hour (two digits ranging from 0 - 12<br/>for a 12 hour system; mutually exclusive<br/>with H)<br/>M - Minute (one or two digits ranging<br/>from 0 - 59)<br/>MM - Minute (two digits ranging from 0 - 59;<br/>mutually exclusive with M)<br/>S - Second (one or two digits ranging<br/>from 0 - 59)<br/>SS - Second (two digits ranging from 0 - 59;<br/>mutually exclusive with S)<br/>SSSSS - Second of the day after midnight (5 digits<br/>ranging from 00000 - 86399; mutually<br/>exclusive with other time elements)<br/>TT - Meridian indicator (AM or PM)<br/>A default value of 0 is assigned for each element that is not specified. Some<br/>examples of time formats are:<br/>"HH:MM:SS"<br/>"HH.MM TT"<br/>"SSSSS"</pre> |  |  |

Table 44. Valid file type modifiers for the import utility: ASCII file formats (ASC/DEL) (continued)

| Modifier                        | Description                                                                                                    |  |  |
|---------------------------------|----------------------------------------------------------------------------------------------------|--|--|
| Modifier<br>timestampformat="x" | <pre>x is the format of the time stamp in the source file.<sup>2</sup> Valid time stamp elements<br/>are:<br/>YYYY - Year (four digits ranging from 0000 - 9999)<br/>M - Month (one or two digits ranging from 1 - 12)<br/>MM - Month (two digits ranging from 01 - 12;<br/>mutually exclusive with M and MMM)<br/>MMM - Month (three-letter case-insensitive abbreviation for<br/>the month name; mutually exclusive with M and MM)</pre>                                                                                                    |  |  |
|                                 | <pre>D - Day (one or two digits ranging from 1 - 31)<br/>DD - Day (two digits ranging from 1 - 31; mutually exclusive with D)<br/>DDD - Day of the year (three digits ranging from 001 - 366;<br/>mutually exclusive with other day or month elements)<br/>H - Hour (one or two digits ranging from 0 - 12<br/>for a 12 hour system, and 0 - 24 for a 24 hour system)<br/>HH - Hour (two digits ranging from 0 - 12<br/>for a 12 hour system, and 0 - 24 for a 24 hour system;<br/>mutually exclusive with H)<br/>M - Minute (one or two digits ranging from 0 - 59)<br/>MM - Minute (two digits ranging from 0 - 59;<br/>mutually exclusive with M, minute)<br/>S - Second (one or two digits ranging from 0 - 59)<br/>SS - Second (two digits ranging from 0 - 59;<br/>mutually exclusive with S)<br/>SSSSS - Second of the day after midnight (5 digits<br/>ranging from 00000 - 86399; mutually<br/>exclusive with other time elements)<br/>U (1 to 12 times)<br/>- Fractional seconds(number of occurrences of U represent the</pre> |  |  |
|                                 | <pre>number of digits with each digit ranging from 0 to 9 TT - Meridian indicator (AM or PM) A default value of 1 is assigned for unspecified YYYY, M, MM, D, DD, or DDD elements. A default value of 'Jan' is assigned to an unspecified MMM element. A default value of 0 is assigned for all other unspecified elements. Following is an example of a time stamp format:     "YYYY/MM/DD HH:MM:SS.UUUUUUU" The valid values for the MMM element include: 'jan', 'feb', 'mar', 'apr', 'may', 'jun', 'jul', 'aug', 'sep', 'oct', 'nov' and 'dec'. These values are case insensitive. The following example illustrates how to import data containing user defined date and time formats into a table called schedule:     db2 import from delfile2 of del     modified by timestampformat="yyyy.mm.dd hh:mm tt"     insert into schedule</pre>                                                                                                    |  |  |

Modifier Description usegraphiccodepage If usegraphiccodepage is given, the assumption is made that data being imported into graphic or double-byte character large object (DBCLOB) data fields is in the graphic code page. The rest of the data is assumed to be in the character code page. The graphic code page is associated with the character code page. IMPORT determines the character code page through either the codepage modifier, if it is specified, or through the code page of the application if the codepage modifier is not specified. This modifier should be used in conjunction with the delimited data file generated by drop table recovery only if the table being recovered has graphic data. Restrictions The usegraphiccodepage modifier MUST NOT be specified with DEL files created by the EXPORT utility, as these files contain data encoded in only one code page. The usegraphiccodepage modifier is also ignored by the double-byte character large objects (DBCLOBs) in files. xmlchar Specifies that XML documents are encoded in the character code page. This option is useful for processing XML documents that are encoded in the specified character code page but do not contain an encoding declaration. For each document, if a declaration tag exists and contains an encoding attribute, the encoding must match the character code page, otherwise the row containing the document will be rejected. Note that the character codepage is the value specified by the codepage file type modifier, or the application codepage if it is not specified. By default, either the documents are encoded in Unicode, or they contain a declaration tag with an encoding attribute. xmlgraphic Specifies that XML documents are encoded in the specified graphic code page. This option is useful for processing XML documents that are encoded in a specific graphic code page but do not contain an encoding declaration. For each document, if a declaration tag exists and contains an encoding attribute, the encoding must match the graphic code page, otherwise the row containing the document will be rejected. Note that the graphic code page is the graphic component of the value specified by the codepage file type modifier, or the graphic component of the application code page if it is not specified. By default, documents are either encoded in Unicode, or they contain a declaration tag with an encoding attribute. **Note:** If the xmlgraphic modifier is specified with the IMPORT command, the XML document to be imported must be encoded in the UTF-16 code page. Otherwise, the XML document may be rejected with a parsing error, or it may be imported into the table with data corruption.

Table 44. Valid file type modifiers for the import utility: ASCII file formats (ASC/DEL) (continued)

| Table 45. V | /alid file tvpe | modifiers for t | he import utilit | v: ASC (noi | n-delimited ASC | II) file format |
|-------------|-----------------|-----------------|------------------|-------------|-----------------|-----------------|
|             | and me type     |                 |                  |             |                 |                 |

| Modifier       | Description                                                                                                    |
|----------------|----------------------------------------------------------------------------------------------------|
| nochecklengths | If nochecklengths is specified, an attempt is made to import each row, even if the source data has a column definition that exceeds the size of the target table column. Such rows can be successfully imported if code page conversion causes the source data to shrink; for example, 4-byte EUC data in the source could shrink to 2-byte DBCS data in the target, and require half the space. This option is particularly useful if it is known that the source data will fit in all cases despite mismatched column definitions. |

Table 45. Valid file type modifiers for the import utility: ASC (non-delimited ASCII) file format (continued)

| Modifier      | Description                                                                                                    |  |  |
|---------------|----------------------------------------------------------------------------------------------------|--|--|
| nullindchar=x | <i>x</i> is a single character. Changes the character denoting a null value to <i>x</i> . The default value of <i>x</i> is $Y^{3}$ .                                                                                                |  |  |
|               | This modifier is case sensitive for EBCDIC data files, except when the character is an English letter. For example, if the null indicator character is specified to be the letter N, then n is also recognized as a null indicator. |  |  |
| reclen=x      | x is an integer with a maximum value of 32 767. $x$ characters are read for each row, and a new-line character is not used to indicate the end of the row.                                                                          |  |  |
| striptblanks  | Truncates any trailing blank spaces when loading data into a variable-length field.<br>If this option is not specified, blank spaces are kept.                                                                                      |  |  |
|               | In the following example, striptblanks causes the import utility to truncate trailing blank spaces:                                                                                                    |  |  |
|               | db2 import from myfile.asc of asc<br>modified by striptblanks<br>method l (1 10, 12 15) messages msgs.txt<br>insert into staff                                                                                                    |  |  |
|               | This option cannot be specified together with striptnulls. These are mutually exclusive options. This option replaces the obsolete t option, which is supported for earlier compatibility only.                                     |  |  |
| striptnulls   | Truncates any trailing NULLs (0x00 characters) when loading data into a variable-length field. If this option is not specified, NULLs are kept.                                                                                     |  |  |
|               | This option cannot be specified together with striptblanks. These are mutually exclusive options. This option replaces the obsolete padwithzero option, which is supported for earlier compatibility only.                          |  |  |

Table 46. Valid file type modifiers for the import utility: DEL (delimited ASCII) file format

| Modifier     | Description                                                                                                    |  |
|--------------|----------------------------------------------------------------------------------------------------|--|
| chardelx     | <i>x</i> is a single character string delimiter. The default value is a double quotation mark ("). The specified character is used in place of double quotation marks to enclose a character string. <sup>34</sup> If you want to explicitly specify the double quotation mark as the character string delimiter, it should be specified as follows:<br>modified by chardel"" |  |
|              | The single quotation mark (') can also be specified as a character string delimiter.<br>In the following example, chardel'' causes the import utility to interpret any<br>single quotation mark (') it encounters as a character string delimiter:<br>db2 "import from myfile.del of del<br>modified by chardel''<br>method p (1, 4) insert into staff (id, years)"           |  |
| coldelx      | <i>x</i> is a single character column delimiter. The default value is a comma (,). The specified character is used in place of a comma to signal the end of a column. <sup>34</sup><br>In the following example, coldel; causes the import utility to interpret any semicolon (;) it encounters as a column delimiter:                                                        |  |
|              | <pre>db2 import from myfile.del of del<br/>modified by coldel;<br/>messages msgs.txt insert into staff</pre>                                                                                                    |  |
| decplusblank | Plus sign character. Causes positive decimal values to be prefixed with a blank space instead of a plus sign (+). The default action is to prefix positive decimal values with a plus sign.                                                                                                    |  |

Table 46. Valid file type modifiers for the import utility: DEL (delimited ASCII) file format (continued)

| Modifier        | Description                                                                                                    |  |  |
|-----------------|----------------------------------------------------------------------------------------------------|--|--|
| decptx          | x is a single character substitute for the period as a decimal point character. The default value is a period (.). The specified character is used in place of a period as a decimal point character. <sup>34</sup>                                                                                                    |  |  |
|                 | In the following example, decpt; causes the import utility to interpret any semicolon (;) it encounters as a decimal point:                                                                                                    |  |  |
|                 | <pre>db2 "import from myfile.del of del<br/>modified by chardel''<br/>decpt; messages msgs.txt insert into staff"</pre>                                                                                                    |  |  |
| delprioritychar | The current default priority for delimiters is: record delimiter, character delimiter, column delimiter. This modifier protects existing applications that depend on the older priority by reverting the delimiter priorities to: character delimiter, record delimiter, column delimiter. Syntax:                                                                                                    |  |  |
|                 | db2 import modified by delprioritychar                                                                                                    |  |  |
|                 | For example, given the following DEL data file:                                                                                                    |  |  |
|                 | "Smith, Joshua",4000,34.98 <row delimiter=""><br/>"Vincent,<row delimiter="">, is a manager",<br/> 4005,44.37<row delimiter=""></row></row></row>                                                                                                    |  |  |
|                 | With the delprioritychar modifier specified, there will be only two rows in this data file. The second <row delimiter=""> will be interpreted as part of the first data column of the second row, while the first and the third <row delimiter=""> are interpreted as actual record delimiters. If this modifier is <i>not</i> specified, there will be three rows in this data file, each delimited by a <row delimiter="">.</row></row></row>             |  |  |
| keepblanks      | Preserves the leading and trailing blanks in each field of type CHAR, VARCHAR, LONG VARCHAR, or CLOB. Without this option, all leading and trailing blanks that are not inside character delimiters are removed, and a NULL is inserted into the table for all blank fields.                                                                                                    |  |  |
| nochardel       | The import utility will assume all bytes found between the column delimiters to<br>be part of the column's data. Character delimiters will be parsed as part of<br>column data. This option should not be specified if the data was exported using<br>DB2 (unless nochardel was specified at export time). It is provided to support<br>vendor data files that do not have character delimiters. Improper usage might<br>result in data loss or corruption. |  |  |
|                 | This option cannot be specified with chardelx, delprioritychar or nodoubledel.<br>These are mutually exclusive options.                                                                                                    |  |  |
| nodoubledel     | Suppresses recognition of double character delimiters.                                                                                                    |  |  |

| Modifier | Description                                                                                                    |  |  |
|----------|----------------------------------------------------------------------------------------------------|--|--|
| forcein  | Directs the utility to accept data despite code page mismatches, and to suppress translation between code pages.                                                                                                    |  |  |
|          | Fixed length target fields are checked to verify that they are large enough for the data. If nochecklengths is specified, no checking is done, and an attempt is made to import each row.                                                                                                    |  |  |
| indexixf | Directs the utility to drop all indexes currently defined on the existing table, and to create new ones from the index definitions in the PC/IXF file. This option can only be used when the contents of a table are being replaced. It cannot be used with a view, or when a <i>insert-column</i> is specified. |  |  |

Table 47. Valid file type modifiers for the import utility: IXF file format (continued)

| Modifier           | Description                                                                                                    |  |  |
|--------------------|----------------------------------------------------------------------------------------------------|--|--|
| indexschema=schema | Uses the specified <i>schema</i> for the index name during index creation. If <i>schema</i> is not specified (but the keyword indexschema <i>is</i> specified), uses the connection user ID. If the keyword is not specified, uses the schema in the IXF file.                                                                                                    |  |  |
| nochecklengths     | If nochecklengths is specified, an attempt is made to import each row, even if the source data has a column definition that exceeds the size of the target table column. Such rows can be successfully imported if code page conversion causes the source data to shrink; for example, 4-byte EUC data in the source could shrink to 2-byte DBCS data in the target, and require half the space. This option is particularly useful if it is known that the source data will fit in all cases despite mismatched column definitions. |  |  |
| forcecreate        | Specifies that the table should be created with possible missing or limited information after returning SQL3311N during an import operation.                                                                                                    |  |  |

| Table 10 IMDODT | - habaviar whar | , uning and anage | and usegraphiccodepage |
|-----------------|-----------------|-------------------|------------------------|
|                 | Denavior when   | i usino cooeoaoe  | and useoradniccodedade |
|                 |                 |                   |                        |

| codepage=N | usegraphiccodepage | IMPORT behavior                                                                                                    |
|------------|--------------------|----------------------------------------------------------------------------------------------------|
| Absent     | Absent             | All data in the file is assumed to be in the application code page.                                                                                                    |
| Present    | Absent             | All data in the file is assumed to be in code page N.                                                                                                    |
|            |                    | <b>Warning:</b> Graphic data will be corrupted when imported into the database if N is a single-byte code page.                                                             |
| Absent     | Present            | Character data in the file is assumed to be in the<br>application code page. Graphic data is assumed to be in<br>the code page of the application graphic data.             |
|            |                    | If the application code page is single-byte, then all data<br>is assumed to be in the application code page.                                                                |
|            |                    | <b>Warning:</b> If the application code page is single-byte, graphic data will be corrupted when imported into the database, even if the database contains graphic columns. |
| Present    | Present            | Character data is assumed to be in code page N. Graphic data is assumed to be in the graphic code page of N.                                                                |
|            |                    | If N is a single-byte or double-byte code page, then all data is assumed to be in code page N.                                                                              |
|            |                    | <b>Warning:</b> Graphic data will be corrupted when imported into the database if N is a single-byte code page.                                                             |

# Note:

- 1. The import utility does not issue a warning if an attempt is made to use unsupported file types with the **MODIFIED BY** option. If this is attempted, the import operation fails, and an error code is returned.
- 2. Double quotation marks around the date format string are mandatory. Field separators cannot contain any of the following: a-z, A-Z, and 0-9. The field separator should not be the same as the character delimiter or field delimiter in the DEL file format. A field separator is optional if the start and end

positions of an element are unambiguous. Ambiguity can exist if (depending on the modifier) elements such as D, H, M, or S are used, because of the variable length of the entries.

For time stamp formats, care must be taken to avoid ambiguity between the month and the minute descriptors, since they both use the letter M. A month field must be adjacent to other date fields. A minute field must be adjacent to other time fields. Following are some ambiguous time stamp formats:

"M" (could be a month, or a minute)
"M:M" (Which is which?)
"M:YYYY:M" (Both are interpreted as month.)
"S:M:YYYY" (adjacent to both a time value and a date value)

In ambiguous cases, the utility will report an error message, and the operation will fail.

Following are some unambiguous time stamp formats:

```
"M:YYYY" (Month)
"S:M" (Minute)
"M:YYYY:S:M" (Month....Minute)
"M:H:YYYY:M:D" (Minute....Month)
```

Some characters, such as double quotation marks and back slashes, must be preceded by an escape character (for example,  $\)$ .

**3**. Character values provided for the chardel, coldel, or decpt file type modifiers must be specified in the code page of the source data.

The character code point (instead of the character symbol), can be specified using the syntax xJJ or 0xJJ, where JJ is the hexadecimal representation of the code point. For example, to specify the # character as a column delimiter, use one of the following:

```
... modified by coldel# ...
... modified by coldel0x23 ...
... modified by coldelX23 ...
```

- 4. *Delimiter considerations for moving data* lists restrictions that apply to the characters that can be used as delimiter overrides.
- 5. The following file type modifiers are not allowed when importing into a nickname:
  - indexixf
  - indexschema
  - dldelfiletype
  - nodefaults
  - usedefaults
  - no\_type\_idfiletype
  - generatedignore
  - generatedmissing
  - identityignore
  - identitymissing
  - lobsinfile
- 6. The WSF file format is not supported for XML columns. Support for this file format is also deprecated and might be removed in a future release. It is recommended that you start using a supported file format instead of WSF files before support is removed
- 7. The **CREATE** mode is not supported for XML columns.

- 8. All XML data must reside in XML files that are separate from the main data file. An XML Data Specifier (XDS) (or a NULL value) must exist for each XML column in the main data file.
- **9.** XML documents are assumed to be in Unicode format or to contain a declaration tag that includes an encoding attribute, unless the XMLCHAR or XMLGRAPHIC file type modifier is specified.
- 10. Rows containing documents that are not well-formed will be rejected.
- 11. If the XMLVALIDATE option is specified, documents that successfully validate against their matching schema will be annotated with the schema information as they are inserted. Rows containing documents that fail to validate against their matching schema will be rejected. To successfully perform the validation, the privileges held by the user invoking the import must include at least one of the following:
  - DBADM authority
  - USAGE privilege on the XML schema to be used in the validation
- 12. When importing into a table containing an implicitly hidden row change timestamp column, the implicitly hidden property of the column is not honoured. Therefore, the rowchangetimestampmissing file type modifier *must be* specified in the import command if data for the column is not present in the data to be imported and there is no explicit column list present.

# **INITIALIZE TAPE command using the ADMIN\_CMD procedure**

Initializes tapes for backup and restore operations to streaming tape devices. This command is only supported on Windows operating systems.

# Authorization

One of the following:

- SYSADM
- SYSCTRL
- SYSMAINT

# **Required connection**

Database

# **Command syntax**

►►—INITIALIZE TAPE-

-ON—device\_\_\_\_USING—blksize\_\_

# **Command parameters**

#### **ON** device

Specifies a valid tape device name. The default value is \\.\TAPE0. The device specified must be relative to the server.

#### **USING** blksize

Specifies the block size for the device, in bytes. The device is initialized to use the block size specified, if the value is within the supported range of block sizes for the device.

The buffer size specified for the BACKUP DATABASE command and for RESTORE DATABASE must be divisible by the block size specified here.

If a value for this parameter is not specified, the device is initialized to use its default block size. If a value of zero is specified, the device is initialized to use a variable length block size; if the device does not support variable length block mode, an error is returned.

When backing up to tape, use of a variable block size is currently not supported. If you must use this option, ensure that you have well tested procedures in place that enable you to recover successfully, using backup images that were created with a variable block size.

When using a variable block size, you must specify a backup buffer size that is less than or equal to the maximum limit for the tape devices that you are using. For optimal performance, the buffer size must be equal to the maximum block size limit of the device being used.

# Example

Initialize the tape device to use a block size of 2048 bytes, if the value is within the supported range of block sizes for the device.

CALL SYSPROC.ADMIN\_CMD( 'initialize tape using 2048' )

# Usage notes

Command execution status is returned in the SQLCA resulting from the CALL statement.

# LOAD command using the ADMIN\_CMD procedure

Loads data into a DB2 table.

Data residing on the server can be in the form of a file, tape, or named pipe. Data can also be loaded from a cursor defined from a query running against the currently connected database or a different database under the same instance, or by using a user-written script or application. If the COMPRESS attribute for the table is set to YES, the data loaded will be subject to compression on every data and database partition for which a dictionary already exists in the table, including data in the XML storage object of the table.

Quick link to "File type modifiers for the load utility" on page 130.

# Restrictions

The load utility does not support loading data at the hierarchy level. The load utility is not compatible with range-clustered tables. The load utility does not support the NOT LOGGED INITIALLY parameter for the CREATE TABLE or ALTER TABLE statements.

# Scope

This command can be issued against multiple database partitions in a single request.

# Authorization

One of the following:

- DATAACCESS
- LOAD authority on the database and

- INSERT privilege on the table when the load utility is invoked in INSERT mode, TERMINATE mode (to terminate a previous load insert operation), or RESTART mode (to restart a previous load insert operation)
- INSERT and DELETE privilege on the table when the load utility is invoked in REPLACE mode, TERMINATE mode (to terminate a previous load replace operation), or RESTART mode (to restart a previous load replace operation)
- INSERT privilege on the exception table, if such a table is used as part of the load operation.
- To load data into a table that has protected columns, the session authorization ID must have LBAC credentials that allow write access to all protected columns in the table. Otherwise the load fails and an error (SQLSTATE 5U014) is returned.
- To load data into a table that has protected rows, the session authorization id must hold a security label that meets these criteria:
  - It is part of the security policy protecting the table
  - It was granted to the session authorization ID for write access or for all access

If the session authorization id does not hold such a security label then the load fails and an error (SQLSTATE 5U014) is returned. This security label is used to protect a loaded row if the session authorization ID's LBAC credentials do not allow it to write to the security label that protects that row in the data. This does not happen, however, when the security policy protecting the table was created with the RESTRICT NOT AUTHORIZED WRITE SECURITY LABEL option of the CREATE SECURITY POLICY statement. In this case the load fails and an error (SQLSTATE 42519) is returned.

- If the REPLACE option is specified, the session authorization ID must have the authority to drop the table.
- If the LOCK WITH FORCE option is specified, SYSADM authority is required.

Since all load processes (and all DB2 server processes, in general) are owned by the instance owner, and all of these processes use the identification of the instance owner to access needed files, the instance owner must have read access to input data files. These input data files must be readable by the instance owner, regardless of who invokes the command.

# **Required connection**

Database.

Instance. An explicit attachment is not required. If a connection to the database has been established, an implicit attachment to the local instance is attempted.

# **Command syntax**

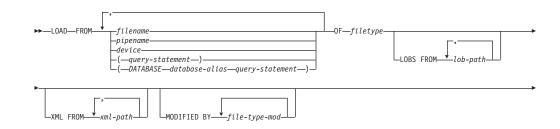

| h                                                                                                    |
|----------------------------------------------------------------------------------------------------|
|                                                                                                    |
| └METHOD L (                                                                                                    |
| └──NULL INDICATORS—(↓ null-indicator-list )_ )                                                                                                    |
| _N_(column-name)                                                                                                    |
| P-(                                                                                                    |
|                                                                                                    |
| ►                                                                                                    |
| Lxmlparsestripwhitespace<br>Lpreserve                                                                                                    |
| ▶ <u> </u>                                                                                                    |
| LXMLVALIDATE USING XDS DEFAULT—schemo-sqlid_   Ignore and Map parameters   SAVECOUNT—n_                                                                                                    |
| SCHEMA—schema-sqlid<br>SCHEMALOCATION HINTS                                                                                                    |
|                                                                                                    |
| ROWCOUNT-n- WARNINGCOUNT-n- MESSAGES ON SERVER. TEMPFILES PATH-temp-pathname                                                                                                    |
|                                                                                                    |
| INSERT      KEEPDICTIONARY      KEEPDICTIONARY       KEEPDICTIONARY       KEEPDICTIONARY       KEEPDICTIO |
| LesetDictionARY→<br>HESTART→<br>TERMINATE→                                                                                                    |
|                                                                                                    |
|                                                                                                    |
| FOR EXCEPTION—table-name                                                                                                    |
| -NORANGEEXC                                                                                                    |
|                                                                                                    |
| WITHOUT PROMPTING                                                                                                    |
| COPY YES USE TSM OPEN-num-sess—SESSIONS                                                                                                    |
|                                                                                                    |
| LOAD— <i>lib-name</i> —                                                                                                    |
| -NONRECOVERABLE                                                                                                    |
| ► DATA BUFFER LOTAL BUFFER LOTALLELISM LOTALLELISM                                                                                                    |
|                                                                                                    |
| ►                                                                                                    |
| LFETCH_PARALLELISMNO HEBUILD<br>_INCREMENTAL<br>_DEFERRED                                                                                                    |
|                                                                                                    |
| ALLOW NO ACCESS                                                                                                    |
| ALLOW READ ACCESS SET INTEGRITY PENDING CASCADE IMMEDIATE                                                                                                    |
| <b></b>                                                                                                    |
| LIOCK WITH FORCE SOURCEUSEREXIT—executable— Redirect Input/Output parameters                                                                                                    |

| • |                             |                                         |
|---|-----------------------------|-----------------------------------------|
|   | CONFIGpartitioned-db-option | ~~~~~~~~~~~~~~~~~~~~~~~~~~~~~~~~~~~~~~~ |
|   |                             |                                         |

## Ignore and Map parameters:

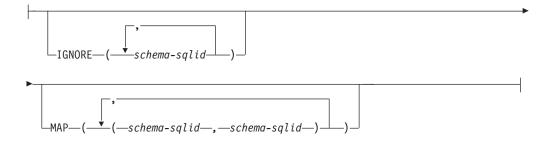

# **Redirect Input/Output parameters:**

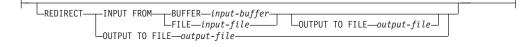

# Notes:

- 1 These keywords can appear in any order.
- 2 Each of these keywords can only appear once.

# **Command parameters**

**FROM** *filename* | *pipename* | *device(query-statement)* | **(DATABASE** *database-alias query-statement*)

Specifies the file, pipe or device referring to an SQL statement that contains the data being loaded, or the SQL statement itself and the optional source database to load from cursor.

The *query-statement* option is used to LOAD from a cursor. It contains only one query statement, which is enclosed in parentheses, and can start with VALUES, SELECT or WITH. For example,

LOAD FROM (SELECT \* FROM T1) OF CURSOR INSERT INTO T2

When the **DATABASE** *database-alias* clause is included prior to the query statement in the parentheses, the LOAD command will attempt to load the data using the *query-statement* from the given database as indicated by the *database-alias* name, which is defined on the server. It must point to a database exist on the server, and is a different database that the application is currently connected to. Note that the LOAD will be executed using the user ID and password explicitly provided for the currently connected database (an implicit connection will cause the LOAD to fail).

If the input source is a file, pipe, or device, it must be accessible from the coordinator partition on the server.

If several names are specified, they will be processed in sequence. If the last item specified is a tape device and the user is prompted for a tape, the LOAD will fail and the ADMIN\_CMD procedure will return an error.

Note:

- 1. A fully qualified path file name must be used and must exist on the server.
- 2. If data is exported into a file using the EXPORT command using the ADMIN\_CMD procedure, the data file is owned by the fenced user ID. This file is not usually accessible by the instance owner. To run the LOAD from CLP or the ADMIN\_CMD procedure, the data file must be accessible by the instance owner ID, so read access to the data file must be granted to the instance owner.
- **3.** Loading data from multiple IXF files is supported if the files are physically separate, but logically one file. It is *not* supported if the files are both logically and physically separate. (Multiple physical files would be considered logically one if they were all created with one invocation of the EXPORT command.)
- 4. When loading XML data from files into tables in a partitioned database environment, the XML data files must be read-accessible to all the database partitions where loading is taking place.

## **OF** *filetype*

Specifies the format of the data:

- ASC (non-delimited ASCII format)
- DEL (delimited ASCII format)
- IXF (Integration Exchange Format, PC version) is a binary format that is used exclusively by DB2 databases.
- CURSOR (a cursor declared against a SELECT or VALUES statement).

**Note:** When using a CURSOR file type to load XML data into a table in a distributed database environment, the PARTITION\_ONLY and LOAD\_ONLY modes are not supported.

# LOBS FROM lob-path

The path to the data files containing LOB values to be loaded. The path must end with a slash. The path must be fully qualified and accessible from the coordinator partition on the server . The names of the LOB data files are stored in the main data file (ASC, DEL, or IXF), in the column that will be loaded into the LOB column. The maximum number of paths that can be specified is 999. This will implicitly activate the **LOBSINFILE** behavior.

This option is ignored when specified in conjunction with the CURSOR file type.

# **MODIFIED BY** *file-type-mod*

Specifies file type modifier options. See "File type modifiers for the load utility" on page 130.

#### METHOD

L Specifies the start and end column numbers from which to load data. A column number is a byte offset from the beginning of a row of data. It is numbered starting from 1. This method can only be used with ASC files, and is the only valid method for that file type.

# NULL INDICATORS null-indicator-list

This option can only be used when the **METHOD L** parameter is specified; that is, the input file is an ASC file). The null indicator list is a comma-separated list of positive integers specifying the column number of each null

indicator field. The column number is the byte offset of the null indicator field from the beginning of a row of data. There must be one entry in the null indicator list for each data field defined in the **METHOD L** parameter. A column number of zero indicates that the corresponding data field always contains data.

A value of Y in the NULL indicator column specifies that the column data is NULL. Any character *other than* Y in the NULL indicator column specifies that the column data is not NULL, and that column data specified by the **METHOD L** option will be loaded.

The NULL indicator character can be changed using the **MODIFIED BY** option.

- N Specifies the names of the columns in the data file to be loaded. The case of these column names must match the case of the corresponding names in the system catalogs. Each table column that is not nullable should have a corresponding entry in the METHOD N list. For example, given data fields F1, F2, F3, F4, F5, and F6, and table columns C1 INT, C2 INT NOT NULL, C3 INT NOT NULL, and C4 INT, method N (F2, F1, F4, F3) is a valid request, while method N (F2, F1) is not valid. This method can only be used with file types IXF or CURSOR.
- P Specifies the field numbers (numbered from 1) of the input data fields to be loaded. Each table column that is not nullable should have a corresponding entry in the METHOD P list. For example, given data fields F1, F2, F3, F4, F5, and F6, and table columns C1 INT, C2 INT NOT NULL, C3 INT NOT NULL, and C4 INT, method P (2, 1, 4, 3) is a valid request, while method P (2, 1) is not valid. This method can only be used with file types IXF, DEL, or CURSOR, and is the only valid method for the DEL file type.

#### XML FROM xml-path

Specifies one or more paths that contain the XML files. XDSs are contained in the main data file (ASC, DEL, or IXF), in the column that will be loaded into the XML column.

## XMLPARSE

Specifies how XML documents are parsed. If this option is not specified, the parsing behavior for XML documents will be determined by the value of the CURRENT XMLPARSE OPTION special register.

# STRIP WHITESPACE

Specifies to remove whitespace when the XML document is parsed.

#### PRESERVE WHITESPACE

Specifies not to remove whitespace when the XML document is parsed.

#### XMLVALIDATE

Specifies that XML documents are validated against a schema, when applicable.

#### USING XDS

XML documents are validated against the XML schema identified by the XML Data Specifier (XDS) in the main data file. By default, if the **XMLVALIDATE** option is invoked with the **USING XDS** clause, the schema used to perform validation will be determined by the SCH attribute of the XDS. If an SCH attribute is not present in the XDS, no schema validation will occur unless a default schema is specified by the **DEFAULT** clause.

The **DEFAULT**, **IGNORE**, and **MAP** clauses can be used to modify the schema determination behavior. These three optional clauses apply directly to the specifications of the XDS, and not to each other. For example, if a schema is selected because it is specified by the **DEFAULT** clause, it will not be ignored if also specified by the **IGNORE** clause. Similarly, if a schema is selected because it is specified as the first part of a pair in the **MAP** clause, it will not be re-mapped if also specified in the second part of another **MAP** clause pair.

#### **USING SCHEMA** schema-sqlid

XML documents are validated against the XML schema with the specified SQL identifier. In this case, the SCH attribute of the XML Data Specifier (XDS) will be ignored for all XML columns.

#### USING SCHEMALOCATION HINTS

XML documents are validated against the schemas identified by XML schema location hints in the source XML documents. If a schemaLocation attribute is not found in the XML document, no validation will occur. When the **USING SCHEMALOCATION HINTS** clause is specified, the SCH attribute of the XML Data Specifier (XDS) will be ignored for all XML columns.

See examples of the XMLVALIDATE option below.

#### **IGNORE** schema-sqlid

This option can only be used when the **USING XDS** parameter is specified. The **IGNORE** clause specifies a list of one or more schemas to ignore if they are identified by an SCH attribute. If an SCH attribute exists in the XML Data Specifier for a loaded XML document, and the schema identified by the SCH attribute is included in the list of schemas to ignore, then no schema validation will occur for the loaded XML document.

#### Note:

If a schema is specified in the **IGNORE** clause, it cannot also be present in the left side of a schema pair in the **MAP** clause.

The **IGNORE** clause applies only to the XDS. A schema that is mapped by the **MAP** clause will not be subsequently ignored if specified by the **IGNORE** clause.

#### **DEFAULT** schema-sqlid

This option can only be used when the **USING XDS** parameter is specified. The schema specified through the **DEFAULT** clause identifies a schema to use for validation when the XML Data Specifier (XDS) of a loaded XML document does not contain an SCH attribute identifying an XML Schema.

The **DEFAULT** clause takes precedence over the **IGNORE** and **MAP** clauses. If an XDS satisfies the **DEFAULT** clause, the **IGNORE** and **MAP** specifications will be ignored.

#### MAP schema-sqlid

This option can only be used when the **USING XDS** parameter is

specified. Use the **MAP** clause to specify alternate schemas to use in place of those specified by the SCH attribute of an XML Data Specifier (XDS) for each loaded XML document. The **MAP** clause specifies a list of one or more schema pairs, where each pair represents a mapping of one schema to another. The first schema in the pair represents a schema that is referred to by an SCH attribute in an XDS. The second schema in the pair represents the schema that should be used to perform schema validation.

If a schema is present in the left side of a schema pair in the **MAP** clause, it cannot also be specified in the **IGNORE** clause.

Once a schema pair mapping is applied, the result is final. The mapping operation is non-transitive, and therefore the schema chosen will not be subsequently applied to another schema pair mapping.

A schema cannot be mapped more than once, meaning that it cannot appear on the left side of more than one pair.

#### SAVECOUNT n

Specifies that the load utility is to establish consistency points after every n rows. This value is converted to a page count, and rounded up to intervals of the extent size. Since a message is issued at each consistency point, this option should be selected if the load operation will be monitored using LOAD QUERY. If the value of n is not sufficiently high, the synchronization of activities performed at each consistency point will impact performance.

The default value is zero, meaning that no consistency points will be established, unless necessary.

This option is ignored when specified in conjunction with the CURSOR file type or when loading a table containing an XML column.

#### **ROWCOUNT** *n*

Specifies the number of *n* physical records in the file to be loaded. Allows a user to load only the first *n* rows in a file.

#### WARNINGCOUNT n

Stops the load operation after n warnings. Set this parameter if no warnings are expected, but verification that the correct file and table are being used is desired. If the load file or the target table is specified incorrectly, the load utility will generate a warning for each row that it attempts to load, which will cause the load to fail. If n is zero, or this option is not specified, the load operation will continue regardless of the number of warnings issued. If the load operation is stopped because the threshold of warnings was encountered, another load operation can be started in RESTART mode. The load operation will automatically continue from the last consistency point. Alternatively, another load operation can be initiated in REPLACE mode, starting at the beginning of the input file.

# **MESSAGES ON SERVER**

Specifies that the message file created on the server by the LOAD command is to be saved. The result set returned will include the following two columns: MSG\_RETRIEVAL, which is the SQL statement required to retrieve all the warnings and error messages that occur during this operation, and MSG\_REMOVAL, which is the SQL statement required to clean up the messages.

If this clause is not specified, the message file will be deleted when the ADMIN\_CMD procedure returns to the caller. The MSG\_RETRIEVAL and MSG\_REMOVAL column in the result set will contain null values.

Note that with or without the clause, the fenced user ID must have the authority to create files under the directory indicated by the **DB2\_UTIL\_MSGPATH** registry variable.

# **TEMPFILES PATH** *temp-pathname*

Specifies the name of the path to be used when creating temporary files during a load operation, and should be fully qualified according to the server database partition.

Temporary files take up file system space. Sometimes, this space requirement is quite substantial. Following is an estimate of how much file system space should be allocated for all temporary files:

- 136 bytes for each message that the load utility generates
- 15 KB overhead if the data file contains long field data or LOBs. This quantity can grow significantly if the **INSERT** option is specified, and there is a large amount of long field or LOB data already in the table.

#### INSERT

One of four modes under which the load utility can execute. Adds the loaded data to the table without changing the existing table data.

## REPLACE

One of four modes under which the load utility can execute. Deletes all existing data from the table, and inserts the loaded data. The table definition and index definitions are not changed. If this option is used when moving data between hierarchies, only the data for an entire hierarchy, not individual subtables, can be replaced.

#### **KEEPDICTIONARY**

An existing compression dictionary is preserved across the LOAD REPLACE operation. Provided the table COMPRESS attribute is YES, the newly replaced data is subject to being compressed using the dictionary that existed prior to the invocation of the load. If no dictionary previously existed in the table, a new dictionary is built using the data that is being replaced into the table as long as the table COMPRESS attribute is YES. The amount of data that is required to build the compression dictionary in this case is subject to the policies of ADC. This data is populated into the table as uncompressed. Once the dictionary is inserted into the table, the remaining data to be loaded is subject to being compressed with this dictionary. This is the default parameter. For summary, see Table 1 below.

The following example keeps the old dictionary if it is currently in the table:

CALL SYSPROC.ADMIN\_CMD('load from staff.del of del replace keepdictionary into SAMPLE.STAFF statistics use profile data buffer 8')

| Compress | Table row data<br>dictionary exists | XML storage<br>object dictionary<br>exists <sup>1</sup> | Compression dictionary                        | Data compression                             |
|----------|-------------------------------------|---------------------------------------------------------|-----------------------------------------------|----------------------------------------------|
| YES      | YES                                 | YES                                                     | Preserve table row data and XML dictionaries. | Data to be loaded is subject to compression. |

Table 49. LOAD REPLACE KEEPDICTIONARY

| Table 49. LOAD REPLACE KEEPDICTIONARY | (continued) |
|---------------------------------------|-------------|
|---------------------------------------|-------------|

| Compress | Table row data<br>dictionary exists | XML storage<br>object dictionary<br>exists <sup>1</sup> | Compression dictionary                                                   | Data compression                                                                                                    |
|----------|-------------------------------------|---------------------------------------------------------|--------------------------------------------------------------------------|----------------------------------------------------------------------------------------------------|
| YES      | YES                                 | NO                                                      | Preserve table row data<br>dictionary and build a<br>new XML dictionary. | Table row data to be loaded is<br>subject to compression. After<br>XML dictionary is built,<br>remaining XML data to be<br>loaded is subject to<br>compression.            |
| YES      | NO                                  | YES                                                     | Build table row data<br>dictionary and preserve<br>XML dictionary.       | After table row data<br>dictionary is built, remaining<br>table row data to be loaded is<br>subject to compression. XML<br>data to be loaded is subject to<br>compression. |
| YES      | NO                                  | NO                                                      | Build new table row data and XML dictionaries.                           | After dictionaries are built,<br>remaining data to be loaded<br>is subject to compression.                                                                                 |
| NO       | YES                                 | YES                                                     | Preserve table row data and XML dictionaries.                            | Data to be loaded is not compressed.                                                                                                    |
| NO       | YES                                 | NO                                                      | Preserve table row data dictionary.                                      | Data to be loaded is not compressed.                                                                                                    |
| NO       | NO                                  | YES                                                     | No effect on table row<br>dictionary. Preserve XML<br>dictionary.        | Data to be loaded is not compressed.                                                                                                    |
| NO       | NO                                  | NO                                                      | No effect.                                                               | Data to be loaded is not compressed.                                                                                                    |

#### Note:

1. A compression dictionary can be created for the XML storage object of a table only if the XML columns are added to the table in DB2 Version 9.7 or later, or if the table is migrated using an online table move.

#### RESETDICTIONARY

This directive instructs LOAD REPLACE processing to build a new dictionary for the table data object provided that the table COMPRESS attribute is YES. If the COMPRESS attribute is NO and a dictionary was already present in the table it will be removed and no new dictionary will be inserted into the table. A compression dictionary can be built with just one user record. If the loaded data set size is zero and if there is a preexisting dictionary, the dictionary will not be preserved. The amount of data required to build a dictionary with this directive is not subject to the policies of ADC. For summary, see Table 2 below.

The following example will reset the current dictionary and make a new one:

CALL SYSPROC.ADMIN\_CMD('load from staff.del of del replace resetdictionary into SAMPLE.STAFF statistics use profile data buffer 8')

| Compress | Table row data<br>dictionary exists | XML storage object<br>dictionary exists <sup>1</sup> | Compression dictionary                                                                                                    | Data compression                                                                           |
|----------|-------------------------------------|------------------------------------------------------|----------------------------------------------------------------------------------------------------|--------------------------------------------------------------------------------------------|
| YES      | YES                                 | YES                                                  | Build new dictionaries <sup>2</sup> .<br>If the DATA CAPTURE<br>CHANGES option is<br>enabled on the CREATE<br>TABLE or ALTER TABLE<br>statements, the current<br>table row data dictionary<br>is kept (and referred to<br>as the <i>historical</i><br><i>compression dictionary</i> ). | After dictionaries are built,<br>remaining data to be loaded is<br>subject to compression. |
| YES      | YES                                 | NO                                                   | Build new dictionaries <sup>2</sup> .<br>If the DATA CAPTURE<br>CHANGES option is<br>enabled on the CREATE<br>TABLE or ALTER TABLE<br>statements, the current<br>table row data dictionary<br>is kept (and referred to<br>as the <i>historical</i><br><i>compression dictionary</i> ). | After dictionaries are built,<br>remaining data to be loaded is<br>subject to compression. |
| YES      | NO                                  | YES                                                  | Build new dictionaries.                                                                                                    | After dictionaries are built,<br>remaining data to be loaded is<br>subject to compression. |
| YES      | NO                                  | NO                                                   | Build new dictionaries.                                                                                                    | After dictionaries are built,<br>remaining data to be loaded is<br>subject to compression. |
| NO       | YES                                 | YES                                                  | Remove dictionaries.                                                                                                    | Data to be loaded is not compressed.                                                       |
| NO       | YES                                 | NO                                                   | Remove table row data dictionary.                                                                                                    | Data to be loaded is not compressed.                                                       |
| NO       | NO                                  | YES                                                  | Remove XML storage object dictionary.                                                                                                    | Data to be loaded is not compressed.                                                       |
| NO       | NO                                  | NO                                                   | No effect.                                                                                                    | All table data is not compressed.                                                          |

# Table 50. LOAD REPLACE RESETDICTIONARY

# Notes:

- 1. A compression dictionary can be created for the XML storage object of a table only if the XML columns are added to the table in DB2 Version 9.7 or later, or if the table is migrated using an online table move.
- 2. If a dictionary exists and the compression attribute is enabled, but there are no records to load into the table partition, a new dictionary cannot be built and the **RESETDICTIONARY** operation will not keep the existing dictionary.

# TERMINATE

One of four modes under which the load utility can execute. Terminates a previously interrupted load operation, and rolls back the operation to the point in time at which it started, even if consistency points were passed. The states of any table spaces involved in the operation return to normal, and all table objects are made consistent (index objects might be marked as

invalid, in which case index rebuild will automatically take place at next access). If the load operation being terminated is a LOAD REPLACE, the table will be truncated to an empty table after the LOAD TERMINATE operation. If the load operation being terminated is a LOAD INSERT, the table will retain all of its original records after the LOAD TERMINATE operation. For summary of dictionary management, see Table 3 below.

The LOAD **TERMINATE** option will not remove a backup pending state from table spaces.

#### RESTART

One of four modes under which the load utility can execute. Restarts a previously interrupted load operation. The load operation will automatically continue from the last consistency point in the load, build, or delete phase. For summary of dictionary management, see Table 4 below.

#### **INTO** table-name

Specifies the database table into which the data is to be loaded. This table cannot be a system table, a declared temporary table, or a created temporary table. An alias, or the fully qualified or unqualified table name can be specified. A qualified table name is in the form *schema.tablename*. If an unqualified table name is specified, the table will be qualified with the CURRENT SCHEMA.

#### insert-column

Specifies the table column into which the data is to be inserted.

The load utility cannot parse columns whose names contain one or more spaces. For example,

CALL SYSPROC.ADMIN\_CMD('load from delfile1 of del noheader method P (1, 2, 3, 4, 5, 6, 7, 8, 9) insert into table1 (BLOB1, S2, I3, Int 4, I5, I6, DT7, I8, TM9)')

will fail because of the Int 4 column. The solution is to enclose such column names with double quotation marks:

```
CALL SYSPROC.ADMIN_CMD('load from delfile1 of del noheader
method P (1, 2, 3, 4, 5, 6, 7, 8, 9)
insert into table1 (BLOB1, S2, I3, "Int 4", I5, I6, DT7, I8, TM9)')
```

#### FOR EXCEPTION table-name

Specifies the exception table into which rows in error will be copied. Any row that is in violation of a unique index or a primary key index is copied. If an unqualified table name is specified, the table will be qualified with the CURRENT SCHEMA.

Information that is written to the exception table is *not* written to the dump file. In a partitioned database environment, an exception table must be defined for those database partitions on which the loading table is defined. The dump file, otherwise, contains rows that cannot be loaded because they are invalid or have syntax errors.

When loading XML data, using the **FOR EXCEPTION** clause to specify a load exception table is not supported in the following cases:

- When using label-based access control (LBAC).
- When loading data into a partitioned table.

#### NORANGEEXC

Indicates that if a row is rejected because of a range violation it will not be inserted into the exception table.

#### NOUNIQUEEXC

Indicates that if a row is rejected because it violates a unique constraint it will not be inserted into the exception table.

## STATISTICS USE PROFILE

Instructs load to collect statistics during the load according to the profile defined for this table. This profile must be created before load is executed. The profile is created by the RUNSTATS command. If the profile does not exist and load is instructed to collect statistics according to the profile, a warning is returned and no statistics are collected.

During load, distribution statistics are not collected for columns of type XML.

#### STATISTICS NO

Specifies that no statistics are to be collected, and that the statistics in the catalogs are not to be altered. This is the default.

#### COPY NO

Specifies that the table space in which the table resides will be placed in backup pending state if forward recovery is enabled (that is, **logretain** or **userexit** is on). The **COPY NO** option will also put the table space state into the Load in Progress table space state. This is a transient state that will disappear when the load completes or aborts. The data in any table in the table space cannot be updated or deleted until a table space backup or a full database backup is made. However, it is possible to access the data in any table by using the SELECT statement.

LOAD with **COPY NO** on a recoverable database leaves the table spaces in a backup pending state. For example, performing a LOAD with **COPY NO** and **INDEXING MODE DEFERRED** will leave indexes needing a refresh. Certain queries on the table might require an index scan and will not succeed until the indexes are refreshed. The index cannot be refreshed if it resides in a table space which is in the backup pending state. In that case, access to the table will not be allowed until a backup is taken. Index refresh is done automatically by the database when the index is accessed by a query. If one of **COPY NO**, **COPY YES**, or **NONRECOVERABLE** is not specified, and the database is recoverable (**logretain** or **logarchmeth1** is enabled), then **COPY NO** is the default.

#### COPY YES

Specifies that a copy of the loaded data will be saved. This option is invalid if forward recovery is disabled.

#### **USE TSM**

Specifies that the copy will be stored using Tivoli Storage Manager (TSM).

## **OPEN** num-sess **SESSIONS**

The number of I/O sessions to be used with TSM or the vendor product. The default value is 1.

#### **TO** *device/directory*

Specifies the device or directory on which the copy image will be created.

## LOAD lib-name

The name of the shared library (DLL on Windows operating systems) containing the vendor backup and restore I/O functions to be used. It can contain the full path. If the full path is not given, it will default to the path where the user exit programs reside.

#### NONRECOVERABLE

Specifies that the load transaction is to be marked as nonrecoverable and that it will not be possible to recover it by a subsequent roll forward action. The roll forward utility will skip the transaction and will mark the table into which data was being loaded as "invalid". The utility will also ignore any subsequent transactions against that table. After the roll forward operation is completed, such a table can only be dropped or restored from a backup (full or table space) taken after a commit point following the completion of the non-recoverable load operation.

With this option, table spaces are not put in backup pending state following the load operation, and a copy of the loaded data does not have to be made during the load operation. If one of **COPY NO**, **COPY YES**, or **NONRECOVERABLE** is not specified, and the database is not recoverable (**logretain** or **logarchmeth1** is not enabled), then **NONRECOVERABLE** is the default.

# WITHOUT PROMPTING

Specifies that the list of data files contains all the files that are to be loaded, and that the devices or directories listed are sufficient for the entire load operation. If a continuation input file is not found, or the copy targets are filled before the load operation finishes, the load operation will fail, and the table will remain in load pending state.

This is the default. Any actions which normally require user intervention will return an error message.

#### DATA BUFFER buffer-size

Specifies the number of 4 KB pages (regardless of the degree of parallelism) to use as buffered space for transferring data within the utility. If the value specified is less than the algorithmic minimum, the minimum required resource is used, and no warning is returned.

This memory is allocated directly from the utility heap, whose size can be modified through the **util\_heap\_sz** database configuration parameter. Beginning in version 9.5, the value of the DATA BUFFER option of the LOAD command can temporarily exceed **util\_heap\_sz** if more memory is available in the system. In this situation, the utility heap is dynamically increased as needed until the **database\_memory** limit is reached. This memory will be released once the load operation completes.

If a value is not specified, an intelligent default is calculated by the utility at run time. The default is based on a percentage of the free space available in the utility heap at the instantiation time of the loader, as well as some characteristics of the table.

# **SORT BUFFER** buffer-size

This option specifies a value that overrides the **sortheap** database configuration parameter during a load operation. It is relevant only when loading tables with indexes and only when the **INDEXING MODE** parameter is not specified as DEFERRED. The value that is specified cannot exceed the value of **sortheap**. This parameter is useful for throttling the sort memory that is used when loading tables with many indexes without changing the value of **sortheap**, which would also affect general query processing.

## **CPU\_PARALLELISM** *n*

Specifies the number of processes or threads that the load utility will create for parsing, converting, and formatting records when building table objects. This parameter is designed to exploit the number of processes running per database partition. It is particularly useful when loading presorted data, because record order in the source data is preserved. If the value of this parameter is zero, or has not been specified, the load utility uses an intelligent default value (usually based on the number of CPUs available) at run time.

#### Note:

- 1. If this parameter is used with tables containing either LOB or LONG VARCHAR fields, its value becomes one, regardless of the number of system CPUs or the value specified by the user.
- 2. Specifying a small value for the SAVECOUNT parameter causes the loader to perform many more I/O operations to flush both data and table metadata. When CPU\_PARALLELISM is greater than one, the flushing operations are asynchronous, permitting the loader to exploit the CPU. When CPU\_PARALLELISM is set to one, the loader waits on I/O during consistency points. A load operation with CPU\_PARALLELISM set to two, and SAVECOUNT set to 10 000, completes faster than the same operation with CPU\_PARALLELISM set to one, even though there is only one CPU.

#### **DISK\_PARALLELISM** *n*

Specifies the number of processes or threads that the load utility will create for writing data to the table space containers. If a value is not specified, the utility selects an intelligent default based on the number of table space containers and the characteristics of the table.

## FETCH\_PARALLELISM YES | NO

When performing a load from a cursor where the cursor is declared using the **DATABASE** keyword, or when using the API sqlu\_remotefetch\_entry media entry, and this option is set to YES, the load utility attempts to parallelize fetching from the remote data source if possible. If set to NO, no parallel fetching is performed. The default value is YES. For more information, see "Moving data using the CURSOR file type".

## **INDEXING MODE**

Specifies whether the load utility is to rebuild indexes or to extend them incrementally. Valid values are:

## AUTOSELECT

The load utility will automatically decide between REBUILD or INCREMENTAL mode. The decision is based on the amount of data being loaded and the depth of the index tree. Information relating to the depth of the index tree is stored in the index object. RUNSTATS is not required to populate this information. AUTOSELECT is the default indexing mode.

#### **REBUILD**

All indexes will be rebuilt. The utility must have sufficient resources to sort all index key parts for both old and appended table data.

#### **INCREMENTAL**

Indexes will be extended with new data. This approach consumes index free space. It only requires enough sort space to append index keys for the inserted records. This method is only supported in cases where the index object is valid and accessible at the start of a load operation (it is, for example, not valid immediately following a load operation in which the DEFERRED mode was specified). If this mode is specified, but not supported due to the state of the index, a warning is returned, and the load operation continues in REBUILD mode. Similarly, if a load restart operation is begun in the load build phase, INCREMENTAL mode is not supported.

## DEFERRED

The load utility will not attempt index creation if this mode is specified. Indexes will be marked as needing a refresh. The first access to such indexes that is unrelated to a load operation might force a rebuild, or indexes might be rebuilt when the database is restarted. This approach requires enough sort space for all key parts for the largest index. The total time subsequently taken for index construction is longer than that required in REBUILD mode. Therefore, when performing multiple load operations with deferred indexing, it is advisable (from a performance viewpoint) to let the last load operation in the sequence perform an index rebuild, rather than allow indexes to be rebuilt at first non-load access.

Deferred indexing is only supported for tables with non-unique indexes, so that duplicate keys inserted during the load phase are not persistent after the load operation.

## ALLOW NO ACCESS

Load will lock the target table for exclusive access during the load. The table state will be set to Load In Progress during the load. **ALLOW NO ACCESS** is the default behavior. It is the only valid option for LOAD REPLACE.

When there are constraints on the table, the table state will be set to Set Integrity Pending as well as Load In Progress. The SET INTEGRITY statement must be used to take the table out of Set Integrity Pending state.

# ALLOW READ ACCESS

Load will lock the target table in a share mode. The table state will be set to both Load In Progress and Read Access. Readers can access the non-delta portion of the data while the table is being load. In other words, data that existed before the start of the load will be accessible by readers to the table, data that is being loaded is not available until the load is complete. LOAD TERMINATE or LOAD RESTART of an **ALLOW READ ACCESS** load can use this option; LOAD TERMINATE or LOAD RESTART of an **ALLOW NO ACCESS** load cannot use this option. Furthermore, this option is not valid if the indexes on the target table are marked as requiring a rebuild.

When there are constraints on the table, the table state will be set to Set Integrity Pending as well as Load In Progress, and Read Access. At the end of the load, the table state Load In Progress will be removed but the table states Set Integrity Pending and Read Access will remain. The SET INTEGRITY statement must be used to take the table out of Set Integrity Pending. While the table is in Set Integrity Pending and Read Access states, the non-delta portion of the data is still accessible to readers, the new (delta) portion of the data will remain inaccessible until the SET INTEGRITY statement has completed. A user can perform multiple loads on the same table without issuing a SET INTEGRITY statement. Only the original (checked) data will remain visible, however, until the SET INTEGRITY statement is issued.

ALLOW READ ACCESS also supports the following modifiers:

#### **USE** *tablespace-name*

If the indexes are being rebuilt, a shadow copy of the index is built in table space *tablespace-name* and copied over to the original table space at the end of the load during an INDEX COPY PHASE. Only system temporary table spaces can be used with this option. If not specified then the shadow index will be created in the same table space as the index object. If the shadow copy is created in the same table space as the index object, the copy of the shadow index object over the old index object is instantaneous. If the shadow copy is in a different table space from the index object a physical copy is performed. This could involve considerable I/O and time. The copy happens while the table is offline at the end of a load during the INDEX COPY PHASE.

Without this option the shadow index is built in the same table space as the original. Since both the original index and shadow index by default reside in the same table space simultaneously, there might be insufficient space to hold both indexes within one table space. Using this option ensures that you retain enough table space for the indexes.

This option is ignored if the user does not specify **INDEXING MODE REBUILD** or **INDEXING MODE AUTOSELECT**. This option will also be ignored if **INDEXING MODE AUTOSELECT** is chosen and load chooses to incrementally update the index.

#### SET INTEGRITY PENDING CASCADE

If LOAD puts the table into Set Integrity Pending state, the **SET INTEGRITY PENDING CASCADE** option allows the user to specify whether or not Set Integrity Pending state of the loaded table is immediately cascaded to all descendents (including descendent foreign key tables, descendent immediate materialized query tables and descendent immediate staging tables).

#### **IMMEDIATE**

Indicates that Set Integrity Pending state is immediately extended to all descendent foreign key tables, descendent immediate materialized query tables and descendent staging tables. For a LOAD INSERT operation, Set Integrity Pending state is not extended to descendent foreign key tables even if the **IMMEDIATE** option is specified.

When the loaded table is later checked for constraint violations (using the IMMEDIATE CHECKED option of the SET INTEGRITY statement), descendent foreign key tables that were placed in Set Integrity Pending Read Access state will be put into Set Integrity Pending No Access state.

#### DEFERRED

Indicates that only the loaded table will be placed in the Set Integrity Pending state. The states of the descendent foreign key tables, descendent immediate materialized query tables and descendent immediate staging tables will remain unchanged.

Descendent foreign key tables might later be implicitly placed in Set Integrity Pending state when their parent tables are checked for constraint violations (using the IMMEDIATE CHECKED option of the SET INTEGRITY statement). Descendent immediate materialized query tables and descendent immediate staging tables will be implicitly placed in Set Integrity Pending state when one of its underlying tables is checked for integrity violations. A query of a table that is in the Set Integrity Pending state might succeed if an eligible materialized query table that is not in the Set Integrity Pending state is accessed by the query instead of the specified table. A warning (SQLSTATE 01586) will be issued to indicate that descendent tables have been placed in Set Integrity Pending state. See the Notes<sup>®</sup> section of the SET INTEGRITY statement in the SQL Reference for when these descendent tables will be put into Set Integrity Pending state.

If the SET INTEGRITY PENDING CASCADE option is not specified:

• Only the loaded table will be placed in Set Integrity Pending state. The state of descendent foreign key tables, descendent immediate materialized query tables and descendent immediate staging tables will remain unchanged, and can later be implicitly put into Set Integrity Pending state when the loaded table is checked for constraint violations.

If LOAD does not put the target table into Set Integrity Pending state, the **SET INTEGRITY PENDING CASCADE** option is ignored.

#### LOCK WITH FORCE

The utility acquires various locks including table locks in the process of loading. Rather than wait, and possibly timeout, when acquiring a lock, this option allows load to force off other applications that hold conflicting locks on the target table. Applications holding conflicting locks on the system catalog tables will not be forced off by the load utility. Forced applications will roll back and release the locks the load utility needs. The load utility can then proceed. This option requires the same authority as the FORCE APPLICATIONS command (SYSADM or SYSCTRL).

ALLOW NO ACCESS loads might force applications holding conflicting locks at the start of the load operation. At the start of the load the utility can force applications that are attempting to either query or modify the table.

ALLOW READ ACCESS loads can force applications holding conflicting locks at the start or end of the load operation. At the start of the load the load utility can force applications that are attempting to modify the table. At the end of the load operation, the load utility can force applications that are attempting to either query or modify the table.

#### **SOURCEUSEREXIT** *executable*

Specifies an executable filename which will be called to feed data into the utility.

#### REDIRECT

#### **INPUT FROM**

#### **BUFFER** input-buffer

The stream of bytes specified in *input-buffer* is passed into the STDIN file descriptor of the process executing the given executable.

#### **FILE** input-file

The contents of this client-side file are passed into the STDIN file descriptor of the process executing the given executable.

#### OUTPUT TO

#### **FILE** *output-file*

The STDOUT and STDERR file descriptors are captured to the fully qualified server-side file specified.

#### PARALLELIZE

Increases the throughput of data coming into the load utility by invoking multiple user exit processes simultaneously. This option is only applicable in multi-partition database environments and is ignored in single-partition database environments.

For more information, see "Moving data using a customized application (user exit)".

#### PARTITIONED DB CONFIG partitioned-db-option

Allows you to execute a load into a table distributed across multiple database partitions. The **PARTITIONED DB CONFIG** parameter allows you to specify partitioned database-specific configuration options. The *partitioned-db-option* values can be any of the following:

PART FILE LOCATION x OUTPUT DBPARTNUMS x PARTITIONING DBPARTNUMS x MODE x MAX NUM PART AGENTS x ISOLATE PART ERRS x STATUS INTERVAL x PORT RANGE x CHECK TRUNCATION MAP FILE INPUT x MAP FILE OUTPUT x TRACE x NEWLINE DISTFILE x OMIT HEADER RUN STAT DBPARTNUM x

Detailed descriptions of these options are provided in "Load configuration options for partitioned database environments".

# RESTARTCOUNT

Reserved.

USING directory Reserved.

# Example

Issue a load with replace option for the employee table data from a file.

CALL SYSPROC.ADMIN\_CMD('LOAD FROM /home/theresax/tmp/emp\_exp.dat OF DEL METHOD P (1, 2, 3, 4, 5, 6, 7, 8, 9, 10, 11, 12, 13, 14) MESSAGES /home/theresax/tmp/emp\_load.msg REPLACE INTO THERESAX.EMPLOYEE (EMPNO, FIRSTNME, MIDINIT, LASTNAME, WORKDEPT, PHONENO, HIREDATE, JOB, EDLEVEL, SEX, BIRTHDATE, SALARY, BONUS, COMM) COPY NO INDEXING MODE AUTOSELECT ISOLATE\_PART\_ERRS LOAD\_ERRS\_ONLY MODE PARTITION\_AND\_LOAD' )

The following is an example of output from a single-partition database. Result set 1

-----

ROWS\_READ ROWS\_SKIPPED ROWS\_LOADED ROWS\_REJECTED ...

32 0 32 0 ... 1 record(s) selected. Return Status = 0 Output from a single-partition database (continued). ... ROWS\_DELETED ROWS\_COMMITTED MSG\_RETRIEVAL ... 0 32 SELECT SQLCODE, MSG\_TEXT FROM ... TABLE(SYSPROC.ADMIN GET MSGS(

Output from a single-partition database (continued).

**Note:** The following columns are also returned in this result set, but are set to NULL because they are only populated when loading into a multi-partition database: ROWS\_PARTITIONED and NUM\_AGENTINFO\_ENTRIES.

'2203498 thx')) AS MSG

. . .

The following is an example of output from a multi-partition database. Result set 1

------

. . .

| ROWS_READ | ROWS_REJECTED | ROWS_PARTITIONED | NUM_AGENTI | NFO_ENTRIES |
|-----------|---------------|------------------|------------|-------------|
|           | <br>32        | 0<br>            | 32         | <br>5       |
|           |               |                  |            | • • •       |

1 record(s) selected.

Output from a multi-partition database (continued).

| <pre> SELECT DBPARTITIONNUM, AGENT_TYPE, CALL SYSPROC.ADMIN_REMOVE_MS<br/> SQLCODE, MSG_TEXT FROM TABLE ('2203498_thx')<br/> (SYSPROC.ADMIN_GET_MSGS<br/> ('2203498_thx')) AS MSG</pre> | GS |
|----------------------------------------------------------------------------------------------------|----|

**Note:** The following columns are also returned in this result set, but are set to NULL because they are only populated when loading into a single-partition database: ROWS\_SKIPPED, ROWS\_LOADED, ROWS\_DELETED and ROWS\_COMMITTED.

Output from a multi-partition database (continued).

Result set 2

DBPARTITIONNUMSQLCODETABSTATEAGENTTYPE100NORMALLOAD200NORMALLOAD300NORMALLOAD200NORMALLOAD300NORMALPARTITION100NORMALPRE\_PARTITION

1 record(s) selected.

Return Status = 0

# Examples of loading data from XML documents

#### Loading XML data

# Example 1

The user has constructed a data file with XDS fields to describe the documents that are to be inserted into the table. It might appear like this :

```
1, "<XDS FIL=""file1.xml"" />"
2, "<XDS FIL='file2.xml' OFF='23' LEN='45' />"
```

For the first row, the XML document is identified by the file named file1.xml. Note that since the character delimiter is the double quote character, and double quotation marks exist inside the XDS, the double quotation marks contained within the XDS are doubled. For the second row, the XML document is identified by the file named file2.xml, and starts at byte offset 23, and is 45 bytes in length.

## Example 2

The user issues a load command without any parsing or validation options for the XML column, and the data is loaded successfully:

LOAD

FROM data.del of DEL INSERT INTO mytable

## Loading XML data from CURSOR

Loading data from cursor is the same as with a regular relational column type. The user has two tables, T1 and T2, each of which consist of a single XML column named C1. To LOAD from T1 into T2, the user will first declare a cursor: DECLARE X1 CURSOR FOR SELECT C1 FROM T1;

.

Next, the user may issue a LOAD using the cursor type:

LOAD FROM X1 of CURSOR INSERT INTO T2

Applying the XML specific LOAD options to the cursor type is the same as loading from a file.

# Usage notes

- Data is loaded in the sequence that appears in the input file. If a particular sequence is desired, the data should be sorted before a load is attempted. If preservation of the source data order is not required, consider using the **ANYORDER** file type modifier, described below in the "File type modifiers for the load utility" section.
- The load utility builds indexes based on existing definitions. The exception tables are used to handle duplicates on unique keys. The utility does not enforce referential integrity, perform constraints checking, or update materialized query tables that are dependent on the tables being loaded. Tables that include referential or check constraints are placed in Set Integrity Pending state. Summary tables that are defined with REFRESH IMMEDIATE, and that are

dependent on tables being loaded, are also placed in Set Integrity Pending state. Issue the SET INTEGRITY statement to take the tables out of Set Integrity Pending state. Load operations cannot be carried out on replicated materialized query tables.

- If a clustering index exists on the table, the data should be sorted on the clustering index prior to loading. Data does not need to be sorted prior to loading into a multidimensional clustering (MDC) table, however.
- If you specify an exception table when loading into a protected table, any rows that are protected by invalid security labels will be sent to that table. This might allow users that have access to the exception table to access to data that they would not normally be authorized to access. For better security be careful who you grant exception table access to, delete each row as soon as it is repaired and copied to the table being loaded, and drop the exception table as soon as you are done with it.
- Security labels in their internal format might contain newline characters. If you load the file using the DEL file format, those newline characters can be mistaken for delimiters. If you have this problem use the older default priority for delimiters by specifying the **delprioritychar** file type modifier in the LOAD command.
- The LOAD utility issues a COMMIT statement at the beginning of the operation which, in the case of Type 2 connections, causes the procedure to return SQL30090N with reason code 1.
- Any path used in the LOAD command must be a valid fully-qualified path on the server coordinator partition.
- For performing a load using the CURSOR file type where the DATABASE keyword was specified during the DECLARE CURSOR statement, the user ID and password used to authenticate against the database currently connected to (for the load) will be used to authenticate against the source database (specified by the DATABASE option of the DECLARE CURSOR statement). If no user ID or password was specified for the connection to the loading database, a user ID and password for the source database must be specified during the DECLARE CURSOR statement.
- Loading a multiple-part PC/IXF file whose individual parts are copied from a Windows system to an AIX system is supported. The names of all the files must be specified in the LOAD command. For example, LOAD FROM DATA.IXF, DATA.002 OF IXF INSERT INTO TABLE1. Loading to the Windows operating system from logically split PC/IXF files is not supported.
- When restarting a failed LOAD, the behavior will follow the existing behavior in that the BUILD phase will be forced to use the REBUILD mode for indexes.
- Loading XML documents between databases is not supported and returns error message SQL1407N.
- The LOAD utility does not support loading into tables that contain columns that reference fenced procedures. If you issue the LOAD command on such table, you will receive error message SQL1376N. To work around this restriction, you can redefine the routine to be unfenced, or use the import utility.

# Summary of LOAD TERMINATE and LOAD RESTART dictionary management

The following chart summarizes the compression dictionary management behavior for LOAD processing under the **TERMINATE** directive.

| Table<br>COMPRESS<br>attribute | Does table row<br>data dictionary<br>exist prior to<br>LOAD? | XML storage object<br>dictionary exists<br>prior to LOAD <sup>1</sup> | TERMINATE: LOAD<br>REPLACE<br>KEEPDICTIONARY or<br>LOAD INSERT | TERMINATE: LOAD<br>REPLACE<br>RESETDICTIONARY |
|--------------------------------|--------------------------------------------------------------|-----------------------------------------------------------------------|----------------------------------------------------------------|-----------------------------------------------|
| YES                            | YES                                                          | YES                                                                   | Keep existing dictionaries.                                    | Neither dictionary is kept. <sup>2</sup>      |
| YES                            | YES                                                          | NO                                                                    | Keep existing dictionary.                                      | Nothing is kept. <sup>2</sup>                 |
| YES                            | NO                                                           | YES                                                                   | Keep existing dictionary.                                      | Nothing is kept.                              |
| YES                            | NO                                                           | NO                                                                    | Nothing is kept.                                               | Nothing is kept.                              |
| NO                             | YES                                                          | YES                                                                   | Keep existing dictionaries.                                    | Nothing is kept.                              |
| NO                             | YES                                                          | NO                                                                    | Keep existing dictionary.                                      | Nothing is kept.                              |
| NO                             | NO                                                           | YES                                                                   | Keep existing dictionary.                                      | Nothing is kept.                              |
| NO                             | NO                                                           | NO                                                                    | Do nothing.                                                    | Do nothing.                                   |

Table 51. LOAD TERMINATE dictionary management

# Note:

- 1. A compression dictionary can be created for the XML storage object of a table only if the XML columns are added to the table in DB2 Version 9.7 or later, or if the table is migrated using an online table move.
- 2. In the special case that the table has data capture enabled, the table row data dictionary is kept.

LOAD RESTART truncates a table up to the last consistency point reached. As part of LOAD RESTART processing, a compression dictionary will exist in the table if it was present in the table at the time the last LOAD consistency point was taken. In that case, LOAD RESTART will not create a new dictionary. For a summary of the possible conditions, see Table 4 below.

| Table<br>COMPRESS<br>Attribute | Table row datadictionary existprior to LOADconsistencypoint?1 | XML Storage object<br>dictionary existed<br>prior to last LOAD? <sup>2</sup> | RESTART: LOAD<br>REPLACE<br>KEEPDICTIONARY or<br>LOAD INSERT                              | RESTART: LOAD<br>REPLACE<br>RESETDICTIONARY                             |
|--------------------------------|---------------------------------------------------------------|------------------------------------------------------------------------------|-------------------------------------------------------------------------------------------|-------------------------------------------------------------------------|
| YES                            | YES                                                           | YES                                                                          | Keep existing dictionaries.                                                               | Keep existing dictionaries.                                             |
| YES                            | YES                                                           | NO                                                                           | Keep existing table row<br>data dictionary and build<br>XML dictionary subject to<br>ADC. | Keep existing table row<br>data dictionary and<br>build XML dictionary. |
| YES                            | NO                                                            | YES                                                                          | Build table row data<br>dictionary subject to ADC.<br>Keep existing XML<br>dictionary.    | Build table row data<br>dictionary. Keep existing<br>XML dictionary.    |
| YES                            | NO                                                            | NO                                                                           | Build table row data and<br>XML dictionaries subject to<br>ADC.                           | Build table row data and XML dictionaries.                              |
| NO                             | YES                                                           | YES                                                                          | Keep existing dictionaries.                                                               | Remove existing dictionaries.                                           |
| NO                             | YES                                                           | NO                                                                           | Keep existing table row data dictionary.                                                  | Remove existing table row data dictionary.                              |

Table 52. LOAD RESTART dictionary management

| Table<br>COMPRESS<br>Attribute | Table row data<br>dictionary exist<br>prior to LOAD<br>consistency<br>point? <sup>1</sup> | XML Storage object<br>dictionary existed<br>prior to last LOAD? <sup>2</sup> | RESTART: LOAD<br>REPLACE<br>KEEPDICTIONARY or<br>LOAD INSERT | RESTART: LOAD<br>REPLACE<br>RESETDICTIONARY |
|--------------------------------|-------------------------------------------------------------------------------------------|------------------------------------------------------------------------------|--------------------------------------------------------------|---------------------------------------------|
| NO                             | NO                                                                                        | YES                                                                          | Keep existing XML dictionary.                                | Remove existing XML dictionary.             |
| NO                             | NO                                                                                        | NO                                                                           | Do nothing.                                                  | Do nothing.                                 |

Table 52. LOAD RESTART dictionary management (continued)

# Notes:

- 1. The **SAVECOUNT** option is ignored when loading XML data, load operations that fail during the load phase restart from the beginning of the operation.
- 2. A compression dictionary can be created for the XML storage object of a table only if the XML columns are added to the table in DB2 Version 9.7 or later, or if the table is migrated using an online table move.

# **Result set information**

Command execution status is returned in the SQLCA resulting from the CALL statement. If execution is successful, the command returns additional information. A single-partition database will return one result set; a multi-partition database will return two result sets.

- Table 53: Result set for a load operation.
- Table 54 on page 129: Result set 2 contains information for each database partition in a multi-partition load operation.

Table 53. Result set returned by the LOAD command

| Column name      | Data type | Description                                                                                                    |
|------------------|-----------|----------------------------------------------------------------------------------------------------|
| ROWS_READ        | BIGINT    | Number of rows read during the load operation.                                                                                                    |
| ROWS_SKIPPED     | BIGINT    | Number of rows skipped before the load<br>operation started. This information is<br>returned for a single-partition database only.                                                                                         |
| ROWS_LOADED      | BIGINT    | Number of rows loaded into the target table.<br>This information is returned for a<br>single-partition database only.                                                                                                    |
| ROWS_REJECTED    | BIGINT    | Number of rows that could not be loaded into the target table.                                                                                                    |
| ROWS_DELETED     | BIGINT    | Number of duplicate rows that were not<br>loaded into the target table. This information<br>is returned for a single-partition database<br>only.                                                                           |
| ROWS_COMMITTED   | BIGINT    | Total number of rows processed: the number<br>of rows successfully loaded into the target<br>table, plus the number of skipped and<br>rejected rows. This information is returned<br>for a single-partition database only. |
| ROWS_PARTITIONED | BIGINT    | Number of rows distributed by all database distributing agents. This information is returned for a multi-partition database only.                                                                                          |

Table 53. Result set returned by the LOAD command (continued)

| Column name           | Data type    | Description                                                                                                    |
|-----------------------|--------------|----------------------------------------------------------------------------------------------------|
| NUM_AGENTINFO_ENTRIES | BIGINT       | Number of entries returned in the second<br>result set for a multi-partition database. This<br>is the number of agent information entries<br>produced by the load operation. This<br>information is returned for multi-partition<br>database only.                                   |
| MSG_RETRIEVAL         | VARCHAR(512) | SQL statement that is used to retrieve<br>messages created by this utility. For example,<br>SELECT SQLCODE, MSG<br>FROM TABLE<br>(SYSPROC.ADMIN_GET_MSGS<br>('2203498_thx')) AS MSG<br>This information is returned only if the<br><b>MESSAGES ON SERVER</b> clause is<br>specified. |
| MSG_REMOVAL           | VARCHAR(512) | SQL statement that is used to clean up<br>messages created by this utility. For example:<br>CALL SYSPROC.ADMIN_REMOVE_MSGS<br>('2203498_thx')<br>This information is returned only if the<br><b>MESSAGES ON SERVER</b> clause is<br>specified.                                       |

Table 54. Result set 2 returned by the LOAD command for each database partition in a multi-partition database.

| Column name    | Data type | Description                                                                   |
|----------------|-----------|-------------------------------------------------------------------------------|
| DBPARTITIONNUM | SMALLINT  | The database partition number on which the agent executed the load operation. |
| SQLCODE        | INTEGER   | Final SQLCODE resulting from the load processing.                             |

| Column name | Data type   | Description                                                                                                    |
|-------------|-------------|----------------------------------------------------------------------------------------------------|
| TABSTATE    | VARCHAR(20) | <ul> <li>Table state after load operation has completed. It is one of:</li> <li>LOADPENDING: Indicates that the load did not complete, but the table on the partition has been left in a LOAD PENDING state. A load restart or terminate operation must be done on the database partition.</li> <li>NORMAL: Indicates that the load completed successfully on the database partition and the table was taken out of the LOAD IN PROGRESS (or LOAD PENDING) state. Note that the table might still be in Set Integrity Pending state if further constraints processing is required, but this state is not reported by this interface.</li> <li>UNCHANGED: Indicates that the load did not complete due to an error, but the state of the table has not yet been changed. It is not necessary to perform a load restart or terminate operation on the database partition.</li> <li>Note: Not all possible table states are returned by this interface.</li> </ul> |
| AGENTTYPE   | VARCHAR(20) | Agent type and is one of:<br>• FILE_TRANSFER<br>• LOAD<br>• LOAD_TO_FILE<br>• PARTITIONING<br>• PRE_PARTITIONING                                                                                                    |

Table 54. Result set 2 returned by the LOAD command for each database partition in a multi-partition database. (continued)

# File type modifiers for the load utility

Table 55. Valid file type modifiers for the load utility: All file formats

| Modifier         | Description                                                                                                    |
|------------------|----------------------------------------------------------------------------------------------------|
| anyorder         | This modifier is used in conjunction with the <b>cpu_parallelism</b> parameter.<br>Specifies that the preservation of source data order is not required, yielding<br>significant additional performance benefit on SMP systems. If the value of<br><b>cpu_parallelism</b> is 1, this option is ignored. This option is not supported if<br><b>SAVECOUNT</b> > 0, since crash recovery after a consistency point requires that<br>data be loaded in sequence. |
| generatedignore  | This modifier informs the load utility that data for all generated columns is<br>present in the data file but should be ignored. This results in all generated<br>column values being generated by the utility. This modifier cannot be used with<br>either the <b>generatedmissing</b> or the <b>generatedoverride</b> modifier.                                                                                                    |
| generatedmissing | If this modifier is specified, the utility assumes that the input data file contains no data for the generated column (not even NULLs). This results in all generated column values being generated by the utility. This modifier cannot be used with either the <b>generatedignore</b> or the <b>generatedoverride</b> modifier.                                                                                                    |

Table 55. Valid file type modifiers for the load utility: All file formats (continued)

| Modifier                 | Description                                                                                                    |
|--------------------------|----------------------------------------------------------------------------------------------------|
| generatedoverride        | This modifier instructs the load utility to accept user-supplied data for all generated columns in the table (contrary to the normal rules for these types of columns). This is useful when migrating data from another database system, or when loading a table from data that was recovered using the <b>RECOVER DROPPED TABLE</b> option on the ROLLFORWARD DATABASE command. When this modifier is used, any rows with no data or NULL data for a non-nullable generated column will be rejected (SQL3116W). When this modifier is used, the table will be placed in Set Integrity Pending state. To take the table out of Set Integrity Pending state without verifying the user-supplied values, issue the following command after the load operation:<br>SET INTEGRITY FOR <i>table-name</i> GENERATED COLUMN                                                                                                    |
|                          | IMMEDIATE UNCHECKED<br>To take the table out of Set Integrity Pending state and force verification of the<br>user-supplied values, issue the following command after the load operation:                                                                                                    |
|                          | SET INTEGRITY FOR <i>table-name</i> IMMEDIATE CHECKED.<br>When this modifier is specified and there is a generated column in any of the partitioning keys, dimension keys or distribution keys, then the LOAD command will automatically convert the modifier to <b>generatedignore</b> and proceed with the load. This will have the effect of regenerating all of the generated column values.<br>This modifier cannot be used with either the <b>generatedmissing</b> or the                                                                                                    |
|                          | generatedignore modifier.                                                                                                    |
| identityignore           | This modifier informs the load utility that data for the identity column is present<br>in the data file but should be ignored. This results in all identity values being<br>generated by the utility. The behavior will be the same for both GENERATED<br>ALWAYS and GENERATED BY DEFAULT identity columns. This means that for<br>GENERATED ALWAYS columns, no rows will be rejected. This modifier cannot<br>be used with either the <b>identitymissing</b> or the <b>identityoverride</b> modifier.                                                                                                    |
| identitymissing          | If this modifier is specified, the utility assumes that the input data file contains no data for the identity column (not even NULLs), and will therefore generate a value for each row. The behavior will be the same for both GENERATED ALWAYS and GENERATED BY DEFAULT identity columns. This modifier cannot be used with either the <b>identityignore</b> or the <b>identityoverride</b> modifier.                                                                                                    |
| identityoverride         | This modifier should be used only when an identity column defined as<br>GENERATED ALWAYS is present in the table to be loaded. It instructs the utility<br>to accept explicit, non-NULL data for such a column (contrary to the normal rules<br>for these types of identity columns). This is useful when migrating data from<br>another database system when the table must be defined as GENERATED<br>ALWAYS, or when loading a table from data that was recovered using the<br><b>DROPPED TABLE RECOVERY</b> option on the ROLLFORWARD DATABASE<br>command. When this modifier is used, any rows with no data or NULL data for<br>the identity column will be rejected (SQL3116W). This modifier cannot be used<br>with either the <b>identitymissing</b> or the <b>identityignore</b> modifier. The load utility<br>will not attempt to maintain or verify the uniqueness of values in the table's<br>identity column when this option is used. |
| indexfreespace= <i>x</i> | <i>x</i> is an integer between 0 and 99 inclusive. The value is interpreted as the percentage of each index page that is to be left as free space when load rebuilds the index. Load with <b>INDEXING MODE INCREMENTAL</b> ignores this option. The first entry in a page is added without restriction; subsequent entries are added to maintain the percent free space threshold. The default value is the one used at CREATE INDEX time.                                                                                                    |
|                          | This value takes precedence over the PCTFREE value specified in the CREATE INDEX statement. The <b>indexfreespace</b> option affects index leaf pages only.                                                                                                    |

Table 55. Valid file type modifiers for the load utility: All file formats (continued)

| Modifier                  | Description                                                                                                    |
|---------------------------|----------------------------------------------------------------------------------------------------|
| lobsinfile                | <i>lob-path</i> specifies the path to the files containing LOB data. The ASC, DEL, or IXF load input files contain the names of the files having LOB data in the LOB column.                                                                                                    |
|                           | This option is not supported in conjunction with the CURSOR filetype.                                                                                                    |
|                           | The <b>LOBS FROM</b> clause specifies where the LOB files are located when the <b>lobsinfile</b> modifier is used. The <b>LOBS FROM</b> clause will implicitly activate the <b>lobsinfile</b> behavior. The <b>LOBS FROM</b> clause conveys to the LOAD utility the list of paths to search for the LOB files while loading the data.                                                                                                    |
|                           | Each path contains at least one file that contains at least one LOB pointed to by a Lob Location Specifier (LLS) in the data file. The LLS is a string representation of the location of a LOB in a file stored in the LOB file path. The format of an LLS is <i>filename.ext.nnn.mm/</i> , where <i>filename.ext</i> is the name of the file that contains the LOB, <i>nnn</i> is the offset in bytes of the LOB within the file, and <i>mmm</i> is the length of the LOB in bytes. For example, if the string db2exp.001.123.456/ is stored in the data file, the LOB is located at offset 123 in the file db2exp.001, and is 456 bytes long.                                                                                                    |
|                           | To indicate a null LOB, enter the size as -1. If the size is specified as 0, it is treated as a 0 length LOB. For null LOBS with length of -1, the offset and the file name are ignored. For example, the LLS of a null LOB might be db2exp.001.71/.                                                                                                    |
| noheader                  | Skips the header verification code (applicable only to load operations into tables that reside in a single-partition database partition group).                                                                                                    |
|                           | If the default MPP load (mode PARTITION_AND_LOAD) is used against a table residing in a single-partition database partition group, the file is not expected to have a header. Thus the <b>noheader</b> modifier is not needed. If the LOAD_ONLY mode is used, the file is expected to have a header. The only circumstance in which you should need to use the <b>noheader</b> modifier is if you wanted to perform LOAD_ONLY operation using a file that does not have a header.                                                                                                    |
| norowwarnings             | Suppresses all warnings about rejected rows.                                                                                                    |
| pagefreespace=x           | <i>x</i> is an integer between 0 and 100 inclusive. The value is interpreted as the percentage of each data page that is to be left as free space. If the specified value is invalid because of the minimum row size, (for example, a row that is at least 3 000 bytes long, and an <i>x</i> value of 50), the row will be placed on a new page. If a value of 100 is specified, each row will reside on a new page. The PCTFREE value of a table determines the amount of free space designated per page. If a <b>pagefreespace</b> value on the load operation or a PCTFREE value on a table have not been set, the utility will fill up as much space as possible on each page. The value set by <b>pagefreespace</b> overrides the PCTFREE value specified for the table. |
| rowchangetimestampignore  | This modifier informs the load utility that data for the row change timestamp column is present in the data file but should be ignored. This results in all ROW CHANGE TIMESTAMPs being generated by the utility. The behavior will be the same for both GENERATED ALWAYS and GENERATED BY DEFAULT columns. This means that for GENERATED ALWAYS columns, no rows will be rejected. This modifier cannot be used with either the <b>rowchangetimestampmissing</b> or the <b>rowchangetimestampoverride</b> modifier.                                                                                                    |
| rowchangetimestampmissing | If this modifier is specified, the utility assumes that the input data file contains no data for the row change timestamp column (not even NULLs), and will therefore generate a value for each row. The behavior will be the same for both GENERATED ALWAYS and GENERATED BY DEFAULT columns. This modifier cannot be used with either the <b>rowchangetimestampignore</b> or the <b>rowchangetimestampoverride</b> modifier.                                                                                                    |

Table 55. Valid file type modifiers for the load utility: All file formats (continued)

| Modifier                   | Description                                                                                                    |
|----------------------------|----------------------------------------------------------------------------------------------------|
| rowchangetimestampoverride | This modifier should be used only when a row change timestamp column<br>defined as GENERATED ALWAYS is present in the table to be loaded. It instructs<br>the utility to accept explicit, non-NULL data for such a column (contrary to the<br>normal rules for these types of row change timestamp columns). This is useful<br>when migrating data from another database system when the table must be<br>defined as GENERATED ALWAYS, or when loading a table from data that was<br>recovered using the <b>DROPPED TABLE RECOVERY</b> option on the<br>ROLLFORWARD DATABASE command. When this modifier is used, any rows<br>with no data or NULL data for the ROW CHANGE TIMESTAMP column will be<br>rejected (SQL3116W). This modifier cannot be used with either the<br><b>rowchangetimestampmissing</b> or the <b>rowchangetimestampignore</b> modifier. The<br>load utility will not attempt to maintain or verify the uniqueness of values in the<br>table's row change timestamp column when this option is used. |
| seclabelchar               | Indicates that security labels in the input source file are in the string format for security label values rather than in the default encoded numeric format. LOAD converts each security label into the internal format as it is loaded. If a string is not in the proper format the row is not loaded and a warning (SQLSTATE 01H53, SQLCODE SQL3242W) is returned. If the string does not represent a valid security label that is part of the security policy protecting the table then the row is not loaded and a warning (SQLSTATE 01H53, SQLCODE SQL3243W) is returned.                                                                                                    |
|                            | This modifier cannot be specified if the <b>seclabelname</b> modifier is specified, otherwise the load fails and an error (SQLCODE SQL3525N) is returned.                                                                                                    |
|                            | If you have a table consisting of a single DB2SECURITYLABEL column, the data file<br>might look like this:<br>"CONFIDENTIAL:ALPHA:G2"<br>"CONFIDENTIAL;SIGMA:G2"<br>"TOP SECRET:ALPHA:G2"                                                                                                    |
|                            | To load or import this data, the <b>seclabelchar</b> file type modifier must be used:<br>LOAD FROM input.del OF DEL MODIFIED BY SECLABELCHAR INSERT INTO t1                                                                                                    |
| seclabelname               | Indicates that security labels in the input source file are indicated by their name rather than the default encoded numeric format. LOAD will convert the name to the appropriate security label if it exists. If no security label exists with the indicated name for the security policy protecting the table the row is not loaded and a warning (SQLSTATE 01H53, SQLCODE SQL3244W) is returned.                                                                                                    |
|                            | This modifier cannot be specified if the <b>seclabelchar</b> modifier is specified, otherwise the load fails and an error (SQLCODE SQL3525N) is returned.                                                                                                    |
|                            | If you have a table consisting of a single DB2SECURITYLABEL column, the data file might consist of security label names similar to:<br>"LABEL1"<br>"LABEL1"                                                                                                    |
|                            | "LABEL2"<br>To load or import this data, the <b>seclabelname</b> file type modifier must be used:<br>LOAD FROM input.del OF DEL MODIFIED BY SECLABELNAME INSERT INTO t1                                                                                                    |
|                            | <b>Note:</b> If the file type is ASC, any spaces following the name of the security label will be interpreted as being part of the name. To avoid this use the <b>striptblanks</b> file type modifier to make sure the spaces are removed.                                                                                                    |

Table 55. Valid file type modifiers for the load utility: All file formats (continued)

| Modifier                 | Description                                                                                                    |
|--------------------------|----------------------------------------------------------------------------------------------------|
| totalfreespace= <i>x</i> | x is an integer greater than or equal to 0. The value is interpreted as the percentage of the total pages in the table that is to be appended to the end of the table as free space. For example, if $x$ is 20, and the table has 100 data pages after the data has been loaded, 20 additional empty pages will be appended. The total number of data pages for the table will be 120. The data pages total does not factor in the number of index pages in the table. This option does not affect the index object. If two loads are done with this option specified, the second load will not reuse the extra space appended to the end by the first load. |
| usedefaults              | <ul> <li>If a source column for a target table column has been specified, but it contains no data for one or more row instances, default values are loaded. Examples of missing data are:</li> <li>For DEL files: two adjacent column delimiters (",,") or two adjacent column delimiters separated by an arbitrary number of spaces (", ,") are specified for a column value.</li> </ul>                                                                                                    |
|                          | <ul> <li>For DEL/ASC/WSF files: A row that does not have enough columns, or is not<br/>long enough for the original specification. For ASC files, NULL column values<br/>are not considered explicitly missing, and a default will not be substituted for<br/>NULL column values. NULL column values are represented by all space<br/>characters for numeric, date, time, and /timestamp columns, or by using the<br/>NULL INDICATOR for a column of any type to indicate the column is NULL.</li> </ul>                                                                                                    |
|                          | Without this option, if a source column contains no data for a row instance, one of the following occurs:                                                                                                    |
|                          | • For DEL/ASC/WSF files: If the column is nullable, a NULL is loaded. If the column is not nullable, the utility rejects the row.                                                                                                    |

Table 56. Valid file type modifiers for the load utility: ASCII file formats (ASC/DEL)

| Modifier   | Description                                                                                                    |
|------------|----------------------------------------------------------------------------------------------------|
| codepage=x | <i>x</i> is an ASCII character string. The value is interpreted as the code page of the data in the input data set. Converts character data (and numeric data specified in characters) from this code page to the database code page during the load operation.      |
|            | The following rules apply:                                                                                                    |
|            | • For pure DBCS (graphic), mixed DBCS, and EUC, delimiters are restricted to the range of x00 to x3F, inclusive.                                                                                                    |
|            | • For DEL data specified in an EBCDIC code page, the delimiters might not coincide with the shift-in and shift-out DBCS characters.                                                                                                    |
|            | • <b>nullindchar</b> must specify symbols included in the standard ASCII set between code points x20 and x7F, inclusive. This refers to ASCII symbols and code points. EBCDIC data can use the corresponding symbols, even though the code points will be different. |
|            | This option is not supported in conjunction with the CURSOR filetype.                                                                                                    |

Table 56. Valid file type modifiers for the load utility: ASCII file formats (ASC/DEL) (continued)

| Modifier          | Description                                                                                                    |
|-------------------|----------------------------------------------------------------------------------------------------|
| dateformat="x"    | <pre>x is the format of the date in the source file.<sup>1</sup> Valid date elements are:<br/>YYYY - Year (four digits ranging from 0000 - 9999)<br/>M - Month (one or two digits ranging from 1 - 12)<br/>MM - Month (two digits ranging from 1 - 12;<br/>mutually exclusive with M)<br/>D - Day (one or two digits ranging from 1 - 31)<br/>DD - Day (two digits ranging from 1 - 31;<br/>mutually exclusive with D)<br/>DDD - Day of the year (three digits ranging<br/>from 001 - 366; mutually exclusive<br/>with other day or month elements)<br/>A default value of 1 is assigned for each element that is not specified. Some<br/>examples of date formats are:<br/>"D-M-YYYY"</pre> |
| dumpfile = x      | <pre>"MM.DD.YYYY" "YYYYDDD" x is the fully qualified (according to the server database partition) name of an exception file to which rejected rows are written. A maximum of 32 KB of data is written per record. Following is an example that shows how to specify a dump file: db2 load from data of del modified by dumpfile = /u/user/filename</pre>                                                                                                    |
|                   | <ul> <li>insert into table_name</li> <li>The file will be created and owned by the instance owner. To override the default file permissions, use the dumpfileaccessall file type modifier.</li> <li>Note:</li> <li>1. In a partitioned database environment, the path should be local to the loading database partition, so that concurrently running load operations do not attempt to write to the same file.</li> </ul>                                                                                                    |
|                   | <ol> <li>The contents of the file are written to disk in an asynchronous buffered mode<br/>In the event of a failed or an interrupted load operation, the number of<br/>records committed to disk cannot be known with certainty, and consistency<br/>cannot be guaranteed after a LOAD RESTART. The file can only be assumed<br/>to be complete for a load operation that starts and completes in a single pass.</li> <li>If the specified file already exists, it will not be recreated, but it will be<br/>truncated.</li> </ol>                                                                                                    |
| dumpfileaccessall | <ul> <li>Grants read access to 'OTHERS' when a dump file is created.</li> <li>This file type modifier is only valid when: <ol> <li>it is used in conjunction with dumpfile file type modifier</li> <li>the user has SELECT privilege on the load target table</li> <li>it is issued on a DB2 server database partition that resides on a UNIX operating system</li> </ol> </li> <li>If the specified file already exists, its permissions will not be changed.</li> </ul>                                                                                                    |
| fastparse         | Use with caution. Reduces syntax checking on user-supplied column values, and<br>enhances performance. Tables are guaranteed to be architecturally correct (the<br>utility performs sufficient data checking to prevent a segmentation violation or<br>trap), however, the coherence of the data is not validated. Only use this option if<br>you are certain that your data is coherent and correct. For example, if the<br>user-supplied data contains an invalid timestamp column value of<br>:1>0-00-20-07.11.12.000000, this value is inserted into the table if <b>fastparse</b> is<br>specified, and rejected if <b>fastparse</b> is not specified.                                   |

Table 56. Valid file type modifiers for the load utility: ASCII file formats (ASC/DEL) (continued)

| Modifier       | Description                                                                                                    |
|----------------|----------------------------------------------------------------------------------------------------|
| implieddecimal | The location of an implied decimal point is determined by the column definition; it is no longer assumed to be at the end of the value. For example, the value 12345 is loaded into a DECIMAL(8,2) column as 123.45, <i>not</i> 12345.00. This modifier cannot be used with the <b>packeddecimal</b> modifier.                                                                                                    |
| timeformat="x" | <pre>x is the format of the time in the source file.<sup>1</sup> Valid time elements are:<br/>H - Hour (one or two digits ranging from 0 - 12<br/>for a 12 hour system, and 0 - 24<br/>for a 24 hour system)<br/>HH - Hour (two digits ranging from 0 - 12<br/>for a 12 hour system, and 0 - 24<br/>for a 24 hour system; mutually exclusive<br/>with H)<br/>M - Minute (one or two digits ranging<br/>from 0 - 59)<br/>MM - Minute (two digits ranging from 0 - 59;<br/>mutually exclusive with M)<br/>S - Second (one or two digits ranging<br/>from 0 - 59)<br/>SS - Second (two digits ranging from 0 - 59;<br/>mutually exclusive with S)<br/>SSSSS - Second of the day after midnight (5 digits<br/>ranging from 00000 - 86399; mutually<br/>exclusive with other time elements)<br/>TT - Meridian indicator (AM or PM)<br/>A default value of 0 is assigned for each element that is not specified. Some<br/>examples of time formats are:<br/>"HH:MM:SS"<br/>"HH.MM TT"<br/>"SSSSS"</pre> |

Table 56. Valid file type modifiers for the load utility: ASCII file formats (ASC/DEL) (continued)

| Modifier                           | Description                                                                                                    |  |
|------------------------------------|----------------------------------------------------------------------------------------------------|--|
| timestampformat="x"                | <i>x</i> is the format of the time stamp in the source file. <sup>1</sup> Valid time stamp elements are:                                                             |  |
|                                    | <pre>YYYY - Year (four digits ranging from 0000 - 9999)<br/>M - Month (one or two digits ranging from 1 - 12)<br/>MM - Month (two digits ranging from 01 - 12;</pre> |  |
| timestampformat="x"<br>(Continued) | - Fractional seconds(number of occurrences of U represent the                                                                                                    |  |

Table 56. Valid file type modifiers for the load utility: ASCII file formats (ASC/DEL) (continued)

| Modifier           | Description                                                                                                    |
|--------------------|----------------------------------------------------------------------------------------------------|
| usegraphiccodepage | If <b>usegraphiccodepage</b> is given, the assumption is made that data being loaded<br>into graphic or double-byte character large object (DBCLOB) data field(s) is in the<br>graphic code page. The rest of the data is assumed to be in the character code<br>page. The graphic codepage is associated with the character code page. LOAD<br>determines the character code page through either the <b>codepage</b> modifier, if it is<br>specified, or through the code page of the database if the <b>codepage</b> modifier is<br>not specified. |
|                    | This modifier should be used in conjunction with the delimited data file<br>generated by drop table recovery only if the table being recovered has graphic<br>data.                                                                                                    |
|                    | Restrictions                                                                                                    |
|                    | The <b>usegraphiccodepage</b> modifier MUST NOT be specified with DEL files created<br>by the EXPORT utility, as these files contain data encoded in only one code page.<br>The <b>usegraphiccodepage</b> modifier is also ignored by the double-byte character<br>large objects (DBCLOBs) in files.                                                                                                    |
| xmlchar            | Specifies that XML documents are encoded in the character code page.                                                                                                    |
|                    | This option is useful for processing XML documents that are encoded in the specified character code page but do not contain an encoding declaration.                                                                                                    |
|                    | For each document, if a declaration tag exists and contains an encoding attribute, the encoding must match the character code page, otherwise the row containing the document will be rejected. Note that the character codepage is the value specified by the <b>codepage</b> file type modifier, or the application codepage if it is not specified. By default, either the documents are encoded in Unicode, or they contain a declaration tag with an encoding attribute.                                                                        |
| xmlgraphic         | Specifies that XML documents are encoded in the specified graphic code page.                                                                                                    |
|                    | This option is useful for processing XML documents that are encoded in a specific graphic code page but do not contain an encoding declaration.                                                                                                    |
|                    | For each document, if a declaration tag exists and contains an encoding attribute, the encoding must match the graphic code page, otherwise the row containing the document will be rejected. Note that the graphic code page is the graphic component of the value specified by the <b>codepage</b> file type modifier, or the graphic component of the application code page if it is not specified. By default, documents are either encoded in Unicode, or they contain a declaration tag with an encoding attribute.                            |

Table 57. Valid file type modifiers for the load utility: ASC file formats (Non-delimited ASCII)

| Modifier         | Description                                                                                                    |  |  |
|------------------|----------------------------------------------------------------------------------------------------|--|--|
| binarynumerics   | Numeric (but not DECIMAL) data must be in binary form, not the character representation. This avoids costly conversions.                                                                                                    |  |  |
|                  | This option is supported only with positional ASC, using fixed length records specified by the <b>reclen</b> option.                                                                                                    |  |  |
|                  | The following rules apply:                                                                                                    |  |  |
|                  | • No conversion between data types is performed, with the exception of BIGINT, INTEGER, and SMALLINT.                                                                                                    |  |  |
|                  | • Data lengths must match their target column definitions.                                                                                                    |  |  |
|                  | • FLOATs must be in IEEE Floating Point format.                                                                                                    |  |  |
|                  | • Binary data in the load source file is assumed to be big-endian, regardless of the platform on which the load operation is running.                                                                                                    |  |  |
|                  | NULLs cannot be present in the data for columns affected by this modifier.<br>Blanks (normally interpreted as NULL) are interpreted as a binary value when<br>this modifier is used.                                                                                                    |  |  |
| nochecklengths   | If <b>nochecklengths</b> is specified, an attempt is made to load each row, even if the source data has a column definition that exceeds the size of the target table column. Such rows can be successfully loaded if code page conversion causes the source data to shrink; for example, 4-byte EUC data in the source could shrink to 2-byte DBCS data in the target, and require half the space. This option is particularly useful if it is known that the source data will fit in all cases despite mismatched column definitions. |  |  |
| nullindchar=x    | <i>x</i> is a single character. Changes the character denoting a NULL value to <i>x</i> . The default value of <i>x</i> is $Y^2$ .                                                                                                    |  |  |
|                  | This modifier is case sensitive for EBCDIC data files, except when the character is an English letter. For example, if the NULL indicator character is specified to be the letter N, then n is also recognized as a NULL indicator.                                                                                                    |  |  |
| packeddecimal    | Loads packed-decimal data directly, since the <b>binarynumerics</b> modifier does not include the DECIMAL field type.                                                                                                    |  |  |
|                  | This option is supported only with positional ASC, using fixed length records specified by the <b>reclen</b> option.                                                                                                    |  |  |
|                  | Supported values for the sign nibble are:<br>+ = 0xC 0xA 0xE 0xF<br>- = 0xD 0xB                                                                                                    |  |  |
|                  | NULLs cannot be present in the data for columns affected by this modifier.<br>Blanks (normally interpreted as NULL) are interpreted as a binary value when<br>this modifier is used.                                                                                                    |  |  |
|                  | Regardless of the server platform, the byte order of binary data in the load source file is assumed to be big-endian; that is, when using this modifier on Windows operating systems, the byte order must not be reversed.                                                                                                    |  |  |
|                  | This modifier cannot be used with the <b>implieddecimal</b> modifier.                                                                                                    |  |  |
| reclen= <i>x</i> | x is an integer with a maximum value of 32 767. $x$ characters are read for each row, and a newline character is not used to indicate the end of the row.                                                                                                    |  |  |

Table 57. Valid file type modifiers for the load utility: ASC file formats (Non-delimited ASCII) (continued)

| Modifier     | Description                                                                                                    |
|--------------|----------------------------------------------------------------------------------------------------|
| striptblanks | Truncates any trailing blank spaces when loading data into a variable-length field.<br>If this option is not specified, blank spaces are kept.                                                                                         |
|              | This option cannot be specified together with <b>striptnulls</b> . These are mutually exclusive options. This option replaces the obsolete <b>t</b> option, which is supported for earlier compatibility only.                         |
| striptnulls  | Truncates any trailing NULLs (0x00 characters) when loading data into a variable-length field. If this option is not specified, NULLs are kept.                                                                                        |
|              | This option cannot be specified together with <b>striptblanks</b> . These are mutually exclusive options. This option replaces the obsolete <b>padwithzero</b> option, which is supported for earlier compatibility only.              |
| zoneddecimal | Loads zoned decimal data, since the <b>binarynumerics</b> modifier does not include<br>the DECIMAL field type. This option is supported only with positional ASC,<br>using fixed length records specified by the <b>reclen</b> option. |
|              | Half-byte sign values can be one of the following:                                                                                                    |
|              | + = $0 \times C  0 \times A  0 \times E  0 \times F$<br>- = $0 \times D  0 \times B$                                                                                                    |
|              | Supported values for digits are 0x0 to 0x9.                                                                                                    |
|              | Supported values for zones are 0x3 and 0xF.                                                                                                    |

| Table FO Malial file to | we a second of the second and the second second sec | - I WILL DEL CL.     | former and (Dalling the of ACOUN) |
|-------------------------|----------------------------------------------------------------------------------------------------|----------------------|-----------------------------------|
| Table 58. Valid file ty | pe modifiers for the lo                                                                                                    | ad utility: DEL file | formats (Delimited ASCII)         |

| Modifier     | Description                                                                                                    |
|--------------|----------------------------------------------------------------------------------------------------|
| chardelx     | x is a single character string delimiter. The default value is a double quotation<br>mark ("). The specified character is used in place of double quotation marks to<br>enclose a character string. <sup>23</sup> If you want to explicitly specify the double quotation<br>mark (") as the character string delimiter, you should specify it as follows:<br>modified by chardel""<br>The single quotation mark (') can also be specified as a character string delimiter<br>as follows:<br>modified by chardel'' |
| coldelx      | x is a single character column delimiter. The default value is a comma (,). The specified character is used in place of a comma to signal the end of a column. <sup>23</sup>                                                                                                    |
| decplusblank | Plus sign character. Causes positive decimal values to be prefixed with a blank space instead of a plus sign (+). The default action is to prefix positive decimal values with a plus sign.                                                                                                    |
| decptx       | x is a single character substitute for the period as a decimal point character. The default value is a period (.). The specified character is used in place of a period as a decimal point character. <sup>23</sup>                                                                                                    |

Table 58. Valid file type modifiers for the load utility: DEL file formats (Delimited ASCII) (continued)

| Modifier        | Description                                                                                                    |
|-----------------|----------------------------------------------------------------------------------------------------|
| delprioritychar | The current default priority for delimiters is: record delimiter, character delimiter, column delimiter. This modifier protects existing applications that depend on the older priority by reverting the delimiter priorities to: character delimiter, record delimiter, column delimiter. Syntax:                                                                                                    |
|                 | db2 load modified by delprioritychar                                                                                                    |
|                 | For example, given the following DEL data file:                                                                                                    |
|                 | "Smith, Joshua",4000,34.98 <row delimiter=""><br/>"Vincent,<row delimiter="">, is a manager",<br/> 4005,44.37<row delimiter=""></row></row></row>                                                                                                    |
|                 | With the <b>delprioritychar</b> modifier specified, there will be only two rows in this data file. The second <row delimiter=""> will be interpreted as part of the first data column of the second row, while the first and the third <row delimiter=""> are interpreted as actual record delimiters. If this modifier is <i>not</i> specified, there will be three rows in this data file, each delimited by a <row delimiter="">.</row></row></row>                             |
| keepblanks      | Preserves the leading and trailing blanks in each field of type CHAR, VARCHAR, LONG VARCHAR, or CLOB. Without this option, all leading and trailing blanks that are not inside character delimiters are removed, and a NULL is inserted into the table for all blank fields.                                                                                                    |
|                 | The following example illustrates how to load data into a table called TABLE1,<br>while preserving all leading and trailing spaces in the data file:<br>db2 load from delfile3 of del<br>modified by keepblanks<br>insert into table1                                                                                                    |
| nochardel       | The load utility will assume all bytes found between the column delimiters to be<br>part of the column's data. Character delimiters will be parsed as part of column<br>data. This option should not be specified if the data was exported using a DB2<br>database system (unless <b>nochardel</b> was specified at export time). It is provided to<br>support vendor data files that do not have character delimiters. Improper usage<br>might result in data loss or corruption. |
|                 | This option cannot be specified with <b>chardelx</b> , <b>delprioritychar</b> or <b>nodoubledel</b> .<br>These are mutually exclusive options.                                                                                                    |
| nodoubledel     | Suppresses recognition of double character delimiters.                                                                                                    |
|                 |                                                                                                    |

| Table 59. Valid file | tvpe modifiers | for the load | utility: IXF | file format |
|----------------------|----------------|--------------|--------------|-------------|
|----------------------|----------------|--------------|--------------|-------------|

| Modifier       | Description                                                                                                    |  |
|----------------|----------------------------------------------------------------------------------------------------|--|
| forcein        | Directs the utility to accept data despite code page mismatches, and to suppress translation between code pages.                                                                                                    |  |
|                | Fixed length target fields are checked to verify that they are large enough for the data. If <b>nochecklengths</b> is specified, no checking is done, and an attempt is made to load each row.                                                                                                    |  |
| nochecklengths | If <b>nochecklengths</b> is specified, an attempt is made to load each row, even if the source data has a column definition that exceeds the size of the target table column. Such rows can be successfully loaded if code page conversion causes the source data to shrink; for example, 4-byte EUC data in the source could shrink to 2-byte DBCS data in the target, and require half the space. This option is particularly useful if it is known that the source data will fit in all cases despite mismatched column definitions. |  |

1. Double quotation marks around the date format string are mandatory. Field separators cannot contain any of the following: a-z, A-Z, and 0-9. The field separator should not be the same as the character delimiter or field delimiter in the DEL file format. A field separator is optional if the start and end positions of an element are unambiguous. Ambiguity can exist if (depending on the modifier) elements such as D, H, M, or S are used, because of the variable length of the entries.

For time stamp formats, care must be taken to avoid ambiguity between the month and the minute descriptors, since they both use the letter M. A month field must be adjacent to other date fields. A minute field must be adjacent to other time fields. Following are some ambiguous time stamp formats:

```
"M" (could be a month, or a minute)
"M:M" (Which is which?)
"M:YYYY:M" (Both are interpreted as month.)
"S:M:YYYY" (adjacent to both a time value and a date value)
```

In ambiguous cases, the utility will report an error message, and the operation will fail.

Following are some unambiguous time stamp formats:

```
"M:YYYY" (Month)
"S:M" (Minute)
"M:YYYY:S:M" (Month....Minute)
"M:H:YYYY:M:D" (Minute....Month)
```

Some characters, such as double quotation marks and back slashes, must be preceded by an escape character (for example,  $\)$ .

2. Character values provided for the **chardel**, **coldel**, or **decpt** file type modifiers must be specified in the code page of the source data.

The character code point (instead of the character symbol), can be specified using the syntax xJJ or 0xJJ, where JJ is the hexadecimal representation of the code point. For example, to specify the # character as a column delimiter, use one of the following:

```
... modified by coldel# ...
... modified by coldel0x23 ...
... modified by coldelX23 ...
```

- **3**. "Delimiter considerations for moving data" lists restrictions that apply to the characters that can be used as delimiter overrides.
- 4. The load utility does not issue a warning if an attempt is made to use unsupported file types with the **MODIFIED BY** option. If this is attempted, the load operation fails, and an error code is returned.
- 5. When importing into a table containing an implicitly hidden row change timestamp column, the implicitly hidden property of the column is not honoured. Therefore, the **rowchangetimestampmissing** file type modifier *must be* specified in the IMPORT command if data for the column is not present in the data to be imported and there is no explicit column list present.

| codepage=N | usegraphiccodepage | LOAD behavior                                                                                                    |  |
|------------|--------------------|----------------------------------------------------------------------------------------------------|--|
| Absent     | Absent             | All data in the file is assumed to be in the database of page, not the application code page, even if the <b>CLIB</b> option is specified. |  |
| Present    | Absent             | All data in the file is assumed to be in code page N.                                                                                      |  |
|            |                    | <b>Warning:</b> Graphic data will be corrupted when loaded into the database if N is a single-byte code page.                              |  |

Table 60. LOAD behavior when using codepage and usegraphiccodepage

| codepage=N | usegraphiccodepage | LOAD behavior                                                                                                    |  |
|------------|--------------------|----------------------------------------------------------------------------------------------------|--|
| Absent     | Present            | <ul> <li>Character data in the file is assumed to be in the database code page, even if the CLIENT option is specified. Graphic data is assumed to be in the code page of the database graphic data, even if the CLIENT option is specified.</li> <li>If the database code page is single-byte, then all data is assumed to be in the database code page.</li> <li>Warning: Graphic data will be corrupted when loaded</li> </ul> |  |
|            |                    | into a single-byte database.                                                                                                    |  |
| Present    | Present            | Character data is assumed to be in code page N. Graphic data is assumed to be in the graphic code page of N.                                                                                                    |  |
|            |                    | If N is a single-byte or double-byte code page, then all data is assumed to be in code page N.                                                                                                    |  |
|            |                    | <b>Warning:</b> Graphic data will be corrupted when loaded into the database if $\mathbb{N}$ is a single-byte code page.                                                                                                    |  |

# PRUNE HISTORY/LOGFILE command using the ADMIN\_CMD procedure

Used to delete entries from the recovery history file or to delete log files from the active log file path of the currently connected database partition. Deleting entries from the recovery history file might be necessary if the file becomes excessively large and the retention period is high.

In a partitioned environment, the PRUNE HISTORY command only performs on the database partition it is issued on. To prune the history on multiple partitions, you can either issue the PRUNE HISTORY command from each individual database partition, or use the db2\_all prefix to run the PRUNE HISTORY command on all database partitions.

## **Authorization**

One of the following:

- SYSADM
- SYSCTRL
- SYSMAINT
- DBADM

## **Required connection**

Database

## **Command syntax**

►►—PRUNE— -HISTORY-timestamp WITH FORCE OPTION AND DELETE LOGFILE PRIOR TO—log-file-name-

## **Command parameters**

#### **HISTORY** timestamp

Identifies a range of entries in the recovery history file that will be deleted. A complete time stamp (in the form *yyyymmddhhmmss*), or an initial prefix (minimum *yyyy*) can be specified. All entries with time stamps equal to or less than the time stamp provided are deleted from the recovery history file.

## WITH FORCE OPTION

Specifies that the entries will be pruned according to the time stamp specified, even if some entries from the most recent restore set are deleted from the file. A restore set is the most recent full database backup including any restores of that backup image. If this parameter is not specified, all entries from the backup image forward will be maintained in the history.

#### AND DELETE

Specifies that the associated log archives will be physically deleted (based on the location information) when the history file entry is removed. This option is especially useful for ensuring that archive storage space is recovered when log archives are no longer needed. If you are archiving logs via a user exit program, the logs cannot be deleted using this option.

If you set the **auto\_del\_rec\_obj** database configuration parameter to ON, calling PRUNE HISTORY with the **AND DELETE** parameter will also physically delete backup images and load copy images if their history file entry is pruned.

#### LOGFILE PRIOR TO log-file-name

Specifies a string for a log file name, for example S0000100.LOG. All log files prior to (but not including) the specified log file will be deleted. The **logretain** database configuration parameter must be set to RECOVERY or CAPTURE.

## Example

*Example 1:* Remove all entries from the recovery history file that were written on or before December 31, 2003:

CALL SYSPROC.ADMIN\_CMD ('prune history 20031231')

*Example 2:* Delete all log files from the active log file path prior to (but not including) S0000100.LOG:

CALL SYSPROC.ADMIN\_CMD('prune logfile prior to S0000100.LOG')

## **Usage notes**

If the **WITH FORCE OPTION** is used, you might delete entries that are required for automatic restoration of databases. Manual restores will still work correctly. Use of this command can also prevent the db2ckrst utility from being able to correctly analyze the complete chain of required backup images. Using the PRUNE HISTORY command without the **WITH FORCE OPTION** prevents required entries from being deleted.

Those entries with status DB2HISTORY\_STATUS\_DO\_NOT\_DELETE will not be pruned. If the **WITH FORCE OPTION** is used, then objects marked as DB2HISTORY\_STATUS\_DO\_NOT\_DELETE will still be pruned or deleted. You can set the status of recovery history file entries to

DB2HISTORY\_STATUS\_DO\_NOT\_DELETE using the UPDATE HISTORY command, the ADMIN\_CMD with UPDATE\_HISTORY, or the db2HistoryUpdate API. You can use the DB2HISTORY\_STATUS\_DO\_NOT\_DELETE status to prevent key recovery history file entries from being pruned and to prevent associated recovery objects from being deleted.

You can prune snapshot backup database history file entries using the PRUNE HISTORY command, but you cannot delete the related physical recovery objects using the **AND DELETE** parameter. The only way to delete snapshot backup object is to use the db2acsutil command.

The command affects only the database partition to which the application is currently connected.

## QUIESCE DATABASE command using the ADMIN\_CMD procedure

Forces all users off the specified instance and database and puts it into a quiesced mode.

While the database is in quiesced mode, you can perform administrative tasks on it. After administrative tasks are complete, use the UNQUIESCE command to activate the database and allow other users to connect to the database without having to shut down and perform another database start.

In this mode, only users with authority in this restricted mode are allowed to connect to the database. Users with SYSADM and DBADM authority always have access to a database while it is quiesced.

#### Scope

QUIESCE DATABASE results in all objects in the database being in the quiesced mode. Only the allowed user or group and SYSADM, SYSMAINT, DBADM, or SYSCTRL will be able to access the database or its objects.

## **Authorization**

One of the following:

For database level quiesce:

- SYSADM
- DBADM

## **Required connection**

Database

## **Command syntax**

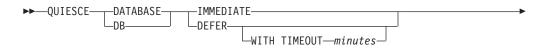

## **Command parameters**

#### DEFER

Wait for applications until they commit the current unit of work.

#### WITH TIMEOUT minutes

Specifies a time, in minutes, to wait for applications to commit the current unit of work. If no value is specified, in a single-partition database environment, the default value is 10 minutes. In a partitioned database environment the value specified by the **start\_stop\_time** database manager configuration parameter will be used.

#### IMMEDIATE

Do not wait for the transactions to be committed, immediately rollback the transactions.

#### FORCE CONNECTIONS

Force the connections off.

#### DATABASE

Quiesce the database. All objects in the database will be placed in quiesced mode. Only specified users in specified groups and users with SYSADM, SYSMAINT, and SYSCTRL authority will be able to access to the database or its objects.

## Example

Force off all users with connections to the database.

CALL SYSPROC.ADMIN\_CMD( 'quiesce db immediate' )

- This command will force all users off the database if the FORCE CONNECTIONS option is supplied. FORCE CONNECTIONS is the default behavior; the parameter is allowed in the command for compatibility reasons.
- The command will be synchronized with the **FORCE CONNECTIONS** and will only complete once the **FORCE CONNECTIONS** has completed.

## **Usage notes**

• After QUIESCE DATABASE, users with SYSADM, SYSMAINT, SYSCTRL, or DBADM authority, and GRANT or REVOKE privileges can designate who will be able to connect. This information will be stored permanently in the database catalog tables.

For example,

grant quiesce\_connect on database to username/groupname revoke quiesce\_connect on database from username/groupname

• Command execution status is returned in the SQLCA resulting from the CALL statement.

## QUIESCE TABLESPACES FOR TABLE command using the ADMIN\_CMD procedure

Quiesces table spaces for a table. There are three valid quiesce modes: share, intent to update, and exclusive.

There are three possible states resulting from the quiesce function:

- Quiesced: SHARE
- Quiesced: UPDATE
- Quiesced: EXCLUSIVE

## Scope

In a single-partition environment, this command quiesces all table spaces involved in a load operation in exclusive mode for the duration of the load operation. In a partitioned database environment, this command acts locally on a database partition. It quiesces only that portion of table spaces belonging to the database partition on which the load operation is performed. For partitioned tables, all of the table spaces listed in SYSDATAPARTITIONS.TBSPACEID and SYSDATAPARTITIONS.LONG\_TBSPACEID associated with a table and with a status of normal, attached or detached, (for example, SYSDATAPARTITIONS.STATUS of "", 'A' or 'D', respectively) are quiesced.

## Authorization

One of the following:

- SYSADM
- SYSCTRL
- SYSMAINT
- DBADM
- LOAD

## **Required connection**

Database

## **Command syntax**

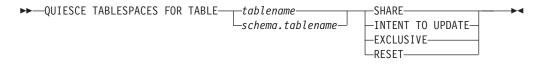

## **Command parameters**

#### TABLE

tablename

Specifies the unqualified table name. The table cannot be a system catalog table.

schema.tablename

Specifies the qualified table name. If *schema* is not provided, the CURRENT SCHEMA will be used. The table cannot be a system catalog table.

#### SHARE

Specifies that the quiesce is to be in share mode.

When a "quiesce share" request is made, the transaction requests intent share locks for the table spaces and a share lock for the table. When the transaction obtains the locks, the state of the table spaces is changed to QUIESCED SHARE. The state is granted to the quiescer only if there is no conflicting state held by other users. The state of the table spaces, along with the authorization ID and the database agent ID of the quiescer, are recorded in the table space table, so that the state is persistent. The table cannot be changed while the table spaces for the table are in QUIESCED SHARE state. Other share mode requests to the table and table spaces are allowed. When the transaction commits or rolls back, the locks are released, but the table spaces for the table remain in QUIESCED SHARE state until the state is explicitly reset.

#### INTENT TO UPDATE

Specifies that the quiesce is to be in intent to update mode.

When a "quiesce intent to update" request is made, the table spaces are locked in intent exclusive (IX) mode, and the table is locked in update (U) mode. The state of the table spaces is recorded in the table space table.

#### EXCLUSIVE

Specifies that the quiesce is to be in exclusive mode.

When a "quiesce exclusive" request is made, the transaction requests super exclusive locks on the table spaces, and a super exclusive lock on the table. When the transaction obtains the locks, the state of the table spaces changes to QUIESCED EXCLUSIVE. The state of the table spaces, along with the authorization ID and the database agent ID of the quiescer, are recorded in the table space table. Since the table spaces are held in super exclusive mode, no other access to the table spaces is allowed. The user who invokes the quiesce function (the quiescer) has exclusive access to the table and the table spaces.

#### RESET

Specifies that the state of the table spaces is to be reset to normal. A quiesce state cannot be reset if the connection that issued the quiesce request is still active.

## Example

Quiesce the table spaces containing the staff table. CALL SYSPROC.ADMIN\_CMD( 'quiesce tablespaces for table staff share' )

## **Usage notes**

This command is not supported for declared temporary tables.

A quiesce is a persistent lock. Its benefit is that it persists across transaction failures, connection failures, and even across system failures (such as power failure, or reboot).

A quiesce is owned by a connection. If the connection is lost, the quiesce remains, but it has no owner, and is called a *phantom quiesce*. For example, if a power outage caused a load operation to be interrupted during the delete phase, the table spaces for the loaded table would be left in delete pending, quiesce exclusive state. Upon database restart, this quiesce would be an unowned (or phantom) quiesce. The removal of a phantom quiesce requires a connection with the same user ID used when the quiesce mode was set.

To remove a phantom quiesce:

- 1. Connect to the database with the same user ID used when the quiesce mode was set.
- 2. Use the LIST TABLESPACES command to determine which table space is quiesced.
- Re-quiesce the table space using the current quiesce state. For example: CALL SYSPROC.ADMIN\_CMD('quiesce tablespaces for table mytable exclusive')

Once completed, the new connection owns the quiesce, and the load operation can be restarted.

There is a limit of five quiescers on a table space at any given time.

A quiescer can upgrade the state of a table space from a less restrictive state to a more restrictive one (for example, S to U, or U to X). If a user requests a state lower than one that is already held, the original state is returned. States are not downgraded.

Command execution status is returned in the SQLCA resulting from the CALL statement.

## **REDISTRIBUTE DATABASE PARTITION GROUP command** using the ADMIN\_CMD procedure

Redistributes data across all partitions in a database partition group. This command affects all objects present in the database partition group and cannot be restricted to one object alone.

## Scope

This command affects all database partitions in the database partition group.

## Authorization

One of the following authorities is required:

- SYSADM
- SYSCTRL
- DBADM

In addition, one of the following groups of authorizations is also required:

- DELETE, INSERT, and SELECT privileges on all tables in the database partition group being redistributed
- DATAACCESS authority

## **Required connection**

Connection to the catalog partition.

## **Command syntax**

▶ — REDISTRIBUTE DATABASE PARTITION GROUP—db-partition-group

|   | -NOT ROLLFORWARD RECOVERABLE- |
|---|-------------------------------|
| ▶ | UNIFORM Add/Drop DB partition |
| ▶ | TABLE—(                       |

-FIRST

## Add/Drop DB partition:

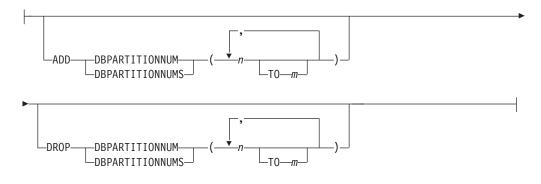

## **Redistribute options:**

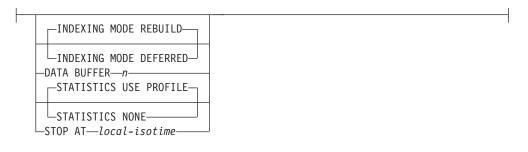

## **Command parameters**

## **DATABASE PARTITION GROUP** *db*-partition-group

The name of the database partition group. This one-part name identifies a database partition group described in the SYSCAT.DBPARTITIONGROUPS catalog table. The database partition group cannot currently be undergoing redistribution.

**Note:** Tables in the IBMCATGROUP and the IBMTEMPGROUP database partition groups cannot be redistributed.

#### NOT ROLLFORWARD RECOVERABLE

When this option is used, the REDISTRIBUTE DATABASE PARTITION GROUP command is not roll forward recoverable.

- Data is moved in bulk instead of by internal insert and delete operations. This reduces the number of times that a table must be scanned and accessed, which results in better performance.
- Log records are no longer required for each of the insert and delete operations. This means that you no longer need to manage large amounts of active log space and log archiving space in your system when performing data redistribution. This is particularly beneficial if, in the past, large active log space and storage requirements forced you to break a single data redistribution operation into multiple smaller redistribution tasks, which might have resulted in even more time required to complete the end-to-end data redistribution operation.
- When using the REDISTRIBUTE DATABASE PARTITION GROUP command with the **NOT ROLLFORWARD RECOVERABLE** option, the redistribute operation uses the **INDEXING MODE DEFERRED** option for tables that contain XML columns. If a table does not contain an XML column, the redistribute operation uses the indexing mode specified when issuing the command.

When this option is *not* used, extensive logging of all row movement is performed such that the database can be recovered later in the event of any interruptions, errors, or other business need.

#### UNIFORM

Specifies that the data is uniformly distributed across hash partitions (that is, every hash partition is assumed to have the same number of rows), but the same number of hash partitions do not map to each database partition. After redistribution, all database partitions in the database partition group have approximately the same number of hash partitions.

#### **USING DISTFILE** *distfilename*

If the distribution of distribution key values is skewed, use this option to achieve a uniform redistribution of data across the database partitions of a database partition group.

Use the *distfilename* to indicate the current distribution of data across the 32 768 hash partitions.

Use row counts, byte volumes, or any other measure to indicate the amount of data represented by each hash partition. The utility reads the integer value associated with a partition as the weight of that partition. When a *distfilename* is specified, the utility generates a target distribution map that it uses to redistribute the data across the database partitions in the database partition group as uniformly as possible. After the redistribution, the weight of each database partition in the database partition is approximately the same (the weight of a database partition is the sum of the weights of all hash partitions that map to that database partition).

For example, the input distribution file might contain entries as follows:

In the example, hash partition 2 has a weight of 112000, and partition 3 (with a weight of 0) has no data mapping to it at all.

The *distfilename* should contain 32 768 positive integer values in character format. The sum of the values should be less than or equal to 4 294 967 295.

The complete path name for *distfilename* must be included and *distfilename* must exist on the server and be accessible from the connected partition.

#### **USING TARGETMAP** targetmapfilename

The file specified in *targetmapfilename* is used as the target distribution map. Data redistribution is done according to this file. The complete path name for *targetmapfilename* must be included and *targetmapfilename* must exist on the server and be accessible from the connected partition.

If a database partition, included in the target map, is not in the database partition group, an error is returned. Issue ALTER DATABASE PARTITION GROUP ADD DBPARTITIONNUM statement before running REDISTRIBUTE DATABASE PARTITION GROUP command.

If a database partition, excluded from the target map, *is* in the database partition group, that database partition will not be included in the partitioning. Such a database partition can be dropped using ALTER DATABASE PARTITION GROUP DROP DBPARTITIONNUM statement either before or after the REDISTRIBUTE DATABASE PARTITION GROUP command.

#### CONTINUE

Continues a previously failed or stopped REDISTRIBUTE DATABASE PARTITION GROUP operation. If none occurred, an error is returned.

#### ABORT

Aborts a previously failed or stopped REDISTRIBUTE DATABASE PARTITION GROUP operation. If none occurred, an error is returned.

#### ADD

#### **DBPARTITIONNUM** n

#### **TO** *m*

*n* or *n* **TO** *m* specifies a list or lists of database partition numbers which are to be added into the database partition group. Any specified partition must not already be defined in the database partition group (SQLSTATE 42728). This is equivalent to executing the ALTER DATABASE PARTITION GROUP statement with ADD DBPARTITIONNUM clause specified.

## **DBPARTITIONNUMS** *n*

#### **TO** *m*

*n* or *n* **TO** *m* specifies a list or lists of database partition numbers which are to be added into the database partition group. Any specified partition must not already be defined in the database partition group (SQLSTATE 42728). This is equivalent to executing the ALTER DATABASE PARTITION GROUP statement with ADD DBPARTITIONNUM clause specified.

**Note:** When a database partition is added using this option, containers for table spaces are based on the containers of the corresponding table space on the lowest numbered existing partition in the database partition group. If this would result in a

naming conflict among containers, which could happen if the new partitions are on the same physical machine as existing containers, this option should not be used. Instead, the ALTER DATABASE PARTITION GROUP statement should be used with the WITHOUT TABLESPACES option prior to issuing the REDISTRIBUTE DATABASE PARTITION GROUP command. Table space containers can then be created manually specifying appropriate names.

#### DROP

#### **DBPARTITIONNUM** *n*

**TO** *m* 

n or n **TO** m specifies a list or lists of database partition numbers which are to be dropped from the database partition group. Any specified partition must already be defined in the database partition group (SQLSTATE 42729). This is equivalent to executing the ALTER DATABASE PARTITION GROUP statement with the DROP DBPARTITIONNUM clause specified.

#### **DBPARTITIONNUMS** *n*

#### **TO** *m*

*n* or *n* **TO** *m* specifies a list or lists of database partition numbers which are to be dropped from the database partition group. Any specified partition must already be defined in the database partition group (SQLSTATE 42729). This is equivalent to executing the ALTER DATABASE PARTITION GROUP statement with the DROP DBPARTITIONNUM clause specified.

#### TABLE tablename

Specifies a table order for redistribution processing.

- **ONLY** If the table order is followed by the **ONLY** keyword (which is the default), then, only the specified tables will be redistributed. The remaining tables can be later processed by subsequent REDISTRIBUTE CONTINUE commands. This is the default.
- **FIRST** If the table order is followed by the **FIRST** keyword, then, the specified tables will be redistributed with the given order and the remaining tables in the database partition group will be redistributed with random order.

#### **INDEXING MODE**

This parameter specifies how indexes are maintained during redistribution when the **NOT ROLLFORWARD RECOVERABLE** option is specified. Valid values are:

#### REBUILD

Indexes will be rebuilt from scratch. Indexes do not have to be valid to use this option. As a result of using this option, index pages will be clustered together on disk.

#### DEFERRED

Redistribute will not attempt to maintain any indexes. Indexes will be marked as needing a refresh. The first access to such indexes may force a rebuild, or indexes may be rebuilt when the database is restarted. **Note:** For non-MDC tables, if there are invalid indexes on the tables, the REDISTRIBUTE DATABASE PARTITION GROUP command automatically rebuilds them if you do not specify **INDEXING MODE DEFERRED**. For an MDC table, even if you specify **INDEXING MODE DEFERRED**, a composite index that is invalid is rebuilt before table redistribution begins because the utility needs the composite index to process an MDC table.

#### DATA BUFFER n

Specifies the number of 4 KB pages to use as buffered space for transferring data within the utility. If the value specified is lower than the minimum supported value, the minimum value is used and no warning is returned. If a DATA BUFFER value is not specified, an intelligent default is calculated by the utility at runtime at the beginning of processing each table. Specifically, the default is to use 50% of the memory available in the utility heap at the time redistribution of the table begins and to take into account various table properties as well.

This memory is allocated directly from the utility heap, whose size can be modified through the **util\_heap\_sz** database configuration parameter. Beginning in version 9.5, the value of the DATA BUFFER option of the REDISTRIBUTE DATABASE PARTITION GROUP command can temporarily exceed **util\_heap\_sz** if more memory is available in the system.

#### **STOP AT** local-isotime

When this option is specified, before beginning data redistribution for each table, the *local-isotime* is compared with the current local timestamp. If the specified *local-isotime* is equal to or earlier than the current local timestamp, the utility stops with a warning message. Data redistribution processing of tables in progress at the stop time will complete without interruption. No new data redistributed using the **CONTINUE** option. This *local-isotime* value is specified as a time stamp, a 7-part character string that identifies a combined date and time. The format is *yyyy-mm-dd-hh.mm.ss.nnnnn* (year, month, day, hour, minutes, seconds, microseconds) expressed in local time.

#### STATISTICS

This option specifies that the utility should collect statistics for the tables that have a statistics profile. Specifying this option is more efficient than separately issuing the RUNSTATS command after the data redistribution is completed.

#### **USE PROFILE**

Statistics will be collected for the tables with a statistics profile. For tables without a statistics profile, nothing will be done. This is the default.

#### NONE

Statistics will not be collected for tables.

## Examples: Redistribute steps

You may want to add or drop node from node group. Following is the step for adding new node to a node group and redistribute the data. Added database partition is not in the distribution map, but the containers for the table spaces in the database partition group have been created; the database partition is added to the distribution map when a redistribute database partition group operation has completed successfully.

- 1. Identify the nodegroups that will require redistribution. In this document, the node group that needs to be redistributed is "sampleNodegrp".
- 2. Identify objects that should be disabled or removed before redistribute .
  - a. Replicate MQTs: This type of MQT is not supported as part of the REDISTRIBUTE utility. They need to be dropped before running redistribute and recreated afterward.

```
SELECT tabschema, tabname
  FROM syscat.tables
  WHERE partition mode = 'R'
```

b. Write-to-table event monitors: You should disable any automatically activated write-to-table event monitors that have a table that resides in the database partition group to be redistributed.

```
SELECT distinct evmonname
FROM syscat.eventtables E
JOIN syscat.tables T on T.tabname = E.tabname
AND T.tabschema = E.tabschema
JOIN syscat.tablespaces S on S.tbspace = T.tbspace
AND S.ngname = 'sampleNodegrp'
```

- **c**. Explain tables: It is recommended to create the explain tables in a single partition nodegroup. However, if they are defined in a nodegroup that requires redistribution, you may consider dropping them before the redistribute and redefining them once redistribute is complete, if the data generated to date does not need to be maintained.
- d. Table access mode and load state: Ensure that all tables in the node groups to be redistributed are in full access mode and have no load pending or load in progress state.

```
SELECT DISTINCT TRIM(T.OWNER) || \'.\' || TRIM(T.TABNAME)
AS NAME, T.ACCESS_MODE, A.LOAD_STATUS
FROM SYSCAT.TABLES T, SYSCAT.DBPARTITIONGROUPS
N, SYSIBMADM.ADMINTABINFO A
WHERE T.PMAP_ID = N.PMAP_ID
AND A.TABSCHEMA = T.OWNER
AND A.TABNAME = T.TABNAME
AND N.DBPGNAME = 'sampleNodegrp'
AND (T.ACCESS MODE <> 'F' OR A.LOAD STATUS IS NOT NULL)
```

e. Statistics profiles: Table statistics can be updated as part of the redistribution process if a statistics profile is defined for the table. Having the REDISTRIBUTE utility update a table's statistics reduces I/O as all the data is scanned for the redistribute and no additional scan of the data is needed for RUNSTATS.

RUNSTATS on table schema.table USE PROFILE runstats\_profile SET PROFILE ONLY

- Review the database configuration. util\_heap\_sz is critical to the data movement processing between database partitions – allocate as much memory as possible to util\_heap\_sz for the duration of the redistribution. Sufficient sortheap is required, if index rebuild is done as part of the redistribution. Increase util\_heap\_sz and sortheap as necessary to improve redistribute performance.
- 4. Retrieve the database configuration settings to be used for the new database partitions. When adding database partitions, a default database configuration is used. As a result, it's important to update the database configuration on the new nodes before the REDISTRIBUTE command is issued to ensure that the configuration is balanced across the entire warehouse.

```
SELECT name.
  CASE WHEN deferred value flags = 'AUTOMATIC'
   THEN deferred value flags
   ELSE substr(deferred_value,1,20)
   END
  AS deferred value
  FROM sysibmadm.dbcfg
  WHERE dbpartitionnum = existing-node
   AND deferred_value != ''
   'hadr syncmode', 'hadr timeout', 'backup pending', 'codepage',
                'codeset', 'collate_info', 'country', 'database_consistent',
                'database_level', 'hadr_db_role', 'log_retain_status',
                'loghead', 'logpath', 'multipage alloc', 'numsegs', 'pagesize',
                'release', 'restore pending', 'restrict access',
                'rollfwd_pending', 'territory', 'user_exit_status'
                'number compat', 'varchar2 compat', 'database memory')
```

- 5. Backup the database (or the table spaces in nodegroups that will be redistributed), before starting the redistribution process to ensure a recent recovery point.
- 6. Define the new data BCUs in DB2 by updating the db2nodes.cfg file and adding the new data BCU database partition specifications and define the new database partitions to DB2 using the ADD NODE WITHOUT TABLESPACES command.

db2start nodenum x export DB2NODE=x db2 add node without tablespaces db2stop nodenum x

**Note:** If it is not the first logical port on the data BCU, then execute a start and stop of the first logical port number before and after the above sequence of commands for subsequent logical ports.

7. Define system temporary table space containers on the newly defined database partitions.

```
ALTER TABLESPACE tablespace_name
ADD container_information
ON dbpartitionnums (x to y)
```

**8**. Add the new logical database partitions to the database partition groups that span the data BCUs.

```
ALTER DATABASE PARTITION GROUP partition_group_name
ADD dbpartitionnums (x to y)
WITHOUT TABLESPACES
```

**9**. Define permanent data table space containers on the newly defined database partitions.

ALTER TABLESPACE tablespace\_name ADD container\_information ON dbpartitionnums (x to y)

- **10**. Apply the database configuration settings retrieved in step 4 to the new database partitions (or issue a single UPDATE DB CFG command against all database partitions using the new DB2 9.5 single view of configuration support).
- 11. Capture the definition of and then drop any replicated MQTs existing in the database partition groups to be redistributed.

```
db2look -d dbname -e -z
    schema -t replicated_MQT_table_names
    -o repMQTs.clp
```

**12**. Disable any write-to-table event monitors that exist in the database partition groups to be redistributed.

SET EVENT MONITOR monitor\_name STATE 0

 Run the REDISTRIBUTE utility to redistribute uniformly across all database partitions. Following shows the simple redistribute command: REDISTRIBUTE DATABASE PARTITION GROUP sampleNodegrp NOT ROLLFORWARD RECOVERABLE uniform;

User also should consider specifying a table list as input to the REDISTRIBUTE command to enforce the order that the tables will be processed. The REDISTRIBUTE utility will move the data (compressed and compacted). Optionally, indexes will be rebuilt and statistics updated if statistics profiles are defined. Therefore instead of previous command, the following script can be run:

REDISTRIBUTE DATABASE PARTITION GROUP sampleNodegrp NOT ROLLFORWARD RECOVERABLE uniform

TABLE (tab1, tab2,...) FIRST;

## Consequences of using the NOT ROLLFORWARD RECOVERABLE option

When the REDISTRIBUTE DATABASE PARTITION GROUP command is issued and the NOT ROLLFORWARD RECOVERABLE option is specified, a minimal logging strategy is used that minimizes the writing of log records for each moved row. This type of logging is important for the usability of the redistribute operation since an approach that fully logs all data movement could, for large systems, require an impractical amount of active and permanent log space and would generally have poorer performance characteristics. It is important, however, for users to be aware that as a result of this minimal logging model, the REDISTRIBUTE DATABASE PARTITION GROUP command is not rollforward recoverable. This means that any operation that results in the database rolling forward through a redistribute operation results in all tables touched by the redistribution operation being left in the UNAVAILABLE state. Such tables can only be dropped, which means there is no way to recover the data in these tables. This is why, for recoverable databases, the REDISTRIBUTE DATABASE PARTITION GROUP utility when issued with the NOT ROLLFORWARD RECOVERABLE option puts all table spaces it touches into the BACKUP PENDING state, forcing the user to backup all redistributed table spaces at the end of a successful redistribute operation. With a backup taken after the redistribution operation, the user should not have a need to rollforward through the redistribute operation itself.

There is one very important consequence of the redistribute utility's lack of rollforward recoverability of which the user should be aware: If the user chooses to allow updates to be made against tables in the database (even tables outside the database partition group being redistributed) while the redistribute operation is running, including the period at the end of redistribute where the table spaces touched by redistribute are being backed up by the user, such updates can be lost in the event of a serious failure, for example, a database container is destroyed. The reason that such updates can be lost is that the redistribute operation is not rollforward recoverable. If it is necessary to restore the database from a backup taken prior to the redistribution operation, then it will not be possible to rollforward through the logs in order to replay the updates that were made during the redistribution operation without also rolling forward through the redistribute which, as was described above, leaves the redistributed tables in the UNAVAILABLE state. Thus, the only thing that can be done in this situation is to restore the database from the backup taken prior to redistribute without rolling forward. Then the redistribute operation can be performed again. Unfortunately, all the updates that occurred during the original redistribute operation are lost.

The importance of this point cannot be overemphasized. In order to be certain that there will be no lost updates during a redistribution operation, one of the following must be true:

- The user avoids making updates during the operation of the REDISTRIBUTE DATABASE PARTITION GROUP command, including the period after the command finishes where the affected table spaces are being backed up.
- Updates that are applied during the redistribute operation come from a repeatable source, meaning that they can be applied again at any time. For example, if the source of updates is data that is stored in a file and the updates are applied during batch processing, then clearly even in the event of a failure requiring a database restore, the updates would not be lost since they could simply be applied again at any time.

With respect to allowing updates to the database during the redistribution operation, the user must decide whether such updates are appropriate or not for their scenario based on whether or not the updates can be repeated after a database restore, if necessary.

**Note:** Not every failure during operation of the REDISTRIBUTE DATABASE PARTITION GROUP command results in this problem. In fact, most do not. The REDISTRIBUTE DATABASE PARTITION GROUP command is fully restartable, meaning that if the utility fails in the middle of its work, it can be easily continued or aborted with the **CONTINUE** or **ABORT** options. The failures mentioned above are failures that require the user to restore from the backup taken prior to the redistribute operation.

## **Examples**

Redistribute database partition group DBPG\_1 by providing the current data distribution through a data distribution file, distfile\_for\_dbpg\_1, and moving data onto two new database partitions, 6 and 7.

```
CALL SYSPROC.ADMIN_CMD('REDISTRIBUTE DATABASE PARTITION GROUP DBPG_1
USING DISTFILE /home/user1/data/distfile_for_dbpg_1
ADD DATABASE PARTITION (6 TO 7) ')
```

## Usage notes

- Before starting a redistribute operation, ensure that the tables are in normal state and not in load pending state or reorg pending state. Table states can be checked by using the LOAD QUERY command.
- When the **NOT ROLLFORWARD RECOVERABLE** option is specified and the database is a recoverable database, the first time the utility accesses a table space, it is put into the BACKUP PENDING state. All the tables in that table space will become read-only until the table space is backed-up, which can only be done when all tables in the table space have finished being redistributed.
- When a redistribution operation is running, it produces an event log file containing general information about the redistribution operation and information such as the starting and ending time of each table processed. This event log file is written to the server:
  - The homeinst/sqllib/redist directory on Linux and UNIX operating systems, using the following format for subdirectories and file name: database-name.database-partition-group-name.timestamp.log.
  - The DB2INSTPROF\instance\redist directory on Windows operating systems (where DB2INSTPROF is the value of the DB2INSTPROF registry variable),

using the following format for subdirectories and file name: database-name.database-partition-group-name.timestamp.log.

- The time stamp value is the time when the command was issued.
- This utility performs intermittent COMMITs during processing. This can cause type 2 connections to receive an SQL30090N error.
- All packages having a dependency on a table that has undergone redistribution are invalidated. It is recommended to explicitly rebind such packages after the redistribute database partition group operation has completed. Explicit rebinding eliminates the initial delay in the execution of the first SQL request for the invalid package. The redistribute message file contains a list of all the tables that have undergone redistribution.
- By default, the redistribute utility will update the statistics for those tables that have a statistics profile. For the tables without a statistics profile, it is recommended that you separately update the table and index statistics for these tables by calling the db2Runstats API or by issuing the RUNSTATS command after the redistribute operation has completed.
- Database partition groups containing replicated materialized query tables or tables defined with DATA CAPTURE CHANGES cannot be redistributed.
- Redistribution is not allowed if there are user temporary table spaces with existing declared temporary tables or created temporary tables in the database partition group.
- Options such as **INDEXING MODE** are ignored on tables, on which they do not apply, without warning. For example, **INDEXING MODE** will be ignored on tables without indexes.
- Command execution status is returned in the SQLCA resulting from the CALL statement.
- The file referenced in **USING DISTFILE** *distfilename* or **USING TARGETMAP** *targetmapfilename*, must refer to a file on the server.
- The REDISTRIBUTE DATABASE PARTITION GROUP command might fail (SQLSTATE 55071) if an add database partition server request is either pending or in progress. This command might also fail (SQLSTATE 55077) if a new database partition server is added online to the instance and not all applications are aware of the new database partition server.

## Compatibilities

Tables containing XML columns that use the DB2 Version 9.5 or earlier XML record format cannot be redistributed. Use the ADMIN\_MOVE\_TABLE stored procedure to migrate the table to the new format.

For compatibility with versions earlier than Version 8:

• The keyword NODEGROUP can be substituted for DATABASE PARTITION GROUP.

## **REORG INDEXES/TABLE command using the ADMIN\_CMD** procedure

Reorganizes an index or a table.

You can reorganize all indexes defined on a table by rebuilding the index data into unfragmented, physically contiguous pages. On a data partitioned table, you can reorganize a specific nonpartitioned index on a partitioned table, or you can reorganize all the partitioned indexes on a specific data partition. If you specify the **CLEANUP ONLY** option of the index clause, cleanup is performed without rebuilding the indexes. This command cannot be used against indexes on declared temporary tables or created temporary tables (SQLSTATE 42995).

The table option reorganizes a table by reconstructing the rows to eliminate fragmented data, and by compacting information. On a partitioned table, you can reorganize a single partition.

## Scope

This command affects all database partitions in the database partition group.

## Authorization

One of the following:

- SYSADM
- SYSCTRL
- SYSMAINT
- DBADM
- SQLADM
- CONTROL privilege on the table.

## **Required connection**

Database

## **Command syntax**

| ►►REORG                                                                                                    |                                                            |
|----------------------------------------------------------------------------------------------------|------------------------------------------------------------|
| ► TABLE—table-name Table clause<br>INDEXES ALL FOR TABLE—table-name<br>INDEX—index-name<br>FOR TABLE—table-name<br>TABLE—mdc-table-name—RECLAIM EXTENTS ONLY- | ALLOW WRITE ACCESS<br>ALLOW READ ACCESS<br>ALLOW NO ACCESS |
| ▶ Table partitioning clause → Databas                                                                                                    | e partition clause                                         |

## Table clause:

| LINDEX—index-name  |                  |
|--------------------|------------------|
|                    | -KEEPDICTIONARY- |
|                    | LRESETDICTIONARY |
|                    |                  |
| Lallow read access |                  |

#### Index clause:

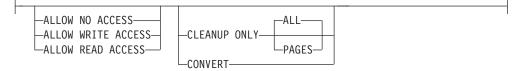

#### Table partitioning clause:

#### Database partition clause:

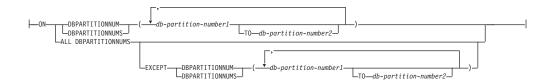

## **Command parameters**

#### **INDEXES ALL FOR TABLE** *table-name*

Specifies the table whose indexes are to be reorganized. The table can be in a local or a remote database.

## **INDEX** index-name

Specifies an individual index to be reorganized on a data partitioned table. Reorganization of individual indexes are *only* supported for nonpartitioned indexes on a partitioned table. This parameter is not supported for block indexes.

#### FOR TABLE table-name

Specifies the name of the table on which the nonpartitioned index *index-name* is created. This parameter is optional, given that index names are unique across the database.

#### ALLOW NO ACCESS

For REORG INDEXES, specifies that no other users can access the table while the indexes are being reorganized. If the **ON DATA PARTITION** clause is specified for a partitioned table, only the specified partition is restricted to the access mode level.

For REORG INDEX, specifies that no other users can access the table while the nonpartitioned index is being reorganized.

#### ALLOW READ ACCESS

For REORG INDEXES, specifies that other users can have read-only access to the table while the indexes are being reorganized. ALLOW READ ACCESS mode is not supported for REORG INDEXES of a partitioned table unless the CLEANUP ONLY option or ON DATA PARTITION clause is specified. If the ON DATA PARTITION clause is specified for a partitioned table, only the specified partition is restricted to the access mode level.

For REORG INDEX, specifies that can have read-only access to the table while the nonpartitioned index is being reorganized.

#### ALLOW WRITE ACCESS

For REORG INDEXES, specifies that other users can read from and write to the table while the indexes are being reorganized. ALLOW WRITE ACCESS mode is not supported for a partitioned table unless the CLEANUP ONLY option or ON DATA PARTITION clause is specified. If the ON DATA PARTITION clause is specified for a partitioned table, only the specified partition is restricted to the access mode level.

For REORG INDEX, specifies that can read from and write to the table while the nonpartitioned index is being reorganized.

ALLOW WRITE ACCESS mode is not supported for multidimensional clustering (MDC) tables or extended indexes unless the CLEANUP ONLY option is specified.

The following items apply for a data partitioned table when the **ON DATA PARTITION** clause is specified with the REORG INDEXES ALL command:

• Only the specified data partition is restricted to the access mode level. Users are allowed to read from and write to the other partitions of the table while the partitioned indexes of a specified partition are being reorganized.

The following table lists the access modes supported and the concurrent access allowed on other partitions of the table when the **ON DATA PARTITION** clause is specified:

| Access mode        | Concurrent access allowed<br>on the specified partition                | Concurrent access allowed<br>on other partitions |
|--------------------|------------------------------------------------------------------------|--------------------------------------------------|
| ALLOW NO ACCESS    | No access                                                              | Read and write access                            |
| ALLOW READ ACCESS  | Read on the partition up until index is updated                        | Read and write access                            |
| ALLOW WRITE ACCESS | Read and write access on the<br>partition up until index is<br>updated | Read and write access                            |

Table 61. Access modes supported and concurrent access allowed when the ON DATA PARTITION clause is specified with REORG INDEXES ALL

• Only the partitioned indexes for the specified partition are reorganized. The nonpartitioned indexes on the partitioned table are not reorganized.

If there are any nonpartitioned indexes on the table marked "invalid" or "for rebuild", all indexes marked "invalid" or "for rebuild" are rebuilt before reorganization. Otherwise, only the partitioned indexes on the specified partition are reorganized or rebuilt if the index object is marked "invalid" or "for rebuild".

• Only partitioned indexes for the specified partition are cleaned when the **CLEANUP ONLY** option is also specified.

The following table lists the supported access modes for index reorganization of partitioned and nonpartitioned tables:

Table 62. Supported access modes for index reorganization on partitioned and nonpartitioned table

| Command       | Table type           | Table partitioning<br>clause                       | Additional<br>parameters<br>specified for<br>index clause | Supported access mode                                                      |
|---------------|----------------------|----------------------------------------------------|-----------------------------------------------------------|----------------------------------------------------------------------------|
| REORG INDEXES | Nonpartitioned table | Not applicable                                     | Any                                                       | ALLOW NO ACCESS,<br>ALLOW READ ACCESS <sup>1</sup> ,<br>ALLOW WRITE ACCESS |
| REORG INDEX   | Partitioned table    | Not applicable                                     | Any                                                       | ALLOW READ ACCESS <sup>1</sup>                                             |
| REORG INDEXES | Partitioned table    | None                                               | None specified                                            | ALLOW NO ACCESS <sup>1</sup>                                               |
| REORG INDEXES | Partitioned table    | ON DATA<br>PARTITION                               | None specified                                            | ALLOW NO ACCESS,<br>ALLOW READ ACCESS <sup>1</sup> ,<br>ALLOW WRITE ACCESS |
| REORG INDEXES | Partitioned table    | With or without the<br>ON DATA<br>PARTITION clause | CLEANUP<br>ONLY specified                                 | ALLOW NO ACCESS,<br>ALLOW READ ACCESS <sup>1</sup> ,<br>ALLOW WRITE ACCESS |

#### Note:

1. Default mode when an access clause is not specified.

#### CLEANUP ONLY

When **CLEANUP ONLY** is requested, a cleanup rather than a full reorganization will be done. The indexes will not be rebuilt and any pages freed up will be available for reuse by indexes defined on this table only.

The **CLEANUP ONLY PAGES** option will search for and free committed pseudo empty pages. A committed pseudo empty page is one where all the keys on the page are marked as deleted and all these deletions are known to be committed. The number of pseudo empty pages in an indexes can be determined by running RUNSTATS and looking at the NUM EMPTY LEAFS column in SYSCAT.INDEXES. The **PAGES** option will clean the NUM EMPTY LEAFS if they are determined to be committed.

The **CLEANUP ONLY ALL** option will free committed pseudo empty pages, as well as remove committed pseudo deleted keys from pages that are not pseudo empty. This option will also try to merge adjacent leaf pages if doing so will result in a merged leaf page that has at least PCTFREE free space on the merged leaf page, where PCTFREE is the percent free space defined for the index at index creation time. The default PCTFREE is ten percent. If two pages can be merged, one of the pages will be freed. The number of pseudo deleted keys in an index , excluding those on pseudo empty pages, can be determined by running RUNSTATS and then selecting the NUMRIDS DELETED from SYSCAT.INDEXES. The **ALL** option will clean the NUMRIDS DELETED and the NUM EMPTY LEAFS if they are determined to be committed.

ALL Specifies that indexes should be cleaned up by removing committed pseudo deleted keys and committed pseudo empty pages.

#### PAGES

Specifies that committed pseudo empty pages should be removed from the index tree. This will not clean up pseudo deleted keys on pages that are not pseudo empty. Since it is only checking the pseudo empty leaf pages, it is considerably faster than using the **ALL** option in most cases.

#### CONVERT

Converts type-1 indexes to type-2 index. If the index is already type 2, this option has no effect.

In Version 9.7, type-1 indexes are discontinued and all indexes that are created are type-2 indexes. As a result, the **CONVERT** option is deprecated.

All indexes created prior to Version 8 are type-1 indexes. Prior to Version 9.7, all indexes created by Version 8 and later are type-2 indexes, except when you create an index on a table that already has a type-1 index. In this case, the new index was also of type 1. This is no longer the case in Version 9.7 because all indexes created are type 2.

Use the ALLOW READ ACCESS or ALLOW WRITE ACCESS option to allow other transactions either read-only or read-write access to the table while the indexes are being reorganized. While ALLOW READ ACCESS and ALLOW WRITE ACCESS allow access to the table, during the period in which the reorganized copies of the indexes are made available, no access to the table is allowed.

#### **TABLE** mdc-table-name RECLAIM EXTENTS ONLY

Specifies the multidimensional clustering (MDC) table to reorganize to reclaim extents that are not being used. The name or alias in the form: *schema.table-name* can be used. The *schema* is the user name under which the table was created. If you omit the schema name, the default schema is assumed.

For REORG TABLE RECLAIM EXTENTS ONLY when the **ON DATA PARTITION** clause is specified, the access clause only applies to the named partition. Users can read from and write to the rest of the table while the extents on the specified partition are being reclaimed. This situation also applies to the default access levels.

#### ALLOW NO ACCESS

For REORG TABLE RECLAIM EXTENTS ONLY, specifies that no other users can access the table while the extents are being reclaimed.

#### ALLOW READ ACCESS

For REORG TABLE RECLAIM EXTENTS ONLY, specifies that other users can have read-only access to the table while the extents are being reclaimed.

#### ALLOW WRITE ACCESS

For REORG TABLE RECLAIM EXTENTS ONLY, specifies that other users can read from and write to the table while the extents are being reclaimed.

#### **TABLE** table-name

Specifies the table to reorganize. The table can be in a local or a remote database. The name or alias in the form: *schema.table-name* can be used. The *schema* is the user name under which the table was created. If you omit the schema name, the default schema is assumed.

For typed tables, the specified table name must be the name of the hierarchy's root table.

You cannot specify an index for the reorganization of a multidimensional clustering (MDC) table. In place reorganization of tables cannot be used for MDC tables.

When the **ON DATA PARTITION** clause is specified for a table reorganization of a data partitioned table, only the specified data partition is reorganized:

- If there are no nonpartitioned indexes (except system-generated XML path indexes) defined on the table, the access mode applies only to the specified partition, users are allowed to read from and write to the other partitions of the table.
- If there are nonpartitioned indexes defined on the table (excluding system-generated XML path indexes), the **ALLOW NO ACCESS** mode is the default and only supported access mode. In this case, the table is placed in **ALLOW NO ACCESS** mode. If **ALLOW READ ACCESS** is specified, SQL1548N is returned (SQLSTATE 5U047).

| Table 63. Supported access | mode for table reorganization | on nonpartitioned and partitioned table |
|----------------------------|-------------------------------|-----------------------------------------|
|                            |                               |                                         |

| Command                                                                                                    | Table type           | Table partitioning clause | Supported access mode                              |
|----------------------------------------------------------------------------------------------------|----------------------|---------------------------|----------------------------------------------------|
| REORG TABLE                                                                                                    | Nonpartitioned table | Not applicable            | ALLOW NO ACCESS,<br>ALLOW READ ACCESS <sup>1</sup> |
| REORG TABLE                                                                                                    | Partitioned table    | Not specified             | ALLOW NO ACCESS <sup>1</sup>                       |
| REORG TABLE (There are no indexes or only partitioned indexes defined on the table.)                                          | Partitioned table    | ON DATA PARTITION         | ALLOW NO ACCESS,<br>ALLOW READ ACCESS <sup>1</sup> |
| REORG TABLE (there are<br>nonpartitioned indexes<br>defined on the table,<br>excluding system-generated<br>XML path indexes.) | Partitioned table    | ON DATA PARTITION         | ALLOW NO ACCESS <sup>1</sup>                       |

#### Note:

1. Default mode when an access clause is not specified.

For a data partitioned table, a table reorganization rebuilds the nonpartitioned indexes and partitioned indexes on the table after reorganizing the table. If the **ON DATA PARTITION** clause is used to reorganize a specific data partition of a data partitioned table, a table reorganization rebuilds the nonpartitioned indexes and partitioned indexes only for the specified partition.

#### **INDEX** index-name

Specifies the index to use when reorganizing the table. If you do not specify the fully qualified name in the form: *schema.index-name*, the default schema is assumed. The *schema* is the user name under which the index was created. The database manager uses the index to physically reorder the records in the table it is reorganizing.

For an in place table reorganization, if a clustering index is defined on the table and an index is specified, it must be clustering index. If the in place option is not specified, any index specified will be used. If you do not specify the name of an index, the records are reorganized without regard to order. If the table has a clustering index defined, however, and no index is specified, then the clustering index is used to cluster the table. You cannot specify an index if you are reorganizing an MDC table.

If a table reorganization uses both the **INDEX** and **ON DATA PARTITION** clauses, only the specified partition is reorganized using the index *index-name*.

#### ALLOW NO ACCESS

Specifies that no other users can access the table while the table is being reorganized.

The ALLOW NO ACCESS mode is the default and only supported access mode when reorganizing a partitioned table without the ON DATA PARTITION clause.

If the **ON DATA PARTITION** clause is specified for a data partitioned table, only the specified data partition is reorganized:

- If there are no nonpartitioned indexes defined on the table (except system-generated XML path indexes), only the specified partition is restricted to the **ALLOW NO ACCESS** mode. Users are allowed to read from and write to the other partitions of the table.
- If there are nonpartitioned indexes defined on the table (except system-generated XML path indexes), the **ALLOW NO ACCESS** mode is the default and only supported access mode. In this case, the table is placed in **ALLOW NO ACCESS** mode.

#### ALLOW READ ACCESS

Allow only read access to the table during reorganization.

The **ALLOW READ ACCESS** mode is the default mode for a nonpartitioned table.

If the **ON DATA PARTITION** clause is specified for a data partitioned table, only the specified data partition is reorganized:

- If there are no nonpartitioned indexes defined on the table (except system-generated XML path indexes), the **ALLOW READ ACCESS** mode is the default mode and only the specified partition is restricted to the access mode level. Users are allowed to read from and write to the other partitions of the table.
- If there are nonpartitioned indexes defined on the table (except system-generated XML path indexes), the **ALLOW READ ACCESS** mode is not supported. If **ALLOW READ ACCESS** is specified in this case, SQL1548N is returned (SQLSTATE 5U047)

#### INPLACE

Reorganizes the table while permitting user access.

In place table reorganization is allowed only on nonpartitioned and non-MDC tables with type-2 indexes, but without extended indexes and with no indexes defined over XML columns in the table. In place table reorganization can only be performed on tables that are at least three pages in size.

In place table reorganization takes place asynchronously, and might not be effective immediately.

#### ALLOW READ ACCESS

Allow only read access to the table during reorganization.

#### ALLOW WRITE ACCESS

Allow write access to the table during reorganization. This is the default behavior.

#### NOTRUNCATE TABLE

Do not truncate the table after in place reorganization. During truncation, the table is S-locked.

#### START

Start the in place REORG processing. Because this is the default, this keyword is optional.

**STOP** Stop the in place REORG processing at its current point.

#### PAUSE

Suspend or pause in place REORG for the time being.

#### RESUME

Continue or resume a previously paused in place table reorganization. When an online reorganization is resumed and you want the same options as when the reorganization was paused, you must specify those options again while resuming.

#### **USE** *tbspace-name*

Specifies the name of a system temporary table space in which to store a temporary copy of the table being reorganized. If you do not provide a table space name, the database manager stores a working copy of the table in the table spaces that contain the table being reorganized.

For an 8 KB, 16 KB, or 32 KB table object, if the page size of the system temporary table space that you specify does not match the page size of the table spaces in which the table data resides, the DB2 database product will try to find a temporary table space of the correct size of the LONG/LOB objects. Such a table space must exist for the reorganization to succeed.

For partitioned tables, the temporary table space is used as temporary storage for the reorganization of data partitions in the table. Reorganization of the entire partitioned table reorganizes a single data partition at a time. The temporary table space must be able to hold the largest data partition in the table, and not the entire table. When the **ON DATA PARTITION** clause is specified, the temporary table space must be able to hold the specified partition.

If you do not supply a table space name for a partitioned table, the table space where each data partition is located is used for temporary storage of that data partition. There must be enough free space in each data partition's table space to hold a copy of the data partition.

#### INDEXSCAN

For a clustering REORG an index scan will be used to re-order table records. Reorganize table rows by accessing the table through an index. The default method is to scan the table and sort the result to reorganize the table, using temporary table spaces as necessary. Even though the index keys are in sort order, scanning and sorting is typically faster than fetching rows by first reading the row identifier from an index.

#### LONGLOBDATA

Long field and LOB data are to be reorganized.

This is not required even if the table contains long or LOB columns. The default is to avoid reorganizing these objects because it is time consuming and does not improve clustering. However, running a reorganization with the **LONGLOBDATA** option on tables with XML columns will reclaim unused space and thereby reduce the size of the XML storage object.

This parameter is required when converting existing LOB data into inlined LOB data.

#### **USE** *longtbspace-name*

This is an optional parameter, which can be used to specify the name of a temporary table space to be used for rebuilding long data. If no temporary table space is specified for either the table object or for the long objects, the objects will be constructed in the table space they currently reside. If a temporary table space is specified for the table but this parameter is not specified, then the table space used for base reorg data will be used, unless the page sizes differ. In this situation, the DB2 database system will attempt to choose a temporary container of the appropriate page size to create the long objects in.

If **USE** *longtbspace-name* is specified, **USE** *tbspace-name* must also be specified. If it is not, the *longtbspace-name* argument is ignored.

#### **KEEPDICTIONARY**

If the COMPRESS attribute for the table is YES and the table has a compression dictionary then no new dictionary is built. All the rows processed during reorganization are subject to compression using the existing dictionary. If the COMPRESS attribute is YES and a compression dictionary doesn't exist for the table, a dictionary will only be created (and the table compressed) in this scenario if the table is of a certain size (approximately 1 to 2 MB) and sufficient data exists within this table. If, instead, you explicitly state REORG RESETDICTIONARY, then a dictionary is built as long as there is at least 1 row in the table. If the COMPRESS attribute for the table is N0 and the table has a compression dictionary, then reorg processing will preserve the dictionary and all the rows in the newly reorganized table will be in noncompressed format. It is not possible to compress some data such as LOB data not stored in the base table row.

When the **LONGLOBDATA** option is not specified, only the table row data is reorganized. The following table describes the behavior of **KEEPDICTIONARY** syntax in REORG command when the **LONGLOBDATA** option is not specified.

| Table 64. F | REORG KE | EEPDICTIONARY |
|-------------|----------|---------------|
|-------------|----------|---------------|

| Compress | Dictionary Exists | Result; outcome                       |
|----------|-------------------|---------------------------------------|
| Y        | Y                 | Preserve dictionary; rows compressed. |
| Y        | N                 | Build dictionary; rows compressed     |

Table 64. REORG KEEPDICTIONARY (continued)

| Compress | Dictionary Exists | Result; outcome                            |
|----------|-------------------|--------------------------------------------|
| N        | Y                 | Preserve dictionary; all rows uncompressed |
| N        | Ν                 | No effect; all rows uncompressed           |

The following table describes the behavior of **KEEPDICTIONARY** syntax in REORG command when the **LONGLOBDATA** option is specified.

Table 65. REORG KEEPDICTIONARY when LONGLOBDATA option is specified.

| Compress | Table row<br>data<br>dictionary<br>exists | XML storage<br>object<br>dictionary<br>exists <sup>1</sup> | Compression<br>dictionary                                                           | Data compression                                                         |
|----------|-------------------------------------------|------------------------------------------------------------|-------------------------------------------------------------------------------------|--------------------------------------------------------------------------|
| Y        | Y                                         | Y                                                          | Preserve dictionaries.                                                              | Existing data is<br>compressed. New data<br>will be compressed.          |
| Y        | Y                                         | N                                                          | Preserve table row<br>dictionary and create<br>an XML storage object<br>dictionary. | Existing data is<br>compressed. New data<br>will be compressed.          |
| Y        | N                                         | Y                                                          | Create table row<br>dictionary and<br>preserve the XML<br>dictionary.               | Existing data is<br>compressed. New data<br>will be compressed.          |
| Y        | N                                         | N                                                          | Create table row and XML dictionaries.                                              | Existing data is<br>compressed. New data<br>will be compressed.          |
| N        | Y                                         | Y                                                          | Preserve table row and XML dictionaries.                                            | Table data is<br>uncompressed. New<br>data will be not be<br>compressed. |
| N        | Y                                         | N                                                          | Preserve table row<br>dictionary.                                                   | Table data is<br>uncompressed. New<br>data will be not be<br>compressed. |
| N        | N                                         | Y                                                          | Preserve XML<br>dictionary.                                                         | Table data is<br>uncompressed. New<br>data will be not be<br>compressed. |
| N        | N                                         | N                                                          | No effect.                                                                          | Table data is<br>uncompressed. New<br>data will be not be<br>compressed. |

# Note:

 A compression dictionary can be created for the XML storage object of a table only if the XML columns are added to the table in DB2 V9.7 or later, or if the table is migrated using the ONLINE\_TABLE\_MOVE stored procedure.

For any reinitialization or truncation of a table (such as for a replace operation), if the compress attribute for the table is NO, the dictionary is discarded if one exists. Conversely, if a dictionary

exists and the compress attribute for the table is YES then a truncation will save the dictionary and not discard it. The dictionary is logged in its entirety for recovery purposes and for future support with data capture changes (that is, replication).

#### RESETDICTIONARY

If the COMPRESS attribute for the table is YES then a new row compression dictionary is built. All the rows processed during reorganization are subject to compression using this new dictionary. This dictionary replaces any previous dictionary. If the COMPRESS attribute for the table is N0 and the table does have an existing compression dictionary then reorg processing will remove the dictionary and all rows in the newly reorganized table will be in noncompressed format. It is not possible to compress some data such as LOB data not stored in the base table row.

If the **LONGLOBDATA** option is not specified, only the table row data is reorganized. The following table describes the behavior of **RESETDICTIONARY** syntax in REORG command when the **LONGLOBDATA** option is not specified.

| Compress | Dictionary Exists | Result; outcome                                                                                                    |
|----------|-------------------|----------------------------------------------------------------------------------------------------|
| Y        | Y                 | Build new dictionary*; rows compressed. If<br>DATA CAPTURE CHANGES option is specified<br>on the CREATE TABLE or ALTER TABLE<br>statements, the current dictionary is kept<br>(referred to as the <i>historical compression</i><br><i>dictionary</i> ). |
| Y        | Ν                 | Build new dictionary; rows compressed                                                                                                    |
| N        | Y                 | Remove dictionary; all rows uncompressed. If<br>the DATA CAPTURE NONE option is specified<br>on the CREATE TABLE or ALTER TABLE<br>statements, the <i>historical compression dictionary</i> is<br>also removed for the specified table.                 |
| N        | N                 | No effect; all rows uncompressed                                                                                                    |

Table 66. REORG RESETDICTIONARY

\* - If a dictionary exists and the compression attribute is enabled but there currently isn't any data in the table, the

**RESETDICTIONARY** operation will keep the existing dictionary. Rows which are smaller in size than the internal minimum record length and rows which do not demonstrate a savings in record length when an attempt is made to compress them are considered "insufficient" in this case.

The following table describes the behavior of **RESETDICTIONARY** syntax in REORG command when the **LONGLOBDATA** option is specified.

| Compress | Table row<br>data<br>dictionary<br>exists | XML storage<br>object<br>dictionary<br>exists <sup>1</sup> | Data dictionary                                                               | Data compression                                                                  |
|----------|-------------------------------------------|------------------------------------------------------------|-------------------------------------------------------------------------------|-----------------------------------------------------------------------------------|
| Y        | Y                                         | Y                                                          | Build dictionaries <sup>2 3</sup> .                                           | Existing data is<br>compressed. New data<br>will be compressed.                   |
| Y        | Y                                         | N                                                          | Build new table row dictionary and create a new XML dictionary <sup>3</sup> . | Existing data is<br>compressed. New data<br>will be compressed.                   |
| Y        | N                                         | Y                                                          | Create table row data<br>dictionary and build a<br>new XML dictionary.        | Existing data is<br>compressed. New data<br>will be compressed.                   |
| Y        | N                                         | N                                                          | Create dictionaries.                                                          | Existing data is<br>compressed. New data<br>will be compressed.                   |
| N        | Y                                         | Y                                                          | Remove dictionaries.<br>Existing and new data<br>is not compressed.           | Existing table data is<br>uncompressed. New<br>data will be not be<br>compressed. |
| N        | Y                                         | N                                                          | Remove table row<br>dictionary. All data is<br>uncompressed.                  | Existing table data is<br>uncompressed. New<br>data will be not be<br>compressed. |
| N        | N                                         | Y                                                          | Remove XML storage<br>object dictionary.                                      | Existing table data is<br>uncompressed. New<br>data will be not be<br>compressed. |
| N        | N                                         | N                                                          | No effect.                                                                    | Existing table data is<br>uncompressed. New<br>data will be not be<br>compressed. |

Table 67. REORG RESETDICTIONARY when LONGLOBDATA option is specified.

#### Note:

- 1. A compression dictionary can be created for the XML storage object of a table only if the XML columns are added to the table in DB2 V9.7 or later, or if the table is migrated using an online table move.
- 2. If a dictionary exists and the compression attribute is enabled but there currently isn't any data in the table, the **RESETDICTIONARY** operation will keep the existing dictionary. Rows which are smaller in size than the internal minimum record length and rows which do not demonstrate a savings in record length when an attempt is made to compress them are considered insufficient in this case.
- **3.** If DATA CAPTURE CHANGES option is specified on the CREATE TABLE or ALTER TABLE statements, the current data dictionary is kept (referred to as the *historical compression dictionary*).

#### **ON DATA PARTITION** partition-name

For data partitioned tables, specifies the data partition for the reorganization.

For DB2 V9.7 Fix Pack 1 and later releases, the clause can be used with the REORG INDEXES ALL command to reorganize the partitioned indexes on a specific partition and the REORG TABLE command to reorganize data of a specific partition.

When using the clause with a REORG TABLE or REORG INDEXES ALL command on a partitioned table, the reorganization fails and returns SQL2222N with reason code 1 if the partition *partition-name* does not exist for the specified table. The reorganization fails and returns SQL2222N with reason code 3 if the partition *partition-name* is in the attached or detached state.

If the REORG INDEX command is issued with the **ON DATA PARTITION** clause, the reorganization fails and returns SQL2222N with reason code 2.

The REORG TABLE command fails and returns SQL1549N (SQLSTATE 5U047) if the partitioned table is in the reorg pending state and there are nonpartitioned indexes defined on the table.

#### ALL DBPARTITIONNUMS

Specifies that operation is to be done on all database partitions specified in the db2nodes.cfg file. This is the default if a node clause is not specified.

#### EXCEPT

Specifies that operation is to be done on all database partitions specified in the db2nodes.cfg file, except those specified in the node list.

#### ON DBPARTITIONNUM | ON DBPARTITIONNUMS

Perform operation on a set of database partitions.

#### db-partition-number1

Specifies a database partition number in the database partition list.

db-partition-number2

Specifies the second database partition number, so that all database partitions from *db-partition-number1* up to and including *db-partition-number2* are included in the database partition list.

# Example

Reorganize the tables in a database partition group consisting of database partitions 1, 3 and 4.

CALL SYSPROC.ADMIN\_CMD ('REORG TABLE employee INDEX empid ON DBPARTITIONNUM (1,3,4)')

# **Usage notes**

Restrictions:

- Command execution status is returned in the SQLCA resulting from the CALL statement.
- The REORG utility issue a COMMIT statement at the beginning of the operation which, in the case of Type 2 connections, causes the procedure to return SQL30090N with reason code 2.
- The REORG utility does not support the use of nicknames.
- The REORG TABLE command is not supported for declared temporary tables or created temporary tables.
- The REORG TABLE command cannot be used on views.

- Reorganization of a table is not compatible with range-clustered tables, because the range area of the table always remains clustered.
- REORG TABLE cannot be used on a partitioned table in a DMS table space while an online backup of ANY table space in which the table resides, including LOBs and indexes, is being performed.
- REORG TABLE cannot use an index that is based on an index extension.
- If a table is in reorg pending state, an inplace reorg is not allowed on the table.
- Concurrent table reorganization sharing the same temporary DMS table space is not supported.
- For data partitioned tables:
  - The table must have an ACCESS\_MODE in SYSCAT.TABLES of Full Access.
  - Reorganization skips data partitions that are in a restricted state due to an attach or detach operation. If the ON DATA PARTITION clause is specified, that partition must be fully accessible.
  - If an error occurs during table reorganization, some indexes or index partitions might be left invalid. The nonpartitioned indexes of the table will be marked invalid if the reorganization has reached or passed the replace phase for the first data partition. The index partitions for any data partition that has already reached or passed the replace phase will be marked invalid. Indexes will be rebuilt on the next access to the table or data partition.
  - If an error occurs during index reorganization when the ALLOW NO ACCESS mode is used, some indexes on the table might be left invalid. For nonpartitioned RID indexes on the table, only the index that is being reorganized at the time of the failure will be left invalid. For MDC tables with nonpartitioned block indexes, one or more of the block indexes might be left invalid if an error occurs. For partitioned indexes, only the index object on the data partition being reorganized will be left invalid. Any indexes marked invalid will be rebuilt on the next access to the table or data partition.
  - When a data partitioned table with only partitioned indexes defined on the table is in the reorg pending state, issuing a REORG TABLE command with the ON DATA PARTITION clause brings only the specified data partition out of the reorg pending state. To bring the remaining partitions of the table out of the reorg pending state, either issue REORG TABLE command on the entire table (without the ON DATA PARTITION clause), or issue a REORG TABLE command with the ON DATA PARTITION clause for each of the remaining partitions.

Information about the current progress of table reorganization is written to the history file for database activity. The history file contains a record for each reorganization event. To view this file, execute the LIST HISTORY command for the database that contains the table you are reorganizing.

You can also use table snapshots to monitor the progress of table reorganization. Table reorganization monitoring data is recorded regardless of the Database Monitor Table Switch setting.

If an error occurs, an SQLCA dump is written to the history file. For an inplace table reorganization, the status is recorded as PAUSED.

When an indexed table has been modified many times, the data in the indexes might become fragmented. If the table is clustered with respect to an index, the table and index can get out of cluster order. Both of these factors can adversely affect the performance of scans using the index, and can impact the effectiveness of index page prefetching. REORG INDEX or REORG INDEXES can be used to reorganize one or all of the indexes on a table. Index reorganization will remove any fragmentation and restore physical clustering to the leaf pages. Use the REORGCHK command to help determine if an index needs reorganizing. Be sure to complete all database operations and release all locks before invoking index reorganization. This can be done by issuing a COMMIT after closing all cursors opened WITH HOLD, or by issuing a ROLLBACK.

A classic table reorganization (offline reorganization) rebuilds the indexes during the last phase of the reorganization. When more than one temporary table space exists, it is possible that a temporary table space in addition to the one specified on the REORG TABLE command may be utilized for additional sorts that can accompanying table reorg processing. However, the inplace table reorganization (online reorganization) does not rebuild the indexes. It is recommended that you issue a REORG INDEXES command after the completion of an inplace table reorganization. An inplace table reorganization is asynchronous, therefore care must be taken to ensure that the inplace table reorganization is complete before issuing the REORG INDEXES command. Issuing the REORG INDEXES command before the inplace table reorganization is complete, might cause the reorganization to fail (SQLCODE -2219).

Tables that have been modified so many times that data is fragmented and access performance is noticeably slow are candidates for the REORG TABLE command. You should also invoke this utility after altering the inline length of a structured type column in order to benefit from the altered inline length. Use the REORGCHK command to determine whether a table needs reorganizing. Be sure to complete all database operations and release all locks before invoking REORG TABLE. This can be done by issuing a COMMIT after closing all cursors opened WITH HOLD, or by issuing a ROLLBACK. After reorganizing a table, use RUNSTATS to update the table statistics, and REBIND to rebind the packages that use this table. The reorganize utility will implicitly close all the cursors.

With DB2 V9.7 Fix Pack 1 and later, REORG TABLE commands and REORG INDEXES ALL commands can be issued on a data partitioned table to concurrently reorganize different data partitions or partitioned indexes on a partition. When concurrently reorganizing data partitions or the partitioned indexes on a partition, users can access the unaffected partitions but cannot access the affected partitions. All the following criteria must be met to issue REORG commands that operate concurrently on the same table:

- Each REORG command must specify a different partition with the **ON DATA PARTITION** clause.
- Each REORG command must use the **ALLOW NO ACCESS** mode restrict access to the data partitions.
- The partitioned table must have only partitioned indexes if issuing REORG TABLE commands. No nonpartitioned indexes (except system-generated XML path indexes) can be defined on the table.

For a partitioned table T1 with no nonpartitioned indexes (except system-generated XML path indexes) and with partitions P1, P2, P3, and P4, the following REORG commands can run concurrently:

REORG INDEXES ALL ALLOW NO ACCESS ON DATA PARTITION P1 REORG TABLE ALLOW NO ACCESS ON DATA PARTITION P2 REORG INDEXES ALL ALLOW NO ACCESS ON DATA PARTITION P3 Operations such as the following are not supported when using concurrent REORG commands:

- Using a REORG command without the **ON DATA PARTITION** clause on the table.
- Using an ALTER TABLE statement on the table to add, attach, or detach a data partition.
- Loading data into the table.
- Performing an online backup that includes the table.

If the table contains mixed row format because the table value compression has been activated or deactivated, an offline table reorganization can convert all the existing rows into the target row format.

If the table is distributed across several database partitions, and the table or index reorganization fails on any of the affected database partitions, only the failing database partitions will have the table or index reorganization rolled back.

If the reorganization is not successful, temporary files should not be deleted. The database manager uses these files to recover the database.

If the name of an index is specified, the database manager reorganizes the data according to the order in the index. To maximize performance, specify an index that is often used in SQL queries. If the name of an index is *not* specified, and if a clustering index exists, the data will be ordered according to the clustering index.

The PCTFREE value of a table determines the amount of free space designated per page. If the value has not been set, the utility will fill up as much space as possible on each page.

To complete a table space roll-forward recovery following a table reorganization, both regular and large table spaces must be enabled for roll-forward recovery.

If the table contains LOB columns that do not use the **COMPACT** option, the LOB DATA storage object can be significantly larger following table reorganization. This can be a result of the order in which the rows were reorganized, and the types of table spaces used (SMS or DMS).

Indexes over XML data may be recreated by the REORG INDEXES/TABLE command. For details, see "Recreation of indexes over XML data".

# **RESET ALERT CONFIGURATION command using the ADMIN\_CMD procedure**

Resets the health indicator settings for specific objects to the current defaults for that object type or resets the current default health indicator settings for an object type to the install defaults.

**Important:** This command or API has been deprecated and might be removed in a future release because the health monitor has been deprecated in Version 9.7. For more information, see the "Health monitor has been deprecated" topic in the *What's New for DB2 Version 9.7* book.

# Authorization

One of the following:

- SYSADM
- SYSMAINT
- SYSCTRL

# **Required connection**

Database

# **Command syntax**

| ► RESET ALERT CONFIGURATION FOR<br>CONFIG                                                                                                    | > |
|----------------------------------------------------------------------------------------------------|---|
| DATABASE MANAGER     DBM     DBM     CONTAINERS     ODTABASES     TABLESPACES     CONTAINER-container-name—FOR—tblspace-name—ON—database-alias     USING—health-indicator-name—     TABLESPACE—tblspace-name |   |

# **Command parameters**

# DATABASE MANAGER | DB MANAGER | DBM

Resets alert settings for the database manager.

#### **CONTAINERS**

Resets default alert settings for all table space containers managed by the database manager to the install default. These are the settings that apply to all table space containers that do not have custom settings. Custom settings are defined using the **CONTAINER** *container-name* **FOR** *tblspace-name* **ON** *database-alias* clause.

#### DATABASES

Resets alert settings for all databases managed by the database manager. These are the settings that apply to all databases that do not have custom settings. Custom settings are defined using the **DATABASE ON** *database-alias* clause.

#### TABLESPACES

Resets default alert settings for all table spaces managed by the database manager to the install default. These are the settings that apply to all table spaces that do not have custom settings. Custom settings are defined using the **TABLESPACE** *tblspace-name* **ON** *database-alias* clause.

#### **CONTAINER** container-name **FOR** tblspace-name **ON** database-alias

Resets the alert settings for the table space container called *container-name*, for the table space specified using the **FOR** *tblspace-name* clause, on the database specified using the **ON** *database-alias* clause. If this table space container has custom settings, then these settings are removed and the current table space containers default is used.

#### **DATABASE ON** *database-alias*

Resets the alert settings for the database specified using the **ON** *database-alias* clause. If this database has custom settings, then these settings are removed and the install default is used.

TABLESPACE tblspace-name ON database-alias

Resets the alert settings for the table space called *tblspace-name*, on the database specified using the **ON** *database-alias* clause. If this table space has custom settings, then these settings are removed and the install default is used.

**USING** health-indicator-name

Specifies the set of health indicators for which alert configuration will be reset. Health indicator names consist of a two-letter object identifier followed by a name that describes what the indicator measures. For example:

db.sort\_privmem\_util

If you do not specify this option, all health indicators for the specified object or object type will be reset.

# Example

Reset alert settings for the database manager that owns the database which contains the ADMIN\_CMD procedure.

CALL SYSPROC.ADMIN\_CMD( 'reset alert cfg for dbm' )

# **Usage notes**

Command execution status is returned in the SQLCA resulting from the CALL statement.

The *database-alias* must be a local database defined in the catalog on the server because the ADMIN\_CMD procedure runs on the server only.

# **RESET DATABASE CONFIGURATION command using the ADMIN\_CMD procedure**

Resets the configuration of a specific database to the system defaults.

# Scope

This command only affects the database partition that the application is connected to.

# Authorization

One of the following:

- SYSADM
- SYSCTRL
- SYSMAINT

# **Required connection**

Database

# **Command syntax**

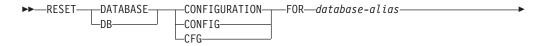

DBPARTITIONNUM—db-partition-num

# **Command parameters**

#### FOR database-alias

Specifies the alias of the database whose configuration is to be reset to the system defaults. The database alias must be one that is defined in the catalog on the server, and must refer to a local database on the server.

#### **DBPARTITIONNUM** *db-partition-num*

If a database configuration reset is to be applied to a specific database partition, this parameter may be used. If this parameter is not provided, the reset will take effect on all database partitions.

#### Example

Reset the configuration of a database cataloged with alias SAMPLE on the server CALL SYSPROC.ADMIN CMD( 'reset db cfg for SAMPLE' )

# Usage notes

To view or print a list of the database configuration parameters, use the SYSIBMADM.DBCFG administration view.

To change the value of a configurable parameter, use the UPDATE DATABASE CONFIGURATION command.

Changes to the database configuration file become effective only after they are loaded into memory. All applications must disconnect from the database before this can occur.

If an error occurs, the database configuration file does not change.

The database configuration file cannot be reset if the checksum is invalid. This might occur if the database configuration file is changed without using the appropriate command. If this happens, the database must be restored to reset the database configuration file.

The RESET DATABASE CONFIGURATION command will reset the database configuration parameters to the documented default configuration values, where **auto\_runstats** will be ON. **Self\_tuning\_mem** will be reset to ON on non-partitioned database environments and to OFF on partitioned database environments.

Command execution status is returned in the SQLCA resulting from the CALL statement.

The *database-alias* must be a local database defined in the catalog on the server because the ADMIN\_CMD procedure runs on the server only.

# **RESET DATABASE MANAGER CONFIGURATION command** using the ADMIN\_CMD procedure

Resets the parameters in the database manager configuration file to the system defaults for the instance that contains the currently connected database. The values are reset by node type.

# **Authorization**

SYSADM

# **Required connection**

Database

# **Command syntax**

| ►►RESETDATABASE MANAGER |         | <u> </u> |
|-------------------------|---------|----------|
|                         | -CONFIG |          |
|                         | L_CFG   | J        |

# **Command parameters**

None

# Example

Reset the configuration of the instance which contains the database the ADMIN\_CMD stored procedure belongs to. CALL SYSPROC.ADMIN\_CMD( 'reset dbm cfg' )

# **Usage notes**

This command resets all parameters set by the installation program. This could cause error messages to be returned when restarting DB2. For example, if the **svcename** parameter is reset, the user will receive the SQL5043N error message when trying to restart DB2.

Before running this command, save the output from the SYSIBMADM.DBMCFG administrative view to a file so that you can refer to the existing settings. Individual settings can then be updated using the UPDATE DATABASE MANAGER CONFIGURATION command through the ADMIN\_CMD procedure.

It is not recommended that the **svcename** parameter, set by the installation program, be modified by the user.

To view or print a list of the database manager configuration parameters, use the SYSIBMADM.DBMCFG administration view. To change the value of a configurable parameter, use the UPDATE DATABASE MANAGER CONFIGURATION command through the ADMIN\_CMD procedure.

For more information about these parameters, refer to the summary list of configuration parameters and the individual parameters.

Some changes to the database manager configuration file become effective only after they are loaded into memory. For more information on which parameters are configurable on-line and which ones are not, see the configuration parameter summary. Server configuration parameters that are not reset immediately are reset during execution of db2start. For a client configuration parameter, parameters are reset the next time you restart the application. If the client is the command line processor, it is necessary to invoke TERMINATE.

If an error occurs, the database manager configuration file does not change.

The database manager configuration file cannot be reset if the checksum is invalid. This might occur if you edit the configuration file manually and do not use the appropriate command. If the checksum is invalid, you must recreate the instance.

# **REWIND TAPE command using the ADMIN\_CMD procedure**

Rewinds tapes for backup and restore operations to streaming tape devices. This command is only supported on Windows operating systems.

# Authorization

One of the following:

- SYSADM
- SYSCTRL
- SYSMAINT

# **Required connection**

Database

# **Command syntax**

►►—REWIND TAPE-

└─ON──device┘

# **Command parameters**

**ON** device

Specifies a valid tape device name. The default value is \\.\TAPE0.The device specified must be relative to the server.

# Example

Rewind the tape on the device named '\\.\TAPE1'. CALL SYSPROC.ADMIN CMD( 'rewind tape on \\.\TAPE1')

# Usage notes

Command execution status is returned in the SQLCA resulting from the CALL statement.

# **RUNSTATS command using the ADMIN\_CMD procedure**

Updates statistics about the characteristics of a table and/or associated indexes, or statistical views. These characteristics include number of records, number of pages, and average record length. The optimizer uses these statistics when determining access paths to the data.

For a table, this utility should be called when the table has had many updates, or after reorganizing the table. For a statistical view, this utility should be called when changes to underlying tables have substantially affected the rows returned by the view. The view must have been previously enabled for use in query optimization using the ALTER VIEW statement.

# Scope

This command can be issued from any database partition in the db2nodes.cfg file. It can be used to update the catalogs on the catalog database partition.

For tables, this command collects statistics for a table on the database partition from which it is invoked. If the table does not exist on that database partition, the first database partition in the database partition group is selected.

For views, this command collects statistics using data from tables on all participating database partitions.

# Authorization

For tables, one of the following:

- SYSADM
- SYSCTRL
- SYSMAINT
- DBADM
- SQLADM
- CONTROL privilege on the table
- LOAD authority

You do not need any explicit privilege to use this command on any declared temporary table that exists within its connection.

For statistical views, one of the following:

- SYSADM
- SYSCTRL
- SYSMAINT
- DBADM
- SQLADM
- · CONTROL privilege on the statistical view

# **Required connection**

Database

# **Command syntax**

| ► — RUNSTATS—ON TABLE—object-name— | →USE PROFILE<br>→UNSET PROFILE<br>→ Statistics Options |
|------------------------------------|--------------------------------------------------------|
| ►UTIL_IMPACT_PRIORITY              | <b>►</b>                                               |

# **Statistics Options:**

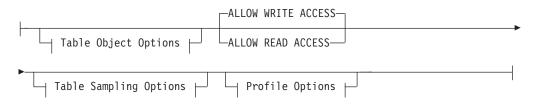

# **Table Object Options:**

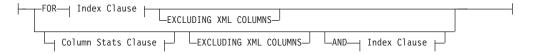

# **Table Sampling Options:**

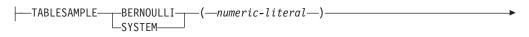

└─REPEATABLE──(*──integer-literal*──)─┘

# **Profile Options:**

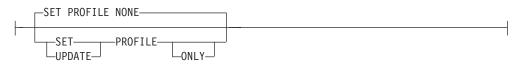

# Index Clause:

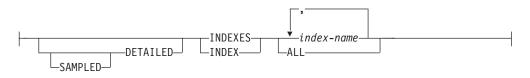

# **Column Stats Clause:**

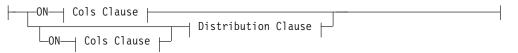

# **Distribution Clause:**

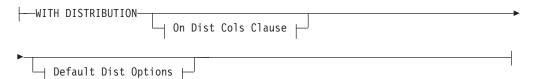

# On Cols Clause:

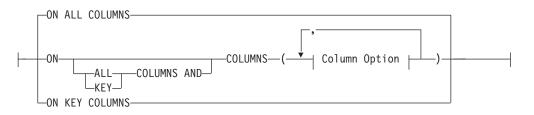

# On Dist Cols Clause:

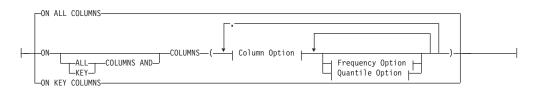

# **Default Dist Option:**

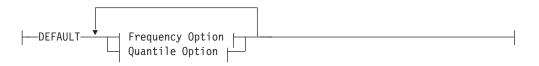

#### **Frequency Option:**

# **Quantile Option:**

# **Column Option:**

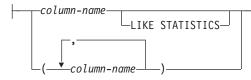

# **Command parameters**

#### object-name

Identifies the table or statistical view on which statistics are to be collected. It must not be a hierarchy table. For typed tables, *object-name* must be the name of the root table of the table hierarchy. The fully qualified name or alias in the form: *schema.object-name* must be used. The schema is the user name under which the table was created.

#### index-name

Identifies an existing index defined on the table. The fully qualified name in the form *schema.index-name* must be used. This option cannot be used for views.

# **USE PROFILE**

This option allows RUNSTATS to employ a previously stored statistics profile to gather statistics for a table or statistical view. The statistics profile is created using the **SET PROFILE** options and is updated using the **UPDATE PROFILE** options.

# UNSET PROFILE

Specify this option to remove an existing statistics profile. For example, RUNSTATS ON tablemyschema.mytable UNSET PROFILE

# FOR INDEXES

Collects and updates statistics for the indexes only. If no table statistics had been previously collected on the table, basic table statistics are also collected. These basic statistics do not include any distribution statistics. This option cannot be used for views.

# AND INDEXES

Collects and updates statistics for both the table and the indexes. This option cannot be used for views.

# DETAILED

Calculates extended index statistics. These are the CLUSTERFACTOR and PAGE\_FETCH\_PAIRS statistics that are gathered for relatively large indexes. This option cannot be used for views.

#### SAMPLED

This option, when used with the **DETAILED** option, allows RUNSTATS to employ a CPU sampling technique when compiling the extended index statistics. If the option is not specified, every entry in the index is examined to compute the extended index statistics. This option cannot be used for views.

# ON ALL COLUMNS

To collect statistics on all eligible columns, use the **ON ALL COLUMNS** clause. Columns can be specified either for basic statistics collection (On Cols clause) or in conjunction with the **WITH DISTRIBUTION** clause (On Dist Cols clause). The **ON ALL COLUMNS** specification is the default option if neither of the column specific clauses are specified.

If it is specified in the On Cols clause, all columns will have only basic column statistics collected unless specific columns are chosen as part of the **WITH DISTRIBUTION** clause. Those columns specified as part of the **WITH DISTRIBUTION** clause will also have basic and distribution statistics collected.

If the **WITH DISTRIBUTION ON ALL COLUMNS** is specified both basic statistics and distribution statistics are collected for all eligible columns. Anything specified in the 0n Cols clause is redundant and therefore not necessary.

#### **ON COLUMNS**

This clause allows the user to specify a list of columns for which to collect statistics. If you specify group of columns, the number of distinct values for the group will be collected. When you run RUNSTATS on a table without gathering index statistics, and specify a subset of columns for which statistics are to be gathered, then:

- 1. Statistics for columns not specified in the RUNSTATS command but which are the first column in an index are NOT reset.
- **2**. Statistics for all other columns not specified in the RUNSTATS command are reset.

This clause can be used in the On Cols clause and the On Dist Cols clause. Collecting distribution statistics for a group of columns is not currently supported.

If XML type columns are specified in a column group, the XML type columns will be ignored for the purpose of collecting distinct values for the group. However, basic XML column statistics will be collected for the XML type columns in the column group.

#### EXCLUDING XML COLUMNS

This clause allows you to omit all XML type columns from statistics collection. This clause facilitates the collection of statistics on non-XML columns because the inclusion of XML data can require greater system resources. The **EXCLUDING XML COLUMNS** clause takes precedence over other clauses that specify XML columns for statistics collection. For example, if you use the **EXCLUDING XML COLUMNS** clause, and you also specify XML type columns with the **ON COLUMNS** clause or you use the **ON ALL COLUMNS** clause, all XML type columns will be ignored during statistics collection. For DB2 V9.7 Fix Pack 1 and later releases, distribution statistics over XML type columns are not collected when this clause is specified.

#### ON KEY COLUMNS

Instead of listing specific columns, you can choose to collect statistics on columns that make up all the indexes defined on the table. It is assumed here that critical columns in queries are also those used to create indexes on the table. If there are no indexes on the table, it is as good as an empty list and no column statistics will be collected. It can be used in the 0n Cols clause or the 0n Dist Cols clause. It is redundant in the 0n Cols clause if specified in both clauses since the **WITH DISTRIBUTION** clause is used to specify collection of both basic and distribution statistics. XML type columns are by definition not a key column and will not be included for statistics collection by the **ON KEY COLUMNS** clause. This option cannot be used for views.

#### column-name

Name of a column in the table or statistical view. If you specify the name

of an ineligible column for statistics collection, such as a nonexistent column or a mistyped column name, error (-205) is returned. Two lists of columns can be specified, one without distribution and one with distribution. If the column is specified in the list that is not associated with the **WITH DISTRIBUTION** clause only basic column statistics will be collected. If the column appears in both lists, distribution statistics will be collected (unless **NUM\_FREQVALUES** and **NUM\_QUANTILES** are set to zero).

#### NUM\_FREQVALUES

Defines the maximum number of frequency values to collect. It can be specified for an individual column in the **ON COLUMNS** clause. If the value is not specified for an individual column, the frequency limit value will be picked up from that specified in the **DEFAULT** clause. If it is not specified there either, the maximum number of frequency values to be collected will be what is set in the **num\_freqvalues** database configuration parameter.

#### NUM\_QUANTILES

Defines the maximum number of distribution quantile values to collect. It can be specified for an individual column in the **ON COLUMNS** clause. If the value is not specified for an individual column, the quantile limit value will be picked up from that specified in the **DEFAULT** clause. If it is not specified there either, the maximum number of quantile values to be collected will be what is set in the **num\_quantiles** database configuration parameter.

For DB2 V9.7 Fix Pack 1 and later releases, distribution statistics for each index over XML data uses a maximum of 250 quantiles as the default. The default can be changed by specifying the **NUM\_QUANTILES** parameter in the **ON COLUMNS** or the **DEFAULT** clause. The **num\_quantiles** database configuration parameter is ignored while collecting XML distribution statistics.

#### WITH DISTRIBUTION

This clause specifies that both basic statistics and distribution statistics are to be collected on the columns. If the **ON COLUMNS** clause is not specified, distribution statistics are collected on all the columns of the table or statistical view (excluding columns that are ineligible such as CLOB and LONG VARCHAR). If the **ON COLUMNS** clause is specified, distribution statistics are collected only on the column list provided (excluding those ineligible for statistics collection). If the clause is not specified, only basic statistics are collected.

Collection of distribution statistics on column groups is currently not supported; distribution statistics will not be collected when column groups are specified in the **WITH DISTRIBUTION ON COLUMNS** clause.

#### DEFAULT

If **NUM\_FREQVALUES** or **NUM\_QUANTILES** are specified, these values will be used to determine the maximum number of frequency and quantile statistics to be collected for the columns, if these are not specified for individual columns in the **ON COLUMNS** clause. If the **DEFAULT** clause is not specified, the values used will be those in the corresponding database configuration parameters.

#### LIKE STATISTICS

When this option is specified additional column statistics are collected. These statistics are the SUB\_COUNT and the SUB\_DELIM\_LENGTH statistics in

SYSSTAT.COLUMNS. The statistics are collected for columns of type CHAR and VARCHAR with a code page attribute of single-byte character set (SBCS), FOR BIT DATA, or UTF-8. They are used by the query optimizer to improve the selectivity estimates for predicates of the type "column LIKE '%xyz'" and "column LIKE '%xyz%'".

#### ALLOW WRITE ACCESS

Specifies that other users can read from and write to the tables while statistics are calculated. For statistical views, these are the base tables referenced in the view definition.

The **ALLOW WRITE ACCESS** option is not recommended for tables that will have a lot of inserts, updates or deletes occurring concurrently. The RUNSTATS command first performs table statistics and then performs index statistics. Changes in the table's state between the time that the table and index statistics are collected might result in inconsistencies. Although having up-to-date statistics is important for the optimization of queries, it is also important to have consistent statistics. Therefore, statistics should be collected at a time when inserts, updates or deletes are at a minimum.

#### ALLOW READ ACCESS

Specifies that other users can have read-only access to the tables while statistics are calculated. For statistical views, these are the base tables referenced in the view definition.

# TABLESAMPLE BERNOULLI

This option allows RUNSTATS to collect statistics on a sample of the rows from the table or statistical view. *Bernoulli sampling* considers each row individually, including that row with probability *P*/100 (where *P* is the value of numeric-literal) and excluding it with probability 1-*P*/100. Thus, if the numeric-literal were evaluated to be the value 10, representing a 10 percent sample, each row would be included with probability 0.1 and be excluded with probability 0.9. Unless the optional **REPEATABLE** clause is specified, each execution of RUNSTATS will usually yield a different such sample of the table. All data pages will be retrieved through a table scan but only the percentage of rows as specified through the numeric-literal parameter will be used for the statistics collection.

#### TABLESAMPLE SYSTEM

This option allows RUNSTATS to collect statistics on a sample of the data pages from the tables. *System sampling* considers each page individually, including that page with probability *P*/100 (where *P* is the value of numeric-literal) and excluding it with probability 1-*P*/100. Unless the optional **REPEATABLE** clause is specified, each execution of RUNSTATS will usually yield a different such sample of the table. The size of the sample is controlled by the numeric-literal parameter in parentheses, representing an approximate percentage P of the table to be returned. Only a percentage of the data pages as specified through the numeric-literal parameter will be retrieved and used for the statistics collection.

On statistical views, system sampling is restricted to views whose definitions are a select over a single base table. If the view contains multiple tables, SYSTEM sampling is also possible if:

- the tables are joined using equality predicates on all the primary key and foreign key columns included in a referential integrity constraint defined between the tables,
- no search condition filters rows in any parent tables in the relationship, and

• a single child table, that is also not a parent table, can be identified among all the tables.

If the statistical view does not meet those conditions, Bernoulli sampling will be used instead and a warning will be returned (SQL2317W).

#### **REPEATABLE** (*integer-literal*)

Adding the **REPEATABLE** clause to the **TABLESAMPLE** clause ensures that repeated executions of RUNSTATS return the same sample. The *integer-literal* parameter is a non-negative integer representing the seed to be used in sampling. Passing a negative seed will result in an error (SQL1197N). The sample set might still vary between repeatable RUNSTATS invocations if activity against the table or statistical view resulted in changes to the table or statistical view data since the last time **TABLESAMPLE REPEATABLE** was run. Also, the method by which the sample was obtained as specified by the **BERNOULLI** or **SYSTEM** keyword, must also be the same to ensure consistent results.

#### numeric-literal

The numeric-literal parameter specifies the size of the sample to be obtained, as a percentage *P*. This value must be a positive number that is less than or equal to 100, and can be between 1 and 0. For example, a value of 0.01 represents one one-hundredth of a percent, such that 1 row in 10,000 would be sampled, on average. A value of 0 or 100 will be treated by the DB2 database system as if sampling was not specified, regardless of whether **TABLESAMPLE BERNOULLI** or **TABLESAMPLE SYSTEM** is specified. A value greater than 100 or less than 0 will be treated as an error (SQL1197N) by the DB2 database system.

#### SET PROFILE NONE

Specifies that no statistics profile will be set for this RUNSTATS invocation.

#### SET PROFILE

Allows RUNSTATS to generate and store a specific statistics profile in the system catalog tables and executes the RUNSTATS command options to gather statistics.

#### SET PROFILE ONLY

Allows RUNSTATS to generate and store a specific statistics profile in the system catalog tables without running the RUNSTATS command options.

#### **UPDATE PROFILE**

Allows RUNSTATS to modify an existing statistics profile in the system catalog tables, and runs the RUNSTATS command options of the updated statistics profile to gather statistics. You cannot use the UPDATE PROFILE option to remove clauses that are in a statistics profile.

#### UPDATE PROFILE ONLY

Allows RUNSTATS to modify an existing statistics profile in the system catalog tables without running the RUNSTATS command options of the updated statistics profile. You cannot use the UPDATE PROFILE ONLY option to remove clauses that are in a statistics profile.

#### **UTIL\_IMPACT\_PRIORITY** priority

Specifies that RUNSTATS will be throttled at the level specified by *priority*. *priority* is a number in the range of 1 to 100, with 100 representing the highest priority and 1 representing the lowest. The priority specifies the amount of throttling to which the utility is subjected. All utilities at the same priority undergo the same amount of throttling, and utilities at lower priorities are throttled more than those at higher priorities. If *priority* is not

specified, the RUNSTATS will have the default priority of 50. Omitting the UTIL\_IMPACT\_PRIORITY keyword will invoke the RUNSTATS utility without throttling support. If the UTIL\_IMPACT\_PRIORITY keyword is specified, but the util\_impact\_lim configuration parameter is set to 100, then the utility will run unthrottled. This option cannot be used for views.

In a partitioned database, when used on tables, the RUNSTATS command collects the statistics on only a single database partition. If the database partition from which the RUNSTATS command is executed has a partition of the table, then the command executes on that database partition. Otherwise, the command executes on the first database partition in the database partition group across which the table is partitioned.

# Example

Collect statistics on all columns used in indexes and on all indexes. CALL SYSPROC.ADMIN\_CMD ('RUNSTATS ON TABLE db2user.employee ON KEY COLUMNS and INDEXES ALL')

# Usage notes

1. When there are detached partitions on a partitioned table, index keys that still belong to detached data partitions which require cleanup will not be counted as part of the keys in the statistics. These keys are not counted because they are invisible and no longer part of the table. They will eventually get removed from the index by asynchronous index cleanup. As a result, statistics collected before asynchronous index cleanup is run will be misleading. If the RUNSTATS command is issued before asynchronous index cleanup completes, it will likely generate a false alarm for index reorganization or index cleanup based on the inaccurate statistics. Once asynchronous index cleanup is run, all the index keys that still belong to detached data partitions which require cleanup will be removed and this may eliminate the need for index reorganization.

For partitioned tables, you are encouraged to issue the RUNSTATS command after an asynchronous index cleanup has completed in order to generate accurate index statistics in the presence of detached data partitions. To determine whether or not there are detached data partitions in the table, you can check the status field in the SYSCAT.DATAPARTITIONS catalog view and look for the value L (logically detached), I (index cleanup), or D (detached with dependent MQT).

The RUNSTATS command collects statistics for all index partitions of a partitioned index. Statistics in the SYSTAT.INDEXES view for the partitioned index represent an index partition, except for FIRSTKEYCARD, FIRST2KEYCARD, FIRST3KEYCARD, FIRST3KEYCARD, FIRST4KEYCARD, and FULLKEYCARD statistics. Because these statistics are used in cardinality estimates, they are for the entire index and not for an index partition. Distribution statistics (frequent values and quantiles) are not collected for partitioned indexes, but are gathered if RUNSTATS is run on the table. Statistics on the leading columns of a partitioned index might not be as accurate as statistics on the leading columns of a nonpartitioned index.

- **2**. Command execution status is returned in the SQLCA resulting from the CALL statement.
- **3**. It is recommended to run the RUNSTATS command:

- On tables that have been modified considerably (for example, if a large number of updates have been made, or if a significant amount of data has been inserted or deleted or if LOAD has been done without the statistics option during LOAD).
- On tables that have been reorganized (using REORG, REDISTRIBUTE DATABASE PARTITION GROUP).
- On tables which have been row compressed.
- When a new index has been created.
- Before binding applications whose performance is critical.
- When the prefetch quantity is changed.
- On statistical views whose underlying tables have been modified substantially so as to change the rows that are returned by the view.
- After LOAD has been executed with the **STATISTICS** option, use the RUNSTATS utility to collect statistics on XML columns. Statistics for XML columns are never collected during LOAD, even when LOAD is executed with the **STATISTICS** option. When RUNSTATS is used to collect statistics for XML columns only, existing statistics for non-XML columns that have been collected by LOAD or a previous execution of the RUNSTATS utility are retained. In the case where statistics on some XML columns have been collected previously, the previously collected statistics for an XML column will either be dropped if no statistics on that XML column are collected by the current command.
- 4. The options chosen must depend on the specific table and the application. In general:
  - If the table is a very critical table in critical queries, is relatively small, or does not change too much and there is not too much activity on the system itself, it might be worth spending the effort on collecting statistics in as much detail as possible.
  - If the time to collect statistics is limited, if the table is relatively large, or if the table is updated frequently, it might be beneficial to execute RUNSTATS limited to the set of columns that are used in predicates. This way, you will be able to execute the RUNSTATS command more often.
  - If time to collect statistics is very limited and the effort to tailor the RUNSTATS command on a table by table basis is a major issue, consider collecting statistics for the "KEY" columns only. It is assumed that the index contains the set of columns that are critical to the table and are most likely to appear in predicates.
  - If time to collect statistics is very limited and table statistics are to be gathered, consider using the **TABLESAMPLE** option to collect statistics on a subset of the table data.
  - If there are many indexes on the table and **DETAILED** (extended) information on the indexes might improve access plans, consider the **SAMPLED** option to reduce the time it takes to collect statistics.
  - If there is skew in certain columns and predicates of the type "column = constant", it might be beneficial to specify a larger NUM\_FREQVALUES value for that column
  - Collect distribution statistics for all columns that are used in equality predicates and for which the distribution of values might be skewed.

- For columns that have range predicates (for example "column >= constant", "column BETWEEN constant1 AND constant2") or of the type "column LIKE '%xyz'", it might be beneficial to specify a larger NUM\_QUANTILES value.
- If storage space is a concern and one cannot afford too much time on collecting statistics, do not specify high NUM\_FREQVALUES or NUM\_QUANTILES values for columns that are not used in predicates.
- If index statistics are requested, and statistics have never been run on the table containing the index, statistics on both the table and indexes are calculated.
- If statistics for XML columns in the table are not required, the **EXCLUDING XML COLUMNS** option can be used to exclude all XML columns. This option takes precedence over all other clauses that specify XML columns for statistics collection.
- 5. After the command is run note the following:
  - A COMMIT should be issued to release the locks.
  - To allow new access plans to be generated, the packages that reference the target table must be rebound.
  - Executing the command on portions of the table could result in inconsistencies as a result of activity on the table since the command was last issued. In this case a warning message is returned. Issuing RUNSTATS on the table only might make table and index level statistics inconsistent. For example, you might collect index level statistics on a table and later delete a significant number of rows from the table. If you then issue RUNSTATS on the table only, the table cardinality might be less than FIRSTKEYCARD, which is an inconsistency. In the same way, if you collect statistics on a new index when you create it, the table level statistics might be inconsistent.
- 6. The RUNSTATS command will drop previously collected distribution statistics if table statistics are requested. For example, RUNSTATS ON TABLE, or RUNSTATS ON TABLE ... AND INDEXES ALL will cause previously collected distribution statistics to be dropped. If the command is run on indexes only then previously collected distribution statistics are retained. For example, RUNSTATS ON TABLE ... FOR INDEXES ALL will cause the previously collected distribution statistics to be retained. If the RUNSTATS command is run on XML columns only, then previously collected basic column statistics and distribution statistics are retained. In the case where statistics on some XML columns have been collected previously, the previously collected statistics on that XML column are collected by the current command, or be replaced if statistics on that XML column are collected by the current command.
- **7.** For DB2 V9.7 Fix Pack 1 and later releases, distribution statistics are collected on indexes over XML data defined on an XML column. When the RUNSTATS command is run on a table with the **WITH DISTRIBUTION** clause, the following apply to the collection of distribution statistics on a column of type XML:
  - Distribution statistics are collected for each index over XML data specified on an XML column.
  - The RUNSTATS command must collect both distribution statistics and table statistics to collect distribution statistics for indexes over XML data defined on an XML column. Table statistics must be gathered in order for distribution statistics to be collected since XML distribution statistics are stored with table statistics.

An index clause is not required to collect XML distribution statistics. Specifying only an index clause does not collect XML distribution statistics By default, XML distribution statistics use a maximum of 250 quantiles for each index over XML data. When collecting distribution statistics on an XML column, you can change the maximum number of quantiles by specifying a value with **NUM\_QUANTILES** parameter in the **ON COLUMNS** or the **DEFAULT** clause.

- Distribution statistics are collected for indexes over XML data of type VARCHAR, DOUBLE, TIMESTAMP, and DATE. Distribution statistics are not collected over indexes of type VARCHAR HASHED.
- Distribution statistics are not collected for partitioned indexes over XML data defined on a partitioned table.
- 8. For range-clustered tables, there is a special system-generated index in the catalog tables which represents the range ordering property of range-clustered tables. When statistics are collected on this type of table, if the table is to be included as part of the statistics collection, statistics will also be collected for the system-generated index. The statistics reflect the fast access of the range lookups by representing the index as a two-level index with as many pages as the base data table, and having the base data clustered perfectly along the index order.
- 9. In the On Dist Cols clause of the command syntax, the Frequency Option and Quantile Option parameters are currently not supported for column GROUPS. These options are supported for single columns.
- 10. There are three prefetch statistics that cannot be computed when working in DMS mode. When looking at the index statistics in the index catalogs, you will see a -1 value for the following statistics:
  - AVERAGE\_SEQUENCE\_FETCH\_PAGES
  - AVERAGE\_SEQUENCE\_FETCH\_GAP
  - AVERAGE\_RANDOM\_FETCH\_PAGES
- 11. RUNSTATS sampling through **TABLESAMPLE** only occurs with table data pages and not index pages. When index statistics as well as sampling is requested, all the index pages are scanned for statistics collection. It is only in the collection of table statistics where **TABLESAMPLE** is applicable. However, a more efficient collection of detailed index statistics is available through the **SAMPLED DETAILED** option. This is a different method of sampling than that employed by **TABLESAMPLE** and only applies to the detailed set of index statistics.
- 12. A statistics profile can be set or updated for the table or statistical view specified in the RUNSTATS command, by using the set profile or update profile options. The statistics profile is stored in a visible string format, which represents the RUNSTATS command, in the STATISTICS\_PROFILE column of the SYSCAT.TABLES system catalog table.
- 13. Statistics collection on XML type columns is governed by two DB2 database system registry values: DB2\_XML\_RUNSTATS\_PATHID\_K and DB2\_XML\_RUNSTATS\_PATHVALUE\_K. These two parameters are similar to the NUM\_FREQVALUES parameter in that they specify the number of frequency values to collect. If not set, a default of 200 will be used for both parameters.
- 14. RUNSTATS acquires an IX table lock on SYSTABLES and a U lock on the row for the table on which statistics are being gathered at the beginning of RUNSTATS. Operations can still read from SYSTABLES including the row with the U lock. Write operations are also possible, providing they do not

occur against the row with the U lock. However, another reader or writer will not be able acquire an S lock on SYSTABLES because of RUNSTATS' IX lock.

- **15**. Statistics are not collected for columns with structured types. If they are specified, columns with these data types are ignored.
- 16. Only AVGCOLLEN and NUMNULLS are collected for columns with LOB or LONG data types.
- 17. AVGCOLLEN represents the average space in bytes when the column is stored in database memory or a temporary table. This value represents the length of the data descriptor for LOB or LONG data types, except when LOB data is inlined on the data page.

**Note:** The average space required to store the column on disk may be different than the value represented by this statistic.

# SET TAPE POSITION command using the ADMIN\_CMD procedure

Sets the positions of tapes for backup and restore operations to streaming tape devices. This command is only supported on Windows operating systems.

# Authorization

One of the following:

- SYSADM
- SYSCTRL
- SYSMAINT

# **Required connection**

Database

# **Command syntax**

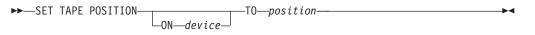

# **Command parameters**

#### **ON** device

Specifies a valid tape device name. The default value is \\.\TAPE0. The device specified must be relative to the server.

#### **TO** position

Specifies the mark at which the tape is to be positioned. DB2 for Windows writes a tape mark after every backup image. A value of 1 specifies the first position, 2 specifies the second position, and so on. If the tape is positioned at tape mark 1, for example, archive 2 is positioned to be restored.

# Example

Because DB2 databases write a tape mark after every backup image, specifying a position of 1 will move the tape to the start of the second archive on the tape. CALL SYSPROC.ADMIN CMD( 'set tape position to 1' )

# **Usage notes**

Command execution status is returned in the SQLCA resulting from the CALL statement.

# UNQUIESCE DATABASE command using the ADMIN\_CMD procedure

Restores user access to databases which have been quiesced for maintenance or other reasons.UNQUIESCE restores user access without necessitating a shutdown and database restart.

Unless specifically designated, no user except those with SYSADM, SYSMAINT, or SYSCTRL has access to a database while it is quiesced. Therefore an UNQUIESCE is required to restore general access to a quiesced database.

# Scope

UNQUIESCE DB restores user access to all objects in the quiesced database.

To stop the instance and unquiesce it and all its databases, issue the db2stop command. Stopping and restarting DB2 will unquiesce all instances and databases.

# Authorization

One of the following:

For database level unquiesce:

- SYSADM
- DBADM

# **Command syntax**

► UNQUIESCE DB-

# **Required connection**

Database

# **Command parameters**

**DB** Unquiesce the database. User access will be restored to all objects in the database.

# **Examples**

#### Unquiescing a Database

CALL SYSPROC.ADMIN CMD( 'unquiesce db' )

This command will unquiesce the database that had previously been quiesced.

# Usage notes

Command execution status is returned in the SQLCA resulting from the CALL statement.

# UPDATE ALERT CONFIGURATION command using the ADMIN\_CMD procedure

Updates the alert configuration settings for health indicators.

**Important:** This command or API has been deprecated and might be removed in a future release because the health monitor has been deprecated in Version 9.7. For more information, see the "Health monitor has been deprecated" topic in the *What's New for DB2 Version* 9.7 book.

# Authorization

One of the following:

- SYSADM
- SYSMAINT
- SYSCTRL

# **Required Connection**

Database

# **Command Syntax**

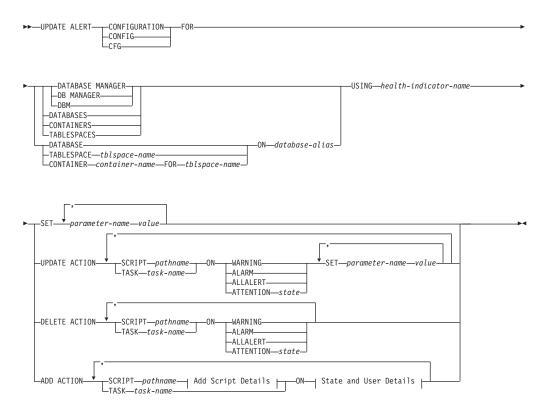

# Add Script Details:

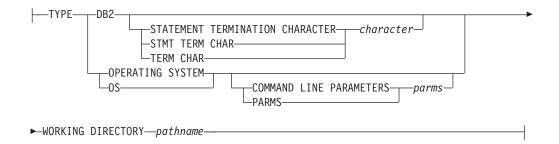

#### State and User Details:

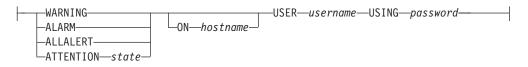

# **Command Parameters**

#### DATABASE MANAGER

Updates alert settings for the database manager.

#### DATABASES

Updates alert settings for all databases managed by the database manager. These are the settings that apply to all databases that do not have custom settings. Custom settings are defined using the **DATABASE ON** *database-alias* clause.

#### CONTAINERS

Updates alert settings for all table space containers managed by the database manager. These are the settings that apply to all table space containers that do not have custom settings. Custom settings are defined using the **CONTAINER** *container-name* **ON** *database-alias* clause.

#### TABLESPACES

Updates alert settings for all table spaces managed by the database manager. These are the settings that apply to all table spaces that do not have custom settings. Custom settings are defined using the **TABLESPACE** *tblspace-name* **ON** *database-alias* clause.

#### DATABASE ON database-alias

Updates the alert settings for the database specified using the **ON** *database-alias* clause. If this database has custom settings, then they override the settings for all databases for the instance, which is specified using the **DATABASES** parameter.

#### **CONTAINER** container-name **FOR** tblspace-name **ON** database-alias

Updates the alert settings for the table space container called *container-name*, for the table space specified using the **FOR** *tblspace-name* clause, on the database specified using the **ON** *database-alias* clause. If this table space container has custom settings, then they override the settings for all table space containers for the database, which is specified using the **CONTAINERS** parameter.

#### **TABLESPACE** *tblspace-name* **ON** *database-alias*

Updates the alert settings for the table space called *name*, on the database specified using the **ON** *database-alias* clause. If this table space has custom settings, then they override the settings for all table spaces for the database, which is specified using the **TABLESPACES** parameter.

#### **USING** health-indicator-name

Specifies the set of health indicators for which alert configuration will be updated. Health indicator names consist of a two-letter object identifier followed by a name which describes what the indicator measures. For example:

db.sort\_privmem\_util

#### **SET** parameter-name value

Updates the alert configuration element, *parameter-name*, of the health indicator to the specified value. *parameter-name* must be one of the following:

- ALARM: the *value* is a health indicator unit.
- WARNING: the *value* is a health indicator unit.
- SENSITIVITY: the *value* is in seconds.
- ACTIONSENABLED: the *value* can be either YES or NO.
- THRESHOLDSCHECKED: the *value* can be either YES or NO.

The list of possible health indicator units for your specific DB2 version can be gathered by running the following query :

SELECT SUBSTR(UNIT,1,80) AS UNIT FROM TABLE(HEALTH\_GET\_IND\_DEFINITION('')) AS T GROUP BY UNIT

UPDATE ACTION SCRIPT pathname ON [WARNING | ALARM | ALLALERT |

# **ATTENTION** *state*]

Specifies that the script attributes of the predefined script with absolute path name *pathname* will be updated according to the following clause:

#### **SET** *parameter-name value*

Updates the script attribute, *parameter-name*, to the specified value. *parameter-name* must be one of the following:

- SCRIPTTYPE
  - OS or DB2 are the valid types.
- WORKINGDIR
- TERMCHAR
- CMDLINEPARMS

The command line parameters that you specify for the operating system script will precede the default supplied parameters . The parameters that are sent to the operating system script are:

- List of user supplied parameters
- Health indicator short name
- Fully qualified object name
- Health indicator value
- Alert state
- USERID
- PASSWORD
- SYSTEM

# UPDATE ACTION TASK *task-name* ON [WARNING | ALARM | ALLALERT | ATTENTION *state*]

Specifies that the task attributes of the task with name *name* will be updated according to the following clause:

**SET** *parameter-name value* 

Updates the task attribute, *parameter-name*, to the specified value. *parameter-name* must be one of the following:

- USERID
- PASSWORD
- SYSTEM

#### **DELETE ACTION SCRIPT** *pathname* **ON [WARNING | ALARM | ALLALERT | ATTENTION** *state*]

Removes the action script with absolute path name *pathname* from the list of alert action scripts.

# **DELETE ACTION TASK** *task-name* **ON [WARNING | ALARM | ALLALERT | ATTENTION** *state*]

Removes the action task called *name* from the list of alert action tasks.

# ADD ACTION SCRIPT *pathname* ON [WARNING | ALARM | ALLALERT | ATTENTION *state*]

Specifies that a new action script with absolute path name *pathname* is to be added, the attributes of which are given by the following:

# **TYPE** An action script must be either a DB2 Command script or an operating system script:

• DB2

• OPERATING SYSTEM

If it is a DB2 Command script, then the following clause allows one to optionally specify the character, *character*, that is used in the script to terminate statements:

STATEMENT TERMINATION CHARACTER ;

If it is an operating system script, then the following clause allows one to optionally specify the command-line parameters, *parms*, that would be passed to the script upon invocation: **COMMAND LINE PARAMETERS** *parms* 

#### **WORKING DIRECTORY** *pathname*

Specifies the absolute path name, *pathname*, of the directory in which the script will be executed.

#### **USER** username **USING** password

Specifies the user account, *username*, and associated password, *password*, under which the script will be executed. When using the **ADD ACTION** option, the *username* and *password* might be exposed in the network (where the *username* and *password* are sent unencrypted), the db2diag log file, trace files, dump file, snapshot monitor (dynamic SQL snapshot), system monitor snapshots, a number of event monitors (such as statement, deadlock), Query Patroller, explain tables, db2pd output (such as package cache and lock timeout mechanisms) and DB2 audit records.

# ADD ACTION TASK name ON [WARNING | ALARM | ALLALERT | ATTENTION state]

Specifies that a new task, called *name*, is to be added to be run **ON** the specified condition.

#### **ON [WARNING | ALARM | ALLALERT | ATTENTION** state]

Specifies the condition on which the action or task will run. For threshold-based health indicators (HIs), this is **WARNING** or **ALARM**. For state-based HIs, this can be a numeric state as documented for each state-based HI (for example, for the ts.ts\_op\_status health indicator, refer to the **tablespace\_state** monitor element for table space states), or a text identifier for this state. **ALLALERTS** handles any changes in the state for threshold-based HIs and state-based HIs (for example, the state changes from warning to normal).

#### **ATTENTION** state

Valid numerical values for some of the database health indicator states are given below as an example for the ADD ACTION SCRIPT CLP command option:

- 0 Active; Normal (ACTIVE)
- 1 Quiesce pending (QUIESCE\_PEND)
- 2 Quiesced (QUIESCED)
- 3 Rollforward (ROLLFWD)

Additional state-based health indicators are defined in the header files sqlmon.h and sqlutil.h.

The UPDATE ALERT CFG command called by the ADMIN\_CMD stored procedure supports either a numeric value or a text identifier for *state*. Valid numerical values and text identifiers for some additional health indicator states, as an example for the table space operational status health indicator (ts.ts\_op\_status), are:

- 0x1 QUIESCED\_SHARE
- 0x2 QUIESCED\_UPDATE
- 0x4 QUIESCED\_EXCLUSIVE

Using the UPDATE ALERT CFG command and the above health indicator values, the following command line entry, ADD ACTION SCRIPT ... ON ATTENTION 2

is equivalent to ADD ACTION SCRIPT ... ON ATTENTION QUIESCED\_UPDATE

In addition, for the table space operational status health indicator (ts.ts\_op\_status), you can specify multiple states using a single numeric value by OR'ing states together. For example, you can specify state 7 (= 0x1 + 0x2 + 0x4), the action will be performed when the table space enters any of the Quiesced: SHARE, Quiesced: UPDATE or Quiesce: EXCLUSIVE states. Alternatively, you could specify QUIESCED\_SHARE, QUIESCED\_UPDATE, and QUIESCED\_EXCLUSIVE in three separate UPDATE ALERT CFG command executions.

# Example

Add an action for the db.log\_fs\_util indicator that will execute the script /home/test/scripts/logfsutilact when there is an alarm on the system with hostname 'plato'.

CALL SYSPROC.ADMIN\_CMD( 'update alert cfg for databases using db.log\_fs\_util add action script /home/test/scripts/logfsutilact type os command line parameters "param1 param2" working directory /tmp on alarm on plato user dricard using mypasswdv' )

To check the alert configuration after it has been set, you can use the HEALTH\_GET\_IND\_DEFINITION and HEALTH\_GET\_ALERT\_ACTION\_CFG table functions as follows:

# **Usage notes**

For the ADD ACTION option, the supplied *username* and *password* may be exposed in various places where SQL statement text is captured:

- the network (username/password are passed over the wire unencrypted)
- db2diag log file
- trace files
- dump file
- snapshot monitor (dynamic SQL snapshot)
- system monitor snapshots
- a number of event monitors (statement, deadlock)
- query patroller
- explain tables
- db2pd output (package cache and lock timeout mechanisms, among others)
- DB2 audit records

Command execution status is returned in the SQLCA resulting from the CALL statement.

The *database-alias* must be defined in the catalog on the server and be local to the server.

The *pathname* must be with a fully-qualified server path name.

# UPDATE CONTACT command using the ADMIN\_CMD procedure

Updates the attributes of a contact that is defined on the local system. A contact is a user to whom the Scheduler and Health Monitor send messages.

To create a contact, use the ADD CONTACT command. The setting of the Database Administration Server (DAS) **contact\_host** configuration parameter determines whether the list is local or global.

# Authorization

None

# **Required connection**

Database. The DAS must be running.

# **Command syntax**

►►──UPDATE CONTACT—name—USING— keyword—value

# **Command parameters**

#### **UPDATE CONTACT** name

The name of the contact that will be updated.

#### **USING** keyword value

Specifies the contact parameter to be updated (*keyword*) and the value to which it will be set (*value*). The valid set of keywords is:

#### ADDRESS

The e-mail address that is used by the SMTP server to send the notification.

**TYPE** Whether the address is for an e-mail address or a pager.

#### MAXPAGELEN

The maximum number of characters that the pager can accept.

#### DESCRIPTION

A textual description of the contact. This has a maximum length of 128 characters.

# Example

Update the address of user 'test' to 'newaddress@test.com'. CALL SYSPROC.ADMIN\_CMD( 'update contact test using address newaddress@test.com' )

# Usage notes

The DAS must have been created and be running.

Command execution status is returned in the SQLCA resulting from the CALL statement.

# UPDATE CONTACTGROUP command using the ADMIN\_CMD procedure

Updates the attributes of a contact group that is defined on the local system. A contact group is a list of users who should be notified by the Scheduler and the Health Monitor.

The setting of the Database Administration Server (DAS) **contact\_host** configuration parameter determines whether the list is local or global.

# Authorization

None

# **Required Connection**

Database. The DAS must be running.

# **Command Syntax**

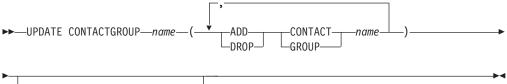

LDESCRIPTION—new description-

# **Command Parameters**

#### **CONTACTGROUP** name

Name of the contact group which will be updated.

#### ADD CONTACT name

Specifies the name of the new contact to be added to the group. A contact can be defined with the ADD CONTACT command after it has been added to a group.

#### DROP CONTACT name

Specifies the name of a contact in the group that will be dropped from the group.

# ADD GROUP name

Specifies the name of the new contact group to be added to the group.

#### DROP GROUP name

Specifies the name of a contact group that will be dropped from the group.

#### **DESCRIPTION** new description

Optional. A new textual description for the contact group.

# Example

Add the contact named 'cname2' to the contact group named 'gname1': CALL SYSPROC.ADMIN CMD( 'update contactgroup gname1 add contact cname2' )

# **Usage notes**

The DAS must have been created and be running.

Command execution status is returned in the SQLCA resulting from the CALL statement.

# UPDATE DATABASE CONFIGURATION command using the ADMIN\_CMD procedure

Modifies individual entries in a specific database configuration file. A database configuration file resides on every database partition on which the database has been created.

# Scope

This command updates all database partitions by default, except when DBPARTITIONNUM is specified to update only one database partition.

# Authorization

One of the following:

- SYSADM
- SYSCTRL
- SYSMAINT

# **Required connection**

Database. The database connection must be local to the instance containing the connected database.

# **Command syntax**

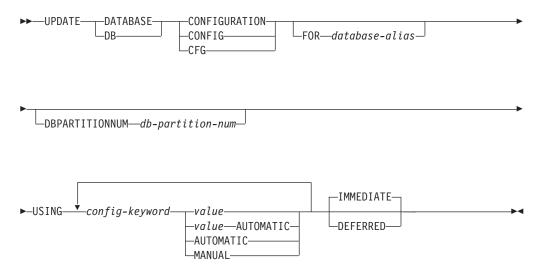

# **Command parameters**

# AUTOMATIC

Some configuration parameters can be set to AUTOMATIC, allowing DB2 to automatically adjust these parameters to reflect the current resource requirements. For a list of configuration parameters that support the **AUTOMATIC** keyword, refer to the configuration parameters summary. If a value is specified along with the **AUTOMATIC** keyword, it might influence the automatic calculations. For specific details about this behavior, refer to the documentation for the configuration parameter.

**Note:** The **appl\_memory**, **logindexbuild**, **max\_log** and **num\_log\_span** database configuration parameters can only be set to AUTOMATIC using the command line processor.

# DEFERRED

Make the changes only in the configuration file, so that the changes take effect the next time you reactivate the database.

#### FOR database-alias

Specifies the alias of the database whose configuration is to be updated. Specifying the database alias is not required when a database connection has already been established. The database alias must be defined locally on the server. You can update the configuration file for another database residing under the same database instance. For example, if you are connected only to database db11, and issue update db config for alias db22 using .... immediate:

- If there is no active connection on db22, the update will be successful because only the configuration file needs to be updated. A new connection (which will activate the database) will see the new change in memory.
- If there are active connections on db22 from other applications, the update will work on disk but not in memory. You will receive a warning saying that the database needs to be restarted.

#### **DBPARTITIONNUM** *db-partition-num*

If a database configuration update is to be applied to a specific database partition, this parameter may be used. If this parameter is not provided, the update will take effect on all database partitions.

#### IMMEDIATE

Make the changes immediately, while the database is running. **IMMEDIATE** is the default action. Since the ADMIN\_CMD procedure requires a database connection, the changes will be effective immediately for any dynamically configurable parameters for the connected database.

This is a default clause when operating in the CLPPlus interface as well. **IMMEDIATE** need not be called when using CLPPlus processor.

#### MANUAL

Disables automatic tuning for the configuration parameter. The parameter is set to its current internal value and is no longer updated automatically.

#### USING config-keyword value

*config-keyword* specifies the database configuration parameter to be updated. *value* specifies the value to be assigned to the parameter.

# Example

Set the database configuration parameter **sortheap** to a value of 1000 on the database partition to which the application is currently connected to. CALL SYSPROC.ADMIN CMD ('UPDATE DB CFG USING sortheap 1000')

# **Usage notes**

Command execution status is returned in the SQLCA resulting from the CALL statement.

The *database-alias* must be an alias name that is defined on the server.

The command affect all database partitions unless **DBPARTITIONNUM** is specified.

To view or print a list of the database configuration parameters, use the SYSIBMADM.DBCFG administration view.

To reset all the database configuration parameters to the recommended defaults, use the RESET DATABASE CONFIGURATION command using the ADMIN\_CMD procedure.

To change a database configuration parameter, use the UPDATE DATABASE CONFIGURATION command through the ADMIN\_CMD procedure. For example,

to change the logging mode to "archival logging" on a single-partition database environment containing a database called ZELLMART, use:

CALL SYSPROC.ADMIN\_CMD ('update db cfg for zellmart using logretain recovery')

To check that the **logretain** configuration parameter has changed, use: SELECT \* FROM SYSIBMADM.DBCFG WHERE NAME='logretain'

To update a database configuration parameter on a specific database partition, you can:

- 1. set the **DB2NODE** variable to a database partition number.
- 2. connect to the database partition.
- **3**. update the database configuration parameters using UPDATE DATABASE CONFIGURATION command through the ADMIN\_CMD procedure.
- 4. disconnect from the database partition.

or you can use **DBPARTITIONNUM**. For example, to update the logging mode to only one specific partition (30) using DBPARTITIONNUM, use:

```
CALL SYSPROC.ADMIN_CMD ('update db cfg for zellmart dbpartitionnum 30 using logretain recovery')
```

For more information about DB2 configuration parameters and the values available for each type of database node, see the individual configuration parameter descriptions. The values of these parameters differ for each type of database node configured (server, client, or server with remote clients).

Not all parameters can be updated.

Some changes to the database configuration file become effective only after they are loaded into memory. All applications must disconnect from the database before this can occur. For more information on which parameters are configurable online and which ones are not, see summary list of configuration parameters.

If an error occurs, the database configuration file does not change. The database configuration file cannot be updated if the checksum is invalid. This might occur if the database configuration file is changed without using the appropriate command. If this happens, the database must be restored to reset the database configuration file.

# UPDATE DATABASE MANAGER CONFIGURATION command using the ADMIN\_CMD procedure

Modifies individual entries in the database manager configuration file for the instance that contains the currently connected database.

#### Authorization

SYSADM

#### **Required connection**

Database

### **Command syntax**

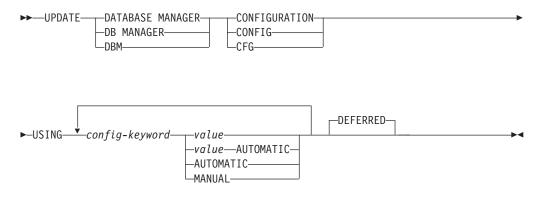

#### **Command parameters**

#### AUTOMATIC

Some configuration parameters can be set to AUTOMATIC, allowing DB2 to automatically adjust these parameters to reflect the current resource requirements. For a list of configuration parameters that support the **AUTOMATIC** keyword, refer to the configuration parameters summary. If a value is specified along with the **AUTOMATIC** keyword, it might influence the automatic calculations. For specific details about this behavior, refer to the documentation for the configuration parameter.

**Note:** Note that the **federated\_async** database manager configuration parameter can only be set to AUTOMATIC using the command line processor.

#### DEFERRED

Make the changes only in the configuration file, so that the changes take effect when the instance is restarted. This is the default.

This is a default clause when operating in the CLPPlus interface. **DEFERRED** need not be called when using CLPPlus processor.

#### MANUAL

Disables automatic tuning for the configuration parameter. The parameter is set to its current internal value and is no longer updated automatically.

#### **USING** config-keyword value

Specifies the database manager configuration parameter to be updated. For a list of configuration parameters, refer to the configuration parameters summary. *value* specifies the value to be assigned to the parameter.

#### Example

Update the diagnostic level to 1 for the database manager configuration. CALL SYSPROC.ADMIN\_CMD('db2 update dbm cfg using DIAGLEVEL 1')

#### **Usage notes**

To view or print a list of the database manager configuration parameters, use the SYSIBMADM.DBMCFG administrative view. To reset the database manager configuration parameters to the recommended database manager defaults, use the RESET DATABASE MANAGER CONFIGURATION command through the ADMIN\_CMD procedure. For more information about database manager

configuration parameters and the values of these parameters appropriate for each type of database node configured (server, client, or server with remote clients), see individual configuration parameter descriptions.

Not all parameters can be updated.

Some changes to the database manager configuration file become effective only after they are loaded into memory. For more information on which parameters are configurable online and which ones are not, see the configuration parameter summary. Server configuration parameters that are not reset immediately are reset during execution of db2start. For a client configuration parameter, parameters are reset the next time you restart the application. If the client is the command line processor, it is necessary to invoke TERMINATE.

If an error occurs, the database manager configuration file does not change.

The database manager configuration file cannot be updated if the checksum is invalid. This can occur if you edit database manager configuration file and do not use the appropriate command. If the checksum is invalid, you must reinstall the database manager to reset the database manager configuration file.

When you update the **SVCENAME**, or **TPNAME** database manager configuration parameters for the current instance, if LDAP support is enabled and there is an LDAP server registered for this instance, the LDAP server is updated with the new value or values.

Command execution status is returned in the SQLCA resulting from the CALL statement.

Updates can only be made to the database instance that contains the connected database.

If a parameter supports dynamic update, an attempt is made to update it dynamically, even if the **IMMEDIATE** keyword is not specified. The authorization used is the current SYSTEM\_USER id.

# UPDATE HEALTH NOTIFICATION CONTACT LIST command using the ADMIN\_CMD procedure

Updates the contact list for notification about health alerts issued by an instance.

#### Authorization

One of the following:

- SYSADM
- SYSCTRL
- SYSMAINT

#### **Required Connection**

Database

### **Command Syntax**

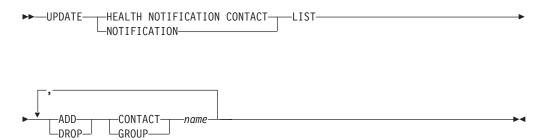

#### **Command Parameters**

#### ADD GROUP name

Add a new contact group that will notified of the health of the instance.

ADD CONTACT name

Add a new contact that will notified of the health of the instance.

DROP GROUP name

Removes the contact group from the list of contacts that will notified of the health of the instance.

DROP CONTACT name

Removes the contact from the list of contacts that will notified of the health of the instance.

#### Example

Add the contact group 'gname1' to the health notification contact list: CALL SYSPROC.ADMIN\_CMD( 'update notification list add group gname1' )

#### **Usage note**

Command execution status is returned in the SQLCA resulting from the CALL statement.

# UPDATE HISTORY command using the ADMIN\_CMD procedure

Updates the location, device type, comment, or status in a database history records entry on the currently connected database partition.

### Authorization

One of the following:

- SYSADM
- SYSCTRL
- SYSMAINT
- DBADM

### **Required connection**

Database

### **Command syntax**

| ►►—UPDATE HISTORY—FOR—object-partWITH<br>EID—eid |  |
|--------------------------------------------------|--|
|                                                  |  |

LOCATION—new-location—DEVICE TYPE—new-device-type COMMENT—new-comment STATUS—new-status

### **Command parameters**

#### FOR object-part

Specifies the identifier for the history entry to be updated. It is a time stamp with an optional sequence number from 001 to 999. This parameter cannot be used to update the entry status. To update the entry status, specify an EID instead.

#### EID eid

Specifies the history entry ID.

#### **LOCATION** *new-location*

Specifies the new physical location of a backup image. The interpretation of this parameter depends on the device type.

#### **DEVICE TYPE** *new-device-type*

Specifies a new device type for storing the backup image. Valid device types are:

- D Disk
- K Diskette
- T Tape
- A Tivoli Storage Manager
- F Snapshot backup
- U User exit
- P Pipe
- N Null device
- X XBSA
- **Q** SQL statement
- **O** Other

#### **COMMENT** new-comment

Specifies a new comment to describe the entry.

#### **STATUS** new-status

Specifies a new status for an entry. Only backup entries can have their status updated. Valid values are:

- **A** Active. The backup image is on the active log chain. Most entries are active.
- I Inactive. Backup images that no longer correspond to the current log sequence, also called the current log chain, are flagged as inactive.

- **E** Expired. Backup images that are no longer required, because there are more than NUM\_DB\_BACKUPS active images, are flagged as expired.
- **D** Deleted. Backup images that are no longer available for recovery should be marked as having been deleted.
- X Do not delete. Recovery database history records file entries that are marked DB2HISTORY\_STATUS\_DO\_NOT\_DELETE will not be pruned by calls to the PRUNE HISTORY command, running the ADMIN\_CMD procedure with PRUNE HISTORY, calls to the db2Prune API, or automated recovery database history records pruning. You can use the DB2HISTORY\_STATUS\_DO\_NOT\_DELETE status to protect key recovery file entries from being pruned and the recovery objects associated with them from being deleted. Only log files, backup images, and load copy images can be marked as DB2HISTORY\_STATUS\_DO\_NOT\_DELETE.

#### Example

To update the database history records entry for a full database backup taken on April 13, 1997 at 10:00 a.m., enter:

```
CALL SYSPROC.ADMIN_CMD('update history
for 19970413100000001 with location
/backup/dbbackup.1 device type d')
```

#### **Usage notes**

The primary purpose of the database history records is to record information, but the data contained in the history is used directly by automatic restore operations. During any restore where the **AUTOMATIC** option is specified, the history of backup images and their locations will be referenced and used by the restore utility to fulfill the automatic restore request. If the automatic restore function is to be used and backup images have been relocated since they were created, it is recommended that the database history record for those images be updated to reflect the current location. If the backup image location in the database history is not updated, automatic restore will not be able to locate the backup images, but manual restore commands can still be used successfully.

Command execution status is returned in the SQLCA resulting from the CALL statement.

The *object-part* or *eid* must refer to the log history entries on the connected database partition.

# UPDATE STMM TUNING DBPARTITIONNUM command using the ADMIN\_CMD procedure

Update the user preferred self tuning memory manager (STMM) tuning database partition.

#### Authorization

The privileges held by the authorization ID of the statement must include at least one of the following authorities:

- DBADM
- DATAACCESS
- SQLADM

#### **Required connection**

Database

#### Command syntax

►►—UPDATE—STMM—TUNING—DBPARTITIONNUM—partitionnum—

#### **Command parameter**

#### partitionnum

*partitionnum* is an integer. If -1 or a nonexistent database partition number is used, DB2 will automatically select an appropriate database partition on which to run the STMM memory tuner.

#### Example

Update the user preferred self tuning memory manager (STMM) tuning database partition to database partition 3.

CALL SYSPROC.ADMIN\_CMD( 'update stmm tuning dbpartitionnum 3' )

#### Usage notes

The STMM tuning process periodically checks for a change in the user preferred STMM tuning database partition number value. The STMM tuning process will move to the user preferred STMM tuning database partition if *partitionnum* exists and is an active database partition. Once this command changes the STMM tuning database partition number an immediate change is made to the current STMM tuning database partition number.

Command execution status is returned in the SQLCA resulting from the CALL statement.

This command commits its changes in the ADMIN\_CMD procedure.

# ADMIN\_EST\_INLINE\_LENGTH function - Estimate length required to inline data

The ADMIN\_EST\_INLINE\_LENGTH function returns an estimate of the inline length that is required to inline the data stored in an XML column, BLOB column, CLOB column, or DBCLOB column.

If the data cannot be inlined, the function returns a negative value.

If the data is already inlined, the function returns the actual length of the inlined data.

### Syntax

►►—ADMIN\_EST\_INLINE\_LENGTH—(*—column-name*—)

The schema is SYSIBM.

#### **Return value**

This function returns either an INTEGER value that represents the estimated inline length (in bytes) of the data, or one of the following values:

*NULL* Indicates that the inputs are NULL.

- -1 Indicates that the data cannot be inlined because there is no valid inline length that would allow the column value to be inlined.
- -2 Indicates that the estimated inline length of the document cannot be determined because the document was inserted and stored in a release prior to DB2 for Linux, UNIX, and Windows Version 9.7.

#### **Function parameters**

column-name

Identifies a column of the base table with a data type of XML, BLOB, CLOB, or DBCLOB (SQLSTATE 42884). The column must directly or indirectly reference the column of a base table that is not generated based on an expression (SQLSTATE 42815).

#### Example

*Example 1:* The following example returns the estimated inline length of three XML documents that are contained in XML column xml\_doc1 of TAB1 table.

This query results in the following output:

| РК | IS_INLINED | EST_INLINE_LENGTH |
|----|------------|-------------------|
| 1  | 1          | 292               |
| 2  | 0          | 450               |
| 3  | Θ          | 454               |

3 record(s) selected.

In the example, the ADMIN\_IS\_INLINED function indicates that the first document is inlined. Therefore, the ADMIN\_EST\_INLINE\_LENGTH function returns the actual length of the inlined XML document. The second document is not inlined, so the ADMIN\_EST\_INLINE\_LENGTH function returns the estimated inline length that is required to inline the second XML document.

*Example 2:* The following example returns the estimated inline length of one XML document that is contained in the XML column xml\_doc1 of the TAB1 table. This example includes a predicate.

This query results in the following output:

| РК | IS_INLINED | EST_INLINE_ | LENGTH |
|----|------------|-------------|--------|
| 2  | 0          |             | 450    |

1 record(s) selected.

*Example 3:* The following example returns the estimated inline length of three CLOB data that are contained in CLOB column clob\_1 of the TAB1 table.

This query results in the following output:

| РК | IS_INLINED | EST_INLINE_LENGTH |
|----|------------|-------------------|
| 1  | 1          | 68                |
| 2  | 0          | 3665              |
| 3  | 0          | -1                |

3 record(s) selected.

#### Usage notes

- XML columns are only supported when the XML documents were inserted using DB2 for Linux, UNIX, and Windows Version 9.7 or later. XML documents inserted prior to this release have a different storage format. When the ADMIN\_EST\_INLINE\_LENGTH function encounters an incorrect storage format, it returns a value of -2.
- If you plan to increase the column inline length, remember that this length cannot be reduced.
- Increasing the inline length also increases the total row size and might affect the performance of buffer pools. The total row size has the following limits.

Table 68. Row size limits

| Page size | Row size limit | Inline length limit |
|-----------|----------------|---------------------|
| 4K        | 4005           | 4001                |
| 8K        | 8101           | 8097                |
| 16K       | 16 293         | 16 289              |
| 32K       | 32 677         | 32 673              |

• The estimated inline length might not be accurate if the XML storage object page size is not same as the base table page size.

# ADMIN\_GET\_DBP\_MEM\_USAGE table function - Get total memory consumption for instance

The ADMIN\_GET\_DBP\_MEM\_USAGE table function gets the total memory consumption for a given instance.

The *ADMIN\_GET\_DBP\_MEM\_USAGE* table function takes an optional input argument *dbpartitionnum* (INTEGER type), which specifies a valid database partition number, and returns only statistics for that single database partition. If the argument is omitted, statistics are returned for all active database partitions. When in a partitioned database environment, if you specify -1 or a NULL value for *dbpartitionnum*, data is returned from the currently connected partition.

### Syntax

► → ADMIN\_GET\_DBP\_MEM\_USAGE ( \_\_\_\_\_\_) → <

The schema is SYSPROC.

#### Table function parameters

dbpartitionnum

An optional input argument of type integer that specifies the database partition from which the memory usage statistics will be retrieved. If -1 or the NULL value is specified, data will be returned from the currently connected partition.

#### Authorization

EXECUTE privilege on the ADMIN\_GET\_DBP\_MEM\_USAGE function.

#### Information returned

Table 69. The result set for ADMIN\_GET\_DBP\_MEM\_USAGE

| Column Name           | Data Type | Description                                                                                                    |
|-----------------------|-----------|----------------------------------------------------------------------------------------------------|
| DBPARTITIONNUM        | SMALLINT  | The database partition number from which memory usage statistics is retrieved.                                                                   |
| MAX_PARTITION_MEM     | BIGINT    | The maximum amount of instance memory (in bytes) allowed<br>to be consumed in the database partition if an instance<br>memory limit is enforced. |
| CURRENT_PARTITION_MEM | BIGINT    | The amount of instance memory (in bytes) currently consumed<br>in the database partition.                                                        |
| PEAK_PARTITION_MEM    | BIGINT    | The peak or high watermark consumption of instance memory (in bytes) in the database partition.                                                  |

#### **Examples**

*Example 1:* Retrieve memory usage statistics from database partition 3 SELECT \* FROM TABLE (SYSPROC.ADMIN\_GET\_DBP\_MEM\_USAGE(3)) AS T

| DBPARTITIONNUM | MAX_PARTITION_MEM | CURRENT_PARTITION_MEM | PEAK_PARTITION_MEM |
|----------------|-------------------|-----------------------|--------------------|
|                |                   |                       |                    |
| 3              | 50000000          | 381000000             | 481000000          |

1 record(s) selected.

*Example 2:* Retrieve memory usage statistics from the currently connected partition (assuming the user is connected to the database at partition 2.) SELECT \* FROM TABLE (SYSPROC.ADMIN\_GET\_DBP\_MEM\_USAGE(-1)) AS T

| DBPARTITIONNUM | MAX_PARTITION_MEM | CURRENT_PARTITION_MEM | PEAK_PARTITION_MEM |
|----------------|-------------------|-----------------------|--------------------|
|                |                   |                       |                    |
| 2              | 50000000          | 38100000              | 481000000          |

1 record(s) selected.

Example 3: Retrieve memory usage statistics from all partitions

SELECT \* FROM TABLE (SYSPROC.ADMIN GET DBP MEM USAGE()) AS T

| DBPARTITIONNUM | MAX_PARTITION_MEM | CURRENT_PARTITION_MEM | PEAK_PARTITION_MEM |
|----------------|-------------------|-----------------------|--------------------|
|                |                   |                       |                    |
| 0              | 50000000          | 38100000              | 481000000          |
| 1              | 50000000          | 381000000             | 481000000          |
| 2              | 50000000          | 38100000              | 48100000           |
| 3              | 50000000          | 38100000              | 481000000          |

4 record(s) selected.

Example 4: Retrieve memory usage statistics in megabyte (MB) values

SELECT DBPARTITIONNUM, MAX\_PARTITION\_MEM/1048576 AS MAX\_MEM\_MB, CURRENT\_PARTITION\_MEM/1048576 AS CURRENT\_MEM\_MB, PEAK\_PARTITION\_MEM/1048576 AS PEAK\_MEM\_MB\_FROM\_TABLE (SYSPROC.ADMIN\_GET\_DBP\_MEM\_USAGE()) AS T

| DBPARTITIONNUM | MAX_MEM_MB | CURRENT_MEM_MB | PEAK_MEM_MB |
|----------------|------------|----------------|-------------|
| 0              | 4590       | 1107           | 1107        |
| 1              | 4590       | 1108           | 1108        |
| 2              | 4590       | 1106           | 1106        |

3 record(s) selected.

## ADMIN\_GET\_INDEX\_COMPRESS\_INFO table function - returns compressed index information

The ADMIN\_GET\_INDEX\_COMPRESS\_INFO table function returns the potential index compression savings for uncompressed indexes or reports the index compression statistics from the catalogs.

#### Syntax

►→ ADMIN\_GET\_INDEX\_COMPRESS\_INFO (*—objecttype* ,*—objectschema* ,*—objectname* , *→* 

►-dbpartitionnum—, —datapartitionid—)-

The schema is SYSPROC.

#### Table function parameters

#### objecttype

An input argument of type VARCHAR(1) that indicates the object type. The value must be one of the following case-sensitive values:

- 'T', NULL, or the empty string to indicate a table
- 'I' for an index

#### objectschema

A case-sensitive input parameter of type VARCHAR(128) that specifies the object schema.

If *objecttype* is 'T', NULL, or the empty string ("), then *objectschema* indicates the table schema.

- If *objectschema* is specified and *objectname* is NULL or the empty string ("), then information is returned for all indexes on all tables in the specified schema.
- If both *objectschema* and *objectname* are specified, then information is returned for all indexes on the specified table.

If *objecttype* is 'I', then *objectschema* indicates the index schema.

- If *objectschema* is specified and *objectname* is NULL or the empty string ("), then information is returned for all indexes in the specified schema.
- If both *objectschema* and *objectname* are specified, then information is returned for the specified index.
- If neither *objectschema* or *objectname* are specified, then information is returned for all indexes in all of the schemas.

If *objectname* is specified and *objectschema* is not specified, the function returns an SQL error. A parameter value is said to be unspecified when either it has a value of NULL or the empty string (").

#### objectname

A case-sensitive input parameter of type VARCHAR(128) that specifies the object name. See the description for the *objectschema* parameter.

#### dbpartitionnum

An input parameter of type INTEGER that specifies a database partition number. When specified, information is returned only for indexes that reside on the specified database partition. To specify that data should be returned for all active database partitions, set the *dbpartitionnum* parameter value to either -2 or NULL. In nonpartitioned database environments, specify -2 or NULL.

#### datapartitionid

An input parameter of type INTEGER that specifies the data partition ID. When specified, information is returned only for index partitions defined on the specified data partitions. The data partition ID should correspond to the DATAPARTITIONID found in the SYSCAT.DATAPARTITIONS view. To specify that data should be returned for all data partitions, set the *datapartitionid* parameter value to either -2 or NULL. For nonpartitioned indexes, specify -2, 0, or NULL.

#### Authorization

EXECUTE privilege on the ADMIN\_GET\_INDEX\_COMPRESS\_INFO table function.

#### Example

After database migration, all the existing indexes are uncompressed. You may want to estimate the potential index compression savings for existing indexes on the table "S.T1", which has a data partition ID of 3 and resides on database partition number 2. In this example, S is the schema name and T1 is the table name, and T1 is not compressed

```
SELECT compress_attr, iid, dbpartitionnum, index_compressed,
    pct_pages_saved, num_leaf_pages_saved
    FROM TABLE(sysproc.admin_get_index_compress_info('', 'S', 'T1', 2, 3))
    AS t
```

The following is a sample of the output from this statement.

| COMPRESS_ATTR               | IID DBPARTITIONNU | JM INDEX_COMPRESSED | •••   |
|-----------------------------|-------------------|---------------------|-------|
|                             |                   |                     | •••   |
| N                           | 1                 | 2 N                 | • • • |
| N                           | 2                 | 2 N                 | ••    |
| <pre> PCT_PAGES_SAVED</pre> | NUM_LEAF_PAGES_SA | VED                 |       |
| ••••                        |                   |                     |       |
| 50                          |                   | 200                 |       |
| 45                          |                   | 150                 |       |

You may decide that the savings from compression are worthwhile, and you want to enable index compression.

ALTER INDEX INDEX1 compress yes ALTER INDEX INDEX2 compress yes REORG INDEXES all FOR table S.T1

As time passes, you may determine the need to create new indexes for the table and want to estimate index compression savings for these indexes before compressing them. You may also wish to see the compression statistics from already compressed indexes.

```
SELECT compress_attr, iid, dbpartitionnum, index_compressed,
    pct_pages_saved, num_leaf_pages_saved
    FROM TABLE(sysproc.admin_get_index_compress_info('', 'S', 'T1', 2, 3))
    AS t
```

The following is a sample of the output from this statement.

| 0                           | 1 1               |                    |     |
|-----------------------------|-------------------|--------------------|-----|
| COMPRESS_ATTR               | IID DBPARTITIONNU | M INDEX_COMPRESSED | ••• |
|                             |                   |                    | ••• |
| Y                           | 1                 | 2 Y                |     |
| Y                           | 2                 | 2 Y                |     |
| Ν                           | 3                 | 2 N                |     |
| N                           | •                 | 2 N                |     |
|                             |                   |                    | ••• |
| <pre> PCT_PAGES_SAVED</pre> | NUM_LEAF_PAGES_SA | VED                |     |
|                             |                   |                    |     |
| -1                          |                   | -1                 |     |
| -1                          |                   | -1                 |     |
| 58                          |                   | 230                |     |
|                             |                   |                    |     |
| 49                          |                   | 140                |     |
|                             |                   | 2.0                |     |

As the first two indexes were already compressed, as indicated by the index\_compressed column, the statement returns values from the system catalogs. In this case, the values from the catalogs were not collected.

After running RUNSTATS on the table, the next run of the index function yields the corrected results.

```
RUNSTATS ON TABLE S.T1 FOR INDEXES ALL
SELECT compress_attr, iid, dbpartitionnum, index_compressed,
    pct_pages_saved, num_leaf_pages_saved
    FROM TABLE(sysproc.admin_get_index_compress_info('', 'S', 'T1', 2, 3))
    AS t
```

The following is a sample of the output from this statement.

| COMPRESS_ATTR               | IID DBPARTITIONNU | M INDEX_COMPRESSED | •••   |
|-----------------------------|-------------------|--------------------|-------|
|                             |                   |                    |       |
| Y                           | 1                 | 2 Y                | • • • |
| Y                           | 2                 | 2 Y                |       |
| Ν                           | 3                 | 2 N                |       |
| Ν                           | 4                 | 2 N                | • • • |
| <pre> PCT_PAGES_SAVED</pre> | NUM_LEAF_PAGES_SA | VED                |       |
| ••••                        |                   |                    |       |
| 50                          |                   | 200                |       |
| 45                          |                   | 150                |       |
| 58                          |                   | 230                |       |
| 49                          |                   | 140                |       |

### ADMIN\_GET\_INDEX\_COMPRESS\_INFO table function metadata

| Column Name          | Data Type    | Description                                                                                                    |
|----------------------|--------------|----------------------------------------------------------------------------------------------------|
| INDSCHEMA            | VARCHAR(128) | Name of the schema where the index is defined.                                                                                                    |
| INDNAME              | VARCHAR(128) | Index name.                                                                                                    |
| TABSCHEMA            | VARCHAR(128) | Name of the schema where the table is defined.                                                                                                    |
| TABNAME              | VARCHAR(128) | Table name.                                                                                                    |
| DBPARTITIONNUM       | SMALLINT     | Database partition number.                                                                                                    |
| IID                  | SMALLINT     | Identifier for the index.                                                                                                    |
| DATAPARTITIONID      | INTEGER      | Data partition ID.                                                                                                    |
| COMPRESS_ATTR        | CHAR(1)      | <ul> <li>The state of the COMPRESSION attribute on the index.</li> <li>"Y" = Index compression is enabled</li> <li>"N" = Index compression is not enabled</li> </ul>                                                                                                    |
| INDEX_COMPRESSED     | CHAR(1)      | <ul> <li>Physical index format.</li> <li>"Y" = Index is in compressed format</li> <li>"N" = Index is in uncompressed format</li> <li>If the physical index format does not match the compression attribute, an index reorganization is needed to convert index to the defined format If the table or index is in error at the time this function is executed, then this value is NULL.</li> </ul>                                                                                                    |
| PCT_PAGES_SAVED      | SMALLINT     | If the index is not physically compressed<br>(INDEX_COMPRESSED is "N"), then this value represents the<br>estimated percentage of leaf pages saved, as if the index were<br>actually compressed. If the index is physically compressed<br>(INDEX_COMPRESSED is "Y"), then this value reports the<br>PCTPAGESSAVED value from the system catalog view (either<br>SYSCAT.INDEXES or SYSCAT.INDEXPARTITIONS).<br><b>Note:</b> This value is the same for each entry of an index or index<br>partition for each database partition in a partitioned database<br>environment. If the table or index is in error at the time this<br>function is executed, then this value is NULL.                                                                                                    |
| NUM_LEAF_PAGES_SAVED | BIGINT       | If the index is not physically compressed<br>(INDEX_COMPRESSED is "N"), then this value represents the<br>estimated number of leaf pages saved as if the index were<br>actually compressed. If the index is physically compressed<br>(INDEX_COMPRESSED is "Y"), then this value reports the<br>calculated number of leaf pages saved, based on the<br>PCTPAGESSAVED and NLEAF values from the system catalog<br>view (either SYSCAT.INDEXES or SYSCAT.INDEXPARTITIONS).<br>If either PCTPAGESSAVED or NLEAF are invalid values (-1),<br>then this value is set to -1 as well.<br><b>Note:</b> This value is the same for each entry of an index or index<br>partition for each database partition in a partitioned database<br>environment. If the table or index is in error at the time this<br>function is executed, then this value is NULL. |

Table 70. ADMIN\_GET\_INDEX\_COMPRESS\_INFO table function metadata

# ADMIN\_GET\_INDEX\_INFO table function - returns index information

The ADMIN\_GET\_INDEX\_INFO table function returns index information not available in the catalog views, such as compression information and the logical and physical size of the index.

#### Syntax

```
►►—ADMIN_GET_INDEX_INFO—(—objecttype—,—objectschema—,—objectname—)——
```

The schema is SYSPROC.

#### **Table function parameters**

#### objecttype

An input argument of type VARCHAR(1) that indicates the object type. The value must be one of the following case-sensitive values:

- 'T', NULL, or the empty string (") to indicate a table
- 'I' for an index

#### objectschema

A case-sensitive input parameter of type VARCHAR(128) that specifies the object schema.

If *objecttype* is 'T', NULL, or the empty string (''), then*objectschema* indicates the table schema.

- If *objectschema* is specified and *objectname* is NULL or the empty string ("), then information is returned for all indexes on all tables in the specified schema.
- If both *objectschema* and *objectname* are specified, then information is returned for all indexes on the specified table.

If *objecttype* is 'I', then *objectschema* indicates the index schema.

- If *objectschema* is specified and *objectname* is NULL or the empty string ("), then information is returned for all indexes in the specified schema.
- If both *objectschema* and *objectname* are specified, then information is returned for the specified index.
- If neither *objectschema* or *objectname* are specified, then information is returned for all indexes in all of the schemas.

If *objectname* is specified and *objectschema* is not specified, the function returns an SQL error. A parameter value is said to be unspecified when either it has a value of NULL or the empty string (").

#### objectname

A case-sensitive input parameter of type VARCHAR(128) that specifies the object name. See the description for the *objectschema* parameter.

#### Authorization

EXECUTE privilege on the ADMIN\_GET\_INDEX\_INFO table function.

#### Example

After enabling index compression for several indexes on a table, you want to determine which indexes are compressed and which indexes require a rebuild in order to be compressed. In this example, S is the schema name and T1 is the table name.

```
db2 SELECT iid, compress_attr, index_compressed
    FROM TABLE(sysproc.admin_get_index_info('','S','T1')) AS t
```

The following is an example of output from this query.

| IID | COMPRESS_ATTR | INDEX_COMPRESSED |
|-----|---------------|------------------|
|     |               |                  |
| 1   | Y             | γ                |
| 2   | Y             | γ                |
| 3   | Y             | Ν                |
| 4   | Ν             | Ν                |

Additionally, you want to see other index information for all indexes in the schema S2. In this example:

- T2 = a partitioned table with two data partitions
- T3 = a nonpartitioned table
- IND\_1 = a nonpartitioned index on T2
- IND\_2 = a partitioned index on T2
- IND\_3 = a partitioned index on T2
- IND\_4 = an index on T3
- IND\_5 = an index on T3

```
db2 SELECT tabname, indname, iid,index_partitioning, datapartitionid,
    index_object_l_size, index_object_p_size, index_requires_rebuild,
    large_rids, FROM TABLE(sysproc.admin_get_index_info('I','S2','')) AS t
```

The following is an example of the output from this query.

| TABNAME | INDNAME : | IID | INDEX_PARTITIONING DATAPARTITION | ID |
|---------|-----------|-----|----------------------------------|----|
|         |           |     |                                  |    |
| T2      | IND_1     | 1   | N                                | 0  |
| T2      | IND_2     | 2   | Р                                | 1  |
| T2      | IND_2     | 2   | Р                                | 2  |
| T2      | IND_3     | 3   | Р                                | 1  |
| T2      | IND_3     | 3   | Р                                | 2  |
| Т3      | IND_4     | 4   |                                  | 0  |
| Т3      | IND_5     | 5   |                                  | 0  |

#### Output from this procedure (continued):

| INDEX_OBJECT_L_SIZE | INDEX_OBJECT_P_SIZE | INDEX_REQUIRES_REBUILD | LARGE_RIDS |
|---------------------|---------------------|------------------------|------------|
|                     |                     |                        |            |
| 50                  | 51                  | N                      | Y          |
| 40                  | 40                  | N                      | Y          |
| 45                  | 45                  | N                      | Y          |
| 40                  | 40                  | N                      | Y          |
| 45                  | 45                  | N                      | Y          |
| 20                  | 20                  | N                      | Y          |
| 20                  | 20                  | N                      | Y          |
|                     |                     |                        |            |

#### ADMIN\_GET\_INDEX\_INFO table function metadata

Table 71. ADMIN\_GET\_INDEX\_INFO table function metadata

| Column Name     | Data Type    | Description                                    |
|-----------------|--------------|------------------------------------------------|
| INDSCHEMA       | VARCHAR(128) | Name of the schema where the index is defined. |
| INDNAME         | VARCHAR(128) | Index name.                                    |
| TABSCHEMA       | VARCHAR(128) | Name of the schema where the table is defined. |
| TABNAME         | VARCHAR(128) | Table name.                                    |
| DBPARTITIONNUM  | SMALLINT     | Database partition number.                     |
| IID             | SMALLINT     | Identifier for the index.                      |
| DATAPARTITIONID | INTEGER      | Data partition ID.                             |

| Table 71. ADMIN | _GET_INDEX_ | INFO table functio | n metadata | (continued) |
|-----------------|-------------|--------------------|------------|-------------|
|-----------------|-------------|--------------------|------------|-------------|

| Column Name            | Data Type | Description                                                                                                    |
|------------------------|-----------|----------------------------------------------------------------------------------------------------|
| COMPRESS_ATTR          | CHAR(1)   | The state of the COMPRESSION attribute on the index.                                                                                                    |
|                        |           | • "Y" = Index compression is enabled                                                                                                    |
|                        |           | • "N" = Index compression is not enabled                                                                                                    |
| INDEX_COMPRESSED       | CHAR(1)   | Physical index format.                                                                                                    |
|                        |           | • "Y" = Index is in compressed format                                                                                                    |
|                        |           | • "N" = Index is in uncompressed format                                                                                                    |
|                        |           | If the physical index format does not match the compression<br>attribute, an index reorganization is needed to convert the index<br>to the defined format. If the table or index is in error when this<br>function is executed, then this value is NULL.                                                                                                    |
| INDEX_PARTITIONING     | CHAR(1)   | Identifies the partitioning characteristic of the index.                                                                                                    |
|                        |           | • "N" = Nonpartitioned index                                                                                                    |
|                        |           | • "P" = Partitioned index                                                                                                    |
|                        |           | • Blank = Index is not on a partitioned table                                                                                                    |
| INDEX_OBJECT_L_SIZE    | BIGINT    | Logical size of the index object. For nonpartitioned tables, this is<br>the amount of disk space logically allocated for all indexes<br>defined on the table. For a nonpartitioned index on a partitioned<br>table, this is the amount of disk space logically allocated for the<br>index. For a partitioned index on a partitioned table, this is the<br>amount of disk space logically allocated for all index partitions<br>defined on the data partition. All sizes are reported in kilobytes<br>(KB).                                                      |
|                        |           | The logical size is the amount of space that the table or data<br>partition knows about. It may be less than the amount of space<br>physically allocated to hold index data for the table or data<br>partition (for example, in the case of a logical table truncation).<br>The size returned takes into account full extents that are<br>logically allocated for the indexes and, for indexes created in<br>DMS table spaces, an estimate of the EMP extents. If the table or<br>index is in error when this function is executed, then this value<br>is NULL. |
| INDEX_OBJECT_P_SIZE    | BIGINT    | Physical size of the index object. For nonpartitioned tables, this<br>is the amount of disk space physically allocated for all indexes<br>defined on the table. For a nonpartitioned index on a partitioned<br>table, this is the amount of disk space physically allocated for<br>the index. For a partitioned index on a partitioned table, this is<br>the amount of disk space physically allocated for all index<br>partitions defined on the data partition. All sizes are reported in<br>kilobytes (KB).                                                  |
|                        |           | The size returned takes into account full extents allocated for the indexes and includes the EMP extents for indexes created in DMS table spaces. If the table or index is in error when this function is executed, then this value is NULL.                                                                                                    |
| INDEX_REQUIRES_REBUILD | CHAR(1)   | Rebuild status for the index.                                                                                                    |
|                        |           | • "Y" if the index defined on the table or data partition requires a rebuild                                                                                                    |
|                        |           | • "N" otherwise                                                                                                    |
|                        |           | If the table is in error when this function is executed, then this value is NULL.                                                                                                    |

| Table 71. ADMIN_GE | T_INDEX_INF | O table function | metadata | (continued) |
|--------------------|-------------|------------------|----------|-------------|
|--------------------|-------------|------------------|----------|-------------|

| Column Name | Data Type | Description                                                                                                    |
|-------------|-----------|----------------------------------------------------------------------------------------------------|
| LARGE_RIDS  | CHAR(1)   | Indicates whether or not the index is using large row IDs (RIDs) (4 byte page number, 2 byte slot number).                                                                                                    |
|             |           | • "Y" indicates that the index is using large RIDs                                                                                                    |
|             |           | • "N" indicates that the index is not using large RIDs                                                                                                    |
|             |           | • "P" (pending) indicates that the table that the index is defined<br>on supports large RIDs (that is, the table is in a large table<br>space), but the index for the table or data partition has not<br>been reorganized or rebuilt yet. Therefore, the table is still<br>using 4 byte RIDs, and action must be taken to convert the<br>table or index to large RIDs. |
|             |           | If the table is in error where this function is executed, then this value is NULL.                                                                                                    |

# ADMIN\_GET\_MSGS table function - Retrieve messages generated by a data movement utility that is executed through the ADMIN\_CMD procedure

The ADMIN\_GET\_MSGS table function is used to retrieve messages generated by a single execution of a data movement utility command through the ADMIN\_CMD procedure. The input parameter *operation\_id* identifies that operation.

▶◀

#### **Syntax**

►►—ADMIN\_GET\_MSGS—(*—operation\_id*—)—

The schema is SYSPROC.

#### Table function parameter

operation\_id

An input argument of type VARCHAR(139) that specifies the operation ID of the message file(s) produced by a data movement utility that was executed through the ADMIN\_CMD procedure. The operation ID is generated by the ADMIN\_CMD procedure.

#### Authorization

EXECUTE privilege on the ADMIN\_GET\_MSGS table function. The fenced user ID must have read access to the files under the directory indicated by registry variable DB2\_UTIL\_MSGPATH. If the registry variable is not set, then the fenced user ID must have read access to the files in the tmp subdirectory of the instance directory.

#### Example

Check all the messages returned by EXPORT utility that was executed through ADMIN\_CMD procedure, with operation ID '24523\_THERESAX' SELECT \* FROM TABLE(SYSPROC.ADMIN GET MSGS('24523 THERESAX')) AS MSG

The following is an example of output from this query.

| DBPARTITIONNU | JM AGENTTYPE | SQLCODE  | MSG                                                                                                  |
|---------------|--------------|----------|----------------------------------------------------------------------------------------------------|
| -             | -            | SQL3104N | The Export utility is beginning to export data to file                                               |
| -             | -            | SQL3105N | "/home/theresax/rtest/data/ac_load03.del".<br>The Export utility has finished<br>exporting "8" rows. |

2 record(s) selected.

#### **Usage notes**

The query statement that invokes this table function with the appropriate *operation\_id* can be found in the MSG\_RETRIEVAL column of the first result set returned by the ADMIN\_CMD procedure.

#### Information returned

| Table 72. Information returned by the | ADMIN_GET_I | MSGS table function |
|---------------------------------------|-------------|---------------------|
|---------------------------------------|-------------|---------------------|

| Column name    | Data type     | Description                                                                                                    |
|----------------|---------------|----------------------------------------------------------------------------------------------------|
| DBPARTITIONNUM | INTEGER       | Database partition number.<br>This value is only returned<br>for a distributed load and<br>indicates which database<br>partition the corresponding<br>message is for.                                                                                                    |
| AGENTTYPE      | CHAR(4)       | <ul> <li>Agent type. This value is<br/>only returned for a<br/>distributed load. The<br/>possible values are:</li> <li>'LOAD': for load agent</li> <li>'PART': for partitioning<br/>agent</li> <li>'PREP': for pre-partitioning<br/>agent</li> <li>NULL: no agent type<br/>information is available</li> </ul> |
| SQLCODE        | VARCHAR(9)    | SQLCODE of the message being returned.                                                                                                    |
| MSG            | VARCHAR(1024) | Short error message that<br>corresponds to the<br>SQLCODE.                                                                                                    |

# ADMIN\_IS\_INLINED function - Determine if data is inlined

The ADMIN\_IS\_INLINED function retrieves state information about inline data for an XML column, BLOB column, CLOB column, or DBCLOB column.

#### **Syntax**

►►—ADMIN\_IS\_INLINED—(*—column-name*—)—

The schema is SYSIBM.

-►◄

#### **Return value**

This function returns one of the following values of type SMALLINT, or the null value:

- 1 Indicates that the data is inlined.
- 0 Indicates that the data is not inlined.

NULL Indicates that the inputs are NULL.

#### **Function parameters**

column-name

Identifies a column of the base table with a data type of XML, BLOB, CLOB, or DBCLOB (SQLSTATE 42884). The column must directly or indirectly reference the column of a base table that is not generated based on an expression (SQLSTATE 42815).

#### Example

*Example 1:* The following example indicates whether the three XML documents in the XML column xml\_doc1 of the TAB1 table are inlined:

db2 => SELECT PK, ADMIN\_IS\_INLINED(xml\_doc1) as IS\_INLINED
 from TAB1

This query results in the following output:

| РК | IS_INLINED  |             |
|----|-------------|-------------|
|    | 1<br>2<br>3 | 1<br>0<br>0 |
|    |             |             |

3 record(s) selected.

*Example 2:* The following example indicates whether one of the XML documents in the XML column xml\_doc1 of the TAB1 table is inlined:

db2 => SELECT PK, ADMIN\_IS\_INLINED(xml\_doc1) as IS\_INLINED
 from TAB1 where PK=1

This query results in the following output:

PK IS\_INLINED 1 1

1 record(s) selected.

*Example 3:* The following example indicates whether the three CLOB data contained in the CLOB column clob\_1 of the TAB1 table are inlined:

db2 => SELECT PK, ADMIN\_IS\_INLINED(clob\_1) as IS\_INLINED
 from TAB1

This query results in the following output:

| РК     | IS_INLINED |
|--------|------------|
| 1      | 0          |
| 2<br>3 | 0<br>1     |

3 record(s) selected.

# ADMIN\_REMOVE\_MSGS procedure - Clean up messages generated by a data movement utility that is executed through the ADMIN\_CMD procedure

The ADMIN\_REMOVE\_MSGS procedure is used to clean up messages generated by a single execution of a data movement utility command through the ADMIN\_CMD procedure. The input parameter *operation\_id* identifies the operation.

#### Syntax

►►—ADMIN\_REMOVE\_MSGS—(*—operation\_id*—)—

The schema is SYSPROC.

#### **Procedure parameter**

operation\_id

An input argument of type VARCHAR(139) that specifies the operation ID of the message file(s) produced by a data movement utility that was executed through the ADMIN\_CMD procedure. The operation ID is generated by the ADMIN\_CMD procedure.

#### Authorization

EXECUTE privilege on the ADMIN\_REMOVE\_MSGS procedure. The fenced user ID must be able to delete files under the directory indicated by registry variable DB2\_UTIL\_MSGPATH. If the registry variable is not set, then the fenced user ID must be able to delete the files in the tmp subdirectory of the instance directory.

#### Example

Clean up messages with operation ID '24523\_THERESAX'. CALL SYSPROC.ADMIN\_REMOVE\_MSGS('24523\_THERESAX')

#### Usage notes

The CALL statement that invokes this procedure with the appropriate *operation\_id* can be found in the MSG\_REMOVAL column of the first result set returned by ADMIN\_CMD procedure.

# ADMIN\_REVALIDATE\_DB\_OBJECTS procedure - Revalidate invalid database objects

The ADMIN\_REVALIDATE\_DB\_OBJECTS procedure revalidates invalid database objects.

This procedure takes three input parameters, *object\_type*, *object\_schema*, and *object\_name*, that control the level of revalidation that is performed:

- To revalidate all of the invalid objects in the database, either specify NULL for all parameters, or call the procedure without parameters.
- To revalidate all of the invalid database objects under a specific schema, specify a value for *object\_schema*, and specify NULL for *object\_name* and *object\_type*.

• To revalidate a specific invalid database object, specify valid values for all parameters.

#### Syntax

► → ADMIN\_REVALIDATE\_DB\_OBJECTS → (*—object\_type*, *—object\_schema*, –

►-object\_name-)-

The schema is SYSPROC.

#### **Procedure parameters**

#### object\_type

An input argument of type VARCHAR(30) that identifies the type of the database object. The following types are valid:

- FUNCTION
- GLOBAL VARIABLE
- METHOD
- MODULE
- PROCEDURE
- SPECIFIC
- TABLE
- TRIGGER
- TYPE
- VIEW

This value is not case-sensitive. This value can be NULL.

If any of these types is specified, the procedure revalidates all of the invalid objects of that type, with the exception of those that belong to a MODULE. If you want to revalidate objects that are inside of a module, use the MODULE type with the name of a specific module, and all of the invalid objects inside of that module will be revalidated.

If there is a routine that has more than one parameter signature and you only want to revalidate one of them, use the SPECIFIC type with the name of the routine that you want to revalidate.

If you use the TABLE type, the specified tables will be reorganized and their statistics will be collected. The procedure invokes the reorg utility, followed by the runstats utility, against regular or materialized query tables that are in reorg-pending state. The procedure will attempt to use a user profile for runstats, if one exists. If not, a default runstats operation is invoked.

#### object\_schema

An input argument of type VARCHAR(128) that identifies the schema name used to qualify database object references. The name is case-sensitive. This value can be NULL.

#### object\_name

An input argument of type VARCHAR(128) that identifies a database object. The name is case-sensitive. This value cannot be the value of a typed table or a row function, because the procedure does not support these types of objects; if the name of such an object is specified, an error is returned. This value can be NULL.

#### Authorization

EXECUTE privilege on the ADMIN\_REVALIDATE\_DB\_OBJECTS procedure.

#### **Examples**

*Example 1:* Revalidate everything in the current database. CALL SYSPROC.ADMIN\_REVALIDATE\_DB\_OBJECTS(NULL, NULL, NULL)

Or, alternatively, call the procedure without any parameters. CALL SYSPROC.ADMIN\_REVALIDATE\_DB\_OBJECTS()

*Example 2:* Revalidate all objects that are qualified by the schema MY\_SCHEMA. CALL SYSPROC.ADMIN\_REVALIDATE\_DB\_OBJECTS(NULL, 'MY\_SCHEMA', NULL)

*Example 3:* Revalidate all trigger objects in the database. CALL SYSPROC.ADMIN REVALIDATE DB OBJECTS('trigger', NULL, NULL)

*Example 4:* Revalidate a specific view object. CALL SYSPROC.ADMIN REVALIDATE DB OBJECTS('view', 'MY SCHEMA', 'MY VIEW')

*Example 5:* Revalidate all procedures under MY\_SCHEMA. In this example, there are three procedures (proc1, proc2, and proc3) under this schema. The referenced object used by proc1 does not exist. The following call revalidates proc2 and proc3, but proc1 remains invalid. In this situation, the call returns a warning.

CALL SYSPROC.ADMIN\_REVALIDATE\_DB\_OBJECTS('procedure', 'MY\_SCHEMA', NULL)

*Example 6:* Revalidate an object that does not exist. This example returns an error. CALL SYSPROC.ADMIN\_REVALIDATE\_DB\_OBJECTS('procedure', 'MY\_SCHEMA', 'MY\_VIEW')

*Example 7:* Revalidate all procedures under MY\_SCHEMA using the named parameter notation.

CALL SYSPROC.ADMIN\_REVALIDATE\_DB\_OBJECTS(
 object\_type=>'PROCEDURE',object\_schema=>'MY\_SCHEMA')

#### Usage notes

All of the non-null parameter values that are passed to the ADMIN\_REVALIDATE\_DB\_OBJECTS procedure must be satisfied, or the procedure cannot identify the objects that need to be revalidated. For example, if you specify a view name, but with a trigger type, the procedure does not revalidate the view, because the type does not match.

This procedure will revalidate only invalid objects and regular or materialized query tables in reorg-pending state. All invalid objects can be found in SYSCAT.INVALIDOBJECTS. To find out which tables are in reorg-pending state, use the ADMIN\_GET\_TAB\_INFO table function.

If a valid object is specified as input, the procedure will not perform any operation and returns a success code. If a failure occurs during the revalidation of tables, the procedure fails. If a failure occurs during the revalidation of other objects, the procedure ignores the failure and continues revalidating the other objects. If there is at least one failure, the procedure returns a warning (SQLSTATE 0168B). If the revalidation of all objects fails, the procedure returns an error (SQLSTATE 429C4). The details of all revalidation failures of objects except tables can be found in SYSCAT.INVALIDOBJECTS.

When a global variable is revalidated, it is also instantiated for the current session.

To monitor the progress of a table revalidation, you can monitor the progress of the associated table reorg operation. For all other objects, query the SYSCAT.INVALIDOBJECTS catalog view; objects are deleted from this view when they are successfully revalidated, and entries are updated if revalidation fails.

# ADMINTABCOMPRESSINFO administrative view and ADMIN\_GET\_TAB\_COMPRESS\_INFO\_V97 table function - returns compressed information

The ADMINTABCOMPRESSINFO administrative view and the ADMIN\_GET\_TAB\_COMPRESS\_INFO\_V97 table function return compression information for tables, materialized query tables (MQT) and hierarchy tables.

#### ADMINTABCOMPRESSINFO administrative view

The ADMINTABCOMPRESSINFO administrative view returns compression information for tables, materialized query tables (MQT) and hierarchy tables only. These table types are reported as T for table, S for materialized query tables and H for hierarchy tables in the SYSCAT.TABLES catalog view. The information is returned at both the data partition level and the database partition level for a table.

The schema is SYSIBMADM.

Refer to the \ADMINTABCOMPRESSINFO administrative view and ADMIN\_GET\_TAB\_COMPRESS\_INFO\_V97 table function metadata table for a complete list of information that can be returned.

#### Authorization

One of the following authorizations is required:

- SELECT privilege on the ADMINTABCOMPRESSINFO administrative view
- · CONTROL privilege on the ADMINTABCOMPRESSINFO administrative view
- DATAACCESS authority

In addition, one of the following privileges or authorities is also required:

- EXECUTE privilege on the ADMIN\_GET\_TAB\_COMPRESS\_INFO\_V97 table function
- DATAACCESS authority

#### Examples

Example 1: Retrieve all compression information for all tables SELECT \* FROM SYSIBMADM.ADMINTABCOMPRESSINFO

The following is an example of output from this query:

| TABSCHEMA    | TABNAME                  | DBPARTITIONNU  | IM DATA  | _PARTI        | TION_ID | COMPRESS_     | ATTR           | DICT           | BUIL   | DER         | ••  |
|--------------|--------------------------|----------------|----------|---------------|---------|---------------|----------------|----------------|--------|-------------|-----|
|              | SYSTABLES<br>SYSTABLES   |                | 0<br>0   |               | -       | N<br>N        |                | NOT I<br>NOT I |        |             | •   |
| -            | STAFF<br>STAFF           |                | 0<br>0   |               | -       | Y<br>Y        |                | REOR<br>REOR   |        |             | • • |
| <br>156 reco | ord(s) sel               | ected.         |          |               |         |               |                |                |        |             |     |
| Output fr    | rom this q               | uery (continue | ed):     |               |         |               |                |                |        |             |     |
| DICT_BUIL    | D_TIMESTAM               | P COMPRE       | SS_DIC   | T_SIZE        | EXPAND  | _DICT_SIZE    | E ROW          | S_SAM          | PLED   | •••         |     |
| -            |                          |                |          | 0<br>0        |         | (<br>(        | -              |                | 0<br>0 | ••••<br>••• |     |
|              | 1-11.08.18<br>1-11.08.18 |                |          | 3968<br>13312 |         | 3000<br>10944 |                |                | 6<br>6 | •••         |     |
|              |                          | uery (continue |          |               |         |               |                |                |        |             |     |
| PAGES_SAVI   | ED_PERCENT               | BYTES_SAVED_P  | PERCENT  | AVG_C         | OMPRESS | _REC_LENG     | ΓΗ ΟΒ.         | JECT_          | TYPE   |             |     |
|              | 0<br>0                   |                | 0<br>0   |               |         |               | 0 DA<br>0 XM   |                |        |             |     |
| •••          | 70<br>66                 |                | 70<br>66 |               |         |               | 31 DA<br>35 XM |                |        |             |     |
| • • •        |                          |                |          |               |         |               |                |                |        |             |     |

Example 2: Determine the object on which the dictionary was created, the dictionary building action, and the time of dictionary creation for all tables.

SELECT TABSCHEMA, TABNAME, DBPARTITIONNUM, DATA\_PARTITION\_ID, OBJECT\_TYPE, DICT\_BUILDER, DICT\_BUILD\_TIMESTAMP FROM SYSIBMADM.ADMINTABCOMPRESSINFO

The following is an example of output from this query:

| TABSCHEMA                                | TABNAME                                              | DBPARTITIONNUM | DATA_PARTITION_ID | ••  |
|------------------------------------------|------------------------------------------------------|----------------|-------------------|-----|
| SYSIBM<br>SYSIBM                         | SYSTABLES<br>SYSTABLES                               | 0<br>0         | 0<br>0            | ••• |
| SIMAP2<br>SIMAP2<br>SYSTOOLS<br>SYSTOOLS | STAFF<br>STAFF<br>HMON_COLLECTION<br>HMON_COLLECTION | 0<br>0<br>0    | 4<br>4<br>0<br>0  |     |

156 record(s) selected.

Output from this query (continued):

| OBJECT_TYPE                | DICT_BUILDER                                   | DICT_BUILD_TIMESTAMP                                                                                                 |
|----------------------------|------------------------------------------------|----------------------------------------------------------------------------------------------------|
| DATA<br>XML                | NOT BUILT<br>NOT BUILT                         | -                                                                                                    |
| DATA<br>XML<br>DATA<br>XML | REORG<br>REORG<br>REDISTRIBUTE<br>REDISTRIBUTE | 2009-03-31-11.08.18.000000<br>2009-03-31-11.08.18.000000<br>2009-03-29-06.44.32.000000<br>2009-03-29-06.44.32.000000 |

### ADMIN\_GET\_TAB\_COMPRESS\_INFO\_V97 table function

The ADMIN\_GET\_TAB\_COMPRESS\_INFO\_V97 table function returns the same information as the ADMINTABCOMPRESSINFO administrative view, but allows you to specify a schema, table name and an execution mode.

Refer to the ADMINTABCOMPRESSINFO administrative view and ADMIN\_GET\_TAB\_COMPRESS\_INFO\_V97 table function metadata table for a complete list of information that can be returned.

This function returns two rows for every table. One row has a value of DATA in the OBJECT\_TYPE column, and the other row has a value of XML for that column. The row marked as DATA is equivalent to the return value from the deprecated "ADMINTABCOMPRESSINFO view and ADMIN\_GET\_TAB\_COMPRESS\_INFO" on page 1029 table function. The row marked as XML describes the XML compression dictionary.

#### Syntax

►→—ADMIN\_GET\_TAB\_COMPRESS\_INF0\_V97—(*—tabschema*,*—tabname*,*\_execmode*)→→

The schema is SYSPROC.

#### Table function parameters

tabschema

An input argument of type VARCHAR(128) that specifies a schema name.

tabname

An input argument of type VARCHAR(128) that specifies a table name, a materialized query table name or a hierarchy table name.

#### execmode

An input argument of type VARCHAR(30) that specifies the execution mode. The execution mode can be one of the following:

- 'REPORT' -- Reports compression information as of last generation. This is the default value.
- 'ESTIMATE' -- Generates new compression information based on the current table.

#### Authorization

EXECUTE privilege on the ADMIN\_GET\_TAB\_COMPRESS\_INFO\_V97 function.

#### **Examples**

Example 1: Retrieve existing compression information for table SIMAP2.STAFF

```
SELECT *
FROM TABLE (
   SYSPROC.ADMIN_GET_TAB_COMPRESS_INF0_V97('SIMAP2', 'STAFF', 'REPORT'))
AS T
```

The following is an example from output of this query:

| TABSCHEMA                | TABNAME DBPAR    | TITIONNUM DATA_P | ARTITION_ID | COMPRESS_ATT  | R DICT_BUILD       | ER         |
|--------------------------|------------------|------------------|-------------|---------------|--------------------|------------|
| SIMAP2<br>SIMAP2         | STAFF<br>STAFF   | 0<br>0           | •           | Y<br>Y        | REORG<br>NOT BUILT | · ··<br>·· |
| 2 record(                | s) selected.     |                  |             |               |                    |            |
| Output f                 | rom this query   | (continued):     |             |               |                    |            |
| DICT_BUIL                | D_TIMESTAMP      | COMPRESS_DIC     | T_SIZE EXPA | ND_DICT_SIZE  | ROWS_SAMPLED       | •••        |
| 2009-03-3                | 1-12.19.30.0000  | 000              | 13312<br>0  | 5296<br>0     | 35<br>0            | •••        |
| Output f                 | rom this query   | (continued):     |             |               |                    |            |
| PAGES_SAV                | ED_PERCENT BYT   | ES_SAVED_PERCENT | AVG_COMPRE  | SS_REC_LENGTH | OBJECT_TYPE        |            |
|                          | 38<br>0          | <br>38<br>0      |             |               | DATA<br>XML        |            |
| <i>Example 2</i> of now. | 2: Retrieve esti | mated compress   | sion inform | ation for tab | le SIMAP2.ST       | ΓAFF       |
|                          | TABLE (          |                  |             |               |                    |            |

```
SYSPROC.ADMIN_GET_TAB_COMPRESS_INFO_V97('SIMAP2', 'STAFF', 'ESTIMATE'))
AS T
```

The following is an example from output of this query:

| TABSCHEMA | TABNAME | DBPARTITIONNUM | DATA_PARTITION_ | ID | COMPRESS_ATTR | DICT_BUILDER   | •••   |
|-----------|---------|----------------|-----------------|----|---------------|----------------|-------|
|           |         |                |                 |    |               |                | • • • |
| SIMAP2    | STAFF   | 0              |                 | 4  | Y             | TABLE FUNCTION |       |
| SIMAP2    | STAFF   | 0              |                 | 4  | Υ             | TABLE FUNCTION | •••   |

2 record(s) selected.

Output from this query (continued):

| DICT_BUILD_TIMESTAMP       | COMPRESS_DICT_SIZE | EXPAND_DICT_SIZE | ROWS_SAMPLED |
|----------------------------|--------------------|------------------|--------------|
|                            |                    |                  |              |
| 2009-03-31-12.27.06.000000 | 13312              | 5296             | 35           |
| 2009-03-31-12.27.06.000000 | 13312              | 9544             | 8            |

Output from this query (continued):

| PAGES_SAVED_PERCENT | BYTES_SAVED_PERCENT | AVG_COMPRESS_REC_LENGTH | OBJECT_TYPE |
|---------------------|---------------------|-------------------------|-------------|
| 38                  | 38                  | =/                      | DATA        |
| 75                  | 75                  |                         | XML         |

*Example 3:* Determine the total dictionary size for all objects in tables in the schema SIMAP2

```
SELECT TABSCHEMA, TABNAME, OBJECT_TYPE, DICT_BUILDER, (
        COMPRESS_DICT_SIZE+EXPAND_DICT_SIZE)
        AS TOTAL_DICT_SIZE, DBPARTITIONNUM, DATA_PARTITION_ID
FROM TABLE (
        SYSPROC.ADMIN_GET_TAB_COMPRESS_INFO_V97('SIMAP2', '', 'REPORT'))
AS T
```

Output from this query:

| TABSCHEMA | TABNAME | OBJECT_TYPE | DICT_BUILDER | •••   |
|-----------|---------|-------------|--------------|-------|
|           |         |             |              | • • • |
| SIMAP2    | ACT     | DATA        | NOT BUILT    | • • • |
| SIMAP2    | ACT     | XML         | NOT BUILT    | • • • |

| SIMAP2<br>SIMAP2                               | ADEFUSR<br>ADEFUSR                               | DATA<br>XML                | INSPECT<br>NOT BUILT                            | •••                |
|------------------------------------------------|--------------------------------------------------|----------------------------|-------------------------------------------------|--------------------|
| SIMAP2<br>SIMAP2<br>SIMAP2<br>SIMAP2<br>SIMAP2 | CUSTOMER<br>CUSTOMER<br>DEPARTMENT<br>DEPARTMENT | DATA<br>XML<br>DATA<br>XML | REORG<br>REORG<br>NOT BUILT<br>NOT BUILT        | · · · ·<br>· · ·   |
| SIMAP2<br>SIMAP2<br>SIMAP2<br>SIMAP2<br>SIMAP2 | STAFF<br>STAFF<br>SUPPLIERS<br>SUPPLIERS         | DATA<br>XML<br>DATA<br>XML | REORG<br>NOT BUILT<br>TABLE GROWTH<br>NOT BUILT | · · · ·<br>· · · · |

44 record(s) selected.

Output from this query (continued): TOTAL\_DICT\_SIZE DBPARTITIONNUM DATA\_PARTITION\_ID

| Θ     | 0 | 0 |
|-------|---|---|
| 0     | 0 | 0 |
| 1890  | 0 | Θ |
| 0     | 0 | Θ |
| • • • |   |   |
| 6968  | 0 | 1 |
| 24256 | 0 | 1 |
| 0     | 1 | 0 |
| 0     | 1 | 0 |
| • • • |   |   |
| 18608 | 0 | 4 |
| 0     | 0 | 4 |
| 6960  | 0 | 2 |
| 0     | 0 | 2 |

*Example 4:* View a report of the dictionary information of tables in the SIMAP2 schema.

SELECT \* FROM TABLE (
 SYSPROC.ADMIN\_GET\_TAB\_COMPRESS\_INFO\_V97('SIMAP2', '', 'REPORT'))
AS T

Output from this query:

| TABSCHEMA | TABNAME   | DBPARTITIONNUM | DATA_PARTITION_ID | COMPRESS_ATTR | DICT_BUILDER | •••   |
|-----------|-----------|----------------|-------------------|---------------|--------------|-------|
|           |           |                |                   |               |              | •••   |
| SIMAP2    | ACT       | 0              | •                 | Ν             | NOT BUILT    | •••   |
| SIMAP2    | ACT       | 0              | 0                 | Ν             | NOT BUILT    | • • • |
| SIMAP2    | ADEFUSR   | 0              | 0                 | N             | INSPECT      | • • • |
| SIMAP2    | ADEFUSR   | 0              | 0                 | Ν             | NOT BUILT    | •••   |
| • • •     |           |                |                   |               |              |       |
| SIMAP2    | CUSTOMER  | 0              | 1                 | Y             | REORG        |       |
| SIMAP2    | CUSTOMER  | 0              | 1                 | Y             | REORG        | •••   |
| • • •     |           |                |                   |               |              |       |
| SIMAP2    | STAFF     | 0              | 4                 | Y             | REORG        | • • • |
| SIMAP2    | STAFF     | 0              | 4                 | Y             | NOT BUILT    |       |
| SIMAP2    | SUPPLIERS | 0              | 2                 | Ν             | NOT BUILT    | • • • |
| SIMAP2    | SUPPLIERS | 0              | 2                 | Ν             | NOT BUILT    | • • • |

44 record(s) selected.

Output from this query (continued):

| DICT_BUILD_TIMESTAMP            | COMPRESS_DICT_SIZE | EXPAND_DICT_SIZE | ROWS_SAMPLED |
|---------------------------------|--------------------|------------------|--------------|
| -                               | 0                  | 0                | ···· 0 · · · |
| -<br>2009-03-31-12.11.02.000000 | 0<br>290           | 0<br>1890        | 0<br>22      |
| -                               | 0                  | 0                | 0            |

| • • •                      |       |       |    |
|----------------------------|-------|-------|----|
| 2009-03-31-11.08.18.000000 | 3968  | 3000  | 6  |
| 2009-03-31-11.08.18.000000 | 13312 | 10944 | 6  |
| •••                        |       |       |    |
| 2009-03-31-12.19.30.000000 | 13312 | 5296  | 35 |
| -                          | 0     | 0     | 0  |
| -                          | 0     | 0     | 0  |
| -                          | 0     | 0     | 0  |

Output from this query (continued):

| PAGES_SAVED_PERCENT | BYTES_SAVED_PERCENT | AVG_COMPRESS_REC_LENGTH | OBJECT_TYPE |
|---------------------|---------------------|-------------------------|-------------|
| 0                   | 0                   | 0                       | DATA        |
| 0                   | Θ                   | Θ                       | XML         |
| 20                  | 25                  | 21                      | DATA        |
| 0                   | 0                   | 0                       | XML         |
| • • •               |                     |                         |             |
| 70                  | 70                  | 31                      | DATA        |
| 66                  | 66                  | 235                     | XML         |
| • • •               |                     |                         |             |
| 38                  | 38                  | 27                      | DATA        |
| 0                   | Θ                   | Θ                       | XML         |
| 0                   | Θ                   | 0                       | DATA        |
| 0                   | Θ                   | Θ                       | XML         |

*Example 5:* View a report of the dictionary information of DATA objects of tables in the SIMAP2 schema.

```
SELECT * FROM TABLE (
    SYSPROC.ADMIN_GET_TAB_COMPRESS_INFO_V97('SIMAP2','','REPORT'))
WHERE OBJECT_TYPE='DATA'
```

Output from this query:

| TABSCHEMA        | TABNAME               | DBPARTITIONNUM | DATA_PARTITION_ID | COMPRESS_ATTR | DICT_BUILDER         | •••        |
|------------------|-----------------------|----------------|-------------------|---------------|----------------------|------------|
| SIMAP2<br>SIMAP2 | ACT<br>ADEFUSR        | <br>0<br>0     |                   | <br>N<br>N    | NOT BUILT<br>INSPECT | •••<br>••• |
| SIMAP2<br>SIMAP2 | CUSTOMER<br>DEPARTMEN | 0<br>T 1       | -                 | Y<br>N        | REORG<br>NOT BUILT   | •••        |
| SIMAP2<br>SIMAP2 | STAFF<br>SUPPLIERS    | 0<br>0         |                   | Y<br>N        | REORG<br>NOT BUILT   | •••        |

22 record(s) selected.

#### Output from this query (continued):

| DICT_BUILD_TIMESTAMP                | COMPRESS_DICT_SIZE | EXPAND_DICT_SIZE | ROWS_SAMPLED |
|-------------------------------------|--------------------|------------------|--------------|
| <br>2009-03-31-12.11.02.000000      | 0<br>290           | 0<br>1890        | 0<br>22      |
| <br>2009-03-31-11.08.18.000000<br>- | 3968<br>0          | 3000<br>0        | 6<br>0       |
| <br>2009-03-31-12.19.30.000000<br>- | 13312<br>0         | 5296<br>0        | 35<br>0      |

Output from this query (continued):

| PAGES_SAVED_PERCENT | BYTES_SAVED_F | PERCENT AVG_ | COMPRESS_REC_ | LENGTH | OBJECT_TY            | PE |
|---------------------|---------------|--------------|---------------|--------|----------------------|----|
| 0<br>20             |               | 0<br>25      |               | Ŭ      | DATA<br>DATA<br>DATA |    |

| 70 | 70 | 31 DATA |
|----|----|---------|
| 0  | 0  | 0 DATA  |
| 38 | 38 | 27 DATA |
| 0  | 0  | 0 DATA  |

*Example 6:* View a report of the dictionary information of XML objects of the CUSTOMER table in the SIMAP2 schema.

```
SELECT * FROM TABLE (
    SYSPROC.ADMIN_GET_TAB_COMPRESS_INFO_V97('SIMAP2', 'CUSTOMER', 'REPORT'))
WHERE OBJECT_TYPE='XML'
```

Output from this query:

| TABSCHEMA | TABNAME  | DBPARTITIONNUM | DATA_PARTITION_ |     | _ATTR DICT_BUILDE | R |
|-----------|----------|----------------|-----------------|-----|-------------------|---|
|           |          |                |                 |     |                   |   |
| SIMAP2    | CUSTOMER | 0              |                 | 1 Y | REORG             |   |

Output from this query (continued):

| DICT_BUILD_TIMESTAMP        | COMPRESS_DICT_SIZE EXPAND_  | DICT_SIZE ROWS_ | SAMPLED |
|-----------------------------|-----------------------------|-----------------|---------|
| 2009-03-31-11.08.18.000000  | 13312                       | 10944           | 6       |
| Output from this query (co  | ontinued):                  |                 |         |
| PAGES_SAVED_PERCENT BYTES_S | SAVED_PERCENT AVG_COMPRESS_ | REC_LENGTH OBJE | CT_TYPE |
| 66                          | 66                          | 235 XML         |         |

#### **Usage notes**

- If both the *tabschema* and *tabname* are specified, information is returned for that specific table only.
- If the *tabschema* is specified but *tabname* is empty (") or NULL, information is returned for all tables in the given schema.
- If the *tabschema* is empty (") or NULL and *tabname* is specified, an error is returned. To retrieve information for a specific table, the table must be identified by both schema and table name.
- If both *tabschema* and *tabname* are empty (") or NULL, information is returned for all tables.
- If *tabschema* or *tabname* do not exist, or *tabname* does not correspond to a table name (type T), a materialized query table name (type S) or a hierarchy table name (type H), an empty result set is returned.
- When the ADMIN\_GET\_TAB\_COMPRESS\_INFO\_V97 table function is retrieving data for a given table, it will acquire a shared lock on the corresponding row of SYSTABLES to ensure consistency of the data that is returned (for example, to ensure that the table is not altered while information is being retrieved for it). The lock will only be held for as long as it takes to retrieve the compression information for the table, and not for the duration of the table function call.
- If the queried table is a non-XML table, there will be a row returned for the XML storage object (XDA).

# ADMINTABCOMPRESSINFO administrative view and the ADMIN\_GET\_TAB\_COMPRESS\_INFO\_V97 table function metadata

Table 73. ADMINTABCOMPRESSINFO administrative view and the ADMIN\_GET\_TAB\_COMPRESS\_INFO\_V97 table function metadata

| Column Name             | Data Type    | Description                                                                                                    |
|-------------------------|--------------|----------------------------------------------------------------------------------------------------|
| TABSCHEMA               | VARCHAR(128) | Schema name                                                                                                    |
| TABNAME                 | VARCHAR(128) | Table name                                                                                                    |
| DBPARTITIONNUM          | SMALLINT     | Database partition number                                                                                                    |
| DATA_PARTITION_ID       | INTEGER      | Data partition number                                                                                                    |
| COMPRESS_ATTR           | CHAR(1)      | <ul> <li>The state of the COMPRESS attribute on the table which can be one of the following:</li> <li>'Y' = Row compression is set to yes</li> <li>'N' = Row compression is set to no</li> </ul>                                                                                                    |
| DICT_BUILDER            | VARCHAR(30)  | <ul> <li>Code path taken to build the dictionary which can be one of the following:</li> <li>'INSPECT' = INSPECT ROWCOMPESTIMATE</li> <li>'LOAD' = LOAD INSERT/REPLACE</li> <li>'NOT BUILT' = no dictionary available</li> <li>'REDISTRIBUTE' = REDISTRIBUTE</li> <li>'REORG' = REORG RESETDICTIONARY</li> <li>'TABLE GROWTH' = INSERT</li> </ul> |
| DICT_BUILD_TIMESTAMP    | TIMESTAMP    | Timestamp of when the dictionary was built. Timestamp granularity is to the second. If no dictionary is available, then the timestamp is NULL.                                                                                                    |
| COMPRESS_DICT_SIZE      | BIGINT       | Size of compression dictionary measured in bytes.                                                                                                    |
| EXPAND_DICT_SIZE        | BIGINT       | Size of the expansion dictionary measured in bytes. If a historical dictionary exists, this value is the sum of the current and historical dictionary sizes.                                                                                                    |
| ROWS_SAMPLED            | INTEGER      | Number of records that contributed to building the dictionary. Migrated tables with compression dictionaries will return NULL in this column.                                                                                                    |
| PAGES_SAVED_PERCENT     | SMALLINT     | Percentage of pages saved from compression. This<br>information is based on the record data in the sample<br>buffer only. Migrated tables with compression dictionaries<br>will return NULL in this column.                                                                                                    |
| BYTES_SAVED_PERCENT     | SMALLINT     | Percentage of bytes saved from compression. This<br>information is based on the record data in the sample<br>buffer only. Migrated tables with compression dictionaries<br>will return NULL in this column.                                                                                                    |
| AVG_COMPRESS_REC_LENGTH | SMALLINT     | Average compressed record length of the records<br>contributing to building the dictionary. Migrated tables<br>with compression dictionaries will return NULL in this<br>column.                                                                                                    |
| OBJECT_TYPE             | VARCHAR(4)   | <ul><li>The type of the object. Depending on the type, this row contains values pertaining to the specified object. Values can be one of the following:</li><li>'XML'</li><li>'DATA'</li></ul>                                                                                                    |

# ADMINTABINFO administrative view and ADMIN\_GET\_TAB\_INFO\_V97 table function - retrieve table size and state information

The ADMINTABINFO administrative view and the ADMIN\_GET\_TAB\_INFO\_V97 table function provide methods to retrieve table size and state information that is not currently available in the catalog views.

#### **ADMINTABINFO** administrative view

The ADMINTABINFO administrative view returns size and state information for tables, materialized query tables (MQT) and hierarchy tables only. These table types are reported as T for table, S for materialized query tables and H for hierarchy tables in the SYSCAT.TABLES catalog view. The information is returned at both the data partition level and the database partition level for a table.

The schema is SYSIBMADM.

Refer to the ADMINTABINFO administrative view and ADMIN\_GET\_TAB\_INFO\_V97 table function metadata table for a complete list of information that can be returned.

#### Authorization

One of the following authorizations is required:

- SELECT privilege on the ADMINTABINFO administrative view
- · CONTROL privilege on the ADMINTABINFO administrative view
- DATAACCESS authority

In addition, one of the following privileges or authorities is also required:

- EXECUTE privilege on the ADMIN\_GET\_TAB\_INFO\_V97 table function
- DATAACCESS authority

#### Examples

*Example 1:* Retrieve size and state information for all tables SELECT \* FROM SYSIBMADM.ADMINTABINFO

*Example 2:* Determine the amount of physical space used by a large number of sparsely populated tables.

```
SELECT TABSCHEMA, TABNAME, SUM(DATA_OBJECT_P_SIZE),
SUM(INDEX_OBJECT_P_SIZE), SUM(LONG_OBJECT_P_SIZE),
SUM(LOB_OBJECT_P_SIZE), SUM(XML_OBJECT_P_SIZE)
FROM SYSIBMADM.ADMINTABINFO GROUP BY TABSCHEMA, TABNAME
```

*Example 3:* Identify tables that are eligible to use large RIDs, but are not currently enabled to use large RIDs.

SELECT TABSCHEMA, TABNAME FROM SYSIBMADM.ADMINTABINFO
WHERE LARGE\_RIDS = 'P'

*Example 4:* Identify which tables are using type-1 indexes and require a reorganization to convert to type-2 indexes.

```
SELECT TABSCHEMA, TABNAME FROM SYSIBMADM.ADMINTABINFO
WHERE INDEX_TYPE = 1
```

*Example 5*: Identify which tables have XML data in type-1 format and require an online table move to convert to type-2 format.

SELECT TABSCHEMA, TABNAME FROM SYSIBMADM.ADMINTABINFO
WHERE XML\_RECORD\_TYPE=1

*Example* 4: Check the current type of statistics information collected for table T1 SELECT SUBSTR(TABSCHEMA, 1, 10) AS TBSCHEMA, SUBSTR(TABNAME, 1, 10) AS TBNAME, STATSTYPE FROM SYSIBMADM.ADMINTABINFO WHERE TABNAME = 'T1';

TBSCHEMA TBNAME STATSTYPE DB2USER1 T1 U

1 record(s) selected.

#### ADMIN\_GET\_TAB\_INFO\_V97 table function

The ADMIN\_GET\_TAB\_INFO\_V97 table function returns the same information as the ADMINTABINFO administrative view, but allows you to specify a schema and table name.

Refer to the ADMINTABINFO administrative view and ADMIN\_GET\_TAB\_INFO\_V97 table function metadata table for a complete list of information that can be returned.

#### Syntax

►→—ADMIN\_GET\_TAB\_INFO\_V97—(*—tabschema*—,*—tabname*—)*—*▲

The schema is SYSPROC.

#### Table function parameters

tabschema

An input argument of type VARCHAR(128) that specifies a schema name.

tabname

An input argument of type VARCHAR(128) that specifies a table name, a materialized query table name or a hierarchy table name.

#### Authorization

EXECUTE privilege on the ADMIN\_GET\_TAB\_INFO\_V97 table function.

#### Examples

Example 1: Retrieve size and state information for the table DBUSER1.EMPLOYEE.
SELECT \* FROM TABLE (SYSPROC.ADMIN\_GET\_TAB\_INF0\_V97('DBUSER1', 'EMPLOYEE'))
AS T

*Example 2:* Suppose there exists a non-partitioned table (DBUSER1.EMPLOYEE), with all associated objects (for example, indexes and LOBs) stored in a single table space. Calculate how much physical space the table is using in the table space:

```
SELECT (data_object_p_size + index_object_p_size + long_object_p_size +
lob_object_p_size + xml_object_p_size) as total_p_size
FROM TABLE( SYSPROC.ADMIN_GET_TAB_INFO_V97( 'DBUSER1', 'EMPLOYEE' )) AS T
```

Calculate how much space would be required if the table were moved to another table space, where the new table space has the same page size and extent size as the original table space:

```
SELECT (data_object_l_size + index_object_l_size + long_object_l_size +
lob_object_l_size + xml_object_l_size) as total_l_size
FROM TABLE( SYSPROC.ADMIN_GET_TAB_INFO_V97( 'DBUSER1', 'EMPLOYEE' )) AS T
```

*Example 3:* Determine the total size for the compression dictionaries for the table DBUSER1.EMPLOYEE.

```
SELECT SUBSTR(TABSCHEMA,1,10) AS TBSCHEMA, SUBSTR(TABNAME,1,10) AS TBNAME,
DICTIONARY_SIZE + XML_DICTIONARY_SIZE AS TOTAL_DICTIONARY_SIZE
FROM TABLE(SYSPROC.ADMIN_GET_TAB_INF0_V97('DBUSER1','EMPLOYEE'))
```

*Example 4:* Determine the amount of space reclaimable from a multidimensional clustering table SAMPLE.STAFF:

SELECT RECLAIMABLE\_SPACE
FROM TABLE(SYSPROC.ADMIN GET TAB INFO V97('SAMPLE','STAFF'))

#### Usage notes

- If both the *tabschema* and *tabname* are specified, information is returned for that specific table only.
- If the *tabschema* is specified but *tabname* is NULL or the empty string ("), then information is returned for all tables in the given schema.
- If the *tabschema* is NULL or the empty string (") and *tabname* is specified, then an error is returned. To retrieve information for a specific table, the table must be identified by both schema and table name.
- If both *tabschema* and *tabname* are NULL or the empty string ("), then information is returned for all tables.
- If *tabschema* or *tabname* do not exist, or *tabname* does not correspond to a table name (type T), a materialized query table name (type S) or a hierarchy table name (type H), an empty result set is returned.
- When the ADMIN\_GET\_TAB\_INFO\_V97 table function is retrieving data for a given table, it will acquire a shared lock on the corresponding row of SYSTABLES to ensure consistency of the data that is returned (for example, to ensure that the table is not dropped while information is being retrieved for it). The lock will only be held for as long as it takes to retrieve the size and state information for the table, not for the duration of the table function call.
- Physical size reported for tables in SMS table spaces is the same as logical size.
- When an inplace reorg is active on a table, the physical size for the data object (DATA\_OBJECT\_P\_SIZE) will not be calculated. Only the logical size will be returned. You can tell if an inplace reorg is active on the table by looking at the INPLACE\_REORG\_STATUS output column.
- The logical size reported for LOB objects created before DB2 UDB Version 8 might be larger than the physical size if the objects have not yet been reorganized.

#### REDISTRIBUTING\_PENDING

- 1. no redistribute has been run for the given table N
- redistribute started to run on the database partition group but not on the table N
- 3. redistribute failed in the phase before moving data N
- 4. redistribute failed in the phase of moving data Y
- 5. redistribute completely successfully and committed for the table N

# ADMINTABINFO administrative view and the ADMIN\_GET\_TAB\_INFO\_V97 table function metadata

Table 74. ADMINTABINFO administrative view and the ADMIN\_GET\_TAB\_INFO\_V97 table function metadata

| Column name        | Data type    | Description                                                                                                    |
|--------------------|--------------|----------------------------------------------------------------------------------------------------|
| TABSCHEMA          | VARCHAR(128) | Schema name.                                                                                                    |
| TABNAME            | VARCHAR(128) | Table name.                                                                                                    |
| ТАВТҮРЕ            | CHAR(1)      | <ul> <li>Table type:</li> <li>'H' = hierarchy table</li> <li>'S' = materialized query table</li> <li>'T' = table</li> </ul>                                                                                                    |
| DBPARTITIONNUM     | SMALLINT     | Database partition number.                                                                                                    |
| DATA_PARTITION_ID  | INTEGER      | Data partition number.                                                                                                    |
| AVAILABLE          | CHAR(1)      | <ul> <li>State of the table:</li> <li>'N' = the table is unavailable. If the table is unavailable, all other output columns relating to the size and state will be NULL.</li> <li>'Y' = the table is available.</li> </ul>                                                                                                    |
|                    |              | <b>Note:</b> Rollforward through an unrecoverable load will put a table into the unavailable state.                                                                                                    |
| DATA_OBJECT_L_SIZE | BIGINT       | Data object logical size. Amount of disk space logically<br>allocated for the table, reported in kilobytes. The logical<br>size is the amount of space that the table knows about. It<br>might be less than the amount of space physically<br>allocated for the table (for example, in the case of a logical<br>table truncation). For multi-dimensional clustering (MDC)<br>tables, this size includes the logical size of the block map<br>object. The size returned takes into account full extents<br>that are logically allocated for the table and, for objects<br>created in DMS table spaces, an estimate of the Extent<br>Map Page (EMP) extents. This size represents the logical<br>size of the base table only. Space consumed by LOB data,<br>Long Data, Indexes and XML objects are reported by<br>other columns. |
| DATA_OBJECT_P_SIZE | BIGINT       | Data object physical size. Amount of disk space physically<br>allocated for the table, reported in kilobytes. For MDC<br>tables, this size includes the size of the block map object.<br>The size returned takes into account full extents allocated<br>for the table and includes the EMP extents for objects<br>created in DMS table spaces. This size represents the<br>physical size of the base table only. Space consumed by<br>LOB data, Long Data, Indexes and XML objects are<br>reported by other columns.                                                                                                    |

| Table 74. ADMINTABINFO administrative view and the ADMIN_GET_TAB_INFO_V97 table function |  |
|------------------------------------------------------------------------------------------|--|
| metadata (continued)                                                                     |  |

| Column name         | Data type | Description                                                                                                    |
|---------------------|-----------|----------------------------------------------------------------------------------------------------|
| INDEX_OBJECT_L_SIZE | BIGINT    | <ul> <li>Index object logical size. Amount of disk space logically allocated for the indexes defined on the table, reported in kilobytes. The logical size is the amount of space that the table knows about. It might be less than the amount of space physically allocated to hold index data for the table (for example, in the case of a logical table truncation). The size returned takes into account full extents that are logically allocated for the indexes and, for indexes created in DMS table spaces, an estimate of the EMP extents.</li> <li>For partitioned indexes on partitioned tables, this is the logical size of the index object containing index partitions for the data partition identified by DATA_PARTITION_ID. This value does not take into account nonpartitioned indexes on partitioned indexes, you can use the ADMIN_GET_INDEX_INFO function.</li> </ul> |
| INDEX_OBJECT_P_SIZE | BIGINT    | Index object physical size. Amount of disk space<br>physically allocated for the indexes defined on the table,<br>reported in kilobytes. The size returned takes into account<br>full extents allocated for the indexes and includes the<br>EMP extents for indexes created in DMS table spaces.<br>For partitioned indexes on partitioned tables, this is the<br>physical size of the index object containing index<br>partitions for the data partition identified by<br>DATA_PARTITION_ID. This value does not take into<br>account nonpartitioned indexes on partitioned tables. For<br>information on both partitioned and nonpartitioned<br>indexes, you can use the ADMIN_GET_INDEX_INFO<br>function.                                                                                                    |
| LONG_OBJECT_L_SIZE  | BIGINT    | Long object logical size. Amount of disk space logically<br>allocated for long field data in a table, reported in<br>kilobytes. The logical size is the amount of space that the<br>table knows about. It might be less than the amount of<br>space physically allocated to hold long field data for the<br>table (for example, in the case of a logical table<br>truncation). The size returned takes into account full<br>extents that are logically allocated for long field data and,<br>for long field data created in DMS table spaces, an<br>estimate of the EMP extents.                                                                                                    |
| LONG_OBJECT_P_SIZE  | BIGINT    | Long object physical size. Amount of disk space<br>physically allocated for long field data in a table, reported<br>in kilobytes. The size returned takes into account full<br>extents allocated for long field data and includes the EMP<br>extents for long field data created in DMS table spaces.                                                                                                    |

Table 74. ADMINTABINFO administrative view and the ADMIN\_GET\_TAB\_INFO\_V97 table function metadata (continued)

| Column name          | Data type   | Description                                                                                                    |  |
|----------------------|-------------|----------------------------------------------------------------------------------------------------|--|
| LOB_OBJECT_L_SIZE    | BIGINT      | LOB object logical size. Amount of disk space logically<br>allocated for LOB data in a table, reported in kilobytes.<br>The logical size is the amount of space that the table<br>knows about. It might be less than the amount of space<br>physically allocated to hold LOB data for the table (for<br>example, in the case of a logical table truncation). The size<br>includes space logically allocated for the LOB allocation<br>object. The size returned takes into account full extents<br>that are logically allocated for LOB data and, for LOB<br>data created in DMS table spaces, an estimate of the EMP<br>extents. |  |
| LOB_OBJECT_P_SIZE    | BIGINT      | LOB object physical size. Amount of disk space physically<br>allocated for LOB data in a table, reported in kilobytes.<br>The size includes space allocated for the LOB allocation<br>object. The size returned takes into account full extents<br>allocated for LOB data and includes the EMP extents for<br>LOB data created in DMS table spaces.                                                                                                    |  |
| XML_OBJECT_L_SIZE    | BIGINT      | XML object logical size. Amount of disk space logically<br>allocated for XML data in a table, reported in kilobytes.<br>The logical size is the amount of space that the table<br>knows about. It might be less than the amount of space<br>physically allocated to hold XML data for the table (for<br>example, in the case of a logical table truncation). The size<br>returned takes into account full extents that are logically<br>allocated for XML data and, for XML data created in DMS<br>table spaces, an estimate of the EMP extents.                                                                                  |  |
| XML_OBJECT_P_SIZE    | BIGINT      | XML object physical size. Amount of disk space physically<br>allocated for XML data in a table, reported in kilobytes.<br>The size returned takes into account full extents allocated<br>for XML data and includes the EMP extents for XML data<br>created in DMS table spaces.                                                                                                    |  |
| INDEX_TYPE           | SMALLINT    | <ul><li>Indicates the type of indexes currently in use for the table.<br/>Returns:</li><li>1 if type-1 indexes are being used.</li><li>2 if type-2 indexes are being used.</li></ul>                                                                                                    |  |
| REORG_PENDING        | CHAR(1)     | A value of 'Y' indicates that a reorg recommended alter<br>has been applied to the table and a classic (offline) reorg<br>is required. Otherwise 'N' is returned.                                                                                                    |  |
| INPLACE_REORG_STATUS | VARCHAR(10) | <ul> <li>Current status of an inplace table reorganization on the table. The status value can be one of the following:</li> <li>ABORTED (in a PAUSED state, but unable to RESUME; STOP is required)</li> <li>EXECUTING</li> <li>NULL (if no inplace reorg has been performed on the table)</li> <li>PAUSED</li> </ul>                                                                                                    |  |

Table 74. ADMINTABINFO administrative view and the ADMIN\_GET\_TAB\_INFO\_V97 table function metadata (continued)

| Column name             | Data type   | Description                                                                                                    |  |
|-------------------------|-------------|----------------------------------------------------------------------------------------------------|--|
| LOAD_STATUS             | VARCHAR(12) | Current status of a load operation against the table. The status value can be one of the following:<br>• IN_PROGRESS                                                                                                    |  |
|                         |             | <ul> <li>NULL (if there is no load in progress for the table and<br/>the table is not in load pending state)</li> </ul>                                                                                                    |  |
|                         |             | • PENDING                                                                                                    |  |
| READ_ACCESS_ONLY        | CHAR(1)     | 'Y' if the table is in Read Access Only state, 'N' otherwise.<br>A value of 'N' should not be interpreted as meaning that<br>the table is fully accessible. If a load is in progress or<br>pending, a value of 'Y' means the table data is available<br>for read access, and a value of 'N' means the table is<br>inaccessible. Similarly, if the table status is set integrity<br>pending (refer to SYSCAT.TABLES STATUS column), then<br>a value of 'N' means the table is inaccessible.                                                                   |  |
| NO_LOAD_RESTART         | CHAR(1)     | A value of 'Y' indicates the table is in a partially loaded state that will not allow a load restart. A value of 'N' is returned otherwise.                                                                                                    |  |
| NUM_REORG_REC_ALTERS    | SMALLINT    | Number of reorg recommend alter operations (for<br>example, alter operations after which a reorganization is<br>required) that have been performed against this table<br>since the last reorganization.                                                                                                    |  |
| INDEXES_REQUIRE_REBUILD | CHAR(1)     | For nonpartitioned tables, 'Y' if any of the indexes defined<br>on the table require a rebuild, and 'N' otherwise. For<br>partitioned tables, 'Y' if any index partitions for the data<br>partition identified by DATA_PARTITION_ID require a<br>rebuild, and 'N' otherwise.                                                                                                    |  |
| LARGE_RIDS              | CHAR(1)     | Indicates whether or not the table is using large row IDs (RIDs) (4 byte page number, 2 byte slot number). A value of 'Y' indicates that the table is using large RIDs and 'N' indicates that it is not using large RIDs. A value of 'P' (pending) will be returned if the table supports large RIDs (that is, the table is in a large table space), but at least one of the indexes for the table has not been reorganized or rebuilt yet, so the table is still using 4 byte RIDs (which means that action must be taken to convert the table or indexes). |  |
| LARGE_SLOTS             | CHAR(1)     | Indicates whether or not the table is using large slots<br>(which allows more than 255 rows per page). A value of<br>'Y' indicates that the table is using large slots and 'N'<br>indicates that it is not using large slots. A value of 'P'<br>(pending) will be returned if the table supports large slots<br>(that is, the table is in a large table space), but there has<br>been no offline table reorganization or table truncation<br>operation performed on the table yet, so it is still using a<br>maximum of 255 rows per page.                   |  |
| DICTIONARY_SIZE         | BIGINT      | Size of the table dictionary, in bytes, used for row<br>compression if a row compression dictionary exists for the<br>table. If a historical dictionary exists, this value is the sum<br>of the current and historical dictionary sizes.                                                                                                    |  |
| BLOCKS_PENDING_CLEANUP  | BIGINT      | For MDC tables, the number of blocks pending cleanup.<br>For non MDC tables this value will always be zero.                                                                                                    |  |

| Column name         | Data type | Description                                                                                                    |
|---------------------|-----------|----------------------------------------------------------------------------------------------------|
| STATSTYPE           | CHAR(1)   | <ul> <li>'F' = System fabricated statistics without table or index scan. These statistics are stored in memory and are different from what is stored in the system catalogs. This is a temporary state and eventually full statistics will be gathered by DB2 and stored in the system catalogs.</li> <li>'A'= System asynchronously gathered statistics. Statistics have been automatically collected by DB2 by a background process and stored in the system catalogs.</li> <li>'S' = System synchronously gathered statistics. Statistics have been automatically collected by DB2 during SQL statement compilation. These statistics are stored in the system catalogs.</li> <li>'L' = User gathered statistics. Statistics in the system catalogs.</li> <li>'U' = User gathered statistics. Statistics gathering was initiated by the user through a utility such as RUNSTATS, CREATE INDEX, LOAD, REDISTRIBUTE or by manually updating system catalog statistics.</li> <li>NULL = unknown type</li> </ul> |
| XML_RECORD_TYPE     | SMALLINT  | <ul> <li>Indicates the type of XML record currently in use for the table.</li> <li>1 if the type-1 (single node) XML record format is being used.</li> <li>2 if the type-2 (multi-node) XML record format is being used.</li> <li>Null if the table has no XML columns.</li> </ul>                                                                                                    |
| RECLAIMABLE_SPACE   | BIGINT    | For an MDC table in a DMS table space, this value<br>indicates the amount of disk space that can be reclaimed<br>by running the REORG command with the RECLAIM<br>option. Disk space is reported in kilobytes. For any other<br>table, the value is zero.                                                                                                    |
| XML_DICTIONARY_SIZE | BIGINT    | Size of the XML dictionary, in bytes, used for data<br>compression if a data compression dictionary exists for<br>the XML storage object. If the table does not contain any<br>XML columns or if a compression dictionary has not been<br>created, the value is 0.                                                                                                    |

Table 74. ADMINTABINFO administrative view and the ADMIN\_GET\_TAB\_INFO\_V97 table function metadata (continued)

# ADMINTEMPCOLUMNS administrative view and ADMIN\_GET\_TEMP\_COLUMNS table function - Retrieve column information for temporary tables

The ADMINTEMPCOLUMNS administrative view and the ADMIN\_GET\_TEMP\_COLUMNS table function provide methods to retrieve column attribute information for created temporary tables and declared temporary tables.

Although the catalog views contain column attribute information for instances of created temporary tables, they do not have this information for declared temporary tables.

### ADMINTEMPCOLUMNS administrative view

The ADMINTEMPCOLUMNS administrative view returns column attribute information for instances of created temporary tables and declared temporary tables.

The schema is SYSIBMADM.

Refer to the ADMINTEMPCOLUMNS administrative view and ADMIN\_GET\_TEMP\_COLUMNS table function metadata table for a complete list of information that can be returned.

### **Authorization**

One of the following authorizations is required:

- SELECT privilege on the ADMINTEMPCOLUMNS administrative view
- CONTROL privilege on the ADMINTEMPCOLUMNS administrative view
- DATAACCESS authority

In addition, one of the following privileges or authorities is also required:

- EXECUTE privilege on the ADMIN\_GET\_TEMP\_COLUMNS table function
- DATAACCESS authority

### **Examples**

*Example 1:* Retrieve column attribute information for all instances of created temporary tables and all declared temporary tables currently existing in the database.

SELECT \* FROM SYSIBMADM.ADMINTEMPCOLUMNS

*Example 2:* Determine which temporary tables active in the database are using the user-defined data type of USMONEY.

```
SELECT APPLICATION_HANDLE, TABSCHEMA, TABNAME
FROM SYSIBMADM.ADMINTEMPCOLUMNS
WHERE TYPENAME = 'USMONEY'
```

*Example 3:* Retrieve table schema, table name, and the column names for all declared temporary tables declared by the SYSTEM\_USER.

```
SELECT T.TABSCHEMA, T.TABNAME, C.COLNAME
FROM SYSIBMADM.ADMINTEMPCOLUMNS C, SYSIBMADM.ADMINTEMPTABLES T
WHERE T.TEMPTABTYPE = 'D'
AND T.INSTANTIATOR = SYSTEM_USER
AND T.TABSCHEMA = C.TABSCHEMA
AND T.TABNAME = C.TABNAME
```

### ADMIN\_GET\_TEMP\_COLUMNS table function

The ADMIN\_GET\_TEMP\_TABLES table function returns the same information as the ADMINTEMPCOLUMNS administrative view, but allows you to specify a schema name and a table name. Refer to the ADMINTEMPCOLUMNS administrative view and ADMIN\_GET\_TEMP\_COLUMNS table function metadata table for a complete list of information that can be returned.

#### Syntax

►► ADMIN\_GET\_TEMP\_COLUMNS—(*application\_handle*,*tabschema*,*tabname*)→

The schema is SYSPROC.

### Table function parameters

application\_handle

An input argument of type BIGINT that specifies an application handle. If *application\_handle* is specified, data is returned for the specified connection only; if *application\_handle* is NULL, data is returned for all connections.

tabschema

An input argument of type VARCHAR(128) that specifies a schema name.

tabname

An input argument of type VARCHAR(128) that specifies a created temporary table name or a declared temporary table name.

### Authorization

EXECUTE privilege on the ADMIN\_GET\_TEMP\_COLUMNS table function.

#### Examples

*Example 1:* Retrieve column information for the declared temporary table TEMPEMPLOYEE for the current connection.

```
SELECT *
  FROM TABLE (
    SYSPROC.ADMIN_GET_TEMP_COLUMNS(
        APPLICATION_ID(), 'SESSION', 'TEMPEMPLOYEE'))
  AS T
```

#### Usage notes

- If both *tabschema* and *tabname* are specified, then information is returned for that specific temporary table only.
- If *tabschema* is specified but *tabname* is NULL or the empty string ("), then information is returned for all tables in the given schema.
- If *tabschema* is NULL or the empty string (") and *tabname* is specified, then an error is returned. To retrieve information for a specific temporary table, the table must be identified by both schema and table name.
- If both *tabschema* and *tabname* are NULL or the empty string ("), then information is returned for all temporary tables for the connection or all connections, depending on the value of *application\_handle*.
- If *tabschema* or *tabname* do not exist, or *tabname* does not correspond to a temporary table name, or instances of the identified temporary table do not exist in the database, then an empty result set is returned.

# ADMINTEMPCOLUMNS administrative view and the ADMIN\_GET\_TEMP\_COLUMNS table function metadata

Table 75. ADMINTEMPCOLUMNS administrative view and the ADMIN\_GET\_TEMP\_COLUMNS table function metadata

| Column name        | Data type    | Description                                                                                                    |  |
|--------------------|--------------|----------------------------------------------------------------------------------------------------|--|
| APPLICATION_HANDLE | BIGINT       | A system-wide unique ID for the application. On a single-partitioned database, this identifier consists of a 16 bit counter. On a multi-partitioned database, this identifier consists of the coordinating partition number concatenated with a 16 bit counter. In addition, this identifier is the same on every partition where the application can make a secondary connection.                                                                                                    |  |
| APPLICATION_NAME   | VARCHAR(256) | Name of the application.                                                                                                    |  |
| TABSCHEMA          | VARCHAR(128) | Schema name of the temporary table that contains the column.                                                                                                    |  |
| TABNAME            | VARCHAR(128) | Table name of the temporary table that contains the column.                                                                                                    |  |
| COLNAME            | VARCHAR(128) | Name of the column.                                                                                                    |  |
| COLNO              | SMALLINT     | Number of this column in the table (starting with 0).                                                                                                    |  |
| TYPESCHEMA         | VARCHAR(128) | Schema name of the data type for the column.                                                                                                    |  |
| TYPENAME           | VARCHAR(128) | Unqualified name of the data type for the column.                                                                                                    |  |
| LENGTH             | INTEGER      | Maximum length of the data. 0 for distinct types. The LENGTH column indicates precision for DECIMAL fields, and indicates the number of bytes of storage required for decimal floating-point columns; that is, 8 and 16 for DECFLOAT(16) and DECFLOAT(34), respectively.                                                                                                    |  |
| SCALE              | SMALLINT     | Scale if the column type is DECIMAL; or the number of digits of fractional seconds if the column type is TIMESTAMP; 0 otherwise.                                                                                                    |  |
| DEFAULT            | VARCHAR(254) | Default value for the column of a table expressed as a<br>constant, special register, or cast-function appropriate for<br>the data type of the column. Can also be the keyword<br>NULL. Values might be converted from what was<br>specified as a default value. For example, date and time<br>constants are shown in ISO format, cast-function names<br>are qualified with schema names, and identifiers are<br>delimited. Null value if a DEFAULT clause was not<br>specified or the column is a view column. |  |
| NULLS              | CHAR(1)      | <ul> <li>Nullability attribute for the column.</li> <li>"Y" = Column is nullable</li> <li>"N" = Column is not nullable</li> <li>The value can be "N" for a view column that is derived from an expression or function. Nevertheless, such a column allows null values when the statement using the view is processed with viewing for arithmetic errors.</li> </ul>                                                                                                    |  |
| CODEPAGE           | SMALLINT     | <ul><li>view is processed with warnings for arithmetic errors.</li><li>Code page used for data in this column; 0 if the column is defined as FOR BIT DATA or is not a string type.</li></ul>                                                                                                    |  |
| LOGGED             | CHAR(1)      | Applies only to columns whose type is LOB or distinct<br>based on LOB; blank otherwise.<br>• "Y" = Column is logged<br>• "N" = Column is not logged                                                                                                    |  |

| Table 75. ADMINTEMPCOLUMNS administrative view and the ADMIN_GET_TEMP_COLUMNS table function |  |
|----------------------------------------------------------------------------------------------|--|
| metadata (continued)                                                                         |  |

| Column name   | Data type | Description                                                                                                    |
|---------------|-----------|----------------------------------------------------------------------------------------------------|
| COMPACT       | CHAR(1)   | Applies only to columns whose type is LOB or distinct based on LOB; blank otherwise.                                                                                                    |
|               |           | <ul> <li>"Y" = Column is compacted in storage</li> </ul>                                                                                                    |
|               |           | • "N" = Column is not compacted                                                                                                    |
| INLINE_LENGTH | INTEGER   | Maximum size in bytes of the internal representation of<br>an instance of an XML document or a structured type that<br>can be stored in the base table; 0 when not applicable.              |
| IDENTITY      | CHAR(1)   | <ul> <li>"Y" = Identity column</li> <li>"N" = Not an identity column</li> </ul>                                                                                                    |
| GENERATED     | CHAR(1)   | <ul> <li>Type of generated column.</li> <li>"A" = Column value is always generated</li> <li>"D" = Column values is generated by default</li> <li>Blank = Column is not generated</li> </ul> |

# ADMINTEMPTABLES administrative view and ADMIN\_GET\_TEMP\_TABLES table function - Retrieve information for temporary tables

The ADMINTEMPTABLES administrative view and the ADMIN\_GET\_TEMP\_TABLES table function provide methods to retrieve table attribute and instantiation time information for instances of created temporary tables and declared temporary tables.

Although the catalog views contain table attribute information for created temporary tables, they do not contain this information for declared temporary tables. In addition, the catalog views do not contain table instantiation time information for created temporary tables or declared temporary tables.

# ADMINTEMPTABLES administrative view

The ADMINTEMPTABLES administrative view returns table attribute and instantiation time information for instances of created temporary tables and declared temporary tables.

The schema is SYSIBMADM.

Refer to the ADMINTEMPTABLES administrative view and ADMIN\_GET\_TEMP\_TABLES table function metadata table for a complete list of information that can be returned.

## Authorization

One of the following authorizations is required:

- SELECT privilege on the ADMINTEMPTABLES administrative view
- CONTROL privilege on the ADMINTEMPTABLES administrative view
- DATAACCESS authority

In addition, one of the following privileges or authorities is also required:

- EXECUTE privilege on the ADMIN\_GET\_TEMP\_TABLES table function
- DATAACCESS authority

#### **Examples**

*Example 1:* Retrieve table attributes and instantiation time information for all instances of created temporary tables and declared temporary tables currently existing in the database.

SELECT \* FROM SYSIBMADM.ADMINTEMPTABLES

*Example 2:* Determine which connections have an instance of a created temporary table.

```
SELECT APPLICATION_HANDLE, TABSCHEMA, TABNAME
FROM SYSIBMADM.ADMINTEMPTABLES
WHERE TEMPTABTYPE = 'C'
```

*Example 3:* Retrieve table attributes and instantiation time information for all declared temporary tables declared for all the tables instantiated by the user that connected to the database.

```
SELECT TABSCHEMA, TABNAME, ONCOMMIT, ONROLLBACK,
INSTANTIATION_TIME
FROM SYSIBMADM.ADMINTEMPTABLES
WHERE TEMPTABTYPE = 'D' AND INSTANTIATOR = SYSTEM_USER
```

## ADMIN\_GET\_TEMP\_TABLES table function

The ADMIN\_GET\_TEMP\_TABLES table function returns the same information as the ADMINTABINFO administrative view, but allows you to specify a schema name and a table name.

Refer to the ADMINTABINFO administrative view and ADMIN\_GET\_TEMP\_TABLES table function metadata table for a complete list of information that can be returned.

### Syntax

►►—ADMIN\_GET\_TEMP\_TABLES—(*—application\_handle*—,*—tabschema*—,*—tabname*—)———►◄

The schema is SYSPROC.

#### Table function parameters

application\_handle

An input argument of type BIGINT that specifies an application handle. If *application\_handle* is specified, data is returned for the specified connection only; if *application\_handle* is NULL, data is returned for all connections.

#### tabschema

An input argument of type VARCHAR(128) that specifies a schema name.

#### tabname

An input argument of type VARCHAR(128) that specifies a created temporary table name or a declared temporary table name.

### Authorization

EXECUTE privilege on the ADMIN\_GET\_TEMP\_TABLES table function.

# Examples

*Example 1:* Retrieve table attributes and instantiation time information for all instances of the created temporary table DBUSER1.EMPLOYEE for all connections.

```
SELECT TABSCHEMA, TABNAME, ONCOMMIT, ONROLLBACK, INSTANTIATION_TIME
FROM TABLE (SYSPROC.ADMIN_GET_TEMP_TABLES(NULL, 'DBUSER1', 'EMPLOYEE'))
AS T
```

*Example 2:* Retrieve the instantiation time and table space ID for all instances of user temporary tables for the current connection.

```
SELECT TABSCHEMA, TABNAME, INSTANTIATION_TIME, TBSP_ID
FROM TABLE (SYSPROC.ADMIN_GET_TEMP_TABLES(APPLICATION_ID(), '', ''))
AS T
```

### **Usage notes**

•

- If both *tabschema* and *tabname* are specified, then information is returned for that specific temporary table only.
- If *tabschema* is specified but *tabname* is NULL or the empty string ("), then information is returned for all tables in the given schema.
- If *tabschema* is NULL or the empty string (") and *tabname* is specified, then an error is returned. To retrieve information for a specific temporary table, the table must be identified by both schema and table name.
- If both *tabschema* and *tabname* are NULL or the empty string ("), then information is returned for all temporary tables for the connection or all connections, depending on the value of *application\_handle*.
- If *tabschema* or *tabname* do not exist, or *tabname* does not correspond to a temporary table name, or instances of the identified temporary table do not exist in the database, then an empty result set is returned.

# ADMINTEMPTABLES administrative view and the ADMIN\_GET\_TEMP\_TABLES table function metadata

Table 76. ADMINTEMPTABLES administrative view and the ADMIN\_GET\_TEMP\_TABLES table function metadata

| Column name        | Data type    | Description                                                                                                    |  |
|--------------------|--------------|----------------------------------------------------------------------------------------------------|--|
| APPLICATION_HANDLE | BIGINT       | A system-wide unique ID for the application. On a<br>single-partitioned database, this identifier consists of a 16<br>bit counter. On a multi-partitioned database, this identifie<br>consists of the coordinating partition number<br>concatenated with a 16 bit counter. In addition, this<br>identifier is the same on every partition where the<br>application can make a secondary connection. |  |
| APPLICATION_NAME   | VARCHAR(256) | Name of the application.                                                                                                    |  |
| TABSCHEMA          | VARCHAR(128) | Schema name.                                                                                                    |  |
| TABNAME            | VARCHAR(128) | Table name.                                                                                                    |  |
| INSTANTIATOR       | VARCHAR(128) | Authorization ID under which the created temporary<br>table was instantiated or declared temporary table was<br>declared.                                                                                                    |  |
| INSTANTIATORTYPE   | CHAR(1)      | • "U" = The instantiator is an individual user                                                                                                    |  |
| TEMPTABTYPE        | CHAR(1)      | Temporary table type:                                                                                                    |  |
|                    |              | • "C" = Created temporary table                                                                                                    |  |
|                    |              | • "D" = Declared temporary table                                                                                                    |  |

Table 76. ADMINTEMPTABLES administrative view and the ADMIN\_GET\_TEMP\_TABLES table function metadata (continued)

| Column name        | Data type | Description                                                                                                    |  |
|--------------------|-----------|----------------------------------------------------------------------------------------------------|--|
| INSTANTIATION_TIME | TIMESTAMP | Time at which the created temporary table instance was instantiated or the declared temporary table was declared.                                            |  |
| COLCOUNT           | SMALLINT  | Number of columns, including inherited columns (if any).                                                                                                    |  |
| TAB_FILE_ID        | BIGINT    | table_file_id - The file ID (FID) for the table.                                                                                                    |  |
| TBSP_ID            | BIGINT    | tablespace_id - An integer that uniquely represents a table space used by the current database.                                                              |  |
| PMAP_ID            | SMALLINT  | Identifier for the distribution map that is currently in use by this table.                                                                                  |  |
| PARTITION_MODE     | CHAR(1)   | Indicates how data is distributed among database<br>partitions in a partitioned database system.<br>• "H" = Hashing                                          |  |
|                    |           | • Blank = No database partitioning                                                                                                    |  |
| CODEPAGE           | SMALLINT  | Code page of the object. This is the default code page<br>used for all character columns and expression-generated<br>columns.                                |  |
| ONCOMMIT           | CHAR(1)   | <ul> <li>Specifies the action taken on this table when a COMMIT operation is performed.</li> <li>"D" = Delete rows</li> <li>"P" = Preserve rows</li> </ul>   |  |
| ONROLLBACK         | CHAR(1)   | <ul> <li>Specifies the action taken on this table when a ROLLBACK operation is performed.</li> <li>"D" = Delete rows</li> <li>"P" = Preserve rows</li> </ul> |  |
| LOGGED             | CHAR(1)   | <ul> <li>Specifies whether this table is logged.</li> <li>"N" = Not logged</li> <li>"Y" = Logged</li> </ul>                                                  |  |

# Chapter 5. Administrative Task Scheduler routines and views

# ADMIN\_TASK\_ADD procedure - Schedule a new task

The ADMIN\_TASK\_ADD procedure schedules an administrative task, which is any piece of work that can be encapsulated inside a procedure.

#### Syntax

```
    ADMIN_TASK_ADD—(—name—, —begin_timestamp—, —end_timestamp—, _____
    -max_invocations—, —schedule—, —procedure_schema—, —procedure_name—, ____
    -procedure_input—, —options—, —remarks—) _____
```

The schema is SYSPROC.

#### **Procedure parameters**

name

An input argument of type VARCHAR(128) that specifies the name of the task. This argument cannot be NULL.

begin\_timestamp

An input argument of type TIMESTAMP that specifies the earliest time a task can begin execution. The value of this argument cannot be in the past, and it cannot be later than *end\_timestamp*.

When task execution begins depends on how this argument and the *schedule* argument are defined:

- If the *begin\_timestamp* argument is not NULL:
  - If the *schedule* argument is NULL, the task execution begins at *begin\_timestamp*.
  - If the *schedule* argument is not NULL, the task execution begins at the next scheduled time at or after *begin\_timestamp*.
- If the *begin\_timestamp* argument is NULL:
  - If the *schedule* argument is NULL, the task execution begins immediately.
  - If the *schedule* argument is not NULL, the task execution begins at the next scheduled time.

#### end\_timestamp

An input argument of type TIMESTAMP that specifies the last time that a task can begin execution. The value of this argument cannot be in the past, and it cannot be earlier than *begin\_timestamp*. If the argument is NULL, the task can continue to execute as scheduled indefinitely.

An executing task will not be interrupted at its *end\_timestamp*.

#### max\_invocations

An input argument of type INTEGER that specifies the maximum number of executions allowed for the task. If the argument is NULL, there is no limit to the number of times the task can execute. If the argument is 0, the task will not execute.

This value applies to the schedule if *schedule* is not NULL.

If both *end\_timestamp* and *max\_invocations* are specified, *end\_timestamp* takes precedence. That is, if the *end\_timestamp* timestamp is reached, even though the number of task executions so far has not reached the value of *max\_invocations*, the task will not be executed again.

#### schedule

An input argument of type VARCHAR(1024) that specifies a task execution schedule at fixed points in time. If the argument is NULL, the task is not scheduled at fixed points in time.

The *schedule* string must be specified using the UNIX cron format.

Multiple schedules are not supported.

#### procedure\_schema

An input argument of type VARCHAR(128) that specifies the schema of the procedure that this task will execute. This argument cannot be NULL.

#### procedure\_name

An input argument of type VARCHAR(128) that specifies the name of the procedure that this task will execute. This argument cannot be NULL.

#### procedure\_input

An input argument of type CLOB(2M) that specifies the input arguments of the procedure that this task will execute. This argument must contain an SQL statement that returns one row of data. The returned values will be passed as arguments to the procedure. If this argument is NULL, no arguments are passed to the procedure.

The number of columns returned by the SQL statement must match the total number (and type) of arguments for the procedure and must contain a single row. For output arguments, the value itself is ignored, but should be of the same SQL data type as the procedure requires.

This SQL statement is executed every time the task is executed. If the SQL statement fails, the task's status will be set to NOTRUN and specific SQLCODE information will be recorded. If the statement does not return a result set, does not return a row, returns multiple rows or result sets the task will not be executed. The task's status will be set to NOTRUN and SQLCODE SQL1465N will be set to indicate that this argument is invalid.

If the statement result contains serialized XML parameters, the total size of all XML parameters combined is limited to 256 kilobytes. If the result exceeds this threshold, the task's status will be set to NOTRUN. SQLCODE -302 and SQLSTATE 22001 will be set to indicate that data truncation has occurred.

To view the task's status, use the SYSTOOL.ADMIN\_TASK\_STATUS view

#### options

An input argument of type VARCHAR(512). This argument must be NULL.

#### remarks

An input argument of type VARCHAR(254) that specifies a description of the task. This argument is optional and can be NULL.

#### Authorization

EXECUTE privilege on the ADMIN\_TASK\_ADD procedure. Unless the database was created with the **RESTRICTIVE** option, EXECUTE privilege is granted to PUBLIC by default.

## **Usage notes**

The SYSTOOLSPACE table space must exist before you call the ADMIN\_TASK\_ADD procedure. If it does not exist, the procedure will return an SQL0204N error message.

When a task is scheduled, the authorization ID of the current session user is recorded. The scheduler switches to this session authorization ID when the executing the task.

The administrative task scheduler does not support the execution of procedures that perform a database connection without a specified user ID and password. For example, the ADMIN\_CMD procedure can be used to perform a LOAD from a database. A connection to the source database is established using the user ID and password provided for the currently connected database. This type of LOAD operation cannot be executed by the task scheduler.

If invalid arguments are passed into the procedure, SQL0171N will be returned. The tokens of the message will indicate which argument is invalid and the name of the procedure.

The task cannot be scheduled for execution until the unit of work is committed and the scheduler has fetched the task definition.

The scheduler checks for new or updated tasks every 5 minutes. To ensure the task executes as expected, the earliest begin time, as defined by the *begin\_timestamp*, *end\_timestamp* and *schedule* arguments, should be at least 5 minutes after the unit of work commits.

The database must be active on all database partitions to ensure the task can be executed by the scheduler.

In a partitioned database environment, the ADMIN\_TASK\_ADD procedure can be called from any database partition. The scheduler, however, will execute all tasks from the catalog database partition.

The *begin\_timestamp*, *end\_timestamp*, and *schedule* are based on the server's time zone. Special attention is required when scheduling a task during the transition period of daylight savings time (DST). If the task is scheduled to run 2:01 AM and it is the time of year when the time springs forward, the task will not run as the clock skips from 2:00 AM to 3:00 AM. On the other hand, when the time falls back an hour, tasks that were originally scheduled between 2:00 AM and 3:00 AM will execute twice. The user is responsible for making adjustments for daylight savings time to ensure their desired behavior.

The scheduler will always commit after calling the procedure specified by *procedure\_schema* and *procedure\_name*. If a transaction roll back is required, the rollback must occur inside the procedure.

If the task name is not unique, the procedure will fail with SQL0601N.

### Example

*Example 1:* Create a task that performs an online TSM backup daily at 12:00 AM, starting on February 4, 2008:

```
CALL SYSPROC.ADMIN_TASK_ADD
('DAILY TSM BACKUP',
'2007-02-04-00.00.000000',
NULL,
NULL,
'0 0 * * *',
'SYSPROC',
'ADMIN_CMD',
'VALUES(''BACKUP DATABASE SALES ONLINE USE TSM WITHOUT PROMPTING'')',
NULL,
NULL,
```

Example 2: Schedule a task to flush an event monitor every hour:

1. Create an SQL procedure, in the PROD schema, that flushes an event monitor called "em":

```
CREATE PROCEDURE FLUSH_EVENT_MONITOR()

SPECIFIC FLUSH_EVENT_MONITOR

LANGUAGE SQL

BEGIN

DECLARE stmt VARCHAR(100) ;

SET stmt = 'FLUSH EVENT MONITOR em' ;

EXECUTE IMMEDIATE stmt ;

END
```

**Note:** The FLUSH EVENT MONITOR SQL statement cannot be called directly in the procedure. However, EXECUTE IMMEDIATE can be used.

2. Call ADMIN\_TASK\_ADD to schedule the task:

```
CALL SYSPROC.ADMIN_TASK_ADD
('FLUSH EVENT MONITOR EVERY HOUR',
NULL,
NULL,
'0 0-23 * * *',
'PROD',
'FLUSH_EVENT_MONITOR',
NULL,
NULL,
NULL,
```

# **UNIX cron format**

The UNIX cron format is used to specify time in the *schedule* parameter of the ADMIN\_TASK\_ADD and ADMIN\_TASK\_UPDATE procedures.

The cron format has five time and date fields separated by at least one blank. There can be no blank within a field value. Scheduled tasks are executed when the *minute, hour,* and *month of year* fields match the current time and date, and at least one of the two day fields (*day of month*, or *day of week*) match the current date.

Table 1 lists the time and date fields and their allowed values in cron format.

Table 77. Field names and values for the UNIX cron format

| Field name   | Allowed values |
|--------------|----------------|
| minute       | 0-59           |
| hour         | 0-23           |
| day of month | 1-31           |

| Field name  | Allowed values                                                                                                    |  |
|-------------|----------------------------------------------------------------------------------------------------|--|
| month       | <ul> <li>1-12, where 1 is January, 2 is February, and so on.</li> <li>Uppercase, lowercase and mixed-case three character strings, based on the English name of the month. For example: jan, feb, mar, apr, may, jun, jul, aug, sep,</li> </ul>          |  |
| day of week | <ul> <li>oct, nov, or dec.</li> <li>0-7, where 0 or 7 is Sunday, 1 is Monday, and so on.</li> <li>Uppercase, and lowercase or mixed-case three character strings, based on the English name of the day: mon, tue, wed, thu, fri, sat, or sun.</li> </ul> |  |

Table 77. Field names and values for the UNIX cron format (continued)

## **Ranges and lists**

Ranges of numbers are allowed. Ranges are two numbers separated with a hyphen. The specified range is inclusive. For example, the range 8-11 for an hour entry specifies execution at hours 8, 9, 10 and 11.

Lists are allowed. A list is a set of numbers or ranges separated by commas. For example:

1,2,5,9 0-4,8-12

## **Unrestricted range**

A field can contain an asterisk (\*), which represents all possible values in the field.

The day of a command's execution can be specified by two fields: *day of month* and *day of week*. If both fields are restricted by the use of a value other than the asterisk, the command will run when either field matches the current time. For example, the value 30 4 1,15 \* 5 causes a command to run at 4:30 AM on the 1st and 15th of each month, plus every Friday.

### Step values

Step values can be used in conjunction with ranges. The syntax *range/step* defines the range and an execution interval.

If you specify *first-last/step*, execution takes place at *first*, then at all successive values that are distant from *first* by *step*, until *last*.

For example, to specify command execution every other hour, use 0-23/2. This expression is equivalent to the value 0,2,4,6,8,10,12,14,16,18,20,22.

If you specify \*/step, execution takes place at every interval of *step* through the unrestricted range. For example, as an alternative to 0-23/2 for execution every other hour, use \*/2.

# Example

Table 2 lists values that you can use for the *schedule* argument in ADMIN\_TASK\_ADD or ADMIN\_TASK\_UPDATE procedures for various scheduling scenarios.

Table 78. Example task schedules and the appropriate schedule argument values

| Desired task schedule                                                                                     | schedule value            |
|----------------------------------------------------------------------------------------------------|---------------------------|
| 2:10 PM every Monday                                                                                      | 10 14 * * 1               |
| Every day at midnight                                                                                     | 0 0 * * *                 |
| Every weekday at midnight                                                                                 | 0 0 * * 1-5               |
| Midnight on 1st and 15th day of the month                                                                 | 0 0 1,15 * *              |
| 6.32 PM on the 17th, 21st and 29th of<br>November plus each Monday and<br>Wednesday in November each year | 32 18 17,21,29 11 mon,wed |

# ADMIN\_TASK\_LIST administrative view - Retrieve information about tasks in the scheduler

The ADMIN\_TASK\_LIST administrative view retrieves information about each task defined in the administrative task scheduler.

The schema is SYSTOOLS.

This view is created the first time the ADMIN\_TASK\_ADD procedure is called.

### Authorization

SELECT or CONTROL privilege on the ADMIN\_TASK\_LIST administrative view. Unless the database was created with the **RESTRICTIVE** option, SELECT privilege is granted to PUBLIC by default.

When you query the ADMIN\_TASK\_LIST view, it will only return the tasks that were created using your session authorization ID. If you have SYSADM, SYSCTRL, SYSMAINT, or DBADM authority, all tasks are returned.

### Example

Request the list of tasks in the scheduler: SELECT \* from SYSTOOLS.ADMIN TASK LIST

### Information returned

Table 79. Information returned by the ADMIN\_TASK\_LIST administrative view

| Column name | Data type    | Description                                                     |
|-------------|--------------|-----------------------------------------------------------------|
| NAME        | VARCHAR(128) | The name of the task.                                           |
| TASKID      | INTEGER      | The task identifier.                                            |
| OWNER       | VARCHAR(128) | The session authorization ID of the user that created the task. |

| Table 79. Information returned by the ADMII | I_TASK_LIST administrative view | (continued) |
|---------------------------------------------|---------------------------------|-------------|
|---------------------------------------------|---------------------------------|-------------|

| Column name      | Data type     | Description                                                                                                    |
|------------------|---------------|----------------------------------------------------------------------------------------------------|
| OWNERTYPE        | VARCHAR(1)    | The authorization ID type. Valid values are:<br>• U - User                                                                                                    |
| BEGIN_TIME       | TIMESTAMP     | The timestamp of when the task is first able to run. <sup>1</sup>                                                                                                    |
| END_TIME         | TIMESTAMP     | The timestamp of when the task is<br>last able to run. <sup>1</sup><br>If this column is NULL, the task can<br>run indefinitely unless<br>MAX_INVOCATIONS is specified. |
| MAX_INVOCATIONS  | INTEGER       | The maximum number of executions<br>allowed for the task. If this column is<br>NULL, the task can run indefinitely<br>unless END_TIME is specified.                     |
| SCHEDULE         | VARCHAR(1024) | The schedule for the task, in UNIX cron format.                                                                                                    |
| PROCEDURE_SCHEMA | VARCHAR(128)  | The schema of the procedure that this task will execute.                                                                                                    |
| PROCEDURE_NAME   | VARCHAR(128)  | The name of the procedure that this task will execute.                                                                                                    |
| PROCEDURE_INPUT  | CLOB(2M)      | The input parameters of the procedure that this task will execute. If this column is NULL, there are no input parameters.                                               |
| OPTIONS          | VARCHAR(512)  | Options that affect the behavior of the task.                                                                                                    |
| UPDATE_TIME      | TIMESTAMP     | The timestamp when the task was last updated.                                                                                                    |
| REMARKS          | VARCHAR(254)  | A description of the task.                                                                                                    |

#### Note:

• <sup>1</sup> The BEGIN\_TIME and END\_TIME are based on the database server's time zone. The user is responsible for making adjustments for daylight savings time (DST).

# ADMIN\_TASK\_REMOVE procedure - Remove scheduled tasks or task status records

The ADMIN\_TASK\_REMOVE procedure removes scheduled administrative tasks, which are pieces of work that can be encapsulated inside a procedure. It also removes task status records.

## **Syntax**

►►—ADMIN\_TASK\_REMOVE—(*—name*—,*—end\_timestamp*—)—

The schema is SYSPROC.

## **Procedure parameters**

name

An input argument of type VARCHAR(128) that specifies the name of the task.

end\_timestamp

An output argument of type TIMESTAMP that specifies the status record *end\_timestamp* timestamp.

## Authorization

EXECUTE privilege on the ADMIN\_TASK\_REMOVE procedure. Unless the database was created with the **RESTRICTIVE** option, EXECUTE privilege is granted to PUBLIC by default.

Although the statement authorization ID might allow the procedure to be executed, successful removal of task and status records depends on the value of the current session authorization ID. The current session authorization ID must match the session authorization ID that was recorded when the task was created. Users with SYSADM, SYSCTRL, SYSMAINT, or DBADM authority can remove any task or status record. If an unauthorized user attempts to remove a task or status record, an SQL0551N is returned.

## **Usage notes**

The task is not removed until the unit of work is committed.

The behavior of the task removal depends on how the *name* and *end\_timestamp* arguments are defined:

- If the *end\_timestamp* argument is NULL:
  - If the *name* argument is NULL, all tasks and status records are removed. If one or more tasks are currently running, then the task and associated status records are not removed. In this case, SQL1464W is returned.
  - If the *name* argument is not NULL, the task record that matches *name* is removed. If the specified task is currently running, the task is not removed and SQL20453N is returned. If the specified task is removed, all associated status records are removed.
- If the *end\_timestamp* argument is not NULL:
  - If the *name* argument is NULL, all status records with *end\_timestamp* timestamps less than or equal to *end\_timestamp* are removed. No task records are removed. The procedure will not remove any status records that have a status value of RUNNING.
  - If the *name* argument is not NULL, the status records for the task that matches *name* are removed if their *end\_timestamp* timestamp is less than or equal to *end\_timestamp*. No task records are removed. The procedure will not remove any status records that have a status value of RUNNING.

If a user attempts to remove a task that does not exist, an SQL0204N is returned.

## Example

Remove a backup task called 'DAILY TSM BACKUP': CALL SYSPROC.ADMIN\_TASK\_REMOVE('DAILY TSM BACKUP', NULL)

# ADMIN\_TASK\_STATUS administrative view - Retrieve task status information

The ADMIN\_TASK\_STATUS administrative view retrieves information about the status of task execution in the administrative task scheduler.

The schema is SYSTOOLS.

This view is created the first time the ADMIN\_TASK\_ADD procedure is called.

### Authorization

SELECT or CONTROL privilege on the ADMIN\_TASK\_STATUS administrative view. Unless the database was created with the **RESTRICTIVE** option, SELECT privilege is granted to PUBLIC by default.

When you query the ADMIN\_TASK\_STATUS view, it will only return the task status records that were created by your session authorization ID.

#### Example

Example 1: Request the status of tasks in the scheduler:

SELECT \* from SYSTOOLS.ADMIN\_TASK\_STATUS

*Example 2:* Format the data in the SQLERRMC column using the SQLERRM function:

```
SELECT TASKID, STATUS, SQLCODE, SQLSTATE, RC,
VARCHAR( SQLERRM( 'SQL' || CHAR( ABS(SQLCODE) ),
SQLERRMC, x'FF', 'en_US', 1 ), 256) AS MSG_TXT
FROM SYSTOOLS.ADMIN_TASK_STATUS
```

## Information returned

Table 80. Information returned by the ADMIN\_TASK\_STATUS administrative view

| Column name | Data type    | Description                                                                                                    |
|-------------|--------------|----------------------------------------------------------------------------------------------------|
| NAME        | VARCHAR(128) | The name of the task.                                                                                                    |
| TASKID      | INTEGER      | The task identifier.                                                                                                    |
| STATUS      | VARCHAR(10)  | <ul> <li>The status of the task. Valid values are:</li> <li>RUNNING - The task is currently running.</li> <li>COMPLETED - The task has finished running.</li> <li>NOTRUN - An error prevented the scheduler from calling the task's procedure.</li> <li>UNKNOWN - The task started running but an unexpected condition prevented the scheduler from recording the task outcome. This can occur if the system ends abnormally or a power failure happens while the task is running.</li> </ul> |
| INVOCATION  | INTEGER      | The current invocation count.                                                                                                    |
| BEGIN_TIME  | TIMESTAMP    | The time that the task began. <sup>1</sup><br>If the STATUS is RUNNING, COMPLETED, or UNKNOWN, this value indicates the<br>time that the task started running.<br>If the STATUS is NOTRUN, it indicates the time that the task should have<br>started.                                                                                                    |

| Column name | Data type                   | Description                                                                                                    |
|-------------|-----------------------------|----------------------------------------------------------------------------------------------------|
| END_TIME    | TIMESTAMP                   | The time that the task finished running. <sup>1</sup>                                                                                                    |
|             |                             | This value will be NULL if the STATUS is RUNNING.                                                                                                    |
|             |                             | If the STATUS is UNKNOWN, this value is the time the task scheduler detected the task was no longer executing and updated the status table.                                            |
| AGENT_ID    | BIGINT                      | The agent ID for the application executing the task. The agent ID is<br>synonymous with the application handle. This value is only valid while<br>the task is executing.               |
| SQLCODE     | INTEGER                     | If the STATUS is COMPLETED, this value indicates the SQLCODE returned by the CALL to the procedure.                                                                                    |
|             |                             | If the STATUS is NOTRUN, this value indicates the SQLCODE of the error that prevented the task from running.                                                                           |
|             |                             | If the status is RUNNING or UNKNOWN, this value will be NULL.                                                                                                    |
| SQLSTATE    | CHAR(5)                     | If the STATUS is COMPLETED, this value indicates the SQLSTATE returned by the CALL to the procedure.                                                                                   |
|             |                             | If the STATUS is NOTRUN, this value indicates the SQLSTATE of the error that prevented the task from running.                                                                          |
|             |                             | If the status is RUNNING or UNKNOWN, this value will be NULL.                                                                                                    |
| SQLERRMC    | VARCHAR(70) FOR<br>BIT DATA | Contains one or more tokens, separated by X'FF', as they appear in the SQLERRMC field of the SQLCA. These tokens are substituted for variables in the descriptions of error conditions |
|             |                             | If the STATUS is COMPLETED, this value indicates the SQLERRMC returned by the CALL to the procedure.                                                                                   |
|             |                             | If the STATUS is NOTRUN, this value indicates the SQLERRMC of the error that prevented the task from running.                                                                          |
|             |                             | If the status is RUNNING or UNKNOWN, this value will be NULL.                                                                                                    |
| RC          | INTEGER                     | If the STATUS is COMPLETED, this contains the return code from the CALL to the procedure if the procedure had a return code. Otherwise, this will be NULL.                             |

Table 80. Information returned by the ADMIN\_TASK\_STATUS administrative view (continued)

• <sup>1</sup> The BEGIN\_TIME and END\_TIME are based on the database server's time zone. The user is responsible for making adjustments for daylight savings time (DST).

# ADMIN\_TASK\_UPDATE procedure - Update an existing task

The ADMIN\_TASK\_UPDATE procedure updates an administrative task, which is any piece of work that can be encapsulated inside a procedure.

## **Syntax**

►►—ADMIN\_TASK\_UPDATE—(*—name*—,*—begin\_timestamp*—,*—end\_timestamp*—,*—* 

-►∢

▶-max\_invocations—,—schedule—,—options—,—remarks—)—

The schema is SYSPROC.

## **Procedure parameters**

name

An input argument of type VARCHAR(128) that specifies the name of an existing task. This argument cannot be NULL.

#### begin\_timestamp

An input argument of type TIMESTAMP that specifies the earliest time a task can begin execution. The value of this argument cannot be in the past, and it cannot be later than *end\_timestamp*.

When task execution begins depends on how this parameter and the *schedule* parameter are defined:

- If the *begin\_timestamp* argument is not NULL:
  - If the *schedule* argument is NULL, the task execution begins at *begin\_timestamp*.
  - If the *schedule* argument is not NULL, the task execution begins at the next scheduled time at or after *begin\_timestamp*.
- If the *begin\_timestamp* argument is NULL:
  - If the *schedule* argument is NULL, the task execution begins immediately.
  - If the *schedule* argument is not NULL, the task execution begins at the next scheduled time.

#### end\_timestamp

An input argument of type TIMESTAMP that specifies the last time that a task can begin execution. The value of this argument cannot be in the past, and it cannot be earlier than *begin\_timestamp*. If the argument is NULL, the task can continue to execute as scheduled indefinitely.

An executing task will not be interrupted at its *end\_timestamp*.

#### max\_invocations

An input argument of type INTEGER that specifies the maximum number of executions allowed for the task. If the argument is NULL, there is no limit to the number of times the task can execute. If the argument is 0, the task will not execute.

This value applies to the schedule if *schedule* is not NULL.

If both *end\_timestamp* and *max\_invocations* are specified, *end\_timestamp* takes precedence. That is, if the *end\_timestamp* timestamp is reached, even though the number of task executions so far has not reached the value of *max\_invocations*, the task will not be executed again.

#### schedule

An input argument of type VARCHAR(1024) that specifies a task execution schedule at fixed points in time. If the argument is NULL, the task is not scheduled at fixed points in time.

The schedule string must be specified using the UNIX cron format.

Multiple schedules are not supported.

#### options

An input argument of type VARCHAR(512). This argument must be NULL.

#### remarks

An input argument of type VARCHAR(254) that specifies a description of the task. This is an optional argument that can be set to NULL.

# Authorization

EXECUTE privilege on the ADMIN\_TASK\_UPDATE procedure. Unless the database was created with the **RESTRICTIVE** option, EXECUTE privilege is granted to PUBLIC by default.

Although the statement authorization ID might allow the procedure to be executed, a task cannot be updated unless the current session authorization ID matches the session authorization ID that was recorded when the task was created. Users with SYSADM, SYSCTRL, SYSMAINT, or DBADM can update any existing task. Attempting to update a task that was added by a different user returns SQL0551N.

### **Usage notes**

If invalid arguments are passed into the procedure, SQL0171N will be returned. The tokens of the message will indicate which argument is invalid and the name of the procedure.

Changes to the task do not take effect until the unit of work is committed and the scheduler has fetched the updated task definition. Leaving the unit of work uncommitted may delay or prevent the execution of the existing task.

The scheduler checks for updated tasks every 5 minutes. To ensure the task executes as expected, the earliest begin time, as defined by the *begin\_timestamp*, *end\_timestamp* and *schedule* parameters, should be at least 5 minutes after the unit of work commits.

The database must be active on all database partitions to ensure the task can be executed by the scheduler.

The *begin\_timestamp*, *end\_timestamp*, and *schedule* are based on the database server's time zone. Special attention is required when scheduling a task during the transition period of daylight savings time (DST). If the task is scheduled to run 2:01 AM and it is the time of year when the time springs forward, the task will not run as the clock skips from 2:00 AM to 3:00 AM. On the other hand, when the time falls back an hour, tasks that were originally scheduled between 2:00 AM and 3:00 AM will execute twice. The user is responsible for making adjustments for daylight savings time to ensure their desired behavior.

When a task is updated, the task's internal invocation counter is reset. To illustrate, consider a recurring task with a *max\_invocations* value of 10. If the task executes 3 times, there are 3 corresponding status records in the ADMIN\_TASK\_STATUS output. The entries have INVOCATION values of 1, 2, and 3, respectively. Now assume the task creator updates the task. This update will reset the internal invocation counter. The original status records remain in intact. Over time, new status records will be created with INVOCATION values of 1, 2, 3, etc. The BEGIN\_TIME can be used to distinguish between the original and updated task execution.

# Chapter 6. Audit routines and procedures

# AUDIT\_ARCHIVE procedure and table function - Archive audit log file

The AUDIT\_ARCHIVE procedure and table function both archive the audit log file for the connected database.

### **Syntax**

►►—AUDIT\_ARCHIVE—(*—directory*—,*—dbpartitionnum*—)—

The schema is SYSPROC.

The syntax is the same for both the procedure and table function.

### Procedure and table function parameters

directory

An input argument of type VARCHAR(1024) that specifies the directory where the archived audit file(s) will be written. The directory must exist on the server and the instance owner must be able to create files in that directory. If the argument is null or an empty string, the default directory is used.

#### dbpartitionnum

An input argument of type INTEGER that specifies a valid database partition number. Specify -1 for the current database partition, NULL or -2 for an aggregate of all database partitions.

## Authorization

Execute privilege on the AUDIT\_ARCHIVE procedure or table function.

### **Examples**

*Example 1:* Archive the audit log(s) for all database partitions to the default directory using the procedure.

CALL SYSPROC.AUDIT\_ARCHIVE(NULL, NULL)

*Example 2:* Archive the audit log(s) for all database partitions to the default directory using the table function.

```
SELECT * FROM TABLE(SYSPROC.AUDIT ARCHIVE('', -2)) AS T1
```

### Information returned

Table 81. Information returned by the AUDIT\_ARCHIVE procedure and table function

| Column name    | Data type     | Description                                            |
|----------------|---------------|--------------------------------------------------------|
| DBPARTITIONNUM | INTEGER       | Partition number of archived file.                     |
| PATH           | VARCHAR(1024) | Directory location of archived file.                   |
| FILE           | VARCHAR(1024) | Name of the archived file.                             |
| SQLCODE        | INTEGER       | The SQLCODE received while attempting to archive file. |

| Column name | Data type                   | Description                                                                                  |
|-------------|-----------------------------|----------------------------------------------------------------------------------------------|
| SQLSTATE    | VARCHAR(5)                  | The SQLSTATE received while attempting archive file. If SQLSTATE is NULL, the value is zero. |
| SQLERRMC    | VARCHAR(70)<br>For bit data | The sqlerrmc received while attempting archive file. If SQLSTATE is NULL, the value is zero. |

Table 81. Information returned by the AUDIT\_ARCHIVE procedure and table function (continued)

# AUDIT\_DELIM\_EXTRACT - performs extract to delimited file

The AUDIT\_DELIM\_EXTRACT stored procedure performs an extract to a delimited file on archived audit files of the connected database. Specifically, to those archived audit files that have filenames that match the specified mask pattern.

## **Syntax**

►→—AUDIT\_DELIM\_EXTRACT—(—delimiter—, —target\_directory—, —source\_directory—, —

▶-file\_mask—,—event\_options—)—

The schema is SYSPROC.

#### **Procedure parameters**

#### delimiter

An optional input argument of type VARCHAR(1) that specifies the character delimiter to be used in the delimited files. If the argument is null or an empty string, a double quote will be used as the delimiter.

#### target\_directory

An optional input argument of type VARCHAR(1024) that specifies the directory where the delimited files will be stored. If the argument is null or an empty string, same directory as the *source\_directory* will be used

#### source\_directory

An optional input argument of type VARCHAR(1024) that specifies the directory where the archived audit log files are stored. If the argument is null or an empty string, the audit default will be used.

#### file\_mask

An optional input argument of type VARCHAR(1024) is a mask for which files to extract. If the argument is null or an empty string, it will extract from all audit log files in the source directory.

#### $event\_options$

An optional input argument of type VARCHAR(1024) that specifies the string defines which events to extract. This matches the same string in the db2audit utility. If the argument is null or an empty string, it will extract all events.

## Authorization

Execute privilege on the AUDIT\_DELIM\_EXTRACT function.

## **Examples**

Note: Audit log files contain a timestamp as part of their naming convention.

*Example 1*:Performs a delimited extract on all audit log files archived on June 18th, 2007 in the default archive directory. This example is extracting just execute events, using a double quote (") character delimiter, and creating or appending the resulting extract files (<category>.del) in the \$HOME/audit\_delim\_extract directory.

CALL SYSPROC.AUDIT\_DELIM\_EXTRACT(NULL, '\$HOME/AUDIT\_DELIM\_EXTRACT', NULL, '\$20070618%', 'CATEGORIES EXECUTE STATUS BOTH')

# AUDIT\_LIST\_LOGS table function - Lists archived audit log files

The AUDIT\_LIST\_LOGS table function lists the archived audit log files for a database which are present in the specified directory.

#### Syntax

► → AUDIT\_LIST\_LOGS — (*—directory*—) –

The schema is SYSPROC.

#### **Procedure parameters**

directory

An optional input argument of type VARCHAR(1024) that specifies the directory where the archived audit file(s) will be written. The directory must exist on the server and the instance owner must be able to create files in that directory. If the argument is null or an empty string, then the search default directory is used.

### Authorization

EXECUTE privilege on AUDIT\_LIST\_LOGS table function.

#### **Examples**

*Example 1:* Lists all archived audit logs in the default audit archive directory: SELECT \* FROM TABLE(SYSPROC.AUDIT LIST LOGS('')) AS T1

**Note:** This only lists the logs in the directory for database on which the query is run. Archived files have the format db2audit.db.<dbname>.log.<timestamp>

### **Information Returned**

Table 82. The information returned for AUDIT\_LIST\_LOGS

| Column Name | Data Type     | Description                         |
|-------------|---------------|-------------------------------------|
| PATH        | VARCHAR(1024) | Path location of the archived file. |
| FILE        | VARCHAR(1024) | Filename of the archived file.      |
| SIZE        | BIGINT        | File size of the archived file.     |

# **Chapter 7. Automatic maintenance routines**

# AUTOMAINT\_GET\_POLICY procedure - retrieve automatic maintenance policy

The AUTOMAINT\_GET\_POLICY system stored procedure retrieves the automatic maintenance configuration for the database. This procedure takes two parameters: the type of automatic maintenance about which to collect information; and a pointer to a BLOB in which to return the configuration information. The configuration information is returned in XML format.

### **Syntax**

►►—AUTOMAINT\_GET\_POLICY—(*—policy\_type*,*—policy*) →►◄

The schema is SYSPROC.

#### **Procedure parameters**

#### policy\_type

An input argument of type VARCHAR(128) that specifies the type of automatic maintenance policy to retrieve. The value can be one of the following:

AUTO\_BACKUP

automatic backup

#### AUTO\_REORG

automatic table and index reorganization

#### AUTO\_RUNSTATS

automatic table runstats operations

MAINTENANCE\_WINDOW maintenance window

#### policy

An output argument of type BLOB(2M) that specifies the automatic maintenance settings for the given policy type, in XML format.

### Authorization

EXECUTE privilege on the AUTOMAINT\_GET\_POLICY procedure.

### Example

Here is an example of a call to the AUTOMAINT\_GET\_POLICY procedure from within embedded SQL C source code.

- A BLOB variable is declared for the procedure output parameter.
- The procedure is called, specifying automated backup as the type of automatic maintenance policy, and specifying the BLOB variable as the output parameter in which the procedure will return the backup policy for the currently connected database.

EXEC SQL BEGIN DECLARE SECTION; SQL TYPE IS BLOB(2M) backupPolicy; EXEC SQL END DECLARE SECTION; EXEC SQL CALL AUTOMAINT GET POLICY( 'AUTO BACKUP', :backupPolicy);

# AUTOMAINT\_GET\_POLICYFILE procedure - retrieve automatic maintenance policy

The AUTOMAINT\_GET\_POLICYFILE system stored procedure retrieves the automatic maintenance configuration for the database. This procedure takes two parameters: the type of automatic maintenance about which to collect information; and the name of a file in which to return the configuration information. The configuration information is returned in XML format.

### Syntax

►→—AUTOMAINT\_GET\_POLICYFILE—(*—policy\_type*—,*—policy\_file\_name*—)—

The schema is SYSPROC.

### **Procedure parameters**

#### policy\_type

An input argument of type VARCHAR(128) that specifies the type of automatic maintenance policy to retrieve. The value can be one of the following:

AUTO\_BACKUP

automatic backup

#### AUTO\_REORG

automatic table and index reorganization

#### AUTO\_RUNSTATS

automatic table runstats operations

### MAINTENANCE\_WINDOW

maintenance window

#### policy\_file\_name

An input argument of type VARCHAR(2048) that specifies the name of the file that is created in the tmp subdirectory of the DB2 instance directory.

**Note:** The file name may be prefixed with a path relative to tmp. In that case the directory should exist, should have permission to create/overwrite the file and the correct path separator for the DB2 Server must be used.

#### For example:

On UNIX if the instance directory is defined as \$HOME/sqllib. For a policy file named 'policy.xml', the file name will be '\$HOME/sqllib/tmp/policy.xml'

On Windows, the instance directory name can be determined from the values of the **DB2INSTPROF** registry variable and the **DB2INSTANCE** environment variable. For a policy file named 'policy.xml', if db2set gives DB2INSTPROF=C:\DB2PROF and %DB2INSTANCE%=db2, then the file name will be C:\DB2PROF\db2\tmp\policy.xml

## Authorization

EXECUTE privilege on the AUTOMAINT\_GET\_POLICYFILE procedure.

#### Example

To get the current automatic maintenance settings for backup operations: call sysproc.automaint get policyfile( 'AUTO BACKUP', 'AutoBackup.xml')

This will create an XML file named AutoBackup.xml in the tmp subdirectory under the DB2 instance directory.

# AUTOMAINT\_SET\_POLICY procedure - configure automatic maintenance policy

You can use the AUTOMAINT\_SET\_POLICY system stored procedure to configure automatic maintenance for the database. This procedure takes two parameters: the type of automatic maintenance to configure; and a BLOB containing XML that specifies the configuration.

To enable the reclamation of extents during the automatic reorganization operations on multidimensional clustering (MDC) tables, you need to specify the "reclaimExtentsSizeForMDCTables" attribute to the ReorgOptions element, along with a threshold value in the XML input files. This threshold value is the minimum size, in kilobytes, of free space inside the table that can be reclaimed. This value must be 0 or larger. For example, if you specify a value of 1024 KB for the threshold, only tables with 1 MB of free space or more are considered for automatic reorganization to reclaim extents.

#### Syntax

►→—AUTOMAINT\_SET\_POLICY—(*—policy\_type*—,*—policy*—)———►◀

The schema is SYSPROC.

#### Table function parameters

#### policy\_type

An input argument of type VARCHAR(128) that specifies the type of automatic maintenance policy to configure. The value can be one of the following:

#### AUTO\_BACKUP

automatic backup

#### AUTO\_REORG

automatic table and index reorganization

#### AUTO\_RUNSTATS

automatic table runstats operations

#### MAINTENANCE\_WINDOW maintenance window

policy

An input argument of type BLOB(2M) that specifies the automatic maintenance policy in XML format.

## Authorization

EXECUTE privilege on the SYSPROC.AUTOMAINT\_SET\_POLICY procedure.

#### **Examples**

**Example 1:** To set the current automatic maintenance settings for runstats operations:

This will replace the current automatic statistics collection configuration with the new configuration contained in the XML document that is passed as the second parameter to the procedure."

**Example 2:** The automatic reorganization feature of DB2 can use the new "RECLAIM EXTENTS ONLY" option to reorganize multi dimensional clustering (MDC) tables. To enable this feature, set the "reclaimExtentsSizeForMDCTables" value in the AUTO\_REORG policy:

```
CALL SYSPROC.AUTOMAINT_SET_POLICY
 ('AUTO_REORG',
 BLOB(' <?xml version=\"1.0\" encoding=\"UTF-8\"?>
    <DB2AutoReorgPolicy
    xmlns=\"http://www.ibm.com/xmlns/prod/db2/autonomic/config\">
    <ReorgOptions dictionaryOption="Keep" indexReorgMode="Online"
        useSystemTempTableSpace="false" reclaimExtentsSizeForMDCTables ="1024" >
        <ReorgTableScope>
        <FilterClause>TABSCHEMA NOT LIKE 'EMP%'</FilterClause>
        </ReorgTableScope>
        </DB2AutoReorgPolicy>')
)
```

There are sample XML input files located in the SQLLIB/samples/automaintcfg directory that you can modify to suit your requirements and then pass the XML content in through the BLOB() scalar function as in the example.

# AUTOMAINT\_SET\_POLICYFILE procedure - configure automatic maintenance policy

You can use the AUTOMAINT\_SET\_POLICYFILE system stored procedure to configure automatic maintenance for the database. This procedure takes two parameters: the type of automatic maintenance to configure; and the name of an XML document that specifies the configuration.

This procedure return the SQL success or SQL error code.

#### Syntax

The schema is SYSPROC.

## **Table function parameters**

#### policy\_type

An input argument of type VARCHAR(128) that specifies the type of automatic maintenance policy to configure. The value can be one of the following:

AUTO\_BACKUP

automatic backup

### AUTO\_REORG

automatic table and index reorganization

### AUTO\_RUNSTATS

automatic table runstats operations

# MAINTENANCE\_WINDOW

maintenance window

### policy\_file\_name

An input argument of type VARCHAR(2048) that specifies the name of the file that is available in the tmp subdirectory of the DB2 instance directory.

**Note:** When the file name is specified with a relative path, the correct path separator for the DB2 Server must be used and the directory and file should exist with read permission.

For example:

On UNIX if the instance directory is defined as \$HOME/sqllib. For a policy file named 'automaint/policy.xml', the file name will be '\$HOME/sqllib/tmp/ automaint/policy.xml'

On Windows, the instance directory name can be determined from the values of the **DB2INSTPROF** registry variable and the **DB2INSTANCE** environment variable. For a policy file named 'automaint\policy.xml', if db2set gives DB2INSTPROF=C:\DB2PROF and %DB2INSTANCE%=db2, then the file name will be C:\DB2PROF\db2\tmp\automaint\policy.xml

# Authorization

EXECUTE privilege on the SYSPROC.AUTOMAINT\_SET\_POLICYFILE procedure.

# Example

To modify the current automatic maintenance settings for automatic backup: call sysproc.automaint set policyfile( 'AUTO BACKUP', 'AutoBackup.xml')

This will replace the current automatic backup configuration settings with the new configuration contained in the AutoBackup.xml file located in the tmp directory under the DB2 instance directory.

There are sample XML input files located in the SQLLIB/samples/automaintcfg directory which can be used as reference to create policy xml files.

# **Chapter 8. Common SQL API procedures**

The common SQL API provides a collection of common-signature and signature-stable stored procedures that are portable across IBM data servers. You can use these stored procedures to create applications that perform a variety of common administrative functions, such as getting and setting configuration parameters, and getting system information.

The stored procedures provide syntactically identical XML parameters and error handling across all data servers to ensure data server version independence. Signature-stability and commonality are achieved by using simple XML documents (with a common DTD) as parameters. Version, platform, and technology differences are expressed through different key value pairs in hierarchical property lists.

# Common input and output parameters

The common SQL API stored procedures share a set of input and output parameters.

The following table provides a brief description of these parameters. For more detailed information, see the reference topics about the common SQL API stored procedures.

| Parameter        | Description                                                                                                    |
|------------------|----------------------------------------------------------------------------------------------------|
| major_version    | Indicates the document type major version<br>that the caller supports for the XML<br>documents passed as parameters in the<br>procedure.                                                                                                    |
| minor_version    | Indicates the document type minor version<br>that the caller supports for the XML<br>documents passed as parameters in the<br>procedure.                                                                                                    |
|                  | The parameters <i>major_version</i> and <i>minor_version</i> are used together to ensure that the caller does not use an XML input document of an incorrect version. The procedure processes all XML documents in the specified <i>major_version</i> and <i>minor_version</i> , or returns an error if a version is not valid. This design supports extensibility in future releases because newer document type versions can be added without affecting existing applications. |
| requested_locale | Specifies the locale to use to return<br>translated content in the XML documents<br>returned in the <i>xml_output</i> and <i>xml_message</i><br>parameters. Only values are translated, not<br>key names.                                                                                                    |
| xml_input        | Specifies an XML input document that contains input values for the procedure.                                                                                                    |

Table 83. Common SQL API shared input and output parameters

| Parameter   | Description                                                                                                    |
|-------------|----------------------------------------------------------------------------------------------------|
| xml_filter  | Specifies a valid XPath query string that is<br>used to retrieve a single value from an<br>output parameter document.                                                                                                    |
| xml_output  | Returns a complete XML output document<br>encoded in UTF-8. Depending on the<br>procedure that is being called, this document<br>might contain configuration parameters and<br>their values, system information, or message<br>text. When the procedure operates in<br><i>complete mode</i> , this parameter returns an<br>XML document that you can modify and<br>pass back to the procedure as the <i>xml_input</i><br>parameter. This approach provides a<br>programmatic way to create valid XML<br>input documents. |
| xml_message | Returns a complete XML output document<br>of type Data Server Message in UTF-8 that<br>provides detailed information about a SQL<br>warning condition.                                                                                                    |

Table 83. Common SQL API shared input and output parameters (continued)

## Versioning of XML documents

To support extensibility in future releases, the common SQL API stored procedures return XML output documents that include version information.

Whenever the structure of an XML output document changes (for example, when an element is added or removed), the version levels are incremented. Therefore, a procedure might support several versions of the XML output document.

Version information in the XML document is expressed as key-value pairs for document type major version and document type minor version. For example, an XML output document might define the following keys and values in a dictionary element:

<key>Document Type Name</key><string>Data Server Configuration Output</string> <key>Document Type Major Version</key><integer>2</integer> <key>Document Type Minor Version</key><integer>0</integer>

When you call the procedure, you specify the major version and minor version of the XML document that you want to return. The contents of the XML output document will vary depending on the values that you specify.

For example, the GET\_CONFIG procedure retrieves the database and database manager configuration parameters that are set for a particular instance. When this procedure is called with *major\_version* 2 and *minor\_version* 0, it returns an XML document that contains configuration parameters grouped into categories. However, when the same procedure is called with *major\_version* 1 and *minor\_version* 0, it returns an XML document that contains configuration parameters, but they are not grouped into categories.

Likewise, the GET\_MESSAGE procedure retrieves the message text and SQLSTATE for a specified SQLCODE. When this procedure is called with *major\_version* 2 and *minor\_version* 0, it returns an XML document that contains the short text message, long text message, and SQLSTATE for the corresponding SQLCODE. However,

when the same procedure is called with *major\_version* 1 and *minor\_version* 0, it returns an XML document that contains only the short text message and SQLSTATE. The long text message is not available in version 1 of the document.

To determine the highest supported document versions for a procedure, specify NULL for *major\_version*, *minor\_version*, and all other input parameters. The procedure returns the highest supported document versions as values in the *major\_version* and *minor\_version* output parameters, and sets the *xml\_output* and *xml\_message* output parameters to NULL.

If you specify non-null values for *major\_version* and *minor\_version*, you must specify supported document versions, or the procedure raises an error (-20457) to indicate that the procedure encountered an unsupported version.

XML input documents can optionally include values for the document type major version and document type minor version. If these values are specified in the XML input document, then the values passed for *major\_version* and *minor\_version* in the procedure call must exactly match the values that are specified in the XML document, or the procedure raises an error (+20458). This behavior ensures that the caller does not specify an unsupported version of the XML input document.

## XML input documents

The XML documents that are passed as input to common SQL API stored procedures share a simple XML format that is based on a common DTD.

The XML input document consists of a set of entries that are common to all stored procedures, and a set of entries that are specific to each stored procedure. The XML input document has the following general structure:

**Important:** XML input documents must be encoded in UTF-8 and contain English characters only.

# Complete mode for returning valid XML input documents

You can use *complete mode* to create a valid XML document for any common SQL API stored procedure that accepts input. You can then customize the document and pass it back to the procedure.

To run a procedure in complete mode, specify "true" for the Complete key in the input XML document, and pass the following minimal content:

```
<?xml version="1.0" encoding="UTF-8"?>
<plist version="1.0">
<dict>
<key>Complete</key><true/>
</dict>
</plist>
```

Any XML elements that are not required are ignored and are not returned in the output document.

When you run the procedure, a complete XML input document is returned in the *xml\_output* parameter of the stored procedure. The returned XML document includes a document type and a section for all possible required parameters and optional parameters. The returned XML document also includes other entries (such as display names, hints, and the document locale) that are not required, but are typically needed when rendering the document in a client application.

After rendering the XML document and modifying it in a platform-independent way, you can run the same stored procedure and pass in the modified XML document as input.

## XML output documents

The XML documents that are returned as output from common SQL API stored procedures share a common set of entries.

At a minimum, XML documents returned in the *xml\_output* parameter include the following mandatory, key value pairs:

```
</dict>
</plist>
```

Entries in the XML output document might be grouped using nested dictionaries. Each entry in the XML output document describes a single piece of information. The entry consists of the value, the display name, and a hint. Optionally, a display unit might be provided. Display name, hint, and display unit are language-sensitive and will be translated to the language specified in the value for the *requested\_locale* parameter (or the default if the requested locale is not yet supported). In general, an entry has a structure similar to the following example: <key>Real Storage Size</key> <dict>

```
<key>Display Name</key><string>Real Storage Size</string>
<key>Value</key><integer>2048</integer>
<key>Display Unit</key><string>MB</string>
<key>Hint</key><string>Size of actual real storage online</string>
</dict>
```

IBM data servers have a common parameter document that includes some keywords that are applicable to all data servers, and others that are data server specific. Whenever a data server adds or removes a new keyword, the version number (for all data servers) is incremented. Depending on the change, the major version number might be increased and the minor version number set to 0 (zero), or only the minor version number might be incremented.

XML output documents are generated in UTF-8 and contain English characters only.

# XPath expressions for filtering output

You can use an XPath expression to filter the XML output returned by a common SQL API stored procedure.

To filter the output, specify a valid XPath query string in the *xml\_filter* parameter of the procedure. The following restrictions apply to the XPath expression that you specify:

- The XPath expression must reference a single value.
- The XPath expression must always be absolute from the root node. For example, the following path expressions are allowed: /, *nodename*, ., and ... The following expressions are not allowed: // and @
- The only predicates allowed are [path='value'] and [n].
- The only axis allowed is following-sibling.
- The XPath expression must end with one of the following, and, if necessary, be appended with the predicate [1]: following-sibling::string, following-sibling::data, following-sibling::data, following-sibling::real, or following-sibling::integer.
- Unless the axis is found at the end of the XPath expression, it must be followed by a ::dict, ::string, ::data, ::date, ::real, or ::integer, and if necessary, be appended with the predicate [1].
- The only supported XPath operator is =.
- The XPath expression cannot contain a function, namespace, processing instruction, or comment.

**Tip:** If the stored procedure operates in *complete mode*, do not apply filtering, or a SQLCODE (+20458) is raised.

For better control over processing the XML document returned in the *xml\_output* parameter, you can use the XMLPARSE function available with DB2 pureXML<sup>®</sup>.

# Example

The following XPath expression selects the value for the Data Server Product Version key from an XML output document:

/plist/dict/key[.='Data Server Product Version']following-sibling::string[1]

The procedure returns the string 8.1.0.356 in the *xml\_output* parameter. Therefore, the procedure call returns a single value rather than an XML document.

# XML message documents

When a common SQL API stored procedure encounters an internal processing error or invalid parameter, the data server returns a SQLCODE and the corresponding SQL message to the caller. When this occurs, the procedure returns an XML message document in the *xml\_message* parameter that contains more detailed information about the warning situation.

The XML message document has the following general structure:

```
<?xml version="1.0" encoding="UTF-8"?>
<plist version="1.0">
<dict>
   <key>Document Type Name</key><string>Data Server Message</string>
   <key>Document Type Major Version</key><integer>1</integer>
   <key>Document Type Minor Version</key><integer>0</integer>
   <key>Data Server Product Name</key><string>QDB2/AIX64</string>
   <key>Data Server Product Version</key><string>9.5.0.3</string>
   <key>Data Server Major Version</key><integer>9</integer>
   <key>Data Server Minor Version</key><integer>5</integer>
   <key>Data Server Platform</key><string>AIX 64BIT</string>
   <key>Document Locale</key><string>en US</string>
   <key>Short Message Text</key>
   <dict>
     <key>Value</key><string>
     <!-- Additional description of warning appears here. --></string>
      <key>Hint</key><string></string>
   </dict>
</dict>
</plist>
```

XML message documents are generated in UTF-8 and contain English characters only.

# Example

In the following example, a call to the GET\_MESSAGE procedure results in an SQL warning:

```
db2 "CALL SYSPROC.GET_MESSAGE(NULL,NULL,'en_US',NULL,NULL,?,?)"
SQL20458W The procedure "SYSPROC.GET_MESSAGE" has encountered
an internal parameter processing error in parameter "3".
The value for parameter "7" contains further information about
the error. SQLSTATE=01H54
```

The XML document that is returned in parameter 7 (*xml\_message*) contains the following content:

```
<?xml version="1.0" encoding="UTF-8"?>
<plist version="1.0">
<dict>
   <key>Document Type Name</key><string>Data Server Message</string>
   <key>Document Type Major Version</key><integer>1</integer>
   <key>Document Type Minor Version</key><integer>0</integer>
   <key>Data Server Product Name</key><string>QDB2/AIX64</string>
   <key>Data Server Product Version</key><string>9.5.0.3</string>
   <key>Data Server Major Version</key><integer>9</integer>
   <key>Data Server Minor Version</key><integer>5</integer>
   <key>Data Server Platform</key><string>AIX 64BIT</string>
   <key>Document Locale</key><string>en US</string>
   <key>Short Message Text</key>
   <dict>
      <key>Value</key><string>If parameters 1 and 2 are set to NULL, all
     other input parameters must be set to NULL as well, but the value
     of parameter "3" is not NULL. </string>
```

```
<key>Hint</key><string></string>
</dict>
</dict>
</plist>
```

The value for the Short Message Text key provides additional information about the warning.

# CANCEL\_WORK procedure - Cancel work

The CANCEL\_WORK stored procedure cancels either a specific activity (for example, a SQL statement), or all activity for a connected application.

To cancel a specific activity, you pass in the application handle, unit of work ID, and activity ID for the activity that you want to cancel. To cancel all activity for a connected application, you pass in the application handle. Any changes associated with the cancelled activity are rolled back.

# Syntax

CANCEL\_WORK—(*major\_version*, *minor\_version*, *requested\_locale*, *requested\_locale*, *reque* 

The schema is SYSPROC.

# **Procedure parameters**

#### major\_version

An input and output argument of type INTEGER that indicates the major document version. On input, this argument indicates the major document version that the caller supports for the XML documents passed as parameters in the procedure (see the parameter descriptions for *xml\_input*, *xml\_output*, and *xml\_message*). The procedure processes all XML documents in the specified version, or returns an error (+20458) if the version is not valid. On output, this parameter specifies the highest major document version that is supported by the procedure. To determine the highest supported document version, specify NULL for this input parameter and all other required parameters.

#### Supported versions: 1

#### minor\_version

An input and output argument of type INTEGER that indicates the minor document version. On input, this argument specifies the minor document version that the caller supports for the XML documents passed as parameters for this procedure (see the parameter descriptions for *xml\_input*, *xml\_output*, and *xml\_message*). The procedure processes all XML documents in the specified version, or returns an error if the version is not valid. On output, this parameter indicates the highest minor document version that is supported for the highest supported major version. To determine the highest supported document version, specify NULL for this input parameter and all other required parameters.

#### Supported versions: 0

### requested\_locale

An input argument of type VARCHAR(33) that specifies a locale. If the

specified language is supported on the server, translated content is returned in the *xml\_output* and *xml\_message* parameters. Otherwise, content is returned in the default language. Only the language and possibly the territory information is used from the locale. The locale is not used to format numbers or influence the document encoding. For example, key names and values are not translated. The only translated portion of the XML output and XML message documents are the text for hint, display name, and display unit of each entry. The caller should always compare the requested language to the language that is used in the XML output document (see the document locale entry in the XML output document).

Currently, the only supported value for *requested\_locale* is en\_US.

xml\_input

An input argument of type BLOB(32MB) that specifies an XML input document (encoded in UTF-8) that contains input values for the procedure.

For this procedure, the XML input document must specify an application handle. If you want to cancel a specific activity, the XML input document must also specify optional parameters that identify a unit of work ID and an activity ID. A complete XML input document for this stored procedure looks something like the following document:

```
<?xml version="1.0" encoding="UTF-8"?>
<plist version="1.0">
<dict>
  <key>Document Type Name</key><string>Data Server Cancel Work Input</string>
  <key>Document Type Major Version</key><integer>1</integer>
  <key>Document Type Minor Version</key><integer>0</integer>
  <key>Required Parameters</key>
  <dict>
      <key>Application Handle</key>
      <dict>
         <key>Display name</key><string>Application Handle</string>
         <key>Value</key><integer>10</integer>
         <key>Hint</key>
         <string>
         Numeric value equivalent to the application handle to be cancelled
         </string>
      </dict>
  </dict>
  <key>Optional Parameters</key>
  <dict>
      <key>Unit Of Work Id</key>
      <dict>
         <key>Display Name</key><string>Unit Of Work Id</string>
         <key>Value</key><integer>20</integer>
         <key>Hint</key>
         <string>
         Numeric value that specifies the unit of work id of the activity
         that is to be cancelled
         </string>
      </dict>
      <key>Activity Id</key>
      <dict>
         <key>Display Name</key><string>Activity Id</string>
         <key>Value</key><integer>10</integer>
         <key>Hint</key>
         <string>
         Numeric value equivalent to the activity id to be cancelled
         </string>
     </dict>
  </dict>
</dict>
</plist>
```

If you specify the application handle of the application where the stored procedure is running, the procedure returns a warning (SQL20458).

#### xml\_filter

An input argument of type BLOB(4K) that specifies a valid XPath query string. Use a filter when you want to retrieve a single value from an XML output document. For more information, see the topic that describes XPath filtering.

The following example selects the value for the Data Server Product Version from the XML output document: /plist/dict/key[.='Data Server Product Version']/following-sibling::string. If the key is not followed by the specified sibling, an error is returned.

#### xml\_output

An output parameter of type BLOB(32MB) that returns a complete XML output document in UTF-8. If a filter is specified, this parameter returns a string value. If the stored procedure is unable to return a complete output document (for example, if a processing error occurs that results in an SQL warning or error), this parameter is set to NULL.

The XML output is determined by the values that you specify for *major\_version* and *minor\_version*:

| Major version | Minor version | xml_output value                                                         |
|---------------|---------------|--------------------------------------------------------------------------|
| NULL          | NULL          | NULL                                                                     |
| 1             | 0             | The status of the activity that<br>the procedure attempted to<br>cancel. |

When the procedure operates in *complete mode*, this parameter returns an XML document that you can modify and pass back to the procedure as the *xml\_input* parameter. This approach provides a programmatic way to create valid XML input documents. For more information, see the topic about complete mode.

xml\_message

An output parameter of type BLOB(64K) that returns a complete XML output document of type Data Server Message in UTF-8 that provides detailed information about a SQL warning condition. This document is returned when a call to the procedure results in a SQL warning, and the warning message indicates that additional information is returned in the XML message output document. If the warning message does not indicate that additional information is returned, then this parameter is set to NULL.

#### Authorization

- SYSADM or DBADM authority
- EXECUTE privilege on the CANCEL\_WORK procedure

# Example

Example 1: Return the highest supported version of the procedure. db2 "call sysproc.cancel\_work(null,null,null,null,null,?,?)"

The following is an example of output from this query: Value of output parameters -----Parameter Name : MAJOR\_VERSION

```
Parameter Value : 1
Parameter Name : MINOR VERSION
Parameter Value : 0
Parameter Name : XML OUTPUT
Parameter Value : -
Parameter Name : XML MESSAGE
Parameter Value : -
Return Status = 0
Example 2: Cancel a specific activity.
db2 "call sysproc.cancel work(1,0, 'en US', blob(
<?xml version="1.0" encoding="UTF-8"?>
<plist version="1.0">
<dict>
   <key>Document Type Name</key><string>Data Server Cancel Work Input</string>
   <key>Document Type Major Version</key><integer>1</integer>
  <key>Document Type Minor Version</key><integer>0</integer>
   <key>Required Parameters</key>
   <dict>
      <key>Application Handle</key>
     <dict>
          <key>Display name</key><string>Application Handle</string>
          <key>Value</key><integer>1</integer>
          <key>Hint</key>
          <string>
          Numeric value equivalent to the application handle to be cancelled
          </string>
      </dict>
   </dict>
   <key>Optional Parameters</key>
   <dict>
     <key>Unit Of Work Id</key>
      <dict>
          <key>Display Name</key><string>Unit Of Work Id</string>
          <key>Value</key><integer>2</integer>
          <key>Hint</key>
          <string>
          Numeric value that specifies the unit of work id of the activity
          that is to be cancelled
          </string>
     </dict>
     <key>Activity Id</key>
      <dict>
         <key>Display Name</key><string>Activity Id</string>
         <key>Value</key><integer>3</integer>
        <key>Hint</key>
        <string>
        Numeric value equivalent to the activity id to be cancelled
        </string>
     </dict>
  </dict>
</dict>
</plist> ) ,null,?,?)"
The following is an example of output from this query:
Value of output parameters
------
Parameter Name : MAJOR_VERSION
Parameter Value : 1
Parameter Name : MINOR_VERSION
Parameter Value : 0
```

```
Parameter Name : XML_OUTPUT
Parameter Value : x'3C3F78...'
Parameter Name : XML_MESSAGE
Parameter Value : -
Return Status = 0
```

If the CANCEL\_WORK procedure is able to cancel the activity, the XML output document contains the following content:

```
<?xml version="1.0" encoding="UTF-8"?>
<plist version="1.0">
<dict><key>Document Type Name</key><string>Data Server Cancel Work Output</string>
   <key>Document Type Major Version</key><integer>1</integer>
   <key>Document Type Minor Version</key><integer>0</integer>
   <key>Data Server Product Name</key><string>QDB2/AIX64</string>
   <key>Data Server Product Version</key><string>9.7.0.0</string>
   <key>Data Server Major Version</key><integer>9</integer>
   <key>Data Server Minor Version</key><integer>7</integer>
  <key>Data Server Platform</key><string>AIX 64BIT</string>
  <key>Document Locale</key><string>en US</string>
   <key>Successful Cancel Work Message</key>
   <dict>
     <key>Display Name</key><string>Successful Cancel Work Message</string>
     <key>Value</key><string>The activity has been cancelled successfully</string>
      <key>Hint</key><string></string>
   </dict>
</dict>
</plist>
Example 2: Cancel the application.
db2 "call sysproc.cancel work(1,0,'en US,blob(
<?xml version="1.0" encoding="UTF-8"?>
<plist version="1.0">
<dict>
   <key>Document Type Name</key><string>Data Server Cancel Work Input</string>
   <key>Document Type Major Version</key><integer>1</integer>
   <key>Document Type Minor Version</key><integer>0</integer>
   <key>Required Parameters</key>
   <dict>
     <key>Application Handle</key>
     <dict>
```

```
<dict>
    <key>Display name</key><string>Application Handle</string>
    <key>Value</key><integer>101</integer>
    <key>Hint</key>
    <string>
```

```
Numeric value equivalent to the application handle to be cancelled </string> </dict>
```

```
</dict>
</dict>
</plist> ),null,?,?)"
```

The following is an example of output from this query:

```
Value of output parameters

Parameter Name : MAJOR_VERSION

Parameter Value : 1

Parameter Name : MINOR_VERSION

Parameter Value : 0

Parameter Name : XML_OUTPUT

Parameter Value : x'3C3F78...'
```

```
Parameter Name : XML MESSAGE
Parameter Value : -
Return Status = 0
If the CANCEL_WORK procedure is able to cancel the application, the XML
output document contains the following content:
<?xml version="1.0" encoding="UTF-8"?>
<plist version="1.0">
<dict>
   <key>Document Type Name</key><string>Data Server Cancel Work Output</string>
   <key>Document Type Major Version</key><integer>1</integer>
   <key>Document Type Minor Version</key><integer>0</integer>
   <key>Data Server Product Name</key><string>QDB2/AIX64</string>
   <key>Data Server Product Version</key><string>9.7.0.0</string>
   <key>Data Server Major Version</key><integer>9</integer>
   <key>Data Server Minor Version</key><integer>7</integer>
   <key>Data Server Platform</key><string>AIX 64BIT</string>
   <key>Document Locale</key><string>en US</string>
   <key>Successful Cancel Work Message</key>
   <dict>
      <key>Display Name</key><string>Successful Cancel Work Message</string>
     <key>Value</key>
     <string>The application has been cancelled successfully</string>
      <key>Hint</key><string></string>
  </dict>
</dict>
</plist>
Example 3: Specify a filter to return the value of a successful cancel work message.
db2 "call sysproc.cancel work(1,0, 'en US, blob(
<?xml version="1.0" encoding="UTF-8"?>
<plist version="1.0">
<dict>
   <key>Document Type Name</key><string>Data Server Cancel Work Input</string>
   <key>Document Type Major Version</key><integer>1</integer>
  <key>Document Type Minor Version</key><integer>0</integer>
   <key>Required Parameters</key>
   <dict>
      <key>Application Handle</key>
      <dict>
          <key>Display name</key><string>Application Handle</string>
          <key>Value</key><integer>101</integer>
          <key>Hint</key>
          <string>
          Numeric value equivalent to the application handle to be cancelled
          </string>
      </dict>
   </dict>
</dict>
</plist> ),blob('/plist/dict/key[.="Successful Cancel Work Message"]
/following-sibling::dict[1]/key[.="Value"]
/following-sibling::string[1]'),?,?)"
The following is an example of output from this query:
Value of output parameters
```

Parameter Name : MAJOR\_VERSION Parameter Value : 1 Parameter Name : MINOR\_VERSION Parameter Value : 0

Parameter Name : XML OUTPUT

Parameter Value : x'3C3F78...'

Parameter Name : XML\_MESSAGE Parameter Value : -

Return Status = 0

The following value is returned for *xml\_output*: "The application has been cancelled successfully"

# GET\_CONFIG procedure - Get configuration data

The GET\_CONFIG stored procedure retrieves the database configuration, database manager configuration, and registry variables that are set for a particular instance.

In a partitioned database environment, this procedure retrieves database configuration and registry variable settings from all partitions.

# Syntax

▶→—GET\_CONFIG—(*—major\_version*—,*—minor\_version*—,*—requested\_locale*—,*→* ▶-xml\_input—,*—xml\_filter*—,*—xml\_output*—,*—xml\_message*—)*→* 

The schema is SYSPROC.

# **Procedure parameters**

#### major\_version

An input and output argument of type INTEGER that indicates the major document version. On input, this argument indicates the major document version that the caller supports for the XML documents passed as parameters in the procedure (see the parameter descriptions for *xml\_input*, *xml\_output*, and *xml\_message*). The procedure processes all XML documents in the specified version, or returns an error (+20458) if the version is not valid. On output, this parameter specifies the highest major document version that is supported by the procedure. To determine the highest supported document version, specify NULL for this input parameter and all other required parameters.

#### Supported versions: 1 and 2

#### minor\_version

An input and output argument of type INTEGER that indicates the minor document version. On input, this argument specifies the minor document version that the caller supports for the XML documents passed as parameters for this procedure (see the parameter descriptions for *xml\_input*, *xml\_output*, and *xml\_message*). The procedure processes all XML documents in the specified version, or returns an error if the version is not valid. On output, this parameter indicates the highest minor document version that is supported for the highest supported major version. To determine the highest supported document version, specify NULL for this input parameter and all other required parameters.

#### Supported versions: 0

#### requested\_locale

An input argument of type VARCHAR(33) that specifies a locale. If the

specified language is supported on the server, translated content is returned in the *xml\_output* and *xml\_message* parameters. Otherwise, content is returned in the default language. Only the language and possibly the territory information is used from the locale. The locale is not used to format numbers or influence the document encoding. For example, key names and values are not translated. The only translated portion of the XML output and XML message documents are the text for hint, display name, and display unit of each entry. The caller should always compare the requested language to the language that is used in the XML output document (see the document locale entry in the XML output document).

Currently, the only supported value for *requested\_locale* is en\_US.

### xml\_input

Currently, this procedure accepts no input. You must specify NULL for this parameter, or an error (+20458) is raised to indicate that the input is not valid.

### xml\_filter

An input argument of type BLOB(4K) that specifies a valid XPath query string. Use a filter when you want to retrieve a single value from an XML output document. For more information, see the topic that describes XPath filtering.

The following example selects the value for the data server product version from the XML output document: /plist/dict/key[.='Data Server Product Version']/following-sibling::string. If the key is not followed by the specified sibling, an error is returned.

### xml\_output

An output parameter of type BLOB(32MB) that returns a complete XML output document in UTF-8. If a filter is specified, this parameter returns a string value. If the stored procedure is unable to return a complete output document (for example, if a processing error occurs that results in an SQL warning or error), this parameter is set to NULL.

The XML output is determined by the values that you specify for *major\_version* and *minor\_version*:

| Major version | Minor version | xml_output value                                                                                                    |
|---------------|---------------|----------------------------------------------------------------------------------------------------|
| NULL          | NULL          | NULL                                                                                                    |
| 1             | 0             | Database manager and<br>database configuration<br>parameters and registry<br>variables, including their<br>values.                                                                                                    |
| 2             | 0             | Database manager and<br>database configuration<br>parameters grouped into<br>categories. For each<br>parameter, indicates whether<br>the parameter can be<br>updated. Also returns<br>registry variables and the<br>values set for the instance. |

When the procedure operates in *complete mode*, this parameter returns an XML document that you can modify and pass back to the procedure as the *xml\_input* parameter. This approach provides a programmatic way to create valid XML input documents. For more information, see the topic about complete mode.

xml\_message

An output parameter of type BLOB(64K) that returns a complete XML output document of type Data Server Message in UTF-8 that provides detailed information about a SQL warning condition. This document is returned when a call to the procedure results in a SQL warning, and the warning message indicates that additional information is returned in the XML message output document. If the warning message does not indicate that additional information is returned, then this parameter is set to NULL.

# Authorization

- SYSADM or DBADM authority
- EXECUTE privilege on the GET\_CONFIG procedure

# Example

Example 1: Return the latest version of the procedure.
db2 "call sysproc.get\_config(null,null,null,null,null,?,?)"

The following is an example of output from this query:

The following is an example of output from this query:

```
Value of output parameters

Parameter Name : MAJOR_VERSION

Parameter Value : 2

Parameter Name : MINOR_VERSION

Parameter Value : 0

Parameter Name : XML_OUTPUT

Parameter Value : x'3C3F78......'

Parameter Name : XML_MESSAGE

Parameter Value : -

Return Status = 0
```

The XML output document contains the following content:

```
<key>Document Type Major Version</key><integer>2</integer>
<key>Document Type Minor Version</key><integer>O</integer>
<key>Data Server Product Name</key><string>QDB2/AIX64</string>
<key>Data Server Product Version</key><string>9.7.0.0</string>
<key>Data Server Major Version</key><integer>9</integer>
<key>Data Server Minor Version</key><integer>7</integer>
<key>Data Server Platform</key><string>AIX 64BIT</string>
<key>Document Locale</key><string>en US</string>
<key>Database Manager Configuration Parameter Settings</key>
<dict>
   <key>Display Name</key>
  <string>Database Manager Configuration Parameter Settings</string>
   <key>Application</key>
   <dict>
      <key>Display Name</key><string>Application</string>
      <key>agentpri</key>
      <dict>
         <key>Display Name</key><string>agentpri</string>
         <key>Parameter Value</key>
         <dict>
            <key>Display Name</key><string>Parameter Value</string>
            <key>Value</key><string>-1</string>
            <kev>Updatable</key><string>No</string>
            <key>Hint</key><string></string>
         </dict>
         <key>Value Flags</key>
         <dict>
            <key>Display Name</key><string>Value Flags</string>
            <key>Value</key><string>NONE</string>
            <key>Updatable</key><string>No</string>
            <key>Hint</key><string></string>
         </dict>
         <key>Deferred Value</key>
         <dict>
            <key>Display Name</key><string>Deferred Value</string>
            <key>Value</key><string>-1</string>
            <key>Updatable</key><string>Yes</string>
            <key>Hint</key><string></string>
         </dict>
         <key>Deferred Value Flags</key>
         <dict>
            <key>Display Name</key><string>Deferred Value Flags</string>
            <key>Value</key><string>INTEGER</string>
            <key>Updatable</key><string>Yes</string>
            <key>Hint</key><string></string>
         </dict>
         <key>Data Type</key>
         <dict>
            <key>Display Name</key><string>Data Type</string>
            <key>Value</key><string>NONE</string>
            <key>Hint</key><string></string>
         </dict>
         <key>Hint</key>
         <strina>
         Specifies the priority given to an agent and other database manager
         instance processes and threads by the operating system scheduler.
         Consider rebinding applications after changing this parameter.
         </string>
      </dict>
      <key>Hint</key><string></string>
  </dict>
</dict>
<key>Administration</key>
<key>Communication</key>
```

```
<key>Diagnostics</key>
<key>Environment</key>
<key>Miscellaneous</key>
<key>Monitor</key>
<key>Parallel</key>
<key>Performance</key>
</dict>
<key>Database Partition</key>
<dict>
   <key>Display Name</key><string>Database Partition</string>
   <key>0</key>
   <dict>
      <key>Display Name</key><string>0</string>
      <key>Database Configuration Parameter Settings</key>
      <dict>
         <key>Display Name</key>
         <string>Database Configuration Parameter Settings</string>
         <key>Application</key>
         <key>Environment</key>
      <dict>
         <key>Display Name</key><string>Environment</string>
         <key>alt collate</key>
         <dict>
            <key>Display Name</key><string>alt collate</string>
            <key>Parameter Value</key>
            <dict>
               <key>Display Name</key><string>Parameter Value</string>
               <key>Value</key><string></string>
               <key>Updatable</key><string>No</string>
               <key>Hint</key><string></string>
            </dict>
            <key>Value Flags</key>
            <dict>
               <key>Display Name</key><string>Value Flags</string>
               <key>Value</key><string>NONE</string>
               <key>Updatable</key><string>No</string>
               <key>Hint</key><string></string>
            </dict>
            <key>Deferred Value</key>
            <dict>
               <key>Display Name</key><string>Deferred Value</string>
               <key>Value</key><string></string>
               <key>Updatable</key><string>Yes</string>
```

.

.

•

```
<key>Hint</key><string></string>
         </dict>
         <key>Deferred Value Flags</key>
         <dict>
            <key>Display Name</key><string>Deferred Value Flags</string>
            <key>Value</key><string>INTEGER</string>
            <key>Updatable</key><string>Yes</string>
            <key>Hint</key><string></string>
         </dict>
         <key>Data Type</key>
         <dict>
            <key>Display Name</key><string>Data Type</string>
            <key>Value</key><string>NONE</string>
            <key>Hint</key><string></string>
         </dict>
         <key>Hint</key>
         <string>
         Specifies the collating sequence to be used for Unicode tables in a
         non-Unicode database. Until this parameter is set, Unicode tables and
         routines cannot be created in a non-Unicode database. When set, this
         parameter cannot be changed or reset. Default [range] :
         Null [IDENTITY 16BIT].
         </string>
      </dict>
   </dict>
   <key>Logs</key>
   .
   <key>Maintenance</key>
   .
   <key>Performance</key>
   <key>Recovery</key>
   <key>Status</key>
</dict>
<key>Registry Variables Settings</key>
<dict>
   <key>Display Name</key><string>Registry Variables Settings</string>
   <key>DB2CODEPAGE</key>
   <dict>
      <key>Display Name</key><string>DB2CODEPAGE</string>
      <key>Parameter Value</key>
      <dict>
         <key>Display Name</key><string>Parameter Value</string>
         <key>Value</key><string>1208</string>
         <key>Hint</key><string></string>
      </dict>
      <key>Is Aggregate</key>
      <dict>
         <key>Display Name</key><string>Is Aggregate</string>
         <key>Value</key><integer>0</integer>
         <key>Hint</key><string></string>
      </dict>
```

```
<key>Aggregate Name</key>
            <dict>
               <key>Display Name</key><string>Aggregate Name</string>
               <key>Value</key><string></string>
               <key>Hint</key><string></string>
            </dict>
            <key>Level</key>
            <dict>
               <key>Display Name</key><string>Level</string>
               <key>Value</key><string>I</string>
               <key>Hint</key><string></string>
            </dict>
            <key>Hint</key><string></string>
         </dict>
     </dict>
     <key>Hint</key><string></string>
  </dict>
</dict>
</plist>
```

*Example 3*: Return database and database manager configuration parameters. db2 "call sysproc.get\_config(1,0,'en\_US',null, null, ?,?)"

The following is an example of output from this query:

```
Value of output parameters

Parameter Name : MAJOR_VERSION

Parameter Value : 1

Parameter Name : MINOR_VERSION

Parameter Value : 0

Parameter Name : XML_OUTPUT

Parameter Value : x'3C3F78......'

Parameter Name : XML_MESSAGE

Parameter Value : -

Return Status = 0
```

The XML output document contains content that is similar to example 2, but does not group the configuration parameters into categories.

*Example 4:* Call the procedure from a function.

null, null, :xmlOutput, :xmlOutMessage );

# GET\_MESSAGE procedure - Get message text

The GET\_MESSAGE procedure returns the short message text, long message text, and SQLSTATE for an SQLCODE.

### Syntax

The schema is SYSPROC.

# Procedure parameters

#### major\_version

An input and output argument of type INTEGER that indicates the major document version. On input, this argument indicates the major document version that the caller supports for the XML documents passed as parameters in the procedure (see the parameter descriptions for *xml\_input*, *xml\_output*, and *xml\_message*). The procedure processes all XML documents in the specified version, or returns an error (+20458) if the version is not valid. On output, this parameter specifies the highest major document version that is supported by the procedure. To determine the highest supported document version, specify NULL for this input parameter and all other required parameters.

If the XML document in the *xml\_input* parameter specifies a Document Type Major Version key, the value for that key must be equal to the value provided in the *major\_version* parameter, or an error (+20458) is raised.

Supported versions: 1 and 2

#### minor\_version

An input and output argument of type INTEGER that indicates the minor document version. On input, this argument specifies the minor document version that the caller supports for the XML documents passed as parameters for this procedure (see the parameter descriptions for *xml\_input*, *xml\_output*, and *xml\_message*). The procedure processes all XML documents in the specified version, or returns an error if the version is not valid. On output, this parameter indicates the highest minor document version that is supported for the highest supported major version. To determine the highest supported document version, specify NULL for this input parameter and all other required parameters.

If the XML document in the *xml\_input* parameter specifies a Document Type Minor Version key, the value for that key must be equal to the value provided in the *minor\_version* parameter, or an error (+20458) is raised.

#### Supported versions: 0

#### requested\_locale

An input argument of type VARCHAR(33) that specifies a locale. If the specified language is supported on the server, translated content is returned in

the *xml\_output* and *xml\_message* parameters. Otherwise, content is returned in the default language. Only the language and possibly the territory information is used from the locale. The locale is not used to format numbers or influence the document encoding. For example, key names and values are not translated. The only translated portion of the XML output and XML message documents are the text for hint, display name, and display unit of each entry. The caller should always compare the requested language to the language that is used in the XML output document (see the document locale entry in the XML output document).

Currently, the only supported value for *requested\_locale* is en\_US.

#### xml\_input

An input argument of type BLOB(32MB) that specifies an XML input document (encoded in UTF-8) that contains input values for the procedure.

For this procedure, the XML input document contains an SQLCODE and uses the following format:

```
<?xml version="1.0" encoding="UTF-8"?>
<plist version="1.0">
<dict>
    <key>Document Type Name</key><string>Data Server Message Input</string>
   <key>Required Parameters</key>
   <!-- Specify either SQLCODE or message identifier and message tokens
   for the key values below. -->
   <dict>
        <key>SQL Code</key><integer></integer>
        <key>Message Identifier</key><integer></integer>
        <key>Message Tokens</key><array><string>...</string></array>
   </dict>
   <key>Optional Parameters</key>
    <dict>
        <key>Message Token Delimiter<key><string>;</string>
    </key></key></dict>
</dict>
</plist>
```

xml\_filter

An input argument of type BLOB(4K) that specifies a valid XPath query string. Use a filter when you want to retrieve a single value from an XML output document. For more information, see the topic that describes XPath filtering.

The following example selects the value for the SQLSTATE from the XML output document: /plist/dict/key[.="SQLSTATE"]/following-sibling::dict[1]/key[.="Value"]/following-sibling::string[1]. If the key is not followed by the specified sibling, an error is returned.

xml\_output

An output parameter of type BLOB(32MB) that returns a complete XML output document in UTF-8. If a filter is specified, this parameter returns a string value. If the stored procedure is unable to return a complete output document (for example, if a processing error occurs that results in an SQL warning or error), this parameter is set to NULL.

The XML output is determined by the values that you specify for *major\_version* and *minor\_version*:

| Major version | Minor version | xml_output value |
|---------------|---------------|------------------|
| NULL          | NULL          | NULL             |

| Major version | Minor version | xml_output value                                                                                                    |
|---------------|---------------|----------------------------------------------------------------------------------------------------|
| 1             | 0             | Returns the short text<br>message and SQLSTATE for<br>the corresponding SQLCODE<br>passed in <i>xml_input</i> .                       |
| 2             | 0             | Returns the short text<br>message, long text message<br>and SQLSTATE for the<br>corresponding SQLCODE<br>passed in <i>xml_input</i> . |

When the procedure operates in *complete mode*, this parameter returns an XML document that you can modify and pass back to the procedure as the *xml\_input* parameter. This approach provides a programmatic way to create valid XML input documents. For more information, see the topic about complete mode.

xml\_message

An output parameter of type BLOB(64K) that returns a complete XML output document of type Data Server Message in UTF-8 that provides detailed information about a SQL warning condition. This document is returned when a call to the procedure results in a SQL warning, and the warning message indicates that additional information is returned in the XML message output document. If the warning message does not indicate that additional information is returned, then this parameter is set to NULL.

### Authorization

- SYSADM or DBADM authority
- EXECUTE privilege on the GET\_MESSAGE procedure

# Example

Example 1: Return the highest supported version of the procedure. db2 "call sysproc.get\_message(null,null,null,null,null,?,?)"

The following is an example of output from this query:

```
Value of output parameters

Parameter Name : MAJOR_VERSION

Parameter Value : 2

Parameter Name : MINOR_VERSION

Parameter Value : 0

Parameter Name : XML_OUTPUT

Parameter Value : -

Parameter Name : XML_MESSAGE

Parameter Value : -

Return Status = 0
```

*Example 2:* Run a script called getmsglong.sql to return the short text message and long text message for SQL1034.

getmsglong.sql:

```
call sysproc.get_message(2,0, 'en_US', blob('
<?xml version="1.0" encoding="UTF-8"?>
```

```
<plist version="1.0">
<dict>
    <key>Document Type Name</key><string>Data Server Message Input</string>
    <key>Document Type Major Version</key><integer>2</integer>
    <key>Document Type Minor Version</key><integer>0</integer>
    <key>Required Parameters</key>
    <dict>
        <key>SQLCODE</key><string>SQL1034</string>
    </dict>
    </dict>
    </dict>
    </dict>
    </dict>
    </dict>
    </dict>
    </dict>
    </dict>
    </dict>
    </dict>
    </dict>
    </dict>
    </dict>
    </dict>
    </dict>
    </dict>
    </dict>
    </dict>
    </dict>
    </dict>
    </dict>
    </dict>
    </dict>
    </dict>
    </dict>
    </dict>
    </dict>
    </dict>
    </dict>
    </dict>
    </dict>
    </dict>
    </dict>
    </dict>
    </dict>
    </dict>
    </dict>
    </dict>
    </dict>
    </dict>
    </dict>
    </dict>
    </dict>
    </dict>
    </dict>
    </dict>
    </dict>
    </dict>
    </dict>
    </dict>
    </dict>
    </dict>
    </dict>
    </dict>
    </dict>
    </dict>
    </dict>
    </dict>
    </dict>
    </dict>
    </dict>
    </dict>
    </dict>
    </dict>
    </dict>
    </dict>
    </dict>
    </dict>
    </dict>
    </dict>
    </dict>
    </dict>
    </dict>
    </dict>
    </dict>
    </dict>
    </dict>
    </dict>
    </dict>
    </dict>
    </dict>
    </dict>
    </dict>
    </dict>
    </dict>
    </dict>
    </dict>
    </dict>
    </dict>
    </dict>
    </dict>
    </dict>
    </dict>
    </dict>
    </dict>
    </dict>
    </dict>
    </dict>
    </dict>
    </dict>
    </dict>
    </dict>
    </dict>
    </dict>
    </dict>
    </dict>
    </dict>
    </dict>
    </dict>
    </dict>
    </dict>
    </dict>
    </dict>
    </dict>
    </dict>
    </dict>
    </dict>
    </dict>
    </dict>
    </dict>
    </dict>
    </dict>
    </dict>
    </dict>
    </dict>
    </dict>
    </dict>
    </dict>
    </dict>
    </dict>
    </dict>
    </dict>
    </dict>
    </dict>
    </dict>
    </dict>
    </dict>
    </dict>
    </dict>
    </dict>
    </dict>
    </dit
```

The following is an example of output from this query:

```
Value of output parameters
-----
Parameter Name : MAJOR VERSION
Parameter Value : 2
Parameter Name : MINOR VERSION
Parameter Value : 0
Parameter Name : XML OUTPUT
Parameter Value : x'3C3F786D6C20766572.....'
Parameter Name : XML MESSAGE
Parameter Value : -
Return Status = 0
The output XML document contains the following content:
<plist version="1.0">
<dict>
  <key>Document Type Name</key>
 <string>Data Server Message Output</string>
 <key>Document Type Major Version</key>
 <integer>2</integer>
  <key>Document Type Minor Version</key>
  <integer>0</integer>
  <key>Data Server Product Name</key>
  <string>QDB2/AIX64</string>
  <key>Data Server Product Version</key>
  <string>9.7.0.0</string>
  <key>Data Server Major Version</key>
 <integer>9</integer>
  <key>Data Server Minor Version</key>
  <integer>7</integer>
  <key>Data Server Platform</key>
  <string>AIX 64BIT</string>
  <key>Document Locale</key>
 <string>en US</string>
  <key>Short Message Text</key>
  <dict>
 <key>Display Name</key><string>Short Message Text</string>
  <key>Value</key>
  <string>
 SQL1034C The database is damaged. All applications processing the database
 have been stopped.
  </string>
  <key>Hint</key><string></string>
</dict>
  <key>SQLSTATE</key>
 <dict>
    <key>Display Name</key><string>SQLSTATE</string>
    <key>Value</key><string> 58031</string>
    <key>Hint</key><string></string>
  </dict>
```

```
<key>Long Message Text</key>
<dict>
 <key>Display Name</key><string>Long Message Text</string>
 <key>Value</key>
 <arrav>
   <string>
   SQL1034C The database is damaged. All applications
   processing the
   </string>
                 database have been stopped.</string>
   <string>
   <string></string>
   <string>Explanation: </string>
   <string></string>
   <string>
   Damage has occurred to the database. It cannot be used until it is
   </string>
   <string>
   recovered. All applications connected to the database have been
   </string>
   <string>
   disconnected and all processes running applications on the
   database have
   </string>
   <string>been stopped.</string>
   <string></string>
   <string>The command cannot be processed.</string>
   <string></string>
   <string>User response: </string>
   <string></string>
   <string>
   Issue a RESTART DATABASE command to recover the database. If the RESTART
   </strina>
   <string>
   command consistently fails, you may want to restore the database from a
   </string>
   <string>
   backup. In a partitioned database server environment, check the syslog
   </string>
   <string>
   to find out if the RESTART command fails because of node or
   </string>
   <string>
   communication failures before restoring the database from a backup. If
   </string>
   <string>
   so, ensure the database manager is up and running and communication is
   </string>
   <string>
   available among all the nodes, then resubmit the restart command.
   </string>
   <string></string>
   <string>
   If you encountered this error during roll-forward processing, you must
   </string>
   <strina>
   restore the database from a backup and perform roll-forward again.
   </string>
   <string></string>
   <string>
   Note that in a partitioned database environment, the RESTART database
   </string>
   <string>
   command is run on a per-node basis. To ensure that the database is
   </strina>
   <string>restarted on all nodes, use the command: </string>
   <string></string>
   <string>db2 all db2 restart database</string>
```

```
<string><database name></string>
     <string></string>
     <string>
     This command may have to be run several times to ensure that all
     </string>
     <string>in-doubt transactions have been resolved.</string>
     <string></string>
     <string>
     If you are installing the sample database, drop it and install the
     </string>
     <string>sample database again.</string>
     <string></string>
     <string> sqlcode: -1034</string>
     <string></string>
     <string> sqlstate: 58031</string>
     <string></string>
     <string></string>
     <string></string>
     </array>
    <key>Hint</key><string></string>
 </dict>
</dict>
</plist>
```

*Example 3:* Run a script called getmsgshort.sql to return only the short text message for SQL1034.

```
getmsgshort.sql:
```

The following is an example of output from this query:

Value of output parameters Parameter Name : MAJOR\_VERSION Parameter Value : 2 Parameter Name : MINOR\_VERSION Parameter Value : 0 Parameter Name : XML\_OUTPUT Parameter Value : x'3C3F786D6C20766572.....' Parameter Name : XML\_MESSAGE Parameter Value : -Return Status = 0

QL20460W The procedure "SYSPROC.GET\_MESSAGE" supports a higher version, "2", than the specified version, "1", for parameter "1".

The XML output document contains the following content:

```
<plist version="1.0">
<dict><key>Document Type Name</key><string>Data Server Message Output</string>
  <key>Document Type Major Version</key><integer>1</integer>
 <key>Document Type Minor Version</key><integer>0</integer>
 <key>Data Server Product Name</key><string>QDB2/AIX64</string>
 <key>Data Server Product Version</key><string>9.7.0.0</string>
 <key>Data Server Major Version</key><integer>9</integer>
 <key>Data Server Minor Version</key><integer>7</integer>
 <key>Data Server Platform</key><string>AIX 64BIT</string>
 <key>Document Locale</key><string>en US</string>
  <key>Short Message Text</key>
  <dict>
    <key>Display Name</key><string>Short Message Text</string>
    <key>Value</key>
    <string>
   SQL1034C The database is damaged. All applications processing the database
   have been stopped.
   </string>
    <key>Hint</key><string></string>
  </dict>
 <key>SQLSTATE</key>
 <dict>
   <key>Display Name</key><string>SQLSTATE</string>
    <key>Value</key><string> 58031</string>
    <key>Hint</key><string></string>
 </dict>
</dict>
</plist>
```

```
Example 4: Specify a filter to return the SQLSTATE for SQL1034.
```

The following is an example of output from this query:

```
Value of output parameters

Parameter Name : MAJOR_VERSION

Parameter Value : 2

Parameter Name : MINOR_VERSION

Parameter Value : 0

Parameter Name : XML_OUTPUT

Parameter Value : x'203538303331'

Parameter Name : XML_MESSAGE

Parameter Value : -

Return Status = 0

The following value is returned for xml_output:
```

58031

```
Example 5: Call the procedure from a function.
EXEC SQL BEGIN DECLARE SECTION;
 sqlint16 getMsgMaj;
 sqlint16 getMsgMin;
 SQL TYPE IS BLOB(2M) xmlOutput;
 SQL TYPE IS BLOB(2K) xmlOutMessage;
EXEC SQL END DECLARE SECTION;
  getMsgMaj = 2;
  getMsgMin = 0;
 EXEC SQL CALL SYSPROC.GET MESSAGE(
                :getMsgMaj,
                :getMsgMin,
                'en_US',
                BLOB('
                <?xml version="1.0" encoding="UTF-8"?>
                <plist version="1.0">
                <dict>
                   <key>Document Type Name</key>
                   <string>
                   Data Server Message Input
                   </string>
                   <key>Document Type Major Version</key><integer>2</integer>
                   <key>Document Type Minor Version</key><integer>0</integer>
                   <key>Required Parameters</key>
                   <dict>
                      <key>SQLCODE</key><string>SQL1034</string>
                   </dict>
                </dict>
                </plist>'),
                null.
               :xmlOutput,
               :xmlOutMessage );
```

# **GET\_SYSTEM\_INFO** procedure - Get system information

The GET\_SYSTEM\_INFO procedure returns information about the data server, including information about the system, the current instance, installed data server products, environment variables, available CPUs, and other system information.

# Syntax

```
► → GET_SYSTEM_INFO (-- major_version -- , -- minor_version -- , -- requested_locale -- , ----- >
```

```
▶-xml_input—,—xml_filter—,—xml_output—,—xml_message—)-
```

The schema is SYSPROC.

# **Procedure parameters**

#### major\_version

An input and output argument of type INTEGER that indicates the major document version. On input, this argument indicates the major document version that the caller supports for the XML documents passed as parameters in the procedure (see the parameter descriptions for *xml\_input*, *xml\_output*, and *xml\_message*). The procedure processes all XML documents in the specified version, or returns an error (+20458) if the version is not valid. On output, this parameter specifies the highest major document version that is supported by the procedure. To determine the highest supported document version, specify NULL for this input parameter and all other required parameters.

If the XML document in the *xml\_input* parameter specifies a Document Type Major Version key, the value for that key must be equal to the value provided in the *major\_version* parameter, or an error (+20458) is raised.

#### Supported versions: 1

#### minor\_version

An input and output argument of type INTEGER that indicates the minor document version. On input, this argument specifies the minor document version that the caller supports for the XML documents passed as parameters for this procedure (see the parameter descriptions for *xml\_input*, *xml\_output*, and *xml\_message*). The procedure processes all XML documents in the specified version, or returns an error if the version is not valid. On output, this parameter indicates the highest minor document version that is supported for the highest supported major version. To determine the highest supported document version, specify NULL for this input parameter and all other required parameters.

#### Supported versions: 0

#### requested\_locale

An input argument of type VARCHAR(33) that specifies a locale. If the specified language is supported on the server, translated content is returned in the *xml\_output* and *xml\_message* parameters. Otherwise, content is returned in the default language. Only the language and possibly the territory information is used from the locale. The locale is not used to format numbers or influence the document encoding. For example, key names and values are not translated. The only translated portion of the XML output and XML message documents are the text for hint, display name, and display unit of each entry. The caller should always compare the requested language to the language that is used in the XML output document (see the document locale entry in the XML output document).

Currently, the only supported value for *requested\_locale* is en\_US.

#### xml\_input

Currently, this procedure accepts no input. You must specify NULL for this parameter, or an error (+20458) is raised to indicate that the input is not valid.

#### xml\_filter

An input argument of type BLOB(4K) that specifies a valid XPath query string. Use a filter when you want to retrieve a single value from an XML output document. For more information, see the topic that describes XPath filtering.

The following example selects the value for the Data Server Product Version from the XML output document: /plist/dict/key[.='Data Server Product Version']/following-sibling::string. If the key is not followed by the specified sibling, an error is returned.

#### xml\_output

An output parameter of type BLOB(32MB) that returns a complete XML output document in UTF-8. If a filter is specified, this parameter returns a string value. If the stored procedure is unable to return a complete output document (for example, if a processing error occurs that results in an SQL warning or error), this parameter is set to NULL.

The XML output document contains instance information, including information about the fix pack level, release, system information, and environment variables. xml\_message

An output parameter of type BLOB(64K) that returns a complete XML output document of type Data Server Message in UTF-8 that provides detailed information about a SQL warning condition. This document is returned when a call to the procedure results in a SQL warning, and the warning message indicates that additional information is returned in the XML message output document. If the warning message does not indicate that additional information is returned, then this parameter is set to NULL.

## Authorization

- SYSADM or DBADM authority
- EXECUTE privilege on the GET\_SYSTEM\_INFO procedure

# Example

Example 1: Return the highest version of the procedure.
db2 "call sysproc.get system info(null,null,null,null,null,null,?,?)"

The following is an example of output from this query:

Value of output parameters Parameter Name : MAJOR\_VERSION Parameter Value : 1 Parameter Name : MINOR\_VERSION Parameter Value : 0

Parameter Name : XML\_OUTPUT Parameter Value : -

Parameter Name : XML\_MESSAGE Parameter Value : -

```
Return Status = 0
```

*Example 2*: Return system information.

db2 "call sysproc.get\_system\_info(1,0,'en\_US',null,null,?,?)"

The following is an example of output from this query:

```
Value of output parameters
Parameter Name : MAJOR_VERSION
Parameter Value : 1
Parameter Name : MINOR_VERSION
Parameter Value : 0
Parameter Name : XML_OUTPUT
Parameter Value : x'3C3F786D6C20766572.....
Parameter Name : XML_MESSAGE
Parameter Value : -
Return Status = 0
```

The XML output document contains something similar to the following content:

```
<kev>Data Server Product Name</kev><string>ODB2/AIX64</string>
<key>Data Server Product Version</key><string>9.7.0.0</string>
<key>Data Server Major Version</key><integer>9</integer>
<key>Data Server Minor Version</key><integer>7</integer>
<key>Data Server Platform</key><string>AIX 64BIT</string>
<key>Document Locale</key><string>en US</string>
<key>Instance Information</key>
<dict>
  <key>Display Name</key><string>Instance Information</string>
   <key>Instance Name</key>
  <dict>
     <key>Display Name</key><string>Instance Name</string>
      <key>Value</key><string>myinstance</string>
      <key>Hint</key><string></string>
   </dict>
  <key>Partitionable State</key>
  <dict>
      <key>Display Name</key><string>Partitionable State</string>
      <key>Value</key><integer>0</integer>
      <key>Hint</key><string></string>
  </dict>
  <key>Number of Database Partitions</key>
   <dict>
      <key>Display Name</key><string>Number of Database Partitions</string>
      <key>Value</key><integer>1</integer>
      <key>Hint</key><string></string>
   </dict>
   .
</dict>
<key>Product Information</key>
<dict>
   <key>Display Name</key><string>Product Information</string>
   <key>DB2 ENTERPRISE SERVER EDITION</key>
  <dict>
     <key>Display Name</key><string>DB2 ENTERPRISE SERVER EDITION</string>
      <key>Product short name</key>
      <dict>
         <key>Display Name</key><string>Product short name</string>
         <key>Value</key><string>ESE</string>
         <key>Hint</key><string></string>
      </dict>
      <key>Licence</key>
      <dict>
         <key>Display Name</key><string>Licence</string>
         <key>Value</key><string>Y</string>
         <key>Hint</key><string></string>
      </dict>
      <key>Product Release</key>
      <dict>
         <key>Display Name</key><string>Product Release</string>
         <key>Value</key><string>9.7</string>
         <key>Hint</key><string></string>
     </dict>
      <key>Licence type</key>
      <dict>
         <key>Display Name</key><string>Licence type</string>
         <key>Value</key><string>DEVELOPER</string>
         <key>Hint</key><string></string>
      </dict>
      <key>Hint</key><string></string>
   </dict>
```

```
<key>Operating System Information</key>
<dict>
  <key>Display Name</key><string>Operating System Information</string>
  <key>Name</key>
  <dict>
      <key>Display Name</key><string>Name</string>
      <key>Value</key><string>AIX</string>
      <key>Hint</key><string></string>
  </dict>
  <key>Version</key>
  <dict>
      <key>Display Name</key><string>Version</string>
      <key>Value</key><string>5</string>
      <key>Hint</key><string></string>
  </dict>
  <key>Release</key>
  <dict>
      <key>Display Name</key><string>Release</string>
      <key>Value</key><string>3</string>
      <key>Hint</key><string></string>
  </dict>
  <key>Hostname</key>
  <dict>
      <key>Display Name</key><string>Hostname</string>
      <key>Value</key><string>achilles</string>
      <key>Hint</key><string></string>
  </dict>
   .
  •
</dict>
<key>Workload Management Configuration</key>
<dict>
  <key>Display Name</key><string>Workload Management Configuration</string>
  <key>Service Class Information</key>
  <dict>
      <key>Display Name</key><string>Service Class Information</string>
      <key>1</key>
      <dict>
         <key>Display Name</key><string>1</string>
         <key>Service Class Name</key>
         <dict>
            <key>Display Name</key><string>Service Class Name</string>
            <key>Value</key><string>SYSDEFAULTSYSTEMCLASS</string>
            <key>Hint</key><string></string>
      </dict>
      <key>Parent Identifier</key>
      <dict>
         <key>Display Name</key><string>Parent Identifier</string>
         <key>Value</key><integer>0</integer>
         <key>Hint</key><string></string>
      </dict>
      <key>Parent Class Name</key>
      <dict>
         <key>Display Name</key><string>Parent Class Name</string>
         <key>Value</key><string></string>
         <key>Hint</key><string></string>
      </dict>
      <key>Creation Time</key>
      <dict>
         <key>Display Name</key><string>Creation Time</string>
         <key>Value</key><string>2008-04-21-15.14.32.956930</string>
         <key>Hint</key><string></string>
      </dict>
      <key>Alter Time</key>
```

```
<dict>
      <key>Display Name</key><string>Alter Time</string>
      <key>Value</key><string>2008-04-21-15.14.32.956930</string>
      <key>Hint</key><string></string>
   </dict>
   <key>Enabled</key>
   <dict>
      <key>Display Name</key><string>Enabled</string>
      <key>Value</key><string>Y</string>
      <key>Hint</key><string></string>
   </dict>
   <key>Agent Priority</key>
   <dict>
      <key>Display Name</key><string>Agent Priority</string>
      <key>Value</key><integer>-32768</integer>
      <key>Hint</key><string></string>
   </dict>
   <key>Prefetcher Priority</key>
   <dict>
      <key>Display Name</key><string>Prefetcher Priority</string>
      <key>Value</key><string> </string>
      <key>Hint</key><string></string>
   </dict>
</dict>
.
<key>Workload Information</key>
<dict>
   <key>Display Name</key><string>Workload Information</string>
   <key>1</key>
   <dict>
      <key>Display Name</key><string>1</string>
      <key>Workload Name</key>
      <dict>
         <key>Display Name</key><string>Workload Name</string>
         <key>Value</key><string>SYSDEFAULTUSERWORKLOAD</string>
         <key>Hint</key><string></string>
      </dict>
      <key>Evaluation Order</key>
      <dict>
         <key>Display Name</key><string>Evaluation Order</string>
         <key>Value</key><integer>1</integer>
         <key>Hint</key><string></string>
      </dict>
      <key>Creation Time</key>
      <dict>
         <key>Display Name</key><string>Creation Time</string>
         <key>Value</key><string>2008-04-21-15.14.32.955296</string>
         <key>Hint</key><string></string>
      </dict>
      <key>Alter Time</key>
      <dict>
         <key>Display Name</key><string>Alter Time</string>
         <key>Value</key><string>2008-04-21-15.14.32.955296</string>
         <key>Hint</key><string></string>
      </dict>
      <key>Enabled</key>
      <dict>
         <key>Display Name</key><string>Enabled</string>
         <key>Value</key><string>Y</string>
         <key>Hint</key><string></string>
      </dict>
```

```
<key>Allow Access</key>
            <dict>
               <key>Display Name</key><string>Allow Access</string>
               <key>Value</key><string>Y</string>
               <key>Hint</key><string></string>
            </dict>
            <key>Service Class Name</key>
            <dict>
               <key>Display Name</key><string>Service Class Name</string>
               <key>Value</key><string>SYSDEFAULTSUBCLASS</string>
               <key>Hint</key><string></string>
            </dict>
            <key>Parent Service Class Name</key>
            <dict>
               <key>Display Name</key><string>Parent Service Class Name</string>
               <key>Value</key><string>SYSDEFAULTUSERCLASS</string>
               <key>Hint</key><string></string>
            </dict>
            .
         </dict>
         <key>Hint</key><string></string>
      </dict>
   </dict>
</dict></dict></plist>
```

*Example 3:* Call the GET\_SYSTEM\_INFO procure and pass in an unsupported locale.

db2 "call sysproc. get\_system\_info(1,0,'ja\_JP',null,null,?,?)"

The following is an example of output from this query:

| Value of output                   | arameters                          |  |
|-----------------------------------|------------------------------------|--|
| Parameter Name<br>Parameter Value | —                                  |  |
| Parameter Name<br>Parameter Value | —                                  |  |
| Parameter Name<br>Parameter Value | XML_OUTPUT<br>x'3C3F786D6C20766572 |  |
| Parameter Name<br>Parameter Value | _                                  |  |
| Return Status =                   |                                    |  |

SQL20461W The procedure "SYSPROC.GET\_SYSTEM\_INFO" returned output in the alternate locale, "en\_US", instead of the locale, "ja\_JP", specified in parameter "3". SQLSTATE=01H57

The XML output document will contain the same content that is shown for Example 2.

*Example 4:* Call the procedure from a function.

EXEC SQL BEGIN DECLARE SECTION; sqlint16 getSysInfMaj; sqlint16 getSysInfMin; SQL TYPE IS BLOB(2M) xmlOutput; SQL TYPE IS BLOB(2K) xmlOutMessage; EXEC SQL END DECLARE SECTION; getSysInfMaj = 1;

# SET\_CONFIG procedure - Set configuration parameters

The SET\_CONFIG stored procedure updates the database and database manager configuration parameters that are returned by the GET\_CONFIG procedure.

The SET\_CONFIG procedure accepts an input XML document that contains configuration parameters and their values, uses this information to update the specified configuration parameters, and returns an output XML document that indicates the update status of each configuration parameter.

# **Syntax**

►→—SET\_CONFIG—(*major\_version*, *minor\_version*, *requested\_locale*, *minor\_version*, *requested\_locale*, *minor\_version*, *requested\_locale*, *minor\_version*, *minor\_version*, *minoversion*, *minoversion*, *minoversion*, *minoversion*, *minoversion*, *minoversion*, *minoversion*, *minoversion*, *minoversion*, *minoversion*, *minoversion*,

▶-xml\_input—,—xml\_filter—,—xml\_output—,—xml\_message—)————

The schema is SYSPROC.

# **Procedure parameters**

### major\_version

An input and output argument of type INTEGER that indicates the major document version. On input, this argument indicates the major document version that the caller supports for the XML documents passed as parameters in the procedure (see the parameter descriptions for *xml\_input*, *xml\_output*, and *xml\_message*). The procedure processes all XML documents in the specified version, or returns an error (+20458) if the version is not valid. On output, this parameter specifies the highest major document version that is supported by the procedure. To determine the highest supported document version, specify NULL for this input parameter and all other required parameters.

If the XML document in the *xml\_input* parameter specifies a Document Type Major Version key, the value for that key must be equal to the value provided in the *major\_version* parameter, or an error (+20458) is raised.

#### Supported versions: 1

#### minor\_version

An input and output argument of type INTEGER that indicates the minor document version. On input, this argument specifies the minor document version that the caller supports for the XML documents passed as parameters for this procedure (see the parameter descriptions for *xml\_input*, *xml\_output*, and *xml\_message*). The procedure processes all XML documents in the specified version, or returns an error if the version is not valid. On output, this parameter indicates the highest minor document version that is supported for

the highest supported major version. To determine the highest supported document version, specify NULL for this input parameter and all other required parameters.

If the XML document in the *xml\_input* parameter specifies a Document Type Minor Version key, the value for that key must be equal to the value provided in the *minor\_version* parameter, or an error (+20458) is raised.

### Supported versions: 0

#### requested\_locale

An input argument of type VARCHAR(33) that specifies a locale. If the specified language is supported on the server, translated content is returned in the *xml\_output* and *xml\_message* parameters. Otherwise, content is returned in the default language. Only the language and possibly the territory information is used from the locale. The locale is not used to format numbers or influence the document encoding. For example, key names and values are not translated. The only translated portion of the XML output and XML message documents are the text for hint, display name, and display unit of each entry. The caller should always compare the requested language to the language that is used in the XML output document (see the document locale entry in the XML output document).

Currently, the only supported value for *requested\_locale* is en\_US.

#### xml\_input

An input argument of type BLOB(32MB) that specifies an XML input document (encoded in UTF-8) that contains input values for the procedure.

For this procedure, the XML input document contains database and database manager configuration settings.

#### xml\_filter

An input argument of type BLOB(4K) that specifies a valid XPath query string. Use a filter when you want to retrieve a single value from an XML output document. For more information, see the topic that describes XPath filtering.

The following example selects the value for a specific configuration parameter setting from the XML output document: /plist/dict/key[.="Database Manager Configuration Parameter Settings"]/following-sibling::dict[1]/key[3]/following-sibling::dict[1]/dict[1]/key[.="Value"]/following-sibling::string[1]. If the key is not followed by the specified sibling, an error is returned.

#### xml\_output

An output parameter of type BLOB(32MB) that returns a complete XML output document in UTF-8. If a filter is specified, this parameter returns a string value. If the stored procedure is unable to return a complete output document (for example, if a processing error occurs that results in an SQL warning or error), this parameter is set to NULL.

When this procedure operates in *complete* mode, this parameter returns an XML document that contains the current configuration values set in the server. You can modify this document and pass it back to the procedure as the *xml\_input* parameter. This approach provides a programmatic way to create valid XML input documents.

#### xml\_message

An output parameter of type BLOB(64K) that returns a complete XML output document of type Data Server Message in UTF-8 that provides detailed information about a SQL warning condition. This document is returned when a

call to the procedure results in a SQL warning, and the warning message indicates that additional information is returned in the XML message output document. If the warning message does not indicate that additional information is returned, then this parameter is set to NULL.

# Authorization

- SYSADM or DBADM authority
- EXECUTE privilege on the SET\_CONFIG procedure

# Example

setconfig.sql:

```
Example 1: Return the latest version of the procedure.
db2 "call sysproc.set_config (null,null,null,null,null,?,?)"
```

The following is an example of output from this query:

```
Value of output parameters

Parameter Name : MAJOR_VERSION

Parameter Value : 1

Parameter Name : MINOR_VERSION

Parameter Value : 0

Parameter Name : XML_OUTPUT

Parameter Value : -

Parameter Name : XML_MESSAGE

Parameter Value : -

Return Status = 0
```

*Example 2*: Run a script called setconfig.sql that updates a few database and database manager configuration parameters.

```
call sysproc.set config(1,0,'en US',blob('
<?xml version="1.0" encoding="UTF-8"?>
<plist version="1.0">
<dict>
 <key>Document Type Name</key><string>Data Server Set Configuration Input</string>
 <key>Document Type Major Version</key><integer>1</integer>
 <key>Document Type Minor Version</key><integer>0</integer>
 <key>Document Locale</key><string>en US</string>
 <key>Database Manager Configuration Parameter Settings</key>
 <dict>
    <key>diaglevel</key><dict><key>Parameter Value</key>
    <dict>
      <key>Value</key><string>4</string>
   </dict>
 </dict>
 <key>fcm num buffers</key>
  <dict>
    <key>Parameter Value</key>
    <dict>
     <key>Value</key><string>4096</string>
    </dict>
    <key>Value Flags</key>
    <dict>
     <key>Value</key><string>MANUAL</string>
    </dict>
  </dict>
  <key>instance memory</key>
```

```
<dict>
    <key>Deferred Value</key>
   <dict>
      <key>Value</key><string>7424</string>
   </dict>
    <key>Deferred Value Flags</key>
   <dict>
        <key>Value</key><string>AUTOMATIC</string>
   </dict>
  </dict>
  </dict>
 <key>Database Partition</key>
  <dict>
   <key>All</key>
    <dict>
      <key>Database Configuration Parameter Settings</key>
      <dict>
        <key>avg appls</key>
        <dict>
          <key>Parameter Value</key>
          <dict>
            <key>Value></key><string>2</string>
          </dict>
          <key>Value Flags</key>
          <dict>
            <key>Value</key><string>AUTOMATIC</string>
          </dict>
        </dict>
        <key>database memory</key>
        <dict>
          <key>Deferred Value</key>
          <dict>
            <key>Value</key><string>2</string>
          </dict>
          <key>Deferred Value Flags</key>
          <dict>
            <key>Value</key><string>MANUAL</string>
          </dict>
        </dict>
      </dict>
   </dict>
 </dict>
</dict>
</plist>'), null, ?,?)@
```

The following is an example of output from this query:

Value of output parameters Parameter Name : MAJOR\_VERSION Parameter Value : 1 Parameter Name : MINOR\_VERSION Parameter Value : 0 Parameter Name : XML\_OUTPUT Parameter Value : x'3C3F78...' Parameter Name : XML\_MESSAGE Parameter Value : -Return Status = 0

The output XML document contains something similar to the following content: <?xml version="1.0" encoding="UTF-8"?>

```
ist version="1.0">
<dict>
```

```
<kev>Document Type Name</kev>
<string>Data Server Set Configuration Output</string>
<key>Document Type Major Version</key><integer>1</integer>
<key>Document Type Minor Version</key><integer>0</integer>
<key>Data Server Product Name</key><string>QDB2/AIX64</string>
<key>Data Server Product Version</key><string>9.7.0.0</string>
<key>Data Server Major Version</key><integer>9</integer>
<key>Data Server Minor Version</key><integer>7</integer>
<key>Data Server Platform</key><string>AIX 64BIT</string>
<key>Document Locale</key><string>en US</string>
<key>Database Manager Configuration Parameter Settings</key>
<dict>
  <key>Display Name</key>
  <string>Database Manager Configuration Parameter Settings</string>
  <key>diaglevel</key>
  <dict>
    <key>Display Name</key><string>diaglevel</string>
    <key>Parameter Value</key>
    <dict>
      <key>Display Name</key><string>Parameter Value</string>
      <key>Value</key><string>4</string>
    </dict>
    <key>Parameter Update Status</key>
    <dict>
      <key>Display Name</key><string>Parameter Update Status</string>
      <key>SQLCODE</key>
      <dict
        <key>Display Name</key><string>SOLCODE</string>
        <key>Value</key><integer>0</integer>
      </dict>
    <key>Message Tokens</key>
    <dict>
      <key>Display Name</key><string>Message Tokens</string>
      <key>Value</key><array><string></string></array>
    </dict>
    <key>SQLSTATE</key>
    <dict>
      <key>Display Name</key><string>SQLSTATE</string>
      <key>Value</key><string></string>
    </dict>
  </dict>
</dict>
<key>fcm num buffers</key>
<dict>
  <key>Display Name</key><string>fcm num buffers</string>
  <key>Parameter Value</key>
    <dict>
      <key>Display Name</key><string>Parameter Value</string>
      <key>Value</key><string>4096</string>
    </dict>
    <key>Value Flags</key>
    <dict>
      <key>Display Name</key><string>Value Flags</string>
      <key>Value</key><string>MANUAL</string>
    </dict>
    <key>Parameter Update Status</key>
    <dict>
      <key>Display Name</key><string>Parameter Update Status</string>
      <key>SQLCODE</key><dict>
      <key>Display Name</key><string>SQLCODE</string>
      <key>Value</key> <integer>0</integer>
    </dict>
    <key>Message Tokens</key>
    <dict>
      <key>Display Name</key><string>Message Tokens</string>
      <key>Value</key><array><string></string></array>
    </dict>
```

```
<key>SQLSTATE</key>
    <dict>
      <key>Display Name</key><string>SQLSTATE</string>
      <key>Value</key><string></string>
    </dict>
  </dict>
</dict>
<key>instance memory</key>
<dict>
  <key>Display Name</key><string>instance memory</string>
  <key>Deferred Value</key>
  <dict>
    <key>Display Name</key><string>Deferred Value</string>
   <key>Value</key><string>7424</string>
  </dict>
  <key>Deferred Value Flags</key>
  <dict>
    <key>Display Name</key><string>Deferred Value Flags</string>
    <key>Value</key><string>AUTOMATIC</string>
  </dict>
  <key>Parameter Update Status</key>
  <dict>
    <key>Display Name</key><string>Parameter Update Status</string>
    <key>SQLCODE</key>
    <dict>
      <key>Display Name</key><string>SQLCODE</string>
      <key>Value</key><integer>0</integer>
    </dict>
      <key>Message Tokens</key>
      <dict>
        <key>Display Name</key><string>Message Tokens</string>
        <key>Value</key><array><string></string></array>
      </dict>
      <key>SQLSTATE</key>
       <dict>
         <key>Display Name</key><string>SQLSTATE</string>
         <key>Value</key><string></string>
       </dict>
     </dict>
   </dict>
  </dict>
  <key>Database Partition</key>
  <dict>
    <key>Display Name</key><string>Database Partition</string>
    <key>All</key>
    <dict>
      <key>Display Name</key><string>All</string>
     <key>Database Configuration Parameter Settings</key>
     <dict>
       <key>Display Name</key>
       <string>Database Configuration Parameter Settings</string>
       <key>avg_appls</key>
       <dict>
         <key>Display Name</key><string>avg appls</string>
         <key>Parameter Value</key>
         <dict>
           <key>Display Name</key><string>Parameter Value</string>
           <key>Value</key><string>2</string>
         </dict>
        <key>Value Flags</key>
        <dict>
          <key>Display Name</key><string>Value Flags</string>
          <key>Value</key><string>AUTOMATIC</string>
        </dict>
        <key>Parameter Update Status</key>
        <dict>
          <key>Display Name</key><string>Parameter Update Status</string>
```

```
<key>Update Coverage</key>
            <dict>
              <key>Display Name</key><string>Update Coverage</string>
              <key>Value</key><string>Complete</string>
            </dict>
            <key>SQLCODE</key>
            <dict>
              <key>Display Name</key><string>SQLCODE</string>
              <key>Value</key><integer>0</integer>
            </dict>
            <key>Message Tokens</key>
            <dict>
              <key>Display Name</key><string>Message Tokens</string>
              <key>Value</key><array><string></string> </array>
            </dict>
            <key>SQLSTATE</key>
            <dict>
               <key>Display Name</key><string>SQLSTATE</string>
               <key>Value</key><string></string>
            </dict>
          </dict>
        </dict>
        <key>database memory</key>
        <dict>
          <key>Display Name</key><string>database memory</string>
          <key>Deferred Value</key>
          <dict>
            <key>Display Name</key><string>Deferred Value</string>
            <key>Value</key><string>2</string>
          </dict>
          <key>Deferred Value Flags</key>
          <dict>
            <key>Display Name</key><string>Deferred Value Flags</string>
            <key>Value</key><string>MANUAL</string>
          </dict>
          <key>Parameter Update Status</key>
          <dict>
            <key>Display Name</key><string>Parameter Update Status</string>
            <key>Update Coverage</key>
            <dict>
              <key>Display Name</key><string>Update Coverage</string>
              <key>Value</key><string>Complete</string>
            </dict>
            <key>SQLCODE</key>
            <dict>
              <key>Display Name</key><string>SQLCODE</string>
              <key>Value</key><integer>0</integer>
            </dict>
            <key>Message Tokens</key>
            <dict>
              <key>Display Name</key><string>Message Tokens</string>
              <key>Value</key><array><string></string></array>
            </dict>
            <key>SQLSTATE</key>
            <dict>
              <key>Display Name</key><string>SQLSTATE</string>
              <key>Value</key><string></string>
            </dict>
          </dict>
        </dict>
      </dict>
   </dict>
 </dict>
</dict>
</plist>
```

Example 3: Specify a filter to return the value for a specific configuration parameter.

```
db2 "call sysproc.set config(1,0, 'en US', blob('
<plist version="1.0">
<dict>
   <key>Document Type Name</key><string>Data Server Set Configuration Input</string>
  <key>Document Type Major Version</key><integer>1</integer>
  <key>Document Type Minor Version</key><integer>0</integer>
  <key>Document Locale</key><string>en US</string>
   <key>Database Manager Configuration Parameter Settings</key>
   <dict>
      <key>diaglevel</key>
      <dict>
         <key>Parameter Value</key>
         <dict>
            <key>Value</key><string>4</string>
         </dict>
      </dict>
      <key>fcm num buffers</key>
      <dict>
         <key>Parameter Value</key>
         <dict>
            <key>Value</key><string>4096</string>
         </dict>
        <key>Value Flags</key>
        <dict>
           <key>Value</key><string>MANUAL</string>
        </dict>
      </dict>
      <key>instance memory</key>
      <dict>
         <key>Deferred Value</key>
         <dict>
            <key>Value</key><string>7424</string>
         </dict>
         <key>Deferred Value Flags</key>
         <dict>
            <key>Value</key><string>AUTOMATIC</string>
         </dict>
      </dict>
  </dict>
  <key>Database Partition</key>
   <dict>
      <key>All</key>
      <dict>
         <key>Database Configuration Parameter Settings</key>
         <dict>
            <key>avg_appls</key>
            <dict>
               <key>Parameter Value</key>
               <dict>
                  <key>Value></key><string>2</string>
               </dict>
               <key>Value Flags</key>
               <dict>
                  <key>Value</key><string>AUTOMATIC</string>
               </dict>
            </dict>
            <key>database memory</key>
            <dict>
               <key>Deferred Value</key>
               <dict>
                  <key>Value</key><string>2</string>
               </dict>
               <key>Deferred Value Flags</key>
               <dict>
                  <key>Value</key><string>MANUAL</string>
               </dict>
            </dict>
```

```
</dict>
</dict>
</dict>
</dict>
</dict>
</plist>'),
blob('/plist/dict/key[.="Database Manager Configuration Parameter Settings"]
/following-sibling::dict[1]/key[3]
/following-sibling::dict[1]/dict[1]/key[.="Value"]
/following-sibling::string[1]'),?,?)"
```

The following is an example of output from this query:

```
Value of output parameters
------
Parameter Name : MAJOR VERSION
Parameter Value : 1
Parameter Name : MINOR_VERSION
Parameter Value : 0
Parameter Name : XML OUTPUT
Parameter Value : x'34303936'
Parameter Name : XML MESSAGE
Parameter Value : -
Return Status = 0
The following value is returned for xml_output:
4096
Example 4: Call the procedure from a function.
 EXEC SQL BEGIN DECLARE SECTION;
 sqlint16 getconfigMaj;
 sqlint16 getconfigMin;
 SQL TYPE IS BLOB(2M) xmlOutput;
 SQL TYPE IS BLOB(2K) xmlOutMessage;
 EXEC SQL END DECLARE SECTION;
  getconfigMaj = 1;
  getconfigMin = 0;
 EXEC SQL CALL SYSPROC.SET CONFIG(
                :getconfigMaj,
                :getconfigMin,
                'en US',
               BLOB('blob('
               <?xml version="1.0" encoding="UTF-8"?>
               <plist version="1.0">
               <dict>
                 <key>Document Type Name</key>
                  <string>Data Server Set Configuration Input</string>
                 <key>Document Type Major Version</key><integer>1</integer>
                 <key>Document Type Minor Version</key><integer>0</integer>
                 <key>Document Locale</key><string>en US</string>
                 <key>Database Manager Configuration Parameter Settings</key>
                  <dict>
                   <key>diaglevel</key><dict><key>Parameter Value</key>
                   <dict>
                     <key>Value</key><string>4</string>
                   </dict>
                 </dict>
                 <key>fcm num buffers</key>
                  <dict>
                   <key>Parameter Value</key>
                   <dict>
```

```
<key>Value</key><string>4096</string>
    </dict>
    <key>Value Flags</key>
    <dict>
      <key>Value</key><string>MANUAL</string>
    </dict>
  </dict>
  <key>instance memory</key>
  <dict>
    <key>Deferred Value</key>
    <dict>
      <key>Value</key><string>7424</string>
    </dict>
    <key>Deferred Value Flags</key>
    <dict>
        <key>Value</key><string>AUTOMATIC</string>
    </dict>
  </dict>
 </dict>
  <key>Database Partition</key>
  <dict>
    <key>All</key>
    <dict>
      <key>Database Configuration Parameter Settings</key>
      <dict>
        <key>avg_appls</key>
        <dict>
          <key>Parameter Value</key>
          <dict>
            <key>Value></key><string>2</string>
          </dict>
          <key>Value Flags</key>
          <dict>
            <key>Value</key><string>AUTOMATIC</string>
          </dict>
        </dict>
        <key>database memory</key>
        <dict>
          <key>Deferred Value</key>
          <dict>
            <key>Value</key><string>2</string>
          </dict>
          <key>Deferred Value Flags</key>
          <dict>
            <key>Value</key><string>MANUAL</string>
          </dict>
        </dict>
      </dict>
   </dict>
 </dict>
</dict>
</plist>'),
null,
:xmlOutput,
:xmlOutMessage );
```

# **Chapter 9. Configuration routines and views**

# **DB\_PARTITIONS**

The DB\_PARTITIONS table function returns the contents of the db2nodes.cfg file in table format.

# **Syntax**

►►—DB\_PARTITIONS—(—)——

The schema is SYSPROC.

# Authorization

EXECUTE privilege on the DB\_PARTITIONS table function.

## Table function parameters

The function has no input parameters.

# Example

Retrieve information from a 3 logical partition database. SELECT \* FROM TABLE(DB PARTITIONS()) AS T

The following is an example of output from this query.
PARTITION\_NUMBER HOST\_NAME
O jessicae.torolab.ibm.com
jessicae
jessicae.torolab.ibm.com
jessicae
jessicae.torolab.ibm.com
jessicae
jessicae

3 record(s) selected.

## Information returned

Table 84. Information returned by the DB\_PARTITIONS table function

| Column name      | Data type    | Description                                                                                                    |
|------------------|--------------|----------------------------------------------------------------------------------------------------|
| PARTITION_NUMBER | SMALLINT     | A unique number between 0<br>and 999 that identifies a<br>database partition server in a<br>partitioned database<br>environment. |
| HOST_NAME        | VARCHAR(128) | The TCP/IP host name of the database partition server.                                                                           |
| PORT_NUMBER      | SMALLINT     | The port number for the database partition server.                                                                               |

•

| Table 84. Information returned by the DB | _PARTITIONS table function (continued) |
|------------------------------------------|----------------------------------------|
|------------------------------------------|----------------------------------------|

| Column name | Data type    | Description                                                                                       |
|-------------|--------------|---------------------------------------------------------------------------------------------------|
| SWITCH_NAME | VARCHAR(128) | The name of a high speed<br>interconnect, or switch, for<br>database partition<br>communications. |

# DBCFG administrative view - Retrieve database configuration parameter information

The DBCFG administrative view retrieves database configuration parameter information for the currently connected database for all database partitions.

The schema is SYSIBMADM.

## Authorization

One of the following authorizations is required:

- SELECT privilege on the DBCFG administrative view
- CONTROL privilege on the DBCFG administrative view
- DATAACCESS authority

In addition, one of the following privileges or authorities is also required:

- EXECUTE privilege on the DB\_GET\_CFG table function
- DATAACCESS authority

#### Examples

*Example 1:* Retrieve the automatic maintenance settings in the database configuration that are stored in memory for all database partitions. SELECT DBPARTITIONNUM, NAME, VALUE FROM SYSIBMADM.DBCFG WHERE NAME LIKE 'auto %'

The following is an example of output for this query.

| DBPARTITIONNUM             | NAME                                                                                                    | 1 | VALUE                                        |
|----------------------------|----------------------------------------------------------------------------------------------------|---|----------------------------------------------|
| 0<br>0<br>0<br>0<br>0<br>0 | auto_maint<br>auto_db_backup<br>auto_tbl_maint<br>auto_runstats<br>auto_stats_prof<br>auto_prof_upd<br>auto_reorg<br>autorestart |   | OFF<br>OFF<br>OFF<br>OFF<br>OFF<br>OFF<br>ON |

8 record(s) selected.

*Example 2:* Retrieve all the database configuration parameters values stored on disk for all database partitions.

SELECT NAME, DEFERRED\_VALUE, DBPARTITIONNUM FROM SYSIBMADM.DBCFG

The following is an example of output for this query.

| NAME            | DEFERRED_VALUE | DBPARTITIONNUM |
|-----------------|----------------|----------------|
|                 |                |                |
| app_ctl_heap_sz | 128            | Θ              |

| appgroup_mem_sz                                                        | 30000               | 0                |
|------------------------------------------------------------------------|---------------------|------------------|
| applheapsz                                                             | 256                 | 0                |
| archretrydelay                                                         | 20                  | 0                |
| <br>autorestart<br>avg_appls<br>blk_log_dsk_ful<br>catalogcache_sz<br> | ON<br>1<br>NO<br>-1 | 0<br>0<br>0<br>0 |

# Information returned

| Table 85. | Information | returned | bv the | DBCFG | administrative | view |
|-----------|-------------|----------|--------|-------|----------------|------|
|           |             |          | ~,     |       |                |      |

|                      |               | Description                                                                                                    |
|----------------------|---------------|----------------------------------------------------------------------------------------------------|
| NAME                 | VARCHAR(32)   | Configuration parameter name.                                                                                                    |
| VALUE                | VARCHAR(1024) | The current value of the configuration parameter stored in memory.                                                                                                    |
| VALUE_FLAGS          | VARCHAR(10)   | <ul> <li>Provides specific information<br/>for the configuration<br/>parameter current value.</li> <li>Valid values are:</li> <li>NONE - no additional<br/>information</li> <li>AUTOMATIC - the<br/>configuration parameter<br/>has been set to automatic</li> </ul>                                                                                                    |
| DEFERRED_VALUE       | VARCHAR(1024) | The value of the<br>configuration parameter on<br>disk. For some database<br>configuration parameters,<br>changes only take effect<br>when the database is<br>reactivated. In these cases, all<br>applications must first<br>disconnect from the<br>database. (If the database<br>was activated, then it must<br>be deactivated and<br>reactivated.) The changes<br>take effect at the next<br>connection to the database. |
| DEFERRED_VALUE_FLAGS | VARCHAR(10)   | <ul> <li>Provides specific information<br/>for the configuration<br/>parameter deferred value.</li> <li>Valid values are:</li> <li>NONE - no additional<br/>information</li> <li>AUTOMATIC - the<br/>configuration parameter<br/>has been set to automatic</li> </ul>                                                                                                    |
| DATATYPE             | VARCHAR(128)  | Configuration parameter                                                                                                    |
|                      |               | data type.                                                                                                    |

# DBMCFG administrative view - Retrieve database manager configuration parameter information

The DBMCFG administrative view returns database manager configuration parameter information including the values in memory and the values stored on disk.

The schema is SYSIBMADM.

## Authorization

One of the following authorizations is required:

- SELECT privilege on the DBMCFG administrative view
- CONTROL privilege on the DBMCFG administrative view
- DATAACCESS authority

In addition, one of the following privileges or authorities is also required:

- EXECUTE privilege on the DBM\_GET\_CFG table function
- DATAACCESS authority

### Examples

*Example 1:* Retrieve values for all the database manager configuration parameters stored on disk:

SELECT NAME, DEFERRED VALUE FROM SYSIBMADM.DBMCFG

The following is an example of output for this query.

| 0<br>-1<br>AES_ONLY<br>15<br>0<br>SERVER<br>YES             |
|-------------------------------------------------------------|
| 0.000000e+00<br>0<br>4.000000e-05<br>OFF                    |
| ON<br>OFF<br>/wsdb/v91/bldsupp/AIX5L                        |
| 22711<br>/GSKit/Keystore/key.kdb<br>/GSKit/Keystore/key.sth |
|                                                             |

*Example 2:* Retrieve all the database manager configuration parameters values. SELECT \* FROM SYSIBMADM.DBMCFG

| NAME               | VALUE         | VALUE_FLAGS | •••   |
|--------------------|---------------|-------------|-------|
| agent_stack_sz     | 0             | NONE        | •••   |
| agentpri           | -1            | NONE        | •••   |
| alternate_auth_enc | NOT_SPECIFIED | NONE        |       |
| aslheapsz          | 15            | NONE        | •••   |
| audit_buf_sz       | 0             | NONE        | •••   |
| authentication     | SERVER        | NONE        | •••   |
| catalog_noauth     | YES           | NONE        | •••   |
| clnt_krb_plugin    |               | NONE        | •••   |
| clnt_pw_plugin     |               | NONE        | •••   |
| comm_bandwidth     | 0.000000e+00  | NONE        | •••   |
| conn_elapse        | 0             | NONE        | •••   |
| cpuspeed           | 4.000000e-05  | NONE        | •••   |
| dft_account_str    |               | NONE        | •••   |
| dft_mon_bufpool    | OFF           | NONE        | •••   |
| dft_mon_lock       | OFF           | NONE        | •••   |
| dft_mon_sort       | OFF           | NONE        | • • • |
| dft_mon_stmt       | OFF           | NONE        | • • • |
| dft_mon_table      | OFF           | NONE        | • • • |
|                    |               | •           | ••    |
| dir_cache          | YES           | NONE        | • • • |
| discover           | SEARCH        | NONE        | • • • |
| discover_inst      | ENABLE        | NONE        | • • • |
| fcm_num_anchors    | 0             | AUTOMATIC   | • • • |
| fcm_num_buffers    | 0             | AUTOMATIC   | • • • |
| fcm_num_connect    | 0             | AUTOMATIC   | •••   |
|                    |               |             |       |

The following is an example of output for this query.

Output for this query (continued).

| DEFERRED_VALUE                                                                                                    | DEFERRED_VALUE_FLAGS                                                                                                    | DATATYPE                                                                                                    |
|----------------------------------------------------------------------------------------------------|----------------------------------------------------------------------------------------------------|----------------------------------------------------------------------------------------------------|
| <pre>DEFERRED_VALUE 0 0 AES_ONLY 15 0 SERVER YES 0.0000000e+00 0 0.000000e+00 0 0.FF OFF OFF OFF OFF OFF VES SEARCH ENABLE 0 512</pre> | DEFERRED_VALUE_FLAGS<br>NONE<br>NONE<br>NO | DATATYPE<br>INTEGER<br>INTEGER<br>VARCHAR(32)<br>BIGINT<br>BIGINT<br>VARCHAR(32)<br>VARCHAR(32)<br>VARCHAR(32)<br>VARCHAR(32)<br>VARCHAR(32)<br>VARCHAR(32)<br>VARCHAR(3)<br>VARCHAR(3 |
| ···· 0                                                                                                    | AUTOMATIC                                                                                                    | BIGINT                                                                                                    |
|                                                                                                    |                                                                                                    |                                                                                                    |

# Information returned

| Column name          | Data type    | Description                                                                                                    |
|----------------------|--------------|----------------------------------------------------------------------------------------------------|
| NAME                 | VARCHAR(32)  | Configuration parameter name.                                                                                                    |
| VALUE                | VARCHAR(256) | The current value of the configuration parameter stored in memory.                                                                                                    |
| VALUE_FLAGS          | VARCHAR(10)  | <ul> <li>Provides specific information<br/>for the configuration<br/>parameter current value.</li> <li>Valid values are:</li> <li>NONE - no additional<br/>information</li> <li>AUTOMATIC - the<br/>configuration parameter</li> </ul>                            |
| DEFERRED_VALUE       | VARCHAR(256) | has been set to automatic<br>The value of the<br>configuration parameter on<br>disk. For some database<br>manager configuration<br>parameters, the database<br>manager must be stopped<br>(db2stop) and restarted<br>(db2start) for this value to<br>take effect. |
| DEFERRED_VALUE_FLAGS | VARCHAR(10)  | <ul> <li>Provides specific information<br/>for the configuration<br/>parameter deferred value.</li> <li>Valid values are:</li> <li>NONE - no additional<br/>information</li> <li>AUTOMATIC - the<br/>configuration parameter</li> </ul>                           |
| DATATYPE             | VARCHAR(128) | has been set to automatic<br>Configuration parameter<br>data type.                                                                                                    |

Table 86. Information returned by the DBMCFG administrative view

# **REG\_VARIABLES** administrative view - Retrieve DB2 registry settings in use

The REG\_VARIABLES administrative view returns the DB2 registry settings from all database partitions. The DB2 registry variable values returned when the REG\_VARIABLES administrative view is queried can differ from those returned by the db2set command if a DB2 registry variable is configured using the db2set command after the instance has been started. The difference occurs because REG\_VARIABLES only returns the values that were in effect when the instance was started.

The schema is SYSIBMADM.

# Authorization

One of the following authorizations is required:

- SELECT privilege on the REG\_VARIABLES administrative view
- CONTROL privilege on the REG\_VARIABLES administrative view
- DATAACCESS authority

In addition, one of the following privileges or authorities is also required:

- EXECUTE privilege on the REG\_LIST\_VARIABLES table function
- DATAACCESS authority

## Example

Request the DB2 registry settings that are currently being used. SELECT \* from SYSIBMADM.REG VARIABLES

The following is an example of output from this query.

| REG_VAR_NAME    | REG_VAR_VALUE                                                       | IS_AGGREGATE                                                                                                    | AGGREGATE_NAME                                                                                   |
|-----------------|---------------------------------------------------------------------|----------------------------------------------------------------------------------------------------|--------------------------------------------------------------------------------------------------|
|                 |                                                                     |                                                                                                    |                                                                                                  |
| DB2ADMINSERVER  | DB2DAS00                                                            | 0                                                                                                    | -                                                                                                |
| DB2INSTPROF     | D:\SQLLIB                                                           | 0                                                                                                    | -                                                                                                |
| DB2PATH         | D:\SQLLIB                                                           | 0                                                                                                    | -                                                                                                |
| DB2SYSTEM       | D570                                                                | Θ                                                                                                    | -                                                                                                |
| DB2TEMPDIR      | D:\SQLLIB\                                                          | Θ                                                                                                    | -                                                                                                |
| DB2_EXTSECURITY | YES                                                                 | Θ                                                                                                    | -                                                                                                |
|                 | DB2ADMINSERVER<br>DB2INSTPROF<br>DB2PATH<br>DB2SYSTEM<br>DB2TEMPDIR | DB2ADMINSERVER DB2DAS00<br>DB2INSTPROF D:\SQLLIB<br>DB2PATH D:\SQLLIB<br>DB2SYSTEM D570<br>DB2TEMPDIR D:\SQLLIB\ | DB2ADMINSERVERDB2DAS000DB2INSTPROFD:\SQLLIB0DB2PATHD:\SQLLIB0DB2SYSTEMD5700DB2TEMPDIRD:\SQLLIB\0 |

6 record(s) selected.

### Information returned

Table 87. Information returned by the REG\_VARIABLES administrative view

| Column name    | Data type     | Description                                                                                                    |
|----------------|---------------|----------------------------------------------------------------------------------------------------|
| DBPARTITIONNUM | SMALLINT      | Logical partition number of<br>each database partition on<br>which the function operates.                                                                                                    |
| REG_VAR_NAME   | VARCHAR(256)  | Name of the DB2 registry variable.                                                                                                    |
| REG_VAR_VALUE  | VARCHAR(2048) | Current setting of the DB2 registry variable.                                                                                                    |
| IS_AGGREGATE   | SMALLINT      | Indicates whether or not the<br>DB2 registry variable is an<br>aggregate variable. The<br>possible return values are 0<br>if it is not an aggregate<br>variable, and 1 if it is an<br>aggregate variable. |

| Column name    | Data type    | Description                                                                                                    |
|----------------|--------------|----------------------------------------------------------------------------------------------------|
| AGGREGATE_NAME | VARCHAR(256) | Name of the aggregate if the<br>DB2 registry variable is<br>currently obtaining its value<br>from a configured aggregate.<br>If the registry variable is not<br>being set through an<br>aggregate, or is set through<br>an aggregate but has been<br>overridden, the value of<br>AGGREGATE_NAME is<br>NULL. |
| LEVEL          | CHAR(1)      | <ul> <li>Indicates the level at which the DB2 registry variable acquires its value. The possible return values and the corresponding levels that they represent are:</li> <li>I = instance</li> <li>G = global</li> <li>N = database partition</li> <li>E = environment</li> </ul>                          |

Table 87. Information returned by the REG\_VARIABLES administrative view (continued)

# Chapter 10. Environment views

# ENV\_FEATURE\_INFO administrative view - Return license information for DB2 features

The ENV\_FEATURE\_INFO administrative view returns information about all available features for which a license is required. For each feature, there is information about whether or not a valid license for the feature has been installed.

The schema is SYSIBMADM.

## Authorization

One of the following authorizations is required:

- SELECT privilege on the ENV FEATURE INFO administrative view
- CONTROL privilege on the ENV\_FEATURE\_INFO administrative view
- DATAACCESS authority

In addition, one of the following privileges or authorities is also required:

- EXECUTE privilege on the ENV\_GET\_FEATURE\_INFO table function
- DATAACCESS authority

#### Example

Request the installed DB2 features license information. SELECT \* FROM SYSIBMADM.ENV\_FEATURE\_INFO

The following is an example of output from this query.

FEATURE NAME FEATURE FULLNAME

| FEATURE_NAME | FEATURE_FULLNAME                             | • • • |
|--------------|----------------------------------------------|-------|
|              |                                              | • • • |
| DPF          | DB2_DATABASE_PARTITIONING_FEATURE            | •••   |
| POESE        | DB2_PERFORMANCE_OPTIMIZATION_FEATURE_FOR_ESE | •••   |
| SO           | DB2_STORAGE_OPTIMIZATION_FEATURE             | • • • |
| AAC          | DB2_ADVANCED_ACCESS_CONTROL_FEATURE          | •••   |
| GEO          | DB2_GEODETIC_DATA_MANAGEMENT_FEATURE         |       |
| HFESE        | IBM_HOMOGENEOUS_FEDERATION_FEATURE_FOR_ESE   |       |
| XMLESE       | DB2_PUREXML_FEATURE_FOR_ESE                  |       |

Output from this query (continued).

| LICENSE_IN | NSTALLED | PRODUCT_NAME | FEATURE_USE_STATUS |
|------------|----------|--------------|--------------------|
|            |          |              |                    |
| Y          |          | ESE          | IN_COMPLIANCE      |
| Y          |          | ESE          | IN_COMPLIANCE      |
| Y          |          | ESE          | IN_COMPLIANCE      |
| Y          |          | ESE          | NOT_USED           |
| Y          |          | ESE          | NOT_USED           |
| Y          |          | ESE          | NOT_USED           |
| N          |          | ESE          | IN_VIOLATION       |
|            |          |              |                    |

# ENV\_FEATURE\_INFO administrative view metadata

| Column name        | Data type    | Description                                                                                                    |
|--------------------|--------------|----------------------------------------------------------------------------------------------------|
| FEATURE_NAME       | VARCHAR(26)  | Short names for DB2 features which are available on licensed DB2 servers.                                                                                                    |
| FEATURE_FULLNAME   | VARCHAR(100) | Full name of DB2 features. Column values will be<br>displayed in English in uppercase. Words are<br>separated with an underscore character instead of a<br>space character.                                                                                                    |
| LICENSE_INSTALLED  | CHAR(1)      | Indicates if feature is licensed. If the value is 'N', the feature is not licensed. If the value is 'Y', the feature is licensed.                                                                                                    |
| PRODUCT_NAME       | VARCHAR(26)  | <ul> <li>Identifiers for DB2 server product on which the feature is available. The possible return values are:</li> <li>ESE - DB2 Enterprise Server Edition</li> <li>WSE - DB2 Workgroup Server Edition</li> <li>EXP - DB2 Express<sup>®</sup> Edition</li> </ul>                                                                                                    |
| FEATURE_USE_STATUS | VARCHAR(30)  | <ul> <li>Indicates the license compliance status. This value indicates the usage status of the feature. There are three possible values:</li> <li>IN_COMPLIANCE: Feature has been used at least once and there is a valid license for the feature.</li> <li>IN_VIOLATION: Feature has been used at least once and there is no valid license for the feature.</li> <li>NOT_USED: Feature has not been used.</li> </ul> |

Table 88. ENV\_FEATURE\_INFO administrative view metadata

# ENV\_INST\_INFO administrative view - Retrieve information about the current instance

The ENV\_INST\_INFO administrative view returns information about the current instance.

The schema is SYSIBMADM.

# Authorization

One of the following authorizations is required:

- SELECT privilege on the ENV\_INST\_INFO administrative view
- CONTROL privilege on the ENV\_INST\_INFO administrative view
- DATAACCESS authority

In addition, one of the following privileges or authorities is also required:

- EXECUTE privilege on the ENV\_GET\_INST\_INFO table function
- DATAACCESS authority

# Example

Request information about the current instance. SELECT \* FROM SYSIBMADM.ENV\_INST\_INFO

| The following is a                | an example of output f             | or this query.  |              |            |
|-----------------------------------|------------------------------------|-----------------|--------------|------------|
| INST_NAME                         | IS_INST_PARTITIONABLE              | NUM_DBPARTITION | NS INST_PTR_ | SIZE       |
| DB2                               |                                    |                 | 1            | 32         |
| 1 record(s) sele                  | ected.                             |                 |              |            |
|                                   |                                    |                 |              |            |
| Output for this qu                | uery (continued).                  |                 |              |            |
| Output for this qu<br>RELEASE_NUM | uery (continued).<br>SERVICE_LEVEL | BLD_LEVEL       | PTF          | FIXPACK_NU |

# Information returned

Table 89. Information returned by the ENV\_INST\_INFO administrative view

| Column name           | Data type    | Description                                                                                                    |
|-----------------------|--------------|----------------------------------------------------------------------------------------------------|
| INST_NAME             | VARCHAR(128) | Name of the current instance.                                                                                                    |
| IS_INST_PARTITIONABLE | SMALLINT     | Indicates whether or not the current<br>instance is a partitionable database<br>server instance. Possible return<br>values are 0 if it is not a partitionable<br>database server instance, and 1 if it is<br>a partitionable database server<br>instance. |
| NUM_DBPARTITIONS      | INTEGER      | Number of database partitions. If it is<br>not a partitioned database<br>environment, returns a value of 1.                                                                                                    |
| INST_PTR_SIZE         | INTEGER      | Bit size of the current instance (32 or 64).                                                                                                    |
| RELEASE_NUM           | VARCHAR(128) | Internal release number, as returned<br>by the db2level command; for<br>example, 03030106.                                                                                                    |
| SERVICE_LEVEL         | VARCHAR(128) | Service level, as returned by the db2level command; for example, DB2 v8.1.1.80.                                                                                                    |
| BLD_LEVEL             | VARCHAR(128) | Build level, as returned by the db2level command; for example, n041021.                                                                                                    |
| PTF                   | VARCHAR(128) | Program temporary fix (PTF)<br>identifier, as returned by the db2level<br>command; for example, U498350.                                                                                                    |
| FIXPACK_NUM           | INTEGER      | Fix Pack number, as returned by the db2level command; for example, 9.                                                                                                    |

# ENV\_PROD\_INFO administrative view - Retrieve information about installed DB2 products

The ENV\_PROD\_INFO administrative view returns information about installed DB2 products.

The schema is SYSIBMADM.

# Authorization

One of the following authorizations is required:

- SELECT privilege on the ENV\_PROD\_INFO administrative view
- CONTROL privilege on the ENV\_PROD\_INFO administrative view
- DATAACCESS authority

In addition, one of the following privileges or authorities is also required:

- EXECUTE privilege on the ENV\_GET\_PROD\_INFO\_V95 table function
- DATAACCESS authority

# Example

Request the installed DB2 product information. SELECT \* FROM SYSIBMADM.ENV\_PROD\_INFO

The following is an example of output from this query.

| INSTALLED_PROD | INSTALLED_PROD_FULLNAME       | •••   |
|----------------|-------------------------------|-------|
|                |                               | •••   |
| ESE            | DB2_ENTERPRISE_SERVER_EDITION | • • • |
| WSE            | DB2 WORKGROUP SERVER EDITION  |       |
| EXP            | DB2_EXPRESS_EDITION           | •••   |

Output from this query (continued).

| LICENSE_INSTALLED | PROD_RELEASE | LICENSE_TYPE           |
|-------------------|--------------|------------------------|
| ····              | 9.5          |                        |
| Y                 | 5.0          | AUTHORIZED_USER_OPTION |
| N                 | 9.5          | LICENSE_NOT_REGISTERED |
| Y                 | 9.5          | RESTRICTED             |

# ENV\_PROD\_INFO administrative view metadata

Table 90. ENV\_PROD\_INFO administrative view metadata

| Column name             | Data type    | Description                                                                                                    |
|-------------------------|--------------|----------------------------------------------------------------------------------------------------|
| INSTALLED_PROD          | VARCHAR(26)  | Identifiers for DB2 products that are installed on the system.                                                                                  |
| INSTALLED_PROD_FULLNAME | VARCHAR(100) | Full name of installed DB2 products. Column values will be displayed in English in uppercase. Words are separated with an underscore character. |
| LICENSE_INSTALLED       | CHAR(1)      | Indicates if product is licensed. If the value is N, the product is not licensed. If the value is Y, the product is licensed.                   |
| PROD_RELEASE            | VARCHAR(26)  | Product release number.                                                                                                    |

| Column name  | Data type   | Description                                                                                                    |
|--------------|-------------|----------------------------------------------------------------------------------------------------|
| LICENSE_TYPE | VARCHAR(50) | Name of the type of license that is installed for the<br>product. The possible return values are:<br>12_MONTHS_LICENSE_AND_SUBSCRIPTION<br>AUTHORIZED_USER<br>AUTHORIZED_USER_OPTION<br>CLIENT_DEVICE<br>CPU<br>CPU_OPTION<br>HOST_SERVER_AND_MSU<br>LICENSE_NOT_REGISTERED<br>MANAGED_PROCESSOR<br>N/A<br>RESTRICTED<br>TRIAL<br>UNWARRANTED |
|              |             | • USER                                                                                                    |

Table 90. ENV\_PROD\_INFO administrative view metadata (continued)

# ENV\_SYS\_INFO administrative view - Retrieve information about the system

The ENV\_SYS\_INFO administrative view returns information about the system.

The schema is SYSIBMADM.

# Authorization

One of the following authorizations is required:

- SELECT privilege on the ENV\_SYS\_INFO administrative view
- CONTROL privilege on the ENV\_SYS\_INFO administrative view
- DATAACCESS authority

In addition, one of the following privileges or authorities is also required:

- EXECUTE privilege on the ENV\_GET\_SYS\_INFO table function
- DATAACCESS authority

## Example

Request information about the system. SELECT \* from SYSIBMADM.ENV\_SYS\_INFO

The following is an example of output from this query.

 OS\_NAME
 OS\_VERSION
 OS\_RELEASE
 HOST\_NAME

 WIN32\_NT
 5.1
 Service Pack 1
 D570

1 record(s) selected.

Output from this query (continued).

| • • • | TOTAL_CPUS | CONFIGURED_CPUS | TOTAL_MEMORY |
|-------|------------|-----------------|--------------|
|       |            |                 |              |
|       | 1          | 2               | 1527         |

# Information returned

Table 91. Information returned by the ENV\_SYS\_INFO administrative view

| Column name     | Data type    | Description                                             |
|-----------------|--------------|---------------------------------------------------------|
| OS_NAME         | VARCHAR(256) | Name of the operating system.                           |
| OS_VERSION      | VARCHAR(256) | Version number of the operating system.                 |
| OS_RELEASE      | VARCHAR(256) | Release number of the operating system.                 |
| HOST_NAME       | VARCHAR(256) | Name of the system.                                     |
| TOTAL_CPUS      | INTEGER      | Total number of physical CPUs on the system.            |
| CONFIGURED_CPUS | INTEGER      | Number of configured<br>physical CPUs on the<br>system. |
| TOTAL_MEMORY    | INTEGER      | Total amount of memory on the system (in megabytes).    |

# ENV\_SYS\_RESOURCES administrative view - Return system information

The ENV\_SYS\_RESOURCES administrative view returns operating system, CPU, memory and other information related to the system.

The schema is SYSIBMADM.

## Authorization

One of the following authorizations is required:

- SELECT privilege on the ENV\_SYS\_RESOURCES administrative view
- CONTROL privilege on the ENV\_SYS\_RESOURCES administrative view
- DATAACCESS authority

In addition, one of the following privileges or authorities is also required:

- EXECUTE privilege on the ENV\_GET\_SYS\_RESOURCES table function
- DATAACCESS authority

#### Example

```
SELECT SUBSTR(NAME,1,20) AS NAME, SUBSTR(VALUE,1,10) AS VALUE,
SUBSTR(DATATYPE,1,10) AS DATATYPE, DBPARTITIONNUM
FROM SYSIBMADM.ENV_SYS_RESOURCES
WHERE SUBSTR(NAME,1,8)='CPU_LOAD' OR NAME='CPU_USAGE_TOTAL'
```

The following is an example of output from this query.

| NAME           | VALUE    | DATATYPE | DBPARTITIONNUM |
|----------------|----------|----------|----------------|
|                |          |          |                |
| CPU_LOAD_SHORT | 0.044052 | DECIMAL  | 0              |

| CPU LOAD MEDIUM | 0.087250 | DECIMAL  | Θ |
|-----------------|----------|----------|---|
| CPU_LOAD_LONG   | 0.142059 | DECIMAL  | Θ |
| CPU_USAGE_TOTAL | 7        | SMALLINT | 0 |

4 record(s) selected.

# ENV\_SYS\_RESOURCES administrative view metadata

Table 92. ENV\_SYS\_RESOURCES administrative view metadata

| Column name    | Data type     | Description                                                                                                    |
|----------------|---------------|----------------------------------------------------------------------------------------------------|
| NAME           | VARCHAR(128)  | Name of the attribute. See Table 93 for possible values.<br><b>Note:</b> Some attributes might not be available depending<br>on the operating system and hardware configuration at<br>the server. |
| VALUE          | VARCHAR(1024) | The value of the attribute.                                                                                                    |
| DATATYPE       | VARCHAR(128)  | Attribute data type.                                                                                                    |
| UNIT           | VARCHAR(128)  | Unit used for the VALUE column if applicable. NULL is returned if not applicable.                                                                                                    |
| DBPARTITIONNUM | SMALLINT      | The database partition from which the data was retrieved for this row.                                                                                                    |

Table 93. Possible values for the NAME column

| Information<br>type | Name                   | Data Types   | Description                                                                                             | Platforms<br>that return<br>this<br>information | UNIT |
|---------------------|------------------------|--------------|----------------------------------------------------------------------------------------------------|-------------------------------------------------|------|
| Operating<br>system | OS_NAME                | VARCHAR(256) | Name of the<br>operating system<br>software.                                                            | All                                             | NULL |
|                     | HOST_NAME              | VARCHAR(256) | Host name of the system.                                                                                | All                                             | NULL |
|                     | OS_VERSION             | VARCHAR(256) | Version of the<br>operating system.<br>For example, AIX:<br>4.3 version = 4.                            | All                                             | NULL |
|                     | OS_RELEASE             | VARCHAR(256) | Release of the<br>operating system.<br>For example, AIX:<br>4.3 release = 3.                            | All                                             | NULL |
|                     | MACHINE_IDENTIFICATION | VARCHAR(256) | Machine hardware identification.                                                                        | All                                             | NULL |
|                     | OS_LEVEL               | VARCHAR(256) | Maintenance level of<br>the current version<br>and release. For<br>example, LINUX:<br>2.4.9, level = 9. | Linux                                           | NULL |

| Information<br>type | Name                 | Data Types | Description                                                                                                    | Platforms<br>that return<br>this<br>information | UNIT |
|---------------------|----------------------|------------|----------------------------------------------------------------------------------------------------|-------------------------------------------------|------|
| CPU                 | CPU_TOTAL            | BIGINT     | Total number of CPUs.                                                                                                    | All                                             | NULL |
|                     | CPU_ONLINE           | BIGINT     | Number of CPUs online.                                                                                                    | All                                             | NULL |
|                     | CPU_CONFIGURED       | BIGINT     | Number of CPUs configured.                                                                                                    | All                                             | NULL |
|                     | CPU_SPEED            | BIGINT     | Speed of CPUs.                                                                                                    | All                                             | MHz  |
|                     | CPU_TIMEBASE         | BIGINT     | Frequency of<br>timebase register<br>increment.                                                                                                    | Linux<br>PowerPC <sup>®</sup>                   | Hz   |
|                     | CPU_HMT_DEGREE       | BIGINT     | On systems that<br>support hardware<br>multithreading<br>(HMT), this is the<br>number of<br>processors that a<br>physical processor<br>will appear to the<br>operating system as.<br>On non-HMT<br>systems, this value<br>is 1. On HMT<br>systems, "total" will<br>reflect the number<br>of logical CPUs. To<br>get the number of<br>physical CPUs,<br>divide the "total" by<br>"threadingDegree". | All                                             | NULL |
|                     | CPU_CORES_PER_SOCKET | BIGINT     | Number of CPU<br>cores per socket. On<br>single core systems<br>this value is 1.                                                                                                    | All                                             | NULL |
| Physical<br>memory  | MEMORY_TOTAL         | BIGINT     | Total size of physical memory.                                                                                                    | All                                             | MB   |
|                     | MEMORY_FREE          | BIGINT     | Amount of free physical memory.                                                                                                    | All                                             | MB   |
|                     | MEMORY_SWAP_TOTAL    | BIGINT     | Total amount of swap space.                                                                                                    | All                                             | MB   |
|                     | MEMORY_SWAP_FREE     | BIGINT     | Amount of free swap space.                                                                                                    | All                                             | MB   |
| Virtual memory      | VIRTUAL_MEM_TOTAL    | BIGINT     | Total amount of<br>virtual memory on<br>the system.                                                                                                    | All                                             | MB   |
|                     | VIRTUAL_MEM_RESERVED | BIGINT     | Amount of reserved virtual memory.                                                                                                    | All                                             | MB   |
|                     | VIRTUAL_MEM_FREE     | BIGINT     | Amount of virtual memory free.                                                                                                    | All                                             | MB   |

Table 93. Possible values for the NAME column (continued)

| Information<br>type | Name            | Data Types | Description                                                                          | Platforms<br>that return<br>this<br>information | UNIT    |
|---------------------|-----------------|------------|--------------------------------------------------------------------------------------|-------------------------------------------------|---------|
| CPU load            | CPU_LOAD_SHORT  | DECIMAL    | Shortest period<br>duration. For<br>example, load<br>samples over last 5<br>minutes. | All except<br>Windows<br>operating<br>systems   | NULL    |
|                     | CPU_LOAD_MEDIUM | DECIMAL    | Medium period<br>duration. For<br>example, load<br>samples over last 10<br>minutes.  | All except<br>Windows<br>operating<br>systems   | NULL    |
|                     | CPU_LOAD_LONG   | DECIMAL    | Long period<br>duration. For<br>example, load<br>samples over last 15<br>minutes.    | All except<br>Windows<br>operating<br>systems   | NULL    |
|                     | CPU_USAGE_TOTAL | DECIMAL    | Percentage of overall<br>CPU usage of the<br>machine.                                | All                                             | Percent |

# Chapter 11. Explain routines

# EXPLAIN\_GET\_MSGS

The EXPLAIN\_GET\_MSGS table function queries the EXPLAIN\_DIAGNOSTIC and EXPLAIN\_DIAGNOSTIC\_DATA Explain tables, and returns formatted messages.

### Syntax

```
    EXPLAIN_GET_MSGS—(—explain-requester—, —explain-time—, —source-name—, —
    -source-schema—, —source-version—, —explain-level—, —stmtno—, —sectno—, —
    -locale—) —
```

The schema is the same as the Explain table schema.

### Table function parameters

Any of the following input arguments can be null. If an argument is null, it is not used to limit the query.

#### explain-requester

An input argument of type VARCHAR(128) that specifies the authorization ID of the initiator of this Explain request. A null value excludes this parameter from the search condition of the query.

#### explain-time

An input argument of type TIMESTAMP that specifies the time of initiation for the Explain request. A null value excludes this parameter from the search condition of the query.

#### source-name

An input argument of type VARCHAR(128) that specifies the name of the package running when the dynamic statement was explained, or the name of the source file when the static SQL statement was explained. A null value excludes this parameter from the search condition of the query.

#### source-schema

An input argument of type VARCHAR(128) that specifies the schema, or qualifier, of the source of the Explain request. A null value excludes this parameter from the search condition of the query.

#### source-version

An input argument of type VARCHAR(64) that specifies the version of the source of the Explain request. A null value excludes this parameter from the search condition of the query.

#### explain-level

An input argument of type CHAR(1) that specifies the level of Explain information for which this row is relevant. A null value excludes this parameter from the search condition of the query.

#### stmtno

An input argument of type INTEGER that specifies the statement number

within the package to which this Explain information is related. A null value excludes this parameter from the search condition of the query.

sectno

An input argument of type INTEGER that specifies the section number within the package to which this Explain information is related. A null value excludes this parameter from the search condition of the query.

locale

An input argument of type VARCHAR(33) that specifies the locale of returned messages. If the specified locale is not installed on the DB2 server, the value is ignored.

## Information returned

Column name Data type Description EXPLAIN\_REQUESTER VARCHAR(128) Authorization ID of the initiator of this Explain request. EXPLAIN\_TIME TIMESTAMP Time of initiation for the Explain request. SOURCE\_NAME VARCHAR(128) Name of the package running when the dynamic statement was explained, or the name of the source file when the static SQL statement was explained. SOURCE\_SCHEMA VARCHAR(128) Schema, or qualifier, of the source of the Explain request. SOURCE\_VERSION VARCHAR(64) Version of the source of the Explain request. EXPLAIN\_LEVEL Level of Explain information for CHAR(1) which this row is relevant. STMTNO INTEGER Statement number within the package to which this Explain information is related. SECTNO INTEGER Section number within the package to which this Explain information is related. DIAGNOSTIC\_ID INTEGER ID of the diagnostic for a particular instance of a statement in the EXPLAIN\_STATEMENT table. LOCALE Locale of returned messages. This VARCHAR(33) locale will not match the specified locale if the latter is not installed on the DB2 server. MSG VARCHAR(4096) Formatted message text.

Table 94. Information returned by the EXPLAIN\_GET\_MSGS table function

## **Examples**

Request formatted English messages from the Explain tables in the default schema for requester SIMMEN that were generated in the last hour. Specify a source name of SQLC2E03.

```
SELECT MSG
    FROM TABLE(EXPLAIN GET MSGS(
      'SIMMEN',
      CAST(NULL AS TIMESTAMP),
      'SQLC2E03',
      CAST(NULL AS VARCHAR(128)),
      CAST(NULL AS VARCHAR(64)),
      CAST(NULL AS CHAR(1)),
      CAST(NULL AS INTEGER),
      CAST(NULL AS INTEGER),
      'en US'))
    AS REGISTRYINFO
    WHERE EXPLAIN TIME >= (CURRENT TIMESTAMP - 1 HOUR)
    ORDER BY DIAGNOSTIC ID
The following is an example of output from this query.
MSG
```

```
EXP0012W Invalid access request. The index "index1" could not be found.
Line number "554", character number "20".
EXP0012W Invalid access request. The index "index2" could not be found.
Line number "573", character number "20".
EXP0015W Invalid join request. Join refers to tables that are not in
the same FROM clause. Line number "573", character number "20".
```

# EXPLAIN\_FORMAT\_STATS

This new scalar function is used to display formatted statistics information which is parsed and extracted from explain snapshot captured for a given query. The data type of the result is CLOB(50M).

# **Syntax**

► EXPLAIN\_FORMAT\_STATS (-snapshot -) -----

The schema is SYSPROC.

## **Function parameters**

### snapshot

An input argument of type BLOB(10M) that is the explain snapshot captured for a given query. It is stored as snapshot column of explain table *EXPLAIN\_STATEMENT* 

# Authorization

EXECUTE privilege on the EXPLAIN\_FORMAT\_STATS function.

## Example

```
SELECT EXPLAIN_FORMAT_STATS(SNAPSHOT)
FROM EXPLAIN_STATEMENT
WHERE EXPLAIN_REQUESTER = 'DB2USER1' AND
EXPLAIN_TIME = timestamp('2006-05-12-14.38.11.109432') AND
SOURCE_NAME = 'SQLC2F0A' AND
SOURCE_SCHEMA = 'NULLID' AND
SOURCE_VERSION = '' AND
EXPLAIN_LEVEL = 'O' AND
STMTNO = 1 AND
SECTNO = 201
```

•

| Tablespace Context:                                                  |                          |
|----------------------------------------------------------------------|--------------------------|
| <br>Name:                                                            | USERSPACE1               |
| Overhead:                                                            | 7.500000                 |
| Transfer Rate:                                                       | 0.060000                 |
| Prefetch Size:                                                       | 32                       |
| Extent Size:                                                         | 32                       |
| Type:                                                                | Database managed         |
| Partition Group Name:                                                | NULLP                    |
| Buffer Pool Identifier:                                              | 0                        |
| Base Table Statistics:                                               |                          |
| <br>Name:                                                            | Τ1                       |
| Schema:                                                              | DB2USER2                 |
| Number of Columns:                                                   | 3                        |
| Number of Pages with Rows:                                           | 1                        |
| Number of Pages:                                                     | 1                        |
| Number of Rows:                                                      | 5                        |
| Table Overflow Record Count:                                         | 0                        |
| Width of Rows:                                                       | 26                       |
| Time of Creation:                                                    | 2006-06-16-11.46.53.0410 |
| Last Statistics Update:                                              | 2006-06-26-12.23.44.8142 |
| Statistics Type:                                                     | Fabrication              |
| Primary Tablespace:                                                  | USERSPACE1               |
| Tablespace for Indexes:                                              | USERSPACE1               |
| Tablespace for Long Data:                                            | NULLP                    |
| Number of Referenced Columns:                                        | 2                        |
| Number of Indexes:                                                   | 1                        |
| Volatile Table:                                                      | No                       |
| Table Active Blocks:                                                 | 1                        |
| Number of Column Groups:                                             | 0                        |
| Number of Data Partitions:                                           | 1                        |
| Average Row Compression Ratio:                                       | -9.000000                |
| Percent Rows Compressed:<br>Average Compressed Row Size:             | -9.000000<br>-9          |
| Statistics Type:                                                     | -9<br>U                  |
| Column Information:                                                  |                          |
| Number:                                                              | 1                        |
| Name:                                                                | C1                       |
| Statistics Available:                                                | Yes                      |
|                                                                      |                          |
| Column Statistics:                                                   |                          |
| Schema name of the column type:                                      | SYSIBM                   |
| Name of column type:                                                 | INTEGER                  |
| Maximum column length:                                               | 4                        |
| Scale for decimal column:                                            | 0                        |
| Number of distinct column values:                                    | 4                        |
| Average column length:                                               | 5                        |
| Number of most frequent values:                                      | 1                        |
| Number of quantiles:                                                 | 5                        |
| Second highest data value:<br>Second lowest data value:              | 3<br>2                   |
|                                                                      |                          |
| Column sequence in partition key:<br>Average number of sub-elements: | 0<br>-1                  |
| Average length of delimiters:                                        | -1                       |
| Column Distribution Statistics:                                      |                          |
| Frequency Statistics:                                                |                          |
| Valcount Value                                                       |                          |
|                                                                      |                          |

| Quantile Statistics:<br>Valcount Distcount                                                                                                    |                                  |                                                                                                    |
|----------------------------------------------------------------------------------------------------|----------------------------------|----------------------------------------------------------------------------------------------------|
| 2 1<br>3 2<br>4 3                                                                                                    | 1<br>1<br>2<br>3<br>4            |                                                                                                    |
| Column Information:<br><br>Number:<br>Name:<br>Statistics Available:                                                                                                    |                                  | 2<br>C2<br>Yes                                                                                                    |
| Column Statistics:                                                                                                    |                                  |                                                                                                    |
| Schema name of the column t<br>Name of column type:<br>Maximum column length:<br>Scale for decimal column:<br>Number of distinct column v<br>Average column length:<br>Number of most frequent val<br>Number of quantiles:<br>Second highest data value:<br>Second lowest data value:<br>Column sequence in partitio<br>Average number of sub-eleme<br>Average length of delimiter                  | alues:<br>ues:<br>n key:<br>nts: | SYSIBM<br>INTEGER<br>4<br>0<br>4<br>5<br>1<br>5<br>3<br>2<br>0<br>-1<br>-1                                                                                                    |
| Column Distribution Statist                                                                                                    |                                  |                                                                                                    |
| Frequency Statistics:<br>Valcount Value                                                                                                    |                                  |                                                                                                    |
| 2 1                                                                                                    | -                                |                                                                                                    |
| Quantile Statistics:<br>Valcount Distcount                                                                                                    | Value                            |                                                                                                    |
| $\begin{array}{cccc} 0 & 0 \\ 2 & 0 \\ 3 & 0 \\ 4 & 0 \\ 5 & 0 \end{array}$                                                                                                    | 1<br>1<br>2<br>4<br>4            |                                                                                                    |
| Indexes defined on the tabl                                                                                                    | e:                               |                                                                                                    |
| Name:<br>Schema:<br>Unique Rule:<br>Used in Operator:<br>Page Fetch Pairs:<br>Number of Columns:<br>Index Leaf Pages:<br>Index Tree Levels:<br>Index First Key Cardinality<br>Index Full Key Cardinality:<br>Index Cluster Ratio:<br>Index Cluster Factor:<br>Time of Creation:<br>Last Statistics Update:<br>Index Sequential Pages:<br>Index First 2 Keys Cardinal<br>Index First 3 Keys Cardinal | ity:                             | IDX_T1C1C2<br>DB2USER2<br>Duplicate index<br>Yes<br>Not Available<br>2<br>1<br>1<br>4<br>4<br>4<br>100<br>-1.000000<br>2006-06-16-11.46.53.596717<br>2006-06-26-12.23.44.814201<br>0<br>4<br>-1 |

Index First 4 Keys Cardinality:-1Index Avg Gap between Sequences:0.000000Fetch Avg Gap between Sequences:-1.000000Index Avg Sequential Pages:0.000000 -1.000000 Index Avg Sequential Pages: -1.000000 Fetch Avg Sequential Pages: Index Avg Random Pages: -1.000000 Fetch Avg Random Pages: Index RID Count: 5 Index Deleted RID Count: 0 Index Empty Leaf Pages: 0 -1 -1.000000 1.000000 Avg Partition Cluster Ratio: Avg Partition Cluster Factor: Data Partition Cluster Factor: Data Partition Page Fetch Pairs: Not Available Base Table Statistics: -----Name: T2 Schema: DB2USER2 Number of Columns: 3 Number of Pages with Rows: 1 Number of Pages: 1 Number of Rows: 2 Table Overflow Record Count: 0 Width of Rows: 26 Time of Creation: 2006-06-16-11.46.53.398092 Last Statistics Update: 2006-06-26-12.23.45.157028 Statistics Type: Svnchronous Primary Tablespace: USERSPACE1 Tablespace for Indexes: USERSPACE1 Tablespace for Long Data: NULLP Number of Referenced Columns: 2 Number of Indexes: 1 Volatile Table: No Table Active Blocks: -1 Number of Column Groups: 0 Number of Data Partitions: 1 Column Information: -----Number: 1 C1 Name: Statistics Available: Yes Column Statistics: -----Schema name of the column type: SYSIBM Name of column type: INTEGER Maximum column length: 4 Scale for decimal column: 0 Number of distinct column values: 2 Average column length: 5 Number of most frequent values: -1 Number of quantiles: 2 Second highest data value: 2 Second lowest data value: 1 Column sequence in partition key: 0 Average number of sub-elements: -1 Average length of delimiters: -1 Column Distribution Statistics: -----Quantile Statistics: Valcount Distcount Value ----- ----- ------1 1 1 2 2 2 2

| Column Information:                                                                                                    |                                                                                                    |
|----------------------------------------------------------------------------------------------------|----------------------------------------------------------------------------------------------------|
| Number:<br>Name:<br>Statistics Available:                                                                                                    | 2<br>C2<br>Yes                                                                                                    |
| Column Statistics:                                                                                                    |                                                                                                    |
| Schema name of the column type:<br>Name of column type:<br>Maximum column length:<br>Scale for decimal column:<br>Number of distinct column values:<br>Average column length:<br>Number of most frequent values:<br>Number of quantiles:<br>Second highest data value:<br>Second lowest data value:<br>Column sequence in partition key:<br>Average number of sub-elements:<br>Average length of delimiters:                                                                                                    | SYSIBM<br>INTEGER<br>4<br>0<br>2<br>5<br>-1<br>2<br>2<br>1<br>0<br>-1<br>-1<br>-1                                                                                                    |
| Column Distribution Statistics:                                                                                                    |                                                                                                    |
| Quantile Statistics:<br>Valcount Distcount Value                                                                                                    | _                                                                                                    |
| 1 0 1<br>2 0 2                                                                                                    |                                                                                                    |
| Indexes defined on the table:                                                                                                    |                                                                                                    |
| Name :<br>Schema:<br>Unique Rule:<br>Used in Operator:<br>Page Fetch Pairs:<br>Number of Columns:<br>Index Leaf Pages:<br>Index Tree Levels:<br>Index Tree Levels:<br>Index First Key Cardinality:<br>Index Full Key Cardinality:<br>Index Cluster Ratio:<br>Index Cluster Factor:<br>Time of Creation:<br>Last Statistics Update:<br>Index Sequential Pages:<br>Index First 2 Keys Cardinality:<br>Index First 3 Keys Cardinality:<br>Index First 3 Keys Cardinality:<br>Index First 4 Keys Cardinality:<br>Index First 4 Keys Cardinality:<br>Index First 4 Keys Cardinality:<br>Index Avg Gap between Sequences:<br>Fetch Avg Gap between Sequences:<br>Index Avg Sequential Pages:<br>Index Avg Sequential Pages:<br>Index Avg Random Pages:<br>Fetch Avg Random Pages:<br>Index RID Count:<br>Index Empty Leaf Pages:<br>Avg Partition Cluster Ratio:<br>Avg Partition Cluster Factor:<br>Data Partition Cluster Factor: | IDX_T2C1<br>DB2USER2<br>Duplicate index<br>No<br>Not Available<br>1<br>1<br>2<br>2<br>2<br>100<br>-1.000000<br>2006-06-16-11.46.53.857520<br>2006-06-26-12.23.45.157028<br>0<br>-1<br>-1<br>-1<br>-1<br>0.000000<br>0.000000<br>-1.000000<br>1.000000<br>2<br>0<br>0<br>-1<br>-1.000000<br>2<br>0<br>0<br>-1<br>-1.000000<br>1.000000<br>2<br>0<br>0<br>0<br>0<br>-1<br>-1.000000<br>2<br>0<br>0<br>0<br>0<br>0<br>0<br>0<br>0<br>0<br>0<br>0<br>0<br>0<br>0<br>0 |

# EXPLAIN\_FROM\_ACTIVITY procedure - Explain statement using activity event monitor information

The EXPLAIN\_FROM\_ACTIVITY procedure explains a specific execution of a statement using the contents of the section obtained from an activity event monitor.

**Note:** If your database was created in Version 9.7 prior to Fix Pack 1, to run this routine you must have already run the db2updv97 command. If your database was created before Version 9.7, it is not necessary to run the db2updv97 command (because the catalog update is automatically taken care of by the database migration). If you downgrade to Version 9.7, this routine will no longer work.

The Explain output is placed in the Explain tables for processing using any existing Explain tools (for example, db2exfmt). The Explain output contains, if available, both the access plan and section actuals (runtime statistics for operators in the access plan).

| ► — EXPLAIN_FROM_ACTIVITY                                                                 | -   |
|-------------------------------------------------------------------------------------------|-----|
| ►-(-appl_id-,-uow_id-,-activity_id-,-activity_evmon_name-,-explain_schema-                | ->  |
| ▶-,—explain_requester—,—explain_time—,—source_name—,—source_schema—,—source_version—)———— | -▶◀ |

The schema is SYSPROC.

# Authorization

All of the following privileges and authority are required:

- EXECUTE privilege on the EXPLAIN\_FROM\_ACTIVITY procedure
- · INSERT privilege on the Explain tables in the specified schema
- SELECT privilege on the event monitor tables for the source activity event monitor

### appl\_id

An input argument of type VARCHAR(64) that uniquely identifies the application that issued the activity whose section is to be explained. If *appl\_id* is null or an empty string, SQL2032N is returned.

#### uow\_id

An input argument of type INTEGER specifying the unit of work identifier for the activity whose section is to be explained. Unit of work ID is only unique within a given application. If *uow\_id* is null, SQL2032N is returned.

#### activity\_id

An input argument of type INTEGER specifying the identifier of the activity whose section is to be explained. Activity ID is only unique within a unit of work. If *activity\_id* is null, SQL2032N is returned.

#### activity\_evmon\_name

An input argument of VARCHAR(128) that specifies the name of a write to table activity event monitor containing the activity whose section is to be explained. If the event monitor does not exist or is not an activity event monitor, SQL0204N is returned. If the event monitor is not a write to table event monitor, SQL20502N is returned. If *activity\_evmon\_name* is not specified, SQL2032N is returned. If the caller does not have SELECT privilege on the activity event monitor tables, SQL0551N is returned.

#### explain\_schema

An optional input or output argument of type VARCHAR(128) that specifies the schema containing the Explain tables where the explain information should be written. If an empty string or NULL is specified, a search is made for the explain tables under the session authorization ID and, following that, the SYSTOOLS schema. If the Explain tables cannot be found, SQL0219N is returned. If the caller does not have INSERT privilege on the Explain tables, SQL0551N is returned. On output, this parameter is set to the schema containing the Explain tables where the information was written.

#### explain\_requester

An output argument of type VARCHAR(128) that contains the session authorization ID of the connection in which this routine was invoked.

#### explain\_time

An output argument of type TIMESTAMP that contains the time of initiation for the Explain request.

#### source\_name

An output argument of type VARCHAR(128) that contains the name of the package running when the statement was prepared or compiled.

#### source\_schema

An output argument of type VARCHAR(128) that contains the schema, or qualifier, of the source of Explain request.

#### source\_version

An output argument of type VARCHAR(64) that contains the version of the source of the Explain request.

## Example

The following example assumes that you are mining the data collected in the activity event monitor over a period of time and using the following query, you notice a particularly expensive SQL statement in terms of CPU cost.

SELECT APPL\_ID, UOW\_ID, ACTIIVTY\_ID, USER\_CPU\_TIME FROM ACTIVITY\_A ORDER BY USER\_CPU\_TIME

The following example shows output from this query. The application with an ID of N2.DB2INST1.0B5A12222841 is using a large amount of CPU time.

| APPL_ID                   | UOW_ID | ACTIVITY_ID | USER_CPU_TIME |
|---------------------------|--------|-------------|---------------|
| *N2.DB2INST1.0B5A12222841 | =      | 1           | 92782334234   |
| *N2.DB2INST1.0B5A12725841 |        | 7           | 326           |

2 record(s) selected.

You can use the EXPLAIN\_FROM\_ACTIVITY procedure to investigate the access plan for this activity, to determine if the activity could benefit from tuning, for example, by adding an index.

CALL EXPLAIN\_FROM\_ACTIVITY( '\*N2.DB2INST1.0B5A12222841', 1, 1, 'A', 'MYSCHEMA', ?, ?, ?, ?, ?)

# **Usage notes**

In order to run Explain on the section of the activity, you must specify the COLLECT ACTIVITY DATA WITH SECTION clause when you enable collection of activity data, so that the section is collected with the activity information. If there is no section stored with the identified activity entry, SQL20501 is returned.

If section actuals were not collected for an activity, the section explain will succeed, but the Explain output will not include actuals information. Section actuals will not be collected in the following cases:

- The activity specified as input was captured using the WLM\_CAPTURE\_ACTIVITY\_IN\_PROGRESS stored procedure. In this case, the value of the *partial\_record* element in the activity logical group is 1.
- The activity event monitor ACTIVITY table is missing the SECTION\_ACTUALS element.
- The section executed is a static section and it has not been rebound since applying DB2 Version 9.7 Fix Pack 1.
- Section actuals were not enabled for the section that was captured. Section
  actuals are enabled using the section\_actuals database configuration parameter
  or for a specific application using the WLM\_SET\_CONN\_ENV procedure. By
  default, section actuals are disabled.

**Note:** To verify that section actuals were collected for an activity, check whether the SECTION\_ACTUALS element in the ACTIVITY table has a length greater than 0.

**Note:** The **section\_actuals** setting specified by the WLM\_SET\_CONN\_ENV procedure for an application takes effect immediately. Section actuals will be collected for the next statement issued by the application.

**Note:** In a partitioned database environment, section actuals will be collected only on partitions where activity data is collected. To collect actuals on all partitions, ensure the activity is collected using the COLLECT ACTIVITY DATA WITH DETAILS, SECTION ON ALL DATABASE PARTITIONS clause. If the user wishes to enable collection at all partitions for a particular application, they can include the <collect\_act\_partition> tag with a value of "ALL" in the second argument when calling the WLM\_SET\_CONN\_ENV procedure.

If no activity can be found that corresponds to the *appl\_id*, *uow\_id*, and *activity\_id* that you input, SQL20501 is returned. If multiple activities match, which may occur if an activity was collected multiple times during execution using the WLM\_CAPTURE\_ACTIVITY\_IN\_PROGRESS stored procedure, the most recent entry for which a section was captured will be used for Explain.

The output parameters *explain\_requester*, *explain\_time*, *source\_name*, *source\_schema*, and *source\_version* comprise the key used to look up the Explain information for the section in the Explain tables. Use these parameters with any existing Explain tools (for example, db2exfmt) to format the explain information retrieved from the section.

The EXPLAIN\_FROM\_ACTIVITY procedure does not issue a COMMIT statement after inserting into the Explain tables. It is the responsibility of the caller of the procedure to issue a COMMIT.

The following elements must be present in the ACTIVITYSTMT logical group: STMT\_TEXT, ORIGINAL\_STMT\_TEXT, SECTION\_ENV, EXECUTABLE\_ID, APPL\_ID, ACTIVITY\_ID, UOW\_ID. If any of these elements are missing, the stored procedure returns SQL206.

# EXPLAIN\_FROM\_CATALOG procedure - Explain a statement using section information from catalogs

The EXPLAIN\_FROM\_CATALOG procedure explains a statement using the contents of the section obtained from the catalogs. The Explain output is placed in the Explain tables for processing using any existing explain tools (for example, db2exfmt).

**Note:** If your database was created in Version 9.7 prior to Fix Pack 1, to run this routine you must have already run the db2updv97 command. If your database was created before Version 9.7, it is not necessary to run the db2updv97 command (because the catalog update is automatically taken care of by the database migration). If you downgrade to Version 9.7, this routine will no longer work.

EXPLAIN\_FROM\_CATALOG (-pkgschema-, -pkgname-, -pkgversion-, -sectno-, -explain\_schema-

▶-,—explain\_requester—,—explain\_time—,—source\_name—,—source\_schema—,—source\_version—)—

The schema is SYSPROC.

# Authorization

All of the following privileges and authority are required:

- EXECUTE privilege on the EXPLAIN\_FROM\_CATALOG procedure
- INSERT privilege on the Explain tables in the specified schema
- EXPLAIN authority

## pkgschema

An input argument of type VARCHAR(128) specifying the schema of the package containing the section to be explained. If *pkgschema* is null or an empty string, SQL2032N is returned.

## pkgname

An input argument of type VARCHAR(128) specifying the package containing the section to be explained. If *pkgname* is null or an empty string, SQL2032N is returned.

### pkgversion

An input argument of type VARCHAR(64) specifying the version identifier for the package containing the section to be explained. Specify an empty string if the package has no version (a blank ' ' character if VARCHAR2 compatibility mode is enabled). If *pkgversion* is null, SQL2032N is returned.

### sectno

An input argument of type SMALLINT specifying the section to be explained. If *sectno* is null, SQL2032N is returned.

### explain\_schema

An optional input or output argument of type VARCHAR(128) that specifies the schema containing the Explain tables where the explain information should be written. If an empty string or NULL is specified, a search is made for the explain tables under the session authorization ID and, following that, the SYSTOOLS schema. If the Explain tables cannot be found, SQL0219N is returned. If the caller does not have INSERT privilege on the Explain tables, SQL0551N is returned. On output, this parameter is set to the schema containing the Explain tables where the information was written.

#### explain\_requester

An output argument of type VARCHAR(128) that contains the session authorization ID of the connection in which this routine was invoked.

#### explain\_time

An output argument of type TIMESTAMP that contains the time of initiation for the Explain request.

source\_name

An output argument of type VARCHAR(128) that contains the name of the package running when the statement was prepared or compiled.

source\_schema

An output argument of type VARCHAR(128) that contains the schema, or qualifier, of the source of Explain request.

source\_version

An output argument of type VARCHAR(64) that contains the version of the source of the Explain request.

#### Example

The following example demonstrates how to explain a static statement that was compiled and exists in the catalogs. First, you can identify the section by selecting from the SYSCAT.STATEMENTS catalog view, for example:

This query returns the following sample output:

| PKGSCHEMA | PKGNAME  | PKGVERSION | SECTNO |
|-----------|----------|------------|--------|
|           |          |            |        |
| NULLID    | SQLE2G0S |            | 1      |
| NULLID    | SQLE2G0S | VERSION1   | 1      |

2 record(s) selected.

Then pass the *pkgschema*, *pkgname*, *pkgversion* and *sectno* identification information into the EXPLAIN\_FROM\_CATALOG procedure, for example: CALL EXPLAIN FROM CATALOG( 'NULLID', 'SQLE2G0S', '', 1, 'MYSCHEMA', ?, ?, ?, ?, ?)

#### Usage notes

If no section can be found corresponding to the input parameters, SQL20501 is returned.

The output parameters *explain\_requester*, *explain\_time*, *source\_name*, *source\_schema*, *source\_version* comprise the key used to look up the Explain information for the section in the Explain tables. Use these parameters with any existing Explain tools (for example, db2exfmt) to format the explain information retrieved from the section.

The procedure does not issue a COMMIT statement after inserting into the Explain tables. It is the responsibility of the caller of the procedure to issue a COMMIT.

# EXPLAIN\_FROM\_DATA procedure - Explain a statement using the input section

The EXPLAIN\_FROM\_DATA procedure explains a statement using the contents of the input section. The Explain output is placed in the Explain tables for processing using any existing Explain tools (for example, db2exfmt).

**Note:** If your database was created in Version 9.7 prior to Fix Pack 1, to run this routine you must have already run the db2updv97 command. If your database was created before Version 9.7, it is not necessary to run the db2updv97 command (because the catalog update is automatically taken care of by the database migration). If you downgrade to Version 9.7, this routine will no longer work.

EXPLAIN\_FROM\_DATA—(—section—, —stmt\_text—, —executable\_id—, —explain\_schema

▶-,—explain\_requester—,—explain\_time—,—source\_name—,—source\_schema—,—source\_version—)———

The schema is SYSPROC.

## Authorization

All of the following privileges and authority are required:

- EXECUTE privilege on the EXPLAIN\_FROM\_DATA procedure
- INSERT privilege on the Explain tables in the specified schema

#### section

An input argument of type BLOB(134M) that contains the section to be explained. You can obtain the section from various sources, including event monitor tables and the catalog tables. If the input section is not a valid section, SQL20503N is returned.

#### stmt\_text

An optional input argument of type CLOB(2M) that contains the text of the statement corresponding to the input section. If *stmt\_text* is NULL, the formatted Explain output will not contain any statement text.

#### executable\_id

An optional input argument of type VARCHAR(32) FOR BIT DATA that contains the executable ID used to identify the section. If *executable\_id* is NULL, the formatted explain output will not contain an executable ID.

#### explain\_schema

An optional input or output argument of type VARCHAR(128) that specifies the schema containing the Explain tables where the explain information should be written. If an empty string or NULL is specified, a search is made for the explain tables under the session authorization ID and, following that, the SYSTOOLS schema. If the Explain tables cannot be found, SQL0219N is returned. If the caller does not have INSERT privilege on the Explain tables, SQL0551N is returned. On output, this parameter is set to the schema containing the Explain tables where the information was written.

#### explain\_requester

An output argument of type VARCHAR(128) that contains the session authorization ID of the connection in which this routine was invoked.

explain\_time

An output argument of type TIMESTAMP that contains the time of initiation for the Explain request.

source\_name

An output argument of type VARCHAR(128) that contains the name of the package running when the statement was prepared or compiled.

```
source_schema
```

An output argument of type VARCHAR(128) that contains the schema, or qualifier, of the source of Explain request.

source\_version

An output argument of type VARCHAR(64) that contains the version of the source of the Explain request.

#### Example

Assume you have captured a number of statements using the package cache event monitor and extracted the event monitor data (using the

EVMON\_FORMAT\_UE\_TO\_TABLE stored procedure) to a table named PKGCACHE. Looking at the data in the table, you identify a particularly expensive statement which has executable id

You issue the EXPLAIN\_FROM\_DATA procedure to understand the access plan for this statement, passing as input the section from the entry in the PKGCACHE table. You place the Explain output in the explain tables in the MYSCHEMA schema.

```
SET SERVEROUTPUT ON;
```

BEGIN DECLARE EXECUTABLE ID VARCHAR(32) FOR BIT DATA; --DECLARE SECTION BLOB(134M); --DECLARE STMT TEXT CLOB(2M); --DECLARE EXPLAIN\_SCHEMA VARCHAR(128); --DECLARE EXPLAIN REQUESTER VARCHAR(128); --DECLARE EXPLAIN TIME TIMESTAMP; --DECLARE SOURCE NAME VARCHAR(128); --DECLARE SOURCE SCHEMA VARCHAR(128); --DECLARE SOURCE\_VERSION VARCHAR(128); --SET EXPLAIN SCHEMA = 'MYSCHEMA'; --SELECT P.SECTION, P.STMT\_TEXT, P.EXECUTABLE\_ID INTO SECTION, STMT\_TEXT, EXECUTABLE\_ID FROM PKGCACHE WHERE EXECUTABLE ID = CALL EXPLAIN FROM DATA( SECTION, STMT TEXT. EXECUTABLE ID, EXPLAIN SCHEMA, EXPLAIN REQUESTER, EXPLAIN\_TIME, SOURCE\_NAME, SOURCE\_SCHEMA, SOURCE VERSION ); --CALL DBMS OUTPUT.PUT( 'EXPLAIN REQUESTER = ' ); --

```
CALL DBMS_OUTPUT.PUT_LINE( EXPLAIN_REQUESTER ); --
CALL DBMS_OUTPUT.PUT( 'EXPLAIN_TIME = ' ); --
```

```
CALL DBMS_OUTPUT.PUT_LINE( EXPLAIN_TIME ); --
CALL DBMS_OUTPUT.PUT( 'SOURCE_NAME = ' ); --
CALL DBMS_OUTPUT.PUT_LINE( SOURCE_NAME ); --
CALL DBMS_OUTPUT.PUT( 'SOURCE_SCHEMA = ' ); --
CALL DBMS_OUTPUT.PUT_LINE( SOURCE_SCHEMA ); --
CALL DBMS_OUTPUT.PUT( 'SOURCE_VERSION = ' ); --
CALL DBMS_OUTPUT.PUT_LINE( SOURCE_VERSION ); --
END;
```

SET SERVEROUTPUT OFF;

#### **Usage notes**

The input section can be obtained from a number of different sources:

- Activity event monitor
- · Package cache event monitor
- · Catalog tables
- Any user table or input source that has made a copy of the section from one of the locations, above.

The output parameters *explain\_requester*, *explain\_time*, *source\_name*, *source\_schema*, *source\_version* comprise the key used to look up the Explain information for the section in the Explain tables. Use these parameters with any existing Explain tools (for example, db2exfmt) to format the explain information retrieved from the section.

The procedure does not issue a COMMIT after inserting into the Explain tables. It is the responsibility of the caller of the procedure to issue a COMMIT.

# EXPLAIN\_FROM\_SECTION procedure - Explain a statement using package cache or package cache event monitor information

The EXPLAIN\_FROM\_SECTION procedure explains a statement using the contents of the section obtained from the package cache or from the package cache event monitor. The Explain output is placed in the Explain tables for processing using any existing explain tools (for example, db2exfmt).

**Note:** If your database was created in Version 9.7 prior to Fix Pack 1, to run this routine you must have already run the db2updv97 command. If your database was created before Version 9.7, it is not necessary to run the db2updv97 command (because the catalog update is automatically taken care of by the database migration). If you downgrade to Version 9.7, this routine will no longer work.

►►-EXPLAIN FROM ACTIVITY-

- ►-(-executable\_id-,-section\_source\_type-,-section\_source\_name-,-member-,-explain\_schema-
- -,—explain\_requester—,—explain\_time—,—source\_name—,—source\_schema—,—source\_version—)

The schema is SYSPROC.

#### Authorization

All of the following privileges and authority are required:

- EXECUTE privilege on the EXPLAIN\_FROM\_SECTION procedure
- · INSERT privilege on the Explain tables in the specified schema

• SELECT privilege on the package cache event monitor table, if the section source name identifies a package cache event monitor

#### executable\_id

An input argument of type VARCHAR(32) FOR BIT DATA that uniquely identifies a section to be explained. If this argument is null or an empty string, SQL2032 is returned.

#### section\_source\_type

An input argument of type CHAR(1) that specifies the source of the section to be explained. Valid values are:

- M Section is obtained from the in-memory package cache
- P Section is obtained from a package cache event monitor

For static SQL, if the *section\_source\_type* is M and the section cannot be located in the package cache, the catalog tables are searched for the section.

#### section\_source\_name

An input argument of VARCHAR(128) that specifies the name of a package cache event monitor if the *section\_source\_type* is P. If the *section\_source\_type* is M, the name of a package cache event monitor can be optionally specified. The event monitor is searched for the section if the section cannot be found in the package cache (for example, if the section was flushed from the package cache before the EXPLAIN\_FROM\_SECTION stored procedure was invoked). If the source input event monitor is not a package cache event monitor created with the COLLECT DETAILED DATA option, SQL0204N is returned. If the caller does not have SELECT privilege on the package cache event monitor table, SQL0551N is returned.

#### member

An input argument of type INTEGER that specifies the member where the section to be explained resides in memory if the *section\_source\_type* is M. If -1 is specified, the procedure searches for the section on the current coordinator member and the section compilation member. This argument is ignored if the *section\_source\_type* is anything other than M.

#### explain\_schema

An optional input or output argument of type VARCHAR(128) that specifies the schema containing the Explain tables where the explain information should be written. If an empty string or NULL is specified, a search is made for the explain tables under the session authorization ID and, following that, the SYSTOOLS schema. If the Explain tables cannot be found, SQL0219N is returned. If the caller does not have INSERT privilege on the Explain tables, SQL0551N is returned. On output, this parameter is set to the schema containing the Explain tables where the information was written.

#### explain\_requester

An output argument of type VARCHAR(128) that contains the session authorization ID of the connection in which this routine was invoked.

#### explain\_time

An output argument of type TIMESTAMP that contains the time of initiation for the Explain request.

#### source\_name

An output argument of type VARCHAR(128) that contains the name of the package running when the statement was prepared or compiled.

source\_schema

An output argument of type VARCHAR(128) that contains the schema, or qualifier, of the source of Explain request.

source\_version

An output argument of type VARCHAR(64) that contains the version of the source of the Explain request.

#### Example

This example shows how to identify and analyze a particularly expensive statement in the package cache by looking at the monitoring metrics available per section. First, issue a query similar to the following SELECT statement to determine the CPU time usage of sections.

The following sample shows output from this query.

| EXECUTABLE_ID                             | TOTAL_CPU_TIME | •••   |
|-------------------------------------------|----------------|-------|
|                                           |                |       |
| x'01000000000000012200200811261904103698' | 91875622       | • • • |
| x'01000000000000007200200811261904103238' | 300            | • • • |
|                                           |                |       |

```
2 record(s) selected.
```

The following sample continues the output from this query.

```
...STMT_TEXT
...SELECT * FROM SYSCAT.TABLES
...INSERT INTO T1 VALUES(123)
2 record(s) selected.
```

To examine the access plan for the expensive SELECT statement, pass its *executable\_id* to the EXPLAIN\_FROM\_SECTION procedure. Place the output in the Explain tables in the MYSCHEMA schema.

#### Usage notes

If the section corresponding to the input executable ID cannot be found, SQL20501 is returned. The input *executable\_id* can be obtained from the following sources

- Activity event monitor
- Package cache event monitor
- MON\_GET\_ACTIVITY\_DETAILS table function
- MON\_GET\_PKG\_CACHE\_STMT table function
- WLM\_GET\_WORKLOAD\_OCCURRENCE\_ACTIVITIES\_V97 table function
- WLM\_GET\_SERVICE\_CLASS\_AGENTS\_V97 table function
- MON\_GET\_PKG\_CACHE\_STMT\_DETAILS table function
- MON\_GET\_APP\_LOCK\_WAITS table function

The output parameters *explain\_requester*, *explain\_time*, *source\_name*, *source\_schema*, *source\_version* comprise the key used to look up the information for the section in the Explain tables. Use these parameters with any existing Explain tools (for example, db2exfmt) to format the explain information retrieved from the section.

The procedure does not issue a COMMIT statement after inserting into the Explain tables. It is the responsibility of the caller of the procedure to issue a COMMIT.

# Chapter 12. Monitor routines and views

Monitor table functions and views are routines with names that begin with "MON", such as MON\_GET\_SERVICE\_SUBCLASS. These table functions and views provide access to monitor elements that are available from the monitoring infrastructure introduced in DB2 Version 9.7. Certain other routines, such as snapshot functions, also return monitoring information.

The "MON" routines are strategically important, therefore the names of these routines will not change in future releases. However, they will have new output columns added when enhancements are made in future releases. Therefore, when you issue a query to retrieve information using a system-defined routine or view, do not use a statement of the form SELECT \* .... Instead, name the result columns in the SELECT statement. This gives the application control over the number of result columns and the sequence in which they are returned.

### Monitor (MON) table functions

All table functions include a common set of monitor elements. These elements provide information about a diverse set of system performance indicators that can affect application response time. You can also obtain monitor data for a subset of the workload you are interested in.

Some monitor table functions report on various aspects of the overall system workload, for example:

- MON\_GET\_CONNECTION and MON\_GET\_CONNECTION\_DETAILS
- MON\_GET\_SERVICE\_SUBCLASS and MON\_GET\_SERVICE\_SUBCLASS\_DETAILS
- MON\_GET\_UNIT\_OF\_WORK and MON\_GET\_UNIT\_OF\_WORK\_DETAILS
- MON\_GET\_WORKLOAD and MON\_GET\_WORKLOAD\_DETAILS

These table functions have two versions, one of which has a \_DETAILS suffix. The version without the \_DETAILS suffix provides a relational SQL interface that returns the most commonly used data. The version with the \_DETAILS suffix provides XML-based access to the monitor data, and returns a more comprehensive data set.

Other table functions return data for a specific type of data object, for example:

- MON\_GET\_APPL\_LOCKWAIT
- MON\_GET\_BUFFERPOOL
- MON\_GET\_CONTAINER
- MON\_GET\_INDEX
- MON\_GET\_LOCKS
- MON\_GET\_TABLE
- MON\_GET\_TABLESPACE
- MON\_GET\_PKG\_CACHE\_STMT

Use these table functions to investigate performance issues associated with a particular data object.

The following table functions, which return data about fast communication manager (FCM), have been added with the Version 9.7 Fix Pack 2 release:

- MON\_GET\_FCM
- MON\_GET\_FCM\_CONNECTION\_LIST

Other table functions are useful for examining details of individual activities and statements:

 MON\_GET\_ACTIVITY\_DETAILS returns details for a specific activity currently running on the system; these details include general activity information (like statement text) and a set of metrics.

In addition, this table function serves a progress monitoring role:

• MON\_GET\_EXTENT\_MOVEMENT\_STATUS returns the status of the extent movement operation.

The table functions that begin with MON\_FORMAT\_ return information in an easy-to-read row-based format. The MON\_FORMAT\_LOCK\_NAME takes the internal binary name of a lock and returns detailed information about the lock. The table functions that begin with MON\_FORMAT\_XML\_ take as input an XML metrics document returned by one of the MON\_GET\_\*\_DETAILS table functions (or from the output of statistics, activity, unit of work, or package cache event monitors) and returns formatted row-based output.

- MON\_FORMAT\_XML\_COMPONENT\_TIMES\_BY\_ROW returns formatted row-based output on component times.
- MON\_FORMAT\_XML\_METRICS\_BY\_ROW returns formatted row-based output for all metrics.
- MON\_FORMAT\_XML\_TIMES\_BY\_ROW returns formatted row-based output on the combined hierarchy of wait and processing times.
- MON\_FORMAT\_XML\_WAIT\_TIMES\_BY\_ROW table function returns formatted row-based output on wait times.

#### Characteristics of monitor (MON) table functions

- The metrics returned by the monitoring table functions are never reset. They start at 0 when the database is activated and continue to accumulate until the database is deactivated.
- With most table functions, you can choose to receive data for a single object (for example, service class "A") or for all objects.
- As with most table functions, when using these table functions in a partitioned database environment, you can choose to receive data for a single partition or for all partitions. If you choose to receive data for all partitions, the table functions return one row for each partition. You can add the values across partitions to obtain the value of a monitor element across partitions.

#### Monitor (MON) views

The monitor views return metrics on various database activities, for example:

- MON\_CURRENT\_SQL returns metrics for all activities that were submitted on all members of the database and have not yet been completed, including a point-in-time view of currently executing SQL statements.
- MON\_DB\_SUMMARY returns metrics aggregated over all service classes.
- MON\_LOCKWAITS returns information about agents working on behalf of applications that are waiting to obtain locks in the currently connected database.

- MON\_SERVICE\_SUBCLASS\_SUMMARY returns metrics for all service subclasses, showing work executed per service class.
- MON\_CURRENT\_UOW returns metrics for all units of work.
- MON\_WORKLOAD\_SUMMARY returns metrics for all workloads, showing incoming work per workload.

#### Event monitor (EVMON) routines

The DB2 Version 9.7 release also introduces two new routines whose purpose is somewhat different than the other "MON" table functions. These routines extract and format data from event monitors that write events to an unformatted event table. The LOCKING and UNIT OF WORK event monitor types use unformatted event tables. The routines names are as follows:

- EVMON\_FORMAT\_UE\_TO\_XML table function
- EVMON\_FORMAT\_UE\_TO\_TABLES procedure

These routines allow you to access event monitor data, either through an XML document, by using the EVMON\_FORMAT\_UE\_TO\_XML table function; or through relational tables, by using the EVMON\_FORMAT\_UE\_TO\_TABLES procedure.

# EVMON\_FORMAT\_UE\_TO\_TABLES procedure - move an XML document to relational tables

The EVMON\_FORMAT\_UE\_TO\_TABLES procedure retrieves data stored in an unformatted event (UE) table produced by an event monitor and converts it into a set of relational tables.

The process of creating relational tables takes place in two steps. First the data in the UE table is converted to XML format, using the EVMON\_FORMAT\_UE\_TO\_XML table function. This table function is run for you automatically as part of running the EVMON\_FORMAT\_UE\_TO\_TABLES procedure. Next, the XML document that contains the event monitor data is turned into relational tables using XML decomposition.

#### **Syntax**

| ►►—EVMON_FORMAT_UE_TO_TABLES—( <i>—evmon_type</i> —, <i>—xsrschema</i> —,— |         |
|----------------------------------------------------------------------------|---------|
| ▶—xsrobjectname—,—xmlschemafile—,—tabschema—,—                             |         |
| ▶—tbsp name—,—options—,—commit count—,—fullselect—)—                       | <b></b> |

The schema is SYSPROC.

#### **Table function parameters**

#### evmon\_type

An input parameter of type VARCHAR(128) that represents the type of data stored in the unformatted event table. The possible values are as follows:

#### LOCKING

Data stored in the unformatted event table is from a locking event monitor.

#### PKGCACHE

Data stored in the unformatted event table is from a PACKAGE CACHE event monitor.

*UOW* Data stored in the unformatted event table is from a UOW event monitor.

#### xsrschema

An input parameter of type VARCHAR (128) that specifies the first-part of the name of the XSR object that describes how data from the UE file corresponds to columns in tables. The second-part of the XSR object name is derived from the *xsrobjectname* parameter. The complete XSR object name is defined as *xsrschema.xsrobjectname*. If this value is NULL, then the authorization ID of the current session user is used.

#### xsrobjectname

An input parameter of type VARCHAR (128) that specifies the second-part of the name of the XSR object that describes how data from the UE file corresponds to columns in tables. The first-part of the XSR object name is derived from the *xsrschema* parameter. The complete XSR object name is defined as *xsrschema.xsrobjectname* and is unique among all objects in the XSR. If this value is NULL then the *xsrobjectname* is derived as follows: EVMON\_<evmon\_type>\_SCHEMA\_<SQL release level>. For example, a locking event monitor in DB2 Version 9.7 would have a derived *xsrname* of EVMON\_LOCKING\_SCHEMA\_SQL09070.

The XSR object is a copy of the XML schema file that describes the output of the event monitor. It is stored in the XML schema repository (XSR), and defines the relationship between the elements of the interim XML document produced by the first stage of EVMON\_FORMAT\_UE\_TO\_TABLES processing, and the tables and columns the procedure ultimately produces. The XSR object is also used to manage the mutual dependency between any tables that have been created and the XML schema from which those tables are derived. If the XSR object is dropped, or if any of the tables produced by the procedure are dropped or the columns altered, the dependency between the two is said to be broken. If EVMON\_FORMAT\_UE\_TO\_TABLES (or the EVMON\_FORMAT\_UE\_TO\_XML table function) has not yet been run against the UE file for a specific type of event monitor, the XSR object that describes the event monitor output will not yet exist. In this case, the XML schema file for the event monitor is used to create and register an XSR object in the system catalog tables.

xmlschemafile

An input parameter of type VARCHAR (1024) that is a fully qualified path to the XML schema document on disk that describes the output produced by the event monitor. The XML schema document elements are annotated with information that maps XML elements and attributes to the relational tables and their columns.

This parameter is used register an XSR object. If there is no XSR object registered and enabled for the type of event monitor specified in *evmon\_type*, then an XSR object is registered as follows:

• If *xmlschemafile* is NULL, then the procedure uses the XML schema file on disk that corresponds to value specified for *evmon\_type*, as follows:

LOCKING

sqllib/misc/DB2EvmonLocking.xsd

PKGCACHE

sqllib/misc/DB2EvmonPkgCache.xsd

UOW sqllib/misc/DB2EvmonUOW.xsd

- If you specify the name of an XML schema file, then that file is used to register and enable the XSR object for decomposition.
- If you specify values for the *xsrschema* and *xsrobjectname* parameters, then XSR object is created with these names. Otherwise, the XSR object is named as using the defaults previously described for *xsrobjectname*.

**Important:** If an XSR object has previously been registered and is enabled for decomposition, this parameter is ignored. If you want to register an XSR object using a different XML schema file, you must first drop the existing XSR object.

#### tabschema

An input parameter of type VARCHAR (128) that represents the SQL schema name where the event monitor relational tables are created. If this value is NULL, then the authorization ID of the current session user is used. The SQL schema under which the tables are created is determined as follows:

- If <db2-xdb:SQLSchema> is specified, use this schema;
- If <db2-xdb:defaultSchema> is specified, use this schema;
- If neither of these values is specified, use the value from the *sqlschema* input parameter.

**Note:** When an XML schema is registered for decomposition, the XSR schema repository creates a dependency between each table referenced in the schema and the XSR object that corresponds to this schema. Which means the XSR object name is linked to a unique set of relational tables in the database. If you reference an existing XSR object, its data is always decomposed and inserted into the tables to which the XSR object was linked.

#### tbsp\_name

An input parameter of type VARCHAR(128) that indicates the table space where the relational tables are created. The default value for this parameter is NULL. The table space name specified on the CREATE TABLE statement within the XML schema file takes precedence over this input parameter.

#### options

An input parameter of type VARCHAR(1024) which represents a list of keyword options supported by this table function. Each option must be delimited using a semicolon (;) character. The possible values are:

#### RECREATE\_FORCE

Indicates that the relational tables are dropped and re-created before decomposition.

#### RECREATE\_ONERROR

Indicates that the relational tables are dropped and recreated in the following situations:

- 1. If the XSR object is not registered, but the tables exist.
- 2. On the first failed decomposition attempt. Subsequent failures are returned, and no attempts are made to re-create the tables.

If an error occurs, for example, a table space full error or an authorization error, the procedure does not filter the SQLCODE returned by the decomposition procedure. The procedure treats all negative SQLCODES equally and tries to re-create the tables.

#### commit\_count

An input parameter of type INTEGER. The possible values are as follows:

- *-1* Commit after every 100 successful documents decomposed.*-*1 is the default value.
- *0* Never commit.
- *n* Commit after every *n* documents successfully decomposed.

#### fullselect

An input parameter of type CLOB(2M) that represents the fullselect statement from an unformatted event table. The fullselect statement is a query that conforms to the rules of the SELECT statement. The query must follow the following rules:

- The query must use the "\*" clause or specify all the columns of the unformatted event table. Otherwise an error is returned. The columns must be specified in the same order as returned by the DESCRIBE statement of the unformatted event table.
- The query must select only from an unformatted event table.
- The WHERE clause can use any of the non-LOB columns of the unformatted event table to filter out events.

#### Authorization

EXECUTE privilege on the EVMON\_FORMAT\_UE\_TO\_TABLES stored procedure.

SELECT privilege on the unformatted event table, if you did not create it.

CREATE privilege to create the relational tables in the specified SQL schema.

INSERT privilege to insert into the relational tables, if you did not create them.

All privileges required by the XDB\_DECOMP\_XMP\_FROM\_QUERY procedure.

#### Usage notes

#### Table creation

In order for decomposition to occur, a set of relational tables must exist. The EVMON\_FORMAT\_UE\_TO\_TABLES procedure creates the relational tables automatically, as follows:

- The procedure parses the event monitor XML schema file to find the <db2-mon:createStmt> elements. Each element contains a complete CREATE TABLE statement.
- The procedure extracts and runs the CREATE TABLE statements.

The <db2\_mon:createStmt> is a child element of the existing <db2\_xdb:table> element. Only the EVMON\_FORMAT\_UE\_TO\_TABLES procedure recognizes and uses this element. All other procedures that parse the XML schema file, such as the XSR objects, ignore this element.

Do not qualify the table name within the <db2-mon:createStmt>.

#### XML schema files from release to release

The default XML schema files provided by each event monitor always reflects the XML schema for the current release. So, when you run EVMON\_FORMAT\_UE\_TO\_TABLES (or EVMON\_FORMAT\_UE\_TO\_XML), the

output reflects the monitor elements defined for that event monitor in that release. The next section describes what happens if the schema files for the event monitors happen to change over time. Understanding the impact of these changes is important if you create tables using the EVMON\_FORMAT\_UE\_TO\_TABLES procedure, and then apply a fix pack or upgrade to a new release.

# Impact of schema updates on tables produced by EVMON\_FORMAT\_UE\_TO\_TABLES

New monitor elements are likely to be added to event monitors in future fix packs or releases. These new monitor elements might result in new columns or even new tables being produced by the EVMON\_FORMAT\_UE\_TO\_TABLES procedure. However, if you already have tables that were created by this procedure before a fix pack was applied, or before upgrading to a new release, you need to do the following to have the new relational columns or tables created:

#### For fix pack updates

If relational tables produced by EVMON\_FORMAT\_UE\_TO\_TABLES before the installation of the latest fix pack still exist, you must force the creation of a new set of tables based on the new schema shipped in the fix pack if you want to see the new monitor elements in relational format.

To force the EVMON\_FORMAT\_UE\_TO\_TABLES procedure to use the new schema shipped in the fix pack and create new tables, perform the following steps:

- Break the dependency between the currently registered version of the XML schema (see the note under the *tabschema* parameter of the EVMON\_FORMAT\_UE\_TO\_TABLES procedure for more information about schema registration) and the existing tables by performing one of the following actions:
  - Drop one of the existing tables that were produced by EVMON\_FORMAT\_UE\_TO\_TABLES
  - Drop the registered XML schema object associated with the existing tables using the DROP XSROBJECT statement. For example, to drop the registered XML schema object associated with the tables produced by EVMON\_FORMAT\_UE\_TO\_TABLES for the locking event monitor for DB2 V9.7, use the following command: DROP XSROBJECT EVMON\_LOCKING\_SCHEMA\_SQL09070.
  - Alter any existing column that corresponds to an annotated monitor element in the currently registered XML schema object.
- 2. Run the EVMON\_FORMAT\_UE\_TO\_TABLES procedure, using the FORCE option. This option causes the old tables to be dropped, and a new set of tables to be produced. If you omit this option, a SQL0601N error is returned.

This process is illustrated in "Example 5: Picking up new elements in a fix pack update" on page 362.

If you do not perform the preceding steps, existing tables are updated based on the previously registered schema file. Any new columns or tables that might have been added in the fix pack are not reflected in the output of the EVMON\_FORMAT\_UE\_TO\_TABLES procedure.

#### For release upgrades

Unless you specify otherwise, the default version of the XML schema file for the current release is used when you call the EVMON\_FORMAT\_UE\_TO\_TABLES procedure. So, if you upgrade to a new release of the DB2 product, then, by default, the new version of the schema file is used when you run the procedure.

If tables from the previous release do not exist, EVMON\_FORMAT\_UE\_TO\_TABLES produces tables using the most recent schema. However, if tables from the previous release exist, you must use the FORCE or RECREATE\_ONERROR options to cause the old tables to be replaced by new ones. Otherwise, a SQL0601N error is returned. "Example 6: Picking up new elements in a release update" on page 362 shows an example of recreating the tables using the default schema for a new release.

Alternatively, you can continue to use the existing tables, without adding any new columns or tables that might have been introduced in the latest release. To have the existing tables updated, you must specify the name of the registered XML schema file that was used to create the tables for the *xsrobjectname* parameter of the EVMON\_FORMAT\_UE\_TO\_TABLES procedure. "Example 7: Using the previous relational tables on a release update" on page 362 shows an example of using the schema from a previous release.

**Note:** You cannot pick up any new columns or tables introduced in fix packs or in new releases while retaining the data that was previously in the relational tables produced by EVMON\_FORMAT\_UE\_TO\_TABLES. Picking up any new columns requires the tables to be recreated.

#### **Examples**

- "Example 1: Using default parameters"
- "Example 2: Attempting to use tables under a different schema" on page 361
- "Example 3: Attempting to use tables under a different schema" on page 361
- "Example 4: Using the RECREATE\_FORCE option" on page 361
- "Example 5: Picking up new elements in a fix pack update" on page 362
- "Example 6: Picking up new elements in a release update" on page 362
- "Example 7: Using the previous relational tables on a release update" on page 362

#### Example 1: Using default parameters

A user named Paul calls the procedure using the default parameters and requires all events that are part of the service class STUDENTS to be inserted into the relational tables.

```
EVMON_FORMAT_UE_TO_TABLES (
   'UOW', NULL, NULL, NULL, NULL, NULL, NULL, NULL, NULL, -1,
   'SELECT * FROM UOWUE
   WHERE service_subclass_name = 'STUDENTS'
   ORDER BY event_id, event_timestamp')
```

The results of the call are as follows:

- 1. The procedure parses the DB2EvmonUOW.xsd file, which is the default XML schema file, to identify the set of relational tables to create.
- 2. The relational tables are created under SQL schema Paul.
- 3. The XML schema is registered with an XSR object name of PAUL.EVMON UOW SCHEMA SQL09070
- 4. XSR object is enabled for decomposition.

5. Data is decomposed and inserted into the tables under SQL schema Paul.

#### Example 2: Attempting to use tables under a different schema

In a continuation of the previous example, a user named Dave calls the stored procedure, setting the *tabschema* parameter to Paul.

```
EVMON_FORMAT_UE_TO_TABLES (
'UOW', NULL, NULL, NULL, 'Paul', NULL, NULL, -1,
'SELECT * FROM UOWTBLE
ORDER BY event timestamp')
```

The results of the call are as follows:

- 1. The procedure parses the DB2EvmonUOW.xsd file, which is the default XML schema file, to identify the set of relational tables to create.
- 2. The procedure attempts to create the tables under schema Paul. However, an error is returned because the relational tables currently exist under the SQL schema PAUL. Previously existing tables cannot be used when a new XSR object is being registered.

#### Example 3: Attempting to use tables under a different schema

In a continuation of the previous example, a user named Greg calls the stored procedure setting the input parameter *xsrschema* to Paul.

```
EVMON_FORMAT_UE_TO_TABLES (
 'UOW', 'Paul', NULL, NULL, NULL, NULL, NULL, NULL, -1,
 'SELECT * FROM UOWTBL
 ORDER BY event_timestamp')
```

The results of the call are as follows:

- The XSR object Paul.EVMON\_UOW\_SCHEMA\_SQL09070, which exists, is enabled for decomposition.
- 2. If Greg has INSERT privileges on the tables, then data is decomposed and inserted into the relational tables under SQL schema Paul. The existing XSR object Paul.EVMON\_UOW\_SCHEMA\_SQL09070 is used, so the SQL schema for the relational tables is obtained from the XSR object, instead of being provided as an input parameter to the procedure.

#### Example 4: Using the RECREATE\_FORCE option

In a continuation of the previous example, Paul wants to re-create the tables again, but in table space MYSPACE. Paul calls the procedure with the RECREATE\_FORCE option and the *tbsp\_name* parameter.

EVMON FORMAT UE TO TABLES (

```
'UOW', NULL, NULL, NULL, 'MYSPACE', 'RECREATE_FORCE', -1,
'SELECT * FROM UOWTBL
ORDER BY event_timestamp')
```

The results of the call are as follows:

- 1. The XSR object Paul.EVMON\_UOW\_SCHEMA\_SQL09070, which exists, is enabled for decomposition.
- 2. The RECREATE\_FORCE option is set.
- **3**. The XML schema file is retrieved from the schema repository and parsed to identify the set of relational files.
- 4. The current tables are dropped and created again in the MYSPACE table space.
- 5. Data is decomposed and inserted into the new tables.

#### Example 5: Picking up new elements in a fix pack update

A new XML element called "db2EventNew" has been added to the XML schema file of the locking event monitor in the latest fix pack. Paul wants to pick up the new element to use in the decomposition of an XML file. To do so, he follows the following steps:

1. Paul drops the XSR object created in the original release:

DROP XSROBJECT EVMON\_LOCKING\_SCHEMA\_SQL09070

2. He calls the procedure with the RECREATE\_ONERROR option.

```
EVMON_FORMAT_UE_TO_TABLES (
    'LOCKING', NULL, NULL, NULL, NULL, NULL, 'RECREATE_ONERROR', -1,
    'SELECT * FROM LOCK
        ORDER BY event_timestamp')
```

The results of the call are as follows:

- a. The XSR object does not exist, so the default DB2EvmonLocking.xsd schema file is parsed to identify the set of relational tables.
- b. As the RECREATE\_ONERROR option was specified, the existing tables are dropped and re-created.

#### Example 6: Picking up new elements in a release update

Paul is upgrading to a new DB2 release and wants to pick up the new changes in the event monitor XML schema file. Paul calls the procedure with the RECREATE\_ONERROR option.

```
EVMON_FORMAT_UE_TO_TABLES (
    'LOCKING', NULL, NULL, NULL, NULL, NULL, 'RECREATE_ONERROR', -1,
    'SELECT * FROM LOCK
    ORDER BY event timestamp')
```

The results of the call are as follows:

- 1. The XSR object Paul.EVMON\_LOCKING\_SCHEMA\_SQL1000 does not exist.
- As the RECREATE\_ONERROR option was specified, the tables are dropped and re-created.

# Example 7: Using the previous relational tables on a release update

Greg has upgraded to a new DB2 release and does not want to pick up the new changes in the event monitor XML schema file. Greg calls the procedure with the *xsrobjectname* value from the previous release.

```
EVMON_FORMAT_UE_TO_TABLES (
    'LOCKING', NULL, 'EVMON_LOCKING_SCHEMA_SQL09070', NULL, NULL, NULL, NULL, -1,
    'SELECT * FROM LOCK
        ORDER BY event_timestamp')
```

#### Information returned

There is no output from the procedure except the SQLCA. The SQLCA indicates the completion status. The possible SQLCODES are:

- 0 All events were successfully inserted into the relational tables.
- 16278 One or more events were not inserted into the relational tables. The tokens within the SQLCA contain the total number of documents that were attempted and the total number of documents that succeeded decomposition.

A diagnostic file is also created; and the name and location of that diagnostic file is stored in the db2diag log files, located in the DB2 diagnostic path.

#### negative sqlcode

An error has occurred, and investigating the SQLCODE message can provide additional details regarding the failure. For additional diagnostic messages, see the db2diag log files located in the DB2 diagnostic path.

# EVMON\_FORMAT\_UE\_TO\_XML table function - convert unformatted events to XML

The EVMON\_FORMAT\_UE\_TO\_XML table function extracts binary events from an unformatted event table and formats them into an XML document.

#### Syntax

►► EVMON\_FORMAT\_UE\_TO\_XML—(—options—, — \_ ►

►-FOR EACH ROW OF-(*fullselect-statement*))

The schema is SYSPROC.

#### Table function parameters

#### options

An input argument of type VARCHAR(1024) that represents a list of keyword options supported by this table function.

#### LOG\_TO\_FILE

Indicates that the table function is to write the XML document to a file if the XML document is greater than 100 MB. The maximum size of each document returned by this table function per row is 100 MB. The file is written to the <xml\_document\_id>.xml file, where <xml\_document\_id> is the unique ID generated for each document. The output file is written to the DB2 diagnostic path directory.

#### $LOG\_PARTIAL\_EVENTS$

Indicates that the table function is to write all partial (incomplete) events to a file. A diagnostic message pointing to the specific file is inserted into the db2diag log files.

NULL No options selected.

#### fullselect-statement

The fullselect statement is a query that conforms to the rules of the SELECT statement. The query must follow the following rules:

- The query must use the "\*" clause or specify all the columns of the unformatted event table. Otherwise an error is returned. The columns must be specified in the same order as returned by the DESCRIBE statement of the unformatted event table.
- The query must select only from an unformatted event table.
- The WHERE clause can use any of the non-LOB columns of the unformatted event table to filter out events.
- The SELECT statement must be specified by the keyword FOR EACH ROWS OF, enclosed in brackets.

#### Authorization

EXECUTE privilege on the EVMON\_FORMAT\_UE\_TO\_XML function.

SELECT privilege on the unformatted event table.

#### **Examples**

Example 1: Query all events from the unformatted event table "MYLOCKS".

```
SELECT evmon.* FROM TABLE (
   EVMON_FORMAT_UE_TO_XML (
    NULL,
   FOR EACH ROW OF (
      select * from MYLOCKS
      order by EVENT_TIMESTAMP )))
AS evmon;
```

*Example 2:* Query all events of type "LOCKWAIT" that have occurred in the last 5 hours from the unformatted event table "LOCK".

```
SELECT evmon.* FROM TABLE (
    EVMON_FORMAT_UE_TO_XML (
    NULL,
    FOR EACH ROW OF (
        select * from LOCK order by EVENT_TIMESTAMP
        where EVENT_TYPE = 'LOCKWAIT'
        and EVENT_TIMESTAMP >= CURRENT_TIMESTAMP - 5 hours )))
AS evmon;
```

*Example 3:* Get all events that belong to workload "PAYROLL" that occurred in the last 32 hours from the unformatted event table "UOW". Write the result to a file if any document is greater than 100 MB.

```
SELECT evmon.* FROM TABLE (
   EVMON_FORMAT_UE_TO_XML(
    'LOG TO FILE',
   FOR EACH ROW OF (
      select * from UOW order by EVENT_TIMESTAMP
      where WORKLOAD_NAME = 'PAYROLL'
      and EVENT_TIMESTAMP = CURRENT_TIMESTAMP - 32 hours )))
AS evmon;
```

*Example 4*: Query all unit of work events from the "UOWEVMON" table, and use the XMLTABLE table function to present the UOW ID, UOW start and stop times, and the user ID for the person who issued the unit of work.

```
SELECT EVENT.UOW ID, EVENT.APPLICATION ID, EVENT.SESSION AUTHID,
 EVENT.START_TIME, EVENT.STOP_TIME
 FROM TABLE(
    EVMON FORMAT UE TO XML(
      'LOG TO FILE'
     FOR EACH ROW OF(
       select * from UOWEVMON )))
    AS UEXML,
    XMLTABLE (
     XMLNAMESPACES( DEFAULT 'http://www.ibm.com/xmlns/prod/db2/mon' ),
      '$uowevent/db2 uow event'
     PASSING XMLPARSE( DOCUMENT UEXML.XMLREPORT ) as "uowevent"
     COLUMNS UOW ID INTEGER PATH 'uow id',
     MEMBER SMALLINT PATH '@member',
     APPLICATION_ID VARCHAR(128) PATH 'application_id',
     SESSION_AUTHID VARCHAR(128) PATH 'session_authid',
```

```
START_TIME TIMESTAMP PATH 'start_time',
STOP_TIME TIMESTAMP PATH 'stop_time'
)
AS EVENT
```

### **Usage notes**

The EVMON\_FORMAT\_UE\_TO\_XML table function can be used with the lock and unit of work event monitors to extract data from an unformatted event table.

Depending on the event monitor type, the table function maps multiple records from the unformatted event table into a single event. In such a case, the records are cached in memory until all the records that make up the event are received. A larger memory requirement might result if the records passed into the table function are not in the order they were created and inserted into the table. If the records are not sorted in this manner, the table function must cache records for multiple events. To avoid this issue, qualify the *fullselect-statement* parameter with an ORDER BY clause that contains the following columns: EVENT\_ID, EVENT\_TIMESTAMP, EVENT\_TYPE, and MEMBER. Memory consumption is reduced because at any particular time, the table function is processing and caching records from only a single event.

#### Information returned

| Column Name | Data Type     | Description or corresponding monitor element                                                                                                    |
|-------------|---------------|----------------------------------------------------------------------------------------------------|
| XMLID       | VARCHAR(1024) | A unique document ID. The ID is derived as<br>follows: <event_header>_<event_id>_<event_type>_<br/><event_timestamp>_<partition></partition></event_timestamp></event_type></event_id></event_header> |
| XMLREPORT   | BLOB(100M)    | An XML document containing a single complete<br>event. Each document has a maximum size of 100<br>MB.                                                                                                 |

Table 95. Information returned for EVMON\_FORMAT\_UE\_TO\_XML.

# MON\_BP\_UTILIZATION - Retrieve metrics for bufferpools

The MON\_BP\_UTILIZATION administrative view returns key monitoring metrics, including hit ratios and average read and write times, for all buffer pools and all database partitions in the currently connected database. It provides information that is critical for performance monitoring, because it helps you check how efficiently you are using your buffer pools.

**Note:** If your database was created in Version 9.7 prior to Fix Pack 1, to run this routine you must have already run the db2updv97 command. If your database was created before Version 9.7, it is not necessary to run the db2updv97 command (because the catalog update is automatically taken care of by the database migration). If you downgrade to Version 9.7, this routine will no longer work.

#### Authorization

One of the following authorizations is required:

- SELECT privilege on the MON\_BP\_UTILIZATION administrative view
- CONTROL privilege on the MON\_BP\_UTILIZATION administrative view

### Information returned

| Column name                 | Data type    | Description or Monitor<br>element                                                                                                    |
|-----------------------------|--------------|----------------------------------------------------------------------------------------------------|
| BP_NAME                     | VARCHAR(128) | bp_name - Buffer pool name                                                                                                    |
| MEMBER                      | SMALLINT     | member - Database member                                                                                                    |
| DATA_PHYSICAL_READS         | BIGINT       | Indicates the number of data<br>pages read from the table<br>space containers (physical)<br>for temporary as well as<br>regular and large table<br>spaces. This is calculated as<br>(pool_data_p_reads +<br>pool_temp_data_p_reads)<br>where pool_data_p_reads<br>represent the following<br>monitor elements:                                  |
|                             |              | <ul> <li>pool_data_p_reads -<br/>Buffer pool data physical<br/>reads</li> </ul>                                                                                                    |
|                             |              | <ul> <li>pool_temp_data_p_reads -<br/>Buffer pool temporary<br/>data physical reads</li> </ul>                                                                                                    |
| DATA_HIT_RATIO_<br>PERCENT  | DECIMAL(5,2) | Data hit ratio, that is, the<br>percentage of time that the<br>database manager did not<br>need to load a page from<br>disk to service a data page<br>request.                                                                                                    |
| INDEX_PHYSICAL_READS        | BIGINT       | Indicates the number of<br>index pages read from the<br>table space containers<br>(physical) for temporary as<br>well as regular and large<br>table spaces. This is<br>calculated as<br>(pool_index_p_reads +<br>pool_temp_index_p_reads +<br>pool_temp_index_p_reads<br>represent the following<br>monitor elements:<br>• pool_index_p_reads - |
|                             |              | <ul> <li>pool_index_p_reads</li> <li>Buffer pool index physical reads</li> <li>pool_temp_index_p_reads</li> <li>Buffer pool temporary index physical reads</li> </ul>                                                                                                    |
| INDEX_HIT_RATIO_<br>PERCENT | DECIMAL(5,2) | Index hit ratio, that is, the<br>percentage of time that the<br>database manager did not<br>need to load a page from<br>disk to service an index data<br>page request.                                                                                                    |

Table 96. Information returned by the MON\_BP\_UTILIZATION administrative view

| Column name           | Data type    | Description or Monitor<br>element                                                                                                    |
|-----------------------|--------------|----------------------------------------------------------------------------------------------------|
| XDA_PHYSICAL_READS    | BIGINT       | Indicates the number of data<br>pages for XML storage<br>objects (XDAs) read from the<br>table space containers<br>(physical) for temporary as<br>well as regular and large<br>table spaces. This is<br>calculated as<br>( <i>pool_xda_p_reads</i> +<br><i>pool_temp_xda_p_reads</i> ) where<br><i>pool_xda_p_reads</i> and<br><i>pool_temp_xda_p_reads</i><br>represent the following<br>monitor elements:<br>• pool_xda_p_reads - Buffer<br>pool XDA data physical<br>reads |
|                       |              | <ul> <li>pool_temp_xda_p_reads -<br/>Buffer pool temporary<br/>XDA data physical reads</li> </ul>                                                                                                    |
| XDA_HIT_RATIO_PERCENT | DECIMAL(5,2) | Auxiliary storage objects hit<br>ratio, that is, the percentage<br>of time that the database<br>manager did not need to<br>load a page from disk to<br>service a data page request<br>for XML storage objects<br>(XDAs).                                                                                                    |

Table 96. Information returned by the MON\_BP\_UTILIZATION administrative view (continued)

| Column name          | Data type | Description or Monitor<br>element                                                                                                    |
|----------------------|-----------|----------------------------------------------------------------------------------------------------|
| TOTAL_PHYSICAL_READS | BIGINT    | Indicates the number of data<br>pages, index pages, and data<br>pages for XML storage<br>objects (XDAs) read from the<br>table space containers<br>(physical) for temporary as<br>well as regular and large<br>table spaces.                                                                                                    |
|                      |           | This is calculated as<br>(pool_data_p_reads +<br>pool_temp_data_p_reads +<br>pool_index_p_reads +<br>pool_temp_index_p_reads +<br>pool_xda_p_reads +<br>pool_temp_xda_p_reads) where<br>pool_data_p_reads,<br>pool_temp_data_p_reads,<br>pool_temp_index_p_reads,<br>pool_temp_index_p_reads<br>pool_temp_xda_p_reads<br>represent the following<br>monitor elements: |
|                      |           | <ul> <li>pool_data_p_reads -<br/>Buffer pool data physical<br/>reads</li> <li>pool_temp_data_p_reads -<br/>Buffer pool temporary</li> </ul>                                                                                                    |
|                      |           | <ul> <li>data physical reads</li> <li>pool_index_p_reads -<br/>Buffer pool index physical<br/>reads</li> </ul>                                                                                                    |
|                      |           | <ul> <li>pool_temp_index_p_reads</li> <li>Buffer pool temporary</li> <li>index physical reads</li> </ul>                                                                                                    |
|                      |           | <ul> <li>pool_xda_p_reads - Buffer<br/>pool XDA data physical<br/>reads</li> </ul>                                                                                                    |
|                      |           | • pool_temp_xda_p_reads -<br>Buffer pool temporary<br>XDA data physical reads                                                                                                    |

Table 96. Information returned by the MON\_BP\_UTILIZATION administrative view (continued)

| Column name                | Data type | Description or Monitor<br>element                                                                                                    |
|----------------------------|-----------|----------------------------------------------------------------------------------------------------|
| AVG_PHYSICAL_<br>READ_TIME | BIGINT    | Average time, in<br>milliseconds, spent reading<br>pages from the table space<br>containers (physical) for all<br>types of table spaces.                                                                                                    |
|                            |           | If the sum of physical reads<br>is greater than zero, this is<br>calculated as <i>pool_read_time</i> /<br>( <i>pool_data_p_reads</i> +<br><i>pool_temp_data_p_reads</i> +<br><i>pool_temp_index_p_reads</i> +<br><i>pool_temp_xda_p_reads</i> +<br><i>pool_temp_xda_p_reads</i> ) where<br><i>pool_temp_data_p_reads</i> ,<br><i>pool_temp_data_p_reads</i> ,<br><i>pool_temp_data_p_reads</i> ,<br><i>pool_temp_index_p_reads</i> ,<br><i>pool_temp_index_p_reads</i> ,<br><i>pool_temp_index_p_reads</i> ,<br><i>pool_temp_reads</i> and<br><i>pool_temp_xda_p_reads</i><br>represent the following<br>monitor elements: |
|                            |           | <ul> <li>pool_read_time - Total<br/>buffer pool physical read<br/>time</li> <li>pool_data_p_reads -</li> </ul>                                                                                                    |
|                            |           | Buffer pool data physical reads                                                                                                    |
|                            |           | <ul> <li>pool_temp_data_p_reads -<br/>Buffer pool temporary<br/>data physical reads</li> </ul>                                                                                                    |
|                            |           | <ul> <li>pool_index_p_reads -<br/>Buffer pool index physical<br/>reads</li> </ul>                                                                                                    |
|                            |           | <ul> <li>pool_temp_index_p_reads</li> <li>Buffer pool temporary</li> <li>index physical reads</li> </ul>                                                                                                    |
|                            |           | <ul> <li>pool_xda_p_reads - Buffer<br/>pool XDA data physical<br/>reads</li> </ul>                                                                                                    |
|                            |           | <ul> <li>pool_temp_xda_p_reads -<br/>Buffer pool temporary<br/>XDA data physical reads</li> </ul>                                                                                                    |
|                            |           | If the sum of physical reads<br>is not greater than zero,<br>NULL is returned.                                                                                                    |

Table 96. Information returned by the MON\_BP\_UTILIZATION administrative view (continued)

| Column name                | Data type    | Description or Monitor<br>element                                                                                                    |
|----------------------------|--------------|----------------------------------------------------------------------------------------------------|
| PREFETCH_RATIO_<br>PERCENT | DECIMAL(5,2) | Percentage of pages read<br>asynchronously (with<br>prefetching). If many<br>applications are reading data<br>synchronously without<br>prefetching, your system<br>might not be tuned<br>optimally.                                                                                                    |
| ASYNC_NOT_READ_<br>PERCENT | DECIMAL(5,2) | Percentage of pages read<br>asynchronously from disk,<br>but never accessed by a<br>query. If too many pages are<br>read asynchronously from<br>disk into the bufferpool, but<br>no query ever accesses those<br>pages, the prefetching might<br>degrade performance.         If the sum of asynchronous<br>reads is greater than zero,<br>this is calculated as<br>unread_prefetch_pages /<br>(pool_async_index_reads +<br>pool_async_index_reads +<br>pool_async_index_reads) where<br>unread_prefetch_pages,<br>pool_async_index_reads and<br>pool_async_index_reads         pool_async_index_reads         unread_prefetch_pages,<br>pool_async_index_reads         pool_async_index_reads         unread_prefetch_pages,<br>pool_async_index_reads         pool_async_index_reads         unread_prefetch_pages -<br>Unread prefetch_pages -<br>Unread prefetch_pages -<br>Unread prefetch pages         • unread_prefetch_pages -<br>Unread prefetch pages         • pool_async_data_reads -<br>Buffer pool asynchronous<br>data reads         • pool_async_index_reads -<br>Buffer pool asynchronous<br>index reads         • pool_async_xda_reads -<br>Buffer pool asynchronous<br>xDA data reads |
|                            |              | If the sum of asynchronous<br>reads is not greater than<br>zero, NULL is returned.                                                                                                    |

Table 96. Information returned by the MON\_BP\_UTILIZATION administrative view (continued)

| Column name         | Data type    | Description or Monitor<br>element                                                                                                    |
|---------------------|--------------|----------------------------------------------------------------------------------------------------|
| TOTAL_WRITES        | BIGINT       | The number of times a data,<br>index, or data page for an<br>XML storage object (XDA)<br>was physically written to<br>disk.                                                                                                    |
|                     |              | <pre>This is calculated as (pool_data_writes + pool_index_writes + pool_xda_writes) where pool_data_writes, pool_index_writes, and pool_xda_writes represent the following monitor elements:     pool_data_writes - Buffer     pool_index_writes - Buffer</pre>                                                                                                    |
|                     |              | <ul> <li>pool_index_writes</li> <li>pool_xda_writes - Buffer</li> <li>pool XDA data writes</li> </ul>                                                                                                    |
| AVG_WRITE_TIME      | BIGINT       | Average time, in<br>milliseconds, spent<br>physically writing pages<br>from the buffer pool to disk.                                                                                                    |
|                     |              | If the sum of write<br>operations is greater than<br>zero, this is calculated as<br><i>pool_write_time /</i><br>( <i>pool_data_writes</i> +<br><i>pool_index_writes</i> +<br><i>pool_xda_writes</i> ) where<br><i>pool_write_time</i> ,<br><i>pool_data_writes</i> ,<br><i>pool_index_writes</i> , and<br><i>pool_xda_writes</i> represent the<br>following monitor elements: |
|                     |              | • pool_write_time - Total<br>buffer pool physical write<br>time                                                                                                    |
|                     |              | <ul> <li>pool_data_writes - Buffer<br/>pool data writes</li> <li>pool_index_writes - Buffer<br/>pool_index_writes</li> </ul>                                                                                                    |
|                     |              | <ul><li>pool index writes</li><li>pool_xda_writes - Buffer<br/>pool XDA data writes</li></ul>                                                                                                    |
|                     |              | If the sum of write<br>operations is not greater that<br>zero, NULL is returned.                                                                                                    |
| SYNC_WRITES_PERCENT | DECIMAL(5,2) | Percentage of write<br>operations that are<br>synchronous.                                                                                                    |

Table 96. Information returned by the MON\_BP\_UTILIZATION administrative view (continued)

### MON\_CONNECTION\_SUMMARY - Retrieve metrics for all connections

The MON\_CONNECTION\_SUMMARY administrative view returns key metrics for all connections in the currently connected database. It is designed to help monitor the system in a high-level manner, showing incoming work per connection.

**Note:** If your database was created in Version 9.7 prior to Fix Pack 1, to run this routine you must have already run the db2updv97 command. If your database was created before Version 9.7, it is not necessary to run the db2updv97 command (because the catalog update is automatically taken care of by the database migration). If you downgrade to Version 9.7, this routine will no longer work.

The metrics returned represent the accumulation of all metrics for requests that were submitted by the identified connection across all members of the database.

The schema is SYSIBMADM.

### Authorization

One of the following authorizations is required:

- SELECT privilege on the MON\_CONNECTION\_SUMMARY administrative view
- CONTROL privilege on the MON\_CONNECTION\_SUMMARY administrative view
- DATAACCESS authority

#### Information returned

Table 97. Information returned by the MON\_CONNECTION\_SUMMARY administrative view

| Column name         | Data type    | Description or Monitor<br>element                                                                                                    |
|---------------------|--------------|----------------------------------------------------------------------------------------------------|
| APPLICATION_HANDLE  | BIGINT       | application_handle -<br>Application handle                                                                                                    |
| APPLICATION_NAME    | VARCHAR(128) | appl_name - Application<br>name                                                                                                    |
| APPLICATION_ID      | VARCHAR(128) | appl_id - Application ID                                                                                                    |
| SESSION_AUTH_ID     | VARCHAR(128) | session_auth_id - Session<br>authorization ID                                                                                                    |
| TOTAL_APP_COMMITS   | BIGINT       | Total number of application<br>commits across all members<br>of the database for the<br>specified service subclass.                                                           |
| TOTAL_APP_ROLLBACKS | BIGINT       | Total number of application<br>rollbacks across all members<br>of the database for the<br>specified service subclass.                                                         |
| ACT_COMPLETED_TOTAL | BIGINT       | Total number of coordinator<br>activities at any nesting level<br>that completed successfully<br>across all members of the<br>database for the specified<br>service subclass. |

| Column name                   | Data type    | Description or Monitor<br>element                                                                                                    |
|-------------------------------|--------------|----------------------------------------------------------------------------------------------------|
| APP_RQSTS_COMPLETED<br>_TOTAL | BIGINT       | Total number of external<br>(application) requests that<br>completed successfully across<br>all members of the database<br>for the specified service<br>subclass                                                                                                    |
| AVG_RQST_CPU_TIME             | BIGINT       | Average amount of CPU<br>time, in microseconds, used<br>by all external requests that<br>completed successfully. It<br>represents the total of both<br>user and system CPU time.                                                                                                    |
| ROUTINE_TIME_<br>RQST_PERCENT | DECIMAL(5,2) | The percentage of time the<br>database server spent<br>working on requests that<br>was spent executing user<br>routines.                                                                                                    |
| RQST_WAIT_<br>TIME_PERCENT    | DECIMAL(5,2) | The percentage of the time<br>spent working on requests<br>that was spent waiting<br>within the DB2 database<br>server.                                                                                                    |
| ACT_WAIT_TIME_<br>PERCENT     | DECIMAL(5,2) | The percentage of the time<br>spent executing activities that<br>was spent waiting within the<br>DB2 database server.                                                                                                    |
| IO_WAIT_TIME_PERCENT          | DECIMAL(5,2) | The percentage of the time<br>spent waiting within the DB2<br>database server that was due<br>to I/O operations. This<br>includes time spent<br>performing direct reads or<br>direct writes, and time spent<br>reading data and index<br>pages from the table space to<br>the bufferpool or writing<br>them back to disk. |
| LOCK_WAIT_TIME_<br>PERCENT    | DECIMAL(5,2) | The percentage of time spent<br>waiting within the DB2<br>database server that was<br>spent waiting on locks.                                                                                                    |
| AGENT_WAIT_TIME_<br>PERCENT   | DECIMAL(5,2) | The percentage of time spent<br>waiting within the DB2<br>database server that was<br>spent by an application<br>queued to wait for an agent<br>under concentrator<br>configurations.                                                                                                    |

Table 97. Information returned by the MON\_CONNECTION\_SUMMARY administrative view (continued)

| Column name                        | Data type    | Description or Monitor<br>element                                                                                                    |
|------------------------------------|--------------|----------------------------------------------------------------------------------------------------|
| NETWORK_WAIT_<br>TIME_PERCENT      | DECIMAL(5,2) | The percentage of time spent<br>waiting within the DB2<br>database server that was<br>spent on client-server<br>communications. This<br>includes time spent sending<br>and receiving data over<br>TCP/IP or using the IPC<br>protocol. |
| SECTION_PROC_<br>TIME_PERCENT      | DECIMAL(5,2) | The percentage of time the<br>database server spent<br>actively working on requests<br>that was spent executing<br>sections. This includes the<br>time spent performing sorts.                                                         |
| SECTION_SORT_<br>PROC_TIME_PERCENT | DECIMAL(5,2) | The percentage of time the<br>database server spent<br>actively working on requests<br>that was spent performing<br>sorts while executing<br>sections.                                                                                 |
| COMPILE_PROC_<br>TIME_PERCENT      | DECIMAL(5,2) | The percentage of time the<br>database server spent<br>actively working on requests<br>that was spent compiling an<br>SQL statement. This includes<br>explicit and implicit compile<br>times.                                          |
| TRANSACT_END_PROC<br>_TIME_PERCENT | DECIMAL(5,2) | The percentage of time the<br>database server spent<br>actively working on requests<br>that was spent performing<br>commit processing or rolling<br>back transactions.                                                                 |
| UTILS_PROC_<br>TIME_PERCENT        | DECIMAL(5,2) | The percentage of time the<br>database server spent<br>actively working on requests<br>that was spent running<br>utilities. This includes<br>performing runstats,<br>reorganization, and load<br>operations.                           |
| AVG_LOCK_WAITS<br>_PER_ACT         | BIGINT       | The average number of times<br>that applications or<br>connections waited for locks<br>per coordinator activities<br>(successful and aborted).                                                                                         |
| AVG_LOCK_TIMEOUTS<br>_PER_ACT      | BIGINT       | The average number of times<br>that a request to lock an<br>object timed out per<br>coordinator activities<br>(successful and aborted).                                                                                                |

Table 97. Information returned by the MON\_CONNECTION\_SUMMARY administrative view (continued)

| Column name                     | Data type    | Description or Monitor<br>element                                                                                                    |
|---------------------------------|--------------|----------------------------------------------------------------------------------------------------|
| AVG_DEADLOCKS_<br>PER_ACT       | BIGINT       | The average number of<br>deadlocks per coordinator<br>activities (successful and<br>aborted).                                                                                                    |
| AVG_LOCK_ESCALS<br>_PER_ACT     | BIGINT       | The average number of times<br>that locks have been<br>escalated from several row<br>locks to a table lock per<br>coordinator activities<br>(successful and aborted).                                |
| ROWS_READ_PER_<br>ROWS_RETURNED | BIGINT       | The average number of rows<br>read from the table per rows<br>returned to the application.                                                                                                    |
| TOTAL_BP_HIT_<br>RATIO_PERCENT  | DECIMAL(5,2) | The percentage of time that<br>the database manager did<br>not need to load a page from<br>disk to service a data or<br>index page request, including<br>requests for XML storage<br>objects (XDAs). |

Table 97. Information returned by the MON\_CONNECTION\_SUMMARY administrative view (continued)

# MON\_CURRENT\_SQL - Retrieve key metrics for all activities on all members

The MON\_CURRENT\_SQL administrative view returns key metrics for all activities that were submitted on all members of the database and have not yet been completed, including a point-in-time view of currently executing SQL statements (both static and dynamic) in the currently connected database.

**Note:** If your database was created in Version 9.7 prior to Fix Pack 1, to run this routine you must have already run the db2updv97 command. If your database was created before Version 9.7, it is not necessary to run the db2updv97 command (because the catalog update is automatically taken care of by the database migration). If you downgrade to Version 9.7, this routine will no longer work.

You can use the MON\_CURRENT\_SQL administrative view to identify long running activities and prevent performance problems.

This view represents the coordinator perspective, and not that of individual members.

The schema is SYSIBMADM.

#### Authorization

One of the following authorizations is required:

- SELECT privilege on the MON\_CURRENT\_SQL administrative view
- CONTROL privilege on the MON\_CURRENT\_SQL administrative view
- DATAACCESS authority

### Information returned

| Column name         | Data type    | Description or Monitor<br>element                                                                                                    |
|---------------------|--------------|----------------------------------------------------------------------------------------------------|
| COORD_MEMBER        | SMALLINT     | coord_member -<br>Coordinating member                                                                                                    |
| APPLICATION_HANDLE  | BIGINT       | application_handle -<br>Application handle                                                                                                    |
| APPLICATION_NAME    | VARCHAR(128) | appl_name - Application<br>name                                                                                                    |
| SESSION_AUTH_ID     | VARCHAR(128) | session_auth_id - Session<br>authorization ID                                                                                                    |
| CLIENT_APPLNAME     | VARCHAR(128) | CURRENT<br>CLIENT_APPLNAME special<br>register                                                                                                    |
| ELAPSED_TIME_SEC    | INTEGER      | The time elapsed since this<br>activity began, in seconds.<br>The value of this column is<br>null when an activity has<br>entered the system but is in<br>a queue and has not started<br>running. |
| ACTIVITY_STATE      | VARCHAR(32)  | activity_state - Activity state                                                                                                    |
| ACTIVITY_TYPE       | VARCHAR(32)  | activity_type - Activity type                                                                                                    |
| TOTAL_CPU_TIME      | BIGINT       | total_cpu_time - Total CPU<br>time                                                                                                    |
| ROWS_READ           | BIGINT       | rows_read - Rows read                                                                                                    |
| ROWS_RETURNED       | BIGINT       | rows_returned - Rows<br>returned                                                                                                    |
| QUERY_COST_ESTIMATE | BIGINT       | query_cost_estimate - Query<br>cost estimate                                                                                                    |
| DIRECT_READS        | BIGINT       | direct_reads - Direct reads<br>from database                                                                                                    |
| DIRECT_WRITES       | BIGINT       | direct_writes - Direct writes<br>to database                                                                                                    |
| STMT_TEXT           | CLOB(2MB)    | stmt_text - SQL statement<br>text                                                                                                    |

Table 98. Information returned by the MON\_CURRENT\_SQL administrative view

## MON\_CURRENT\_UOW - Retrieve metrics for all units of work

The MON\_CURRENT\_UOW administrative view returns key metrics for all units of work that were submitted on all members of the database. It identifies long running units of work and can therefore be used to prevent performance problems.

**Note:** If your database was created in Version 9.7 prior to Fix Pack 1, to run this routine you must have already run the db2updv97 command. If your database was created before Version 9.7, it is not necessary to run the db2updv97 command (because the catalog update is automatically taken care of by the database migration). If you downgrade to Version 9.7, this routine will no longer work.

The MON\_CURRENT\_UOW view represents the coordinator perspective, and not individual members.

The schema is SYSIBMADM.

#### Authorization

One of the following authorizations is required:

- SELECT privilege on the MON\_CURRENT\_UOW administrative view
- CONTROL privilege on the MON\_CURRENT\_UOW administrative view
- DATAACCESS authority

#### Example

The following example retrieves the application handle, the unit of work ID, the elapsed time, and the total number of rows read and rows returned, for all units of work that have been executed for more than 1 minute.

SELECT APPLICATION\_HANDLE AS APPL\_HANDLE, UOW\_ID, ELAPSED\_TIME\_SEC, TOTAL\_ROWS\_MODIFIED AS TOTAL\_READ, TOTAL\_ROWS\_MODIFIED AS TOTAL\_MODIFIED FROM MON\_CURRENT\_UOW WHERE ELAPSED\_TIME\_SEC > 60 ORDER BY ELAPSED\_TIME\_SEC DESC

The following is an example of output for this query.

APPL HANDLE UOW ID ELAPSED TIME SEC TOTAL READ TOTAL MODIFIED

| 254 | 1 | 750 | 87460 | 0  |
|-----|---|-----|-------|----|
| 61  | 1 | 194 | 108   | 0  |
| 145 | 4 | 82  | Θ     | 34 |

3 record(s) selected.

#### Information returned

Table 99. Information returned by the MON\_CURRENT\_UOW administrative view

| Column name        | Data type    | Description or Monitor<br>element              |
|--------------------|--------------|------------------------------------------------|
| COORD_MEMBER       | SMALLINT     | coord_member - Coordinator<br>member           |
| UOW_ID             | INTEGER      | uow_id - Unit of work ID                       |
| APPLICATION_HANDLE | BIGINT       | application_handle -<br>Application handle     |
| APPLICATION_NAME   | VARCHAR(128) | appl_name - Application<br>name                |
| SESSION_AUTH_ID    | VARCHAR(128) | session_auth_id - Session<br>authorization ID  |
| CLIENT_APPLNAME    | VARCHAR(255) | CURRENT<br>CLIENT_APPLNAME special<br>register |

| Column name                   | Data type   | Description or Monitor<br>element                                                                                                    |
|-------------------------------|-------------|----------------------------------------------------------------------------------------------------|
| ELAPSED_TIME_SEC              | INTEGER     | The time elapsed since this<br>unit of work began, in<br>seconds. The value of the<br>column is NULL when an<br>activity has entered the<br>system but is in a queue and<br>has not started running. |
| WORKLOAD_OCCURRENCE<br>_STATE | VARCHAR(32) | workload_occurrence_state -<br>Workload occurrence state                                                                                                    |
| TOTAL_CPU_TIME                | BIGINT      | total_cpu_time - Total CPU<br>time                                                                                                    |
| TOTAL_ROWS_MODIFIED           | BIGINT      | The total number of rows inserted, updated or deleted.                                                                                                    |
| TOTAL_ROWS_READ               | BIGINT      | The total number of rows read from tables.                                                                                                    |
| TOTAL_ROWS_RETURNED           | BIGINT      | The total number of rows<br>that have been selected and<br>returned to the application.                                                                                                    |

Table 99. Information returned by the MON\_CURRENT\_UOW administrative view (continued)

# MON\_DB\_SUMMARY - Retrieve accumulated metrics across all members of the database

The MON\_DB\_SUMMARY administrative view returns key metrics aggregated over all service classes in the currently connected database. It is designed to help monitor the system in a high-level manner by providing a concise summary of the database.

**Note:** If your database was created in Version 9.7 prior to Fix Pack 1, to run this routine you must have already run the db2updv97 command. If your database was created before Version 9.7, it is not necessary to run the db2updv97 command (because the catalog update is automatically taken care of by the database migration). If you downgrade to Version 9.7, this routine will no longer work.

The metrics returned represent the accumulation of metrics across all members of the database.

The schema is SYSIBMADM.

#### Authorization

One of the following authorizations is required:

- SELECT privilege on the MON\_DB\_SUMMARY administrative view
- · CONTROL privilege on the MON\_DB\_SUMMARY administrative view
- DATAACCESS authority

### Information returned

| Column name                   | Data type    | Description or Monitor<br>element                                                                                                    |
|-------------------------------|--------------|----------------------------------------------------------------------------------------------------|
| TOTAL_APP_COMMITS             | BIGINT       | Total number of application<br>commits across all members<br>of the database for the<br>specified service subclass.                                                                                                    |
| TOTAL_APP_ROLLBACKS           | BIGINT       | Total number of application<br>rollbacks across all members<br>of the database for the<br>specified service subclass.                                                                                                    |
| ACT_COMPLETED_TOTAL           | BIGINT       | Total number of coordinator<br>activities at any nesting level<br>that completed successfully<br>across all members of the<br>database for the specified<br>service subclass.                                                                                                    |
| APP_RQSTS_COMPLETED<br>_TOTAL | BIGINT       | Total number of external<br>(application) requests that<br>completed successfully across<br>all members of the database<br>for the specified service<br>subclass                                                                                                    |
| AVG_RQST_CPU_TIME             | BIGINT       | Average amount of CPU<br>time, in microseconds, used<br>by all external requests that<br>completed successfully. It<br>represents the total of both<br>user and system CPU time.                                                                                                    |
| ROUTINE_TIME_<br>RQST_PERCENT | DECIMAL(5,2) | The percentage of time the database server spent working on requests that was spent executing user routines.                                                                                                    |
| RQST_WAIT_<br>TIME_PERCENT    | DECIMAL(5,2) | The percentage of the time<br>spent working on requests<br>that was spent waiting<br>within the DB2 database<br>server.                                                                                                    |
| ACT_WAIT_TIME_<br>PERCENT     | DECIMAL(5,2) | The percentage of the time<br>spent executing activities that<br>was spent waiting within the<br>DB2 database server.                                                                                                    |
| IO_WAIT_TIME_PERCENT          | DECIMAL(5,2) | The percentage of the time<br>spent waiting within the DB2<br>database server that was due<br>to I/O operations. This<br>includes time spent<br>performing direct reads or<br>direct writes, and time spent<br>reading data and index<br>pages from the table space to<br>the bufferpool or writing<br>them back to disk. |

Table 100. Information returned by the MON\_DB\_SUMMARY administrative view

| Column name                        | Data type    | Description or Monitor<br>element                                                                                                    |
|------------------------------------|--------------|----------------------------------------------------------------------------------------------------|
| LOCK_WAIT_TIME_<br>PERCENT         | DECIMAL(5,2) | The percentage of time spent<br>waiting within the DB2<br>database server that was<br>spent waiting on locks.                                                                                                    |
| AGENT_WAIT_TIME_<br>PERCENT        | DECIMAL(5,2) | The percentage of time spent<br>waiting within the DB2<br>database server that was<br>spent by an application<br>queued to wait for an agent<br>under concentrator<br>configurations.                                                  |
| NETWORK_WAIT_<br>TIME_PERCENT      | DECIMAL(5,2) | The percentage of time spent<br>waiting within the DB2<br>database server that was<br>spent on client-server<br>communications. This<br>includes time spent sending<br>and receiving data over<br>TCP/IP or using the IPC<br>protocol. |
| SECTION_PROC_<br>TIME_PERCENT      | DECIMAL(5,2) | The percentage of time the<br>database server spent<br>actively working on requests<br>that was spent executing<br>sections. This includes the<br>time spent performing sorts.                                                         |
| SECTION_SORT_<br>PROC_TIME_PERCENT | DECIMAL(5,2) | The percentage of time the<br>database server spent<br>actively working on requests<br>that was spent performing<br>sorts while executing<br>sections.                                                                                 |
| COMPILE_PROC_<br>TIME_PERCENT      | DECIMAL(5,2) | The percentage of time the<br>database server spent<br>actively working on requests<br>that was spent compiling an<br>SQL statement. This includes<br>explicit and implicit compile<br>times.                                          |
| TRANSACT_END_PROC<br>_TIME_PERCENT | DECIMAL(5,2) | The percentage of time the<br>database server spent<br>actively working on requests<br>that was spent performing<br>commit processing or rolling<br>back transactions.                                                                 |

Table 100. Information returned by the MON\_DB\_SUMMARY administrative view (continued)

| Column name                     | Data type    | Description or Monitor<br>element                                                                                                    |
|---------------------------------|--------------|----------------------------------------------------------------------------------------------------|
| UTILS_PROC_<br>TIME_PERCENT     | DECIMAL(5,2) | The percentage of time the<br>database server spent<br>actively working on requests<br>that was spent running<br>utilities. This includes<br>performing runstats,<br>reorganization, and load<br>operations. |
| AVG_LOCK_WAITS<br>_PER_ACT      | BIGINT       | The average number of times<br>that applications or<br>connections waited for locks<br>per coordinator activities<br>(successful and aborted).                                                               |
| AVG_LOCK_TIMEOUTS<br>_PER_ACT   | BIGINT       | The average number of times<br>that a request to lock an<br>object timed out per<br>coordinator activities<br>(successful and aborted).                                                                      |
| AVG_DEADLOCKS_<br>PER_ACT       | BIGINT       | The average number of<br>deadlocks per coordinator<br>activities (successful and<br>aborted).                                                                                                    |
| AVG_LOCK_ESCALS<br>_PER_ACT     | BIGINT       | The average number of times<br>that locks have been<br>escalated from several row<br>locks to a table lock per<br>coordinator activities<br>(successful and aborted).                                        |
| ROWS_READ_PER_<br>ROWS_RETURNED | BIGINT       | The average number of rows<br>read from the table per rows<br>returned to the application.                                                                                                    |
| TOTAL_BP_HIT_<br>RATIO_PERCENT  | DECIMAL(5,2) | The percentage of time that<br>the database manager did<br>not need to load a page from<br>disk to service a data or<br>index page request, including<br>requests for XML storage<br>objects (XDAs).         |

Table 100. Information returned by the MON\_DB\_SUMMARY administrative view (continued)

# MON\_FORMAT\_LOCK\_NAME - format the internal lock name and return details

The MON\_FORMAT\_LOCK\_NAME table function formats the internal lock name and returns details regarding the lock in a row-based format. Each returned row consists of a *key-value* pair relevant for that particular lock.

**Note:** If your database was created in Version 9.7 prior to Fix Pack 1, to run this routine you must have already run the db2updv97 command. If your database was created before Version 9.7, it is not necessary to run the db2updv97 command

(because the catalog update is automatically taken care of by the database migration). If you downgrade to Version 9.7, this routine will no longer work.

To get information about locks, use the MON\_FORMAT\_LOCK\_NAME, MON\_GET\_LOCKS, and, MON\_GET\_APPL\_LOCKWAIT table functions instead of the SNAPLOCKWAIT administrative view and SNAP\_GET\_LOCKWAIT table function, and the SNAPLOCK administrative view and SNAP\_GET\_LOCK table function, which are deprecated in Fixpack 1 of Version 9.7.

►►—MON\_FORMAT\_LOCK\_NAME—(*lockname*)

The schema is SYSPROC.

#### Table function parameters

lockname

An input argument of type VARCHAR(32) that specifies the internal binary name of the lock that is to be formatted. A NULL value results in error SQL0171N being returned.

#### Authorization

The following privilege is required:

EXECUTE privilege on the MON\_FORMAT\_LOCK\_NAME table function

#### Examples

The internal lock name is returned in a variety of situations, such as being written to the db2diag log files, or as the value of the **lock\_name** monitor element. The following example shows how to use the MON\_FORMAT\_LOCK\_NAME table function to find out further information about the lock, in this case with a lock name of 0000000E0000000000B00C152.

The following output is returned:

 NAME
 VALUE

 LOCK\_OBJECT\_TYPE
 ROW

 TBSP\_NAME
 SYSCATSPACE

 TABSCHEMA
 SYSIBM

 TABNAME
 SYSPLANDEP

 ROWID
 000000B00C1

4 record(s) selected

#### Information returned

Table 101. Information returned by the MON\_FORMAT\_LOCK\_NAME table function

| Column name | Data type     | Description                                                       |
|-------------|---------------|-------------------------------------------------------------------|
| NAME        | VARCHAR(256)  | Element of the lock name.<br>See table below for more<br>details. |
| VALUE       | VARCHAR(1024) | Value of the element.                                             |

Not all elements that make up the specified lock name are returned; only those *key-value* pairs that are relevant are returned.

The elements that can be returned are as follows:

Table 102. Monitor elements that can be returned

| Element name      | Description                                                                                                    | Possible values or monitor element                                                                 |
|-------------------|----------------------------------------------------------------------------------------------------|----------------------------------------------------------------------------------------------------|
| LOCK_OBJECT_TYPE  | The lock object type                                                                                                    | lock_object_type - Lock<br>object type                                                             |
|                   |                                                                                                    | For possible values, see<br>"lock_object_type - Lock<br>object type waited on<br>monitor element". |
| DATA_PARTITION_ID | The identifier of the data<br>partition for which<br>information is returned. This<br>element is only applicable to<br>partitioned tables and<br>partitioned indexes. When<br>returning lock level<br>information, a value of -1<br>represents a lock which<br>controls access to the whole<br>table. | data_partition_id - Data<br>partition identifier                                                   |
| TBSP_NAME         | The name of a table space                                                                                                    | tablespace_name - Table<br>space name                                                              |
| TABSCHEMA         | The schema of the table                                                                                                    | table_schema - Table schema<br>name                                                                |
| TABNAME           | The name of the table                                                                                                    | table_name - Table name                                                                            |
| ROWID             | Row ID of the table                                                                                                    | -                                                                                                  |
| PAGEID            | The page ID                                                                                                    | -                                                                                                  |
| WORKLOAD_NAME     | Name of the workload                                                                                                    | workload_name - Workload<br>name                                                                   |
| STORAGE_GRP_ID    | The storage group ID                                                                                                    | -                                                                                                  |
| BUFFERPOOL_NAME   | Name of the buffer pool                                                                                                    | -                                                                                                  |
| FED_SERVER_NAME   | Name of the federation server                                                                                                    | -                                                                                                  |
| FED_USER_NAME     | Name of the federation user mapping                                                                                                    | -                                                                                                  |

| Element name  | Description                          | Possible values or monitor element                                                                                                    |
|---------------|--------------------------------------|----------------------------------------------------------------------------------------------------|
| SEQ_OPERATION | Operation requesting a sequence lock | <ul> <li>Possible values are:</li> <li>AUTONOMIC_POLICIES</li> <li>CATALOG_ARRAY</li> <li>DESCRIBE</li> <li>INIT_EVMON</li> <li>INIT_PACKAGE</li> <li>INIT_AUDIT</li> <li>PACKAGE_CREATION</li> </ul> |
|               |                                      | <ul> <li>INIT_ROUTINE_ID</li> <li>INIT_ROLE_ID</li> <li>TEMP_TBSPACE</li> <li>AUDIT_DDL</li> <li>VERSION_TIMES</li> <li>WLM</li> <li>TRUSTED_CTX</li> </ul>                                           |
|               |                                      | <ul><li>INIT_TRUSTED_CTX</li><li>STATIC_STMT</li><li>USER_TEMP_TBSPACE</li></ul>                                                                                                    |
| CONTAINER_ID  | The container ID                     | -                                                                                                    |
| STMT_UID      | The statement ID                     | -                                                                                                    |
| PACKAGE_TOKEN | The package token                    | -                                                                                                    |
| INTERNAL      | Reserved for internal use            | -                                                                                                    |

Table 102. Monitor elements that can be returned (continued)

# MON\_FORMAT\_XML\_COMPONENT\_TIMES\_BY\_ROW - Get formatted row-based component times

The MON\_FORMAT\_XML\_COMPONENT\_TIMES\_BY\_ROW table function returns formatted row-based output for the component times contained in an XML metrics document.

**Note:** If your database was created in Version 9.7 prior to Fix Pack 1, to run this routine you must have already run the db2updv97 command. If your database was created before Version 9.7, it is not necessary to run the db2updv97 command (because the catalog update is automatically taken care of by the database migration). If you downgrade to Version 9.7, this routine will no longer work.

#### Syntax

►►—MON\_FORMAT\_XML\_COMPONENT\_TIMES\_BY\_ROW—(*—xmldoc*—)

The schema is SYSPROC.

#### Table function parameters

xmldoc

An input argument of type BLOB(100M) that contains an XML document with

either a system\_metrics or activity\_metrics element. XML documents with these elements can be obtained from the following sources:

- Returned by one of the MON\_GET\_\*\_DETAILS table functions.
- From the metrics column output by statistics and activity event monitors.
- From the formatted output of the unit of work, or package cache event monitors.

#### Authorization

EXECUTE privilege on the MON\_FORMAT\_XML\_COMPONENT\_TIMES\_BY\_ROW function.

#### Example

The following example returns the breakdown of component times within the DB2 database manager for service subclasses, which shows both the total time spent in any given component, as well as the amount of time that was actually spent processing, rather than waiting, in a component.

```
SELECT SUBSTR(T.SERVICE_SUPERCLASS_NAME,1,19) AS SUPERCLASS,
SUBSTR(T.SERVICE_SUBCLASS_NAME,1,19) AS SUBCLASS,
T.MEMBER,
SUBSTR(COMP.METRIC_NAME,1,15) AS METRIC_NAME
SUBSTR(COMP.PARENT_METRIC_NAME,1,15) AS PARENT_NAME
COMP.TOTAL_TIME_VALUE AS TOTAL_TIME,
COMP.PROC_TIME_VALUE AS TOTAL_PROC_TIME,
COMP.COUNT
FROM TABLE (MON_GET_SERVICE_SUBCLASS_DETAILS(NULL,
NULL,-2)) AS T,
TABLE(MON_FORMAT_XML_COMPONENT_TIMES_BY_ROW(
T.DETAILS
)) AS COMP
```

WHERE COMP.PARENT\_METRIC\_NAME IS NOT NULL;

The following is an example of output from this query.

| SUPERCLASS | SUBCLASS | MEMBER METRIC_NAME PARENT_NAME    |
|------------|----------|-----------------------------------|
|            |          | •••••                             |
| MYSC       | MYSSC    | 0 TOTAL COMPILE T TOTAL RQST TIME |
| MYSC       | MYSSC    | 0 TOTAL IMPLICIT TOTAL RQST TIME  |
| MYSC       | MYSSC    | 0 TOTAL_SECTION_T TOTAL_RQST_TIME |
| MYSC       | MYSSC    | 0 TOTAL_COMMIT_TI TOTAL_RQST_TIME |
| MYSC       | MYSSC    | 0 TOTAL ROLLBACK TOTAL ROST TIME  |
| MYSC       | MYSSC    | 0 TOTAL RUNSTATS TOTAL RQST TIME  |
| MYSC       | MYSSC    | 0 TOTAL REORG TIM TOTAL ROST TIME |
| MYSC       | MYSSC    | 0 TOTAL LOAD TIME TOTAL ROST TIME |
| MYSC       | MYSSC    | 0 TOTAL_SECTION_S TOTAL_SECTION_T |

9 record(s) selected.

The following is a continuation of sample output from this query.

| TOTAL_TIME |      | TOTAL_PROC_TIME |     | COUNT |   |
|------------|------|-----------------|-----|-------|---|
| ••••       |      |                 |     |       |   |
| •••        | 100  |                 | 100 |       | 1 |
| •••        | 0    |                 | 0   |       | 0 |
| •••        | 1253 |                 | 953 |       | 0 |
| •••        | 213  |                 | 153 |       | 0 |
| •••        | 0    |                 | 0   |       | 0 |
| •••        | 0    |                 | 0   |       | 0 |
| •••        | 0    |                 | 0   |       | 0 |

|     | 0 |   | 0 |
|-----|---|---|---|
| ••• | 0 | 0 | 0 |

9 record(s) selected.

#### Information returned

Table 103. Information returned for MON\_FORMAT\_XML\_COMPONENT\_TIMES\_BY\_ROW

| Column Name                 | Data Type    | Description                                                                                              |
|-----------------------------|--------------|----------------------------------------------------------------------------------------------------|
| METRIC_NAME                 | VARCHAR(128) | The unique identifier for the total time metric value.                                                   |
| PROC_METRIC_NAME            | VARCHAR(128) | The unique identifier for the processing time metric.                                                    |
| TOTAL_TIME_VALUE            | BIGINT       | The total time value in milliseconds corresponding to metric_name.                                       |
| PROC_TIME_VALUE             | BIGINT       | The processing time value in milliseconds corresponding to proc_metric_name                              |
| COUNT                       | BIGINT       | Number of occurrences of this type of interval.                                                          |
| PARENT_METRIC_NAME          | VARCHAR(128) | The identifier of the parent total time metric whose value contains the total_time_value as a subset     |
| PARENT_PROC_<br>METRIC_NAME | VARCHAR(128) | The identifier of the parent processing time metric whose value contains the proc_time_value as a subset |

XML documents that contain an element of type *system\_metrics* are generated from the following interfaces:

- MON\_GET\_CONNECTION\_DETAILS
- MON\_GET\_SERVICE\_SUBCLASS\_DETAILS
- MON\_GET\_UNIT\_OF\_WORK\_DETAILS
- MON\_GET\_WORKLOAD\_DETAILS
- DETAILS\_XML column from a STATISTICS event monitor
- METRICS column produced by EVMON\_FORMAT\_UE\_TO\_TABLES for the UNIT OF WORK event monitor
- XMLREPORT column of EVMON\_FORMAT\_UE\_TO\_XML for the UNIT OF WORK event monitor

See Table 104 for the types of metrics and their parent metrics that are returned from the XML document in this case:

Table 104. Metric names returned by MON\_FORMAT\_XML\_COMPONENT\_TIMES\_BY\_ROW for XML documents containing a system\_metrics element type

| Metric Name                     | Proc Metric<br>Name                          | Parent Metric<br>Name | Parent Proc<br>Metric Name | Description of metric or Monitor<br>element                  |
|---------------------------------|----------------------------------------------|-----------------------|----------------------------|--------------------------------------------------------------|
| TOTAL_<br>RQST_TIME             | NULL                                         | NULL                  | NULL                       | total_rqst_time - Total request time                         |
| TOTAL_COMPILE<br>_TIME          | TOTAL_<br>COMPILE_<br>PROC_TIME              | TOTAL_<br>RQST_TIME   | TOTAL_<br>RQST_TIME        | total_compile_time - Total compile<br>time                   |
| TOTAL_IMPLICIT_<br>COMPILE_TIME | TOTAL_<br>IMPLICIT_<br>COMPILE_<br>PROC_TIME | TOTAL_<br>RQST_TIME   | TOTAL_<br>RQST_TIME        | total_implicit_compile_time - Total<br>implicit compile time |

Table 104. Metric names returned by MON\_FORMAT\_XML\_COMPONENT\_TIMES\_BY\_ROW for XML documents containing a system\_metrics element type (continued)

| Metric Name                          | Proc Metric<br>Name                           | Parent Metric<br>Name  | Parent Proc<br>Metric Name      | Description of metric or Monitor<br>element                    |
|--------------------------------------|-----------------------------------------------|------------------------|---------------------------------|----------------------------------------------------------------|
| TOTAL_SECTION_<br>TIME               | TOTAL_<br>SECTION_<br>PROC_TIME               | TOTAL_<br>RQST_TIME    | TOTAL_<br>RQST_TIME             | total_section_time - Total section time                        |
| TOTAL_COMMIT_<br>TIME                | TOTAL_<br>COMMIT_<br>PROC_TIME                | TOTAL_<br>RQST_TIME    | TOTAL_<br>RQST_TIME             | total_commit_time - Total commit<br>time                       |
| TOTAL_ROLLBACK<br>_TIME              | TOTAL_<br>ROLLBACK_<br>PROC_TIME              | TOTAL_<br>RQST_TIME    | TOTAL_<br>RQST_TIME             | total_rollback_time - Total rollback<br>time                   |
| TOTAL_ROUTINE_<br>USER_CODE_<br>TIME | TOTAL_<br>ROUTINE_USER_<br>CODE_PROC_<br>TIME | TOTAL_<br>RQST_TIME    | TOTAL_<br>RQST_TIME             | total_routine_user_code_time - Total<br>routine user code time |
| TOTAL_RUNSTATS_<br>TIME              | TOTAL_<br>RUNSTATS_<br>PROC_TIME              | TOTAL_<br>RQST_TIME    | TOTAL_<br>RQST_TIME             | total_runstats_time - Total runtime<br>statistics              |
| TOTAL_REORG_<br>TIME                 | TOTAL_<br>REORG_<br>PROC_TIME                 | TOTAL_<br>RQST_TIME    | TOTAL_<br>RQST_TIME             | total_reorg_time - Total<br>reorganization time                |
| TOTAL_LOAD_<br>TIME                  | TOTAL_<br>LOAD_<br>PROC_TIME                  | TOTAL_<br>RQST_TIME    | TOTAL_<br>RQST_TIME             | total_load_time - Total load time                              |
| TOTAL_SECTION_<br>SORT_TIME          | TOTAL_<br>SECTION_<br>SORT_<br>PROC_TIME      | TOTAL_<br>SECTION_TIME | TOTAL_<br>SECTION_<br>PROC_TIME | total_section_sort_time - Total section<br>sort time           |

XML documents that contain an element of type *activity\_metrics* are generated from the following interfaces:

- MON\_GET\_ACTIVITY\_DETAILS
- MON\_GET\_PKG\_CACHE\_STMT\_DETAILS
- DETAILS\_XML column from an ACTIVITY event monitor
- METRICS column produced by EVMON\_FORMAT\_UE\_TO\_TABLES for the PACKAGE CACHE event monitor
- XMLREPORT column of EVMON\_FORMAT\_UE\_TO\_XML for the PACKAGE CACHE event monitor

See Table 105 for the types of metrics and their parent metrics that are returned from the XML document in this case:

Table 105. Metric names returned by MON\_FORMAT\_XML\_COMPONENT\_TIMES\_BY\_ROW for XML documents containing an activity\_metrics element type

| Metric Name        | Proc Metric<br>Name | Parent Metric<br>Name | Parent Proc<br>Metric Name | Description or Monitor element            |
|--------------------|---------------------|-----------------------|----------------------------|-------------------------------------------|
| STMT_<br>EXEC_TIME | NULL                | NULL                  | NULL                       | stmt_exec_time - Statement execution time |

Table 105. Metric names returned by MON\_FORMAT\_XML\_COMPONENT\_TIMES\_BY\_ROW for XML documents containing an activity\_metrics element type (continued)

| Metric Name                             | Proc Metric<br>Name                               | Parent Metric<br>Name                   | Parent Proc<br>Metric Name                       | Description or Monitor element                                      |
|-----------------------------------------|---------------------------------------------------|-----------------------------------------|--------------------------------------------------|---------------------------------------------------------------------|
| TOTAL_<br>ROUTINE_<br>TIME              | NULL                                              | STMT_<br>EXEC_TIME                      | NULL                                             | total_routine_time - Total routine<br>time                          |
| TOTAL_<br>ROUTINE_<br>NON_SECT_<br>TIME | TOTAL_<br>ROUTINE_<br>NON_SECT_<br>PROC_<br>TIME  | TOTAL_<br>ROUTINE_<br>TIME              | STMT_<br>EXEC_TIME                               | total_routine_non_sect_time -<br>Non-section routine execution time |
| TOTAL_<br>ROUTINE_USER_<br>CODE_TIME    | TOTAL_<br>ROUTINE_<br>USER_<br>CODE_<br>PROC_TIME | TOTAL_<br>ROUTINE_<br>NON_SECT_<br>TIME | TOTAL_<br>ROUTINE_<br>NON_<br>SECT_PROC_<br>TIME | total_routine_user_code_time - Total<br>routine user code time      |
| TOTAL_<br>SECTION_<br>TIME              | TOTAL_<br>SECTION_<br>PROC_TIME                   | STMT_<br>EXEC_TIME                      | STMT_<br>EXEC_TIME                               | total_section_time - Total section time                             |
| TOTAL_<br>SECTION_<br>SORT_TIME         | TOTAL_<br>SECTION_<br>SORT_PROC_<br>TIME          | TOTAL_<br>SECTION_<br>TIME              | TOTAL_<br>SECTION_<br>PROC_TIME                  | total_section_sort_time - Total section<br>sort time                |

# MON\_FORMAT\_XML\_METRICS\_BY\_ROW - Get formatted row-based output for all metrics

The MON\_FORMAT\_XML\_METRICS\_BY\_ROW table function returns formatted row-based output for all metrics contained in an XML metrics document.

**Note:** If your database was created in Version 9.7 prior to Fix Pack 1, to run this routine you must have already run the db2updv97 command. If your database was created before Version 9.7, it is not necessary to run the db2updv97 command (because the catalog update is automatically taken care of by the database migration). If you downgrade to Version 9.7, this routine will no longer work.

# **Syntax**

► MON\_FORMAT\_XML\_METRICS\_BY\_ROW (*—xmldoc*—)

The schema is SYSPROC.

#### **Table function parameters**

#### xmldoc

An input argument of type BLOB(100M) that contains an XML document with either a system\_metrics or activity\_metrics element. XML documents with these elements can be obtained from the following sources:

- Returned by one of the MON\_GET\_\*\_DETAILS table functions.
- From the metrics column output by statistics and activity event monitors.

• From the formatted output of the unit of work, or package cache event monitors.

### Authorization

EXECUTE privilege on the MON\_FORMAT\_XML\_METRICS\_BY\_ROW function.

#### Example

This example shows how to call the MON\_FORMAT\_XML\_METRICS \_BY\_ROW table function to return row-based formatted information from the XML document produced by the MON\_GET\_WORKLOAD\_DETAILS table function.

```
SELECT SUBSTR(TFXML.WORKLOAD_NAME, 1, 13) AS WORKLOAD_NAME,
SUBSTR(METRICS.METRIC_NAME, 1, 25) AS METRIC_NAME,
METRICS.VALUE
FROM
TABLE( MON_GET_WORKLOAD_DETAILS( NULL, -2 ) ) AS TFXML,
TABLE( MON_FORMAT_XML_METRICS_BY_ROW(
TFXML.DETAILS
)) AS METRICS
ORDER BY METRICS.VALUE DESC
```

The following is a partial listing of the output of this query.

| WORKLOAD_NAME | METRIC_NAME         | VALUE |         |
|---------------|---------------------|-------|---------|
|               |                     |       | <br>1 C |
| PAYROLL       | ACT_COMPLETED_TOTAL |       | 15      |
| FINANCE       | ACT_COMPLETED_TOTAL |       | 12      |
| PAYROLL       | LOCK_WAITS          |       | 8       |
| FINANCE       | LOCK_WAITS          |       | 5       |
| FINANCE       | DEADLOCKS           |       | 3       |
| PAYROLL       | DEADLOCKS           |       | 0       |
|               |                     |       |         |

# Information returned

Table 106. Information returned for MON\_FORMAT\_XML\_METRICS\_BY\_ROW

| Column Name | Data Type    | Description                                            |
|-------------|--------------|--------------------------------------------------------|
| METRIC_NAME | VARCHAR(128) | The unique identifier for the total time metric value. |
| VALUE       | BIGINT       | The current value of the metric.                       |

XML documents that contain an element of type *system\_metrics* are generated from the following interfaces:

- MON\_GET\_CONNECTION\_DETAILS
- MON\_GET\_SERVICE\_SUBCLASS\_DETAILS
- MON\_GET\_UNIT\_OF\_WORK\_DETAILS
- MON\_GET\_WORKLOAD\_DETAILS
- DETAILS\_XML column from a STATISTICS event monitor
- METRICS column produced by EVMON\_FORMAT\_UE\_TO\_TABLES for the UNIT OF WORK event monitor
- XMLREPORT column of EVMON\_FORMAT\_UE\_TO\_XML for the UNIT OF WORK event monitor

See Table 107 on page 390 for the types of metrics that are returned from the XML document in this case:

Table 107. Metric names returned by MON\_FORMAT\_XML\_METRICS\_BY\_ROW for XML documents containing a system\_metrics element type

| Metric Name                          | Description of metric or Monitor element                                  |
|--------------------------------------|---------------------------------------------------------------------------|
| TOTAL_WAIT_TIME                      | total_wait_time - Total wait time                                         |
| CLIENT_IDLE_WAIT_TIME                | client_idle_wait_time - Client idle wait time                             |
| POOL_READ_TIME                       | pool_read_time - Total buffer pool physical read time                     |
| POOL_WRITE_TIME                      | pool_write_time - Total buffer pool physical write time                   |
| DIRECT_READ_TIME                     | direct_read_time - Direct read time                                       |
| DIRECT_WRITE_TIME                    | direct_write_time - Direct write time                                     |
| LOCK_WAIT_TIME                       | lock_wait_time - Time waited on locks                                     |
| AGENT_WAIT_TIME                      | agent_wait_time - Agent wait time                                         |
| WLM_QUEUE_TIME_TOTAL                 | wlm_queue_time_total - Workload manager total queue time                  |
| FCM_SEND_WAIT_TIME                   | fcm_send_wait_time - FCM send wait time                                   |
| FCM_RECV_WAIT_TIME                   | fcm_recv_wait_time - FCM recv wait time                                   |
| TCPIP_SEND_WAIT_TIME                 | tcpip_send_wait_time - TCP/IP send wait time                              |
| TCPIP_RECV_WAIT_TIME                 | tcpip_recv_wait_time - TCP/IP recv wait time                              |
| IPC_SEND_WAIT_TIME                   | ipc_send_wait_time - Interprocess communication send wait time            |
| IPC_RECV_WAIT_TIME                   | ipc_recv_wait_time - Interprocess communication recv wait time            |
| LOG_BUFFER_WAIT_TIME                 | log_buffer_wait_time - Log buffer wait time                               |
| LOG_DISK_WAIT_TIME                   | log_disk_wait_time - Log disk wait time                                   |
| FCM_MESSAGE_SEND_WAIT_TIME           | fcm_message_send_wait_time - FCM message send wait time                   |
| FCM_MESSAGE_RECV_WAIT_TIME           | fcm_message_recv_wait_time - FCM message recv wait time                   |
| FCM_TQ_SEND_WAIT_TIME                | fcm_tq_send_wait_time - FCM tablequeue send wait time                     |
| FCM_TQ_RECV_WAIT_TIME                | fcm_tq_recv_wait_time - FCM tablequeue recv wait time                     |
| AUDIT_FILE_WRITE_WAIT_TIME           | audit_file_write_wait_time - Audit file write wait time                   |
| AUDIT_SUBSYSTEM_WAIT_TIME            | audit_subsystem_wait_time - Audit subsystem wait time                     |
| DIAGLOG_WRITE_WAIT_TIME              | diaglog_write_wait_time - Diag log write time                             |
| TOTAL_RQST_TIME                      | total_rqst_time - Total request time                                      |
| TOTAL_COMPILE_TIME                   | total_compile_time - Total compile time                                   |
| TOTAL_IMPLICIT_COMPILE_TIME          | total_implicit_compile_time - Total implicit compile time                 |
| TOTAL_SECTION_TIME                   | total_section_time - Total section time                                   |
| TOTAL_COMMIT_TIME                    | total_commit_time - Total commit time                                     |
| TOTAL_ROLLBACK_TIME                  | total_rollback_time - Total rollback time                                 |
| TOTAL_RUNSTATS_TIME                  | total_runstats_time - Total runtime statistics                            |
| TOTAL_REORG_TIME                     | total_reorg_time - Total reorganization time                              |
| TOTAL_LOAD_TIME                      | total_load_time - Total load time                                         |
| TOTAL_SECTION_SORT_TIME              | total_section_sort_time - Total section sort time                         |
| TOTAL_ROUTINE_USER_CODE_TIME         | total_routine_user_code_time - Total routine user code time               |
| TOTAL_COMPILE_PROC_TIME              | total_compile_proc_time - Total compile processing time                   |
| TOTAL_IMPLICIT_<br>COMPILE_PROC_TIME | total_implicit_compile_proc_time - Total implicit compile processing time |
| TOTAL_SECTION_PROC_TIME              | total_section_proc_time - Total section processing time                   |

Table 107. Metric names returned by MON\_FORMAT\_XML\_METRICS\_BY\_ROW for XML documents containing a system\_metrics element type (continued)

| Metric Name                           | Description of metric or Monitor element                                    |
|---------------------------------------|-----------------------------------------------------------------------------|
| TOTAL_COMMIT_PROC_TIME                | total_commit_proc_time - Total commits processing time                      |
| TOTAL_ROLLBACK_PROC_TIME              | total_rollback_proc_time - Total rollback processing time                   |
| TOTAL_RUNSTATS_PROC_TIME              | total_runstats_proc_time - Total runtime statistics processing time         |
| TOTAL_REORG_PROC_TIME                 | total_reorg_proc_time - Total reorganization processing time                |
| TOTAL_LOAD_PROC_TIME                  | total_load_proc_time - Total load processing time                           |
| TOTAL_SECTION_SORT_PROC_TIME          | total_section_sort_proc_time - Total section sort processing time           |
| TOTAL_ROUTINE_USER_CODE_<br>PROC_TIME | total_routine_user_code_proc_time - Total routine user code processing time |
| ACT_ABORTED_TOTAL                     | act_aborted_total - Total aborted activities                                |
| ACT_COMPLETED_TOTAL                   | act_completed_total - Total completed activities                            |
| ACT_REJECTED_TOTAL                    | act_rejected_total - Total rejected activities                              |
| AGENT_WAITS_TOTAL                     | agent_waits_total - Total agent waits                                       |
| POOL_DATA_L_READS                     | pool_data_l_reads - Buffer pool data logical reads                          |
| POOL_INDEX_L_READS                    | pool_index_l_reads - Buffer pool index logical reads                        |
| POOL_TEMP_DATA_L_READS                | pool_temp_data_l_reads - Buffer pool temporary data logical reads           |
| POOL_TEMP_INDEX_L_READS               | pool_temp_index_l_reads - Buffer pool temporary index logical reads         |
| POOL_TEMP_XDA_L_READS                 | pool_temp_xda_l_reads - Buffer pool temporary XDA data logical reads        |
| POOL_XDA_L_READS                      | pool_xda_l_reads - Buffer pool XDA data logical reads                       |
| POOL_DATA_P_READS                     | pool_data_p_reads - Buffer pool data physical reads                         |
| POOL_INDEX_P_READS                    | pool_index_p_reads - Buffer pool index physical reads                       |
| POOL_TEMP_DATA_P_READS                | pool_temp_data_p_reads - Buffer pool temporary data physical reads          |
| POOL_TEMP_INDEX_P_READS               | pool_temp_index_p_reads - Buffer pool temporary index physical reads        |
| POOL_TEMP_XDA_P_READS                 | pool_temp_xda_p_reads - Buffer pool temporary XDA data physical reads       |
| POOL_XDA_P_READS                      | pool_xda_p_reads - Buffer pool XDA data physical reads                      |
| POOL_DATA_WRITES                      | pool_data_writes - Buffer pool data writes                                  |
| POOL_INDEX_WRITES                     | pool_index_writes - Buffer pool index writes                                |
| POOL_XDA_WRITES                       | pool_xda_writes - Buffer pool XDA data writes                               |
| DEADLOCKS                             | deadlocks - Deadlocks detected                                              |
| DIRECT_READS                          | direct_reads - Direct reads from database                                   |
| DIRECT_WRITES                         | direct_writes - Direct writes to database                                   |
| DIRECT_READ_REQS                      | direct_read_reqs - Direct read requests                                     |
| DIRECT_WRITE_REQS                     | direct_write_reqs - Direct write requests                                   |
| FCM_RECV_VOLUME                       | fcm_recv_volume - FCM recv volume                                           |
| FCM_RECVS_TOTAL                       | fcm_recvs_total - FCM recvs total                                           |
| FCM_SEND_VOLUME                       | fcm_send_volume - FCM send volume                                           |
| FCM_SENDS_TOTAL                       | fcm_sends_total - FCM sends total                                           |
| IPC_RECV_VOLUME                       | ipc_recv_volume - Interprocess communication recv volume                    |
| IPC_RECVS_TOTAL                       | ipc_recvs_total - Interprocess communication recvs total                    |
| IPC_SEND_VOLUME                       | ipc_send_volume - Interprocess communication send volume                    |

Table 107. Metric names returned by MON\_FORMAT\_XML\_METRICS\_BY\_ROW for XML documents containing a system\_metrics element type (continued)

| Metric Name                  | Description of metric or Monitor element                               |
|------------------------------|------------------------------------------------------------------------|
| IPC_SENDS_TOTAL              | ipc_sends_total - Interprocess communication send total                |
| LOCK_ESCALS                  | lock_escals - Number of lock escalations                               |
| LOCK_TIMEOUTS                | lock_timeouts - Number of lock timeouts                                |
| LOCK_WAITS                   | lock_waits - Lock waits                                                |
| NUM_LOG_BUFFER_FULL          | num_log_buffer_full - Number of full log buffers                       |
| LOG_DISK_WAITS_TOTAL         | log_disk_waits_total - Log disk waits total                            |
| RQSTS_COMPLETED_TOTAL        | rqsts_completed_total - Total requests completed                       |
| ROWS_MODIFIED                | rows_modified - Rows modified                                          |
| ROWS_READ                    | rows_read - Rows read                                                  |
| ROWS_RETURNED                | rows_returned - Rows returned                                          |
| TCPIP_RECV_VOLUME            | tcpip_recv_volume - TCP/IP received volume                             |
| TCPIP_SEND_VOLUME            | tcpip_send_volume - TCP/IP send volume                                 |
| TCPIP_RECVS_TOTAL            | tcpip_recvs_total - TCP/IP recvs total                                 |
| TCPIP_SENDS_TOTAL            | tcpip_sends_total - TCP/IP sends total                                 |
| WLM_QUEUE_ASSIGNMENTS_TOTAL  | wlm_queue_assignments_total - Workload manager total queue assignments |
| APP_RQSTS_COMPLETED_TOTAL    | app_rqsts_completed_total - Total application requests completed       |
| TOTAL_SECTION_SORTS          | total_section_sorts - Total section sorts                              |
| TOTAL_SORTS                  | total_sorts - Total Sorts                                              |
| POST_THRESHOLD_SORTS         | post_threshold_sorts - Post threshold sorts                            |
| POST_SHRTHRESHOLD_SORTS      | post_shrthreshold_sorts - Post shared threshold sorts                  |
| SORT_OVERFLOWS               | sort_overflows - Sort overflows                                        |
| ACT_RQSTS_TOTAL              | act_rqsts_total - Total activity requests                              |
| TOTAL_ROUTINE_INVOCATIONS    | total_routine_invocations - Total routine invocations                  |
| TOTAL_COMPILATIONS           | total_compilations - Total compilations                                |
| TOTAL_IMPLICIT_COMPILATIONS  | total_implicit_compilations - Total implicit complications             |
| TOTAL_APP_SECTION_EXECUTIONS | total_app_section_executions - Total section executions                |
| TOTAL_APP_COMMITS            | total_app_commits - Total application commits                          |
| INT_COMMITS                  | int_commits - Internal commits                                         |
| TOTAL_APP_ROLLBACKS          | total_app_rollbacks - Total application rollbacks                      |
| INT_ROLLBACKS                | int_rollbacks - Internal rollbacks                                     |
| TOTAL_RUNSTATS               | total_runstats - Total runtime statistics                              |
| TOTAL_REORGS                 | total_reorgs - Total reorganizations                                   |
| TOTAL_LOADS                  | total_loads - Total loads                                              |
| CAT_CACHE_INSERTS            | cat_cache_inserts - Catalog cache inserts                              |
| CAT_CACHE_LOOKUPS            | cat_cache_lookups - Catalog cache lookups                              |
| PKG_CACHE_INSERTS            | pkg_cache_inserts - Package cache inserts                              |
| PKG_CACHE_LOOKUPS            | pkg_cache_lookups - Package cache lookups                              |
| THRESH_VIOLATIONS            | thresh_violations - Number of threshold violations                     |

| Metric Name                 | Description of metric or Monitor element                            |
|-----------------------------|---------------------------------------------------------------------|
| NUM_LW_THRESH_EXCEEDED      | num_lw_thresh_exceeded - Number of thresholds exceeded              |
| AUDIT_EVENTS_TOTAL          | audit_events_total - Total audit events                             |
| AUDIT_SUBSYSTEM_WAITS_TOTAL | audit_subsystem_waits_total - Total audit subsystem waits           |
| AUDIT_FILE_WRITES_TOTAL     | audit_file_writes_total - Total Audit files written                 |
| DIAGLOG_WRITES_TOTAL        | diaglog_writes_total - Diag log total writes                        |
| FCM_MESSAGE_RECV_VOLUME     | fcm_message_recv_volume - FCM message recv volume                   |
| FCM_MESSAGE_RECVS_TOTAL     | fcm_message_recvs_total - FCM message recvs total                   |
| FCM_MESSAGE_SEND_VOLUME     | fcm_message_send_volume - FCM message send volume                   |
| FCM_MESSAGE_SENDS_TOTAL     | fcm_message_sends_total - FCM message sends total                   |
| FCM_TQ_RECV_VOLUME          | fcm_tq_recv_volume - FCM tablequeue recv volume                     |
| FCM_TQ_RECVS_TOTAL          | fcm_tq_recvs_total - FCM tablequeue recvs total                     |
| FCM_TQ_SEND_VOLUME          | fcm_tq_send_volume - FCM tablequeue send volume                     |
| FCM_TQ_SENDS_TOTAL          | fcm_tq_sends_total - FCM tablequeue send total                      |
| TQ_TOT_SEND_SPILLS          | tq_tot_send_spills - Total number of table queue buffers overflowed |
| TOTAL_ROUTINE_TIME          | total_routine_time - Total routine time                             |
| TOTAL_CPU_TIME              | total_cpu_time - Total CPU time                                     |
| TOTAL_ACT_TIME              | total_act_time - Total activity time                                |
| TOTAL_ACT_WAIT_TIME         | total_act_wait_time - Total activity wait time                      |
| TOTAL_APP_RQST_TIME         | total_app_rqst_time - Total application request time                |

Table 107. Metric names returned by MON\_FORMAT\_XML\_METRICS\_BY\_ROW for XML documents containing a system\_metrics element type (continued)

XML documents that contain an element of type *activity\_metrics* are generated from the following interfaces:

- MON\_GET\_ACTIVITY\_DETAILS
- MON\_GET\_PKG\_CACHE\_STMT\_DETAILS
- DETAILS\_XML column from an ACTIVITY event monitor
- METRICS column produced by EVMON\_FORMAT\_UE\_TO\_TABLES for the PACKAGE CACHE event monitor
- XMLREPORT column of EVMON\_FORMAT\_UE\_TO\_XML for the PACKAGE CACHE event monitor

See Table 108 for the types of metrics that are returned from the XML document in this case:

Table 108. Metric names returned by MON\_FORMAT\_XML\_METRICS\_BY\_ROW for XML documents containing an activity\_metrics element type

| Metric Name          | Description or Monitor element                           |  |  |
|----------------------|----------------------------------------------------------|--|--|
| TOTAL_ACT_WAIT_TIME  | total_act_wait_time - Total activity wait time           |  |  |
| POOL_READ_TIME       | pool_read_time - Total buffer pool physical read time    |  |  |
| POOL_WRITE_TIME      | pool_write_time - Total buffer pool physical write time  |  |  |
| DIRECT_READ_TIME     | direct_read_time - Direct read time                      |  |  |
| DIRECT_WRITE_TIME    | direct_write_time - Direct write time                    |  |  |
| WLM_QUEUE_TIME_TOTAL | wlm_queue_time_total - Workload manager total queue time |  |  |

Table 108. Metric names returned by MON\_FORMAT\_XML\_METRICS\_BY\_ROW for XML documents containing an activity\_metrics element type (continued)

| Metric Name                           | Description or Monitor element                                              |  |  |
|---------------------------------------|-----------------------------------------------------------------------------|--|--|
| LOCK_WAIT_TIME                        | lock_wait_time - Time waited on locks                                       |  |  |
| LOG_BUFFER_WAIT_TIME                  | log_buffer_wait_time - Log buffer wait time                                 |  |  |
| LOG_DISK_WAIT_TIME                    | log_disk_wait_time - Log disk wait time                                     |  |  |
| AUDIT_FILE_WRITE_WAIT_TIME            | audit_file_write_wait_time - Audit file write wait time                     |  |  |
| AUDIT_SUBSYSTEM_WAIT_TIME             | audit_subsystem_wait_time - Audit subsystem wait time                       |  |  |
| DIAGLOG_WRITE_WAIT_TIME               | diaglog_write_wait_time - Diag log write time                               |  |  |
| FCM_SEND_WAIT_TIME                    | fcm_send_wait_time - FCM send wait time                                     |  |  |
| FCM_RECV_WAIT_TIME                    | fcm_recv_wait_time - FCM recv wait time                                     |  |  |
| FCM_MESSAGE_SEND_WAIT_TIME            | fcm_message_send_wait_time - FCM message send wait time                     |  |  |
| FCM_MESSAGE_RECV_WAIT_TIME            | fcm_message_recv_wait_time - FCM message recv wait time                     |  |  |
| FCM_TQ_SEND_WAIT_TIME                 | fcm_tq_send_wait_time - FCM tablequeue send wait time                       |  |  |
| FCM_TQ_RECV_WAIT_TIME                 | fcm_tq_recv_wait_time - FCM tablequeue recv wait time                       |  |  |
| STMT_EXEC_TIME                        | stmt_exec_time - Statement execution time                                   |  |  |
| TOTAL_ROUTINE_TIME                    | total_routine_time - Total routine time                                     |  |  |
| TOTAL_ROUTINE_NON_SECT_TIME           | total_routine_non_sect_time - Non-section routine execution time            |  |  |
| TOTAL_ROUTINE_USER_CODE_TIME          | total_routine_user_code_time - Total routine user code time                 |  |  |
| TOTAL_SECTION_TIME                    | total_section_time - Total section time                                     |  |  |
| TOTAL_SECTION_SORT_TIME               | total_section_sort_time - Total section sort time                           |  |  |
| TOTAL_ROUTINE_NON_<br>SECT_PROC_TIME  | total_routine_non_sect_proc_time - Non-section processing time              |  |  |
| TOTAL_ROUTINE_USER_CODE_<br>PROC_TIME | total_routine_user_code_proc_time - Total routine user code processing time |  |  |
| TOTAL_SECTION_PROC_TIME               | total_section_proc_time - Total section processing time                     |  |  |
| TOTAL_SECTION_SORT_PROC_TIME          | total_section_sort_proc_time - Total section sort processing time           |  |  |
| TOTAL_SECTION_SORTS                   | total_section_sorts - Total section sorts                                   |  |  |
| LOCK_ESCALS                           | lock_escals - Number of lock escalations                                    |  |  |
| LOCK_WAITS                            | lock_waits - Lock waits                                                     |  |  |
| ROWS_MODIFIED                         | rows_modified - Rows modified                                               |  |  |
| ROWS_READ                             | rows_read - Rows read                                                       |  |  |
| ROWS_RETURNED                         | rows_returned - Rows returned                                               |  |  |
| DIRECT_READS                          | direct_reads - Direct reads from database                                   |  |  |
| DIRECT_READ_REQS                      | direct_read_reqs - Direct read requests                                     |  |  |
| DIRECT_WRITES                         | direct_writes - Direct writes to database                                   |  |  |
| DIRECT_WRITE_REQS                     | direct_write_reqs - Direct write requests                                   |  |  |
| POOL_DATA_L_READS                     | pool_data_l_reads - Buffer pool data logical reads                          |  |  |
| POOL_TEMP_DATA_L_READS                | pool_temp_data_l_reads - Buffer pool temporary data logical reads           |  |  |
| POOL_XDA_L_READS                      | pool_xda_l_reads - Buffer pool XDA data logical reads                       |  |  |
| POOL_TEMP_XDA_L_READS                 | pool_temp_xda_l_reads - Buffer pool temporary XDA data logical reads        |  |  |
| POOL_INDEX_L_READS                    | pool_index_l_reads - Buffer pool index logical reads                        |  |  |
| POOL_TEMP_INDEX_L_READS               | pool_temp_index_l_reads - Buffer pool temporary index logical reads         |  |  |

Table 108. Metric names returned by MON\_FORMAT\_XML\_METRICS\_BY\_ROW for XML documents containing an activity\_metrics element type (continued)

| Metric Name                 | Description or Monitor element                                            |  |  |
|-----------------------------|---------------------------------------------------------------------------|--|--|
| POOL_DATA_P_READS           | pool_data_p_reads - Buffer pool data physical reads                       |  |  |
| POOL_TEMP_DATA_P_READS      | pool_temp_data_p_reads - Buffer pool temporary data physical reads        |  |  |
| POOL_TEMP_XDA_P_READS       | pool_temp_xda_p_reads - Buffer pool temporary XDA data physical reads     |  |  |
| POOL_TEMP_INDEX_P_READS     | pool_temp_index_p_reads - Buffer pool temporary index physical reads      |  |  |
| POOL_INDEX_P_READS          | pool_index_p_reads - Buffer pool index physical reads                     |  |  |
| POOL_DATA_WRITES            | pool_data_writes - Buffer pool data writes                                |  |  |
| POOL_XDA_WRITES             | pool_xda_writes - Buffer pool XDA data writes                             |  |  |
| POOL_INDEX_WRITES           | pool_index_writes - Buffer pool index writes                              |  |  |
| TOTAL_SORTS                 | total_sorts - Total Sorts                                                 |  |  |
| POST_THRESHOLD_SORTS        | post_threshold_sorts - Post threshold sorts                               |  |  |
| POST_SHRTHRESHOLD_SORTS     | post_shrthreshold_sorts - Post shared threshold sorts                     |  |  |
| SORT_OVERFLOWS              | sort_overflows - Sort overflows                                           |  |  |
| WLM_QUEUE_ASSIGNMENTS_TOTAL | wlm_queue_assignments_total - Workload manager total queue<br>assignments |  |  |
| DEADLOCKS                   | deadlocks - Deadlocks detected                                            |  |  |
| FCM_RECV_VOLUME             | fcm_recv_volume - FCM recv volume                                         |  |  |
| FCM_RECVS_TOTAL             | fcm_recvs_total - FCM recvs total                                         |  |  |
| FCM_SEND_VOLUME             | fcm_send_volume - FCM send volume                                         |  |  |
| FCM_SENDS_TOTAL             | fcm_sends_total - FCM sends total                                         |  |  |
| LOCK_TIMEOUTS               | lock_timeouts - Number of lock timeouts                                   |  |  |
| NUM_LOG_BUFFER_FULL         | num_log_buffer_full - Number of full log buffers                          |  |  |
| LOG_DISK_WAITS_TOTAL        | log_disk_waits_total - Log disk waits total                               |  |  |
| TOTAL_ROUTINE_INVOCATIONS   | total_routine_invocations - Total routine invocations                     |  |  |
| AUDIT_EVENTS_TOTAL          | audit_events_total - Total audit events                                   |  |  |
| AUDIT_SUBSYSTEM_WAITS_TOTAL | audit_subsystem_waits_total - Total audit subsystem waits                 |  |  |
| AUDIT_FILE_WRITES_TOTAL     | audit_file_writes_total - Total Audit files written                       |  |  |
| DIAGLOG_WRITES_TOTAL        | diaglog_writes_total - Diag log total writes                              |  |  |
| FCM_MESSAGE_RECV_VOLUME     | fcm_message_recv_volume - FCM message recv volume                         |  |  |
| FCM_MESSAGE_RECVS_TOTAL     | fcm_message_recvs_total - FCM message recvs total                         |  |  |
| FCM_MESSAGE_SEND_VOLUME     | fcm_message_send_volume - FCM message send volume                         |  |  |
| FCM_MESSAGE_SENDS_TOTAL     | fcm_message_sends_total - FCM message sends total                         |  |  |
| FCM_TQ_RECV_VOLUME          | fcm_tq_recv_volume - FCM tablequeue recv volume                           |  |  |
| FCM_TQ_RECVS_TOTAL          | fcm_tq_recvs_total - FCM tablequeue recvs total                           |  |  |
| FCM_TQ_SEND_VOLUME          | fcm_tq_send_volume - FCM tablequeue send volume                           |  |  |
| FCM_TQ_SENDS_TOTAL          | fcm_tq_sends_total - FCM tablequeue send total                            |  |  |
| TQ_TOT_SEND_SPILLS          | tq_tot_send_spills - Total number of table queue buffers overflowed       |  |  |
| THRESH_VIOLATIONS           | thresh_violations - Number of threshold violations                        |  |  |
| NUM_LW_THRESH_EXCEEDED      | num_lw_thresh_exceeded - Number of thresholds exceeded                    |  |  |

Table 108. Metric names returned by MON\_FORMAT\_XML\_METRICS\_BY\_ROW for XML documents containing an activity\_metrics element type (continued)

| Metric Name          | Description or Monitor element                                           |  |
|----------------------|--------------------------------------------------------------------------|--|
| COORD_STMT-EXEC_TIME | coord_stmt_exec_time - Execution time for statement by coordinator agent |  |
| TOTAL_ACT_TIME       | total_act_time - Total activity time                                     |  |
| TOTAL_CPU_TIME       | total_cpu_time - Total CPU time                                          |  |

# MON\_FORMAT\_XML\_TIMES\_BY\_ROW - Get formatted row-based combined hierarchy wait and processing times

The MON\_FORMAT\_XML\_TIMES\_BY\_ROW table function returns formatted row based output for the combined hierarchy of wait and processing times that are contained in an XML metrics document.

**Note:** If your database was created in Version 9.7 prior to Fix Pack 1, to run this routine you must have already run the db2updv97 command. If your database was created before Version 9.7, it is not necessary to run the db2updv97 command (because the catalog update is automatically taken care of by the database migration). If you downgrade to Version 9.7, this routine will no longer work.

### Syntax

▶ MON\_FORMAT\_XML\_TIMES\_BY\_ROW (*—xmldoc*—)

The schema is SYSPROC.

# **Table function parameters**

#### xmldoc

An input argument of type BLOB(100M) that contains an XML document with either a system\_metrics or activity\_metrics element. XML documents with these elements can be obtained from the following sources:

- Returned by one of the MON\_GET\_\*\_DETAILS table functions.
- From the metrics column output by statistics and activity event monitors.
- From the formatted output of the unit of work, or package cache event monitors.

# Authorization

EXECUTE privilege on the MON\_FORMAT\_XML\_TIMES\_BY\_ROW function.

# Example

To determine where time is being spent by your application within the DB2 database manger, you can run the following query to show the combined wait and processing time metrics in the metrics hierarchy.

SELECT SUBSTR(T.SERVICE\_SUPERCLASS\_NAME,1,15) as SUPERCLASS, SUBSTR(T.SERVICE\_SUBCLASS\_NAME,1,15) as SUBCLASS, T.MEMBER, SUBSTR(U.METRIC\_NAME, 1,15) AS METRIC\_NAME, SUBSTR(U.PARENT\_METRIC\_NAME,1,15) AS PARENT\_NAME, U.TOTAL TIME VALUE, U.COUNT

FROM TABLE(MON\_GET\_SERVICE\_SUBCLASS\_DETAILS(NULL, NULL, -2)) AS T, TABLE(MON\_FORMAT\_XML\_TIMES\_BY\_ROW(T.DETAILS)) AS U

The following is an example of output from this query. SUPERCLASS SUBCLASS MEMBER METRIC NAME PARENT NAME T...\_VALUE COUNT ----- ------- ----- -----\_\_\_\_\_ \_\_\_ MYSSC 0 FCM MESSAGE REC FCM RECV WAIT T 0 0 MYSC 0 FCM TQ RECV WAI FCM RECV WAIT T MYSC MYSSC 0 0 0 FCM\_MESSAGE\_SEN FCM\_SEND\_WAIT\_T MYSSC 0 0 MYSC MYSC MYSSC 0 FCM TQ SEND WAI FCM SEND WAIT T 0 0 0 TOTAL\_COMMIT\_PR TOTAL\_RQST\_TIME MYSSC 300 MYSC 1 MYSSC 0 TOTAL\_COMPILE\_P TOTAL\_RQST\_TIME 0 TOTAL\_IMPLICIT\_ TOTAL\_RQST\_TIME 0 TOTAL\_LOAD\_PROC TOTAL\_RQST\_TIME MYSC 700 1 MYSSC MYSSC 0 MYSC 0 MYSC 0 0 MYSSC MYSSC 0 TOTAL REORG PRO TOTAL ROST TIME 0 MYSC 0 MYSSC 0 TOTAL\_ROLLBACK\_ TOTAL\_RQST\_TIME 0 MYSC 0 0 TOTAL RUNSTATS TOTAL ROST TIME MYSC MYSSC 0 0 MYSSC 0 TOTAL SECTION P TOTAL ROST TIME 7322 MYSC 1 MYSC MYSSC 0 TOTAL WAIT TIME TOTAL RQST TIME 0 0 0 MYSC MYSSC 0 TOTAL SECTION S TOTAL SECTION P 0 MYSC MYSSC 0 AGENT\_WAIT\_TIME TOTAL\_WAIT\_TIME 0 0 MYSC MYSSC 0 AUDIT\_FILE\_WRIT TOTAL\_WAIT\_TIME 0 0 0 AUDIT SUBSYSTEM TOTAL WAIT TIME MYSC MYSSC 0 0 0 DIAGLOG WRITE W TOTAL WAIT TIME 0 MYSC MYSSC 0 0 DIRECT READ TIM TOTAL WAIT TIME MYSC MYSSC 1204 17 0 DIRECT WRITE TI TOTAL WAIT TIME MYSC MYSSC 0 0 0 FCM RECV WAIT T TOTAL WAIT TIME 0 MYSC MYSSC 0 0 MYSC MYSSC 0 FCM SEND WAIT T TOTAL WAIT TIME 0 0 0 IPC\_RECV\_WAIT\_T TOTAL\_WAIT\_TIME 0 MYSC MYSSC MYSSC 0 IPC SEND WAIT T TOTAL WAIT TIME 0 0 MYSC MYSSC 0 LOCK\_WAIT\_TIME TOTAL\_WAIT\_TIME MYSC 0 0 MYSC MYSSC 0 LOG BUFFER WAIT TOTAL WAIT TIME 0 0 0 LOG\_BOFFER\_WAIT TOTAL\_WAIT\_TIME 0 LOG\_DISK\_WAIT\_T TOTAL\_WAIT\_TIME 0 POOL\_READ\_TIME TOTAL\_WAIT\_TIME 0 POOL\_WRITE\_TIME TOTAL\_WAIT\_TIME 0 TCPIP RECV\_WAIT\_TOTAL\_WAIT\_TIME MYSSC MYSC 523 2

0 TCPIP RECV WAIT TOTAL WAIT TIME

0 TCPIP SEND WAIT TOTAL WAIT TIME

0 CLIENT\_IDLE\_WAI -

0 TOTAL RQST TIME -

0 WLM\_QUEUE\_TIME\_ TOTAL\_WAIT\_TIME

MYSSC 34 record(s) selected.

MYSSC

MYSSC

MYSSC

MYSSC

MYSSC

MYSSC

MYSC

MYSC

MYSC

MYSC

MYSC

MYSC

MYSC

#### Information returned

Table 109. Information returned for MON\_FORMAT\_XML\_TIMES\_BY\_ROW

| Column Name        | Data Type    | Description                                                                                           |
|--------------------|--------------|----------------------------------------------------------------------------------------------------|
| METRIC_NAME        | VARCHAR(128) | The unique identifier for the total time metric value.                                                |
| TOTAL_TIME_VALUE   | BIGINT       | The total time value in milliseconds corresponding to metric_name.                                    |
| COUNT              | BIGINT       | Number of occurrences of this type of interval.                                                       |
| PARENT_METRIC_NAME | VARCHAR(128) | The identifier of the parent total time metric whose value contains the total_time_value as a subset. |

XML documents that contain an element of type system\_metrics are generated from the following interfaces:

- MON\_GET\_CONNECTION\_DETAILS
- MON\_GET\_SERVICE\_SUBCLASS\_DETAILS
- MON\_GET\_UNIT\_OF\_WORK\_DETAILS

2432

0

523

241

0

234

13245

7

0

1

1

0

\_

1

- MON\_GET\_WORKLOAD\_DETAILS
- DETAILS\_XML column from a STATISTICS event monitor
- METRICS column produced by EVMON\_FORMAT\_UE\_TO\_TABLES for the UNIT OF WORK event monitor
- XMLREPORT column of EVMON\_FORMAT\_UE\_TO\_XML for the UNIT OF WORK event monitor

See Table 110 for the types of metrics and their parent metrics that are returned from the XML document in this case:

Table 110. Metric names returned by MON\_FORMAT\_XML\_TIMES\_BY\_ROW for XML documents containing a system\_metrics element type

| Metric Name                           | Parent Metric Name          | Description of metric or Monitor element                                       |
|---------------------------------------|-----------------------------|--------------------------------------------------------------------------------|
| TOTAL_RQST_TIME                       | NULL                        | total_rqst_time - Total request time                                           |
| TOTAL_COMPILE_<br>PROC_TIME           | TOTAL_RQST_TIME             | total_compile_proc_time - Total compile processing time                        |
| TOTAL_IMPLICIT_<br>COMPILE_PROC_TIME  | TOTAL_RQST_TIME             | total_implicit_compile_proc_time - Total implicit<br>compile processing time   |
| TOTAL_SECTION_<br>PROC_TIME           | TOTAL_RQST_TIME             | total_section_proc_time - Total section processing time                        |
| TOTAL_COMMIT_<br>PROC_TIME            | TOTAL_RQST_TIME             | total_commit_proc_time - Total commits processing time                         |
| TOTAL_ROLLBACK<br>_PROC_TIME          | TOTAL_RQST_TIME             | total_rollback_proc_time - Total rollback processing time                      |
| TOTAL_ROUTINE_USER<br>_CODE_PROC_TIME | TOTAL_RQST_TIME             | total_routine_user_code_proc_time - Total routine user<br>code processing time |
| TOTAL_RUNSTATS_<br>PROC_TIME          | TOTAL_RQST_TIME             | total_runstats_proc_time - Total runtime statistics<br>processing time         |
| TOTAL_REORG<br>_PROC_TIME             | TOTAL_RQST_TIME             | total_reorg_proc_time - Total reorganization processing time                   |
| TOTAL_LOAD_PROC_TIME                  | TOTAL_RQST_TIME             | total_load_proc_time - Total load processing time                              |
| TOTAL_SECTION_<br>SORT_PROC_TIME      | TOTAL_SECTION_<br>PROC_TIME | total_section_sort_proc_time - Total section sort<br>processing time           |
| TOTAL_WAIT_TIME                       | TOTAL_RQST_TIME             | total_wait_time - Total wait time                                              |
| CLIENT_IDLE_WAIT_TIME                 | NULL                        | client_idle_wait_time - Client idle wait time                                  |
| POOL_READ_TIME                        | TOTAL_WAIT_TIME             | pool_read_time - Total buffer pool physical read time                          |
| POOL_WRITE_TIME                       | TOTAL_WAIT_TIME             | pool_write_time - Total buffer pool physical write time                        |
| DIRECT_READ_TIME                      | TOTAL_WAIT_TIME             | direct_read_time - Direct read time                                            |
| DIRECT_WRITE_TIME                     | TOTAL_WAIT_TIME             | direct_write_time - Direct write time                                          |
| LOCK_WAIT_TIME                        | TOTAL_WAIT_TIME             | lock_wait_time - Time waited on locks                                          |
| AGENT_WAIT_TIME                       | TOTAL_WAIT_TIME             | agent_wait_time - Agent wait time                                              |
| WLM_QUEUE_TIME_TOTAL                  | TOTAL_WAIT_TIME             | wlm_queue_time_total - Workload manager total queue<br>time                    |
| FCM_SEND_WAIT_TIME                    | TOTAL_WAIT_TIME             | fcm_send_wait_time - FCM send wait time                                        |
| FCM_RECV_WAIT_TIME                    | TOTAL_WAIT_TIME             | fcm_recv_wait_time - FCM recv wait time                                        |
| TCPIP_SEND_WAIT_TIME                  | TOTAL_WAIT_TIME             | tcpip_send_wait_time - TCP/IP send wait time                                   |
| TCPIP_RECV_WAIT_TIME                  | TOTAL_WAIT_TIME             | tcpip_recv_wait_time - TCP/IP recv wait time                                   |

Table 110. Metric names returned by MON\_FORMAT\_XML\_TIMES\_BY\_ROW for XML documents containing a system\_metrics element type (continued)

| Metric Name                    | Parent Metric Name | Description of metric or Monitor element                                      |
|--------------------------------|--------------------|-------------------------------------------------------------------------------|
| IPC_SEND_WAIT_TIME             | TOTAL_WAIT_TIME    | ipc_send_wait_time - Interprocess communication send wait time                |
| IPC_RECV_WAIT_TIME             | TOTAL_WAIT_TIME    | <pre>ipc_recv_wait_time - Interprocess communication recv<br/>wait time</pre> |
| LOG_BUFFER_WAIT_TIME           | TOTAL_WAIT_TIME    | log_buffer_wait_time - Log buffer wait time                                   |
| LOG_DISK_WAIT_TIME             | TOTAL_WAIT_TIME    | log_disk_wait_time - Log disk wait time                                       |
| FCM_MESSAGE_<br>SEND_WAIT_TIME | FCM_SEND_WAIT_TIME | fcm_message_send_wait_time - FCM message send wait time                       |
| FCM_MESSAGE_<br>RECV_WAIT_TIME | FCM_RECV_WAIT_TIME | fcm_message_recv_wait_time - FCM message recv wait time                       |
| FCM_TQ_SEND_WAIT_TIME          | FCM_SEND_WAIT_TIME | fcm_tq_send_wait_time - FCM tablequeue send wait time                         |
| FCM_TQ_RECV_WAIT_TIME          | FCM_RECV_WAIT_TIME | fcm_tq_recv_wait_time - FCM tablequeue recv wait time                         |
| AUDIT_FILE_WRITE<br>_WAIT_TIME | TOTAL_WAIT_TIME    | audit_file_write_wait_time - Audit file write wait time                       |
| AUDIT_SUBSYSTEM<br>_WAIT_TIME  | TOTAL_WAIT_TIME    | audit_subsystem_wait_time - Audit subsystem wait time                         |
| DIAGLOG_WRITE_<br>WAIT_TIME    | TOTAL_WAIT_TIME    | diaglog_write_wait_time - Diag log write time                                 |

XML documents that contain an element of type *activity\_metrics* are generated from the following interfaces:

- MON\_GET\_ACTIVITY\_DETAILS
- MON\_GET\_PKG\_CACHE\_STMT\_DETAILS
- DETAILS\_XML column from an ACTIVITY event monitor
- METRICS column produced by EVMON\_FORMAT\_UE\_TO\_TABLES for the PACKAGE CACHE event monitor
- XMLREPORT column of EVMON\_FORMAT\_UE\_TO\_XML for the PACKAGE CACHE event monitor

See Table 111 for the types of metrics and their parent metrics that are returned from the XML document in this case:

Table 111. Metric names returned by MON\_FORMAT\_XML\_TIMES\_BY\_ROW for XML documents containing an activity\_metrics element type

| Metric Name                           | Parent Metric Name                   | Description or Monitor element                                              |
|---------------------------------------|--------------------------------------|-----------------------------------------------------------------------------|
| STMT_EXEC_TIME                        | NULL                                 | stmt_exec_time - Statement execution time                                   |
| TOTAL_ROUTINE_NON<br>_SECT_PROC_TIME  | STMT_EXEC_TIME                       | total_routine_non_sect_proc_time - Non-section<br>processing time           |
| TOTAL_ROUTINE_USER<br>_CODE_PROC_TIME | TOTAL_ROUTINE_NON<br>_SECT_PROC_TIME | total_routine_user_code_proc_time - Total routine user code processing time |
| TOTAL_SECTION_<br>PROC_TIME           | STMT_EXEC_TIME                       | total_section_proc_time - Total section processing time                     |
| TOTAL_SECTION_SORT<br>PROC_TIME       | TOTAL_SECTION_<br>PROC_TIME          | total_section_sort_proc_time - Total section sort<br>processing time        |

Table 111. Metric names returned by MON\_FORMAT\_XML\_TIMES\_BY\_ROW for XML documents containing an activity\_metrics element type (continued)

| Metric Name                    | Parent Metric Name      | Description or Monitor element                             |
|--------------------------------|-------------------------|------------------------------------------------------------|
| TOTAL_ACT_WAIT_TIME            | STMT_EXEC_TIME          | total_act_wait_time - Total activity wait time             |
| WLM_QUEUE_TIME_TOTAL           | NULL                    | wlm_queue_time_total - Workload manager total queue time   |
| POOL_READ_TIME                 | TOTAL_ACT_<br>WAIT_TIME | pool_read_time - Total buffer pool physical read time      |
| POOL_WRITE_TIME                | TOTAL_ACT_<br>WAIT_TIME | pool_write_time - Total buffer pool physical write time    |
| DIRECT_READ_TIME               | TOTAL_ACT_<br>WAIT_TIME | direct_read_time - Direct read time                        |
| DIRECT_WRITE_TIME              | TOTAL_ACT_<br>WAIT_TIME | direct_write_time - Direct write time                      |
| LOCK_WAIT_TIME                 | TOTAL_ACT_<br>WAIT_TIME | lock_wait_time - Time waited on locks                      |
| LOG_BUFFER_WAIT_TIME           | TOTAL_ACT_<br>WAIT_TIME | log_buffer_wait_time - Log buffer wait time                |
| LOG_DISK_WAIT_TIME             | TOTAL_ACT_<br>WAIT_TIME | log_disk_wait_time - Log disk wait time                    |
| AUDIT_FILE_WRITE<br>_WAIT_TIME | TOTAL_ACT_<br>WAIT_TIME | audit_file_write_wait_time - Audit file write wait time    |
| AUDIT_SUBSYSTEM<br>_WAIT_TIME  | TOTAL_ACT_<br>WAIT_TIME | audit_subsystem_wait_time - Audit subsystem wait time      |
| DIAGLOG_WRITE_<br>WAIT_TIME    | TOTAL_ACT_<br>WAIT_TIME | diaglog_write_wait_time - Diag log write time              |
| FCM_SEND_WAIT_TIME             | TOTAL_ACT_<br>WAIT_TIME | fcm_send_wait_time - FCM send wait time                    |
| FCM_RECV_WAIT_TIME             | TOTAL_ACT_<br>WAIT_TIME | fcm_recv_wait_time - FCM recv wait time                    |
| FCM_MESSAGE_<br>SEND_WAIT_TIME | FCM_SEND_<br>WAIT_TIME  | fcm_message_send_wait_time - FCM message send<br>wait time |
| FCM_MESSAGE_<br>RECV_WAIT_TIME | FCM_RECV_<br>WAIT_TIME  | fcm_message_recv_wait_time - FCM message recv wait time    |
| FCM_TQ_SEND_WAIT_TIME          | FCM_SEND_<br>WAIT_TIME  | fcm_tq_send_wait_time - FCM tablequeue send wait time      |
| FCM_TQ_RECV_WAIT_TIME          | FCM_RECV_<br>WAIT_TIME  | fcm_tq_recv_wait_time - FCM tablequeue recv wait time      |

# MON\_FORMAT\_XML\_WAIT\_TIMES\_BY\_ROW - Get formatted row-based output for wait times

The MON\_FORMAT\_XML\_WAIT\_TIMES\_BY\_ROW table function returns formatted row-based output for the wait times contained in an XML metrics document.

**Note:** If your database was created in Version 9.7 prior to Fix Pack 1, to run this routine you must have already run the db2updv97 command. If your database was created before Version 9.7, it is not necessary to run the db2updv97 command

(because the catalog update is automatically taken care of by the database migration). If you downgrade to Version 9.7, this routine will no longer work.

#### Syntax

►►─\_MON\_FORMAT\_XML\_WAIT\_TIMES\_BY\_ROW—(*—xmldoc*—)

The schema is SYSPROC.

#### Table function parameters

xmldoc

An input argument of type BLOB(100M) that contains an XML document with either a system\_metrics or activity\_metrics element. XML documents with these elements can be obtained from the following sources:

- Returned by one of the MON\_GET\_\*\_DETAILS table functions.
- From the metrics column output by statistics and activity event monitors.
- From the formatted output of the unit of work, or package cache event monitors.

### Authorization

EXECUTE privilege on the MON\_FORMAT\_XML\_WAIT\_TIMES\_BY\_ROW function.

#### Example

This example shows how to call the MON\_FORMAT\_XML\_WAIT\_TIMES\_BY\_ROW table function to return formatted row-based output from the XML document produced by the MON\_GET\_WORKLOAD\_DETAILS table function. The output shows the metrics and their values for each workload. SELECT\_SUBSTR(TFXML.WORKLOAD\_NAME, 1, 13) AS\_WORKLOAD\_NAME,

SUBSTR(WAITS.METRIC\_NAME, 1, 25) AS METRIC\_NAME, WAITS.TOTAL\_TIME\_VALUE, WAITS.COUNT FROM TABLE( MON\_GET\_WORKLOAD\_DETAILS( NULL, -2 ) ) AS TFXML, TABLE( MON\_FORMAT\_XML\_WAIT\_TIMES\_BY\_ROW( TFXML.DETAILS )) AS WAITS ORDER BY WAITS.TOTAL\_TIME\_VALUE DESC

The following is a partial listing of the output of this query.

| WORKLOAD_NAME | METRIC_NAME           | TOTAL_TIME_VALUE | COUNT |
|---------------|-----------------------|------------------|-------|
| PAYROLL       | CLIENT IDLE WAIT TIME | 2193672          | 174   |
| FINANCE       | CLIENT IDLE WAIT TIME | 738290           | 1/4   |
| PAYROLL       | DIRECT READ TIME      | 67892            | 81    |
| FINANCE       | DIRECT_READ_TIME      | 32343            | 8     |
| FINANCE       | LOCK WAIT TIME        | 8463             | 3     |
| PAYROLL       | LOCK_WAIT_TIME        | 55               | 1     |

# Information returned

| Column Name        | Data Type    | Description                                                                                           |
|--------------------|--------------|----------------------------------------------------------------------------------------------------|
| METRIC_NAME        | VARCHAR(128) | The unique identifier for the total time metric value.                                                |
| TOTAL_TIME_VALUE   | BIGINT       | The total time value in milliseconds corresponding to metric_name.                                    |
| COUNT              | BIGINT       | Number of occurrences of this type of interval.                                                       |
| PARENT_METRIC_NAME | VARCHAR(128) | The identifier of the parent total time metric whose value contains the total_time_value as a subset. |

Table 112. Information returned for MON\_FORMAT\_XML\_WAIT\_TIMES\_BY\_ROW

XML documents that contain an element of type *system\_metrics* are generated from the following interfaces:

- MON\_GET\_CONNECTION\_DETAILS
- MON\_GET\_SERVICE\_SUBCLASS\_DETAILS
- MON\_GET\_UNIT\_OF\_WORK\_DETAILS
- MON\_GET\_WORKLOAD\_DETAILS
- DETAILS\_XML column from a STATISTICS event monitor
- METRICS column produced by EVMON\_FORMAT\_UE\_TO\_TABLES for the UNIT OF WORK event monitor
- XMLREPORT column of EVMON\_FORMAT\_UE\_TO\_XML for the UNIT OF WORK event monitor

See Table 113 for the types of metrics and their parent metrics that are returned from the XML document in this case:

Table 113. Metric names returned by MON\_FORMAT\_XML\_WAIT\_TIMES\_BY\_ROW for XML documents containing a system\_metrics element type

| Metric Name           | Parent Metric Name | Description of metric or Monitor element                          |
|-----------------------|--------------------|-------------------------------------------------------------------|
| TOTAL_WAIT_TIME       | TOTAL_RQST_TIME    | total_wait_time - Total wait time                                 |
| CLIENT_IDLE_WAIT_TIME | NULL               | client_idle_wait_time - Client idle wait time                     |
| POOL_READ_TIME        | TOTAL_WAIT_TIME    | pool_read_time - Total buffer pool physical read time             |
| POOL_WRITE_TIME       | TOTAL_WAIT_TIME    | pool_write_time - Total buffer pool physical write time           |
| DIRECT_READ_TIME      | TOTAL_WAIT_TIME    | direct_read_time - Direct read time                               |
| DIRECT_WRITE_TIME     | TOTAL_WAIT_TIME    | direct_write_time - Direct write time                             |
| LOCK_WAIT_TIME        | TOTAL_WAIT_TIME    | lock_wait_time - Time waited on locks                             |
| AGENT_WAIT_TIME       | TOTAL_WAIT_TIME    | agent_wait_time - Agent wait time                                 |
| WLM_QUEUE_TIME_TOTAL  | TOTAL_WAIT_TIME    | wlm_queue_time_total - Workload manager total queue time          |
| FCM_SEND_WAIT_TIME    | TOTAL_WAIT_TIME    | fcm_send_wait_time - FCM send wait time                           |
| FCM_RECV_WAIT_TIME    | TOTAL_WAIT_TIME    | fcm_recv_wait_time - FCM recv wait time                           |
| TCPIP_SEND_WAIT_TIME  | TOTAL_WAIT_TIME    | tcpip_send_wait_time - TCP/IP send wait time                      |
| TCPIP_RECV_WAIT_TIME  | TOTAL_WAIT_TIME    | tcpip_recv_wait_time - TCP/IP recv wait time                      |
| IPC_SEND_WAIT_TIME    | TOTAL_WAIT_TIME    | ipc_send_wait_time - Interprocess communication send wait time    |
| IPC_RECV_WAIT_TIME    | TOTAL_WAIT_TIME    | ipc_recv_wait_time - Interprocess communication recv<br>wait time |

| Metric Name                    | Parent Metric Name     | Description of metric or Monitor element                   |
|--------------------------------|------------------------|------------------------------------------------------------|
| LOG_BUFFER_WAIT_TIME           | TOTAL_WAIT_TIME        | log_buffer_wait_time - Log buffer wait time                |
| LOG_DISK_WAIT_TIME             | TOTAL_WAIT_TIME        | log_disk_wait_time - Log disk wait time                    |
| FCM_MESSAGE_<br>SEND_WAIT_TIME | FCM_SEND_<br>WAIT_TIME | fcm_message_send_wait_time - FCM message send<br>wait time |
| FCM_MESSAGE_<br>RECV_WAIT_TIME | FCM_RECV_<br>WAIT_TIME | fcm_message_recv_wait_time - FCM message recv wait time    |
| FCM_TQ_SEND_WAIT_TIME          | FCM_SEND_<br>WAIT_TIME | fcm_tq_send_wait_time - FCM tablequeue send wait time      |
| FCM_TQ_RECV_WAIT_TIME          | FCM_RECV_<br>WAIT_TIME | fcm_tq_recv_wait_time - FCM tablequeue recv wait time      |
| AUDIT_FILE_WRITE<br>_WAIT_TIME | TOTAL_WAIT_TIME        | audit_file_write_wait_time - Audit file write wait time    |
| AUDIT_SUBSYSTEM<br>_WAIT_TIME  | TOTAL_WAIT_TIME        | audit_subsystem_wait_time - Audit subsystem wait<br>time   |
| DIAGLOG_WRITE_<br>WAIT_TIME    | TOTAL_WAIT_TIME        | diaglog_write_wait_time - Diag log write time              |

Table 113. Metric names returned by MON\_FORMAT\_XML\_WAIT\_TIMES\_BY\_ROW for XML documents containing a system\_metrics element type (continued)

XML documents that contain an element of type *activity\_metrics* are generated from the following interfaces:

- MON\_GET\_ACTIVITY\_DETAILS
- MON\_GET\_PKG\_CACHE\_STMT\_DETAILS
- DETAILS\_XML column from an ACTIVITY event monitor
- METRICS column produced by EVMON\_FORMAT\_UE\_TO\_TABLES for the PACKAGE CACHE event monitor
- XMLREPORT column of EVMON\_FORMAT\_UE\_TO\_XML for the PACKAGE CACHE event monitor

See Table 114 for the types of metrics and their parent metrics that are returned from the XML document in this case:

Table 114. Metric names returned by MON\_FORMAT\_XML\_WAIT\_TIMES\_BY\_ROW for XML documents containing an activity\_metrics element type

| Metric Name          | Parent Metric Name      | Description or Monitor element                           |
|----------------------|-------------------------|----------------------------------------------------------|
| TOTAL_ACT_WAIT_TIME  | STMT_EXEC_TIME          | total_act_wait_time - Total activity wait time           |
| WLM_QUEUE_TIME_TOTAL | NULL                    | wlm_queue_time_total - Workload manager total queue time |
| POOL_READ_TIME       | TOTAL_ACT_<br>WAIT_TIME | pool_read_time - Total buffer pool physical read time    |
| POOL_WRITE_TIME      | TOTAL_ACT_<br>WAIT_TIME | pool_write_time - Total buffer pool physical write time  |
| DIRECT_READ_TIME     | TOTAL_ACT_<br>WAIT_TIME | direct_read_time - Direct read time                      |
| DIRECT_WRITE_TIME    | TOTAL_ACT_<br>WAIT_TIME | direct_write_time - Direct write time                    |
| LOCK_WAIT_TIME       | TOTAL_ACT_<br>WAIT_TIME | lock_wait_time - Time waited on locks                    |

Table 114. Metric names returned by MON\_FORMAT\_XML\_WAIT\_TIMES\_BY\_ROW for XML documents containing an activity\_metrics element type (continued)

| Metric Name                    | Parent Metric Name      | Description or Monitor element                           |
|--------------------------------|-------------------------|----------------------------------------------------------|
| LOG_BUFFER_WAIT_TIME           | TOTAL_ACT_<br>WAIT_TIME | log_buffer_wait_time - Log buffer wait time              |
| LOG_DISK_WAIT_TIME             | TOTAL_ACT_<br>WAIT_TIME | log_disk_wait_time - Log disk wait time                  |
| AUDIT_FILE_WRITE<br>_WAIT_TIME | TOTAL_ACT_<br>WAIT_TIME | audit_file_write_wait_time - Audit file write wait time  |
| AUDIT_SUBSYSTEM<br>_WAIT_TIME  | TOTAL_ACT_<br>WAIT_TIME | audit_subsystem_wait_time - Audit subsystem wait<br>time |
| DIAGLOG_WRITE_WAIT_TIME        | TOTAL_ACT_<br>WAIT_TIME | diaglog_write_wait_time - Diag log write time            |
| FCM_SEND_WAIT_TIME             | TOTAL_ACT_<br>WAIT_TIME | fcm_send_wait_time - FCM send wait time                  |
| FCM_RECV_WAIT_TIME             | TOTAL_ACT_<br>WAIT_TIME | fcm_recv_wait_time - FCM recv wait time                  |
| FCM_MESSAGE_<br>SEND_WAIT_TIME | FCM_SEND_<br>WAIT_TIME  | fcm_message_send_wait_time - FCM message send wait time  |
| FCM_MESSAGE_<br>RECV_WAIT_TIME | FCM_RECV_<br>WAIT_TIME  | fcm_message_recv_wait_time - FCM message recv wait time  |
| FCM_TQ_SEND_<br>WAIT_TIME      | FCM_SEND_<br>WAIT_TIME  | fcm_tq_send_wait_time - FCM tablequeue send wait time    |
| FCM_TQ_RECV_<br>WAIT_TIME      | FCM_RECV_<br>WAIT_TIME  | fcm_tq_recv_wait_time - FCM tablequeue recv wait time    |

# MON\_GET\_ACTIVITY\_DETAILS table function - Get complete activity details

The MON\_GET\_ACTIVITY\_DETAILS table function returns details about an activity, including general activity information (like statement text) and a set of metrics for the activity.

#### **Syntax**

| ►►—MON_GET_ACTIVIT | Y_DETAILS—( <i>—application</i> | _handle—,—uow_id— | ,> |
|--------------------|---------------------------------|-------------------|----|
|--------------------|---------------------------------|-------------------|----|

►-activity\_id—,-member—)-----

The schema is SYSPROC.

#### **Table function parameters**

#### application\_handle

An input argument of type BIGINT that specifies a valid application handle. If the argument is null, no rows are returned from this function, and an SQL0171N error is returned.

uow\_id

An input argument of type INTEGER that specifies a valid unit of work

identifier unique within the application. If the argument is null, no rows are returned from this function, and an SQL0171N error is returned.

#### activity\_id

An input argument of type INTEGER that specifies a valid activity ID unique within the unit of work. If the argument is null, no rows are returned from this function, and an SQL0171N error is returned.

member

An input argument of type INTEGER that specifies a valid member number in the same instance as the currently connected database when calling this function. Specify -1 for the current database member, or -2 for all database members. If the null value is specified, -1 is set implicitly.

#### Authorization

EXECUTE privilege on the MON\_GET\_ACTIVITY\_DETAILS function.

#### Example

Investigate a long running query to determine if it is spending its time executing or waiting (for example, blocked on locks or I/O).

Note: The following queries can be combined into one statement and are shown in 2 steps for reasons of clarity. Also, if you want to retrieve the complete text, you could use the executable ID to obtain the statement text from the MON\_GET\_PKG\_CACHE\_STMT table function.

1. First use the WLM\_GET\_WORKLOAD\_OCCURRENCE\_ACTIVITIES\_V9.7 table function to list activities and their start times.

| ELECT application_handle,<br>activity_id,<br>uow_id,<br>local start time             |  |  |  |  |
|--------------------------------------------------------------------------------------|--|--|--|--|
| ROM TABLE(                                                                           |  |  |  |  |
| <pre>WLM_GET_WORKLOAD_OCCURRENCE_ACTIVITIES_V97(     cast(NULL as bigint), -1)</pre> |  |  |  |  |
| AS T                                                                                 |  |  |  |  |
| The following is an example of output from this query.                               |  |  |  |  |
| The following is an example of output none this query.                               |  |  |  |  |
| PPLICATION_HANDLE ACTIVITY_ID UOW_ID LOCAL_START_TIME                                |  |  |  |  |
|                                                                                      |  |  |  |  |
| 7 1 2 2008-06-10-10.06.55.675668                                                     |  |  |  |  |
| 16 1 7 2008-06-10-10.08.38.613610                                                    |  |  |  |  |

2 record(s) selected.

2. Then use the MON\_GET\_ACTIVITY\_DETAILS table function to view the percentage of time that the activity has spent waiting.

```
SELECT actmetrics.application_handle,
  actmetrics.activity_id,
  actmetrics.uow_id,
  varchar(actmetrics.stmt_text, 50) as stmt_text,
  actmetrics.total_act_time,
  actmetrics.total_act_wait_time,
  CASE WHEN actmetrics.total_act_time > 0
  THEN DEC((
    FLOAT(actmetrics.total_act_time) /
    FLOAT(actmetrics.total_act_time)) * 100, 5, 2)
  ELSE NULL
  END AS PERCENTAGE_WAIT_TIME
FROM TABLE(MON_GET_ACTIVITY_DETAILS(7, 2, 1, -2)) AS ACTDETAILS,
 XMLTABLE (XMLNAMESPACES( DEFAULT 'http://www.ibm.com/xmlns/prod/db2/mon'),
```

'\$actmetrics/db2 activity details' PASSING XMLPARSE(DOCUMENT ACTDETAILS.DETAILS) as "actmetrics" COLUMNS "APPLICATION HANDLE" INTEGER PATH 'application handle', "ACTIVITY\_ID" INTEGER PATH 'activity\_id', "UOW ID" INTEGER PATH 'uow id', "STMT TEXT" VARCHAR(1024) PATH 'stmt text', "TOTAL\_ACT\_TIME" INTEGER PATH 'activity\_metrics/total\_act\_time', "TOTAL ACT WAIT TIME" INTEGER PATH 'activity\_metrics/total\_act\_wait\_time' ) AS ACTMETRICS; The following is an example of output from this query. APPLICATION HANDLE ACTIVITY ID UOW ID ----- ... 7 1 2 ... 1 record(s) selected. Output for query (continued). ... STMT TEXT ... ... select \* from syscat.tables optimize for 1 row ... Output for query (continued). ... TOTAL ACT TIME TOTAL ACT WAIT TIME PERCENTAGE WAIT TIME

Use the MON\_GET\_ACTIVITY\_DETAILS table function to create a query that captures information about all the activities currently running on a system.

0.00

... 459 0

. . .

• Example 1: Run the following command using the DB2 command line processor (CLP)

```
WITH A1 AS
   (SELECT * FROM TABLE(wlm_get_workload_occurrence_activities_v97(null, -1))
    WHERE activity_id > 0 )
SELECT A1.application_handle,
  A1.activity_id,
  A1.uow_id,
  total_act_time,
  total act wait time,
  varchar(actmetrics.stmt_text, 50) AS stmt_text FROM A1,
TABLE(MON GET ACTIVITY DETAILS(A1.application handle, A1.uow id, A1.activity id, -1))
    AS ACTDETAILS,
XMLTABLE (XMLNAMESPACES( DEFAULT 'http://www.ibm.com/xmlns/prod/db2/mon'),
 'sactmetrics/db2 activity_details'
PASSING XMLPARSE(DOCUMENT ACTDETAILS.DETAILS) AS "actmetrics"
COLUMNS "STMT_TEXT" VARCHAR(1024) PATH 'stmt_text',
 "TOTAL_ACT_TIME" INTEGER PATH 'activity_metrics/total_act_time',
"TOTAL_ACT_WAIT_TIME" INTEGER PATH 'activity_metrics/total_act_wait_time' )
 AS ACTMETRICS
The following is an example of output from this query:
APP...HANDLE A... ID UOW ID T...ACT TIME T...WAIT TIME

    15
    1
    5
    16
    5

    15
    1
    3
    17
    5

    7
    1
    49
    0
    0

SQL0445W Value "with A1 as (select * from table(wlm_get_workload
3 record(s) selected with 1 warning messages printed.
The following sample continues output from this query:
... STMT_TEXT
... select name from sysibm.systables
... select * from sysibm.systables
... with A1 as (select * from table(wlm_get_workload_o
_occurrence_" has been truncated. SQLSTATE=01004
```

3 record(s) selected with 1 warning messages printed.

wlm get workload occurrence activities v97 into the parameter list of the MON\_GET\_ACTIVITY\_DETAILS function. Run the following command using the DB2 command line processor (CLP): SELECT actmetrics.application handle, actmetrics.activity id, actmetrics.uow id, varchar(actmetrics.stmt text, 50) AS stmt text, actmetrics.total act time, actmetrics.total\_act\_wait\_time, CASE WHEN actmetrics.total act time > 0 THEN DEC ((FLOAT(actmetrics.total act wait time)/FLOAT(actmetrics.total act time)) \* 100, 5, 2) ELSE NULL END AS PERCENTAGE WAIT TIME FROM TABLE(MON GET ACTIVITY DETAILS(for each row of (select application handle, uow id. activity id from table(wlm get workload occurrence activities v97(NULL, -1)) WHERE activity\_id > 0), -1)) AS ACTDETAILS, XMLTABLE (XMLNAMESPACES( DEFAULT 'http://www.ibm.com/xmlns/prod/db2/mon'), '\$actmetrics/db2\_activity\_details' PASSING XMLPARSE(DOCUMENT ACTDETAILS.DETAILS) as "actmetrics" COLUMNS "APPLICATION HANDLE" INTEGER PATH 'application\_handle', "ACTIVITY ID" INTEGER PATH 'activity\_id', "UOW ID" INTEGER PATH 'uow id', "STMT TEXT" VARCHAR(1024) PATH 'stmt\_text', "TOTAL ACT TIME" INTEGER PATH 'activity metrics/total act time', "TOTAL\_ACT\_WAIT\_TIME" INTEGER PATH 'activity\_metrics/total\_act\_wait\_time' ) AS ACTMETRICS The following is an example of output from this query: APP...HANDLE A... ID UOW ID STMT TEXT T...ACT TIME T...WT TIME P...WT TIME 1 8 SELECT actmetrics.application handle. actmetrics.a 0 0 -93

• Example 2 uses the FOR EACH ROW OF clause to imbed the function call to

| 95            | 1         | 0       | JELEUI   | acciller rcs.appr | ication_nanule, act | LINELFICS.a | 0               | 0            | -    |
|---------------|-----------|---------|----------|-------------------|---------------------|-------------|-----------------|--------------|------|
| SQL0445W Valu | e "SELECT | actmetr | ics.app1 | ication_handle,   | actmetrics.activi   | ty_id" has  | been truncated. | SQLSTATE=010 | )04  |
| 101           | 1         | 4       | SELECT   | name FROM sysib   | m.systables         |             | 12              | 0            | 0.00 |
| 101           | 1         | 3       | SELECT   | 8 FROM sysibm.s   | ystables            |             | 8               | 0            | 0.00 |
|               |           |         |          |                   |                     |             |                 |              |      |

3 record(s) selected with 1 warning messages printed.

# Usage notes

The MON\_GET\_ACTIVITY\_DETAILS function provides maximum flexibility for formatting output because it returns detailed information for a single activity as an XML document. The XML output includes both descriptive information (for example, statement text) and metrics. The output can be parsed directly by an XML parser, or it can be converted to relational format by the XMLTABLE function as shown in the example.

The metrics reported through this function (for example, CPU usage) are rolled up to the activity periodically during the lifetime of the activity. Therefore, the values reported by this table function reflect the current state of the system at the time of the most recent rollup.

Activity metrics are controlled through the COLLECT ACTIVITY METRICS clause on workloads, or the mon\_act\_metrics database configuration parameter at the database level. Metrics are collected if the connection that submits the activity is associated with a workload or database for which activity metrics are enabled. If activity metrics are not collected for an activity, all metrics are reported as 0. The MON\_GET\_ACTIVITY\_DETAILS table function returns one row of data for each member on which the activity exists. No aggregation across members is performed for the metrics. However, aggregation can be achieved through SQL queries.

The schema for the XML document that is returned in the DETAILS column is available in the file sqllib/misc/DB2MonRoutines.xsd. Further details can be found in the file sqllib/misc/DB2MonCommon.xsd.

### Information returned

Table 115. Information returned for MON\_GET\_ACTIVITY\_DETAILS

| Column name        | Data type | Description                                                                                                    |
|--------------------|-----------|----------------------------------------------------------------------------------------------------|
| APPLICATION_HANDLE | BIGINT    | application_handle - Application handle                                                                        |
| UOW_ID             | INTEGER   | uow_id - Unit of work ID                                                                                       |
| ACTIVITY_ID        | INTEGER   | activity_id - Activity ID                                                                                      |
| MEMBER             | SMALLINT  | member - Database member                                                                                       |
| DETAILS            | BLOB(8M)  | XML document that contains activity details. See Table 116 for a description of the elements in this document. |

The following example shows the structure of the XML document that is returned in the DETAILS column.

For the full schema, see sqllib/misc/DB2MonRoutines.xsd. This document uses the following XML non-primitive type definitions:

### **Detailed metrics returned**

Table 116. Detailed metrics returned for MON\_GET\_ACTIVITY\_DETAILS

| Element name  | Data type             | Description or corresponding monitor element |
|---------------|-----------------------|----------------------------------------------|
| member        | xs:nonNegativeInteger | member - Database member                     |
| client_userid | xs:string(255)        | CURRENT CLIENT_USERID special register       |

| Element name                         | Data type             | Description or corresponding monitor element                                                                                                    |
|--------------------------------------|-----------------------|----------------------------------------------------------------------------------------------------|
| client_wrkstnname                    | xs:string(255)        | CURRENT CLIENT_WRKSTNNAME special register                                                                                                    |
| client_applname                      | xs:string(255)        | CURRENT CLIENT_APPLNAME special register                                                                                                    |
| client_acctng                        | xs:string(255)        | CURRENT CLIENT_ACCTNG special register                                                                                                    |
| application_handle                   | xs:nonNegativeInteger | application_handle - Application handle                                                                                                    |
| coord_member                         | xs:nonNegativeInteger | coord_member - Coordinator member                                                                                                    |
| uow_id                               | xs:nonNegativeInteger | uow_id - Unit of work ID                                                                                                    |
| activity_id                          | xs:nonNegativeInteger | activity_id - Activity ID                                                                                                    |
| parent_uow_id                        | xs:nonNegativeInteger | parent_uow_id - Parent unit of work ID                                                                                                    |
| parent_activity_id                   | xs:nonNegativeInteger | parent_activity_id - Parent activity ID                                                                                                    |
| activity_state                       | xs:string             | activity_state - Activity state                                                                                                    |
| activity_type                        | xs:string             | activity_type - Activity type                                                                                                    |
| nesting_level                        | xs:nonNegativeInteger | stmt_nest_level - Statement nesting level                                                                                                    |
| invocation_id                        | xs:nonNegativeInteger | stmt_invocation_id - Statement invocation identifier                                                                                                    |
| routine_id                           | xs:nonNegativeInteger | routine_id - Routine ID                                                                                                    |
| utility_id                           | xs:nonNegativeInteger | utility_id - Utility ID                                                                                                    |
| service_class_id                     | xs:integer            | service_class_id - Service class                                                                                                    |
| database_work_action_set_id          | xs:nonNegativeInteger | db_work_action_set_id - Database work action set ID                                                                                                    |
| database_work_class_id               | xs:nonNegativeInteger | db_work_class_id - Database work class ID                                                                                                    |
| service_class_work<br>_action_set_id | xs:nonNegativeInteger | sc_work_action_set_id - Service class work action set ID                                                                                                    |
| service_class_work_class_id          | xs:nonNegativeInteger | sc_work_class_id - Service class work class ID                                                                                                    |
| entry_time                           | xs:dateTime           | entry_time - Entry timeThe time that this activity arrived into the system.                                                                                                    |
| local_start_time                     | xs:dateTime           | local_start_time - Local start time.                                                                                                    |
| last_reference_time                  | xs:dateTime           | last_reference_time - Last reference time. Every time a request occurs in this activity, this field is updated.                                                                                                    |
| package_name                         | xs:string (128)       | package_name - Package name                                                                                                    |
| package_schema                       | xs:string (128)       | package_schema - Package schema                                                                                                    |
| package_version_id                   | xs:string (128)       | package_version_id - Package version                                                                                                    |
| section_number                       | xs:integer            | section_number - Section number                                                                                                    |
| stmt_pkg_cache_id                    | xs:nonNegativeInteger | stmt_pkgcache_id - Statement package cache identifier                                                                                                    |
| stmt_text                            | xs:string             | stmt_text - SQL statement text. If the activity is dynamic SQL or it is static SQL for which the statement text is available, this field contains the first 1024 characters of the statement text. Otherwise, it contains an empty string. |
| effective_isolation                  | xs:string             | effective_isolation - Effective isolation                                                                                                    |
| effective_lock_timeout               | xs:integer            | effective_lock_timeout - Effective lock time-out                                                                                                    |
| effective_query_degree               | xs:integer            | effective_query_degree - Effective query degree                                                                                                    |
| query_cost_estimate                  | xs:integer            | query_cost_estimate - Query cost estimate                                                                                                    |
| qp_query_id                          | xs:nonNegativeInteger | qp_query_id - Query patroller query ID                                                                                                    |
| num_remaps                           | xs:nonNegativeInteger | num_remaps - Number of remaps                                                                                                    |

Table 116. Detailed metrics returned for MON\_GET\_ACTIVITY\_DETAILS (continued)

| Element name                                                           | Data type                  | Description or corresponding monitor element                                                                                                    |
|------------------------------------------------------------------------|----------------------------|----------------------------------------------------------------------------------------------------|
| concurrentdbcoordactivities_db<br>_threshold_id                        | xs:int                     | concurrentdbcoordactivities_db_threshold_id - Concurrent<br>database coordinator activities threshold ID                                              |
| concurrentdbcoordactivities_db<br>_threshold_value                     | xs:long                    | concurrentdbcoordactivities_db_threshold_value -<br>Concurrent database coordinator activities                                                        |
| concurrentdbcoordactivities_db<br>_threshold_queued                    | xs:short (1 = yes, 0 = no) | concurrentdbcoordactivities_db_threshold_queued -<br>Concurrent database coordinator activities                                                       |
| concurrentdbcoordactivities_db<br>_threshold_violated                  | xs:short (1 = yes, 0 = no) | concurrentdbcoordactivities_db_threshold_violated -<br>Concurrent database coordinator activities threshold<br>violated                               |
| concurrentdbcoordactivities<br>_superclass_threshold_id                | xs:int                     | concurrentdbcoordactivities_superclass_threshold_id -<br>Concurrent database coordinator activities superclass                                        |
| concurrentdbcoordactivities<br>_superclass_threshold_value             | xs:long                    | concurrentdbcoordactivities_superclass_threshold_value -<br>Concurrent database coordinator activities superclass<br>threshold value                  |
| concurrentdbcoordactivities<br>_superclass_threshold_queued            | xs:short (1 = yes, 0 = no) | concurrentdbcoordactivities_superclass_threshold_queued<br>- Concurrent database coordinator activities superclass<br>threshold queued                |
| concurrentdbcoordactivities<br>_superclass_threshold_violated          | xs:short (1 = yes, 0 = no) | concurrentdbcoordactivities_superclass_threshold_violated<br>- Concurrent database coordinator activities superclass<br>threshold violated            |
| concurrentdbcoordactivities<br>_subclass_threshold_id                  | xs:int                     | concurrentdbcoordactivities_subclass_threshold_id -<br>Concurrent database coordinator activities subclass<br>threshold ID                            |
| concurrentdbcoordactivities<br>_subclass_threshold_value               | xs:long                    | concurrentdbcoordactivities_subclass_threshold_value -<br>Concurrent database coordinator activities subclass<br>threshold value                      |
| concurrentdbcoordactivities<br>_subclass_threshold_queued              | xs:short (1 = yes, 0 = no) | concurrentdbcoordactivities_subclass_threshold_queued -<br>Concurrent database coordinator activities subclass<br>threshold queued                    |
| concurrentdbcoordactivities<br>_subclass_threshold_violated            | xs:short (1 = yes, 0 = no) | concurrentdbcoordactivities_subclass_threshold_violated -<br>Concurrent database coordinator activities subclass<br>threshold violated                |
| concurrentdbcoordactivities<br>_work_action_set_threshold<br>_id       | xs:int                     | concurrentdbcoordactivities_work_action<br>_set_threshold_id - Concurrent database coordinator<br>activities work action set threshold ID             |
| concurrentdbcoordactivities<br>_work_action_set_threshold<br>_value    | xs:long                    | concurrentdbcoordactivities_work_action<br>_set_threshold_value - Concurrent database coordinator<br>activities work action set threshold value       |
| concurrentdbcoordactivities<br>_work_action_set_threshold<br>_queued   | xs:short (1 = yes, 0 = no) | concurrentdbcoordactivities_work_action<br>_set_threshold_queued - Concurrent database coordinator<br>activities work action set threshold queued     |
| concurrentdbcoordactivities<br>_work_action_set_threshold<br>_violated | xs:short (1 = yes, 0 = no) | concurrentdbcoordactivities_work_action<br>_set_threshold_violated - Concurrent database coordinator<br>activities work action set threshold violated |
| estimatedsqlcost_threshold_id                                          | xs:int                     | estimatedsqlcost_threshold_id - Estimated SQL cost<br>threshold ID                                                                                    |
| estimatedsqlcost_threshold<br>_value                                   | xs:long                    | estimatedsqlcost_threshold_value - Estimated SQL cost threshold value                                                                                 |

Table 116. Detailed metrics returned for MON\_GET\_ACTIVITY\_DETAILS (continued)

| Table 116. Detailed metrics returned for MON_GET_ACTIV | ITY_DETAILS (continued) |
|--------------------------------------------------------|-------------------------|
|--------------------------------------------------------|-------------------------|

| Element name                             | Data type                  | Description or corresponding monitor element                                      |
|------------------------------------------|----------------------------|-----------------------------------------------------------------------------------|
| estimatedsqlcost_threshold<br>_violated  | xs:short (1 = yes, 0 = no) | estimatedsqlcost_threshold_violated - Estimated SQL cost threshold violated       |
| sqltempspace_threshold_id                | xs:int                     | sqltempspace_threshold_id - SQL temporary space<br>threshold ID                   |
| sqltempspace_threshold<br>_value         | xs:long                    | sqltempspace_threshold_value - SQL temporary space threshold value                |
| sqltempspace_threshold<br>_violated      | xs:short (1 = yes, 0 = no) | sqltempspace_threshold_violated - SQL temporary space threshold violated          |
| sqlrowsreturned_threshold_id             | xs:int                     | sqlrowsreturned_threshold_id - SQL rows read returned threshold ID                |
| sqlrowsreturned_threshold<br>_value      | xs:long                    | sqlrowsreturned_threshold_value - SQL rows read<br>returned threshold value       |
| sqlrowsreturned_threshold<br>_violated   | xs:short (1 = yes, 0 = no) | sqlrowsreturned_threshold_violated - SQL rows read<br>returned threshold violated |
| activitytotaltime_threshold_id           | xs:int                     | activitytotaltime_threshold_id - Activity total time threshold ID                 |
| activitytotaltime_threshold<br>_value    | xs:dateTime                | activitytotaltime_threshold_value - Activity total time threshold value           |
| activitytotaltime_threshold<br>_violated | xs:short (1 = yes, 0 = no) | activitytotaltime_threshold_violated - Activity total time threshold violated     |
| cputime_threshold_id                     | xs:int                     | cputime_threshold_id - CPU time threshold ID                                      |
| cputime_threshold_value                  | xs:long                    | cputime_threshold_value - CPU time threshold value                                |
| cputime_threshold_violated               | xs:short (1 = yes, 0 = no) | cputime_threshold_violated - CPU time threshold violated                          |
| cputimeinsc_threshold_id                 | xs:int                     | cputimeinsc_threshold_id - CPU time in service threshold<br>ID                    |
| cputimeinsc_threshold_value              | xs:long                    | cputimeinsc_threshold_value - CPU time in service threshold value                 |
| cputimeinsc_threshold<br>_violated       | xs:short (1 = yes, 0 = no) | cputimeinsc_threshold_violated - CPU time in service threshold violated           |
| sqlrowsread_threshold_id                 | xs:int                     | sqlrowsread_threshold_ID - SQL rows read threshold ID                             |
| sqlrowsread_threshold_value              | xs:long                    | sqlrowsread_threshold_value - SQL rows read threshold value                       |
| sqlrowsread_threshold_violated           | xs:short (1 = yes, 0 = no) | sqlrowsread_threshold_violated - SQL rows read threshold violated                 |
| sqlrowsreadinsc_threshold_id             | xs:int                     | sqlrowsreadinsc_threshold_id - SQL rows read in service threshold ID              |
| sqlrowsreadinsc_threshold<br>_value      | xs:long                    | sqlrowsreadinsc_threshold_value - SQL rows read in service threshold value        |
| sqlrowsreadinsc_threshold<br>_violated   | xs:short (1 = yes, 0 = no) | sqlrowsreadinsc_threshold_violated - SQL rows read in service threshold violated  |
| aggsqltempspace_threshold_id             | xs:int                     | aggsqltempspace_threshold_id - AggSQL temporary space threshold ID.               |
| aggsqltempspace_threshold<br>_value      | xs:long                    | aggsqltempspace_threshold_value - AggSQL temporary space threshold value          |
| aggsqltempspace_threshold<br>_violated   | xs:short (1 = yes, 0 = no) | aggsqltempspace_threshold_violated - AggSQL temporary space threshold violated    |

| Table 116. Detailed metrics returned for MON | _GET_ACTIVITY_DETAILS | (continued) |
|----------------------------------------------|-----------------------|-------------|
|----------------------------------------------|-----------------------|-------------|

| Element name                |                       | Description or corresponding monitor element                             |
|-----------------------------|-----------------------|--------------------------------------------------------------------------|
|                             | Data type             |                                                                          |
| audit_events_total          | xs:nonNegativeInteger | audit_events_total - Total audit events                                  |
| audit_subsystem_wait_time   | xs:nonNegativeInteger | audit_subsystem_wait_time - Audit subsystem wait time                    |
| audit_subsystem_waits_total | xs:nonNegativeInteger | audit_subsystem_waits_total - Total audit subsystem waits                |
| audit_file_write_wait_time  | xs:nonNegativeInteger | audit_file_write_wait_time - Audit file write wait time                  |
| audit_file_writes_total     | xs:nonNegativeInteger | audit_file_writes_total - Total Audit files written                      |
| coord_stmt_exec_time        |                       | coord_stmt_exec_time - Execution time for statement by coordinator agent |
| deadlocks                   | xs:nonNegativeInteger | deadlocks - Deadlocks detected                                           |
| diaglog_writes_total        | xs:nonNegativeInteger | diaglog_writes_total - Diag log total writes                             |
| diaglog_write_wait_time     | xs:nonNegativeInteger | diaglog_write_wait_time - Diag log write time                            |
| direct_read_time            | xs:nonNegativeInteger | direct_read_time - Direct read time                                      |
| direct_write_time           | xs:nonNegativeInteger | direct_write_time - Direct write time                                    |
| direct_read_reqs            | xs:nonNegativeInteger | direct_read_reqs - Direct read requests                                  |
| direct_reads                | xs:nonNegativeInteger | direct_reads - Direct reads from database                                |
| direct_write_reqs           | xs:nonNegativeInteger | direct_write_reqs - Direct write requests                                |
| direct_writes               | xs:nonNegativeInteger | direct_writes - Direct writes to database                                |
| fcm_recv_volume             | xs:nonNegativeInteger | fcm_recv_volume - FCM recv volume                                        |
| fcm_recv_wait_time          | xs:nonNegativeInteger | fcm_recv_wait_time - FCM recv wait time                                  |
| fcm_recvs_total             | xs:nonNegativeInteger | fcm_recvs_total - FCM recvs total                                        |
| fcm_message_recv_volume     | xs:nonNegativeInteger | fcm_message_recv_volume - FCM message recv volume                        |
| fcm_message_recvs_total     | xs:nonNegativeInteger | fcm_message_recvs_total - FCM message recvs total                        |
| fcm_message_recv_wait_time  | xs:nonNegativeInteger | fcm_message_recv_wait_time - FCM message recv wait time                  |
| fcm_message_send_volume     | xs:nonNegativeInteger | fcm_message_send_volume - FCM message send volume                        |
| fcm_message_send_wait_time  | xs:nonNegativeInteger | fcm_message_send_wait_time - FCM message send wait time                  |
| fcm_message_sends_total     | xs:nonNegativeInteger | fcm_message_sends_total - FCM message sends total                        |
| fcm_send_volume             | xs:nonNegativeInteger | fcm_send_volume - FCM send volume                                        |
| fcm_send_wait_time          | xs:nonNegativeInteger | fcm_send_wait_time - FCM send wait time                                  |
| fcm_sends_total             | xs:nonNegativeInteger | fcm_sends_total - FCM sends total                                        |
| fcm_tq_recv_wait_time       | xs:nonNegativeInteger | fcm_tq_recv_wait_time - FCM tablequeue recv wait time                    |
| fcm_tq_send_wait_time       | xs:nonNegativeInteger | fcm_tq_send_wait_time - FCM tablequeue send wait time                    |
| fcm_tq_recv_volume          | xs:nonNegativeInteger | fcm_tq_recv_volume - FCM tablequeue recv volume                          |
| fcm_tq_recvs_total          | xs:nonNegativeInteger | fcm_tq_recvs_total - FCM tablequeue recvs total                          |
| fcm_tq_send_volume          | xs:nonNegativeInteger | fcm_tq_send_volume - FCM tablequeue send volume                          |
| fcm_tq_sends_total          | xs:nonNegativeInteger | fcm_tq_sends_total - FCM tablequeue send total                           |
| tq_tot_send_spills          | xs:nonNegativeInteger | tq_tot_send_spills - Total number of tablequeue buffers<br>overflowed    |
| lock_escals                 | xs:nonNegativeInteger | lock_escals - Number of lock escalations                                 |
| lock_timeouts               | xs:nonNegativeInteger | lock_timeouts - Number of lock timeouts                                  |
| lock_wait_time              | xs:nonNegativeInteger | lock_wait_time - Time waited on locks                                    |

| Element name                         | Data type             | Description or corresponding monitor element                             |
|--------------------------------------|-----------------------|--------------------------------------------------------------------------|
| lock_waits                           | xs:nonNegativeInteger | lock_waits - Lock waits                                                  |
| log_buffer_wait_time                 | xs:nonNegativeInteger | log_buffer_wait_time - Log buffer wait time                              |
| log_disk_wait_time                   | xs:nonNegativeInteger | log_disk_wait_time - Log disk wait time                                  |
| log_disk_waits_total                 | xs:nonNegativeInteger | log_disk_waits_total - Log disk waits total                              |
| num_lw_thresh_exceeded               | xs:nonNegativeInteger | num_lw_thresh_exceeded - Number of thresholds<br>exceeded                |
| pool_data_l_reads                    | xs:nonNegativeInteger | pool_data_l_reads - Buffer pool data logical reads                       |
| pool_data_p_reads                    | xs:nonNegativeInteger | pool_data_p_reads - Buffer pool data physical reads                      |
| pool_data_writes                     | xs:nonNegativeInteger | pool_data_writes - Buffer pool data writes                               |
| pool_index_l_reads                   | xs:nonNegativeInteger | pool_index_l_reads - Buffer pool index logical reads                     |
| pool_index_p_reads                   | xs:nonNegativeInteger | pool_index_p_reads - Buffer pool index physical reads                    |
| pool_index_writes                    | xs:nonNegativeInteger | pool_index_writes - Buffer pool index writes                             |
| pool_read_time                       | xs:nonNegativeInteger | pool_read_time - Total buffer pool physical read time                    |
| pool_temp_data_l_reads               | xs:nonNegativeInteger | pool_temp_data_l_reads - Buffer pool temporary data<br>logical reads     |
| pool_temp_data_p_reads               | xs:nonNegativeInteger | pool_temp_data_p_reads - Buffer pool temporary data physical reads       |
| pool_temp_index_l_reads              | xs:nonNegativeInteger | pool_temp_index_l_reads - Buffer pool temporary index<br>logical reads   |
| pool_temp_index_p_reads              | xs:nonNegativeInteger | pool_temp_index_p_reads - Buffer pool temporary index<br>physical reads  |
| pool_temp_xda_l_reads                | xs:nonNegativeInteger | pool_temp_xda_l_reads - Buffer pool temporary XDA data<br>logical reads  |
| pool_temp_xda_p_reads                | xs:nonNegativeInteger | pool_temp_xda_p_reads - Buffer pool temporary XDA<br>data physical reads |
| pool_write_time                      | xs:nonNegativeInteger | pool_write_time - Total buffer pool physical write time                  |
| pool_xda_l_reads                     | xs:nonNegativeInteger | pool_xda_l_reads - Buffer pool XDA data logical reads                    |
| pool_xda_p_reads                     | xs:nonNegativeInteger | pool_xda_p_reads - Buffer pool XDA data physical reads                   |
| pool_xda_writes                      | xs:nonNegativeInteger | pool_xda_writes - Buffer pool XDA data writes                            |
| num_log_buffer_full                  | xs:nonNegativeInteger | num_log_buffer_full - Number of full log buffers                         |
| rows_modified                        | xs:nonNegativeInteger | rows_modified - Rows modified                                            |
| rows_read                            | xs:nonNegativeInteger | rows_read - Rows read                                                    |
| rows_returned                        | xs:nonNegativeInteger | rows_returned - Rows returned                                            |
| stmt_exec_time                       | xs:nonNegativeInteger | stmt_exec_time - Statement execution time                                |
| thresh_violations                    | xs:nonNegativeInteger | thresh_violations - Number of threshold violations                       |
| total_cpu_time                       | xs:nonNegativeInteger | total_cpu_time - Total CPU time                                          |
| total_act_time                       | xs:nonNegativeInteger | total_act_time - Total activity time                                     |
| total_act_wait_time                  | xs:nonNegativeInteger | total_act_wait_time - Total activity wait time                           |
| total_app_section_executions         | xs:nonNegativeInteger | total_app_section_executions - Total section executions                  |
| total_routine_invocations            | xs:nonNegativeInteger | total_routine_invocations - Total routine invocations                    |
| total_routine_non_<br>sect_proc_time | xs:nonNegativeInteger | total_routine_non_sect_proc_time - Non-section processing time           |

| Element name                                              | Data type                  | Description or corresponding monitor element                                                                                                    |  |  |
|-----------------------------------------------------------|----------------------------|----------------------------------------------------------------------------------------------------|--|--|
| total_routine_non_<br>sect_time                           | xs:nonNegativeInteger      | total_routine_non_sect_time - Non-section routine execution time                                                                                                    |  |  |
| total_routine_time                                        | xs:nonNegativeInteger      | total_routine_time - Total routine time                                                                                                    |  |  |
| total_routine_user_<br>code_proc_time                     | xs:nonNegativeInteger      | total_routine_user_code_proc_time - Total routine user<br>code processing time                                                                                                    |  |  |
| total_routine_user_<br>code_time                          | xs:nonNegativeInteger      | total_routine_user_code_time - Total routine user code<br>time                                                                                                    |  |  |
| total_section_proc_time                                   | xs:nonNegativeInteger      | total_section_proc_time - Total section processing time                                                                                                    |  |  |
| total_section_sort_time                                   | xs:nonNegativeInteger      | total_section_sort_time - Total section sort time.                                                                                                    |  |  |
| total_section_sort_<br>proc_time                          | xs:nonNegativeInteger      | total_section_sort_proc_time - Total section sort processing time                                                                                                    |  |  |
| total_section_sorts                                       | xs:nonNegativeInteger      | total_section_sorts - Total section sorts.                                                                                                    |  |  |
| total_section_time                                        | xs:nonNegativeInteger      | total_section_time - Total section time                                                                                                    |  |  |
| total_sorts                                               | xs:nonNegativeInteger      | total_sorts - Total Sorts                                                                                                    |  |  |
| post_threshold_sorts                                      | xs:nonNegativeInteger      | post_threshold_sorts - Post threshold sorts                                                                                                    |  |  |
| post_shrthreshold_sorts                                   | xs:nonNegativeInteger      | post_shrthreshold_sorts - Post shared threshold sorts                                                                                                    |  |  |
| sort_overflows                                            | xs:nonNegativeInteger      | sort_overflows - Sort overflows                                                                                                    |  |  |
| executable_id                                             | executable_id_type         | executable_id - Executable ID                                                                                                    |  |  |
| wlm_queue_time_total                                      | xs:nonNegativeInteger      | wlm_queue_time_total - Workload manager total queue<br>time                                                                                                    |  |  |
| wlm_queue_assignments_total                               | xs:nonNegativeInteger      | wlm_queue_assignments_total - Workload manager total queue assignments                                                                                                    |  |  |
| eff_stmt_text xs:string                                   |                            | eff_stmt_text - Effective statement text. The first 1024<br>characters of the concentrated statement text following<br>any literal replacement done by the statement<br>concentrator. Only present if the statement concentrator is<br>enabled and this statement was altered by the statement<br>concentrator. |  |  |
| wl_work_action_set_id                                     | xs:nonNegativeInteger      | wl_work_action_set_id - Workload work action set<br>identifier monitor element                                                                                                    |  |  |
| wl_work_class_id                                          | xs:nonNegativeInteger      | wl_work_class_id - Workload work class identifier                                                                                                    |  |  |
| concurrentdbcoordactivities<br>_wl_was_threshold_id       | xs:int                     | concurrentdbcoordactivities_wl_was_threshold_id -<br>Concurrent database coordinator activities workload work<br>action set threshold ID                                                                                                    |  |  |
| concurrentdbcoordactivities<br>_wl_was_threshold_value    | xs:long                    | concurrentdbcoordactivities_wl_was_threshold_value -<br>Concurrent database coordinator activities workload work<br>action set threshold value                                                                                                    |  |  |
| concurrentdbcoordactivities<br>_wl_was_threshold_queued   | xs:short (1 = yes, 0 = no) | concurrentdbcoordactivities_wl_was_threshold_queued -<br>Concurrent database coordinator activities workload work<br>action set threshold queued                                                                                                    |  |  |
| concurrentdbcoordactivities<br>_wl_was_threshold_violated | xs:short (1 = yes, 0 = no) | concurrentdbcoordactivities_wl_was_threshold_violated -<br>Concurrent database coordinator activities workload work<br>action set threshold violated                                                                                                    |  |  |

Table 116. Detailed metrics returned for MON\_GET\_ACTIVITY\_DETAILS (continued)

# MON\_GET\_APPL\_LOCKWAIT - get information about locks for which an application is waiting

The MON\_GET\_APPL\_LOCKWAIT table function returns information about all locks that each application's agents (that are connected to the current database) are waiting to acquire.

**Note:** If your database was created in Version 9.7 prior to Fix Pack 1, to run this routine you must have already run the db2updv97 command. If your database was created before Version 9.7, it is not necessary to run the db2updv97 command (because the catalog update is automatically taken care of by the database migration). If you downgrade to Version 9.7, this routine will no longer work.

To get information about locks, use the MON\_GET\_APPL\_LOCKWAIT, MON\_FORMAT\_LOCK\_NAME, and MON\_GET\_LOCKS, table functions instead of the SNAPLOCKWAIT administrative view and SNAP\_GET\_LOCKWAIT table function, and the SNAPLOCK administrative view and SNAP\_GET\_LOCK table function, which are deprecated in Fixpack 1 of Version 9.7.

►► MON GET APPL LOCKWAIT (*—application handle*, *—member*)

The schema is SYSPROC.

# **Table function parameters**

application\_handle

An optional input parameter of type BIGINT that specifies a valid application handle in the same database as the one to which you are currently connected. If the argument is null, locks are retrieved for all applications that are currently waiting for locks to be acquired.

member

An input parameter of type INTEGER that specifies a valid member in the same instance as the currently connected database. Specify -1 for the current database member, or -2 for all active members. If the NULL value is specified, -1 is set.

# Authorization

One of the following authorities or privilege is required:

- SYSADM authority
- SYSMON authority
- EXECUTE privilege on the MON\_GET\_APPL\_LOCKWAIT table function.

#### Example

In this sample scenario, the MON\_GET\_APPL\_LOCKWAIT table function is used to investigate a hung application for the session authorization ID USER1.

1. Use the WLM\_GET\_SERVICE\_CLASS\_WORKLOAD\_OCCURRENCES\_V97 table function to look up the application handle for all connections with the SESSION\_USER value of USER1:

```
SELECT COORD_PARTITION_NUM,
        APPLICATION_HANDLE
FROM TABLE(WLM_GET_SERVICE_CLASS_WORKLOAD_OCCURRENCES_V97('','',-2))
WHERE SESSION_USER = 'USER1'
```

This query returns the following output:

| COORD_PARTITION_NUM | APPLICATION_HANDLE |
|---------------------|--------------------|
| 2                   | 131130             |

1 record(s) selected.

 Use the WLM\_GET\_SERVICE\_CLASS\_AGENTS\_V97 table function to obtain current information on all agents working for this connection, on all database partitions:

```
SELECT SUBSTR(CHAR(DBPARTITIONNUM),1,3) AS DBPART,
SUBSTR(CHAR(APPLICATION_HANDLE),1,7) AS APP_ID,
SUBSTR(CHAR(WORKLOAD_OCCURRENCE_ID),1,7) AS WLO_ID,
SUBSTR(CHAR(AGENT_TID),1,7) AS AGENT_ID,
SUBSTR(CHAR(AGENT_TYPE),1,12) AS AGENT_TYPE,
SUBSTR(AGENT_STATE,1, 8) AS STATE,
SUBSTR(EVENT_TYPE,1, 8) AS EV_TYPE,
SUBSTR(EVENT_OBJECT,1,12) AS EV_OBJECT
FROM TABLE(WLM_GET_SERVICE_CLASS_AGENTS_V97('','',131130,-2))
ORDER BY AGENT_TYPE, DBPART
```

This query returns the following output:

| DBPART | APP_ID | WLO_ID | AGENT_ID | AGENT_TYPE  | STATE  | EV_TYPE | EV_OBJECT |
|--------|--------|--------|----------|-------------|--------|---------|-----------|
|        |        |        |          |             |        |         |           |
| 2      | 131130 | 1      | 3110     | COORDINATOR | ACTIVE | WAIT    | REQUEST   |
| 0      | 131130 | 1      | 7054     | PDBSUBAGENT | ACTIVE | ACQUIRE | LOCK      |
| 1      | 131130 | 1      | 5709     | PDBSUBAGENT | ACTIVE | ACQUIRE | LOCK      |
| 2      | 131130 | 1      | 5960     | PDBSUBAGENT | ACTIVE | ACQUIRE | LOCK      |
|        |        |        |          |             |        |         |           |

4 record(s) selected.

An event of type ACQUIRE on an event object of type LOCK indicates a lock wait scenario, so we need to investigate which object is being waited for and who is holding the lock on it.

**3.** To determine all locks that the application is waiting for, call the MON\_GET\_APPL\_LOCKWAIT table function with application handle 131130 and member -2 as input parameters.

SELECT lock name,

hld\_member AS member, hld\_agent\_tid as TID, hld\_application\_handle AS HLD\_APP FROM TABLE (MON\_GET\_APPL\_LOCKWAIT(131130, -2))

This query returns the following output:

| LOCK_NAME M                | 1EMBER | TID  | HLD_APP |
|----------------------------|--------|------|---------|
| 0003000500000000280000452  | 0      | 1234 | 65564   |
| 0003000500000000280000452  | 1      | 5478 | 65564   |
| 00030005000000000280000452 | 2      | 4678 | 65564   |

3 record(s) selected.

 Call the WLM\_SERVICE\_CLASS\_WORKLOAD\_OCCURRENCES\_V97 table function to find out more about the application that is holding the lock (this application has an application handle of 65564).

SELECT SYSTEM\_AUTH\_ID, APPLICATION\_NAME AS APP\_NAME, WORKLOAD\_NAME AS WORKLOAD, WORKLOAD\_OCCURRENCE\_STATE AS WL\_STATE FROM TABLE(WLM\_GET\_SERVICE\_CLASS\_WORKLOAD\_OCCURRENCES\_V97('','',-2)) WHERE APPLICATION\_HANDLE = 65564

This query returns the following output:

| SYSTEM_AUTH_ID | APP_NAME | WORKLOAD               | WL_STATE |
|----------------|----------|------------------------|----------|
| ZURBIE         | db2bp    | SYSDEFAULTUSERWORKLOAD | UOWWAIT  |
| 1 record(s)    | selected |                        |          |

### Information returned

The columns that are returned provide information in the following areas:

• The following columns represent details about the lock that the application is currently waiting to acquire:

LOCK\_WAIT\_START\_TIME, LOCK\_NAME, LOCK\_OBJECT\_TYPE, LOCK\_MODE, LOCK\_CURRENT\_MODE, LOCK\_MODE\_REQUESTED, LOCK\_STATUS, LOCK\_ESCALATION, LOCK\_ATTRIBUTES, LOCK\_RRIID, LOCK\_COUNT, TBSP\_ID, TAB\_FILE\_ID, SUBSECTION\_NUMBER.

• The following columns represent details about the application that is waiting to acquire this lock.

REQ\_APPLICATION\_HANDLE, REQ\_AGENT\_TID, REQ\_MEMBER, REQ\_EXECUTABLE\_ID

• The following columns represent details about the application that is currently holding the lock.

HLD\_APPLICATION\_HANDLE, HLD\_MEMBER, ADDITIONAL\_DETAILS

| Column name          | Data type               | Description or monitor element                                                                                                    |
|----------------------|-------------------------|----------------------------------------------------------------------------------------------------|
| LOCK_WAIT_START_TIME | TIMESTAMP               | lock_wait_start_time - Lock Wait<br>Start Timestamp                                                                                                    |
| LOCK_NAME            | VARCHAR(32)             | lock_name - Lock name                                                                                                    |
|                      |                         | The internal name can be formatted<br>using the<br>MON_FORMAT_LOCK_NAME<br>table function to obtain details<br>regarding the lock. For example,<br>the table and tablespace that the<br>lock references can be found, if this<br>is a table lock. |
| LOCK_OBJECT_TYPE     | VARCHAR(32)             | lock_object_type - Lock object type<br>waited on                                                                                                    |
|                      |                         | For possible values, see<br>"lock_object_type - Lock object<br>type waited on monitor element"                                                                                                    |
| LOCK_OBJECT_TYPE_ID  | CHAR(1) FOR BIT<br>DATA | Reserved for internal use                                                                                                    |
| LOCK_MODE            | VARCHAR(3)              | lock_mode - Lock mode                                                                                                    |
|                      |                         | If the application holding this lock<br>cannot be found, a value of NULL<br>is returned.                                                                                                    |
| LOCK_CURRENT_MODE    | VARCHAR(3)              | lock_current_mode - Original Lock<br>Mode Before Conversion                                                                                                    |
|                      |                         | If no conversion took place, then a value of NULL is returned.                                                                                                    |

Table 117. Information returned by the MON\_GET\_APPL\_LOCKWAIT table function

| Column name                |              |                                                                                                    |  |  |  |
|----------------------------|--------------|----------------------------------------------------------------------------------------------------|--|--|--|
|                            | Data type    | Description or monitor element                                                                             |  |  |  |
| LOCK_MODE_REQUESTED        | VARCHAR(3)   | lock_mode_requested - Lock mode<br>requested                                                               |  |  |  |
| LOCK_STATUS                | CHAR(1)      | lock_status - Lock status                                                                                  |  |  |  |
| LOCK_ESCALATION            | CHAR(1)      | lock_escalation - Lock escalation                                                                          |  |  |  |
| LOCK_ATTRIBUTES            | CHAR(16)     | lock_attributes - Lock attributes                                                                          |  |  |  |
| LOCK_RRIID                 | BIGINT       | Reserved for internal use                                                                                  |  |  |  |
| LOCK_COUNT                 | BIGINT       | Reserved for internal use                                                                                  |  |  |  |
| TBSP_ID                    | BIGINT       | tablespace_id - Table space ID                                                                             |  |  |  |
| TAB_FILE_ID                | BIGINT       | table_file_id - Table file ID                                                                              |  |  |  |
| SUBSECTION_NUMBER          | BIGINT       | ss_number - Subsection Number                                                                              |  |  |  |
|                            |              | If the subsection number is not<br>available, then a value of NULL is<br>returned.                         |  |  |  |
| REQ_APPLICATION_<br>HANDLE | BIGINT       | req_application_handle -<br>Requesting application handle                                                  |  |  |  |
| REQ_AGENT_TID              | BIGINT       | req_agent_tid - Requesting agent<br>TID                                                                    |  |  |  |
| REQ_MEMBER                 | SMALLINT     | req_member - Requesting member                                                                             |  |  |  |
| REQ_EXECUTABLE_ID          | VARCHAR (32) | req_executable_id - Requesting<br>executable ID                                                            |  |  |  |
| HLD_APPLICATION_<br>HANDLE | BIGINT       | hld_application_handle - Holding<br>application handle                                                     |  |  |  |
|                            |              | If the application holding this lock<br>is unknown or cannot be found<br>then a value of NULL is returned. |  |  |  |
| HLD_MEMBER                 | SMALLINT     | hld_member - Holding member                                                                                |  |  |  |
| ADDITIONAL_DETAILS         | BLOB(100K)   | Reserved for internal use                                                                                  |  |  |  |

Table 117. Information returned by the MON\_GET\_APPL\_LOCKWAIT table function (continued)

# MON\_GET\_BUFFERPOOL table function - Get buffer pool metrics

The MON\_GET\_BUFFERPOOL table function returns monitor metrics for one or more buffer pools.

#### **Syntax**

►►—MON\_GET\_BUFFERPOOL—(*—bp\_name*—,*—member*—)—

The schema is SYSPROC.

# **Table function parameters**

#### bp\_name

An input argument of type VARCHAR(128) that specifies a valid buffer pool

name in the currently connected database when calling this function. If the argument is null or an empty string, metrics are retrieved for all buffer pools in the database.

member

An input argument of type INTEGER that specifies a valid member in the same instance as the currently connected database when calling this function. Specify -1 for the current database member, or -2 for all database members. If the null value is specified, -1 is set implicitly.

#### Authorization

EXECUTE privilege on the MON\_GET\_BUFFERPOOL function.

#### Example

Compute the buffer pool hit ratio.

```
WITH BPMETRICS AS (
   SELECT bp_name,
           pool data 1 reads + pool temp data 1 reads +
           pool index 1 reads + pool temp index 1 reads +
           pool_xda_l_reads + pool_temp_xda_l_reads as logical_reads,
           pool_data_p_reads + pool_temp_data_p_reads +
           pool index p reads + pool temp index p reads +
           pool_xda_p_reads + pool_temp_xda_p_reads as physical_reads,
           member
   FROM TABLE(MON GET BUFFERPOOL('',-2)) AS METRICS)
   SELECT
   VARCHAR(bp_name,20) AS bp_name,
   logical reads,
   physical_reads,
   CASE WHEN logical reads > 0
    THEN DEC((1 - (FLOAT(physical reads) / FLOAT(logical reads))) * 100,5,2)
    ELSE NULL
    END AS HIT_RATIO,
   member
  FROM BPMETRICS;
```

The following is an example of output from this query.

| BP_NAME        | LOGICAL_READS | PHYSICAL_READS | HIT_RATIO | MEMBER |
|----------------|---------------|----------------|-----------|--------|
| IBMDEFAULTBP   | 619           | 385            | 37.80     | 0      |
| IBMSYSTEMBP4K  | 0             | 0              | -         | Θ      |
| IBMSYSTEMBP8K  | 0             | 0              | -         | Θ      |
| IBMSYSTEMBP16K | 0             | 0              | -         | Θ      |
| IBMSYSTEMBP32K | 0             | Θ              | -         | Θ      |

5 record(s) selected.

Output for query (continued).

| •••   | HIT_RATIO | MEMBER |
|-------|-----------|--------|
|       |           |        |
| • • • | 37.80     | 0      |
| • • • | -         | 0      |
| •••   | -         | 0      |
| • • • | -         | 0      |
| •••   | -         | 0      |

# **Usage notes**

The MON\_GET\_BUFFERPOOL table function returns one row of data per database buffer pool and per database member. No aggregation across database members is performed. However, aggregation can be achieved through SQL queries as shown in the example.

Metrics collected by this function are controlled at the database level using the mon\_obj\_metrics configuration parameter. By default, metrics collection is enabled.

# Information returned

Table 118. Information returned for MON\_GET\_BUFFERPOOL

| Column Name             | Data Type    | Description or corresponding monitor element                            |
|-------------------------|--------------|-------------------------------------------------------------------------|
| BP_NAME                 | VARCHAR(128) |                                                                         |
| MEMBER                  | SMALLINT     | member - Database member                                                |
| AUTOMATIC               | SMALLINT     | automatic - Buffer pool automatic                                       |
| DIRECT_READS            | BIGINT       | direct_reads - Direct reads from database                               |
| DIRECT_READ_REQS        | BIGINT       | direct_read_reqs - Direct read requests                                 |
| DIRECT_WRITES           | BIGINT       | direct_writes - Direct writes to database                               |
| DIRECT_WRITE_REQS       | BIGINT       | direct_write_reqs - Direct write requests                               |
| POOL_DATA_L_READS       | BIGINT       | pool_data_l_reads - Buffer pool data logical reads                      |
| POOL_TEMP_DATA_L_READS  | BIGINT       | pool_temp_data_l_reads - Buffer pool temporary data logical reads       |
| POOL_XDA_L_READS        | BIGINT       | pool_xda_l_reads - Buffer pool XDA data logical reads                   |
| POOL_TEMP_XDA_L_READS   | BIGINT       | pool_temp_xda_l_reads - Buffer pool temporary XDA<br>data logical reads |
| POOL_INDEX_L_READS      | BIGINT       | pool_index_l_reads - Buffer pool index logical reads                    |
| POOL_TEMP_INDEX_L_READS | BIGINT       | pool_temp_index_l_reads - Buffer pool temporary<br>index logical reads  |
| POOL_DATA_P_READS       | BIGINT       | pool_data_p_reads - Buffer pool data physical reads                     |
| POOL_TEMP_DATA_P_READS  | BIGINT       | pool_temp_data_p_reads - Buffer pool temporary data physical reads      |
| POOL_XDA_P_READS        | BIGINT       | pool_xda_p_reads - Buffer pool XDA data physical reads                  |
| POOL_TEMP_XDA_P_READS   | BIGINT       | pool_temp_xda_p_reads - Buffer pool temporary XDA data physical reads   |
| POOL_INDEX_P_READS      | BIGINT       | pool_index_p_reads - Buffer pool index physical reads                   |
| POOL_TEMP_INDEX_P_READS | BIGINT       | pool_temp_index_p_reads - Buffer pool temporary index physical reads    |
| POOL_DATA_WRITES        | BIGINT       | pool_data_writes - Buffer pool data writes                              |
| POOL_XDA_WRITES         | BIGINT       | pool_xda_writes - Buffer pool XDA data writes                           |
| POOL_INDEX_WRITES       | BIGINT       | pool_index_writes - Buffer pool index writes                            |
| DIRECT_READ_TIME        | BIGINT       | direct_read_time - Direct read time                                     |
| DIRECT_WRITE_TIME       | BIGINT       | direct_write_time - Direct write time                                   |
| POOL_READ_TIME          | BIGINT       | pool_read_time - Total buffer pool physical read time                   |

Table 118. Information returned for MON\_GET\_BUFFERPOOL (continued)

| Column Name                | Data Type  | Description or corresponding monitor element                                 |
|----------------------------|------------|------------------------------------------------------------------------------|
| POOL_WRITE_TIME            | BIGINT     | pool_write_time - Total buffer pool physical write time                      |
| POOL_ASYNC_DATA_READS      | BIGINT     | pool_async_data_reads - Buffer pool asynchronous data reads                  |
| POOL_ASYNC_DATA_READ_REQS  | BIGINT     | pool_async_data_read_reqs - Buffer pool<br>asynchronous read requests        |
| POOL_ASYNC_DATA_WRITES     | BIGINT     | pool_async_data_writes - Buffer pool asynchronous data writes                |
| POOL_ASYNC_INDEX_READS     | BIGINT     | pool_async_index_reads - Buffer pool asynchronous index reads                |
| POOL_ASYNC_INDEX_READ_REQS | BIGINT     | pool_async_index_read_reqs - Buffer pool<br>asynchronous index read requests |
| POOL_ASYNC_INDEX_WRITES    | BIGINT     | pool_async_index_writes - Buffer pool asynchronous index writes              |
| POOL_ASYNC_XDA_READS       | BIGINT     | pool_async_xda_reads - Buffer pool asynchronous<br>XDA data reads            |
| POOL_ASYNC_XDA_READ_REQS   | BIGINT     | pool_async_xda_read_reqs - Buffer pool asynchronous<br>XDA read requests     |
| POOL_ASYNC_XDA_WRITES      | BIGINT     | pool_async_xda_writes - Buffer pool asynchronous<br>XDA data writes          |
| POOL_NO_VICTIM_BUFFER      | BIGINT     | pool_no_victim_buffer - Buffer pool no victim buffers                        |
| POOL_LSN_GAP_CLNS          | BIGINT     | pool_lsn_gap_clns - Buffer pool log space cleaners<br>triggered              |
| POOL_DRTY_PG_STEAL_CLNS    | BIGINT     | pool_drty_pg_steal_clns - Buffer pool victim page cleaners triggered         |
| POOL_DRTY_PG_THRSH_CLNS    | BIGINT     | pool_drty_pg_thrsh_clns - Buffer pool threshold cleaners triggered           |
| VECTORED_IOS               | BIGINT     | vectored_ios - Number of vectored IO requests                                |
| PAGES_FROM_VECTORED_IOS    | BIGINT     | pages_from_vectored_ios - Total number of pages<br>read by vectored IO       |
| BLOCK_IOS                  | BIGINT     | block_ios - Number of block IO requests                                      |
| PAGES_FROM_BLOCK_IOS       | BIGINT     | pages_from_block_ios - Total number of pages read<br>by block IO             |
| UNREAD_PREFETCH_PAGES      | BIGINT     | unread_prefetch_pages - Unread prefetch pages                                |
| FILES_CLOSED               | BIGINT     | files_closed - Database files closed                                         |
| ADDITIONAL_DETAILS         | BLOB(100K) | Reserved for future use                                                      |

# **MON\_GET\_CONNECTION** table function - Get connection metrics

The MON\_GET\_CONNECTION table function returns metrics for one or more connections.

# **Syntax**

►►—MON\_GET\_CONNECTION—(*—application\_handle*—,*—member*—)—

-►◀

The schema is SYSPROC.

## **Table function parameters**

### application\_handle

An input argument of type BIGINT that specifies a specific application handle identifying the connection for which the metrics are to be returned. If the argument is null, metrics are returned for all connections

member

An input argument of type INTEGER that specifies a valid member in the same instance as the currently connected database when calling this function. Specify -1 for the current database member, or -2 for all database members. If the null value is specified, -1 is set implicitly.

## Authorization

EXECUTE privilege on the MON\_GET\_CONNECTION function.

## Example

Display connections that return the highest volume of data to clients, ordered by rows returned.

```
SELECT application_handle,
    rows_returned,
    tcpip_send_volume
FROM TABLE(MON_GET_CONNECTION(cast(NULL as bigint), -2)) AS t
ORDER BY rows_returned DESC
```

The following is an example of output from this query.

| APPLICATION_HANDLE | ROWS_RETURNED | TCPIP_SEND_VOLUME |  |
|--------------------|---------------|-------------------|--|
| 55                 | 6             | 0                 |  |

1 record(s) selected.

## **Usage notes**

The metrics returned by the MON\_GET\_CONNECTION table function represent the accumulation of all metrics for requests that were submitted by a connection. Metrics are rolled up at unit of work boundaries, and periodically during the execution of requests. Therefore, the values reported by this table function reflect the current state of the system at the time of the most recent rollup. Metrics are strictly increasing in value. To determine the value of a given metric for an interval of time, use the MON\_GET\_CONNECTION table function to query the metric at the start and end of the interval, and compute the difference.

Request metrics are controlled through the COLLECT REQUEST METRICS clause on service superclasses and the *mon\_req\_metrics* database configuration parameter at the database level. Metrics are only collected for a request if the request is processed by an agent in a service subclass whose parent service superclass has request metrics enabled, or if request metrics collection is enabled for the entire database. By default, request metrics are enabled at the database level. If request metrics are disabled at the database level and for a service superclass, then the metrics reported for each connection that is mapped to that service superclass will stop increasing (or remain at 0 if request metrics were disabled at database activation time). **Tip:** As a connection can be mapped to more than one service superclass during its lifetime, the metrics reported through the MON\_GET\_CONNECTION table function might represent a subset of the metrics for all requests submitted over the connection. This might occur if metrics collection is disabled for some of the superclasses that are mapped by the connection.

The MON\_GET\_CONNECTION table function returns one row of data per connection and per member. No aggregation across members (for a service class or more), is performed. However, aggregation can be achieved through SQL queries.

# Information returned

| Column name             | Data type    | Description                                                             |
|-------------------------|--------------|-------------------------------------------------------------------------|
| APPLICATION_HANDLE      | BIGINT       | application_handle - Application handle                                 |
| APPLICATION_NAME        | VARCHAR(128) | appl_name - Application name                                            |
| APPLICATION_ID          | VARCHAR(128) | appl_id - Application ID                                                |
| MEMBER                  | SMALLINT     | member - Database member                                                |
| CLIENT_WRKSTNNAME       | VARCHAR(255) | CURRENT CLIENT_WRKSTNNAME special register                              |
| CLIENT_ACCTNG           | VARCHAR(255) | CURRENT CLIENT_ACCTNG special register                                  |
| CLIENT_USERID           | VARCHAR(255) | CURRENT CLIENT_USERID special register                                  |
| CLIENT_APPLNAME         | VARCHAR(255) | CURRENT CLIENT_APPLNAME special register                                |
| CLIENT_PID              | BIGINT       | client_pid - Client process ID                                          |
| CLIENT_PRDID            | VARCHAR(128) | client_prdid - Client product and version ID                            |
| CLIENT_PLATFORM         | VARCHAR(12)  | client_platform - Client platform                                       |
| CLIENT_PROTOCOL         | VARCHAR(10)  | client_protocol - Client communication protocol                         |
| SYSTEM_AUTH_ID          | VARCHAR(128) | system_auth_id - System authorization identifier                        |
| SESSION_AUTH_ID         | VARCHAR(128) | session_auth_id - Session authorization ID                              |
| COORD_MEMBER            | SMALLINT     | coord_member - Coordinating member                                      |
| CONNECTION_START_TIME   | TIMESTAMP    | connection_start_time - Connection start time                           |
| ACT_ABORTED_TOTAL       | BIGINT       | act_aborted_total - Total aborted activities                            |
| ACT_COMPLETED_TOTAL     | BIGINT       | act_completed_total - Total completed activities                        |
| ACT_REJECTED_TOTAL      | BIGINT       | act_rejected_total - Total rejected activities                          |
| AGENT_WAIT_TIME         | BIGINT       | agent_wait_time - Agent wait time                                       |
| AGENT_WAITS_TOTAL       | BIGINT       | agent_waits_total - Total agent waits                                   |
| POOL_DATA_L_READS       | BIGINT       | pool_data_l_reads - Buffer pool data logical reads                      |
| POOL_INDEX_L_READS      | BIGINT       | pool_index_l_reads - Buffer pool index logical reads                    |
| POOL_TEMP_DATA_L_READS  | BIGINT       | pool_temp_data_l_reads - Buffer pool temporary<br>data logical reads    |
| POOL_TEMP_INDEX_L_READS | BIGINT       | pool_temp_index_l_reads - Buffer pool temporary<br>index logical reads  |
| POOL_TEMP_XDA_L_READS   | BIGINT       | pool_temp_xda_l_reads - Buffer pool temporary<br>XDA data logical reads |
| POOL_XDA_L_READS        | BIGINT       | pool_xda_l_reads - Buffer Pool XDA Data Logical<br>Reads                |
| POOL_DATA_P_READS       | BIGINT       | pool_data_p_reads - Buffer pool data physical reads                     |

Table 119. Information returned for MON\_GET\_CONNECTION

Table 119. Information returned for MON\_GET\_CONNECTION (continued)

| Column name             | Data type | Description                                                              |
|-------------------------|-----------|--------------------------------------------------------------------------|
| POOL_INDEX_P_READS      | BIGINT    | <pre>pool_index_p_reads - Buffer pool index physical reads</pre>         |
| POOL_TEMP_DATA_P_READS  | BIGINT    | pool_temp_data_p_reads - Buffer pool temporary data physical reads       |
| POOL_TEMP_INDEX_P_READS | BIGINT    | pool_temp_index_p_reads - Buffer pool temporary<br>index physical reads  |
| POOL_TEMP_XDA_P_READS   | BIGINT    | pool_temp_xda_p_reads - Buffer pool temporary<br>XDA data physical reads |
| POOL_XDA_P_READS        | BIGINT    | pool_xda_p_reads - Buffer pool XDA data physical reads                   |
| POOL_DATA_WRITES        | BIGINT    | pool_data_writes - Buffer pool data writes                               |
| POOL_INDEX_WRITES       | BIGINT    | pool_index_writes - Buffer pool index writes                             |
| POOL_XDA_WRITES         | BIGINT    | pool_xda_writes - Buffer pool XDA data writes                            |
| POOL_READ_TIME          | BIGINT    | pool_read_time - Total buffer pool physical read<br>time                 |
| POOL_WRITE_TIME         | BIGINT    | pool_write_time - Total buffer pool physical write time                  |
| CLIENT_IDLE_WAIT_TIME   | BIGINT    | client_idle_wait_time - Client idle wait time                            |
| DEADLOCKS               | BIGINT    | deadlocks - Deadlocks detected                                           |
| DIRECT_READS            | BIGINT    | direct_reads - Direct reads from database                                |
| DIRECT_READ_TIME        | BIGINT    | direct_read_time - Direct read time                                      |
| DIRECT_WRITES           | BIGINT    | direct_writes - Direct writes to database                                |
| DIRECT_WRITE_TIME       | BIGINT    | direct_write_time - Direct write time                                    |
| DIRECT_READ_REQS        | BIGINT    | direct_read_reqs - Direct read requests                                  |
| DIRECT_WRITE_REQS       | BIGINT    | direct_write_reqs - Direct write requests                                |
| FCM_RECV_VOLUME         | BIGINT    | fcm_recv_volume - FCM recv volume                                        |
| FCM_RECVS_TOTAL         | BIGINT    | fcm_recvs_total - FCM recvs total                                        |
| FCM_SEND_VOLUME         | BIGINT    | fcm_send_volume - FCM send volume                                        |
| FCM_SENDS_TOTAL         | BIGINT    | fcm_sends_total - FCM sends total                                        |
| FCM_RECV_WAIT_TIME      | BIGINT    | fcm_recv_wait_time - FCM recv wait time                                  |
| FCM_SEND_WAIT_TIME      | BIGINT    | fcm_send_wait_time - FCM send wait time                                  |
| IPC_RECV_VOLUME         | BIGINT    | ipc_recv_volume - Interprocess communication recv<br>volume              |
| IPC_RECV_WAIT_TIME      | BIGINT    | ipc_recv_wait_time - Interprocess communication recv wait time           |
| IPC_RECVS_TOTAL         | BIGINT    | ipc_recvs_total - Interprocess communication recvs<br>total              |
| IPC_SEND_VOLUME         | BIGINT    | ipc_send_volume - Interprocess communication send volume                 |
| IPC_SEND_WAIT_TIME      | BIGINT    | ipc_send_wait_time - Interprocess communication send wait time           |
| IPC_SENDS_TOTAL         | BIGINT    | ipc_sends_total - Interprocess communication send total                  |
| LOCK_ESCALS             | BIGINT    | lock_escals - Number of lock escalations                                 |

| Column name                  | Data type | Description                                                               |
|------------------------------|-----------|---------------------------------------------------------------------------|
| LOCK_TIMEOUTS                | BIGINT    | lock_timeouts - Number of lock timeouts                                   |
| LOCK_WAIT_TIME               | BIGINT    | lock_wait_time - Time waited on locks                                     |
| LOCK_WAITS                   | BIGINT    | lock_waits - Lock waits                                                   |
| LOG_BUFFER_WAIT_TIME         | BIGINT    | log_buffer_wait_time - Log buffer wait time                               |
| NUM_LOG_BUFFER_FULL          | BIGINT    | num_log_buffer_full - Number of full log buffers                          |
| LOG_DISK_WAIT_TIME           | BIGINT    | log_disk_wait_time - Log disk wait time                                   |
| LOG_DISK_WAITS_TOTAL         | BIGINT    | log_disk_waits_total - Log disk waits total                               |
| NUM_LOCKS_HELD               | BIGINT    | locks_held - Locks held                                                   |
| RQSTS_COMPLETED_TOTAL        | BIGINT    | rqsts_completed_total - Total requests completed                          |
| ROWS_MODIFIED                | BIGINT    | rows_modified - Rows modified                                             |
| ROWS_READ                    | BIGINT    | rows_read - Rows read                                                     |
| ROWS_RETURNED                | BIGINT    | rows_returned - Rows returned                                             |
| TCPIP_RECV_VOLUME            | BIGINT    | tcpip_recv_volume - TCP/IP received volume                                |
| TCPIP_SEND_VOLUME            | BIGINT    | tcpip_send_volume - TCP/IP send volume                                    |
| TCPIP_RECV_WAIT_TIME         | BIGINT    | tcpip_recv_wait_time - TCP/IP recv wait time                              |
| TCPIP_RECVS_TOTAL            | BIGINT    | tcpip_recvs_total - TCP/IP recvs total                                    |
| TCPIP_SEND_WAIT_TIME         | BIGINT    | tcpip_send_wait_time - TCP/IP send wait time                              |
| TCPIP_SENDS_TOTAL            | BIGINT    | tcpip_sends_total - TCP/IP sends total                                    |
| TOTAL_APP_RQST_TIME          | BIGINT    | total_app_rqst_time - Total application request time                      |
| TOTAL_RQST_TIME              | BIGINT    | total_rqst_time - Total request time                                      |
| WLM_QUEUE_TIME_TOTAL         | BIGINT    | wlm_queue_time_total - Workload manager total queue time                  |
| WLM_QUEUE_ASSIGNMENTS_TOTAL  | BIGINT    | wlm_queue_assignments_total - Workload manager<br>total queue assignments |
| TOTAL_CPU_TIME               | BIGINT    | total_cpu_time - Total CPU time                                           |
| TOTAL_WAIT_TIME              | BIGINT    | total_wait_time - Total wait time                                         |
| APP_RQSTS_COMPLETED_TOTAL    | BIGINT    | app_rqsts_completed_total - Total application requests completed          |
| TOTAL_SECTION_SORT_TIME      | BIGINT    | total_section_sort_time - Total section sort time                         |
| TOTAL_SECTION_SORT_PROC_TIME | BIGINT    | total_section_sort_proc_time - Total section sort<br>processing time      |
| TOTAL_SECTION_SORTS          | BIGINT    | total_section_sorts - Total section sorts                                 |
| TOTAL_SORTS                  | BIGINT    | total_sorts - Total Sorts                                                 |
| POST_THRESHOLD_SORTS         | BIGINT    | post_threshold_sorts - Post threshold sorts                               |
| POST_SHRTHRESHOLD_SORTS      | BIGINT    | post_shrthreshold_sorts - Post shared threshold<br>sorts                  |
| SORT_OVERFLOWS               | BIGINT    | sort_overflows - Sort overflows                                           |
| TOTAL_COMPILE_TIME           | BIGINT    | total_compile_time - Total compile time                                   |
| TOTAL_COMPILE_PROC_TIME      | BIGINT    | total_compile_proc_time - Total compile processing time                   |
| TOTAL_COMPILATIONS           | BIGINT    | total_compilations - Total compilations                                   |
|                              | 1         | 1                                                                         |

Table 119. Information returned for MON\_GET\_CONNECTION (continued)

Table 119. Information returned for MON\_GET\_CONNECTION (continued)

| Column name                          | Data type | Description                                                                          |
|--------------------------------------|-----------|--------------------------------------------------------------------------------------|
| TOTAL_IMPLICIT_COMPILE_TIME          | BIGINT    | total_implicit_compile_time - Total implicit compile<br>time                         |
| TOTAL_IMPLICIT_COMPILE<br>_PROC_TIME | BIGINT    | <pre>total_implicit_compile_proc_time - Total implicit compile processing time</pre> |
| TOTAL_IMPLICIT_COMPILATIONS          | BIGINT    | total_implicit_compilations - Total implicit complications                           |
| TOTAL_SECTION_TIME                   | BIGINT    | total_section_time - Total section time                                              |
| TOTAL_SECTION_PROC_TIME              | BIGINT    | total_section_proc_time - Total section processing time                              |
| TOTAL_APP_SECTION_EXECUTIONS         | BIGINT    | total_app_section_executions - Total section<br>executions                           |
| TOTAL_ACT_TIME                       | BIGINT    | total_act_time - Total activity time                                                 |
| TOTAL_ACT_WAIT_TIME                  | BIGINT    | total_act_wait_time - Total activity wait time                                       |
| ACT_RQSTS_TOTAL                      | BIGINT    | act_rqsts_total - Total activity requests                                            |
| TOTAL_ROUTINE_TIME                   | BIGINT    | total_routine_time - Total routine time                                              |
| TOTAL_ROUTINE_INVOCATIONS            | BIGINT    | total_routine_invocations - Total routine invocations                                |
| TOTAL_COMMIT_TIME                    | BIGINT    | total_commit_time - Total commit time                                                |
| TOTAL_COMMIT_PROC_TIME               | BIGINT    | total_commit_proc_time - Total commits processing time                               |
| TOTAL_APP_COMMITS                    | BIGINT    | total_app_commits - Total application commits                                        |
| INT_COMMITS                          | BIGINT    | int_commits - Internal commits                                                       |
| TOTAL_ROLLBACK_TIME                  | BIGINT    | total_rollback_time - Total rollback time                                            |
| TOTAL_ROLLBACK_PROC_TIME             | BIGINT    | total_rollback_proc_time - Total rollback processing time                            |
| TOTAL_APP_ROLLBACKS                  | BIGINT    | total_app_rollbacks - Total application rollbacks                                    |
| INT_ROLLBACKS                        | BIGINT    | int_rollbacks - Internal rollbacks                                                   |
| TOTAL_RUNSTATS_TIME                  | BIGINT    | total_runstats_time - Total runtime statistics                                       |
| TOTAL_RUNSTATS_PROC_TIME             | BIGINT    | total_runstats_proc_time - Total runtime statistics<br>processing time               |
| TOTAL_RUNSTATS                       | BIGINT    | total_runstats - Total runtime statistics                                            |
| TOTAL_REORG_TIME                     | BIGINT    | total_reorg_time - Total reorganization time                                         |
| TOTAL_REORG_PROC_TIME                | BIGINT    | total_reorg_proc_time - Total reorganization<br>processing time                      |
| TOTAL_REORGS                         | BIGINT    | total_reorgs - Total reorganizations                                                 |
| TOTAL_LOAD_TIME                      | BIGINT    | total_load_time - Total load time                                                    |
| TOTAL_LOAD_PROC_TIME                 | BIGINT    | total_load_proc_time - Total load processing time                                    |
| TOTAL_LOADS                          | BIGINT    | total_loads - Total loads                                                            |
| CAT_CACHE_INSERTS                    | BIGINT    | cat_cache_inserts - Catalog cache inserts                                            |
| CAT_CACHE_LOOKUPS                    | BIGINT    | cat_cache_lookups - Catalog cache lookups                                            |
| PKG_CACHE_INSERTS                    | BIGINT    | pkg_cache_inserts - Package cache inserts                                            |
| PKG_CACHE_LOOKUPS                    | BIGINT    | pkg_cache_lookups - Package cache lookups                                            |
| THRESH_VIOLATIONS                    | BIGINT    | thresh_violations - Number of threshold violations                                   |

Table 119. Information returned for MON\_GET\_CONNECTION (continued)

| Column name            | Data type  | Description                                               |
|------------------------|------------|-----------------------------------------------------------|
| NUM_LW_THRESH_EXCEEDED | BIGINT     | num_lw_thresh_exceeded - Number of thresholds<br>exceeded |
| ADDITIONAL_DETAILS     | BLOB(100K) | Reserved for future use                                   |

# MON\_GET\_CONNECTION\_DETAILS table function - Get detailed connection metrics

The MON\_GET\_CONNECTION\_DETAILS table function returns detailed metrics for one or more connections.

## **Syntax**

►►—MON\_GET\_CONNECTION\_DETAILS—(*—application\_handle*—,*—member*—)—

The schema is SYSPROC.

## Table function parameters

application\_handle

An input argument of type BIGINT that specifies a specific application handle identifying the connection for which the metrics are to be returned. If the argument is NULL, metrics are returned for all connections.

member

An input argument of type INTEGER that specifies a valid member in the same instance as the currently connected database when calling this function. Specify -1 for the current database member, or -2 for all database members. If the null value is specified, -1 is set implicitly.

# Authorization

EXECUTE privilege on the MON\_GET\_CONNECTION\_DETAILS function.

## Example

Display connections returning the highest volume of data to clients, ordered by rows returned.

```
SELECT detmetrics.application_handle,
    detmetrics.rows_returned,
    detmetrics.tcpip_send_volume
FROM TABLE(MON_GET_CONNECTION_DETAILS(CAST(NULL as bigint), -2))
AS CONNMETRICS,
XMLTABLE (XMLNAMESPACES( DEFAULT 'http://www.ibm.com/xmlns/prod/db2/mon'),
    '$detmetric/db2_connection' PASSING XMLPARSE(DOCUMENT CONNMETRICS.DETAILS)
    as "detmetric"
COLUMNS "APPLICATION_HANDLE" INTEGER PATH 'application_handle',
    "ROWS_RETURNED" BIGINT PATH 'system_metrics/rows_returned',
    "TCPIP_SEND_VOLUME" BIGINT PATH 'system_metrics/tcpip_send_volume'
    ) AS DETMETRICS
ORDER BY rows_returned DESC
```

The following is an example of output from this query.

| APPLICATION_HANDLE | ROWS_RETURNED | TCPIP_SEND_VOLUME | _      |
|--------------------|---------------|-------------------|--------|
| 21                 | 4             | (                 | -<br>Э |
|                    |               |                   |        |

```
1 record(s) selected.
```

## **Usage notes**

The metrics returned by the MON\_GET\_CONNECTION\_DETAILS table function represent the accumulation of all metrics for requests that were submitted by a connection. This function is similar to the MON\_GET\_CONNECTION table function:

- The MON\_GET\_CONNECTION table function returns the most commonly used metrics in a column-based format and is the most performance efficient method of retrieving metrics.
- The MON\_GET\_CONNECTION\_DETAILS table function returns the entire set of available metrics in an XML document format, which provides maximum flexibility for formatting output. The XML-based output can be parsed directly by an XML parser, or it can be converted to relational format by the XMLTABLE function (see the example).

Metrics are rolled up at unit of work boundaries, and periodically during the execution of requests. Therefore, the values reported by this table function reflect the current state of the system at the time of the most recent rollup. Metrics are strictly increasing in value. To determine the value of a given metric for an interval of time, use the MON\_GET\_CONNECTION\_DETAILS table function to query the metric at the start and end of the interval, and compute the difference.

Request metrics are controlled through the COLLECT REQUEST METRICS clause on service superclasses and the **mon\_req\_metrics** database configuration parameter at the database level. Metrics are only collected for a request if the request is processed by an agent in a service subclass whose parent service superclass has request metrics enabled, or if request metrics collection is enabled for the entire database. By default, request metrics are enabled are enabled at the database level. If request metrics are disabled at the database level, and for a service superclass, the metrics reported for each connection mapped to that service superclass stop increasing (or remain at 0 if request metrics were disabled at database activation time).

**Tip:** As a connection can be mapped to more than one service superclass during its lifetime, if collection is disabled at the database level, the metrics reported through the MON\_GET\_CONNECTION\_DETAILS table function might represent a subset of the metrics for all requests submitted over the connection. This might occur if metrics collection is disabled for some of the superclasses to which the connection maps.

The MON\_GET\_CONNECTION\_DETAILS table function returns one row of data per connection and per member. No aggregation across members (for a service class or more) is performed. However, aggregation can be achieved through SQL queries.

The schema for the XML document that is returned in the DETAILS column is available in the file sqllib/misc/DB2MonRoutines.xsd. Further details can be found in the file sqllib/misc/DB2MonCommon.xsd.

# Information returned

| Column Name        | Data Type | Description                                                                                                    |
|--------------------|-----------|----------------------------------------------------------------------------------------------------|
| APPLICATION_HANDLE | BIGINT    | application_handle - Application handle                                                                                                |
| MEMBER             | SMALLINT  | member - Database member                                                                                                    |
| DETAILS            | BLOB(1M)  | XML document containing detailed metrics for the unit of<br>work. See Table 121 for a description of the elements in<br>this document. |

Table 120. Information returned for MON\_GET\_CONNECTION\_DETAILS

The following example shows the structure of the XML document that is returned in the DETAILS column.

For the full schema, see sqllib/misc/DB2MonRoutines.xsd.

This document uses the following non-primitive XML type definitions:

```
<xs:simpleType name="db2Db0bjectString">
    <xs:restriction base="xs:string">
        <xs:restriction base="xs:string">
        <xs:maxLength value="128"/>
        </xs:restriction>
</xs:simpleType>
<xs:simpleType name="db2PartitionNum">
        <xs:simpleType>
<xs:simpleType name="db2PartitionNum">
        <xs:restriction base="xs:nonNegativeInteger">
        </xs:restriction base="xs:nonNegativeInteger">
        </xs:restriction>
        </xs:restriction>
</xs:restriction>
</xs:restriction>
</xs:simpleType>
```

Table 121. Detailed metrics returned for MON\_GET\_CONNECTION\_DETAILS

| Element Name              | Data Type             | Description                                                      |
|---------------------------|-----------------------|------------------------------------------------------------------|
| act_aborted_total         | xs:nonNegativeInteger | act_aborted_total - Total aborted activities                     |
| act_completed_total       | xs:nonNegativeInteger | act_completed_total - Total completed activities                 |
| act_rejected_total        | xs:nonNegativeInteger | act_rejected_total - Total rejected activities                   |
| act_rqsts_total           | xs:nonNegativeInteger | act_rqsts_total - Total activity requests                        |
| agent_wait_time           | xs:nonNegativeInteger | agent_wait_time - Agent wait time                                |
| agent_waits_total         | xs:nonNegativeInteger | agent_waits_total - Total agent waits                            |
| application_handle        | xs:nonNegativeInteger | application_handle - Application handle                          |
| application_id            | xs:string             | appl_id - Application ID                                         |
| application_name          | xs:string             | appl_name - Application name                                     |
| app_rqsts_completed_total | xs:nonNegativeInteger | app_rqsts_completed_total - Total application requests completed |
| audit_events_total        | xs:nonNegativeInteger | audit_events_total - Total audit events                          |
| audit_subsystem_wait_time | xs:nonNegativeInteger | audit_subsystem_wait_time - Audit subsystem wait<br>time         |

| Element Name                | Data Type             | Description                                                  |
|-----------------------------|-----------------------|--------------------------------------------------------------|
| audit_subsystem_waits_total | xs:nonNegativeInteger | audit_subsystem_waits_total - Total audit subsystem<br>waits |
| audit_file_write_wait_time  | xs:nonNegativeInteger | audit_file_write_wait_time - Audit file write wait time      |
| audit_file_writes_total     | xs:nonNegativeInteger | audit_file_writes_total - Total Audit files written          |
| cat_cache_inserts           | xs:nonNegativeInteger | cat_cache_inserts - Catalog cache inserts                    |
| cat_cache_lookups           | xs:nonNegativeInteger | cat_cache_lookups - Catalog cache lookups                    |
| client_acctng               | xs:string (255)       | CURRENT CLIENT_ACCTNG special register                       |
| client_applname             | xs:string (255)       | CURRENT CLIENT_APPLNAME special register                     |
| client_hostname             | xs:string             | client_hostname - Client hostname                            |
| client_idle_wait_time       | xs:nonNegativeInteger | client_idle_wait_time - Client idle wait time                |
| client_pid                  | xs:nonNegativeInteger | client_pid - Client process ID                               |
| client_platform             | xs:string             | client_platform - Client platform                            |
| client_port_number          | xs:nonNegativeInteger | client_port_number - Client port number                      |
| client_prdid                | xs:string             | client_prdid - Client product and version ID                 |
| client_protocol             | xs:string             | client_protocol - Client communication protocol              |
| client_userid               | xs:string (255)       | CURRENT CLIENT_USERID special register                       |
| client_wrkstnname           | xs:string (255)       | CURRENT CLIENT_WRKSTNNAME special register                   |
| connection_start_time       | xs:dateTime           | connection_start_time - Connection start time                |
| coord_member                | xs:short              | coord_member - Coordinating member                           |
| deadlocks                   | xs:nonNegativeInteger | deadlocks - Deadlocks detected                               |
| diaglog_writes_total        | xs:nonNegativeInteger | diaglog_writes_total - Diag log total writes                 |
| diaglog_write_wait_time     | xs:nonNegativeInteger | diaglog_write_wait_time - Diag log write time                |
| direct_read_time            | xs:nonNegativeInteger | direct_read_time - Direct read time                          |
| direct_write_time           | xs:nonNegativeInteger | direct_write_time - Direct write time                        |
| direct_read_reqs            | xs:nonNegativeInteger | direct_read_reqs - Direct read requests                      |
| direct_reads                | xs:nonNegativeInteger | direct_reads - Direct reads from database                    |
| direct_write_reqs           | xs:nonNegativeInteger | direct_write_reqs - Direct write requests                    |
| direct_writes               | xs:nonNegativeInteger | direct_writes - Direct writes to database                    |
| fcm_recv_volume             | xs:nonNegativeInteger | fcm_recv_volume - FCM recv volume                            |
| fcm_recv_wait_time          | xs:nonNegativeInteger | fcm_recv_wait_time - FCM recv wait time                      |
| fcm_recvs_total             | xs:nonNegativeInteger | fcm_recvs_total - FCM recvs total                            |
| fcm_message_recv_volume     | xs:nonNegativeInteger | fcm_message_recv_volume - FCM message recv<br>volume         |
| fcm_message_recvs_total     | xs:nonNegativeInteger | fcm_message_recvs_total - FCM message recvs total            |
| fcm_message_recv_wait_time  | xs:nonNegativeInteger | fcm_message_recv_wait_time - FCM message recv wait time      |
| fcm_message_send_volume     | xs:nonNegativeInteger | fcm_message_send_volume - FCM message send volume            |
| fcm_message_send_wait_time  | xs:nonNegativeInteger | fcm_message_send_wait_time - FCM message send wait time      |
| fcm_message_sends_total     | xs:nonNegativeInteger | fcm_message_sends_total - FCM message sends total            |

Table 121. Detailed metrics returned for MON\_GET\_CONNECTION\_DETAILS (continued)

| Element Name           | Data Type             | Description                                                       |
|------------------------|-----------------------|-------------------------------------------------------------------|
| fcm_send_volume        | xs:nonNegativeInteger | fcm_send_volume - FCM send volume                                 |
| fcm_send_wait_time     | xs:nonNegativeInteger | fcm_send_wait_time - FCM send wait time                           |
| fcm_sends_total        | xs:nonNegativeInteger | fcm_sends_total - FCM sends total                                 |
| fcm_tq_recv_wait_time  | xs:nonNegativeInteger | fcm_tq_recv_wait_time - FCM tablequeue recv wait time             |
| fcm_tq_send_wait_time  | xs:nonNegativeInteger | fcm_tq_send_wait_time - FCM tablequeue send wait time             |
| fcm_tq_recv_volume     | xs:nonNegativeInteger | fcm_tq_recv_volume - FCM tablequeue recv volume                   |
| fcm_tq_recvs_total     | xs:nonNegativeInteger | fcm_tq_recvs_total - FCM tablequeue recvs total                   |
| fcm_tq_send_volume     | xs:nonNegativeInteger | fcm_tq_send_volume - FCM tablequeue send volume                   |
| fcm_tq_sends_total     | xs:nonNegativeInteger | fcm_tq_sends_total - FCM tablequeue send total                    |
| int_commits            | xs:nonNegativeInteger | int_commits - Internal commits                                    |
| int_rollbacks          | xs:nonNegativeInteger | int_rollbacks - Internal rollbacks                                |
| ipc_recv_volume        | xs:nonNegativeInteger | ipc_recv_volume - Interprocess communication recv<br>volume       |
| ipc_recv_wait_time     | xs:nonNegativeInteger | ipc_recv_wait_time - Interprocess communication recv<br>wait time |
| ipc_recvs_total        | xs:nonNegativeInteger | ipc_recvs_total - Interprocess communication recvs total          |
| ipc_send_volume        | xs:nonNegativeInteger | ipc_send_volume - Interprocess communication send volume          |
| ipc_send_wait_time     | xs:nonNegativeInteger | ipc_send_wait_time - Interprocess communication send wait time    |
| ipc_sends_total        | xs:nonNegativeInteger | ipc_sends_total - Interprocess communication send total           |
| last_executable_id     | xs:hexBinary(32)      | last_executable_id - Last executable identifier                   |
| last_request_type      | xs:string(32)         | last_request_type - Last request type                             |
| lock_escals            | xs:nonNegativeInteger | lock_escals - Number of lock escalations                          |
| lock_timeouts          | xs:nonNegativeInteger | lock_timeouts - Number of lock timeouts                           |
| lock_wait_time         | xs:nonNegativeInteger | lock_wait_time - Time waited on locks                             |
| lock_waits             | xs:nonNegativeInteger | lock_waits - Lock waits                                           |
| log_buffer_wait_time   | xs:nonNegativeInteger | log_buffer_wait_time - Log buffer wait time                       |
| log_disk_wait_time     | xs:nonNegativeInteger | log_disk_wait_time - Log disk wait time                           |
| log_disk_waits_total   | xs:nonNegativeInteger | log_disk_waits_total - Log disk waits total                       |
| member                 | xs:nonNegativeInteger | member - Database member                                          |
| num_locks_held         | xs:nonNegativeInteger | locks_held - Locks held                                           |
| num_log_buffer_full    | xs:nonNegativeInteger | num_log_buffer_full - Number of full log buffers                  |
| num_lw_thresh_exceeded | xs:nonNegativeInteger | num_lw_thresh_exceeded - Number of thresholds exceeded            |
| pkg_cache_inserts      | xs:nonNegativeInteger | pkg_cache_inserts - Package cache inserts                         |
| pkg_cache_lookups      | xs:nonNegativeInteger | pkg_cache_lookups - Package cache lookups                         |
| pool_data_l_reads      | xs:nonNegativeInteger | pool_data_l_reads - Buffer pool data logical reads                |
| pool_data_p_reads      | xs:nonNegativeInteger | pool_data_p_reads - Buffer pool data physical reads               |
| pool_data_writes       | xs:nonNegativeInteger | pool_data_writes - Buffer pool data writes                        |

Table 121. Detailed metrics returned for MON\_GET\_CONNECTION\_DETAILS (continued)

| Table 121. Detailed metrics returned for MON | N_GET_CONNECTION_DETAILS (contin | nued) |
|----------------------------------------------|----------------------------------|-------|
|----------------------------------------------|----------------------------------|-------|

| Element Name            | Data Type             | Description                                                           |
|-------------------------|-----------------------|-----------------------------------------------------------------------|
| pool_index_l_reads      | xs:nonNegativeInteger | pool_index_l_reads - Buffer pool index logical reads                  |
| pool_index_p_reads      | xs:nonNegativeInteger | pool_index_p_reads - Buffer pool index physical reads                 |
| pool_index_writes       | xs:nonNegativeInteger | pool_index_writes - Buffer pool index writes                          |
| pool_read_time          | xs:nonNegativeInteger | pool_read_time - Total buffer pool physical read time                 |
| pool_temp_data_l_reads  | xs:nonNegativeInteger | pool_temp_data_l_reads - Buffer pool temporary data logical reads     |
| pool_temp_data_p_reads  | xs:nonNegativeInteger | pool_temp_data_p_reads - Buffer pool temporary data physical reads    |
| pool_temp_index_l_reads | xs:nonNegativeInteger | pool_temp_index_l_reads - Buffer pool temporary index logical reads   |
| pool_temp_index_p_reads | xs:nonNegativeInteger | pool_temp_index_p_reads - Buffer pool temporary index physical reads  |
| pool_temp_xda_l_reads   | xs:nonNegativeInteger | pool_temp_xda_l_reads - Buffer pool temporary XDA data logical reads  |
| pool_temp_xda_p_reads   | xs:nonNegativeInteger | pool_temp_xda_p_reads - Buffer pool temporary XDA data physical reads |
| pool_write_time         | xs:nonNegativeInteger | pool_write_time - Total buffer pool physical write time               |
| pool_xda_l_reads        | xs:nonNegativeInteger | pool_xda_l_reads - Buffer pool XDA data logical reads                 |
| pool_xda_p_reads        | xs:nonNegativeInteger | pool_xda_p_reads - Buffer pool XDA data physical reads                |
| pool_xda_writes         | xs:nonNegativeInteger | pool_xda_writes - Buffer pool XDA data writes                         |
| post_shrthreshold_sorts | xs:nonNegativeInteger | post_shrthreshold_sorts - Post shared threshold sorts                 |
| post_threshold_sorts    | xs:nonNegativeInteger | post_threshold_sorts - Post threshold sorts                           |
| rows_modified           | xs:nonNegativeInteger | rows_modified - Rows modified                                         |
| rows_read               | xs:nonNegativeInteger | rows_read - Rows read                                                 |
| rows_returned           | xs:nonNegativeInteger | rows_returned - Rows returned                                         |
| rqsts_completed_total   | xs:nonNegativeInteger | rqsts_completed_total - Total requests completed                      |
| session_auth_id         | xs:string             | session_auth_id - Session authorization ID                            |
| sort_overflows          | xs:nonNegativeInteger | sort_overflows - Sort overflows                                       |
| system_auth_id          | xs:string             | system_auth_id - System authorization identifier                      |
| tcpip_recv_volume       | xs:nonNegativeInteger | tcpip_recv_volume - TCP/IP received volume                            |
| tcpip_recv_wait_time    | xs:nonNegativeInteger | tcpip_recv_wait_time - TCP/IP recv wait time                          |
| tcpip_recvs_total       | xs:nonNegativeInteger | tcpip_recvs_total - TCP/IP recvs total                                |
| tcpip_send_volume       | xs:nonNegativeInteger | tcpip_send_volume - TCP/IP send volume                                |
| tcpip_send_wait_time    | xs:nonNegativeInteger | tcpip_send_wait_time - TCP/IP send wait time                          |
| tcpip_sends_total       | xs:nonNegativeInteger | tcpip_sends_total - TCP/IP sends total                                |
| thresh_violations       | xs:nonNegativeInteger | num_thresh_violations - Number of threshold violations                |
| total_act_time          | xs:nonNegativeInteger | total_act_time - Total activity time                                  |
| total_act_wait_time     | xs:nonNegativeInteger | total_act_wait_time - Total activity wait time                        |
| total_app_commits       | xs:nonNegativeInteger | total_app_commits - Total application commits                         |
| total_app_rollbacks     | xs:nonNegativeInteger | total_app_rollbacks - Total application rollbacks                     |

| Element Name                          | Data Type             | Description                                                                  |
|---------------------------------------|-----------------------|------------------------------------------------------------------------------|
| total_app_rqst_time                   | xs:nonNegativeInteger | total_app_rqst_time - Total application request time                         |
| total_app_section_executions          | xs:nonNegativeInteger | total_app_section_executions - Total section executions                      |
| total_commit_proc_time                | xs:nonNegativeInteger | total_commit_proc_time - Total commits processing time                       |
| total_commit_time                     | xs:nonNegativeInteger | total_commit_time - Total commit time                                        |
| total_compilations                    | xs:nonNegativeInteger | total_compilations - Total compilations                                      |
| total_compile_proc_time               | xs:nonNegativeInteger | total_compile_proc_time - Total compile processing time                      |
| total_compile_time                    | xs:nonNegativeInteger | total_compile_time - Total compile time                                      |
| total_cpu_time                        | xs:nonNegativeInteger | total_cpu_time - Total CPU time                                              |
| total_implicit_compilations           | xs:nonNegativeInteger | total_implicit_compilations - Total implicit complications                   |
| total_implicit_compile_<br>proc_time  | xs:nonNegativeInteger | total_implicit_compile_proc_time - Total implicit<br>compile processing time |
| total_implicit_compile_time           | xs:nonNegativeInteger | total_implicit_compile_time - Total implicit compile time                    |
| total_loads                           | xs:nonNegativeInteger | total_loads - Total loads                                                    |
| total_load_proc_time                  | xs:nonNegativeInteger | total_load_proc_time - Total load processing time                            |
| total_load_time                       | xs:nonNegativeInteger | total_load_time - Total load time                                            |
| total_reorgs                          | xs:nonNegativeInteger | total_reorgs - Total reorganizations                                         |
| total_reorg_proc_time                 | xs:nonNegativeInteger | total_reorg_proc_time - Total reorganization processing time                 |
| total_reorg_time                      | xs:nonNegativeInteger | total_reorg_time - Total reorganization time                                 |
| total_rollback_proc_time              | xs:nonNegativeInteger | total_rollback_proc_time - Total rollback processing time                    |
| total_rollback_time                   | xs:nonNegativeInteger | total_rollback_time - Total rollback time                                    |
| total_routine_invocations             | xs:nonNegativeInteger | total_routine_invocations - Total routine invocations                        |
| total_routine_user_code<br>_proc_time | xs:nonNegativeInteger | total_routine_user_code_proc_time - Total routine user code processing time  |
| total_routine_user_code_time          | xs:nonNegativeInteger | total_routine_user_code_time - Total routine user code<br>time               |
| total_routine_time                    | xs:nonNegativeInteger | total_routine_time - Total routine time                                      |
| total_rqst_time                       | xs:nonNegativeInteger | total_rqst_time - Total request time                                         |
| total_runstats                        | xs:nonNegativeInteger | total_runstats - Total runtime statistics                                    |
| total_runstats_proc_time              | xs:nonNegativeInteger | total_runstats_proc_time - Total runtime statistics<br>processing time       |
| total_runstats_time                   | xs:nonNegativeInteger | total_runstats_time - Total runtime statistics                               |
| total_section_proc_time               | xs:nonNegativeInteger | total_section_proc_time - Total section processing time                      |
| total_section_time                    | xs:nonNegativeInteger | total_section_time - Total section time                                      |
| total_wait_time                       | xs:nonNegativeInteger | total_wait_time - Total wait time                                            |
| total_section_sort_time               | xs:nonNegativeInteger | total_section_sort_time - Total section sort time                            |
| total_section_sort_proc_time          | xs:nonNegativeInteger | total_section_sort_proc_time - Total section sort<br>processing time         |

Table 121. Detailed metrics returned for MON\_GET\_CONNECTION\_DETAILS (continued)

| Element Name                | Data Type             | Description                                                               |
|-----------------------------|-----------------------|---------------------------------------------------------------------------|
| total_section_sorts         | xs:nonNegativeInteger | total_section_sorts - Total section sorts                                 |
| total_sorts                 | xs:nonNegativeInteger | total_sorts - Total Sorts                                                 |
| tq_tot_send_spills          | xs:nonNegativeInteger | tq_tot_send_spills - Total number of table queue buffers overflowed       |
| wlm_queue_time_total        | xs:nonNegativeInteger | wlm_queue_time_total - Workload manager total queue time                  |
| wlm_queue_assignments_total | xs:nonNegativeInteger | wlm_queue_assignments_total - Workload manager<br>total queue assignments |

Table 121. Detailed metrics returned for MON\_GET\_CONNECTION\_DETAILS (continued)

# MON\_GET\_CONTAINER table function - Get table space container metrics

The MON\_GET\_CONTAINER table function returns monitor metrics for one or more table space containers.

## Syntax

►►—MON\_GET\_CONTAINER—(*—tbsp\_name*—,*—member*—)*—* 

The schema is SYSPROC.

## Table function parameters

### tbsp\_name

An input argument of type VARCHAR(128) that specifies a valid table space name in the same database as the one currently connected to when calling this function. If the argument is null or an empty string, metrics are returned for all containers in all table spaces in the database.

member

An input argument of type INTEGER that specifies a valid member in the same instance as the currently connected database when calling this function. Specify -1 for the current database member, or -2 for all database members. If the null value is specified, -1 is set implicitly.

## Authorization

EXECUTE privilege on the MON\_GET\_CONTAINER function.

## Example

Example 1: List containers on all database members that have the highest read time.

```
SELECT varchar(container_name,70) as container_name,
      varchar(tbsp_name,20) as tbsp_name,
      pool_read_time
FROM TABLE(MON_GET_CONTAINER('',-2)) AS t
ORDER BY pool read time DESC
```

The following is an example of output from this query.

```
CONTAINER NAME
```

|                                                                   | • • • |
|-------------------------------------------------------------------|-------|
| /home/hote155/swalkty/swalkty/NODE0000/TEST/T0000000/C0000000.CAT |       |
| /home/hote155/swalkty/swalkty/NODE0000/TEST/T0000002/C0000000.LRG |       |
| /home/hote155/swalkty/swalkty/NODE0000/TEST/T0000001/C0000000.TMP | •••   |

. . .

```
3 record(s) selected.
```

Output for query (continued).

| TBSP_NAME  | POOL_READ_TIME |
|------------|----------------|
| SYSCATSPAC | E 597          |
| USERSPACE1 | 42             |
| TEMPSPACE1 | Θ              |

*Example 2:* List any containers that are not accessible.

SELECT varchar(container\_name, 70) as container\_name FROM TABLE(MON\_GET\_CONTAINER('',-1)) AS t WHERE accessible = 0

The following is an example of output from this query. CONTAINER\_NAME

0 record(s) selected.

*Example 3:* List utilization of container file systems, ordered by highest utilization.

SELECT varchar(container\_name, 65) as container\_name,

```
fs_id,
fs_used_size,
fs_total_size,
CASE WHEN fs_total_size > 0
THEN DEC(100*(FLOAT(fs_used_size)/FLOAT(fs_total_size)),5,2)
ELSE DEC(-1,5,2)
END as utilization
FROM TABLE(MON_GET_CONTAINER('',-1)) AS t
ORDER BY utilization DESC
```

The following is an example of output from this query.

CONTAINER\_NAME .... /home/hote155/swalkty/swalkty/NODE0000/TEST/T0000000/C0000000.CAT ... /home/hote155/swalkty/swalkty/NODE0000/TEST/T0000001/C0000000.TMP ... /home/hote155/swalkty/swalkty/NODE0000/TEST/T0000002/C0000000.LRG ...

3 record(s) selected.

Output for query (continued).

| FS_ID                            | FS_USED_SIZE | FS_TOTAL_SIZE | UTILIZATION |
|----------------------------------|--------------|---------------|-------------|
| 64768<br>64768<br>64768<br>64768 | 106879311872 | 317068410880  | 33.70       |

### Usage notes

The MON\_GET\_CONTAINER table function returns one row of data per container and per database member. Data can be returned for all containers in a given table space, or for all containers in the database. No aggregation across database partitions is performed. However, aggregation can be achieved through SQL queries. Metrics collected by this function are controlled at the database level using the mon\_obj\_metrics configuration parameter. By default, metrics collection is enabled.

## Information returned

Table 122. Information returned for MON\_GET\_CONTAINER

| Column Name             | Data Type    | Description or corresponding monitor element                                                               |
|-------------------------|--------------|----------------------------------------------------------------------------------------------------|
| TBSP_NAME               | VARCHAR(128) | tablespace_name - Table space name                                                                         |
| TBSP_ID                 | BIGINT       | tablespace_id - Table space identification                                                                 |
| CONTAINER_NAME          | VARCHAR(256) | container_name - Container name                                                                            |
| CONTAINER_ID            | BIGINT       | container_id - Container identification                                                                    |
| MEMBER                  | SMALLINT     | member - Database member                                                                                   |
| CONTAINER_TYPE          | VARCHAR(16)  | container_type - Container type This is a text identifier based on the defines in sqlutil.h and is one of: |
|                         |              | • DISK_EXTENT_TAG                                                                                          |
|                         |              | • DISK_PAGE_TAG                                                                                            |
|                         |              | • FILE_EXTENT_TAG                                                                                          |
|                         |              | • FILE_PAGE_TAG                                                                                            |
|                         |              | • PATH                                                                                                    |
| STRIPE_SET              | BIGINT       | container_stripe_set - Stripe set                                                                          |
| DIRECT_READS            | BIGINT       | direct_reads - Direct reads from database                                                                  |
| DIRECT_WRITES           | BIGINT       | direct_writes - Direct writes to database                                                                  |
| DIRECT_READ_TIME        | BIGINT       | direct_read_time - Direct read time                                                                        |
| DIRECT_WRITE_TIME       | BIGINT       | direct_write_time - Direct write time                                                                      |
| PAGES_READ              | BIGINT       | pages_read - Number of pages read                                                                          |
| PAGES_WRITTEN           | BIGINT       | pages_written - Number of pages written                                                                    |
| VECTORED_IOS            | BIGINT       | vectored_ios - Number of vectored IO requests                                                              |
| PAGES_FROM_VECTORED_IOS | BIGINT       | pages_from_vectored_ios - Total number of pages read<br>by vectored IO                                     |
| BLOCK_IOS               | BIGINT       | block_ios - Number of block IO requests                                                                    |
| PAGES_FROM_BLOCK_IOS    | BIGINT       | pages_from_block_ios - Total number of pages read by block IO                                              |
| POOL_READ_TIME          | BIGINT       | pool_read_time - Total buffer pool physical read time                                                      |
| POOL_WRITE_TIME         | BIGINT       | pool_write_time - Total buffer pool physical write time                                                    |
| TOTAL_PAGES             | BIGINT       | container_total_pages - Total pages in container                                                           |
| USABLE_PAGES            | BIGINT       | container_usable_pages - Usable pages in container                                                         |
| ACCESSIBLE              | SMALLINT     | container_accessible - Accessibility of container                                                          |
| FS_ID                   | VARCHAR(22)  | fs_id - Unique file system identification number                                                           |
| FS_TOTAL_SIZE           | BIGINT       | fs_total_size - Total size of a file system                                                                |
| FS_USED_SIZE            | BIGINT       | fs_used_size - Amount of space used on a file system                                                       |
| ADDITIONAL_DETAILS      | BLOB(100K)   | Reserved for future use.                                                                                   |

# MON\_GET\_EXTENT\_MOVEMENT\_STATUS - get extent movement progress

The MON\_GET\_EXTENT\_MOVEMENT\_STATUS table function returns the status of the extent movement operation.

## Syntax

►►—MON\_GET\_EXTENT\_MOVEMENT\_STATUS—(*—tbsp\_name*—,*—member*—)——►◄

The schema is SYSPROC.

## Table function parameters

### tbsp\_name

An input argument of type VARCHAR(128) that specifies the table space to query. If the argument value is null, the function returns information for all table spaces.

member

An input argument of type INTEGER that specifies a valid member inside the same instance as the currently connected database. Specify -1 for the current database member, or -2 for all database members. If the argument value is null, -1 is set implicitly.

## Authorization

EXECUTE privilege on the MON\_GET\_EXTENT\_MOVEMENT\_STATUS function.

## Example

Retrieve all information on the current extent progress for all table spaces: SELECT \* FROM TABLE(SYSPROC.MON\_GET\_EXTENT\_MOVEMENT\_STATUS('', -1))

Here is an example of the output from the above query:

| TBSP_NAME    | TBSP_ID | MEMBER | CURRENT_EXTENT | LAST_EXTENT | NUM_EXTENTS_MOVED |
|--------------|---------|--------|----------------|-------------|-------------------|
|              |         |        |                |             |                   |
| SYSCATSPACE  | 0       | 0      | -1             | -1          | -1                |
| TEMPSPACE1   | 1       | 0      | -1             | -1          | -1                |
| USERSPACE1   | 2       | 0      | -1             | -1          | -1                |
| TS1          | 3       | 0      | 1              | 2           | 3                 |
| SYSTOOLSPACE | 4       | 0      | -1             | -1          | -1                |

5 record(s) selected.

Output from the query continued:

| NUM_EXTENTS | S_LEFT TOTAL | MOVE_TIME ADDIT | IONAL_DETAILS |
|-------------|--------------|-----------------|---------------|
| •••         | <br>_1       | <br>1           |               |
| • • •       | -1           | -1              |               |
| • • •       | -1           | -1              | _             |
| •••         | 4            | 0               | -             |
| •••         | -1           | -1              | -             |

# Information returned

| Column Name        | Data Type    | Description or corresponding<br>monitor element                                                |
|--------------------|--------------|------------------------------------------------------------------------------------------------|
| TBSP_NAME          | VARCHAR(128) | tablespace_name - Table space name                                                             |
| TBSP_ID            | BIGINT       | tablespace_id - Table space identifier                                                         |
| MEMBER             | SMALLINT     | member - Member from which this information was collected                                      |
| CURRENT_EXTENT     | INTEGER      | current_extent - Current extent being moved                                                    |
| LAST_EXTENT        | INTEGER      | last_extent - Last extent moved                                                                |
| NUM_EXTENTS_MOVED  | INTEGER      | num_extents_moved - Number of<br>extents moved so far during this<br>extent movement operation |
| NUM_EXTENTS_LEFT   | INTEGER      | num_extents_left - Number of extents<br>left to move during this extent<br>movement operation  |
| TOTAL_MOVE_TIME    | BIGINT       | total_move_time - Total move time<br>for all extents moved (in<br>milliseconds)                |
| ADDITIONAL_DETAILS | BLOB(100K)   | Reserved for future use                                                                        |

Table 123. Information returned for MON\_GET\_EXTENT\_MOVEMENT\_STATUS

# MON\_GET\_FCM - Get FCM metrics

The MON\_GET\_FCM table function returns metrics for the fast communication manager (FCM).

## **Syntax**

►►—MON\_GET\_FCM—(—+—+—)

The schema is SYSPROC.

## **Table function parameter**

## member

An input argument of type INTEGER that specifies a valid database member number. Specify -1 for the current database member, or -2 for information from all active database members. An active database member is where the database is available for connection and use by applications.

## Authorization

EXECUTE privilege on the MON\_GET\_FCM table function.

## Information returned

Table 124. Information returned for MON\_GET\_FCM

| Column Name | Data Type    | Description or corresponding monitor element |
|-------------|--------------|----------------------------------------------|
| HOSTNAME    | VARCHAR(128) | hostname - Host name                         |

| Column Name        | Data Type  | Description or corresponding monitor element           |
|--------------------|------------|--------------------------------------------------------|
| MEMBER             | SMALLINT   | member - Database member                               |
| BUFF_MAX           | BIGINT     | buff_max - Maximum possible number of FCM buffers      |
| BUFF_TOTAL         | BIGINT     | buff_total - Number of currently allocated FCM buffers |
| BUFF_FREE          | BIGINT     | buff_free - FCM buffers currently free                 |
| BUFF_FREE_BOTTOM   | BIGINT     | buff_free_bottom - Minimum FCM buffers free            |
| BUFF_AUTO_TUNING   | SMALLINT   | buff_auto_tuning - FCM buffer auto-tuning indicator    |
| CH_MAX             | BIGINT     | ch_max - Maximum possible number of FCM channels       |
| CH_TOTAL           | BIGINT     | ch_total - Number of currently allocated FCM channels  |
| CH_FREE            | BIGINT     | ch_free - Channels currently free                      |
| CH_FREE_BOTTOM     | BIGINT     | ch_free_bottom - Minimum channels free                 |
| CH_AUTO_TUNING     | SMALLINT   | ch_auto_tuning - FCM channel auto-tuning indicator     |
| ADDITIONAL_DETAILS | BLOB(100K) | Reserved for future use.                               |

Table 124. Information returned for MON\_GET\_FCM (continued)

**Note:** The metrics provided by this table function apply to all members on a given host machine. All members on a given host machine share the same set of buffers and channels. This means that the individual metrics will be the same for each member on given host machine.

# MON\_GET\_FCM\_CONNECTION\_LIST - Get details for all FCM connections

The MON\_GET\_FCM\_CONNECTION\_LIST table function returns monitor metrics for all the fast communication manager (FCM) connections on the specified member or members.

## **Syntax**

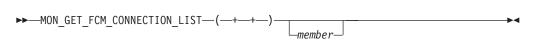

The schema is SYSPROC.

## **Table function parameter**

member

An input argument of type INTEGER that specifies a valid database member number. Specify -1 for the current database member, or -2 for information from all active database members. An active database member is where the database is available for connection and use by applications.

## Authorization

EXECUTE privilege on the MON\_GET\_FCM\_CONNECTION\_LIST table function.

# Information returned

| Column Name            | Data Type   | Description or corresponding monitor element    |
|------------------------|-------------|-------------------------------------------------|
| MEMBER                 | SMALLINT    | member - Database member                        |
| REMOTE_MEMBER          | SMALLINT    | remote_member - Remote member                   |
| CONNECTION_STATUS      | VARCHAR(16) | connection_status - Connection status           |
| TOTAL_BUFFERS_SENT     | BIGINT      | total_buffers_sent - Total FCM buffers sent     |
| TOTAL_BUFFERS_RCVD     | BIGINT      | total_buffers_rcvd - Total FCM buffers received |
| FCM_CONGESTION_TIME    | BIGINT      | Reserved for future use.                        |
| FCM_CONGESTED_SENDS    | BIGINT      | Reserved for future use.                        |
| FCM_NUM_CONGESTION_TIM | HEDCIIIST   | Reserved for future use.                        |
| FCM_SEND_VOLUME        | BIGINT      | Reserved for future use.                        |
| FCM_RECV_VOLUME        | BIGINT      | Reserved for future use.                        |
| FCM_MESSAGE_SEND_VOLUM | BIGINT      | Reserved for future use.                        |
| FCM_MESSAGE_RECV_VOLUM | BIGINT      | Reserved for future use.                        |
| FCM_TQ_SEND_VOLUME     | BIGINT      | Reserved for future use.                        |
| FCM_TQ_RECV_VOLUME     | BIGINT      | Reserved for future use.                        |
| FCM_NUM_CONN_LOST      | BIGINT      | Reserved for future use.                        |
| FCM_NUM_CONN_TIMEOUTS  | BIGINT      | Reserved for future use.                        |
| ADDITIONAL_DETAILS     | BLOB(100K)  | Reserved for future use.                        |

Table 125. Information returned for MON\_GET\_FCM\_CONNECTION\_LIST

# MON\_GET\_INDEX table function - get index metrics

The MON\_GET\_INDEX table function returns metrics for one or more indexes.

## Syntax

►►—MON\_GET\_INDEX—(*—tabschema*—,*—tabname*—,*—member*—)*—* 

The schema is SYSPROC.

## Table function parameters

### tabschema

An input argument of type VARCHAR(128) that specifies a valid table schema name in the same database as the one currently connected to when calling this function. If the argument is NULL or an empty string, metrics are retrieved for indexes of tables in all schemas in the database. If the argument is specified, metrics are only returned for indexes for tables in the specified schema.

### tabname

An input argument of type VARCHAR(128) that specifies a valid table name in the same database as the one currently connected to when calling this function. Metrics are returned for all indexes on the specified table. If the argument is null or an empty string, metrics are retrieved for all indexes for all tables in the database.

member

An input argument of type INTEGER that specifies a valid member in the

same instance as the currently connected database when calling this function. Specify a -1 for the current database member, or -2 for all database members. If the NULL value is specified, -1 is set implicitly

## Authorization

EXECUTE privilege on the MON\_GET\_INDEX function.

## Example

Identify the most frequently used indexes on the DMEXT002.TABLE1 table, since the last database activation:

```
SELECT VARCHAR(S.INDSCHEMA, 10) AS INDSCHEMA,
VARCHAR(S.INDNAME, 10) AS INDNAME,
T.DATA_PARTITION_ID,
T.MEMBER,
T.INDEX_SCANS,
T.INDEX_ONLY_SCANS
FROM TABLE(MON_GET_INDEX('DMEXT002','TABLE1', -2)) as T, SYSCAT.INDEXES AS S
WHERE T.TABSCHEMA = S.TABSCHEMA AND
T.TABNAME = S.TABNAME AND
T.IID = S.IID
ORDER BY INDEX SCANS DESC
```

The following is an example of output from this query.

| INDSCHEMA | INDNAME | DATA_PARTITION_ID MEMBER | INDEX_SCANS | INDEX_ONLY_ | SCANS |
|-----------|---------|--------------------------|-------------|-------------|-------|
|           |         |                          |             |             |       |
| DMEXT002  | INDEX3  | -                        | Θ           | 1           | 1     |
| DMEXT002  | INDEX4  | -                        | 0           | 1           | 0     |
| DMEXT002  | INDEX1  | -                        | 0           | Θ           | Θ     |
| DMEXT002  | INDEX2  | -                        | 0           | Θ           | Θ     |
| DMEXT002  | INDEX5  | -                        | 0           | 0           | Θ     |
| DMEXT002  | INDEX6  | -                        | 0           | 0           | Θ     |

6 record(s) selected.

## Usage notes

The MON\_GET\_INDEX table function returns one row of data per index, and per database member. If partitioned indexes are being used, one row is returned for each index partition per database member. No aggregation across database members is performed. However, aggregation can be achieved through SQL queries as shown in the example above.

Metrics will only be returned for indexes on tables that have been accessed since the database was activated. All counters represent data since the current database activation. For example, the *pseudo\_empty\_pages* counter is the number of pages that have been identified as pseudo empty since the database was activated. it is not the current number of pseudo empty pages in the index.

Metrics are always enabled. It is not necessary to turn on any system monitor switches to access table metrics through this function.

## Information returned

Table 126. Information returned for MON\_GET\_INDEX

| Column Name | Data Type    | Description or corresponding monitor element |
|-------------|--------------|----------------------------------------------|
| TABSCHEMA   | VARCHAR(128) | table_schema - Table schema name             |
| TABNAME     | VARCHAR(128) | table_name - Table name                      |

| Column Name                      | Data Type  | Description or corresponding monitor element                                                  |
|----------------------------------|------------|-----------------------------------------------------------------------------------------------|
| IID                              | SMALLINT   | iid - Index identifier                                                                        |
| MEMBER                           | SMALLINT   | member - Database member                                                                      |
| DATA_PARTITION_ID                | INTEGER    | data_partition_id - Data partition identifier. If index is not partitioned, NULL is returned. |
| NLEAF                            | BIGINT     | nleaf - Number of leaf pages                                                                  |
| NLEVELS                          | SMALLINT   | nlevels - Number of index levels                                                              |
| INDEX_SCANS                      | BIGINT     | index_scans - Index scans                                                                     |
| INDEX_ONLY_SCANS                 | BIGINT     | index_only_scans - Index-only scans                                                           |
| KEY_UPDATES                      | BIGINT     | key_updates - Key updates                                                                     |
| INCLUDE_COL_UPDATES              | BIGINT     | include_col_updates - Include column updates                                                  |
| PSEUDO_DELETES                   | BIGINT     | pseudo_deletes - Pseudo deletes                                                               |
| DEL_KEYS_CLEANED                 | BIGINT     | del_keys_cleaned - Pseudo deleted keys cleaned                                                |
| ROOT_NODE_SPLITS                 | BIGINT     | root_node_splits - Root node splits                                                           |
| INT_NODE_SPLITS                  | BIGINT     | int_node_splits - Intermediate node splits                                                    |
| BOUNDARY_LEAF<br>_NODE_SPLITS    | BIGINT     | boundary_leaf_node_splits - Boundary leaf node splits                                         |
| NONBOUNDARY_LEAF<br>_NODE_SPLITS | BIGINT     | nonboundary_leaf_node_splits - Non-boundary leaf<br>node splits                               |
| PAGE_ALLOCATIONS                 | BIGINT     | page_allocations - Page allocations                                                           |
| PSEUDO_EMPTY_PAGES               | BIGINT     | pseudo_empty_pages - Pseudo empty pages                                                       |
| EMPTY_PAGES_REUSED               | BIGINT     | empty_pages_reused - Empty pages reused                                                       |
| EMPTY_PAGES_DELETED              | BIGINT     | empty_pages_deleted - Empty pages deleted                                                     |
| PAGES_MERGED                     | BIGINT     | pages_merged - Pages merged                                                                   |
| ADDITIONAL_DETAILS               | BLOB(100K) | Reserved for future use.                                                                      |

Table 126. Information returned for MON\_GET\_INDEX (continued)

# MON\_GET\_LOCKS - list all locks in the currently connected database

The MON\_GET\_LOCKS table function returns a list of all locks in the currently connected database.

**Note:** If your database was created in Version 9.7 prior to Fix Pack 1, to run this routine you must have already run the db2updv97 command. If your database was created before Version 9.7, it is not necessary to run the db2updv97 command (because the catalog update is automatically taken care of by the database migration). If you downgrade to Version 9.7, this routine will no longer work.

To get information about locks, use the MON\_GET\_LOCKS, MON\_FORMAT\_LOCK\_NAME, and MON\_GET\_APPL\_LOCKWAIT table functions, and the MON\_LOCKWAIT administrative view instead of the SNAPLOCKWAIT administrative view and SNAP\_GET\_LOCKWAIT table function, the SNAPLOCK administrative view and SNAP\_GET\_LOCK table function, and the LOCKS\_HELD administrative view which are deprecated in Fix Pack 1 of Version 9.7. The schema is SYSPROC.

## **Table function parameters**

search\_args

An input parameter of type CLOB(1K) that represents a list of *key-value* pairs. If the list is empty or NULL, all locks in the currently connected database are returned. Otherwise, all locks that match all of the conditions represented by the list of *key-value* pairs are returned. A *key-value* pair must follow this format:

- A *key* is a string that consists of an opening tag, followed by the value, followed by a closing tag.
- An opening tag consists of an opening angle bracket, followed by the key name, followed by a closing angle bracket. No spaces are allowed.
- A closing tag consists of an opening angle bracket, followed by a forward slash, followed by the key name, followed by a closing angle bracket. No spaces are allowed.
- All keys are case-sensitive and can only be specified once in the *search\_args* parameter.
- The order of the keys does not matter.

SQLCODE -171 is returned for an invalid key-value pair.

SQLCODE -204 is returned if the table does not exist.

An AND operation is performed between different keys. An OR operation is performed between multiple values of the same key. For example, the following use of the *search\_args* parameter returns a list of all locks of type Table or Row, that are held, or waiting to be acquired, in either Shared or Exclusive mode, by the application with the handle 123:

The available keys for the MON\_GET\_LOCKS table function are as follows:

• application\_handle

Returns a list of all locks that are currently held or are in the process of being acquired by the specified application handle. Only a single occurrence of the key value can be specified. The value is specified as an INTEGER. For example:

CLOB('<application\_handle>145</application\_handle>'))

lock\_name

Returns a list of all locks that match the specified lock name. Only a single occurrence of the key value can be specified. The value is specified as a string of maximum length 32. For example:

CLOB('<lock name>000300050000000280000452</lock name>')

lock\_object\_type

Returns a list of all locks that match the specified lock object type. Multiple occurrences of the key value can be specified (to a maximum of 5). Each value (case insensitive) must be separated by a colon (:) and is specified as a string of a maximum length of 32 characters. For example:

CLOB('<lock\_object\_type>Table:Chunk:Plan</lock\_object\_type>')

For a list of possible input values, see "lock\_object\_type - Lock object type waited on monitor element".

lock\_mode

Returns a list of all locks that match the specified lock mode. Multiple occurrences of the key value can be specified (to a maximum of 5). Each value (case insensitive) is separated by a colon (:) and is specified as a string of maximum length 3. For example:

```
CLOB('<lock_mode>IS:IN:U</lock_mode>')
```

For a list of possible input values, see "lock\_mode - Lock mode monitor element".

lock\_status

Returns a list of all locks in the specified status. Only a single occurrence of the key value can be specified. The value is specified as a character.

CLOB('<lock\_status>W</lock\_status>')

For a list of possible input values, see "lock\_status - Lock status monitor element".

table\_schema

Returns a list of all locks that are qualified by the specified schema name. The table\_name key must also be specified. Only a single occurrence of the key value can be specified. The value is specified as a string of maximum length 128.

table\_name

Returns a list of all locks that reference the specified table. The table\_schema key must also be specified. Only a single occurrence of the key value can be specified. The value is specified as a string of maximum length 128. For example:

CLOB('<table\_schema>USER1</table\_schema> <table\_name>INVENTORY</table\_name>')

The following examples demonstrate how to use *key-value* pairs in the *search\_args* parameter.

1. To search for all ROW and TABLE locks:

CLOB('<lock\_object\_type>Table:Row</lock\_object\_type>')

- **2**. To search for all locks that application handle 123 is holding or waiting to acquire that reference table T1, and were created by user USER1:
- **3**. To search for all TABLE, ROW, and BUFFERPOOL locks that are currently held in Shared mode:

```
CLOB('<lock_mode>S</lock_mode>
<lock_status>G</lock_status>
```

<lock object type>Table:Row:Reorg</lock object type>')

member

An input argument of type INTEGER that specifies from which member the data is returned. Specify -1 for the current member, and -2 for all active members.

## Authorization

One of the following authorities or privilege is required:

• SYSADM authority

SYSMON authority

## Example

In this sample scenario, the MON\_GET\_LOCKS and

MON\_GET\_APPL\_LOCKWAIT table functions are used to investigate the locking situation in the current connected database, on all members.

 Call the MON\_GET\_APPL\_LOCKWAIT table function to determine all the locks that are waiting to be acquired in the current connected database, on all members:

SELECT lock\_name, hld\_member, lock\_status, hld\_application\_handle FROM TABLE (MON\_GET\_APPL\_LOCKWAIT(NULL, -2))

This query returns the following output:

| LOCK_NAME                 | HLD_MEMBER | LOCK_STATUS | HLD_APPLICATION_HANDLE |
|---------------------------|------------|-------------|------------------------|
|                           |            |             |                        |
| 0003000500000000280000452 | -2         | W           |                        |
| 0003000500000000280000452 | -2         | W           |                        |
| 0003000500000000280000452 | -2         | W           |                        |

3 record(s) selected.

The records that show HLD\_MEMBER is -2 indicate that the lock 0x0003000500000000280000452 is being held at a remote member.

2. Call the MON\_GET\_LOCKS table function to determine the holder of the lock, by specifying the lock name, 0x000300050000000280000452, as the search argument:

```
SELECT lock_name,
    member,
    lock_status,
    application_handle FROM
TABLE (MON_GET_LOCKS(
        CLOB('<lock_name>0003000500000000280000452</lock_name>),
        -2))
This query returns the following output:
```

MERER LOCK STATUS APPLICATION HANDLE

| LUCK_NAME                 | MEMBER | LOCK_STATUS | APPLICATION_HANDLE |
|---------------------------|--------|-------------|--------------------|
| 0003000500000000280000452 | •      | W           | 12562              |
| 0003000500000000280000452 | 1      | W           | 12562              |
| 0003000500000000280000452 | 2      | G           | 65545              |
| 0003000500000000280000452 | 3      | W           | 12562              |
|                           |        |             |                    |

4 record(s) selected.

To find out more about the application holding the lock, you can call the WLM\_GET\_SERVICE\_CLASS\_WORKLOAD\_OCCURRENCES\_V97 or WLM\_GET\_WORKLOAD\_OCCURRENCE\_ACTIVITIES\_V97 table functions.

# Information returned

| Column name         | Data type            | Description or monitor<br>element                                                                                                    |
|---------------------|----------------------|----------------------------------------------------------------------------------------------------|
| APPLICATION_HANDLE  | BIGINT               | application_handle -<br>Application handle                                                                                                    |
|                     |                      | If the LOCK_STATUS<br>column is G, this represents<br>the application that is<br>currently holding the lock.                                   |
|                     |                      | If the LOCK_STATUS<br>column is W or C, this<br>represents the application<br>that is currently waiting to<br>acquire the lock.                |
| MEMBER              | SMALLINT             | Database member from<br>which the data was retrieved<br>for this row.                                                                          |
| LOCK_NAME           | VARCHAR(32)          | lock_name - Lock name                                                                                                    |
| LOCK_OBJECT_TYPE    | VARCHAR(32)          | lock_object_type - Lock<br>object type                                                                                                    |
|                     |                      | If the LOCK_STATUS<br>column is G, this represents<br>the type of object that the<br>application is currently<br>holding.                      |
|                     |                      | If the LOCK_STATUS<br>column is W or C, then this<br>represents the type of object<br>that the application is<br>currently waiting to acquire. |
|                     |                      | For possible input values, see<br>"lock_object_type - Lock<br>object type waited on<br>monitor element".                                       |
| LOCK_OBJECT_TYPE_ID | CHAR(1) FOR BIT DATA | Reserved for internal use                                                                                                    |

Table 127. Information returned by the MON\_GET\_LOCKS table function

| Column name        | Data type  | Description or monitor element                                                                                                    |
|--------------------|------------|----------------------------------------------------------------------------------------------------|
| LOCK_MODE          | VARCHAR(3) | lock_mode - Lock mode                                                                                                    |
|                    |            | If the LOCK_STATUS<br>column is G, this represents<br>the mode that the application<br>is currently holding the lock<br>in.                    |
|                    |            | If the LOCK_STATUS<br>column is W or C, this<br>represents the mode that the<br>application is currently<br>waiting to acquire the lock<br>in. |
|                    |            | If the mode is unknown, a value of NULL is returned for this column.                                                                           |
| LOCK_CURRENT_MODE  | VARCHAR(3) | lock_current_mode - Original<br>Lock Mode Before<br>Conversion                                                                                 |
|                    |            | If the mode is unknown, a value of NULL is returned for this column.                                                                           |
| LOCK_STATUS        | CHAR(1)    | lock_status - Lock status                                                                                                    |
| LOCK_ATTRIBUTES    | CHAR(16)   | lock_attributes - Lock<br>attributes                                                                                                    |
| LOCK_RELEASE_FLAGS | CHAR(16)   | Reserved for internal use                                                                                                    |
| LOCK_RRIID         | BIGINT     | Reserved for internal use                                                                                                    |
| LOCK_COUNT         | BIGINT     | Reserved for internal use                                                                                                    |
| LOCK_HOLD_COUNT    | BIGINT     | Reserved for internal use                                                                                                    |
| TBSP_ID            | BIGINT     | tablespace_id - Table space<br>ID                                                                                                    |
|                    |            | For locks that do not<br>reference a table space, a<br>value of NULL is returned.                                                              |
| TAB_FILE_ID        | BIGINT     | table_file_id - Table file ID                                                                                                    |
| ADDITIONAL_DETAILS | BLOB(100K) | Reserved for internal use                                                                                                    |

Table 127. Information returned by the MON\_GET\_LOCKS table function (continued)

# MON\_GET\_PKG\_CACHE\_STMT table function - Get SQL statement activity metrics in the package cache

The MON\_GET\_PKG\_CACHE\_STMT table function returns a point-in-time view of both static and dynamic SQL statements in the database package cache.

# Syntax

```
► MON_GET_PKG_CACHE_STMT—(—section_type—, —
```

▶-executable\_id—, —search\_args—, —member—)—

The schema is SYSPROC.

## **Table function parameters**

## section\_type

An optional input argument (either "D" or "S") of type CHAR(1) that specifies information type for the returned statement. If the argument is NULL or the empty string, information is returned for all SQL statements. Not case sensitive: "D" stands for dynamic; "S" for static.

executable\_id

An optional input argument of type VARCHAR (32) for bit data that specifies a unique section of the database package cache. If a null value is specified, information is returned for all SQL statements. Note that when the *executable\_id* is specified, the *section\_type* argument is ignored. For example, if an *executable\_id* is specified for a dynamic statement, the dynamic statement details will be returned by this table function even if *section\_type* is specified as static ("S").

## search\_args

An optional input parameter of type CLOB(1K), that allows you to specify one or more optional search argument strings. For example:

The available search argument tags are as follows:

'<modified\_within>X</modified\_within>'

Returns only those statement entries that have either been inserted into the cache or executed within the last *X* minutes (where *X* is a positive integer value). If the argument is not specified, all entries in the cache are returned.

'<update\_boundary\_time>evmon\_name</update\_boundary\_time>'

Updates the event monitor boundary timestamp to the current time for the package cache event monitor specified by *evmon\_name*. If this event monitor specifies where updated\_since\_boundary\_time as an output criteria in its WHERE clause, only package cache entries that subsequently have their metrics updated are captured when evicted from the package cache. This operation only has an effect if the specified package cache event monitor is active when the command is issued.

Each input argument can be specified only once. The search argument tags must be specified in lowercase.

### member

An optional input argument of type INTEGER that specifies a valid member in the same instance as the currently connected database when calling this function. Specify -1 for the current database member, or -2 for all database members. If the null value is specified, -1 is set.

## Authorization

EXECUTE privilege on the MON\_GET\_PKG\_CACHE\_STMT function.

## Example

List all the dynamic SQL statements from the database package cache ordered by the average CPU time.

db2 SELECT MEMBER, SECTION\_TYPE , TOTAL\_CPU\_TIME/NUM\_EXEC\_WITH\_METRICS as AVG\_CPU\_TIME,EXECUTABLE\_ID FROM TABLE(MON\_GET\_PKG\_CACHE\_STMT ( 'D', NULL, NULL, -2)) as T WHERE T.NUM\_EXEC\_WITH\_METRICS <> 0 ORDER BY AVG\_CPU\_TIME

The following is an example of output from this query.

| MEMBER                | SECTION_TYPE AVG_CPU_TIME |                      | EXECUTABLE_ID                             |
|-----------------------|---------------------------|----------------------|-------------------------------------------|
| 0<br>0<br>0<br>0<br>0 | D<br>D<br>D               | 2964<br>5664<br>5723 | x'010000000000000007A00000000000000000000 |
|                       |                           |                      |                                           |

5 record(s) selected.

**Note:** It takes a longer time period to build the compilation environment and to transfer statement text (which can be as large as 2 MB) between members. To improve performance when retrieving a list of all the statements from the package cache, do not to select the STMT\_TEXT and the COMP\_ENV\_DESC columns.

With the above output, we can use the *executable\_id* to find out the details about the most expensive statement (in terms of the average CPU time):

#### db2 SELECT STMT TEXT FROM TABLE(MON GET PKG CACHE STMT)

```
STMT TEXT
```

\_\_\_\_\_

SELECT \* FROM EMPLOYEE

As another example, assume a user named Alex has a connection associated to workload A which has the COLLECT ACTIVITY METRICS set. Another user, Brent, is associated to workload B that has the COLLECT ACTIVITY METRICS set to NONE. In addition, the database **mon\_act\_metrics** configuration parameter is set to NONE. When Brent executes the query:

SELECT count(\*) FROM syscat.tables

all metrics are returned as 0 and the value of **num\_exec\_with\_metrics** is also 0. Then Alex executes the same statement afterwards, but the metrics are collected this time for the execution of the statement and **num\_exec\_with\_metrics** increments. So, after Brent and Alex execute that statement, the result of this query:

SELECT num\_executions, num\_exec\_with\_metrics, SUBSTR(stmt\_text,1,50) AS stmt\_text FROM TABLE (MON\_GET\_PKG\_CACHE\_STMT('d', null, null, -1)) AS tf WHERE stmt\_text LIKE 'SELECT count%'

shows that the SELECT statement ran twice and one of the execution times had the activity metrics collected.

NUM\_EXECUTIONS NUM\_EXEC\_WITH\_METRICS STMT\_TEXT

2 1 SELECT count(\*) FROM syscat.tables

1 record(s) selected.

# **Usage notes**

The MON\_GET\_PKG\_CACHE\_STMT table function returns a point-in-time view of both static and dynamic SQL statements in the database package cache. This allows you to examine the aggregated metrics for a particular SQL statement, allowing you to quickly determine the reasons for poor query performance. The metrics returned are aggregates of the metrics gathered during each execution of the statement.

It also allows you to compare the behavior of an individual cached section, relative to the other statements, to assist in identifying the most expensive section or statements (in terms of the execution costs).

The activity metrics reported by this function are rolled up to the database cache at the end of the execution of the activity.

Metrics collection for the execution of any statement is controlled through the COLLECT ACTIVITY METRICS clause on workloads, or the **mon\_act\_metrics** database configuration parameter at the database level. Metrics are only collected for executions of the statement if the statement was submitted by a connection associated with a workload or database for which activity metrics are enabled. The **num\_exec\_with\_metrics** element returned by the MON\_GET\_PKG\_CACHE\_STMT function indicates how many executions of the statement have had metrics collected and have contributed to the aggregate metrics reported. If no metrics are collected for any execution of the statement, then the **num\_exec\_with\_metrics** element is 0 and all metric values are returned as 0.

# Information returned

| Column Name        | Data Type                   | Description or corresponding monitor element                                                                                                    |
|--------------------|-----------------------------|----------------------------------------------------------------------------------------------------|
| MEMBER             | SMALLINT                    | member - Database member                                                                                                    |
| SECTION_TYPE       | CHAR(1)                     | section_type - Section type indicator.                                                                                                    |
| INSERT_TIMESTAMP   | TIMESTAMP                   | insert_timestamp - Statement insert timestamp                                                                                                    |
| EXECUTABLE_ID      | VARCHAR(32) FOR<br>BIT DATA | executable_id - Executable ID.                                                                                                    |
| PACKAGE_NAME       | VARCHAR(128)                | package_name - Package name. This output is valid<br>for static SQL statements only. A NULL value is<br>returned if the statement is dynamic.                                                                                                    |
| PACKAGE_SCHEMA     | VARCHAR(128)                | package_schema - Package schema. This output is<br>valid for static SQL statements only. A NULL value<br>is returned if the statement is dynamic.                                                                                                    |
| PACKAGE_VERSION_ID | VARCHAR(64)                 | package_version_id - Package version. This output<br>is valid for static SQL statements only. A NULL<br>value is returned if the statement is dynamic or if<br>you did not specify the package version for static<br>statement. An empty string will be returned for<br>static statement if the package version identifier was<br>not specified by you when the package was created. |
| SECTION_NUMBER     | BIGINT                      | section_number - Section number. A NULL value is returned if the statement is dynamic.                                                                                                    |

Table 128. Information returned for MON\_GET\_PKG\_CACHE\_STMT

Table 128. Information returned for MON\_GET\_PKG\_CACHE\_STMT (continued)

| Column Name                  | Data Type | Description or corresponding monitor element                                                                                                    |
|------------------------------|-----------|----------------------------------------------------------------------------------------------------|
| EFFECTIVE_ISOLATION          | CHAR(2)   | effective_isolation - Effective isolation. This is the<br>isolation value in effect for the section; it can be<br>different from what it was originally requested at<br>compilation time. |
| NUM_EXECUTIONS               | BIGINT    | num_executions - Statement executions                                                                                                    |
| NUM_EXEC_WITH_METRICS        | BIGINT    | num_exec_with_metrics - Number of executions with metrics collected.                                                                                                    |
| PREP_TIME                    | BIGINT    | prep_time - Preparation time Note that PREP_TIME<br>is only valid for dynamic SQL statements.<br>PREP_TIME is reported as 0 for static SQL<br>statements.                                 |
| TOTAL_ACT_TIME               | BIGINT    | total_act_time - Total activity time                                                                                                    |
| TOTAL_ACT_WAIT_TIME          | BIGINT    | total_act_wait_time - Total activity wait time                                                                                                    |
| TOTAL_CPU_TIME               | BIGINT    | total_cpu_time - Total CPU time                                                                                                    |
| POOL_READ_TIME               | BIGINT    | pool_read_time - Total buffer pool physical read time                                                                                                    |
| POOL_WRITE_TIME              | BIGINT    | pool_write_time - Total buffer pool physical write time                                                                                                    |
| DIRECT_READ_TIME             | BIGINT    | direct_read_time - Direct read time                                                                                                    |
| DIRECT_WRITE_TIME            | BIGINT    | direct_write_time - Direct write time                                                                                                    |
| LOCK_WAIT_TIME               | BIGINT    | lock_wait_time - Time waited on locks                                                                                                    |
| TOTAL_SECTION_SORT_TIME      | BIGINT    | total_section_sort_time - Total section sort time                                                                                                    |
| TOTAL_SECTION_SORT_PROC_TIME | BIGINT    | total_section_sort_proc_time - Total section sort<br>processing time                                                                                                    |
| TOTAL_SECTION_SORTS          | BIGINT    | total_section_sorts - Total section sorts                                                                                                    |
| LOCK_ESCALS                  | BIGINT    | lock_escals - Number of lock escalations                                                                                                    |
| LOCK_WAITS                   | BIGINT    | lock_waits - Lock waits                                                                                                    |
| ROWS_MODIFIED                | BIGINT    | rows_modified - Rows modified                                                                                                    |
| ROWS_READ                    | BIGINT    | rows_read - Rows read                                                                                                    |
| ROWS_RETURNED                | BIGINT    | rows_returned - Rows returned                                                                                                    |
| DIRECT_READS                 | BIGINT    | direct_reads - Direct reads from database                                                                                                    |
| DIRECT_READ_REQS             | BIGINT    | direct_read_reqs - Direct read requests                                                                                                    |
| DIRECT_WRITES                | BIGINT    | direct_writes - Direct writes to database                                                                                                    |
| DIRECT_WRITE_REQS            | BIGINT    | direct_write_reqs - Direct write requests                                                                                                    |
| POOL_DATA_L_READS            | BIGINT    | pool_data_l_reads - Buffer pool data logical reads                                                                                                    |
| POOL_TEMP_DATA_L_READS       | BIGINT    | pool_temp_data_l_reads - Buffer pool temporary<br>data logical reads                                                                                                    |
| POOL_XDA_L_READS             | BIGINT    | pool_xda_l_reads - Buffer Pool XDA Data Logical<br>Reads                                                                                                    |
| POOL_TEMP_XDA_L_READS        | BIGINT    | pool_temp_xda_l_reads - Buffer pool temporary<br>XDA data logical reads                                                                                                    |
| POOL_INDEX_L_READS           | BIGINT    | pool_index_l_reads - Buffer pool index logical reads                                                                                                    |
| POOL_TEMP_INDEX_L_READS      | BIGINT    | pool_temp_index_l_reads - Buffer pool temporary<br>index logical reads                                                                                                    |

Table 128. Information returned for MON\_GET\_PKG\_CACHE\_STMT (continued)

| Column Name                 | Data Type | Description or corresponding monitor element                              |  |
|-----------------------------|-----------|---------------------------------------------------------------------------|--|
| POOL_DATA_P_READS           | BIGINT    | pool_data_p_reads - Buffer pool data physical reads                       |  |
| POOL_TEMP_DATA_P_READS      | BIGINT    | pool_temp_data_p_reads - Buffer pool temporary data physical reads        |  |
| POOL_XDA_P_READS            | BIGINT    | pool_xda_p_reads - Buffer pool XDA data physica<br>reads                  |  |
| POOL_TEMP_XDA_P_READS       | BIGINT    | pool_temp_xda_p_reads - Buffer pool temporary XDA data physical reads     |  |
| POOL_INDEX_P_READS          | BIGINT    | pool_index_p_reads - Buffer pool index physical reads                     |  |
| POOL_TEMP_INDEX_P_READS     | BIGINT    | pool_temp_index_p_reads - Buffer pool temporary index physical reads      |  |
| POOL_DATA_WRITES            | BIGINT    | pool_data_writes - Buffer pool data writes                                |  |
| POOL_XDA_WRITES             | BIGINT    | pool_xda_writes - Buffer pool XDA data writes                             |  |
| POOL_INDEX_WRITES           | BIGINT    | pool_index_writes - Buffer pool index writes                              |  |
| TOTAL_SORTS                 | BIGINT    | total_sorts - Total Sorts                                                 |  |
| POST_THRESHOLD_SORTS        | BIGINT    | post_threshold_sorts - Post threshold sorts                               |  |
| POST_SHRTHRESHOLD_SORTS     | BIGINT    | post_shrthreshold_sorts - Post shared threshold sorts                     |  |
| SORT_OVERFLOWS              | BIGINT    | sort_overflows - Sort overflows                                           |  |
| WLM_QUEUE_TIME_TOTAL        | BIGINT    | wlm_queue_time_total - Workload manager total queue time                  |  |
| WLM_QUEUE_ASSIGNMENTS_TOTAL | BIGINT    | wlm_queue_assignments_total - Workload manager<br>total queue assignments |  |
| DEADLOCKS                   | BIGINT    | deadlocks - Deadlocks detected                                            |  |
| FCM_RECV_VOLUME             | BIGINT    | fcm_recv_volume - FCM recv volume                                         |  |
| FCM_RECVS_TOTAL             | BIGINT    | fcm_recvs_total - FCM recvs total                                         |  |
| FCM_SEND_VOLUME             | BIGINT    | fcm_send_volume - FCM send volume                                         |  |
| FCM_SENDS_TOTAL             | BIGINT    | fcm_sends_total - FCM sends total                                         |  |
| FCM_RECV_WAIT_TIME          | BIGINT    | fcm_recv_wait_time - FCM recv wait time                                   |  |
| FCM_SEND_WAIT_TIME          | BIGINT    | fcm_send_wait_time - FCM send wait time                                   |  |
| LOCK_TIMEOUTS               | BIGINT    | lock_timeouts - Number of lock timeouts                                   |  |
| LOG_BUFFER_WAIT_TIME        | BIGINT    | log_buffer_wait_time - Log buffer wait time                               |  |
| NUM_LOG_BUFFER_FULL         | BIGINT    | num_log_buffer_full - Number of full log buffers                          |  |
| LOG_DISK_WAIT_TIME          | BIGINT    | log_disk_wait_time - Log disk wait time                                   |  |
| LOG_DISK_WAITS_TOTAL        | BIGINT    | log_disk_waits_total - Log disk waits total                               |  |
| LAST_METRICS_UPDATE         | TIMESTAMP | last_metrics_update - Metrics last update timestamp                       |  |
| NUM_COORD_EXEC              | BIGINT    | num_coord_exec - Number of executions by coordinator agent                |  |
| NUM_COORD_EXEC_WITH_METRICS | BIGINT    | num_coord_exec_with_metrics - Number of executions by coordinator agent   |  |
| VALID                       | CHAR(1)   | valid - Section validity indicator.                                       |  |
| TOTAL_ROUTINE_TIME          | BIGINT    | total_routine_time - Total routine time                                   |  |
| TOTAL_ROUTINE_INVOCATIONS   | BIGINT    | total_routine_invocations - Total routine invocations                     |  |
| ROUTINE_ID                  | BIGINT    | Reserved for future use.                                                  |  |

| Column Name                          | Data Type   | Description or corresponding monitor element                                                                                                    |
|--------------------------------------|-------------|----------------------------------------------------------------------------------------------------|
| STMT_TYPE_ID                         | VARCHAR(32) | stmt_type_id - Statement type identifier                                                                                                    |
| QUERY_COST_ESTIMATE                  | BIGINT      | query_cost_estimate - Query cost estimate                                                                                                    |
| STMT_PKG_CACHE_ID                    | BIGINT      | stmt_pkgcache_id - Statement package cache identifier                                                                                                    |
| COORD_STMT_EXEC_TIME                 | BIGINT      | coord_stmt_exec_time - Execution time for statement by coordinator agent                                                                                                    |
| STMT_EXEC_TIME                       | BIGINT      | stmt_exec_time - Statement execution time                                                                                                    |
| TOTAL_SECTION_TIME                   | BIGINT      | total_section_time - Total section time                                                                                                    |
| TOTAL_SECTION_PROC_TIME              | BIGINT      | total_section_proc_time - Total section processing<br>time                                                                                                    |
| TOTAL_ROUTINE_NON<br>_SECT_TIME      | BIGINT      | total_routine_non_sect_time - Non-section routine execution time                                                                                                    |
| TOTAL_ROUTINE_NON<br>_SECT_PROC_TIME | BIGINT      | total_routine_non_sect_proc_time - Non-section<br>processing time                                                                                                    |
| STMT_TEXT                            | CLOB(2MB)   | stmt_text - SQL statement text                                                                                                    |
| COMP_ENV_DESC                        | BLOB(10K)   | comp_env_desc - Compilation environment handle.<br>You can use the existing COMPILATION_ENV table<br>function to get the detailed compilation<br>environment of the specific statement if needed. |
| ADDITIONAL_DETAILS                   | BLOB(100K)  | Reserved for future additional metrics.                                                                                                    |

Table 128. Information returned for MON\_GET\_PKG\_CACHE\_STMT (continued)

# MON\_GET\_PKG\_CACHE\_STMT\_DETAILS - get detailed metrics for package cache entries

The MON\_GET\_PKG\_CACHE\_STMT\_DETAILS table function returns detailed metrics for one or more package cache entries.

**Note:** If your database was created in Version 9.7 prior to Fix Pack 1, to run this routine you must have already run the db2updv97 command. If your database was created before Version 9.7, it is not necessary to run the db2updv97 command (because the catalog update is automatically taken care of by the database migration). If you downgrade to Version 9.7, this routine will no longer work.

The metrics returned by the MON\_GET\_PKG\_CACHE\_STMT\_DETAILS table function represent the accumulation of all metrics for statements in the package cache. Statement metrics are rolled up to the package cache upon activity completion.

## **Syntax**

►→—MON\_GET\_PKG\_CACHE\_STMT\_DETAILS—(—section\_type—, \_\_\_\_\_

▶-executable\_id—,—search\_args—,—member—)———

The schema is SYSPROC.

## **Table function parameters**

#### section\_type

An optional input argument (either "D" or "S") of type CHAR(1) that specifies information type for the returned statement. If the argument is NULL or an empty string, information is returned for all SQL statements. Not case sensitive: D stands for dynamic; S for static.

```
executable_id
```

An optional input argument of type VARCHAR (32) for bit data that specifies a unique section of the database package cache. If a null value is specified, information is returned for all SQL statements. When the *executable\_id* is specified, the *section\_type* argument is ignored. For example, if an *executable\_id* is specified for a dynamic statement, the dynamic statement details will be returned by this table function even if *section\_type* is specified as static ("S").

### search\_args

An optional input parameter of type CLOB(1K), that allows you to specify one or more optional search argument strings. For example:

The available search argument tags are as follows:

'<modified\_within>X</modified\_within>'

Returns only those statement entries that have either been inserted into the cache or executed within the last *X* minutes (where *X* is a positive integer value). If the argument is not specified, all entries in the cache are returned.

'<update\_boundary\_time>evmon\_name</update\_boundary\_time>'

Updates the event monitor boundary timestamp to the current time for the package cache event monitor specified by *evmon\_name*. If this event monitor specifies where updated\_since\_boundary\_time as an output criteria in its WHERE clause, only package cache entries that subsequently have their metrics updated are captured when evicted from the package cache. This operation only has an effect if the specified package cache event monitor is active when the command is issued.

'<stmt\_details>true</stmt\_details>' or '<stmt\_details>false</stmt\_details>'

Includes or excludes the *stmt\_text* and *comp\_env\_desc* data in the resulting XML document. This allows you to exclude these relatively large portions of the document when you do not need them (for example, if you are using the XML document to provide input for the MON\_FORMAT\_XML\_\* table functions that return formatted row-based output). If this argument tag is not specified, the *stmt\_text* and *comp\_env\_desc* data are included by default.

Each input argument can be specified only once. The search argument tags must be specified in lowercase.

### member

An optional input argument of type INTEGER that specifies a valid member in the same instance as the currently connected database when calling this function. Specify -1 for the current database member, or -2 for all database members. If the null value is specified, -1 is set.

## Authorization

EXECUTE privilege on the MON\_GET\_PKG\_CACHE\_STMT\_DETAILS function.

## **Examples**

The first example demonstrates how to examine the package cache and select the 10 statements that have read and returned the largest number of rows. Additionally, the results show the cumulative amount of time spent executing each of these statements (in the STMT\_EXEC\_TIME output column).

```
SELECT SUBSTR(DETMETRICS.STMT_TEXT, 1, 40) STMT_TEXT,
DETMETRICS.ROWS_RETURNED,
DETMETRICS.STMT_EXEC_TIME
FROM TABLE(MON_GET_PKG_CACHE_STMT_DETAILS(CAST(NULL AS CHAR(1)),
CAST(NULL AS VARCHAR(32) FOR BIT DATA),
CAST(NULL AS CLOB(1K)), -1)) AS STMT_METRICS,
XMLTABLE (XMLNAMESPACES( DEFAULT 'http://www.ibm.com/xmlns/prod/db2/mon'),
'$DETMETRICS/db2_pkg_cache_stmt_details' PASSING
XMLPARSE(DOCUMENT STMT_METRICS.DETAILS) as "DETMETRICS"
COLUMNS "STMT_TEXT" CLOB PATH 'stmt_text',
"ROWS_RETURNED" BIGINT PATH 'activity_metrics/rows_returned',
"STMT_EXEC_TIME" BIGINT PATH 'activity_metrics/stmt_exec_time'
) AS DETMETRICS
ORDER BY rows_returned DESC
FETCH FIRST 10 ROWS ONLY
```

The following is an example of output from this query.

| STMT_TEXT                                 | ROWS_RETURNED | STMT_EXEC_TIME |
|-------------------------------------------|---------------|----------------|
|                                           |               |                |
| SELECT CREATOR, NAME, CTIME FROM SYSIBM.  | 134           | 38             |
| SELECT SUBSTR(DETMETRICS.STMT_TEXT, 1, 4  | 44            | 336            |
| SELECT SUBSTR(DETMETRICS.STMT_TEXT, 1, 4  | 10            | 333            |
| SELECT COLNAME, TYPENAME FROM SYSCAT.CO   | 10            | 6              |
| SELECT SUBSTR(DETMETRICS.STMT_TEXT, 1, 4  | 10            | 334            |
| SELECT TRIGNAME FROM SYSCAT.TRIGGERS WH   | 8             | 1              |
| SELECT COUNT(*) FROM SYSCAT.TABLESPACES   | 2             | 0              |
| SELECT POLICY FROM SYSTOOLS.POLICY WHERE  | 1             | 0              |
| CALL SYSPROC.POLICY_INSTALL ('I', 'DB2Tab | 1             | 62             |
| CALL SYSPROC.POLICY_INSTALL ('I', 'DB2Tab | 1             | 64             |

10 record(s) selected.

The second example shows, for dynamic SQL statements that have waited on a lock while executing, the number of executions, number of lock waits and average time spent per lock wait. The output shows values accumulated over the lifetime of the package cache entries, but restricts information to statements that have executed within the last minute (by setting the modified\_within argument tag to 1). The query excludes the statement details (*stmt\_text* and *comp\_env\_desc* data) because they are not required and they are computationally expensive to report (by setting the stmt\_details argument tag to false).

```
SELECT NUM EXEC WITH METRICS, LOCK WAITS,
  (LOCK WAIT TIME / LOCK WAITS) AVG LOCK WAIT TIME
FROM TABLE (MON GET PKG CACHE STMT DETAILS ('D', CAST (NULL
  AS VARCHAR(32) FOR BIT DATA),
   CLOB(
      '<modified within>1</modified within><stmt details>false</stmt details>')
        , -1))
  AS STMT METRICS,
  XMLTABLE (XMLNAMESPACES( DEFAULT 'http://www.ibm.com/xmlns/prod/db2/mon'),
      '$DETMETRICS/db2 pkg cache stmt details' PASSING
  XMLPARSE(DOCUMENT STMT METRICS.DETAILS) as "DETMETRICS"
  COLUMNS "NUM EXEC WITH METRICS" BIGINT PATH 'num exec with metrics',
      "LOCK WAITS" BIGINT PATH 'lock waits',
      "LOCK_WAIT_TIME" BIGINT PATH 'activity_metrics/lock_wait_time'
   ) AS DETMETRICS
WHERE LOCK WAITS <> 0
ORDER BY AVG LOCK WAIT TIME DESC
```

The following is an example of output from this query.

| NUM_EXEC_WITH_METRICS | LOCK_WAITS | AVG_LOCK_WAIT_TIME |
|-----------------------|------------|--------------------|
|                       |            |                    |
| 4                     | 2          | 139                |
| 9                     | 3          | 90                 |

# **Usage notes**

The metrics returned by this function represent the accumulation of all metrics for statements in the package cache. Statement metrics are rolled up to the package cache upon activity completion.

## Information returned

| Table 129. Information | returned for MON | GET PKG | CACHE STMT | DETAILS |
|------------------------|------------------|---------|------------|---------|
|                        |                  |         |            |         |

| Column Name   | Data Type                   | Description or corresponding monitor element                                                                                     |
|---------------|-----------------------------|----------------------------------------------------------------------------------------------------|
| MEMBER        | SMALLINT                    | member - Database member                                                                                                    |
| SECTION_TYPE  | CHAR(1)                     | section_type - Section type indicator.                                                                                           |
| EXECUTABLE_ID | VARCHAR(32) FOR<br>BIT DATA | executable_id - Executable ID.                                                                                                   |
| DETAILS       | BLOB(8M)                    | XML document containing detailed metrics for the unit of work. See Table 130 for a description of the elements in this document. |

| Table 130. Detailed metrics returned for MON_ | GET_PKG_CACHE_STMT_DETAILS |
|-----------------------------------------------|----------------------------|
|-----------------------------------------------|----------------------------|

| Element Name          | Data Type             | Description                                                                                                    |
|-----------------------|-----------------------|----------------------------------------------------------------------------------------------------|
| member                | xs:short              | member - Database member                                                                                                    |
| valid                 | xs:string(1)          | valid - Section validity indicator                                                                                                    |
| executable_id         | xs:hexBinary(32)      | executable_id - Executable ID.                                                                                                    |
| section_type          | xs:string(1)          | section_type - Section type indicator.                                                                                                    |
| num_executions        | xs:nonNegativeInteger | num_executions - Statement executions                                                                                                    |
| num_exec_with_metrics | xs:nonNegativeInteger | num_exec_with_metrics - Number of executions with metrics collected.                                                                                                    |
| prep_time             | xs:nonNegativeInteger | prep_time - Preparation time Note that PREP_TIME is<br>only valid for dynamic SQL statements. PREP_TIME is<br>reported as 0 for static SQL statements.                                    |
| effective_isolation   | xs:string(2)          | effective_isolation - Effective isolation. This is the<br>isolation value in effect for the section; it can be<br>different from what it was originally requested at<br>compilation time. |
| stmt_pkgcache_id      | xs:long               | stmt_pkgcache_id - Statement package cache identifier                                                                                                    |
| query_cost_estimate   | xs:long               | query_cost_estimate - Query cost estimate                                                                                                    |
| stmt_type_id          | xs:string             | stmt_type_id - Statement type identifier                                                                                                    |
| insert_timestamp      | xs:dateTime           | insert_timestamp - Statement insert timestamp                                                                                                    |
| last_metrics_update   | xs:dateTime           | last_metrics_update - Metrics last update timestamp                                                                                                    |
| package_name          | xs:string(128)        | package_name - Package name. This output is valid for<br>static SQL statements only. A NULL value is returned if<br>the statement is dynamic.                                             |

| Table 130. Detailed metrics returned for MON_GET_P | PKG_CACHE_STMT_DETAILS (co | continued) |
|----------------------------------------------------|----------------------------|------------|
|----------------------------------------------------|----------------------------|------------|

| Element Name                | Data Type           | Description                                                                                                    |
|-----------------------------|---------------------|----------------------------------------------------------------------------------------------------|
| package_schema              | xs:string(128)      | package_schema - Package schema. This output is valid<br>for static SQL statements only. A NULL value is<br>returned if the statement is dynamic.                                                                                                    |
| package_version_id          | xs:string(64)       | package_version_id - Package version. This output is<br>valid for static SQL statements only. This element is not<br>produced if the statement is dynamic or if you did not<br>specify the package version for static statement. If you<br>did not specify the package version identifier when the<br>package was created, an empty string is returned for a<br>static statement. |
| section_number              | xs:short            | section_number - Section number. This element is not produced if the statement is dynamic.                                                                                                    |
| stmt_text                   | xs:string(2097152)  | stmt_text - SQL statement text                                                                                                    |
| comp_env_desc               | xs:hexBinary(10240) | comp_env_desc - Compilation environment handle.<br>You can use the existing COMPILATION_ENV table<br>function to get the detailed compilation environment of<br>the specific statement if needed.                                                                                                    |
| wlm_queue_time_total        | xs:long             | wlm_queue_time_total - Workload manager total queue time                                                                                                    |
| wlm_queue_assignments_total | xs:long             | wlm_queue_assignments_total - Workload manager<br>total queue assignments                                                                                                    |
| fcm_tq_recv_wait_time       | xs:long             | fcm_tq_recv_wait_time - FCM tablequeue recv wait time                                                                                                    |
| fcm_message_recv_wait_time  | xs:long             | fcm_message_recv_wait_time - FCM message recv wait time                                                                                                    |
| fcm_tq_send_wait_time       | xs:long             | fcm_tq_send_wait_time - FCM tablequeue send wait time                                                                                                    |
| fcm_message_send_wait_time  | xs:long             | fcm_message_send_wait_time - FCM message send wait time                                                                                                    |
| lock_wait_time              | xs:long             | lock_wait_time - Time waited on locks                                                                                                    |
| lock_waits                  | xs:long             | lock_waits - Lock waits                                                                                                    |
| direct_read_time            | xs:long             | direct_read_time - Direct read time                                                                                                    |
| direct_read_reqs            | xs:long             | direct_read_reqs - Direct read requests                                                                                                    |
| direct_write_time           | xs:long             | direct_write_time - Direct write time                                                                                                    |
| direct_write_reqs           | xs:long             | direct_write_reqs - Direct write requests                                                                                                    |
| log_buffer_wait_time        | xs:long             | log_buffer_wait_time - Log buffer wait time                                                                                                    |
| num_log_buffer_full         | xs:long             | num_log_buffer_full - Number of full log buffers                                                                                                    |
| log_disk_wait_time          | xs:long             | log_disk_wait_time - Log disk wait time                                                                                                    |
| log_disk_waits_total        | xs:long             | log_disk_waits_total - Log disk waits total                                                                                                    |
| pool_write_time             | xs:long             | pool_write_time - Total buffer pool physical write time                                                                                                    |
| pool_read_time              | xs:long             | pool_read_time - Total buffer pool physical read time                                                                                                    |
| audit_file_write_wait_time  | xs:long             | audit_file_write_wait_time - Audit file write wait time                                                                                                    |
| audit_file_writes_total     | xs:long             | audit_file_writes_total - Total Audit files written                                                                                                    |
| audit_subsystem_wait_time   | xs:long             | audit_subsystem_wait_time - Audit subsystem wait time                                                                                                    |

| Element Name                 | Data Type | Description                                                           |
|------------------------------|-----------|-----------------------------------------------------------------------|
| audit_subsystem_waits_total  | xs:long   | audit_subsystem_waits_total - Total audit subsystem<br>waits          |
| diaglog_write_wait_time      | xs:long   | diaglog_write_wait_time - Diag log write time                         |
| diaglog_writes_total         | xs:long   | diaglog_writes_total - Diag log total writes                          |
| fcm_send_wait_time           | xs:long   | fcm_send_wait_time - FCM send wait time                               |
| fcm_recv_wait_time           | xs:long   | fcm_recv_wait_time - FCM recv wait time                               |
| total_act_wait_time          | xs:long   | total_act_wait_time - Total activity wait time                        |
| total_section_sort_proc_time | xs:long   | total_section_sort_proc_time - Total section sort<br>processing time  |
| total_section_sort_time      | xs:long   | total_section_sort_time - Total section sort time                     |
| total_section_sorts          | xs:long   | total_section_sorts - Total section sorts                             |
| total_act_time               | xs:long   | total_act_time - Total activity time                                  |
| rows_read                    | xs:long   | rows_read - Rows read                                                 |
| rows_modified                | xs:long   | rows_modified - Rows modified                                         |
| pool_data_l_reads            | xs:long   | pool_data_l_reads - Buffer pool data logical reads                    |
| pool_index_l_reads           | xs:long   | pool_index_l_reads - Buffer pool index logical reads                  |
| pool_temp_data_l_reads       | xs:long   | pool_temp_data_l_reads - Buffer pool temporary data logical reads     |
| pool_temp_index_l_reads      | xs:long   | pool_temp_index_l_reads - Buffer pool temporary index logical reads   |
| total_cpu_time               | xs:long   | total_cpu_time - Total CPU time                                       |
| pool_data_p_reads            | xs:long   | pool_data_p_reads - Buffer pool data physical reads                   |
| pool_temp_data_p_reads       | xs:long   | pool_temp_data_p_reads - Buffer pool temporary data physical reads    |
| pool_xda_p_reads             | xs:long   | pool_xda_p_reads - Buffer pool XDA data physical reads                |
| pool_temp_xda_p_reads        | xs:long   | pool_temp_xda_p_reads - Buffer pool temporary XDA data physical reads |
| pool_index_p_reads           | xs:long   | pool_index_p_reads - Buffer pool index physical reads                 |
| pool_temp_index_p_reads      | xs:long   | pool_temp_index_p_reads - Buffer pool temporary index physical reads  |
| pool_data_writes             | xs:long   | pool_data_writes - Buffer pool data writes                            |
| pool_xda_writes              | xs:long   | pool_xda_writes - Buffer pool XDA data writes                         |
| pool_index_writes            | xs:long   | pool_index_writes - Buffer pool index writes                          |
| direct_reads                 | xs:long   | direct_reads - Direct reads from database                             |
| direct_writes                | xs:long   | direct_writes - Direct writes to database                             |
| rows_returned                | xs:long   | rows_returned - Rows returned                                         |
| deadlocks                    | xs:long   | deadlocks - Deadlocks detected                                        |
| lock_timeouts                | xs:long   | lock_timeouts - Number of lock timeouts                               |
| lock_escals                  | xs:long   | lock_escals - Number of lock escalations                              |
| fcm_sends_total              | xs:long   | fcm_sends_total - FCM sends total                                     |
| fcm_recvs_total              | xs:long   | fcm_recvs_total - FCM recvs total                                     |

Table 130. Detailed metrics returned for MON\_GET\_PKG\_CACHE\_STMT\_DETAILS (continued)

| Element Name                          | Data Type | Description                                                                             |
|---------------------------------------|-----------|-----------------------------------------------------------------------------------------|
| fcm_send_volume                       | xs:long   | fcm_send_volume - FCM send volume                                                       |
| fcm_recv_volume                       | xs:long   | fcm_recv_volume - FCM recv volume                                                       |
| fcm_message_sends_total               | xs:long   | fcm_message_sends_total - FCM message sends total                                       |
| fcm_message_recvs_total               | xs:long   | fcm_message_recvs_total - FCM message recvs total                                       |
| fcm_message_send_volume               | xs:long   | fcm_message_send_volume - FCM message send<br>volume                                    |
| fcm_message_recv_volume               | xs:long   | fcm_message_recv_volume - FCM message recv<br>volume                                    |
| fcm_tq_sends_total                    | xs:long   | fcm_tq_sends_total - FCM tablequeue send total                                          |
| fcm_tq_recvs_total                    | xs:long   | fcm_tq_recvs_total - FCM tablequeue recvs total                                         |
| fcm_tq_send_volume                    | xs:long   | fcm_tq_send_volume - FCM tablequeue send volume                                         |
| fcm_tq_recv_volume                    | xs:long   | fcm_tq_recv_volume - FCM tablequeue recv volume                                         |
| tq_tot_send_spills                    | xs:long   | tq_tot_send_spills - Total number of table queue buffers overflowed                     |
| post_threshold_sorts                  | xs:long   | post_threshold_sorts - Post threshold sorts                                             |
| post_shrthreshold_sorts               | xs:long   | post_shrthreshold_sorts - Post shared threshold sorts                                   |
| sort_overflows                        | xs:long   | sort_overflows - Sort overflows                                                         |
| audit_events_total                    | xs:long   | audit_events_total - Total audit events                                                 |
| total_sorts                           | xs:long   | total_sorts - Total Sorts                                                               |
| stmt_exec_time                        | xs:long   | stmt_exec_time - Statement execution time                                               |
| coord_stmt_exec_time                  | xs:long   | coord_stmt_exec_time - Execution time for statement by coordinator agent                |
| total_routine_non_<br>sect_proc_time  | xs:long   | total_routine_non_sect_proc_time - Non-section<br>processing time                       |
| total_routine_non_sect_time           | xs:long   | total_routine_non_sect_time - Non-section routine<br>execution time                     |
| total_section_proc_time               | xs:long   | total_section_proc_time - Total section processing time                                 |
| total_section_time                    | xs:long   | total_section_time - Total section time                                                 |
| total_app_section_executions          | xs:long   | total_app_section_executions - Total section executions                                 |
| total_routine_user_<br>code_proc_time | xs:long   | total_routine_user_code_proc_time - Total routine user code processing time             |
| total_routine_user_code_time          | xs:long   | total_routine_user_code_time - Total routine user code<br>time                          |
| total_routine_time                    | xs:long   | total_routine_time - Total routine time                                                 |
| num_coord_exec                        | xs:long   | num_coord_exec - Number of executions by coordinator agent                              |
| num_coord_exec_with_metrics           | xs:long   | num_coord_exec_with_metrics - Number of executions<br>by coordinator agent with metrics |
| num_thresh_violations                 | xs:long   | num_threshold_violations - Number of threshold violations                               |
| num_lw_thresh_exceeded                | xs:long   | num_lw_thresh_exceeded - Number of thresholds<br>exceeded                               |
| total_routine_invocations             | xs:long   | total_routine_invocations - Total routine invocations                                   |

Table 130. Detailed metrics returned for MON\_GET\_PKG\_CACHE\_STMT\_DETAILS (continued)

# MON\_GET\_SERVICE\_SUBCLASS table function - Get service subclass metrics

The MON\_GET\_SERVICE\_SUBCLASS table function returns metrics for one or more service subclasses.

#### Syntax

►-service subclass name—,—member—)-

The schema is SYSPROC.

#### Table function parameters

service\_superclass\_name

An input argument of type VARCHAR(128) that specifies a valid service superclass name in the currently connected database when calling this function. If the argument is null or an empty string, metrics are retrieved for all the superclasses in the database.

service\_subclass\_name

An input argument of type VARCHAR(128) that specifies a valid service subclass name in the currently connected database when calling this function. If the argument is null or an empty string, metrics are retrieved for all the subclasses in the database.

member

An input argument of type INTEGER that specifies a valid member in the same instance as the currently connected database when calling this function. Specify -1 for the current database member, or -2 for all database members. If the null value is specified, -1 is set implicitly.

#### Authorization

EXECUTE privilege on the MON\_GET\_SERVICE\_SUBCLASS function.

#### Example

Display the total CPU time used and total number of requests processed for each service class, ordered by CPU usage.

```
SELECT varchar(service_superclass_name,30) as service_superclass,
            varchar(service_subclass_name,30) as service_subclass,
            sum(total_cpu_time) as total_cpu,
            sum(app_rqsts_completed_total) as total_rqsts
FROM TABLE(MON_GET_SERVICE_SUBCLASS('','',-2)) AS t
GROUP BY service_superclass_name, service_subclass_name
ORDER BY total_cpu desc
```

The following is an example of output from this query.

| SERVICE_SUBCLASS   | ••• |
|--------------------|-----|
|                    | ••• |
|                    | ••• |
| SYSDEFAULTSUBCLASS |     |
|                    |     |

3 record(s) selected.

Output for query (continued).

| TOTAL_CPU |        | TOTAL_RQSTS |     |
|-----------|--------|-------------|-----|
|           | 967673 |             | 100 |
| ••••      | 0      |             | 0   |
| •••       | 0      |             | 0   |

#### Usage notes

The metrics returned by the MON\_GET\_SERVICE\_SUBCLASS table function represent the accumulation of all metrics for requests that have executed under the indicated service subclass. Metrics are rolled up to a service class on unit of work boundaries, and periodically during the execution of requests. Therefore, the values reported by this table function reflect the current state of the system at the time of the most recent rollup. Metrics are strictly increasing in value. To determine the value of a given metric for an interval of time, use the MON\_GET\_SERVICE\_SUBCLASS table function to query the metric at the start and end of the interval, and compute the difference.

Request metrics are controlled through the COLLECT REQUEST METRICS clause on service superclasses and the *mon\_req\_metrics* database configuration parameter at the database level. Metrics are only collected for a request if the request is processed by an agent in a service subclass whose parent service superclass has request metrics enabled, or if request metrics collection is enabled for the entire database. By default, request metrics are enabled at the database level. If request metrics are disabled at the database level and for a service superclass, the metrics reported for each connection mapped to that service superclass stop increasing (or remain at 0 if request metrics were disabled at database activation time).

The MON\_GET\_SERVICE\_SUBCLASS table function returns one row of data per service subclass and per member. No aggregation across service classes (on a member), or across members (for a service class or more), is performed. However, aggregation can be achieved through SQL queries as shown in the example. The input parameters have the effect of being ANDed together. Therefore, if you specify conflicting input parameters (for example, a superclass name SUPA and subclass name SUBB that is not a subclass of SUPA), no rows are returned.

**Tip:** A request might execute in more than one service subclass. For example, this situation might occur if a request is mapped from one service subclass to another by using a Workload Manager (WLM) threshold with a REMAP ACTIVITY action. Although the time spent metrics are updated for each service subclass under which the request executes, the request counters are incremented for the service subclass where the request completed. Therefore, you should not analyze the averages of request times for a single subclass. All subclasses to which an activity can be mapped must be analyzed in conjunction with one another. For example, if a threshold exists that can map activities from service subclass A to service subclass B, then when you compute averages of requests, you should aggregate the counters and metrics for service subclasses A and B, and compute the averages using the aggregates.

| Column Name             | Data Type    | Description or corresponding monitor element                             |
|-------------------------|--------------|--------------------------------------------------------------------------|
| SERVICE_SUPERCLASS_NAME | VARCHAR(128) | service_superclass_name - Service superclass<br>name                     |
| SERVICE_SUBCLASS_NAME   | VARCHAR(128) | service_subclass_name - Service subclass<br>name                         |
| SERVICE_CLASS_ID        | INTEGER      | service_class_id - Service class ID                                      |
| MEMBER                  | SMALLINT     | member - Database member                                                 |
| ACT_ABORTED_TOTAL       | BIGINT       | act_aborted_total - Total aborted activities                             |
| ACT_COMPLETED_TOTAL     | BIGINT       | act_completed_total - Total completed<br>activities                      |
| ACT_REJECTED_TOTAL      | BIGINT       | act_rejected_total - Total rejected activities                           |
| AGENT_WAIT_TIME         | BIGINT       | agent_wait_time - Agent wait time                                        |
| AGENT_WAITS_TOTAL       | BIGINT       | agent_waits_total - Total agent waits                                    |
| POOL_DATA_L_READS       | BIGINT       | pool_data_l_reads - Buffer pool data logical reads                       |
| POOL_INDEX_L_READS      | BIGINT       | pool_index_l_reads - Buffer pool index logical reads                     |
| POOL_TEMP_DATA_L_READS  | BIGINT       | pool_temp_data_l_reads - Buffer pool<br>temporary data logical reads     |
| POOL_TEMP_INDEX_L_READS | BIGINT       | pool_temp_index_l_reads - Buffer pool<br>temporary index logical reads   |
| POOL_TEMP_XDA_L_READS   | BIGINT       | pool_temp_xda_l_reads - Buffer pool<br>temporary XDA data logical reads  |
| POOL_XDA_L_READS        | BIGINT       | pool_temp_xda_l_reads - Buffer pool<br>temporary XDA data logical reads  |
| POOL_DATA_P_READS       | BIGINT       | pool_data_p_reads - Buffer pool data physical reads                      |
| POOL_INDEX_P_READS      | BIGINT       | pool_index_p_reads - Buffer pool index<br>physical reads                 |
| POOL_TEMP_DATA_P_READS  | BIGINT       | pool_temp_data_p_reads - Buffer pool<br>temporary data physical reads    |
| POOL_TEMP_INDEX_P_READS | BIGINT       | pool_temp_index_p_reads - Buffer pool<br>temporary index physical reads  |
| POOL_TEMP_XDA_P_READS   | BIGINT       | pool_temp_xda_p_reads - Buffer pool<br>temporary XDA data physical reads |
| POOL_XDA_P_READS        | BIGINT       | pool_xda_p_reads - Buffer pool XDA data physical reads                   |
| POOL_DATA_WRITES        | BIGINT       | pool_data_writes - Buffer pool data writes                               |
| POOL_INDEX_WRITES       | BIGINT       | pool_index_writes - Buffer pool index writes                             |
| POOL_XDA_WRITES         | BIGINT       | pool_xda_writes - Buffer pool XDA data<br>writes                         |
| POOL_READ_TIME          | BIGINT       | pool_read_time - Total buffer pool physical read time                    |
| POOL_WRITE_TIME         | BIGINT       | pool_write_time - Total buffer pool physical write time                  |

Table 131. Information returned for MON\_GET\_SERVICE\_SUBCLASS

| Column Name           | Data Type | Description or corresponding monitor element                      |
|-----------------------|-----------|-------------------------------------------------------------------|
| CLIENT_IDLE_WAIT_TIME | BIGINT    | client_idle_wait_time - Client idle wait time                     |
| DEADLOCKS             | BIGINT    | deadlocks - Deadlocks detected                                    |
| DIRECT_READS          | BIGINT    | direct_reads - Direct reads from database                         |
| DIRECT_READ_TIME      | BIGINT    | direct_read_time - Direct read time                               |
| DIRECT_WRITES         | BIGINT    | direct_writes - Direct writes to database                         |
| DIRECT_WRITE_TIME     | BIGINT    | direct_write_time - Direct write time                             |
| DIRECT_READ_REQS      | BIGINT    | direct_read_reqs - Direct read requests                           |
| DIRECT_WRITE_REQS     | BIGINT    | direct_write_reqs - Direct write requests                         |
| FCM_RECV_VOLUME       | BIGINT    | fcm_recv_volume - FCM recv volume                                 |
| FCM_RECVS_TOTAL       | BIGINT    | fcm_recvs_total - FCM recvs total                                 |
| FCM_SEND_VOLUME       | BIGINT    | fcm_send_volume - FCM send volume                                 |
| FCM_SENDS_TOTAL       | BIGINT    | fcm_sends_total - FCM sends total                                 |
| FCM_RECV_WAIT_TIME    | BIGINT    | fcm_recv_wait_time - FCM recv wait time                           |
| FCM_SEND_WAIT_TIME    | BIGINT    | fcm_send_wait_time - FCM send wait time                           |
| IPC_RECV_VOLUME       | BIGINT    | ipc_recv_volume - Interprocess<br>communication recv volume       |
| IPC_RECV_WAIT_TIME    | BIGINT    | ipc_recv_wait_time - Interprocess<br>communication recv wait time |
| IPC_RECVS_TOTAL       | BIGINT    | ipc_recvs_total - Interprocess communication recvs total          |
| IPC_SEND_VOLUME       | BIGINT    | ipc_send_volume - Interprocess<br>communication send volume       |
| IPC_SEND_WAIT_TIME    | BIGINT    | ipc_send_wait_time - Interprocess<br>communication send wait time |
| IPC_SENDS_TOTAL       | BIGINT    | ipc_sends_total - Interprocess communication send total           |
| LOCK_ESCALS           | BIGINT    | lock_escals - Number of lock escalations                          |
| LOCK_TIMEOUTS         | BIGINT    | lock_timeouts - Number of lock timeouts                           |
| LOCK_WAIT_TIME        | BIGINT    | lock_wait_time - Time waited on locks                             |
| LOCK_WAITS            | BIGINT    | lock_waits - Lock waits                                           |
| LOG_BUFFER_WAIT_TIME  | BIGINT    | log_buffer_wait_time - Log buffer wait time                       |
| NUM_LOG_BUFFER_FULL   | BIGINT    | num_log_buffer_full - Number of full log<br>buffers               |
| LOG_DISK_WAIT_TIME    | BIGINT    | log_disk_wait_time - Log disk wait time                           |
| LOG_DISK_WAITS_TOTAL  | BIGINT    | log_disk_waits_total - Log disk waits total                       |
| RQSTS_COMPLETED_TOTAL | BIGINT    | rqsts_completed_total - Total requests<br>completed               |
| ROWS_MODIFIED         | BIGINT    | rows_modified - Rows modified                                     |
| ROWS_READ             | BIGINT    | rows_read - Rows read                                             |
| ROWS_RETURNED         | BIGINT    | rows_returned - Rows returned                                     |
| TCPIP_RECV_VOLUME     | BIGINT    | tcpip_recv_volume - TCP/IP received volume                        |
| TCPIP_SEND_VOLUME     | BIGINT    | tcpip_send_volume - TCP/IP send volume                            |
|                       | 2101111   | epip_oria_volume i er / ir oria volum                             |

Table 131. Information returned for MON\_GET\_SERVICE\_SUBCLASS (continued)

| Table 131. Information returned for MON | _GET_SERVICE_SUBCLASS (continued) |
|-----------------------------------------|-----------------------------------|
|-----------------------------------------|-----------------------------------|

| Column Name                          | Data Type | Description or corresponding monitor element                                 |
|--------------------------------------|-----------|------------------------------------------------------------------------------|
| TCPIP_RECV_WAIT_TIME                 | BIGINT    | tcpip_recv_wait_time - TCP/IP recv wait time                                 |
| TCPIP_RECVS_TOTAL                    | BIGINT    | tcpip_recvs_total - TCP/IP recvs total                                       |
| TCPIP_SEND_WAIT_TIME                 | BIGINT    | tcpip_send_wait_time - TCP/IP send wait time                                 |
| TCPIP_SENDS_TOTAL                    | BIGINT    | tcpip_sends_total - TCP/IP sends total                                       |
| TOTAL_APP_RQST_TIME                  | BIGINT    | total_app_rqst_time - Total application<br>request time                      |
| TOTAL_RQST_TIME                      | BIGINT    | total_rqst_time - Total request time                                         |
| WLM_QUEUE_TIME_TOTAL                 | BIGINT    | wlm_queue_time_total - Workload manager<br>total queue time                  |
| WLM_QUEUE_ASSIGNMENTS<br>_TOTAL      | BIGINT    | wlm_queue_assignments_total - Workload<br>manager total queue assignments    |
| TOTAL_RQST_MAPPED_IN                 | BIGINT    | total_rqst_mapped_in - Total request<br>mapped-in                            |
| TOTAL_RQST_MAPPED_OUT                | BIGINT    | total_rqst_mapped_out - Total request<br>mapped-out                          |
| TOTAL_CPU_TIME                       | BIGINT    | total_cpu_time - Total CPU time                                              |
| TOTAL_WAIT_TIME                      | BIGINT    | total_wait_time - Total wait time                                            |
| APP_RQSTS_COMPLETED_TOTAL            | BIGINT    | app_rqsts_completed_total - Total application requests completed             |
| TOTAL_SECTION_SORT_TIME              | BIGINT    | total_section_sort_time - Total section sort<br>time                         |
| TOTAL_SECTION_SORT_PROC_TIME         | BIGINT    | total_section_sort_proc_time - Total section<br>sort processing time         |
| TOTAL_SECTION_SORTS                  | BIGINT    | total_section_sorts - Total section sorts                                    |
| TOTAL_SORTS                          | BIGINT    | total_sorts - Total Sorts                                                    |
| POST_THRESHOLD_SORTS                 | BIGINT    | post_threshold_sorts - Post threshold sorts                                  |
| POST_SHRTHRESHOLD_SORTS              | BIGINT    | post_shrthreshold_sorts - Post shared<br>threshold sorts                     |
| SORT_OVERFLOWS                       | BIGINT    | sort_overflows - Sort overflows                                              |
| TOTAL_COMPILE_TIME                   | BIGINT    | total_compile_time - Total compile time                                      |
| TOTAL_COMPILE_PROC_TIME              | BIGINT    | total_compile_proc_time - Total compile<br>processing time                   |
| TOTAL_COMPILATIONS                   | BIGINT    | total_compilations - Total compilations                                      |
| TOTAL_IMPLICIT_COMPILE_TIME          | BIGINT    | total_implicit_compile_time - Total implicit<br>compile time                 |
| TOTAL_IMPLICIT_COMPILE<br>_PROC_TIME | BIGINT    | total_implicit_compile_proc_time - Total<br>implicit compile processing time |
| TOTAL_IMPLICIT_COMPILATIONS          | BIGINT    | total_implicit_compilations - Total implicit complications                   |
| TOTAL_SECTION_TIME                   | BIGINT    | total_section_time - Total section time                                      |
| TOTAL_SECTION_PROC_TIME              | BIGINT    | total_section_proc_time - Total section<br>processing time                   |

| Table 131. Information returned for MON_GET_SERVICE_SUBCLASS | (continued) |
|--------------------------------------------------------------|-------------|
|--------------------------------------------------------------|-------------|

| Column Name                  | Data Type  | Description or corresponding monitor element                        |
|------------------------------|------------|---------------------------------------------------------------------|
| TOTAL_APP_SECTION_EXECUTIONS | BIGINT     | total_app_section_executions - Total section executions             |
| TOTAL_ACT_TIME               | BIGINT     | total_act_time - Total activity time                                |
| TOTAL_ACT_WAIT_TIME          | BIGINT     | total_act_wait_time - Total activity wait time                      |
| ACT_RQSTS_TOTAL              | BIGINT     | act_rqsts_total - Total activity requests                           |
| TOTAL_ROUTINE_TIME           | BIGINT     | total_routine_time - Total routine time                             |
| TOTAL_ROUTINE_INVOCATIONS    | BIGINT     | total_routine_invocations - Total routine<br>invocations            |
| TOTAL_COMMIT_TIME            | BIGINT     | total_commit_time - Total commit time                               |
| TOTAL_COMMIT_PROC_TIME       | BIGINT     | total_commit_proc_time - Total commits<br>processing time           |
| TOTAL_APP_COMMITS            | BIGINT     | total_app_commits - Total application<br>commits                    |
| INT_COMMITS                  | BIGINT     | int_commits - Internal commits                                      |
| TOTAL_ROLLBACK_TIME          | BIGINT     | total_rollback_time - Total rollback time                           |
| TOTAL_ROLLBACK_PROC_TIME     | BIGINT     | total_rollback_proc_time - Total rollback<br>processing time        |
| TOTAL_APP_ROLLBACKS          | BIGINT     | total_app_rollbacks - Total application<br>rollbacks                |
| INT_ROLLBACKS                | BIGINT     | int_rollbacks - Internal rollbacks                                  |
| TOTAL_RUNSTATS_TIME          | BIGINT     | total_runstats_time - Total runtime statistics                      |
| TOTAL_RUNSTATS_PROC_TIME     | BIGINT     | total_runstats_proc_time - Total runtime statistics processing time |
| TOTAL_RUNSTATS               | BIGINT     | total_runstats - Total runtime statistics                           |
| TOTAL_REORG_TIME             | BIGINT     | total_reorg_time - Total reorganization time                        |
| TOTAL_REORG_PROC_TIME        | BIGINT     | total_reorg_proc_time - Total reorganization processing time        |
| TOTAL_REORGS                 | BIGINT     | total_reorgs - Total reorganizations                                |
| TOTAL_LOAD_TIME              | BIGINT     | total_load_time - Total load time                                   |
| TOTAL_LOAD_PROC_TIME         | BIGINT     | total_load_proc_time - Total load processing<br>time                |
| TOTAL_LOADS                  | BIGINT     | total_loads - Total loads                                           |
| CAT_CACHE_INSERTS            | BIGINT     | cat_cache_inserts - Catalog cache inserts                           |
| CAT_CACHE_LOOKUPS            | BIGINT     | cat_cache_lookups - Catalog cache lookups                           |
| PKG_CACHE_INSERTS            | BIGINT     | pkg_cache_inserts - Package cache inserts                           |
| PKG_CACHE_LOOKUPS            | BIGINT     | pkg_cache_lookups - Package cache lookups                           |
| THRESH_VIOLATIONS            | BIGINT     | thresh_violations - Number of threshold violations                  |
| NUM_LW_THRESH_EXCEEDED       | BIGINT     | num_lw_thresh_exceeded - Number of thresholds exceeded              |
| ADDITIONAL_DETAILS           | BLOB(100K) | Reserved for future use                                             |

# MON\_GET\_SERVICE\_SUBCLASS\_DETAILS table function - Get detailed service subclass metrics

The MON\_GET\_SERVICE\_SUBCLASS\_DETAILS table function returns detailed metrics for one or more service subclasses.

# **Syntax**

►► MON GET SERVICE SUBCLASS DETAILS (*—service superclass name*, \_\_\_\_\_

►-service subclass name—,—member—)-

The schema is SYSPROC.

# **Table function parameters**

service\_superclass\_name

An input argument of type VARCHAR(128) that specifies a valid service superclass name in the currently connected database when calling this function. If the argument is null or an empty string, metrics are retrieved for all the superclasses in the database.

service\_subclass\_name

An input argument of type VARCHAR(128) that specifies a valid service subclass name in the currently connected database when calling this function. If the argument is null or an empty string, metrics are retrieved for all the subclasses in the database.

member

An input argument of type INTEGER that specifies a valid member in the same instance as the currently connected database when calling this function. Specify -1 for the current database member, or -2 for all database members. If the null value is specified, -1 is set implicitly.

# Authorization

EXECUTE privilege on the MON\_GET\_SERVICE\_SUBCLASS\_DETAILS function.

# Example

Display the total CPU time used and total number of requests processed for each service superclass, ordered by CPU usage in relational format (using XMLTABLE).

SELECT varchar(scmetrics.service\_superclass\_name,30) as service\_superclass, sum(detmetrics.total\_cpu\_time) as total\_cpu, sum(detmetrics.app\_rqsts\_completed\_total) as total\_rqsts FROM TABLE(MON\_GET\_SERVICE\_SUBCLASS\_DETAILS('','',-2)) AS SCMETRICS, XMLTABLE (XMLNAMESPACES( DEFAULT 'http://www.ibm.com/xmlns/prod/db2/mon'), '\$detmetric/db2\_service\_subclass' PASSING XMLPARSE(DOCUMENT\_SCMETRICS.DETAILS) as "detmetric" COLUMNS "TOTAL\_CPU\_TIME" INTEGER PATH 'system\_metrics/total\_cpu\_time', "APP\_RQSTS\_COMPLETED\_TOTAL" INTEGER PATH 'system\_metrics/app\_rqsts\_completed\_total') AS DETMETRICS GROUP BY service\_superclass\_name ORDER BY total\_cpu\_desc

The following is an example of output from this query.

| SERVICE_SUPERCLASS         | TOTAL_CPU | TOTAL_RQSTS | _ |
|----------------------------|-----------|-------------|---|
| SYSDEFAULTUSERCLASS        | 2428188   | 2           | 6 |
| SYSDEFAULTMAINTENANCECLASS | 0         |             | 0 |
| SYSDEFAULTSYSTEMCLASS      | 0         |             | 0 |

3 record(s) selected.

#### Usage notes

The metrics returned by the MON\_GET\_SERVICE\_SUBCLASS\_DETAILS table function represent the accumulation of all metrics for requests that have executed under the indicated service subclass. This function is similar to the MON\_GET\_SERVICE\_SUBCLASS table function:

- The the MON\_GET\_SERVICE\_SUBCLASS table function returns the most commonly used metrics in a column based format and is the most performance efficient method of retrieving metrics.
- The MON\_GET\_SERVICE\_SUBCLASS\_DETAILS table function returns the entire set of available metrics in an XML document format, which provides maximum flexibility for formatting output. The XML-based output can be parsed directly by an XML parser, or it can be converted to relational format by the XMLTABLE function (see the example).

Metrics are rolled up to a service class on unit of work boundaries, and periodically during the execution of requests. Therefore, the values reported by this table function reflect the current state of the system at the time of the most recent rollup. Metrics are strictly increasing in value. To determine the value of a given metric for an interval of time, use the MON\_GET\_SERVICE\_SUBCLASS\_DETAILS table function to query the metric at the start and end of the interval, and compute the difference.

Request metrics are controlled through the COLLECT REQUEST METRICS clause on service superclasses, and the **mon\_req\_metrics** database configuration parameter at the database level. Metrics are only collected for a request if the request is processed by an agent in a service subclass whose parent service superclass has request metrics enabled, or if request metrics collection is enabled for the entire database. By default request metrics are enabled at the database level. If request metrics are disabled at the database level and for a service superclass, the metrics reported for each connection mapped to that service superclass stop increasing (or remain at 0 if request metrics were disabled at database activation time).

The MON\_GET\_SERVICE\_SUBCLASS\_DETAILS table function returns one row of data per service subclass and per member. No aggregation across service classes (on a member), or across members (for a service class or more), is performed. However, aggregation can be achieved through SQL queries (see the example). The input parameters have the effect of being ANDed together. Therefore, if you specify conflicting input parameters (for example, a superclass name SUPA and subclass name SUBB that is not a subclass of SUPA), no rows are returned.

**Tip:** A request might execute in more than one service subclass. For example, this situation might occur if a request is mapped from one service subclass to another by using a Workload Manager (WLM) threshold with a REMAP ACTIVITY action. Although the time spent metrics are updated for each service subclass under which the request executes, the request counters are incremented for the service subclass where the request completed. Therefore, you should not analyze the averages of request times for a single subclass. All subclasses to which an activity can be

mapped must be analyzed in conjunction with one another. For example, if a threshold exists that can map activities from service subclass A to service subclass B, then when you compute averages of requests, you should aggregate the counters and metrics for service subclasses A and B, and compute the averages using the aggregates.

The schema for the XML document that is returned in the DETAILS column is available in the file sqllib/misc/DB2MonRoutines.xsd. Further details can be found in the file sqllib/misc/DB2MonCommon.xsd.

# Information returned

| Column Name             | Data Type    | Description                                                                                                    |
|-------------------------|--------------|----------------------------------------------------------------------------------------------------|
| SERVICE_SUPERCLASS_NAME | VARCHAR(128) | service_superclass_name - Service superclass name                                                                                    |
| SERVICE_SUBCLASS_NAME   | VARCHAR(128) | service_subclass_name - Service subclass name                                                                                        |
| SERVICE_CLASS_ID        | INTEGER      | service_class_id - Service class ID                                                                                                  |
| MEMBER                  | SMALLINT     | member - Database member                                                                                                    |
| DETAILS                 | BLOB(1M)     | XML document that contains detailed metrics for the service class. See Table 133 for a description of the elements in this document. |

Table 132. Information returned for MON\_GET\_SERVICE\_SUBCLASS\_DETAILS

The following example shows the structure of the XML document that is returned in the DETAILS column.

```
<db2_service_subclass xmlns="http://www.ibm.com/xmlns/prod/db2/mon" release="90700000">
```

```
<service_superclass_name>SYSDEFAULTSYSTEMCLASS</service_superclass_name>
```

```
<service_subclass_name>SYSDEFAULTSUBCLASS</service_subclass_name>
```

```
<service_subclass_id>11</service_subclass_id>
```

```
<member>0</member>
```

```
<system_metrics release="90700000">
```

```
<act_aborted_total>5</act_aborted_total>
```

```
···
```

```
<wlm_queue_assignments_total>3</wlm_queue_assignments_total>
```

```
</system_metrics>
```

```
</db2_service_subclass>
```

# For the full schema, see sqllib/misc/DB2MonRoutines.xsd.

Table 133. Detailed metrics returned for MON\_GET\_SERVICE\_SUBCLASS\_DETAILS

| Element Name            | Data Type             | Description or corresponding monitor element      |
|-------------------------|-----------------------|---------------------------------------------------|
| service_superclass_name | xs:string(128)        | service_superclass_name - Service superclass name |
| service_subclass_name   | xs:string(128)        | service_subclass_name - Service subclass name     |
| service_class_id        | xs:nonNegativeInteger | service_class_id - Service class ID               |
| member                  | xs:nonNegativeInteger | member - Database member                          |
| act_aborted_total       | xs:nonNegativeInteger | act_aborted_total - Total aborted activities      |
| act_completed_total     | xs:nonNegativeInteger | act_completed_total - Total completed activities  |
| act_rejected_total      | xs:nonNegativeInteger | act_rejected_total - Total rejected activities    |
| act_rqsts_total         | xs:nonNegativeInteger | act_rqsts_total - Total activity requests         |
| agent_wait_time         | xs:nonNegativeInteger | agent_wait_time - Agent wait time                 |
| agent_waits_total       | xs:nonNegativeInteger | agent_waits_total - Total agent waits             |

| Element Name                | 1                     | · · · · ·                                                        |
|-----------------------------|-----------------------|------------------------------------------------------------------|
|                             | Data Type             | Description or corresponding monitor element                     |
| app_rqsts_completed_total   | xs:nonNegativeInteger | app_rqsts_completed_total - Total application requests completed |
| audit_events_total          | xs:nonNegativeInteger | audit_events_total - Total audit events                          |
| audit_subsystem_wait_time   | xs:nonNegativeInteger | audit_subsystem_wait_time - Audit subsystem wait time            |
| audit_subsystem_waits_total | xs:nonNegativeInteger | audit_subsystem_waits_total - Total audit subsystem waits        |
| audit_file_write_wait_time  | xs:nonNegativeInteger | audit_file_write_wait_time - Audit file write wait time          |
| audit_file_writes_total     | xs:nonNegativeInteger | audit_file_writes_total - Total Audit files written              |
| cat_cache_inserts           | xs:nonNegativeInteger | cat_cache_inserts - Catalog cache inserts                        |
| cat_cache_lookups           | xs:nonNegativeInteger | cat_cache_lookups - Catalog cache lookups                        |
| client_idle_wait_time       | xs:nonNegativeInteger | client_idle_wait_time - Client idle wait time                    |
| deadlocks                   | xs:nonNegativeInteger | deadlocks - Deadlocks detected                                   |
| diaglog_writes_total        | xs:nonNegativeInteger | diaglog_writes_total - Diag log total writes                     |
| diaglog_write_wait_time     | xs:nonNegativeInteger | diaglog_write_wait_time - Diag log write time                    |
| direct_read_time            | xs:nonNegativeInteger | direct_read_time - Direct read time                              |
| direct_write_time           | xs:nonNegativeInteger | direct_write_time - Direct write time                            |
| direct_read_reqs            | xs:nonNegativeInteger | direct_read_reqs - Direct read requests                          |
| direct_reads                | xs:nonNegativeInteger | direct_reads - Direct reads from database                        |
| direct_write_reqs           | xs:nonNegativeInteger | direct_write_reqs - Direct write requests                        |
| direct_writes               | xs:nonNegativeInteger | direct_writes - Direct writes to database                        |
| fcm_recv_volume             | xs:nonNegativeInteger | fcm_recv_volume - FCM recv volume                                |
| fcm_recv_wait_time          | xs:nonNegativeInteger | fcm_recv_wait_time - FCM recv wait time                          |
| fcm_recvs_total             | xs:nonNegativeInteger | fcm_recvs_total - FCM recvs total                                |
| fcm_message_recv_volume     | xs:nonNegativeInteger | fcm_message_recv_volume - FCM message recv volume                |
| fcm_message_recvs_total     | xs:nonNegativeInteger | fcm_message_recvs_total - FCM message recvs total                |
| fcm_message_recv_wait_time  | xs:nonNegativeInteger | fcm_message_recv_wait_time - FCM message recv wait time          |
| fcm_message_send_volume     | xs:nonNegativeInteger | fcm_message_send_volume - FCM message send volume                |
| fcm_message_send_wait_time  | xs:nonNegativeInteger | fcm_message_send_wait_time - FCM message send wait time          |
| fcm_message_sends_total     | xs:nonNegativeInteger | fcm_message_sends_total - FCM message sends total                |
| fcm_send_volume             | xs:nonNegativeInteger | fcm_send_volume - FCM send volume                                |
| fcm_send_wait_time          | xs:nonNegativeInteger | fcm_send_wait_time - FCM send wait time                          |
| fcm_sends_total             | xs:nonNegativeInteger | fcm_sends_total - FCM sends total                                |
| fcm_tq_recv_wait_time       | xs:nonNegativeInteger | fcm_tq_recv_wait_time - FCM tablequeue recv wait time            |
| fcm_tq_send_wait_time       | xs:nonNegativeInteger | fcm_tq_send_wait_time - FCM tablequeue send wait time            |
| fcm_tq_recv_volume          | xs:nonNegativeInteger | fcm_tq_recv_volume - FCM tablequeue recv volume                  |
| fcm_tq_recvs_total          | xs:nonNegativeInteger | fcm_tq_recvs_total - FCM tablequeue recvs total                  |
| fcm_tq_send_volume          | xs:nonNegativeInteger | fcm_tq_send_volume - FCM tablequeue send volume                  |
| fcm_tq_sends_total          | xs:nonNegativeInteger | fcm_tq_sends_total - FCM tablequeue send total                   |
| int_commits                 | xs:nonNegativeInteger | int_commits - Internal commits                                   |
| int_rollbacks               | xs:nonNegativeInteger | int_rollbacks - Internal rollbacks                               |

Table 133. Detailed metrics returned for MON\_GET\_SERVICE\_SUBCLASS\_DETAILS (continued)

| Table 133. Detailed metrics returned for MON | _GET_SERVICE_ | SUBCLASS_DE | ETAILS (continued) |
|----------------------------------------------|---------------|-------------|--------------------|
|----------------------------------------------|---------------|-------------|--------------------|

| Element Name            | Data Type             | Description or corresponding monitor element                             |
|-------------------------|-----------------------|--------------------------------------------------------------------------|
| tq_tot_send_spills      | xs:nonNegativeInteger | tq_tot_send_spills - Total number of tablequeue buffers overflowed       |
| ipc_recv_volume         | xs:nonNegativeInteger | ipc_recv_volume - Interprocess communication recv<br>volume              |
| ipc_recv_wait_time      | xs:nonNegativeInteger | ipc_recv_wait_time - Interprocess communication recv<br>wait time        |
| ipc_recvs_total         | xs:nonNegativeInteger | ipc_recvs_total - Interprocess communication recvs total                 |
| ipc_send_volume         | xs:nonNegativeInteger | ipc_send_volume - Interprocess communication send volume                 |
| ipc_send_wait_time      | xs:nonNegativeInteger | ipc_send_wait_time - Interprocess communication send wait time           |
| ipc_sends_total         | xs:nonNegativeInteger | ipc_sends_total - Interprocess communication send total                  |
| lock_escals             | xs:nonNegativeInteger | lock_escals - Number of lock escalations                                 |
| lock_timeouts           | xs:nonNegativeInteger | lock_timeouts - Number of lock timeouts                                  |
| lock_wait_time          | xs:nonNegativeInteger | lock_wait_time - Time waited on locks                                    |
| lock_waits              | xs:nonNegativeInteger | lock_waits - Lock waits                                                  |
| log_buffer_wait_time    | xs:nonNegativeInteger | log_buffer_wait_time - Log buffer wait time                              |
| log_disk_wait_time      | xs:nonNegativeInteger | log_disk_wait_time - Log disk wait time                                  |
| log_disk_waits_total    | xs:nonNegativeInteger | log_disk_waits_total - Log disk waits total                              |
| num_lw_thresh_exceeded  | xs:nonNegativeInteger | num_lw_thresh_exceeded - Number of thresholds<br>exceeded                |
| pkg_cache_inserts       | xs:nonNegativeInteger | pkg_cache_inserts - Package cache inserts                                |
| pkg_cache_lookups       | xs:nonNegativeInteger | pkg_cache_lookups - Package cache lookups                                |
| pool_data_l_reads       | xs:nonNegativeInteger | pool_data_l_reads - Buffer pool data logical reads                       |
| pool_data_p_reads       | xs:nonNegativeInteger | pool_data_p_reads - Buffer pool data physical reads                      |
| pool_data_writes        | xs:nonNegativeInteger | pool_data_writes - Buffer pool data writes                               |
| pool_index_l_reads      | xs:nonNegativeInteger | pool_index_l_reads - Buffer pool index logical reads                     |
| pool_index_p_reads      | xs:nonNegativeInteger | pool_index_p_reads - Buffer pool index physical reads                    |
| pool_index_writes       | xs:nonNegativeInteger | pool_index_writes - Buffer pool index writes                             |
| pool_read_time          | xs:nonNegativeInteger | pool_read_time - Total buffer pool physical read time                    |
| pool_temp_data_l_reads  | xs:nonNegativeInteger | pool_temp_data_l_reads - Buffer pool temporary data<br>logical reads     |
| pool_temp_data_p_reads  | xs:nonNegativeInteger | pool_temp_data_p_reads - Buffer pool temporary data physical reads       |
| pool_temp_index_l_reads | xs:nonNegativeInteger | pool_temp_index_l_reads - Buffer pool temporary index<br>logical reads   |
| pool_temp_index_p_reads | xs:nonNegativeInteger | pool_temp_index_p_reads - Buffer pool temporary index<br>physical reads  |
| pool_temp_xda_l_reads   | xs:nonNegativeInteger | pool_temp_xda_l_reads - Buffer pool temporary XDA data<br>logical reads  |
| pool_temp_xda_p_reads   | xs:nonNegativeInteger | pool_temp_xda_p_reads - Buffer pool temporary XDA<br>data physical reads |
| pool_write_time         | xs:nonNegativeInteger | pool_write_time - Total buffer pool physical write time                  |

| pool_xda_p_reads         xs:nonNegativeInteger         pool_xda_writes         xs:nonNegativeInteger         pool_xda_writes         Buffer pool XDA data physical reads           pool_xda_writes         xs:nonNegativeInteger         pool_xda_writes         Buffer full         Number of full log buffers           rqsts_completed_total         xs:nonNegativeInteger         rum.log_buffer_full - Number of full log buffers           rqsts_completed_total         xs:nonNegativeInteger         rum.log_buffer_full - Number of full log buffers           total_rqst_mapped_in         xs:nonNegativeInteger         rots_read_n - Total request mapped-in           total_rqst_mapped_out         xs:nonNegativeInteger         rows_read - Rows read           rows_read         xs:nonNegativeInteger         rows_read - Rows read           topip_recv_volume         xs:nonNegativeInteger         rows_read - TCP/IP recv wait time           topip_recv_volume         xs:nonNegativeInteger         topip_send_volume + TCP/IP recv total           topip_send_volume         xs:nonNegativeInteger         topip_send_volume + TCP/IP send volume           topip_send_volume         xs:nonNegativeInteger         topip_send_volume + Total activity time           total_act_time         xs:nonNegativeInteger         total_act_wait_time         total_act_wait_time           total_app_commits         xs:nonNegativeInteger         total_act_                                                                                                    | Element Name                         | Data Type             | Description or corresponding monitor element               |
|----------------------------------------------------------------------------------------------------|--------------------------------------|-----------------------|------------------------------------------------------------|
| pool_xda         xsmonNegativeInteger         pool_xda_writes         Buffer pool XDA data writes           num_log_buffer_full         xsmonNegativeInteger         num_log_buffer_full - Number of full log buffers           rqst_completed_total         xsmonNegativeInteger         total_rqst_mapped_int         Total requests completed           total_rqst_mapped_out         xsmonNegativeInteger         total_rqst_mapped_int         Total request completed           total_rqst_mapped_out         xsmonNegativeInteger         total_rqst_mapped_int         Total request mapped-out           rows_read         xsmonNegativeInteger         rows_read - Rows read           rows_read         xsmonNegativeInteger         trpip_recv_wait.time         TCP/IP received volume           tpip_recv_volume         xsmonNegativeInteger         trpip_recv_sotal         trpip_recv_sotal         trpip_send_vait_time         TCP/IP received volume           tpip_send_vait_time         xsmonNegativeInteger         trpip_send_vait_time         TCP/IP received volume         trpip_send_vait_time         trpip_send_vait_time         trpip_send_vait_time         TCP/IP received volume           tpip_send_vait_time         xsmonNegativeInteger         trpip_send_vait_time         TCP/IP send volume         trpip_send_volume         trpip_send_volume         trpip_send_volume         trpip_send_voluma         trpip_send_volume         t                                                                                                    | pool_xda_l_reads                     | xs:nonNegativeInteger | pool_xda_l_reads - Buffer pool XDA data logical reads      |
| num_log_buffer_full         xs:nonNegativeInteger         num_log_buffer_full - Number of full log buffers           rqsts_completed_total         xs:nonNegativeInteger         total_rqst_mapped_in         Total requests completed           total_rqst_mapped_in         xs:nonNegativeInteger         total_rqst_mapped_in - Total request mapped-in           total_rqst_mapped_out         xs:nonNegativeInteger         rows_read         Rows modified           rows_returned         xs:nonNegativeInteger         rows_returned - Rows redu           topip_recv_volume         xs:nonNegativeInteger         rows_returned         Rows returned           topip_recv_wait_time         xs:nonNegativeInteger         trpip_recv_wait_time         trpip_recv_wait_time           topip_send_volume         xs:nonNegativeInteger         trpip_recv_stotal         TCP/IP recv wait time           topip_send_volume         xs:nonNegativeInteger         trpip_recv_stotal         TCP/IP send volume           total_act_time         xs:nonNegativeInteger         total_act_time - TCP/IP send volume         total_act_time           total_act_time         xs:nonNegativeInteger         total_act_time - Total activity wait time         total_act_wait.time           total_act_umit         xs:nonNegativeInteger         total_act_time - Total activity wait time         total_app_rotIP send volume           total_app_commits                                                                                                    | pool_xda_p_reads                     | xs:nonNegativeInteger | pool_xda_p_reads - Buffer pool XDA data physical reads     |
| rqsts_completed_total xs:nonNegativeInteger rqsts_completed_total - Total requests completed<br>total_rqst_mapped_in xs:nonNegativeInteger total_rqst_mapped_in - Total request mapped-in<br>total_rqst_mapped_out xs:nonNegativeInteger rows_modified - Rows modified<br>rows_read xs:nonNegativeInteger rows_read - Rows read<br>rows_returned xs:nonNegativeInteger rows_returned - Rows returned<br>tcpip_recv_volume xs:nonNegativeInteger tcpip_recv_olume - TCP/IP recv wait time<br>tcpip_recv_s_total xs:nonNegativeInteger tcpip_recv_olume - TCP/IP recv wait time<br>tcpip_recv_s_total xs:nonNegativeInteger tcpip_recv_s_total - TCP/IP recv sotal<br>tcpip_send_volume xs:nonNegativeInteger tcpip_send_volume - TCP/IP send volume<br>tcpip_send_s_total xs:nonNegativeInteger tcpip_send_volume - TCP/IP send volume<br>ttpip_send_total xs:nonNegativeInteger tcpip_send_s_total - TCP/IP send volume<br>tcpip_send_s_total xs:nonNegativeInteger tcpip_send_s_total - TCP/IP send volume<br>total_act_time xs:nonNegativeInteger total_act_time - Total activity time<br>total_act_time xs:nonNegativeInteger total_app_commits - Total activity wait time<br>total_app_commits xs:nonNegativeInteger total_app_commits - Total application request time<br>total_app_commits xs:nonNegativeInteger total_app_rolNacks - Total application request time<br>total_app_contis xs:nonNegativeInteger total_app_rolNacks - Total application request time<br>total_app_contis xs:nonNegativeInteger total_app_rest.time - Total activity wait time<br>total_app_rongt.time xs:nonNegativeInteger total_app_rolNacks - Total application request time<br>total_app.rest.time xs:nonNegativeInteger total_commit time - Total application request time<br>total_app_rot_time xs:nonNegativeInteger total_commit_time - Total compile time<br>total_compile_proc_time xs:nonNegativeInteger total_compile_proc_time - Total compile processing time<br>total_compile_proc_time xs:nonNegativeInteger total_compile_time - Total compile processing time<br>total_compile_time total_ongile_trompile_time - Total long trompile_time<br>total_implicit_compile_xs:nonNegativeInteger total_ | pool_xda_writes                      | xs:nonNegativeInteger | pool_xda_writes - Buffer pool XDA data writes              |
| total_rqst_mapped_in         xs:nonNegativeInteger         total_rqst_mapped_in         Total request mapped-in           total_rqst_mapped_out         xs:nonNegativeInteger         total_rqst_mapped_out         Total request mapped-out           rows_read         xs:nonNegativeInteger         rows_read         Rows modified         Rows modified           rows_returned         xs:nonNegativeInteger         rows_returned         Rows read         Rows read           tcpip_recv_volume         xs:nonNegativeInteger         tcpip_recv_volume - TCP/IP received volume         tcpip_recv_s_total         xs:nonNegativeInteger         tcpip_send_volume         xs:nonNegativeInteger         tcpip_send_volume         xs:nonNegativeInteger         tcpip_send_volume         tcpip_send_volume         xs:nonNegativeInteger         tcpip_send_volume         tcpip_send_volume         tcpip_send_volum                                                                                                    | num_log_buffer_full                  | xs:nonNegativeInteger | num_log_buffer_full - Number of full log buffers           |
| total_rqst_mapped_outxs:nonNegativeIntegertotal_rqst_mapped_out - Total request mapped-outrows_modifiedxs:nonNegativeIntegerrows_readrows_readxs:nonNegativeIntegerrows_read - Rows readrows_veadxs:nonNegativeIntegerrows_returned - Rows returnedtcpip_recv_volumexs:nonNegativeIntegertcpip_recv_volume - TCP/IP received volumetcpip_recv_stotalxs:nonNegativeIntegertcpip_recv_wait_time - TCP/IP recv stotaltcpip_send_volumexs:nonNegativeIntegertcpip_send_volume - TCP/IP send volumetcpip_send_volumexs:nonNegativeIntegertcpip_send_volume - TCP/IP send volumetcpip_send_volumexs:nonNegativeIntegertcpip_send_volume - TCP/IP send volumetcpip_send_volumexs:nonNegativeIntegerttpip_send_total - TCP/IP send volumetctl_act_timexs:nonNegativeIntegertotal_act_time - Total activity wait timetotal_apt_commitsxs:nonNegativeIntegertotal_act_wait_time - Total activity wait timetotal_app_rollbacksxs:nonNegativeIntegertotal_app_commits - Total application rollbackstotal_app_section_executionsxs:nonNegativeIntegertotal_app_section_executions - Total section executionstotal_commit_itimexs:nonNegativeIntegertotal_commit_time - Total commit timetotal_compile_proc_timexs:nonNegativeIntegertotal_compile_proc_time - Total commit timetotal_oppile_roc_timexs:nonNegativeIntegertotal_compile_time - Total commit timetotal_oppile_timexs:nonNegativeIntegertotal_compile_time - Total compile timetotal_o                                                                                                    | rqsts_completed_total                | xs:nonNegativeInteger | rqsts_completed_total - Total requests completed           |
| rows_modifiedxs:nonNegativeIntegerrows_modified - Rows modifiedrows_readxs:nonNegativeIntegerrows_read - Rows readrows_returnedxs:nonNegativeIntegerrows_returned - Rows returnedtcpip_recv_volumexs:nonNegativeIntegertcpip_recv_volume - TCP/IP received volumetcpip_recv_volumexs:nonNegativeIntegertcpip_recv_volume - TCP/IP received volumetcpip_send_volumexs:nonNegativeIntegertcpip_send_volume - TCP/IP serd volumetcpip_send_volumexs:nonNegativeIntegertcpip_send_volume - TCP/IP send volumetcpip_send_volumexs:nonNegativeIntegertcpip_send_volume - TCP/IP send volumetcpip_send_volutimexs:nonNegativeIntegertcpip_send_volume - TCP/IP send volumetcpip_send_totalxs:nonNegativeIntegertotal_act_time - Total activity imetotal_act_timexs:nonNegativeIntegertotal_act_wait_time - Total activity wait timetotal_app_romitisxs:nonNegativeIntegertotal_app_commits - Total activity wait timetotal_app_rollbacksxs:nonNegativeIntegertotal_app_commits - Total application request timetotal_app_section_executionsxs:nonNegativeIntegertotal_commit_it - Total activitytotal_commit_proc_timexs:nonNegativeIntegertotal_commit_proc_time - Total commitstotal_compile_pros_timexs:nonNegativeIntegertotal_compile_time - Total commitstotal_compile_timexs:nonNegativeIntegertotal_compile_time - Total commitstotal_compile_timexs:nonNegativeIntegertotal_compile_time - Total compile timetotal_oppile_time<                                                                                                    | total_rqst_mapped_in                 | xs:nonNegativeInteger | total_rqst_mapped_in - Total request mapped-in             |
| rows_readxs:nonNegativeIntegerrows_read - Rows readrows_returnedxs:nonNegativeIntegerrows_returned - Rows returnedtcpip_recv_volumexs:nonNegativeIntegertcpip_recv_volume - TCP/IP received volumetcpip_recv_stotalxs:nonNegativeIntegertcpip_recv_stotal - TCP/IP recv wait timetcpip_send_volumexs:nonNegativeIntegertcpip_send_wit_time - TCP/IP send volumetcpip_send_s_totalxs:nonNegativeIntegertcpip_send_wait_time - TCP/IP send wait timetcpip_send_s_totalxs:nonNegativeIntegerttrpip_send_s_totaltcpip_send_s_totalxs:nonNegativeIntegerttrsh_violations - Number of threshold violationstotal_act_timexs:nonNegativeIntegertotal_act_time - Total activity wait timetotal_act_wait_timexs:nonNegativeIntegertotal_app_commits - Total application commitstotal_app_rollbacksxs:nonNegativeIntegertotal_app_collations - Number of threshold violationstotal_app_section_executionsxs:nonNegativeIntegertotal_app_collations - Total application rollbackstotal_app_roglbacksxs:nonNegativeIntegertotal_app_collations - Total application request timetotal_app_section_executionsxs:nonNegativeIntegertotal_app_rogl_time - Total commit timetotal_commit_timexs:nonNegativeIntegertotal_commit_time - Total compile processing timetotal_compile_proc_timexs:nonNegativeIntegertotal_commit_time - Total compile timetotal_compile_proc_timexs:nonNegativeIntegertotal_compile_proc_time - Total compile timetotal_compile_proc_timexs:nonNegativeI                                                                                                    | total_rqst_mapped_out                | xs:nonNegativeInteger | total_rqst_mapped_out - Total request mapped-out           |
| rows_returnedxs:nonNegativeIntegerrows_returned - Rows returnedtcpip_recv_volumexs:nonNegativeIntegertcpip_recv_volume - TCP/IP received volumetcpip_recv_wait_timexs:nonNegativeIntegertcpip_recv_wait_time - TCP/IP received volumetcpip_recvs_totalxs:nonNegativeIntegertcpip_necv_wait_time - TCP/IP received volumetcpip_send_volumexs:nonNegativeIntegertcpip_send_volume - TCP/IP received volumetcpip_send_wait_timexs:nonNegativeIntegertcpip_send_wait_time - TCP/IP send volumetcpip_send_stotalxs:nonNegativeIntegertcpip_send_volume - TCP/IP send volumettpip_send_volutimexs:nonNegativeIntegerttres_violations - TCP/IP send volumetotal_act_timexs:nonNegativeIntegertotal_act_time - Total activity timetotal_act_timexs:nonNegativeIntegertotal_act_umit_time - Total application commitstotal_app_commitsxs:nonNegativeIntegertotal_app_collbacks - Total application request timetotal_app_rogt_timexs:nonNegativeIntegertotal_app_rogt_time - Total application request timetotal_opp_section_executionsxs:nonNegativeIntegertotal_commit_time - Total commit timetotal_commit_timexs:nonNegativeIntegertotal_commit_time - Total compile timetotal_compile_timexs:nonNegativeIntegertotal_compile_time - Total compile timetotal_compile_timexs:nonNegativeIntegertotal_compile_time - Total compile timetotal_compile_timexs:nonNegativeIntegertotal_compile_time - Total compile timetotal_compile_timexs:nonNegativeIntegertot                                                                                                    | rows_modified                        | xs:nonNegativeInteger | rows_modified - Rows modified                              |
| trpip_recv_volumexs:nonNegativeIntegertrpip_recv_volume - TCP/IP received volumettpip_recv_wait_timexs:nonNegativeIntegertrpip_recv_wait_time - TCP/IP received volumettpip_send_volumexs:nonNegativeIntegertrpip_send_volume - TCP/IP received volumettpip_send_volumexs:nonNegativeIntegertrpip_send_volume - TCP/IP send volumettpip_send_vait_timexs:nonNegativeIntegertrpip_send_volume - TCP/IP send volumettpip_send_stotalxs:nonNegativeIntegertrpip_send_stotal - TCP/IP send stotalttpip_send_viltimexs:nonNegativeIntegerttpip_send_stotal - TCP/IP sends totalttotal_act_timexs:nonNegativeIntegertotal_act_time - Total activity timetotal_act_timexs:nonNegativeIntegertotal_act_time - Total activity wait timetotal_app_commitsxs:nonNegativeIntegertotal_app_commits - Total application commitstotal_app_rogt_timexs:nonNegativeIntegertotal_app_rogt_time - Total application request timetotal_app_section_executionsxs:nonNegativeIntegertotal_commit_proc_time - Total commit timetotal_commit_timexs:nonNegativeIntegertotal_commit_time - Total commit timetotal_compiletinexs:nonNegativeIntegertotal_compile_proc_time - Total compile processing timetotal_compile_timexs:nonNegativeIntegertotal_compile_time - Total compile processing timetotal_ompile_timexs:nonNegativeIntegertotal_compile_time - Total compile timetotal_ompile_timexs:nonNegativeIntegertotal_compile_time - Total compile timetotal_ompile_timexs:nonNegativ                                                                                                    | rows_read                            | xs:nonNegativeInteger | rows_read - Rows read                                      |
| trpip_recv_wait_timexs:nonNegativeIntegertrpip_recv_wait_time - TCP/IP recv wait timettpip_recvs_totalxs:nonNegativeIntegertrpip_recvs_total - TCP/IP send volumettpip_send_volumexs:nonNegativeIntegertrpip_send_wait_time - TCP/IP send volumettpip_sends_totalxs:nonNegativeIntegertrpip_sends_total - TCP/IP send wait timettpip_sends_totalxs:nonNegativeIntegertrpip_sends_total - TCP/IP send stotalthresh_violationsxs:nonNegativeIntegertotal_act_time - Total activity timetotal_act_timexs:nonNegativeIntegertotal_act_wait_time - Total activity wait timetotal_app_commitsxs:nonNegativeIntegertotal_app_rollbacks - Total application commitstotal_app_rogt_timexs:nonNegativeIntegertotal_app_rogt_time - Total application request timetotal_opp_section_executionsxs:nonNegativeIntegertotal_commit_proc_time - Total commits processing timetotal_commit_proc_timexs:nonNegativeIntegertotal_commit_proc_time - Total compile processing timetotal_compile_proc_timexs:nonNegativeIntegertotal_compile_torme - Total compile processing timetotal_compile_timexs:nonNegativeIntegertotal_compile_time - Total compile processing timetotal_opp_tile_timexs:nonNegativeIntegertotal_compile_time - Total compile processing timetotal_compile_timexs:nonNegativeIntegertotal_compile_time - Total compile processing timetotal_opp_timexs:nonNegativeIntegertotal_compile_time - Total implicit compiletotal_implicit_compile_timexs:nonNegativeIntegertotal_compile_time -                                                                                                    | rows_returned                        | xs:nonNegativeInteger | rows_returned - Rows returned                              |
| tcpip_recvs_totalxs:nonNegativeIntegertcpip_recvs_total - TCP/IP recvs totaltcpip_send_volumexs:nonNegativeIntegertcpip_send_volume - TCP/IP send volumetcpip_send_wait_timexs:nonNegativeIntegertcpip_send_wait_time - TCP/IP send wait timetcpip_sends_totalxs:nonNegativeIntegertcpip_sends_total - TCP/IP sends totalttresh_violationsxs:nonNegativeIntegerttresh_violations - Number of threshold violationstotal_act_timexs:nonNegativeIntegertotal_act_time - Total activity timetotal_act_wait_timexs:nonNegativeIntegertotal_act_wait_time - Total activity wait timetotal_app_commitsxs:nonNegativeIntegertotal_app_commits - Total application commitstotal_app_commitsxs:nonNegativeIntegertotal_app_rollbacks - Total application rollbackstotal_app_rollbacksxs:nonNegativeIntegertotal_app_rollbacks - Total application request timetotal_app_section_executionsxs:nonNegativeIntegertotal_app_section_executions - Total commits processing timetotal_commit_proc_timexs:nonNegativeIntegertotal_commit_time - Total commit processing timetotal_compile_timexs:nonNegativeIntegertotal_compile_proc_time - Total compile processing timetotal_compile_timexs:nonNegativeIntegertotal_compile_proc_time - Total compile processing timetotal_compile_timexs:nonNegativeIntegertotal_compile_proc_time - Total compile processing timetotal_compile_timexs:nonNegativeIntegertotal_compile_time - Total compile timetotal_compile_timexs:nonNegativeIntegertotal_compile_tim                                                                                                    | tcpip_recv_volume                    | xs:nonNegativeInteger | tcpip_recv_volume - TCP/IP received volume                 |
| TripSend_volumexs:nonNegativeIntegertriptripsend_volumeTCP/IP send volumetripsend_wait_timexs:nonNegativeIntegertripsend_volumetriptripsend_volumetriptripsend_volumetriptripsend_volumetriptripsend_volumetriptripsend_volumetriptripsend_volumetriptripsend_volumetriptripsend_volumetriptripsend_volumetriptripsend_volumetriptripsend_volumetriptripsend_volumetriptripsend_volumetriptrip<                                                                                                    | tcpip_recv_wait_time                 | xs:nonNegativeInteger | tcpip_recv_wait_time - TCP/IP recv wait time               |
| tcpip_send_wait_timexs:nonNegativeIntegertcpip_send_wait_time - TCP/IP send wait timetcpip_sends_totalxs:nonNegativeIntegertcpip_sends_total - TCP/IP sends totalthresh_violationsxs:nonNegativeIntegerthresh_violations - Number of threshold violationstotal_act_timexs:nonNegativeIntegertotal_act_time - Total activity timetotal_act_wait_timexs:nonNegativeIntegertotal_act_wait_time - Total activity wait timetotal_app_commitsxs:nonNegativeIntegertotal_app_commits - Total application commitstotal_app_rollbacksxs:nonNegativeIntegertotal_app_rollbacks - Total application request timetotal_app_section_executionsxs:nonNegativeIntegertotal_app_rest_time - Total commits processing timetotal_commit_timexs:nonNegativeIntegertotal_commit_time - Total commit timetotal_compilationsxs:nonNegativeIntegertotal_commit_time - Total compilationstotal_compile_timexs:nonNegativeIntegertotal_compile_proc_time - Total compile processing timetotal_compile_timexs:nonNegativeIntegertotal_compile_time - Total compile timetotal_compile_timexs:nonNegativeIntegertotal_compile_time - Total compile timetotal_inplicit_compilexs:nonNegativeIntegertotal_implicit_compile_time - Total implicit compiletotal_inplicit_compile_timexs:nonNegativeIntegertotal_loadstotal_loadsxs:nonNegativeIntegertotal_loadstotal_loadsxs:nonNegativeIntegertotal_loadstotal_ods_proc_timexs:nonNegativeIntegertotal_accproc_time - Total load time<                                                                                                    | tcpip_recvs_total                    | xs:nonNegativeInteger | tcpip_recvs_total - TCP/IP recvs total                     |
| tcpip_sends_totalxs:nonNegativeIntegertcpip_sends_total - TCP/IP sends totalttrsh_violationsxs:nonNegativeIntegerthresh_violations - Number of threshold violationstotal_act_timexs:nonNegativeIntegertotal_act_time - Total activity timetotal_act_wait_timexs:nonNegativeIntegertotal_act_wait_time - Total activity wait timetotal_app_commitsxs:nonNegativeIntegertotal_app_commits - Total application commitstotal_app_rollbacksxs:nonNegativeIntegertotal_app_rollbacks - Total application request timetotal_app_section_executionsxs:nonNegativeIntegertotal_app_reqt_time - Total commits processing timetotal_commit_proc_timexs:nonNegativeIntegertotal_commit_time - Total commit timetotal_compile_proc_timexs:nonNegativeIntegertotal_compile_proc_time - Total compile total_compile_timetotal_compile_timexs:nonNegativeIntegertotal_compile_time - Total compile total_compile total_compile_timetotal_compile_timexs:nonNegativeIntegertotal_compile_time - Total compile timetotal_compile_timexs:nonNegativeIntegertotal_compile_time - Total compile timetotal_compile_timexs:nonNegativeIntegertotal_compile_time - Total implicit compile_timetotal_implicit_compile_timexs:nonNegativeIntegertotal_approc_time - Total implicit compile_timetotal_implicit_compile_timexs:nonNegativeIntegertotal_approc_time - Total implicit compile_timetotal_compile_timexs:nonNegativeIntegertotal_implicit_compile_time - Total implicit compile timetotal_implicit_compile_timexs:non                                                                                                    | tcpip_send_volume                    | xs:nonNegativeInteger | tcpip_send_volume - TCP/IP send volume                     |
| Intersh_violationsxs:nonNegativeIntegerIntersh_violations - Number of threshold violationstotal_act_timexs:nonNegativeIntegertotal_act_time - Total activity timetotal_act_wait_timexs:nonNegativeIntegertotal_act_uait_time - Total activity wait timetotal_act_wait_timexs:nonNegativeIntegertotal_act_uait_time - Total application commitstotal_app_commitsxs:nonNegativeIntegertotal_app_commits - Total application roguest timetotal_app_rollbacksxs:nonNegativeIntegertotal_app_rollbacks - Total application request timetotal_app_section_executionsxs:nonNegativeIntegertotal_app_aprost_time - Total application request timetotal_commit_proc_timexs:nonNegativeIntegertotal_commit_proc_time - Total section executionstotal_compilationsxs:nonNegativeIntegertotal_compile_proc_time - Total commits processing timetotal_compile_proc_timexs:nonNegativeIntegertotal_compile_proc_time - Total compile processing timetotal_compile_timexs:nonNegativeIntegertotal_compile_time - Total compile timetotal_compile_timexs:nonNegativeIntegertotal_compile_time - Total compile timetotal_compile_timexs:nonNegativeIntegertotal_compile_proc_time - Total implicit compileationstotal_implicit_compilexs:nonNegativeIntegertotal_approc_time - Total implicit compiletotal_implicit_compilexs:nonNegativeIntegertotal_implicit_compile_proc_time - Total implicit compiletotal_appro_timexs:nonNegativeIntegertotal_implicit_compile_time - Total implicit compiletotal_implicit_compile_time </td <td>tcpip_send_wait_time</td> <td>xs:nonNegativeInteger</td> <td>tcpip_send_wait_time - TCP/IP send wait time</td>                                                                                                    | tcpip_send_wait_time                 | xs:nonNegativeInteger | tcpip_send_wait_time - TCP/IP send wait time               |
| total_act_timexs:nonNegativeIntegertotal_act_time - Total activity timetotal_act_wait_timexs:nonNegativeIntegertotal_act_wait_time - Total activity wait timetotal_app_commitsxs:nonNegativeIntegertotal_app_commits - Total application commitstotal_app_rollbacksxs:nonNegativeIntegertotal_app_rollbacks - Total application request timetotal_app_rogs_timexs:nonNegativeIntegertotal_app_rqst_time - Total application request timetotal_app_section_executionsxs:nonNegativeIntegertotal_app_section_executions - Total section executionstotal_commit_proc_timexs:nonNegativeIntegertotal_commit_proc_time - Total commits processing timetotal_compile_proc_timexs:nonNegativeIntegertotal_compile_proc_time - Total commit timetotal_compile_proc_timexs:nonNegativeIntegertotal_compile_proc_time - Total compile processing timetotal_compile_timexs:nonNegativeIntegertotal_compile_proc_time - Total compile processing timetotal_compile_timexs:nonNegativeIntegertotal_compile_time - Total compile total_compile total_compile_timetotal_implicit_compilexs:nonNegativeIntegertotal_icpu_time - Total compile timetotal_implicit_compilexs:nonNegativeIntegertotal_implicit_compile_proc_time - Total implicit compiletotal_implicit_compilexs:nonNegativeIntegertotal_implicit_compile_time - Total implicit compiletotal_implicit_compilexs:nonNegativeIntegertotal_implicit_compile_time - Total implicit compiletotal_implicit_compile_timexs:nonNegativeIntegertotal_implicit_compile_time - Total implicit                                                                                                    | tcpip_sends_total                    | xs:nonNegativeInteger | tcpip_sends_total - TCP/IP sends total                     |
| total_act_wait_timexs:nonNegativeIntegertotal_act_wait_time - Total activity wait timetotal_app_commitsxs:nonNegativeIntegertotal_app_commits - Total application commitstotal_app_rollbacksxs:nonNegativeIntegertotal_app_rollbacks - Total application rollbackstotal_app_rost_timexs:nonNegativeIntegertotal_app_rost_time - Total application request timetotal_app_section_executionsxs:nonNegativeIntegertotal_app_section_executions - Total section executionstotal_commit_proc_timexs:nonNegativeIntegertotal_commit_time - Total commits processing timetotal_compile_proc_timexs:nonNegativeIntegertotal_compile_proc_time - Total commit timetotal_compile_proc_timexs:nonNegativeIntegertotal_compile_proc_time - Total compile processing timetotal_compile_proc_timexs:nonNegativeIntegertotal_compile_proc_time - Total compile processing timetotal_compile_timexs:nonNegativeIntegertotal_compile_proc_time - Total compile processing timetotal_implicit_compilexs:nonNegativeIntegertotal_compile_time - Total compile timetotal_implicit_compilexs:nonNegativeIntegertotal_implicit_compile_time - Total implicit compiletotal_implicit_compilexs:nonNegativeIntegertotal_implicit_compile_proc_time - Total implicit compiletotal_implicit_compilexs:nonNegativeIntegertotal_implicit_compile_time - Total implicit compiletotal_implicit_compilexs:nonNegativeIntegertotal_implicit_compile_time - Total implicit compiletotal_implicit_compile_timexs:nonNegativeIntegertotal_implicit_compile_time - To                                                                                                    | thresh_violations                    | xs:nonNegativeInteger | thresh_violations - Number of threshold violations         |
| total_app_commitsxs:nonNegativeIntegertotal_app_commits - Total application commitstotal_app_rollbacksxs:nonNegativeIntegertotal_app_rollbacks - Total application rollbackstotal_app_rqst_timexs:nonNegativeIntegertotal_app_rqst_time - Total application request timetotal_app_section_executionsxs:nonNegativeIntegertotal_app_section_executions - Total section executionstotal_commit_proc_timexs:nonNegativeIntegertotal_commit_proc_time - Total commits processing timetotal_commit_timexs:nonNegativeIntegertotal_commit_time - Total commit timetotal_compile_proc_timexs:nonNegativeIntegertotal_compile_proc_time - Total compile processing timetotal_compile_timexs:nonNegativeIntegertotal_compile_proc_time - Total compile processing timetotal_coupile_timexs:nonNegativeIntegertotal_coupile_time - Total compile processing timetotal_coupile_timexs:nonNegativeIntegertotal_coupile_time - Total compile timetotal_coupile_timexs:nonNegativeIntegertotal_coupile_time - Total implicit complicationstotal_implicit_compilexs:nonNegativeIntegertotal_implicit_compile_proc_time - Total implicit compile_proc_timexs:nonNegativeIntegertotal_implicit_compile_time - Total implicit compile timetotal_loadsxs:nonNegativeIntegertotal_implicit_compile_proc_time - Total implicit compile_proc_timexs:nonNegativeIntegertotal_implicit_compile_time - Total implicit compile_proc_timexs:nonNegativeIntegertotal_inplicit_compile_time - Total implicit compiletotal_loadsxs:                                                                                                    | total_act_time                       | xs:nonNegativeInteger | total_act_time - Total activity time                       |
| total_app_rollbacksxs:nonNegativeIntegertotal_app_rollbacks - Total application rollbackstotal_app_rqst_timexs:nonNegativeIntegertotal_app_rqst_time - Total application request timetotal_app_section_executionsxs:nonNegativeIntegertotal_app_section_executions - Total section executionstotal_commit_proc_timexs:nonNegativeIntegertotal_commit_proc_time - Total commits processing timetotal_commit_timexs:nonNegativeIntegertotal_commit_time - Total commit timetotal_compilationsxs:nonNegativeIntegertotal_compilations - Total compilationstotal_compile_proc_timexs:nonNegativeIntegertotal_compile_proc_time - Total compile processing timetotal_compile_timexs:nonNegativeIntegertotal_compile_proc_time - Total compile processing timetotal_compile_timexs:nonNegativeIntegertotal_compile_time - Total compile timetotal_compile_timexs:nonNegativeIntegertotal_compile_time - Total compile timetotal_compile_timexs:nonNegativeIntegertotal_compile_time - Total compile timetotal_implicit_compilationsxs:nonNegativeIntegertotal_implicit_compile_proc_time - Total implicit compile_proc_timexs:nonNegativeIntegertotal_implicit_compile_proc_time - Total implicit compile_proc_timexs:nonNegativeIntegertotal_implicit_compile_time - Total implicit compile_proc_timexs:nonNegativeIntegertotal_implicit_compile_time - Total implicit compile_proc_timexs:nonNegativeIntegertotal_implicit_compile_time - Total implicit compile_proc_timexs:nonNegativeIntegert                                                                                                    | total_act_wait_time                  | xs:nonNegativeInteger | total_act_wait_time - Total activity wait time             |
| total_app_rqst_timexs:nonNegativeIntegertotal_app_rqst_time - Total application request timetotal_app_section_executionsxs:nonNegativeIntegertotal_app_section_executions - Total section executionstotal_commit_proc_timexs:nonNegativeIntegertotal_commit_proc_time - Total commits processing timetotal_commit_timexs:nonNegativeIntegertotal_commit_time - Total commit timetotal_compilationsxs:nonNegativeIntegertotal_compile_proc_time - Total compilationstotal_compile_proc_timexs:nonNegativeIntegertotal_compile_proc_time - Total compile processing timetotal_compile_timexs:nonNegativeIntegertotal_compile_time - Total compile timetotal_compile_timexs:nonNegativeIntegertotal_compile_time - Total compile timetotal_compile_timexs:nonNegativeIntegertotal_compile_time - Total compile timetotal_implicit_compilexs:nonNegativeIntegertotal_implicit_compile_proc_time - Total implicit compiletotal_implicit_compilexs:nonNegativeIntegertotal_implicit_compile_proc_time - Total implicit compiletotal_implicit_compilexs:nonNegativeIntegertotal_implicit_compile_time - Total implicit compile timetotal_loadsxs:nonNegativeIntegertotal_loads - Total loadstotal_load_proc_timexs:nonNegativeIntegertotal_load_proc_time - Total load processing timetotal_load_timexs:nonNegativeIntegertotal_load_proc_time - Total load timetotal_reorgsxs:nonNegativeIntegertotal_load_time - Total load timetotal_reorg_proc_timexs:nonNegativeIntegertotal_reorg_s - Total r                                                                                                    | total_app_commits                    | xs:nonNegativeInteger | total_app_commits - Total application commits              |
| total_app_section_executionsxs:nonNegativeIntegertotal_app_section_executions - Total section executionstotal_commit_proc_timexs:nonNegativeIntegertotal_commit_proc_time - Total commits processing timetotal_commit_timexs:nonNegativeIntegertotal_commit_time - Total commit timetotal_compilationsxs:nonNegativeIntegertotal_compilations - Total compilationstotal_compile_proc_timexs:nonNegativeIntegertotal_compile_proc_time - Total compile processing timetotal_compile_timexs:nonNegativeIntegertotal_compile_time - Total compile processing timetotal_compile_timexs:nonNegativeIntegertotal_compile_time - Total compile timetotal_compile_timexs:nonNegativeIntegertotal_compile_time - Total compile timetotal_compile_timexs:nonNegativeIntegertotal_compile_time - Total compile timetotal_implicit_compilexs:nonNegativeIntegertotal_implicit_compile_time - Total implicit compile_proc_timexs:nonNegativeIntegertotal_implicit_compile_time - Total implicit compiletotal_implicit_compile_timexs:nonNegativeIntegertotal_implicit_compile_time - Total implicit compiletotal_loadsxs:nonNegativeIntegertotal_loads - Total loadstotal_load_proc_timexs:nonNegativeIntegertotal_load_proc_time - Total load processing timetotal_reorgsxs:nonNegativeIntegertotal_load_me - Total load processing timetotal_load_timexs:nonNegativeIntegertotal_load_me - Total load timetotal_reorgsxs:nonNegativeIntegertotal_reorgs - Total reorganization processing                                                                                                    | total_app_rollbacks                  | xs:nonNegativeInteger | total_app_rollbacks - Total application rollbacks          |
| total_commit_proc_timexs:nonNegativeIntegertotal_commit_proc_time - Total commits processing timetotal_commit_timexs:nonNegativeIntegertotal_commit_time - Total commit timetotal_compilationsxs:nonNegativeIntegertotal_compilations - Total compilationstotal_compile_proc_timexs:nonNegativeIntegertotal_compile_proc_time - Total compile processing timetotal_compile_timexs:nonNegativeIntegertotal_compile_time - Total compile timetotal_compile_timexs:nonNegativeIntegertotal_compile_time - Total compile timetotal_compile_timexs:nonNegativeIntegertotal_compile_time - Total CPU timetotal_implicit_compilationsxs:nonNegativeIntegertotal_implicit_compile_proc_time - Total implicit complicationstotal_implicit_compilexs:nonNegativeIntegertotal_implicit_compile_proc_time - Total implicit compiletotal_implicit_compilexs:nonNegativeIntegertotal_implicit_compile_proc_time - Total implicit compile timetotal_loadsxs:nonNegativeIntegertotal_loads - Total loadstotal_load_proc_timexs:nonNegativeIntegertotal_load_proc_time - Total load processing timetotal_load_timexs:nonNegativeIntegertotal_load_proc_time - Total load timetotal_reorgsxs:nonNegativeIntegertotal_reorgs - Total reorganizationtotal_reorg_proc_timexs:nonNegativeIntegertotal_reorg_proc_time - Total reorganization processing                                                                                                    | total_app_rqst_time                  | xs:nonNegativeInteger | total_app_rqst_time - Total application request time       |
| total_commit_timexs:nonNegativeIntegertotal_commit_time - Total commit timetotal_compilationsxs:nonNegativeIntegertotal_compilations - Total compilationstotal_compile_proc_timexs:nonNegativeIntegertotal_compile_proc_time - Total compile processing timetotal_compile_timexs:nonNegativeIntegertotal_compile_time - Total compile timetotal_cpu_timexs:nonNegativeIntegertotal_cpu_time - Total CPU timetotal_implicit_compilationsxs:nonNegativeIntegertotal_implicit_compile_proc_time - Total implicit compiletotal_implicit_compilexs:nonNegativeIntegertotal_implicit_compile_proc_time - Total implicit compiletotal_implicit_compilexs:nonNegativeIntegertotal_implicit_compile_proc_time - Total implicit compiletotal_implicit_compile_timexs:nonNegativeIntegertotal_implicit_compile_time - Total implicit compiletotal_implicit_compile_timexs:nonNegativeIntegertotal_implicit_compile_time - Total implicit compile timetotal_loadsxs:nonNegativeIntegertotal_loads - Total loadstotal_load_proc_timexs:nonNegativeIntegertotal_load_proc_time - Total load processing timetotal_load_timexs:nonNegativeIntegertotal_load_time - Total load timetotal_reorgsxs:nonNegativeIntegertotal_reorgs - Total reorganization processingtotal_reorg_proc_timexs:nonNegativeIntegertotal_reorg_proc_time - Total reorganization processing                                                                                                    | total_app_section_executions         | xs:nonNegativeInteger | total_app_section_executions - Total section executions    |
| total_compilationsxs:nonNegativeIntegertotal_compilations - Total compilationstotal_compile_proc_timexs:nonNegativeIntegertotal_compile_proc_time - Total compile processing timetotal_compile_timexs:nonNegativeIntegertotal_compile_time - Total compile timetotal_cpu_timexs:nonNegativeIntegertotal_cpu_time - Total CPU timetotal_implicit_compilationsxs:nonNegativeIntegertotal_implicit_compilations - Total implicit compileationstotal_implicit_compile_timexs:nonNegativeIntegertotal_implicit_compile_proc_time - Total implicit compileationstotal_implicit_compile_timexs:nonNegativeIntegertotal_implicit_compile_proc_time - Total implicit compiletotal_implicit_compile_timexs:nonNegativeIntegertotal_implicit_compile_time - Total implicit compiletotal_implicit_compile_timexs:nonNegativeIntegertotal_implicit_compile_time - Total implicit compile timetotal_loadsxs:nonNegativeIntegertotal_implicit_compile_time - Total implicit compile timetotal_loadsxs:nonNegativeIntegertotal_loads - Total loadstotal_load_proc_timexs:nonNegativeIntegertotal_load_proc_time - Total load processing timetotal_load_timexs:nonNegativeIntegertotal_load_time - Total load timetotal_reorgsxs:nonNegativeIntegertotal_reorgs - Total reorganizationstotal_reorg_proc_timexs:nonNegativeIntegertotal_reorg_proc_time - Total reorganization processing                                                                                                    | total_commit_proc_time               | xs:nonNegativeInteger | total_commit_proc_time - Total commits processing time     |
| total_compile_proc_timexs:nonNegativeIntegertotal_compile_proc_time - Total compile processing timetotal_compile_timexs:nonNegativeIntegertotal_compile_time - Total compile timetotal_cpu_timexs:nonNegativeIntegertotal_cpu_time - Total CPU timetotal_implicit_compilationsxs:nonNegativeIntegertotal_implicit_compilations - Total implicit complicationstotal_implicit_compilexs:nonNegativeIntegertotal_implicit_compile_proc_time - Total implicit compile_proc_timexs:nonNegativeIntegertotal_implicit_compile_proc_time - Total implicit compiletotal_implicit_compile_timexs:nonNegativeIntegertotal_implicit_compile_time - Total implicit compile timetotal_loadsxs:nonNegativeIntegertotal_implicit_compile_time - Total implicit compile timetotal_load_proc_timexs:nonNegativeIntegertotal_loads - Total loadstotal_load_timexs:nonNegativeIntegertotal_load_proc_time - Total load processing timetotal_load_timexs:nonNegativeIntegertotal_load_time - Total load timetotal_reorgsxs:nonNegativeIntegertotal_reorgs - Total reorganization processingtotal_reorg_proc_timexs:nonNegativeIntegertotal_reorg_proc_time - Total reorganization processing                                                                                                    | total_commit_time                    | xs:nonNegativeInteger | total_commit_time - Total commit time                      |
| total_compile_timexs:nonNegativeIntegertotal_compile_time - Total compile timetotal_cpu_timexs:nonNegativeIntegertotal_cpu_time - Total CPU timetotal_implicit_compilationsxs:nonNegativeIntegertotal_implicit_compile_proc_time - Total implicit compiletotal_implicit_compilexs:nonNegativeIntegertotal_implicit_compile_proc_time - Total implicit compiletotal_implicit_compile_timexs:nonNegativeIntegertotal_implicit_compile_proc_time - Total implicit compiletotal_implicit_compile_timexs:nonNegativeIntegertotal_implicit_compile_time - Total implicit compile timetotal_loadsxs:nonNegativeIntegertotal_implicit_compile_time - Total loadstotal_load_proc_timexs:nonNegativeIntegertotal_load_proc_time - Total loadtotal_load_timexs:nonNegativeIntegertotal_load_proc_time - Total load processing timetotal_reorgsxs:nonNegativeIntegertotal_load_time - Total load timetotal_reorg_proc_timexs:nonNegativeIntegertotal_reorgs - Total reorganization processingtotal_reorg_proc_timexs:nonNegativeIntegertotal_reorg_proc_time - Total reorganization processing                                                                                                    | total_compilations                   | xs:nonNegativeInteger | total_compilations - Total compilations                    |
| total_cpu_timexs:nonNegativeIntegertotal_cpu_time - Total CPU timetotal_implicit_compilationsxs:nonNegativeIntegertotal_implicit_compilations - Total implicit complicationstotal_implicit_compilexs:nonNegativeIntegertotal_implicit_compile_proc_time - Total implicit compile_proc_timexs:nonNegativeIntegertotal_implicit_compile_time - Total implicit compile timetotal_implicit_compile_timexs:nonNegativeIntegertotal_implicit_compile_time - Total implicit compile timetotal_loadsxs:nonNegativeIntegertotal_loads - Total loadstotal_load_proc_timexs:nonNegativeIntegertotal_load_proc_time - Total load processing timetotal_load_timexs:nonNegativeIntegertotal_load_time - Total load timetotal_reorgsxs:nonNegativeIntegertotal_reorgs - Total reorganizationstotal_reorg_proc_timexs:nonNegativeIntegertotal_reorg_proc_time - Total reorganization processing time                                                                                                    | total_compile_proc_time              | xs:nonNegativeInteger | total_compile_proc_time - Total compile processing time    |
| total_implicit_compilationsxs:nonNegativeIntegertotal_implicit_compilations - Total implicit compileationstotal_implicit_compile<br>_proc_timexs:nonNegativeIntegertotal_implicit_compile_proc_time - Total implicit compile<br>processing timetotal_implicit_compile_timexs:nonNegativeIntegertotal_implicit_compile_time - Total implicit compile timetotal_loadsxs:nonNegativeIntegertotal_implicit_compile_time - Total implicit compile timetotal_loadsxs:nonNegativeIntegertotal_loads - Total loadstotal_load_proc_timexs:nonNegativeIntegertotal_load_proc_time - Total load processing timetotal_load_timexs:nonNegativeIntegertotal_load_time - Total load timetotal_reorgsxs:nonNegativeIntegertotal_reorgs - Total reorganizationstotal_reorg_proc_timexs:nonNegativeIntegertotal_reorg_proc_time - Total reorganization processing<br>time                                                                                                    | total_compile_time                   | xs:nonNegativeInteger | total_compile_time - Total compile time                    |
| total_implicit_compile<br>_proc_timexs:nonNegativeIntegertotal_implicit_compile_proc_time - Total implicit compile<br>processing timetotal_implicit_compile_timexs:nonNegativeIntegertotal_implicit_compile_time - Total implicit compile timetotal_loadsxs:nonNegativeIntegertotal_loads - Total loadstotal_load_proc_timexs:nonNegativeIntegertotal_load_proc_time - Total load processing timetotal_load_timexs:nonNegativeIntegertotal_load_time - Total load processing timetotal_load_timexs:nonNegativeIntegertotal_load_time - Total load timetotal_reorgsxs:nonNegativeIntegertotal_reorgs - Total reorganizationstotal_reorg_proc_timexs:nonNegativeIntegertotal_reorg_proc_time - Total reorganization processing<br>time                                                                                                    | total_cpu_time                       | xs:nonNegativeInteger | total_cpu_time - Total CPU time                            |
| _proc_time processing time rotal implicit_compile_time xs:nonNegativeInteger total_implicit_compile_time - Total implicit compile time total_loads xs:nonNegativeInteger total_loads - Total loads total_load_proc_time xs:nonNegativeInteger total_load_proc_time - Total load processing time total_load_time xs:nonNegativeInteger total_load_time - Total load time total_reorgs xs:nonNegativeInteger total_reorgs - Total reorganizations total_reorg_proc_time xs:nonNegativeInteger total_reorg_proc_time - Total reorganization processing time                                                                                                    | total_implicit_compilations          | xs:nonNegativeInteger | total_implicit_compilations - Total implicit complications |
| total_loadsxs:nonNegativeIntegertotal_loads - Total loadstotal_load_proc_timexs:nonNegativeIntegertotal_load_proc_time - Total load processing timetotal_load_timexs:nonNegativeIntegertotal_load_time - Total load timetotal_reorgsxs:nonNegativeIntegertotal_reorgs - Total reorganizationstotal_reorg_proc_timexs:nonNegativeIntegertotal_reorg_proc_time - Total reorganization processing<br>time                                                                                                    | total_implicit_compile<br>_proc_time | xs:nonNegativeInteger |                                                            |
| total_load_proc_timexs:nonNegativeIntegertotal_load_proc_time - Total load processing timetotal_load_timexs:nonNegativeIntegertotal_load_time - Total load timetotal_reorgsxs:nonNegativeIntegertotal_reorgs - Total reorganizationstotal_reorg_proc_timexs:nonNegativeIntegertotal_reorg_proc_time - Total reorganization processing time                                                                                                    | total_implicit_compile_time          | xs:nonNegativeInteger | total_implicit_compile_time - Total implicit compile time  |
| total_load_time       xs:nonNegativeInteger       total_load_time - Total load time         total_reorgs       xs:nonNegativeInteger       total_reorgs - Total reorganizations         total_reorg_proc_time       xs:nonNegativeInteger       total_reorg_proc_time - Total reorganization processing time                                                                                                    | total_loads                          | xs:nonNegativeInteger | total_loads - Total loads                                  |
| total_reorgsxs:nonNegativeIntegertotal_reorgs - Total reorganizationstotal_reorg_proc_timexs:nonNegativeIntegertotal_reorg_proc_time - Total reorganization processing<br>time                                                                                                    | total_load_proc_time                 | xs:nonNegativeInteger | total_load_proc_time - Total load processing time          |
| total_reorg_proc_time xs:nonNegativeInteger total_reorg_proc_time - Total reorganization processing time                                                                                                    | total_load_time                      | xs:nonNegativeInteger | total_load_time - Total load time                          |
| time                                                                                                    | total_reorgs                         | xs:nonNegativeInteger | total_reorgs - Total reorganizations                       |
| total_reorg_time xs:nonNegativeInteger total_reorg_time - Total reorganization time                                                                                                    | total_reorg_proc_time                | xs:nonNegativeInteger |                                                            |
|                                                                                                    | total_reorg_time                     | xs:nonNegativeInteger | total_reorg_time - Total reorganization time               |

Table 133. Detailed metrics returned for MON\_GET\_SERVICE\_SUBCLASS\_DETAILS (continued)

| Element Name                          | Data Type             | Description or corresponding monitor element                                   |
|---------------------------------------|-----------------------|--------------------------------------------------------------------------------|
| total_rollback_proc_time              | xs:nonNegativeInteger | total_rollback_proc_time - Total rollback processing time                      |
| total_rollback_time                   | xs:nonNegativeInteger | total_rollback_time - Total rollback time                                      |
| total_routine_invocations             | xs:nonNegativeInteger | total_routine_invocations - Total routine invocations                          |
| total_routine_time                    | xs:nonNegativeInteger | total_routine_time - Total routine time                                        |
| total_routine_user_<br>code_proc_time | xs:nonNegativeInteger | total_routine_user_code_proc_time - Total routine user<br>code processing time |
| total_routine_user_<br>code_time      | xs:nonNegativeInteger | total_routine_user_code_time - Total routine user code<br>time                 |
| total_rqst_time                       | xs:nonNegativeInteger | total_rqst_time - Total request time                                           |
| total_runstats                        | xs:nonNegativeInteger | total_runstats - Total runtime statistics                                      |
| total_runstats_proc_time              | xs:nonNegativeInteger | total_runstats_proc_time - Total runtime statistics<br>processing time         |
| total_runstats_time                   | xs:nonNegativeInteger | total_runstats_time - Total runtime statistics                                 |
| total_section_proc_time               | xs:nonNegativeInteger | total_section_proc_time - Total section processing time                        |
| total_section_sort_time               | xs:nonNegativeInteger | total_section_sort_time - Total section sort time                              |
| total_section_sort_proc_time          | xs:nonNegativeInteger | total_section_sort_proc_time - Total section sort processing time              |
| total_section_sorts                   | xs:nonNegativeInteger | total_section_sorts - Total section sorts                                      |
| total_section_time                    | xs:nonNegativeInteger | total_section_time - Total section time                                        |
| total_sorts                           | xs:nonNegativeInteger | total_sorts - Total Sorts                                                      |
| post_threshold_sorts                  | xs:nonNegativeInteger | post_shrthreshold_sorts - Post shared threshold sorts                          |
| post_shrthreshold_sorts               | xs:nonNegativeInteger | post_shrthreshold_sorts - Post shared threshold sorts                          |
| sort_overflows                        | xs:nonNegativeInteger | sort_overflows - Sort overflows                                                |
| tq_tot_send_spills                    | xs:nonNegativeInteger | tq_tot_send_spills - Total number of table queue buffers overflowed            |
| total_wait_time                       | xs:nonNegativeInteger | total_wait_time - Total wait time                                              |
| wlm_queue_time_total                  | xs:nonNegativeInteger | wlm_queue_time_total - Workload manager total queue time                       |
| wlm_queue_assignments_total           | xs:nonNegativeInteger | wlm_queue_assignments_total - Workload manager total<br>queue assignments      |

Table 133. Detailed metrics returned for MON\_GET\_SERVICE\_SUBCLASS\_DETAILS (continued)

# MON\_GET\_TABLE table function - get table metrics

The MON\_GET\_TABLE table function returns monitor metrics for one or more tables.

# **Syntax**

►►—MON\_GET\_TABLE—(*—tabschema*—,*—tabname*—,*—member*—)*—* 

The schema is SYSPROC.

# **Table function parameters**

#### tabschema

An input argument of type VARCHAR(128) that specifies a valid table schema name in the currently connected database when calling this function. If the argument is null or an empty string, metrics are retrieved for all tables in all schemas in the database. If the argument is specified, metrics are only returned for tables in the specified schema.

#### tabname

An input argument of type VARCHAR(128) that specifies a valid table name in the currently connected database when calling this function. If the argument is null or an empty string, metrics are retrieved for all the tables in the database.

#### member

An input argument of type INTEGER that specifies a valid member in the same instance as the currently connected database when calling this function. Specify -1 for the current database member, or -2 for all database members. If the NULL value is specified, -1 is set implicitly.

# Authorization

EXECUTE privilege on the MON\_GET\_TABLE function.

# Example

List the activity on all tables accessed since the database was activated, aggregated across all database members, ordered by highest number of reads.

```
SELECT varchar(tabschema,20) as tabschema,
```

```
varchar(tabname,20) as tabname,
sum(rows_read) as total_rows_read,
sum(rows_inserted) as total_rows_inserted,
sum(rows_updated) as total_rows_updated,
sum(rows_deleted) as total_rows_deleted
FROM TABLE(MON_GET_TABLE('','',-2)) AS t
GROUP BY tabschema, tabname
ORDER BY total rows read DESC
```

The following is an example of output from this query.

| TABSCHEMA | TABNAME  | TOTAL_ROWS_READ |  |
|-----------|----------|-----------------|--|
| SYSIBM    | SYSHISTO |                 |  |
| SYSIBM    | SYSWORKL | 22              |  |
| SYSIBM    | SYSROUTI | 13              |  |
| SYSIBM    | SYSSERVI | 13              |  |
| SYSIBM    | SYSTHRES | 6               |  |
| SYSIBM    | SYSTABLE | 3               |  |
| SYSIBM    | SYSCONTE | 2               |  |
| SYSIBM    | SYSDBAUT | 2               |  |
| SYSIBM    | SYSEVENT | 2               |  |
| SYSIBM    | SYSPLAN  | 1               |  |
| SYSIBM    | SYSSURRO | 1               |  |
| SYSIBM    | SYSVERSI | 1               |  |
| SYSIBM    | SYSXMLST | 1               |  |
| SYSIBM    | SYSAUDIT | 0               |  |
| SYSIBM    | SYSROLEA | 0               |  |
| SYSIBM    | SYSROLES | 0               |  |
| SYSIBM    | SYSTASKS | 0               |  |
| SYSIBM    | SYSWORKA | 0               |  |
| SYSIBM    | SYSXMLPA | 0               |  |

19 record(s) selected.

| Output for query (continued). |                    |                    |   |
|-------------------------------|--------------------|--------------------|---|
| TOTAL_ROWS_INSERTED           | TOTAL_ROWS_UPDATED | TOTAL_ROWS_DELETED |   |
| ••••                          |                    |                    |   |
| 0                             | Θ                  |                    | 0 |
| 0                             | Θ                  |                    | 0 |
| 0                             | Θ                  |                    | 0 |
| 0                             | 0                  |                    | 0 |
| 0                             | 0                  |                    | 0 |
| 0                             | Θ                  |                    | 0 |
| 0                             | Θ                  |                    | 0 |
| 0                             | 0                  |                    | 0 |
| 0                             | Θ                  |                    | 0 |
| 0                             | 0                  |                    | 0 |
| 0                             | Θ                  |                    | 0 |
| 0                             | 0                  |                    | 0 |
| 0                             | Θ                  |                    | 0 |
| 0                             | Θ                  |                    | 0 |
| 0                             | Θ                  |                    | 0 |
| 0                             | Θ                  |                    | 0 |
| 0                             | Θ                  |                    | 0 |
| 0                             | Θ                  |                    | 0 |
| 0                             | 0                  |                    | 0 |
|                               |                    |                    |   |

# Usage notes

The MON\_GET\_TABLE table function returns one row of data per database table and per database member. If range-partitioned tables are being used, one row is returned for each table partition per database member. No aggregation across database members is performed. However, aggregation can be achieved through SQL queries as shown in the example.

Metrics are returned only for tables accessed since the database was activated.

Metrics are always enabled. You do not need to turn on any system monitor switches to access table metrics through this function.

| Table 134. Information returned for MON_GET_TABLE | Ε |
|---------------------------------------------------|---|
|---------------------------------------------------|---|

| Column Name       | Data Type    | Description                                                                                                    |
|-------------------|--------------|----------------------------------------------------------------------------------------------------|
| TABSCHEMA         | VARCHAR(128) | table_schema - Table schema name                                                                                                    |
| TABNAME           | VARCHAR(128) | table_name - Table name                                                                                                    |
| MEMBER            | SMALLINT     | member - Database member                                                                                                    |
| TAB_TYPE          | VARCHAR(14)  | <ul> <li>table_type - Table type. This interface returns a text<br/>identifier based on defines in sqlmon.h, and is one of:</li> <li>USER_TABLE</li> <li>DROPPED_TABLE</li> <li>TEMP_TABLE</li> <li>CATALOG_TABLE</li> <li>REORG_TABLE</li> </ul> |
| TAB_FILE_ID       | BIGINT       | table_file_id - Table file ID                                                                                                    |
| DATA_PARTITION_ID | INTEGER      | data_partition_id - Data partition identifier                                                                                                    |
| TBSP_ID           | BIGINT       | tablespace_id - Table space identification                                                                                                    |
| INDEX_TBSP_ID     | BIGINT       | index_tbsp_id - Index table space ID                                                                                                    |
| LONG_TBSP_ID      | BIGINT       | long_tbsp_id - Long table space ID                                                                                                    |

| Column Name        | Data Type  | Description                                        |
|--------------------|------------|----------------------------------------------------|
| TABLE_SCANS        | BIGINT     | table_scans - Table scans                          |
| ROWS_READ          | BIGINT     | rows_read - Rows read                              |
| ROWS_INSERTED      | BIGINT     | rows_inserted - Rows inserted                      |
| ROWS_UPDATED       | BIGINT     | rows_updated - Rows updated                        |
| ROWS_DELETED       | BIGINT     | rows_deleted - Rows deleted                        |
| OVERFLOW_ACCESSES  | BIGINT     | overflow_accesses - Accesses to overflowed records |
| OVERFLOW_CREATES   | BIGINT     | overflow_creates - Overflow creates                |
| PAGE_REORGS        | BIGINT     | page_reorgs - Page reorganizations                 |
| ADDITIONAL_DETAILS | BLOB(100K) | Reserved for future use.                           |

Table 134. Information returned for MON\_GET\_TABLE (continued)

# MON\_GET\_TABLESPACE table function - Get table space metrics

The MON\_GET\_TABLESPACE table function returns monitor metrics for one or more table spaces.

# Syntax

►►—MON\_GET\_TABLESPACE—(*—tbsp\_name*—,*—member*—)—

The schema is SYSPROC.

# **Table function parameters**

#### tbsp\_name

An input argument of type VARCHAR(128) that specifies a valid table space name in the currently connected database when calling this function. If the argument is null or an empty string, metrics are retrieved for all table spaces in the database.

member

An input argument of type INTEGER that specifies a valid member in the same instance as the currently connected database when calling this function. Specify -1 for the current database member, or -2 for all database members. If the NULL value is specified, -1 is set implicitly.

# Authorization

EXECUTE privilege on the MON\_GET\_TABLESPACE function.

# Example

List table spaces ordered by number of physical reads from table space containers.

```
SELECT varchar(tbsp_name, 30) as tbsp_name,
```

```
member,
tbsp_type,
pool_data_p_reads
FROM TABLE(MON_GET_TABLESPACE('',-2)) AS t
ORDER BY pool data p reads DESC
```

The following is an example of output from this query.

| TBSP_NAME                               | MEMBER | TBSP_TYPE         | POOL_DATA_P_READS |               |
|-----------------------------------------|--------|-------------------|-------------------|---------------|
| SYSCATSPACE<br>USERSPACE1<br>TEMPSPACE1 | 0      | DMS<br>DMS<br>SMS | ,                 | 79<br>34<br>0 |

3 record(s) selected.

# **Usage notes**

The MON\_GET\_TABLESPACE table function returns one row of data per database table space and per database member. No aggregation across database members is performed. However, aggregation can be achieved through SQL queries.

Metrics collected by this function are controlled at the database level using the mon\_obj\_metrics configuration parameter. By default, metrics collection is enabled.

Table 135. Information returned for MON\_GET\_TABLESPACE

| Data Type    | Description or corresponding monitor element                                                                                                    |
|--------------|----------------------------------------------------------------------------------------------------|
| VARCHAR(128) | tablespace_name - Table space name                                                                                                    |
| BIGINT       | tablespace_id - Table space identification                                                                                                    |
| SMALLINT     | member - Database member                                                                                                    |
| VARCHAR(10)  | <ul> <li>tablespace_type - Table space type. This interface<br/>returns a text identifier based on defines in sqlutil.h,<br/>and is one of:</li> <li>DMS</li> <li>SMS</li> </ul>                                                                                                |
| VARCHAR(10)  | <ul> <li>tablespace_content_type - Table space content type.<br/>This interface returns a text identifier based on<br/>defines in sqlmon.h, and is one of:</li> <li>ANY</li> <li>LARGE</li> <li>SYSTEMP</li> <li>USRTEMP</li> </ul>                                             |
| BIGINT       | tablespace_page_size - Table space page size                                                                                                    |
| BIGINT       | tablespace_extent_size - Table space extent size                                                                                                    |
| BIGINT       | tablespace_prefetch_size - Table space prefetch size                                                                                                    |
| BIGINT       | tablespace_cur_pool_id - Buffer pool currently being used                                                                                                    |
| BIGINT       | tablespace_next_pool_id - Buffer pool that will be<br>used at next startup                                                                                                    |
| SMALLINT     | fs_caching - File system caching                                                                                                    |
| VARCHAR(30)  | <ul> <li>tablespace_rebalancer_mode - Rebalancer mode.<br/>This interface returns a text identifier based on<br/>defines in sqlmon.h, and is one of:</li> <li>NO_REBAL</li> <li>FWD_REBAL</li> <li>REV_REBAL</li> <li>FWD_REBAL_OF_2PASS</li> <li>REV_REBAL_OF_2PASS</li> </ul> |
|              | VARCHAR(128)<br>BIGINT<br>SMALLINT<br>VARCHAR(10)<br>VARCHAR(10)<br>VARCHAR(10)<br>BIGINT<br>BIGINT<br>BIGINT<br>BIGINT<br>BIGINT<br>BIGINT<br>SMALLINT                                                                                                    |

Table 135. Information returned for MON\_GET\_TABLESPACE (continued)

| Column Name               | Data Type | Description or corresponding monitor element                               |
|---------------------------|-----------|----------------------------------------------------------------------------|
| TBSP_USING_AUTO_STORAGE   | SMALLINT  | tablespace_using_auto_storage - Table space enabled for automatic storage  |
| TBSP_AUTO_RESIZE_ENABLED  | SMALLINT  | tablespace_auto_resize_enabled - Table space<br>automatic resizing enabled |
| DIRECT_READS              | BIGINT    | direct_reads - Direct reads from database                                  |
| DIRECT_READ_REQS          | BIGINT    | direct_read_reqs - Direct read requests                                    |
| DIRECT_WRITES             | BIGINT    | direct_writes - Direct writes to database                                  |
| DIRECT_WRITE_REQS         | BIGINT    | direct_write_reqs - Direct write requests                                  |
| POOL_DATA_L_READS         | BIGINT    | pool_data_l_reads - Buffer pool data logical reads                         |
| POOL_TEMP_DATA_L_READS    | BIGINT    | pool_temp_data_l_reads - Buffer pool temporary<br>data logical reads       |
| POOL_XDA_L_READS          | BIGINT    | pool_xda_l_reads - Buffer pool XDA data logical reads                      |
| POOL_TEMP_XDA_L_READS     | BIGINT    | pool_temp_xda_l_reads - Buffer pool temporary<br>XDA data logical reads    |
| POOL_INDEX_L_READS        | BIGINT    | pool_index_l_reads - Buffer pool index logical reads                       |
| POOL_TEMP_INDEX_L_READS   | BIGINT    | pool_temp_index_l_reads - Buffer pool temporary<br>index logical reads     |
| POOL_DATA_P_READS         | BIGINT    | pool_data_p_reads - Buffer pool data physical reads                        |
| POOL_TEMP_DATA_P_READS    | BIGINT    | pool_temp_data_p_reads - Buffer pool temporary<br>data physical reads      |
| POOL_XDA_P_READS          | BIGINT    | pool_xda_p_reads - Buffer pool XDA data physical reads                     |
| POOL_TEMP_XDA_P_READS     | BIGINT    | pool_temp_xda_p_reads - Buffer pool temporary<br>XDA data physical reads   |
| POOL_INDEX_P_READS        | BIGINT    | pool_index_p_reads - Buffer pool index physical reads                      |
| POOL_TEMP_INDEX_P_READS   | BIGINT    | pool_temp_index_p_reads - Buffer pool temporary<br>index physical reads    |
| POOL_DATA_WRITES          | BIGINT    | pool_data_writes - Buffer pool data writes                                 |
| POOL_XDA_WRITES           | BIGINT    | pool_xda_writes - Buffer pool XDA data writes                              |
| POOL_INDEX_WRITES         | BIGINT    | pool_index_writes - Buffer pool index writes                               |
| DIRECT_READ_TIME          | BIGINT    | direct_read_time - Direct read time                                        |
| DIRECT_WRITE_TIME         | BIGINT    | direct_write_time - Direct write time                                      |
| POOL_READ_TIME            | BIGINT    | pool_read_time - Total buffer pool physical read time                      |
| POOL_WRITE_TIME           | BIGINT    | pool_write_time - Total buffer pool physical write time                    |
| POOL_ASYNC_DATA_READS     | BIGINT    | pool_async_data_reads - Buffer pool asynchronous data reads                |
| POOL_ASYNC_DATA_READ_REQS | BIGINT    | pool_async_data_read_reqs - Buffer pool<br>asynchronous read requests      |
| POOL_ASYNC_DATA_WRITES    | BIGINT    | pool_async_data_writes - Buffer pool asynchronous<br>data writes           |

Table 135. Information returned for MON\_GET\_TABLESPACE (continued)

| Column Name                | Data Type    | Description or corresponding monitor element                                 |
|----------------------------|--------------|------------------------------------------------------------------------------|
| POOL_ASYNC_INDEX_READS     | BIGINT       | pool_async_index_reads - Buffer pool asynchronous index reads                |
| POOL_ASYNC_INDEX_READ_REQS | BIGINT       | pool_async_index_read_reqs - Buffer pool<br>asynchronous index read requests |
| POOL_ASYNC_INDEX_WRITES    | BIGINT       | pool_async_index_writes - Buffer pool asynchronous index writes              |
| POOL_ASYNC_XDA_READS       | BIGINT       | pool_async_xda_reads - Buffer pool asynchronous<br>XDA data reads            |
| POOL_ASYNC_XDA_READ_REQS   | BIGINT       | pool_async_xda_read_reqs - Buffer pool<br>asynchronous XDA read requests     |
| POOL_ASYNC_XDA_WRITES      | BIGINT       | pool_async_xda_writes - Buffer pool asynchronous<br>XDA data writes          |
| VECTORED_IOS               | BIGINT       | vectored_ios - Number of vectored IO requests                                |
| PAGES_FROM_VECTORED_IOS    | BIGINT       | pages_from_vectored_ios - Total number of pages<br>read by vectored IO       |
| BLOCK_IOS                  | BIGINT       | block_ios - Number of block IO requests                                      |
| PAGES_FROM_BLOCK_IOS       | BIGINT       | pages_from_block_ios - Total number of pages read<br>by block IO             |
| UNREAD_PREFETCH_PAGES      | BIGINT       | unread_prefetch_pages - Unread prefetch pages                                |
| FILES_CLOSED               | BIGINT       | files_closed - Database files closed                                         |
| TBSP_STATE                 | VARCHAR(256) | tablespace_state - Table space state                                         |
| TBSP_USED_PAGES            | BIGINT       | tablespace_used_pages - Used pages in table space                            |
| TBSP_FREE_PAGES            | BIGINT       | tablespace_free_pages - Free pages in table space                            |
| TBSP_USABLE_PAGES          | BIGINT       | tablespace_usable_pages - Usable pages in table space                        |
| TBSP_TOTAL_PAGES           | BIGINT       | tablespace_total_pages - Total pages in table space                          |
| TBSP_PENDING_FREE_PAGES    | BIGINT       | tablespace_pending_free_pages - Pending free pages<br>in table space         |
| TBSP_PAGE_TOP              | BIGINT       | tablespace_page_top - Table space high watermark                             |
| TBSP_MAX_PAGE_TOP          | BIGINT       | tbsp_max_page_top - Maximum table space page<br>high watermark               |
| RECLAIMABLE_SPACE_ENABLED  | SMALLINT     | reclaimable_space_enabled - Reclaimable space<br>enabled indicator           |
| AUTO_STORAGE_HYBRID        | SMALLINT     | auto_storage_hybrid - Hybrid automatic storage table space indicator         |
| TBSP_PATHS_DROPPED         | SMALLINT     | tablespace_paths_dropped - Table space using dropped path                    |
| ADDITIONAL_DETAILS         | BLOB(100K)   | Reserved for future use.                                                     |

# MON\_GET\_UNIT\_OF\_WORK table function - Get unit of work metrics

The MON\_GET\_UNIT\_OF\_WORK table function returns metrics for one or more units of work.

# Syntax

► MON\_GET\_UNIT\_OF\_WORK—(*—application\_handle*, *—member*)-

The schema is SYSPROC.

# **Table function parameters**

application\_handle

An optional input argument of type BIGINT that specifies a valid application handle in the same database as the one currently connected to when calling this function. If the argument is null, metrics are retrieved for units of work running in all superclasses in the database.

member

An optional input argument of type INTEGER that specifies a valid member in the same instance as the currently connected database when calling this function. Specify -1 for the current database member, or -2 for all database members. If the NULL value is specified, -1 is set implicitly.

# Authorization

EXECUTE privilege on the MON\_GET\_UNIT\_OF\_WORK function.

# Example

Identify the units of work that are consuming the highest amount of CPU time on the system.

The following is an example of output from this query.

| APPLICATION_HANDLE | UOW_ID | TOTAL_CPU_TIME | •••   |
|--------------------|--------|----------------|-------|
|                    |        |                | • • • |
| 46                 | 5      | 27959          |       |

1 record(s) selected.

Output for query (continued).

... APP\_RQSTS\_COMPLETED\_TOTAL RQSTS\_COMPLETED\_TOTAL

| • • • |    |    |
|-------|----|----|
| • • • | 72 | 48 |

# **Usage notes**

The metrics returned by the MON\_GET\_UNIT\_OF\_WORK table function represent the accumulation of all metrics for requests that were submitted during a unit of work. Metrics are rolled up periodically during the unit of work. Therefore, the values reported by this table function reflect the current state of the system at the time of the most recent rollup. Metrics are strictly increasing in value. To determine the value of a given metric for an in interval of time, use the function to query the metric at the start and end of the interval, and compute the difference. Request metrics are controlled through the COLLECT REQUEST METRICS clause on service superclasses and the *mon\_req\_metrics* database configuration parameter at the database level. Metrics are only collected for a request if the request is processed by an agent in a service subclass whose parent service superclass has request metrics enabled, or if request metrics collection is enabled for the entire database. By default, request metrics are enabled at the database level. If request metrics have been disabled at the database level, and for a service superclass, the metrics reported for each unit of work mapped to that service superclass stop increasing (or remain at 0 if request metrics were disabled at database activation time).

The MON\_GET\_UNIT\_OF\_WORK table function returns one row of data per unit of work and per member. No aggregation across units of work (on a member), or across members (for a service class or more), is performed. However, aggregation can be achieved through SQL queries. The input parameters have the effect of being ANDed together.

Table 136. Information returned for MON\_GET\_UNIT\_OF\_WORK

| Column Name               | Data Type    | Description or corresponding monitor element                                                                                                    |
|---------------------------|--------------|----------------------------------------------------------------------------------------------------|
| SERVICE_SUPERCLASS_NAME   | VARCHAR(128) | service_superclass_name - Service superclass name                                                                                                    |
| SERVICE_SUBCLASS_NAME     | VARCHAR(128) | service_subclass_name - Service subclass name                                                                                                    |
| SERVICE_CLASS_ID          | INTEGER      | service_class_id - Service class ID                                                                                                    |
| MEMBER                    | SMALLINT     | member - Database member                                                                                                    |
| COORD_MEMBER              | SMALLINT     | coord_member - Coordinator member                                                                                                    |
| APPLICATION_HANDLE        | BIGINT       | application_handle - Application handle                                                                                                    |
| APPLICATION_ID            | VARCHAR(128) | appl_id - Application ID                                                                                                    |
| WORKLOAD_NAME             | VARCHAR(128) | workload_name - Workload name                                                                                                    |
| WORKLOAD_OCCURRENCE_ID    | INTEGER      | workload_occurrence_id - Workload occurrence<br>identifier. This ID does not uniquely identify the<br>workload occurrence unless it is coupled with the<br>coordinator member and the workload name. |
| UOW_ID                    | INTEGER      | uow_id - Unit of work ID                                                                                                    |
| WORKLOAD_OCCURRENCE_STATE | VARCHAR(32)  | workload_occurrence_state - Workload occurrence state                                                                                                    |
| CLIENT_WRKSTNNAME         | VARCHAR(255) | CURRENT CLIENT_WRKSTNNAME special register                                                                                                    |
| CLIENT_ACCTNG             | VARCHAR(255) | CURRENT CLIENT_ACCTNG special register                                                                                                    |
| CLIENT_USERID             | VARCHAR(255) | CURRENT CLIENT_USERID special register                                                                                                    |
| CLIENT_APPLNAME           | VARCHAR(255) | CURRENT CLIENT_APPLNAME special register                                                                                                    |
| UOW_START_TIME            | TIMESTAMP    | uow_start_time - Unit of Work Start Timestamp                                                                                                    |
| SESSION_AUTH_ID           | VARCHAR(128) | session_auth_id - Session authorization ID                                                                                                    |
| ACT_ABORTED_TOTAL         | BIGINT       | act_aborted_total - Total aborted activities                                                                                                    |
| ACT_COMPLETED_TOTAL       | BIGINT       | act_completed_total - Total completed activities                                                                                                    |
| ACT_REJECTED_TOTAL        | BIGINT       | act_rejected_total - Total rejected activities                                                                                                    |
| AGENT_WAIT_TIME           | BIGINT       | agent_wait_time - Agent wait time                                                                                                    |
| AGENT_WAITS_TOTAL         | BIGINT       | agent_waits_total - Total agent waits                                                                                                    |

Table 136. Information returned for MON\_GET\_UNIT\_OF\_WORK (continued)

| Column Name             | Data Type | Description or corresponding monitor element                             |
|-------------------------|-----------|--------------------------------------------------------------------------|
| POOL_DATA_L_READS       | BIGINT    | pool_data_l_reads - Buffer pool data logical reads                       |
| POOL_INDEX_L_READS      | BIGINT    | pool_index_l_reads - Buffer pool index logical reads                     |
| POOL_TEMP_DATA_L_READS  | BIGINT    | pool_temp_data_l_reads - Buffer pool temporary data logical reads        |
| POOL_TEMP_INDEX_L_READS | BIGINT    | pool_temp_index_l_reads - Buffer pool temporary<br>index logical reads   |
| POOL_TEMP_XDA_L_READS   | BIGINT    | pool_temp_xda_l_reads - Buffer pool temporary<br>XDA data logical reads  |
| POOL_XDA_L_READS        | BIGINT    | pool_xda_l_reads - Buffer pool XDA data logical reads                    |
| POOL_DATA_P_READS       | BIGINT    | pool_data_p_reads - Buffer pool data physical reads                      |
| POOL_INDEX_P_READS      | BIGINT    | pool_index_p_reads - Buffer pool index physical reads                    |
| POOL_TEMP_DATA_P_READS  | BIGINT    | pool_temp_data_p_reads - Buffer pool temporary data physical reads       |
| POOL_TEMP_INDEX_P_READS | BIGINT    | pool_temp_index_p_reads - Buffer pool temporary index physical reads     |
| POOL_TEMP_XDA_P_READS   | BIGINT    | pool_temp_xda_p_reads - Buffer pool temporary<br>XDA data physical reads |
| POOL_XDA_P_READS        | BIGINT    | pool_xda_p_reads - Buffer pool XDA data physical reads                   |
| POOL_DATA_WRITES        | BIGINT    | pool_data_writes - Buffer pool data writes                               |
| POOL_INDEX_WRITES       | BIGINT    | pool_index_writes - Buffer pool index writes                             |
| POOL_XDA_WRITES         | BIGINT    | pool_xda_writes - Buffer pool XDA data writes                            |
| POOL_READ_TIME          | BIGINT    | pool_read_time - Total buffer pool physical read time                    |
| POOL_WRITE_TIME         | BIGINT    | pool_write_time - Total buffer pool physical write time                  |
| CLIENT_IDLE_WAIT_TIME   | BIGINT    | client_idle_wait_time - Client idle wait time                            |
| DEADLOCKS               | BIGINT    | deadlocks - Deadlocks detected                                           |
| DIRECT_READS            | BIGINT    | direct_reads - Direct reads from database                                |
| DIRECT_READ_TIME        | BIGINT    | direct_read_time - Direct read time                                      |
| DIRECT_WRITES           | BIGINT    | direct_writes - Direct writes to database                                |
| DIRECT_WRITE_TIME       | BIGINT    | direct_write_time - Direct write time                                    |
| DIRECT_READ_REQS        | BIGINT    | direct_read_reqs - Direct read requests                                  |
| DIRECT_WRITE_REQS       | BIGINT    | direct_write_reqs - Direct write requests                                |
| FCM_RECV_VOLUME         | BIGINT    | fcm_recv_volume - FCM recv volume                                        |
| FCM_RECVS_TOTAL         | BIGINT    | fcm_recvs_total - FCM recvs total                                        |
| FCM_SEND_VOLUME         | BIGINT    | fcm_send_volume - FCM send volume                                        |
| FCM_SENDS_TOTAL         | BIGINT    | fcm_sends_total - FCM sends total                                        |
| FCM_RECV_WAIT_TIME      | BIGINT    | fcm_recv_wait_time - FCM recv wait time                                  |
| FCM_SEND_WAIT_TIME      | BIGINT    | fcm_send_wait_time - FCM send wait time                                  |

Table 136. Information returned for MON\_GET\_UNIT\_OF\_WORK (continued)

| Column Name                     | Data Type | Description or corresponding monitor element                              |
|---------------------------------|-----------|---------------------------------------------------------------------------|
| IPC_RECV_VOLUME                 | BIGINT    | ipc_recv_volume - Interprocess communication recv volume                  |
| IPC_RECV_WAIT_TIME              | BIGINT    | ipc_recv_wait_time - Interprocess communication recv wait time            |
| IPC_RECVS_TOTAL                 | BIGINT    | ipc_recvs_total - Interprocess communication recvs total                  |
| IPC_SEND_VOLUME                 | BIGINT    | ipc_send_volume - Interprocess communication send volume                  |
| IPC_SEND_WAIT_TIME              | BIGINT    | ipc_send_wait_time - Interprocess communication send wait time            |
| IPC_SENDS_TOTAL                 | BIGINT    | ipc_sends_total - Interprocess communication send total                   |
| LOCK_ESCALS                     | BIGINT    | lock_escals - Number of lock escalations                                  |
| LOCK_TIMEOUTS                   | BIGINT    | lock_timeouts - Number of lock timeouts                                   |
| LOCK_WAIT_TIME                  | BIGINT    | lock_wait_time - Time waited on locks                                     |
| LOCK_WAITS                      | BIGINT    | lock_waits - Lock waits                                                   |
| LOG_BUFFER_WAIT_TIME            | BIGINT    | log_buffer_wait_time - Log buffer wait time                               |
| NUM_LOG_BUFFER_FULL             | BIGINT    | num_log_buffer_full - Number of full log buffers                          |
| LOG_DISK_WAIT_TIME              | BIGINT    | log_disk_wait_time - Log disk wait time                                   |
| LOG_DISK_WAITS_TOTAL            | BIGINT    | log_disk_waits_total - Log disk waits total                               |
| NUM_LOCKS_HELD                  | BIGINT    | locks_held - Locks held                                                   |
| RQSTS_COMPLETED_TOTAL           | BIGINT    | rqsts_completed_total - Total requests completed                          |
| ROWS_MODIFIED                   | BIGINT    | rows_modified - Rows modified                                             |
| ROWS_READ                       | BIGINT    | rows_read - Rows read                                                     |
| ROWS_RETURNED                   | BIGINT    | rows_returned - Rows returned                                             |
| TCPIP_RECV_VOLUME               | BIGINT    | tcpip_recv_volume - TCP/IP received volume                                |
| TCPIP_SEND_VOLUME               | BIGINT    | tcpip_send_volume - TCP/IP send volume                                    |
| TCPIP_RECV_WAIT_TIME            | BIGINT    | tcpip_recv_wait_time - TCP/IP recv wait time                              |
| TCPIP_RECVS_TOTAL               | BIGINT    | tcpip_recvs_total - TCP/IP recvs total                                    |
| TCPIP_SEND_WAIT_TIME            | BIGINT    | tcpip_send_wait_time - TCP/IP send wait time                              |
| TCPIP_SENDS_TOTAL               | BIGINT    | tcpip_sends_total - TCP/IP sends total                                    |
| TOTAL_APP_RQST_TIME             | BIGINT    | total_app_rqst_time - Total application request time                      |
| TOTAL_RQST_TIME                 | BIGINT    | total_rqst_time - Total request time                                      |
| WLM_QUEUE_TIME_TOTAL            | BIGINT    | wlm_queue_time_total - Workload manager total<br>queue time               |
| WLM_QUEUE_ASSIGNMENTS<br>_TOTAL | BIGINT    | wlm_queue_assignments_total - Workload<br>manager total queue assignments |
| TOTAL_CPU_TIME                  | BIGINT    | total_cpu_time - Total CPU time                                           |
| TOTAL_WAIT_TIME                 | BIGINT    | total_wait_time - Total wait time                                         |
| APP_RQSTS_COMPLETED_TOTAL       | BIGINT    | app_rqsts_completed_total - Total application requests completed          |
| TOTAL_SECTION_SORT_TIME         | BIGINT    | total_section_sort_time - Total section sort time                         |

Table 136. Information returned for MON\_GET\_UNIT\_OF\_WORK (continued)

| Column Name                          | Data Type | Description or corresponding monitor element                                 |
|--------------------------------------|-----------|------------------------------------------------------------------------------|
| TOTAL_SECTION_SORT_PROC_TIME         | BIGINT    | <pre>total_section_sort_proc_time - Total section sort processing time</pre> |
| TOTAL_SECTION_SORTS                  | BIGINT    | total_section_sorts - Total section sorts                                    |
| TOTAL_SORTS                          | BIGINT    | total_sorts - Total Sorts                                                    |
| POST_THRESHOLD_SORTS                 | BIGINT    | post_threshold_sorts - Post threshold sorts                                  |
| POST_SHRTHRESHOLD_SORTS              | BIGINT    | post_shrthreshold_sorts - Post shared threshold<br>sorts                     |
| SORT_OVERFLOWS                       | BIGINT    | sort_overflows - Sort overflows                                              |
| TOTAL_COMPILE_TIME                   | BIGINT    | total_compile_time - Total compile time                                      |
| TOTAL_COMPILE_PROC_TIME              | BIGINT    | total_compile_proc_time - Total compile processing time                      |
| TOTAL_COMPILATIONS                   | BIGINT    | total_compilations - Total compilations                                      |
| TOTAL_IMPLICIT_COMPILE_TIME          | BIGINT    | total_implicit_compile_time - Total implicit compile<br>time                 |
| TOTAL_IMPLICIT_COMPILE<br>_PROC_TIME | BIGINT    | total_implicit_compile_proc_time - Total implicit<br>compile processing time |
| TOTAL_IMPLICIT_COMPILATIONS          | BIGINT    | total_implicit_compilations - Total implicit<br>complications                |
| TOTAL_SECTION_TIME                   | BIGINT    | total_section_time - Total section time                                      |
| TOTAL_SECTION_PROC_TIME              | BIGINT    | total_section_proc_time - Total section processing time                      |
| TOTAL_APP_SECTION_EXECUTIONS         | BIGINT    | total_app_section_executions - Total section<br>executions                   |
| TOTAL_ACT_TIME                       | BIGINT    | total_act_time - Total activity time                                         |
| TOTAL_ACT_WAIT_TIME                  | BIGINT    | total_act_wait_time - Total activity wait time                               |
| ACT_RQSTS_TOTAL                      | BIGINT    | act_rqsts_total - Total activity requests                                    |
| TOTAL_ROUTINE_TIME                   | BIGINT    | total_routine_time - Total routine time                                      |
| TOTAL_ROUTINE_INVOCATIONS            | BIGINT    | total_routine_invocations - Total routine<br>invocations                     |
| TOTAL_COMMIT_TIME                    | BIGINT    | total_commit_time - Total commit time                                        |
| TOTAL_COMMIT_PROC_TIME               | BIGINT    | total_commit_proc_time - Total commits processing time                       |
| TOTAL_APP_COMMITS                    | BIGINT    | total_app_commits - Total application commits                                |
| INT_COMMITS                          | BIGINT    | int_commits - Internal commits                                               |
| TOTAL_ROLLBACK_TIME                  | BIGINT    | total_rollback_time - Total rollback time                                    |
| TOTAL_ROLLBACK_PROC_TIME             | BIGINT    | total_rollback_proc_time - Total rollback processing time                    |
| TOTAL_APP_ROLLBACKS                  | BIGINT    | total_app_rollbacks - Total application rollbacks                            |
| INT_ROLLBACKS                        | BIGINT    | int_rollbacks - Internal rollbacks                                           |
| TOTAL_RUNSTATS_TIME                  | BIGINT    | total_runstats_time - Total runtime statistics                               |
| TOTAL_RUNSTATS_PROC_TIME             | BIGINT    | total_runstats_proc_time - Total runtime statistics<br>processing time       |
| TOTAL_RUNSTATS                       | BIGINT    | total_runstats - Total runtime statistics                                    |

| Column Name            | Data Type  | Description or corresponding monitor element                    |
|------------------------|------------|-----------------------------------------------------------------|
| TOTAL_REORG_TIME       | BIGINT     | total_reorg_time - Total reorganization time                    |
| TOTAL_REORG_PROC_TIME  | BIGINT     | total_reorg_proc_time - Total reorganization<br>processing time |
| TOTAL_REORGS           | BIGINT     | total_reorgs - Total reorganizations                            |
| TOTAL_LOAD_TIME        | BIGINT     | total_load_time - Total load time                               |
| TOTAL_LOAD_PROC_TIME   | BIGINT     | total_load_proc_time - Total load processing time               |
| TOTAL_LOADS            | BIGINT     | total_loads - Total loads                                       |
| CAT_CACHE_INSERTS      | BIGINT     | cat_cache_inserts - Catalog cache inserts                       |
| CAT_CACHE_LOOKUPS      | BIGINT     | cat_cache_lookups - Catalog cache lookups                       |
| PKG_CACHE_INSERTS      | BIGINT     | pkg_cache_inserts - Package cache inserts                       |
| PKG_CACHE_LOOKUPS      | BIGINT     | pkg_cache_lookups - Package cache lookups                       |
| THRESH_VIOLATIONS      | BIGINT     | thresh_violations - Number of threshold violations              |
| NUM_LW_THRESH_EXCEEDED | BIGINT     | num_lw_thresh_exceeded - Number of thresholds exceeded          |
| UOW_LOG_SPACE_USED     | BIGINT     | uow_log_space_used - Unit of Work Log Space<br>Used             |
| ADDITIONAL_DETAILS     | BLOB(100K) | Reserved for future use.                                        |

Table 136. Information returned for MON\_GET\_UNIT\_OF\_WORK (continued)

# MON\_GET\_UNIT\_OF\_WORK\_DETAILS table function - Get detailed unit of work metrics

The MON\_GET\_UNIT\_OF\_WORK\_DETAILS table function returns detailed metrics for one or more units of work.

#### Syntax

►►—MON\_GET\_UNIT\_OF\_WORK\_DETAILS—(*—application\_handle*—,*—member*—)—

The schema is SYSPROC.

#### **Table function parameters**

#### application\_handle

An input argument of type BIGINT that specifies a valid application handle in the same database as the one currently connected to when calling this function. If the argument is null, metrics are retrieved for units of work running in all superclasses in the database.

member

An input argument of type INTEGER that specifies a valid member in the same instance as the currently connected database when calling this function. Specify -1 for the current database member, or -2 for all database members. If the NULL value is specified, -1 is set implicitly.

# Authorization

EXECUTE privilege on the MON\_GET\_UNIT\_OF\_WORK\_DETAILS function.

# Example

Identify the units of work that are consuming the highest amount of CPU time on the system.

```
SELECT detmetrics.application_handle,
    detmetrics.uow id.
    detmetrics.total cpu time,
    detmetrics.app rqsts completed total,
    detmetrics.rqsts completed total
FROM TABLE(MON_GET_UNIT_OF_WORK_DETAILS(NULL,-2)) AS UOWMETRICS,
XMLTABLE (
    XMLNAMESPACES( DEFAULT 'http://www.ibm.com/xmlns/prod/db2/mon'),
        '$detmetric/db2 unit of work' PASSING
        XMLPARSE(DOCUMENT UOWMETRICS.DETAILS)
        as "detmetric"
COLUMNS
    "APPLICATION HANDLE" INTEGER PATH 'application handle',
    "UOW ID" INTEGER PATH 'uow_id',
    "TOTAL CPU TIME" INTEGER PATH 'system metrics/total cpu time',
    "APP ROSTS COMPLETED_TOTAL" INTEGER
        PATH 'system metrics/app rqsts completed total',
    "RQSTS COMPLETED TOTAL" INTEGER
        PATH 'system_metrics/rqsts_completed_total'
) AS DETMETRICS
ORDER BY total cpu time DESC
```

The following is an example of output from this query.

| APPLICATION_HANDLE | UOW_ID | TOTAL_CPU_TIME | ••• |
|--------------------|--------|----------------|-----|
| 46                 | 5      | 27959          | ••• |
|                    |        |                |     |

1 record(s) selected.

Output for query (continued).

| ••• | APP_RQSTS | _COMPLETED_ | _TOTAL | RQSTS | _COMPLETED_ | TOTAL |
|-----|-----------|-------------|--------|-------|-------------|-------|
| ••• |           |             |        |       |             |       |
| ••• |           |             | 72     |       |             | 48    |

#### Usage notes

The metrics returned by the MON\_GET\_UNIT\_OF\_WORK\_DETAILS function represent the accumulation of all metrics for requests that were submitted during a unit of work. This function is similar to the MON\_GET\_UNIT\_OF\_WORK table function:

- The MON\_GET\_UNIT\_OF\_WORK table function returns the most commonly used metrics in a column based format and is the most performance efficient method of retrieving metrics.
- The MON\_GET\_UNIT\_OF\_WORK\_DETAILS table function returns the entire set of available metrics in an XML document format, which provides maximum flexibility for formatting output. The XML based output can be parsed directly by an XML parser, or it can be converted to relational format by the XMLTABLE function (see the example).

Metrics are rolled up periodically during the unit of work. Therefore, the values reported by this table function reflect the current state of the system at the time of the most recent rollup. Metrics are strictly increasing in value. To determine the value of a given metric for an interval of time, use the MON\_GET\_UNIT OF WORK\_DETAILS table function to query the metric at the start and end of the interval, and compute the difference.

Request metrics are controlled through the COLLECT REQUEST METRICS clause on service superclasses and the **mon\_req\_metrics** database configuration parameter at the database level. Metrics are only collected for a request if the request is processed by an agent in a service subclass whose parent service superclass has request metrics enabled, or if request metrics collection is enabled for the entire database. By default request metrics are enabled at the database level. If request metrics have been disabled at the database level, and for a service superclass, the metrics reported for each unit of work that are mapped to that service superclass stop increasing (or remain at 0 if request metrics were disabled at database activation time).

The MON\_GET\_UNIT\_OF\_WORK\_DETAILS table function returns one row of data per unit of work and per member. No aggregation across units of work (on a member), or across members (for a service class or more), is performed. However, aggregation can be achieved through SQL queries. The input parameters have the effect of being ANDed together.

The schema for the XML document that is returned in the DETAILS column is available in the file sqllib/misc/DB2MonRoutines.xsd. Further details can be found in the file sqllib/misc/DB2MonCommon.xsd.

#### Information returned

| Column Name             | Data Type    | Description or corresponding monitor element                                                                                                    |
|-------------------------|--------------|----------------------------------------------------------------------------------------------------|
| SERVICE_SUPERCLASS_NAME | VARCHAR(128) | service_superclass_name - Service superclass<br>name                                                                                                    |
| SERVICE_SUBCLASS_NAME   | VARCHAR(128) | service_subclass_name - Service subclass name                                                                                                    |
| SERVICE_CLASS_ID        | INTEGER      | service_class_id - Service class ID                                                                                                    |
| MEMBER                  | SMALLINT     | member - Database member                                                                                                    |
| COORD_MEMBER            | SMALLINT     | coord_member - Coordinator member Database<br>member for the coordinator partition of the given<br>unit of work.                                                                                                    |
| APPLICATION_HANDLE      | BIGINT       | application_handle - Application handle                                                                                                    |
| WORKLOAD_NAME           | VARCHAR(128) | workload_name - Workload name                                                                                                    |
| WORKLOAD_OCCURRENCE_ID  | INTEGER      | workload_occurrence_id - Workload occurrence<br>identifier. This ID does not uniquely identify the<br>workload occurrence unless it is coupled with<br>the coordinator database partition number and<br>the workload name. |
| UOW_ID                  | INTEGER      | uow_id - Unit of work ID                                                                                                    |
| DETAILS                 | BLOB(1M)     | XML document that contains detailed metrics for<br>the unit of work. See Table 138 on page 487 for a<br>description of the elements in this document.                                                                      |

Table 137. Information returned for MON\_GET\_UNIT\_OF\_WORK\_DETAILS

The following example shows the structure of the XML document that is returned in the DETAILS column.

<service\_subclass name>SYSDEFAULTSUBCLASS</service subclass name>

- <service class id>13</service class id>
- <workload\_name>SYSDEFAULTUSERWORKLOAD</workload\_name>

<member>0</member>

```
<coord_member>0</coord_member>
<application_handle>21</application_handle>
<workload_occurrence_id>1</workload_occurrence_id>
<uow_id>2</uow_id>
<workload_occurrence_state>UOWEXEC</workload_occurrence_state>
<system_metrics>
<act_aborted_total>5</act_aborted_total>
...
<wlm_queue_assignments_total>3</wlm_queue_assignments_total>
</system_metrics>
</db2_unit_of_work_metrics>
```

For the full schema, see sqllib/misc/DB2MonRoutines.xsd.

Table 138. Detailed metrics returned for MON\_GET\_UNIT\_OF\_WORK\_DETAILS

| Element Name                | Data Type              | Description or corresponding monitor element                                                                                                    |
|-----------------------------|------------------------|----------------------------------------------------------------------------------------------------|
| service_superclass_name     | xs:string (128)        | service_superclass_name - Service superclass name                                                                                                    |
| service_subclass_name       | xs:string (128)        | service_subclass_name - Service subclass name                                                                                                    |
| service_class_id            | xs:nonNegativeInteger  | service_class_id - Service class ID                                                                                                    |
| workload_name               | xs:string (128)        | workload_name - Workload name                                                                                                    |
| member                      | xs:nonNegativeInteger  | member - Database member                                                                                                    |
| coord_member                | xs:nonNegativeInteger  | coord_member - Coordinator member                                                                                                    |
| application_handle          | xs:nonNegativeInteger  | application_handle - Application handle                                                                                                    |
| application_id              | xs:string              | appl_id - Application ID                                                                                                    |
| workload_occurrence_id      | xs:nonNegativeInteger  | workload_occurrence_id - Workload occurrence<br>identifier This ID does not uniquely identify the<br>workload occurrence unless it is coupled with the<br>coordinator member and the workload name. |
| uow_id                      | xs:nonNegativeInteger  | uow_id - Unit of work ID                                                                                                    |
| workload_occurrence_state   | xs:string              | workload_occurrence_state - Workload occurrence<br>state                                                                                                    |
| client_userid               | xs:string              | CURRENT CLIENT_USERID special register                                                                                                    |
| client_wrkstnname           | xs:string              | CURRENT CLIENT_WRKSTNNAME special register                                                                                                    |
| client_applname             | xs:string              | CURRENT CLIENT_APPLNAME special register                                                                                                    |
| client_acctng               | xs:string              | CURRENT CLIENT_ACCTNG special register                                                                                                    |
| act_aborted_total           | xs:nonNegativeInteger  | act_aborted_total - Total aborted activities                                                                                                    |
| act_completed_total         | xs:nonNegativeInteger  | act_completed_total - Total completed activities                                                                                                    |
| act_rejected_total          | xs:nonNegativeInteger  | act_rejected_total - Total rejected activities                                                                                                    |
| act_rqsts_total             | xs:nonNegativeInteger  | act_rqsts_total - Total activity requests                                                                                                    |
| agent_wait_time             | xs:nonNegativeInteger  | agent_wait_time - Agent wait time                                                                                                    |
| agent_waits_total           | xs:nonNegativeInteger  | agent_waits_total - Total agent waits                                                                                                    |
| app_rqsts_completed_total   | xs:nonNegativeInteger  | app_rqsts_completed_total - Total application requests completed                                                                                                    |
| audit_events_total          | xs:nonNetagiveIngteger | audit_events_total - Total audit events                                                                                                    |
| audit_subsystem_wait_time   | xs:nonNegativeInteger  | audit_subsystem_wait_time - Audit subsystem wait time                                                                                                    |
| audit_subsystem_waits_total | xs:nonNegativeInteger  | audit_subsystem_waits_total - Total audit subsystem<br>waits                                                                                                    |

| Element Name               | Data Type             | Description or corresponding monitor element               |
|----------------------------|-----------------------|------------------------------------------------------------|
| audit_file_write_wait_time | xs:nonNegativeInteger | audit_file_write_wait_time - Audit file write wait time    |
| audit_file_writes_total    | xs:nonNegativeInteger | audit_file_writes_total - Total Audit files written        |
| cat_cache_inserts          | xs:nonNegativeInteger | cat_cache_inserts - Catalog cache inserts                  |
| cat_cache_lookups          | xs:nonNegativeInteger | cat_cache_lookups - Catalog cache lookups                  |
| client_hostname            | xs:string             | client_hostname - Client hostname                          |
| client_idle_wait_time      | xs:nonNegativeInteger | client_idle_wait_time - Client idle wait time              |
| client_port_number         | xs:nonNegativeInteger | client_port_number - Client port number                    |
| deadlocks                  | xs:nonNegativeInteger | deadlocks - Deadlocks detected                             |
| diaglog_writes_total       | xs:nonNegativeInteger | diaglog_writes_total - Diag log total writes               |
| diaglog_write_wait_time    | xs:nonNegativeInteger | diaglog_write_wait_time - Diag log write time              |
| direct_read_time           | xs:nonNegativeInteger | direct_read_time - Direct read time                        |
| direct_write_time          | xs:nonNegativeInteger | direct_write_time - Direct write time                      |
| direct_read_reqs           | xs:nonNegativeInteger | direct_read_reqs - Direct read requests                    |
| direct_reads               | xs:nonNegativeInteger | direct_reads - Direct reads from database                  |
| direct_write_reqs          | xs:nonNegativeInteger | direct_write_reqs - Direct write requests                  |
| direct_writes              | xs:nonNegativeInteger | direct_writes - Direct writes to database                  |
| fcm_recv_volume            | xs:nonNegativeInteger | fcm_recv_volume - FCM recv volume                          |
| fcm_recv_wait_time         | xs:nonNegativeInteger | fcm_recv_wait_time - FCM recv wait time                    |
| fcm_recvs_total            | xs:nonNegativeInteger | fcm_recvs_total - FCM recvs total                          |
| fcm_message_recv_volume    | xs:nonNegativeInteger | fcm_message_recv_volume - FCM message recv<br>volume       |
| fcm_message_recvs_total    | xs:nonNegativeInteger | fcm_message_recvs_total - FCM message recvs total          |
| fcm_message_recv_wait_time | xs:nonNegativeInteger | fcm_message_recv_wait_time - FCM message recv<br>wait time |
| fcm_message_send_volume    | xs:nonNegativeInteger | fcm_message_send_volume - FCM message send volume          |
| fcm_message_send_wait_time | xs:nonNegativeInteger | fcm_message_send_wait_time - FCM message send<br>wait time |
| fcm_message_sends_total    | xs:nonNegativeInteger | fcm_message_sends_total - FCM message sends total          |
| fcm_send_volume            | xs:nonNegativeInteger | fcm_send_volume - FCM send volume                          |
| fcm_send_wait_time         | xs:nonNegativeInteger | fcm_send_wait_time - FCM send wait time                    |
| fcm_sends_total            | xs:nonNegativeInteger | fcm_sends_total - FCM sends total                          |
| fcm_tq_recv_wait_time      | xs:nonNegativeInteger | fcm_tq_recv_wait_time - FCM tablequeue recv wait time      |
| fcm_tq_send_wait_time      | xs:nonNegativeInteger | fcm_tq_send_wait_time - FCM tablequeue send wait time      |
| fcm_tq_recv_volume         | xs:nonNegativeInteger | fcm_tq_recv_volume - FCM tablequeue recv volume            |
| fcm_tq_recvs_total         | xs:nonNegativeInteger | fcm_tq_recvs_total - FCM tablequeue recvs total            |
| fcm_tq_send_volume         | xs:nonNegativeInteger | fcm_tq_send_volume - FCM tablequeue send volume            |
| fcm_tq_sends_total         | xs:nonNegativeInteger | fcm_tq_sends_total - FCM tablequeue send total             |
| int_commits                | xs:nonNegativeInteger | int_commits - Internal commits                             |

Table 138. Detailed metrics returned for MON\_GET\_UNIT\_OF\_WORK\_DETAILS (continued)

| Element Name           | Data Type             | Description or corresponding monitor element                          |
|------------------------|-----------------------|-----------------------------------------------------------------------|
| int_rollbacks          | xs:nonNegativeInteger | int_rollbacks - Internal rollbacks                                    |
| tq_tot_send_spills     | xs:nonNegativeInteger | tq_tot_send_spills - Total number of tablequeue<br>buffers overflowed |
| ipc_recv_volume        | xs:nonNegativeInteger | ipc_recv_volume - Interprocess communication recv<br>volume           |
| ipc_recv_wait_time     | xs:nonNegativeInteger | ipc_recv_wait_time - Interprocess communication recv wait time        |
| ipc_recvs_total        | xs:nonNegativeInteger | ipc_recvs_total - Interprocess communication recvs total              |
| ipc_send_volume        | xs:nonNegativeInteger | ipc_send_volume - Interprocess communication send volume              |
| ipc_send_wait_time     | xs:nonNegativeInteger | ipc_send_wait_time - Interprocess communication send wait time        |
| ipc_sends_total        | xs:nonNegativeInteger | ipc_sends_total - Interprocess communication send total               |
| last_executable_id     | xs:hexBinary(32)      | last_executable_id - Last executable identifier                       |
| last_request_type      | xs:string(32)         | last_request_type - Last request type                                 |
| lock_escals            | xs:nonNegativeInteger | lock_escals - Number of lock escalations                              |
| lock_timeouts          | xs:nonNegativeInteger | lock_timeouts - Number of lock timeouts                               |
| lock_wait_time         | xs:nonNegativeInteger | lock_wait_time - Time waited on locks                                 |
| lock_waits             | xs:nonNegativeInteger | lock_waits - Lock waits                                               |
| log_buffer_wait_time   | xs:nonNegativeInteger | log_buffer_wait_time - Log buffer wait time                           |
| log_disk_wait_time     | xs:nonNegativeInteger | log_disk_wait_time - Log disk wait time                               |
| log_disk_waits_total   | xs:nonNegativeInteger | log_disk_waits_total - Log disk waits total                           |
| num_locks_held         | xs:nonNegativeInteger | locks_held - Locks held                                               |
| num_lw_thresh_exceeded | xs:nonNegativeInteger | num_lw_thresh_exceeded - Number of thresholds exceeded                |
| thresh_violations      | xs:nonNegativeInteger | thresh_violations - Number of threshold violations                    |
| pkg_cache_inserts      | xs:nonNegativeInteger | pkg_cache_inserts - Package cache inserts                             |
| pkg_cache_lookups      | xs:nonNegativeInteger | pkg_cache_lookups - Package cache lookups                             |
| pool_data_l_reads      | xs:nonNegativeInteger | pool_data_l_reads - Buffer pool data logical reads                    |
| pool_data_p_reads      | xs:nonNegativeInteger | pool_data_p_reads - Buffer pool data physical reads                   |
| pool_data_writes       | xs:nonNegativeInteger | pool_data_writes - Buffer pool data writes                            |
| pool_index_l_reads     | xs:nonNegativeInteger | pool_index_l_reads - Buffer pool index logical reads                  |
| pool_index_p_reads     | xs:nonNegativeInteger | pool_index_p_reads - Buffer pool index physical reads                 |
| pool_index_writes      | xs:nonNegativeInteger | pool_index_writes - Buffer pool index writes                          |
| pool_read_time         | xs:nonNegativeInteger | pool_read_time - Total buffer pool physical read time                 |
| pool_temp_data_l_reads | xs:nonNegativeInteger | pool_temp_data_l_reads - Buffer pool temporary data<br>logical reads  |
| pool_temp_data_p_reads | xs:nonNegativeInteger | pool_temp_data_p_reads - Buffer pool temporary<br>data physical reads |

Table 138. Detailed metrics returned for MON\_GET\_UNIT\_OF\_WORK\_DETAILS (continued)

| Table 138. Detailed metrics returned for MON_ | GET_UNIT_OF_WORK_DETAILS (continue | d) |
|-----------------------------------------------|------------------------------------|----|
|-----------------------------------------------|------------------------------------|----|

| Element Name                 | Data Type             | Description or corresponding monitor element                             |
|------------------------------|-----------------------|--------------------------------------------------------------------------|
| pool_temp_index_l_reads      | xs:nonNegativeInteger | pool_temp_index_l_reads - Buffer pool temporary index logical reads      |
| pool_temp_index_p_reads      | xs:nonNegativeInteger | pool_temp_index_p_reads - Buffer pool temporary index physical reads     |
| pool_temp_xda_l_reads        | xs:nonNegativeInteger | pool_temp_xda_l_reads - Buffer pool temporary XDA<br>data logical reads  |
| pool_temp_xda_p_reads        | xs:nonNegativeInteger | pool_temp_xda_p_reads - Buffer pool temporary<br>XDA data physical reads |
| pool_write_time              | xs:nonNegativeInteger | pool_write_time - Total buffer pool physical write time                  |
| pool_xda_l_reads             | xs:nonNegativeInteger | pool_xda_l_reads - Buffer pool XDA data logical reads                    |
| pool_xda_p_reads             | xs:nonNegativeInteger | pool_xda_p_reads - Buffer pool XDA data physical reads                   |
| pool_xda_writes              | xs:nonNegativeInteger | pool_xda_writes - Buffer pool XDA data writes                            |
| num_log_buffer_full          | xs:nonNegativeInteger | num_log_buffer_full - Number of full log buffers                         |
| rqsts_completed_total        | xs:nonNegativeInteger | rqsts_completed_total - Total requests completed                         |
| rows_modified                | xs:nonNegativeInteger | rows_modified - Rows modified                                            |
| rows_read                    | xs:nonNegativeInteger | rows_read - Rows read                                                    |
| rows_returned                | xs:nonNegativeInteger | rows_returned - Rows returned                                            |
| session_auth_id              | xs:string             | session_auth_id - Session authorization ID                               |
| tcpip_recv_volume            | xs:nonNegativeInteger | tcpip_recv_volume - TCP/IP received volume                               |
| tcpip_recv_wait_time         | xs:nonNegativeInteger | tcpip_recv_wait_time - TCP/IP recv wait time                             |
| tcpip_recvs_total            | xs:nonNegativeInteger | tcpip_recvs_total - TCP/IP recvs total                                   |
| tcpip_send_volume            | xs:nonNegativeInteger | tcpip_send_volume - TCP/IP send volume                                   |
| tcpip_send_wait_time         | xs:nonNegativeInteger | tcpip_send_wait_time - TCP/IP send wait time                             |
| tcpip_sends_total            | xs:nonNegativeInteger | tcpip_sends_total - TCP/IP sends total                                   |
| total_act_time               | xs:nonNegativeInteger | total_act_time - Total activity time                                     |
| total_act_wait_time          | xs:nonNegativeInteger | total_act_wait_time - Total activity wait time                           |
| total_app_commits            | xs:nonNegativeInteger | total_app_commits - Total application commits                            |
| total_app_rollbacks          | xs:nonNegativeInteger | total_app_rollbacks - Total application rollbacks                        |
| total_app_rqst_time          | xs:nonNegativeInteger | total_app_rqst_time - Total application request time                     |
| total_app_section_executions | xs:nonNegativeInteger | total_app_section_executions - Total section<br>executions               |
| total_commit_proc_time       | xs:nonNegativeInteger | total_commit_proc_time - Total commits processing time                   |
| total_commit_time            | xs:nonNegativeInteger | total_commit_time - Total commit time                                    |
| total_compilations           | xs:nonNegativeInteger | total_compilations - Total compilations                                  |
| total_compile_proc_time      | xs:nonNegativeInteger | total_compile_proc_time - Total compile processing time                  |
| total_compile_time           | xs:nonNegativeInteger | total_compile_time - Total compile time                                  |
| total_cpu_time               | xs:nonNegativeInteger | total_cpu_time - Total CPU time                                          |

| Table 138. Detailed metrics returned for MON_GET_UNIT_OF_WORK_DETA | LS (continued) |
|--------------------------------------------------------------------|----------------|
|--------------------------------------------------------------------|----------------|

| Element Name                          | Data Type             | Description or corresponding monitor element                                   |
|---------------------------------------|-----------------------|--------------------------------------------------------------------------------|
| total_implicit_compilations           | xs:nonNegativeInteger | total_implicit_compilations - Total implicit complications                     |
| total_implicit_compile_<br>proc_time  | xs:nonNegativeInteger | total_implicit_compile_proc_time - Total implicit<br>compile processing time   |
| total_implicit_compile_time           | xs:nonNegativeInteger | total_implicit_compile_time - Total implicit compile<br>time                   |
| total_loads                           | xs:nonNegativeInteger | total_loads - Total loads                                                      |
| total_load_proc_time                  | xs:nonNegativeInteger | total_load_proc_time - Total load processing time                              |
| total_load_time                       | xs:nonNegativeInteger | total_load_time - Total load time                                              |
| total_reorgs                          | xs:nonNegativeInteger | total_reorgs - Total reorganizations                                           |
| total_reorg_proc_time                 | xs:nonNegativeInteger | total_reorg_proc_time - Total reorganization<br>processing time                |
| total_reorg_time                      | xs:nonNegativeInteger | total_reorg_time - Total reorganization time                                   |
| total_rollback_proc_time              | xs:nonNegativeInteger | total_rollback_proc_time - Total rollback processing time                      |
| total_rollback_time                   | xs:nonNegativeInteger | total_rollback_time - Total rollback time                                      |
| total_routine_invocations             | xs:nonNegativeInteger | total_routine_invocations - Total routine invocations                          |
| total_routine_time                    | xs:nonNegativeInteger | total_routine_time - Total routine time                                        |
| total_routine_user_code<br>_proc_time | xs:nonNegativeInteger | total_routine_user_code_proc_time - Total routine<br>user code processing time |
| total_routine_user_code_time          | xs:nonNegativeInteger | total_routine_user_code_time - Total routine user<br>code time                 |
| total_rqst_time                       | xs:nonNegativeInteger | total_rqst_time - Total request time                                           |
| total_runstats                        | xs:nonNegativeInteger | total_runstats - Total runtime statistics                                      |
| total_runstats_proc_time              | xs:nonNegativeInteger | total_runstats_proc_time - Total runtime statistics<br>processing time         |
| total_runstats_time                   | xs:nonNegativeInteger | total_runstats_time - Total runtime statistics                                 |
| total_section_proc_time               | xs:nonNegativeInteger | total_section_proc_time - Total section processing time                        |
| total_section_sort_time               | xs:nonNegativeInteger | total_section_sort_time - Total section sort time                              |
| total_section_sort_proc_time          | xs:nonNegativeInteger | total_section_sort_proc_time - Total section sort<br>processing time           |
| total_section_sorts                   | xs:nonNegativeInteger | total_section_sorts - Total section sorts                                      |
| total_section_time                    | xs:nonNegativeInteger | total_section_time - Total section time                                        |
| total_sorts                           | xs:nonNegativeInteger | total_sorts - Total Sorts                                                      |
| post_threshold_sorts                  | xs:nonNegativeInteger | post_threshold_sorts - Post threshold sorts                                    |
| post_shrthreshold_sorts               | xs:nonNegativeInteger | post_shrthreshold_sorts - Post shared threshold sorts                          |
| sort_overflows                        | xs:nonNegativeInteger | sort_overflows - Sort overflows                                                |
| tq_tot_send_spills                    | xs:nonNegativeInteger | tq_tot_send_spills - Total number of table queue<br>buffers overflowed         |
| total_wait_time                       | xs:nonNegativeInteger | total_wait_time - Total wait time                                              |
| uow_log_space_used                    | xs:nonNegativeInteger | uow_log_space_used - Unit of Work Log Space Used                               |
| uow_start_time                        | xs:dateTime           | uow_start_time - Unit of Work Start Timestamp                                  |

| Element Name                | Data Type             | Description or corresponding monitor element                              |
|-----------------------------|-----------------------|---------------------------------------------------------------------------|
| wlm_queue_time_total        | xs:nonNegativeInteger | wlm_queue_time_total - Workload manager total queue time                  |
| wlm_queue_assignments_total | xs:nonNegativeInteger | wlm_queue_assignments_total - Workload manager<br>total queue assignments |

Table 138. Detailed metrics returned for MON\_GET\_UNIT\_OF\_WORK\_DETAILS (continued)

# MON\_GET\_WORKLOAD table function - Get workload metrics

The MON\_GET\_WORKLOAD table function returns metrics for one or more workloads.

# Syntax

►►─\_MON\_GET\_WORKLOAD─\_(*—workload\_name*\_,*—member*—)───►◀

The schema is SYSPROC.

# Table function parameters

workload\_name

An input argument of type VARCHAR(128) that specifies a specific workload for which the metrics are to be returned. If the argument is NULL or an empty string, metrics are returned for all workloads.

member

An input argument of type INTEGER that specifies a valid member in the same instance as the currently connected database when calling this function. Specify -1 for the current database member, or -2 for all database members. If the NULL value is specified, -1 is set implicitly.

# Authorization

EXECUTE privilege on the MON\_GET\_WORKLOAD function.

# Example

Display lock information for each workload, aggregated across member, ordered by highest lock wait time.

```
SELECT varchar(workload_name, 30) as workload_name,
    sum(lock_wait_time) as total_lock_wait_time,
    sum(lock_waits) as total_lock_waits,
    sum(lock_timeouts) as total_lock_timeouts,
    sum(lock_escals) as total_lock_escals
FROM TABLE(MON_GET_WORKLOAD('',-2)) AS t
GROUP BY workload_name
ORDER BY total lock wait time DESC
```

The following is an example of output from this query.

| WORKLOAD_NAME          | TOTAL_LOCK_WAIT_TIME | TOTAL_LOCK_WAITS | ••• |
|------------------------|----------------------|------------------|-----|
|                        |                      |                  | ••• |
| SYSDEFAULTADMWORKLOAD  | Θ                    | G                |     |
| SYSDEFAULTUSERWORKLOAD | Θ                    | G                |     |

2 record(s) selected.

Output for query (continued).

| ••• | TOTAL_LOCK_TIMEOUTS | TOTAL_LOCK_ESCALS |
|-----|---------------------|-------------------|
| ••• |                     |                   |
| ••• | 0                   | 0                 |

## **Usage notes**

The metrics returned by the MON\_GET\_WORKLOAD table function represent the accumulation of all metrics for requests that were submitted by connections mapped to the identified workload object. Metrics are rolled up to a workload on unit of work boundaries, and periodically during the execution of requests. Therefore, the values reported by this table function reflect the current state of the system at the time of the most recent rollup. Metrics are strictly increasing in value. To determine the value of a given metric for an interval of time, use the MON\_GET\_WORKLOAD table function to query the metric at the start and end of the interval, and compute the difference.

Request metrics are controlled through the COLLECT REQUEST METRICS clause on service superclasses and the *mon\_req\_metrics* database configuration parameter at the database level. Metrics are only collected for a request if the request is processed by an agent in a service subclass whose parent service superclass has request metrics enabled, or if request metrics collection is enabled for the entire database. By default, request metrics are enabled at the database level. If request metrics have been disabled at the database level, and for a service superclass, then the metrics reported for each workload that is mapped to that service superclass stop increasing (or remain at 0 if request metrics were disabled at database activation time).

The MON\_GET\_WORKLOAD table function returns one row of data per workload and per member. No aggregation across workloads (on a member), or across members (for a service class or more), is performed. However, aggregation can be achieved through SQL queries (see the example).

## Information returned

| Column Name             | Data Type    | Description or corresponding monitor element                           |  |
|-------------------------|--------------|------------------------------------------------------------------------|--|
| WORKLOAD_NAME           | VARCHAR(128) | workload_name - Workload name                                          |  |
| WORKLOAD_ID             | INTEGER      | workload_id - Workload ID                                              |  |
| MEMBER                  | SMALLINT     | member - Database member                                               |  |
| ACT_ABORTED_TOTAL       | BIGINT       | act_aborted_total - Total aborted activities                           |  |
| ACT_COMPLETED_TOTAL     | BIGINT       | act_completed_total - Total completed activities                       |  |
| ACT_REJECTED_TOTAL      | BIGINT       | act_rejected_total - Total rejected activities                         |  |
| AGENT_WAIT_TIME         | BIGINT       | agent_wait_time - Agent wait time                                      |  |
| AGENT_WAITS_TOTAL       | BIGINT       | agent_waits_total - Total agent waits                                  |  |
| POOL_DATA_L_READS       | BIGINT       | pool_data_l_reads - Buffer pool data logical reads                     |  |
| POOL_INDEX_L_READS      | BIGINT       | pool_index_l_reads - Buffer pool index logical reads                   |  |
| POOL_TEMP_DATA_L_READS  | BIGINT       | pool_temp_data_l_reads - Buffer pool temporary<br>data logical reads   |  |
| POOL_TEMP_INDEX_L_READS | BIGINT       | pool_temp_index_l_reads - Buffer pool temporary<br>index logical reads |  |

Table 139. Information returned for MON\_GET\_WORKLOAD

Table 139. Information returned for MON\_GET\_WORKLOAD (continued)

| Column Name             | Data Type | Description or corresponding monitor element                             |
|-------------------------|-----------|--------------------------------------------------------------------------|
| POOL_TEMP_XDA_L_READS   | BIGINT    | pool_temp_xda_l_reads - Buffer pool temporary<br>XDA data logical reads  |
| POOL_XDA_L_READS        | BIGINT    | pool_xda_l_reads - Buffer pool XDA data logical reads                    |
| POOL_DATA_P_READS       | BIGINT    | pool_data_p_reads - Buffer pool data physical reads                      |
| POOL_INDEX_P_READS      | BIGINT    | pool_index_p_reads - Buffer pool index physical reads                    |
| POOL_TEMP_DATA_P_READS  | BIGINT    | pool_temp_data_p_reads - Buffer pool temporary<br>data physical reads    |
| POOL_TEMP_INDEX_P_READS | BIGINT    | pool_temp_index_p_reads - Buffer pool temporary index physical reads     |
| POOL_TEMP_XDA_P_READS   | BIGINT    | pool_temp_xda_p_reads - Buffer pool temporary<br>XDA data physical reads |
| POOL_XDA_P_READS        | BIGINT    | pool_xda_p_reads - Buffer pool XDA data physical reads                   |
| POOL_DATA_WRITES        | BIGINT    | pool_data_writes - Buffer pool data writes                               |
| POOL_INDEX_WRITES       | BIGINT    | pool_index_writes - Buffer pool index writes                             |
| POOL_XDA_WRITES         | BIGINT    | pool_xda_writes - Buffer pool XDA data writes                            |
| POOL_READ_TIME          | BIGINT    | pool_read_time - Total buffer pool physical read time                    |
| POOL_WRITE_TIME         | BIGINT    | pool_write_time - Total buffer pool physical write time                  |
| CLIENT_IDLE_WAIT_TIME   | BIGINT    | client_idle_wait_time - Client idle wait time                            |
| DEADLOCKS               | BIGINT    | deadlocks - Deadlocks detected                                           |
| DIRECT_READS            | BIGINT    | direct_reads - Direct reads from database                                |
| DIRECT_READ_TIME        | BIGINT    | direct_read_time - Direct read time                                      |
| DIRECT_WRITES           | BIGINT    | direct_writes - Direct writes to database                                |
| DIRECT_WRITE_TIME       | BIGINT    | direct_write_time - Direct write time                                    |
| DIRECT_READ_REQS        | BIGINT    | direct_read_reqs - Direct read requests                                  |
| DIRECT_WRITE_REQS       | BIGINT    | direct_write_reqs - Direct write requests                                |
| FCM_RECV_VOLUME         | BIGINT    | fcm_recv_volume - FCM recv volume                                        |
| FCM_RECVS_TOTAL         | BIGINT    | fcm_recvs_total - FCM recvs total                                        |
| FCM_SEND_VOLUME         | BIGINT    | fcm_send_volume - FCM send volume                                        |
| FCM_SENDS_TOTAL         | BIGINT    | fcm_sends_total - FCM sends total                                        |
| FCM_RECV_WAIT_TIME      | BIGINT    | fcm_recv_wait_time - FCM recv wait time                                  |
| FCM_SEND_WAIT_TIME      | BIGINT    | fcm_send_wait_time - FCM send wait time                                  |
| IPC_RECV_VOLUME         | BIGINT    | ipc_recv_volume - Interprocess communication recv<br>volume              |
| IPC_RECV_WAIT_TIME      | BIGINT    | ipc_recv_wait_time - Interprocess communication recv wait time           |
| IPC_RECVS_TOTAL         | BIGINT    | ipc_recvs_total - Interprocess communication recvs<br>total              |
| IPC_SEND_VOLUME         | BIGINT    | ipc_send_volume - Interprocess communication sene<br>volume              |

Table 139. Information returned for MON\_GET\_WORKLOAD (continued)

| Column Name                     | Data Type | Description or corresponding monitor element                              |
|---------------------------------|-----------|---------------------------------------------------------------------------|
| IPC_SEND_WAIT_TIME              | BIGINT    | ipc_send_wait_time - Interprocess communication send wait time            |
| IPC_SENDS_TOTAL                 | BIGINT    | ipc_sends_total - Interprocess communication send total                   |
| LOCK_ESCALS                     | BIGINT    | lock_escals - Number of lock escalations                                  |
| LOCK_TIMEOUTS                   | BIGINT    | lock_timeouts - Number of lock timeouts                                   |
| LOCK_WAIT_TIME                  | BIGINT    | lock_wait_time - Time waited on locks                                     |
| LOCK_WAITS                      | BIGINT    | lock_waits - Lock waits                                                   |
| LOG_BUFFER_WAIT_TIME            | BIGINT    | log_buffer_wait_time - Log buffer wait time                               |
| NUM_LOG_BUFFER_FULL             | BIGINT    | num_log_buffer_full - Number of full log buffers                          |
| LOG_DISK_WAIT_TIME              | BIGINT    | log_disk_wait_time - Log disk wait time                                   |
| LOG_DISK_WAITS_TOTAL            | BIGINT    | log_disk_waits_total - Log disk waits total                               |
| RQSTS_COMPLETED_TOTAL           | BIGINT    | rqsts_completed_total - Total requests completed                          |
| ROWS_MODIFIED                   | BIGINT    | rows_modified - Rows modified                                             |
| ROWS_READ                       | BIGINT    | rows_read - Rows read                                                     |
| ROWS_RETURNED                   | BIGINT    | rows_returned - Rows returned                                             |
| TCPIP_RECV_VOLUME               | BIGINT    | tcpip_recv_volume - TCP/IP received volume                                |
| TCPIP_SEND_VOLUME               | BIGINT    | tcpip_send_volume - TCP/IP send volume                                    |
| TCPIP_RECV_WAIT_TIME            | BIGINT    | tcpip_recv_wait_time - TCP/IP recv wait time                              |
| TCPIP_RECVS_TOTAL               | BIGINT    | tcpip_recvs_total - TCP/IP recvs total                                    |
| TCPIP_SEND_WAIT_TIME            | BIGINT    | tcpip_send_wait_time - TCP/IP send wait time                              |
| TCPIP_SENDS_TOTAL               | BIGINT    | tcpip_sends_total - TCP/IP sends total                                    |
| TOTAL_APP_RQST_TIME             | BIGINT    | total_app_rqst_time - Total application request time                      |
| TOTAL_RQST_TIME                 | BIGINT    | total_rqst_time - Total request time                                      |
| WLM_QUEUE_TIME_TOTAL            | BIGINT    | wlm_queue_time_total - Workload manager total<br>queue time               |
| WLM_QUEUE_ASSIGNMENTS<br>_TOTAL | BIGINT    | wlm_queue_assignments_total - Workload manager<br>total queue assignments |
| TOTAL_CPU_TIME                  | BIGINT    | total_cpu_time - Total CPU time                                           |
| TOTAL_WAIT_TIME                 | BIGINT    | total_wait_time - Total wait time                                         |
| APP_RQSTS_COMPLETED_TOTAL       | BIGINT    | app_rqsts_completed_total - Total application<br>requests completed       |
| TOTAL_SECTION_SORT_TIME         | BIGINT    | total_section_sort_time - Total section sort time                         |
| TOTAL_SECTION_SORT_PROC_TIME    | BIGINT    | total_section_sort_proc_time - Total section sort<br>processing time      |
| TOTAL_SECTION_SORTS             | BIGINT    | total_section_sorts - Total section sorts                                 |
| TOTAL_SORTS                     | BIGINT    | total_sorts - Total Sorts                                                 |
| POST_THRESHOLD_SORTS            | BIGINT    | post_threshold_sorts - Post threshold sorts                               |
| POST_SHRTHRESHOLD_SORTS         | BIGINT    | post_shrthreshold_sorts - Post shared threshold sorts                     |
| SORT_OVERFLOWS                  | BIGINT    | sort_overflows - Sort overflows                                           |
| TOTAL_COMPILE_TIME              | BIGINT    | total_compile_time - Total compile time                                   |

Table 139. Information returned for MON\_GET\_WORKLOAD (continued)

| Column Name                          | Data Type | Description or corresponding monitor element                                 |
|--------------------------------------|-----------|------------------------------------------------------------------------------|
| TOTAL_COMPILE_PROC_TIME              | BIGINT    | total_compile_proc_time - Total compile processing time                      |
| TOTAL_COMPILATIONS                   | BIGINT    | total_compilations - Total compilations                                      |
| TOTAL_IMPLICIT_COMPILE_TIME          | BIGINT    | total_implicit_compile_time - Total implicit compile<br>time                 |
| TOTAL_IMPLICIT_COMPILE<br>_PROC_TIME | BIGINT    | total_implicit_compile_proc_time - Total implicit<br>compile processing time |
| TOTAL_IMPLICIT_COMPILATIONS          | BIGINT    | total_implicit_compilations - Total implicit<br>complications                |
| TOTAL_SECTION_TIME                   | BIGINT    | total_section_time - Total section time                                      |
| TOTAL_SECTION_PROC_TIME              | BIGINT    | total_section_proc_time - Total section processing time                      |
| TOTAL_APP_SECTION_EXECUTIONS         | BIGINT    | total_app_section_executions - Total section<br>executions                   |
| TOTAL_ACT_TIME                       | BIGINT    | total_activity_time - Total activity time                                    |
| TOTAL_ACT_WAIT_TIME                  | BIGINT    | total_activity_wait_time - Total activity wait time                          |
| ACT_RQSTS_TOTAL                      | BIGINT    | act_rqsts_total - Total activity requests                                    |
| TOTAL_ROUTINE_TIME                   | BIGINT    | total_routine_time - Total routine time                                      |
| TOTAL_ROUTINE_INVOCATIONS            | BIGINT    | total_routine_invocations - Total routine invocations                        |
| TOTAL_COMMIT_TIME                    | BIGINT    | total_commit_time - Total commit time                                        |
| TOTAL_COMMIT_PROC_TIME               | BIGINT    | total_commit_proc_time - Total commits processing time                       |
| TOTAL_APP_COMMITS                    | BIGINT    | total_app_commits - Total application commits                                |
| INT_COMMITS                          | BIGINT    | int_commits - Internal commits                                               |
| TOTAL_ROLLBACK_TIME                  | BIGINT    | total_rollback_time - Total rollback time                                    |
| TOTAL_ROLLBACK_PROC_TIME             | BIGINT    | total_rollback_proc_time - Total rollback processing time                    |
| TOTAL_APP_ROLLBACKS                  | BIGINT    | total_app_rollbacks - Total application rollbacks                            |
| INT_ROLLBACKS                        | BIGINT    | int_rollbacks - Internal rollbacks                                           |
| TOTAL_RUNSTATS_TIME                  | BIGINT    | total_runstats_time - Total runtime statistics                               |
| TOTAL_RUNSTATS_PROC_TIME             | BIGINT    | total_runstats_proc_time - Total runtime statistics<br>processing time       |
| TOTAL_RUNSTATS                       | BIGINT    | total_runstats - Total runtime statistics                                    |
| TOTAL_REORG_TIME                     | BIGINT    | total_reorg_time - Total reorganization time                                 |
| TOTAL_REORG_PROC_TIME                | BIGINT    | total_reorg_proc_time - Total reorganization<br>processing time              |
| TOTAL_REORGS                         | BIGINT    | total_reorgs - Total reorganizations                                         |
| TOTAL_LOAD_TIME                      | BIGINT    | total_load_time - Total load time                                            |
| TOTAL_LOAD_PROC_TIME                 | BIGINT    | total_load_proc_time - Total load processing time                            |
| TOTAL_LOADS                          | BIGINT    | total_loads - Total loads                                                    |
| CAT_CACHE_INSERTS                    | BIGINT    | cat_cache_inserts - Catalog cache inserts                                    |
| CAT_CACHE_LOOKUPS                    | BIGINT    | cat_cache_lookups - Catalog cache lookups                                    |
| PKG_CACHE_INSERTS                    | BIGINT    | pkg_cache_inserts - Package cache inserts                                    |

Table 139. Information returned for MON\_GET\_WORKLOAD (continued)

| Column Name            | Data Type  | Description or corresponding monitor element              |
|------------------------|------------|-----------------------------------------------------------|
| PKG_CACHE_LOOKUPS      | BIGINT     | pkg_cache_lookups - Package cache lookups                 |
| THRESH_VIOLATIONS      | BIGINT     | hresh_violations - Number of threshold violations         |
| NUM_LW_THRESH_EXCEEDED | BIGINT     | num_lw_thresh_exceeded - Number of thresholds<br>exceeded |
| ADDITIONAL_DETAILS     | BLOB(100K) | Reserved for future use.                                  |

# MON\_GET\_WORKLOAD\_DETAILS table function - Get detailed workload metrics

The MON\_GET\_WORKLOAD\_DETAILS table function returns detailed metrics for one or more workloads.

### Syntax

►►─MON\_GET\_WORKLOAD\_DETAILS─(*\_\_workload\_name\_\_,\_\_member\_\_*)

The schema is SYSPROC.

### Table function parameters

workload\_name

An input argument of type VARCHAR(128) that specifies a specific workload for which the metrics are to be returned. If the argument is NULL or an empty string, metrics are returned for all workloads.

member

An input argument of type INTEGER that specifies a valid member in the same instance as the currently connected database when calling this function. Specify -1 for the current database member, or -2 for all database members. If the NULL value is specified, -1 is set implicitly.

### Authorization

EXECUTE privilege on the MON\_GET\_WORKLOAD\_DETAILS function.

### Example

Display lock information for each workload, aggregated across members, ordered by highest lock wait time.

"LOCK\_ESCALS" INTEGER PATH 'system\_metrics/lock\_escals' ) AS DETMETRICS GROUP BY workload\_name ORDER BY total\_lock\_wait\_time desc;

The following is an example of output from this query.

| WORKLOAD_NAME          | TOTAL_LOCK_WAIT_TIME | TOTAL_LOCK_WAITS |
|------------------------|----------------------|------------------|
|                        |                      |                  |
| SYSDEFAULTADMWORKLOAD  | Ū                    | 0                |
| SYSDEFAULTUSERWORKLOAD | 0                    | 0                |
|                        |                      |                  |

2 record(s) selected.

Output for query (continued).

| ••• | TOTAL_LOCK_TIMEOUTS | TOTAL_LOCK_ESC | ALS |
|-----|---------------------|----------------|-----|
|     |                     |                |     |
|     | Θ                   |                | 0   |
|     | Θ                   |                | 0   |

#### Usage notes

The metrics returned by the MON\_GET\_WORKLOAD\_DETAILS function represent the accumulation of all metrics for requests that were submitted by connections mapped to the identified workload object. This function is similar to the MON\_GET\_WORKLOAD table function:

- The MON\_GET\_WORKLOAD table function returns the most commonly used metrics in a column-based format and is the most performance efficient method of retrieving metrics.
- The MON\_GET\_WORKLOAD\_DETAILS table function returns the entire set of available metrics in an XML document format, which provides maximum flexibility for formatting output. The XML based output can be parsed directly by an XML parser, or it can be converted to relational format by the XMLTABLE function (see the example).

Metrics are rolled up to a workload on unit of work boundaries, and periodically during the execution of requests. Therefore, the values reported by this table function reflect the current state of the system at the time of the most recent rollup. Metrics are strictly increasing in value. To determine the value of a given metric for an interval of time, use the MON\_GET\_WORKLOAD\_DETAILS table function to query the metric at the start and end of the interval, and compute the difference.

Request metrics are controlled through the COLLECT REQUEST METRICS clause on service superclasses and the **mon\_req\_metrics** database configuration parameter at the database level. Metrics are only collected for a request if the request is processed by an agent in a service subclass whose parent service superclass has request metrics enabled, or if request metrics collection is enabled for the entire database. By default request metrics are enabled at the database level. If request metrics have been disabled at the database level, and for a service superclass, the metrics reported for each workload mapped to that service superclass stop increasing (or remain at 0 if request metrics were disabled at database activation time).

The MON\_GET\_WORKLOAD\_DETAILS table function returns one row of data per workload and per member. No aggregation across workloads (on a member), or across members (for a service class or more), is performed. However, aggregation can be achieved through SQL queries as shown in the example. The schema for the XML document that is returned in the DETAILS column is available in the file sqllib/misc/DB2MonRoutines.xsd. Further details can be found in the file sqllib/misc/DB2MonCommon.xsd.

## Information returned

Table 140. Information returned for MON\_GET\_WORKLOAD\_DETAILS

| Column Name   | Data Type    | Description                                                                                                    |
|---------------|--------------|----------------------------------------------------------------------------------------------------|
| WORKLOAD_NAME | VARCHAR(128) | workload_name - Workload name                                                                                                   |
| WORKLOAD_ID   | INTEGER      | workload_id - Workload ID                                                                                                    |
| MEMBER        | SMALLINT     | member - Database member                                                                                                    |
| DETAILS       | BLOB(1M)     | XML document that contains detailed metrics for the workload. See Table 141 for a description of the elements in this document. |

The following example shows the structure of the XML document that is returned in the DETAILS column.

```
<workload_id>11</workload_id>
<member>0</member>
<system_metrics release="90700000">
<act_aborted_total>5</act_aborted_total>
...
<wlm_queue_assignments_total>3</wlm_queue_assignments_total>
</system metrics>
```

```
</db2 workload>
```

For the full schema, see sqllib/misc/DB2MonRoutines.xsd.

Table 141. Detailed metrics returned for MON\_GET\_WORKLOAD\_DETAILS

| Element Name                | Data Type              | Description or corresponding monitor element                     |
|-----------------------------|------------------------|------------------------------------------------------------------|
| workload_name               | xs:string (128)        | workload_name - Workload name                                    |
| workload_id                 | xs:nonNegativeInteger  | workload_id - Workload ID                                        |
| member                      | xs:nonNegativeInteger  | member - Database member                                         |
| act_aborted_total           | xs:nonNegativeInteger  | act_aborted_total - Total aborted activities                     |
| act_completed_total         | xs:nonNegativeInteger  | act_completed_total - Total completed activities                 |
| act_rejected_total          | xs:nonNegativeInteger  | act_rejected_total - Total rejected activities                   |
| act_rqsts_total             | xs:nonNegativeInteger  | act_rqsts_total - Total activity requests                        |
| agent_wait_time             | xs:nonNegativeInteger  | agent_wait_time - Agent wait time                                |
| agent_waits_total           | xs:nonNegativeInteger  | agent_waits_total - Total agent waits                            |
| app_rqsts_completed_total   | xs:nonNegativeInteger  | app_rqsts_completed_total - Total application requests completed |
| audit_events_total          | xs:nonNetagiveIngteger | audit_events_total - Total audit events                          |
| audit_subsystem_wait_time   | xs:nonNegativeInteger  | audit_subsystem_wait_time - Audit subsystem wait time            |
| audit_subsystem_waits_total | xs:nonNegativeInteger  | audit_subsystem_waits_total - Total audit subsystem<br>waits     |
| audit_file_write_wait_time  | xs:nonNegativeInteger  | audit_file_write_wait_time - Audit file write wait time          |
| audit_file_writes_total     | xs:nonNegativeInteger  | audit_file_writes_total - Total Audit files written              |
| cat_cache_inserts           | xs:nonNegativeInteger  | cat_cache_inserts - Catalog cache inserts                        |

|                            |                       | · · ·                                                              |
|----------------------------|-----------------------|--------------------------------------------------------------------|
| Element Name               | Data Type             | Description or corresponding monitor element                       |
| cat_cache_lookups          | xs:nonNegativeInteger | cat_cache_lookups - Catalog cache lookups                          |
| client_idle_wait_time      | xs:nonNegativeInteger | client_idle_wait_time - Client idle wait time                      |
| deadlocks                  | xs:nonNegativeInteger | deadlocks - Deadlocks detected                                     |
| diaglog_writes_total       | xs:nonNegativeInteger | diaglog_writes_total - Diag log total writes                       |
| diaglog_write_wait_time    | xs:nonNegativeInteger | diaglog_write_wait_time - Diag log write time                      |
| direct_read_time           | xs:nonNegativeInteger | direct_read_time - Direct read time                                |
| direct_write_time          | xs:nonNegativeInteger | direct_write_time - Direct write time                              |
| direct_read_reqs           | xs:nonNegativeInteger | direct_read_reqs - Direct read requests                            |
| direct_reads               | xs:nonNegativeInteger | direct_reads - Direct reads from database                          |
| direct_write_reqs          | xs:nonNegativeInteger | direct_write_reqs - Direct write requests                          |
| direct_writes              | xs:nonNegativeInteger | direct_writes - Direct writes to database                          |
| fcm_recv_volume            | xs:nonNegativeInteger | fcm_recv_volume - FCM recv volume                                  |
| fcm_recv_wait_time         | xs:nonNegativeInteger | fcm_recv_wait_time - FCM recv wait time                            |
| fcm_recvs_total            | xs:nonNegativeInteger | fcm_recvs_total - FCM recvs total                                  |
| fcm_message_recv_volume    | xs:nonNegativeInteger | fcm_message_recv_volume - FCM message recv volume                  |
| fcm_message_recvs_total    | xs:nonNegativeInteger | fcm_message_recvs_total - FCM message recvs total                  |
| fcm_message_recv_wait_time | xs:nonNegativeInteger | fcm_message_recv_wait_time - FCM message recv wait time            |
| fcm_message_send_volume    | xs:nonNegativeInteger | fcm_message_send_volume - FCM message send volume                  |
| fcm_message_send_wait_time | xs:nonNegativeInteger | fcm_message_send_wait_time - FCM message send wait time            |
| fcm_message_sends_total    | xs:nonNegativeInteger | fcm_message_sends_total - FCM message sends total                  |
| fcm_send_volume            | xs:nonNegativeInteger | fcm_send_volume - FCM send volume                                  |
| fcm_send_wait_time         | xs:nonNegativeInteger | fcm_send_wait_time - FCM send wait time                            |
| fcm_sends_total            | xs:nonNegativeInteger | fcm_sends_total - FCM sends total                                  |
| fcm_tq_recv_wait_time      | xs:nonNegativeInteger | fcm_tq_recv_wait_time - FCM tablequeue recv wait time              |
| fcm_tq_send_wait_time      | xs:nonNegativeInteger | fcm_tq_send_wait_time - FCM tablequeue send wait time              |
| fcm_tq_recv_volume         | xs:nonNegativeInteger | fcm_tq_recv_volume - FCM tablequeue recv volume                    |
| fcm_tq_recvs_total         | xs:nonNegativeInteger | fcm_tq_recvs_total - FCM tablequeue recvs total                    |
| fcm_tq_send_volume         | xs:nonNegativeInteger | fcm_tq_send_volume - FCM tablequeue send volume                    |
| fcm_tq_sends_total         | xs:nonNegativeInteger | fcm_tq_sends_total - FCM tablequeue send total                     |
| int_commits                | xs:nonNegativeInteger | int_commits - Internal commits                                     |
| int_rollbacks              | xs:nonNegativeInteger | int_rollbacks - Internal rollbacks                                 |
| tq_tot_send_spills         | xs:nonNegativeInteger | tq_tot_send_spills - Total number of tablequeue buffers overflowed |
| ipc_recv_volume            | xs:nonNegativeInteger | ipc_recv_volume - Interprocess communication recv<br>volume        |
| ipc_recv_wait_time         | xs:nonNegativeInteger | ipc_recv_wait_time - Interprocess communication recv<br>wait time  |
| ipc_recvs_total            | xs:nonNegativeInteger | ipc_recvs_total - Interprocess communication recvs total           |
|                            | 4                     | -                                                                  |

Table 141. Detailed metrics returned for MON\_GET\_WORKLOAD\_DETAILS (continued)

| Element Name            | Data Type             | Description or corresponding monitor element                          |
|-------------------------|-----------------------|-----------------------------------------------------------------------|
| ipc_send_volume         | xs:nonNegativeInteger | ipc_send_volume - Interprocess communication send volume              |
| ipc_send_wait_time      | xs:nonNegativeInteger | ipc_send_wait_time - Interprocess communication send wait time        |
| ipc_sends_total         | xs:nonNegativeInteger | ipc_sends_total - Interprocess communication send total               |
| lock_escals             | xs:nonNegativeInteger | lock_escals - Number of lock escalations                              |
| lock_timeouts           | xs:nonNegativeInteger | lock_timeouts - Number of lock timeouts                               |
| lock_wait_time          | xs:nonNegativeInteger | lock_wait_time - Time waited on locks                                 |
| lock_waits              | xs:nonNegativeInteger | lock_waits - Lock waits                                               |
| log_buffer_wait_time    | xs:nonNegativeInteger | log_buffer_wait_time - Log buffer wait time                           |
| log_disk_wait_time      | xs:nonNegativeInteger | log_disk_wait_time - Log disk wait time                               |
| log_disk_waits_total    | xs:nonNegativeInteger | log_disk_waits_total - Log disk waits total                           |
| num_lw_thresh_exceeded  | xs:nonNegativeInteger | num_lw_thresh_exceeded - Number of thresholds<br>exceeded             |
| pkg_cache_inserts       | xs:nonNegativeInteger | pkg_cache_inserts - Package cache inserts                             |
| pkg_cache_lookups       | xs:nonNegativeInteger | pkg_cache_lookups - Package cache lookups                             |
| pool_data_l_reads       | xs:nonNegativeInteger | pool_data_l_reads - Buffer pool data logical reads                    |
| <br>pool_data_p_reads   | xs:nonNegativeInteger | pool_data_p_reads - Buffer pool data physical reads                   |
| pool_data_writes        | xs:nonNegativeInteger | pool_data_writes - Buffer pool data writes                            |
| pool_index_l_reads      | xs:nonNegativeInteger | pool_index_l_reads - Buffer pool index logical reads                  |
| pool_index_p_reads      | xs:nonNegativeInteger | pool_index_p_reads - Buffer pool index physical reads                 |
| pool_index_writes       | xs:nonNegativeInteger | pool_index_writes - Buffer pool index writes                          |
| pool_read_time          | xs:nonNegativeInteger | pool_read_time - Total buffer pool physical read time                 |
| pool_temp_data_l_reads  | xs:nonNegativeInteger | pool_temp_data_l_reads - Buffer pool temporary data<br>logical reads  |
| pool_temp_data_p_reads  | xs:nonNegativeInteger | pool_temp_data_p_reads - Buffer pool temporary data physical reads    |
| pool_temp_index_l_reads | xs:nonNegativeInteger | pool_temp_index_l_reads - Buffer pool temporary index logical reads   |
| pool_temp_index_p_reads | xs:nonNegativeInteger | pool_temp_index_p_reads - Buffer pool temporary index physical reads  |
| pool_temp_xda_l_reads   | xs:nonNegativeInteger | pool_temp_xda_l_reads - Buffer pool temporary XDA data logical reads  |
| pool_temp_xda_p_reads   | xs:nonNegativeInteger | pool_temp_xda_p_reads - Buffer pool temporary XDA data physical reads |
| pool_write_time         | xs:nonNegativeInteger | pool_write_time - Total buffer pool physical write time               |
| pool_xda_l_reads        | xs:nonNegativeInteger | pool_xda_l_reads - Buffer pool XDA data logical reads                 |
| pool_xda_p_reads        | xs:nonNegativeInteger | pool_xda_p_reads - Buffer pool XDA data physical reads                |
| pool_xda_writes         | xs:nonNegativeInteger | pool_xda_writes - Buffer pool XDA data writes                         |
| num_log_buffer_full     | xs:nonNegativeInteger | num_log_buffer_full - Number of full log buffers                      |
| rqsts_completed_total   | xs:nonNegativeInteger | rqsts_completed_total - Total requests completed                      |
| rows_modified           | xs:nonNegativeInteger | rows_modified - Rows modified                                         |
| rows_read               | xs:nonNegativeInteger | rows_read - Rows read                                                 |

Table 141. Detailed metrics returned for MON\_GET\_WORKLOAD\_DETAILS (continued)

| Element Name                          | Data Type             | Description or corresponding monitor element                                 |
|---------------------------------------|-----------------------|------------------------------------------------------------------------------|
| rows_returned                         | xs:nonNegativeInteger | rows_returned - Rows returned                                                |
| tcpip_recv_volume                     | xs:nonNegativeInteger | tcpip_recv_volume - TCP/IP received volume                                   |
| tcpip_recv_wait_time                  | xs:nonNegativeInteger | tcpip_recv_wait_time - TCP/IP recv wait time                                 |
| tcpip_recvs_total                     | xs:nonNegativeInteger | tcpip_recvs_total - TCP/IP recvs total                                       |
| tcpip_send_volume                     | xs:nonNegativeInteger | tcpip_send_volume - TCP/IP send volume                                       |
| tcpip_send_wait_time                  | xs:nonNegativeInteger | tcpip_send_wait_time - TCP/IP send wait time                                 |
| tcpip_sends_total                     | xs:nonNegativeInteger | tcpip_sends_total - TCP/IP sends total                                       |
| thresh_violations                     | xs:nonNegativeInteger | thresh_violations - Number of threshold violations                           |
| total_act_time                        | xs:nonNegativeInteger | total_act_time - Total activity time                                         |
| total_act_wait_time                   | xs:nonNegativeInteger | total_act_wait_time - Total activity wait time                               |
| total_app_commits                     | xs:nonNegativeInteger | total_app_commits - Total application commits                                |
| total_app_rollbacks                   | xs:nonNegativeInteger | total_app_rollbacks - Total application rollbacks                            |
| total_app_rqst_time                   | xs:nonNegativeInteger | total_app_rqst_time - Total application request time                         |
| total_app_section_executions          | xs:nonNegativeInteger | total_app_section_executions - Total section executions                      |
| total_commit_proc_time                | xs:nonNegativeInteger | total_commit_proc_time - Total commits processing time                       |
| total_commit_time                     | xs:nonNegativeInteger | total_commit_time - Total commit time                                        |
| total_compilations                    | xs:nonNegativeInteger | total_compilations - Total compilations                                      |
| total_compile_proc_time               | xs:nonNegativeInteger | total_compile_proc_time - Total compile processing time                      |
| total_compile_time                    | xs:nonNegativeInteger | total_compile_time - Total compile time                                      |
| total_cpu_time                        | xs:nonNegativeInteger | total_cpu_time - Total CPU time                                              |
| total_implicit_compilations           | xs:nonNegativeInteger | total_implicit_compilations - Total implicit complications                   |
| total_implicit_compile_<br>proc_time  | xs:nonNegativeInteger | total_implicit_compile_proc_time - Total implicit compile<br>processing time |
| total_implicit_compile_time           | xs:nonNegativeInteger | total_implicit_compile_time - Total implicit compile time                    |
| total_loads                           | xs:nonNegativeInteger | total_loads - Total loads                                                    |
| total_load_proc_time                  | xs:nonNegativeInteger | total_load_proc_time - Total load processing time                            |
| total_load_time                       | xs:nonNegativeInteger | total_load_time - Total load time                                            |
| total_reorgs                          | xs:nonNegativeInteger | total_reorgs - Total reorganizations                                         |
| total_reorg_proc_time                 | xs:nonNegativeInteger | total_reorg_proc_time - Total reorganization processing time                 |
| total_reorg_time                      | xs:nonNegativeInteger | total_reorg_time - Total reorganization time                                 |
| total_rollback_proc_time              | xs:nonNegativeInteger | total_rollback_proc_time - Total rollback processing time                    |
| total_rollback_time                   | xs:nonNegativeInteger | total_rollback_time - Total rollback time                                    |
| total_routine_invocations             | xs:nonNegativeInteger | total_routine_invocations - Total routine invocations                        |
| total_routine_time                    | xs:nonNegativeInteger | total_routine_time - Total routine time                                      |
| total_routine_user_<br>code_proc_time | xs:nonNegativeInteger | total_routine_user_code_proc_time - Total routine user code processing time  |
| total_routine_user_<br>code_time      | xs:nonNegativeInteger | total_routine_user_code_time - Total routine user code<br>time               |
| total_rqst_time                       | xs:nonNegativeInteger | total_rqst_time - Total request time                                         |
| total_runstats                        | xs:nonNegativeInteger | total_runstats - Total runtime statistics                                    |
|                                       |                       |                                                                              |

Table 141. Detailed metrics returned for MON\_GET\_WORKLOAD\_DETAILS (continued)

| Element Name                 | Data Type             | Description or corresponding monitor element                           |
|------------------------------|-----------------------|------------------------------------------------------------------------|
| total_runstats_proc_time     | xs:nonNegativeInteger | total_runstats_proc_time - Total runtime statistics<br>processing time |
| total_runstats_time          | xs:nonNegativeInteger | total_runstats_time - Total runtime statistics                         |
| total_section_proc_time      | xs:nonNegativeInteger | total_section_proc_time - Total section processing time                |
| total_section_sort_time      | xs:nonNegativeInteger | total_section_sort_time - Total section sort time                      |
| total_section_sort_proc_time | xs:nonNegativeInteger | total_section_sort_proc_time - Total section sort<br>processing time   |
| total_section_sorts          | xs:nonNegativeInteger | total_section_sorts - Total section sorts                              |
| total_section_time           | xs:nonNegativeInteger | total_section_time - Total section time                                |
| total_sorts                  | xs:nonNegativeInteger | total_sorts - Total Sorts                                              |
| post_threshold_sorts         | xs:nonNegativeInteger | post_threshold_sorts - Post threshold sorts                            |
| post_shrthreshold_sorts      | xs:nonNegativeInteger | post_shrthreshold_sorts - Post shared threshold sorts                  |
| sort_overflows               | xs:nonNegativeInteger | sort_overflows - Sort overflows                                        |
| tq_tot_send_spills           | xs:nonNegativeInteger | tq_tot_send_spills - Total number of table queue buffers overflowed    |
| total_wait_time              | xs:nonNegativeInteger | total_wait_time - Total wait time                                      |
| wlm_queue_time_total         | xs:nonNegativeInteger | wlm_queue_time_total - Workload manager total queue time               |
| wlm_queue_assignments_total  | xs:nonNegativeInteger | wlm_queue_assignments_total - Workload manager total queue assignments |

Table 141. Detailed metrics returned for MON\_GET\_WORKLOAD\_DETAILS (continued)

# MON\_LOCKWAITS administrative view - Retrieve metrics for applications that are waiting to obtain locks

The MON\_LOCKWAITS administrative view returns information about agents working on behalf of applications that are waiting to obtain locks in the currently connected database. It is a useful query for identifying locking problems. This administrative view replaces the SNAPLOCKWAIT administrative view which is deprecated in DB2 Version 9.7 Fix Pack 1 and might be discontinued in a future release.

**Note:** If your database was created in Version 9.7 prior to Fix Pack 1, to run this routine you must have already run the db2updv97 command. If your database was created before Version 9.7, it is not necessary to run the db2updv97 command (because the catalog update is automatically taken care of by the database migration). If you downgrade to Version 9.7, this routine will no longer work.

## Authorization

One of the following authorizations is required:

- SELECT privilege on the MON\_LOCKWAITS administrative view
- CONTROL privilege on the MON\_LOCKWAITS administrative view
- DATAACCESS authority

# Information returned

| Column name                | Data type    | Description or Monitor<br>element                                                                                                    |
|----------------------------|--------------|----------------------------------------------------------------------------------------------------|
| LOCK_WAIT_ELAPSED<br>_TIME | INTEGER      | The time elapsed since the agent started waiting to obtain the lock. This value is given in seconds.                                                                                                    |
| LOCK_NAME                  | VARCHAR(32)  | lock_name - Lock name<br>You can use the<br>MON_FORMAT_LOCK_<br>NAME routine to format<br>this internal binary<br>lock name and<br>obtain more details<br>regarding the lock,<br>such as the table and table<br>space that a table<br>lock references. |
| LOCK_OBJECT_TYPE           | VARCHAR(32)  | lock_object_type - Lock<br>object type waited on                                                                                                    |
| TABSCHEMA                  | VARCHAR(128) | table_schema - Table schema<br>name                                                                                                    |
|                            |              | For locks that do not<br>reference a table, NULL is<br>returned.                                                                                                    |
| TABNAME                    | VARCHAR(128) | table_name - Table name                                                                                                    |
|                            |              | For locks that do not<br>reference a table, NULL is<br>returned.                                                                                                    |
| DATA_PARTITION_ID          | INTEGER      | data_partition_id - Data<br>Partition identifier                                                                                                    |
|                            |              | This element is only<br>applicable to partitioned<br>tables and partitioned<br>indexes. When returning lock<br>level information, a value of<br>-1 represents a lock which<br>controls access to the whole<br>table.                                   |
| LOCK_MODE                  | VARCHAR(10)  | lock_mode - Lock mode                                                                                                    |
| LOCK_CURRENT_MODE          | VARCHAR(10)  | lock_current_mode - Original<br>lock mode before conversion<br>If the LOCK_STATUS is not<br>"C" (converting), then a value<br>of NULL is returned.                                                                                                    |
| LOCK_MODE_REQUESTED        | VARCHAR(10)  | lock_mode_requested - Lock<br>mode requested                                                                                                    |
| REQ_APPLICATION_<br>HANDLE | BIGINT       | req_application_handle -<br>Requesting application<br>handle                                                                                                    |

Table 142. Information returned by the MON\_LOCKWAITS administrative view

| Column name                | Data type    | Description or Monitor<br>element                                                                                                    |
|----------------------------|--------------|----------------------------------------------------------------------------------------------------|
| REQ_AGENT_TID              | BIGINT       | req_agent_tid - Requesting<br>agent TID                                                                                                    |
| REQ_MEMBER                 | SMALLINT     | req_member - Requesting<br>member                                                                                                    |
| REQ_APPLICATION_<br>NAME   | VARCHAR(128) | The name of the application<br>running at the client that is<br>waiting to acquire this lock.                                                                                           |
| REQ_USERID                 | VARCHAR(128) | The current authorization ID<br>for the session being used by<br>the application that is<br>waiting to acquire this lock.                                                               |
| REQ_STMT_TEXT              | CLOB(2MB)    | SQL statement section that<br>the application waiting to<br>acquire the lock is executing.                                                                                              |
|                            |              | For non-SQL activities, a<br>0-length string value is<br>returned.                                                                                                    |
| HLD_APPLICATION_<br>HANDLE | BIGINT       | hld_application_handle -<br>Holding application handle                                                                                                    |
|                            |              | If the application holding<br>this lock is unknown or<br>cannot be found then a value<br>of NULL is returned.                                                                           |
| HLD_MEMBER                 | SMALLINT     | hld_member - Holding<br>member                                                                                                    |
| HLD_APPLICATION_<br>NAME   | VARCHAR(128) | The name of the application<br>running at the client that is<br>holding this lock.                                                                                                    |
|                            |              | If the application holding<br>this lock is unknown or<br>cannot be found then a<br>0-length string value is<br>returned.                                                                |
| HLD_USERID                 | VARCHAR(128) | The current authorization ID<br>for the session being used by<br>the application that is<br>holding this lock.                                                                          |
| HLD_CURRENT_<br>STMT_TEXT  | CLOB(2MB)    | SQL statement text that is<br>currently associated with the<br>application that is holding<br>the lock. Note that this is not<br>necessarily the statement that<br>is causing the lock. |

Table 142. Information returned by the MON\_LOCKWAITS administrative view (continued)

# MON\_PKG\_CACHE\_SUMMARY - Retrieve a high-level summary of the database package cache

The MON\_PKG\_CACHE\_SUMMARY administrative view returns key metrics for both static and dynamic SQL statements in the cache, providing a high-level summary of the database package cache. The metrics returned are aggregated over all executions of the statement across all members of the database.

**Note:** If your database was created in Version 9.7 prior to Fix Pack 1, to run this routine you must have already run the db2updv97 command. If your database was created before Version 9.7, it is not necessary to run the db2updv97 command (because the catalog update is automatically taken care of by the database migration). If you downgrade to Version 9.7, this routine will no longer work.

The schema is SYSIBMADM.

## Authorization

One of the following authorizations is required:

- SELECT privilege on the MON\_PKG\_CACHE\_SUMMARY administrative view
- CONTROL privilege on the MON\_PKG\_CACHE\_SUMMARY administrative view
- DATAACCESS authority

## Information returned

Table 143. Information returned by the MON\_PKG\_CACHE\_SUMMARY administrative view

| Column name                     | Data type                   | Description or Monitor<br>element                                                                                                    |
|---------------------------------|-----------------------------|----------------------------------------------------------------------------------------------------|
| SECTION_TYPE                    | CHAR(1)                     | section_type - Section type<br>indicator                                                                                                    |
| EXECUTABLE_ID                   | VARCHAR(32) FOR BIT<br>DATA | executable_id - Executable ID                                                                                                    |
| NUM_COORD_EXEC                  | BIGINT                      | num_coord_exec - Number<br>of executions by coordinator<br>agent                                                                                                    |
| NUM_COORD_EXEC_<br>WITH_METRICS | BIGINT                      | num_coord_exec_with_metrics<br>- Number of executions by<br>coordinator agent with<br>metrics                                                                                                    |
| TOTAL_STMT_EXEC_TIME            | BIGINT                      | The total amount of time, in<br>milliseconds, spent executing<br>the statement, including<br>nested activities, over all<br>executions of the statement<br>where the metrics have been<br>collected.   |
| AVG_STMT_EXEC_TIME              | BIGINT                      | The average amount of time,<br>in milliseconds, spent<br>executing the statement,<br>including nested activities,<br>over all executions of the<br>statement where the metrics<br>have been collected. |

| Column name                     | Data type | Description or Monitor<br>element                                                                                                    |
|---------------------------------|-----------|----------------------------------------------------------------------------------------------------|
| TOTAL_CPU_TIME                  | BIGINT    | The total amount of CPU<br>time, in microseconds, used<br>while within the DB2<br>database manager. This value<br>represents the combined total<br>of both user and system CPU<br>time. It is calculated as the<br>sum of all total_cpu_time -<br>Total CPU time values for<br>the statement.                                    |
| AVG_CPU_TIME                    | BIGINT    | The average amount of CPU<br>time, in microseconds, spent<br>within the DB2 database<br>manager over all executions<br>of the statement where the<br>metrics have been collected.                                                                                                    |
| TOTAL_LOCK_WAIT_TIME            | BIGINT    | The total elapsed time, in<br>milliseconds, spent waiting<br>for locks. This value is<br>calculated as the sum of all<br>lock_wait_time - Time waited<br>on locks values for the<br>statement.                                                                                                    |
| AVG_LOCK_WAIT_TIME              | BIGINT    | The average elapsed time, in<br>milliseconds, spent waiting<br>for locks over all executions<br>of the statement where the<br>metrics have been collected.                                                                                                    |
| TOTAL_IO_WAIT_TIME              | BIGINT    | The total elapsed time, in<br>milliseconds, spent on I/O<br>operations. This value is<br>calculated as the sum of the<br>elapsed time required to<br>perform direct reads or direct<br>writes, plus the elapsed time<br>spent physically reading or<br>writing data and index pages<br>from or to the table space<br>containers. |
| AVG_IO_WAIT_TIME                | BIGINT    | The average elapsed time, in<br>milliseconds, spent on I/O<br>operations over all<br>executions of the statement<br>where the metrics have been<br>collected.                                                                                                    |
| PREP_TIME                       | BIGINT    | prep_time - Preparation time                                                                                                    |
| ROWS_READ_PER_<br>ROWS_RETURNED | BIGINT    | The average number of rows<br>read per rows returned over<br>all executions of the<br>statement where the metrics<br>have been collected.                                                                                                    |

Table 143. Information returned by the MON\_PKG\_CACHE\_SUMMARY administrative view (continued)

Table 143. Information returned by the MON\_PKG\_CACHE\_SUMMARY administrative view (continued)

| Column name | Data type | Description or Monitor<br>element |
|-------------|-----------|-----------------------------------|
| STMT_TEXT   | CLOB(2MB) | stmt_text - SQL statement<br>text |

# MON\_SERVICE\_SUBCLASS\_SUMMARY - Retrieve metrics for all service subclasses

The MON\_SERVICE\_SUBCLASS\_SUMMARY administrative view returns key metrics for all service subclasses in the currently connected database. It is designed to help monitor the system in a high-level manner, showing work executed per service class.

**Note:** If your database was created in Version 9.7 prior to Fix Pack 1, to run this routine you must have already run the db2updv97 command. If your database was created before Version 9.7, it is not necessary to run the db2updv97 command (because the catalog update is automatically taken care of by the database migration). If you downgrade to Version 9.7, this routine will no longer work.

The metrics returned represent the accumulation of all metrics for requests that have executed under the indicated service subclass across all members of the database.

The schema is SYSIBMADM.

## Authorization

One of the following authorizations is required:

- SELECT privilege on the MON\_SERVICE\_SUBCLASS\_SUMMARY administrative view
- CONTROL privilege on the MON\_SERVICE\_SUBCLASS\_SUMMARY administrative view
- DATAACCESS authority

## Information returned

Table 144. Information returned by the MON\_SERVICE\_SUBCLASS\_SUMMARY administrative view

| Column name                 | Data type    | Description or Monitor element                                                                                      |
|-----------------------------|--------------|----------------------------------------------------------------------------------------------------|
| SERVICE_SUPERCLASS<br>_NAME | VARCHAR(128) | service_superclass_name - Service<br>superclass name                                                                |
| SERVICE_SUBCLASS_NAME       | VARCHAR(128) | service_subclass_name - Service<br>subclass name                                                                    |
| SERVICE_CLASS_ID            | INTEGER      | service_class_id - Service class ID                                                                                 |
| TOTAL_APP_COMMITS           | BIGINT       | Total number of application<br>commits across all members of<br>the database for the specified<br>service subclass. |

| Column name                   | Data type    | Description or Monitor element                                                                                                    |
|-------------------------------|--------------|----------------------------------------------------------------------------------------------------|
| TOTAL_APP_ROLLBACKS           | BIGINT       | Total number of application<br>rollbacks across all members of<br>the database for the specified<br>service subclass.                                                                                                    |
| ACT_COMPLETED_TOTAL           | BIGINT       | Total number of coordinator<br>activities at any nesting level that<br>completed successfully across all<br>members of the database for the<br>specified service subclass.                                                                                                    |
| APP_RQSTS_COMPLETED<br>_TOTAL | BIGINT       | Total number of external<br>(application) requests that<br>completed successfully across all<br>members of the database for the<br>specified service subclass                                                                                                    |
| AVG_RQST_CPU_TIME             | BIGINT       | Average amount of CPU time, in<br>microseconds, used by all<br>external requests that completed<br>successfully. It represents the total<br>of both user and system CPU<br>time.                                                                                                    |
| ROUTINE_TIME_<br>RQST_PERCENT | DECIMAL(5,2) | The percentage of time the<br>database server spent working on<br>requests that was spent executing<br>user routines.                                                                                                    |
| RQST_WAIT_<br>TIME_PERCENT    | DECIMAL(5,2) | The percentage of the time spent<br>working on requests that was<br>spent waiting within the DB2<br>database server.                                                                                                    |
| ACT_WAIT_TIME_<br>PERCENT     | DECIMAL(5,2) | The percentage of the time spent<br>executing activities that was spent<br>waiting within the DB2 database<br>server.                                                                                                    |
| IO_WAIT_TIME_PERCENT          | DECIMAL(5,2) | The percentage of the time spent<br>waiting within the DB2 database<br>server that was due to I/O<br>operations. This includes time<br>spent performing direct reads or<br>direct writes, and time spent<br>reading data and index pages<br>from the table space to the<br>bufferpool or writing them back<br>to disk. |
| LOCK_WAIT_TIME_PERCENT        | DECIMAL(5,2) | The percentage of time spent<br>waiting within the DB2 database<br>server that was spent waiting on<br>locks.                                                                                                    |
| AGENT_WAIT_TIME_<br>PERCENT   | DECIMAL(5,2) | The percentage of time spent<br>waiting within the DB2 database<br>server that was spent by an<br>application queued to wait for an<br>agent under concentrator<br>configurations.                                                                                                    |

Table 144. Information returned by the MON\_SERVICE\_SUBCLASS\_SUMMARY administrative view (continued)

| Column name                        | Data type    | Description or Monitor element                                                                                                    |
|------------------------------------|--------------|----------------------------------------------------------------------------------------------------|
| NETWORK_WAIT_<br>TIME_PERCENT      | DECIMAL(5,2) | The percentage of time spent<br>waiting within the DB2 database<br>server that was spent on<br>client-server communications.<br>This includes time spent sending<br>and receiving data over TCP/IP<br>or using the IPC protocol. |
| SECTION_PROC_<br>TIME_PERCENT      | DECIMAL(5,2) | The percentage of time the<br>database server spent actively<br>working on requests that was<br>spent executing sections. This<br>includes the time spent<br>performing sorts.                                                   |
| SECTION_SORT_<br>PROC_TIME_PERCENT | DECIMAL(5,2) | The percentage of time the<br>database server spent actively<br>working on requests that was<br>spent performing sorts while<br>executing sections.                                                                              |
| COMPILE_PROC_<br>TIME_PERCENT      | DECIMAL(5,2) | The percentage of time the<br>database server spent actively<br>working on requests that was<br>spent compiling an SQL<br>statement. This includes explicit<br>and implicit compile times.                                       |
| TRANSACT_END_PROC<br>_TIME_PERCENT | DECIMAL(5,2) | The percentage of time the<br>database server spent actively<br>working on requests that was<br>spent performing commit<br>processing or rolling back<br>transactions.                                                           |
| UTILS_PROC_<br>TIME_PERCENT        | DECIMAL(5,2) | The percentage of time the<br>database server spent actively<br>working on requests that was<br>spent running utilities. This<br>includes performing runstats,<br>reorganization, and load<br>operations.                        |
| AVG_LOCK_WAITS<br>_PER_ACT         | BIGINT       | The average number of times that<br>applications or connections<br>waited for locks per coordinator<br>activities (successful and aborted).                                                                                      |
| AVG_LOCK_TIMEOUTS<br>_PER_ACT      | BIGINT       | The average number of times that<br>a request to lock an object timed<br>out per coordinator activities<br>(successful and aborted).                                                                                             |
| AVG_DEADLOCKS_<br>PER_ACT          | BIGINT       | The average number of deadlocks<br>per coordinator activities<br>(successful and aborted).                                                                                                    |

Table 144. Information returned by the MON\_SERVICE\_SUBCLASS\_SUMMARY administrative view (continued)

| Column name                     | Data type    | Description or Monitor element                                                                                                    |
|---------------------------------|--------------|----------------------------------------------------------------------------------------------------|
| AVG_LOCK_ESCALS<br>_PER_ACT     | BIGINT       | The average number of times that<br>locks have been escalated from<br>several row locks to a table lock<br>per coordinator activities<br>(successful and aborted).                                |
| ROWS_READ_PER_<br>ROWS_RETURNED | BIGINT       | The average number of rows read<br>from the table per rows returned<br>to the application.                                                                                                    |
| TOTAL_BP_HIT_<br>RATIO_PERCENT  | DECIMAL(5,2) | The percentage of time that the<br>database manager did not need to<br>load a page from disk to service a<br>data or index page request,<br>including requests for XML<br>storage objects (XDAs). |

Table 144. Information returned by the MON\_SERVICE\_SUBCLASS\_SUMMARY administrative view (continued)

# MON\_TBSP\_UTILIZATION - Retrieve monitoring metrics for all table spaces and all database partitions

The MON\_TBSP\_UTILIZATION administrative view returns key monitoring metrics, including hit ratios and utilization percentage, for all table spaces and all database partitions in the currently connected database. It provides critical information for monitoring performance as well as space utilization. This administrative view is a replacement for the TBSP\_UTILIZATION administrative view.

**Note:** If your database was created in Version 9.7 prior to Fix Pack 1, to run this routine you must have already run the db2updv97 command. If your database was created before Version 9.7, it is not necessary to run the db2updv97 command (because the catalog update is automatically taken care of by the database migration). If you downgrade to Version 9.7, this routine will no longer work.

## Authorization

One of the following authorizations is required:

- SELECT privilege on the MON\_TBSP\_UTILIZATION administrative view
- CONTROL privilege on the MON\_TBSP\_UTILIZATION administrative view
- DATAACCESS authority

## Information returned

Table 145. Information returned by the MON\_TBSP\_UTILIZATION administrative view

| Column name | Data type    | Description or Monitor<br>element     |
|-------------|--------------|---------------------------------------|
| TBSP_NAME   | VARCHAR(128) | tablespace_name - Table<br>space name |
| MEMBER      | SMALLINT     | member - Database member              |

| Column name                  | Data type    | Description or Monitor<br>element                                                                                                    |
|------------------------------|--------------|----------------------------------------------------------------------------------------------------|
| TBSP_TYPE                    | VARCHAR(10)  | <ul> <li>tablespace_type - Table space</li> <li>type. This interface returns a</li> <li>text identifier based on</li> <li>defines in sqlutil.h, and is</li> <li>one of:</li> <li>DMS</li> <li>SMS</li> </ul>                                                                       |
| TBSP_CONTENT_TYPE            | VARCHAR(10)  | <ul> <li>tablespace_content_type -<br/>Table space content type.<br/>This interface returns a text<br/>identifier based on defines in<br/>sqlmon.h, and is one of:</li> <li>ANY</li> <li>LARGE</li> <li>SYSTEMP</li> <li>USRTEMP</li> </ul>                                        |
| TBSP_STATE                   | VARCHAR(256) | tablespace_state - Table space<br>state                                                                                                    |
| TBSP_PAGE_SIZE               | BIGINT       | tablespace_page_size - Table<br>space page size                                                                                                    |
| TBSP_EXTENT_SIZE             | BIGINT       | tablespace_extent_size - Table<br>space extent size                                                                                                    |
| TBSP_PREFETCH_SIZE           | BIGINT       | tablespace_prefetch_size -<br>Table space prefetch size                                                                                                    |
| TBSP_USING_<br>AUTO_STORAGE  | SMALLINT     | tablespace_using_auto<br>_storage - Table space<br>enabled for automatic<br>storage                                                                                                    |
| TBSP_AUTO_<br>RESIZE_ENABLED | SMALLINT     | tablespace_auto_resize<br>_enabled - Table space<br>automatic resizing enabled                                                                                                    |
| TBSP_TOTAL_SIZE_KB           | BIGINT       | The total size of the table<br>space in kilobytes. This is<br>calculated as<br>( <i>tablespace_total_pages</i> *<br><i>tablespace_page_size</i> ) / 1024<br>where <i>tablespace_total_pages</i><br>and <i>tablespace_page_size</i><br>represent the following<br>monitor elements: |
|                              |              | <ul> <li>tablespace_total_pages -<br/>Total pages in table space</li> <li>tablespace_page_size -<br/>Table space page size</li> </ul>                                                                                                    |

Table 145. Information returned by the MON\_TBSP\_UTILIZATION administrative view (continued)

| Column name                  | Data type    | Description or Monitor<br>element                                                                                                    |
|------------------------------|--------------|----------------------------------------------------------------------------------------------------|
| TBSP_USABLE_SIZE_KB          | BIGINT       | The total usable size of the table space, in kilobytes. This equals the total size of the table space minus the space used for overhead pages. This is calculated as ( <i>tablespace_usable_pages</i> * <i>tablespace_usable_page_size</i> ) / 1024 where <i>tablespace_usable_page_size</i> and <i>tablespace_page_size</i> represent the following monitor elements: |
|                              |              | <ul> <li>tablespace_usable_pages -<br/>Usable pages in table<br/>space</li> <li>tablespace_page_size -</li> </ul>                                                                                                    |
|                              |              | Table space page size                                                                                                    |
| TBSP_UTILIZATION<br>_PERCENT | DECIMAL(5,2) | The utilization of the table<br>space as a percentage. If<br><i>tablespace_usable_pages</i> is<br>greater than zero, this is<br>calculated as<br>( <i>tablespace_used_pages</i> /<br><i>tablespace_usable_pages</i> ) * 100<br>where <i>tablespace_used_pages</i><br>and <i>tablespace_usable_pages</i><br>represent the following<br>monitor elements:                |
|                              |              | <ul> <li>tablespace_used_pages -<br/>Used pages in table space</li> <li>tablespace_usable_pages -<br/>Usable pages in table<br/>space</li> </ul>                                                                                                    |
|                              |              | NULL is returned if <i>tablespace_usable_pages</i> is not greater than zero.                                                                                                    |
| TBSP_PAGE_TOP                | BIGINT       | tablespace_page_top - Table<br>space high watermark                                                                                                    |

Table 145. Information returned by the MON\_TBSP\_UTILIZATION administrative view (continued)

| Column name                 | Data type    | Description or Monitor<br>element                                                                                                    |
|-----------------------------|--------------|----------------------------------------------------------------------------------------------------|
| DATA_PHYSICAL_READS         | BIGINT       | Indicates the number of data<br>pages read from the table<br>space containers (physical)<br>for temporary as well as<br>regular and large table<br>spaces. This is calculated as<br>( <i>pool_data_p_reads</i> +<br><i>pool_temp_data_p_reads</i> )<br>where <i>pool_data_p_reads</i> and<br><i>pool_temp_data_p_reads</i><br>represent the following<br>monitor elements:                                   |
|                             |              | <ul> <li>pool_data_p_reads -<br/>Buffer pool data physical<br/>reads</li> <li>pool_temp_data_p_reads -<br/>Buffer pool temporary<br/>data physical reads</li> </ul>                                                                                                    |
| DATA_HIT_<br>RATIO_PERCENT  | DECIMAL(5,2) | Data hit ratio, that is, the<br>percentage of time that the<br>database manager did not<br>need to load a page from<br>disk to service a data page<br>request.                                                                                                    |
| INDEX_PHYSICAL_READS        | BIGINT       | Indicates the number of<br>index pages read from the<br>table space containers<br>(physical) for temporary as<br>well as regular and large<br>table spaces. This is<br>calculated as<br>(pool_index_p_reads +<br>pool_temp_index_p_reads)<br>where pool_index_p_reads and<br>pool_temp_index_p_reads<br>represent the following<br>monitor elements:<br>• pool_index_p_reads -<br>Buffer pool index physical |
|                             |              | <ul> <li>reads</li> <li>pool_temp_index_p_reads</li> <li>Buffer pool temporary<br/>index physical reads</li> </ul>                                                                                                    |
| INDEX_HIT_RATIO<br>_PERCENT | DECIMAL(5,2) | Index hit ratio, that is, the<br>percentage of time that the<br>database manager did not<br>need to load a page from<br>disk to service an index data<br>page request.                                                                                                    |

Table 145. Information returned by the MON\_TBSP\_UTILIZATION administrative view (continued)

| Column name           | Data type    | Description or Monitor<br>element                                                                                                    |
|-----------------------|--------------|----------------------------------------------------------------------------------------------------|
| XDA_PHYSICAL_READS    | BIGINT       | Indicates the number of data<br>pages for XML storage<br>objects (XDAs) read from the<br>table space containers<br>(physical) for temporary as<br>well as regular and large<br>table spaces. This is<br>calculated as<br>(pool_xda_p_reads +<br>pool_temp_xda_p_reads) where<br>pool_xda_p_reads and<br>pool_temp_xda_p_reads<br>represent the following<br>monitor elements:<br>• pool_xda_p_reads - Buffer<br>pool XDA data physical<br>reads<br>• pool_temp_xda_p_reads - |
|                       |              | Buffer pool temporary<br>XDA data physical reads                                                                                                    |
| XDA_HIT_RATIO_PERCENT | DECIMAL(5,2) | Auxiliary storage objects hit<br>ratio, that is, the percentage<br>of time that the database<br>manager did not need to<br>load a page from disk to<br>service a data page request<br>for XML storage objects<br>(XDAs).                                                                                                    |

Table 145. Information returned by the MON\_TBSP\_UTILIZATION administrative view (continued)

# MON\_WORKLOAD\_SUMMARY - Retrieves metrics for all workloads

The MON\_WORKLOAD\_SUMMARY administrative view returns key metrics for all workloads in the currently connected database. It is designed to help monitor the system in a high-level manner, showing incoming work per workload.

**Note:** If your database was created in Version 9.7 prior to Fix Pack 1, to run this routine you must have already run the db2updv97 command. If your database was created before Version 9.7, it is not necessary to run the db2updv97 command (because the catalog update is automatically taken care of by the database migration). If you downgrade to Version 9.7, this routine will no longer work.

The metrics returned represent the accumulation of all metrics for requests that were submitted by connections mapped to the identified workload object across all members of the database.

The schema is SYSIBMADM.

## Authorization

One of the following authorizations is required:

• SELECT privilege on the MON\_WORKLOAD\_SUMMARY administrative view

- CONTROL privilege on the MON\_WORKLOAD\_SUMMARY administrative view
- DATAACCESS authority

## Information returned

Table 146. Information returned by the MON\_WORKLOAD\_SUMMARY administrative view

| Column name                   | Data type    | Description or Monitor<br>element                                                                                                    |
|-------------------------------|--------------|----------------------------------------------------------------------------------------------------|
| WORKLOAD_NAME                 | VARCHAR(128) | workload_name - Workload<br>name                                                                                                    |
| WORKLOAD_ID                   | INTEGER      | workload_id - Workload ID                                                                                                    |
| TOTAL_APP_COMMITS             | BIGINT       | Total number of application<br>commits across all members<br>of the database for the<br>specified service subclass.                                                              |
| TOTAL_APP_ROLLBACKS           | BIGINT       | Total number of application<br>rollbacks across all members<br>of the database for the<br>specified service subclass.                                                            |
| ACT_COMPLETED_TOTAL           | BIGINT       | Total number of coordinator<br>activities at any nesting level<br>that completed successfully<br>across all members of the<br>database for the specified<br>service subclass.    |
| APP_RQSTS_COMPLETED<br>_TOTAL | BIGINT       | Total number of external<br>(application) requests that<br>completed successfully across<br>all members of the database<br>for the specified service<br>subclass                 |
| AVG_RQST_CPU_TIME             | BIGINT       | Average amount of CPU<br>time, in microseconds, used<br>by all external requests that<br>completed successfully. It<br>represents the total of both<br>user and system CPU time. |
| ROUTINE_TIME_<br>RQST_PERCENT | DECIMAL(5,2) | The percentage of time the database server spent working on requests that was spent executing user routines.                                                                     |
| RQST_WAIT_<br>TIME_PERCENT    | DECIMAL(5,2) | The percentage of the time<br>spent working on requests<br>that was spent waiting<br>within the DB2 database<br>server.                                                          |
| ACT_WAIT_TIME_<br>PERCENT     | DECIMAL(5,2) | The percentage of the time<br>spent executing activities that<br>was spent waiting within the<br>DB2 database server.                                                            |

| Column name                        | Data type    | Description or Monitor<br>element                                                                                                    |
|------------------------------------|--------------|----------------------------------------------------------------------------------------------------|
| IO_WAIT_TIME_PERCENT               | DECIMAL(5,2) | The percentage of the time<br>spent waiting within the DB2<br>database server that was due<br>to I/O operations. This<br>includes time spent<br>performing direct reads or<br>direct writes, and time spent<br>reading data and index<br>pages from the table space to<br>the bufferpool or writing<br>them back to disk. |
| LOCK_WAIT_TIME_<br>PERCENT         | DECIMAL(5,2) | The percentage of time spent<br>waiting within the DB2<br>database server that was<br>spent waiting on locks.                                                                                                    |
| AGENT_WAIT_TIME_<br>PERCENT        | DECIMAL(5,2) | The percentage of time spent<br>waiting within the DB2<br>database server that was<br>spent by an application<br>queued to wait for an agent<br>under concentrator<br>configurations.                                                                                                    |
| NETWORK_WAIT_<br>TIME_PERCENT      | DECIMAL(5,2) | The percentage of time spent<br>waiting within the DB2<br>database server that was<br>spent on client-server<br>communications. This<br>includes time spent sending<br>and receiving data over<br>TCP/IP or using the IPC<br>protocol.                                                                                    |
| SECTION_PROC_<br>TIME_PERCENT      | DECIMAL(5,2) | The percentage of time the<br>database server spent<br>actively working on requests<br>that was spent executing<br>sections. This includes the<br>time spent performing sorts.                                                                                                    |
| SECTION_SORT_<br>PROC_TIME_PERCENT | DECIMAL(5,2) | The percentage of time the<br>database server spent<br>actively working on requests<br>that was spent performing<br>sorts while executing<br>sections.                                                                                                    |
| COMPILE_PROC_<br>TIME_PERCENT      | DECIMAL(5,2) | The percentage of time the<br>database server spent<br>actively working on requests<br>that was spent compiling an<br>SQL statement. This includes<br>explicit and implicit compile<br>times.                                                                                                    |

Table 146. Information returned by the MON\_WORKLOAD\_SUMMARY administrative view (continued)

| Column name                        | Data type    | Description or Monitor<br>element                                                                                                    |
|------------------------------------|--------------|----------------------------------------------------------------------------------------------------|
| TRANSACT_END_PROC<br>_TIME_PERCENT | DECIMAL(5,2) | The percentage of time the<br>database server spent<br>actively working on requests<br>that was spent performing<br>commit processing or rolling<br>back transactions.                                       |
| UTILS_PROC_<br>TIME_PERCENT        | DECIMAL(5,2) | The percentage of time the<br>database server spent<br>actively working on requests<br>that was spent running<br>utilities. This includes<br>performing RUNSTATS,<br>reorganization, and load<br>operations. |
| AVG_LOCK_WAITS<br>_PER_ACT         | BIGINT       | The average number of times<br>that applications or<br>connections waited for locks<br>per coordinator activities<br>(successful and aborted).                                                               |
| AVG_LOCK_TIMEOUTS<br>_PER_ACT      | BIGINT       | The average number of times<br>that a request to lock an<br>object timed out per<br>coordinator activities<br>(successful and aborted).                                                                      |
| AVG_DEADLOCKS_<br>PER_ACT          | BIGINT       | The average number of deadlocks per coordinator activities (successful and aborted).                                                                                                    |
| AVG_LOCK_ESCALS<br>_PER_ACT        | BIGINT       | The average number of times<br>that locks have been<br>escalated from several row<br>locks to a table lock per<br>coordinator activities<br>(successful and aborted).                                        |
| ROWS_READ_PER_<br>ROWS_RETURNED    | BIGINT       | The average number of rows<br>read from the table per rows<br>returned to the application.                                                                                                    |
| TOTAL_BP_HIT_<br>RATIO_PERCENT     | DECIMAL(5,2) | The percentage of time that<br>the database manager did<br>not need to load a page from<br>disk to service a data or<br>index page request, including<br>requests for XML storage<br>objects (XDAs).         |

Table 146. Information returned by the MON\_WORKLOAD\_SUMMARY administrative view (continued)

# Chapter 13. MQSeries routines

# MQPUBLISH

The MQPUBLISH function publishes data to MQSeries. For more details, visit http://www.ibm.com/software/MQSeries.

The MQPUBLISH function publishes the data contained in *msg-data* to the MQSeries publisher specified in *publisher-service*, and using the quality of service policy defined by *service-policy*. An optional topic for the message can be specified, and an optional user-defined message correlation identifier can also be specified.

The data type of the result is VARCHAR(1). The result of the function is '1' if successful or '0' if unsuccessful.

#### **Syntax**

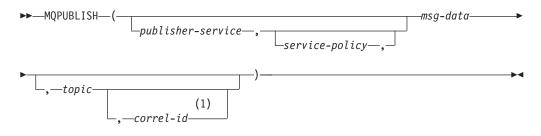

#### Notes:

1 The *correl-id* cannot be specified unless a *service* and a *policy* are also specified.

The schema is DB2MQ for non-transactional message queuing functions, and DB2MQ1C for one-phase commit transactional MQ functions.

#### **Function parameters**

#### publisher-service

A string containing the logical MQSeries destination where the message is to be sent. If specified, the publisher-service must refer to a publisher Service Point defined in the DB2MQ.MQPUBSUB table that has a type value of 'P' for publisher service. If publisher-service is not specified, the DB2.DEFAULT.PUBLISHER will be used. The maximum size of *publisher-service* is 48 bytes.

#### service-policy

A string containing the MQSeries Service Policy to be used in handling of this message. If specified, the *service-policy* must refer to a Policy defined in the DB2MQ.MQPOLICY table. A Service Policy defines a set of quality of service options that should be applied to this messaging operation. These options include message priority and message persistence. If *service-policy* is not specified, the default DB2.DEFAULT.POLICY will be used. The maximum size of *service-policy* is 48 bytes.

#### msg-data

A string expression containing the data to be sent via MQSeries. The maximum

size for a VARCHAR string expression is 32 000 bytes and the maximum size for a CLOB string expression is 1M bytes.

topic

A string expression containing the topic for the message publication. If no topic is specified, none will be associated with the message. The maximum size of *topic* is 40 bytes. Multiple topics can be specified in one string (up to 40 characters long). Each topic must be separated by a colon. For example, "t1:t2:the third topic" indicates that the message is associated with all three topics: t1, t2, and "the third topic".

correl-id

An optional string expression containing a correlation identifier to be associated with this message. The *correl-id* is often specified in request and reply scenarios to associate requests with replies. If not specified, no correlation ID will be added to the message. The maximum size of *correl-id* is 24 bytes.

#### Examples

Example 1: This example publishes the string "Testing 123" to the default publisher service (DB2.DEFAULT.PUBLISHER) using the default policy (DB2.DEFAULT.POLICY). No correlation identifier or topic is specified for the message.

VALUES MQPUBLISH('Testing 123')

Example 2: This example publishes the string "Testing 345" to the publisher service "MYPUBLISHER" under the topic "TESTS". The default policy is used and no correlation identifier is specified.

```
VALUES MQPUBLISH('MYPUBLISHER', 'Testing 345', 'TESTS')
```

Example 3: This example publishes the string "Testing 678" to the publisher service "MYPUBLISHER" using the policy "MYPOLICY" with a correlation identifier of "TEST1". The message is published with topic "TESTS".

VALUES MQPUBLISH('MYPUBLISHER', 'MYPOLICY', 'Testing 678', 'TESTS', 'TEST1')

Example 4: This example publishes the string "Testing 901" to the publisher service "MYPUBLISHER" under the topic "TESTS" using the default policy (DB2.DEFAULT.POLICY) and no correlation identifier.

```
VALUES MQPUBLISH('Testing 901', 'TESTS')
```

## MQREAD

The MQREAD function returns a message from the MQSeries location specified by *receive-service*, using the quality of service policy defined in *service-policy*. Executing this operation does not remove the message from the queue associated with *receive-service*, but instead returns the message at the head of the queue.

The data type of the result is VARCHAR (32000). If no messages are available to be returned, the result is the null value.

#### Syntax

►► MQREAD (\_\_\_\_\_\_\_) \_\_\_\_\_

The schema is DB2MQ for non-transactional message queuing functions, and DB2MQ1C for one-phase commit transactional MQ functions.

#### **Function parameters**

receive-service

A string containing the logical MQSeries destination from where the message is to be received. If specified, the *receive-service* must refer to a Service Point defined in the DB2MQ.MQSERVICE table. A service point is a logical end-point from where a message is sent or received. Service points definitions include the name of the MQSeries Queue Manager and Queue. If *receive-service* is not specified, then the DB2.DEFAULT.SERVICE will be used. The maximum size of *receive-service* is 48 bytes.

service-policy

A string containing the MQSeries Service Policy used in handling this message. If specified, the *service-policy* must refer to a Policy defined in the DB2MQ.MQPOLICY table. A Service Policy defines a set of quality of service options that should be applied to this messaging operation. These options include message priority and message persistence. If *service-policy* is not specified, then the default DB2.DEFAULT.POLICY will be used. The maximum size of *service-policy* is 48 bytes.

### **Examples**

Example 1: This example reads the message at the head of the queue specified by the default service (DB2.DEFAULT.SERVICE), using the default policy (DB2.DEFAULT.POLICY).

VALUES MQREAD()

Example 2: This example reads the message at the head of the queue specified by the service "MYSERVICE" using the default policy (DB2.DEFAULT.POLICY). **VALUES MQREAD**('MYSERVICE')

Example 3: This example reads the message at the head of the queue specified by the service "MYSERVICE", and using the policy "MYPOLICY". VALUES MQREAD('MYSERVICE', 'MYPOLICY')

# MQREADALL

The MQREADALL table function returns a table containing the messages and message metadata from the MQSeries location specified by *receive-service*, using the quality of service policy *service-policy*. Performing this operation does not remove the messages from the queue associated with *receive-service*.

### **Syntax**

The schema is DB2MQ for non-transactional message queuing functions, and DB2MQ1C for one-phase commit transactional MQ functions.

## **Table function parameters**

#### receive-service

A string containing the logical MQSeries destination from which the message is read. If specified, the *receive-service* must refer to a service point defined in the DB2MQ.MQSERVICE table. A service point is a logical end-point from which a message is sent or received. Service point definitions include the name of the MQSeries Queue Manager and Queue. If *receive-service* is not specified, then the DB2.DEFAULT.SERVICE will be used. The maximum size of *receive-service* is 48 bytes.

#### service-policy

A string containing the MQSeries Service Policy used in the handling of this message. If specified, the *service-policy* refers to a Policy defined in the DB2MQ.MQPOLICY table. A service policy defines a set of quality of service options that should be applied to this messaging operation. These options include message priority and message persistence. If *service-policy* is not specified, then the default DB2.DEFAULT.POLICY will be used. The maximum size of *service-policy* is 48 bytes.

#### num-rows

A positive integer containing the maximum number of messages to be returned by the function.

If *num-rows* is specified, then a maximum of *num-rows* messages will be returned. If *num-rows* is not specified, then all available messages will be returned.

#### Authorization

EXECUTE privilege on the MQREADALL table function.

#### Examples

*Example 1:* This example receives all the messages from the queue specified by the default service (DB2.DEFAULT.SERVICE), using the default policy (DB2.DEFAULT.POLICY). The messages and all the metadata are returned as a table.

SELECT \* FROM table (MQREADALL()) AS T

*Example 2:* This example receives all the messages from the head of the queue specified by the service MYSERVICE, using the default policy (DB2.DEFAULT.POLICY). Only the MSG and CORRELID columns are returned. SELECT T.MSG, T.CORRELID FROM table (MQREADALL('MYSERVICE')) AS T

*Example 3:* This example reads the head of the queue specified by the default service (DB2.DEFAULT.SERVICE), using the default policy (DB2.DEFAULT.POLICY). Only messages with a CORRELID of '1234' are returned. All columns are returned.

SELECT \* FROM table (MQREADALL()) AS T WHERE T.CORRELID = '1234'

*Example 4:* This example receives the first 10 messages from the head of the queue specified by the default service (DB2.DEFAULT.SERVICE), using the default policy (DB2.DEFAULT.POLICY). All columns are returned.

SELECT \* FROM table (MQREADALL(10)) AS T

# Information returned

| Column name | Data type      | Description                                                                                                    |
|-------------|----------------|----------------------------------------------------------------------------------------------------|
| MSG         | VARCHAR(32000) | Contains the contents of the MQSeries message.                                                                                                    |
| CORRELID    | VARCHAR(24)    | Contains a correlation ID<br>that can be used to identify<br>messages. You can select a<br>message from the queue<br>using this identifier. In the<br>case of a request and<br>response scenario, the<br>correlation ID enables you to<br>associate a response with a<br>particular request. |
| TOPIC       | VARCHAR(40)    | Contains the topic with which the message was published, if available.                                                                                                    |
| QNAME       | VARCHAR(48)    | Contains the name of the queue where the message was received.                                                                                                    |
| MSGID       | CHAR(24)       | Contains the assigned unique MQSeries identifier for this message.                                                                                                    |
| MSGFORMAT   | VARCHAR(8)     | Contains the format of the<br>message, as defined by<br>MQSeries. Typical strings<br>have an MQSTR format.                                                                                                    |

Table 147. Information returned by the MQREADALL table function

# MQREADALLCLOB

The MQREADALLCLOB table function returns a table containing the messages and message metadata from the MQSeries location specified by *receive-service*, using the quality of service policy *service-policy*. Performing this operation does not remove the messages from the queue associated with *receive-service*.

## **Syntax**

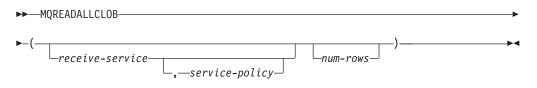

The schema is DB2MQ.

### **Table function parameters**

receive-service

A string containing the logical MQSeries destination from which the message is read. If specified, the *receive-service* must refer to a service point defined in the DB2MQ.MQSERVICE table. A service point is a logical end-point from which a message is sent or received. Service point definitions include the name of the

MQSeries Queue Manager and Queue. If *receive-service* is not specified, then the DB2.DEFAULT.SERVICE will be used. The maximum size of *receive-service* is 48 bytes.

service-policy

A string containing the MQSeries Service Policy used in the handling of this message. If specified, the *service-policy* refers to a Policy defined in the DB2MQ.MQPOLICY table. A service policy defines a set of quality of service options that should be applied to this messaging operation. These options include message priority and message persistence. If *service-policy* is not specified, then the default DB2.DEFAULT.POLICY will be used. The maximum size of *service-policy* is 48 bytes.

num-rows

A positive integer containing the maximum number of messages to be returned by the function.

If *num-rows* is specified, then a maximum of *num-rows* messages will be returned. If *num-rows* is not specified, then all available messages will be returned.

## Authorization

EXECUTE privilege on the MQREADALLCLOB table function.

### **Examples**

*Example 1:* This example receives all the messages from the queue specified by the default service (DB2.DEFAULT.SERVICE), using the default policy (DB2.DEFAULT.POLICY). The messages and all the metadata are returned as a table.

SELECT \* FROM table (MQREADALLCLOB()) AS T

*Example 2:* This example receives all the messages from the head of the queue specified by the service MYSERVICE, using the default policy (DB2.DEFAULT.POLICY). Only the MSG and CORRELID columns are returned. SELECT T.MSG, T.CORRELID FROM table (MQREADALLCLOB('MYSERVICE')) AS T

*Example 3:* This example reads the head of the queue specified by the default service (DB2.DEFAULT.SERVICE), using the default policy (DB2.DEFAULT.POLICY). Only messages with a CORRELID of '1234' are returned. All columns are returned.

SELECT \* FROM table (MQREADALLCLOB()) AS T WHERE T.CORRELID = '1234'

*Example 4:* This example receives the first 10 messages from the head of the queue specified by the default service (DB2.DEFAULT.SERVICE), using the default policy (DB2.DEFAULT.POLICY). All columns are returned.

SELECT \* FROM table (MQREADALLCLOB(10)) AS T

### Information returned

Table 148. Information returned by the MQREADALLCLOB table function

| Column name | Data type | Description                                    |
|-------------|-----------|------------------------------------------------|
| MSG         |           | Contains the contents of the MQSeries message. |

| Column name | Data type   | Description                                                                                                    |
|-------------|-------------|----------------------------------------------------------------------------------------------------|
| CORRELID    | VARCHAR(24) | Contains a correlation ID<br>that can be used to identify<br>messages. You can select a<br>message from the queue<br>using this identifier. In the<br>case of a request and<br>response scenario, the<br>correlation ID enables you to<br>associate a response with a<br>particular request. |
| TOPIC       | VARCHAR(40) | Contains the topic with which the message was published, if available.                                                                                                    |
| QNAME       | VARCHAR(48) | Contains the name of the queue where the message was received.                                                                                                    |
| MSGID       | CHAR(24)    | Contains the assigned unique MQSeries identifier for this message.                                                                                                    |
| MSGFORMAT   | VARCHAR(8)  | Contains the format of the<br>message, as defined by<br>MQSeries. Typical strings<br>have an MQSTR format.                                                                                                    |

Table 148. Information returned by the MQREADALLCLOB table function (continued)

# MQREADCLOB

The MQREADCLOB function returns a message from the MQSeries location specified by *receive-service*, using the quality of service policy defined in *service-policy*. Executing this operation does not remove the message from the queue associated with *receive-service*, but instead returns the message at the head of the queue.

The data type of the result is CLOB(1M). If no messages are available to be returned, the result is the null value.

## Syntax

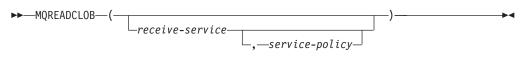

The schema is DB2MQ.

### **Function parameters**

#### receive-service

A string containing the logical MQSeries destination from where the message is to be received. If specified, the *receive-service* must refer to a Service Point defined in the DB2MQ.MQSERVICE table. A service point is a logical end-point from where a message is sent or received. Service points definitions

include the name of the MQSeries Queue Manager and Queue. If *receive-service* is not specified, then the DB2.DEFAULT.SERVICE will be used. The maximum size of *receive-service* is 48 bytes.

service-policy

A string containing the MQSeries Service Policy used in handling this message. If specified, the *service-policy* must refer to a Policy defined in the DB2MQ.MQPOLICY table. A Service Policy defines a set of quality of service options that should be applied to this messaging operation. These options include message priority and message persistence. If *service-policy* is not specified, then the default DB2.DEFAULT.POLICY will be used. The maximum size of *service-policy* is 48 bytes.

### **Examples**

Example 1: This example reads the message at the head of the queue specified by the default service (DB2.DEFAULT.SERVICE), using the default policy (DB2.DEFAULT.POLICY).

```
VALUES MQREADCLOB()
```

Example 2: This example reads the message at the head of the queue specified by the service "MYSERVICE" using the default policy (DB2.DEFAULT.POLICY). **VALUES MQREADCLOB**('MYSERVICE')

Example 3: This example reads the message at the head of the queue specified by the service "MYSERVICE", and using the policy "MYPOLICY". VALUES MQREADCLOB('MYSERVICE', 'MYPOLICY')

# MQRECEIVE

The MQRECEIVE function returns a message from the MQSeries location specified by *receive-service*, using the quality of service policy *service-policy*. Performing this operation removes the message from the queue associated with *receive-service*. If the *correl-id* is specified, then the first message with a matching correlation identifier will be returned. If *correl-id* is not specified, then the message at the head of the queue will be returned.

The data type of the result is VARCHAR (32000). If no messages are available to be returned, the result is the null value.

### Syntax

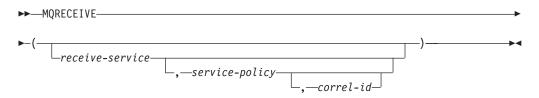

The schema is DB2MQ for non-transactional message queuing functions, and DB2MQ1C for one-phase commit transactional MQ functions.

## **Function parameters**

#### receive-service

A string containing the logical MQSeries destination from which the message is received. If specified, the *receive-service* must refer to a Service Point defined in the DB2MQ.MQSERVICE table. A service point is a logical end-point from which a message is sent or received. Service points definitions include the name of the MQSeries Queue Manager and Queue. If *receive-service* is not specified, the DB2.DEFAULT.SERVICE is used. The maximum size of *receive-service* is 48 bytes.

#### service-policy

A string containing the MQSeries Service Policy to be used in the handling of this message. If specified, *service-policy* must refer to a policy defined in the DB2MQ.MQPOLICY table. A service policy defines a set of quality of service options that should be applied to this messaging operation. These options include message priority and message persistence. If *service-policy* is not specified, the default DB2.DEFAULT.POLICY is used. The maximum size of *service-policy* is 48 bytes.

#### correl-id

A string containing an optional correlation identifier to be associated with this message. The *correl-id* is often specified in request and reply scenarios to associate requests with replies. If not specified, no correlation id will be specified. The maximum size of *correl-id* is 24 bytes.

## **Examples**

Example 1: This example receives the message at the head of the queue specified by the default service (DB2.DEFAULT.SERVICE), using the default policy (DB2.DEFAULT.POLICY).

#### VALUES MQRECEIVE()

Example 2: This example receives the message at the head of the queue specified by the service "MYSERVICE" using the default policy (DB2.DEFAULT.POLICY). **VALUES MORECEIVE**('MYSERVICE')

Example 3: This example receives the message at the head of the queue specified by the service "MYSERVICE" using the policy "MYPOLICY".

VALUES MQRECEIVE('MYSERVICE', 'MYPOLICY')

Example 4: This example receives the first message with a correlation id that matches '1234' from the head of the queue specified by the service "MYSERVICE" using the policy "MYPOLICY".

VALUES MQRECEIVE('MYSERVICE', 'MYPOLICY', '1234')

# MQRECEIVEALL

The MQRECEIVEALL table function returns a table containing the messages and message metadata from the MQSeries location specified by *receive-service*, using the quality of service policy *service-policy*. Performing this operation removes the messages from the queue associated with *receive-service*.

## Syntax

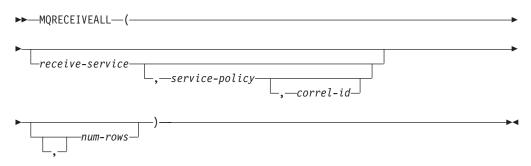

The schema is DB2MQ for non-transactional message queuing functions, and DB2MQ1C for one-phase commit transactional MQ functions.

### Table function parameters

#### receive-service

A string containing the logical MQSeries destination from which the message is received. If specified, the *receive-service* must refer to a service point defined in the DB2MQ.MQSERVICE table. A service point is a logical end-point from which a message is sent or received. Service point definitions include the name of the MQSeries Queue Manager and Queue. If *receive-service* is not specified, then the DB2.DEFAULT.SERVICE will be used. The maximum size of *receive-service* is 48 bytes.

service-policy

A string containing the MQSeries Service Policy used in the handling of this message. If specified, the *service-policy* refers to a Policy defined in the DB2MQ.MQPOLICY table. A service policy defines a set of quality of service options that should be applied to this messaging operation. These options include message priority and message persistence. If *service-policy* is not specified, then the default DB2.DEFAULT.POLICY will be used. The maximum size of *service-policy* is 48 bytes.

#### correl-id

An optional string containing a correlation identifier associated with this message. The *correl-id* is often specified in request and reply scenarios to associate requests with replies. If not specified, no correlation id is specified. The maximum size of correl-id is 24 bytes.

If a *correl-id* is specified, all the messages with a matching correlation identifier are returned and removed from the queue. If *correl-id* is not specified, the message at the head of the queue is returned.

#### num-rows

A positive integer containing the maximum number of messages to be returned by the function.

If *num-rows* is specified, then a maximum of *num-rows* messages will be returned. If *num-rows* is not specified, then all available messages will be returned.

### Authorization

EXECUTE privilege on the MQRECEIVEALL table function.

# Examples

*Example 1:* This example receives all the messages from the queue specified by the default service (DB2.DEFAULT.SERVICE), using the default policy (DB2.DEFAULT.POLICY). The messages and all the metadata are returned as a table.

SELECT \* FROM table (MQRECEIVEALL()) AS T

*Example 2:* This example receives all the messages from the head of the queue specified by the service MYSERVICE, using the default policy (DB2.DEFAULT.POLICY). Only the MSG and CORRELID columns are returned. SELECT T.MSG, T.CORRELID FROM table (MQRECEIVEALL('MYSERVICE')) AS T

*Example 3:* This example receives all of the message from the head of the queue specified by the service "MYSERVICE", using the policy "MYPOLICY". Only messages with a CORRELID of '1234' are returned. Only the MSG and CORRELID columns are returned.

```
SELECT T.MSG, T.CORRELID FROM table
(MQRECEIVEALL('MYSERVICE','MYPOLICY','1234')) AS T
```

*Example 4:* This example receives the first 10 messages from the head of the queue specified by the default service (DB2.DEFAULT.SERVICE), using the default policy (DB2.DEFAULT.POLICY). All columns are returned.

SELECT \* FROM table (MQRECEIVEALL(10)) AS T

## Information returned

| Column name | Data type      | Description                                                                                                    |
|-------------|----------------|----------------------------------------------------------------------------------------------------|
| MSG         | VARCHAR(32000) | Contains the contents of the MQSeries message.                                                                                                    |
| CORRELID    | VARCHAR(24)    | Contains a correlation ID<br>that can be used to identify<br>messages. You can select a<br>message from the queue<br>using this identifier. In the<br>case of a request and<br>response scenario, the<br>correlation ID enables you to<br>associate a response with a<br>particular request. |
| ΤΟΡΙϹ       | VARCHAR(40)    | Contains the topic with which the message was published, if available.                                                                                                    |
| QNAME       | VARCHAR(48)    | Contains the name of the queue where the message was received.                                                                                                    |
| MSGID       | CHAR(24)       | Contains the assigned unique<br>MQSeries identifier for this<br>message.                                                                                                    |
| MSGFORMAT   | VARCHAR(8)     | Contains the format of the<br>message, as defined by<br>MQSeries. Typical strings<br>have an MQSTR format.                                                                                                    |

Table 149. Information returned by the MQRECEIVEALL table function

# MQRECEIVEALLCLOB

The MQRECEIVEALLCLOB table function returns a table containing the messages and message metadata from the MQSeries location specified by *receive-service*, using the quality of service policy *service-policy*. Performing this operation removes the messages from the queue associated with *receive-service*.

#### Syntax

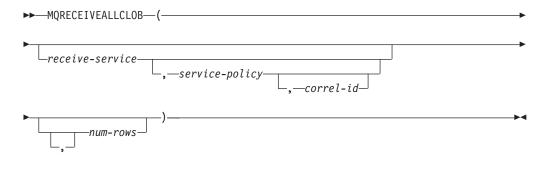

The schema is DB2MQ.

#### Table function parameters

receive-service

A string containing the logical MQSeries destination from which the message is received. If specified, the *receive-service* must refer to a service point defined in the DB2MQ.MQSERVICE table. A service point is a logical end-point from which a message is sent or received. Service point definitions include the name of the MQSeries Queue Manager and Queue. If *receive-service* is not specified, then the DB2.DEFAULT.SERVICE will be used. The maximum size of *receive-service* is 48 bytes.

#### service-policy

A string containing the MQSeries Service Policy used in the handling of this message. If specified, the *service-policy* refers to a Policy defined in the DB2MQ.MQPOLICY table A service policy defines a set of quality of service options that should be applied to this messaging operation. These options include message priority and message persistence. If *service-policy* is not specified, then the default DB2.DEFAULT.POLICY will be used. The maximum size of *service-policy* is 48 bytes.

#### correl-id

An optional string containing a correlation identifier associated with this message. The *correl-id* is often specified in request and reply scenarios to associate requests with replies. If not specified, no correlation id is specified. The maximum size of correl-id is 24 bytes.

If a *correl-id* is specified, then only those messages with a matching correlation identifier will be returned. If *correl-id* is not specified, then the message at the head of the queue will be returned.

#### num-rows

A positive integer containing the maximum number of messages to be returned by the function.

If *num-rows* is specified, then a maximum of *num-rows* messages will be returned. If *num-rows* is not specified, then all available messages are returned.

# Authorization

EXECUTE privilege on the MQRECEIVEALLCLOB table function.

### **Examples**

*Example 1:* This example receives all the messages from the queue specified by the default service (DB2.DEFAULT.SERVICE), using the default policy (DB2.DEFAULT.POLICY). The messages and all the metadata are returned as a table.

SELECT \* FROM table (MQRECEIVEALLCLOB()) AS T

*Example 2:* This example receives all the messages from the head of the queue specified by the service MYSERVICE, using the default policy

(DB2.DEFAULT.POLICY). Only the MSG and CORRELID columns are returned.

```
SELECT T.MSG, T.CORRELID
FROM table (MQRECEIVEALLCLOB('MYSERVICE')) AS T
```

*Example 3:* This example receives all of the message from the head of the queue specified by the service "MYSERVICE", using the policy "MYPOLICY". Only messages with a CORRELID of '1234' are returned. Only the MSG and CORRELID columns are returned.

```
SELECT T.MSG, T.CORRELID
FROM table (MQRECEIVEALLCLOB('MYSERVICE','MYPOLICY','1234')) AS T
```

*Example 4:* This example receives the first 10 messages from the head of the queue specified by the default service (DB2.DEFAULT.SERVICE), using the default policy (DB2.DEFAULT.POLICY). All columns are returned.

SELECT \* FROM table (MQRECEIVEALLCLOB(10)) AS T

## Information returned

| Column name | Data type   | Description                                                                                                    |
|-------------|-------------|----------------------------------------------------------------------------------------------------|
| MSG         | CLOB(1M)    | Contains the contents of the MQSeries message.                                                                                                    |
| CORRELID    | VARCHAR(24) | Contains a correlation ID<br>that can be used to identify<br>messages. You can select a<br>message from the queue<br>using this identifier. In the<br>case of a request and<br>response scenario, the<br>correlation ID enables you to<br>associate a response with a<br>particular request. |
| ΤΟΡΙϹ       | VARCHAR(40) | Contains the topic with<br>which the message was<br>published, if available.                                                                                                    |
| QNAME       | VARCHAR(48) | Contains the name of the queue where the message was received.                                                                                                    |
| MSGID       | CHAR(24)    | Contains the assigned unique MQSeries identifier for this message.                                                                                                    |

| Column name | Data type  | Description                                                                                                |
|-------------|------------|----------------------------------------------------------------------------------------------------|
| MSGFORMAT   | VARCHAR(8) | Contains the format of the<br>message, as defined by<br>MQSeries. Typical strings<br>have an MQSTR format. |

## MQRECEIVECLOB

The MQRECEIVECLOB function returns a message from the MQSeries location specified by *receive-service*, using the quality of service policy *service-policy*. Performing this operation removes the message from the queue associated with *receive-service*. If the *correl-id* is specified, the first message with a matching correlation identifier will be returned. If *correl-id* is not specified, the message at the head of the queue will be returned.

The data type of the result is CLOB(1M). If no messages are available to be returned, the result is the null value.

#### Syntax

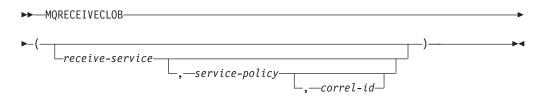

The schema is DB2MQ.

#### **Function parameters**

#### receive-service

A string containing the logical MQSeries destination from which the message is received. If specified, the *receive-service* must refer to a Service Point defined in the DB2MQ.MQSERVICE table. A service point is a logical end-point from which a message is sent or received. Service points definitions include the name of the MQSeries Queue Manager and Queue. If *receive-service* is not specified, the DB2.DEFAULT.SERVICE is used. The maximum size of *receive-service* is 48 bytes.

#### service-policy

A string containing the MQSeries Service Policy to be used in the handling of this message. If specified, the *service-policy* must refer to a policy defined in the DB2MQ.MQPOLICY table. A service policy defines a set of quality of service options that should be applied to this messaging operation. These options include message priority and message persistence. If *service-policy* is not specified, the default DB2.DEFAULT.POLICY is used. The maximum size of *service-policy* is 48 bytes.

#### correl-id

A string containing an optional correlation identifier to be associated with this message. The *correl-id* is often specified in request and reply scenarios to associate requests with replies. If not specified, no correlation id will be used. The maximum size of *correl-id* is 24 bytes.

### **Examples**

Example 1: This example receives the message at the head of the queue specified by the default service (DB2.DEFAULT.SERVICE), using the default policy (DB2.DEFAULT.POLICY).

VALUES MQRECEIVECLOB()

Example 2: This example receives the message at the head of the queue specified by the service "MYSERVICE" using the default policy (DB2.DEFAULT.POLICY).

```
VALUES MQRECEIVECLOB('MYSERVICE')
```

Example 3: This example receives the message at the head of the queue specified by the service "MYSERVICE" using the policy "MYPOLICY".

```
VALUES MQRECEIVECLOB('MYSERVICE', 'MYPOLICY')
```

Example 4: This example receives the first message with a correlation ID that matches '1234' from the head of the queue specified by the service "MYSERVICE" using the policy "MYPOLICY".

VALUES MQRECEIVECLOB('MYSERVICE',MYPOLICY','1234')

# MQSEND

The MQSEND function sends the data contained in *msg-data* to the MQSeries location specified by *send-service*, using the quality of service policy defined by *service-policy*. An optional user-defined message correlation identifier can be specified using *correl-id*.

The data type of the result is VARCHAR(1). The result of the function is '1' if successful or '0' if unsuccessful.

#### Syntax

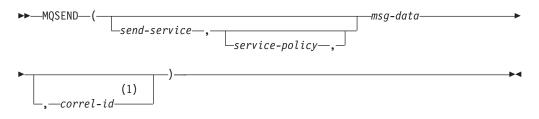

#### Notes:

1 The *correl-id* cannot be specified unless a *service* and a *policy* are also specified.

The schema is DB2MQ for non-transactional message queuing functions, and DB2MQ1C for one-phase commit transactional MQ functions.

#### **Function parameters**

#### msg-data

A string expression containing the data to be sent via MQSeries. The maximum size for a VARCHAR string expression is 32 000 bytes and the maximum size for a CLOB string expression is 1M bytes.

#### send-service

A string containing the logical MQSeries destination where the message is to

be sent. If specified, the *send-service* refers to a service point defined in the DB2MQ.MQSERVICE table. A service point is a logical end-point from which a message may be sent or received. Service point definitions include the name of the MQSeries Queue Manager and Queue. If *send-service* is not specified, the value of DB2.DEFAULT.SERVICE is used. The maximum size of *send-service* is 48 bytes.

#### service-policy

A string containing the MQSeries Service Policy used in handling of this message. If specified, the *service-policy* must refer to a service policy defined in the DB2MQ.MQPOLICY table. A Service Policy defines a set of quality of service options that should be applied to this messaging operation. These options include message priority and message persistence. If *service-policy* is not specified, a default value of DB2.DEFAULT.POLICY will be used. The maximum size of *service-policy* is 48 bytes.

#### correl-id

An optional string containing a correlation identifier associated with this message. The *correl-id* is often specified in request and reply scenarios to associate requests with replies. If not specified, no correlation ID will be sent. The maximum size of *correl-id* is 24 bytes.

#### **Examples**

Example 1: This example sends the string "Testing 123" to the default service (DB2.DEFAULT.SERVICE), using the default policy (DB2.DEFAULT.POLICY), with no correlation identifier.

VALUES MQSEND('Testing 123')

Example 2: This example sends the string "Testing 345" to the service "MYSERVICE", using the policy "MYPOLICY", with no correlation identifier. VALUES MQSEND('MYSERVICE', 'MYPOLICY', 'Testing 345')

Example 3: This example sends the string "Testing 678" to the service "MYSERVICE", using the policy "MYPOLICY", with correlation identifier "TEST3". VALUES MQSEND('MYSERVICE', 'MYPOLICY', 'Testing 678', 'TEST3')

Example 4: This example sends the string "Testing 901" to the service "MYSERVICE", using the default policy (DB2.DEFAULT.POLICY), and no correlation identifier.

VALUES MQSEND('MYSERVICE', 'Testing 901')

## MQSUBSCRIBE

The MQSUBSCRIBE function is used to register interest in MQSeries messages published on a specified topic. Successful execution of this function causes the publish and subscribe server to forward messages matching the topic to the service point defined by *subscriber-service*. The *subscriber-service* specifies a logical destination for messages that match the specified topic. Messages that match *topic* are placed on the queue defined by *subscriber-service*, and can be read or received through a subsequent call to MQREAD, MQRECEIVE, MQREADALL, or MQRECEIVEALL. For more details, visit http://www.ibm.com/software/MQSeries.

The data type of the result is VARCHAR(1). The result of the function is '1' if successful or '0' if unsuccessful.

# Syntax

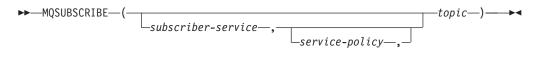

The schema is DB2MQ for non-transactional message queuing functions, and DB2MQ1C for one-phase commit transactional MQ functions.

#### **Function parameters**

#### subscriber-service

A string containing the logical MQSeries subscription point to where messages matching *topic* will be sent. If specified, the *subscriber-service* must refer to a Subscribers Service Point defined in the DB2MQ.MQPUBSUB table that has a type value of 'S' for publisher service. If *subscriber-service* is not specified, then the DB2.DEFAULT.SUBSCRIBER will be used instead. The maximum size of subscriber-service is 48 bytes.

#### service-policy

A string containing the MQSeries Service Policy to be used in handling the message. If specified, the *service-policy* must refer to a Policy defined in the DB2MQ.MQPOLICY table. A Service Policy defines a set of quality of service options to be applied to this messaging operation. These options include message priority and message persistence. If *service-policy* is not specified, then the default DB2.DEFAULT.POLICY will be used instead. The maximum size of service-policy is 48 bytes.

#### topic

A string defining the types of messages to receive. Only messages published with the specified topics will be received by this subscription. Multiple subscriptions can coexist. The maximum size of topic is 40 bytes. Multiple topics can be specified in one string (up to 40 bytes long). Each topic must be separated by a colon. For example, "t1:t2:the third topic" indicates that the message is associated with all three topics: t1, t2, and "the third topic".

#### Examples

Example 1: This example registers an interest in messages containing the topic "Weather". The default subscriber-service (DB2.DEFAULT.SUBSCRIBER) is registered as the subscriber and the default service-policy (DB2.DEFAULT.POLICY) specifies the quality of service.

```
VALUES MQSUBSCRIBE('Weather')
```

Example 2: This example demonstrates a subscriber registering interest in messages containing "Stocks". The subscriber registers as "PORTFOLIO-UPDATES" with policy "BASIC-POLICY".

VALUES MQSUBSCRIBE('PORTFOLIO-UPDATES', 'BASIC-POLICY', 'Stocks')

## MQUNSUBSCRIBE

The MQUNSUBSCRIBE function is used to unregister an existing message subscription. The *subscriber-service, service-policy,* and *topic* are used to identify the subscription that is to be cancelled. Successful execution of this function causes the publish and subscribe server to remove the specified subscription. Messages with

the specified *topic* will no longer be sent to the logical destination defined by *subscriber-service*. For more details, visit http://www.ibm.com/software/MQSeries.

The data type of the result is VARCHAR(1). The result of the function is '1' if successful or '0' if unsuccessful.

#### **Syntax**

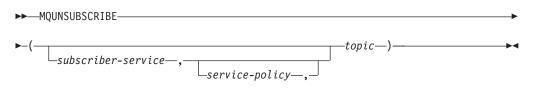

The schema is DB2MQ for non-transactional message queuing functions, and DB2MQ1C for one-phase commit transactional MQ functions.

#### **Function parameters**

#### subscriber-service

If specified, the *subscriber-service* must refer to a Subscribers Service Point defined in the DB2MQ.MQPUBSUB table that has a type value of 'S' for publisher service. If *subscriber-service* is not specified, then the DB2.DEFAULT.SUBSCRIBER will be used instead. The maximum size of subscriber-service is 48 bytes.

service-policy

If specified, the *service-policy* must refer to a Policy defined in the DB2MQ.MQPOLICY table. A Service Policy defines a set of quality of service options to be applied to this messaging operation. If *service-policy* is not specified, then the default DB2.DEFAULT.POLICY will be used. The maximum size of *service-policy* is 48 bytes.

#### topic

A string specifying the subject of messages that are not to be received. The maximum size of *topic* is 40 bytes. Multiple topics can be specified in one string (up to 40 bytes long). Each topic must be separated by a colon. For example, "t1:t2:the third topic" indicates that the message is associated with all three topics: t1, t2, and "the third topic".

#### Examples

Example 1: This example cancels an interest in messages containing the topic "Weather". The default subscriber-service (DB2.DEFAULT.SUBSCRIBER) is registered as the unsubscriber and the default service-policy (DB2.DEFAULT.POLICY) specifies the quality of service.

VALUES MQUNSUBSCRIBE('Weather')

Example 2: This example demonstrates a subscriber canceling an interest in messages containing "Stocks". The subscriber is registered as "PORTFOLIO-UPDATES" with policy "BASIC-POLICY".

VALUES MQUNSUBSCRIBE('PORTFOLIO-UPDATES', 'BASIC-POLICY', 'Stocks')

# Chapter 14. Security routines and views

# AUTH\_GET\_INSTANCE\_AUTHID - Get the instance owner authorization ID

The AUTH\_GET\_INSTANCE\_AUTHID scalar function returns the authorization ID of the instance owner

#### **Syntax**

► → AUTH\_GET\_INSTANCE\_AUTHID — ( — ) — →

The schema is SYSPROC.

#### **Authorization**

EXECUTE privilege on the AUTH\_GET\_INSTANCE\_AUTHID scalar function.

#### Example

The following example shows how to use the DB2 command line processor (CLP) to obtain the authorization ID of the instance owner: db2 "values SYSPROC.AUTH GET INSTANCE AUTHID()"

The following is an example of output for this command.

1

ZURBIE

1 record(s) selected.

#### Usage notes

Common configurations have the instance owner account as a member of the SYSADM group, therefore, prior to DB2 Version 9.7, applications that are run under the instance owner account had unlimited authority on the database. In DB2 Version 9.7, a user who holds SYSADM authority no longer has implicit DBADM authority and as a result applications that are run under the instance owner account might experience authorization errors, such as SQL1092N, SQL0551N, and SQL0552N, when performing operations that are no longer within the scope of SYSADM authority.

The UPGRADE DATABASE command and the RESTORE DATABASE command (for a downlevel database) grant DBADM authority to the SYSADM group, however this is not the case for any new Version 9.7 database.

To obtain a list of the authorities held by the instance owner authorization ID, follow these steps:

 Use the SYSPROC.AUTH\_GET\_INSTANCE\_AUTHID() scalar function to determine the instance owner authorization ID. For example: db2 "VALUES SYSPROC.AUTH GET INSTANCE AUTHID()" This command returns.

```
1
BOB
```

1 record(s) selected.

2. Get a list of the authorities for this authorization ID. For example:

```
SELECT * FROM
TABLE (SYSPROC.AUTH_LIST_AUTHORITIES_FOR_AUTHID ('BOB', 'U') ) AS T
ORDER BY AUTHORITY
```

**3.** If necessary, grant any missing authorities. For example: GRANT DBADM ON DATABASE TO USER BOB

## Information returned

Table 151. Information returned by the AUTH\_GET\_INSTANCE\_AUTHID scalar function

| Column name    | Data type    | Description                                 |
|----------------|--------------|---------------------------------------------|
| InstanceAuthId | VARCHAR(128) | The authorization ID of the instance owner. |
|                |              | instance owner.                             |

# AUTH\_LIST\_AUTHORITIES\_FOR\_AUTHID

The AUTH\_LIST\_AUTHORITIES\_FOR\_AUTHID table function returns all authorities held by the authorization ID, either found in the database configuration file or granted to an authorization ID directly or indirectly through a group or a role.

## **Syntax**

►→—AUTH\_LIST\_AUTHORITIES\_FOR\_AUTHID—(*—authid—*,*—authidtype*—)*—* 

The schema is SYSPROC.

#### **Table function parameters**

#### authid

An input argument of type VARCHAR(128) that specifies the authorization ID being queried. The authorization ID can be a user, group or a role. If *authid* is NULL or an empty string, an empty result table is returned.

#### authidtype

An input argument of type VARCHAR(1) that specifies the authorization ID type being queried. If *authidtype* does not exist, is NULL or an empty string, an empty result table is returned. Possible values for *authidtype* are:

- G: Group
- R: Role
- U: User

## Authorization

EXECUTE privilege on the AUTH\_LIST\_AUTHORITIES\_FOR\_AUTHID function.

# Information returned

| Column Name    | Data Type    | Description                                                                                                    |
|----------------|--------------|----------------------------------------------------------------------------------------------------|
| AUTHORITY      | VARCHAR(128) | Authority held by the authorization ID                                                                                                    |
| D_USER CHAR(1) |              | Authority granted directly to the <i>authid</i> , when the <i>authidtype</i> is a user (U). If the <i>authidtype</i> is a group (G) or a role (R), then the value is not applicable ('*').                                                                              |
|                |              | • N = Not held                                                                                                    |
|                |              | • Y= Held                                                                                                    |
|                |              | • * = Not applicable                                                                                                    |
| D_GROUP        | CHAR(1)      | Authority granted directly to the <i>authid</i> when the <i>authidtype</i> is a group (G), or to the group to which the <i>authid</i> belongs when the <i>authidtype</i> is a user (U). If the <i>authidtype</i> is a role (R), then the value is not applicable ('*'). |
|                |              | • N = Not held                                                                                                    |
|                |              | • Y= Held                                                                                                    |
|                |              | • * = Not applicable                                                                                                    |
| D_PUBLIC       | CHAR(1)      | Authority granted directly to the <i>authid</i> called PUBLIC when the <i>authidtype</i> is a user (U) or a group (G). If the <i>authidtype</i> is a role (R), then the value is not applicable ('*').                                                                  |
|                |              | • N = Not held                                                                                                    |
|                |              | • Y= Held                                                                                                    |
|                |              | • * = Not applicable                                                                                                    |
| ROLE_USER      | CHAR(1)      | Authority granted directly to a role granted the <i>authid</i> , when the <i>authidtype</i> is a user (U). If the <i>authidtype</i> is a group (G) or a role (R), then the value is not applicable ('*'). The role could be part of a role hierarchy.                   |
|                |              | • N = Not held                                                                                                    |
|                |              | • Y= Held                                                                                                    |
|                |              | • * = Not applicable                                                                                                    |
| ROLE_GROUP     | CHAR(1)      | Authority granted directly to a role granted to the <i>authid</i> when the <i>authidtype</i> is a group (G). If the <i>authidtype</i> is a user (U) or a role (R), then the value is not applicable ('*'). The role could be part of a role hierarchy.                  |
|                |              | • N = Not held                                                                                                    |
|                |              | • Y= Held                                                                                                    |
|                |              | • * = Not applicable                                                                                                    |
| ROLE_PUBLIC    | CHAR(1)      | Authority granted directly to a role granted to the <i>authid</i> called PUBLIC when the <i>authidtype</i> is a user (U) or a group (G). If the <i>authidtype</i> is a role (R), then the value is not applicable ('*'). The role could be part of a role hierarchy.    |
|                |              | • N = Not held                                                                                                    |
|                |              | • Y= Held                                                                                                    |
|                |              | • * = Not applicable                                                                                                    |
| D_ROLE         | CHAR(1)      | Authority granted to a role or to a role granted to the role. If the <i>authidtype</i> is a user (U) or a group (G), then the value is not applicable ('*'). The role could be part of a role hierarchy.                                                                |
|                |              | • $N = Not held$                                                                                                    |
|                |              | • Y= Held                                                                                                    |
|                |              | • * = Not applicable                                                                                                    |

Table 152. The information returned for AUTH\_LIST\_AUTHORITIES\_FOR\_AUTHID

#### Example

Consider user ALICE who by default holds BIND, CONNECT, CREATETAB and IMPLICIT\_SCHEMA privileges through special group PUBLIC. ALICE is a member of a group ADMIN1 who has the following system authorities: SYSADM, SYSCTRL and SYSMAINT. She is also a member of group ADMIN2 who has DBADM authority. Also, ALICE has been granted DBADM and SECADM database authorities. Role R1 was granted to ALICE. LOAD authority was granted to role R1. Role R2 was granted to group ADMIN1. CREATE\_NOT\_FENCED\_ROUTINE authority was granted to role R2.

Example 1: Retrieve all authorities user ALICE has granted either directly to her or indirectly through a group, PUBLIC or a role.

SELECT AUTHORITY, D\_USER, D\_GROUP, D\_PUBLIC, ROLE\_USER, ROLE\_GROUP, ROLE\_PUBLIC, D\_ROLE
FROM TABLE (SYSPROC.AUTH\_LIST\_AUTHORITIES\_FOR\_AUTHID ('ALICE', 'U') ) AS T
ORDER BY AUTHORITY

| AUTHORITY                 | D_USER | D_GROUP | D_PUBLIC | ROLE_USER | ROLE_GROUP | ROLE_PUBLIC | D_ROLE |
|---------------------------|--------|---------|----------|-----------|------------|-------------|--------|
| ACCESSCTRL                | N      | N       | N        | N         | N          | N           | *      |
| BINDADD                   | N      | N       | Y        | N         | N          | N           | *      |
| CONNECT                   | Ν      | Ν       | Y        | N         | Ν          | Ν           | *      |
| CREATE EXTERNAL ROUTINE   | Ν      | Ν       | Ν        | N         | Ν          | Ν           | *      |
| CREATE NOT FENCED ROUTINE | Ν      | Ν       | Ν        | Ν         | Υ          | Ν           | *      |
| CREATETAB                 | Ν      | Ν       | Y        | Ν         | Ν          | N           | *      |
| DATAACCESS                | Ν      | Ν       | Ν        | Ν         | Ν          | N           | *      |
| DBADM                     | Y      | Y       | Ν        | N         | Ν          | Ν           | *      |
| EXPLAIN                   | Ν      | Ν       | Ν        | Ν         | Ν          | Ν           | *      |
| IMPLICIT_SCHEMA           | Ν      | Ν       | Y        | Ν         | Ν          | Ν           | *      |
| LOAD                      | Ν      | Ν       | Ν        | Y         | N          | N           | *      |
| QUIESCE_CONNECT           | Ν      | Ν       | Ν        | N         | N          | N           | *      |
| SECADM                    | Y      | Ν       | N        | N         | Ν          | N           | *      |
| SQLADM                    | Ν      | Ν       | Ν        | N         | N          | N           | *      |
| SYSADM                    | *      | Y       | *        | *         | *          | *           | *      |
| SYSCTRL                   | *      | Y       | *        | *         | *          | *           | *      |
| SYSMAINT                  | *      | Y       | *        | *         | *          | *           | *      |
| SYSMON                    | *      | N       | *        | *         | *          | *           | *      |
| WLMADM                    | N      | N       | Ν        | N         | N          | N           | *      |

Example 2: Retrieve all authorities group ADMIN1 has granted either directly to it or indirectly through PUBLIC or a role.

SELECT AUTHORITY, D\_USER, D\_GROUP, D\_PUBLIC, ROLE\_USER, ROLE\_GROUP, ROLE\_PUBLIC, D\_ROLE FROM TABLE (SYSPROC.AUTH\_LIST\_AUTHORITIES\_FOR\_AUTHID ('ADMIN1', 'G') ) AS T ORDER BY AUTHORITY

| AUTHORITY                 | D_USER | D_GROUP | D_PUBLIC | ROLE_USER | ROLE_GROUP | ROLE_PUBLIC | D_ROLE |
|---------------------------|--------|---------|----------|-----------|------------|-------------|--------|
| ACCESSCTRL                | *      | N       | *        | *         | N          | *           | *      |
| BINDADD                   | *      | N       | *        | *         | N          | *           | *      |
| CONNECT                   | *      | Ν       | *        | *         | Ν          | *           | *      |
| CREATE_EXTERNAL_ROUTINE   | *      | Ν       | *        | *         | Ν          | *           | *      |
| CREATE_NOT_FENCED_ROUTINE | *      | Ν       | *        | *         | Y          | *           | *      |
| CREATETAB                 | *      | Ν       | *        | *         | Ν          | *           | *      |
| DATAACCESS                | *      | Ν       | *        | *         | N          | *           | *      |
| DBADM                     | *      | Ν       | *        | *         | N          | *           | *      |
| EXPLAIN                   | *      | Ν       | *        | *         | N          | *           | *      |
| IMPLICIT_SCHEMA           | *      | Ν       | *        | *         | N          | *           | *      |
| LOAD                      | *      | Ν       | *        | *         | N          | *           | *      |
| QUIESCE_CONNECT           | *      | Ν       | *        | *         | N          | *           | *      |
| SECADM                    | *      | Ν       | *        | *         | N          | *           | *      |
| SQLADM                    | *      | Ν       | *        | *         | N          | *           | *      |
| SYSADM                    | *      | Y       | *        | *         | *          | *           | *      |
| SYSCTRL                   | *      | Y       | *        | *         | *          | *           | *      |
| SYSMAINT                  | *      | Y       | *        | *         | *          | *           | *      |
| SYSMON                    | *      | N       | *        | *         | *          | *           | *      |
| WLMADM                    | *      | Ν       | *        | *         | N          | *           | *      |

Example 3: Retrieve all authorities special group PUBLIC has granted either directly to it or indirectly through a role

SELECT AUTHORITY, D\_USER, D\_GROUP, D\_PUBLIC, ROLE\_USER, ROLE\_GROUP, ROLE\_PUBLIC, D\_ROLE
FROM TABLE (SYSPROC.AUTH\_LIST\_AUTHORITIES\_FOR\_AUTHID ('PUBLIC', 'G') ) AS T
ORDER BY AUTHORITY

| 1                         | D_USER | D_GROUP | D_PUBLIC | ROLE_USER | ROLE_GROUP | ROLE_PUBLIC | D_ROLE |
|---------------------------|--------|---------|----------|-----------|------------|-------------|--------|
| ACCESSCTRL                | *      | *       | N        | *         | *          | N           | *      |
| BINDADD                   | *      | *       | Y        | *         | *          | N           | *      |
| CONNECT                   | *      | *       | Y        | *         | *          | Ν           | *      |
| CREATE EXTERNAL ROUTINE   | *      | *       | Ν        | *         | *          | Ν           | *      |
| CREATE NOT FENCED ROUTINE | *      | *       | Ν        | *         | *          | Ν           | *      |
| CREATETAB                 | *      | *       | Y        | *         | *          | Ν           | *      |
| DATAACCESS                | *      | *       | Ν        | *         | *          | Ν           | *      |
| DBADM                     | *      | *       | Ν        | *         | *          | Ν           | *      |
| EXPLAIN                   | *      | *       | Ν        | *         | *          | Ν           | *      |
| IMPLICIT_SCHEMA           | *      | *       | Y        | *         | *          | N           | *      |
| LOAD                      | *      | *       | Ν        | *         | *          | N           | *      |
| QUIESCE_CONNECT           | *      | *       | Ν        | *         | *          | Ν           | *      |
| SECADM                    | *      | *       | Ν        | *         | *          | N           | *      |
| SQLADM                    | *      | *       | Ν        | *         | *          | N           | *      |
| SYSADM                    | *      | *       | *        | *         | *          | *           | *      |
| SYSCTRL                   | *      | *       | *        | *         | *          | *           | *      |
| SYSMAINT                  | *      | *       | *        | *         | *          | *           | *      |
| SYSMON                    | *      | *       | *        | *         | *          | *           | *      |
| WLMADM                    | *      | *       | Ν        | *         | *          | N           | *      |

Example 4: Retrieve all authorities role R1 has granted either directly to it or indirectly through a role. Consider in this case that role R2 was also granted to role R1.

SELECT AUTHORITY, D\_USER, D\_GROUP, D\_PUBLIC, ROLE\_USER, ROLE\_GROUP, ROLE\_PUBLIC, D\_ROLE
FROM TABLE (SYSPROC.AUTH\_LIST\_AUTHORITIES\_FOR\_AUTHID ('R1', 'R') ) AS T
ORDER BY AUTHORITY

| AUTHORITY                 | D_USER | D_GROUP | D_PUBLIC | ROLE_USER | ROLE_GROUP | ROLE_PUBLIC | D_ROLE |
|---------------------------|--------|---------|----------|-----------|------------|-------------|--------|
| ACCESSCTRL                | *      | *       | *        | *         | *          | *           | N      |
| BINDADD                   | *      | *       | *        | *         | *          | *           | Ν      |
| CONNECT                   | *      | *       | *        | *         | *          | *           | N      |
| CREATE_EXTERNAL_ROUTINE   | *      | *       | *        | *         | *          | *           | N      |
| CREATE_NOT_FENCED_ROUTINE | *      | *       | *        | *         | *          | *           | Υ      |
| CREATETAB                 | *      | *       | *        | *         | *          | *           | N      |
| DATAACCESS                | *      | *       | *        | *         | *          | *           | N      |
| DBADM                     | *      | *       | *        | *         | *          | *           | N      |
| EXPLAIN                   | *      | *       | *        | *         | *          | *           | N      |
| IMPLICIT_SCHEMA           | *      | *       | *        | *         | *          | *           | N      |
| LOAD                      | *      | *       | *        | *         | *          | *           | Y      |
| QUIESCE_CONNECT           | *      | *       | *        | *         | *          | *           | N      |
| SECADM                    | *      | *       | *        | *         | *          | *           | N      |
| SYSADM                    | *      | *       | *        | *         | *          | *           | *      |
| SQLADM                    | *      | *       | *        | *         | *          | *           | N      |
| SYSCTRL                   | *      | *       | *        | *         | *          | *           | *      |
| SYSMAINT                  | *      | *       | *        | *         | *          | *           | *      |
| SYSMON                    | *      | *       | *        | *         | *          | *           | *      |
| WLMADM                    | *      | *       | *        | *         | *          | *           | N      |

#### **Usage Notes**

The output of AUTH\_LIST\_AUTHORITIES\_FOR\_AUTHID table function depends on the *authidtype*. For example, for an *authidtype* of USER, it returns all authorities that *authid* holds through any means:

- granted directly to the authid
- granted to any group (or roles granted to the group) to which *authid* belongs
- granted to any role (or roles granted to the role) granted to authid
- granted to PUBLIC (or roles granted to PUBLIC)

# AUTH\_LIST\_GROUPS\_FOR\_AUTHID table function - Retrieve group membership list for a given authorization ID

The AUTH\_LIST\_GROUPS\_FOR\_AUTHID table function returns the list of groups of which the given authorization ID is a member.

#### Syntax

►►—AUTH\_LIST\_GROUPS\_FOR\_AUTHID—(*—authid*—)—

The schema is SYSPROC.

#### Table function parameter

authid

An input argument of type VARCHAR(128) that specifies the authorization ID being queried. The authorization ID can only represent a user. If *authid* does not exist, is NULL or empty string, an empty result table is returned.

#### Authorization

EXECUTE privilege on the AUTH\_LIST\_GROUPS\_FOR\_AUTHID table function.

#### Example

Retrieve all groups that AMY belongs to. SELECT \* FROM TABLE (SYSPROC.AUTH\_LIST\_GROUPS\_FOR\_AUTHID('AMY')) AS T

The following is an example of output for this query.

GROUP

```
BUILD
PDXDB2
```

2 record(s) selected.

#### Usage notes

Group information returned might be different than expected for the following reasons:

- In a Windows Active Directory environment, the database manager:
  - supports one level of group nesting within a local group, except the nesting of a domain local group within a local group. For example, if *authid* belongs to the global group G1, and G1 belongs to the local group L1, the local group L1 is returned as the group for *authid*. However, if *authid* belongs to the domain local group DL1, and DL1 belongs to the local group L1, no group information is returned for *authid*.
  - does not support any nesting of global groups. For example, if *authid* belongs to the global G2, and G2 belongs to the global G3, only G2 is returned as the group for *authid*.
- The registry variable DB2\_GRP\_LOOKUP specifies which Windows security mechanism is used to enumerate the groups to which a user belongs.

• For an authorization ID that belongs to a particular domain, if the domain is not specified as part of the *authid*, and both a local and domain *authid* exist with the same name, the groups for the local authorization ID is returned.

### Information returned

Table 153. Information returned by the AUTH\_LIST\_GROUPS\_FOR\_AUTHID table function

| Column name | Data type | Description                                      |
|-------------|-----------|--------------------------------------------------|
| GROUP       |           | The group to which the authorization ID belongs. |

# AUTH\_LIST\_ROLES\_FOR\_AUTHID function - Returns the list of roles

The AUTH\_LIST\_ROLES\_FOR\_AUTHID function returns the list of roles in which the given authorization ID is a member.

#### **Syntax**

►→—AUTH\_LIST\_ROLES\_FOR\_AUTHID—(*—authid—*,*—authidtype*—)—

The schema is SYSPROC.

#### **Table function parameters**

#### authid

An input argument of type VARCHAR(128) that specifies the authorization ID being queried. The authorization ID can be a user, group or a role. If *authid* is NULL or an empty string, an empty result table is returned.

#### authidtype

An input argument of type VARCHAR(1) that specifies the authorization ID type being queried. If *authidtype* does not exist, is NULL or an empty string, an empty result table is returned. Possible values for *authidtype* are:

- G: Group
- R: Role
- U: User

#### Authorization

EXECUTE privilege on the AUTH\_LIST\_ROLES\_FOR\_AUTHID function.

#### Information returned

| Table 154. The result sets for AUTH_LIST_ROLES_FOR_AUTHID | Table 154 | . The result sets | for AUTH_LIST | ROLES FOR | AUTHID |
|-----------------------------------------------------------|-----------|-------------------|---------------|-----------|--------|
|-----------------------------------------------------------|-----------|-------------------|---------------|-----------|--------|

| Column Name | Data Type    | Description                         |
|-------------|--------------|-------------------------------------|
| GRANTOR     | VARCHAR(128) | Grantor of the role.                |
| GRANTORTYPE | CHAR(1)      | Type of grantor:                    |
|             |              | • U = Grantor is an individual user |
| GRANTEE     | VARCHAR(128) | User granted the role.              |

| Column Name | Data Type    | Description                                                                                              |  |
|-------------|--------------|----------------------------------------------------------------------------------------------------|--|
| GRANTEETYPE | CHAR(1)      | Type of grantee:                                                                                         |  |
|             |              | • G = Grantee is a group                                                                                 |  |
|             |              | • R= Grantee is a role                                                                                   |  |
|             |              | • U= Grantee is a user                                                                                   |  |
| ROLENAME    | VARCHAR(128) | Name of the role granted to the authorization ID directly or indirectly through a group or another role. |  |
| CREATE_TIME | TIMESTAMP    | Time when role was created.                                                                              |  |
| ADMIN       | CHAR(1)      | Privilege to grant the role to, revoke the role from, or to comment on a role:                           |  |
|             |              | • N = Not held                                                                                           |  |
|             |              | • Y= Held                                                                                                |  |

| Table 154. | The result sets | for AUTH_LIST_ | _ROLES_FO | R_AUTHID | (continued) |
|------------|-----------------|----------------|-----------|----------|-------------|
|------------|-----------------|----------------|-----------|----------|-------------|

#### Example

Consider granting role INTERN to role DOCTOR and role DOCTOR to role SPECIALIST, then grant role SPECIALIST to user ALICE. ALICE belongs to group HOSPITAL and role EMPLOYEE is granted to group HOSPITAL. ALICE also belongs to special group PUBLIC and role PATIENTS is granted to PUBLIC.

Example 1: Retrieve all roles granted to user ALICE.

SELECT GRANTOR, GRANTORTYPE, GRANTEE, GRANTEETYPE, ROLENAME, CREATE\_TIME, ADMIN FROM TABLE (SYSPROC.AUTH\_LIST\_ROLES\_FOR\_AUTHID ('ALICE', 'U') ) AS T

The following is an example of output for this query.

| GRANTOR                                        | GRANTORTYPE | GRANTEE                                   | GRANTEETYPE | ROLENAME                         | CREATE_TIME                                                                                                    | ADMIN       |
|------------------------------------------------|-------------|-------------------------------------------|-------------|----------------------------------|----------------------------------------------------------------------------------------------------|-------------|
| ZURBIE<br>ZURBIE<br>ZURBIE<br>ZURBIE<br>ZURBIE | U<br>U<br>U | DOCTOR<br>SPECIALIST<br>ALICE<br>HOSPITAL | U<br>G      | DOCTOR<br>SPECIALIST<br>EMPLOYEE | 2006-08-01-15.09.58.537399<br>2006-08-01-15.10.04.540660<br>2006-08-01-15.10.08.776218<br>2006-08-01-15.10.14.277576 | N<br>N<br>N |
| ZURBIE                                         | U           | PUBLIC                                    | G           | PATIENTS                         | 2006-08-01-15.10.18.878609                                                                                           | Ν           |

5 record(s) selected.

*Example 2:* Retrieve all roles granted to group HOSPITAL.

SELECT GRANTOR, GRANTORTYPE, GRANTEE, GRANTEETYPE, ROLENAME, CREATE\_TIME, ADMIN FROM TABLE (SYSPROC.AUTH\_LIST\_ROLES\_FOR\_AUTHID ('HOSPITAL', 'G') ) AS T

The following is an example of output for this query.

| GRANTOR GRANTORTY | PE GRANTEE | GRANTEETYPE | ROLENAME | CREATE_TIME                | ADMIN |
|-------------------|------------|-------------|----------|----------------------------|-------|
| ZURBIE U          | HOSPITAL   | <br>G       | EMPLOYEE | 2006-08-01-15.10.14.277576 | N     |

1 record(s) selected.

*Example 3:* Retrieve all roles granted to role SPECIALIST.

SELECT GRANTOR, GRANTORTYPE, GRANTEE, GRANTEETYPE, ROLENAME, CREATE\_TIME, ADMIN FROM TABLE (SYSPROC.AUTH\_LIST\_ROLES\_FOR\_AUTHID ('SPECIALIST', 'R') ) AS T

| GRANTOR | GRANTORTYPE | GRANTEE    | GRANTEETYPE | ROLENAME | CREATE_TIME                | ADMIN |
|---------|-------------|------------|-------------|----------|----------------------------|-------|
|         |             |            |             |          |                            |       |
| ZURBIE  | U           | DOCTOR     | R           | INTERN   | 2006-08-01-15.09.58.537399 | Ν     |
| ZURBIE  | U           | SPECIALIST | R           | DOCTOR   | 2006-08-01-15.10.04.540660 | Ν     |
|         |             |            |             |          |                            |       |

*Example 4:* Retrieve all roles granted to group PUBLIC

SELECT GRANTOR, GRANTORTYPE, GRANTEE, GRANTEETYPE, ROLENAME, CREATE\_TIME, ADMIN FROM TABLE (SYSPROC.AUTH\_LIST\_ROLES\_FOR\_AUTHID ('PUBLIC', 'G') ) AS T

The following is an example of output for this query.

| GRANTOR GRANTORTYPE | GRANTEE | GRANTEETYPE | ROLENAME | CREATE_TIME                | ADMIN |
|---------------------|---------|-------------|----------|----------------------------|-------|
| ZURBIE U            | PUBLIC  | G           | PATIENTS | 2006-08-01-15.10.18.878609 | N     |

1 record(s) selected.

### **Usage notes**

The output of AUTH\_LIST\_ROLES\_FOR\_AUTHID table function depends on the AUTHIDTYPE:

- For a user it returns the roles granted to the user directly or indirectly through another roles, groups that the user belongs to (or PUBLIC).
- For a group it returns the roles granted to the group, directly or indirectly through another roles.
- For a role it returns the roles granted to the role, directly or indirectly through another roles.

# AUTHORIZATIONIDS administrative view - Retrieve authorization IDs and types

The AUTHORIZATIONIDS administrative view returns a list of authorization IDs that have been granted privileges or authorities, along with their types, for all authorization IDs defined in the system catalogs from the currently connected database. If privileges or authorities have been granted to groups or roles, only the group or role names are returned.

The schema is SYSIBMADM.

## Authorization

One of the following authorizations is required:

- SELECT privilege on the AUTHORIZATIONIDS administrative view
- CONTROL privilege on the AUTHORIZATIONIDS administrative view
- DATAACCESS authority

#### Example

Retrieve all authorization IDs that have been granted privileges or authorities, along with their types.

SELECT \* FROM SYSIBMADM.AUTHORIZATIONIDS

| AUTHID                       | AUTHIDTYPE  |
|------------------------------|-------------|
| PUBLIC<br>JESSICAE<br>DOCTOR | G<br>U<br>R |
|                              |             |

## Information returned

Table 155. Information returned by the AUTHORIZATIONIDS administrative view

| Column name | Data type    | Description                                                                        |
|-------------|--------------|------------------------------------------------------------------------------------|
| AUTHID      | VARCHAR(128) | Authorization ID that has<br>been explicitly granted<br>privileges or authorities. |
| AUTHIDTYPE  | CHAR(1)      | Authorization ID type:                                                             |
|             |              | • U: user                                                                          |
|             |              | • R: role                                                                          |
|             |              | • G: group                                                                         |

# **OBJECTOWNERS** administrative view – Retrieve object ownership information

The OBJECTOWNERS administrative view returns all object ownership information for every authorization ID of type USER that owns an object and that is defined in the system catalogs from the currently connected database.

The schema is SYSIBMADM.

#### Authorization

One of the following authorizations is required:

- SELECT privilege on the OBJECTOWNERS administrative view
- · CONTROL privilege on the OBJECTOWNERS administrative view
- DATAACCESS authority

## Example

Retrieve all object ownership information for object schema 'THERESAX'.

```
SELECT SUBSTR(OWNER,1,10) AS OWNER, OWNERTYPE,
SUBSTR(OBJECTNAME,1,30) AS OBJECTNAME,
SUBSTR(OBJECTSCHEMA,1,10) AS OBJECTSCHEMA, OBJECTTYPE
FROM SYSIBMADM.OBJECTOWNERS WHERE OBJECTSCHEMA='THERESAX'
```

| OWN | ER    | OWNERTYPE | OBJECTNAME        | OBJECTSCHEMA | OBJECTTYPE    |
|-----|-------|-----------|-------------------|--------------|---------------|
| THF | RESAX |           | MIN SALARY        | THERESAX     | TRIGGER       |
|     | RESAX | Ŭ         | POLICY_IR         | SYSTOOLS     | TRIGGER       |
|     | RESAX | U         | CUSTOMER          | THERESAX     | XML SCHEMA    |
|     | RESAX | U         | DB2DETAILDEADLOCK |              | EVENTMONITORS |
|     | RESAX | U         | SAMPSEQUENCE      | THERESAX     | SEQUENCE      |
| THE | RESAX | U         | SQLE0F00          | NULLID       | PACKAGE       |

| CONSTRAINT |
|------------|
| -          |

. . .

### Information returned

Table 156. Information returned by the OBJECTOWNERS administrative view

| Column name  | Data type    | Description                             |
|--------------|--------------|-----------------------------------------|
| OWNER        | VARCHAR(128) | Authorization ID that owns this object. |
| OWNERTYPE    | VARCHAR(1)   | Authorization ID type:<br>• U: user     |
| OBJECTNAME   | VARCHAR(128) | Database object name.                   |
| OBJECTSCHEMA | VARCHAR(128) | Database object schema.                 |
| OBJECTTYPE   | VARCHAR(24)  | Database object type.                   |

# **PRIVILEGES** administrative view – Retrieve privilege information

The PRIVILEGES administrative view returns all explicit privileges for all authorization IDs defined in the system catalogs from the currently connected database.

The schema is SYSIBMADM.

#### Authorization

One of the following authorizations is required:

- SELECT privilege on the PRIVILEGES administrative view
- CONTROL privilege on the PRIVILEGES administrative view
- DATAACCESS authority

#### Example

Retrieve the privilege granted along with the object name, schema and type, for all authorization IDs.

SELECT AUTHID, PRIVILEGE, OBJECTNAME, OBJECTSCHEMA, OBJECTTYPE FROM SYSIBMADM.PRIVILEGES

| AUTHID                                             | PRIVILEGE                                           | OBJECTNAME                                                                                                 | OBJECTSCHEMA                                             | OBJECTTYPE                                                     |
|----------------------------------------------------|-----------------------------------------------------|----------------------------------------------------------------------------------------------------|----------------------------------------------------------|----------------------------------------------------------------|
| JESSICAE<br>PUBLIC<br>JESSICAE<br>PUBLIC<br>DOCTOR | EXECUTE<br>EXECUTE<br>EXECUTE<br>EXECUTE<br>EXECUTE | SQLE0F00<br>SYSSH201<br>SYSSH202<br>SYSSH202<br>PKG0123                                                    | NULLID<br>NULLID<br>NULLID<br>NULLID<br>NULLID<br>NULLID | PACKAGE<br>PACKAGE<br>PACKAGE<br>PACKAGE<br>PACKAGE<br>PACKAGE |
| PUBLIC<br>JESSICAE<br>PUBLIC<br>JESSICAE<br>PUBLIC | EXECUTE<br>EXECUTE<br>EXECUTE<br>EXECUTE<br>EXECUTE | SQL051109185227800<br>SQL051109185227801<br>SQL051109185227801<br>SQL051109185227838<br>SQL051109185227838 | SYSPROC<br>SYSPROC<br>SYSPROC<br>SYSPROC<br>SYSPROC      | FUNCTION<br>FUNCTION<br>FUNCTION<br>FUNCTION<br>FUNCTION       |
| PUBLIC                                             | EXECUTE                                             | LIST_SRVR_TYPES                                                                                            | SYSPROC                                                  | PROCEDURE                                                      |

| PUBLIC           | EXECUTE  | LIST_SRVR_VERSIONS | SYSPROC            | PROCEDURE       |
|------------------|----------|--------------------|--------------------|-----------------|
| PUBLIC           | EXECUTE  | LIST_WRAP_OPTIONS  | SYSPROC            | PROCEDURE       |
| PUBLIC           | EXECUTE  | LIST_SRVR_OPTIONS  | SYSPROC            | PROCEDURE       |
| SYSTEM<br>PUBLIC | CREATEIN | POLICY_UNQ         | SYSTOOLS<br>NULLID | INDEX<br>SCHEMA |
| PUBLIC           | UPDATE   | COLUMNS            | SYSSTAT            | VIEW            |
| PUBLIC           | UPDATE   | COLGROUPS          | SYSSTAT            | VIEW            |
| •••              |          |                    |                    |                 |

# Information returned

Table 157. Information returned by the PRIVILEGES administrative view

| Column name  | Data type    | Description                                                                         |
|--------------|--------------|-------------------------------------------------------------------------------------|
| AUTHID       | VARCHAR(128) | Authorization ID that has<br>been explicitly granted this<br>privilege.             |
| AUTHIDTYPE   | CHAR(1)      | Authorization ID type:                                                              |
|              |              | • U: user                                                                           |
|              |              | • R: role                                                                           |
|              |              | • G: group                                                                          |
| PRIVILEGE    | VARCHAR(11)  | Privilege that has been<br>explicitly granted to this<br>authorization ID.          |
| GRANTABLE    | VARCHAR(1)   | Indicates if the privilege is<br>grantable:<br>• Y: Grantable<br>• N: Not grantable |
|              |              | The Hot granuble                                                                    |
| OBJECTNAME   | VARCHAR(128) | Database object name.                                                               |
| OBJECTSCHEMA | VARCHAR(128) | Database object schema.                                                             |
| OBJECTTYPE   | VARCHAR(24)  | Database object type.                                                               |

# Chapter 15. Snapshot routines and views

# APPL\_PERFORMANCE administrative view - Retrieve percentage of rows selected for an application

The APPL\_PERFORMANCE administrative view displays information about the percentage of rows selected by an application. The information returned is for all database partitions for the currently connected database. This view can be used to look for applications that might be performing large table scans or to look for potentially troublesome queries.

The schema is SYSIBMADM.

#### Authorization

One of the following authorizations is required:

- SELECT privilege on the APPL\_PERFORMANCE administrative view
- CONTROL privilege on the APPL\_PERFORMANCE administrative view
- DATAACCESS authority

In addition, to access snapshot monitor data, one of the following authorities is also required:

- SYSMON
- SYSCTRL
- SYSMAINT
- SYSADM

#### Example

Retrieve the report on application performance.

```
SELECT SNAPSHOT_TIMESTAMP, SUBSTR(AUTHID,1,10) AS AUTHID,
SUBSTR(APPL_NAME,1,10) AS APPL_NAME,AGENT_ID,
PERCENT_ROWS_SELECTED, DBPARTITIONNUM
FROM SYSIBMADM.APPL PERFORMANCE
```

The following is an example of output for this query.

| SNAPSHOT_TIMESTAMP         | AUTHID   | APPL_NAME | •••   |
|----------------------------|----------|-----------|-------|
|                            |          |           | •••   |
| 2006-01-07-17.01.15.966668 |          | db2bp.exe | •••   |
| 2006-01-07-17.01.15.980278 | JESSICAE | db2taskd  | •••   |
| 2006-01-07-17.01.15.980278 | JESSICAE | db2bp.exe | •••   |
|                            |          |           | •••   |
| 3 record(s) selected.      |          |           | • • • |

Output for this query (continued).

| AGENT_ID | PERCENT_ROWS_SELECTED | DBPARTITIONNUM |
|----------|-----------------------|----------------|
|          |                       |                |
| 67       | -                     | 1              |
| 68       | -                     | 0              |
| 67       | 57.14                 | Θ              |
| • • •    |                       |                |

# Information returned

| Column name           | Data type    | Description or corresponding monitor element                                                                                                    |
|-----------------------|--------------|----------------------------------------------------------------------------------------------------|
| SNAPSHOT_TIMESTAMP    | TIMESTAMP    | The date and time that the snapshot was taken.                                                                                                    |
| AUTHID                | VARCHAR(128) | auth_id - Authorization ID                                                                                                    |
| APPL_NAME             | VARCHAR(256) | appl_name - Application name                                                                                                    |
| AGENT_ID              | BIGINT       | agent_id - Application handle<br>(agent ID)                                                                                                    |
| PERCENT_ROWS_SELECTED | DECIMAL(5,2) | The percent of rows read from disk<br>that were actually returned to the<br>application.<br><b>Note:</b> The percentage shown will<br>not be greater than 100.00 percent. |
| DBPARTITIONNUM        | SMALLINT     | The database partition from which the data was retrieved for this row.                                                                                                    |

Table 158. Information returned by the APPL\_PERFORMANCE administrative view

# **APPLICATIONS** administrative view - Retrieve connected database application information

The APPLICATIONS administrative view returns information on connected database applications. The view is an SQL interface for the LIST APPLICATIONS SHOW DETAIL CLP command, but only for the currently connected database. Its information is based on the SNAPAPPL\_INFO administrative view.

The schema is SYSIBMADM.

## Authorization

One of the following authorizations is required:

- SELECT privilege on the APPLICATIONS administrative view
- CONTROL privilege on the APPLICATIONS administrative view
- DATAACCESS authority

In addition, to access snapshot monitor data, one of the following authorities is also required:

- SYSMON
- SYSCTRL
- SYSMAINT
- SYSADM

#### Example

*Example 1:* List information for all the active applications in the single-partitioned database SAMPLE.

SELECT AGENT\_ID, SUBSTR(APPL\_NAME,1,10) AS APPL\_NAME, AUTHID, APPL\_STATUS FROM SYSIBMADM.APPLICATIONS WHERE DB\_NAME = 'SAMPLE'

AGENT\_ID APPL\_NAME AUTHID APPL\_STATUS 23 db2bp.exe JESSICAE UOWEXEC

```
1 record(s) selected.
```

*Example 2:* List the number of agents per application on database partition 0 for the multi-partition database SAMPLE.

```
SELECT SUBSTR(APPL_NAME, 1, 10) AS APPL_NAME, COUNT(*) AS NUM
FROM SYSIBMADM.APPLICATIONS WHERE DBPARTITIONNUM = 0
AND DB NAME = 'SAMPLE' GROUP BY APPL NAME
```

The following is an example of output for this query.

APPL\_NAME NUM db2bp.exe 3 javaw.exe 1

2 record(s) selected.

### **Usage notes**

The view does not support the GLOBAL syntax available from the CLP. However, aggregation can be done using SQL aggregation functions as data from all database partitions is returned from the view.

### Information returned

Table 159. Information returned by the APPLICATIONS administrative view

| Column name        | Data type    | Description or corresponding<br>monitor element         |
|--------------------|--------------|---------------------------------------------------------|
| SNAPSHOT_TIMESTAMP | TIMESTAMP    | The date and time that the snapshot was taken.          |
| CLIENT_DB_ALIAS    | VARCHAR(128) | client_db_alias - Database alias<br>used by application |
| DB_NAME            | VARCHAR(128) | db_name - Database name                                 |
| AGENT_ID           | BIGINT       | agent_id - Application handle<br>(agent ID)             |
| APPL_NAME          | VARCHAR(256) | appl_name - Application name                            |
| AUTHID             | VARCHAR(128) | auth_id - Authorization ID                              |
| APPL_ID            | VARCHAR(128) | appl_id - Application ID                                |

| Column name        | Data type    | Description or corresponding monitor element                                                                                     |
|--------------------|--------------|----------------------------------------------------------------------------------------------------|
| APPL_STATUS        | VARCHAR(22)  | appl_status - Application status.<br>This interface returns a text<br>identifier based on defines in<br>sqlmon.h, and is one of: |
|                    |              | • BACKUP                                                                                                    |
|                    |              | COMMIT_ACT                                                                                                    |
|                    |              | • COMP                                                                                                    |
|                    |              | CONNECTED                                                                                                    |
|                    |              | CONNECTPEND                                                                                                    |
|                    |              | CREATE_DB                                                                                                    |
|                    |              | DECOUPLED                                                                                                    |
|                    |              | DISCONNECTPEND                                                                                                    |
|                    |              | • INTR                                                                                                    |
|                    |              | • IOERROR_WAIT                                                                                                    |
|                    |              | • LOAD                                                                                                    |
|                    |              | • LOCKWAIT                                                                                                    |
|                    |              | QUIESCE_TABLESPACE                                                                                                    |
|                    |              | • RECOMP                                                                                                    |
|                    |              | REMOTE_RQST                                                                                                    |
|                    |              | • RESTART                                                                                                    |
|                    |              | RESTORE                                                                                                    |
|                    |              | • ROLLBACK_ACT                                                                                                    |
|                    |              | ROLLBACK_TO_SAVEPOINT                                                                                                    |
|                    |              | • TEND                                                                                                    |
|                    |              | • THABRT                                                                                                    |
|                    |              | • THCOMT                                                                                                    |
|                    |              | • TPREP                                                                                                    |
|                    |              | • UNLOAD                                                                                                    |
|                    |              | • UOWEXEC                                                                                                    |
|                    |              | • UOWWAIT                                                                                                    |
|                    |              | WAITFOR_REMOTE                                                                                                    |
| STATUS_CHANGE_TIME | TIMESTAMP    | status_change_time - Application<br>status change time                                                                           |
| SEQUENCE_NO        | VARCHAR(4)   | sequence_no - Sequence number                                                                                                    |
| CLIENT_PRDID       | VARCHAR(128) | client_prdid - Client<br>product/version ID                                                                                      |
| CLIENT_PID         | BIGINT       | client_pid - Client process ID                                                                                                   |

Table 159. Information returned by the APPLICATIONS administrative view (continued)

| Column name     | Data type   | Description or corresponding monitor element                                                                                                |
|-----------------|-------------|----------------------------------------------------------------------------------------------------|
| CLIENT_PLATFORM | VARCHAR(12) | client_platform - Client operating<br>platform. This interface returns a<br>text identifier based on defines in<br>sqlmon.h, and is one of: |
|                 |             | • AIX                                                                                                    |
|                 |             | • AIX64                                                                                                    |
|                 |             | • AS400_DRDA                                                                                                    |
|                 |             | • DOS                                                                                                    |
|                 |             | • DYNIX                                                                                                    |
|                 |             | • HP                                                                                                    |
|                 |             | • HP64                                                                                                    |
|                 |             | • HPIA                                                                                                    |
|                 |             | • HPIA64                                                                                                    |
|                 |             | • LINUX                                                                                                    |
|                 |             | • LINUX390                                                                                                    |
|                 |             | • LINUXIA64                                                                                                    |
|                 |             | • LINUXPPC                                                                                                    |
|                 |             | • LINUXPPC64                                                                                                    |
|                 |             | • LINUXX8664                                                                                                    |
|                 |             | • LINUXZ64                                                                                                    |
|                 |             | • MAC                                                                                                    |
|                 |             | • MVS_DRDA                                                                                                    |
|                 |             | • NT                                                                                                    |
|                 |             | • NT64                                                                                                    |
|                 |             | • OS2                                                                                                    |
|                 |             | • OS390                                                                                                    |
|                 |             | • SCO                                                                                                    |
|                 |             | • SGI                                                                                                    |
|                 |             | • SNI                                                                                                    |
|                 |             | • SUN                                                                                                    |
|                 |             | • SUN64                                                                                                    |
|                 |             | • UNKNOWN                                                                                                    |
|                 |             | • UNKNOWN_DRDA                                                                                                    |
|                 |             | • VM_DRDA                                                                                                    |
|                 |             | • VSE_DRDA                                                                                                    |
|                 |             | • WINDOWS                                                                                                    |
|                 |             | • WINDOWS95                                                                                                    |

Table 159. Information returned by the APPLICATIONS administrative view (continued)

| Column name         | Data type    | Description or corresponding<br>monitor element                                                                                                    |
|---------------------|--------------|----------------------------------------------------------------------------------------------------|
| CLIENT_PROTOCOL     | VARCHAR(10)  | client_protocol - Client<br>communication protocol. This<br>interface returns a text identifier<br>based on the defines in sqlmon.h,<br>• CPIC<br>• LOCAL<br>• NETBIOS<br>• NPIPE<br>• TCPIP (for DB2 UDB)<br>• TCPIP4<br>• TCPIP6 |
| CLIENT_NNAME        | VARCHAR(128) | The client_nname monitor element<br>is deprecated. The value returned<br>is not a valid value.                                                                                                    |
| COORD_NODE_NUM      | SMALLINT     | coord_node - Coordinating node                                                                                                    |
| COORD_AGENT_PID     | BIGINT       | coord_agent_pid - Coordinator<br>agent                                                                                                    |
| NUM_ASSOC_AGENTS    | BIGINT       | num_assoc_agents - Number of<br>associated agents                                                                                                    |
| TPMON_CLIENT_USERID | VARCHAR(256) | tpmon_client_userid - TP monitor<br>client user ID                                                                                                    |
| TPMON_CLIENT_WKSTN  | VARCHAR(256) | tpmon_client_wkstn - TP monitor<br>client workstation name                                                                                                    |
| TPMON_CLIENT_APP    | VARCHAR(256) | tpmon_client_app - TP monitor<br>client application name                                                                                                    |
| TPMON_ACC_STR       | VARCHAR(200) | tpmon_acc_str - TP monitor client<br>accounting string                                                                                                    |
| DBPARTITIONNUM      | SMALLINT     | The database partition from which<br>the data was retrieved for this row.                                                                                                    |

Table 159. Information returned by the APPLICATIONS administrative view (continued)

# **BP\_HITRATIO** administrative view - Retrieve bufferpool hit ratio information

The BP\_HITRATIO administrative view returns bufferpool hit ratios, including total hit ratio, data hit ratio, XDA hit ratio and index hit ratio, for all bufferpools and all database partitions in the currently connected database.

The schema is SYSIBMADM.

## Authorization

One of the following authorizations is required:

- SELECT privilege on the BP\_HITRATIO administrative view
- CONTROL privilege on the BP\_HITRATIO administrative view
- DATAACCESS authority

In addition, to access snapshot monitor data, one of the following authorities is also required:

- SYSMON
- SYSCTRL
- SYSMAINT
- SYSADM

#### Example

Retrieve a report for all bufferpools in the connected database.

```
SELECT SUBSTR(DB_NAME,1,8) AS DB_NAME, SUBSTR(BP_NAME,1,14) AS BP_NAME,
TOTAL_HIT_RATIO_PERCENT, DATA_HIT_RATIO_PERCENT,
INDEX_HIT_RATIO_PERCENT, XDA_HIT_RATIO_PERCENT, DBPARTITIONNUM
FROM SYSIBMADM.BP_HITRATIO ORDER BY DBPARTITIONNUM
```

The following is an example of output for this query.

| DB_NAME | BP_NAME        | TOTAL_HIT_RATIO_PERCENT | DATA_HIT_RATIO_PERCENT | •••   |
|---------|----------------|-------------------------|------------------------|-------|
|         |                |                         |                        | •••   |
| TEST    | IBMDEFAULTBP   | 63.09                   | 68.94                  | • • • |
| TEST    | IBMSYSTEMBP4K  | -                       | -                      |       |
| TEST    | IBMSYSTEMBP8K  | -                       | -                      |       |
| TEST    | IBMSYSTEMBP16K | -                       | -                      |       |
| TEST    | IBMSYSTEMBP32K | -                       | -                      |       |
|         |                |                         |                        |       |

Output for this query (continued).

... INDEX\_HIT\_RATIO\_PERCENT XDA\_HIT\_RATIO\_PERCENT DBPARTITIONNUM

| • • • |       |   |   |
|-------|-------|---|---|
| •••   | 43.20 | - | Θ |
| •••   | -     | - | 0 |
| •••   | -     | - | 0 |
| • • • | -     | - | 0 |
| •••   | -     | - | 0 |
|       |       |   |   |

#### Usage notes

The ratio of physical reads to total reads gives the hit ratio for the bufferpool. The lower the hit ratio, the more the data is being read from disk rather than the cached buffer pool which can be a more costly operation.

#### Information returned

Table 160. Information returned by the BP\_HITRATIO administrative view

| Column name             | Data type    | Description or corresponding monitor element                  |
|-------------------------|--------------|---------------------------------------------------------------|
| SNAPSHOT_TIMESTAMP      | TIMESTAMP    | Timestamp when the report was requested.                      |
| DB_NAME                 | VARCHAR(128) | db_name - Database name                                       |
| BP_NAME                 | VARCHAR(128) | bp_name - Buffer pool name                                    |
| TOTAL_LOGICAL_READS     | BIGINT       | Total logical reads (index, XDA and data) in the bufferpool.  |
| TOTAL_PHYSICAL_READS    | BIGINT       | Total physical reads (index, XDA and data) in the bufferpool. |
| TOTAL_HIT_RATIO_PERCENT | DECIMAL(5,2) | Total hit ratio (index, XDA and data reads).                  |

| Column name             | Data type    | Description or corresponding<br>monitor element                       |
|-------------------------|--------------|-----------------------------------------------------------------------|
| DATA_LOGICAL_READS      | BIGINT       | pool_data_l_reads - Buffer pool<br>data logical reads                 |
| DATA_PHYSICAL_READS     | BIGINT       | pool_data_p_reads - Buffer pool<br>data physical reads                |
| DATA_HIT_RATIO_PERCENT  | DECIMAL(5,2) | Data hit ratio.                                                       |
| INDEX_LOGICAL_READS     | BIGINT       | pool_index_l_reads - Buffer pool<br>index logical reads               |
| INDEX_PHYSICAL_READS    | BIGINT       | pool_index_p_reads - Buffer pool<br>index physical reads              |
| INDEX_HIT_RATIO_PERCENT | DECIMAL(5,2) | Index hit ratio.                                                      |
| XDA_LOGICAL_READS       | BIGINT       | pool_xda_l_reads - Buffer Pool<br>XDA Data Logical Reads              |
| XDA_PHYSICAL_READS      | BIGINT       | pool_xda_p_reads - Buffer Pool<br>XDA Data Physical Reads             |
| XDA_HIT_RATIO_PERCENT   | DECIMAL(5,2) | Auxiliary storage objects hit ratio.                                  |
| DBPARTITIONNUM          | SMALLINT     | The database partition from which the data for the row was retrieved. |

Table 160. Information returned by the BP\_HITRATIO administrative view (continued)

# **BP\_READ\_IO** administrative view - Retrieve bufferpool read performance information

The BP\_READ\_IO administrative view returns bufferpool read performance information. This view can be used to look at each bufferpool to see how effective the prefetchers are.

The schema is SYSIBMADM.

#### Authorization

One of the following authorizations is required:

- SELECT privilege on the BP\_READ\_IO administrative view
- CONTROL privilege on the BP\_READ\_IO administrative view
- DATAACCESS authority

In addition, to access snapshot monitor data, one of the following authorities is also required:

- SYSMON
- SYSCTRL
- SYSMAINT
- SYSADM

#### Example

Retrieve total physical reads and average read time for all bufferpools on all partitions of the currently connected database.

#### SELECT SUBSTR(BP\_NAME, 1, 15) AS BP\_NAME, TOTAL\_PHYSICAL\_READS, AVERAGE\_READ\_TIME\_MS, DBPARTITIONNUM FROM SYSIBMADM.BP\_READ\_IO ORDER BY DBPARTITIONNUM

The following is an example of output for this query.

| BP_NAME        | TOTAL_PHYSICAL_READS | AVERAGE_READ_TIME_MS | DBPARTITIONNUM |
|----------------|----------------------|----------------------|----------------|
|                |                      |                      |                |
| IBMDEFAULTBP   | 811                  | 4                    | 0              |
| IBMSYSTEMBP4K  | 0                    | -                    | 0              |
| IBMSYSTEMBP8K  | Θ                    | -                    | 0              |
| IBMSYSTEMBP16K | Θ                    | -                    | 0              |
| IBMDEFAULTBP   | 34                   | 0                    | 1              |
| IBMSYSTEMBP4K  | Θ                    | -                    | 1              |
| IBMSYSTEMBP8K  | 0                    | -                    | 1              |
| IBMDEFAULTBP   | 34                   | Θ                    | 2              |
| IBMSYSTEMBP4K  | 0                    | -                    | 2              |
| IBMSYSTEMBP8K  | 0                    | -                    | 2              |

10 record(s) selected.

### Information returned

Table 161. Information returned by the BP\_READ\_IO administrative view

| Column name                | Data type    | Description or<br>corresponding<br>monitor element                                                                                                    |
|----------------------------|--------------|----------------------------------------------------------------------------------------------------|
| SNAPSHOT_TIMESTAMP         | TIMESTAMP    | Date and time the report was generated.                                                                                                    |
| BP_NAME                    | VARCHAR(128) | bp_name - Buffer<br>pool name                                                                                                    |
| TOTAL_PHYSICAL_READS       | BIGINT       | Total physical reads.                                                                                                    |
| AVERAGE_READ_TIME_MS       | BIGINT       | Average read time in milliseconds.                                                                                                    |
| TOTAL_ASYNC_READS          | BIGINT       | Total asynchronous reads.                                                                                                    |
| AVERAGE_ASYNC_READ_TIME_MS | BIGINT       | Average<br>asynchronous read<br>time in milliseconds.                                                                                                    |
| TOTAL_SYNC_READS           | BIGINT       | Total synchronous reads.                                                                                                    |
| AVERAGE_SYNC_READ_TIME_MS  | BIGINT       | Average synchronous<br>read time in<br>milliseconds.                                                                                                    |
| PERCENT_SYNC_READS         | DECIMAL(5,2) | Percentage of pages<br>read synchronously<br>without prefetching.<br>If many of the<br>applications are<br>reading data<br>synchronously<br>without prefetching<br>then the system<br>might not be tuned<br>optimally. |

| Column name            | Data type    | Description or<br>corresponding<br>monitor element                                                                                                    |
|------------------------|--------------|----------------------------------------------------------------------------------------------------|
| ASYNC_NOT_READ_PERCENT | DECIMAL(5,2) | Percentage of pages<br>read asynchronously<br>from disk, but never<br>accessed by a query.<br>If too many pages are<br>read asynchronously<br>from disk into the<br>bufferpool, but no<br>query ever accesses<br>those pages, then the<br>prefetching might<br>degrade performance. |
| DBPARTITIONNUM         | SMALLINT     | The database<br>partition from which<br>the data was<br>retrieved for this row.                                                                                                    |

Table 161. Information returned by the BP\_READ\_IO administrative view (continued)

# **BP\_WRITE\_IO** administrative view - Retrieve bufferpool write performance information

The BP\_WRITE\_IO administrative view returns bufferpool write performance information per bufferpool.

The schema is SYSIBMADM.

#### Authorization

One of the following authorizations is required:

- SELECT privilege on the BP\_WRITE\_IO administrative view
- CONTROL privilege on the BP\_WRITE\_IO administrative view
- DATAACCESS authority

In addition, to access snapshot monitor data, one of the following authorities is also required:

- SYSMON
- SYSCTRL
- SYSMAINT
- SYSADM

#### Example

Retrieve total writes and average write time for all bufferpools on all database partitions of the currently connected database.

SELECT SUBSTR(BP\_NAME, 1, 15) AS BP\_NAME, TOTAL\_WRITES, AVERAGE\_WRITE\_TIME\_MS, DBPARTITIONNUM FROM SYSIBMADM.BP\_WRITE\_IO ORDER BY DBPARTITIONNUM

| BP_NAME        | TOTAL_WRITES | AVERAGE_WRITE_TIME_MS | DBPARTITIONNUM |
|----------------|--------------|-----------------------|----------------|
|                |              |                       |                |
| IBMDEFAULTBP   | 11           | 5                     | 0              |
| IBMSYSTEMBP4K  | 0            | -                     | 0              |
| IBMSYSTEMBP8K  | 0            | -                     | 0              |
| IBMSYSTEMBP16K | 0            | -                     | 0              |
| IBMSYSTEMBP32K | 0            | -                     | 0              |
| IBMDEFAULTBP   | 0            | -                     | 1              |
| IBMSYSTEMBP4K  | 0            | -                     | 1              |
| IBMSYSTEMBP8K  | 0            | -                     | 1              |
| IBMDEFAULTBP   | 0            | -                     | 2              |
| IBMSYSTEMBP4K  | 0            | -                     | 2              |
| IBMSYSTEMBP8K  | Θ            | -                     | 2              |

## Information returned

Table 162. Information returned by the BP\_WRITE\_IO administrative view

| Column name                 | Data type    | Description or<br>corresponding<br>monitor element                             |
|-----------------------------|--------------|--------------------------------------------------------------------------------|
| SNAPSHOT_TIMESTAMP          | TIMESTAMP    | The date and time the report was generated.                                    |
| BP_NAME                     | VARCHAR(128) | bp_name - Buffer<br>pool name                                                  |
| TOTAL_WRITES                | BIGINT       | Total writes.                                                                  |
| AVERAGE_WRITE_TIME_MS       | BIGINT       | Average write time in milliseconds.                                            |
| TOTAL_ASYNC_WRITES          | BIGINT       | Total asynchronous writes.                                                     |
| PERCENT_WRITES_ASYNC        | BIGINT       | Percent of writes that are asynchronous.                                       |
| AVERAGE_ASYNC_WRITE_TIME_MS | BIGINT       | Average<br>asynchronous write<br>time in milliseconds.                         |
| TOTAL_SYNC_WRITES           | BIGINT       | Total synchronous writes.                                                      |
| AVERAGE_SYNC_WRITE_TIME_MS  | BIGINT       | Average synchronous<br>write time in<br>milliseconds.                          |
| DBPARTITIONNUM              | SMALLINT     | The database<br>partition from which<br>the data for the row<br>was retrieved. |

# CONTAINER\_UTILIZATION administrative view - Retrieve table space container and utilization information

The CONTAINER\_UTILIZATION administrative view returns information about table space containers and utilization rates. It retrieve a similar report to the LIST TABLESPACES command on a single partitioned database. Its information is based on the SNAPCONTAINER administrative view.

The schema is SYSIBMADM.

#### Authorization

One of the following authorizations is required:

- SELECT privilege on the CONTAINER\_UTILIZATION administrative view
- CONTROL privilege on the CONTAINER\_UTILIZATION administrative view
- DATAACCESS authority

In addition, to access snapshot monitor data, one of the following authorities is also required:

- SYSMON
- SYSCTRL
- SYSMAINT
- SYSADM

#### Example

Retrieve a list of all table spaces containers in the connected single partition database, including information on total and usable pages as well as their accessibility status.

```
SELECT SUBSTR(TBSP_NAME,1,20) AS TBSP_NAME, INT(TBSP_ID) AS TBSP_ID,
SUBSTR(CONTAINER_NAME,1,45) AS CONTAINER_NAME, INT(CONTAINER_ID)
AS CONTAINER_ID, CONTAINER_TYPE, INT(TOTAL_PAGES) AS TOTAL_PAGES,
INT(USABLE_PAGES) AS USABLE_PAGES, ACCESSIBLE
FROM SYSIBMADM.CONTAINER UTILIZATION
```

The following is an example of output for this query.

| TBSP_NAME        | TBSP_ID | CONTAINER_NAME                            | •••   |
|------------------|---------|-------------------------------------------|-------|
|                  |         | •••••                                     | • • • |
| SYSCATSPACE      |         | D:\DB2\NODE0000\SQL00001\SQLT0000.0       | • • • |
| TEMPSPACE1       |         | D:\DB2\NODE0000\SQL00001\SQLT0001.0       | • • • |
| USERSPACE1       |         | 2 D:\DB2\NODE0000\SQL00001\SQLT0002.0     | •••   |
| SYSTOOLSPACE     |         | B D:\DB2\NODE0000\SQL00001\SYSTOOLSPACE   | •••   |
| SYSTOOLSTMPSPACE | 4       | D:\DB2\NODE0000\SQL00001\SYSTOOLSTMPSPACE | •••   |
|                  |         |                                           |       |

5 record(s) selected.

Output for this query (continued).

| CONTAINER_ | ID | CONTAINER_TYPE | TOTAL_PAGES | USABLE_PAGES | ACCESSIBLE |
|------------|----|----------------|-------------|--------------|------------|
|            |    |                |             |              |            |
|            | 0  | PATH           | 0           | 0            | 1          |
| • • •      | 0  | PATH           | Θ           | 0            | 1          |
| •••        | 0  | PATH           | 0           | Θ            | 1          |
| •••        | 0  | PATH           | 0           | Θ            | 1          |
| •••        | 0  | PATH           | Θ           | 0            | 1          |

## Information returned

The BUFFERPOOL snapshot monitor switch must be enabled at the database manager configuration for the file system information to be returned.

| Column name        | Data type    | Description or corresponding monitor element                                                        |
|--------------------|--------------|----------------------------------------------------------------------------------------------------|
| SNAPSHOT_TIMESTAMP | TIMESTAMP    | The date and time that the snapshot was taken.                                                      |
| TBSP_NAME          | VARCHAR(128) | tablespace_name - Table space<br>name                                                               |
| TBSP_ID            | BIGINT       | tablespace_id - Table space<br>identification                                                       |
| CONTAINER_NAME     | VARCHAR(256) | container_name - Container name                                                                     |
| CONTAINER_ID       | BIGINT       | container_id - Container<br>identification                                                          |
| CONTAINER_TYPE     | VARCHAR(16)  | container_type - Container type                                                                     |
|                    |              | This is a text identifier based on<br>the defines in sqlutil.h and is one<br>of:                    |
|                    |              | <ul> <li>DISK_EXTENT_TAG</li> </ul>                                                                 |
|                    |              | <ul> <li>DISK_PAGE_TAG</li> </ul>                                                                   |
|                    |              | • FILE_EXTENT_TAG                                                                                   |
|                    |              | • FILE_PAGE_TAG                                                                                     |
|                    |              | • PATH                                                                                              |
| TOTAL_PAGES        | BIGINT       | container_total_pages - Total pages<br>in container                                                 |
| USABLE_PAGES       | BIGINT       | container_usable_pages - Usable<br>pages in container                                               |
| ACCESSIBLE         | SMALLINT     | container_accessible - Accessibility<br>of container                                                |
| STRIPE_SET         | BIGINT       | container_stripe_set - Stripe set                                                                   |
| FS_ID              | VARCHAR(22)  | fs_id - Unique file system identification number                                                    |
| FS_TOTAL_SIZE_KB   | BIGINT       | fs_total_size - Total size of a file<br>system. This interface returns the<br>value in KB.          |
| FS_USED_SIZE_KB    | BIGINT       | fs_used_size - Amount of space<br>used on a file system. This<br>interface returns the value in KB. |
| DBPARTITIONNUM     | SMALLINT     | The database partition from which the data was retrieved for this row.                              |

Table 163. Information returned by the CONTAINER\_UTILIZATION administrative view

# LOCKS\_HELD administrative view - Retrieve information on locks held

**Note:** This administrative view has been deprecated and replaced by the "MON\_GET\_APPL\_LOCKWAIT - get information about locks for which an application is waiting" on page 415, "MON\_GET\_LOCKS - list all locks in the currently connected database" on page 442, and "MON\_FORMAT\_LOCK\_NAME - format the internal lock name and return details" on page 381.

The LOCKS\_HELD administrative view returns information on current locks held.

The schema is SYSIBMADM.

#### Authorization

One of the following authorizations is required:

- SELECT privilege on the LOCKS\_HELD administrative view
- · CONTROL privilege on the LOCKS\_HELD administrative view
- DATAACCESS authority

In addition, to access snapshot monitor data, one of the following authorities is also required:

- SYSMON
- SYSCTRL
- SYSMAINT
- SYSADM

#### Example

*Example 1:* List the total number of locks held by each table in the database SAMPLE.

```
SELECT TABSCHEMA, TABNAME, COUNT(*) AS NUMBER_OF_LOCKS_HELD
FROM SYSIBMADM.LOCKS_HELD WHERE DB_NAME = 'SAMPLE'
GROUP BY DBPARTITIONNUM, TABSCHEMA, TABNAME
```

The following is an example of output for this query.

| TABSCHEMA | TABNAME    | NUMBER_OF_LOCKS_HELD |
|-----------|------------|----------------------|
|           |            |                      |
| JESSICAE  | EMPLOYEE   | 5                    |
| JESSICAE  | EMP RESUME | 1                    |
| JESSICAE  | ORG        | 3                    |

*Example 2:* List all the locks that have not escalated in the currently connected database, SAMPLE.

SELECT AGENT\_ID, TABSCHEMA, TABNAME, LOCK\_OBJECT\_TYPE, LOCK\_MODE, LOCK\_STATUS FROM SYSIBMADM.LOCKS\_HELD WHERE LOCK\_ESCALATION = 0 AND DBPARTITIONNUM = 0

The following is an example of output for this query.

| AGENT_ID | TABSCHEMA | TABNAME  | LOCK_OBJECT_TYPE | LOCK_MODE | LOCK_STATUS |
|----------|-----------|----------|------------------|-----------|-------------|
| 680      | JESSICAE  | EMPLOYEE | INTERNALV_LOCK   | S         | GRNT        |
|          | JESSICAE  | EMPLOYEE | INTERNALP_LOCK   | S         | GRNT        |

*Example 3:* List lock information for the locks that are currently held by the application with agent ID 310.

SELECT TABSCHEMA, TABNAME, LOCK\_OBJECT\_TYPE, LOCK\_MODE, LOCK\_STATUS, LOCK ESCALATION FROM SYSIBMADM.LOCKS HELD WHERE AGENT ID = 310

| TABSCHEMA | TABNAME    | LOCK_OBJECT_TYPE | LOCK_MODE | LOCK_STATUS |
|-----------|------------|------------------|-----------|-------------|
|           |            |                  |           |             |
| JESSICAE  | EMP RESUME | TABLE LOCK       | S         | GRNT        |
| JESSICAE  | EMPLOYEE   | ROW LOCK         | S         | GRNT        |

# Information returned

| Column name        | Data type    | Description or corresponding monitor element                                                                                                    |
|--------------------|--------------|----------------------------------------------------------------------------------------------------|
| SNAPSHOT_TIMESTAMP | TIMESTAMP    | Date and time the report was generated.                                                                                                    |
| DB_NAME            | VARCHAR(128) | db_name - Database name                                                                                                    |
| AGENT_ID           | BIGINT       | agent_id - Application handle<br>(agent ID)                                                                                                    |
| APPL_NAME          | VARCHAR(256) | appl_name - Application name                                                                                                    |
| AUTHID             | VARCHAR(128) | auth_id - Authorization ID                                                                                                    |
| TBSP_NAME          | VARCHAR(128) | tablespace_name - Table space<br>name                                                                                                    |
| TABSCHEMA          | VARCHAR(128) | table_schema - Table schema name                                                                                                    |
| TABNAME            | VARCHAR(128) | table_name - Table name                                                                                                    |
| TAB_FILE_ID        | BIGINT       | table_file_id - Table file<br>identification                                                                                                    |
| LOCK_OBJECT_TYPE   | VARCHAR(18)  | lock_object_type - Lock object type<br>waited on. This interface returns a<br>text identifier based on the defines<br>in sqlmon.h and is one of:<br>• AUTORESIZE_LOCK<br>• AUTOSTORAGE_LOCK<br>• BLOCK_LOCK<br>• EOT_LOCK<br>• INPLACE_REORG_LOCK<br>• INTERNAL_LOCK<br>• INTERNALB_LOCK<br>• INTERNALD_LOCK<br>• INTERNALJ_LOCK<br>• INTERNALD_LOCK<br>• INTERNALQ_LOCK<br>• INTERNALD_LOCK<br>• INTERNALS_LOCK<br>• INTERNALS_LOCK<br>• INTERNALS_LOCK<br>• INTERNALS_LOCK<br>• INTERNALT_LOCK<br>• INTERNALV_LOCK<br>• SYSBOOT_LOCK<br>• ROW_LOCK<br>• TABLE_PART_LOCK<br>• TABLE_PART_LOCK<br>• XML_PATH_LOCK |
| LOCK_NAME          | VARCHAR(32)  | lock_name - Lock name                                                                                                    |

Table 164. Information returned by the LOCKS\_HELD administrative view

| Column name     | Data type   | Description or corresponding monitor element                                                                                                    |
|-----------------|-------------|----------------------------------------------------------------------------------------------------|
| LOCK_MODE       | VARCHAR(10) | lock_mode - Lock mode. This<br>interface returns a text identifier<br>based on the defines in sqlmon.h<br>and is one of:                                            |
|                 |             | • IN                                                                                                    |
|                 |             | • IS                                                                                                    |
|                 |             | • IX                                                                                                    |
|                 |             | • NON (if no lock)                                                                                                    |
|                 |             | • NS                                                                                                    |
|                 |             | • NW                                                                                                    |
|                 |             | • S                                                                                                    |
|                 |             | • SIX                                                                                                    |
|                 |             | • U                                                                                                    |
|                 |             | • X                                                                                                    |
|                 |             | • Z                                                                                                    |
| LOCK_STATUS     | VARCHAR(10) | <ul> <li>lock_status - Lock status. This interface returns a text identifier based on the defines in sqlmon.h and is one of:</li> <li>CONV</li> <li>GRNT</li> </ul> |
| LOCK_ESCALATION | SMALLINT    | lock_escalation - Lock escalation                                                                                                    |
| DBPARTITIONNUM  | SMALLINT    | The database partition from which<br>the data was retrieved for this row                                                                                            |

Table 164. Information returned by the LOCKS\_HELD administrative view (continued)

# LOCKWAITS administrative view - Retrieve current lockwaits information

**Note:** This administrative view has been deprecated and replaced by the "MON\_LOCKWAITS administrative view - Retrieve metrics for applications that are waiting to obtain locks" on page 503.

The LOCKWAITS administrative view returns information about DB2 agents working on behalf of applications that are waiting to obtain locks.

The schema is SYSIBMADM.

### Authorization

One of the following authorizations is required:

- SELECT privilege on the LOCKWAITS administrative view
- CONTROL privilege on the LOCKWAITS administrative view
- DATAACCESS authority

In addition, to access snapshot monitor data, one of the following authorities is also required:

• SYSMON

- SYSCTRL
- SYSMAINT
- SYSADM

#### Examples

Example 1: List information for all the lock waits for application with agent ID 89.

SELECT SUBSTR(TABSCHEMA,1,8) AS TABSCHEMA, SUBSTR(TABNAME,1,15) AS TABNAME, LOCK\_OBJECT\_TYPE, LOCK\_MODE, LOCK\_MODE\_REQUESTED, AGENT\_ID\_HOLDING\_LK FROM SYSIBMADM.LOCKWAITS WHERE AGENT ID = 89

The following is an example of output for this query.

| TABSCHEMA | TABNAME | LOCK_OBJECT_TYPE | LOCK_MODE | •••   |
|-----------|---------|------------------|-----------|-------|
|           |         |                  |           | • • • |
| JESSICAE  | T1      | ROW LOCK         | Х         |       |

1 record(s) selected.

Output for this query (continued).

| •••   | LOCK_MODE_REQUESTE | D AGENT_ID_HOLDING_LK |
|-------|--------------------|-----------------------|
| •••   |                    |                       |
| • • • | NS                 | 7                     |

*Example 2:* List the total number of outstanding lock requests per table in the database SAMPLE. By sorting the output by number of requests, tables with the highest contention can be identified.

SELECT SUBSTR(TABSCHEMA,1,8) AS TABSCHEMA, SUBSTR(TABNAME, 1, 15) AS TABNAME, COUNT(\*) AS NUM\_OF\_LOCK\_REQUESTS\_WAITING, DBPARTITIONNUM FROM SYSIBMADM.LOCKWAITS WHERE DB\_NAME = 'SAMPLE' GROUP BY TABSCHEMA, TABNAME, DBPARTITIONNUM ORDER BY NUM\_OF\_LOCK\_REQUESTS\_WAITING DESC

The following is an example of output for this query.

3 record(s) selected.

#### Information returned

Table 165. Information returned by the LOCKWAITS administrative view

| Column name        | Data type    | Description or corresponding monitor element |
|--------------------|--------------|----------------------------------------------|
| SNAPSHOT_TIMESTAMP | TIMESTAMP    | Date and time the report was generated.      |
| DB_NAME            | VARCHAR(128) | db_name - Database name                      |
| AGENT_ID           | BIGINT       | agent_id - Application handle<br>(agent ID)  |
| APPL_NAME          | VARCHAR(256) | appl_name - Application name                 |
| AUTHID             | VARCHAR(128) | auth_id - Authorization ID                   |
| TBSP_NAME          | VARCHAR(128) | tablespace_name - Table space<br>name        |

| Column name          | Data type    | Description or corresponding<br>monitor element                                                                                                    |
|----------------------|--------------|----------------------------------------------------------------------------------------------------|
| TABSCHEMA            | VARCHAR(128) | table_schema - Table schema name                                                                                                    |
| TABNAME              | VARCHAR(128) | table_name - Table name                                                                                                    |
| SUBSECTION_NUMBER    | BIGINT       | ss_number - Subsection number                                                                                                    |
| LOCK_OBJECT_TYPE     | VARCHAR(18)  | <ul><li>lock_object_type - Lock object type</li><li>waited on. This interface returns a text identifier based on the defines</li><li>in sqlmon.h and is one of:</li><li>AUTORESIZE_LOCK</li></ul> |
|                      |              | AUTOSTORAGE_LOCK                                                                                                    |
|                      |              | BLOCK_LOCK                                                                                                    |
|                      |              | • EOT_LOCK                                                                                                    |
|                      |              | INPLACE_REORG_LOCK                                                                                                    |
|                      |              | INTERNAL_LOCK                                                                                                    |
|                      |              | INTERNALB_LOCK                                                                                                    |
|                      |              | INTERNALC_LOCK                                                                                                    |
|                      |              | <ul> <li>INTERNALJ_LOCK</li> </ul>                                                                                                    |
|                      |              | INTERNALL_LOCK                                                                                                    |
|                      |              | INTERNALO_LOCK                                                                                                    |
|                      |              | <ul> <li>INTERNALQ_LOCK</li> </ul>                                                                                                    |
|                      |              | INTERNALP_LOCK                                                                                                    |
|                      |              | INTERNALS_LOCK                                                                                                    |
|                      |              | INTERNALT_LOCK                                                                                                    |
|                      |              | INTERNALV_LOCK                                                                                                    |
|                      |              | KEYVALUE_LOCK                                                                                                    |
|                      |              | • ROW_LOCK                                                                                                    |
|                      |              | SYSBOOT_LOCK                                                                                                    |
|                      |              | TABLE_LOCK                                                                                                    |
|                      |              | TABLE_PART_LOCK                                                                                                    |
|                      |              | TABLESPACE_LOCK                                                                                                    |
|                      |              | XML_PATH_LOCK                                                                                                    |
| LOCK_WAIT_START_TIME | TIMESTAMP    | lock_wait_start_time - Lock wait<br>start timestamp                                                                                                    |
| LOCK_NAME            | VARCHAR(32)  | lock_name - Lock name                                                                                                    |

Table 165. Information returned by the LOCKWAITS administrative view (continued)

| Column name         | Data type    | Description or corresponding monitor element                                                                                                    |  |
|---------------------|--------------|----------------------------------------------------------------------------------------------------|--|
| LOCK_MODE           | VARCHAR(10)  | lock_mode - Lock mode. This<br>interface returns a text identifier<br>based on the defines in sqlmon.h<br>and is one of:<br>• IN<br>• IS<br>• IX<br>• NON (if no lock)<br>• NS<br>• NW<br>• S<br>• SIX<br>• U<br>• X<br>• Z                   |  |
| LOCK_MODE_REQUESTED | VARCHAR(10)  | lock_mode_requested - Lock mod<br>requested. This interface returns a<br>text identifier based on the define<br>in sqlmon.h and is one of:<br>• IN<br>• IS<br>• IX<br>• NON (if no lock)<br>• NS<br>• NW<br>• S<br>• SIX<br>• U<br>• X<br>• Z |  |
| AGENT_ID_HOLDING_LK | BIGINT       | agent_id_holding_lock - Agent ID<br>holding lock                                                                                                    |  |
| APPL_ID_HOLDING_LK  | VARCHAR(128) | appl_id_holding_lk - Application<br>ID holding lock                                                                                                    |  |
| LOCK_ESCALATION     | SMALLINT     | lock_escalation - Lock escalation                                                                                                    |  |
| DBPARTITIONNUM      | SMALLINT     | The database partition from which<br>the data was retrieved for this rov                                                                                                    |  |

Table 165. Information returned by the LOCKWAITS administrative view (continued)

# LOG\_UTILIZATION administrative view - Retrieve log utilization information

The LOG\_UTILIZATION administrative view returns information about log utilization for the currently connected database. A single row is returned for each database partition.

The schema is SYSIBMADM.

# Authorization

One of the following authorizations is required:

- SELECT privilege on the LOG\_UTILIZATION administrative view
- CONTROL privilege on the LOG\_UTILIZATION administrative view
- DATAACCESS authority

In addition, to access snapshot monitor data, one of the following authorities is also required:

- SYSMON
- SYSCTRL
- SYSMAINT
- SYSADM

#### Example

List the log utilization for the currently connected database, SAMPLE. SELECT \* FROM SYSIBMADM.LOG\_UTILIZATION

The following is an example of output for this query.

| DB_NAME | •••  | LOG_UTILIZATION_PERCENT | TOTAL_LOG_USED_KB | ••• |
|---------|------|-------------------------|-------------------|-----|
|         | •••  | 0.35                    | 1000              | ••• |
| SAMPLE  | •••  | 9.75                    | 1989              | ••• |
|         |      |                         |                   | ••• |
| 1 reco  | rd(s | ) selected.             |                   | ••• |

Output for this query (continued).

| •••   | TOTAL_LOG_AVAILABLE_KB | TOTAL_LOG_USED_TOP_KB | DBPARTITIONNUM |
|-------|------------------------|-----------------------|----------------|
|       |                        |                       |                |
|       | 18411                  | 1990                  | 0              |
| • • • | 10411                  | 1990                  | 0              |
|       |                        |                       |                |
|       |                        |                       |                |
|       |                        |                       |                |

### Usage note

For databases that are configured for infinite logging, the LOG\_UTILIZATION\_PERCENT and TOTAL\_LOG\_AVAILABLE\_KB will be NULL.

#### Information returned

Table 166. Information returned by the LOG\_UTILIZATION administrative view

| Column name             | Data type    | Description or corresponding monitor element                                             |
|-------------------------|--------------|------------------------------------------------------------------------------------------|
| DB_NAME                 | VARCHAR(128) | db_name - Database name                                                                  |
| LOG_UTILIZATION_PERCENT | DECIMAL(5,2) | Percent utilization of total log space.                                                  |
| TOTAL_LOG_USED_KB       | BIGINT       | total_log_used - Total log space<br>used. This interface returns the<br>value in KB.     |
| TOTAL_LOG_AVAILABLE_KB  | BIGINT       | total_log_available - Total log<br>available. This interface returns the<br>value in KB. |

Table 166. Information returned by the LOG\_UTILIZATION administrative view (continued)

| Column name           | Data type | Description or corresponding monitor element                                                   |
|-----------------------|-----------|------------------------------------------------------------------------------------------------|
| TOTAL_LOG_USED_TOP_KB | BIGINT    | tot_log_used_top - Maximum total<br>log space used. This interface<br>returns the value in KB. |
| DBPARTITIONNUM        | SMALLINT  | The database partition from which<br>the data was retrieved for this row.                      |

# LONG\_RUNNING\_SQL administrative view

The LONG\_RUNNING\_SQL administrative view returns the longest running SQL statements in the currently connected database.

The schema is SYSIBMADM.

#### Authorization

One of the following authorizations is required:

- SELECT privilege on the LONG\_RUNNING\_SQL administrative view
- CONTROL privilege on the LONG\_RUNNING\_SQL administrative view
- DATAACCESS authority

In addition, to access snapshot monitor data, one of the following authorities is also required:

- SYSMON
- SYSCTRL
- SYSMAINT
- SYSADM

#### Example

Retrieve a report on long running SQL statements in the currently connected database.

SELECT SUBSTR(STMT\_TEXT, 1, 50) AS STMT\_TEXT, AGENT\_ID, ELAPSED\_TIME\_MIN, APPL\_STATUS, DBPARTITIONNUM FROM SYSIBMADM.LONG\_RUNNING\_SQL ORDER BY DBPARTITIONNUM

The following is an example of output for this query.

| STMT_TEXT                                                                                            | AGENT_ID | •••                |
|----------------------------------------------------------------------------------------------------|----------|--------------------|
| <pre>select * from dbuser.employee select * from dbuser.employee select * from dbuser.employee</pre> | 228      | ••••<br>•••<br>••• |
|                                                                                                    |          | •••                |
| 3 record(s) selected.                                                                                |          | • • •              |

Output for this query (continued).

| ELAPSED_TIME_MIN | APPL_STATUS | DBPARTITIONNUM |
|------------------|-------------|----------------|
|                  |             |                |
| 2                | UOWWAIT     | Θ              |
| 0                | CONNECTED   | 1              |
| 0                | CONNECTED   | 2              |

# Usage note

This view can be used to identify long-running SQL statements in the database. You can look at the currently running queries to see which statements are the longest running and the current status of the query. Further investigation can be done of the application containing the SQL statement, using agent ID as the unique identifier. If executing a long time and waiting on a lock, you might want to dig deeper using the LOCKWAITS or LOCKS\_HELD administrative views. If "waiting on User", this means that the DB2 server is not doing anything but rather is waiting for the application to do something (like issue the next fetch or submit the next SQL statement).

## Information returned

| Column name        | Data type    | Description or corresponding<br>monitor element |
|--------------------|--------------|-------------------------------------------------|
| SNAPSHOT_TIMESTAMP | TIMESTAMP    | Time the report was generated.                  |
| ELAPSED_TIME_MIN   | INTEGER      | Elapsed time of the statement in minutes.       |
| AGENT_ID           | BIGINT       | agent_id - Application handle<br>(agent ID)     |
| APPL_NAME          | VARCHAR(256) | appl_name - Application name                    |

Table 167. Information returned by the LONG\_RUNNING\_SQL administrative view

| Column name          | Data type    | Description or corresponding<br>monitor element                                                                                                    |
|----------------------|--------------|----------------------------------------------------------------------------------------------------|
| APPL_STATUS          | VARCHAR(22)  | Interface returns a textappl_status - Application status.This interface returns a textidentifier based on the defines insqlmon.h, and is one of:• BACKUP• COMMIT_ACT• COMP• CONNECTED• CONNECTPEND• CREATE_DB• DECOUPLED• DISCONNECTPEND• INTR• IOERROR_WAIT• LOAD• LOCKWAIT• QUIESCE_TABLESPACE• RECOMP• RESTART• RESTORE• ROLLBACK_ACT• THABRT• THCOMT• TPREP• UNLOAD• UOWEXEC• UOWWAIT |
|                      |              | WAITFOR_REMOTE                                                                                                    |
| AUTHID               | VARCHAR(128) | auth_id - Authorization ID                                                                                                    |
| INBOUND_COMM_ADDRESS | VARCHAR(32)  | inbound_comm_address - Inbound<br>communication address                                                                                                    |
| STMT_TEXT            | CLOB(16 M)   | stmt_text - SQL statement text                                                                                                    |
| DBPARTITIONNUM       | SMALLINT     | The database partition from which the data was retrieved for this row.                                                                                                    |

Table 167. Information returned by the LONG\_RUNNING\_SQL administrative view (continued)

# QUERY\_PREP\_COST administrative view - Retrieve statement prepare time information

The QUERY PREP COST administrative view returns a list of statements with information about the time required to prepare the statement.

The schema is SYSIBMADM.

#### Authorization

One of the following authorizations is required:

- SELECT privilege on the QUERY\_PREP\_COST administrative view
- CONTROL privilege on the SNAPAGENT administrative view
- DATAACCESS authority

In addition, one of the following privileges or authorities is also required:

- EXECUTE privilege on the SNAPDYN\_SQL table function
- DATAACCESS authority

#### Example

Retrieve a report on the queries with the highest percentage of time spent on preparing.

```
SELECT NUM EXECUTIONS, AVERAGE EXECUTION TIME S, PREP TIME PERCENT,
   SUBSTR(STMT_TEXT, 1, 30) AS STMT_TEXT, DBPARTITIONNUM
   FROM SYSIBMADM.QUERY PREP COST ORDER BY PREP TIME PERCENT
```

The following is an example of output for this query.

|   | AVERAGE_EXECUTION_TIME_S | ••• |
|---|--------------------------|-----|
|   |                          | ••• |
| 1 | 25                       | ••• |
|   |                          |     |

1 record(s) selected.

Output for this query (continued).

... PREP TIME PERCENT STMT TEXT DBPARTITIONNUM ... 0.0 select \* from dbuser.employee . . .

#### Usage notes

When selecting from the view, an order by clause can be used to identify queries with the highest prep cost. You can examine this view to see how frequently a query is run as well as the average execution time for each of these queries. If the time it takes to compile and optimize a query is almost as long as it takes for the query to execute, you might want to look at the optimization class that you are using. Lowering the optimization class might make the query complete optimization more rapidly and therefore return a result sooner. However, if a query takes a significant amount of time to prepare yet is executed thousands of times (without being prepared again) then the optimization class might not be an issue.

0

# Information returned

| Column name              | Data type    | Description or corresponding monitor element                           |
|--------------------------|--------------|------------------------------------------------------------------------|
| SNAPSHOT_TIMESTAMP       | TIMESTAMP    | The date and time the report was generated.                            |
| NUM_EXECUTIONS           | BIGINT       | num_executions - Statement<br>executions                               |
| AVERAGE_EXECUTION_TIME_S | BIGINT       | Average execution time (in seconds).                                   |
| PREP_TIME_MS             | BIGINT       | prep_time_worst - Statement worst preparation time (in milliseconds).  |
| PREP_TIME_PERCENT        | DECIMAL(5,2) | Percent of execution time spent on preparation.                        |
| STMT_TEXT                | CLOB(2 M)    | stmt_text - SQL statement text                                         |
| DBPARTITIONNUM           | SMALLINT     | The database partition from which the data was retrieved for this row. |

Table 168. Information returned by the QUERY\_PREP\_COST administrative view

# SNAPAGENT administrative view and SNAP\_GET\_AGENT table function – Retrieve agent logical data group application snapshot information

The SNAPAGENT administrative view and the SNAP\_GET\_AGENT table function return information about agents from an application snapshot, in particular, the agent logical data group.

### **SNAPAGENT** administrative view

This administrative view allows you to retrieve agent logical data group application snapshot information for the currently connected database.

Used with the SNAPAGENT\_MEMORY\_POOL, SNAPAPPL, SNAPAPPL\_INFO, SNAPSTMT and SNAPSUBSECTION administrative views, the SNAPAGENT administrative view provides information equivalent to the GET SNAPSHOT FOR APPLICATIONS ON database-alias CLP command, but retrieves data from all database partitions.

The schema is SYSIBMADM.

Refer to Table 169 on page 576 for a complete list of information that can be returned.

### Authorization

One of the following authorizations is required:

- SELECT privilege on the SNAPAGENT administrative view
- CONTROL privilege on the SNAPAGENT administrative view
- DATAACCESS authority

In addition, one of the following privileges or authorities is also required:

- EXECUTE privilege on the SNAP\_GET\_AGENT table function
- DATAACCESS authority

In addition, to access snapshot monitor data, one of the following authorities is also required:

- SYSMON
- SYSCTRL
- SYSMAINT
- SYSADM

#### Example

Retrieve all application snapshot information for the currently connected database from the agent logical data group.

SELECT \* FROM SYSIBMADM.SNAPAGENT

The following is an example of output from this query.

| SNAPSHOT_TIMESTAMP                                       | DB_NAME | AGENT_ID | ••• |
|----------------------------------------------------------|---------|----------|-----|
| 2005-07-19-11.03.26.740423<br>2005-07-19-11.03.26.740423 | -       |          | ••• |
| 2 record(s) selected.                                    |         |          | ••• |

Output from this query (continued).

| •••   | AGENT_PID | LOCK_TIMEOUT_VAL | DBPARTITIONNUM |
|-------|-----------|------------------|----------------|
| • • • |           |                  |                |
| • • • | 11980     | -1               | 0              |
| • • • | 15940     | -1               | 0              |
| •••   |           |                  |                |
|       |           |                  |                |

#### SNAP\_GET\_AGENT table function

The SNAP\_GET\_AGENT table function returns the same information as the SNAPAGENT administrative view, but allows you to retrieve the information for a specific database on a specific database partition, aggregate of all database partitions or all database partitions.

Used with the SNAP\_GET\_AGENT\_MEMORY\_POOL, SNAP\_GET\_APPL\_V95, SNAP\_GET\_APPL\_INFO\_V95, SNAP\_GET\_STMT and SNAP\_GET\_SUBSECTION table functions, the SNAP\_GET\_AGENT table function provides information equivalent to the GET SNAPSHOT FOR ALL APPLICATIONS CLP command, but retrieves data from all database partitions.

Refer to Table 169 on page 576 for a complete list of information that can be returned.

#### Syntax

The schema is SYSPROC.

### **Table function parameters**

#### dbname

An input argument of type VARCHAR(128) that specifies a valid database name in the same instance as the currently connected database. Specify a database name that has a directory entry type of either "Indirect" or "Home", as returned by the LIST DATABASE DIRECTORY command. Specify an empty string to take the snapshot from the currently connected database. Specify a NULL value to take the snapshot from all databases within the same instance as the currently connected database.

#### dbpartitionnum

An optional input argument of type INTEGER that specifies a valid database partition number. Specify -1 for the current database partition, or -2 for an aggregate of all active database partitions. If *dbname* is not set to NULL and *dbpartitionnum* is set to NULL, -1 is set implicitly for *dbpartitionnum*. If this input option is not used, that is, only *dbname* is provided, data is returned from all active database partitions. An active database partition is a partition where the database is available for connection and use by applications.

If both *dbname* and *dbpartitionnum* are set to NULL, an attempt is made to read data from the file created by SNAP\_WRITE\_FILE procedure. Note that this file could have been created at any time, which means that the data might not be current. If a file with the corresponding snapshot API request type does not exist, then the SNAP\_GET\_AGENT table function takes a snapshot for the currently connected database and database partition number.

### Authorization

One of the following authorizations is required:

- EXECUTE privilege on the SNAP\_GET\_AGENT table function
- DATAACCESS authority

In addition, to access snapshot monitor data, one of the following authorities is also required:

- SYSMON
- SYSCTRL
- SYSMAINT
- SYSADM

# Example

Retrieve all application snapshot information for all applications in all active databases.

```
SELECT * FROM TABLE(SNAP_GET_AGENT(CAST(NULL AS VARCHAR(128)), -1)) AS T
```

The following is an example of output from this query.

| SNAPSHOT_TIMESTAMP         | DB_NAME | AGENT_ID | •••   |
|----------------------------|---------|----------|-------|
|                            |         |          | • • • |
| 2006-01-03-17.21.38.530785 | SAMPLE  | 48       | • • • |
| 2006-01-03-17.21.38.530785 | SAMPLE  | 47       | • • • |
| 2006-01-03-17.21.38.530785 | SAMPLE  | 46       | • • • |
| 2006-01-03-17.21.38.530785 | TESTDB  | 30       | • • • |
| 2006-01-03-17.21.38.530785 | TESTDB  | 29       | • • • |
| 2006-01-03-17.21.38.530785 | TESTDB  | 28       | • • • |

6 record(s) selected.

Output from this query (continued).

| AGENT_PID | LOCK_TIMEOUT_VAL | DBPARTITIONN | JM |
|-----------|------------------|--------------|----|
| ••••      |                  |              |    |
| 76        | 596              | -1           | 0  |
| 85        | 536              | -1           | 0  |
| 66        | 572              | -1           | 0  |
| 23        | 332              | -1           | 0  |
| 83        | 360              | -1           | 0  |
| 67        | /36              | -1           | 0  |
|           |                  |              |    |

#### Information returned

Table 169. Information returned by the SNAPAGENT administrative view and the SNAP\_GET\_AGENT table function

| Column name        | Data type    | Description or corresponding monitor element                          |
|--------------------|--------------|-----------------------------------------------------------------------|
| SNAPSHOT_TIMESTAMP | TIMESTAMP    | The date and time that the snapshot was taken.                        |
| DB_NAME            | VARCHAR(128) | db_name - Database name                                               |
| AGENT_ID           | BIGINT       | agent_id - Application handle<br>(agent ID)                           |
| AGENT_PID          | BIGINT       | agent_pid - Engine dispatchable<br>unit (EDU)                         |
| LOCK_TIMEOUT_VAL   | BIGINT       | lock_timeout_val - Lock timeout<br>(seconds)                          |
| DBPARTITIONNUM     | SMALLINT     | The database partition from which the data for the row was retrieved. |

# SNAPAGENT\_MEMORY\_POOL administrative view and SNAP\_GET\_AGENT\_MEMORY\_POOL table function – Retrieve memory\_pool logical data group snapshot information

The SNAPAGENT\_MEMORY\_POOL administrative view and the SNAP\_GET\_AGENT\_MEMORY\_POOL table function return information about memory usage at the agent level.

#### SNAPAGENT\_MEMORY\_POOL administrative view

This administrative view allows you to retrieve the memory\_pool logical data group snapshot information about memory usage at the agent level for the currently connected database.

Used with the SNAPAGENT, SNAPAPPL, SNAPAPPL\_INFO, SNAPSTMT and SNAPSUBSECTION administrative views, the SNAPAGENT\_MEMORY\_POOL administrative view provides information equivalent to the GET SNAPSHOT FOR APPLICATIONS ON database-alias CLP command.

The schema is SYSIBMADM.

Refer to Table 170 on page 579 for a complete list of information that can be returned.

# Authorization

One of the following authorizations is required:

- SELECT privilege on the SNAPAGENT\_MEMORY\_POOL administrative view
- CONTROL privilege on the SNAPAGENT\_MEMORY\_POOL administrative view
- DATAACCESS authority

In addition, one of the following privileges or authorities is also required:

- EXECUTE privilege on the SNAP\_GET\_AGENT\_MEMORY\_POOL table function
- DATAACCESS authority

In addition, to access snapshot monitor data, one of the following authorities is also required:

- SYSMON
- SYSCTRL
- SYSMAINT
- SYSADM

#### Example

Retrieve a list of memory pools and their current size. SELECT AGENT ID, POOL ID, POOL CUR SIZE FROM SYSIBMADM.SNAPAGENT MEMORY POOL

The following is an example of output from this query.

| AGENT_ID | POOL_ID POOL_ | CUR_SIZE |        |
|----------|---------------|----------|--------|
|          |               |          |        |
| 48       | APPLICATION   |          | 65536  |
| 48       | OTHER         |          | 65536  |
| 48       | APPL_CONTROL  |          | 65536  |
| 47       | APPLICATION   |          | 65536  |
| 47       | OTHER         |          | 131072 |
| 47       | APPL CONTROL  |          | 65536  |
| 46       | OTHER         |          | 327680 |
| 46       | APPLICATION   |          | 262144 |
| 46       | APPL CONTROL  |          | 65536  |

9 record(s) selected.

### SNAP\_GET\_AGENT\_MEMORY\_POOL table function

The SNAP\_GET\_AGENT\_MEMORY\_POOL table function returns the same information as the SNAPAGENT\_MEMORY\_POOL administrative view, but allows you to retrieve the information for a specific database on a specific database partition, aggregate of all database partitions or all database partitions.

Used with the SNAP\_GET\_AGENT, SNAP\_GET\_APPL\_V95, SNAP\_GET\_APPL\_INFO\_V95, SNAP\_GET\_STMT and SNAP\_GET\_SUBSECTION table functions, the SNAP\_GET\_AGENT\_MEMORY\_POOL table function provides information equivalent to the GET SNAPSHOT FOR ALL APPLICATIONS CLP command.

Refer to Table 170 on page 579 for a complete list of information that can be returned.

## Syntax

►►—SNAP\_GET\_AGENT\_MEMORY\_POOL—(*—dbname*\_\_\_\_)\_\_\_\_►◄

The schema is SYSPROC.

#### Table function parameters

dbname

An input argument of type VARCHAR(128) that specifies a valid database name in the same instance as the currently connected database. Specify a database name that has a directory entry type of either "Indirect" or "Home", as returned by the LIST DATABASE DIRECTORY command. Specify an empty string to take the snapshot from the currently connected database. Specify a NULL value to take the snapshot from all databases within the same instance as the currently connected database.

#### dbpartitionnum

An optional input argument of type INTEGER that specifies a valid database partition number. Specify -1 for the current database partition, or -2 for an aggregate of all active database partitions. If *dbname* is not set to NULL and *dbpartitionnum* is set to NULL, -1 is set implicitly for *dbpartitionnum*. If this input option is not used, that is, only *dbname* is provided, data is returned from all active database partitions. An active database partition is a partition where the database is available for connection and use by applications.

If both *dbname* and *dbpartitionnum* are set to NULL, an attempt is made to read data from the file created by SNAP\_WRITE\_FILE procedure. Note that this file could have been created at any time, which means that the data might not be current. If a file with the corresponding snapshot API request type does not exist, then the SNAP\_GET\_AGENT\_MEMORY\_POOL table function takes a snapshot for the currently connected database and database partition number.

#### Authorization

One of the following authorizations is required:

- EXECUTE privilege on the SNAP\_GET\_AGENT\_MEMORY\_POOL table function
- DATAACCESS authority

In addition, to access snapshot monitor data, one of the following authorities is also required:

- SYSMON
- SYSCTRL
- SYSMAINT
- SYSADM

#### Example

Retrieve a list of memory pools and their current size for all databases. SELECT SUBSTR(DB\_NAME,1,8) AS DB\_NAME, AGENT\_ID, POOL\_ID, POOL\_CUR\_SIZE FROM TABLE(SNAP\_GET\_AGENT\_MEMORY\_POOL(CAST (NULL AS VARCHAR(128)), -1)) AS T

The following is an example of output from this query.

| DB_NAME                                                                                                    | AGENT_ID |                                                                                              | POOL_ID                                                                                                    | POOL_CUR_SIZE |                                                                                                    |
|----------------------------------------------------------------------------------------------------|----------|----------------------------------------------------------------------------------------------|----------------------------------------------------------------------------------------------------|---------------|----------------------------------------------------------------------------------------------------|
| DB_NAME<br>SAMPLE<br>SAMPLE<br>SAMPLE<br>SAMPLE<br>SAMPLE<br>SAMPLE<br>SAMPLE<br>SAMPLE<br>SAMPLE<br>TESTDB<br>TESTDB<br>TESTDB<br>TESTDB<br>TESTDB<br>TESTDB<br>TESTDB |          | 48<br>48<br>47<br>47<br>47<br>46<br>46<br>46<br>30<br>30<br>30<br>29<br>29<br>29<br>29<br>28 | POOL_ID<br>APPLICATION<br>OTHER<br>APPL_CONTROL<br>APPLICATION<br>OTHER<br>APPL_CONTROL<br>OTHER<br>APPLICATION<br>OTHER<br>APPL_CONTROL<br>APPLICATION<br>OTHER<br>APPL_CONTROL<br>OTHER<br>APPL_CONTROL<br>OTHER<br>APPLICATION | POOL_CUR_SIZE | 65536<br>65536<br>65536<br>131072<br>65536<br>327680<br>262144<br>65536<br>65536<br>65536<br>65536<br>131072<br>65536<br>327680<br>65536 |
| TESTDB                                                                                                    |          |                                                                                              | APPL_CONTROL                                                                                                    |               | 65536                                                                                                    |
|                                                                                                    |          |                                                                                              |                                                                                                    |               |                                                                                                    |

18 record(s) selected.

# Information returned

Table 170. Information returned by the SNAPAGENT\_MEMORY\_POOL administrative view and the SNAP\_GET\_AGENT\_MEMORY\_POOL table function

| Column name        | Data type    | Description or corresponding<br>monitor element |
|--------------------|--------------|-------------------------------------------------|
| SNAPSHOT_TIMESTAMP | TIMESTAMP    | The date and time that the snapshot was taken.  |
| DB_NAME            | VARCHAR(128) | db_name - Database name                         |
| AGENT_ID           | BIGINT       | agent_id - Application handle<br>(agent ID)     |
| AGENT_PID          | BIGINT       | agent_pid - Engine dispatchable<br>unit (EDU)   |

| Column name      | Data type   | Description or corresponding monitor element                                                                                                    |
|------------------|-------------|----------------------------------------------------------------------------------------------------|
| POOL_ID          | VARCHAR(14) | <ul> <li>pool_id - Memory pool identifier.<br/>This interface returns a text<br/>identifier based on defines in<br/>sqlmon.h, and is one of:</li> <li>APP_GROUP</li> <li>APPL_CONTROL</li> <li>APPLICATION</li> <li>BP</li> <li>CAT_CACHE</li> <li>DATABASE</li> <li>DFM</li> <li>FCMBP</li> <li>IMPORT_POOL</li> <li>LOCK_MGR</li> <li>MONITOR</li> <li>OTHER</li> <li>PACKAGE_CACHE</li> <li>QUERY</li> <li>SHARED_SORT</li> <li>SORT</li> <li>STATEMENT</li> <li>STATISTICS</li> <li>UTILITY</li> </ul> |
| POOL_CUR_SIZE    | BIGINT      | pool_cur_size - Current size of<br>memory pool                                                                                                    |
| POOL_WATERMARK   | BIGINT      | pool_watermark - Memory pool<br>watermark                                                                                                    |
| POOL_CONFIG_SIZE | BIGINT      | pool_config_size - Configured size<br>of memory pool                                                                                                    |
| DBPARTITIONNUM   | SMALLINT    | The database partition from which the data was retrieved for this row.                                                                                                    |

Table 170. Information returned by the SNAPAGENT\_MEMORY\_POOL administrative view and the SNAP\_GET\_AGENT\_MEMORY\_POOL table function (continued)

# SNAPAPPL\_INFO administrative view and SNAP\_GET\_APPL\_INFO\_V95 table function - Retrieve appl\_info logical data group snapshot information

The SNAPAPPL\_INFO administrative view and the SNAP\_GET\_APPL\_INFO\_V95 table function return information about applications from an application snapshot, in particular, the appl\_info logical data group.

### SNAPAPPL\_INFO administrative view

This administrative view allows you to retrieve appl\_info logical data group snapshot information for the currently connected database.

Used with the SNAPAGENT, SNAPAGENT\_MEMORY\_POOL, SNAPAPPL, SNAPSTMT and SNAPSUBSECTION administrative views, the SNAPAPPL\_INFO administrative view provides information equivalent to the GET SNAPSHOT FOR APPLICATIONS ON database-alias CLP command, but retrieves data from all database partitions.

The schema is SYSIBMADM.

Refer to Table 171 on page 583 for a complete list of information that can be returned.

#### Authorization

One of the following authorizations is required:

- SELECT privilege on the SNAPAPPL\_INFO administrative view
- CONTROL privilege on the SNAPAPPL\_INFO administrative view
- DATAACCESS authority

Additionally, one of the following authorizations is required:

- EXECUTE privilege on the SNAP\_GET\_APPL\_INFO\_V95 table function
- DATAACCESS authority

Also, one of the following authorities is required:

- SYSMON
- SYSMAINT
- SYSCTRL
- SYSADM

#### Example

Retrieve the status of the applications connected to the current database.

```
SELECT AGENT_ID, SUBSTR(APPL_NAME,1,10) AS APPL_NAME, APPL_STATUS
FROM SYSIBMADM.SNAPAPPL_INFO
```

The following is an example of output from this query.

| AGENT_ID | APPL_NAME              | APPL_STATUS |
|----------|------------------------|-------------|
|          | db2bp.exe<br>db2bp.exe |             |

2 record(s) selected.

# SNAP\_GET\_APPL\_INFO\_V95 table function

The SNAP\_GET\_APPL\_INFO\_V95 table function returns the same information as the SNAPAPPL\_INFO administrative view, but allows you to retrieve the information for a specific database on a specific database partition, aggregate of all database partitions or all database partitions.

Used with the SNAP\_GET\_AGENT, SNAP\_GET\_AGENT\_MEMORY\_POOL, SNAP\_GET\_APPL\_V95, SNAP\_GET\_STMT and SNAP\_GET\_SUBSECTION table functions, the SNAP\_GET\_APPL\_INFO\_V95 table function provides information equivalent to the GET SNAPSHOT FOR ALL APPLICATIONS CLP command, but retrieves data from all database partitions. Refer to Table 171 on page 583 for a complete list of information that can be returned.

#### Syntax

```
► SNAP_GET_APPL_INFO_V95-(-dbname____)
```

The schema is SYSPROC.

#### Table function parameters

dbname

An input argument of type VARCHAR(128) that specifies a valid database name in the same instance as the currently connected database. Specify a database name that has a directory entry type of either "Indirect" or "Home", as returned by the LIST DATABASE DIRECTORY command. Specify an empty string to take the snapshot from the currently connected database. Specify a NULL value to take the snapshot from all databases within the same instance as the currently connected database.

dbpartitionnum

An optional input argument of type INTEGER that specifies a valid database partition number. Specify -1 for the current database partition, or -2 for an aggregate of all active database partitions. If *dbname* is not set to NULL and *dbpartitionnum* is set to NULL, -1 is set implicitly for *dbpartitionnum*. If this input option is not used, that is, only *dbname* is provided, data is returned from all active database partitions. An active database partition is a partition where the database is available for connection and use by applications.

If both *dbname* and *dbpartitionnum* are set to NULL, an attempt is made to read data from the file created by SNAP\_WRITE\_FILE procedure. Note that this file could have been created at any time, which means that the data might not be current. If a file with the corresponding snapshot API request type does not exist, then the SNAP\_GET\_APPL\_INFO\_V95 table function takes a snapshot for the currently connected database and database partition number.

#### Authorization

One of the following authorizations is required:

- EXECUTE privilege on the SNAP\_GET\_APPL\_INFO\_V95 table function
- DATAACCESS authority

In addition, to access snapshot monitor data, one of the following authorities is also required:

- SYSMON
- SYSCTRL
- SYSMAINT
- SYSADM

#### Examples

Retrieve the status of all applications on the connected database partition.

SELECT SUBSTR(DB\_NAME,1,8) AS DB\_NAME, AGENT\_ID, SUBSTR(APPL\_NAME,1,10) AS APPL\_NAME, APPL\_STATUS FROM TABLE(SNAP\_GET\_APPL\_INFO\_V95(CAST(NULL AS VARCHAR(128)),-1)) AS T

The following is an example of output from this query.

| DB_NAME                               | AGENT_ID |         | APPL_NAME                                        | APPL_STATUS          |
|---------------------------------------|----------|---------|--------------------------------------------------|----------------------|
| TOOLSDB<br>SAMPLE<br>SAMPLE<br>SAMPLE |          | 15<br>8 | db2bp.exe<br>db2bp.exe<br>javaw.exe<br>db2bp.exe | UOWEXEC<br>CONNECTED |

4 record(s) selected.

The following shows what you obtain when you SELECT from the result of the table function.

```
SELECT SUBSTR(DB_NAME,1,8) AS DB_NAME, AUTHORITY_LVL
FROM TABLE(SNAP_GET_APPL_INFO_V95(CAST(NULL AS VARCHAR(128)),-1)) AS T
```

The following is an example of output from this query.

|         | 0                                                | 1                                    | 1                                                                      | 1 2                          |                               |
|---------|--------------------------------------------------|--------------------------------------|------------------------------------------------------------------------|------------------------------|-------------------------------|
| DB_NAME | AUTHORITY_LVL                                    |                                      |                                                                        |                              |                               |
| TESTDB  | CREATE_NOT_F                                     | , GROUP) +<br>ENC(USER)              | R) + CREATETAB(<br>CONNECT(USER,<br>+ IMPLICIT_SCHE<br>T RT(USER) + QL | GROUP)<br>EMA (USE           | +<br>ER, GROUP) +             |
| TESTDB  | SYSADM(GROUP) +<br>BINDADD(USER<br>CREATE NOT FI | DBADM(USE<br>, GROUP) +<br>ENC(USER) |                                                                        | (USER,<br>GROUP)<br>EMA (USE | GROUP) +<br>+<br>ER, GROUP) + |
| TESTDB  | SYSADM(GROUP) +<br>BINDADD(USER<br>CREATE_NOT_FI | DBADM(USE<br>, GROUP) +<br>ENC(USER) |                                                                        | (USER,<br>GROUP)<br>EMA(USE  | GROUP) +<br>+<br>ER, GROUP) + |

3 record(s) selected.

#### Information returned

Table 171. Information returned by the SNAPAPPL\_INFO administrative view and the SNAP\_GET\_APPL\_INFO\_V95 table function

| Column name        | Data type | Description or corresponding monitor element   |
|--------------------|-----------|------------------------------------------------|
| SNAPSHOT_TIMESTAMP | TIMESTAMP | The date and time that the snapshot was taken. |
| AGENT_ID           | BIGINT    | agent_id - Application handle<br>(agent ID)    |

| Column name      | Data type   | Description or corresponding monitor element                                                                                                    |
|------------------|-------------|----------------------------------------------------------------------------------------------------|
| APPL_STATUS      | VARCHAR(22) | <ul> <li>appl_status - Application status.<br/>This interface returns a text<br/>identifier based on the defines in<br/>sqlmon.h, and is one of:</li> <li>BACKUP</li> <li>COMMIT_ACT</li> <li>COMP</li> <li>CONNECTED</li> <li>CONNECTPEND</li> <li>CREATE_DB</li> <li>DECOUPLED</li> <li>DISCONNECTPEND</li> <li>INTR</li> <li>IOERROR_WAIT</li> <li>LOAD</li> <li>LOCKWAIT</li> <li>QUIESCE_TABLESPACE</li> <li>RECOMP</li> <li>RESTART</li> <li>RESTORE</li> <li>ROLLBACK_TO_SAVEPOINT</li> <li>THABRT</li> <li>THCOMT</li> <li>TPREP</li> <li>UNLOAD</li> <li>UOWEXEC</li> <li>UOWWAIT</li> </ul> |
| CODEPAGE_ID      | BIGINT      | WAITFOR_REMOTE     codepage_id - ID of code page     used by application                                                                                                    |
| NUM_ASSOC_AGENTS | BIGINT      | num_assoc_agents - Number of<br>associated agents                                                                                                    |
| COORD_NODE_NUM   | SMALLINT    | coord_node - Coordinating node                                                                                                    |

Table 171. Information returned by the SNAPAPPL\_INFO administrative view and the SNAP\_GET\_APPL\_INFO\_V95 table function (continued)

| Column name     | Data type | Description or corresponding monitor element                                                                                                    |
|-----------------|-----------|----------------------------------------------------------------------------------------------------|
|                 |           | authority_bitmap - User<br>authorization level.                                                                                                    |
|                 |           | This interface returns a text<br>identifier based on the database<br>authorities defined in sql.h and<br>their source, and has the following<br>format: authority(source,) +<br>authority(source,) + The<br>source of an authority can be<br>multiple: either from a USER, a<br>GROUP, or a USER and a GROUP. |
|                 |           | Possible values for "authority":                                                                                                    |
|                 |           | ACCESSCTRL                                                                                                    |
|                 |           | • BINDADD                                                                                                    |
|                 |           | • CONNECT                                                                                                    |
|                 |           | CREATE_EXT_RT                                                                                                    |
|                 |           | CREATE_NOT_FENC                                                                                                    |
|                 |           | • CREATETAB                                                                                                    |
|                 |           | DATAACCESS                                                                                                    |
|                 |           | • DBADM                                                                                                    |
|                 |           | • EXPLAIN                                                                                                    |
|                 |           | IMPLICIT_SCHEMA                                                                                                    |
|                 |           | • LOAD                                                                                                    |
|                 |           | • LIBADM                                                                                                    |
|                 |           | QUIESCE_CONN                                                                                                    |
|                 |           | • SECADM                                                                                                    |
|                 |           | • SQLADM                                                                                                    |
|                 |           | • SYSADM                                                                                                    |
|                 |           | • SYSCTRL                                                                                                    |
|                 |           | • SYSMAINT                                                                                                    |
|                 |           | • SYSMON                                                                                                    |
|                 |           | SYSQUIESCE                                                                                                    |
|                 |           | • WLMADM                                                                                                    |
|                 |           | Possible values for "source":                                                                                                    |
|                 |           | • USER – authority granted to the user or to a role granted to the                                                                                                    |
|                 |           | user.                                                                                                    |
|                 |           | • GROUP – authority granted to a group to which the user belongs or to a role granted to the group to which the user belongs.                                                                                                    |
| CLIENT_PID      | BIGINT    | client_pid - Client process ID                                                                                                    |
| COORD_AGENT_PID | BIGINT    | coord_agent_pid - Coordinator<br>agent                                                                                                    |

| Table 171. Information returned by the | SNAPAPPL_INFO     | O administrative view and the |
|----------------------------------------|-------------------|-------------------------------|
| SNAP_GET_APPL_INFO_V95 table fur       | nction (continued | d)                            |
|                                        |                   |                               |

| Column name        | Data type   | Description or corresponding monitor element                                                                                                    |
|--------------------|-------------|----------------------------------------------------------------------------------------------------|
| STATUS_CHANGE_TIME | TIMESTAMP   | status_change_time - Application<br>status change time                                                                                                   |
| CLIENT_PLATFORM    | VARCHAR(12) | <ul> <li>client_platform - Client operating platform. This interface returns a text identifier based on the defines in sqlmon.h,</li> <li>AIX</li> </ul> |
|                    |             | • AIX64                                                                                                    |
|                    |             | • AS400_DRDA                                                                                                    |
|                    |             | • DOS                                                                                                    |
|                    |             | • DYNIX                                                                                                    |
|                    |             | • HP                                                                                                    |
|                    |             | • HP64                                                                                                    |
|                    |             | • HPIA                                                                                                    |
|                    |             | • HPIA64                                                                                                    |
|                    |             | • LINUX                                                                                                    |
|                    |             | <ul><li>LINUX390</li></ul>                                                                                                    |
|                    |             | LINUXIA64                                                                                                    |
|                    |             | • LINUXPPC                                                                                                    |
|                    |             | • LINUXPPC64                                                                                                    |
|                    |             | • LINUXX8664                                                                                                    |
|                    |             | • LINUXZ64                                                                                                    |
|                    |             | • MAC                                                                                                    |
|                    |             | • MVS_DRDA                                                                                                    |
|                    |             | • NT                                                                                                    |
|                    |             | • NT64                                                                                                    |
|                    |             | • OS2                                                                                                    |
|                    |             | • OS390                                                                                                    |
|                    |             | • SCO                                                                                                    |
|                    |             | • SGI                                                                                                    |
|                    |             | • SNI                                                                                                    |
|                    |             | • SUN                                                                                                    |
|                    |             | • SUN64                                                                                                    |
|                    |             | • UNKNOWN                                                                                                    |
|                    |             | UNKNOWN_DRDA                                                                                                    |
|                    |             | • VM_DRDA                                                                                                    |
|                    |             | • VSE_DRDA                                                                                                    |
|                    |             | • WINDOWS                                                                                                    |

Table 171. Information returned by the SNAPAPPL\_INFO administrative view and the SNAP\_GET\_APPL\_INFO\_V95 table function (continued)

| Column name         | Data type     | Description or corresponding<br>monitor element                                                                                                    |  |
|---------------------|---------------|----------------------------------------------------------------------------------------------------|--|
| CLIENT_PROTOCOL     | VARCHAR(10)   | <ul> <li>client_protocol - Client</li> <li>communication protocol. This</li> <li>interface returns a text identifier</li> <li>based on the defines in sqlmon.h,</li> <li>CPIC</li> <li>LOCAL</li> <li>NETBIOS</li> <li>NPIPE</li> <li>TCPIP (for DB2 UDB)</li> <li>TCPIP4</li> <li>TCPIP6</li> </ul> |  |
| TERRITORY_CODE      | SMALLINT      | territory_code - Database territory<br>code                                                                                                    |  |
| APPL_NAME           | VARCHAR(256)  | appl_name - Application name                                                                                                    |  |
| APPL_ID             | VARCHAR(128)  | appl_id - Application ID                                                                                                    |  |
| SEQUENCE_NO         | VARCHAR(4)    | sequence_no - Sequence number                                                                                                    |  |
| PRIMARY_AUTH_ID     | VARCHAR(128)  | auth_id - Authorization ID                                                                                                    |  |
| SESSION_AUTH_ID     | VARCHAR(128)  | session_auth_id - Session<br>authorization ID                                                                                                    |  |
| CLIENT_NNAME        | VARCHAR(128)  | The client_nname monitor element<br>is deprecated. The value returned<br>is not a valid value.                                                                                                    |  |
| CLIENT_PRDID        | VARCHAR(128)  | client_prdid - Client<br>product/version ID                                                                                                    |  |
| INPUT_DB_ALIAS      | VARCHAR(128)  | input_db_alias - Input database<br>alias                                                                                                    |  |
| CLIENT_DB_ALIAS     | VARCHAR(128)  | client_db_alias - Database alias<br>used by application                                                                                                    |  |
| DB_NAME             | VARCHAR(128)  | db_name - Database name                                                                                                    |  |
| DB_PATH             | VARCHAR(1024) | db_path - Database path                                                                                                    |  |
| EXECUTION_ID        | VARCHAR(128)  | execution_id - User login ID                                                                                                    |  |
| CORR_TOKEN          | VARCHAR(128)  | corr_token - DRDA correlation<br>token                                                                                                    |  |
| TPMON_CLIENT_USERID | VARCHAR(256)  | tpmon_client_userid - TP monitor<br>client user ID                                                                                                    |  |
| TPMON_CLIENT_WKSTN  | VARCHAR(256)  | tpmon_client_wkstn - TP monitor<br>client workstation name                                                                                                    |  |
| TPMON_CLIENT_APP    | VARCHAR(256)  | tpmon_client_app - TP monitor<br>client application name                                                                                                    |  |
| TPMON_ACC_STR       | VARCHAR(200)  | tpmon_acc_str - TP monitor client<br>accounting string                                                                                                    |  |
| DBPARTITIONNUM      | SMALLINT      | The database partition from which the data for the row was retrieved.                                                                                                    |  |
| WORKLOAD_ID         | INTEGER       | Current workload ID.                                                                                                    |  |

Table 171. Information returned by the SNAPAPPL\_INFO administrative view and the SNAP\_GET\_APPL\_INFO\_V95 table function (continued)

| Column name    | Data type | Description or corresponding monitor element                                                                                                    |
|----------------|-----------|----------------------------------------------------------------------------------------------------|
| IS_SYSTEM_APPL | SMALLINT  | The value of IS_SYSTEM_APPL<br>indicates whether or not the<br>application is a DB2 internal<br>system application:<br>0 means it is a user application<br>1 means it is a system application.<br>An example of a DB2 system<br>application is a DB2 event monitor.<br>In general, the names of DB2<br>system applications begin with<br>"db2". For example: db2stmm,<br>db2taskd. |

Table 171. Information returned by the SNAPAPPL\_INFO administrative view and the SNAP\_GET\_APPL\_INFO\_V95 table function (continued)

# SNAPAPPL administrative view and SNAP\_GET\_APPL\_V95 table function - Retrieve appl logical data group snapshot information

The "SNAPAPPL administrative view" and the "SNAP\_GET\_APPL\_V95 table function" on page 589 return information about applications from an application snapshot, in particular, the appl logical data group.

# **SNAPAPPL** administrative view

This administrative view allows you to retrieve appl logical data group snapshot information for the currently connected database.

Used with the SNAPAGENT, SNAPAGENT\_MEMORY\_POOL, SNAPAPPL\_INFO, SNAPSTMT and SNAPSUBSECTION administrative views, the SNAPAPPL administrative view provides information equivalent to the GET SNAPSHOT FOR APPLICATIONS ON database-alias CLP command, but retrieves data from all database partitions.

The schema is SYSIBMADM.

Refer to Table 172 on page 591 for a complete list of information that can be returned.

# Authorization

One of the following authorizations is required:

- SELECT privilege on the SNAPAPPL administrative view
- CONTROL privilege on the SNAPAPPL administrative view
- DATAACCESS authority

In addition, one of the following privileges or authorities is also required:

• EXECUTE privilege on the SNAP\_GET\_APPL\_V95 table function

DATAACCESS authority

In addition, to access snapshot monitor data, one of the following authorities is also required:

- SYSMON
- SYSCTRL
- SYSMAINT
- SYSADM

#### Example

Retrieve details on rows read and written for each application in the connected database.

```
SELECT SUBSTR(DB_NAME,1,8) AS DB_NAME, AGENT_ID, ROWS_READ, ROWS_WRITTEN
FROM SYSIBMADM.SNAPAPPL
```

The following is an example of output from this query.

| DB_NAME | AGENT_ID | ROWS_READ | ROWS_WRITTEN |
|---------|----------|-----------|--------------|
|         |          |           |              |
| SAMPLE  | 7        | 25        | Θ            |

1 record(s) selected.

#### SNAP\_GET\_APPL\_V95 table function

The SNAP\_GET\_APPL\_V95 table function returns the same information as the SNAPAPPL administrative view, but allows you to retrieve the information for a specific database on a specific database partition, aggregate of all database partitions or all database partitions.

Used with the SNAP\_GET\_AGENT, SNAP\_GET\_AGENT\_MEMORY\_POOL, SNAP\_GET\_APPL\_INFO\_V95, SNAP\_GET\_STMT and SNAP\_GET\_SUBSECTION table functions, the SNAP\_GET\_APPL\_V95 table function provides information equivalent to the GET SNAPSHOT FOR ALL APPLICATIONS CLP command, but retrieves data from all database partitions.

Refer to Table 172 on page 591 for a complete list of information that can be returned.

#### Syntax

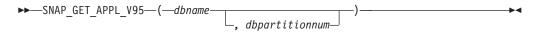

The schema is SYSPROC.

#### **Table function parameters**

dbname

An input argument of type VARCHAR(128) that specifies a valid database name in the same instance as the currently connected database. Specify a database name that has a directory entry type of either "Indirect" or "Home", as returned by the LIST DATABASE DIRECTORY command. Specify an empty string to take the snapshot from the currently connected database. Specify a NULL value to take the snapshot from all databases within the same instance as the currently connected database.

dbpartitionnum

An optional input argument of type INTEGER that specifies a valid database partition number. Specify -1 for the current database partition, or -2 for an aggregate of all active database partitions. If *dbname* is not set to NULL and *dbpartitionnum* is set to NULL, -1 is set implicitly for *dbpartitionnum*. If this input option is not used, that is, only *dbname* is provided, data is returned from all active database partitions. An active database partition is a partition where the database is available for connection and use by applications.

If both *dbname* and *dbpartitionnum* are set to NULL, an attempt is made to read data from the file created by SNAP\_WRITE\_FILE procedure. Note that this file could have been created at any time, which means that the data might not be current. If a file with the corresponding snapshot API request type does not exist, then the SNAP\_GET\_APPL\_V95 table function takes a snapshot for the currently connected database and database partition number.

#### Authorization

One of the following authorizations is required:

- EXECUTE privilege on the SNAP\_GET\_APPL\_V95 table function
- DATAACCESS authority

In addition, to access snapshot monitor data, one of the following authorities is also required:

- SYSMON
- SYSCTRL
- SYSMAINT
- SYSADM

#### Example

Retrieve details on rows read and written for each application for all active databases.

SELECT SUBSTR(DB\_NAME,1,8) AS DB\_NAME, AGENT\_ID, ROWS\_READ, ROWS\_WRITTEN
FROM TABLE (SNAP\_GET\_APPL\_V95(CAST(NULL AS VARCHAR(128)),-1)) AS T

The following is an example of output from this query.

| DB_NAME | AGENT_ID | ROWS_READ | ROWS_WRITTEN |
|---------|----------|-----------|--------------|
|         |          |           |              |
| WSDB    | 679      | 0         | 0            |
| WSDB    | 461      | 3         | 0            |
| WSDB    | 460      | 4         | 0            |
| TEST    | 680      | 4         | 0            |
| TEST    | 455      | 6         | 0            |
| TEST    | 454      | 0         | 0            |
| TEST    | 453      | 50        | 0            |
|         |          |           |              |

# Information returned

Table 172. Information returned by the SNAPAPPL administrative view and the SNAP\_GET\_APPL\_V95 table function

| Column name             | Data type    | Description or corresponding monitor element                                                |
|-------------------------|--------------|---------------------------------------------------------------------------------------------|
| SNAPSHOT_TIMESTAMP      | TIMESTAMP    | The date and time that the snapshot was taken.                                              |
| DB_NAME                 | VARCHAR(128) | db_name - Database name                                                                     |
| AGENT_ID                | BIGINT       | agent_id - Application handle<br>(agent ID)                                                 |
| UOW_LOG_SPACE_USED      | BIGINT       | uow_log_space_used - Unit of<br>work log space used                                         |
| ROWS_READ               | BIGINT       | rows_read - Rows read                                                                       |
| ROWS_WRITTEN            | BIGINT       | rows_written - Rows written                                                                 |
| INACT_STMTHIST_SZ       | BIGINT       | stmt_history_list_size - Statement<br>history list size                                     |
| POOL_DATA_L_READS       | BIGINT       | pool_data_l_reads - Buffer pool<br>data logical reads                                       |
| POOL_DATA_P_READS       | BIGINT       | pool_data_p_reads - Buffer pool<br>data physical reads                                      |
| POOL_DATA_WRITES        | BIGINT       | pool_data_writes - Buffer pool data<br>writes                                               |
| POOL_INDEX_L_READS      | BIGINT       | pool_index_l_reads - Buffer pool<br>index logical reads                                     |
| POOL_INDEX_P_READS      | BIGINT       | pool_index_p_reads - Buffer pool<br>index physical reads                                    |
| POOL_INDEX_WRITES       | BIGINT       | pool_index_writes - Buffer pool<br>index writes                                             |
| POOL_TEMP_DATA_L_READS  | BIGINT       | pool_temp_data_l_reads - Buffer<br>pool temporary data logical reads                        |
| POOL_TEMP_DATA_P_READS  | BIGINT       | pool_temp_data_p_reads - Buffer<br>pool temporary data physical reads                       |
| POOL_TEMP_INDEX_L_READS | BIGINT       | pool_temp_index_l_reads - Buffer<br>pool temporary index logical reads                      |
| POOL_TEMP_INDEX_P_READS | BIGINT       | pool_temp_index_p_reads - Buffer<br>pool temporary index physical<br>reads                  |
| POOL_TEMP_XDA_L_READS   | BIGINT       | pool_temp_xda_l_reads - Buffer<br>Pool Temporary XDA Data Logical<br>Reads                  |
| POOL_TEMP_XDA_P_READS   | BIGINT       | pool_temp_xda_p_reads - Buffer<br>Pool Temporary XDA Data<br>Physical Reads monitor element |
| POOL_XDA_L_READS        | BIGINT       | pool_xda_l_reads - Buffer Pool<br>XDA Data Logical Reads                                    |
| POOL_XDA_P_READS        | BIGINT       | pool_xda_p_reads - Buffer Pool<br>XDA Data Physical Reads                                   |
| POOL_XDA_WRITES         | BIGINT       | pool_xda_writes - Buffer Pool XDA<br>Data Writes                                            |

| Column name           | Data type | Description or corresponding monitor element                     |
|-----------------------|-----------|------------------------------------------------------------------|
| POOL_READ_TIME        | BIGINT    | pool_read_time - Total buffer pool<br>physical read time         |
| POOL_WRITE_TIME       | BIGINT    | pool_write_time - Total buffer pool<br>physical write time       |
| DIRECT_READS          | BIGINT    | direct_reads - Direct reads from database                        |
| DIRECT_WRITES         | BIGINT    | direct_writes - Direct writes to database                        |
| DIRECT_READ_REQS      | BIGINT    | direct_read_reqs - Direct read<br>requests                       |
| DIRECT_WRITE_REQS     | BIGINT    | direct_write_reqs - Direct write<br>requests                     |
| DIRECT_READ_TIME      | BIGINT    | direct_read_time - Direct read time                              |
| DIRECT_WRITE_TIME     | BIGINT    | direct_write_time - Direct write<br>time                         |
| UNREAD_PREFETCH_PAGES | BIGINT    | unread_prefetch_pages - Unread<br>prefetch pages                 |
| LOCKS_HELD            | BIGINT    | locks_held - Locks held                                          |
| LOCK_WAITS            | BIGINT    | lock_waits - Lock waits                                          |
| LOCK_WAIT_TIME        | BIGINT    | lock_wait_time - Time waited on<br>locks                         |
| LOCK_ESCALS           | BIGINT    | lock_escals - Number of lock<br>escalations                      |
| X_LOCK_ESCALS         | BIGINT    | x_lock_escals - Exclusive lock<br>escalations                    |
| DEADLOCKS             | BIGINT    | deadlocks - Deadlocks detected                                   |
| TOTAL_SORTS           | BIGINT    | total_sorts - Total sorts                                        |
| TOTAL_SORT_TIME       | BIGINT    | total_sort_time - Total sort time                                |
| SORT_OVERFLOWS        | BIGINT    | sort_overflows - Sort overflows                                  |
| COMMIT_SQL_STMTS      | BIGINT    | commit_sql_stmts - Commit<br>statements attempted                |
| ROLLBACK_SQL_STMTS    | BIGINT    | rollback_sql_stmts - Rollback<br>statements attempted            |
| DYNAMIC_SQL_STMTS     | BIGINT    | dynamic_sql_stmts - Dynamic SQL<br>statements attempted          |
| STATIC_SQL_STMTS      | BIGINT    | static_sql_stmts - Static SQL<br>statements attempted            |
| FAILED_SQL_STMTS      | BIGINT    | failed_sql_stmts - Failed statement operations                   |
| SELECT_SQL_STMTS      | BIGINT    | select_sql_stmts - Select SQL<br>statements executed             |
| DDL_SQL_STMTS         | BIGINT    | ddl_sql_stmts - Data definition<br>language (DDL) SQL statements |

Table 172. Information returned by the SNAPAPPL administrative view and the SNAP\_GET\_APPL\_V95 table function (continued)

| Column name            | Data type | Description or corresponding monitor element                       |
|------------------------|-----------|--------------------------------------------------------------------|
| UID_SQL_STMTS          | BIGINT    | uid_sql_stmts -<br>UPDATE/INSERT/DELETE SQL<br>statements executed |
| INT_AUTO_REBINDS       | BIGINT    | int_auto_rebinds - Internal<br>automatic rebinds                   |
| INT_ROWS_DELETED       | BIGINT    | int_rows_deleted - Internal rows<br>deleted                        |
| INT_ROWS_UPDATED       | BIGINT    | int_rows_updated - Internal rows<br>updated                        |
| INT_COMMITS            | BIGINT    | int_commits - Internal commits                                     |
| INT_ROLLBACKS          | BIGINT    | int_rollbacks - Internal rollbacks                                 |
| INT_DEADLOCK_ROLLBACKS | BIGINT    | int_deadlock_rollbacks - Internal<br>rollbacks due to deadlock     |
| ROWS_DELETED           | BIGINT    | rows_deleted - Rows deleted                                        |
| ROWS_INSERTED          | BIGINT    | rows_inserted - Rows inserted                                      |
| ROWS_UPDATED           | BIGINT    | rows_updated - Rows updated                                        |
| ROWS_SELECTED          | BIGINT    | rows_selected - Rows selected                                      |
| BINDS_PRECOMPILES      | BIGINT    | binds_precompiles -<br>Binds/precompiles attempted                 |
| OPEN_REM_CURS          | BIGINT    | open_rem_curs - Open remote<br>cursors                             |
| OPEN_REM_CURS_BLK      | BIGINT    | open_rem_curs_blk - Open remote<br>cursors with blocking           |
| REJ_CURS_BLK           | BIGINT    | rej_curs_blk - Rejected block cursor requests                      |
| ACC_CURS_BLK           | BIGINT    | acc_curs_blk - Accepted block<br>cursor requests                   |
| SQL_REQS_SINCE_COMMIT  | BIGINT    | sql_reqs_since_commit - SQL<br>requests since last commit          |
| LOCK_TIMEOUTS          | BIGINT    | lock_timeouts - Number of lock<br>timeouts                         |
| INT_ROWS_INSERTED      | BIGINT    | int_rows_inserted - Internal rows inserted                         |
| OPEN_LOC_CURS          | BIGINT    | open_loc_curs - Open local cursors                                 |
| OPEN_LOC_CURS_BLK      | BIGINT    | open_loc_curs_blk - Open local cursors with blocking               |
| PKG_CACHE_LOOKUPS      | BIGINT    | pkg_cache_lookups - Package<br>cache lookups                       |
| PKG_CACHE_INSERTS      | BIGINT    | pkg_cache_inserts - Package cache<br>inserts                       |
| CAT_CACHE_LOOKUPS      | BIGINT    | cat_cache_lookups - Catalog cache<br>lookups                       |
| CAT_CACHE_INSERTS      | BIGINT    | cat_cache_inserts - Catalog cache inserts                          |

Table 172. Information returned by the SNAPAPPL administrative view and the SNAP\_GET\_APPL\_V95 table function (continued)

Table 172. Information returned by the SNAPAPPL administrative view and the SNAP\_GET\_APPL\_V95 table function (continued)

| Column name                   | Data type   | Description or corresponding monitor element                                                                                                    |
|-------------------------------|-------------|----------------------------------------------------------------------------------------------------|
| CAT_CACHE_OVERFLOWS           | BIGINT      | cat_cache_overflows - Catalog<br>cache overflows                                                                                                    |
| NUM_AGENTS                    | BIGINT      | num_agents - Number of agents<br>working on a statement                                                                                                    |
| AGENTS_STOLEN                 | BIGINT      | agents_stolen - Stolen agents                                                                                                    |
| ASSOCIATED_AGENTS_TOP         | BIGINT      | associated_agents_top - Maximum<br>number of associated agents                                                                                                    |
| APPL_PRIORITY                 | BIGINT      | appl_priority - Application agent priority                                                                                                    |
| APPL_PRIORITY_TYPE            | VARCHAR(16) | <ul> <li>appl_priority_type - Application<br/>priority type. This interface returns<br/>a text identifier, based on defines<br/>in sqlmon.h, and is one of:</li> <li>DYNAMIC_PRIORITY</li> <li>FIXED_PRIORITY</li> </ul>                                                                                                    |
| PREFETCH_WAIT_TIME            | BIGINT      | prefetch_wait_time - Time waited<br>for prefetch                                                                                                    |
| APPL_SECTION_LOOKUPS          | BIGINT      | appl_section_lookups - Section<br>lookups                                                                                                    |
| APPL_SECTION_INSERTS          | BIGINT      | appl_section_inserts - Section<br>inserts                                                                                                    |
| LOCKS_WAITING                 | BIGINT      | locks_waiting - Current agents<br>waiting on locks                                                                                                    |
| TOTAL_HASH_JOINS              | BIGINT      | total_hash_joins - Total hash joins                                                                                                    |
| TOTAL_HASH_LOOPS              | BIGINT      | total_hash_loops - Total hash loops                                                                                                    |
| HASH_JOIN_OVERFLOWS           | BIGINT      | hash_join_overflows - Hash join<br>overflows                                                                                                    |
| HASH_JOIN_SMALL_<br>OVERFLOWS | BIGINT      | hash_join_small_overflows - Hash<br>join small overflows                                                                                                    |
| APPL_IDLE_TIME                | BIGINT      | appl_idle_time - Application idle<br>time                                                                                                    |
| UOW_LOCK_WAIT_TIME            | BIGINT      | uow_lock_wait_time - Total time<br>unit of work waited on locks                                                                                                    |
| UOW_COMP_STATUS               | VARCHAR(14) | <ul> <li>uow_comp_status - Unit of work<br/>completion status. This interface<br/>returns a text identifier, based on<br/>defines in sqlmon.h, and is one of:</li> <li>APPL_END</li> <li>UOWABEND</li> <li>UOWCOMMIT</li> <li>UOWCOMMIT</li> <li>UOWDEADLOCK</li> <li>UOWLOCKTIMEOUT</li> <li>UOWROLLBACK</li> <li>UOWUNKNOWN</li> </ul> |

| Table 172. Information returned by the SNAPAPPL administrative view and the |
|-----------------------------------------------------------------------------|
| SNAP_GET_APPL_V95 table function (continued)                                |

| Column name                        | Data type   | Description or corresponding monitor element                                                  |
|------------------------------------|-------------|-----------------------------------------------------------------------------------------------|
| AGENT_USR_CPU_TIME_S               | BIGINT      | agent_usr_cpu_time - User CPU<br>time used by agent (in seconds)*                             |
| AGENT_USR_CPU_TIME_MS              | BIGINT      | agent_usr_cpu_time - User CPU<br>time used by agent (fractional, in<br>microseconds)*         |
| AGENT_SYS_CPU_TIME_S               | BIGINT      | agent_sys_cpu_time - System CPU<br>time used by agent (in seconds)*                           |
| AGENT_SYS_CPU_TIME_MS              | BIGINT      | agent_sys_cpu_time - System CPU<br>time used by agent (fractional, in<br>microseconds)*       |
| APPL_CON_TIME                      | TIMESTAMP   | appl_con_time - Connection<br>request start timestamp                                         |
| CONN_COMPLETE_TIME                 | TIMESTAMP   | conn_complete_time - Connection<br>request completion timestamp                               |
| LAST_RESET                         | TIMESTAMP   | last_reset - Last reset timestamp                                                             |
| UOW_START_TIME                     | TIMESTAMP   | uow_start_time - Unit of work<br>start timestamp                                              |
| UOW_STOP_TIME                      | TIMESTAMP   | uow_stop_time - Unit of work stop<br>timestamp                                                |
| PREV_UOW_STOP_TIME                 | TIMESTAMP   | prev_uow_stop_time - Previous<br>unit of work completion timestamp                            |
| UOW_ELAPSED_TIME_S                 | BIGINT      | uow_elapsed_time - Most recent<br>unit of work elapsed time (in<br>seconds)*                  |
| UOW_ELAPSED_TIME_MS                | BIGINT      | uow_elapsed_time - Most recent<br>unit of work elapsed time<br>(fractional, in microseconds)* |
| ELAPSED_EXEC_TIME_S                | BIGINT      | elapsed_exec_time - Statement<br>execution elapsed time (in<br>seconds)*                      |
| ELAPSED_EXEC_TIME_MS               | BIGINT      | elapsed_exec_time - Statement<br>execution elapsed time (fractional,<br>in microseconds)*     |
| INBOUND_COMM_ADDRESS               | VARCHAR(32) | inbound_comm_address - Inbound<br>communication address                                       |
| LOCK_TIMEOUT_VAL                   | BIGINT      | lock_timeout_val - Lock timeout<br>(seconds)                                                  |
| PRIV_WORKSPACE_NUM_<br>OVERFLOWS   | BIGINT      | priv_workspace_num_overflows -<br>Private workspace overflows                                 |
| PRIV_WORKSPACE_SECTION_<br>INSERTS | BIGINT      | priv_workspace_section_inserts -<br>Private workspace section inserts                         |
| PRIV_WORKSPACE_SECTION_<br>LOOKUPS | BIGINT      | priv_workspace_section_lookups -<br>Private workspace section lookups                         |

| Column name                                                                                                 | Data type                                                                                         | Description or corresponding<br>monitor element                                                                                                    |
|----------------------------------------------------------------------------------------------------|---------------------------------------------------------------------------------------------------|----------------------------------------------------------------------------------------------------|
| PRIV_WORKSPACE_SIZE_<br>TOP                                                                                 | BIGINT                                                                                            | priv_workspace_size_top -<br>Maximum private workspace size                                                                                                    |
| SHR_WORKSPACE_NUM_<br>OVERFLOWS                                                                             | BIGINT                                                                                            | shr_workspace_num_overflows -<br>Shared workspace overflows                                                                                                    |
| SHR_WORKSPACE_SECTION_<br>INSERTS                                                                           | BIGINT                                                                                            | shr_workspace_section_inserts -<br>Shared workspace section inserts                                                                                                    |
| SHR_WORKSPACE_SECTION_<br>LOOKUPS                                                                           | BIGINT                                                                                            | shr_workspace_section_lookups -<br>Shared workspace section lookups                                                                                                    |
| SHR_WORKSPACE_SIZE_<br>TOP                                                                                  | BIGINT                                                                                            | shr_workspace_size_top -<br>Maximum shared workspace size                                                                                                    |
| DBPARTITIONNUM                                                                                              | SMALLINT                                                                                          | The database partition from which the data for the row was retrieved.                                                                                                    |
| CAT_CACHE_SIZE_TOP                                                                                          | BIGINT                                                                                            | cat_cache_size_top - Catalog cache<br>high water mark                                                                                                    |
| TOTAL_OLAP_FUNCS                                                                                            | BIGINT                                                                                            | The total number of OLAP functions executed.                                                                                                    |
| OLAP_FUNC_OVERFLOWS                                                                                         | BIGINT                                                                                            | The number of times that OLAP function data exceeded the available sort heap space.                                                                                                    |
| you must add the full seconds rep<br>with _S to the fractional seconds<br>with _MS, using the following for | ported in the colum<br>reported in the colu<br>mula: ( <i>monitor-elem</i><br>000. For example, ( | ment that this column is based on,<br>n for this monitor element that ends<br>umn for this monitor element that ends<br><i>ent-name_S</i> × 1,000,000 +<br>ELAPSED_EXEC_TIME_S × 1,000,000 |

Table 172. Information returned by the SNAPAPPL administrative view and the SNAP\_GET\_APPL\_V95 table function (continued)

# SNAPBP administrative view and SNAP\_GET\_BP\_V95 table function - Retrieve bufferpool logical group snapshot information

The SNAPBP administrative view and the SNAP\_GET\_BP\_V95 table function return information about buffer pools from a bufferpool snapshot, in particular, the bufferpool logical data group.

#### **SNAPBP** administrative view

This administrative view allows you to retrieve bufferpool logical group snapshot information for the currently connected database.

Used with the SNAPBP\_PART administrative view, the SNAPBP administrative view provides the data equivalent to the GET SNAPSHOT FOR BUFFERPOOLS ON database-alias CLP command.

The schema is SYSIBMADM.

Refer to Table 173 on page 599 for a complete list of information that can be returned.

#### Authorization

One of the following authorizations is required:

- SELECT privilege on the SNAPBP administrative view
- CONTROL privilege on the SNAPBP administrative view
- DATAACCESS authority

In addition, one of the following privileges or authorities is also required:

- EXECUTE privilege on the SNAP\_GET\_BP\_V95 table function
- DATAACCESS authority

In addition, to access snapshot monitor data, one of the following authorities is also required:

- SYSMON
- SYSCTRL
- SYSMAINT
- SYSADM

#### Example

Retrieve data and index writes for all the bufferpools of the currently connected database.

```
SELECT SUBSTR(DB_NAME,1,8) AS DB_NAME,SUBSTR(BP_NAME,1,15)
AS BP_NAME,POOL_DATA_WRITES,POOL_INDEX_WRITES
FROM SYSIBMADM.SNAPBP
```

The following is an example of output from this query.

| DB_NAME | BP_NAME        | POOL_DATA_WRITES | POOL_INDEX_WRITES |   |
|---------|----------------|------------------|-------------------|---|
|         |                |                  |                   | - |
| TEST    | IBMDEFAULTBP   | Θ                | (                 | 9 |
| TEST    | IBMSYSTEMBP4K  | Θ                | (                 | 9 |
| TEST    | IBMSYSTEMBP8K  | 0                | (                 | 9 |
| TEST    | IBMSYSTEMBP16K | 0                | (                 | 9 |
| TEST    | IBMSYSTEMBP32K | Θ                | (                 | 9 |
|         |                |                  |                   |   |

5 record(s) selected

#### SNAP\_GET\_BP\_V95 table function

The SNAP\_GET\_BP\_V95 table function returns the same information as the SNAPBP administrative view, but allows you to retrieve the information for a specific database on a specific database partition, aggregate of all database partitions or all database partitions.

Used with the SNAP\_GET\_BP\_PART table function, the SNAP\_GET\_BP\_V95 table function provides the data equivalent to the GET SNAPSHOT FOR ALL BUFFERPOOLS CLP command.

Refer to Table 173 on page 599 for a complete list of information that can be returned.

## Syntax

►►SNAP\_GET\_BP\_V95—(*dbname*, *dbpartitionnum*) → ►

The schema is SYSPROC.

#### Table function parameters

dbname

An input argument of type VARCHAR(128) that specifies a valid database name in the same instance as the currently connected database. Specify a database name that has a directory entry type of either "Indirect" or "Home", as returned by the LIST DATABASE DIRECTORY command. Specify an empty string to take the snapshot from the currently connected database. Specify a NULL value to take the snapshot from all databases within the same instance as the currently connected database.

#### dbpartitionnum

An optional input argument of type INTEGER that specifies a valid database partition number. Specify -1 for the current database partition, or -2 for an aggregate of all active database partitions. If *dbname* is not set to NULL and *dbpartitionnum* is set to NULL, -1 is set implicitly for *dbpartitionnum*. If this input option is not used, that is, only *dbname* is provided, data is returned from all active database partitions. An active database partition is a partition where the database is available for connection and use by applications.

If both *dbname* and *dbpartitionnum* are set to NULL, an attempt is made to read data from the file created by SNAP\_WRITE\_FILE procedure. Note that this file could have been created at any time, which means that the data might not be current. If a file with the corresponding snapshot API request type does not exist, then the SNAP\_GET\_BP\_V95 table function takes a snapshot for the currently connected database and database partition number.

#### Authorization

One of the following authorizations is required:

- EXECUTE privilege on the SNAP\_GET\_BP\_V95 table function
- DATAACCESS authority

In addition, to access snapshot monitor data, one of the following authorities is also required:

- SYSMON
- SYSCTRL
- SYSMAINT
- SYSADM

#### Example

Retrieve total physical and logical reads for all bufferpools for all active databases for the currently connected database partition.

```
SELECT SUBSTR(T.DB_NAME,1,10) AS DB_NAME,
SUBSTR(T.BP_NAME,1,20) AS BP_NAME,
(T.POOL_DATA_L_READS+T.POOL_INDEX_L_READS) AS TOTAL_LOGICAL_READS,
```

```
(T.POOL_DATA_P_READS+T.POOL_INDEX_P_READS) AS TOTAL_PHYSICAL_READS,
T.DBPARTITIONNUM
FROM TABLE(SNAP_GET_BP_V95(CAST(NULL AS VARCHAR(128)), -1)) AS T
```

The following is an example of output from this query.

| DB_NAME | BP_NAME      | TOTAL_LOGICAL_READS | •••   |
|---------|--------------|---------------------|-------|
|         |              |                     | • • • |
| SAMPLE  | IBMDEFAULTBP | Θ                   | •••   |
| TOOLSDB | IBMDEFAULTBP | Θ                   | • • • |
| TOOLSDB | BP32K0000    | Θ                   | •••   |
|         |              |                     |       |

3 record(s) selected.

Output from this query (continued).

| •••   | TOTAL_PHYSICAL_READS | DBPARTITIONNUM |
|-------|----------------------|----------------|
| •••   |                      |                |
| • • • | Θ                    | 0              |
| • • • | Θ                    | Θ              |
| •••   | 0                    | 0              |

## Information returned

Table 173. Information returned by the SNAPBP administrative view and the SNAP\_GET\_BP\_V95 table function

| Column name        | Data type     | Description or corresponding<br>monitor element           |
|--------------------|---------------|-----------------------------------------------------------|
| SNAPSHOT_TIMESTAMP | TIMESTAMP     | The date and time that the snapshot was taken.            |
| BP_NAME            | VARCHAR(128)  | bp_name - Buffer pool name                                |
| DB_NAME            | VARCHAR(128)  | db_name - Database name                                   |
| DB_PATH            | VARCHAR(1024) | db_path - Database path                                   |
| INPUT_DB_ALIAS     | VARCHAR(128)  | input_db_alias - Input database<br>alias                  |
| POOL_DATA_L_READS  | BIGINT        | pool_data_l_reads - Buffer pool<br>data logical reads     |
| POOL_DATA_P_READS  | BIGINT        | pool_data_p_reads - Buffer pool<br>data physical reads    |
| POOL_DATA_WRITES   | BIGINT        | pool_data_writes - Buffer pool data<br>writes             |
| POOL_INDEX_L_READS | BIGINT        | pool_index_l_reads - Buffer pool<br>index logical reads   |
| POOL_INDEX_P_READS | BIGINT        | pool_index_p_reads - Buffer pool<br>index physical reads  |
| POOL_INDEX_WRITES  | BIGINT        | pool_index_writes - Buffer pool<br>index writes           |
| POOL_XDA_L_READS   | BIGINT        | pool_xda_l_reads - Buffer Pool<br>XDA Data Logical Reads  |
| POOL_XDA_P_READS   | BIGINT        | pool_xda_p_reads - Buffer Pool<br>XDA Data Physical Reads |
| POOL_XDA_WRITES    | BIGINT        | pool_xda_writes - Buffer Pool XDA<br>Data Writes          |
| POOL_READ_TIME     | BIGINT        | pool_read_time - Total buffer pool<br>physical read time  |

Table 173. Information returned by the SNAPBP administrative view and the SNAP\_GET\_BP\_V95 table function (continued)

| Column name                    | Data type | Description or corresponding monitor element                                    |
|--------------------------------|-----------|---------------------------------------------------------------------------------|
| POOL_WRITE_TIME                | BIGINT    | pool_write_time - Total buffer pool<br>physical write time                      |
| POOL_ASYNC_DATA_READS          | BIGINT    | pool_async_data_reads - Buffer<br>pool asynchronous data reads                  |
| POOL_ASYNC_DATA_WRITES         | BIGINT    | pool_async_data_writes - Buffer<br>pool asynchronous data writes                |
| POOL_ASYNC_INDEX_READS         | BIGINT    | pool_async_index_reads - Buffer<br>pool asynchronous index reads                |
| POOL_ASYNC_INDEX_WRITES        | BIGINT    | pool_async_index_writes - Buffer<br>pool asynchronous index writes              |
| POOL_ASYNC_XDA_READS           | BIGINT    | pool_async_xda_reads - Buffer<br>Pool Asynchronous XDA Data<br>Reads            |
| POOL_ASYNC_XDA_WRITES          | BIGINT    | pool_async_xda_writes - Buffer<br>Pool Asynchronous XDA Data<br>Writes          |
| POOL_ASYNC_READ_TIME           | BIGINT    | pool_async_read_time - Buffer pool<br>asynchronous read time                    |
| POOL_ASYNC_WRITE_TIME          | BIGINT    | pool_async_write_time - Buffer<br>pool asynchronous write time                  |
| POOL_ASYNC_DATA_<br>READ_REQS  | BIGINT    | pool_async_data_read_reqs - Buffer<br>pool asynchronous read requests           |
| POOL_ASYNC_INDEX_<br>READ_REQS | BIGINT    | pool_async_index_read_reqs -<br>Buffer pool asynchronous index<br>read requests |
| POOL_ASYNC_XDA_<br>READ_REQS   | BIGINT    | pool_async_xda_read_reqs - Buffer<br>Pool Asynchronous XDA Read<br>Requests     |
| DIRECT_READS                   | BIGINT    | direct_reads - Direct reads from database                                       |
| DIRECT_WRITES                  | BIGINT    | direct_writes - Direct writes to database                                       |
| DIRECT_READ_REQS               | BIGINT    | direct_read_reqs - Direct read<br>requests                                      |
| DIRECT_WRITE_REQS              | BIGINT    | direct_write_reqs - Direct write<br>requests                                    |
| DIRECT_READ_TIME               | BIGINT    | direct_read_time - Direct read time                                             |
| DIRECT_WRITE_TIME              | BIGINT    | direct_write_time - Direct write<br>time                                        |
| UNREAD_PREFETCH_PAGES          | BIGINT    | unread_prefetch_pages - Unread<br>prefetch pages                                |
| FILES_CLOSED                   | BIGINT    | files_closed - Database files closed                                            |
| POOL_TEMP_DATA_L_READS         | BIGINT    | pool_temp_data_l_reads - Buffer<br>pool temporary data logical reads            |

| Table 173. Information returned by the SNAPBP administrative view and the |
|---------------------------------------------------------------------------|
| SNAP_GET_BP_V95 table function (continued)                                |

| Column name             | Data type | Description or corresponding<br>monitor element                                             |
|-------------------------|-----------|---------------------------------------------------------------------------------------------|
| POOL_TEMP_DATA_P_READS  | BIGINT    | pool_temp_data_p_reads - Buffer<br>pool temporary data physical reads                       |
| POOL_TEMP_INDEX_L_READS | BIGINT    | pool_temp_index_l_reads - Buffer<br>pool temporary index logical reads                      |
| POOL_TEMP_INDEX_P_READS | BIGINT    | pool_temp_index_p_reads - Buffer<br>pool temporary index physical<br>reads                  |
| POOL_TEMP_XDA_L_READS   | BIGINT    | pool_temp_xda_l_reads - Buffer<br>Pool Temporary XDA Data Logical<br>Reads                  |
| POOL_TEMP_XDA_P_READS   | BIGINT    | pool_temp_xda_p_reads - Buffer<br>Pool Temporary XDA Data<br>Physical Reads monitor element |
| POOL_NO_VICTIM_BUFFER   | BIGINT    | pool_no_victim_buffer - Buffer<br>pool no victim buffers                                    |
| PAGES_FROM_BLOCK_IOS    | BIGINT    | pages_from_block_ios - Total<br>number of pages read by block<br>I/O                        |
| PAGES_FROM_VECTORED_IOS | BIGINT    | pages_from_vectored_ios - Total<br>pages read by vectored I/O                               |
| VECTORED_IOS            | BIGINT    | vectored_ios - Number of vectored<br>I/O requests                                           |
| DBPARTITIONNUM          | SMALLINT  | The database partition from which<br>the data was retrieved for this row.                   |

# SNAPBP\_PART administrative view and SNAP\_GET\_BP\_PART table function – Retrieve bufferpool\_nodeinfo logical data group snapshot information

The SNAPBP\_PART administrative view and the SNAP\_GET\_BP\_PART table function return information about buffer pools from a bufferpool snapshot, in particular, the bufferpool\_nodeinfo logical data group.

# **SNAPBP\_PART** administrative view

This administrative view allows you to retrieve bufferpool\_nodeinfo logical data group snapshot information for the currently connected database.

Used with the SNAPBP administrative view, the SNAPBP\_PART administrative view provides the data equivalent to the GET SNAPSHOT FOR BUFFERPOOLS ON database-alias CLP command.

The schema is SYSIBMADM.

Refer to Table 174 on page 604 for a complete list of information that can be returned.

# Authorization

One of the following authorizations is required:

- SELECT privilege on the SNAPBP\_PART administrative view
- CONTROL privilege on the SNAPBP\_PART administrative view
- DATAACCESS authority

In addition, one of the following privileges or authorities is also required:

- EXECUTE privilege on the SNAP\_GET\_BP\_PART table function
- DATAACCESS authority

In addition, to access snapshot monitor data, one of the following authorities is also required:

- SYSMON
- SYSCTRL
- SYSMAINT
- SYSADM

# Example

Retrieve data for all bufferpools when connected to SAMPLE database.

```
SELECT SUBSTR(DB_NAME,1,8) AS DB_NAME, SUBSTR(BP_NAME,1,15) AS BP_NAME,
BP_CUR_BUFFSZ, BP_NEW_BUFFSZ, BP_PAGES_LEFT_TO_REMOVE, BP_TBSP_USE_COUNT
FROM SYSIBMADM.SNAPBP_PART
```

The following is an example of output from this query.

| DB_NAME | BP_NAME        | BP_CUR_BUFFSZ | BP_NEW_BUFFSZ | •••   |
|---------|----------------|---------------|---------------|-------|
|         |                |               |               | •••   |
| SAMPLE  | IBMDEFAULTBP   | 1000          | 1000          |       |
| SAMPLE  | IBMSYSTEMBP4K  | 16            | 16            | • • • |
| SAMPLE  | IBMSYSTEMBP8K  | 16            | 16            | • • • |
| SAMPLE  | IBMSYSTEMBP16K | 16            | 16            | • • • |
|         |                |               |               |       |

4 record(s) selected.

Output from this query (continued).

| ••• | <pre>BP_PAGES_LEFT_T0_REMOVE</pre> | BP_TBSP_USE_COUNT |   |
|-----|------------------------------------|-------------------|---|
| ••• |                                    |                   | 3 |
| ••• | 0                                  |                   | 0 |
|     | 0                                  |                   | 0 |
|     | Θ                                  |                   | 0 |
|     |                                    |                   |   |

# SNAP\_GET\_BP\_PART table function

The SNAP\_GET\_BP\_PART table function returns the same information as the SNAPBP\_PART administrative view, but allows you to retrieve the information for a specific database on a specific database partition, aggregate of all database partitions or all database partitions.

Used with the SNAP\_GET\_BP\_V95 table function, the SNAP\_GET\_BP\_PART table function provides the data equivalent to the GET SNAPSHOT FOR ALL BUFFERPOOLS CLP command.

Refer to Table 174 on page 604 for a complete list of information that can be returned.

# Syntax

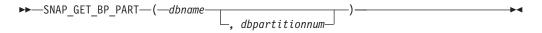

The schema is SYSPROC.

# Table function parameters

dbname

An input argument of type VARCHAR(128) that specifies a valid database name in the same instance as the currently connected database. Specify a database name that has a directory entry type of either "Indirect" or "Home", as returned by the LIST DATABASE DIRECTORY command. Specify an empty string to take the snapshot from the currently connected database. Specify a NULL value to take the snapshot for all bufferpools in all databases within the same instance as the currently connected database.

#### dbpartitionnum

An optional input argument of type INTEGER that specifies a valid database partition number. Specify -1 for the current database partition, or -2 for an aggregate of all active database partitions. If *dbname* is not set to NULL and *dbpartitionnum* is set to NULL, -1 is set implicitly for *dbpartitionnum*. If this input option is not used, that is, only *dbname* is provided, data is returned from all active database partitions. An active database partition is a partition where the database is available for connection and use by applications.

If both *dbname* and *dbpartitionnum* are set to NULL, an attempt is made to read data from the file created by SNAP\_WRITE\_FILE procedure. Note that this file could have been created at any time, which means that the data might not be current. If a file with the corresponding snapshot API request type does not exist, then the SNAP\_GET\_BP\_PART table function takes a snapshot for the currently connected database and database partition number.

# Authorization

One of the following authorizations is required:

- EXECUTE privilege on the SNAP\_GET\_BP\_PART table function
- DATAACCESS authority

In addition, to access snapshot monitor data, one of the following authorities is also required:

- SYSMON
- SYSCTRL
- SYSMAINT
- SYSADM

# Example

Retrieve data for all bufferpools for all active databases when connected to the SAMPLE database.

SELECT SUBSTR(DB\_NAME,1,8) AS DB\_NAME, SUBSTR(BP\_NAME,1,15) AS BP\_NAME, BP\_CUR\_BUFFSZ, BP\_NEW\_BUFFSZ, BP\_PAGES\_LEFT\_TO\_REMOVE, BP\_TBSP\_USE\_COUNT FROM TABLE(SNAP\_GET\_BP\_PART(CAST(NULL AS VARCHAR(128)),-1)) AS T

The following is an example of output from this query.

|         | -              |                          |                          |       |
|---------|----------------|--------------------------|--------------------------|-------|
| DB_NAME | BP_NAME        | <pre>BP_CUR_BUFFSZ</pre> | <pre>BP_NEW_BUFFSZ</pre> | •••   |
|         |                |                          |                          | • • • |
| SAMPLE  | IBMDEFAULTBP   | 250                      | 250                      |       |
| SAMPLE  | IBMSYSTEMBP4K  | 16                       | 16                       |       |
| SAMPLE  | IBMSYSTEMBP8K  | 16                       | 16                       |       |
| SAMPLE  | IBMSYSTEMBP16K | 16                       | 16                       |       |
| SAMPLE  | IBMSYSTEMBP32K | 16                       | 16                       |       |
| TESTDB  | IBMDEFAULTBP   | 250                      | 250                      |       |
| TESTDB  | IBMSYSTEMBP4K  | 16                       | 16                       |       |
| TESTDB  | IBMSYSTEMBP8K  | 16                       | 16                       |       |
| TESTDB  | IBMSYSTEMBP16K | 16                       | 16                       |       |
| TESTDB  | IBMSYSTEMBP32K | 16                       | 16                       |       |
|         |                |                          |                          |       |

• • •

Output from this query (continued).

| BP_PAGES_LEFT_TO_REMOVE | <pre>BP_TBSP_USE_COUNT</pre> |   |
|-------------------------|------------------------------|---|
| ••••                    |                              | • |
| 0                       | 3                            | 3 |
| 0                       | G                            | ) |
| 0                       | G                            | ) |
| 0                       | e                            | ) |
| 0                       | e                            | ) |
| 0                       | 3                            | 3 |
| 0                       | e                            | ) |
| 0                       | e                            | ) |
| 0                       | G                            | ) |
| 0                       | e                            | ) |
|                         |                              |   |

•••

# Information returned

Table 174. Information returned by the SNAPBP\_PART administrative view and the SNAP\_GET\_BP\_PART table function

| Column name             | Data type    | Description or corresponding<br>monitor element                           |
|-------------------------|--------------|---------------------------------------------------------------------------|
| SNAPSHOT_TIMESTAMP      | TIMESTAMP    | The date and time that the snapshot was taken.                            |
| BP_NAME                 | VARCHAR(128) | bp_name - Buffer pool name                                                |
| DB_NAME                 | VARCHAR(128) | db_name - Database name                                                   |
| BP_CUR_BUFFSZ           | BIGINT       | bp_cur_buffsz - current size of<br>buffer pool                            |
| BP_NEW_BUFFSZ           | BIGINT       | bp_new_buffsz - New buffer pool<br>size                                   |
| BP_PAGES_LEFT_TO_REMOVE | BIGINT       | bp_pages_left_to_remove -<br>Number of pages left to remove               |
| BP_TBSP_USE_COUNT       | BIGINT       | bp_tbsp_use_count - Number of<br>table spaces mapped to buffer pool       |
| DBPARTITIONNUM          | SMALLINT     | The database partition from which<br>the data was retrieved for this row. |

# SNAPCONTAINER administrative view and SNAP\_GET\_CONTAINER\_V91 table function - Retrieve tablespace\_container logical data group snapshot information

The SNAPCONTAINER administrative view and the SNAP\_GET\_CONTAINER\_V91 table function return table space snapshot information from the tablespace\_container logical data group.

# **SNAPCONTAINER** administrative view

This administrative view allows you to retrieve tablespace\_container logical data group snapshot information for the currently connected database.

Used with the SNAPTBSP, SNAPTBSP\_PART, SNAPTBSP\_QUIESCER and SNAPTBSP\_RANGE administrative views, the SNAPCONTAINER administrative view returns data equivalent to the GET SNAPSHOT FOR TABLESPACES ON database-alias CLP command.

The schema is SYSIBMADM.

Refer to Table 175 on page 608 for a complete list of information that can be returned.

# Authorization

One of the following authorizations is required:

- SELECT privilege on the SNAPCONTAINER administrative view
- CONTROL privilege on the SNAPCONTAINER administrative view
- DATAACCESS authority

In addition, one of the following privileges or authorities is also required:

- EXECUTE privilege on the SNAP\_GET\_CONTAINER\_V91 table function
- DATAACCESS authority

In addition, to access snapshot monitor data, one of the following authorities is also required:

- SYSMON
- SYSCTRL
- SYSMAINT
- SYSADM

# Example

Retrieve details for the table space containers for all database partitions for the currently connected database.

```
SELECT SNAPSHOT_TIMESTAMP, SUBSTR(TBSP_NAME, 1, 15) AS TBSP_NAME,
TBSP_ID, SUBSTR(CONTAINER_NAME, 1, 20) AS CONTAINER_NAME,
CONTAINER_ID, CONTAINER_TYPE, ACCESSIBLE, DBPARTITIONNUM
FROM SYSIBMADM.SNAPCONTAINER ORDER BY DBPARTITIONNUM
```

The following is an example of output from this query.

| SNAPSHOT_TIMESTAMP         | TBSP_NAME    | TBSP_ID | •••   |
|----------------------------|--------------|---------|-------|
|                            |              |         | • • • |
| 2006-01-08-16.49.24.639945 | SYSCATSPACE  | 0       | •••   |
| 2006-01-08-16.49.24.639945 | TEMPSPACE1   | 1       | • • • |
| 2006-01-08-16.49.24.639945 | USERSPACE1   | 2       | •••   |
| 2006-01-08-16.49.24.639945 | SYSTOOLSPACE | 3       |       |
| 2006-01-08-16.49.24.640747 | TEMPSPACE1   | 1       | •••   |
| 2006-01-08-16.49.24.640747 | USERSPACE1   | 2       |       |
| 2006-01-08-16.49.24.639981 | TEMPSPACE1   | 1       |       |
| 2006-01-08-16.49.24.639981 | USERSPACE1   | 2       | • • • |
|                            |              |         |       |

8 record(s) selected.

Output from this query (continued).

| CONTAINER_NAME                   | CONTAINER_ID | CONTAINER_TYPE  | •••   |
|----------------------------------|--------------|-----------------|-------|
|                                  |              |                 | • • • |
| <pre> /home/swalkty/swalkt</pre> | 0            | FILE_EXTENT_TAG | • • • |
| <pre> /home/swalkty/swalkt</pre> | 0            | PATH            | • • • |
| <pre> /home/swalkty/swalkt</pre> | 0            | FILE_EXTENT_TAG | • • • |
| <pre> /home/swalkty/swalkt</pre> | 0            | FILE_EXTENT_TAG | • • • |
| <pre> /home/swalkty/swalkt</pre> | 0            | PATH            | • • • |
| <pre> /home/swalkty/swalkt</pre> | 0            | FILE_EXTENT_TAG | • • • |
| <pre> /home/swalkty/swalkt</pre> | 0            | PATH            | • • • |
| <pre> /home/swalkty/swalkt</pre> | 0            | FILE_EXTENT_TAG | •••   |

Output from this query (continued).

| • • • | ACCESSIBLE | DBPARTITIONNUM |
|-------|------------|----------------|
| • • • |            |                |
|       | 1          | 0              |
|       | 1          | 0              |
|       | 1          | 0              |
|       | 1          | 0              |
|       | 1          | 1              |
|       | 1          | 1              |
|       | 1          | 2              |
| •••   | 1          | 2              |

# SNAP\_GET\_CONTAINER\_V91 table function

The SNAP\_GET\_CONTAINER\_V91 table function returns the same information as the SNAPCONTAINER administrative view, but allows you to retrieve the information for a specific database on a specific database partition, aggregate of all database partitions or all database partitions.

Used with the SNAP GET TBSP V91, SNAP GET TBSP PART V91, SNAP\_GET\_TBSP\_QUIESCER and SNAP\_GET\_TBSP\_RANGE table functions, the SNAP\_GET\_CONTAINER\_V91 table function returns data equivalent to the GET SNAPSHOT FOR TABLESPACES ON database-alias CLP command.

Refer to Table 175 on page 608 for a complete list of information that can be returned.

# Syntax

► SNAP\_GET\_CONTAINER\_V91—(—dbname—\_\_\_\_, dbpartitionnum—

-)

-►-

The schema is SYSPROC.

# **Table function parameters**

#### dbname

An input argument of type VARCHAR(128) that specifies a valid database name in the same instance as the currently connected database. Specify a database name that has a directory entry type of either "Indirect" or "Home", as returned by the LIST DATABASE DIRECTORY command. Specify NULL or empty string to take the snapshot from the currently connected database.

# dbpartitionnum

An optional input argument of type INTEGER that specifies a valid database partition number. Specify -1 for the current database partition, or -2 for an aggregate of all active database partitions. If *dbname* is not set to NULL and *dbpartitionnum* is set to NULL, -1 is set implicitly for *dbpartitionnum*. If this input option is not used, that is, only *dbname* is provided, data is returned from all active database partitions. An active database partition is a partition where the database is available for connection and use by applications.

If both *dbname* and *dbpartitionnum* are set to NULL, an attempt is made to read data from the file created by SNAP\_WRITE\_FILE procedure. Note that this file could have been created at any time, which means that the data might not be current. If a file with the corresponding snapshot API request type does not exist, then the SNAP\_GET\_CONTAINER\_V91 table function takes a snapshot for the currently connected database and database partition number.

# Authorization

One of the following authorizations is required:

- EXECUTE privilege on the SNAP\_GET\_CONTAINER\_V91 table function
- DATAACCESS authority

In addition, to access snapshot monitor data, one of the following authorities is also required:

- SYSMON
- SYSCTRL
- SYSMAINT
- SYSADM

# Example

Retrieve details for the table space containers on the currently connected database on the currently connected database partition.

SELECT SNAPSHOT\_TIMESTAMP, TBSP\_NAME, TBSP\_ID, CONTAINER\_NAME, CONTAINER\_ID, CONTAINER\_TYPE, ACCESSIBLE FROM TABLE(SNAP\_GET\_CONTAINER\_V91('',-1)) AS T

The following is an example of output from this query.

| SNAPSHOT_TIMESTAMP                                       | TBSP_NAME  | TBSP_ID |
|----------------------------------------------------------|------------|---------|
| 2005-04-25-14.42.10.899253<br>2005-04-25-14.42.10.899253 | TEMPSPACE1 | 0<br>1  |
| 2005-04-25-14.42.10.899253<br>2005-04-25-14.42.10.899253 |            | 2<br>3  |
| 2005-04-25-14.42.10.899253<br>2005-04-25-14.42.10.899253 |            | 4<br>5  |

Output from this query (continued).

| CONTAINER_NAME                        | CONTAINER_ID |
|---------------------------------------|--------------|
|                                       |              |
| D:\DB2\NODE0000\SQL00002\SQLT0000.0   | 0            |
| D:\DB2\NODE0000\SQL00002\SQLT0001.0   | 0            |
| D:\DB2\NODE0000\SQL00002\SQLT0002.0   | 0            |
| D:\DB2\NODE0000\SQL00002\SYSTOOLSPACE | 0            |
| D:\DB2\NODE0000\SQL003                | 0            |
| <pre> d:\DGTTsWhatsNewContainer</pre> | 0            |

Output from this query (continued).

| CONTAINER_TYPE        | ACCESSIBLE |
|-----------------------|------------|
|                       |            |
| CONT_PATH             | 1          |
| CONT_PATH             | 1          |
| CONT_PATH             | 1          |
| <pre> CONT_PATH</pre> | 1          |
| <pre> CONT_PATH</pre> | 1          |
| CONT_PATH             | 1          |

# Information returned

NOTE: The BUFFERPOOL database manager monitor switch must be turned on in order for the file system information to be returned.

| Table 175. Information returned by the SNAPCONTAINER administrative view and the |
|----------------------------------------------------------------------------------|
| SNAP_GET_CONTAINER_V91 table function                                            |

| Column name        | Data type    | Description or corresponding monitor element                                                                         |
|--------------------|--------------|----------------------------------------------------------------------------------------------------|
| SNAPSHOT_TIMESTAMP | TIMESTAMP    | The date and time that the snapshot was taken.                                                                       |
| TBSP_NAME          | VARCHAR(128) | tablespace_name - Table space<br>name                                                                                |
| TBSP_ID            | BIGINT       | tablespace_id - Table space<br>identification                                                                        |
| CONTAINER_NAME     | VARCHAR(256) | container_name - Container name                                                                                      |
| CONTAINER_ID       | BIGINT       | container_id - Container<br>identification                                                                           |
| CONTAINER_TYPE     | VARCHAR(16)  | container_type - Container type.<br>This is a text identifier based on<br>the defines in sqlutil.h and is one<br>of: |
|                    |              | <ul> <li>DISK_EXTENT_TAG</li> </ul>                                                                                  |
|                    |              | DISK_PAGE_TAG                                                                                                    |
|                    |              | FILE_EXTENT_TAG                                                                                                    |
|                    |              | FILE_PAGE_TAG                                                                                                    |
|                    |              | • PATH                                                                                                    |
| TOTAL_PAGES        | BIGINT       | container_total_pages - Total pages<br>in container                                                                  |
| USABLE_PAGES       | BIGINT       | container_usable_pages - Usable<br>pages in container                                                                |
| ACCESSIBLE         | SMALLINT     | container_accessible - Accessibility<br>of container                                                                 |
| STRIPE_SET         | BIGINT       | container_stripe_set - Stripe set                                                                                    |

| Column name    | Data type   | Description or corresponding monitor element                           |
|----------------|-------------|------------------------------------------------------------------------|
| DBPARTITIONNUM | SMALLINT    | The database partition from which the data was retrieved for this row. |
| FS_ID          | VARCHAR(22) | fs_id - Unique file system<br>identification number                    |
| FS_TOTAL_SIZE  | BIGINT      | fs_total_size - Total size of a file<br>system                         |
| FS_USED_SIZE   | BIGINT      | fs_used_size - Amount of space<br>used on a file system                |

Table 175. Information returned by the SNAPCONTAINER administrative view and the SNAP\_GET\_CONTAINER\_V91 table function (continued)

# SNAPDB administrative view and SNAP\_GET\_DB\_V97 table function -Retrieve snapshot information from the dbase logical group

The SNAPDB administrative view and the SNAP\_GET\_DB\_V97 table function return snapshot information from the database (dbase) logical group.

# **SNAPDB** administrative view

This administrative view allows you to retrieve snapshot information from the dbase logical group for the currently connected database.

Used in conjunction with the SNAPDB\_MEMORY\_POOL, SNAPDETAILLOG, SNAPHADR and SNAPSTORAGE\_PATHS administrative views, the SNAPDB administrative view provides information equivalent to the GET SNAPSHOT FOR DATABASE on database-alias CLP command.

The schema is SYSIBMADM.

Refer to Table 176 on page 613 for a complete list of information that is returned.

# Authorization

One of the following authorizations is required:

- SELECT privilege on the SNAPDB administrative view
- CONTROL privilege on the SNAPDB administrative view
- DATAACCESS authority

In addition, one of the following privileges or authorities is also required:

- EXECUTE privilege on the SNAP\_GET\_DB\_V97 table function
- DATAACCESS authority

In addition, to access snapshot monitor data, one of the following authorities is also required:

- SYSMON
- SYSCTRL
- SYSMAINT
- SYSADM

# Examples

Retrieve the status, platform, location, and connect time for all database partitions of the currently connected database.

SELECT SUBSTR(DB\_NAME, 1, 20) AS DB\_NAME, DB\_STATUS, SERVER\_PLATFORM, DB\_LOCATION, DB\_CONN\_TIME, DBPARTITIONNUM FROM SYSIBMADM.SNAPDB ORDER BY DBPARTITIONNUM

The following is an example of output from this query.

| DB_NAME | DB_STATUS | SERVER_PLATFORM | DB_LOCATION | •••   |
|---------|-----------|-----------------|-------------|-------|
| TEST    | ACTIVE    | AIX64           | LOCAL       | •••   |
| TEST    | ACTIVE    | AIX64           | LOCAL       | •••   |
| TEST    | ACTIVE    | AIX64           | LOCAL       | • • • |

3 record(s) selected.

Output from this query (continued).

| •••   | DB_CONN_TIME               | DBPARTITIONNUM |
|-------|----------------------------|----------------|
| • • • |                            |                |
| • • • | 2006-01-08-16.48.30.665477 | Θ              |
| • • • | 2006-01-08-16.48.34.005328 | 1              |
| • • • | 2006-01-08-16.48.34.007937 | 2              |

This routine can be used by calling the following on the command line:

| SELECT | TOTAL | OLAP  | FUNCS, | OLAP | FUNC | OVERFLOWS, | ACTIVE | OLAP FUNCS |
|--------|-------|-------|--------|------|------|------------|--------|------------|
| FROM   | SYSIE | BMADM | SNAPDB | -    |      | _ `        | _      | _          |

| TOTAL_OLAP_FUNCS | OLAP_FUNC_OVERFLOWS | ACTIVE_OLAP_FUNCS |
|------------------|---------------------|-------------------|
|                  |                     |                   |
| 7                | 2                   | 1                 |

1 record(s) selected.

After running a workload, a user can use the following query:

SELECT STATS\_CACHE\_SIZE, STATS\_FABRICATIONS, SYNC\_RUNSTATS, ASYNC\_RUNSTATS, STATS\_FABRICATE\_TIME, SYNC\_RUNSTATS\_TIME FROM SYSIBMADM.SNAPDB

 STATS\_CACHE\_SIZE
 STATS\_FABRICATIONS
 SYNC\_RUNSTATS
 ASYNC\_RUNSTATS

 128
 2
 1
 0
 ...

... STATS\_FABRICATE\_TIME SYNC\_RUNSTATS\_TIME ... 10 100

1 record(s) selected.

# SNAP\_GET\_DB\_V97 table function

The SNAP\_GET\_DB\_V97 table function returns the same information as the SNAPDB administrative view.

**Note:** If your database was created in Version 9.7 prior to Fix Pack 1, to run this routine you must have already run the db2updv97 command. If your database was created before Version 9.7, it is not necessary to run the db2updv97 command (because the catalog update is automatically taken care of by the database migration). If you downgrade to Version 9.7, this routine will no longer work.

Used in conjunction with the SNAP\_GET\_DB\_MEMORY\_POOL, SNAP\_GET\_DETAILLOG\_V91, SNAP\_GET\_HADR and SNAP\_GET\_STORAGE\_PATHS table functions, the SNAP\_GET\_DB\_V97 table function provides information equivalent to the GET SNAPSHOT FOR ALL DATABASES CLP command.

Refer to Table 176 on page 613 for a complete list of information that is returned.

# Syntax

►►—SNAP\_GET\_DB\_V97—(*dbname*\_\_\_)\_\_\_\_►◄

The schema is SYSPROC.

# **Table function parameters**

dbname

An input argument of type VARCHAR(128) that specifies a valid database name in the same instance as the currently connected database. Specify a database name that has a directory entry type of either "Indirect" or "Home", as returned by the LIST DATABASE DIRECTORY command. Specify an empty string to take the snapshot from the currently connected database. Specify a NULL value to take the snapshot from all databases within the same instance as the currently connected database.

#### dbpartitionnum

An optional input argument of type INTEGER that specifies a valid database partition number. Specify -1 for the current database partition, or -2 for an aggregate of all active database partitions. If *dbname* is not set to NULL and *dbpartitionnum* is set to NULL, -1 is set implicitly for *dbpartitionnum*. If this input option is not used, that is, only *dbname* is provided, data is returned from all active database partitions. An active database partition is a partition where the database is available for connection and use by applications.

If both *dbname* and *dbpartitionnum* are set to NULL, an attempt is made to read data from the file created by SNAP\_WRITE\_FILE procedure. Note that this file could have been created at any time, which means that the data might not be current. If a file with the corresponding snapshot API request type does not exist, then the SNAP\_GET\_DB\_V97 table function takes a snapshot for the currently connected database and database partition number.

# Authorization

One of the following authorizations is required:

- EXECUTE privilege on the SNAP\_GET\_DB\_V97 table function
- DATAACCESS authority

In addition, to access snapshot monitor data, one of the following authorities is also required:

- SYSMON
- SYSCTRL
- SYSMAINT
- SYSADM

# Examples

*Example 1:* Retrieve the status, platform, location, and connect time as an aggregate view across all database partitions of the currently connected database.

```
SELECT SUBSTR(DB_NAME, 1, 20) AS DB_NAME, DB_STATUS, SERVER_PLATFORM,
DB_LOCATION, DB_CONN_TIME_FROM_TABLE(SNAP_GET_DB_V97('', -2)) AS T
```

The following is an example of output from this query.

| DB_NAME | DB_STATUS | SERVER_PLATFORM | •••   |
|---------|-----------|-----------------|-------|
|         |           |                 | • • • |
| SAMPLE  | ACTIVE    | AIX64           | •••   |

1 record(s) selected.

Output from this query (continued).

| ••• | DB_LOCATION | DB_CONN_TIME               |
|-----|-------------|----------------------------|
|     |             |                            |
| ••• | LOCAL       | 2005-07-24-22.09.22.013196 |

*Example 2:* Retrieve the status, platform, location, and connect time as an aggregate view across all database partitions for all active databases in the same instance that contains the currently connected database.

```
SELECT SUBSTR(DB_NAME, 1, 20) AS DB_NAME, DB_STATUS, SERVER_PLATFORM,
DB_LOCATION, DB_CONN_TIME
FROM TABLE(SNAP GET DB V97(CAST (NULL AS VARCHAR(128)), -2)) AS T
```

The following is an example of output from this query.

| DB_NAME | DB_STATUS | SERVER_PLATFORM | •••   |
|---------|-----------|-----------------|-------|
|         |           |                 |       |
| TOOLSDB | ACTIVE    | AIX64           | • • • |
| SAMPLE  | ACTIVE    | AIX64           | • • • |

Output from this query (continued).

| ••• | DB_LOCATION | DB_CONN_TIME               |
|-----|-------------|----------------------------|
|     |             |                            |
|     | LOCAL       | 2005-07-24-22.26.54.396335 |
|     | LOCAL       | 2005-07-24-22.09.22.013196 |

*Example 3:* This routine can be used by calling the following on the command line:

When connected to a database:

SELECT TOTAL\_OLAP\_FUNCS, OLAP\_FUNC\_OVERFLOWS, ACTIVE\_OLAP\_FUNCS FROM TABLE (SNAP\_GET\_DB\_V97('', 0)) AS T

The output will look like:

| TOTAL_OLAP_FUNCS | OLAP_FUNC_OVERFLOWS | ACTIVE_OLAP_FUNCS |
|------------------|---------------------|-------------------|
|                  |                     |                   |
| 7                | 2                   | 1                 |

1 record(s) selected.

*Example 4:* After running a workload, a user can use the following query with the table function.

SELECT STATS\_CACHE\_SIZE, STATS\_FABRICATIONS, SYNC\_RUNSTATS, ASYNC\_RUNSTATS, STATS\_FABRICATE\_TIME, SYNC\_RUNSTATS\_TIME FROM TABLE (SNAP\_GET\_DB\_V97('mytestdb', -1)) AS SNAPDB

STATS CACHE SIZE STATS FABRICATIONS SYNC RUNSTATS ASYNC RUNSTATS ...

 200
 1
 2
 0
 ...

 Continued
 ....STATS\_FABRICATE\_TIME
 SYNC\_RUNSTATS\_TIME

 ....
 2
 32

 1
 record(s) selected.

 Example 5: The following example shows how you can use the

 SNAP\_GET\_DB\_V97 table function to determine the status of a database:

 SELECT SUBSTR

 (DB\_NAME, 1, 20) AS DB\_NAME, DB\_STATUS

 FROM
 table(SNAP\_GET\_DB\_V97('hadrdb', 0))

 DB\_NAME
 DB\_STATUS

HADRDB ACTIVE STANDBY

# SNAPDB administrative view and SNAP\_GET\_DB\_V97 table function metadata

Table 176. Information returned by the SNAPDB administrative view and SNAP\_GET\_DB\_V97 table function

| Column name            | Data type     | Description or corresponding monitor element                                                                                                    |
|------------------------|---------------|----------------------------------------------------------------------------------------------------|
| SNAPSHOT_TIMESTAMP     | TIMESTAMP     | The date and time that the snapshot was taken.                                                                                                    |
| DB_NAME                | VARCHAR(128)  | db_name - Database name                                                                                                    |
| DB_PATH                | VARCHAR(1024) | db_path - Database path                                                                                                    |
| INPUT_DB_ALIAS         | VARCHAR(128)  | input_db_alias - Input database alias                                                                                                    |
| DB_STATUS              | VARCHAR(16)   | <ul> <li>db_status - Status of database. This interface<br/>returns a text identifier based on defines in<br/>sqlmon.h, and is one of:</li> <li>ACTIVE</li> <li>QUIESCE_PEND</li> <li>QUIESCED</li> <li>ROLLFWD</li> <li>ACTIVE_STANDBY - the HADR database<br/>is in a standby mode with reads on<br/>standby enabled.</li> <li>STANDBY - the HADR database is in<br/>standby mode (reads on standby are not<br/>enabled).</li> </ul> |
| CATALOG_PARTITION      | SMALLINT      | catalog_node - Catalog node number                                                                                                    |
| CATALOG_PARTITION_NAME | VARCHAR(128)  | catalog_node_name - Catalog node network<br>name                                                                                                    |

| This inferface returns a text identifier based<br>on defines in sqlmon.h, and is one of:AIXAIX64AIX64AIX64AIX64AIX64AIX64AIX64AIX64AIX64AIX64AIX64AIX64AIX64AIX64AIX64AIX64AIX64AIX64HPHPHPHPAHPIA64HINUX390LINUXA64LINUXA64LINUXA664LINUXA664LINUXX8664LINUXX8664LINUXX8664NT64OS2OS390SCOSCISNISUN64UNKNOWNUNKNOWNUNKNOWNUNKNOWNUNKNOWNUNKNOWNUNKNOWNUNKNOWNVSE_DRDAWINDOWSDB_LOCATIONVARCHAR(12)DB_CONN_TIMETIMESTAMPIAST_RESETTIMESTAMPIAST_RESETTIMESTAMPINST_MENINSTAMPINSTAMPINSTAMP | Column name     | Data type   | Description or corresponding monitor element                                                                                                    |
|----------------------------------------------------------------------------------------------------|-----------------|-------------|----------------------------------------------------------------------------------------------------|
| DB_LOCATIONVARCHAR(12)db_location - Database location. This<br>interface returns a text identifier based on<br>defines in sqlmon.h, and is one of:<br>• LOCAL<br>• REMOTEDB_CONN_TIMETIMESTAMPdb_conn_time - Database activation<br>timestampLAST_RESETTIMESTAMPlast_reset - Last reset timestamp                                                                                                    | SERVER_PLATFORM | VARCHAR(12) | This interface returns a text identifier based<br>on defines in sqlmon.h, and is one of:<br>• AIX<br>• AIX64<br>• AS400_DRDA<br>• DOS<br>• DYNIX<br>• HP<br>• HP64<br>• HP1A<br>• HP1A64<br>• LINUX<br>• LINUX390<br>• LINUXIA64<br>• LINUXPPC<br>• LINUXPPC64<br>• LINUXX8664<br>• LINUXZ64<br>• MAC<br>• MVS_DRDA<br>• NT<br>• NT64<br>• OS2<br>• OS390<br>• SCO<br>• SGI<br>• SNI<br>• SUN<br>• SUN64<br>• UNKNOWN<br>• UNKNOWN_DRDA<br>• VM_DRDA<br>• VSE_DRDA |
| timestamp       LAST_RESET     TIMESTAMP       last_reset - Last reset timestamp                                                                                                    | DB_LOCATION     | VARCHAR(12) | <ul><li>interface returns a text identifier based on defines in sqlmon.h, and is one of:</li><li>LOCAL</li></ul>                                                                                                    |
|                                                                                                    | DB_CONN_TIME    | TIMESTAMP   |                                                                                                    |
|                                                                                                    | LAST_RESET      | TIMESTAMP   | last_reset - Last reset timestamp                                                                                                    |
| LAST_BACKUP   TIMESTAMP   last backup - Last backup timestamp                                                                                                    | LAST_BACKUP     | TIMESTAMP   | last_backup - Last backup timestamp                                                                                                    |

Table 176. Information returned by the SNAPDB administrative view and SNAP\_GET\_DB\_V97 table function (continued)

Table 176. Information returned by the SNAPDB administrative view and SNAP\_GET\_DB\_V97 table function (continued)

| Column name             | Data type | Description or corresponding monitor element                    |
|-------------------------|-----------|-----------------------------------------------------------------|
| CONNECTIONS_TOP         | BIGINT    | connections_top - Maximum number of concurrent connections      |
| TOTAL_CONS              | BIGINT    | total_cons - Connects since database activation                 |
| TOTAL_SEC_CONS          | BIGINT    | total_sec_cons - Secondary connections                          |
| APPLS_CUR_CONS          | BIGINT    | appls_cur_cons - Applications connected currently               |
| APPLS_IN_DB2            | BIGINT    | appls_in_db2 - Applications executing in the database currently |
| NUM_ASSOC_AGENTS        | BIGINT    | num_assoc_agents - Number of associated agents                  |
| AGENTS_TOP              | BIGINT    | agents_top - Number of agents created                           |
| COORD_AGENTS_TOP        | BIGINT    | coord_agents_top - Maximum number of coordinating agents        |
| LOCKS_HELD              | BIGINT    | locks_held - Locks held                                         |
| LOCK_WAITS              | BIGINT    | lock_waits - Lock waits                                         |
| LOCK_WAIT_TIME          | BIGINT    | lock_wait_time - Time waited on locks                           |
| LOCK_LIST_IN_USE        | BIGINT    | lock_list_in_use - Total lock list memory in use                |
| DEADLOCKS               | BIGINT    | deadlocks - Deadlocks detected                                  |
| LOCK_ESCALS             | BIGINT    | lock_escals - Number of lock escalations                        |
| X_LOCK_ESCALS           | BIGINT    | x_lock_escals - Exclusive lock escalations                      |
| LOCKS_WAITING           | BIGINT    | locks_waiting - Current agents waiting on locks                 |
| LOCK_TIMEOUTS           | BIGINT    | lock_timeouts - Number of lock timeouts                         |
| NUM_INDOUBT_TRANS       | BIGINT    | num_indoubt_trans - Number of indoubt transactions              |
| SORT_HEAP_ALLOCATED     | BIGINT    | sort_heap_allocated - Total sort heap<br>allocated              |
| SORT_SHRHEAP_ALLOCATED  | BIGINT    | sort_shrheap_allocated - Sort share heap<br>currently allocated |
| SORT_SHRHEAP_TOP        | BIGINT    | sort_shrheap_top - Sort share heap high water mark              |
| POST_SHRTHRESHOLD_SORTS | BIGINT    | post_shrthreshold_sorts - Post shared threshold sorts           |
| TOTAL_SORTS             | BIGINT    | total_sorts - Total sorts                                       |
| TOTAL_SORT_TIME         | BIGINT    | total_sort_time - Total sort time                               |
| SORT_OVERFLOWS          | BIGINT    | sort_overflows - Sort overflows                                 |
| ACTIVE_SORTS            | BIGINT    | active_sorts - Active sorts                                     |
| POOL_DATA_L_READS       | BIGINT    | pool_data_l_reads - Buffer pool data logical reads              |
| POOL_DATA_P_READS       | BIGINT    | pool_data_p_reads - Buffer pool data physical reads             |

Table 176. Information returned by the SNAPDB administrative view and SNAP\_GET\_DB\_V97 table function (continued)

| Column name             | Data type | Description or corresponding monitor element                                                |
|-------------------------|-----------|---------------------------------------------------------------------------------------------|
| POOL_TEMP_DATA_L_READS  | BIGINT    | pool_temp_data_l_reads - Buffer pool<br>temporary data logical reads                        |
| POOL_TEMP_DATA_P_READS  | BIGINT    | pool_temp_data_p_reads - Buffer pool<br>temporary data physical reads                       |
| POOL_ASYNC_DATA_READS   | BIGINT    | pool_async_data_reads - Buffer pool<br>asynchronous data reads                              |
| POOL_DATA_WRITES        | BIGINT    | pool_data_writes - Buffer pool data writes                                                  |
| POOL_ASYNC_DATA_WRITES  | BIGINT    | pool_async_data_writes - Buffer pool<br>asynchronous data writes                            |
| POOL_INDEX_L_READS      | BIGINT    | pool_index_l_reads - Buffer pool index<br>logical reads                                     |
| POOL_INDEX_P_READS      | BIGINT    | pool_index_p_reads - Buffer pool index<br>physical reads                                    |
| POOL_TEMP_INDEX_L_READS | BIGINT    | pool_temp_index_l_reads - Buffer pool<br>temporary index logical reads                      |
| POOL_TEMP_INDEX_P_READS | BIGINT    | pool_temp_index_p_reads - Buffer pool<br>temporary index physical reads                     |
| POOL_ASYNC_INDEX_READS  | BIGINT    | pool_async_index_reads - Buffer pool<br>asynchronous index reads                            |
| POOL_INDEX_WRITES       | BIGINT    | pool_index_writes - Buffer pool index writes                                                |
| POOL_ASYNC_INDEX_WRITES | BIGINT    | pool_async_index_writes - Buffer pool<br>asynchronous index writes                          |
| POOL_XDA_P_READS        | BIGINT    | pool_xda_p_reads - Buffer Pool XDA Data<br>Physical Reads                                   |
| POOL_XDA_L_READS        | BIGINT    | pool_xda_l_reads - Buffer Pool XDA Data<br>Logical Reads                                    |
| POOL_XDA_WRITES         | BIGINT    | pool_xda_writes - Buffer Pool XDA Data<br>Writes                                            |
| POOL_ASYNC_XDA_READS    | BIGINT    | pool_async_xda_reads - Buffer Pool<br>Asynchronous XDA Data Reads                           |
| POOL_ASYNC_XDA_WRITES   | BIGINT    | pool_async_xda_writes - Buffer Pool<br>Asynchronous XDA Data Writes                         |
| POOL_TEMP_XDA_P_READS   | BIGINT    | pool_temp_xda_p_reads - Buffer Pool<br>Temporary XDA Data Physical Reads<br>monitor element |
| POOL_TEMP_XDA_L_READS   | BIGINT    | pool_temp_xda_l_reads - Buffer Pool<br>Temporary XDA Data Logical Reads                     |
| POOL_READ_TIME          | BIGINT    | pool_read_time - Total buffer pool physical read time                                       |
| POOL_WRITE_TIME         | BIGINT    | pool_write_time - Total buffer pool physical<br>write time                                  |
| POOL_ASYNC_READ_TIME    | BIGINT    | pool_async_read_time - Buffer pool<br>asynchronous read time                                |
| POOL_ASYNC_WRITE_TIME   | BIGINT    | pool_async_write_time - Buffer pool<br>asynchronous write time                              |

Table 176. Information returned by the SNAPDB administrative view and SNAP\_GET\_DB\_V97 table function (continued)

| Column name                    | Data type | Description or corresponding monitor element                                 |
|--------------------------------|-----------|------------------------------------------------------------------------------|
| POOL_ASYNC_DATA_<br>READ_REQS  | BIGINT    | pool_async_data_read_reqs - Buffer pool<br>asynchronous read requests        |
| POOL_ASYNC_INDEX_<br>READ_REQS | BIGINT    | pool_async_index_read_reqs - Buffer pool<br>asynchronous index read requests |
| POOL_ASYNC_XDA_<br>READ_REQS   | BIGINT    | pool_async_xda_read_reqs - Buffer Pool<br>Asynchronous XDA Read Requests     |
| POOL_NO_VICTIM_BUFFER          | BIGINT    | pool_no_victim_buffer - Buffer pool no<br>victim buffers                     |
| POOL_LSN_GAP_CLNS              | BIGINT    | pool_lsn_gap_clns - Buffer pool log space cleaners triggered                 |
| POOL_DRTY_PG_STEAL_CLNS        | BIGINT    | pool_drty_pg_steal_clns - Buffer pool victim<br>page cleaners triggered      |
| POOL_DRTY_PG_THRSH_CLNS        | BIGINT    | pool_drty_pg_thrsh_clns - Buffer pool<br>threshold cleaners triggered        |
| PREFETCH_WAIT_TIME             | BIGINT    | prefetch_wait_time - Time waited for prefetch                                |
| UNREAD_PREFETCH_PAGES          | BIGINT    | unread_prefetch_pages - Unread prefetch pages                                |
| DIRECT_READS                   | BIGINT    | direct_reads - Direct reads from database                                    |
| DIRECT_WRITES                  | BIGINT    | direct_writes - Direct writes to database                                    |
| DIRECT_READ_REQS               | BIGINT    | direct_read_reqs - Direct read requests                                      |
| DIRECT_WRITE_REQS              | BIGINT    | direct_write_reqs - Direct write requests                                    |
| DIRECT_READ_TIME               | BIGINT    | direct_read_time - Direct read time                                          |
| DIRECT_WRITE_TIME              | BIGINT    | direct_write_time - Direct write time                                        |
| FILES_CLOSED                   | BIGINT    | files_closed - Database files closed                                         |
| ELAPSED_EXEC_TIME_S            | BIGINT    | elapsed_exec_time - Statement execution<br>elapsed time                      |
| ELAPSED_EXEC_TIME_MS           | BIGINT    | elapsed_exec_time - Statement execution elapsed time                         |
| COMMIT_SQL_STMTS               | BIGINT    | commit_sql_stmts - Commit statements attempted                               |
| ROLLBACK_SQL_STMTS             | BIGINT    | rollback_sql_stmts - Rollback statements<br>attempted                        |
| DYNAMIC_SQL_STMTS              | BIGINT    | dynamic_sql_stmts - Dynamic SQL<br>statements attempted                      |
| STATIC_SQL_STMTS               | BIGINT    | static_sql_stmts - Static SQL statements<br>attempted                        |
| FAILED_SQL_STMTS               | BIGINT    | failed_sql_stmts - Failed statement operations                               |
| SELECT_SQL_STMTS               | BIGINT    | select_sql_stmts - Select SQL statements<br>executed                         |

Table 176. Information returned by the SNAPDB administrative view and SNAP\_GET\_DB\_V97 table function (continued)

| Column name                      | Data type | Description or corresponding monitor element                         |
|----------------------------------|-----------|----------------------------------------------------------------------|
| UID_SQL_STMTS                    | BIGINT    | uid_sql_stmts - UPDATE/INSERT/DELETE<br>SQL statements executed      |
| DDL_SQL_STMTS                    | BIGINT    | ddl_sql_stmts - Data definition language<br>(DDL) SQL statements     |
| INT_AUTO_REBINDS                 | BIGINT    | int_auto_rebinds - Internal automatic rebinds                        |
| INT_ROWS_DELETED                 | BIGINT    | int_rows_deleted - Internal rows deleted                             |
| INT_ROWS_INSERTED                | BIGINT    | int_rows_inserted - Internal rows inserted                           |
| INT_ROWS_UPDATED                 | BIGINT    | int_rows_updated - Internal rows updated                             |
| INT_COMMITS                      | BIGINT    | int_commits - Internal commits                                       |
| INT_ROLLBACKS                    | BIGINT    | int_rollbacks - Internal rollbacks                                   |
| INT_DEADLOCK_ROLLBACKS           | BIGINT    | int_deadlock_rollbacks - Internal rollbacks<br>due to deadlock       |
| ROWS_DELETED                     | BIGINT    | rows_deleted - Rows deleted                                          |
| ROWS_INSERTED                    | BIGINT    | rows_inserted - Rows inserted                                        |
| ROWS_UPDATED                     | BIGINT    | rows_updated - Rows updated                                          |
| ROWS_SELECTED                    | BIGINT    | rows_selected - Rows selected                                        |
| ROWS_READ                        | BIGINT    | rows_read - Rows read                                                |
| BINDS_PRECOMPILES                | BIGINT    | binds_precompiles - Binds/precompiles<br>attempted                   |
| TOTAL_LOG_AVAILABLE              | BIGINT    | total_log_available - Total log available                            |
| TOTAL_LOG_USED                   | BIGINT    | total_log_used - Total log space used                                |
| SEC_LOG_USED_TOP                 | BIGINT    | sec_log_used_top - Maximum secondary log<br>space used               |
| TOT_LOG_USED_TOP                 | BIGINT    | tot_log_used_top - Maximum total log space<br>used                   |
| SEC_LOGS_ALLOCATED               | BIGINT    | sec_logs_allocated - Secondary logs allocated currently              |
| LOG_READS                        | BIGINT    | log_reads - Number of log pages read                                 |
| LOG_READ_TIME_S                  | BIGINT    | log_read_time - Log read time                                        |
| LOG_READ_TIME_NS                 | BIGINT    | log_read_time - Log read time                                        |
| LOG_WRITES                       | BIGINT    | log_writes - Number of log pages written                             |
| LOG_WRITE_TIME_S                 | BIGINT    | log_write_time - Log write time                                      |
| LOG_WRITE_TIME_NS                | BIGINT    | log_write_time - Log write time                                      |
| NUM_LOG_WRITE_IO                 | BIGINT    | num_log_write_io - Number of log writes                              |
| NUM_LOG_READ_IO                  | BIGINT    | num_log_read_io - Number of log reads                                |
| NUM_LOG_PART_PAGE_IO             | BIGINT    | num_log_part_page_io - Number of partial<br>log page writes          |
| NUM_LOG_BUFFER_FULL              | BIGINT    | num_log_buffer_full - Number of full log<br>buffers                  |
| NUM_LOG_DATA_FOUND_<br>IN_BUFFER | BIGINT    | num_log_data_found_in_buffer - Number of<br>log data found in buffer |

Table 176. Information returned by the SNAPDB administrative view and SNAP\_GET\_DB\_V97 table function (continued)

| Column name                        | Data type | Description or corresponding monitor element                               |
|------------------------------------|-----------|----------------------------------------------------------------------------|
| APPL_ID_OLDEST_XACT                | BIGINT    | appl_id_oldest_xact - Application with oldest transaction                  |
| LOG_TO_REDO_FOR_<br>RECOVERY       | BIGINT    | log_to_redo_for_recovery - Amount of log to<br>be redone for recovery      |
| LOG_HELD_BY_DIRTY_PAGES            | BIGINT    | log_held_by_dirty_pages - Amount of log space accounted for by dirty pages |
| PKG_CACHE_LOOKUPS                  | BIGINT    | pkg_cache_lookups - Package cache lookups                                  |
| PKG_CACHE_INSERTS                  | BIGINT    | pkg_cache_inserts - Package cache inserts                                  |
| PKG_CACHE_NUM_<br>OVERFLOWS        | BIGINT    | pkg_cache_num_overflows - Package cache<br>overflows                       |
| PKG_CACHE_SIZE_TOP                 | BIGINT    | pkg_cache_size_top - Package cache high<br>water mark                      |
| APPL_SECTION_LOOKUPS               | BIGINT    | appl_section_lookups - Section lookups                                     |
| APPL_SECTION_INSERTS               | BIGINT    | appl_section_inserts - Section inserts                                     |
| CAT_CACHE_LOOKUPS                  | BIGINT    | cat_cache_lookups - Catalog cache lookups                                  |
| CAT_CACHE_INSERTS                  | BIGINT    | cat_cache_inserts - Catalog cache inserts                                  |
| CAT_CACHE_OVERFLOWS                | BIGINT    | cat_cache_overflows - Catalog cache<br>overflows                           |
| CAT_CACHE_SIZE_TOP                 | BIGINT    | cat_cache_size_top - Catalog cache high<br>water mark                      |
| PRIV_WORKSPACE_SIZE_TOP            | BIGINT    | priv_workspace_size_top - Maximum private<br>workspace size                |
| PRIV_WORKSPACE_NUM_<br>OVERFLOWS   | BIGINT    | priv_workspace_num_overflows - Private<br>workspace overflows              |
| PRIV_WORKSPACE_SECTION_<br>INSERTS | BIGINT    | priv_workspace_section_inserts - Private<br>workspace section inserts      |
| PRIV_WORKSPACE_SECTION_<br>LOOKUPS | BIGINT    | priv_workspace_section_lookups - Private<br>workspace section lookups      |
| SHR_WORKSPACE_SIZE_TOP             | BIGINT    | shr_workspace_size_top - Maximum shared<br>workspace size                  |
| SHR_WORKSPACE_NUM_<br>OVERFLOWS    | BIGINT    | shr_workspace_num_overflows - Shared<br>workspace overflows                |
| SHR_WORKSPACE_SECTION_<br>INSERTS  | BIGINT    | shr_workspace_section_inserts - Shared<br>workspace section inserts        |
| SHR_WORKSPACE_SECTION_<br>LOOKUPS  | BIGINT    | shr_workspace_section_lookups - Shared<br>workspace section lookups        |
| TOTAL_HASH_JOINS                   | BIGINT    | total_hash_joins - Total hash joins                                        |

Table 176. Information returned by the SNAPDB administrative view and SNAP\_GET\_DB\_V97 table function (continued)

| Column name                      | Data type | Description or corresponding monitor element                                                                                  |
|----------------------------------|-----------|----------------------------------------------------------------------------------------------------|
| TOTAL_HASH_LOOPS                 | BIGINT    | total_hash_loops - Total hash loops                                                                                           |
| HASH_JOIN_OVERFLOWS              | BIGINT    | hash_join_overflows - Hash join overflows                                                                                     |
| HASH_JOIN_SMALL_<br>OVERFLOWS    | BIGINT    | hash_join_small_overflows - Hash join small<br>overflows                                                                      |
| POST_SHRTHRESHOLD_<br>HASH_JOINS | BIGINT    | post_shrthreshold_hash_joins - Post<br>threshold hash joins                                                                   |
| ACTIVE_HASH_JOINS                | BIGINT    | active_hash_joins - Active hash joins                                                                                         |
| NUM_DB_STORAGE_PATHS             | BIGINT    | num_db_storage_paths - Number of automatic storage paths                                                                      |
| DBPARTITIONNUM                   | SMALLINT  | The database partition from which the data was retrieved for this row.                                                        |
| SMALLEST_LOG_AVAIL_<br>NODE      | INTEGER   | smallest_log_avail_node - Node with least<br>available log space                                                              |
| TOTAL_OLAP_FUNCS                 | BIGINT    | The total number of OLAP functions executed.                                                                                  |
| OLAP_FUNC_OVERFLOWS              | BIGINT    | The number of times that OLAP function data exceeded the available sort heap space.                                           |
| ACTIVE_OLAP_FUNCS                | BIGINT    | The total number of OLAP functions that are<br>currently running and consuming sort heap<br>memory.                           |
| STATS_CACHE_SIZE                 | BIGINT    | The size of the statistics cache in bytes                                                                                     |
| STATS_FABRICATIONS               | BIGINT    | Total number of statistics-collect activities for creating statistics by the system without table or index scan.              |
| SYNC_RUNSTATS                    | BIGINT    | Total number of synchronous statistics-collect activities during query compilation.                                           |
| ASYNC_RUNSTATS                   | BIGINT    | We will change the output for this column to<br>total number of successful asynchronous<br>statistics-collect activities.     |
| STATS_FABRICATE_TIME             | BIGINT    | Total time spent on creating statistics by<br>system without table or index scan during<br>query compilation in milliseconds. |
| SYNC_RUNSTATS_TIME               | BIGINT    | Total time spent on synchronous statistics-collect activities in milliseconds.                                                |
| NUM_THRESHOLD_VIOLATIONS         | BIGINT    | The number of threshold violations that have occurred at the database.                                                        |

# SNAPDB\_MEMORY\_POOL administrative view and SNAP\_GET\_DB\_MEMORY\_POOL table function – Retrieve database level memory usage information

The SNAPDB\_MEMORY\_POOL administrative view and the SNAP\_GET\_DB\_MEMORY\_POOL table function return information about memory usage at the database level for UNIX platforms only.

# SNAPDB\_MEMORY\_POOL administrative view

This administrative view allows you to retrieve database level memory usage information for the currently connected database.

Used with the SNAPDB, SNAPDETAILLOG, SNAPHADR and SNAPSTORAGE\_PATHS administrative views, the SNAPDB\_MEMORY\_POOL administrative view provides information equivalent to the GET SNAPSHOT FOR DATABASE ON database-alias CLP command.

The schema is SYSIBMADM.

Refer to Table 177 on page 624 for a complete list of information that can be returned.

# Authorization

One of the following authorizations is required:

- SELECT privilege on the SNAPDB\_MEMORY\_POOL administrative view
- CONTROL privilege on the SNAPDB\_MEMORY\_POOL administrative view
- DATAACCESS authority

In addition, one of the following privileges or authorities is also required:

- EXECUTE privilege on the SNAP\_GET\_DB\_MEMORY\_POOL table function
- DATAACCESS authority

In addition, to access snapshot monitor data, one of the following authorities is also required:

- SYSMON
- SYSCTRL
- SYSMAINT
- SYSADM

# Example

Retrieve a list of memory pools and their current size for the currently connected database, SAMPLE.

SELECT POOL\_ID, POOL\_CUR\_SIZE FROM SYSIBMADM.SNAPDB\_MEMORY\_POOL

The following is an example of output from this query.

POOL\_ID POOL\_CUR\_SIZE

| UTILITY       | 32768  |
|---------------|--------|
| PACKAGE CACHE | 475136 |
| CAT_CACHE     | 65536  |

| BP       | 2097152 |
|----------|---------|
| BP       | 1081344 |
| BP       | 540672  |
| BP       | 278528  |
| BP       | 147456  |
| BP       | 81920   |
| LOCK_MGR | 294912  |
| DATABASE | 3833856 |
| OTHER    | 0       |

12 record(s) selected.

# SNAP\_GET\_DB\_MEMORY\_POOL table function

The SNAP\_GET\_DB\_MEMORY\_POOL table function returns the same information as the SNAPDB\_MEMORY\_POOL administrative view, but allows you to retrieve the information for a specific database on a specific database partition, aggregate of all database partitions or all database partitions.

Used with the SNAP\_GET\_DB\_V95, SNAP\_GET\_DETAILLOG\_V91, SNAP\_GET\_HADR and SNAP\_GET\_STORAGE\_PATHS table functions, the SNAP\_GET\_DB\_MEMORY\_POOL table function provides information equivalent to the GET SNAPSHOT FOR ALL DATABASES CLP command.

Refer to Table 177 on page 624 for a complete list of information that can be returned.

# Syntax

►►—SNAP\_GET\_DB\_MEMORY\_POOL—(*dbname*\_\_\_\_)\_\_\_\_)

The schema is SYSPROC.

# Table function parameters

dbname

An input argument of type VARCHAR(128) that specifies a valid database name in the same instance as the currently connected database. Specify a database name that has a directory entry type of either "Indirect" or "Home", as returned by the LIST DATABASE DIRECTORY command. Specify an empty string to take the snapshot from the currently connected database. Specify a NULL value to take the snapshot from all databases within the same instance as the currently connected database.

# dbpartitionnum

An optional input argument of type INTEGER that specifies a valid database partition number. Specify -1 for the current database partition, or -2 for an aggregate of all active database partitions. If *dbname* is not set to NULL and *dbpartitionnum* is set to NULL, -1 is set implicitly for *dbpartitionnum*. If this input option is not used, that is, only *dbname* is provided, data is returned from all active database partitions. An active database partition is a partition where the database is available for connection and use by applications.

If both *dbname* and *dbpartitionnum* are set to NULL, an attempt is made to read data from the file created by SNAP\_WRITE\_FILE procedure. Note that this file could have been created at any time, which means that the data might not be current. If a file with the corresponding snapshot API request type does not exist, then the

SNAP\_GET\_DB\_MEMORY\_POOL table function takes a snapshot for the currently connected database and database partition number.

# Authorization

One of the following authorizations is required:

- EXECUTE privilege on the SNAP\_GET\_DB\_MEMORY\_POOL table function
- DATAACCESS authority

In addition, to access snapshot monitor data, one of the following authorities is also required:

- SYSMON
- SYSCTRL
- SYSMAINT
- SYSADM

# Example

Retrieve a list of memory pools and their current size for all databases.

```
SELECT SUBSTR(DB_NAME,1,8) AS DB_NAME, POOL_ID, POOL_CUR_SIZE
FROM TABLE(SNAPSHOT_GET_DB_MEMORY_POOL
  (CAST(NULL AS VARCHAR(128)), -1)) AS T
```

The following is an example of output from this query.

| DB_NAME | POOL_ID       | POOL_CUR_SIZE |
|---------|---------------|---------------|
|         |               |               |
| TESTDB  | UTILITY       | 65536         |
| TESTDB  | PACKAGE_CACHE | 851968        |
| TESTDB  | CAT_CACHE     | 65536         |
| TESTDB  | BP            | 35913728      |
| TESTDB  | BP            | 589824        |
| TESTDB  | BP            | 327680        |
| TESTDB  | BP            | 196608        |
| TESTDB  | BP            | 131072        |
| TESTDB  | SHARED_SORT   | 65536         |
| TESTDB  | LOCK_MGR      | 10092544      |
| TESTDB  | DATABASE      | 4980736       |
| TESTDB  | OTHER         | 196608        |
| SAMPLE  | UTILITY       | 65536         |
| SAMPLE  | PACKAGE CACHE | 655360        |
| SAMPLE  | CAT CACHE     | 131072        |
| SAMPLE  | BP            | 4325376       |
| SAMPLE  | BP            | 589824        |
| SAMPLE  | BP            | 327680        |
| SAMPLE  | BP            | 196608        |
| SAMPLE  | BP            | 131072        |
| SAMPLE  | SHARED SORT   | Θ             |
| SAMPLE  | LOCK MGR      | 655360        |
| SAMPLE  | DATABASE      | 4653056       |
| SAMPLE  | OTHER         | 196608        |
|         |               |               |

24 record(s) selected.

# Information returned

Table 177. Information returned by the SNAPDB\_MEMORY\_POOL administrative view and the SNAP\_GET\_DB\_MEMORY\_POOL table function

| Column name        | Data type    | Description or corresponding monitor element                                                                                                    |
|--------------------|--------------|----------------------------------------------------------------------------------------------------|
| SNAPSHOT_TIMESTAMP | TIMESTAMP    | The date and time that the snapshot was taken.                                                                                                    |
| DB_NAME            | VARCHAR(128) | db_name - Database name                                                                                                    |
| POOL_ID            | VARCHAR(14)  | <ul> <li>pool_id - Memory pool identifier.<br/>This interface returns a text<br/>identifier based on defines in<br/>sqlmon.h, and is one of:</li> <li>APP_GROUP</li> <li>APPL_CONTROL</li> <li>APPLICATION</li> <li>BP</li> <li>CAT_CACHE</li> <li>DATABASE</li> <li>DFM</li> <li>FCMBP</li> <li>IMPORT_POOL</li> <li>LOCK_MGR</li> <li>MONITOR</li> <li>OTHER</li> <li>PACKAGE_CACHE</li> <li>QUERY</li> <li>SHARED_SORT</li> <li>SORT</li> <li>STATISTICS</li> </ul> |
| POOL_SECONDARY_ID  | VARCHAR(32)  | UTILITY     pool_secondary_id - Memory pool     secondary identifier                                                                                                    |
| POOL_CUR_SIZE      | BIGINT       | pool_cur_size - Current size of<br>memory pool                                                                                                    |
| POOL_WATERMARK     | BIGINT       | pool_watermark - Memory pool<br>watermark                                                                                                    |
| POOL_CONFIG_SIZE   | BIGINT       | pool_config_size - Configured size<br>of memory pool                                                                                                    |
| DBPARTITIONNUM     | SMALLINT     | The database partition from which the data was retrieved for this row.                                                                                                    |

# SNAPDBM administrative view and SNAP\_GET\_DBM\_V95 table function - Retrieve the dbm logical grouping snapshot information

The SNAPDBM administrative view and the SNAP\_GET\_DBM\_V95 table function return the snapshot monitor DB2 database manager (dbm) logical grouping information.

# **SNAPDBM** administrative view

Used with the SNAPDBM\_MEMORY\_POOL, SNAPFCM, SNAPFCM\_PART and SNAPSWITCHES administrative views, the SNAPDBM administrative view provides the data equivalent to the GET SNAPSHOT FOR DBM command.

The schema is SYSIBMADM.

Refer to Table 178 on page 627 for a complete list of information that can be returned.

# Authorization

One of the following authorizations is required:

- · SELECT privilege on the SNAPDBM administrative view
- · CONTROL privilege on the SNAPDBM administrative view
- DATAACCESS authority

In addition, one of the following privileges or authorities is also required:

- EXECUTE privilege on the SNAP\_GET\_DBM\_V95 table function
- DATAACCESS authority

In addition, to access snapshot monitor data, one of the following authorities is also required:

- SYSMON
- SYSCTRL
- SYSMAINT
- SYSADM

# Example

Retrieve database manager status and connection information for all database partitions.

SELECT DB2\_STATUS, DB2START\_TIME, LAST\_RESET, LOCAL\_CONS, REM\_CONS\_IN, (AGENTS\_CREATED\_EMPTY\_POOL/AGENTS\_FROM\_POOL) AS AGENT\_USAGE, DBPARTITIONNUM FROM SYSIBMADM.SNAPDBM ORDER BY DBPARTITIONNUM

The following is an example of output from this query.

| DB2_STATUS | DB2START_TIME              | LAST_RESET | ••• |
|------------|----------------------------|------------|-----|
| ACTIVE     | 2006-01-06-14.59.59.059879 |            | ••• |
| ACTIVE     | 2006-01-06-14.59.59.097605 |            | ••• |
| ACTIVE     | 2006-01-06-14.59.59.062798 | -          | ••• |
|            |                            |            |     |

3 record(s) selected.

Output from this query (continued).

| LOCAL_CO | ONS REM_CO | NS_IN AG | ENT_USAGE | DBPARTITIONNUM |
|----------|------------|----------|-----------|----------------|
| •••      |            |          |           |                |
| • • •    | 1          | 1        | 0         | 0              |
| •••      | Θ          | Θ        | 0         | 1              |
| •••      | Θ          | Θ        | 0         | 2              |

. . .

# SNAP\_GET\_DBM\_V95 table function

The SNAP\_GET\_DBM\_V95 table function returns the same information as the SNAPDBM administrative view, but allows you to retrieve the information for a specific database partition, aggregate of all database partitions or all database partitions.

Used with the SNAP\_GET\_DBM\_MEMORY\_POOL, SNAP\_GET\_FCM, SNAP\_GET\_FCM\_PART and SNAP\_GET\_SWITCHES table functions, the SNAP\_GET\_DBM\_V95 table function provides the data equivalent to the GET SNAPSHOT FOR DBM command.

Refer to Table 178 on page 627 for a complete list of information that can be returned.

# Syntax

►►—SNAP\_GET\_DBM\_V95—(\_\_\_\_\_)\_\_\_\_

The schema is SYSPROC.

# Table function parameter

dbpartitionnum

An optional input argument of type INTEGER that specifies a valid database partition number. Specify -1 for the current database partition, or -2 for an aggregate of all active database partitions. If this input option is not used, data will be returned from all active database partitions. An active database partition is a partition where the database is available for connection and use by applications.

If *dbpartitionnum* is set to NULL, an attempt is made to read data from the file created by SNAP\_WRITE\_FILE procedure. Note that this file could have been created at any time, which means that the data might not be current. If a file with the corresponding snapshot API request type does not exist, then the SNAP\_GET\_DBM\_V95 table function calls the snapshot from memory.

# Authorization

One of the following authorizations is required:

- EXECUTE privilege on the SNAP\_GET\_DBM\_V95 table function
- DATAACCESS authority

In addition, to access snapshot monitor data, one of the following authorities is also required:

- SYSMON
- SYSCTRL
- SYSMAINT
- SYSADM

# Example

Retrieve the start time and current status of database partition number 2. SELECT DB2START\_TIME, DB2\_STATUS FROM TABLE(SNAP\_GET\_DBM\_V95(2)) AS T

The following is an example of output from this query. DB2START\_TIME DB2\_STATUS 2006-01-06-14.59.59.062798 ACTIVE

# Information returned

Table 178. Information returned by the SNAPDBM administrative view and the SNAP\_GET\_DBM\_V95 table function

| Column name             | Data type   | Description or corresponding monitor element                                                                                                    |
|-------------------------|-------------|----------------------------------------------------------------------------------------------------|
| SNAPSHOT_TIMESTAMP      | TIMESTAMP   | The date and time that the snapshot was taken.                                                                                                    |
| SORT_HEAP_ALLOCATED     | BIGINT      | sort_heap_allocated - Total sort heap<br>allocated                                                                                                    |
| POST_THRESHOLD_SORTS    | BIGINT      | post_threshold_sorts - Post threshold sorts                                                                                                    |
| PIPED_SORTS_REQUESTED   | BIGINT      | piped_sorts_requested - Piped sorts requested                                                                                                    |
| PIPED_SORTS_ACCEPTED    | BIGINT      | piped_sorts_accepted - Piped sorts accepted                                                                                                    |
| REM_CONS_IN             | BIGINT      | rem_cons_in - Remote connections to database manager                                                                                                    |
| REM_CONS_IN_EXEC        | BIGINT      | rem_cons_in_exec - Remote Connections<br>Executing in the Database Manager monitor<br>element                                                                    |
| LOCAL_CONS              | BIGINT      | local_cons - Local connections                                                                                                    |
| LOCAL_CONS_IN_EXEC      | BIGINT      | local_cons_in_exec - Local Connections<br>Executing in the Database Manager monitor<br>element                                                                   |
| CON_LOCAL_DBASES        | BIGINT      | con_local_dbases - Local databases with current connects                                                                                                    |
| AGENTS_REGISTERED       | BIGINT      | agents_registered - Agents registered                                                                                                    |
| AGENTS_WAITING_ON_TOKEN | BIGINT      | agents_waiting_on_token - Agents waiting for a token                                                                                                    |
| DB2_STATUS              | VARCHAR(12) | db2_status - Status of DB2 instance                                                                                                    |
|                         |             | <ul><li>This interface returns a text identifier based<br/>on defines in sqlmon.h, and is one of:</li><li>ACTIVE</li><li>QUIESCE_PEND</li><li>QUIESCED</li></ul> |
| AGENTS_REGISTERED_TOP   | BIGINT      | agents_registered_top - Maximum number<br>of agents registered                                                                                                   |
| AGENTS_WAITING_TOP      | BIGINT      | agents_waiting_top - Maximum number of agents waiting                                                                                                    |
| COMM_PRIVATE_MEM        | BIGINT      | comm_private_mem - Committed private<br>memory                                                                                                    |
| IDLE_AGENTS             | BIGINT      | idle_agents - Number of idle agents                                                                                                    |

Table 178. Information returned by the SNAPDBM administrative view and the SNAP\_GET\_DBM\_V95 table function (continued)

| Column name                | Data type   | Description or corresponding monitor element                                             |
|----------------------------|-------------|------------------------------------------------------------------------------------------|
| AGENTS_FROM_POOL           | BIGINT      | agents_from_pool - Agents assigned from pool                                             |
| AGENTS_CREATED_EMPTY_POOL  | BIGINT      | agents_created_empty_pool - Agents<br>created due to empty agent pool                    |
| COORD_AGENTS_TOP           | BIGINT      | coord_agents_top - Maximum number of coordinating agents                                 |
| MAX_AGENT_OVERFLOWS        | BIGINT      | max_agent_overflows - Maximum agent overflows                                            |
| AGENTS_STOLEN              | BIGINT      | agents_stolen - Stolen agents                                                            |
| GW_TOTAL_CONS              | BIGINT      | gw_total_cons - Total number of attempted connections for DB2 Connect                    |
| GW_CUR_CONS                | BIGINT      | gw_cur_cons - Current number of connections for DB2 Connect                              |
| GW_CONS_WAIT_HOST          | BIGINT      | gw_cons_wait_host - Number of connections waiting for the host to reply                  |
| GW_CONS_WAIT_CLIENT        | BIGINT      | gw_cons_wait_client - Number of<br>connections waiting for the client to send<br>request |
| POST_THRESHOLD_ HASH_JOINS | BIGINT      | post_threshold_hash_joins - Hash join threshold                                          |
| NUM_GW_CONN_SWITCHES       | BIGINT      | num_gw_conn_switches - Connection<br>switches                                            |
| DB2START_TIME              | TIMESTAMP   | db2start_time - Start database manager<br>timestamp                                      |
| LAST_RESET                 | TIMESTAMP   | last_reset - Last reset timestamp                                                        |
| NUM_NODES_IN_ DB2_INSTANCE | INTEGER     | num_nodes_in_db2_instance - Number of nodes in database partition                        |
| PRODUCT_NAME               | VARCHAR(32) | product_name - Product name                                                              |
| SERVICE_LEVEL              | VARCHAR(18) | service_level - Service level                                                            |
| SORT_HEAP_TOP              | BIGINT      | sort_heap_top - Sort private heap high<br>water mark                                     |
| DBPARTITIONNUM             | SMALLINT    | The database partition from which the data was retrieved for this row.                   |

Table 178. Information returned by the SNAPDBM administrative view and the SNAP\_GET\_DBM\_V95 table function (continued)

| POST_THRESHOLD_OLAP_FUNCS       BIGINT       The number of OLAP functions whirequested a sort heap after the sort threshold has been exceeded.         Sorts, hash joins, and OLAP function examples of operations which utilizing heap. Under normal conditions, the       Sorts, hash joins, and OLAP function examples of operations which utilizing heap. |               |
|----------------------------------------------------------------------------------------------------|---------------|
| database manager will allocate sort                                                                                                    | ort heap      |
| using the value specified by the sort                                                                                                    | ctions are    |
| configuration parameter. If the amon                                                                                                    | tilize a sort |
| memory allocated to sort heaps exce                                                                                                    | the           |
| sort heap threshold (sheapthres                                                                                                    | sort heap     |
| configuration parameter), the databa                                                                                                    | mount of      |
| manager will allocate subsequent so                                                                                                    | exceeds the   |
| using a value less than that specifier                                                                                                    | tabase        |
| sortheap configuration parameter.                                                                                                    | tt sort heaps |
| OLAP functions which start after th                                                                                                    | cified by the |
| heap threshold has been reached ma                                                                                                    | er.           |
| receive an optimum amount of men                                                                                                    | r the sort    |
| execute.                                                                                                    | l may not     |

# SNAPDBM\_MEMORY\_POOL administrative view and SNAP\_GET\_DBM\_MEMORY\_POOL table function – Retrieve database manager level memory usage information

The SNAPDBM\_MEMORY\_POOL administrative view and the SNAP\_GET\_DBM\_MEMORY\_POOL table function return information about memory usage at the database manager.

# SNAPDBM\_MEMORY\_POOL administrative view

Used with the SNAPDBM, SNAPFCM, SNAPFCM\_PART and SNAPSWITCHES administrative views, the SNAPDBM\_MEMORY\_POOL administrative view provides the data equivalent to the GET SNAPSHOT FOR DBM command.

The schema is SYSIBMADM.

Refer to Table 179 on page 631 for a complete list of information that can be returned.

# Authorization

One of the following authorizations is required:

- SELECT privilege on the SNAPDBM\_MEMORY\_POOL administrative view
- CONTROL privilege on the SNAPDBM\_MEMORY\_POOL administrative view
- DATAACCESS authority

In addition, one of the following privileges or authorities is also required:

• EXECUTE privilege on the SNAP\_GET\_DBM\_MEMORY\_POOL table function

DATAACCESS authority

In addition, to access snapshot monitor data, one of the following authorities is also required:

- SYSMON
- SYSCTRL
- SYSMAINT
- SYSADM

# Example

Retrieve a list of the memory pools and their current size for the database manager of the connected database.

SELECT POOL\_ID, POOL\_CUR\_SIZE FROM SNAPDBM\_MEMORY\_POOL

The following is an example of output from this query.

| POOL_ID                   | POOL_CUR_SIZE                 |
|---------------------------|-------------------------------|
| MONITOR<br>OTHER<br>FCMBP | 65536<br>29622272<br>57606144 |
|                           |                               |

# SNAP\_GET\_DBM\_MEMORY\_POOL table function

The SNAP\_GET\_DBM\_MEMORY\_POOL table function returns the same information as the SNAPDBM\_MEMORY\_POOL administrative view, but allows you to retrieve the information for a specific database partition, aggregate of all database partitions or all database partitions.

Used with the SNAP\_GET\_DBM\_V95, SNAP\_GET\_FCM, SNAP\_GET\_FCM\_PART and SNAP\_GET\_SWITCHES table functions, the SNAP\_GET\_DBM\_MEMORY\_POOL table function provides the data equivalent to the GET SNAPSHOT FOR DBM command.

Refer to Table 179 on page 631 for a complete list of information that can be returned.

# Syntax

| ►►-SNAP GET DBM MEMORY PO | 0  - (             | M |
|---------------------------|--------------------|---|
|                           | · · · · · / /      |   |
|                           | └─dbpartitionnum─┘ |   |

The schema is SYSPROC.

# Table function parameter

#### dbpartitionnum

An optional input argument of type INTEGER that specifies a valid database partition number. Specify -1 for the current database partition, or -2 for an aggregate of all active database partitions. If this input option is not used, data will be returned from all active database partitions. An active database partition is a partition where the database is available for connection and use by applications.

If *dbpartitionnum* is set to NULL, an attempt is made to read data from the file created by SNAP\_WRITE\_FILE procedure. Note that this file could have been created at any time, which means that the data might not be current. If a file with the corresponding snapshot API request type does not exist, then the SNAP\_GET\_DBM\_MEMORY\_POOL table function takes a snapshot for the currently connected database and database partition number.

# Authorization

One of the following authorizations is required:

- EXECUTE privilege on the SNAP\_GET\_DBM\_MEMORY\_POOL table function
- DATAACCESS authority

In addition, to access snapshot monitor data, one of the following authorities is also required:

- SYSMON
- SYSCTRL
- SYSMAINT
- SYSADM

# Example

Retrieve a list of the memory pools and their current size for all database partitions of the database manager of the connected database.

```
SELECT POOL_ID, POOL_CUR_SIZE, DBPARTITIONNUM
FROM TABLE(SYSPROC.SNAP_GET_DBM_MEMORY_POOL())
AS T ORDER BY DBPARTITIONNUM
```

The following is an example of output from this query.

| POOL_ID | POOL_CUR_SIZE | DBPARTITIONNUM |
|---------|---------------|----------------|
|         |               |                |
| MONITOR | 65536         | 0              |
| OTHER   | 29622272      | 0              |
| FCMBP   | 57606144      | 0              |
| MONITOR | 65536         | 1              |
| OTHER   | 29425664      | 1              |
| FCMBP   | 57606144      | 1              |
| MONITOR | 65536         | 2              |
| OTHER   | 29425664      | 2              |
| FCMBP   | 57606144      | 2              |

# Information returned

Table 179. Information returned by the SNAPDBM\_MEMORY\_POOL administrative view and the SNAP\_GET\_DBM\_MEMORY\_POOL table function

| Column name        | Data type | Description or corresponding monitor element   |
|--------------------|-----------|------------------------------------------------|
| SNAPSHOT_TIMESTAMP |           | The date and time that the snapshot was taken. |

| Column name      | Data type   | Description or corresponding monitor element                                                                                                    |
|------------------|-------------|----------------------------------------------------------------------------------------------------|
| POOL_ID          | VARCHAR(14) | <ul> <li>pool_id - Memory pool identifier.<br/>This interface returns a text<br/>identifier based on defines in<br/>sqlmon.h, and is one of:</li> <li>APP_GROUP</li> <li>APPL_CONTROL</li> <li>APPLICATION</li> <li>BP</li> <li>CAT_CACHE</li> <li>DATABASE</li> <li>DFM</li> <li>FCMBP</li> <li>IMPORT_POOL</li> <li>LOCK_MGR</li> <li>MONITOR</li> <li>OTHER</li> <li>PACKAGE_CACHE</li> <li>QUERY</li> <li>SHARED_SORT</li> <li>SORT</li> <li>STATEMENT</li> <li>STATISTICS</li> <li>UTILITY</li> </ul> |
| POOL_CUR_SIZE    | BIGINT      | pool_cur_size - Current size of<br>memory pool                                                                                                    |
| POOL_WATERMARK   | BIGINT      | pool_watermark - Memory pool<br>watermark                                                                                                    |
| POOL_CONFIG_SIZE | BIGINT      | pool_config_size - Configured size<br>of memory pool                                                                                                    |
| DBPARTITIONNUM   | SMALLINT    | The database partition from which the data was retrieved for this row.                                                                                                    |

Table 179. Information returned by the SNAPDBM\_MEMORY\_POOL administrative view and the SNAP\_GET\_DBM\_MEMORY\_POOL table function (continued)

# SNAPDETAILLOG administrative view and SNAP\_GET\_DETAILLOG\_V91 table function - Retrieve snapshot information from the detail\_log logical data group

The SNAPDETAILLOG administrative view and the SNAP\_GET\_DETAILLOG\_V91 table function return snapshot information from the detail\_log logical data group.

# **SNAPDETAILLOG** administrative view

This administrative view allows you to retrieve snapshot information from the detail\_log logical data group for the currently connected database.

Used in conjunction with the SNAPDB, SNAPDB\_MEMORY\_POOL, SNAPHADR and SNAPSTORAGE\_PATHS administrative views, the SNAPDETAILLOG administrative view provides information equivalent to the GET SNAPSHOT FOR DATABASE on database-alias CLP command.

The schema is SYSIBMADM.

Refer to Table 180 on page 635 for a complete list of information that is returned.

# Authorization

One of the following authorizations is required:

- SELECT privilege on the SNAPDETAILLOG administrative view
- · CONTROL privilege on the SNAPDETAILLOG administrative view
- DATAACCESS authority

In addition, one of the following privileges or authorities is also required:

- EXECUTE privilege on the SNAP\_GET\_DETAILLOG\_V91 table function
- DATAACCESS authority

In addition, to access snapshot monitor data, one of the following authorities is also required:

- SYSMON
- SYSCTRL
- SYSMAINT
- SYSADM

# Example

Retrieve log information for all database partitions for the currently connected database.

```
SELECT SUBSTR(DB_NAME, 1, 8) AS DB_NAME, FIRST_ACTIVE_LOG,
LAST_ACTIVE_LOG, CURRENT_ACTIVE_LOG, CURRENT_ARCHIVE_LOG,
DBPARTITIONNUM
FROM SYSIBMADM.SNAPDETAILLOG ORDER BY DBPARTITIONNUM
```

The following is an example of output from this query.

| DB_NAME | FIRST_ACTIVE_LOG | LAST_ACTIVE_LOG | ••• |
|---------|------------------|-----------------|-----|
|         |                  |                 |     |
| TEST    |                  | 0               | 8   |
| TEST    |                  | 0               | 8   |
| TEST    |                  | 0               | 8   |

3 record(s) selected.

Output from this query (continued).

| CURRENT_ACTIVE_LOG | CURR | ENT_ARCHIVE_LOG | DBPARTITIONNUM |
|--------------------|------|-----------------|----------------|
| •••                |      |                 |                |
|                    | 0    | _               |                |
| •••                | 0    | _               | 0              |
|                    | 0    | _               | . 1            |
| • • •              | 0    |                 | 1              |
|                    | 0    | -               | · 2            |
|                    |      |                 |                |

# SNAP\_GET\_DETAILLOG\_V91 table function

The SNAP\_GET\_DETAILLOG\_V91 table function returns the same information as the SNAPDETAILLOG administrative view.

Used in conjunction with the SNAP\_GET\_DB\_V95, SNAP\_GET\_DB\_MEMORY\_POOL, SNAP\_GET\_HADR and SNAP\_GET\_STORAGE\_PATHS table functions, the SNAP\_GET\_DETAILLOG table function provides information equivalent to the GET SNAPSHOT FOR ALL DATABASES CLP command.

Refer to Table 180 on page 635 for a complete list of information that is returned.

# Syntax

```
►►—SNAP_GET_DETAILLOG_V91—(dbname), dbpartitionnum)
```

The schema is SYSPROC.

# **Table function parameters**

dbname

An input argument of type VARCHAR(128) that specifies a valid database name in the same instance as the currently connected database. Specify a database name that has a directory entry type of either "Indirect" or "Home", as returned by the LIST DATABASE DIRECTORY command. Specify an empty string to take the snapshot from the currently connected database. Specify a NULL value to take the snapshot from all databases within the same instance as the currently connected database.

#### dbpartitionnum

An optional input argument of type INTEGER that specifies a valid database partition number. Specify -1 for the current database partition, or -2 for an aggregate of all active database partitions. If *dbname* is not set to NULL and *dbpartitionnum* is set to NULL, -1 is set implicitly for *dbpartitionnum*. If this input option is not used, that is, only *dbname* is provided, data is returned from all active database partitions. An active database partition is a partition where the database is available for connection and use by applications.

If both *dbname* and *dbpartitionnum* are set to NULL, an attempt is made to read data from the file created by SNAP\_WRITE\_FILE procedure. Note that this file could have been created at any time, which means that the data might not be current. If a file with the corresponding snapshot API request type does not exist, then the SNAP\_GET\_DETAILLOG\_V91 table function takes a snapshot for the currently connected database and database partition number.

# Authorization

One of the following authorizations is required:

- EXECUTE privilege on the SNAP\_GET\_DETAILLOG\_V91 table function
- DATAACCESS authority

In addition, to access snapshot monitor data, one of the following authorities is also required:

- SYSMON
- SYSCTRL
- SYSMAINT
- SYSADM

# Example

Retrieve log information for database partition 1 for the currently connected database.

SELECT SUBSTR(DB\_NAME, 1, 8) AS DB\_NAME, FIRST\_ACTIVE\_LOG, LAST\_ACTIVE\_LOG, CURRENT\_ACTIVE\_LOG, CURRENT\_ARCHIVE\_LOG FROM TABLE(SNAP\_GET\_DETAILLOG\_V91('', 1)) AS T

The following is an example of output from this query.

| DB_NAME | FIRST_ACTIVE_LOG | LAST_ACTIVE_LOG | ••• |
|---------|------------------|-----------------|-----|
|         |                  |                 | ••• |
| TEST    | 0                | 8               | ••• |

1 record(s) selected.

Output from this query (continued).

| •••   | CURRENT_ACTIVE_LOG | CURRENT_ARCHIVE_LOG |
|-------|--------------------|---------------------|
| • • • |                    |                     |
| • • • | Θ                  | -                   |

# SNAPDETAILLOG administrative view and SNAP\_GET\_DETAILLOG\_V91 table function metadata

Table 180. Information returned by the SNAPDETAILLOG administrative view and SNAP\_GET\_DETAILLOG\_V91 table function

| Column name         | Data type    | Description or corresponding<br>monitor element                           |
|---------------------|--------------|---------------------------------------------------------------------------|
| SNAPSHOT_TIMESTAMP  | TIMESTAMP    | The date and time that the snapshot was taken.                            |
| DB_NAME             | VARCHAR(128) | db_name - Database name                                                   |
| FIRST_ACTIVE_LOG    | BIGINT       | first_active_log - First active log<br>file number                        |
| LAST_ACTIVE_LOG     | BIGINT       | last_active_log - Last active log file<br>number                          |
| CURRENT_ACTIVE_LOG  | BIGINT       | current_active_log - Current active<br>log file number                    |
| CURRENT_ARCHIVE_LOG | BIGINT       | current_archive_log - Current<br>archive log file number                  |
| DBPARTITIONNUM      | SMALLINT     | The database partition from which<br>the data was retrieved for this row. |

# SNAPDYN\_SQL administrative view and SNAP\_GET\_DYN\_SQL\_V95 table function - Retrieve dynsql logical group snapshot information

The "SNAPDYN\_SQL administrative view" on page 636 and the "SNAP\_GET\_DYN\_SQL\_V95 table function" on page 637 return snapshot information from the dynsql logical data group.

# SNAPDYN\_SQL administrative view

This administrative view allows you to retrieve dynsql logical group snapshot information for the currently connected database.

This view returns information equivalent to the GET SNAPSHOT FOR DYNAMIC SQL ON database-alias CLP command.

The schema is SYSIBMADM.

Refer to Table 181 on page 639 for a complete list of information that can be returned.

# Authorization

One of the following authorizations is required:

- SELECT privilege on the SNAPDYN\_SQL administrative view
- CONTROL privilege on the SNAPDYN\_SQL administrative view
- DATAACCESS authority

In addition, one of the following privileges or authorities is also required:

- EXECUTE privilege on the SNAP\_GET\_DYN\_SQL\_V95 table function
- DATAACCESS authority

In addition, to access snapshot monitor data, one of the following authorities is also required:

- SYSMON
- SYSCTRL
- SYSMAINT
- SYSADM

# Example

Retrieve a list of dynamic SQL run on all database partitions of the currently connected database, ordered by the number of rows read.

SELECT PREP\_TIME\_WORST, NUM\_COMPILATIONS, SUBSTR(STMT\_TEXT, 1, 60)
AS STMT\_TEXT, DBPARTITIONNUM
FROM SYSIBMADM.SNAPDYN\_SQL ORDER BY ROWS\_READ

The following is an example of output from this query.

| NUM_COMPILATIONS |
|------------------|
|                  |
| 1                |
| 1                |
| 0                |
| 1                |
| 1                |
| 1                |
| 1                |
| 1                |
| 1                |
|                  |

9 record(s) selected.

Output from this query (continued).

| STMT_TEXT                                                               | • • • |
|-------------------------------------------------------------------------|-------|
|                                                                         | • • • |
| <pre> select prep_time_worst, num_compilations, substr(stmt_text,</pre> | • • • |
| <pre> select * from dbuser.employee</pre>                               | • • • |
| <pre> SET CURRENT LOCALE LC_CTYPE = 'en_US'</pre>                       | • • • |
| <pre> select prep_time_worst, num_compilations, substr(stmt_text,</pre> | • • • |
| <pre> select prep_time_worst, num_compilations, substr(stmt_text,</pre> | • • • |
| select * from dbuser.employee                                           | • • • |
| <pre> insert into dbuser.employee values(1)</pre>                       | • • • |
| <pre> select * from dbuser.employee</pre>                               | • • • |
| <pre> insert into dbuser.employee values(1)</pre>                       | •••   |

Output from this query (continued).

... DBPARTITIONNUM .... 0 . . . 0 • • • 0 • • • 2 . . . 1 . . . 2 • • • 2 . . . 1 . . . 0 . . .

# SNAP\_GET\_DYN\_SQL\_V95 table function

The SNAP\_GET\_DYN\_SQL\_V95 table function returns the same information as the SNAPDYN\_SQL administrative view, but allows you to retrieve the information for a specific database on a specific database partition, aggregate of all database partitions or all database partitions.

This table function returns information equivalent to the GET SNAPSHOT FOR DYNAMIC SQL ON database-alias CLP command.

Refer to Table 181 on page 639 for a complete list of information that can be returned.

# Syntax

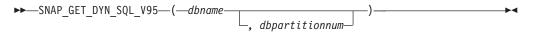

The schema is SYSPROC.

# **Table function parameters**

dbname

An input argument of type VARCHAR(128) that specifies a valid database name in the same instance as the currently connected database. Specify a database name that has a directory entry type of either "Indirect" or "Home", as returned by the LIST DATABASE DIRECTORY command. Specify NULL or empty string to take the snapshot from the currently connected database.

#### dbpartitionnum

An optional input argument of type INTEGER that specifies a valid database partition number. Specify -1 for the current database partition, or -2 for an aggregate of all active database partitions. If *dbname* is not set to NULL and *dbpartitionnum* is set to NULL, -1 is set implicitly for *dbpartitionnum*. If this input

option is not used, that is, only *dbname* is provided, data is returned from all active database partitions. An active database partition is a partition where the database is available for connection and use by applications.

If both *dbname* and *dbpartitionnum* are set to NULL, an attempt is made to read data from the file created by SNAP\_WRITE\_FILE procedure. Note that this file could have been created at any time, which means that the data might not be current. If a file with the corresponding snapshot API request type does not exist, then the SNAP\_GET\_DYN\_SQL\_V95 table function takes a snapshot for the currently connected database and database partition number.

#### Authorization

One of the following authorizations is required:

- EXECUTE privilege on the SNAP\_GET\_DYN\_SQL\_V95 table function
- DATAACCESS authority

In addition, to access snapshot monitor data, one of the following authorities is also required:

- SYSMON
- SYSCTRL
- SYSMAINT
- SYSADM

#### Example

Retrieve a list of dynamic SQL run on the currently connected database partition of the currently connected database, ordered by the number of rows read.

```
SELECT PREP_TIME_WORST, NUM_COMPILATIONS, SUBSTR(STMT_TEXT, 1, 60)
AS STMT_TEXT FROM TABLE(SNAP_GET_DYN_SQL_V95('',-1)) as T
ORDER BY ROWS_READ
```

The following is an example of output from this query.

```
PREP TIME WORST
                     . . .
----- ...
                  0 ...
                   3 ...
                    . . .
                   4 ...
                     . . .
                   4 ...
                     . . .
                   4 ...
                     . . .
                   3 ...
                     •••
                   4 ...
                     . . .
```

Output from this query (continued).

| NUM_COMPILATIONS | STMT_TEXT                                                                    |
|------------------|------------------------------------------------------------------------------|
| ····             | 0 SET CURRENT LOCALE LC_CTYPE = 'en_US'                                      |
|                  | <pre>1 select rows_read, rows_written,<br/>substr(stmt_text, 1, 40) as</pre> |
|                  | 1 select * from table<br>(snap get dyn sglv9('',-1)) as t                    |
| •••              | 1 select * from table                                                        |

| ••• | (snap_getdetaillog9('',-1)) as t                       |
|-----|--------------------------------------------------------|
|     | 1 select * from table                                  |
| ••• | (snap_get_hadr('',-1)) as t                            |
| ••• | <pre>1 select prep_time_worst, num_compilations,</pre> |
| ••• | substr(stmt_text,                                      |
| ••• | <pre>1 select prep_time_worst, num_compilations,</pre> |
| ••• | substr(stmt_text,                                      |

After running a workload, user can use the following query with the table function.

SELECT STATS\_FABRICATE\_TIME,SYNC\_RUNSTATS\_TIME
FROM TABLE (SNAP\_GET\_DYN\_SQL\_V95('mytestdb', -1))
AS SNAPDB
STATS\_FABRICATE\_TIME SYNC\_RUNSTATS\_TIME

| 2 | 12 |  |
|---|----|--|
| 1 | 30 |  |

For the view based on this table function:

SELECT STATS\_FABRICATE\_TIME,SYNC\_RUNSTATS\_TIME FROM SYSIBMADM.SNAPDYN\_SQL

| STATS_FABRICATE_TIME | SYNC_RUNSTATS_TIME |
|----------------------|--------------------|
| 5                    | 10                 |
| 3                    | 20                 |
| 2 record(s) selected |                    |

#### Information returned

Table 181. Information returned by the SNAPDYN\_SQL administrative view and the SNAP\_GET\_DYN\_SQL\_V95 table function

| Column name        | Data type | Description or corresponding monitor element          |
|--------------------|-----------|-------------------------------------------------------|
| SNAPSHOT_TIMESTAMP | TIMESTAMP | The date and time that the snapshot was taken.        |
| NUM_EXECUTIONS     | BIGINT    | num_executions - Statement executions                 |
| NUM_COMPILATIONS   | BIGINT    | num_compilations - Statement compilations             |
| PREP_TIME_WORST    | BIGINT    | prep_time_worst - Statement worst<br>preparation time |
| PREP_TIME_BEST     | BIGINT    | prep_time_best - Statement best preparation time      |
| INT_ROWS_DELETED   | BIGINT    | int_rows_deleted - Internal rows deleted              |
| INT_ROWS_INSERTED  | BIGINT    | int_rows_inserted - Internal rows inserted            |
| INT_ROWS_UPDATED   | BIGINT    | int_rows_updated - Internal rows updated              |
| ROWS_READ          | BIGINT    | rows_read - Rows read                                 |
| ROWS_WRITTEN       | BIGINT    | rows_written - Rows written                           |
| STMT_SORTS         | BIGINT    | stmt_sorts - Statement sorts                          |
| SORT_OVERFLOWS     | BIGINT    | sort_overflows - Sort overflows                       |
| TOTAL_SORT_TIME    | BIGINT    | total_sort_time - Total sort time                     |
| POOL_DATA_L_READS  | BIGINT    | pool_data_l_reads - Buffer pool data logical reads    |

Table 181. Information returned by the SNAPDYN\_SQL administrative view and the SNAP\_GET\_DYN\_SQL\_V95 table function (continued)

| Column name             | Data type | Description or corresponding monitor element                                                                                                    |
|-------------------------|-----------|----------------------------------------------------------------------------------------------------|
| POOL_DATA_P_READS       | BIGINT    | pool_data_p_reads - Buffer pool data physical reads                                                                                                    |
| POOL_TEMP_DATA_L_READS  | BIGINT    | pool_temp_data_l_reads - Buffer pool<br>temporary data logical reads                                                                                                |
| POOL_TEMP_DATA_P_READS  | BIGINT    | pool_temp_data_p_reads - Buffer pool<br>temporary data physical reads                                                                                               |
| POOL_INDEX_L_READS      | BIGINT    | pool_index_l_reads - Buffer pool index<br>logical reads                                                                                                    |
| POOL_INDEX_P_READS      | BIGINT    | pool_index_p_reads - Buffer pool index physical reads                                                                                                    |
| POOL_TEMP_INDEX_L_READS | BIGINT    | pool_temp_index_l_reads - Buffer pool<br>temporary index logical reads                                                                                              |
| POOL_TEMP_INDEX_P_READS | BIGINT    | pool_temp_index_p_reads - Buffer pool<br>temporary index physical reads                                                                                             |
| POOL_XDA_L_READS        | BIGINT    | pool_xda_l_reads - Buffer Pool XDA Data<br>Logical Reads                                                                                                    |
| POOL_XDA_P_READS        | BIGINT    | pool_xda_p_reads - Buffer Pool XDA Data<br>Physical Reads                                                                                                    |
| POOL_TEMP_XDA_L_READS   | BIGINT    | pool_temp_xda_l_reads - Buffer Pool<br>Temporary XDA Data Logical Reads                                                                                             |
| POOL_TEMP_XDA_P_READS   | BIGINT    | pool_temp_xda_p_reads - Buffer Pool<br>Temporary XDA Data Physical Reads<br>monitor element                                                                         |
| TOTAL_EXEC_TIME         | BIGINT    | total_exec_time - Elapsed statement<br>execution time (in seconds)*                                                                                                 |
| TOTAL_EXEC_TIME_MS      | BIGINT    | total_exec_time - Elapsed statement<br>execution time (fractional, in microseconds)*                                                                                |
| TOTAL_USR_CPU_TIME      | BIGINT    | total_usr_cpu_time - Total user CPU for a statement (in seconds)*                                                                                                   |
| TOTAL_USR_CPU_TIME_MS   | BIGINT    | total_usr_cpu_time - Total user CPU for a statement (fractional, in microseconds)*                                                                                  |
| TOTAL_SYS_CPU_TIME      | BIGINT    | total_sys_cpu_time - Total system CPU for a statement (in seconds)*                                                                                                 |
| TOTAL_SYS_CPU_TIME_MS   | BIGINT    | total_sys_cpu_time - Total system CPU for a statement (fractional, in microseconds)*                                                                                |
| STMT_TEXT               | CLOB(2 M) | stmt_text - SQL statement text                                                                                                    |
| DBPARTITIONNUM          | SMALLINT  | The database partition from which the data was retrieved for this row.                                                                                              |
| STATS_FABRICATE_TIME    | BIGINT    | The total time (in milliseconds) spent by<br>system to create needed statistics without<br>table or index scan during query compilation<br>for a dynamic statement. |
| SYNC_RUNSTATS_TIME      | BIGINT    | The total time (in milliseconds) spent on<br>synchronous statistics-collect activities during<br>query compilation for a dynamic statement.                         |

Table 181. Information returned by the SNAPDYN\_SQL administrative view and the SNAP\_GET\_DYN\_SQL\_V95 table function (continued)

|                                                                                                    |                            | Description or corresponding monitor           |
|----------------------------------------------------------------------------------------------------|----------------------------|------------------------------------------------|
| Column name                                                                                                    | Data type                  | element                                        |
| * To calculate the total time spent for the moni                                                                    | itor element that this col | umn is based on, you must add the full         |
| seconds reported in the column for this monitor element that ends with _S to the fractional seconds reported in the |                            |                                                |
| column for this monitor element that ends wit                                                                       | h _MS, using the follow    | ing formula: ( <i>monitor-element-name_S</i> × |
| 1,000,000 + monitor-element-name_MS) ÷ 1,000,000. For example, (ELAPSED_EXEC_TIME_S × 1,000,000 +                   |                            |                                                |
| ELAPSED_EXEC_TIME_MS) $\div$ 1,000,000.                                                                             |                            |                                                |

# SNAPFCM administrative view and SNAP\_GET\_FCM table function – Retrieve the fcm logical data group snapshot information

The SNAPFCM administrative view and the SNAP\_GET\_FCM table function return information about the fast communication manager from a database manager snapshot, in particular, the fcm logical data group.

# **SNAPFCM** administrative view

Used with the SNAPDBM, SNAPDBM\_MEMORY\_POOL, SNAPFCM\_PART and SNAPSWITCHES administrative views, the SNAPFCM administrative view provides the data equivalent to the GET SNAPSHOT FOR DBM command.

The schema is SYSIBMADM.

Refer to Table 182 on page 643 for a complete list of information that can be returned.

# Authorization

One of the following authorizations is required:

- SELECT privilege on the SNAPFCM administrative view
- CONTROL privilege on the SNAPFCM administrative view
- DATAACCESS authority

In addition, one of the following privileges or authorities is also required:

- EXECUTE privilege on the SNAP\_GET\_FCM table function
- DATAACCESS authority

In addition, to access snapshot monitor data, one of the following authorities is also required:

- SYSMON
- SYSCTRL
- SYSMAINT
- SYSADM

# Example

Retrieve information about the fast communication manager's message buffers on all database partitions.

#### SELECT BUFF\_FREE, BUFF\_FREE\_BOTTOM, DBPARTITIONNUM FROM SYSIBMADM.SNAPFCM ORDER BY DBPARTITIONNUM

The following is an example of output from this query.

| BUFF_FREE | BUFF_FREE_BOTTOM | DBPARTITIONNUM |
|-----------|------------------|----------------|
|           |                  |                |
| 5120      | 5100             | 0              |
| 5120      | 5100             | 1              |
| 5120      | 5100             | 2              |

# SNAP\_GET\_FCM table function

The SNAP\_GET\_FCM table function returns the same information as the SNAPFCM administrative view, but allows you to retrieve the information for a specific database partition, aggregate of all database partitions or all database partitions.

Used with the SNAP\_GET\_DBM\_V95, SNAP\_GET\_DBM\_MEMORY\_POOL, SNAP\_GET\_FCM\_PART and SNAP\_GET\_SWITCHES table functions, the SNAP\_GET\_FCM table function provides the data equivalent to the GET SNAPSHOT FOR DBM command.

Refer to Table 182 on page 643 for a complete list of information that can be returned.

#### Syntax

►►—SNAP\_GET\_FCM—(\_\_\_\_\_)\_\_\_\_

The schema is SYSPROC.

# Table function parameter

#### dbpartitionnum

An optional input argument of type INTEGER that specifies a valid database partition number. Specify -1 for the current database partition, or -2 for an aggregate of all active database partitions. If this input option is not used, data will be returned from all active database partitions. An active database partition is a partition where the database is available for connection and use by applications.

If *dbpartitionnum* is set to NULL, an attempt is made to read data from the file created by SNAP\_WRITE\_FILE procedure. Note that this file could have been created at any time, which means that the data might not be current. If a file with the corresponding snapshot API request type does not exist, then the SNAP\_GET\_FCM table function takes a snapshot for the currently connected database and database partition number.

#### Authorization

One of the following authorizations is required:

- EXECUTE privilege on the SNAP\_GET\_FCM table function
- DATAACCESS authority

In addition, to access snapshot monitor data, one of the following authorities is also required:

- SYSMON
- SYSCTRL
- SYSMAINT
- SYSADM

#### Example

Retrieve information about the fast communication manager's message buffers on database partition 1.

SELECT BUFF\_FREE, BUFF\_FREE\_BOTTOM, DBPARTITIONNUM FROM TABLE(SYSPROC.SNAP\_GET\_FCM(1)) AS T

The following is an example of output from this query.

| BUFF_FREE | BUFF_FREE_BOTTOM | DBPARTITIONNUM |
|-----------|------------------|----------------|
|           |                  |                |
| 5120      | 5100             | 1              |

# Information returned

Table 182. Information returned by the SNAPFCM administrative view and the SNAP\_GET\_FCM table function

| Column name        | Data type | Description or corresponding monitor element                              |
|--------------------|-----------|---------------------------------------------------------------------------|
| SNAPSHOT_TIMESTAMP | TIMESTAMP | The date and time that the snapshot was taken.                            |
| BUFF_FREE          | BIGINT    | buff_free - FCM buffers currently free                                    |
| BUFF_FREE_BOTTOM   | BIGINT    | buff_free_bottom - Minimum FCM<br>Buffers Free                            |
| CH_FREE            | BIGINT    | ch_free - Channels Currently Free                                         |
| CH_FREE_BOTTOM     | BIGINT    | ch_free_bottom - Minimum<br>Channels Free                                 |
| DBPARTITIONNUM     | SMALLINT  | The database partition from which<br>the data was retrieved for this row. |

# SNAPFCM\_PART administrative view and SNAP\_GET\_FCM\_PART table function – Retrieve the fcm\_node logical data group snapshot information

The SNAPFCM\_PART administrative view and the SNAP\_GET\_FCM\_PART table function return information about the fast communication manager from a database manager snapshot, in particular, the fcm\_node logical data group.

# SNAPFCM\_PART administrative view

Used with the SNAPDBM, SNAPDBM\_MEMORY\_POOL, SNAPFCM and SNAPSWITCHES administrative views, the SNAPFCM\_PART administrative view provides the data equivalent to the GET SNAPSHOT FOR DBM command.

The schema is SYSIBMADM.

Refer to Table 183 on page 646 for a complete list of information that can be returned.

# Authorization

One of the following authorizations is required:

- SELECT privilege on the SNAPFCM\_PART administrative view
- CONTROL privilege on the SNAPFCM\_PART administrative view
- DATAACCESS authority

In addition, one of the following privileges or authorities is also required:

- EXECUTE privilege on the SNAP\_GET\_FCM\_PART table function
- DATAACCESS authority

In addition, to access snapshot monitor data, one of the following authorities is also required:

- SYSMON
- SYSCTRL
- SYSMAINT
- SYSADM

# Example

Retrieve buffers sent and received information for the fast communication manager.

SELECT CONNECTION\_STATUS, TOTAL\_BUFFERS\_SENT, TOTAL\_BUFFERS\_RECEIVED FROM SYSIBMADM.SNAPFCM\_PART WHERE DBPARTITIONNUM = 0

The following is an example of output from this query.

| CONNECTION_STATUS | TOTAL_BUFFERS_SENT | TOTAL_BUFFERS_RCVD |
|-------------------|--------------------|--------------------|
| INACTIVE          | 2                  | 1                  |

1 record(s) selected.

# SNAP\_GET\_FCM\_PART table function

The SNAP\_GET\_FCM\_PART table function returns the same information as the SNAPFCM\_PART administrative view, but allows you to retrieve the information for a specific database partition, aggregate of all database partitions or all database partitions.

Used with the SNAP\_GET\_DBM\_V95, SNAP\_GET\_DBM\_MEMORY\_POOL, SNAP\_GET\_FCM and SNAP\_GET\_SWITCHES table functions, the SNAP\_GET\_FCM\_PART table function provides the data equivalent to the GET SNAPSHOT FOR DBM command.

Refer to Table 183 on page 646 for a complete list of information that can be returned.

# Syntax

►►—SNAP\_GET\_FCM\_PART—(\_\_\_\_\_

\_dbpartitionnum\_

The schema is SYSPROC.

# Table function parameter

#### dbpartitionnum

An optional input argument of type INTEGER that specifies a valid database partition number. Specify -1 for the current partition, or -2 for an aggregate of all active database partitions. If this input option is not used, data will be returned from all active database partitions. An active database partition is a partition where the database is available for connection and use by applications.

If *dbpartitionnum* is set to NULL, an attempt is made to read data from the file created by SNAP\_WRITE\_FILE procedure. Note that this file could have been created at any time, which means that the data might not be current. If a file with the corresponding snapshot API request type does not exist, then the SNAP\_GET\_FCM\_PART table function takes a snapshot for the currently connected database and database partition number.

# Authorization

One of the following authorizations is required:

- EXECUTE privilege on the SNAP\_GET\_FCM\_PART table function
- DATAACCESS authority

In addition, to access snapshot monitor data, one of the following authorities is also required:

- SYSMON
- SYSCTRL
- SYSMAINT
- SYSADM

# Example

Retrieve buffers sent and received information for the fast communication manager for all database partitions.

```
SELECT FCM_DBPARTITIONNUM, TOTAL_BUFFERS_SENT, TOTAL_BUFFERS_RCVD,
DBPARTITIONNUM FROM TABLE(SNAP_GET_FCM_PART()) AS T
ORDER BY DBPARTITIONNUM
```

The following is an example of output from this query.

| FCM_DBPARTITIONNUM | TOTAL_BUFFERS_SENT | TOTAL_BUFFERS_RCVD | DBPARTITIONNUM |
|--------------------|--------------------|--------------------|----------------|
| <br>0              | 305                | 305                | <br>0          |
| 1                  | 5647               | 1664               | 0              |
| 2                  | 5661               | 1688               | Θ              |
| 0                  | 19                 | 19                 | 1              |
| 1                  | 305                | 301                | 1              |
| 2                  | 1688               | 5661               | 1              |

| Θ | 1664 | 5647 | 2 |
|---|------|------|---|
| 1 | 10   | 10   | 2 |
| 2 | 301  | 305  | 2 |

# Information returned

Table 183. Information returned by the SNAPFCM\_PART administrative view and the SNAP\_GET\_FCM\_PART table function

| Column name        | Data type   | Description or corresponding<br>monitor element                                                                                                    |
|--------------------|-------------|----------------------------------------------------------------------------------------------------|
| SNAPSHOT_TIMESTAMP | TIMESTAMP   | The date and time that the snapshot was taken.                                                                                                    |
| CONNECTION_STATUS  | VARCHAR(10) | <ul> <li>connection_status - Connection</li> <li>status. This interface returns a text</li> <li>identifier based on the defines in</li> <li>sqlmon.h and is one of:</li> <li>INACTIVE</li> </ul> |
|                    |             | ACTIVE     CONGESTED                                                                                                    |
| TOTAL_BUFFERS_SENT | BIGINT      | total_buffers_sent - Total FCM<br>buffers sent                                                                                                    |
| TOTAL_BUFFERS_RCVD | BIGINT      | total_buffers_rcvd - Total FCM<br>buffers received                                                                                                    |
| DBPARTITIONNUM     | SMALLINT    | The database partition from which the data was retrieved for this row.                                                                                                    |
| FCM_DBPARTITIONNUM | SMALLINT    | The database partition number to<br>which data was sent or from which<br>data was received (as per the<br>TOTAL_BUFFERS_SENT and<br>TOTAL_BUFFERS_RCVD<br>columns).                              |

# SNAPHADR administrative view and SNAP\_GET\_HADR table function – Retrieve hadr logical data group snapshot information

The SNAPHADR administrative view and the SNAP\_GET\_HADR table function return information about high availability disaster recovery from a database snapshot, in particular, the hadr logical data group.

# **SNAPHADR** administrative view

This administrative view allows you to retrieve hadr logical data group snapshot information for the currently connected database. The data is only returned by this view if the database is a primary or standby high availability disaster recovery (HADR) database.

Used with the SNAPDB, SNAPDB\_MEMORY\_POOL, SNAPDETAILLOG and SNAPSTORAGE\_PATHS administrative views, the SNAPHADR administrative view provides information equivalent to the GET SNAPSHOT FOR DATABASE ON database-alias CLP command.

The schema is SYSIBMADM.

Refer to Table 184 on page 649 for a complete list of information that can be returned.

### Authorization

One of the following authorizations is required:

- SELECT privilege on the SNAPHADR administrative view
- · CONTROL privilege on the SNAPHADR administrative view
- DATAACCESS authority

In addition, one of the following privileges or authorities is also required:

- EXECUTE privilege on the SNAP\_GET\_HADR table function
- DATAACCESS authority

In addition, to access snapshot monitor data, one of the following authorities is also required:

- SYSMON
- SYSCTRL
- SYSMAINT
- SYSADM

#### Example

Retrieve the configuration and status information for HADR on the primary HADR database.

```
SELECT SUBSTR(DB_NAME, 1, 8) AS DBNAME, HADR_ROLE, HADR_STATE,
HADR_SYNCMODE, HADR_CONNECT_STATUS
FROM SYSIBMADM.SNAPHADR
```

The following is an example of output from this query.

| DBNAME | HADR_ROLE | HADR_STATE | HADR_SYNCMODE | HADR_CONNECT_STATUS |
|--------|-----------|------------|---------------|---------------------|
|        |           |            |               |                     |

SAMPLE PRIMARY PEER SYNC CONNECTED

1 record(s) selected.

# SNAP\_GET\_HADR table function

The SNAP\_GET\_HADR table function returns the same information as the SNAPHADR administrative view, but allows you to retrieve the information for a specific database on a specific database partition, aggregate of all database partitions or all database partitions.

Used with the SNAP\_GET\_DB\_V95, SNAP\_GET\_DB\_MEMORY\_POOL, SNAP\_GET\_DETAILLOG\_V91 and SNAP\_GET\_STORAGE\_PATHS table functions, the SNAP\_GET\_HADR table function provides information equivalent to the GET SNAPSHOT FOR ALL DATABASES CLP command.

Refer to Table 184 on page 649 for a complete list of information that can be returned.

# Syntax

►►—SNAP\_GET\_HADR—(*—dbname*—

, dbpartitionnum\_

The schema is SYSPROC.

# Table function parameters

dbname

An input argument of type VARCHAR(128) that specifies a valid database name in the same instance as the currently connected database. Specify a database name that has a directory entry type of either "Indirect" or "Home", as returned by the LIST DATABASE DIRECTORY command. Specify an empty string to take the snapshot from the currently connected database. Specify a NULL value to take the snapshot from all databases within the same instance as the currently connected database.

#### dbpartitionnum

An optional input argument of type INTEGER that specifies a valid database partition number. Specify -1 for the current database partition, or -2 for an aggregate of all active database partitions. If *dbname* is not set to *NULL* and *dbpartitionnum* is set to NULL, -1 is set implicitly for *dbpartitionnum*. If this input option is not used, that is, only *dbname* is provided, data is returned from all active database partitions. An active database partition is a partition where the database is available for connection and use by applications.

If both *dbname* and *dbpartitionnum* are set to NULL, an attempt is made to read data from the file created by SNAP\_WRITE\_FILE procedure. Note that this file could have been created at any time, which means that the data might not be current. If a file with the corresponding snapshot API request type does not exist, then the SNAP\_GET\_HADR table function takes a snapshot for the currently connected database and database partition number.

# Authorization

One of the following authorizations is required:

- EXECUTE privilege on the SNAP\_GET\_HADR table function
- DATAACCESS authority

In addition, to access snapshot monitor data, one of the following authorities is also required:

- SYSMON
- SYSCTRL
- SYSMAINT
- SYSADM

# Example

Retrieve the configuration and status information for HADR for all databases.

```
SELECT SUBSTR(DB_NAME, 1, 8) AS DBNAME, HADR_ROLE, HADR_STATE,
HADR_SYNCMODE, HADR_CONNECT_STATUS
FROM TABLE (SNAP_GET_HADR (CAST (NULL as VARCHAR(128)), 0)) as T
```

The following is an example of output from this query.

 DBNAME
 HADR\_ROLE
 HADR\_STATE
 HADR\_SYNCMODE
 HADR\_CONNECT\_STATUS

 SAMPLE
 PRIMARY
 PEER
 SYNC
 CONNECTED

 TESTDB
 PRIMARY
 DISCONNECTED
 NEARSYNC
 DISCONNECTED

2 record(s) selected.

# Information returned

Table 184. Information returned by the SNAPHADR administrative view and the SNAP\_GET\_HADR table function

| Column name         | Data type    | Description or corresponding monitor element                                                                                                    |
|---------------------|--------------|----------------------------------------------------------------------------------------------------|
| SNAPSHOT_TIMESTAMP  | TIMESTAMP    | The date and time that the snapshot was taken.                                                                                                    |
| DB_NAME             | VARCHAR(128) | db_name - Database name                                                                                                    |
| HADR_ROLE           | VARCHAR(10)  | <ul> <li>hadr_role - HADR role. This</li> <li>interface returns a text identifier</li> <li>based on the defines in sqlmon.h,</li> <li>and is one of:</li> <li>PRIMARY</li> </ul>                                                                            |
|                     |              | • STANDARD                                                                                                    |
|                     |              | • STANDBY                                                                                                    |
| HADR_STATE          | VARCHAR(14)  | hadr_state - HADR state. This<br>interface returns a text identifier<br>based on the defines in sqlmon.h,<br>and is one of:                                                                                                    |
|                     |              | DISCONNECTED                                                                                                    |
|                     |              | LOCAL_CATCHUP                                                                                                    |
|                     |              | • PEER                                                                                                    |
|                     |              | REM_CATCH_PEN                                                                                                    |
|                     |              | • REM_CATCHUP                                                                                                    |
| HADR_SYNCMODE       | VARCHAR(10)  | <ul> <li>hadr_syncmode - HADR</li> <li>synchronization mode. This</li> <li>interface returns a text identifier</li> <li>based on the defines in sqlmon.h,</li> <li>and is one of:</li> <li>ASYNC</li> <li>NEARSYNC</li> <li>SYNC</li> </ul>                 |
| HADR_CONNECT_STATUS | VARCHAR(12)  | <ul> <li>hadr_connect_status - HADR</li> <li>connection status. This interface</li> <li>returns a text identifier based on</li> <li>the defines in sqlmon.h, and is one</li> <li>of:</li> <li>CONGESTED</li> <li>CONNECTED</li> <li>DISCONNECTED</li> </ul> |
| HADR_CONNECT_TIME   | TIMESTAMP    | hadr_connect_time - HADR<br>connection time                                                                                                    |
| HADR HEARTBEAT      | INTEGER      | hadr_heartbeat - HADR heartbeat                                                                                                    |
| _                   |              |                                                                                                    |
| HADR_LOCAL_HOST     | VARCHAR(255) | hadr_local_host - HADR local host                                                                                                    |

| Column name           | Data type    | Description or corresponding<br>monitor element                           |
|-----------------------|--------------|---------------------------------------------------------------------------|
| HADR_LOCAL_SERVICE    | VARCHAR(40)  | hadr_local_service - HADR local<br>service                                |
| HADR_REMOTE_HOST      | VARCHAR(255) | hadr_remote_host - HADR remote<br>host                                    |
| HADR_REMOTE_SERVICE   | VARCHAR(40)  | hadr_remote_service - HADR<br>remote service                              |
| HADR_REMOTE_INSTANCE  | VARCHAR(128) | hadr_remote_instance - HADR<br>remote instance                            |
| HADR_TIMEOUT          | BIGINT       | hadr_timeout - HADR timeout                                               |
| HADR_PRIMARY_LOG_FILE | VARCHAR(255) | hadr_primary_log_file - HADR<br>primary log file                          |
| HADR_PRIMARY_LOG_PAGE | BIGINT       | hadr_primary_log_page - HADR<br>primary log page                          |
| HADR_PRIMARY_LOG_LSN  | BIGINT       | hadr_primary_log_lsn - HADR<br>primary log LSN                            |
| HADR_STANDBY_LOG_FILE | VARCHAR(255) | hadr_standby_log_file - HADR<br>standby log file                          |
| HADR_STANDBY_LOG_PAGE | BIGINT       | hadr_standby_log_page - HADR<br>standby log page                          |
| HADR_STANDBY_LOG_LSN  | BIGINT       | hadr_standby_log_lsn - HADR<br>standby log LSN                            |
| HADR_LOG_GAP          | BIGINT       | hadr_log_gap - HADR log gap                                               |
| DBPARTITIONNUM        | SMALLINT     | The database partition from which<br>the data was retrieved for this row. |

Table 184. Information returned by the SNAPHADR administrative view and the SNAP\_GET\_HADR table function (continued)

# SNAPLOCK administrative view and SNAP\_GET\_LOCK table function – Retrieve lock logical data group snapshot information

**Note:** This administrative view and table function have been deprecated and replaced by the "MON\_GET\_APPL\_LOCKWAIT - get information about locks for which an application is waiting" on page 415, "MON\_GET\_LOCKS - list all locks in the currently connected database" on page 442, and "MON\_FORMAT\_LOCK\_NAME - format the internal lock name and return details" on page 381.

The SNAPLOCK administrative view and the SNAP\_GET\_LOCK table function return snapshot information about locks, in particular, the lock logical data group.

# SNAPLOCK administrative view

This administrative view allows you to retrieve lock logical data group snapshot information for the currently connected database.

Used with the SNAPLOCKWAIT administrative view, the SNAPLOCK administrative view provides information equivalent to the GET SNAPSHOT FOR LOCKS ON database-alias CLP command.

The schema is SYSIBMADM.

Refer to Table 185 on page 653 for a complete list of information that can be returned.

# Authorization

One of the following authorizations is required:

- SELECT privilege on the SNAPLOCK administrative view
- · CONTROL privilege on the SNAPLOCK administrative view
- DATAACCESS authority

In addition, one of the following privileges or authorities is also required:

- EXECUTE privilege on the SNAP\_GET\_LOCK table function
- DATAACCESS authority

In addition, to access snapshot monitor data, one of the following authorities is also required:

- SYSMON
- SYSCTRL
- SYSMAINT
- SYSADM

# Example

Retrieve lock information for the database partition 0 of the currently connected database.

SELECT AGENT\_ID, LOCK\_OBJECT\_TYPE, LOCK\_MODE, LOCK\_STATUS
FROM SYSIBMADM.SNAPLOCK WHERE DBPARTITIONNUM = 0

The following is an example of output from this query.

| AGENT_ID | LOCK_OBJECT_TYPE | LOCK_MODE | LOCK_STATUS |
|----------|------------------|-----------|-------------|
|          |                  |           |             |
| 7        | TABLE            | IX        | GRNT        |

1 record(s) selected.

# SNAP\_GET\_LOCK table function

The SNAP\_GET\_LOCK table function returns the same information as the SNAPLOCK administrative view, but allows you to retrieve the information for a specific database on a specific database partition, aggregate of all database partitions or all database partitions.

Used with the SNAP\_GET\_LOCKWAIT table function, the SNAP\_GET\_LOCK table function provides information equivalent to the GET SNAPSHOT FOR LOCKS ON database-alias CLP command.

Refer to Table 185 on page 653 for a complete list of information that can be returned.

# Syntax

►►—\_SNAP\_GET\_LOCK—(*—dbname*—\_\_\_\_

, dbpartitionnum\_

The schema is SYSPROC.

# Table function parameters

dbname

An input argument of type VARCHAR(128) that specifies a valid database name in the same instance as the currently connected database. Specify a database name that has a directory entry type of either "Indirect" or "Home", as returned by the LIST DATABASE DIRECTORY command. Specify a null value or empty string to take the snapshot from the currently connected database.

dbpartitionnum

An optional input argument of type INTEGER that specifies a valid database partition number. Specify -1 for the current database partition, or -2 for an aggregate of all active database partitions. If *dbname* is not set to NULL and *dbpartitionnum* is set to NULL, -1 is set implicitly for *dbpartitionnum*. If this input option is not used, that is, only *dbname* is provided, data is returned from all active database partitions. An active database partition is a partition where the database is available for connection and use by applications.

If both *dbname* and *dbpartitionnum* are set to NULL, an attempt is made to read data from the file created by SNAP\_WRITE\_FILE procedure. Note that this file could have been created at any time, which means that the data might not be current. If a file with the corresponding snapshot API request type does not exist, then the SNAP\_GET\_LOCK table function takes a snapshot for the currently connected database and database partition number.

# Authorization

One of the following authorizations is required:

- EXECUTE privilege on the SNAP\_GET\_LOCK table function
- DATAACCESS authority

In addition, to access snapshot monitor data, one of the following authorities is also required:

- SYSMON
- SYSCTRL
- SYSMAINT
- SYSADM

# Example

Retrieve lock information for the current database partition of the currently connected database.

```
SELECT AGENT_ID, LOCK_OBJECT_TYPE, LOCK_MODE, LOCK_STATUS
FROM TABLE(SNAP_GET_LOCK('',-1)) as T
```

The following is an example of output from this query.

| AGENT_ID | LOCK_OBJECT_TYPE | LOCK_MODE | LOCK_STATUS |
|----------|------------------|-----------|-------------|
|          | INTERNALV_LOCK   | S         | GRNT        |
|          | INTERNALP_LOCK   | S         | GRNT        |

2 record(s) selected.

# Information returned

Table 185. Information returned by the SNAPLOCK administrative view and the SNAP\_GET\_LOCK table function

| Column name        | Data type   | Description or corresponding monitor element                                                                                                    |
|--------------------|-------------|----------------------------------------------------------------------------------------------------|
| SNAPSHOT_TIMESTAMP | TIMESTAMP   | The date and time that the snapshot was taken.                                                                                                    |
| AGENT_ID           | BIGINT      | agent_id - Application handle<br>(agent ID)                                                                                                    |
| TAB_FILE_ID        | BIGINT      | table_file_id - Table file<br>identification                                                                                                    |
| LOCK_OBJECT_TYPE   | VARCHAR(18) | lock_object_type - Lock object type<br>waited on. This interface returns a<br>text identifier based on the defines<br>in sqlmon.h and is one of:<br>• AUTORESIZE_LOCK<br>• AUTOSTORAGE_LOCK<br>• BLOCK_LOCK<br>• EOT_LOCK<br>• INPLACE_REORG_LOCK<br>• INTERNAL_LOCK<br>• INTERNALB_LOCK<br>• INTERNALB_LOCK<br>• INTERNALL_LOCK<br>• INTERNALL_LOCK<br>• INTERNALL_LOCK<br>• INTERNALD_LOCK<br>• INTERNALD_LOCK<br>• INTERNALD_LOCK<br>• INTERNALD_LOCK<br>• INTERNALS_LOCK<br>• INTERNALL_LOCK<br>• INTERNALL_LOCK<br>• INTERNALL_LOCK<br>• INTERNALL_LOCK<br>• INTERNALL_LOCK<br>• INTERNALL_LOCK<br>• INTERNALL_LOCK<br>• INTERNALL_LOCK<br>• INTERNALL_LOCK<br>• INTERNALL_LOCK<br>• INTERNALL_LOCK<br>• INTERNALL_LOCK<br>• TABLE_LOCK<br>• TABLE_PART_LOCK<br>• TABLE_PART_LOCK<br>• XML_PATH_LOCK |

| Column name     | Data type    | Description or corresponding monitor element                                                                                                    |
|-----------------|--------------|----------------------------------------------------------------------------------------------------|
| LOCK_MODE       | VARCHAR(10)  | lock_mode - Lock mode. This<br>interface returns a text identifier<br>based on the defines in sqlmon.h<br>and is one of:<br>• IN<br>• IS<br>• IX<br>• NON (if no lock)<br>• NS<br>• NW<br>• S<br>• SIX<br>• U<br>• X<br>• Z                                                                                                    |
| LOCK_STATUS     | VARCHAR(10)  | <ul> <li>lock_status - Lock status. This interface returns a text identifier based on the defines in sqlmon.h and is one of:</li> <li>CONV</li> <li>GRNT</li> </ul>                                                                                                    |
| LOCK_ESCALATION | SMALLINT     | lock_escalation - Lock escalation                                                                                                    |
| TABNAME         | VARCHAR(128) | table_name - Table name                                                                                                    |
| TABSCHEMA       | VARCHAR(128) | table_schema - Table schema name                                                                                                    |
| TBSP_NAME       | VARCHAR(128) | tablespace_name - Table space<br>name                                                                                                    |
| LOCK_ATTRIBUTES | VARCHAR(128) | <ul> <li>lock_attributes - Lock attributes.<br/>This interface returns a text<br/>identifier based on the defines in<br/>sqlmon.h. If there are no locks, the<br/>text identifier is NONE, otherwise<br/>it is any combination of the<br/>following separated by a '+' sign:</li> <li>ALLOW_NEW</li> <li>DELETE_IN_BLOCK</li> <li>ESCALATED</li> <li>INSERT</li> <li>NEW_REQUEST</li> </ul> |
|                 |              | <ul> <li>RR</li> <li>RR_IN_BLOCK</li> <li>UPDATE_DELETE</li> <li>WAIT_FOR_AVAIL</li> </ul>                                                                                                    |
|                 |              |                                                                                                    |

Table 185. Information returned by the SNAPLOCK administrative view and the SNAP\_GET\_LOCK table function (continued)

| Column name        | Data type   | Description or corresponding monitor element                                                                                                    |
|--------------------|-------------|----------------------------------------------------------------------------------------------------|
| LOCK_CURRENT_MODE  | VARCHAR(10) | lock_current_mode - Original lock<br>mode before conversion. This<br>interface returns a text identifier<br>based on the defines in sqlmon.h<br>and is one of: |
|                    |             | • IN                                                                                                    |
|                    |             | • IS                                                                                                    |
|                    |             | • IX                                                                                                    |
|                    |             | • NON (if no lock)                                                                                                    |
|                    |             | • NS                                                                                                    |
|                    |             | • NW                                                                                                    |
|                    |             | • S                                                                                                    |
|                    |             | • SIX                                                                                                    |
|                    |             | • U                                                                                                    |
|                    |             | • X                                                                                                    |
|                    |             | • Z                                                                                                    |
| LOCK_HOLD_COUNT    | BIGINT      | lock_hold_count - Lock hold count                                                                                                    |
| LOCK_NAME          | VARCHAR(32) | lock_name - Lock name                                                                                                    |
| LOCK_RELEASE_FLAGS | BIGINT      | lock_release_flags - Lock release<br>flags                                                                                                    |
| DATA_PARTITION_ID  | INTEGER     | data_partition_id - Data Partition<br>identifier. For a non-partitioned<br>table, this element is NULL.                                                        |
| DBPARTITIONNUM     | SMALLINT    | The database partition from which<br>the data was retrieved for this row.                                                                                      |

Table 185. Information returned by the SNAPLOCK administrative view and the SNAP\_GET\_LOCK table function (continued)

# SNAPLOCKWAIT administrative view and SNAP\_GET\_LOCKWAIT table function – Retrieve lockwait logical data group snapshot information

**Note:** This administrative view and table function have been deprecated and replaced by the "MON\_LOCKWAITS administrative view - Retrieve metrics for applications that are waiting to obtain locks" on page 503 and the "MON\_GET\_APPL\_LOCKWAIT - get information about locks for which an application is waiting" on page 415, "MON\_GET\_LOCKS - list all locks in the currently connected database" on page 442, and "MON\_FORMAT\_LOCK\_NAME - format the internal lock name and return details" on page 381.

The SNAPLOCKWAIT administrative view and the SNAP\_GET\_LOCKWAIT table function return snapshot information about lock waits, in particular, the lockwait logical data group.

# **SNAPLOCKWAIT** administrative view

This administrative view allows you to retrieve lockwait logical data group snapshot information for the currently connected database.

Used with the SNAPLOCK administrative view, the SNAPLOCKWAIT administrative view provides information equivalent to the GET SNAPSHOT FOR LOCKS ON database-alias CLP command.

The schema is SYSIBMADM.

Refer to Table 186 on page 658 for a complete list of information that can be returned.

### Authorization

One of the following authorizations is required:

- SELECT privilege on the SNAPLOCKWAIT administrative view
- CONTROL privilege on the SNAPLOCKWAIT administrative view
- DATAACCESS authority

In addition, one of the following privileges or authorities is also required:

- EXECUTE privilege on the SNAP\_GET\_LOCKWAIT table function
- DATAACCESS authority

In addition, to access snapshot monitor data, one of the following authorities is also required:

- SYSMON
- SYSCTRL
- SYSMAINT
- SYSADM

#### Example

Retrieve lock wait information on database partition 0 for the currently connected database.

```
SELECT AGENT_ID, LOCK_MODE, LOCK_OBJECT_TYPE, AGENT_ID_HOLDING_LK,
LOCK_MODE_REQUESTED FROM SYSIBMADM.SNAPLOCKWAIT
WHERE DBPARTITIONNUM = 0
```

The following is an example of output from this query.

AGENT\_ID LOCK\_MODE LOCK\_OBJECT\_TYPE ... 7 IX TABLE ...

1 record(s) selected.

Output from this query (continued).

... AGENT\_ID\_HOLDING\_LK LOCK\_MODE\_REQUESTED ... 12 IS

# SNAP\_GET\_LOCKWAIT table function

The SNAP\_GET\_LOCKWAIT table function returns the same information as the SNAPLOCKWAIT administrative view, but allows you to retrieve the information for a specific database on a specific database partition, aggregate of all database partitions or all database partitions.

Used with the SNAP\_GET\_LOCK table function, the SNAP\_GET\_LOCKWAIT table function provides information equivalent to the GET SNAPSHOT FOR LOCKS ON database-alias CLP command.

Refer to Table 186 on page 658 for a complete list of information that can be returned.

# **Syntax**

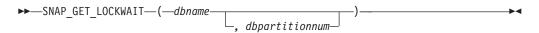

The schema is SYSPROC.

# Table function parameters

dbname

An input argument of type VARCHAR(128) that specifies a valid database name in the same instance as the currently connected database. Specify a database name that has a directory entry type of either "Indirect" or "Home", as returned by the LIST DATABASE DIRECTORY command. Specify a null value or empty string to take the snapshot from the currently connected database.

#### dbpartitionnum

An optional input argument of type INTEGER that specifies a valid database partition number. Specify -1 for the current database partition, or -2 for an aggregate of all active database partitions. If *dbname* is not set to NULL and *dbpartitionnum* is set to NULL, -1 is set implicitly for *dbpartitionnum*. If this input option is not used, that is, only *dbname* is provided, data is returned from all active database partitions. An active database partition is a partition where the database is available for connection and use by applications.

If both *dbname* and *dbpartitionnum* are set to NULL, an attempt is made to read data from the file created by SNAP\_WRITE\_FILE procedure. Note that this file could have been created at any time, which means that the data might not be current. If a file with the corresponding snapshot API request type does not exist, then the SNAP\_GET\_LOCKWAIT table function takes a snapshot for the currently connected database and database partition number.

# Authorization

One of the following authorizations is required:

- EXECUTE privilege on the SNAP\_GET\_LOCKWAIT table function
- DATAACCESS authority

In addition, to access snapshot monitor data, one of the following authorities is also required:

- SYSMON
- SYSCTRL
- SYSMAINT
- SYSADM

# Example

Retrieve lock wait information on current database partition for the currently connected database.

```
SELECT AGENT_ID, LOCK_MODE, LOCK_OBJECT_TYPE, AGENT_ID_HOLDING_LK,
LOCK_MODE_REQUESTED FROM TABLE(SNAP_GET_LOCKWAIT('',-1)) AS T
```

The following is an example of output from this query.

| AGENT_ID | LOCK_MODE | LOCK_OBJECT_TYPE | •••   |
|----------|-----------|------------------|-------|
|          |           |                  | • • • |
| 12       | Х         | ROW_LOCK         | • • • |

```
1 record(s) selected.
```

Output from this query (continued).

```
... AGENT_ID_HOLDING_LK LOCK_MODE_REQUESTED
... 7 X
```

# Usage note

To see lock wait information, you must first turn on the default LOCK monitor switch in the database manager configuration. To have the change take effect immediately explicitly attach to the instance using CLP and then issue the CLP command:

UPDATE DATABASE MANAGER CONFIGURATION CLP USING DFT\_MON\_LOCK ON

The default setting can also be turned on through the ADMIN\_CMD stored procedure. For example:

CALL SYSPROC.ADMIN CMD('update dbm cfg using DFT MON LOCK ON')

If the ADMIN\_CMD stored procedure is used or if the clp command is used without having previously attached to the instance, the instance must be recycled before the change takes effect.

#### Information returned

Table 186. Information returned by the SNAPLOCKWAIT administrative view and the SNAP\_GET\_LOCKWAIT table function

| Column name        | Data type | Description or corresponding monitor element   |
|--------------------|-----------|------------------------------------------------|
| SNAPSHOT_TIMESTAMP | TIMESTAMP | The date and time that the snapshot was taken. |
| AGENT_ID           | BIGINT    | agent_id - Application handle<br>(agent ID)    |
| SUBSECTION_NUMBER  | BIGINT    | ss_number - Subsection number                  |

| Column name         | Data type   | Description or corresponding monitor element                                                                                                    |
|---------------------|-------------|----------------------------------------------------------------------------------------------------|
| LOCK_MODE           | VARCHAR(10) | lock_mode - Lock mode. This<br>interface returns a text identifier<br>based on the defines in sqlmon.h<br>and is one of:<br>• IN<br>• IS<br>• IX<br>• NON (if no lock)<br>• NS<br>• NW<br>• S<br>• SIX<br>• U<br>• X                                                                                                    |
| LOCK_OBJECT_TYPE    | VARCHAR(18) | Z lock_object_type - Lock object type                                                                                                    |
|                     |             | <ul> <li>waited on. This interface returns a text identifier based on the definer in sqlmon.h and is one of:</li> <li>AUTORESIZE_LOCK</li> <li>AUTOSTORAGE_LOCK</li> <li>BLOCK_LOCK</li> <li>EOT_LOCK</li> <li>INPLACE_REORG_LOCK</li> <li>INTERNAL_LOCK</li> <li>INTERNALB_LOCK</li> <li>INTERNALL_LOCK</li> <li>INTERNALL_LOCK</li> <li>SYSBOOT_LOCK</li> <li>SYSBOOT_LOCK</li> <li>TABLE_PART_LOCK</li> <li>TABLESPACE_LOCK</li> <li>XML_PATH_LOCK</li> </ul> |
| AGENT_ID_HOLDING_LK | BIGINT      | agent_id_holding_lock - Agent ID<br>holding lock                                                                                                    |

Table 186. Information returned by the SNAPLOCKWAIT administrative view and the SNAP\_GET\_LOCKWAIT table function (continued)

| Column name          | Data type    | Description or corresponding monitor element                                                                                                    |
|----------------------|--------------|----------------------------------------------------------------------------------------------------|
| LOCK_WAIT_START_TIME | TIMESTAMP    | lock_wait_start_time - Lock wait<br>start timestamp                                                                                                    |
| LOCK_MODE_REQUESTED  | VARCHAR(10)  | lock_mode_requested - Lock mode<br>requested. This interface returns a<br>text identifier based on the defines<br>in sqlmon.h and is one of:<br>• IN<br>• IS<br>• IX<br>• NON (if no lock)<br>• NS<br>• NW<br>• S<br>• SIX<br>• U<br>• X<br>• Z                                                                                                    |
| LOCK_ESCALATION      | SMALLINT     | lock_escalation - Lock escalation                                                                                                    |
| TABNAME              | VARCHAR(128) | table_name - Table name                                                                                                    |
| TABSCHEMA            | VARCHAR(128) | table_schema - Table schema name                                                                                                    |
| TBSP_NAME            | VARCHAR(128) | tablespace_name - Table space<br>name                                                                                                    |
| APPL_ID_HOLDING_LK   | VARCHAR(128) | appl_id_holding_lk - Application<br>ID holding lock                                                                                                    |
| LOCK_ATTRIBUTES      | VARCHAR(128) | <ul> <li>lock_attributes - Lock attributes.<br/>This interface returns a text<br/>identifier based on the defines in<br/>sqlmon.h. If there are no locks, the<br/>text identifier is NONE, otherwise,<br/>it is any combination of the<br/>following separated by a '+' sign:</li> <li>ALLOW_NEW</li> <li>DELETE_IN_BLOCK</li> <li>ESCALATED</li> <li>INSERT</li> <li>NEW_REQUEST</li> <li>RR</li> <li>RR_IN_BLOCK</li> <li>UPDATE_DELETE</li> <li>WAIT_FOR_AVAIL</li> </ul> |

Table 186. Information returned by the SNAPLOCKWAIT administrative view and the SNAP\_GET\_LOCKWAIT table function (continued)

| Column name        | Data type   | Description or corresponding monitor element                                                                                                    |
|--------------------|-------------|----------------------------------------------------------------------------------------------------|
| LOCK_CURRENT_MODE  | VARCHAR(10) | <ul><li>lock_current_mode - Original lock</li><li>mode before conversion. This</li><li>interface returns a text identifier</li><li>based on the defines in sqlmon.h</li><li>and is one of:</li><li>IN</li></ul> |
|                    |             | • IS                                                                                                    |
|                    |             | • IX                                                                                                    |
|                    |             | • NON (if no lock)                                                                                                    |
|                    |             | • NS                                                                                                    |
|                    |             | • NW                                                                                                    |
|                    |             | • S                                                                                                    |
|                    |             | • SIX                                                                                                    |
|                    |             | • U                                                                                                    |
|                    |             | • X                                                                                                    |
|                    |             | • Z                                                                                                    |
| LOCK_NAME          | VARCHAR(32) | lock_name - Lock name                                                                                                    |
| LOCK_RELEASE_FLAGS | BIGINT      | lock_release_flags - Lock release<br>flags.                                                                                                    |
| DATA_PARTITION_ID  | INTEGER     | data_partition_id - Data Partition<br>identifier. For a non-partitioned<br>table, this element is NULL.                                                                                                    |
| DBPARTITIONNUM     | SMALLINT    | The database partition from which<br>the data was retrieved for this row.                                                                                                    |

Table 186. Information returned by the SNAPLOCKWAIT administrative view and the SNAP\_GET\_LOCKWAIT table function (continued)

# SNAPSTMT administrative view and SNAP\_GET\_STMT table function – Retrieve statement snapshot information

The SNAPSTMT administrative view and the SNAP\_GET\_STMT table function return information about SQL or XQuery statements from an application snapshot.

# **SNAPSTMT** administrative view

This administrative view allows you to retrieve statement snapshot information for the currently connected database.

Used with the SNAPAGENT, SNAPAGENT\_MEMORY\_POOL, SNAPAPPL, SNAPAPPL\_INFO and SNAPSUBSECTION administrative views, the SNAPSTMT administrative view provides information equivalent to the GET SNAPSHOT FOR APPLICATIONS on database-alias CLP command, but retrieves data from all database partitions.

The schema is SYSIBMADM.

Refer to Table 187 on page 664 for a complete list of information that can be returned.

# Authorization

One of the following authorizations is required:

- · SELECT privilege on the SNAPSTMT administrative view
- · CONTROL privilege on the SNAPSTMT administrative view
- DATAACCESS authority

In addition, one of the following privileges or authorities is also required:

- EXECUTE privilege on the SNAP\_GET\_STMT table function
- DATAACCESS authority

In addition, to access snapshot monitor data, one of the following authorities is also required:

- SYSMON
- SYSCTRL
- SYSMAINT
- SYSADM

# Example

Retrieve rows read, written and operation performed for statements executed on the currently connected single-partition database.

```
SELECT SUBSTR(STMT_TEXT,1,30) AS STMT_TEXT, ROWS_READ, ROWS_WRITTEN,
STMT_OPERATION FROM SYSIBMADM.SNAPSTMT
```

The following is an example of output from this query.

| STMT_TEXT | ROWS_READ | ROWS_WRITTEN | STMT_OPERATION |
|-----------|-----------|--------------|----------------|
|           | ·         |              |                |
| -         | 0         | Θ            | FETCH          |
| -         | 0         | 0            | STATIC_COMMIT  |

2 record(s) selected.

# **SNAP\_GET\_STMT** table function

The SNAP\_GET\_STMT table function returns the same information as the SNAPSTMT administrative view, but allows you to retrieve the information for a specific database on a specific database partition, aggregate of all database partitions or all database partitions.

Used with the SNAP\_GET\_AGENT, SNAP\_GET\_AGENT\_MEMORY\_POOL, SNAP\_GET\_APPL\_V95, SNAP\_GET\_APPL\_INFO\_V95 and SNAP\_GET\_SUBSECTION table functions, the SNAP\_GET\_STMT table function provides information equivalent to the GET SNAPSHOT FOR ALL APPLICATIONS CLP command, but retrieves data from all database partitions.

Refer to Table 187 on page 664 for a complete list of information that can be returned.

# **Syntax**

►►—SNAP\_GET\_STMT—(*—dbname*\_\_\_\_, *dbpartitionnum*\_

662 Administrative Routines and Views

The schema is SYSPROC.

# **Table function parameters**

#### dbname

An input argument of type VARCHAR(128) that specifies a valid database name in the same instance as the currently connected database. Specify a database name that has a directory entry type of either "Indirect" or "Home", as returned by the LIST DATABASE DIRECTORY command. Specify an empty string to take the snapshot from the currently connected database. Specify a NULL value to take the snapshot from all databases within the same instance as the currently connected database.

#### dbpartitionnum

An optional input argument of type INTEGER that specifies a valid database partition number. Specify -1 for the current database partition, or -2 for an aggregate of all active database partitions. If *dbname* is not set to NULL and *dbpartitionnum* is set to NULL, -1 is set implicitly for *dbpartitionnum*. If this input option is not used, that is, only *dbname* is provided, data is returned from all active database partitions. An active database partition is a partition where the database is available for connection and use by applications.

If both *dbname* and *dbpartitionnum* are set to NULL, an attempt is made to read data from the file created by SNAP\_WRITE\_FILE procedure. Note that this file could have been created at any time, which means that the data might not be current. If a file with the corresponding snapshot API request type does not exist, then the SNAP\_GET\_STMT table function takes a snapshot for the currently connected database and database partition number.

# Authorization

One of the following authorizations is required:

- EXECUTE privilege on the SNAP\_GET\_STMT table function
- DATAACCESS authority

In addition, to access snapshot monitor data, one of the following authorities is also required:

- SYSMON
- SYSCTRL
- SYSMAINT
- SYSADM

# Example

Retrieve rows read, written and operation performed for statements executed on current database partition of currently connected database.

SELECT SUBSTR(STMT\_TEXT,1,30) AS STMT\_TEXT, ROWS\_READ,

ROWS\_WRITTEN, STMT\_OPERATION FROM TABLE(SNAP\_GET\_STMT('',-1)) AS T

The following is an example of output from this query.

| STMT_TEXT                                                   | ROWS_READ | •••                |
|-------------------------------------------------------------|-----------|--------------------|
| update t set a=3<br>SELECT SUBSTR(STMT_TEXT,1,30)<br>-<br>- | 0<br>0    | · · · ·<br>· · · · |

update t set a=2

5 record(s) selected.

Output from this query (continued).

| •••   | ROWS_WRITTEN | STMT_OPERATION    |
|-------|--------------|-------------------|
| • • • |              |                   |
| • • • | 0            | EXECUTE_IMMEDIATE |
| • • • | 0            | FETCH             |
| • • • | 0            | NONE              |
|       | 0            | NONE              |
|       | 1            | EXECUTE_IMMEDIATE |
|       |              |                   |

# Information returned

Table 187. Information returned by the SNAPSTMT administrative view and the SNAP\_GET\_STMT table function

9 ...

• • •

| Column name        | Data type    | Description or corresponding<br>monitor element                                                                                                    |
|--------------------|--------------|----------------------------------------------------------------------------------------------------|
| SNAPSHOT_TIMESTAMP | TIMESTAMP    | The date and time that the snapshot was taken.                                                                                                    |
| DB_NAME            | VARCHAR(128) | db_name - Database name                                                                                                    |
| AGENT_ID           | BIGINT       | agent_id - Application handle<br>(agent ID)                                                                                                    |
| ROWS_READ          | BIGINT       | rows_read - Rows read                                                                                                    |
| ROWS_WRITTEN       | BIGINT       | rows_written - Rows written                                                                                                    |
| NUM_AGENTS         | BIGINT       | num_agents - Number of agents<br>working on a statement                                                                                                    |
| AGENTS_TOP         | BIGINT       | agents_top - Number of agents<br>created                                                                                                    |
| STMT_TYPE          | VARCHAR(20)  | <ul> <li>stmt_type - Statement type. This interface returns a text identifier based on defines in sqlmon.h and is one of:</li> <li>DYNAMIC</li> <li>NON_STMT</li> <li>STATIC</li> <li>STMT_TYPE_UNKNOWN</li> </ul> |

| Column name         | Data type   | Description or corresponding monitor element                                                                                                    |
|---------------------|-------------|----------------------------------------------------------------------------------------------------|
| STMT_OPERATION      | VARCHAR(20) | stmt_operation/operation -<br>Statement operation. This interface<br>returns a text identifier based on<br>defines in sqlmon.h and is one of:<br>• CALL<br>• CLOSE<br>• COMPILE<br>• DESCRIBE<br>• EXECUTE<br>• EXECUTE_IMMEDIATE<br>• FETCH<br>• FREE_LOCATOR<br>• GETAA<br>• GETNEXTCHUNK<br>• GETTA<br>• NONE<br>• OPEN<br>• PREP_COMMIT<br>• PREP_COMMIT<br>• PREP_EXEC<br>• PREP_OPEN<br>• PREPARE<br>• REBIND<br>• REDIST<br>• REORG<br>• RUNSTATS<br>• SELECT<br>• SET<br>• STATIC_COMMIT<br>• STATIC_ROLLBACK |
| SECTION_NUMBER      | BIGINT      | section_number - Section number                                                                                                    |
| QUERY_COST_ESTIMATE | BIGINT      | query_cost_estimate - Query cost<br>estimate                                                                                                    |
| QUERY_CARD_ESTIMATE | BIGINT      | query_card_estimate - Query<br>number of rows estimate                                                                                                    |
| DEGREE_PARALLELISM  | BIGINT      | degree_parallelism - Degree of parallelism                                                                                                    |
| STMT_SORTS          | BIGINT      | stmt_sorts - Statement sorts                                                                                                    |
| TOTAL_SORT_TIME     | BIGINT      | total_sort_time - Total sort time                                                                                                    |
| SORT_OVERFLOWS      | BIGINT      | sort_overflows - Sort overflows                                                                                                    |
| INT_ROWS_DELETED    | BIGINT      | int_rows_deleted - Internal rows<br>deleted                                                                                                    |
| INT_ROWS_UPDATED    | BIGINT      | int_rows_updated - Internal rows<br>updated                                                                                                    |

Table 187. Information returned by the SNAPSTMT administrative view and the SNAP\_GET\_STMT table function (continued)

| Column name          | Data type    | Description or corresponding<br>monitor element                                             |
|----------------------|--------------|---------------------------------------------------------------------------------------------|
| INT_ROWS_INSERTED    | BIGINT       | int_rows_inserted - Internal rows inserted                                                  |
| FETCH_COUNT          | BIGINT       | fetch_count - Number of successful fetches                                                  |
| STMT_START           | TIMESTAMP    | stmt_start - Statement operation<br>start timestamp                                         |
| STMT_STOP            | TIMESTAMP    | stmt_stop - Statement operation<br>stop timestamp                                           |
| STMT_USR_CPU_TIME_S  | BIGINT       | stmt_usr_cpu_time - User CPU<br>time used by statement (in<br>seconds)*                     |
| STMT_USR_CPU_TIME_MS | BIGINT       | stmt_usr_cpu_time - User CPU<br>time used by statement (fractional,<br>in microseconds)*    |
| STMT_SYS_CPU_TIME_S  | BIGINT       | stmt_sys_cpu_time - System CPU<br>time used by statement (in<br>seconds)*                   |
| STMT_SYS_CPU_TIME_MS | BIGINT       | stmt_sys_cpu_time - System CPU<br>time used by statement (fractional,<br>in microseconds)*  |
| STMT_ELAPSED_TIME_S  | BIGINT       | stmt_elapsed_time - Most recent<br>statement elapsed time (in<br>seconds)*                  |
| STMT_ELAPSED_TIME_MS | BIGINT       | stmt_elapsed_time - Most recent<br>statement elapsed time (fractional,<br>in microseconds)* |
| BLOCKING_CURSOR      | SMALLINT     | blocking_cursor - Blocking cursor                                                           |
| STMT_NODE_NUMBER     | SMALLINT     | stmt_node_number - Statement<br>node                                                        |
| CURSOR_NAME          | VARCHAR(128) | cursor_name - Cursor name                                                                   |
| CREATOR              | VARCHAR(128) | creator - Application creator                                                               |
| PACKAGE_NAME         | VARCHAR(128) | package_name - Package name                                                                 |
| STMT_TEXT            | CLOB(16 M)   | stmt_text - SQL statement text                                                              |
| CONSISTENCY_TOKEN    | VARCHAR(128) | consistency_token - Package<br>consistency token                                            |
| PACKAGE_VERSION_ID   | VARCHAR(128) | package_version_id - Package<br>version                                                     |
| POOL_DATA_L_READS    | BIGINT       | pool_data_l_reads - Buffer pool<br>data logical reads                                       |
| POOL_DATA_P_READS    | BIGINT       | pool_data_p_reads - Buffer pool<br>data physical reads                                      |
| POOL_INDEX_L_READS   | BIGINT       | pool_index_l_reads - Buffer pool<br>index logical reads                                     |
| POOL_INDEX_P_READS   | BIGINT       | pool_index_p_reads - Buffer pool<br>index physical reads                                    |

Table 187. Information returned by the SNAPSTMT administrative view and the SNAP\_GET\_STMT table function (continued)

| Column name                                                            | Data type                                                                | Description or corresponding monitor element                                                |
|------------------------------------------------------------------------|--------------------------------------------------------------------------|---------------------------------------------------------------------------------------------|
| POOL_XDA_L_READS                                                       | BIGINT                                                                   | pool_xda_l_reads - Buffer Pool<br>XDA Data Logical Reads monitor<br>element                 |
| POOL_XDA_P_READS                                                       | BIGINT                                                                   | pool_xda_p_reads - Buffer Pool<br>XDA Data Physical Reads monitor<br>element                |
| POOL_TEMP_DATA_L_READS                                                 | BIGINT                                                                   | pool_temp_data_l_reads - Buffer<br>pool temporary data logical reads                        |
| POOL_TEMP_DATA_P_READS                                                 | BIGINT                                                                   | pool_temp_data_p_reads - Buffer<br>pool temporary data physical reads                       |
| POOL_TEMP_INDEX_L_READS                                                | BIGINT                                                                   | pool_temp_index_l_reads - Buffer<br>pool temporary index logical reads                      |
| POOL_TEMP_INDEX_P_READS                                                | BIGINT                                                                   | pool_temp_index_p_reads - Buffer<br>pool temporary index physical<br>reads                  |
| POOL_TEMP_XDA_L_READS                                                  | BIGINT                                                                   | pool_temp_xda_l_reads - Buffer<br>Pool Temporary XDA Data Logical<br>Reads                  |
| POOL_TEMP_XDA_P_READS                                                  | BIGINT                                                                   | pool_temp_xda_p_reads - Buffer<br>Pool Temporary XDA Data<br>Physical Reads monitor element |
| DBPARTITIONNUM                                                         | SMALLINT                                                                 | The database partition from which the data was retrieved for this row.                      |
| with _S to the fractional seconds rewith _MS, using the following form | orted in the column<br>eported in the columnula: ( <i>monitor-elemen</i> | for this monitor element that ends<br>mn for this monitor element that ends                 |

Table 187. Information returned by the SNAPSTMT administrative view and the SNAP\_GET\_STMT table function (continued)

# SNAPSTORAGE\_PATHS administrative view and SNAP\_GET\_STORAGE\_PATHS\_V97 table function - Retrieve automatic storage path information

+ ELAPSED\_EXEC\_TIME\_MS) ÷ 1,000,000.

The SNAPSTORAGE\_PATHS administrative view and the SNAP\_GET\_STORAGE\_PATHS\_V97 table function return a list of automatic storage paths for the database including file system information for each storage path, specifically, from the db\_storage\_group logical data group.

# SNAPSTORAGE\_PATHS administrative view

This administrative view allows you to retrieve automatic storage path information for the currently connected database.

Used with the SNAPDB, SNAPDETAILLOG, SNAPHADR and SNAPDB\_MEMORY\_POOL administrative views, the SNAPSTORAGE\_PATHS

administrative view provides information equivalent to the GET SNAPSHOT FOR DATABASE ON database-alias CLP command.

The schema is SYSIBMADM.

Refer to Table 188 on page 669 for a complete list of information that can be returned.

# Authorization

- SYSMON authority
- SELECT or CONTROL privilege on the SNAPSTORAGE\_PATHS administrative view and EXECUTE privilege on the SNAP\_GET\_STORAGE\_PATHS\_V97 table function.

#### Example

Retrieve the storage path for the currently connected single-partition database.

SELECT SUBSTR(DB\_NAME,1,8) AS DB\_NAME, SUBSTR(DB\_STORAGE\_PATH,1,8) AS DB\_STORAGE\_PATH, SUBSTR(HOSTNAME,1,10) AS HOSTNAME FROM SYSIBMADM.SNAPSTORAGE PATHS

The following is an example of output from this query.

DB\_NAME DB\_STORAGE\_PATH HOSTNAME

| STOPATH | d: | JESSICAE |
|---------|----|----------|
|         |    |          |

1 record(s) selected.

# SNAP\_GET\_STORAGE\_PATHS\_V97 table function

The SNAP\_GET\_STORAGE\_PATHS\_V97 table function returns the same information as the SNAPSTORAGE\_PATHS administrative view, but allows you to retrieve the information for a specific database on a specific database partition, aggregate of all database partitions or all database partitions.

Used with the SNAP\_GET\_DB\_V95, SNAP\_GET\_DETAILLOG\_V91, SNAP\_GET\_HADR and SNAP\_GET\_DB\_MEMORY\_POOL table functions, the SNAP\_GET\_STORAGE\_PATHS\_V97 table function provides information equivalent to the GET SNAPSHOT FOR ALL DATABASES CLP command.

Refer to Table 188 on page 669 for a complete list of information that can be returned.

#### Syntax

►→—SNAP GET STORAGE PATHS V97—(—dbname-🖵. dbpartitionnum-

The schema is SYSPROC.

#### Table function parameters

dbname

An input argument of type VARCHAR(128) that specifies a valid database name in the same instance as the currently connected database. Specify a database name that has a directory entry type of either "Indirect" or "Home", as returned by the LIST DATABASE DIRECTORY command. Specify an empty string to take the snapshot from the currently connected database. Specify a NULL value to take the snapshot from all databases within the same instance as the currently connected database.

#### dbpartitionnum

An optional input argument of type INTEGER that specifies a valid database partition number. Specify -1 for the current database partition, or -2 for an aggregate of all active database partitions. If *dbname* is not set to NULL and *dbpartitionnum* is set to NULL,-1 is set implicitly for *dbpartitionnum*. If this input option is not used, that is, only *dbname* is provided, data is returned from all active database partitions. An active database partition is a partition where the database is available for connection and use by applications.

If both *dbname* and *dbpartitionnum* are set to NULL, an attempt is made to read data from the file created by SNAP\_WRITE\_FILE procedure. Note that this file could have been created at any time, which means that the data might not be current. If a file with the corresponding snapshot API request type does not exist, then the SNAP\_GET\_STORAGE\_PATHS\_V97 table function takes a snapshot for the currently connected database and database partition number.

#### Authorization

- · SYSMON authority
- EXECUTE privilege on the SNAP\_GET\_STORAGE\_PATHS\_V97 table function.

# Examples

Retrieve the storage path information for all active databases.

SELECT SUBSTR(DB\_NAME,1,8) AS DB\_NAME, DB\_STORAGE\_PATH FROM TABLE(SNAP\_GET\_STORAGE\_PATHS\_V97(CAST (NULL AS VARCHAR(128)), -1)) AS T

The following is an example of output from this query.

DB\_NAME DB\_STORAGE\_PATH STOPATH /home/jessicae/sdb MYDB /home/jessicae/mdb

2 record(s) selected

#### Information returned

The BUFFERPOOL monitor switch must be turned on in order for the file system information to be returned.

Table 188. Information returned by the SNAPSTORAGE\_PATHS administrative view and the SNAP\_GET\_STORAGE\_PATHS\_V97 table function

| Column name        | Data type    | Description or corresponding<br>monitor element |
|--------------------|--------------|-------------------------------------------------|
| SNAPSHOT_TIMESTAMP | TIMESTAMP    | The date and time that the snapshot was taken.  |
| DB_NAME            | VARCHAR(128) | db_name - Database name                         |
| DB_STORAGE_PATH    | VARCHAR(256) | db_storage_path - Automatic<br>storage path     |

| Table 188. Information returned by the SNAPSTORAGE_PATHS administrative view and the |
|--------------------------------------------------------------------------------------|
| SNAP_GET_STORAGE_PATHS_V97 table function (continued)                                |

| Column name              | Data type    | Description or corresponding<br>monitor element                                                                                                    |  |
|--------------------------|--------------|----------------------------------------------------------------------------------------------------|--|
| DB_STORAGE_PATH_WITH_DPE | VARCHAR(256) | Automatic storage path containing<br>the unevaluated database partition<br>expression (DPE). Returns NULL if<br>the storage path does not contain a<br>DPE. |  |
| DBPARTITIONNUM           | SMALLINT     | The database partition from which the data was retrieved for this row.                                                                                      |  |
| DB_STORAGE_PATH_STATE    | VARCHAR(16)  | Automatic storage path state<br>(values can currently be one of<br>"IN_USE", "NOT_IN_USE",<br>"DROP_PENDING").                                              |  |
| FS_ID                    | VARCHAR(22)  | fs_id - Unique file system<br>identification number                                                                                                    |  |
| FS_TOTAL_SIZE            | BIGINT       | fs_total_size - Total size of a file<br>system                                                                                                    |  |
| FS_USED_SIZE             | BIGINT       | fs_used_size - Amount of space<br>used on a file system                                                                                                    |  |
| STO_PATH_FREE_SIZE       | BIGINT       | sto_path_free_sz - Automatic<br>storage path free space                                                                                                    |  |

# SNAPSUBSECTION administrative view and SNAP\_GET\_SUBSECTION table function – Retrieve subsection logical monitor group snapshot information

The SNAPSUBSECTION administrative view and the SNAP\_GET\_SUBSECTION table function return information about application subsections, namely the subsection logical monitor grouping.

# **SNAPSUBSECTION** administrative view

This administrative view allows you to retrieve subsection logical monitor group snapshot information for the currently connected database.

Used with the SNAPAGENT, SNAPAGENT\_MEMORY\_POOL, SNAPAPPL, SNAPAPPL\_INFO and SNAPSTMT administrative views, the SNAPSUBSECTION administrative view provides information equivalent to the GET SNAPSHOT FOR APPLICATIONS on database-alias CLP command, but retrieves data from all database partitions.

The schema is SYSIBMADM.

Refer to Table 189 on page 673 for a complete list of information that can be returned.

# Authorization

One of the following authorizations is required:

• SELECT privilege on the SNAPSUBSECTION administrative view

- · CONTROL privilege on the SNAPSUBSECTION administrative view
- DATAACCESS authority

In addition, one of the following privileges or authorities is also required:

- EXECUTE privilege on the SNAP\_GET\_SUBSECTION table function
- DATAACCESS authority

In addition, to access snapshot monitor data, one of the following authorities is also required:

- SYSMON
- SYSCTRL
- SYSMAINT
- SYSADM

#### Example

Get status for subsections executing on all database partitions.

SELECT DB\_NAME, STMT\_TEXT, SS\_STATUS, DBPARTITIONNUM FROM SYSIBMADM.SNAPSUBSECTION ORDER BY DB\_NAME, SS\_STATUS, DBPARTITIONNUM

The following is an example of output from this query.

| DB_NAME | STMT_TEXT              | SS_STATUS | DBPARTITIONNUM |
|---------|------------------------|-----------|----------------|
|         |                        |           |                |
| SAMPLE  | select * from EMPLOYEE | EXEC      | 0              |
| SAMPLE  | select * from EMPLOYEE | EXEC      | 1              |

# SNAP\_GET\_SUBSECTION table function

The SNAP\_GET\_SUBSECTION table function returns the same information as the SNAPSUBSECTION administrative view, but allows you to retrieve the information for a specific database on a specific database partition, aggregate of all database partitions or all database partitions.

Refer to Table 189 on page 673 for a complete list of information that can be returned.

Used with the SNAP\_GET\_AGENT, SNAP\_GET\_AGENT\_MEMORY\_POOL, SNAP\_GET\_APPL\_V95, SNAP\_GET\_APPL\_INFO\_V95 and SNAP\_GET\_STMT table functions, the SNAP\_GET\_SUBSECTION table function provides information equivalent to the GET SNAPSHOT FOR ALL APPLICATIONS CLP command, but retrieves data from all database partitions.

# **Syntax**

►►—SNAP\_GET\_SUBSECTION—(—dbname\_\_\_\_)

The schema is SYSPROC.

#### Table function parameters

dbname

An input argument of type VARCHAR(128) that specifies a valid database

name in the same instance as the currently connected database. Specify a database name that has a directory entry type of either "Indirect" or "Home", as returned by the LIST DATABASE DIRECTORY command. Specify an empty string to take the snapshot from the currently connected database. Specify a NULL value to take the snapshot from all databases within the same instance as the currently connected database.

#### dbpartitionnum

An optional input argument of type INTEGER that specifies a valid database partition number. Specify -1 for the current database partition, or -2 for an aggregate of all active database partitions. If *dbname* is not set to NULL and *dbpartitionnum* is set to NULL, -1 is set implicitly for *dbpartitionnum*. If this input option is not used, that is, only *dbname* is provided, data is returned from all active database partitions. An active database partition is a partition where the database is available for connection and use by applications.

If both *dbname* and *dbpartitionnum* are set to NULL, an attempt is made to read data from the file created by SNAP\_WRITE\_FILE procedure. Note that this file could have been created at any time, which means that the data might not be current. If a file with the corresponding snapshot API request type does not exist, then the SNAP\_GET\_SUBSECTION table function takes a snapshot for the currently connected database and database partition number.

#### Authorization

One of the following authorizations is required:

- EXECUTE privilege on the SNAP\_GET\_SUBSECTION table function
- DATAACCESS authority

In addition, to access snapshot monitor data, one of the following authorities is also required:

- SYSMON
- SYSCTRL
- SYSMAINT
- SYSADM

#### Example

Get status for subsections executing on all database partitions.

```
SELECT DB_NAME, STMT_TEXT, SS_STATUS, DBPARTITIONNUM
FROM TABLE(SYSPROC.SNAP_GET_SUBSECTION( '', 0 )) as T
ORDER BY DB_NAME, SS_STATUS, DBPARTITIONNUM
```

The following is an example of output from this query.

| DB_NAME | STMT_TEXT              | SS_STATUS | DBPARTITIONNUM |
|---------|------------------------|-----------|----------------|
|         |                        |           |                |
| SAMPLE  | select * from EMPLOYEE | EXEC      | 0              |
| SAMPLE  | select * from EMPLOYEE | EXEC      | 1              |

# Information returned

Table 189. Information returned by the SNAPSUBSECTION administrative view and the SNAP\_GET\_SUBSECTION table function

| Column name        | Data type    | Description or corresponding monitor element                                                                                                    |
|--------------------|--------------|----------------------------------------------------------------------------------------------------|
| SNAPSHOT_TIMESTAMP | TIMESTAMP    | The date and time that the snapshot was taken.                                                                                                    |
| DB_NAME            | VARCHAR(128) | db_name - Database name                                                                                                    |
| STMT_TEXT          | CLOB(16 M)   | stmt_text - SQL statement text                                                                                                    |
| SS_EXEC_TIME       | BIGINT       | ss_exec_time - Subsection<br>execution elapsed time                                                                                                    |
| TQ_TOT_SEND_SPILLS | BIGINT       | tq_tot_send_spills - Total number<br>of table queue buffers overflowed                                                                                                    |
| TQ_CUR_SEND_SPILLS | BIGINT       | tq_cur_send_spills - Current<br>number of table queue buffers<br>overflowed                                                                                                    |
| TQ_MAX_SEND_SPILLS | BIGINT       | tq_max_send_spills - Maximum<br>number of table queue buffers<br>overflows                                                                                                    |
| TQ_ROWS_READ       | BIGINT       | tq_rows_read - Number of rows<br>read from table queues                                                                                                    |
| TQ_ROWS_WRITTEN    | BIGINT       | tq_rows_written - Number of rows<br>written to table queues                                                                                                    |
| ROWS_READ          | BIGINT       | rows_read - Rows read                                                                                                    |
| ROWS_WRITTEN       | BIGINT       | rows_written - Rows written                                                                                                    |
| SS_USR_CPU_TIME_S  | BIGINT       | ss_usr_cpu_time - User CPU time<br>used by subsection (in seconds)*                                                                                                    |
| SS_USR_CPU_TIME_MS | BIGINT       | ss_usr_cpu_time - User CPU time<br>used by subsection (fractional, in<br>microseconds)*                                                                                                    |
| SS_SYS_CPU_TIME_S  | BIGINT       | ss_sys_cpu_time - System CPU<br>time used by subsection (in<br>seconds)*                                                                                                    |
| SS_SYS_CPU_TIME_MS | BIGINT       | ss_sys_cpu_time - System CPU<br>time used by subsection (fractional,<br>in microseconds)*                                                                                                    |
| SS_NUMBER          | INTEGER      | ss_number - Subsection number                                                                                                    |
| SS_STATUS          | VARCHAR(20)  | <ul> <li>ss_status - Subsection status. This interface returns a text identifier based on defines in sqlmon.h and is one of:</li> <li>EXEC</li> <li>TQ_WAIT_TO_RCV</li> <li>TQ_WAIT_TO_SEND</li> <li>COMPLETED</li> </ul> |
| SS_NODE_NUMBER     | SMALLINT     | ss_node_number - Subsection node<br>number                                                                                                    |
| TQ_NODE_WAITED_FOR | SMALLINT     | tq_node_waited_for - Waited for<br>node on a table queue                                                                                                    |

| Table 189. Information returned by the SNA | PSUBSECTION administrative view and the |
|--------------------------------------------|-----------------------------------------|
| SNAP_GET_SUBSECTION table function         | (continued)                             |

| Column name      | Data type | Description or corresponding monitor element                              |
|------------------|-----------|---------------------------------------------------------------------------|
| TQ_WAIT_FOR_ANY  | INTEGER   | tq_wait_for_any - Waiting for any node to send on a table queue           |
| TQ_ID_WAITING_ON | INTEGER   | tq_id_waiting_on - Waited on node<br>on a table queue                     |
| DBPARTITIONNUM   | SMALLINT  | The database partition from which<br>the data was retrieved for this row. |

\* To calculate the total time spent for the monitor element that this column is based on, you must add the full seconds reported in the column for this monitor element that ends with \_S to the fractional seconds reported in the column for this monitor element that ends with \_MS, using the following formula: (*monitor-element-name\_S* × 1,000,000 + *monitor-element-name\_MS*) ÷ 1,000,000. For example, (ELAPSED\_EXEC\_TIME\_S × 1,000,000 + ELAPSED\_EXEC\_TIME\_MS) ÷ 1,000,000.

# SNAPSWITCHES administrative view and SNAP\_GET\_SWITCHES table function – Retrieve database snapshot switch state information

The SNAPSWITCHES administrative view and the SNAP\_GET\_SWITCHES table function return information about the database snapshot switch state.

## **SNAPSWITCHES** administrative view

This view provides the data equivalent to the GET DBM MONITOR SWITCHES CLP command.

The schema is SYSIBMADM.

Refer to Table 190 on page 676 for a complete list of information that can be returned.

# Authorization

One of the following authorizations is required:

- SELECT privilege on the SNAPSWITCHES administrative view
- CONTROL privilege on the SNAPSWITCHES administrative view
- DATAACCESS authority

In addition, one of the following privileges or authorities is also required:

- EXECUTE privilege on the SNAP\_GET\_SWITCHES table function
- DATAACCESS authority

In addition, to access snapshot monitor data, one of the following authorities is also required:

- SYSMON
- SYSCTRL
- SYSMAINT
- SYSADM

# Example

Retrieve DBM monitor switches state information for all database partitions.

```
SELECT UOW_SW_STATE, STATEMENT_SW_STATE, TABLE_SW_STATE, BUFFPOOL_SW_STATE,
LOCK_SW_STATE, SORT_SW_STATE, TIMESTAMP_SW_STATE,
DBPARTITIONNUM FROM SYSIBMADM.SNAPSWITCHES
```

The following is an example of output from this query.

| UOW_SW_STATE | STATEMENT_SW_STATE | TABLE_SW_STATE | BUFFPOOL_SW_STATE |
|--------------|--------------------|----------------|-------------------|
|              |                    |                |                   |
| 0            | 0                  | 0              | 0                 |
| 0            | 0                  | 0              | 0                 |
| 0            | 0                  | Θ              | 0                 |
| 2 nacand c   | loctod             |                | •••               |

3 record selected.

Output from this query (continued).

| •••   | LOCK_SW_STATE | SORT_SW_STATE | TIMESTAMP_SW_STATE | DBPARTITIONNUM |
|-------|---------------|---------------|--------------------|----------------|
|       |               |               |                    |                |
| • • • | 1             | 0             | 1                  | 0              |
| • • • | 1             | 0             | 1                  | 1              |
| •••   | 1             | 0             | 1                  | 2              |

# SNAP\_GET\_SWITCHES table function

The SNAP\_GET\_SWITCHES table function returns the same information as the SNAPSWITCHES administrative view, but allows you to retrieve the information for a specific database partition, aggregate of all database partitions or all database partitions.

This table function provides the data equivalent to the GET DBM MONITOR SWITCHES CLP command.

Refer to Table 190 on page 676 for a complete list of information that can be returned.

#### Syntax

►►—SNAP\_GET\_SWITCHES—(\_\_\_\_\_)\_\_\_

The schema is SYSPROC.

#### Table function parameter

#### dbpartitionnum

An optional input argument of type INTEGER that specifies a valid database partition number. Specify -1 for the current database partition, or -2 for an aggregate of all active database partitions. If this input option is not used, data will be returned from all active database partitions. An active database partition is a partition where the database is available for connection and use by applications.

If *dbpartitionnum* is set to NULL, an attempt is made to read data from the file created by SNAP\_WRITE\_FILE procedure. Note that this file could have been created at any time, which means that the data might not be current. If a file with the corresponding snapshot API request type does not exist, then the

SNAP\_GET\_SWITCHES table function takes a snapshot for the currently connected database and database partition number.

#### Authorization

One of the following authorizations is required:

- EXECUTE privilege on the SNAP\_GET\_SWITCHES table function
- DATAACCESS authority

In addition, to access snapshot monitor data, one of the following authorities is also required:

- SYSMON
- SYSCTRL
- SYSMAINT
- SYSADM

#### **Examples**

Retrieve DBM monitor switches state information for the current database partition.

```
SELECT UOW_SW_STATE, STATEMENT_SW_STATE, TABLE_SW_STATE,
BUFFPOOL_SW_STATE,LOCK_SW_STATE, SORT_SW_STATE, TIMESTAMP_SW_STATE
FROM TABLE(SNAP_GET_SWITCHES(-1)) AS T
```

The following is an example of output from this query.

UOW\_SW\_STATE STATEMENT\_SW\_STATE TABLE\_SW\_STATE...

| 1                                | 1 | 1   |
|----------------------------------|---|-----|
|                                  |   | ••• |
| <pre>1 record(s) selected.</pre> |   | ••• |

Output from this query (continued).

| •••   | BUFFPOOL_SW_STATE | LOCK_SW_STATE | SORT_SW_STATE | TIMESTAMP_SW_STATE |
|-------|-------------------|---------------|---------------|--------------------|
| • • • |                   |               |               |                    |
| • • • | 1                 | 1             | 0             | 1                  |

#### Information returned

Table 190. Information returned by the SNAPSWITCHES administrative view and the SNAP\_GET\_SWITCHES table function

| Column name        | Data type | Description                                                                                                    |
|--------------------|-----------|----------------------------------------------------------------------------------------------------|
| SNAPSHOT_TIMESTAMP | TIMESTAMP | The date and time that the snapshot was taken.                                                                 |
| UOW_SW_STATE       | SMALLINT  | State of the unit of work monitor recording switch (0 or 1).                                                   |
| UOW_SW_TIME        | TIMESTAMP | If the unit of work monitor<br>recording switch is on, the date<br>and time that this switch was<br>turned on. |
| STATEMENT_SW_STATE | SMALLINT  | State of the SQL statement monitor recording switch (0 or 1).                                                  |

| Column name        | Data type | Description                                                                                                    |
|--------------------|-----------|----------------------------------------------------------------------------------------------------|
| STATEMENT_SW_TIME  | TIMESTAMP | If the SQL statement monitor<br>recording switch is on, the date<br>and time that this switch was<br>turned on.        |
| TABLE_SW_STATE     | SMALLINT  | State of the table activity monitor recording switch (0 or 1).                                                         |
| TABLE_SW_TIME      | TIMESTAMP | If the table activity monitor<br>recording switch is on, the date<br>and time that this switch was<br>turned on.       |
| BUFFPOOL_SW_STATE  | SMALLINT  | State of the buffer pool activity monitor recording switch (0 or 1).                                                   |
| BUFFPOOL_SW_TIME   | TIMESTAMP | If the buffer pool activity monitor<br>recording switch is on, the date<br>and time that this switch was<br>turned on. |
| LOCK_SW_STATE      | SMALLINT  | State of the lock monitor recording switch (0 or 1).                                                                   |
| LOCK_SW_TIME       | TIMESTAMP | If the lock monitor recording<br>switch is on, the date and time that<br>this switch was turned on.                    |
| SORT_SW_STATE      | SMALLINT  | State of the sorting monitor recording switch (0 or 1).                                                                |
| SORT_SW_TIME       | TIMESTAMP | If the sorting monitor recording<br>switch is on, the date and time that<br>this switch was turned on.                 |
| TIMESTAMP_SW_STATE | SMALLINT  | State of the timestamp monitor recording switch (0 or 1)                                                               |
| TIMESTAMP_SW_TIME  | TIMESTAMP | If the timestamp monitor recording<br>switch is on, the date and time that<br>this switch was turned on.               |
| DBPARTITIONNUM     | SMALLINT  | The database partition from which the data was retrieved for this row.                                                 |

Table 190. Information returned by the SNAPSWITCHES administrative view and the SNAP\_GET\_SWITCHES table function (continued)

# SNAPTAB administrative view and SNAP\_GET\_TAB\_V91 table function - Retrieve table logical data group snapshot information

The SNAPTAB administrative view and the SNAP\_GET\_TAB\_V91 table function return snapshot information from the table logical data group.

## **SNAPTAB** administrative view

This administrative view allows you to retrieve table logical data group snapshot information for the currently connected database.

Used in conjunction with the SNAPTAB\_REORG administrative view, the SNAPTAB administrative view returns equivalent information to the GET SNAPSHOT FOR TABLES ON database-alias CLP command.

The schema is SYSIBMADM.

Refer to Table 191 on page 680 for a complete list of information that can be returned.

#### Authorization

One of the following authorizations is required:

- SELECT privilege on the SNAPTAB administrative view
- CONTROL privilege on the SNAPTAB administrative view
- DATAACCESS authority

In addition, one of the following privileges or authorities is also required:

- EXECUTE privilege on the SNAP\_GET\_TAB\_V91 table function
- DATAACCESS authority

In addition, to access snapshot monitor data, one of the following authorities is also required:

- SYSMON
- SYSCTRL
- SYSMAINT
- SYSADM

#### Example

Retrieve the schema and name for all active tables.

SELECT SUBSTR(TABSCHEMA,1,8), SUBSTR(TABNAME,1,15) AS TABNAME, TAB\_TYPE, DBPARTITIONNUM FROM SYSIBMADM.SNAPTAB

The following is an example of output from this query.

| TABSCHEMA | TABNAME       | TAB_TYPE   | DBPARTITIONNUM |
|-----------|---------------|------------|----------------|
|           |               |            |                |
| SYSTOOLS  | HMON_ATM_INFO | USER_TABLE | Θ              |

1 record selected.

#### SNAP\_GET\_TAB\_V91 table function

The SNAP\_GET\_TAB\_V91 table function returns the same information as the SNAPTAB administrative view, but allows you to retrieve the information for a specific database on a specific database partition, aggregate of all database partitions or all database partitions.

Used in conjunction with the SNAP\_GET\_TAB\_REORG table function, the SNAP\_GET\_TAB\_V91 table function returns equivalent information to the GET SNAPSHOT FOR TABLES ON database-alias CLP command.

Refer to Table 191 on page 680 for a complete list of information that can be returned.

# Syntax

```
►►—SNAP_GET_TAB_V91—(—dbname—____)—___►<
```

The schema is SYSPROC.

#### **Table function parameters**

#### dbname

An input argument of type VARCHAR(128) that specifies a valid database name in the same instance as the currently connected database. Specify a database name that has a directory entry type of either "Indirect" or "Home", as returned by the LIST DATABASE DIRECTORY command. Specify NULL or empty string to take the snapshot from the currently connected database.

#### dbpartitionnum

An optional input argument of type INTEGER that specifies a valid database partition number. Specify -1 for the current database partition, or -2 for an aggregate of all active database partitions. If *dbname* is not set to NULL and *dbpartitionnum* is set to NULL, -1 is set implicitly for *dbpartitionnum*. If this input option is not used, that is, only *dbname* is provided, data is returned from all active database partitions. An active database partition is a partition where the database is available for connection and use by applications.

If both *dbname* and *dbpartitionnum* are set to NULL, an attempt is made to read data from the file created by SNAP\_WRITE\_FILE procedure. Note that this file could have been created at any time, which means that the data might not be current. If a file with the corresponding snapshot API request type does not exist, then the SNAP\_GET\_TAB\_V91 table function takes a snapshot for the currently connected database and database partition number.

# Authorization

One of the following authorizations is required:

- EXECUTE privilege on the SNAP\_GET\_TAB\_V91 table function
- DATAACCESS authority

In addition, to access snapshot monitor data, one of the following authorities is also required:

- SYSMON
- SYSCTRL
- SYSMAINT
- SYSADM

#### Example

Retrieve a list of active tables as an aggregate view for the currently connected database.

```
SELECT SUBSTR(TABSCHEMA,1,8) AS TABSCHEMA, SUBSTR(TABNAME,1,15) AS TABNAME,
TAB_TYPE, DBPARTITIONNUM FROM TABLE(SNAP_GET_TAB('',-2)) AS T
```

The following is an example of output from this query.

| TABSCHEMA | TABNAME       | TAB_TYPE   | DBPARTITIONNUM |
|-----------|---------------|------------|----------------|
| SYSTOOLS  | HMON ATM INFO | USER TABLE |                |
| JESSICAE  | EMPLOYEE      | USER_TABLE | -              |

# Information returned

Table 191. Information returned by the SNAPTAB administrative view and the SNAP\_GET\_TAB\_V91 table function

| Column name        | Data type    | Description or corresponding monitor element                                                                            |
|--------------------|--------------|----------------------------------------------------------------------------------------------------|
| SNAPSHOT_TIMESTAMP | TIMESTAMP    | The date and time that the snapshot was taken.                                                                          |
| TABSCHEMA          | VARCHAR(128) | table_schema - Table schema name                                                                                        |
| TABNAME            | VARCHAR(128) | table_name - Table name                                                                                                 |
| TAB_FILE_ID        | BIGINT       | table_file_id - Table file<br>identification                                                                            |
| TAB_TYPE           | VARCHAR(14)  | table_type - Table type. This<br>interface returns a text identifier<br>based on defines in sqlmon.h, and<br>is one of: |
|                    |              | USER_TABLE     DROPPED_TABLE                                                                                            |
|                    |              | <ul><li>DROPPED_TABLE</li><li>TEMP_TABLE</li></ul>                                                                      |
|                    |              | CATALOG_TABLE                                                                                                    |
|                    |              | REORG_TABLE                                                                                                    |
| DATA_OBJECT_PAGES  | BIGINT       | data_object_pages - Data object<br>pages                                                                                |
| INDEX_OBJECT_PAGES | BIGINT       | index_object_pages - Index object<br>pages                                                                              |
| LOB_OBJECT_PAGES   | BIGINT       | lob_object_pages - LOB object<br>pages                                                                                  |
| LONG_OBJECT_PAGES  | BIGINT       | long_object_pages - Long object<br>pages                                                                                |
| XDA_OBJECT_PAGES   | BIGINT       | xda_object_pages - XDA Object<br>Pages                                                                                  |
| ROWS_READ          | BIGINT       | rows_read - Rows read                                                                                                   |
| ROWS_WRITTEN       | BIGINT       | rows_written - Rows written                                                                                             |
| OVERFLOW_ACCESSES  | BIGINT       | overflow_accesses - Accesses to overflowed records                                                                      |
| PAGE_REORGS        | BIGINT       | page_reorgs - Page reorganizations                                                                                      |
| DBPARTITIONNUM     | SMALLINT     | The database partition from which the data was retrieved for this row.                                                  |
| TBSP_ID            | BIGINT       | tablespace_id - Table space<br>identification                                                                           |
| DATA_PARTITION_ID  | INTEGER      | data_partition_id - Data Partition<br>identifier. For a non-partitioned<br>table, this element will be NULL.            |

# SNAPTAB\_REORG administrative view and SNAP\_GET\_TAB\_REORG table function - Retrieve table reorganization snapshot information

The SNAPTAB\_REORG administrative view and the SNAP\_GET\_TAB\_REORG table function return table reorganization information. If no tables have been reorganized, 0 rows are returned. When a data partitioned table is reorganized, one record for each data partition is returned. If only a specific data partition of a data partitioned table is reorganized, only a record the for the partition is returned.

# SNAPTAB\_REORG administrative view

This administrative view allows you to retrieve table reorganization snapshot information for the currently connected database.

Used with the SNAPTAB administrative view, the SNAPTAB\_REORG administrative view provides the data equivalent to the GET SNAPSHOT FOR TABLES ON database-alias CLP command.

The schema is SYSIBMADM.

Refer to Table 192 on page 684 for a complete list of information that can be returned.

# Authorization

One of the following authorizations is required:

- SELECT privilege on the SNAPTAB\_REORG administrative view
- CONTROL privilege on the SNAPTAB\_REORG administrative view
- DATAACCESS authority

In addition, one of the following privileges or authorities is also required:

- EXECUTE privilege on the SNAP\_GET\_TAB\_REORG table function
- DATAACCESS authority

In addition, to access snapshot monitor data, one of the following authorities is also required:

- SYSMON
- SYSCTRL
- SYSMAINT
- SYSADM

# Example

Select details on reorganization operations for all database partitions on the currently connected database.

```
SELECT SUBSTR(TABNAME, 1, 15) AS TAB_NAME, SUBSTR(TABSCHEMA, 1, 15)
AS TAB_SCHEMA, REORG_PHASE, SUBSTR(REORG_TYPE, 1, 20) AS REORG_TYPE,
REORG_STATUS, REORG_COMPLETION, DBPARTITIONNUM
FROM SYSIBMADM.SNAPTAB REORG ORDER BY DBPARTITIONNUM
```

The following is an example of output from this query.

| TAB_NAME | TAB_SCHEMA | REORG_PHASE | •• | • |
|----------|------------|-------------|----|---|
|          |            |             | •• | • |
| EMPLOYEE | DBUSER     | REPLACE     | •• | • |
| EMPLOYEE | DBUSER     | REPLACE     | •• | • |
| EMPLOYEE | DBUSER     | REPLACE     | •• | • |
|          |            |             |    |   |

3 record(s) selected.

Output from this query (continued).

| REORG_TYPE           | REORG_STATUS | REORG_COMPLETION | DBPARTITIONNUM |
|----------------------|--------------|------------------|----------------|
|                      |              |                  |                |
| RECLAIM+OFFLINE+ALLO | COMPLETED    | SUCCESS          | 0              |
| RECLAIM+OFFLINE+ALLO | COMPLETED    | SUCCESS          | 1              |
| RECLAIM+OFFLINE+ALLO | COMPLETED    | SUCCESS          | 2              |

Select all information about a reorganization operation to reclaim extents from a multidimensional clustering (MDC) table from the SNAPTAB\_REORG administrative view..

db2 -v "select \* from sysibmadm.snaptab\_reorg"

| TABNAME  | REORG_PHASE        | REORG_MAX_PHASE | REORG_TYPE                               |   |
|----------|--------------------|-----------------|------------------------------------------|---|
| T1       | RELEASE            | 3               | RECLAIM_EXTENTS+ALLOW_WRITE              |   |
| REORG_ST | ATUS REORG_COMPLET | ION REORG_START | REORG_END                                |   |
| COMPLETE | D SUCCESS          | 2008-09-24-14.  | .35.30.734741 2008-09-24-14.35.31.460674 | ļ |

## SNAP\_GET\_TAB\_REORG table function

The SNAP\_GET\_TAB\_REORG table function returns the same information as the SNAPTAB\_REORG administrative view, but allows you to retrieve the information for a specific database on a specific database partition, aggregate of all database partitions or all database partitions.

Used with the SNAP\_GET\_TAB table function, the SNAP\_GET\_TAB\_REORG table function provides the data equivalent to the GET SNAPSHOT FOR TABLES ON database-alias CLP command.

Refer to Table 192 on page 684 for a complete list of information that can be returned.

#### Syntax

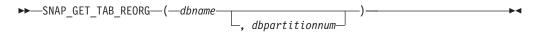

The schema is SYSPROC.

#### Table function parameters

#### dbname

An input argument of type VARCHAR(128) that specifies a valid database name in the same instance as the currently connected database. Specify a database name that has a directory entry type of either "Indirect" or "Home", as returned by the LIST DATABASE DIRECTORY command. Specify NULL or empty string to take the snapshot from the currently connected database.

#### dbpartitionnum

An optional input argument of type INTEGER that specifies a valid database partition number. Specify -1 for the current database partition, or -2 for an aggregate of all active database partitions. If *dbname* is not set to NULL and *dbpartitionnum* is set to NULL, -1 is set implicitly for *dbpartitionnum*. If this input option is not used, that is, only *dbname* is provided, data is returned from all active database partitions. An active database partition is a partition where the database is available for connection and use by applications.

If both *dbname* and *dbpartitionnum* are set to NULL, an attempt is made to read data from the file created by SNAP\_WRITE\_FILE procedure. Note that this file could have been created at any time, which means that the data might not be current. If a file with the corresponding snapshot API request type does not exist, then the SNAP\_GET\_TAB\_REORG table function takes a snapshot for the currently connected database and database partition number.

#### Authorization

One of the following authorizations is required:

- EXECUTE privilege on the SNAP\_GET\_TAB\_REORG table function
- DATAACCESS authority

In addition, to access snapshot monitor data, one of the following authorities is also required:

- SYSMON
- SYSCTRL
- SYSMAINT
- SYSADM

#### Example

Select details on reorganization operations for database partition 1 on the currently connected database.

```
SELECT SUBSTR(TABNAME, 1, 15) AS TAB_NAME, SUBSTR(TABSCHEMA, 1, 15)
AS TAB_SCHEMA, REORG_PHASE, SUBSTR(REORG_TYPE, 1, 20) AS REORG_TYPE,
REORG_STATUS, REORG_COMPLETION, DBPARTITIONNUM
FROM TABLE( SNAP_GET_TAB_REORG('', 1)) AS T
```

The following is an example of output from this query.

| TAB_NAME    | TAB_SCHEMA | REORG_PHASE | REORG_TYPE           | ••• |
|-------------|------------|-------------|----------------------|-----|
| EMPLOYEE    | DBUSER     | REPLACE     | RECLAIM+OFFLINE+ALLO | ••• |
| 1 record(s) | selected.  |             |                      | ••• |

Output from this query (continued).

 ... REORG\_STATUS
 REORG\_COMPLETION
 DBPARTITIONNUM

 ... COMPLETED
 SUCCESS
 1

Select all information about a reorganization operation to reclaim extents from a multidimensional clustering (MDC) table using the SNAP\_GET\_TAB\_REORG table function.

db2 -v "select \* from table(snap\_get\_tab\_reorg(''))"

| TABNAME  | REORG_PHASE        | REORG_MAX_PHASE | REORG_TYPE                              |
|----------|--------------------|-----------------|-----------------------------------------|
| T1       | RELEASE            | 3               | RECLAIM_EXTENTS+ALLOW_WRITE             |
| REORG_ST | ATUS REORG_COMPLET | ION REORG_START | REORG_END                               |
| COMPLETE | D SUCCESS          | 2008-09-24-14.  | 35.30.734741 2008-09-24-14.35.31.460674 |

# Information returned

Table 192. Information returned by the SNAPTAB\_REORG administrative view and the SNAP\_GET\_TAB\_REORG table function

|                           |                  | Description or corresponding monitor                                                                                                    |
|---------------------------|------------------|----------------------------------------------------------------------------------------------------|
| Column name               | Data type        | element                                                                                                    |
| SNAPSHOT_TIMESTAMP        | TIMESTAMP        | The date and time that the snapshot was taken.                                                                                                    |
| TABNAME                   | VARCHAR<br>(128) | table_name - Table name                                                                                                    |
| TABSCHEMA                 | VARCHAR<br>(128) | table_schema - Table schema name                                                                                                    |
| PAGE_REORGS               | BIGINT           | page_reorgs - Page reorganizations                                                                                                    |
| REORG_PHASE               | VARCHAR<br>(16)  | reorg_phase - Table reorganize phase. This<br>interface returns a text identifier based on<br>defines in sqlmon.h and is one of:<br>• BUILD<br>• DICT_SAMPLE<br>• INDEX_RECREATE<br>• REPLACE<br>• SORT<br>• SCAN<br>• DRAIN<br>• RELEASE<br>or SORT+DICT_SAMPLE. |
| REORG_MAX_PHASE           | INTEGER          | reorg_max_phase - Maximum table<br>reorganize phase                                                                                                    |
| REORG_CURRENT_<br>COUNTER | BIGINT           | reorg_current_counter - Table reorganize<br>progress                                                                                                    |
| REORG_MAX_COUNTER         | BIGINT           | reorg_max_counter - Total amount of table reorganization                                                                                                    |

| Column name | Data type        | Description or corresponding monitor element                                                                                                    |
|-------------|------------------|----------------------------------------------------------------------------------------------------|
| REORG_TYPE  | VARCHAR<br>(128) | reorg_type - Table reorganize attributes.<br>This interface returns a text identifier using<br>a combination of the following identifiers<br>separated by '+': |
|             |                  | Either:                                                                                                    |
|             |                  | • RECLAIM                                                                                                    |
|             |                  | RECLUSTER                                                                                                    |
|             |                  | RECLAIM_EXTS                                                                                                    |
|             |                  | and either:                                                                                                    |
|             |                  | • +OFFLINE                                                                                                    |
|             |                  | • +ONLINE                                                                                                    |
|             |                  | If access mode is specified, it is one of:<br>• +ALLOW_NONE<br>• +ALLOW_READ                                                                                   |
|             |                  | <ul> <li>+ALLOW_WRITE</li> </ul>                                                                                                    |
|             |                  | <ul> <li>If offline and RECLUSTER option, one of:</li> <li>+INDEXSCAN</li> <li>+TABLESCAN</li> </ul>                                                           |
|             |                  | If offline, one of:<br>• +LONGLOB<br>• +DATAONLY                                                                                                    |
|             |                  | <ul> <li>If offline, and option is specified, any of:</li> <li>+CHOOSE_TEMP</li> <li>+KEEPDICTIONARY</li> <li>+RESETDICTIONARY</li> </ul>                      |
|             |                  | If online, and option is specified:                                                                                                    |
|             |                  | <ul> <li>+NOTRUNCATE</li> </ul>                                                                                                    |
|             |                  | Example 1: If a REORG TABLE<br>TEST.EMPLOYEE was run, the following<br>would be displayed:                                                                     |
|             |                  | RECLAIM+OFFLINE+ALLOW_READ+DATAONLY<br>+KEEPDICTIONARY                                                                                                    |
|             |                  | Example 2: If a REORG TABLE<br>TEST.EMPLOYEE INDEX EMPIDX<br>INDEXSCAN was run, then the following<br>would be displayed:                                      |
|             |                  | RECLUSTER+OFFLINE+ALLOW_READ+INDEXSCAN<br>+DATAONLY+KEEPDICTIONARY                                                                                             |

Table 192. Information returned by the SNAPTAB\_REORG administrative view and the SNAP\_GET\_TAB\_REORG table function (continued)

| Column name              | Data type       | Description or corresponding monitor element                                                                                                    |
|--------------------------|-----------------|----------------------------------------------------------------------------------------------------|
| REORG_STATUS             | VARCHAR<br>(10) | reorg_status - Table reorganize status. This<br>interface returns a text identifier based on<br>defines in sqlmon.h and is one of:                      |
|                          |                 | • COMPLETED                                                                                                    |
|                          |                 | • PAUSED                                                                                                    |
|                          |                 | • STARTED                                                                                                    |
|                          |                 | • STOPPED                                                                                                    |
|                          |                 | • TRUNCATE                                                                                                    |
| REORG_COMPLETION         | VARCHAR<br>(10) | reorg_completion - Table reorganization<br>completion flag. This interface returns a text<br>identifier, based on defines in sqlmon.h and<br>is one of: |
|                          |                 | • FAIL                                                                                                    |
|                          |                 | SUCCESS                                                                                                    |
| REORG_START              | TIMESTAMP       | reorg_start - Table reorganize start time                                                                                                    |
| REORG_END                | TIMESTAMP       | reorg_end - Table reorganize end time                                                                                                    |
| REORG_PHASE_START        | TIMESTAMP       | reorg_phase_start - Table reorganize phase start time                                                                                                   |
| REORG_INDEX_ID           | BIGINT          | reorg_index_id - Index used to reorganize the table                                                                                                    |
| REORG_TBSPC_ID           | BIGINT          | reorg_tbspc_id - Table space where table is reorganized                                                                                                 |
| DBPARTITIONNUM           | SMALLINT        | The database partition from which the data was retrieved for this row.                                                                                  |
| DATA_PARTITION_ID        | INTEGER         | data_partition_id - Data Partition identifier.<br>For a non-partitioned table, this element<br>will be NULL.                                            |
| REORG_<br>ROWSCOMPRESSED | BIGINT          | reorg_rows_compressed - Rows compressed                                                                                                    |
| REORG_ROWSREJECTED       | BIGINT          | reorg_rows_rejected_for_compression -<br>Rows rejected for compression                                                                                  |
| REORG_LONG_TBSPC_ID      | BIGINT          | reorg_long_tbspc_id - Table space where<br>long objects are reorganized                                                                                 |

Table 192. Information returned by the SNAPTAB\_REORG administrative view and the SNAP\_GET\_TAB\_REORG table function (continued)

# SNAPTBSP administrative view and SNAP\_GET\_TBSP\_V91 table function - Retrieve table space logical data group snapshot information

The SNAPTBSP administrative view and the SNAP\_GET\_TBSP\_V91 table function return snapshot information from the table space logical data group.

## **SNAPTBSP** administrative view

This administrative view allows you to retrieve table space logical data group snapshot information for the currently connected database.

Used in conjunction with the SNAPTBSP\_PART, SNAPTBSP\_QUIESCER, SNAPTBSP\_RANGE, SNAPCONTAINER administrative views, the SNAPTBSP administrative view returns information equivalent to the GET SNAPSHOT FOR TABLESPACES ON database-alias CLP command.

The schema is SYSIBMADM.

Refer to Table 193 on page 689 for a complete list of information that can be returned.

#### Authorization

One of the following authorizations is required:

- SELECT privilege on the SNAPTBSP administrative view
- · CONTROL privilege on the SNAPTBSP administrative view
- DATAACCESS authority

In addition, one of the following privileges or authorities is also required:

- EXECUTE privilege on the SNAP\_GET\_TBSP\_V91 table function
- DATAACCESS authority

In addition, to access snapshot monitor data, one of the following authorities is also required:

- SYSMON
- SYSCTRL
- SYSMAINT
- SYSADM

#### Example

Retrieve a list of table spaces on the catalog database partition for the currently connected database.

```
SELECT SUBSTR(TBSP_NAME,1,30) AS TBSP_NAME, TBSP_ID, TBSP_TYPE,
TBSP CONTENT TYPE FROM SYSIBMADM.SNAPTBSP WHERE DBPARTITIONNUM = 1
```

The following is an example of output from this query.

| TBSP_NAME  | <br>    | TBSP_CONTENT_TYPE |
|------------|---------|-------------------|
| TEMPSPACE1 | <br>SMS | SYSTEMP           |
| USERSPACE1 | DMS     | LONG              |

2 record(s) selected.

#### SNAP\_GET\_TBSP\_V91 table function

The SNAP\_GET\_TBSP\_V91 table function returns the same information as the SNAPTBSP administrative view, but allows you to retrieve the information for a specific database on a specific database partition, aggregate of all database partitions or all database partitions.

Used in conjunction with the SNAP\_GET\_TBSP\_PART\_V91, SNAP\_GET\_TBSP\_QUIESCER, SNAP\_GET\_TBSP\_RANGE, SNAP\_GET\_CONTAINER\_V91 table functions, the SNAP\_GET\_TBSP\_V91 table function returns information equivalent to the GET SNAPSHOT FOR TABLESPACES ON database-alias CLP command.

Refer to Table 193 on page 689 for a complete list of information that can be returned.

#### Syntax

►►—SNAP\_GET\_TBSP\_V91—(*dbname*\_\_\_\_)\_\_\_\_►◄

The schema is SYSPROC.

#### Table function parameters

dbname

An input argument of type VARCHAR(128) that specifies a valid database name in the same instance as the currently connected database. Specify a database name that has a directory entry type of either "Indirect" or "Home", as returned by the LIST DATABASE DIRECTORY command. Specify NULL or empty string to take the snapshot from the currently connected database.

dbpartitionnum

An optional input argument of type INTEGER that specifies a valid database partition number. Specify -1 for the current database partition, or -2 for an aggregate of all active database partitions. If *dbname* is not set to NULL and *dbpartitionnum* is set to NULL, -1 is set implicitly for *dbpartitionnum*. If this input option is not used, that is, only *dbname* is provided, data is returned from all active database partitions. An active database partition is a partition where the database is available for connection and use by applications.

If both *dbname* and *dbpartitionnum* are set to NULL, an attempt is made to read data from the file created by SNAP\_WRITE\_FILE procedure. Note that this file could have been created at any time, which means that the data might not be current. If a file with the corresponding snapshot API request type does not exist, then the SNAP\_GET\_TBSP\_V91 table function takes a snapshot for the currently connected database and database partition number.

#### Authorization

One of the following authorizations is required:

- EXECUTE privilege on the SNAP\_GET\_TBSP\_V91 table function
- DATAACCESS authority

In addition, to access snapshot monitor data, one of the following authorities is also required:

- SYSMON
- SYSCTRL
- SYSMAINT
- SYSADM

# Example

Retrieve a list of table spaces for all database partitions for the currently connected database.

```
SELECT SUBSTR(TBSP_NAME,1,10) AS TBSP_NAME, TBSP_ID, TBSP_TYPE,
TBSP_CONTENT_TYPE, DBPARTITIONNUM FROM TABLE(SNAP_GET_TBSP_V91('')) AS T
```

The following is an example of output from this query.

| TBSP_NAME  | TBSP_ID | TBSP_TYPE | TBSP_CONTENT_TYPE | DBPARTITIONNUM |
|------------|---------|-----------|-------------------|----------------|
|            |         |           |                   |                |
| TEMPSPACE1 | 1       | SMS       | SYSTEMP           | 1              |
| USERSPACE1 | 2       | DMS       | LONG              | 1              |
| SYSCATSPAC | 0       | DMS       | ANY               | Θ              |
| TEMPSPACE1 | 1       | SMS       | SYSTEMP           | Θ              |
| USERSPACE1 | 2       | DMS       | LONG              | 0              |
| SYSTOOLSPA | 3       | DMS       | LONG              | Θ              |
| TEMPSPACE1 | 1       | SMS       | SYSTEMP           | 2              |
| USERSPACE1 | 2       | DMS       | LONG              | 2              |

8 record(s) selected.

#### Information returned

Table 193. Information returned by the SNAPTBSP administrative view and the SNAP\_GET\_TBSP\_V91 table function

| Column name        | Data type    | Description or corresponding<br>monitor element                                                                                                    |
|--------------------|--------------|----------------------------------------------------------------------------------------------------|
| SNAPSHOT_TIMESTAMP | TIMESTAMP    | The date and time that the snapshot was taken.                                                                                                    |
| TBSP_NAME          | VARCHAR(128) | tablespace_name - Table space<br>name                                                                                                    |
| TBSP_ID            | BIGINT       | tablespace_id - Table space<br>identification                                                                                                    |
| TBSP_TYPE          | VARCHAR(10)  | <ul> <li>tablespace_type - Table space type.</li> <li>This interface returns a text</li> <li>identifier based on defines in</li> <li>sqlutil.h, and is one of:</li> <li>DMS</li> <li>SMG</li> </ul> |
|                    |              | • SMS                                                                                                    |
| TBSP_CONTENT_TYPE  | VARCHAR(10)  | <pre>tablespace_content_type - Table space contents type. This interface returns a text identifier based on defines in sqlmon.h, and is one of: • ANY</pre>                                         |
|                    |              | • LARGE                                                                                                    |
|                    |              | • SYSTEMP                                                                                                    |
|                    |              | • USRTEMP                                                                                                    |
| TBSP_PAGE_SIZE     | BIGINT       | tablespace_page_size - Table space<br>page size                                                                                                    |
| TBSP_EXTENT_SIZE   | BIGINT       | tablespace_extent_size - Table<br>space extent size                                                                                                    |
| TBSP_PREFETCH_SIZE | BIGINT       | tablespace_prefetch_size - Table<br>space prefetch size                                                                                                    |

| Column name             | Data type | Description or corresponding<br>monitor element                               |
|-------------------------|-----------|-------------------------------------------------------------------------------|
| TBSP_CUR_POOL_ID        | BIGINT    | tablespace_cur_pool_id - Buffer<br>pool currently being used                  |
| TBSP_NEXT_POOL_ID       | BIGINT    | tablespace_next_pool_id - Buffer<br>pool that will be used at next<br>startup |
| FS_CACHING              | SMALLINT  | fs_caching - File system caching                                              |
| POOL_DATA_L_READS       | BIGINT    | pool_data_l_reads - Buffer pool<br>data logical reads                         |
| POOL_DATA_P_READS       | BIGINT    | pool_data_p_reads - Buffer pool<br>data physical reads                        |
| POOL_TEMP_DATA_L_READS  | BIGINT    | pool_temp_data_l_reads - Buffer<br>pool temporary data logical reads          |
| POOL_TEMP_DATA_P_READS  | BIGINT    | pool_temp_data_p_reads - Buffer<br>pool temporary data physical reads         |
| POOL_ASYNC_DATA_READS   | BIGINT    | pool_async_data_reads - Buffer<br>pool asynchronous data reads                |
| POOL_DATA_WRITES        | BIGINT    | pool_data_writes - Buffer pool data<br>writes                                 |
| POOL_ASYNC_DATA_WRITES  | BIGINT    | pool_async_data_writes - Buffer<br>pool asynchronous data writes              |
| POOL_INDEX_L_READS      | BIGINT    | pool_index_l_reads - Buffer pool<br>index logical reads                       |
| POOL_INDEX_P_READS      | BIGINT    | pool_index_p_reads - Buffer pool<br>index physical reads                      |
| POOL_TEMP_INDEX_L_READS | BIGINT    | pool_temp_index_l_reads - Buffer<br>pool temporary index logical reads        |
| POOL_TEMP_INDEX_P_READS | BIGINT    | pool_temp_index_p_reads - Buffer<br>pool temporary index physical<br>reads    |
| POOL_ASYNC_INDEX_READS  | BIGINT    | pool_async_index_reads - Buffer<br>pool asynchronous index reads              |
| POOL_INDEX_WRITES       | BIGINT    | pool_index_writes - Buffer pool<br>index writes                               |
| POOL_ASYNC_INDEX_WRITES | BIGINT    | pool_async_index_writes - Buffer<br>pool asynchronous index writes            |
| POOL_XDA_L_READS        | BIGINT    | pool_xda_l_reads - Buffer Pool<br>XDA Data Logical Reads                      |
| POOL_XDA_P_READS        | BIGINT    | pool_xda_p_reads - Buffer Pool<br>XDA Data Physical Reads                     |
| POOL_XDA_WRITES         | BIGINT    | pool_xda_writes - Buffer Pool XDA<br>Data Writes                              |
| POOL_ASYNC_XDA_READS    | BIGINT    | pool_async_xda_reads - Buffer<br>Pool Asynchronous XDA Data<br>Reads          |

Table 193. Information returned by the SNAPTBSP administrative view and the SNAP\_GET\_TBSP\_V91 table function (continued)

| Column name                    | Data type | Description or corresponding monitor element                                                |
|--------------------------------|-----------|---------------------------------------------------------------------------------------------|
| POOL_ASYNC_XDA_WRITES          | BIGINT    | pool_async_xda_writes - Buffer<br>Pool Asynchronous XDA Data<br>Writes                      |
| POOL_TEMP_XDA_L_READS          | BIGINT    | pool_temp_xda_l_reads - Buffer<br>Pool Temporary XDA Data Logical<br>Reads                  |
| POOL_TEMP_XDA_P_READS          | BIGINT    | pool_temp_xda_p_reads - Buffer<br>Pool Temporary XDA Data<br>Physical Reads monitor element |
| POOL_READ_TIME                 | BIGINT    | pool_read_time - Total buffer pool<br>physical read time                                    |
| POOL_WRITE_TIME                | BIGINT    | pool_write_time - Total buffer pool<br>physical write time                                  |
| POOL_ASYNC_READ_TIME           | BIGINT    | pool_async_read_time - Buffer pool<br>asynchronous read time                                |
| POOL_ASYNC_WRITE_TIME          | BIGINT    | pool_async_write_time - Buffer<br>pool asynchronous write time                              |
| POOL_ASYNC_DATA_<br>READ_REQS  | BIGINT    | pool_async_data_read_reqs - Buffer<br>pool asynchronous read requests                       |
| POOL_ASYNC_INDEX_<br>READ_REQS | BIGINT    | pool_async_index_read_reqs -<br>Buffer pool asynchronous index<br>read requests             |
| POOL_ASYNC_XDA_<br>READ_REQS   | BIGINT    | pool_async_xda_read_reqs - Buffer<br>Pool Asynchronous XDA Read<br>Requests                 |
| POOL_NO_VICTIM_BUFFER          | BIGINT    | pool_no_victim_buffer - Buffer<br>pool no victim buffers                                    |
| DIRECT_READS                   | BIGINT    | direct_reads - Direct reads from database                                                   |
| DIRECT_WRITES                  | BIGINT    | direct_writes - Direct writes to database                                                   |
| DIRECT_READ_REQS               | BIGINT    | direct_read_reqs - Direct read<br>requests                                                  |
| DIRECT_WRITE_REQS              | BIGINT    | direct_write_reqs - Direct write<br>requests                                                |
| DIRECT_READ_TIME               | BIGINT    | direct_read_time - Direct read time                                                         |
| DIRECT_WRITE_TIME              | BIGINT    | direct_write_time - Direct write<br>time                                                    |
| FILES_CLOSED                   | BIGINT    | files_closed - Database files closed                                                        |
| UNREAD_PREFETCH_PAGES          | BIGINT    | unread_prefetch_pages - Unread<br>prefetch pages                                            |

Table 193. Information returned by the SNAPTBSP administrative view and the SNAP\_GET\_TBSP\_V91 table function (continued)

| Column name              | Data type   | Description or corresponding monitor element                                                                                                    |
|--------------------------|-------------|----------------------------------------------------------------------------------------------------|
| TBSP_REBALANCER_MODE     | VARCHAR(10) | <ul> <li>tablespace_rebalancer_mode -<br/>Rebalancer mode. This interface<br/>returns a text identifier based on<br/>defines in sqlmon.h, and is one of:</li> <li>NO_REBAL</li> <li>FWD_REBAL</li> <li>REV_REBAL</li> </ul> |
| TBSP_USING_AUTO_STORAGE  | SMALLINT    | tablespace_using_auto_storage -<br>Table space enabled for automatic<br>storage                                                                                                    |
| TBSP_AUTO_RESIZE_ENABLED | SMALLINT    | tablespace_auto_resize_enabled -<br>Table space automatic resizing<br>enabled                                                                                                    |
| DBPARTITIONNUM           | SMALLINT    | The database partition from which<br>the data was retrieved for this row.                                                                                                    |

Table 193. Information returned by the SNAPTBSP administrative view and the SNAP\_GET\_TBSP\_V91 table function (continued)

# SNAPTBSP\_PART administrative view and SNAP\_GET\_TBSP\_PART\_V97 table function - Retrieve tablespace\_nodeinfo logical data group snapshot information

The SNAPTBSP\_PART administrative view and the SNAP\_GET\_TBSP\_PART\_V97 table function return snapshot information from the tablespace\_nodeinfo logical data group.

# **SNAPTBSP\_PART** administrative view

This administrative view allows you to retrieve tablespace\_nodeinfo logical data group snapshot information for the currently connected database.

Used in conjunction with the SNAPTBSP, SNAPTBSP\_QUIESCER, SNAPTBSP\_RANGE, SNAPCONTAINER administrative views, the SNAPTBSP\_PART administrative view returns information equivalent to the GET SNAPSHOT FOR TABLESPACES ON database-alias CLP command.

The schema is SYSIBMADM.

Refer to Table 194 on page 694 for a complete list of information that can be returned.

# Authorization

- SYSMON authority
- SELECT or CONTROL privilege on the SNAPTBSP\_PART administrative view and EXECUTE privilege on the SNAP\_GET\_TBSP\_PART\_V97 table function.

# Example

Retrieve a list of table spaces and their state for all database partitions of the currently connected database.

#### SELECT SUBSTR(TBSP\_NAME,1,30) AS TBSP\_NAME, TBSP\_ID, SUBSTR(TBSP\_STATE,1,30) AS TBSP\_STATE, DBPARTITIONNUM FROM SYSIBMADM.SNAPTBSP PART

The following is an example of output from this query.

| TBSP_NAME   | TBSP_ID | TBSP_STATE | DBPARTITIONNUM |
|-------------|---------|------------|----------------|
|             |         |            |                |
| SYSCATSPACE | Θ       | NORMAL     | Θ              |
| TEMPSPACE1  | 1       | NORMAL     | Θ              |
| USERSPACE1  | 2       | NORMAL     | 0              |
| TEMPSPACE1  | 1       | NORMAL     | 1              |
| USERSPACE1  | 2       | NORMAL     | 1              |
|             |         |            |                |

5 record(s) selected.

#### SNAP\_GET\_TBSP\_PART\_V97 table function

The SNAP\_GET\_TBSP\_PART\_V97 table function returns the same information as the SNAPTBSP\_PART administrative view, but allows you to retrieve the information for a specific database on a specific database partition, aggregate of all database partitions or all database partitions.

Used in conjunction with the SNAP\_GET\_TBSP\_V97, SNAP\_GET\_TBSP\_QUIESCER, SNAP\_GET\_TBSP\_RANGE, SNAP\_GET\_CONTAINER\_V91 table functions, the SNAP\_GET\_TBSP\_PART\_V97 table function returns information equivalent to the GET SNAPSHOT FOR TABLESPACES ON database-alias CLP command.

Refer to Table 194 on page 694 for a complete list of information that can be returned.

#### Syntax

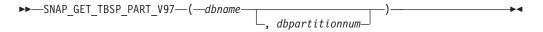

The schema is SYSPROC.

#### Table function parameters

dbname

An input argument of type VARCHAR(128) that specifies a valid database name in the same instance as the currently connected database. Specify a database name that has a directory entry type of either "Indirect" or "Home", as returned by the LIST DATABASE DIRECTORY command. Specify NULL or empty string to take the snapshot from the currently connected database.

#### dbpartitionnum

An optional input argument of type INTEGER that specifies a valid database partition number. Specify -1 for the current database partition, or -2 for an aggregate of all active database partitions. If *dbname* is not set to NULL and *dbpartitionnum* is set to NULL, -1 is set implicitly for *dbpartitionnum*. If this input option is not used, that is, only *dbname* is provided, data is returned from all active database partitions. An active database partition is a partition where the database is available for connection and use by applications.

If both *dbname* and *dbpartitionnum* are set to NULL, an attempt is made to read data from the file created by SNAP\_WRITE\_FILE procedure. Note that this file could

have been created at any time, which means that the data might not be current. If a file with the corresponding snapshot API request type does not exist, then the SNAP\_GET\_TBSP\_PART\_V97 table function takes a snapshot for the currently connected database and database partition number.

#### Authorization

- SYSMON authority
- EXECUTE privilege on the SNAP\_GET\_TBSP\_PART\_V97 table function.

#### Example

Retrieve a list of table spaces and their state for the connected database partition of the connected database.

```
SELECT SUBSTR(TBSP_NAME,1,30) AS TBSP_NAME, TBSP_ID,
SUBSTR(TBSP_STATE,1,30) AS TBSP_STATE
FROM TABLE(SNAP_GET_TBSP_PART_V97(CAST(NULL AS VARCHAR(128)),-1)) AS T
```

The following is an example of output from this query.

| TBSP_NAME                                                                   | TBSP_ID     | TBSP_STATE                                     |
|-----------------------------------------------------------------------------|-------------|------------------------------------------------|
| SYSCATSPACE<br>TEMPSPACE1<br>USERSPACE1<br>SYSTOOLSPACE<br>SYSTOOLSTMPSPACE | 1<br>2<br>3 | NORMAL<br>NORMAL<br>NORMAL<br>NORMAL<br>NORMAL |

5 record(s) selected.

#### Information returned

Table 194. Information returned by the SNAPTBSP\_PART administrative view and the SNAP\_GET\_TBSP\_PART\_V97 table function

| Column name        | Data type        | Description or corresponding monitor element   |
|--------------------|------------------|------------------------------------------------|
| SNAPSHOT_TIMESTAMP | TIMESTAMP        | The date and time that the snapshot was taken. |
| TBSP_NAME          | VARCHAR<br>(128) | tablespace_name - Table space name             |
| TBSP_ID            | BIGINT           | tablespace_id - Table space identification     |

| Column name                     | Data type        | Description or corresponding monitor element                                                                                                    |
|---------------------------------|------------------|----------------------------------------------------------------------------------------------------|
| TBSP_STATE                      | VARCHAR<br>(256) | tablespace_state - Table space state. This<br>interface returns a text identifier based on<br>defines in sqlutil.h and is combination of<br>the following separated by a '+' sign: |
|                                 |                  | BACKUP_IN_PROGRESS                                                                                                    |
|                                 |                  | BACKUP_PENDING                                                                                                    |
|                                 |                  | DELETE_PENDING                                                                                                    |
|                                 |                  | DISABLE_PENDING                                                                                                    |
|                                 |                  | DROP_PENDING                                                                                                    |
|                                 |                  | LOAD_IN_PROGRESS                                                                                                    |
|                                 |                  | LOAD_PENDING                                                                                                    |
|                                 |                  | • NORMAL                                                                                                    |
|                                 |                  | OFFLINE                                                                                                    |
|                                 |                  | PSTAT_CREATION                                                                                                    |
|                                 |                  | PSTAT_DELETION                                                                                                    |
|                                 |                  | QUIESCED_EXCLUSIVE                                                                                                    |
|                                 |                  | • QUIESCED_SHARE                                                                                                    |
|                                 |                  | • QUIESCED UPDATE                                                                                                    |
|                                 |                  | REBAL_IN_PROGRESS                                                                                                    |
|                                 |                  | REORG_IN_PROGRESS                                                                                                    |
|                                 |                  | RESTORE_IN_PROGRESS                                                                                                    |
|                                 |                  | RESTORE_PENDING                                                                                                    |
|                                 |                  | ROLLFORWARD_IN_PROGRESS                                                                                                    |
|                                 |                  | ROLLFORWARD_PENDING                                                                                                    |
|                                 |                  |                                                                                                    |
|                                 |                  | STORDEF_ALLOWED     STORDEE_CHANCED                                                                                                    |
|                                 |                  | STORDEF_CHANGED     STORDEE EINIAL VERSION                                                                                                    |
|                                 |                  | STORDEF_FINAL_VERSION     CTORDEF_PENDING                                                                                                    |
|                                 |                  | STORDEF_PENDING                                                                                                    |
| TBSP_PREFETCH_SIZE              | BIGINT           | SUSPEND_WRITE     tablespace_prefetch_size - Table space                                                                                                    |
|                                 |                  | prefetch size                                                                                                    |
| TBSP_NUM_QUIESCERS              | BIGINT           | tablespace_num_quiescers - Number of quiescers                                                                                                    |
| TBSP_STATE_CHANGE_<br>OBJECT_ID | BIGINT           | tablespace_state_change_object_id - State<br>change object identification                                                                                                    |
| TBSP_STATE_CHANGE_<br>TBSP_ID   | BIGINT           | tablespace_state_change_ts_id - State<br>change table space identification                                                                                                    |
| TBSP_MIN_RECOVERY_<br>TIME      | TIMESTAMP        | tablespace_min_recovery_time - Minimum<br>recovery time for rollforward                                                                                                    |
| TBSP_TOTAL_PAGES                | BIGINT           | tablespace_total_pages - Total pages in tabl space                                                                                                    |

Table 194. Information returned by the SNAPTBSP\_PART administrative view and the SNAP\_GET\_TBSP\_PART\_V97 table function (continued)

| Table 194. Information returned by the SNAPTBSP_PART administrative view and the |
|----------------------------------------------------------------------------------|
| SNAP_GET_TBSP_PART_V97 table function (continued)                                |

| Column name                      | Data type       | Description or corresponding monitor element                                                                                                    |
|----------------------------------|-----------------|----------------------------------------------------------------------------------------------------|
| TBSP_USABLE_PAGES                | BIGINT          | tablespace_usable_pages - Usable pages in table space                                                                                                    |
| TBSP_USED_PAGES                  | BIGINT          | tablespace_used_pages - Used pages in table space                                                                                                    |
| TBSP_FREE_PAGES                  | BIGINT          | tablespace_free_pages - Free pages in table space                                                                                                    |
| TBSP_PENDING_FREE_<br>PAGES      | BIGINT          | tablespace_pending_free_pages - Pending<br>free pages in table space                                                                                                    |
| TBSP_PAGE_TOP                    | BIGINT          | tablespace_page_top - Table space high<br>water mark                                                                                                    |
| REBALANCER_MODE                  | VARCHAR<br>(30) | <ul> <li>tablespace_rebalancer_mode - Rebalancer<br/>mode. This interface returns a text identifier<br/>based on defines in sqlmon.h, and is one of:</li> <li>FWD_REBAL</li> <li>NO_REBAL</li> <li>REV_REBAL</li> <li>FWD_REBAL_OF_2PASS</li> <li>REV_REBAL_OF_2PASS</li> </ul> |
| REBALANCER_EXTENTS_<br>REMAINING | BIGINT          | tablespace_rebalancer_extents_remaining -<br>Total number of extents to be processed by<br>the rebalancer                                                                                                    |
| REBALANCER_EXTENTS_<br>PROCESSED | BIGINT          | tablespace_rebalancer_extents_processed -<br>Number of extents the rebalancer has<br>processed                                                                                                    |
| REBALANCER_PRIORITY              | BIGINT          | tablespace_rebalancer_priority - Current<br>rebalancer priority                                                                                                    |
| REBALANCER_START_<br>TIME        | TIMESTAMP       | tablespace_rebalancer_start_time -<br>Rebalancer start time                                                                                                    |
| REBALANCER_RESTART_<br>TIME      | TIMESTAMP       | tablespace_rebalancer_restart_time -<br>Rebalancer restart time                                                                                                    |
| REBALANCER_LAST_<br>EXTENT_MOVED | BIGINT          | tablespace_rebalancer_last_extent_moved -<br>Last extent moved by the rebalancer                                                                                                    |
| TBSP_NUM_RANGES                  | BIGINT          | tablespace_num_ranges - Number of ranges<br>in the table space map                                                                                                    |
| TBSP_NUM_CONTAINERS              | BIGINT          | tablespace_num_containers - Number of containers in table space                                                                                                    |
| TBSP_INITIAL_SIZE                | BIGINT          | tablespace_initial_size - Initial table space<br>size                                                                                                    |
| TBSP_CURRENT_SIZE                | BIGINT          | tablespace_current_size - Current table<br>space size                                                                                                    |
| TBSP_MAX_SIZE                    | BIGINT          | tablespace_max_size - Maximum table<br>space size                                                                                                    |

| Column name                    | Data type | Description or corresponding monitor element                                                                       |
|--------------------------------|-----------|----------------------------------------------------------------------------------------------------|
| TBSP_INCREASE_SIZE             | BIGINT    | tablespace_increase_size - Increase size in bytes                                                                  |
| TBSP_INCREASE_SIZE_<br>PERCENT | SMALLINT  | tablespace_increase_size_percent - Increase<br>size by percent                                                     |
| TBSP_LAST_RESIZE_TIME          | TIMESTAMP | tablespace_last_resize_time - Time of last<br>successful resize                                                    |
| TBSP_LAST_RESIZE_<br>FAILED    | SMALLINT  | tablespace_last_resize_failed - Last resize<br>attempt failed                                                      |
| TBSP_PATHS_DROPPED             | SMALLINT  | Indicates that the table space resides on one<br>or more storage paths that have been<br>dropped (0 - No, 1 - Yes) |
| DBPARTITIONNUM                 | SMALLINT  | The database partition from which the data was retrieved for this row.                                             |

Table 194. Information returned by the SNAPTBSP\_PART administrative view and the SNAP\_GET\_TBSP\_PART\_V97 table function (continued)

# SNAPTBSP\_QUIESCER administrative view and SNAP\_GET\_TBSP\_QUIESCER table function - Retrieve quiescer table space snapshot information

The SNAPTBSP\_QUIESCER administrative view and the SNAP\_GET\_TBSP\_QUIESCER table function return information about quiescers from a table space snapshot.

#### SNAPTBSP\_QUIESCER administrative view

This administrative view allows you to retrieve quiescer table space snapshot information for the currently connected database.

Used with the SNAPTBSP, SNAPTBSP\_PART, SNAPTBSP\_RANGE, SNAPCONTAINER administrative views, the SNAPTBSP\_QUIESCER administrative view provides information equivalent to the GET SNAPSHOT FOR TABLESPACES ON database-alias CLP command.

The schema is SYSIBMADM.

Refer to Table 195 on page 701 for a complete list of information that can be returned.

#### Authorization

One of the following authorizations is required:

- SELECT privilege on the SNAPTBSP\_QUIESCER administrative view
- CONTROL privilege on the SNAPTBSP\_QUIESCER administrative view
- DATAACCESS authority

In addition, one of the following privileges or authorities is also required:

- EXECUTE privilege on the SNAP\_GET\_TBSP\_QUIESCER table function
- DATAACCESS authority

In addition, to access snapshot monitor data, one of the following authorities is also required:

- SYSMON
- SYSCTRL
- SYSMAINT
- SYSADM

#### Example

Retrieve information on quiesced table spaces for all database partitions for the currently connected database.

```
SELECT SUBSTR(TBSP_NAME, 1, 10) AS TBSP_NAME, QUIESCER_TS_ID,
QUIESCER_OBJ_ID, QUIESCER_AUTH_ID, QUIESCER_AGENT_ID,
QUIESCER_STATE, DBPARTITIONNUM
FROM SYSIBMADM.SNAPTBSP QUIESCER ORDER BY DBPARTITIONNUM
```

The following is an example of output from this query.

| TBSP_NAME  | QUIESCER_TS_ID | QUIESCER_OBJ_ID | QUIESCER_AUTH_ID | •• |
|------------|----------------|-----------------|------------------|----|
|            |                |                 |                  | •• |
| USERSPACE1 | 2              | 5               | SWALKTY          | •• |
| USERSPACE1 | 2              | 5               | SWALKTY          | •• |

2 record(s) selected.

Output from this query (continued).

| <pre> QUIESCER_AGENT_ID</pre> | QUIESCER_STATE DBPARTITIONNUM |  |
|-------------------------------|-------------------------------|--|
|                               |                               |  |
| 0                             | EXCLUSIVE 0                   |  |
| 65983                         | EXCLUSIVE 1                   |  |

#### Example: Determine the range partitioned table names

If the table is range-partitioned and kept in quiesced state, the different values for table space ID and table ID are represented than in SYSCAT.TABLES. These IDs will appear as the unsigned short representation. In order to find the quiesced table name, you need to find the signed short representation first by calculating the table space ID that is subtracting 65536 (the maximum value) from QEUIESCER\_TS\_ID and then use this table space ID to locate the quiesced tables. (The actual table space ID can be found in SYSCAT.DATAPARTITIONS for each range partition in the table).

```
SELECT SUBSTR(TBSP_NAME, 1, 10) AS TBSP_NAME,
CASE WHEN QUIESCER_TS_ID = 65530
THEN QUIESCER_TS_ID - 65536
ELSE QUIESCER_TS_ID END as tbspaceid,
CASE WHEN QUIESCER_TS_ID = 65530
THEN QUIESCER_OBJ_ID - 65536
ELSE QUIESCER_OBJ_ID = 65536
ELSE QUIESCER_OBJ_ID END as tableid
FROM SYSIBMADM.SNAPTBSP_QUIESCER
ORDER BY DBPARTITIONNUM
```

The following is an example of output from this query.

| TBSP_NAME | TBSPACEID | TABLEID |
|-----------|-----------|---------|
|           |           |         |
| TABDATA   | -6        | -32768  |

| DATAMART | -6 | -32765 |
|----------|----|--------|
| SMALL    | 5  | 17     |

3 record(s) selected.

Use the given TBSPACEID and TABLEID provided from above query to find the table schema and name from SYSCAT.TABLES.

SELECT CHAR(tabschema, 10)tabschema, CHAR(tabname,15)tabname
FROM SYSCAT.TABLES
WHERE tbspaceid = -6 AND tableid in (-32768,-32765)

The following is an example of output from this query.

| TABSCHEMA            | TABNAME                                                                                    |
|----------------------|--------------------------------------------------------------------------------------------|
| TPCD<br>TPCD<br>TPCD | ORDERS_RP<br>ORDERS_DMART                                                                  |
| 2 record(s           | ) selected.                                                                                |
| FROM SYSCA           | tabschema, 10)tabschema, CHAR(tabname,15)tabname<br>T.TABLES<br>aceid = 5 AND tableid = 17 |

The following is an example of output from this query.

TABSCHEMA TABNAME TPCD NATION

1 record(s) selected.

#### SNAP\_GET\_TBSP\_QUIESCER table function

The SNAP\_GET\_TBSP\_QUIESCER table function returns the same information as the SNAPTBSP\_QUIESCER administrative view, but allows you to retrieve the information for a specific database on a specific database partition, aggregate of all database partitions or all database partitions.

Used with the SNAP\_GET\_TBSP\_V91, SNAP\_GET\_TBSP\_PART\_V91, SNAP\_GET\_TBSP\_RANGE, SNAP\_GET\_CONTAINER\_V91 table functions, the SNAP\_GET\_TBSP\_QUIESCER table function provides information equivalent to the GET SNAPSHOT FOR TABLESPACES ON database-alias CLP command.

Refer to Table 195 on page 701 for a complete list of information that can be returned.

#### Syntax

The schema is SYSPROC.

#### **Table function parameters**

dbname

An input argument of type VARCHAR(128) that specifies a valid database name in the same instance as the currently connected database. Specify a database name that has a directory entry type of either "Indirect" or "Home", as returned by the LIST DATABASE DIRECTORY command. Specify NULL or empty string to take the snapshot from the currently connected database.

dbpartitionnum

An optional input argument of type INTEGER that specifies a valid database partition number. Specify -1 for the current database partition, or -2 for an aggregate of all active database partitions. If *dbname* is not set to NULL and *dbpartitionnum* is set to NULL, -1 is set implicitly for *dbpartitionnum*. If this input option is not used, that is, only *dbname* is provided, data is returned from all active database partitions. An active database partition is a partition where the database is available for connection and use by applications.

If both *dbname* and *dbpartitionnum* are set to NULL, an attempt is made to read data from the file created by SNAP\_WRITE\_FILE procedure. Note that this file could have been created at any time, which means that the data might not be current. If a file with the corresponding snapshot API request type does not exist, then the SNAP\_GET\_TBSP\_QUIESCER table function takes a snapshot for the currently connected database and database partition number.

#### Authorization

One of the following authorizations is required:

- EXECUTE privilege on the SNAP\_GET\_TBSP\_QUIESCER table function
- DATAACCESS authority

In addition, to access snapshot monitor data, one of the following authorities is also required:

- SYSMON
- SYSCTRL
- SYSMAINT
- SYSADM

#### Example

Retrieve information on quiesced table spaces for database partition 1 for the currently connected database.

```
SELECT SUBSTR(TBSP_NAME, 1, 10) AS TBSP_NAME, QUIESCER_TS_ID,
QUIESCER_OBJ_ID, QUIESCER_AUTH_ID, QUIESCER_AGENT_ID,
QUIESCER_STATE, DBPARTITIONNUM
FROM TABLE( SYSPROC.SNAP_GET_TBSP_QUIESCER( '', 1)) AS T
```

The following is an example of output from this query.

| TBSP_NAME  | QUIESCER_TS_ID | QUIESCER_OBJ_ID | QUIESCER_AUTH_ID | •••   |
|------------|----------------|-----------------|------------------|-------|
|            |                |                 |                  | • • • |
| USERSPACE1 | 2              | 5               | SWALKTY          |       |

1 record(s) selected.

Output from this query (continued).

| •••   | QUIESCER_AGENT_ID | QUIESCER_STATE | DBPARTITIONNUM |
|-------|-------------------|----------------|----------------|
| • • • |                   |                |                |
| •••   | 65983             | EXCLUSIVE      | 1              |

# Information returned

Table 195. Information returned by the SNAPTBSP\_QUIESCER administrative view and the SNAP\_GET\_TBSP\_QUIESCER table function

| Column name        | Data type    | Description or corresponding<br>monitor element                                                                                                    |
|--------------------|--------------|----------------------------------------------------------------------------------------------------|
| SNAPSHOT_TIMESTAMP | TIMESTAMP    | The date and time that the snapshot was taken.                                                                                                    |
| TBSP_NAME          | VARCHAR(128) | tablespace_name - Table space<br>name                                                                                                    |
| QUIESCER_TS_ID     | BIGINT       | quiescer_ts_id - Quiescer table space identification                                                                                                    |
| QUIESCER_OBJ_ID    | BIGINT       | quiescer_obj_id - Quiescer object<br>identification                                                                                                    |
| QUIESCER_AUTH_ID   | VARCHAR(128) | quiescer_auth_id - Quiescer user<br>authorization identification                                                                                                    |
| QUIESCER_AGENT_ID  | BIGINT       | quiescer_agent_id - Quiescer agent identification                                                                                                    |
| QUIESCER_STATE     | VARCHAR(14)  | <ul> <li>quiescer_state - Quiescer state. This interface returns a text identifier based on defines in sqlutil.h and is one of:</li> <li>EXCLUSIVE</li> <li>UPDATE</li> </ul> |
|                    |              | • SHARE                                                                                                    |
| DBPARTITIONNUM     | SMALLINT     | The database partition from which the data was retrieved for this row.                                                                                                    |

# SNAPTBSP\_RANGE administrative view and SNAP\_GET\_TBSP\_RANGE table function - Retrieve range snapshot information

The SNAPTBSP\_RANGE administrative view and the SNAP\_GET\_TBSP\_RANGE table function return information from a range snapshot.

# SNAPTBSP\_RANGE administrative view

This administrative view allows you to retrieve range snapshot information for the currently connected database.

Used with the SNAPTBSP, SNAPTBSP\_PART, SNAPTBSP\_QUIESCER and SNAPCONTAINER administrative views, the SNAPTBSP\_RANGE administrative view provides information equivalent to the GET SNAPSHOT FOR TABLESPACES ON database-alias CLP command.

The schema is SYSIBMADM.

Refer to Table 196 on page 704 for a complete list of information that can be returned.

# Authorization

One of the following authorizations is required:

- SELECT privilege on the SNAPTBSP\_RANGE administrative view
- CONTROL privilege on the SNAPTBSP\_RANGE administrative view
- DATAACCESS authority

In addition, one of the following privileges or authorities is also required:

- EXECUTE privilege on the SNAP\_GET\_TBSP\_RANGE table function
- DATAACCESS authority

In addition, to access snapshot monitor data, one of the following authorities is also required:

- SYSMON
- SYSCTRL
- SYSMAINT
- SYSADM

#### Example

Select information about table space ranges for all database partitions for the currently connected database.

```
SELECT TBSP_ID, SUBSTR(TBSP_NAME, 1, 15) AS TBSP_NAME, RANGE_NUMBER,
RANGE_STRIPE_SET_NUMBER, RANGE_OFFSET, RANGE_MAX_PAGE,
RANGE_MAX_EXTENT, RANGE_START_STRIPE, RANGE_END_STRIPE,
RANGE_ADJUSTMENT, RANGE_NUM_CONTAINER, RANGE_CONTAINER_ID,
DBPARTITIONNUM FROM SYSIBMADM.SNAPTBSP_RANGE
ORDER BY DBPARTITIONNUM
```

The following is an example of output from this query.

| TBSP_ID     | TBSP_NAME                                               | RANGE_NUMBER     | RANGE_STRIPE_SET_NUMBER              |                 |
|-------------|---------------------------------------------------------|------------------|--------------------------------------|-----------------|
| 2<br>3<br>2 | SYSCATSPACE<br>USERSPACE1<br>SYSTOOLSPACE<br>USERSPACE1 | 0<br>0<br>0<br>0 | (<br>(<br>(<br>(<br>(<br>(<br>(<br>( | <br>)<br>)<br>) |
| 2           | USERSPACE1                                              | 0                | (                                    | )               |

5 record(s) selected.

Output from this query (continued).

| <pre> RANGE_OFFSET</pre> | RANGE_MAX_PAGE | RANGE_MAX_EXTENT | •••   |
|--------------------------|----------------|------------------|-------|
|                          |                |                  | • • • |
|                          | ) 11515        | 2878             |       |
|                          | 9 479          | 14               |       |
|                          | ) 251          | 62               |       |
|                          | 9 479          | 14               |       |
|                          | 9 479          | 14               |       |

Output from this query (continued).

| RANGE_START_STRIPE | RANGE_END_STRIPE | RANGE_ADJUSTMENT | •••   |
|--------------------|------------------|------------------|-------|
| •••                |                  |                  | • • • |
| 0                  | 2878             | Θ                |       |
| 0                  | 14               | Θ                |       |
| 0                  | 62               | Θ                |       |
| 0                  | 14               | Θ                |       |
| 0                  | 14               | 0                |       |

Output from this query (continued).

| RANGE_NUM_CONTAINER RANGE_CONTAIN | ER_ID DBPARTITIONNUM |
|-----------------------------------|----------------------|
| •••                               |                      |
| 1                                 | 0 0                  |
| 1                                 | 0 0                  |
| 1                                 | 0 0                  |
| 1                                 | 0 1                  |
| 1                                 | 0 2                  |

#### SNAP\_GET\_TBSP\_RANGE table function

The SNAP\_GET\_TBSP\_RANGE table function returns the same information as the SNAPTBSP\_RANGE administrative view, but allows you to retrieve the information for a specific database on a specific database partition, aggregate of all database partitions or all database partitions.

Used with the SNAP\_GET\_TBSP\_V91, SNAP\_GET\_TBSP\_PART\_V91, SNAP\_GET\_TBSP\_QUIESCER and SNAP\_GET\_CONTAINER\_V91 table functions, the SNAP\_GET\_TBSP\_RANGE table function provides information equivalent to the GET SNAPSHOT FOR TABLESPACES ON database-alias CLP command.

Refer to Table 196 on page 704 for a complete list of information that can be returned.

#### Syntax

The schema is SYSPROC.

#### **Table function parameters**

dbname

An input argument of type VARCHAR(128) that specifies a valid database name in the same instance as the currently connected database. Specify a database name that has a directory entry type of either "Indirect" or "Home", as returned by the LIST DATABASE DIRECTORY command. Specify NULL or empty string to take the snapshot from the currently connected database.

#### dbpartitionnum

An optional input argument of type INTEGER that specifies a valid database partition number. Specify -1 for the current database partition, or -2 for an aggregate of all active database partitions. If *dbname* is not set to NULL and *dbpartitionnum* is set to NULL, -1 is set implicitly for *dbpartitionnum*. If this input option is not used, that is, only *dbname* is provided, data is returned from all active database partitions. An active database partition is a partition where the database is available for connection and use by applications.

If both *dbname* and *dbpartitionnum* are set to NULL, an attempt is made to read data from the file created by SNAP\_WRITE\_FILE procedure. Note that this file could have been created at any time, which means that the data might not be current. If a file with the corresponding snapshot API request type does not exist, then the SNAP\_GET\_TBSP\_RANGE table function takes a snapshot for the currently connected database and database partition number.

# Authorization

One of the following authorizations is required:

- EXECUTE privilege on the SNAP\_GET\_TBSP\_RANGE table function
- DATAACCESS authority

In addition, to access snapshot monitor data, one of the following authorities is also required:

- SYSMON
- SYSCTRL
- SYSMAINT
- SYSADM

#### Examples

Select information on the table space range for the table space with  $tbsp_id = 2$  on the currently connected database partition.

```
SELECT TBSP_ID, SUBSTR(TBSP_NAME, 1, 15) AS TBSP_NAME, RANGE_NUMBER,
RANGE_STRIPE_SET_NUMBER, RANGE_OFFSET, RANGE_MAX_PAGE, RANGE_MAX_EXTENT,
RANGE_START_STRIPE, RANGE_END_STRIPE, RANGE_ADJUSTMENT,
RANGE_NUM_CONTAINER, RANGE_CONTAINER_ID
FROM TABLE(SNAP_GET_TBSP_RANGE('',-1)) AS T WHERE TBSP_ID = 2
```

The following is an example of output from this query.

| TBSP_ID | TBSP_NAME  | RANGE_NUMBER | •••   |
|---------|------------|--------------|-------|
|         |            |              | • • • |
| 2       | USERSPACE1 | 0            | •••   |

1 record(s) selected.

Output from this query (continued).

| •••   | RANGE_STRIPE_SET_NUM | IBER RANGE_O | OFFSET RANGE | _MAX_PAGE | •••   |
|-------|----------------------|--------------|--------------|-----------|-------|
| • • • |                      |              |              |           | • • • |
| • • • |                      | 0            | Θ            | 3967      | • • • |

Output from this query (continued).

| •••   | RANGE_MAX_EXTENT | RANGE_START_STRIPE | RANGE_END_STRIPE | ••• |
|-------|------------------|--------------------|------------------|-----|
| • • • |                  |                    |                  | ••• |
| •••   | 123              | 0                  | 123              | ••• |

Output from this query (continued).

| RANGE_ADJUSTMENT | RANGE_NUM_CONTAINER | RANGE_CONTAINER_ID |
|------------------|---------------------|--------------------|
| •••              |                     |                    |
| 0                |                     | 1 0                |

#### Information returned

Table 196. Information returned by the SNAPTBSP\_RANGE administrative view and the SNAP\_GET\_TBSP\_RANGE table function

| Column name        | Data type | Description or corresponding monitor element   |
|--------------------|-----------|------------------------------------------------|
| SNAPSHOT_TIMESTAMP | TIMESTAMP | The date and time that the snapshot was taken. |
| TBSP_ID            | BIGINT    | tablespace_id - Table space<br>identification  |

| Column name             | Data type    | Description or corresponding<br>monitor element                           |
|-------------------------|--------------|---------------------------------------------------------------------------|
| TBSP_NAME               | VARCHAR(128) | tablespace_name - Table space<br>name                                     |
| RANGE_NUMBER            | BIGINT       | range_number - Range number                                               |
| RANGE_STRIPE_SET_NUMBER | BIGINT       | range_stripe_set_number - Stripe<br>set number                            |
| RANGE_OFFSET            | BIGINT       | range_offset - Range offset                                               |
| RANGE_MAX_PAGE          | BIGINT       | range_max_page_number -<br>Maximum page in range                          |
| RANGE_MAX_EXTENT        | BIGINT       | range_max_extent - Maximum<br>extent in range                             |
| RANGE_START_STRIPE      | BIGINT       | range_start_stripe - Start stripe                                         |
| RANGE_END_STRIPE        | BIGINT       | range_end_stripe - End stripe                                             |
| RANGE_ADJUSTMENT        | BIGINT       | range_adjustment - Range<br>adjustment                                    |
| RANGE_NUM_CONTAINER     | BIGINT       | range_num_containers - Number<br>of containers in range                   |
| RANGE_CONTAINER_ID      | BIGINT       | range_container_id - Range<br>container                                   |
| DBPARTITIONNUM          | SMALLINT     | The database partition from which<br>the data was retrieved for this row. |

Table 196. Information returned by the SNAPTBSP\_RANGE administrative view and the SNAP\_GET\_TBSP\_RANGE table function (continued)

# SNAPUTIL administrative view and SNAP\_GET\_UTIL table function - Retrieve utility\_info logical data group snapshot information

The SNAPUTIL administrative view and the SNAP\_GET\_UTIL table function return snapshot information on utilities from the utility\_info logical data group.

# **SNAPUTIL** administrative view

Used in conjunction with the SNAPUTIL\_PROGRESS administrative view, the SNAPUTIL administrative view provides the same information as the LIST UTILITIES SHOW DETAIL CLP command.

The schema is SYSIBMADM.

Refer to Table 197 on page 708 for a complete list of information that can be returned.

## Authorization

One of the following authorizations is required:

- SELECT privilege on the SNAPUTIL administrative view
- · CONTROL privilege on the SNAPUTIL administrative view
- DATAACCESS authority

In addition, one of the following privileges or authorities is also required:

- EXECUTE privilege on the SNAP\_GET\_UTIL table function
- DATAACCESS authority

In addition, to access snapshot monitor data, one of the following authorities is also required:

- SYSMON
- SYSCTRL
- SYSMAINT
- SYSADM

#### Example

.....

Retrieve a list of utilities and their states on all database partitions for all active databases in the instance that contains the connected database.

```
SELECT UTILITY_TYPE, UTILITY_PRIORITY, SUBSTR(UTILITY_DESCRIPTION, 1, 72)
AS UTILITY_DESCRIPTION, SUBSTR(UTILITY_DBNAME, 1, 17) AS
UTILITY_DBNAME, UTILITY_STATE, UTILITY_INVOKER_TYPE, DBPARTITIONNUM
FROM SYSIBMADM.SNAPUTIL ORDER BY DBPARTITIONNUM
```

The following is an example of output from this query.

| UTILITY_TYPE | UTILITY_PRIORITY | • | • | • |
|--------------|------------------|---|---|---|
|              |                  | • | ٠ | • |
| LOAD         | -                | • | • | • |
| LOAD         | -                |   | • | • |
| LOAD         | -                |   |   | • |
|              |                  |   |   |   |

.....

3 record(s) selected.

Output from this query (continued).

| ••• | UTILITY | Y_DES( | CRIPT | FION      |          |        |      |    |      |           | •••     |
|-----|---------|--------|-------|-----------|----------|--------|------|----|------|-----------|---------|
|     |         |        |       |           |          |        |      |    |      |           | • • • • |
|     | ONLINE  | LOAD   | DEL   | AUTOMATIC | INDEXING | INSERT | СОРҮ | NO | TEST | .LOADTEST | •••     |
|     | ONLINE  | LOAD   | DEL   | AUTOMATIC | INDEXING | INSERT | СОРҮ | NO | TEST | .LOADTEST | • • •   |
|     | ONLINE  | LOAD   | DEL   | AUTOMATIC | INDEXING | INSERT | СОРҮ | NO | TEST | .LOADTEST | •••     |
|     |         |        |       |           |          |        |      |    |      |           |         |

Output from this query (continued).

|    | . UTILITY_DBNAME | UTILITY_STATE | UTILITY_INVOKER_TYPE DBPARTITIONN | UM |
|----|------------------|---------------|-----------------------------------|----|
| •• |                  |               |                                   |    |
| •• | . SAMPLE         | EXECUTE       | USER                              | 0  |
| •• | . SAMPLE         | EXECUTE       | USER                              | 1  |
| •• | . SAMPLE         | EXECUTE       | USER                              | 2  |

# SNAP\_GET\_UTIL table function

The SNAP\_GET\_UTIL table function returns the same information as the SNAPUTIL administrative view, but allows you to retrieve the information for a specific database partition, aggregate of all database partitions or all database partitions.

Used in conjunction with the SNAP\_GET\_UTIL\_PROGRESS table function, the SNAP\_GET\_UTIL table function provides the same information as the LIST UTILITIES SHOW DETAIL CLP command.

Refer to Table 197 on page 708 for a complete list of information that can be returned.

# Syntax

►►—SNAP\_GET\_UTIL—(\_\_\_\_\_)\_\_\_\_

The schema is SYSPROC.

#### Table function parameter

#### dbpartitionnum

An optional input argument of type INTEGER that specifies a valid database partition number. Specify -1 for the current database partition, or -2 for an aggregate of all active database partitions. If this input option is not used, data will be returned from all active database partitions. An active database partition is a partition where the database is available for connection and use by applications.

If *dbpartitionnum* is set to NULL, an attempt is made to read data from the file created by SNAP\_WRITE\_FILE procedure. Note that this file could have been created at any time, which means that the data might not be current. If a file with the corresponding snapshot API request type does not exist, then the SNAP\_GET\_UTIL table function takes a snapshot for the currently connected database and database partition number.

## Authorization

One of the following authorizations is required:

- EXECUTE privilege on the SNAP\_GET\_UTIL table function
- DATAACCESS authority

In addition, to access snapshot monitor data, one of the following authorities is also required:

- SYSMON
- SYSCTRL
- SYSMAINT
- SYSADM

# Example

Retrieve a list of utility ids with their type and state for the currently connected database partition on database SAMPLE.

```
SELECT UTILITY_ID, UTILITY_TYPE, STATE
FROM TABLE(SNAP_GET_UTIL(-1)) AS T WHERE UTILITY_DBNAME='SAMPLE'
```

The following is an example of output from this query.

| UTILITY_ID | UTILITY_TYPE | STATE   |
|------------|--------------|---------|
|            |              |         |
| 1          | BACKUP       | EXECUTE |

1 record(s) selected.

# Information returned

Table 197. Information returned by the SNAPUTIL administrative view and the SNAP\_GET\_UTIL table function

| Column name          | Data type     | Description or corresponding monitor element                                                                                                    |
|----------------------|---------------|----------------------------------------------------------------------------------------------------|
| SNAPSHOT_TIMESTAMP   | TIMESTAMP     | The date and time that the snapshot was taken.                                                                                                    |
| UTILITY_ID           | INTEGER       | utility_id - Utility ID. Unique to a database partition.                                                                                                    |
| UTILITY_TYPE         | VARCHAR(26)   | utility_type - Utility type. This<br>interface returns a text identifier<br>based on the defines in sqlmon.h<br>and is one of:<br>• ASYNC_INDEX_CLEANUP<br>• BACKUP<br>• CRASH_RECOVERY<br>• LOAD<br>• REBALANCE<br>• REDISTRIBUTE<br>• REORG<br>• RESTART_RECREATE_INDEX<br>• RESTORE<br>• ROLLFORWARD_RECOVERY<br>• RUNSTATS |
| UTILITY_PRIORITY     | INTEGER       | utility_priority - Utility priority.<br>Priority if utility supports<br>throttling, otherwise null.                                                                                                    |
| UTILITY_DESCRIPTION  | VARCHAR(2048) | utility_description - Utility<br>description. Can be null.                                                                                                    |
| UTILITY_DBNAME       | VARCHAR(128)  | utility_dbname - Database<br>operated on by utility                                                                                                    |
| UTILITY_START_TIME   | TIMESTAMP     | utility_start_time - Utility start<br>time                                                                                                    |
| UTILITY_STATE        | VARCHAR(10)   | <ul> <li>utility_state - Utility state. This interface returns a text identifier based on the defines in sqlmon.h and is one of:</li> <li>ERROR</li> <li>EXECUTE</li> <li>WAIT</li> </ul>                                                                                                    |
| UTILITY_INVOKER_TYPE | VARCHAR(10)   | utility_invoker_type - Utility<br>invoker type. This interface returns<br>a text identifier based on the<br>defines in sqlmon.h and is one of:<br>• AUTO<br>• USER                                                                                                    |
| DBPARTITIONNUM       | SMALLINT      | The database partition from which<br>the data was retrieved for this row                                                                                                    |
| PROGRESS_LIST_ATTR   | VARCHAR(10)   | progress_list_attr - Current<br>progress list attributes                                                                                                    |

### Table 197. Information returned by the SNAPUTIL administrative view and the SNAP\_GET\_UTIL table function (continued)

| Column name               | Data type | Description or corresponding monitor element                                 |
|---------------------------|-----------|------------------------------------------------------------------------------|
| PROGRESS_LIST_CUR_SEQ_NUM |           | progress_list_current_seq_num -<br>Current® progress list sequence<br>number |

### SNAPUTIL\_PROGRESS administrative view and SNAP\_GET\_UTIL\_PROGRESS table function - Retrieve progress logical data group snapshot information

The SNAPUTIL\_PROGRESS administrative view and the SNAP\_GET\_UTIL\_PROGRESS table function return snapshot information about utility progress, in particular, the progress logical data group.

#### SNAPUTIL\_PROGRESS administrative view

Used in conjunction with the SNAPUTIL administrative view, the SNAPUTIL\_PROGRESS administrative view provides the same information as the LIST UTILITIES SHOW DETAIL CLP command.

The schema is SYSIBMADM.

Refer to Table 198 on page 711 for a complete list of information that can be returned.

#### Authorization

One of the following authorizations is required:

- SELECT privilege on the SNAPUTIL\_PROGRESS administrative view
- CONTROL privilege on the SNAPUTIL\_PROGRESS administrative view
- DATAACCESS authority

In addition, one of the following privileges or authorities is also required:

- EXECUTE privilege on the SNAP\_GET\_UTIL\_PROGRESS table function
- DATAACCESS authority

In addition, to access snapshot monitor data, one of the following authorities is also required:

- SYSMON
- SYSCTRL
- SYSMAINT
- SYSADM

#### Example

Retrieve details on total and completed units of progress by utility ID.

SELECT SELECT UTILITY\_ID, PROGRESS\_TOTAL\_UNITS, PROGRESS\_COMPLETED\_UNITS, DBPARTITIONNUM FROM SYSIBMADM.SNAPUTIL\_PROGRESS The following is an example of output from this query.

| UTILITY_ID PROG | RESS_TOTAL_UNITS | PROGRESS_COMPLETED_UNITS | DBPARTITIONNU |
|-----------------|------------------|--------------------------|---------------|
|                 |                  |                          |               |
| 7               | 10               | 5                        | 0             |
| 9               | 10               | 5                        | 1             |
|                 |                  |                          |               |

1 record(s) selected.

#### SNAP\_GET\_UTIL\_PROGRESS table function

The SNAP\_GET\_UTIL\_PROGRESS table function returns the same information as the SNAPUTIL\_PROGRESS administrative view, but allows you to retrieve the information for a specific database on a specific database partition, aggregate of all database partitions or all database partitions.

Used in conjunction with the SNAP\_GET\_UTIL table function, the SNAP\_GET\_UTIL\_PROGRESS table function provides the same information as the LIST UTILITIES SHOW DETAIL CLP command.

Refer to Table 198 on page 711 for a complete list of information that can be returned.

#### Syntax

►►—SNAP\_GET\_UTIL\_PROGRESS—(\_\_\_\_\_)\_\_\_\_

The schema is SYSPROC.

#### Table function parameter

#### dbpartitionnum

An optional input argument of type INTEGER that specifies a valid database partition number. Specify -1 for the current database partition, or -2 for an aggregate of all active database partitions. If this input option is not used, data will be returned from all active database partitions. An active database partition is a partition where the database is available for connection and use by applications.

If *dbpartitionnum* is set to NULL, an attempt is made to read data from the file created by SNAP\_WRITE\_FILE procedure. Note that this file could have been created at any time, which means that the data might not be current. If a file with the corresponding snapshot API request type does not exist, then the SNAP\_GET\_UTIL\_PROGRESS table function takes a snapshot for the currently connected database and database partition number.

#### Authorization

One of the following authorizations is required:

- EXECUTE privilege on the SNAP\_GET\_UTIL\_PROGRESS table function
- DATAACCESS authority

In addition, to access snapshot monitor data, one of the following authorities is also required:

SYSMON

- SYSCTRL
- SYSMAINT
- SYSADM

#### Example

Retrieve details on the progress of utilities on the currently connect partition. SELECT UTILITY\_ID, PROGRESS\_TOTAL\_UNITS, PROGRESS\_COMPLETED\_UNITS,

DBPARTITIONNUM FROM TABLE(SNAP\_GET\_UTIL\_PROGRESS(-1)) as T

The following is an example of output from this query.

| 0 |
|---|
|   |

1 record(s) selected.

#### Information returned

Table 198. Information returned by the SNAPUTIL\_PROGRESS administrative view and the SNAP\_GET\_UTIL\_PROGRESS table function

| Column name          | Data type     | Description or corresponding<br>monitor element                                                                                  |
|----------------------|---------------|----------------------------------------------------------------------------------------------------|
| SNAPSHOT_TIMESTAMP   | TIMESTAMP     | The date and time that the snapshot was taken.                                                                                   |
| UTILITY_ID           | INTEGER       | utility_id - Utility ID. Unique to a database partition.                                                                         |
| PROGRESS_SEQ_NUM     | INTEGER       | progress_seq_num - Progress<br>sequence number. If serial, the<br>number of the phase. If concurrent,<br>then could be NULL.     |
| UTILITY_STATE        | VARCHAR(16)   | utility_state - Utility state. This<br>interface returns a text identifier<br>based on the defines in sqlmon.h<br>and is one of: |
|                      |               | • ERROR                                                                                                    |
|                      |               | • EXECUTE                                                                                                    |
|                      |               | • WAIT                                                                                                    |
| PROGRESS_DESCRIPTION | VARCHAR(2048) | progress_description - Progress<br>description                                                                                   |
| PROGRESS_START_TIME  | TIMESTAMP     | progress_start_time - Progress start<br>time. Start time if the phase has<br>started, otherwise NULL.                            |

| Column name              | Data type   | Description or corresponding monitor element                                                                                                    |
|--------------------------|-------------|----------------------------------------------------------------------------------------------------|
| PROGRESS_WORK_METRIC     | VARCHAR(16) | <ul> <li>progress_work_metric - Progress</li> <li>work metric. This interface returns</li> <li>a text identifier based on the</li> <li>defines in sqlmon.h and is one of:</li> <li>NOT_SUPPORT</li> <li>BYTES</li> <li>EXTENTS</li> <li>INDEXES</li> <li>PAGES</li> <li>ROWS</li> <li>TABLES</li> </ul> |
| PROGRESS_TOTAL_UNITS     | BIGINT      | progress_total_units - Total<br>progress work units                                                                                                    |
| PROGRESS_COMPLETED_UNITS | BIGINT      | progress_completed_units -<br>Completed progress work units                                                                                                    |
| DBPARTITIONNUM           | SMALLINT    | The database partition from which<br>the data was retrieved for this row.                                                                                                    |

Table 198. Information returned by the SNAPUTIL\_PROGRESS administrative view and the SNAP\_GET\_UTIL\_PROGRESS table function (continued)

#### SNAP\_WRITE\_FILE procedure

The SNAP\_WRITE\_FILE procedure writes system snapshot data to a file in the tmp subdirectory of the instance directory.

#### **Syntax**

► SNAP\_WRITE\_FILE—(—requestType—,—dbname—,—dbpartitionnum—)———►

The schema is SYSPROC.

#### **Procedure parameters**

#### requestType

An input argument of type VARCHAR (32) that specifies a valid snapshot request type. The possible request types are text identifiers based on defines in sqlmon.h, and are one of:

- APPL\_ALL
- BUFFERPOOLS\_ALL
- DB2
- DBASE\_ALL
- DBASE\_LOCKS
- DBASE\_TABLES
- DBASE\_TABLESPACES
- DYNAMIC\_SQL

#### dbname

An input argument of type VARCHAR(128) that specifies a valid database

name in the same instance as the currently connected database when calling this function. Specify a database name that has a directory entry type of either "Indirect" or "Home", as returned by the LIST DATABASE DIRECTORY command. Specify NULL or empty string to take the snapshot from the currently connected database.

#### dbpartitionnum

An input argument of type INTEGER that specifies a valid database partition number. Specify -1 for the current database partition, or -2 for an aggregate of all active database partitions. An active database partition is a partition where the database is available for connection and use by applications.

If a null value is specified, -1 is set implicitly.

#### Authorization

To execute the procedure, a user must have SYSADM, SYSCTRL, SYSMAINT, or SYSMON authority. The saved snapshot can be read by users who do not have SYSADM, SYSCTRL, SYSMAINT, or SYSMON authority by passing null values as the inputs to snapshot table functions.

#### Example

Take a snapshot of database manager information by specifying a request type of 'DB2' (which corresponds to SQLMA\_DB2), and defaulting to the currently connected database and current database partition.

CALL SYSPROC.SNAP\_WRITE\_FILE ('DB2', '', -1)

This will result in snapshot data being written to the instance temporary directory, which is sqllib/tmp/SQLMA\_DB2.dat on UNIX operating systems, and sqllib\DB2\tmp\SQLMA\_DB2.dat on a Windows operating system.

#### **Usage notes**

If an unrecognized input parameter is provided, the following error is returned: SQL2032N The "REQUEST\_TYPE" parameter is not valid.

# SNAPAGENT administrative view and SNAP\_GET\_AGENT table function – Retrieve agent logical data group application snapshot information

The SNAPAGENT administrative view and the SNAP\_GET\_AGENT table function return information about agents from an application snapshot, in particular, the agent logical data group.

#### SNAPAGENT administrative view

This administrative view allows you to retrieve agent logical data group application snapshot information for the currently connected database.

Used with the SNAPAGENT\_MEMORY\_POOL, SNAPAPPL, SNAPAPPL\_INFO, SNAPSTMT and SNAPSUBSECTION administrative views, the SNAPAGENT administrative view provides information equivalent to the GET SNAPSHOT FOR APPLICATIONS ON database-alias CLP command, but retrieves data from all database partitions.

The schema is SYSIBMADM.

Refer to Table 169 on page 576 for a complete list of information that can be returned.

#### Authorization

One of the following authorizations is required:

- SELECT privilege on the SNAPAGENT administrative view
- CONTROL privilege on the SNAPAGENT administrative view
- DATAACCESS authority

In addition, one of the following privileges or authorities is also required:

- EXECUTE privilege on the SNAP\_GET\_AGENT table function
- DATAACCESS authority

In addition, to access snapshot monitor data, one of the following authorities is also required:

- SYSMON
- SYSCTRL
- SYSMAINT
- SYSADM

#### Example

Retrieve all application snapshot information for the currently connected database from the agent logical data group. SELECT \* FROM SYSIBMADM.SNAPAGENT

The following is an example of output from this query.

| 2005-07-19-11.03.26.740423 SAMPLE 101<br>2005-07-19-11.03.26.740423 SAMPLE 49<br>2 rocord(s) solocted | SNAPSHOT_TIMESTAMP    | DB_NAME | AGENT_ID | ••• |
|----------------------------------------------------------------------------------------------------|-----------------------|---------|----------|-----|
|                                                                                                    |                       | •••••   | 101      |     |
|                                                                                                    | 2 record(s) selected. |         |          | ••• |

Output from this query (continued).

| ••• | AGENT_PID | LOCK_TIMEOUT_VAL | DBPARTITIONNUM |
|-----|-----------|------------------|----------------|
| ••• | 11980     | -1               | 0              |
| ••• | 15940     | -1               | 0              |
| ••• |           |                  |                |
| ••• |           |                  |                |

#### SNAP\_GET\_AGENT table function

The SNAP\_GET\_AGENT table function returns the same information as the SNAPAGENT administrative view, but allows you to retrieve the information for a specific database on a specific database partition, aggregate of all database partitions or all database partitions.

Used with the SNAP\_GET\_AGENT\_MEMORY\_POOL, SNAP\_GET\_APPL\_V95, SNAP\_GET\_APPL\_INFO\_V95, SNAP\_GET\_STMT and SNAP\_GET\_SUBSECTION table functions, the SNAP\_GET\_AGENT table function provides information

equivalent to the GET SNAPSHOT FOR ALL APPLICATIONS CLP command, but retrieves data from all database partitions.

Refer to Table 169 on page 576 for a complete list of information that can be returned.

#### Syntax

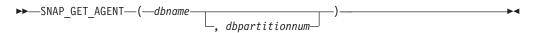

The schema is SYSPROC.

#### Table function parameters

dbname

An input argument of type VARCHAR(128) that specifies a valid database name in the same instance as the currently connected database. Specify a database name that has a directory entry type of either "Indirect" or "Home", as returned by the LIST DATABASE DIRECTORY command. Specify an empty string to take the snapshot from the currently connected database. Specify a NULL value to take the snapshot from all databases within the same instance as the currently connected database.

#### dbpartitionnum

An optional input argument of type INTEGER that specifies a valid database partition number. Specify -1 for the current database partition, or -2 for an aggregate of all active database partitions. If *dbname* is not set to NULL and *dbpartitionnum* is set to NULL, -1 is set implicitly for *dbpartitionnum*. If this input option is not used, that is, only *dbname* is provided, data is returned from all active database partitions. An active database partition is a partition where the database is available for connection and use by applications.

If both *dbname* and *dbpartitionnum* are set to NULL, an attempt is made to read data from the file created by SNAP\_WRITE\_FILE procedure. Note that this file could have been created at any time, which means that the data might not be current. If a file with the corresponding snapshot API request type does not exist, then the SNAP\_GET\_AGENT table function takes a snapshot for the currently connected database and database partition number.

#### Authorization

One of the following authorizations is required:

- EXECUTE privilege on the SNAP\_GET\_AGENT table function
- DATAACCESS authority

In addition, to access snapshot monitor data, one of the following authorities is also required:

- SYSMON
- SYSCTRL
- SYSMAINT
- SYSADM

#### Example

Retrieve all application snapshot information for all applications in all active databases.

SELECT \* FROM TABLE(SNAP\_GET\_AGENT(CAST(NULL AS VARCHAR(128)), -1)) AS T

The following is an example of output from this query.

| SNAPSHOT_TIMESTAMP         | DB_NAME | AGENT_ID | •••   |
|----------------------------|---------|----------|-------|
|                            |         |          | • • • |
| 2006-01-03-17.21.38.530785 | SAMPLE  | 48       | • • • |
| 2006-01-03-17.21.38.530785 | SAMPLE  | 47       | • • • |
| 2006-01-03-17.21.38.530785 | SAMPLE  | 46       | • • • |
| 2006-01-03-17.21.38.530785 | TESTDB  | 30       | • • • |
| 2006-01-03-17.21.38.530785 | TESTDB  | 29       | • • • |
| 2006-01-03-17.21.38.530785 | TESTDB  | 28       | • • • |

6 record(s) selected.

Output from this query (continued).

| AGENT_PID | LOCK_TIMEOUT_VAL | DBPARTITIONNUM |
|-----------|------------------|----------------|
|           |                  |                |
| 7696      | 5                | . 0            |
| 8536      | j –1             | . 0            |
| 6672      | 2 –1             | . 0            |
| 2332      | -1               | . 0            |
| 8360      | ) –1             | . 0            |
| 6736      | j –1             | . 0            |
| • • •     |                  |                |

#### Information returned

Table 199. Information returned by the SNAPAGENT administrative view and the SNAP\_GET\_AGENT table function

| Column name        | Data type    | Description or corresponding<br>monitor element                       |
|--------------------|--------------|-----------------------------------------------------------------------|
| SNAPSHOT_TIMESTAMP | TIMESTAMP    | The date and time that the snapshot was taken.                        |
| DB_NAME            | VARCHAR(128) | db_name - Database name                                               |
| AGENT_ID           | BIGINT       | agent_id - Application handle<br>(agent ID)                           |
| AGENT_PID          | BIGINT       | agent_pid - Engine dispatchable<br>unit (EDU)                         |
| LOCK_TIMEOUT_VAL   | BIGINT       | lock_timeout_val - Lock timeout<br>(seconds)                          |
| DBPARTITIONNUM     | SMALLINT     | The database partition from which the data for the row was retrieved. |

### SNAPAGENT\_MEMORY\_POOL administrative view and SNAP\_GET\_AGENT\_MEMORY\_POOL table function – Retrieve memory\_pool logical data group snapshot information

The SNAPAGENT\_MEMORY\_POOL administrative view and the SNAP\_GET\_AGENT\_MEMORY\_POOL table function return information about memory usage at the agent level.

#### SNAPAGENT\_MEMORY\_POOL administrative view

This administrative view allows you to retrieve the memory\_pool logical data group snapshot information about memory usage at the agent level for the currently connected database.

Used with the SNAPAGENT, SNAPAPPL, SNAPAPPL\_INFO, SNAPSTMT and SNAPSUBSECTION administrative views, the SNAPAGENT\_MEMORY\_POOL administrative view provides information equivalent to the GET SNAPSHOT FOR APPLICATIONS ON database-alias CLP command.

The schema is SYSIBMADM.

Refer to Table 170 on page 579 for a complete list of information that can be returned.

#### Authorization

One of the following authorizations is required:

- SELECT privilege on the SNAPAGENT\_MEMORY\_POOL administrative view
- CONTROL privilege on the SNAPAGENT\_MEMORY\_POOL administrative view
- DATAACCESS authority

In addition, one of the following privileges or authorities is also required:

- EXECUTE privilege on the SNAP\_GET\_AGENT\_MEMORY\_POOL table function
- DATAACCESS authority

In addition, to access snapshot monitor data, one of the following authorities is also required:

- SYSMON
- SYSCTRL
- SYSMAINT
- SYSADM

#### Example

Retrieve a list of memory pools and their current size. SELECT AGENT\_ID, POOL\_ID, POOL\_CUR\_SIZE FROM SYSIBMADM.SNAPAGENT\_MEMORY\_POOL

The following is an example of output from this query.

| AGENT_ID | POOL_ID POOL_ | CUR_SIZE |        |
|----------|---------------|----------|--------|
|          |               |          |        |
| 48       | APPLICATION   |          | 65536  |
| 48       | OTHER         |          | 65536  |
| 48       | APPL CONTROL  |          | 65536  |
| 47       | APPLICATION   |          | 65536  |
| 47       | OTHER         |          | 131072 |
| 47       | APPL CONTROL  |          | 65536  |
| 46       | OTHER         |          | 327680 |
| 46       | APPLICATION   |          | 262144 |
| 46       | APPL CONTROL  |          | 65536  |

9 record(s) selected.

#### SNAP\_GET\_AGENT\_MEMORY\_POOL table function

The SNAP\_GET\_AGENT\_MEMORY\_POOL table function returns the same information as the SNAPAGENT\_MEMORY\_POOL administrative view, but allows you to retrieve the information for a specific database on a specific database partition, aggregate of all database partitions or all database partitions.

Used with the SNAP\_GET\_AGENT, SNAP\_GET\_APPL\_V95, SNAP\_GET\_APPL\_INFO\_V95, SNAP\_GET\_STMT and SNAP\_GET\_SUBSECTION table functions, the SNAP\_GET\_AGENT\_MEMORY\_POOL table function provides information equivalent to the GET SNAPSHOT FOR ALL APPLICATIONS CLP command.

Refer to Table 170 on page 579 for a complete list of information that can be returned.

#### **Syntax**

The schema is SYSPROC.

#### **Table function parameters**

dbname

An input argument of type VARCHAR(128) that specifies a valid database name in the same instance as the currently connected database. Specify a database name that has a directory entry type of either "Indirect" or "Home", as returned by the LIST DATABASE DIRECTORY command. Specify an empty string to take the snapshot from the currently connected database. Specify a NULL value to take the snapshot from all databases within the same instance as the currently connected database.

dbpartitionnum

An optional input argument of type INTEGER that specifies a valid database partition number. Specify -1 for the current database partition, or -2 for an aggregate of all active database partitions. If *dbname* is not set to NULL and *dbpartitionnum* is set to NULL, -1 is set implicitly for *dbpartitionnum*. If this input option is not used, that is, only *dbname* is provided, data is returned from all active database partitions. An active database partition is a partition where the database is available for connection and use by applications.

If both *dbname* and *dbpartitionnum* are set to NULL, an attempt is made to read data from the file created by SNAP\_WRITE\_FILE procedure. Note that this file could have been created at any time, which means that the data might not be current. If a file with the corresponding snapshot API request type does not exist, then the SNAP\_GET\_AGENT\_MEMORY\_POOL table function takes a snapshot for the currently connected database and database partition number.

#### Authorization

One of the following authorizations is required:

- EXECUTE privilege on the SNAP\_GET\_AGENT\_MEMORY\_POOL table function
- DATAACCESS authority

In addition, to access snapshot monitor data, one of the following authorities is also required:

- SYSMON
- SYSCTRL
- SYSMAINT
- SYSADM

#### Example

Retrieve a list of memory pools and their current size for all databases.

```
SELECT SUBSTR(DB_NAME,1,8) AS DB_NAME, AGENT_ID, POOL_ID, POOL_CUR_SIZE
FROM TABLE(SNAP_GET_AGENT_MEMORY_POOL(CAST (NULL AS VARCHAR(128)), -1))
AS T
```

The following is an example of output from this query.

| DB_NAME                                                                                                    | AGENT_ID                                                                 | POOL_ID                                             | POOL_CUR_SIZE |                                                                                                    |
|----------------------------------------------------------------------------------------------------|--------------------------------------------------------------------------|-----------------------------------------------------|---------------|----------------------------------------------------------------------------------------------------|
| DB_NAME<br>SAMPLE<br>SAMPLE<br>SAMPLE<br>SAMPLE<br>SAMPLE<br>SAMPLE<br>SAMPLE<br>SAMPLE<br>TESTDB<br>TESTDB<br>TESTDB | <br>48<br>48<br>48<br>47<br>47<br>47<br>47<br>46<br>46<br>46<br>30<br>30 | APPLICATION<br>OTHER<br>APPL_CONTROL<br>APPLICATION |               | 65536<br>65536<br>65536<br>131072<br>65536<br>327680<br>262144<br>65536<br>65536<br>65536<br>65536 |
| TESTDB<br>TESTDB<br>TESTDB<br>TESTDB<br>TESTDB<br>TESTDB                                                              | 29<br>29<br>29<br>28<br>28<br>28                                         | APPLICATION<br>OTHER<br>APPL_CONTROL                |               | 65536<br>131072<br>65536<br>327680<br>65536<br>65536                                               |

18 record(s) selected.

#### Information returned

Table 200. Information returned by the SNAPAGENT\_MEMORY\_POOL administrative view and the SNAP\_GET\_AGENT\_MEMORY\_POOL table function

| Column name        | Data type    | Description or corresponding monitor element   |
|--------------------|--------------|------------------------------------------------|
| SNAPSHOT_TIMESTAMP | TIMESTAMP    | The date and time that the snapshot was taken. |
| DB_NAME            | VARCHAR(128) | db_name - Database name                        |
| AGENT_ID           | BIGINT       | agent_id - Application handle<br>(agent ID)    |
| AGENT_PID          | BIGINT       | agent_pid - Engine dispatchable<br>unit (EDU)  |

| Column name      | Data type   | Description or corresponding monitor element                                                                                                    |
|------------------|-------------|----------------------------------------------------------------------------------------------------|
| POOL_ID          | VARCHAR(14) | <ul> <li>pool_id - Memory pool identifier.<br/>This interface returns a text<br/>identifier based on defines in<br/>sqlmon.h, and is one of:</li> <li>APP_GROUP</li> <li>APPL_CONTROL</li> <li>APPLICATION</li> <li>BP</li> <li>CAT_CACHE</li> <li>DATABASE</li> <li>DFM</li> <li>FCMBP</li> <li>IMPORT_POOL</li> <li>LOCK_MGR</li> <li>MONITOR</li> <li>OTHER</li> <li>PACKAGE_CACHE</li> <li>QUERY</li> <li>SHARED_SORT</li> <li>SORT</li> <li>STATEMENT</li> <li>STATISTICS</li> <li>UTILITY</li> </ul> |
| POOL_CUR_SIZE    | BIGINT      | pool_cur_size - Current size of<br>memory pool                                                                                                    |
| POOL_WATERMARK   | BIGINT      | pool_watermark - Memory pool<br>watermark                                                                                                    |
| POOL_CONFIG_SIZE | BIGINT      | pool_config_size - Configured size<br>of memory pool                                                                                                    |
| DBPARTITIONNUM   | SMALLINT    | The database partition from which the data was retrieved for this row.                                                                                                    |

Table 200. Information returned by the SNAPAGENT\_MEMORY\_POOL administrative view and the SNAP\_GET\_AGENT\_MEMORY\_POOL table function (continued)

# SNAPAPPL\_INFO administrative view and SNAP\_GET\_APPL\_INFO\_V95 table function - Retrieve appl\_info logical data group snapshot information

The SNAPAPPL\_INFO administrative view and the SNAP\_GET\_APPL\_INFO\_V95 table function return information about applications from an application snapshot, in particular, the appl\_info logical data group.

#### SNAPAPPL\_INFO administrative view

This administrative view allows you to retrieve appl\_info logical data group snapshot information for the currently connected database.

Used with the SNAPAGENT, SNAPAGENT\_MEMORY\_POOL, SNAPAPPL, SNAPSTMT and SNAPSUBSECTION administrative views, the SNAPAPPL\_INFO administrative view provides information equivalent to the GET SNAPSHOT FOR APPLICATIONS ON database-alias CLP command, but retrieves data from all database partitions.

The schema is SYSIBMADM.

Refer to Table 171 on page 583 for a complete list of information that can be returned.

#### Authorization

One of the following authorizations is required:

- SELECT privilege on the SNAPAPPL\_INFO administrative view
- CONTROL privilege on the SNAPAPPL\_INFO administrative view
- DATAACCESS authority

Additionally, one of the following authorizations is required:

- EXECUTE privilege on the SNAP\_GET\_APPL\_INFO\_V95 table function
- DATAACCESS authority

Also, one of the following authorities is required:

- SYSMON
- SYSMAINT
- SYSCTRL
- SYSADM

#### Example

Retrieve the status of the applications connected to the current database.

```
SELECT AGENT_ID, SUBSTR(APPL_NAME,1,10) AS APPL_NAME, APPL_STATUS
FROM SYSIBMADM.SNAPAPPL_INFO
```

The following is an example of output from this query.

| AGENT_ID | APPL_NAME              | APPL_STATUS |
|----------|------------------------|-------------|
|          | db2bp.exe<br>db2bp.exe |             |

2 record(s) selected.

#### SNAP\_GET\_APPL\_INFO\_V95 table function

The SNAP\_GET\_APPL\_INFO\_V95 table function returns the same information as the SNAPAPPL\_INFO administrative view, but allows you to retrieve the information for a specific database on a specific database partition, aggregate of all database partitions or all database partitions.

Used with the SNAP\_GET\_AGENT, SNAP\_GET\_AGENT\_MEMORY\_POOL, SNAP\_GET\_APPL\_V95, SNAP\_GET\_STMT and SNAP\_GET\_SUBSECTION table functions, the SNAP\_GET\_APPL\_INFO\_V95 table function provides information equivalent to the GET SNAPSHOT FOR ALL APPLICATIONS CLP command, but retrieves data from all database partitions. Refer to Table 171 on page 583 for a complete list of information that can be returned.

#### Syntax

```
► SNAP_GET_APPL_INFO_V95-(-dbname____)
```

The schema is SYSPROC.

#### Table function parameters

dbname

An input argument of type VARCHAR(128) that specifies a valid database name in the same instance as the currently connected database. Specify a database name that has a directory entry type of either "Indirect" or "Home", as returned by the LIST DATABASE DIRECTORY command. Specify an empty string to take the snapshot from the currently connected database. Specify a NULL value to take the snapshot from all databases within the same instance as the currently connected database.

dbpartitionnum

An optional input argument of type INTEGER that specifies a valid database partition number. Specify -1 for the current database partition, or -2 for an aggregate of all active database partitions. If *dbname* is not set to NULL and *dbpartitionnum* is set to NULL, -1 is set implicitly for *dbpartitionnum*. If this input option is not used, that is, only *dbname* is provided, data is returned from all active database partitions. An active database partition is a partition where the database is available for connection and use by applications.

If both *dbname* and *dbpartitionnum* are set to NULL, an attempt is made to read data from the file created by SNAP\_WRITE\_FILE procedure. Note that this file could have been created at any time, which means that the data might not be current. If a file with the corresponding snapshot API request type does not exist, then the SNAP\_GET\_APPL\_INFO\_V95 table function takes a snapshot for the currently connected database and database partition number.

#### Authorization

One of the following authorizations is required:

- EXECUTE privilege on the SNAP\_GET\_APPL\_INFO\_V95 table function
- DATAACCESS authority

In addition, to access snapshot monitor data, one of the following authorities is also required:

- SYSMON
- SYSCTRL
- SYSMAINT
- SYSADM

#### Examples

Retrieve the status of all applications on the connected database partition.

SELECT SUBSTR(DB\_NAME,1,8) AS DB\_NAME, AGENT\_ID, SUBSTR(APPL\_NAME,1,10) AS APPL\_NAME, APPL\_STATUS FROM TABLE(SNAP\_GET\_APPL\_INFO\_V95(CAST(NULL AS VARCHAR(128)),-1)) AS T

The following is an example of output from this query.

| DB_NAME                               | AGENT_ID |         | APPL_NAME                                        | APPL_STATUS          |
|---------------------------------------|----------|---------|--------------------------------------------------|----------------------|
| TOOLSDB<br>SAMPLE<br>SAMPLE<br>SAMPLE |          | 15<br>8 | db2bp.exe<br>db2bp.exe<br>javaw.exe<br>db2bp.exe | UOWEXEC<br>CONNECTED |

4 record(s) selected.

The following shows what you obtain when you SELECT from the result of the table function.

```
SELECT SUBSTR(DB_NAME,1,8) AS DB_NAME, AUTHORITY_LVL
FROM TABLE(SNAP_GET_APPL_INFO_V95(CAST(NULL AS VARCHAR(128)),-1)) AS T
```

The following is an example of output from this query.

|         | 0                                                | 1                                    | 1                                                                      | 1 2                          |                               |
|---------|--------------------------------------------------|--------------------------------------|------------------------------------------------------------------------|------------------------------|-------------------------------|
| DB_NAME | AUTHORITY_LVL                                    |                                      |                                                                        |                              |                               |
| TESTDB  | CREATE_NOT_F                                     | , GROUP) +<br>ENC(USER)              | R) + CREATETAB(<br>CONNECT(USER,<br>+ IMPLICIT_SCHE<br>T RT(USER) + QL | GROUP)<br>EMA (USE           | +<br>ER, GROUP) +             |
| TESTDB  | SYSADM(GROUP) +<br>BINDADD(USER<br>CREATE NOT FI | DBADM(USE<br>, GROUP) +<br>ENC(USER) |                                                                        | (USER,<br>GROUP)<br>EMA (USE | GROUP) +<br>+<br>ER, GROUP) + |
| TESTDB  | SYSADM(GROUP) +<br>BINDADD(USER<br>CREATE_NOT_FI | DBADM(USE<br>, GROUP) +<br>ENC(USER) |                                                                        | (USER,<br>GROUP)<br>EMA(USE  | GROUP) +<br>+<br>ER, GROUP) + |

3 record(s) selected.

#### Information returned

Table 201. Information returned by the SNAPAPPL\_INFO administrative view and the SNAP\_GET\_APPL\_INFO\_V95 table function

| Column name        | Data type | Description or corresponding<br>monitor element |
|--------------------|-----------|-------------------------------------------------|
| SNAPSHOT_TIMESTAMP | TIMESTAMP | The date and time that the snapshot was taken.  |
| AGENT_ID           | BIGINT    | agent_id - Application handle<br>(agent ID)     |

| Column name      | Data type   | Description or corresponding monitor element                                                                                         |
|------------------|-------------|----------------------------------------------------------------------------------------------------|
| APPL_STATUS      | VARCHAR(22) | appl_status - Application status.<br>This interface returns a text<br>identifier based on the defines in<br>sqlmon.h, and is one of: |
|                  |             | • BACKUP                                                                                                    |
|                  |             | COMMIT_ACT                                                                                                    |
|                  |             | • COMP                                                                                                    |
|                  |             | CONNECTED                                                                                                    |
|                  |             | CONNECTPEND                                                                                                    |
|                  |             | CREATE_DB                                                                                                    |
|                  |             | DECOUPLED                                                                                                    |
|                  |             | DISCONNECTPEND                                                                                                    |
|                  |             | • INTR                                                                                                    |
|                  |             | • IOERROR_WAIT                                                                                                    |
|                  |             | • LOAD                                                                                                    |
|                  |             | • LOCKWAIT                                                                                                    |
|                  |             | QUIESCE_TABLESPACE                                                                                                    |
|                  |             | • RECOMP                                                                                                    |
|                  |             | REMOTE_RQST                                                                                                    |
|                  |             | • RESTART                                                                                                    |
|                  |             | RESTORE                                                                                                    |
|                  |             | • ROLLBACK_ACT                                                                                                    |
|                  |             | ROLLBACK_TO_SAVEPOINT                                                                                                    |
|                  |             | • TEND                                                                                                    |
|                  |             | • THABRT                                                                                                    |
|                  |             | • THCOMT                                                                                                    |
|                  |             | • TPREP                                                                                                    |
|                  |             | • UNLOAD                                                                                                    |
|                  |             | • UOWEXEC                                                                                                    |
|                  |             | • UOWWAIT                                                                                                    |
|                  |             | WAITFOR_REMOTE                                                                                                    |
| CODEPAGE_ID      | BIGINT      | codepage_id - ID of code page<br>used by application                                                                                 |
| NUM_ASSOC_AGENTS | BIGINT      | num_assoc_agents - Number of<br>associated agents                                                                                    |
| COORD_NODE_NUM   | SMALLINT    | coord_node - Coordinating node                                                                                                    |

Table 201. Information returned by the SNAPAPPL\_INFO administrative view and the SNAP\_GET\_APPL\_INFO\_V95 table function (continued)

| Column name     | Data type    | Description or corresponding monitor element                                                                                                    |
|-----------------|--------------|----------------------------------------------------------------------------------------------------|
| AUTHORITY_LVL   | VARCHAR(512) | authority_bitmap - User<br>authorization level.                                                                                                    |
|                 |              | This interface returns a text<br>identifier based on the database<br>authorities defined in sql.h and<br>their source, and has the following<br>format: authority(source,) +<br>authority(source,) + The<br>source of an authority can be<br>multiple: either from a USER, a<br>GROUP, or a USER and a GROUP. |
|                 |              | Possible values for "authority":                                                                                                    |
|                 |              | • ACCESSCTRL                                                                                                    |
|                 |              | • BINDADD                                                                                                    |
|                 |              | • CONNECT                                                                                                    |
|                 |              | CREATE_EXT_RT                                                                                                    |
|                 |              | CREATE_NOT_FENC                                                                                                    |
|                 |              | • CREATETAB                                                                                                    |
|                 |              | DATAACCESS                                                                                                    |
|                 |              | • DBADM                                                                                                    |
|                 |              | • EXPLAIN                                                                                                    |
|                 |              | IMPLICIT_SCHEMA                                                                                                    |
|                 |              | • LOAD                                                                                                    |
|                 |              | • LIBADM                                                                                                    |
|                 |              | QUIESCE_CONN                                                                                                    |
|                 |              | • SECADM                                                                                                    |
|                 |              | • SQLADM                                                                                                    |
|                 |              | • SYSADM                                                                                                    |
|                 |              | • SYSCTRL                                                                                                    |
|                 |              | • SYSMAINT                                                                                                    |
|                 |              | • SYSMON                                                                                                    |
|                 |              | SYSQUIESCE                                                                                                    |
|                 |              | • WLMADM                                                                                                    |
|                 |              | Possible values for "source":                                                                                                    |
|                 |              | • USER – authority granted to the user or to a role granted to the user.                                                                                                    |
|                 |              | <ul> <li>GROUP – authority granted to a<br/>group to which the user belongs<br/>or to a role granted to the group<br/>to which the user belongs.</li> </ul>                                                                                                    |
| CLIENT_PID      | BIGINT       | client_pid - Client process ID                                                                                                    |
| COORD_AGENT_PID | BIGINT       | coord_agent_pid - Coordinator<br>agent                                                                                                    |

| Table 201. Information returned by the SNAPAPPL_ | _INFO administrative view and the |
|--------------------------------------------------|-----------------------------------|
| SNAP_GET_APPL_INFO_V95 table function (cont      | tinued)                           |

| Column name        | Data type   | Description or corresponding monitor element                                                                                                    |
|--------------------|-------------|----------------------------------------------------------------------------------------------------|
| STATUS_CHANGE_TIME | TIMESTAMP   | status_change_time - Application<br>status change time                                                                                                   |
| CLIENT_PLATFORM    | VARCHAR(12) | <ul> <li>client_platform - Client operating platform. This interface returns a text identifier based on the defines in sqlmon.h,</li> <li>AIX</li> </ul> |
|                    |             | • AIX64                                                                                                    |
|                    |             | • AS400_DRDA                                                                                                    |
|                    |             | • DOS                                                                                                    |
|                    |             | • DYNIX                                                                                                    |
|                    |             | • HP                                                                                                    |
|                    |             | • HP64                                                                                                    |
|                    |             | • HPIA                                                                                                    |
|                    |             | • HPIA64                                                                                                    |
|                    |             | • LINUX                                                                                                    |
|                    |             | <ul><li>LINUX390</li></ul>                                                                                                    |
|                    |             | LINUXIA64                                                                                                    |
|                    |             | • LINUXPPC                                                                                                    |
|                    |             | • LINUXPPC64                                                                                                    |
|                    |             | • LINUXX8664                                                                                                    |
|                    |             | • LINUXZ64                                                                                                    |
|                    |             | • MAC                                                                                                    |
|                    |             | • MVS_DRDA                                                                                                    |
|                    |             | • NT                                                                                                    |
|                    |             | • NT64                                                                                                    |
|                    |             | • OS2                                                                                                    |
|                    |             | • OS390                                                                                                    |
|                    |             | • SCO                                                                                                    |
|                    |             | • SGI                                                                                                    |
|                    |             | • SNI                                                                                                    |
|                    |             | • SUN                                                                                                    |
|                    |             | • SUN64                                                                                                    |
|                    |             | • UNKNOWN                                                                                                    |
|                    |             | UNKNOWN_DRDA                                                                                                    |
|                    |             | • VM_DRDA                                                                                                    |
|                    |             | • VSE_DRDA                                                                                                    |
|                    |             | • WINDOWS                                                                                                    |

Table 201. Information returned by the SNAPAPPL\_INFO administrative view and the SNAP\_GET\_APPL\_INFO\_V95 table function (continued)

| Column name         | Data type     | Description or corresponding monitor element                                                                                                    |
|---------------------|---------------|----------------------------------------------------------------------------------------------------|
| CLIENT_PROTOCOL     | VARCHAR(10)   | <pre>client_protocol - Client<br/>communication protocol. This<br/>interface returns a text identifier<br/>based on the defines in sqlmon.h,<br/>• CPIC<br/>• LOCAL<br/>• NETBIOS<br/>• NPIPE<br/>• TCPIP (for DB2 UDB)<br/>• TCPIP4<br/>• TCPIP6</pre> |
| TERRITORY_CODE      | SMALLINT      | territory_code - Database territory<br>code                                                                                                    |
| APPL_NAME           | VARCHAR(256)  | appl_name - Application name                                                                                                    |
| APPL_ID             | VARCHAR(128)  | appl_id - Application ID                                                                                                    |
| SEQUENCE_NO         | VARCHAR(4)    | sequence_no - Sequence number                                                                                                    |
| PRIMARY_AUTH_ID     | VARCHAR(128)  | auth_id - Authorization ID                                                                                                    |
| SESSION_AUTH_ID     | VARCHAR(128)  | session_auth_id - Session<br>authorization ID                                                                                                    |
| CLIENT_NNAME        | VARCHAR(128)  | The client_nname monitor element<br>is deprecated. The value returned<br>is not a valid value.                                                                                                    |
| CLIENT_PRDID        | VARCHAR(128)  | client_prdid - Client<br>product/version ID                                                                                                    |
| INPUT_DB_ALIAS      | VARCHAR(128)  | input_db_alias - Input database<br>alias                                                                                                    |
| CLIENT_DB_ALIAS     | VARCHAR(128)  | client_db_alias - Database alias<br>used by application                                                                                                    |
| DB_NAME             | VARCHAR(128)  | db_name - Database name                                                                                                    |
| DB_PATH             | VARCHAR(1024) | db_path - Database path                                                                                                    |
| EXECUTION_ID        | VARCHAR(128)  | execution_id - User login ID                                                                                                    |
| CORR_TOKEN          | VARCHAR(128)  | corr_token - DRDA correlation token                                                                                                    |
| TPMON_CLIENT_USERID | VARCHAR(256)  | tpmon_client_userid - TP monitor<br>client user ID                                                                                                    |
| TPMON_CLIENT_WKSTN  | VARCHAR(256)  | tpmon_client_wkstn - TP monitor<br>client workstation name                                                                                                    |
| TPMON_CLIENT_APP    | VARCHAR(256)  | tpmon_client_app - TP monitor<br>client application name                                                                                                    |
| TPMON_ACC_STR       | VARCHAR(200)  | tpmon_acc_str - TP monitor client<br>accounting string                                                                                                    |
| DBPARTITIONNUM      | SMALLINT      | The database partition from which the data for the row was retrieved.                                                                                                    |
| WORKLOAD_ID         | INTEGER       | Current workload ID.                                                                                                    |

Table 201. Information returned by the SNAPAPPL\_INFO administrative view and the SNAP\_GET\_APPL\_INFO\_V95 table function (continued)

| Column name    | Data type | Description or corresponding monitor element                                                                                                    |
|----------------|-----------|----------------------------------------------------------------------------------------------------|
| IS_SYSTEM_APPL | SMALLINT  | The value of IS_SYSTEM_APPL<br>indicates whether or not the<br>application is a DB2 internal<br>system application:<br>0 means it is a user application<br>1 means it is a system application.<br>An example of a DB2 system<br>application is a DB2 event monitor.<br>In general, the names of DB2<br>system applications begin with<br>"db2". For example: db2stmm,<br>db2taskd. |

Table 201. Information returned by the SNAPAPPL\_INFO administrative view and the SNAP\_GET\_APPL\_INFO\_V95 table function (continued)

## SNAPAPPL administrative view and SNAP\_GET\_APPL\_V95 table function - Retrieve appl logical data group snapshot information

The "SNAPAPPL administrative view" on page 588 and the "SNAP\_GET\_APPL\_V95 table function" on page 589 return information about applications from an application snapshot, in particular, the appl logical data group.

#### **SNAPAPPL** administrative view

This administrative view allows you to retrieve appl logical data group snapshot information for the currently connected database.

Used with the SNAPAGENT, SNAPAGENT\_MEMORY\_POOL, SNAPAPPL\_INFO, SNAPSTMT and SNAPSUBSECTION administrative views, the SNAPAPPL administrative view provides information equivalent to the GET SNAPSHOT FOR APPLICATIONS ON database-alias CLP command, but retrieves data from all database partitions.

The schema is SYSIBMADM.

Refer to Table 172 on page 591 for a complete list of information that can be returned.

#### Authorization

One of the following authorizations is required:

- SELECT privilege on the SNAPAPPL administrative view
- CONTROL privilege on the SNAPAPPL administrative view
- DATAACCESS authority

In addition, one of the following privileges or authorities is also required:

• EXECUTE privilege on the SNAP\_GET\_APPL\_V95 table function

DATAACCESS authority

In addition, to access snapshot monitor data, one of the following authorities is also required:

- SYSMON
- SYSCTRL
- SYSMAINT
- SYSADM

#### Example

Retrieve details on rows read and written for each application in the connected database.

```
SELECT SUBSTR(DB_NAME,1,8) AS DB_NAME, AGENT_ID, ROWS_READ, ROWS_WRITTEN
FROM SYSIBMADM.SNAPAPPL
```

The following is an example of output from this query.

| DB_NAME | AGENT_ID | ROWS_READ | ROWS_WRITTEN |
|---------|----------|-----------|--------------|
|         |          |           |              |
| SAMPLE  | 7        | 25        | Θ            |

1 record(s) selected.

#### SNAP\_GET\_APPL\_V95 table function

The SNAP\_GET\_APPL\_V95 table function returns the same information as the SNAPAPPL administrative view, but allows you to retrieve the information for a specific database on a specific database partition, aggregate of all database partitions or all database partitions.

Used with the SNAP\_GET\_AGENT, SNAP\_GET\_AGENT\_MEMORY\_POOL, SNAP\_GET\_APPL\_INFO\_V95, SNAP\_GET\_STMT and SNAP\_GET\_SUBSECTION table functions, the SNAP\_GET\_APPL\_V95 table function provides information equivalent to the GET SNAPSHOT FOR ALL APPLICATIONS CLP command, but retrieves data from all database partitions.

Refer to Table 172 on page 591 for a complete list of information that can be returned.

#### Syntax

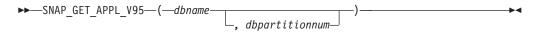

The schema is SYSPROC.

#### **Table function parameters**

dbname

An input argument of type VARCHAR(128) that specifies a valid database name in the same instance as the currently connected database. Specify a database name that has a directory entry type of either "Indirect" or "Home", as returned by the LIST DATABASE DIRECTORY command. Specify an empty string to take the snapshot from the currently connected database. Specify a NULL value to take the snapshot from all databases within the same instance as the currently connected database.

dbpartitionnum

An optional input argument of type INTEGER that specifies a valid database partition number. Specify -1 for the current database partition, or -2 for an aggregate of all active database partitions. If *dbname* is not set to NULL and *dbpartitionnum* is set to NULL, -1 is set implicitly for *dbpartitionnum*. If this input option is not used, that is, only *dbname* is provided, data is returned from all active database partitions. An active database partition is a partition where the database is available for connection and use by applications.

If both *dbname* and *dbpartitionnum* are set to NULL, an attempt is made to read data from the file created by SNAP\_WRITE\_FILE procedure. Note that this file could have been created at any time, which means that the data might not be current. If a file with the corresponding snapshot API request type does not exist, then the SNAP\_GET\_APPL\_V95 table function takes a snapshot for the currently connected database and database partition number.

#### Authorization

One of the following authorizations is required:

- EXECUTE privilege on the SNAP\_GET\_APPL\_V95 table function
- DATAACCESS authority

In addition, to access snapshot monitor data, one of the following authorities is also required:

- SYSMON
- SYSCTRL
- SYSMAINT
- SYSADM

#### Example

Retrieve details on rows read and written for each application for all active databases.

SELECT SUBSTR(DB\_NAME,1,8) AS DB\_NAME, AGENT\_ID, ROWS\_READ, ROWS\_WRITTEN
FROM TABLE (SNAP\_GET\_APPL\_V95(CAST(NULL AS VARCHAR(128)),-1)) AS T

The following is an example of output from this query.

| DB_NAME | AGENT_ID | ROWS_READ | ROWS_WRITTEN |
|---------|----------|-----------|--------------|
|         |          |           |              |
| WSDB    | 679      | 0         | 0            |
| WSDB    | 461      | 3         | 0            |
| WSDB    | 460      | 4         | 0            |
| TEST    | 680      | 4         | 0            |
| TEST    | 455      | 6         | 0            |
| TEST    | 454      | 0         | 0            |
| TEST    | 453      | 50        | 0            |
|         |          |           |              |

#### Information returned

Table 202. Information returned by the SNAPAPPL administrative view and the SNAP\_GET\_APPL\_V95 table function

| Column name             | Data type    | Description or corresponding monitor element                                                |
|-------------------------|--------------|---------------------------------------------------------------------------------------------|
| SNAPSHOT_TIMESTAMP      | TIMESTAMP    | The date and time that the snapshot was taken.                                              |
| DB_NAME                 | VARCHAR(128) | db_name - Database name                                                                     |
| AGENT_ID                | BIGINT       | agent_id - Application handle<br>(agent ID)                                                 |
| UOW_LOG_SPACE_USED      | BIGINT       | uow_log_space_used - Unit of<br>work log space used                                         |
| ROWS_READ               | BIGINT       | rows_read - Rows read                                                                       |
| ROWS_WRITTEN            | BIGINT       | rows_written - Rows written                                                                 |
| INACT_STMTHIST_SZ       | BIGINT       | stmt_history_list_size - Statement<br>history list size                                     |
| POOL_DATA_L_READS       | BIGINT       | pool_data_l_reads - Buffer pool<br>data logical reads                                       |
| POOL_DATA_P_READS       | BIGINT       | pool_data_p_reads - Buffer pool<br>data physical reads                                      |
| POOL_DATA_WRITES        | BIGINT       | pool_data_writes - Buffer pool data<br>writes                                               |
| POOL_INDEX_L_READS      | BIGINT       | pool_index_l_reads - Buffer pool<br>index logical reads                                     |
| POOL_INDEX_P_READS      | BIGINT       | pool_index_p_reads - Buffer pool<br>index physical reads                                    |
| POOL_INDEX_WRITES       | BIGINT       | pool_index_writes - Buffer pool<br>index writes                                             |
| POOL_TEMP_DATA_L_READS  | BIGINT       | pool_temp_data_l_reads - Buffer<br>pool temporary data logical reads                        |
| POOL_TEMP_DATA_P_READS  | BIGINT       | pool_temp_data_p_reads - Buffer<br>pool temporary data physical reads                       |
| POOL_TEMP_INDEX_L_READS | BIGINT       | pool_temp_index_l_reads - Buffer<br>pool temporary index logical reads                      |
| POOL_TEMP_INDEX_P_READS | BIGINT       | pool_temp_index_p_reads - Buffer<br>pool temporary index physical<br>reads                  |
| POOL_TEMP_XDA_L_READS   | BIGINT       | pool_temp_xda_l_reads - Buffer<br>Pool Temporary XDA Data Logical<br>Reads                  |
| POOL_TEMP_XDA_P_READS   | BIGINT       | pool_temp_xda_p_reads - Buffer<br>Pool Temporary XDA Data<br>Physical Reads monitor element |
| POOL_XDA_L_READS        | BIGINT       | pool_xda_l_reads - Buffer Pool<br>XDA Data Logical Reads                                    |
| POOL_XDA_P_READS        | BIGINT       | pool_xda_p_reads - Buffer Pool<br>XDA Data Physical Reads                                   |
| POOL_XDA_WRITES         | BIGINT       | pool_xda_writes - Buffer Pool XDA<br>Data Writes                                            |

| Column name           | Data type | Description or corresponding monitor element                     |
|-----------------------|-----------|------------------------------------------------------------------|
| POOL_READ_TIME        | BIGINT    | pool_read_time - Total buffer pool<br>physical read time         |
| POOL_WRITE_TIME       | BIGINT    | pool_write_time - Total buffer pool<br>physical write time       |
| DIRECT_READS          | BIGINT    | direct_reads - Direct reads from database                        |
| DIRECT_WRITES         | BIGINT    | direct_writes - Direct writes to database                        |
| DIRECT_READ_REQS      | BIGINT    | direct_read_reqs - Direct read<br>requests                       |
| DIRECT_WRITE_REQS     | BIGINT    | direct_write_reqs - Direct write<br>requests                     |
| DIRECT_READ_TIME      | BIGINT    | direct_read_time - Direct read time                              |
| DIRECT_WRITE_TIME     | BIGINT    | direct_write_time - Direct write<br>time                         |
| UNREAD_PREFETCH_PAGES | BIGINT    | unread_prefetch_pages - Unread<br>prefetch pages                 |
| LOCKS_HELD            | BIGINT    | locks_held - Locks held                                          |
| LOCK_WAITS            | BIGINT    | lock_waits - Lock waits                                          |
| LOCK_WAIT_TIME        | BIGINT    | lock_wait_time - Time waited on<br>locks                         |
| LOCK_ESCALS           | BIGINT    | lock_escals - Number of lock<br>escalations                      |
| X_LOCK_ESCALS         | BIGINT    | x_lock_escals - Exclusive lock<br>escalations                    |
| DEADLOCKS             | BIGINT    | deadlocks - Deadlocks detected                                   |
| TOTAL_SORTS           | BIGINT    | total_sorts - Total sorts                                        |
| TOTAL_SORT_TIME       | BIGINT    | total_sort_time - Total sort time                                |
| SORT_OVERFLOWS        | BIGINT    | sort_overflows - Sort overflows                                  |
| COMMIT_SQL_STMTS      | BIGINT    | commit_sql_stmts - Commit<br>statements attempted                |
| ROLLBACK_SQL_STMTS    | BIGINT    | rollback_sql_stmts - Rollback<br>statements attempted            |
| DYNAMIC_SQL_STMTS     | BIGINT    | dynamic_sql_stmts - Dynamic SQL<br>statements attempted          |
| STATIC_SQL_STMTS      | BIGINT    | static_sql_stmts - Static SQL<br>statements attempted            |
| FAILED_SQL_STMTS      | BIGINT    | failed_sql_stmts - Failed statement operations                   |
| SELECT_SQL_STMTS      | BIGINT    | select_sql_stmts - Select SQL<br>statements executed             |
| DDL_SQL_STMTS         | BIGINT    | ddl_sql_stmts - Data definition<br>language (DDL) SQL statements |

Table 202. Information returned by the SNAPAPPL administrative view and the SNAP\_GET\_APPL\_V95 table function (continued)

| Column name            | Data type | Description or corresponding monitor element                       |
|------------------------|-----------|--------------------------------------------------------------------|
| UID_SQL_STMTS          | BIGINT    | uid_sql_stmts -<br>UPDATE/INSERT/DELETE SQL<br>statements executed |
| INT_AUTO_REBINDS       | BIGINT    | int_auto_rebinds - Internal<br>automatic rebinds                   |
| INT_ROWS_DELETED       | BIGINT    | int_rows_deleted - Internal rows<br>deleted                        |
| INT_ROWS_UPDATED       | BIGINT    | int_rows_updated - Internal rows<br>updated                        |
| INT_COMMITS            | BIGINT    | int_commits - Internal commits                                     |
| INT_ROLLBACKS          | BIGINT    | int_rollbacks - Internal rollbacks                                 |
| INT_DEADLOCK_ROLLBACKS | BIGINT    | int_deadlock_rollbacks - Internal<br>rollbacks due to deadlock     |
| ROWS_DELETED           | BIGINT    | rows_deleted - Rows deleted                                        |
| ROWS_INSERTED          | BIGINT    | rows_inserted - Rows inserted                                      |
| ROWS_UPDATED           | BIGINT    | rows_updated - Rows updated                                        |
| ROWS_SELECTED          | BIGINT    | rows_selected - Rows selected                                      |
| BINDS_PRECOMPILES      | BIGINT    | binds_precompiles -<br>Binds/precompiles attempted                 |
| OPEN_REM_CURS          | BIGINT    | open_rem_curs - Open remote<br>cursors                             |
| OPEN_REM_CURS_BLK      | BIGINT    | open_rem_curs_blk - Open remote<br>cursors with blocking           |
| REJ_CURS_BLK           | BIGINT    | rej_curs_blk - Rejected block cursor requests                      |
| ACC_CURS_BLK           | BIGINT    | acc_curs_blk - Accepted block<br>cursor requests                   |
| SQL_REQS_SINCE_COMMIT  | BIGINT    | sql_reqs_since_commit - SQL<br>requests since last commit          |
| LOCK_TIMEOUTS          | BIGINT    | lock_timeouts - Number of lock<br>timeouts                         |
| INT_ROWS_INSERTED      | BIGINT    | int_rows_inserted - Internal rows inserted                         |
| OPEN_LOC_CURS          | BIGINT    | open_loc_curs - Open local cursors                                 |
| OPEN_LOC_CURS_BLK      | BIGINT    | open_loc_curs_blk - Open local cursors with blocking               |
| PKG_CACHE_LOOKUPS      | BIGINT    | pkg_cache_lookups - Package<br>cache lookups                       |
| PKG_CACHE_INSERTS      | BIGINT    | pkg_cache_inserts - Package cache<br>inserts                       |
| CAT_CACHE_LOOKUPS      | BIGINT    | cat_cache_lookups - Catalog cache<br>lookups                       |
| CAT_CACHE_INSERTS      | BIGINT    | cat_cache_inserts - Catalog cache inserts                          |

Table 202. Information returned by the SNAPAPPL administrative view and the SNAP\_GET\_APPL\_V95 table function (continued)

Table 202. Information returned by the SNAPAPPL administrative view and the SNAP\_GET\_APPL\_V95 table function (continued)

| Column name                   | Data type   | Description or corresponding monitor element                                                                                                    |
|-------------------------------|-------------|----------------------------------------------------------------------------------------------------|
| CAT_CACHE_OVERFLOWS           | BIGINT      | cat_cache_overflows - Catalog<br>cache overflows                                                                                                    |
| NUM_AGENTS                    | BIGINT      | num_agents - Number of agents<br>working on a statement                                                                                                    |
| AGENTS_STOLEN                 | BIGINT      | agents_stolen - Stolen agents                                                                                                    |
| ASSOCIATED_AGENTS_TOP         | BIGINT      | associated_agents_top - Maximum<br>number of associated agents                                                                                                    |
| APPL_PRIORITY                 | BIGINT      | appl_priority - Application agent priority                                                                                                    |
| APPL_PRIORITY_TYPE            | VARCHAR(16) | <ul> <li>appl_priority_type - Application</li> <li>priority type. This interface returns</li> <li>a text identifier, based on defines</li> <li>in sqlmon.h, and is one of:</li> <li>DYNAMIC_PRIORITY</li> <li>FIXED_PRIORITY</li> </ul>                                                                                                  |
| PREFETCH_WAIT_TIME            | BIGINT      | prefetch_wait_time - Time waited<br>for prefetch                                                                                                    |
| APPL_SECTION_LOOKUPS          | BIGINT      | appl_section_lookups - Section<br>lookups                                                                                                    |
| APPL_SECTION_INSERTS          | BIGINT      | appl_section_inserts - Section<br>inserts                                                                                                    |
| LOCKS_WAITING                 | BIGINT      | locks_waiting - Current agents<br>waiting on locks                                                                                                    |
| TOTAL_HASH_JOINS              | BIGINT      | total_hash_joins - Total hash joins                                                                                                    |
| TOTAL_HASH_LOOPS              | BIGINT      | total_hash_loops - Total hash loops                                                                                                    |
| HASH_JOIN_OVERFLOWS           | BIGINT      | hash_join_overflows - Hash join<br>overflows                                                                                                    |
| HASH_JOIN_SMALL_<br>OVERFLOWS | BIGINT      | hash_join_small_overflows - Hash<br>join small overflows                                                                                                    |
| APPL_IDLE_TIME                | BIGINT      | appl_idle_time - Application idle<br>time                                                                                                    |
| UOW_LOCK_WAIT_TIME            | BIGINT      | uow_lock_wait_time - Total time<br>unit of work waited on locks                                                                                                    |
| UOW_COMP_STATUS               | VARCHAR(14) | <ul> <li>uow_comp_status - Unit of work<br/>completion status. This interface<br/>returns a text identifier, based on<br/>defines in sqlmon.h, and is one of:</li> <li>APPL_END</li> <li>UOWABEND</li> <li>UOWCOMMIT</li> <li>UOWCOMMIT</li> <li>UOWDEADLOCK</li> <li>UOWLOCKTIMEOUT</li> <li>UOWROLLBACK</li> <li>UOWUNKNOWN</li> </ul> |

| Table 202. Information returned by the SNAPAPPL administrative view and the |
|-----------------------------------------------------------------------------|
| SNAP_GET_APPL_V95 table function (continued)                                |

| Column name                        | Data type   | Description or corresponding monitor element                                                  |
|------------------------------------|-------------|-----------------------------------------------------------------------------------------------|
| AGENT_USR_CPU_TIME_S               | BIGINT      | agent_usr_cpu_time - User CPU<br>time used by agent (in seconds)*                             |
| AGENT_USR_CPU_TIME_MS              | BIGINT      | agent_usr_cpu_time - User CPU<br>time used by agent (fractional, in<br>microseconds)*         |
| AGENT_SYS_CPU_TIME_S               | BIGINT      | agent_sys_cpu_time - System CPU<br>time used by agent (in seconds)*                           |
| AGENT_SYS_CPU_TIME_MS              | BIGINT      | agent_sys_cpu_time - System CPU<br>time used by agent (fractional, in<br>microseconds)*       |
| APPL_CON_TIME                      | TIMESTAMP   | appl_con_time - Connection<br>request start timestamp                                         |
| CONN_COMPLETE_TIME                 | TIMESTAMP   | conn_complete_time - Connection<br>request completion timestamp                               |
| LAST_RESET                         | TIMESTAMP   | last_reset - Last reset timestamp                                                             |
| UOW_START_TIME                     | TIMESTAMP   | uow_start_time - Unit of work<br>start timestamp                                              |
| UOW_STOP_TIME                      | TIMESTAMP   | uow_stop_time - Unit of work stop<br>timestamp                                                |
| PREV_UOW_STOP_TIME                 | TIMESTAMP   | prev_uow_stop_time - Previous<br>unit of work completion timestamp                            |
| UOW_ELAPSED_TIME_S                 | BIGINT      | uow_elapsed_time - Most recent<br>unit of work elapsed time (in<br>seconds)*                  |
| UOW_ELAPSED_TIME_MS                | BIGINT      | uow_elapsed_time - Most recent<br>unit of work elapsed time<br>(fractional, in microseconds)* |
| ELAPSED_EXEC_TIME_S                | BIGINT      | elapsed_exec_time - Statement<br>execution elapsed time (in<br>seconds)*                      |
| ELAPSED_EXEC_TIME_MS               | BIGINT      | elapsed_exec_time - Statement<br>execution elapsed time (fractional,<br>in microseconds)*     |
| INBOUND_COMM_ADDRESS               | VARCHAR(32) | inbound_comm_address - Inbound<br>communication address                                       |
| LOCK_TIMEOUT_VAL                   | BIGINT      | lock_timeout_val - Lock timeout<br>(seconds)                                                  |
| PRIV_WORKSPACE_NUM_<br>OVERFLOWS   | BIGINT      | priv_workspace_num_overflows -<br>Private workspace overflows                                 |
| PRIV_WORKSPACE_SECTION_<br>INSERTS | BIGINT      | priv_workspace_section_inserts -<br>Private workspace section inserts                         |
| PRIV_WORKSPACE_SECTION_<br>LOOKUPS | BIGINT      | priv_workspace_section_lookups -<br>Private workspace section lookups                         |

| Column name                                                                                                   | Data type                                                                                     | Description or corresponding monitor element                                                                                                    |
|----------------------------------------------------------------------------------------------------|-----------------------------------------------------------------------------------------------|----------------------------------------------------------------------------------------------------|
| PRIV_WORKSPACE_SIZE_<br>TOP                                                                                   | BIGINT                                                                                        | priv_workspace_size_top -<br>Maximum private workspace size                                                                                                    |
| SHR_WORKSPACE_NUM_<br>OVERFLOWS                                                                               | BIGINT                                                                                        | shr_workspace_num_overflows -<br>Shared workspace overflows                                                                                                    |
| SHR_WORKSPACE_SECTION_<br>INSERTS                                                                             | BIGINT                                                                                        | shr_workspace_section_inserts -<br>Shared workspace section inserts                                                                                                    |
| SHR_WORKSPACE_SECTION_<br>LOOKUPS                                                                             | BIGINT                                                                                        | shr_workspace_section_lookups -<br>Shared workspace section lookups                                                                                                    |
| SHR_WORKSPACE_SIZE_<br>TOP                                                                                    | BIGINT                                                                                        | shr_workspace_size_top -<br>Maximum shared workspace size                                                                                                    |
| DBPARTITIONNUM                                                                                                | SMALLINT                                                                                      | The database partition from which the data for the row was retrieved.                                                                                                    |
| CAT_CACHE_SIZE_TOP                                                                                            | BIGINT                                                                                        | cat_cache_size_top - Catalog cache<br>high water mark                                                                                                    |
| TOTAL_OLAP_FUNCS                                                                                              | BIGINT                                                                                        | The total number of OLAP functions executed.                                                                                                    |
| OLAP_FUNC_OVERFLOWS                                                                                           | BIGINT                                                                                        | The number of times that OLAP function data exceeded the available sort heap space.                                                                                                    |
| you must add the full seconds rep<br>with _S to the fractional seconds ;<br>with _MS, using the following for | ported in the colum<br>reported in the columula: ( <i>monitor-elem</i><br>000. For example, ( | ement that this column is based on,<br>in for this monitor element that ends<br>imm for this monitor element that ends<br><i>tent-name_S</i> × 1,000,000 +<br>ELAPSED_EXEC_TIME_S × 1,000,000 |

Table 202. Information returned by the SNAPAPPL administrative view and the SNAP\_GET\_APPL\_V95 table function (continued)

## SNAPBP administrative view and SNAP\_GET\_BP\_V95 table function - Retrieve bufferpool logical group snapshot information

The SNAPBP administrative view and the SNAP\_GET\_BP\_V95 table function return information about buffer pools from a bufferpool snapshot, in particular, the bufferpool logical data group.

#### **SNAPBP** administrative view

This administrative view allows you to retrieve bufferpool logical group snapshot information for the currently connected database.

Used with the SNAPBP\_PART administrative view, the SNAPBP administrative view provides the data equivalent to the GET SNAPSHOT FOR BUFFERPOOLS ON database-alias CLP command.

The schema is SYSIBMADM.

Refer to Table 173 on page 599 for a complete list of information that can be returned.

#### Authorization

One of the following authorizations is required:

- SELECT privilege on the SNAPBP administrative view
- CONTROL privilege on the SNAPBP administrative view
- DATAACCESS authority

In addition, one of the following privileges or authorities is also required:

- EXECUTE privilege on the SNAP\_GET\_BP\_V95 table function
- DATAACCESS authority

In addition, to access snapshot monitor data, one of the following authorities is also required:

- SYSMON
- SYSCTRL
- SYSMAINT
- SYSADM

#### Example

Retrieve data and index writes for all the bufferpools of the currently connected database.

```
SELECT SUBSTR(DB_NAME,1,8) AS DB_NAME,SUBSTR(BP_NAME,1,15)
AS BP_NAME,POOL_DATA_WRITES,POOL_INDEX_WRITES
FROM SYSIBMADM.SNAPBP
```

The following is an example of output from this query.

| DB_NAME | BP_NAME        | POOL_DATA_WRITES | POOL_INDEX_WRITES |   |
|---------|----------------|------------------|-------------------|---|
|         |                |                  |                   | - |
| TEST    | IBMDEFAULTBP   | Θ                | (                 | 9 |
| TEST    | IBMSYSTEMBP4K  | Θ                | (                 | 9 |
| TEST    | IBMSYSTEMBP8K  | 0                | (                 | 9 |
| TEST    | IBMSYSTEMBP16K | 0                | (                 | 9 |
| TEST    | IBMSYSTEMBP32K | Θ                | (                 | 9 |
|         |                |                  |                   |   |

5 record(s) selected

#### SNAP\_GET\_BP\_V95 table function

The SNAP\_GET\_BP\_V95 table function returns the same information as the SNAPBP administrative view, but allows you to retrieve the information for a specific database on a specific database partition, aggregate of all database partitions or all database partitions.

Used with the SNAP\_GET\_BP\_PART table function, the SNAP\_GET\_BP\_V95 table function provides the data equivalent to the GET SNAPSHOT FOR ALL BUFFERPOOLS CLP command.

Refer to Table 173 on page 599 for a complete list of information that can be returned.

#### Syntax

►►SNAP\_GET\_BP\_V95—(*dbname*, *dbpartitionnum*) → ►

The schema is SYSPROC.

#### Table function parameters

dbname

An input argument of type VARCHAR(128) that specifies a valid database name in the same instance as the currently connected database. Specify a database name that has a directory entry type of either "Indirect" or "Home", as returned by the LIST DATABASE DIRECTORY command. Specify an empty string to take the snapshot from the currently connected database. Specify a NULL value to take the snapshot from all databases within the same instance as the currently connected database.

#### dbpartitionnum

An optional input argument of type INTEGER that specifies a valid database partition number. Specify -1 for the current database partition, or -2 for an aggregate of all active database partitions. If *dbname* is not set to NULL and *dbpartitionnum* is set to NULL, -1 is set implicitly for *dbpartitionnum*. If this input option is not used, that is, only *dbname* is provided, data is returned from all active database partitions. An active database partition is a partition where the database is available for connection and use by applications.

If both *dbname* and *dbpartitionnum* are set to NULL, an attempt is made to read data from the file created by SNAP\_WRITE\_FILE procedure. Note that this file could have been created at any time, which means that the data might not be current. If a file with the corresponding snapshot API request type does not exist, then the SNAP\_GET\_BP\_V95 table function takes a snapshot for the currently connected database and database partition number.

#### Authorization

One of the following authorizations is required:

- EXECUTE privilege on the SNAP\_GET\_BP\_V95 table function
- DATAACCESS authority

In addition, to access snapshot monitor data, one of the following authorities is also required:

- SYSMON
- SYSCTRL
- SYSMAINT
- SYSADM

#### Example

Retrieve total physical and logical reads for all bufferpools for all active databases for the currently connected database partition.

```
SELECT SUBSTR(T.DB_NAME,1,10) AS DB_NAME,
SUBSTR(T.BP_NAME,1,20) AS BP_NAME,
(T.POOL_DATA_L_READS+T.POOL_INDEX_L_READS) AS TOTAL_LOGICAL_READS,
```

```
(T.POOL_DATA_P_READS+T.POOL_INDEX_P_READS) AS TOTAL_PHYSICAL_READS,
T.DBPARTITIONNUM
FROM TABLE(SNAP_GET_BP_V95(CAST(NULL AS VARCHAR(128)), -1)) AS T
```

The following is an example of output from this query.

| DB_NAME | BP_NAME      | TOTAL_LOGICAL_READS | •••   |
|---------|--------------|---------------------|-------|
|         |              |                     | • • • |
| SAMPLE  | IBMDEFAULTBP | Θ                   | •••   |
| TOOLSDB | IBMDEFAULTBP | Θ                   | • • • |
| TOOLSDB | BP32K0000    | Θ                   | •••   |
|         |              |                     |       |

3 record(s) selected.

Output from this query (continued).

| •••   | TOTAL_PHYSICAL_READS | DBPARTITIONNUM |
|-------|----------------------|----------------|
| •••   |                      |                |
| • • • | Θ                    | 0              |
| • • • | Θ                    | Θ              |
| •••   | 0                    | 0              |

#### Information returned

Table 203. Information returned by the SNAPBP administrative view and the SNAP\_GET\_BP\_V95 table function

| Column name        | Data type     | Description or corresponding<br>monitor element           |
|--------------------|---------------|-----------------------------------------------------------|
| SNAPSHOT_TIMESTAMP | TIMESTAMP     | The date and time that the snapshot was taken.            |
| BP_NAME            | VARCHAR(128)  | bp_name - Buffer pool name                                |
| DB_NAME            | VARCHAR(128)  | db_name - Database name                                   |
| DB_PATH            | VARCHAR(1024) | db_path - Database path                                   |
| INPUT_DB_ALIAS     | VARCHAR(128)  | input_db_alias - Input database<br>alias                  |
| POOL_DATA_L_READS  | BIGINT        | pool_data_l_reads - Buffer pool<br>data logical reads     |
| POOL_DATA_P_READS  | BIGINT        | pool_data_p_reads - Buffer pool<br>data physical reads    |
| POOL_DATA_WRITES   | BIGINT        | pool_data_writes - Buffer pool data<br>writes             |
| POOL_INDEX_L_READS | BIGINT        | pool_index_l_reads - Buffer pool<br>index logical reads   |
| POOL_INDEX_P_READS | BIGINT        | pool_index_p_reads - Buffer pool<br>index physical reads  |
| POOL_INDEX_WRITES  | BIGINT        | pool_index_writes - Buffer pool<br>index writes           |
| POOL_XDA_L_READS   | BIGINT        | pool_xda_l_reads - Buffer Pool<br>XDA Data Logical Reads  |
| POOL_XDA_P_READS   | BIGINT        | pool_xda_p_reads - Buffer Pool<br>XDA Data Physical Reads |
| POOL_XDA_WRITES    | BIGINT        | pool_xda_writes - Buffer Pool XDA<br>Data Writes          |
| POOL_READ_TIME     | BIGINT        | pool_read_time - Total buffer pool<br>physical read time  |

Table 203. Information returned by the SNAPBP administrative view and the SNAP\_GET\_BP\_V95 table function (continued)

| Column name                    | Data type | Description or corresponding monitor element                                    |
|--------------------------------|-----------|---------------------------------------------------------------------------------|
| POOL_WRITE_TIME                | BIGINT    | pool_write_time - Total buffer pool<br>physical write time                      |
| POOL_ASYNC_DATA_READS          | BIGINT    | pool_async_data_reads - Buffer<br>pool asynchronous data reads                  |
| POOL_ASYNC_DATA_WRITES         | BIGINT    | pool_async_data_writes - Buffer<br>pool asynchronous data writes                |
| POOL_ASYNC_INDEX_READS         | BIGINT    | pool_async_index_reads - Buffer<br>pool asynchronous index reads                |
| POOL_ASYNC_INDEX_WRITES        | BIGINT    | pool_async_index_writes - Buffer<br>pool asynchronous index writes              |
| POOL_ASYNC_XDA_READS           | BIGINT    | pool_async_xda_reads - Buffer<br>Pool Asynchronous XDA Data<br>Reads            |
| POOL_ASYNC_XDA_WRITES          | BIGINT    | pool_async_xda_writes - Buffer<br>Pool Asynchronous XDA Data<br>Writes          |
| POOL_ASYNC_READ_TIME           | BIGINT    | pool_async_read_time - Buffer pool<br>asynchronous read time                    |
| POOL_ASYNC_WRITE_TIME          | BIGINT    | pool_async_write_time - Buffer<br>pool asynchronous write time                  |
| POOL_ASYNC_DATA_<br>READ_REQS  | BIGINT    | pool_async_data_read_reqs - Buffer<br>pool asynchronous read requests           |
| POOL_ASYNC_INDEX_<br>READ_REQS | BIGINT    | pool_async_index_read_reqs -<br>Buffer pool asynchronous index<br>read requests |
| POOL_ASYNC_XDA_<br>READ_REQS   | BIGINT    | pool_async_xda_read_reqs - Buffer<br>Pool Asynchronous XDA Read<br>Requests     |
| DIRECT_READS                   | BIGINT    | direct_reads - Direct reads from database                                       |
| DIRECT_WRITES                  | BIGINT    | direct_writes - Direct writes to database                                       |
| DIRECT_READ_REQS               | BIGINT    | direct_read_reqs - Direct read<br>requests                                      |
| DIRECT_WRITE_REQS              | BIGINT    | direct_write_reqs - Direct write<br>requests                                    |
| DIRECT_READ_TIME               | BIGINT    | direct_read_time - Direct read time                                             |
| DIRECT_WRITE_TIME              | BIGINT    | direct_write_time - Direct write<br>time                                        |
| UNREAD_PREFETCH_PAGES          | BIGINT    | unread_prefetch_pages - Unread<br>prefetch pages                                |
| FILES_CLOSED                   | BIGINT    | files_closed - Database files closed                                            |
| POOL_TEMP_DATA_L_READS         | BIGINT    | pool_temp_data_l_reads - Buffer<br>pool temporary data logical reads            |

| Table 203. Information returned by the SNAPBP administrative view and the |
|---------------------------------------------------------------------------|
| SNAP_GET_BP_V95 table function (continued)                                |

| Column name             | Data type | Description or corresponding<br>monitor element                                             |
|-------------------------|-----------|---------------------------------------------------------------------------------------------|
| POOL_TEMP_DATA_P_READS  | BIGINT    | pool_temp_data_p_reads - Buffer<br>pool temporary data physical reads                       |
| POOL_TEMP_INDEX_L_READS | BIGINT    | pool_temp_index_l_reads - Buffer<br>pool temporary index logical reads                      |
| POOL_TEMP_INDEX_P_READS | BIGINT    | pool_temp_index_p_reads - Buffer<br>pool temporary index physical<br>reads                  |
| POOL_TEMP_XDA_L_READS   | BIGINT    | pool_temp_xda_l_reads - Buffer<br>Pool Temporary XDA Data Logical<br>Reads                  |
| POOL_TEMP_XDA_P_READS   | BIGINT    | pool_temp_xda_p_reads - Buffer<br>Pool Temporary XDA Data<br>Physical Reads monitor element |
| POOL_NO_VICTIM_BUFFER   | BIGINT    | pool_no_victim_buffer - Buffer<br>pool no victim buffers                                    |
| PAGES_FROM_BLOCK_IOS    | BIGINT    | pages_from_block_ios - Total<br>number of pages read by block<br>I/O                        |
| PAGES_FROM_VECTORED_IOS | BIGINT    | pages_from_vectored_ios - Total<br>pages read by vectored I/O                               |
| VECTORED_IOS            | BIGINT    | vectored_ios - Number of vectored<br>I/O requests                                           |
| DBPARTITIONNUM          | SMALLINT  | The database partition from which<br>the data was retrieved for this row.                   |

# SNAPBP\_PART administrative view and SNAP\_GET\_BP\_PART table function – Retrieve bufferpool\_nodeinfo logical data group snapshot information

The SNAPBP\_PART administrative view and the SNAP\_GET\_BP\_PART table function return information about buffer pools from a bufferpool snapshot, in particular, the bufferpool\_nodeinfo logical data group.

#### **SNAPBP\_PART** administrative view

This administrative view allows you to retrieve bufferpool\_nodeinfo logical data group snapshot information for the currently connected database.

Used with the SNAPBP administrative view, the SNAPBP\_PART administrative view provides the data equivalent to the GET SNAPSHOT FOR BUFFERPOOLS ON database-alias CLP command.

The schema is SYSIBMADM.

Refer to Table 174 on page 604 for a complete list of information that can be returned.

#### Authorization

One of the following authorizations is required:

- SELECT privilege on the SNAPBP\_PART administrative view
- CONTROL privilege on the SNAPBP\_PART administrative view
- DATAACCESS authority

In addition, one of the following privileges or authorities is also required:

- EXECUTE privilege on the SNAP\_GET\_BP\_PART table function
- DATAACCESS authority

In addition, to access snapshot monitor data, one of the following authorities is also required:

- SYSMON
- SYSCTRL
- SYSMAINT
- SYSADM

#### Example

Retrieve data for all bufferpools when connected to SAMPLE database.

```
SELECT SUBSTR(DB_NAME,1,8) AS DB_NAME, SUBSTR(BP_NAME,1,15) AS BP_NAME,
BP_CUR_BUFFSZ, BP_NEW_BUFFSZ, BP_PAGES_LEFT_TO_REMOVE, BP_TBSP_USE_COUNT
FROM SYSIBMADM.SNAPBP_PART
```

The following is an example of output from this query.

| DB_NAME | BP_NAME        | BP_CUR_BUFFSZ | BP_NEW_BUFFSZ | •••   |
|---------|----------------|---------------|---------------|-------|
|         |                |               |               | •••   |
| SAMPLE  | IBMDEFAULTBP   | 1000          | 1000          |       |
| SAMPLE  | IBMSYSTEMBP4K  | 16            | 16            | • • • |
| SAMPLE  | IBMSYSTEMBP8K  | 16            | 16            | • • • |
| SAMPLE  | IBMSYSTEMBP16K | 16            | 16            | • • • |
|         |                |               |               |       |

4 record(s) selected.

Output from this query (continued).

| •••   | <pre>BP_PAGES_LEFT_TO_REMOVE</pre> | BP_TBSP_USE_COUNT |   |
|-------|------------------------------------|-------------------|---|
| •••   |                                    |                   |   |
| •••   | Θ                                  |                   | 3 |
| • • • | 0                                  |                   | 0 |
| • • • | Θ                                  |                   | 0 |
| • • • | 0                                  |                   | 0 |
|       |                                    |                   |   |

#### SNAP\_GET\_BP\_PART table function

The SNAP\_GET\_BP\_PART table function returns the same information as the SNAPBP\_PART administrative view, but allows you to retrieve the information for a specific database on a specific database partition, aggregate of all database partitions or all database partitions.

Used with the SNAP\_GET\_BP\_V95 table function, the SNAP\_GET\_BP\_PART table function provides the data equivalent to the GET SNAPSHOT FOR ALL BUFFERPOOLS CLP command.

Refer to Table 174 on page 604 for a complete list of information that can be returned.

#### Syntax

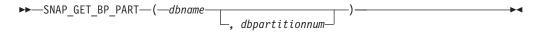

The schema is SYSPROC.

#### **Table function parameters**

dbname

An input argument of type VARCHAR(128) that specifies a valid database name in the same instance as the currently connected database. Specify a database name that has a directory entry type of either "Indirect" or "Home", as returned by the LIST DATABASE DIRECTORY command. Specify an empty string to take the snapshot from the currently connected database. Specify a NULL value to take the snapshot for all bufferpools in all databases within the same instance as the currently connected database.

#### dbpartitionnum

An optional input argument of type INTEGER that specifies a valid database partition number. Specify -1 for the current database partition, or -2 for an aggregate of all active database partitions. If *dbname* is not set to NULL and *dbpartitionnum* is set to NULL, -1 is set implicitly for *dbpartitionnum*. If this input option is not used, that is, only *dbname* is provided, data is returned from all active database partitions. An active database partition is a partition where the database is available for connection and use by applications.

If both *dbname* and *dbpartitionnum* are set to NULL, an attempt is made to read data from the file created by SNAP\_WRITE\_FILE procedure. Note that this file could have been created at any time, which means that the data might not be current. If a file with the corresponding snapshot API request type does not exist, then the SNAP\_GET\_BP\_PART table function takes a snapshot for the currently connected database and database partition number.

#### Authorization

One of the following authorizations is required:

- EXECUTE privilege on the SNAP\_GET\_BP\_PART table function
- DATAACCESS authority

In addition, to access snapshot monitor data, one of the following authorities is also required:

- SYSMON
- SYSCTRL
- SYSMAINT
- SYSADM

#### Example

Retrieve data for all bufferpools for all active databases when connected to the SAMPLE database.

SELECT SUBSTR(DB\_NAME,1,8) AS DB\_NAME, SUBSTR(BP\_NAME,1,15) AS BP\_NAME, BP\_CUR\_BUFFSZ, BP\_NEW\_BUFFSZ, BP\_PAGES\_LEFT\_TO\_REMOVE, BP\_TBSP\_USE\_COUNT FROM TABLE(SNAP\_GET\_BP\_PART(CAST(NULL AS VARCHAR(128)),-1)) AS T

The following is an example of output from this query.

|         | -              |               |                          |     |
|---------|----------------|---------------|--------------------------|-----|
| DB_NAME | BP_NAME        | BP_CUR_BUFFSZ | <pre>BP_NEW_BUFFSZ</pre> | ••• |
|         |                |               |                          |     |
| SAMPLE  | IBMDEFAULTBP   | 250           | 250                      |     |
| SAMPLE  | IBMSYSTEMBP4K  | 16            | 16                       | 5   |
| SAMPLE  | IBMSYSTEMBP8K  | 16            | 16                       | 5   |
| SAMPLE  | IBMSYSTEMBP16K | 16            | 16                       | 5   |
| SAMPLE  | IBMSYSTEMBP32K | 16            | 16                       | 5   |
| TESTDB  | IBMDEFAULTBP   | 250           | 250                      |     |
| TESTDB  | IBMSYSTEMBP4K  | 16            | 16                       | 5   |
| TESTDB  | IBMSYSTEMBP8K  | 16            | 16                       | 5   |
| TESTDB  | IBMSYSTEMBP16K | 16            | 16                       | 5   |
| TESTDB  | IBMSYSTEMBP32K | 16            | 16                       | 5   |
|         |                |               |                          |     |

• • •

Output from this query (continued).

| BP_PAGES_LEFT_TO_REMOVE | BP_TBSP_USE_COUNT |   |
|-------------------------|-------------------|---|
| ••••                    |                   | - |
| 0                       |                   | 3 |
| 0                       |                   | 9 |
| 0                       |                   | 9 |
| 0                       |                   | 9 |
| 0                       |                   | 9 |
| 0                       |                   | 3 |
| 0                       | (                 | 9 |
| 0                       | (                 | 9 |
| 0                       | (                 | 9 |
| 0                       | (                 | 9 |
|                         |                   |   |

•••

#### Information returned

Table 204. Information returned by the SNAPBP\_PART administrative view and the SNAP\_GET\_BP\_PART table function

| Column name             | Data type    | Description or corresponding<br>monitor element                           |
|-------------------------|--------------|---------------------------------------------------------------------------|
| SNAPSHOT_TIMESTAMP      | TIMESTAMP    | The date and time that the snapshot was taken.                            |
| BP_NAME                 | VARCHAR(128) | bp_name - Buffer pool name                                                |
| DB_NAME                 | VARCHAR(128) | db_name - Database name                                                   |
| BP_CUR_BUFFSZ           | BIGINT       | bp_cur_buffsz - current size of<br>buffer pool                            |
| BP_NEW_BUFFSZ           | BIGINT       | bp_new_buffsz - New buffer pool<br>size                                   |
| BP_PAGES_LEFT_TO_REMOVE | BIGINT       | bp_pages_left_to_remove -<br>Number of pages left to remove               |
| BP_TBSP_USE_COUNT       | BIGINT       | bp_tbsp_use_count - Number of<br>table spaces mapped to buffer pool       |
| DBPARTITIONNUM          | SMALLINT     | The database partition from which<br>the data was retrieved for this row. |

# SNAPCONTAINER administrative view and SNAP\_GET\_CONTAINER\_V91 table function - Retrieve tablespace\_container logical data group snapshot information

The SNAPCONTAINER administrative view and the SNAP\_GET\_CONTAINER\_V91 table function return table space snapshot information from the tablespace\_container logical data group.

# **SNAPCONTAINER** administrative view

This administrative view allows you to retrieve tablespace\_container logical data group snapshot information for the currently connected database.

Used with the SNAPTBSP, SNAPTBSP\_PART, SNAPTBSP\_QUIESCER and SNAPTBSP\_RANGE administrative views, the SNAPCONTAINER administrative view returns data equivalent to the GET SNAPSHOT FOR TABLESPACES ON database-alias CLP command.

The schema is SYSIBMADM.

Refer to Table 175 on page 608 for a complete list of information that can be returned.

# Authorization

One of the following authorizations is required:

- SELECT privilege on the SNAPCONTAINER administrative view
- CONTROL privilege on the SNAPCONTAINER administrative view
- DATAACCESS authority

In addition, one of the following privileges or authorities is also required:

- EXECUTE privilege on the SNAP\_GET\_CONTAINER\_V91 table function
- DATAACCESS authority

In addition, to access snapshot monitor data, one of the following authorities is also required:

- SYSMON
- SYSCTRL
- SYSMAINT
- SYSADM

# Example

Retrieve details for the table space containers for all database partitions for the currently connected database.

```
SELECT SNAPSHOT_TIMESTAMP, SUBSTR(TBSP_NAME, 1, 15) AS TBSP_NAME,
TBSP_ID, SUBSTR(CONTAINER_NAME, 1, 20) AS CONTAINER_NAME,
CONTAINER_ID, CONTAINER_TYPE, ACCESSIBLE, DBPARTITIONNUM
FROM SYSIBMADM.SNAPCONTAINER ORDER BY DBPARTITIONNUM
```

The following is an example of output from this query.

| SNAPSHOT_TIMESTAMP         | TBSP_NAME    | TBSP_ID | •••   |
|----------------------------|--------------|---------|-------|
|                            |              |         | • • • |
| 2006-01-08-16.49.24.639945 | SYSCATSPACE  | 0       | •••   |
| 2006-01-08-16.49.24.639945 | TEMPSPACE1   | 1       | • • • |
| 2006-01-08-16.49.24.639945 | USERSPACE1   | 2       | •••   |
| 2006-01-08-16.49.24.639945 | SYSTOOLSPACE | 3       |       |
| 2006-01-08-16.49.24.640747 | TEMPSPACE1   | 1       | •••   |
| 2006-01-08-16.49.24.640747 | USERSPACE1   | 2       |       |
| 2006-01-08-16.49.24.639981 | TEMPSPACE1   | 1       |       |
| 2006-01-08-16.49.24.639981 | USERSPACE1   | 2       | • • • |
|                            |              |         |       |

8 record(s) selected.

Output from this query (continued).

| CONTAINER_NAME                   | CONTAINER_ID | CONTAINER_TYPE  | •••   |
|----------------------------------|--------------|-----------------|-------|
|                                  |              |                 | • • • |
| <pre> /home/swalkty/swalkt</pre> | 0            | FILE_EXTENT_TAG | • • • |
| <pre> /home/swalkty/swalkt</pre> | 0            | PATH            | • • • |
| <pre> /home/swalkty/swalkt</pre> | 0            | FILE_EXTENT_TAG | • • • |
| <pre> /home/swalkty/swalkt</pre> | 0            | FILE_EXTENT_TAG | • • • |
| <pre> /home/swalkty/swalkt</pre> | 0            | PATH            | • • • |
| <pre> /home/swalkty/swalkt</pre> | 0            | FILE_EXTENT_TAG | • • • |
| <pre> /home/swalkty/swalkt</pre> | 0            | PATH            | • • • |
| <pre> /home/swalkty/swalkt</pre> | 0            | FILE_EXTENT_TAG | •••   |

Output from this query (continued).

| • • • | ACCESSIBLE | DBPARTITIONNUM |
|-------|------------|----------------|
| • • • |            |                |
|       | 1          | 0              |
|       | 1          | 0              |
|       | 1          | 0              |
|       | 1          | 0              |
|       | 1          | 1              |
|       | 1          | 1              |
|       | 1          | 2              |
| •••   | 1          | 2              |

# SNAP\_GET\_CONTAINER\_V91 table function

The SNAP\_GET\_CONTAINER\_V91 table function returns the same information as the SNAPCONTAINER administrative view, but allows you to retrieve the information for a specific database on a specific database partition, aggregate of all database partitions or all database partitions.

Used with the SNAP GET TBSP V91, SNAP GET TBSP PART V91, SNAP\_GET\_TBSP\_QUIESCER and SNAP\_GET\_TBSP\_RANGE table functions, the SNAP\_GET\_CONTAINER\_V91 table function returns data equivalent to the GET SNAPSHOT FOR TABLESPACES ON database-alias CLP command.

Refer to Table 175 on page 608 for a complete list of information that can be returned.

# Syntax

► SNAP\_GET\_CONTAINER\_V91—(—dbname—\_\_\_\_, dbpartitionnum—

-)

-►-

The schema is SYSPROC.

# **Table function parameters**

#### dbname

An input argument of type VARCHAR(128) that specifies a valid database name in the same instance as the currently connected database. Specify a database name that has a directory entry type of either "Indirect" or "Home", as returned by the LIST DATABASE DIRECTORY command. Specify NULL or empty string to take the snapshot from the currently connected database.

#### dbpartitionnum

An optional input argument of type INTEGER that specifies a valid database partition number. Specify -1 for the current database partition, or -2 for an aggregate of all active database partitions. If *dbname* is not set to NULL and *dbpartitionnum* is set to NULL, -1 is set implicitly for *dbpartitionnum*. If this input option is not used, that is, only *dbname* is provided, data is returned from all active database partitions. An active database partition is a partition where the database is available for connection and use by applications.

If both *dbname* and *dbpartitionnum* are set to NULL, an attempt is made to read data from the file created by SNAP\_WRITE\_FILE procedure. Note that this file could have been created at any time, which means that the data might not be current. If a file with the corresponding snapshot API request type does not exist, then the SNAP\_GET\_CONTAINER\_V91 table function takes a snapshot for the currently connected database and database partition number.

# Authorization

One of the following authorizations is required:

- EXECUTE privilege on the SNAP\_GET\_CONTAINER\_V91 table function
- DATAACCESS authority

In addition, to access snapshot monitor data, one of the following authorities is also required:

- SYSMON
- SYSCTRL
- SYSMAINT
- SYSADM

# Example

Retrieve details for the table space containers on the currently connected database on the currently connected database partition.

SELECT SNAPSHOT\_TIMESTAMP, TBSP\_NAME, TBSP\_ID, CONTAINER\_NAME, CONTAINER\_ID, CONTAINER\_TYPE, ACCESSIBLE FROM TABLE(SNAP\_GET\_CONTAINER\_V91('',-1)) AS T

The following is an example of output from this query.

| SNAPSHOT_TIMESTAMP                                       | TBSP_NAME  | TBSP_ID |
|----------------------------------------------------------|------------|---------|
| 2005-04-25-14.42.10.899253<br>2005-04-25-14.42.10.899253 | TEMPSPACE1 | 0<br>1  |
| 2005-04-25-14.42.10.899253<br>2005-04-25-14.42.10.899253 |            | 2<br>3  |
| 2005-04-25-14.42.10.899253<br>2005-04-25-14.42.10.899253 |            | 4<br>5  |

Output from this query (continued).

| CONTAINER_NAME                        | CONTAINER_ID |
|---------------------------------------|--------------|
|                                       |              |
| D:\DB2\NODE0000\SQL00002\SQLT0000.0   | 0            |
| D:\DB2\NODE0000\SQL00002\SQLT0001.0   | 0            |
| D:\DB2\NODE0000\SQL00002\SQLT0002.0   | 0            |
| D:\DB2\NODE0000\SQL00002\SYSTOOLSPACE | 0            |
| D:\DB2\NODE0000\SQL003                | 0            |
| <pre> d:\DGTTsWhatsNewContainer</pre> | 0            |

Output from this query (continued).

| CONTAINER_TYPE        | ACCESSIBLE |
|-----------------------|------------|
|                       |            |
| CONT_PATH             | 1          |
| CONT_PATH             | 1          |
| CONT_PATH             | 1          |
| <pre> CONT_PATH</pre> | 1          |
| <pre> CONT_PATH</pre> | 1          |
| CONT_PATH             | 1          |

# Information returned

NOTE: The BUFFERPOOL database manager monitor switch must be turned on in order for the file system information to be returned.

| Table 205. Information returned by the SNAPCONTAINER administrative view and the |
|----------------------------------------------------------------------------------|
| SNAP_GET_CONTAINER_V91 table function                                            |

| Column name        | Data type    | Description or corresponding monitor element                                                                         |
|--------------------|--------------|----------------------------------------------------------------------------------------------------|
| SNAPSHOT_TIMESTAMP | TIMESTAMP    | The date and time that the snapshot was taken.                                                                       |
| TBSP_NAME          | VARCHAR(128) | tablespace_name - Table space<br>name                                                                                |
| TBSP_ID            | BIGINT       | tablespace_id - Table space<br>identification                                                                        |
| CONTAINER_NAME     | VARCHAR(256) | container_name - Container name                                                                                      |
| CONTAINER_ID       | BIGINT       | container_id - Container<br>identification                                                                           |
| CONTAINER_TYPE     | VARCHAR(16)  | container_type - Container type.<br>This is a text identifier based on<br>the defines in sqlutil.h and is one<br>of: |
|                    |              | <ul> <li>DISK_EXTENT_TAG</li> </ul>                                                                                  |
|                    |              | DISK_PAGE_TAG                                                                                                    |
|                    |              | FILE_EXTENT_TAG                                                                                                    |
|                    |              | FILE_PAGE_TAG                                                                                                    |
|                    |              | • PATH                                                                                                    |
| TOTAL_PAGES        | BIGINT       | container_total_pages - Total pages<br>in container                                                                  |
| USABLE_PAGES       | BIGINT       | container_usable_pages - Usable<br>pages in container                                                                |
| ACCESSIBLE         | SMALLINT     | container_accessible - Accessibility<br>of container                                                                 |
| STRIPE_SET         | BIGINT       | container_stripe_set - Stripe set                                                                                    |

| Column name    | Data type   | Description or corresponding<br>monitor element                        |
|----------------|-------------|------------------------------------------------------------------------|
| DBPARTITIONNUM | SMALLINT    | The database partition from which the data was retrieved for this row. |
| FS_ID          | VARCHAR(22) | fs_id - Unique file system<br>identification number                    |
| FS_TOTAL_SIZE  | BIGINT      | fs_total_size - Total size of a file<br>system                         |
| FS_USED_SIZE   | BIGINT      | fs_used_size - Amount of space<br>used on a file system                |

Table 205. Information returned by the SNAPCONTAINER administrative view and the SNAP\_GET\_CONTAINER\_V91 table function (continued)

# SNAPDB administrative view and SNAP\_GET\_DB\_V95 table function -Retrieve snapshot information from the dbase logical group

**Note:** The SNAP\_GET\_DB\_V95 table function has been deprecated and replaced by the SNAP\_GET\_DB\_V97 table function - Retrieve snapshot information from the dbase logical group..

The "SNAPDB administrative view" and the "SNAP\_GET\_DB\_V95 table function" on page 750 return snapshot information from the database (dbase) logical group.

# **SNAPDB** administrative view

This administrative view allows you to retrieve snapshot information from the dbase logical group for the currently connected database.

Used in conjunction with the SNAPDB\_MEMORY\_POOL, SNAPDETAILLOG, SNAPHADR and SNAPSTORAGE\_PATHS administrative views, the SNAPDB administrative view provides information equivalent to the GET SNAPSHOT FOR DATABASE on database-alias CLP command.

The schema is SYSIBMADM.

Refer to Table 206 on page 753 for a complete list of information that is returned.

# Authorization

One of the following authorizations is required:

- SELECT privilege on the SNAPDB administrative view
- CONTROL privilege on the SNAPDB administrative view
- DATAACCESS authority

In addition, one of the following privileges or authorities is also required:

- EXECUTE privilege on the SNAP\_GET\_DB\_V95 table function
- DATAACCESS authority

In addition, to access snapshot monitor data, one of the following authorities is also required:

SYSMON

- SYSCTRL
- SYSMAINT
- SYSADM

#### Examples

Retrieve the status, platform, location, and connect time for all database partitions of the currently connected database.

```
SELECT SUBSTR(DB_NAME, 1, 20) AS DB_NAME, DB_STATUS, SERVER_PLATFORM,
DB_LOCATION, DB_CONN_TIME, DBPARTITIONNUM
FROM SYSIBMADM.SNAPDB ORDER BY DBPARTITIONNUM
```

The following is an example of output from this query.

| DB_NAME | DB_STATUS | SERVER_PLATFORM | DB_LOCATION | •••   |
|---------|-----------|-----------------|-------------|-------|
|         |           |                 |             | • • • |
| TEST    | ACTIVE    | AIX64           | LOCAL       |       |
| TEST    | ACTIVE    | AIX64           | LOCAL       | •••   |
| TEST    | ACTIVE    | AIX64           | LOCAL       |       |

3 record(s) selected.

Output from this query (continued).

| •••   | DB_CONN_TIME               | DBPARTITIONNUM |
|-------|----------------------------|----------------|
| •••   |                            |                |
| • • • | 2006-01-08-16.48.30.665477 | 0              |
| • • • | 2006-01-08-16.48.34.005328 | 1              |
| • • • | 2006-01-08-16.48.34.007937 | 2              |
|       |                            |                |

This routine can be used by calling the following on the command line: SELECT TOTAL\_OLAP\_FUNCS, OLAP\_FUNC\_OVERFLOWS, ACTIVE\_OLAP\_FUNCS

FROM SYSIBMADM.SNAPDB

| TOTAL_OLAP_FUNCS | OLAP_FUNC_OVERFLOWS | ACTIVE_OLAP_FUNCS |
|------------------|---------------------|-------------------|
|                  |                     |                   |
| 7                | 2                   | 1                 |

1 record(s) selected.

After running a workload, a user can use the following query:

SELECT STATS\_CACHE\_SIZE, STATS\_FABRICATIONS, SYNC\_RUNSTATS, ASYNC\_RUNSTATS, STATS\_FABRICATE\_TIME, SYNC\_RUNSTATS\_TIME FROM SYSIBMADM.SNAPDBSTATS CACHE SIZE STATS FABRICATIONS SYNC RUNSTATS ASYNC RUNSTATS ...

|     |   |    |             |              |                      | •   |
|-----|---|----|-------------|--------------|----------------------|-----|
| ••• |   | 1  | 2           | <br>2        | 128                  |     |
| ••• | 0 | 1  | L           | L            | 120                  |     |
|     |   |    |             |              |                      |     |
|     |   | ME | JNSTATS_TIM | E SYNC_RUNST | STATS_FABRICATE_TIME | ••• |
|     |   |    |             |              |                      | ••• |
|     |   | 00 | 100         | •)           | 10                   | ••• |
|     |   |    |             |              |                      |     |

1 record(s) selected.

#### SNAP\_GET\_DB\_V95 table function

The SNAP\_GET\_DB\_V95 table function returns the same information as the SNAPDB administrative view.

Used in conjunction with the SNAP\_GET\_DB\_MEMORY\_POOL, SNAP\_GET\_DETAILLOG\_V91, SNAP\_GET\_HADR and SNAP\_GET\_STORAGE\_PATHS table functions, the SNAP\_GET\_DB\_V95 table function provides information equivalent to the GET SNAPSHOT FOR ALL DATABASES CLP command.

Refer to Table 206 on page 753 for a complete list of information that is returned.

# **Syntax**

►►—SNAP\_GET\_DB\_V95—(*dbname*\_\_\_\_)

The schema is SYSPROC.

# **Table function parameters**

dbname

An input argument of type VARCHAR(128) that specifies a valid database name in the same instance as the currently connected database. Specify a database name that has a directory entry type of either "Indirect" or "Home", as returned by the LIST DATABASE DIRECTORY command. Specify an empty string to take the snapshot from the currently connected database. Specify a NULL value to take the snapshot from all databases within the same instance as the currently connected database.

dbpartitionnum

An optional input argument of type INTEGER that specifies a valid database partition number. Specify -1 for the current database partition, or -2 for an aggregate of all active database partitions. If *dbname* is not set to NULL and *dbpartitionnum* is set to NULL, -1 is set implicitly for *dbpartitionnum*. If this input option is not used, that is, only *dbname* is provided, data is returned from all active database partitions. An active database partition is a partition where the database is available for connection and use by applications.

If both *dbname* and *dbpartitionnum* are set to NULL, an attempt is made to read data from the file created by SNAP\_WRITE\_FILE procedure. Note that this file could have been created at any time, which means that the data might not be current. If a file with the corresponding snapshot API request type does not exist, then the SNAP\_GET\_DB\_V95 table function takes a snapshot for the currently connected database and database partition number.

# Authorization

One of the following authorizations is required:

- EXECUTE privilege on the SNAP\_GET\_DB\_V95 table function
- DATAACCESS authority

In addition, to access snapshot monitor data, one of the following authorities is also required:

- SYSMON
- SYSCTRL
- SYSMAINT
- SYSADM

# Examples

*Example 1:* Retrieve the status, platform, location, and connect time as an aggregate view across all database partitions of the currently connected database.

```
SELECT SUBSTR(DB_NAME, 1, 20) AS DB_NAME, DB_STATUS, SERVER_PLATFORM,
DB_LOCATION, DB_CONN_TIME_FROM_TABLE(SNAP_GET_DB_V95('', -2)) AS T
```

The following is an example of output from this query.

| DB_NAME | DB_STATUS | SERVER_PLATFORM | ••• |
|---------|-----------|-----------------|-----|
|         |           |                 |     |
| SAMPLE  | ACTIVE    | AIX64           | ••• |

1 record(s) selected.

Output from this query (continued).

| ••• | DB_LOCATION | DB_CONN_TIME               |
|-----|-------------|----------------------------|
|     |             |                            |
| ••• | LOCAL       | 2005-07-24-22.09.22.013196 |

*Example 2:* Retrieve the status, platform, location, and connect time as an aggregate view across all database partitions for all active databases in the same instance that contains the currently connected database.

```
SELECT SUBSTR(DB_NAME, 1, 20) AS DB_NAME, DB_STATUS, SERVER_PLATFORM,
DB_LOCATION, DB_CONN_TIME
FROM TABLE(SNAP GET DB V95(CAST (NULL AS VARCHAR(128)), -2)) AS T
```

The following is an example of output from this query.

| DB_NAME | DB_STATUS | SERVER_PLATFORM | •••   |
|---------|-----------|-----------------|-------|
|         |           |                 | • • • |
| TOOLSDB | ACTIVE    | AIX64           | • • • |
| SAMPLE  | ACTIVE    | AIX64           | • • • |

Output from this query (continued).

| ••• | DB_LOCATION | DB_CONN_TIME               |
|-----|-------------|----------------------------|
|     |             |                            |
|     | LOCAL       | 2005-07-24-22.26.54.396335 |
|     | LOCAL       | 2005-07-24-22.09.22.013196 |

*Example 3:* This routine can be used by calling the following on the command line:

When connected to a database:

SELECT TOTAL\_OLAP\_FUNCS, OLAP\_FUNC\_OVERFLOWS, ACTIVE\_OLAP\_FUNCS
FROM TABLE (SNAP\_GET\_DB\_V95('', 0)) AS T

The output will look like:

| TOTAL_OLAP_FUNCS | OLAP_FUNC_OVERFLOWS | ACTIVE_OLAP_FUNCS |
|------------------|---------------------|-------------------|
|                  |                     |                   |
| 7                | 2                   | 1                 |

1 record(s) selected.

*Example 4:* After running a workload, a user can use the following query with the table function.

SELECT STATS\_CACHE\_SIZE, STATS\_FABRICATIONS, SYNC\_RUNSTATS, ASYNC\_RUNSTATS, STATS\_FABRICATE\_TIME, SYNC\_RUNSTATS\_TIME FROM TABLE (SNAP\_GET\_DB\_V95('mytestdb', -1)) AS SNAPDB

STATS CACHE SIZE STATS FABRICATIONS SYNC RUNSTATS ASYNC RUNSTATS ...

| 200                   | 1                  | 2 | ····<br>0 |
|-----------------------|--------------------|---|-----------|
| Continued             |                    |   |           |
| STATS_FABRICATE_TIME  | SYNC_RUNSTATS_TIME |   |           |
| 2                     | 32                 |   |           |
| 1 record(s) selected. |                    |   |           |

# SNAPDB administrative view and SNAP\_GET\_DB\_V95 table function metadata

Table 206. Information returned by the SNAPDB administrative view and SNAP\_GET\_DB\_V95 table function

| Column name            | Data type     | Description or corresponding monitor element                                                                                                    |
|------------------------|---------------|----------------------------------------------------------------------------------------------------|
| SNAPSHOT_TIMESTAMP     | TIMESTAMP     | The date and time that the snapshot was taken.                                                                                                    |
| DB_NAME                | VARCHAR(128)  | db_name - Database name                                                                                                    |
| DB_PATH                | VARCHAR(1024) | db_path - Database path                                                                                                    |
| INPUT_DB_ALIAS         | VARCHAR(128)  | input_db_alias - Input database alias                                                                                                    |
| DB_STATUS              | VARCHAR(12)   | <ul> <li>db_status - Status of database. This interface<br/>returns a text identifier based on defines in<br/>sqlmon.h, and is one of:</li> <li>ACTIVE</li> <li>QUIESCE_PEND</li> <li>QUIESCED</li> <li>ROLLFWD</li> <li>ACTIVE_STANDBY</li> <li>STANDBY</li> </ul> |
| CATALOG_PARTITION      | SMALLINT      | catalog_node - Catalog node number                                                                                                    |
| CATALOG_PARTITION_NAME | VARCHAR(128)  | catalog_node_name - Catalog node network<br>name                                                                                                    |

| Column name     | Data type   | Description or corresponding monitor element                                                                                                    |
|-----------------|-------------|----------------------------------------------------------------------------------------------------|
| SERVER_PLATFORM | VARCHAR(12) | server_platform - Server operating system.<br>This interface returns a text identifier based<br>on defines in sq1mon.h, and is one of:<br>• AIX<br>• AIX64<br>• AS400_DRDA<br>• DOS<br>• DYNIX<br>• HP<br>• HP64<br>• HPIA64<br>• LINUX<br>• LINUX390<br>• LINUXIA64<br>• LINUXPPC<br>• LINUXPPC64<br>• LINUXZ64<br>• MAC<br>• MVS_DRDA<br>• NT<br>• NT64<br>• OS2<br>• OS390<br>• SCO<br>• SGI<br>• SNI<br>• SUN<br>• SUN64<br>• UNKNOWN_DRDA<br>• VM_DRDA<br>• VSE_DRDA<br>• VIM_DRDA<br>• VIM_DRDA<br>• VISE_DRDA<br>• WINDOWS |
| DB_LOCATION     | VARCHAR(12) | <ul> <li>db_location - Database location. This interface returns a text identifier based on defines in sqlmon.h, and is one of:</li> <li>LOCAL</li> <li>REMOTE</li> </ul>                                                                                                    |
| DB_CONN_TIME    | TIMESTAMP   | db_conn_time - Database activation<br>timestamp                                                                                                    |
|                 |             |                                                                                                    |
| LAST_RESET      | TIMESTAMP   | last_reset - Last reset timestamp                                                                                                    |

| Column name             | Data type | Description or corresponding monitor element                    |
|-------------------------|-----------|-----------------------------------------------------------------|
| CONNECTIONS_TOP         | BIGINT    | connections_top - Maximum number of concurrent connections      |
| TOTAL_CONS              | BIGINT    | total_cons - Connects since database activation                 |
| TOTAL_SEC_CONS          | BIGINT    | total_sec_cons - Secondary connections                          |
| APPLS_CUR_CONS          | BIGINT    | appls_cur_cons - Applications connected currently               |
| APPLS_IN_DB2            | BIGINT    | appls_in_db2 - Applications executing in the database currently |
| NUM_ASSOC_AGENTS        | BIGINT    | num_assoc_agents - Number of associated agents                  |
| AGENTS_TOP              | BIGINT    | agents_top - Number of agents created                           |
| COORD_AGENTS_TOP        | BIGINT    | coord_agents_top - Maximum number of coordinating agents        |
| LOCKS_HELD              | BIGINT    | locks_held - Locks held                                         |
| LOCK_WAITS              | BIGINT    | lock_waits - Lock waits                                         |
| LOCK_WAIT_TIME          | BIGINT    | lock_wait_time - Time waited on locks                           |
| LOCK_LIST_IN_USE        | BIGINT    | lock_list_in_use - Total lock list memory in use                |
| DEADLOCKS               | BIGINT    | deadlocks - Deadlocks detected                                  |
| LOCK_ESCALS             | BIGINT    | lock_escals - Number of lock escalations                        |
| X_LOCK_ESCALS           | BIGINT    | x_lock_escals - Exclusive lock escalations                      |
| LOCKS_WAITING           | BIGINT    | locks_waiting - Current agents waiting on locks                 |
| LOCK_TIMEOUTS           | BIGINT    | lock_timeouts - Number of lock timeouts                         |
| NUM_INDOUBT_TRANS       | BIGINT    | num_indoubt_trans - Number of indoubt transactions              |
| SORT_HEAP_ALLOCATED     | BIGINT    | sort_heap_allocated - Total sort heap<br>allocated              |
| SORT_SHRHEAP_ALLOCATED  | BIGINT    | sort_shrheap_allocated - Sort share heap<br>currently allocated |
| SORT_SHRHEAP_TOP        | BIGINT    | sort_shrheap_top - Sort share heap high<br>water mark           |
| POST_SHRTHRESHOLD_SORTS | BIGINT    | post_shrthreshold_sorts - Post shared threshold sorts           |
| TOTAL_SORTS             | BIGINT    | total_sorts - Total sorts                                       |
| TOTAL_SORT_TIME         | BIGINT    | total_sort_time - Total sort time                               |
| SORT_OVERFLOWS          | BIGINT    | sort_overflows - Sort overflows                                 |
| ACTIVE_SORTS            | BIGINT    | active_sorts - Active sorts                                     |
| POOL_DATA_L_READS       | BIGINT    | pool_data_l_reads - Buffer pool data logical reads              |
| POOL_DATA_P_READS       | BIGINT    | pool_data_p_reads - Buffer pool data physical reads             |

| Column name             | Data type | Description or corresponding monitor element                                                |
|-------------------------|-----------|---------------------------------------------------------------------------------------------|
| POOL_TEMP_DATA_L_READS  | BIGINT    | pool_temp_data_l_reads - Buffer pool<br>temporary data logical reads                        |
| POOL_TEMP_DATA_P_READS  | BIGINT    | pool_temp_data_p_reads - Buffer pool<br>temporary data physical reads                       |
| POOL_ASYNC_DATA_READS   | BIGINT    | pool_async_data_reads - Buffer pool<br>asynchronous data reads                              |
| POOL_DATA_WRITES        | BIGINT    | pool_data_writes - Buffer pool data writes                                                  |
| POOL_ASYNC_DATA_WRITES  | BIGINT    | pool_async_data_writes - Buffer pool<br>asynchronous data writes                            |
| POOL_INDEX_L_READS      | BIGINT    | pool_index_l_reads - Buffer pool index<br>logical reads                                     |
| POOL_INDEX_P_READS      | BIGINT    | pool_index_p_reads - Buffer pool index<br>physical reads                                    |
| POOL_TEMP_INDEX_L_READS | BIGINT    | pool_temp_index_l_reads - Buffer pool<br>temporary index logical reads                      |
| POOL_TEMP_INDEX_P_READS | BIGINT    | pool_temp_index_p_reads - Buffer pool<br>temporary index physical reads                     |
| POOL_ASYNC_INDEX_READS  | BIGINT    | pool_async_index_reads - Buffer pool<br>asynchronous index reads                            |
| POOL_INDEX_WRITES       | BIGINT    | pool_index_writes - Buffer pool index writes                                                |
| POOL_ASYNC_INDEX_WRITES | BIGINT    | pool_async_index_writes - Buffer pool<br>asynchronous index writes                          |
| POOL_XDA_P_READS        | BIGINT    | pool_xda_p_reads - Buffer Pool XDA Data<br>Physical Reads                                   |
| POOL_XDA_L_READS        | BIGINT    | pool_xda_l_reads - Buffer Pool XDA Data<br>Logical Reads                                    |
| POOL_XDA_WRITES         | BIGINT    | pool_xda_writes - Buffer Pool XDA Data<br>Writes                                            |
| POOL_ASYNC_XDA_READS    | BIGINT    | pool_async_xda_reads - Buffer Pool<br>Asynchronous XDA Data Reads                           |
| POOL_ASYNC_XDA_WRITES   | BIGINT    | pool_async_xda_writes - Buffer Pool<br>Asynchronous XDA Data Writes                         |
| POOL_TEMP_XDA_P_READS   | BIGINT    | pool_temp_xda_p_reads - Buffer Pool<br>Temporary XDA Data Physical Reads<br>monitor element |
| POOL_TEMP_XDA_L_READS   | BIGINT    | pool_temp_xda_l_reads - Buffer Pool<br>Temporary XDA Data Logical Reads                     |
| POOL_READ_TIME          | BIGINT    | pool_read_time - Total buffer pool physical read time                                       |
| POOL_WRITE_TIME         | BIGINT    | pool_write_time - Total buffer pool physical write time                                     |
| POOL_ASYNC_READ_TIME    | BIGINT    | pool_async_read_time - Buffer pool<br>asynchronous read time                                |
| POOL_ASYNC_WRITE_TIME   | BIGINT    | pool_async_write_time - Buffer pool<br>asynchronous write time                              |

| Column name                    | Data type | Description or corresponding monitor element                                           |
|--------------------------------|-----------|----------------------------------------------------------------------------------------|
| POOL_ASYNC_DATA_<br>READ_REQS  | BIGINT    | pool_async_data_read_reqs - Buffer pool<br>asynchronous read requests                  |
| POOL_ASYNC_INDEX_<br>READ_REQS | BIGINT    | pool_async_index_read_reqs - Buffer pool<br>asynchronous index read requests           |
| POOL_ASYNC_XDA_<br>READ_REQS   | BIGINT    | pool_async_xda_read_reqs - Buffer Pool<br>Asynchronous XDA Read Requests               |
| POOL_NO_VICTIM_BUFFER          | BIGINT    | pool_no_victim_buffer - Buffer pool no<br>victim buffers                               |
| POOL_LSN_GAP_CLNS              | BIGINT    | pool_lsn_gap_clns - Buffer pool log space cleaners triggered                           |
| POOL_DRTY_PG_STEAL_CLNS        | BIGINT    | pool_drty_pg_steal_clns - Buffer pool victim<br>page cleaners triggered                |
| POOL_DRTY_PG_THRSH_CLNS        | BIGINT    | pool_drty_pg_thrsh_clns - Buffer pool<br>threshold cleaners triggered                  |
| PREFETCH_WAIT_TIME             | BIGINT    | prefetch_wait_time - Time waited for prefetch                                          |
| UNREAD_PREFETCH_PAGES          | BIGINT    | unread_prefetch_pages - Unread prefetch<br>pages                                       |
| DIRECT_READS                   | BIGINT    | direct_reads - Direct reads from database                                              |
| DIRECT_WRITES                  | BIGINT    | direct_writes - Direct writes to database                                              |
| DIRECT_READ_REQS               | BIGINT    | direct_read_reqs - Direct read requests                                                |
| DIRECT_WRITE_REQS              | BIGINT    | direct_write_reqs - Direct write requests                                              |
| DIRECT_READ_TIME               | BIGINT    | direct_read_time - Direct read time                                                    |
| DIRECT_WRITE_TIME              | BIGINT    | direct_write_time - Direct write time                                                  |
| FILES_CLOSED                   | BIGINT    | files_closed - Database files closed                                                   |
| ELAPSED_EXEC_TIME_S            | BIGINT    | elapsed_exec_time - Statement execution<br>elapsed time (in seconds)*                  |
| ELAPSED_EXEC_TIME_MS           | BIGINT    | elapsed_exec_time - Statement execution<br>elapsed time (fractional, in microseconds)* |
| COMMIT_SQL_STMTS               | BIGINT    | commit_sql_stmts - Commit statements<br>attempted                                      |
| ROLLBACK_SQL_STMTS             | BIGINT    | rollback_sql_stmts - Rollback statements<br>attempted                                  |
| DYNAMIC_SQL_STMTS              | BIGINT    | dynamic_sql_stmts - Dynamic SQL<br>statements attempted                                |
| STATIC_SQL_STMTS               | BIGINT    | static_sql_stmts - Static SQL statements<br>attempted                                  |
| FAILED_SQL_STMTS               | BIGINT    | failed_sql_stmts - Failed statement operations                                         |
| SELECT_SQL_STMTS               | BIGINT    | select_sql_stmts - Select SQL statements<br>executed                                   |

| Column name            | Data type | Description or corresponding monitor element                     |  |
|------------------------|-----------|------------------------------------------------------------------|--|
| UID_SQL_STMTS          | BIGINT    | uid_sql_stmts - UPDATE/INSERT/DELETE<br>SQL statements executed  |  |
| DDL_SQL_STMTS          | BIGINT    | ddl_sql_stmts - Data definition language<br>(DDL) SQL statements |  |
| INT_AUTO_REBINDS       | BIGINT    | int_auto_rebinds - Internal automatic rebinds                    |  |
| INT_ROWS_DELETED       | BIGINT    | int_rows_deleted - Internal rows deleted                         |  |
| INT_ROWS_INSERTED      | BIGINT    | int_rows_inserted - Internal rows inserted                       |  |
| INT_ROWS_UPDATED       | BIGINT    | int_rows_updated - Internal rows updated                         |  |
| INT_COMMITS            | BIGINT    | int_commits - Internal commits                                   |  |
| INT_ROLLBACKS          | BIGINT    | int_rollbacks - Internal rollbacks                               |  |
| INT_DEADLOCK_ROLLBACKS | BIGINT    | int_deadlock_rollbacks - Internal rollbacks<br>due to deadlock   |  |
| ROWS_DELETED           | BIGINT    | rows_deleted - Rows deleted                                      |  |
| ROWS_INSERTED          | BIGINT    | rows_inserted - Rows inserted                                    |  |
| ROWS_UPDATED           | BIGINT    | rows_updated - Rows updated                                      |  |
| ROWS_SELECTED          | BIGINT    | rows_selected - Rows selected                                    |  |
| ROWS_READ              | BIGINT    | rows_read - Rows read                                            |  |
| BINDS_PRECOMPILES      | BIGINT    | binds_precompiles - Binds/precompiles<br>attempted               |  |
| TOTAL_LOG_AVAILABLE    | BIGINT    | total_log_available - Total log available                        |  |
| TOTAL_LOG_USED         | BIGINT    | total_log_used - Total log space used                            |  |
| SEC_LOG_USED_TOP       | BIGINT    | sec_log_used_top - Maximum secondary log<br>space used           |  |
| TOT_LOG_USED_TOP       | BIGINT    | tot_log_used_top - Maximum total log space<br>used               |  |
| SEC_LOGS_ALLOCATED     | BIGINT    | sec_logs_allocated - Secondary logs allocated currently          |  |
| LOG_READS              | BIGINT    | log_reads - Number of log pages read                             |  |
| LOG_READ_TIME_S        | BIGINT    | log_read_time - Log read time (in seconds)†                      |  |
| LOG_READ_TIME_NS       | BIGINT    | log_read_time - Log read time (fractional, in nanoseconds)†      |  |
| LOG_WRITES             | BIGINT    | log_writes - Number of log pages written                         |  |
| LOG_WRITE_TIME_S       | BIGINT    | log_write_time - Log write time (in seconds)†                    |  |
| LOG_WRITE_TIME_NS      | BIGINT    | log_write_time - Log write time (fractional, in nanoseconds)†    |  |
| NUM_LOG_WRITE_IO       | BIGINT    | num_log_write_io - Number of log writes                          |  |
| NUM_LOG_READ_IO        | BIGINT    | num_log_read_io - Number of log reads                            |  |
| NUM_LOG_PART_PAGE_IO   | BIGINT    | num_log_part_page_io - Number of partial<br>log page writes      |  |
| NUM_LOG_BUFFER_FULL    | BIGINT    | num_log_buffer_full - Number of full log<br>buffers              |  |

| Column name                        | Data type | Description or corresponding monitor element                                  |  |
|------------------------------------|-----------|-------------------------------------------------------------------------------|--|
| NUM_LOG_DATA_FOUND_<br>IN_BUFFER   | BIGINT    | num_log_data_found_in_buffer - Number of<br>log data found in buffer          |  |
| APPL_ID_OLDEST_XACT                | BIGINT    | appl_id_oldest_xact - Application with oldest transaction                     |  |
| LOG_TO_REDO_FOR_<br>RECOVERY       | BIGINT    | log_to_redo_for_recovery - Amount of log to<br>be redone for recovery         |  |
| LOG_HELD_BY_DIRTY_PAGES            | BIGINT    | log_held_by_dirty_pages - Amount of log<br>space accounted for by dirty pages |  |
| PKG_CACHE_LOOKUPS                  | BIGINT    | pkg_cache_lookups - Package cache lookups                                     |  |
| PKG_CACHE_INSERTS                  | BIGINT    | pkg_cache_inserts - Package cache inserts                                     |  |
| PKG_CACHE_NUM_<br>OVERFLOWS        | BIGINT    | pkg_cache_num_overflows - Package cache<br>overflows                          |  |
| PKG_CACHE_SIZE_TOP                 | BIGINT    | pkg_cache_size_top - Package cache high<br>water mark                         |  |
| APPL_SECTION_LOOKUPS               | BIGINT    | appl_section_lookups - Section lookups                                        |  |
| APPL_SECTION_INSERTS               | BIGINT    | appl_section_inserts - Section inserts                                        |  |
| CAT_CACHE_LOOKUPS                  | BIGINT    | cat_cache_lookups - Catalog cache lookups                                     |  |
| CAT_CACHE_INSERTS                  | BIGINT    | cat_cache_inserts - Catalog cache inserts                                     |  |
| CAT_CACHE_OVERFLOWS                | BIGINT    | cat_cache_overflows - Catalog cache<br>overflows                              |  |
| CAT_CACHE_SIZE_TOP                 | BIGINT    | cat_cache_size_top - Catalog cache high<br>water mark                         |  |
| PRIV_WORKSPACE_SIZE_TOP            | BIGINT    | priv_workspace_size_top - Maximum privat<br>workspace size                    |  |
| PRIV_WORKSPACE_NUM_<br>OVERFLOWS   | BIGINT    | priv_workspace_num_overflows - Private<br>workspace overflows                 |  |
| PRIV_WORKSPACE_SECTION_<br>INSERTS | BIGINT    | priv_workspace_section_inserts - Private<br>workspace section inserts         |  |
| PRIV_WORKSPACE_SECTION_<br>LOOKUPS | BIGINT    | priv_workspace_section_lookups - Private<br>workspace section lookups         |  |
| SHR_WORKSPACE_SIZE_TOP             | BIGINT    | shr_workspace_size_top - Maximum shared<br>workspace size                     |  |
| SHR_WORKSPACE_NUM_<br>OVERFLOWS    | BIGINT    | shr_workspace_num_overflows - Shared<br>workspace overflows                   |  |
| SHR_WORKSPACE_SECTION_<br>INSERTS  | BIGINT    | shr_workspace_section_inserts - Shared<br>workspace section inserts           |  |

| Column name                       | Data type | Description or corresponding monitor element                                                                                  |  |
|-----------------------------------|-----------|----------------------------------------------------------------------------------------------------|--|
| SHR_WORKSPACE_SECTION_<br>LOOKUPS | BIGINT    | shr_workspace_section_lookups - Shared<br>workspace section lookups                                                           |  |
| TOTAL_HASH_JOINS                  | BIGINT    | total_hash_joins - Total hash joins                                                                                           |  |
| TOTAL_HASH_LOOPS                  | BIGINT    | total_hash_loops - Total hash loops                                                                                           |  |
| HASH_JOIN_OVERFLOWS               | BIGINT    | hash_join_overflows - Hash join overflows                                                                                     |  |
| HASH_JOIN_SMALL_<br>OVERFLOWS     | BIGINT    | hash_join_small_overflows - Hash join small<br>overflows                                                                      |  |
| POST_SHRTHRESHOLD_<br>HASH_JOINS  | BIGINT    | post_shrthreshold_hash_joins - Post<br>threshold hash joins                                                                   |  |
| ACTIVE_HASH_JOINS                 | BIGINT    | active_hash_joins - Active hash joins                                                                                         |  |
| NUM_DB_STORAGE_PATHS              | BIGINT    | num_db_storage_paths - Number of automatic storage paths                                                                      |  |
| DBPARTITIONNUM                    | SMALLINT  | The database partition from which the data was retrieved for this row.                                                        |  |
| SMALLEST_LOG_AVAIL_<br>NODE       | INTEGER   | smallest_log_avail_node - Node with least<br>available log space                                                              |  |
| TOTAL_OLAP_FUNCS                  | BIGINT    | The total number of OLAP functions executed.                                                                                  |  |
| OLAP_FUNC_OVERFLOWS               | BIGINT    | The number of times that OLAP function data exceeded the available sort heap space.                                           |  |
| ACTIVE_OLAP_FUNCS                 | BIGINT    | The total number of OLAP functions that are currently running and consuming sort heap memory.                                 |  |
| STATS_CACHE_SIZE                  | BIGINT    | The size of the statistics cache in bytes                                                                                     |  |
| STATS_FABRICATIONS                | BIGINT    | Total number of statistics-collect activities for<br>creating statistics by the system without table<br>or index scan.        |  |
| SYNC_RUNSTATS                     | BIGINT    | Total number of synchronous statistics-collect activities during query compilation.                                           |  |
| ASYNC_RUNSTATS                    | BIGINT    | We will change the output for this column to<br>total number of successful asynchronous<br>statistics-collect activities.     |  |
| STATS_FABRICATE_TIME              | BIGINT    | Total time spent on creating statistics by<br>system without table or index scan during<br>query compilation in milliseconds. |  |
| SYNC_RUNSTATS_TIME                | BIGINT    | Total time spent on synchronous statistics-collect activities in milliseconds.                                                |  |
| NUM_THRESHOLD_VIOLATIONS          | BIGINT    | The number of threshold violations that have occurred at the database.                                                        |  |

| Column name | Data type | Description or corresponding monitor element |
|-------------|-----------|----------------------------------------------|
|             |           |                                              |

\* To calculate the total time spent for the monitor element that this column is based on, you must add the full seconds reported in the column for this monitor element that ends with \_S to the fractional seconds reported in the column for this monitor element that ends with \_MS, using the following formula: (*monitor-element-name\_S* × 1,000,000 + *monitor-element-name\_MS*) ÷ 1,000,000. For example, (ELAPSED\_EXEC\_TIME\_S × 1,000,000 + ELAPSED\_EXEC\_TIME\_MS) ÷ 1,000,000.

†To calculate the total elapsed time for this monitor element, you must add the full seconds reported in the column for this monitor element that ends with \_S to the fractional seconds reported in the column for this monitor element that ends with \_MS, using the following formula: (*monitor-element-name\_S* × 1,000,000,000 + *monitor-element-name\_MS*) ÷ 1,000,000,000. For example, (LOG\_READ\_TIME\_S × 1,000,000,000 + LOG\_READ\_TIME\_MS) ÷ 1,000,000,000.

# SNAPDB\_MEMORY\_POOL administrative view and SNAP\_GET\_DB\_MEMORY\_POOL table function – Retrieve database level memory usage information

The SNAPDB\_MEMORY\_POOL administrative view and the SNAP\_GET\_DB\_MEMORY\_POOL table function return information about memory usage at the database level for UNIX platforms only.

# SNAPDB\_MEMORY\_POOL administrative view

This administrative view allows you to retrieve database level memory usage information for the currently connected database.

Used with the SNAPDB, SNAPDETAILLOG, SNAPHADR and SNAPSTORAGE\_PATHS administrative views, the SNAPDB\_MEMORY\_POOL administrative view provides information equivalent to the GET SNAPSHOT FOR DATABASE ON database-alias CLP command.

The schema is SYSIBMADM.

Refer to Table 177 on page 624 for a complete list of information that can be returned.

# Authorization

One of the following authorizations is required:

- SELECT privilege on the SNAPDB\_MEMORY\_POOL administrative view
- CONTROL privilege on the SNAPDB\_MEMORY\_POOL administrative view
- DATAACCESS authority

In addition, one of the following privileges or authorities is also required:

- EXECUTE privilege on the SNAP\_GET\_DB\_MEMORY\_POOL table function
- DATAACCESS authority

In addition, to access snapshot monitor data, one of the following authorities is also required:

- SYSMON
- SYSCTRL
- SYSMAINT
- SYSADM

#### Example

Retrieve a list of memory pools and their current size for the currently connected database, SAMPLE.

SELECT POOL\_ID, POOL\_CUR\_SIZE FROM SYSIBMADM.SNAPDB\_MEMORY\_POOL

The following is an example of output from this query.

| POOL_ID       | POOL_CUR_SIZE |
|---------------|---------------|
|               |               |
| UTILITY       | 32768         |
| PACKAGE_CACHE | 475136        |
| CAT_CACHE     | 65536         |
| BP            | 2097152       |
| BP            | 1081344       |
| BP            | 540672        |
| BP            | 278528        |
| BP            | 147456        |
| BP            | 81920         |
| LOCK MGR      | 294912        |
| DATABASE      | 3833856       |
| OTHER         | 0             |

12 record(s) selected.

#### SNAP\_GET\_DB\_MEMORY\_POOL table function

The SNAP\_GET\_DB\_MEMORY\_POOL table function returns the same information as the SNAPDB\_MEMORY\_POOL administrative view, but allows you to retrieve the information for a specific database on a specific database partition, aggregate of all database partitions or all database partitions.

Used with the SNAP\_GET\_DB\_V95, SNAP\_GET\_DETAILLOG\_V91, SNAP\_GET\_HADR and SNAP\_GET\_STORAGE\_PATHS table functions, the SNAP\_GET\_DB\_MEMORY\_POOL table function provides information equivalent to the GET SNAPSHOT FOR ALL DATABASES CLP command.

Refer to Table 177 on page 624 for a complete list of information that can be returned.

# **Syntax**

► SNAP\_GET\_DB\_MEMORY\_POOL—(*dbname*) → , *dbpartitionnum* 

The schema is SYSPROC.

#### Table function parameters

dbname

An input argument of type VARCHAR(128) that specifies a valid database name in the same instance as the currently connected database. Specify a database name that has a directory entry type of either "Indirect" or "Home", as returned by the LIST DATABASE DIRECTORY command. Specify an empty string to take the snapshot from the currently connected database. Specify a NULL value to take the snapshot from all databases within the same instance as the currently connected database.

#### dbpartitionnum

An optional input argument of type INTEGER that specifies a valid database partition number. Specify -1 for the current database partition, or -2 for an aggregate of all active database partitions. If *dbname* is not set to NULL and *dbpartitionnum* is set to NULL, -1 is set implicitly for *dbpartitionnum*. If this input option is not used, that is, only *dbname* is provided, data is returned from all active database partitions. An active database partition is a partition where the database is available for connection and use by applications.

If both *dbname* and *dbpartitionnum* are set to NULL, an attempt is made to read data from the file created by SNAP\_WRITE\_FILE procedure. Note that this file could have been created at any time, which means that the data might not be current. If a file with the corresponding snapshot API request type does not exist, then the SNAP\_GET\_DB\_MEMORY\_POOL table function takes a snapshot for the currently connected database and database partition number.

#### Authorization

One of the following authorizations is required:

- EXECUTE privilege on the SNAP\_GET\_DB\_MEMORY\_POOL table function
- DATAACCESS authority

In addition, to access snapshot monitor data, one of the following authorities is also required:

- SYSMON
- SYSCTRL
- SYSMAINT
- SYSADM

#### Example

Retrieve a list of memory pools and their current size for all databases.

SELECT SUBSTR(DB\_NAME,1,8) AS DB\_NAME, POOL\_ID, POOL\_CUR\_SIZE FROM TABLE(SNAPSHOT\_GET\_DB\_MEMORY\_POOL (CAST(NULL AS VARCHAR(128)), -1)) AS T

The following is an example of output from this query.

| DB_NAME | POOL_ID       | POOL_CUR_SIZE |
|---------|---------------|---------------|
|         |               |               |
| TESTDB  | UTILITY       | 65536         |
| TESTDB  | PACKAGE_CACHE | 851968        |
| TESTDB  | CAT_CACHE     | 65536         |
| TESTDB  | BP            | 35913728      |
| TESTDB  | BP            | 589824        |
| TESTDB  | BP            | 327680        |
| TESTDB  | BP            | 196608        |
| TESTDB  | BP            | 131072        |
| TESTDB  | SHARED_SORT   | 65536         |
| TESTDB  | LOCK_MGR      | 10092544      |
| TESTDB  | DATABASE      | 4980736       |
| TESTDB  | OTHER         | 196608        |
| SAMPLE  | UTILITY       | 65536         |

| PACKAGE CACHE | 655360                                                                   |
|---------------|--------------------------------------------------------------------------|
| CAT_CACHE     | 131072                                                                   |
| BP            | 4325376                                                                  |
| BP            | 589824                                                                   |
| BP            | 327680                                                                   |
| BP            | 196608                                                                   |
| BP            | 131072                                                                   |
| SHARED_SORT   | Θ                                                                        |
| LOCK_MGR      | 655360                                                                   |
| DATABASE      | 4653056                                                                  |
| OTHER         | 196608                                                                   |
|               | CAT_CACHE<br>BP<br>BP<br>BP<br>BP<br>SHARED_SORT<br>LOCK_MGR<br>DATABASE |

24 record(s) selected.

# Information returned

Table 207. Information returned by the SNAPDB\_MEMORY\_POOL administrative view and the SNAP\_GET\_DB\_MEMORY\_POOL table function

| Column name        | Data type    | Description or corresponding monitor element                                                                                                    |
|--------------------|--------------|----------------------------------------------------------------------------------------------------|
| SNAPSHOT_TIMESTAMP | TIMESTAMP    | The date and time that the snapshot was taken.                                                                                                    |
| DB_NAME            | VARCHAR(128) | db_name - Database name                                                                                                    |
| POOL_ID            | VARCHAR(14)  | <ul> <li>pool_id - Memory pool identifier.<br/>This interface returns a text<br/>identifier based on defines in<br/>sqlmon.h, and is one of:</li> <li>APP_GROUP</li> <li>APPL_CONTROL</li> <li>APPLICATION</li> <li>BP</li> <li>CAT_CACHE</li> <li>DATABASE</li> <li>DFM</li> <li>FCMBP</li> <li>IMPORT_POOL</li> <li>LOCK_MGR</li> <li>MONITOR</li> <li>OTHER</li> <li>PACKAGE_CACHE</li> <li>QUERY</li> <li>SHARED_SORT</li> <li>STATEMENT</li> <li>STATISTICS</li> <li>UTILITY</li> </ul> |
| POOL_SECONDARY_ID  | VARCHAR(32)  | pool_secondary_id - Memory pool<br>secondary identifier                                                                                                    |
| POOL_CUR_SIZE      | BIGINT       | pool_cur_size - Current size of<br>memory pool                                                                                                    |
| POOL_WATERMARK     | BIGINT       | pool_watermark - Memory pool<br>watermark                                                                                                    |

Table 207. Information returned by the SNAPDB\_MEMORY\_POOL administrative view and the SNAP\_GET\_DB\_MEMORY\_POOL table function (continued)

| Column name      | Data type | Description or corresponding monitor element                              |
|------------------|-----------|---------------------------------------------------------------------------|
| POOL_CONFIG_SIZE | BIGINT    | pool_config_size - Configured size<br>of memory pool                      |
| DBPARTITIONNUM   | SMALLINT  | The database partition from which<br>the data was retrieved for this row. |

# SNAPDBM administrative view and SNAP\_GET\_DBM\_V95 table function - Retrieve the dbm logical grouping snapshot information

The SNAPDBM administrative view and the SNAP\_GET\_DBM\_V95 table function return the snapshot monitor DB2 database manager (dbm) logical grouping information.

# **SNAPDBM** administrative view

Used with the SNAPDBM\_MEMORY\_POOL, SNAPFCM, SNAPFCM\_PART and SNAPSWITCHES administrative views, the SNAPDBM administrative view provides the data equivalent to the GET SNAPSHOT FOR DBM command.

The schema is SYSIBMADM.

Refer to Table 178 on page 627 for a complete list of information that can be returned.

# Authorization

One of the following authorizations is required:

- SELECT privilege on the SNAPDBM administrative view
- CONTROL privilege on the SNAPDBM administrative view
- DATAACCESS authority

In addition, one of the following privileges or authorities is also required:

- EXECUTE privilege on the SNAP\_GET\_DBM\_V95 table function
- DATAACCESS authority

In addition, to access snapshot monitor data, one of the following authorities is also required:

- SYSMON
- SYSCTRL
- SYSMAINT
- SYSADM

# Example

Retrieve database manager status and connection information for all database partitions.

SELECT DB2\_STATUS, DB2START\_TIME, LAST\_RESET, LOCAL\_CONS, REM\_CONS\_IN, (AGENTS\_CREATED\_EMPTY\_POOL/AGENTS\_FROM\_POOL) AS AGENT\_USAGE, DBPARTITIONNUM FROM SYSIBMADM.SNAPDBM ORDER BY DBPARTITIONNUM

The following is an example of output from this query.

| DB2_STATUS | DB2START_TIME              | LAST_RESET | ••• |
|------------|----------------------------|------------|-----|
|            |                            |            |     |
| ACTIVE     | 2006-01-06-14.59.59.059879 | -          | ••• |
| ACTIVE     | 2006-01-06-14.59.59.097605 | -          | ••• |
| ACTIVE     | 2006-01-06-14.59.59.062798 | -          | ••• |
|            |                            |            |     |

3 record(s) selected.

Output from this query (continued).

| LOCAL_CONS | REM_CONS_IN | AGENT_USAGE | DBPARTITIONNUM |
|------------|-------------|-------------|----------------|
|            |             |             |                |
| 1          | 1           | Θ           | Θ              |
| 0          | 0           | 0           | 1              |
| 0          | Θ           | 0           | 2              |

# SNAP\_GET\_DBM\_V95 table function

The SNAP\_GET\_DBM\_V95 table function returns the same information as the SNAPDBM administrative view, but allows you to retrieve the information for a specific database partition, aggregate of all database partitions or all database partitions.

. . .

Used with the SNAP\_GET\_DBM\_MEMORY\_POOL, SNAP\_GET\_FCM, SNAP\_GET\_FCM\_PART and SNAP\_GET\_SWITCHES table functions, the SNAP\_GET\_DBM\_V95 table function provides the data equivalent to the GET SNAPSHOT FOR DBM command.

Refer to Table 178 on page 627 for a complete list of information that can be returned.

#### Syntax

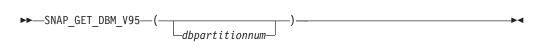

The schema is SYSPROC.

#### Table function parameter

#### dbpartitionnum

An optional input argument of type INTEGER that specifies a valid database partition number. Specify -1 for the current database partition, or -2 for an aggregate of all active database partitions. If this input option is not used, data will be returned from all active database partitions. An active database partition is a partition where the database is available for connection and use by applications.

If *dbpartitionnum* is set to NULL, an attempt is made to read data from the file created by SNAP\_WRITE\_FILE procedure. Note that this file could have been created at any time, which means that the data might not be current. If a file with the corresponding snapshot API request type does not exist, then the SNAP\_GET\_DBM\_V95 table function calls the snapshot from memory.

# Authorization

One of the following authorizations is required:

- EXECUTE privilege on the SNAP\_GET\_DBM\_V95 table function
- DATAACCESS authority

In addition, to access snapshot monitor data, one of the following authorities is also required:

- SYSMON
- SYSCTRL
- SYSMAINT
- SYSADM

# Example

Retrieve the start time and current status of database partition number 2. SELECT DB2START TIME, DB2 STATUS FROM TABLE(SNAP GET DBM V95(2)) AS T

The following is an example of output from this query.
DB2START\_TIME
DB2\_STATUS
2006-01-06-14.59.59.062798 ACTIVE

# Information returned

| Column name             | Data type | Description or corresponding monitor element                                                   |
|-------------------------|-----------|------------------------------------------------------------------------------------------------|
| SNAPSHOT_TIMESTAMP      | TIMESTAMP | The date and time that the snapshot was taken.                                                 |
| SORT_HEAP_ALLOCATED     | BIGINT    | sort_heap_allocated - Total sort heap allocated                                                |
| POST_THRESHOLD_SORTS    | BIGINT    | post_threshold_sorts - Post threshold sorts                                                    |
| PIPED_SORTS_REQUESTED   | BIGINT    | piped_sorts_requested - Piped sorts<br>requested                                               |
| PIPED_SORTS_ACCEPTED    | BIGINT    | piped_sorts_accepted - Piped sorts accepted                                                    |
| REM_CONS_IN             | BIGINT    | rem_cons_in - Remote connections to database manager                                           |
| REM_CONS_IN_EXEC        | BIGINT    | rem_cons_in_exec - Remote Connections<br>Executing in the Database Manager monitor<br>element  |
| LOCAL_CONS              | BIGINT    | local_cons - Local connections                                                                 |
| LOCAL_CONS_IN_EXEC      | BIGINT    | local_cons_in_exec - Local Connections<br>Executing in the Database Manager monitor<br>element |
| CON_LOCAL_DBASES        | BIGINT    | con_local_dbases - Local databases with current connects                                       |
| AGENTS_REGISTERED       | BIGINT    | agents_registered - Agents registered                                                          |
| AGENTS_WAITING_ON_TOKEN | BIGINT    | agents_waiting_on_token - Agents waiting for a token                                           |

| Column name                | Data type   | Description or corresponding monitor element                                                                                                    |
|----------------------------|-------------|----------------------------------------------------------------------------------------------------|
| DB2_STATUS                 | VARCHAR(12) | db2_status - Status of DB2 instance                                                                                                    |
|                            |             | <ul><li>This interface returns a text identifier based<br/>on defines in sqlmon.h, and is one of:</li><li>ACTIVE</li><li>QUIESCE_PEND</li></ul> |
|                            |             | • QUIESCED                                                                                                    |
| AGENTS_REGISTERED_TOP      | BIGINT      | agents_registered_top - Maximum number<br>of agents registered                                                                                  |
| AGENTS_WAITING_TOP         | BIGINT      | agents_waiting_top - Maximum number of agents waiting                                                                                           |
| COMM_PRIVATE_MEM           | BIGINT      | comm_private_mem - Committed private memory                                                                                                    |
| IDLE_AGENTS                | BIGINT      | idle_agents - Number of idle agents                                                                                                    |
| AGENTS_FROM_POOL           | BIGINT      | agents_from_pool - Agents assigned from pool                                                                                                    |
| AGENTS_CREATED_EMPTY_POOL  | BIGINT      | agents_created_empty_pool - Agents<br>created due to empty agent pool                                                                           |
| COORD_AGENTS_TOP           | BIGINT      | coord_agents_top - Maximum number of coordinating agents                                                                                        |
| MAX_AGENT_OVERFLOWS        | BIGINT      | max_agent_overflows - Maximum agent<br>overflows                                                                                                |
| AGENTS_STOLEN              | BIGINT      | agents_stolen - Stolen agents                                                                                                    |
| GW_TOTAL_CONS              | BIGINT      | gw_total_cons - Total number of attempted connections for DB2 Connect                                                                           |
| GW_CUR_CONS                | BIGINT      | gw_cur_cons - Current number of connections for DB2 Connect                                                                                     |
| GW_CONS_WAIT_HOST          | BIGINT      | gw_cons_wait_host - Number of connections waiting for the host to reply                                                                         |
| GW_CONS_WAIT_CLIENT        | BIGINT      | gw_cons_wait_client - Number of<br>connections waiting for the client to send<br>request                                                        |
| POST_THRESHOLD_ HASH_JOINS | BIGINT      | post_threshold_hash_joins - Hash join threshold                                                                                                 |
| NUM_GW_CONN_SWITCHES       | BIGINT      | num_gw_conn_switches - Connection<br>switches                                                                                                   |
| DB2START_TIME              | TIMESTAMP   | db2start_time - Start database manager<br>timestamp                                                                                             |
| LAST_RESET                 | TIMESTAMP   | last_reset - Last reset timestamp                                                                                                    |
| NUM_NODES_IN_ DB2_INSTANCE | INTEGER     | num_nodes_in_db2_instance - Number of nodes in database partition                                                                               |
| PRODUCT_NAME               | VARCHAR(32) | product_name - Product name                                                                                                    |
| SERVICE_LEVEL              | VARCHAR(18) | service_level - Service level                                                                                                    |
| SORT_HEAP_TOP              | BIGINT      | sort_heap_top - Sort private heap high water mark                                                                                               |

| Table 208. Information returned by the SNAPDBM administrative view and the SNAP_GET_DBM_V95 table |  |
|---------------------------------------------------------------------------------------------------|--|
| function (continued)                                                                              |  |

| Column name               | Data type | Description or corresponding monitor element                                                                                                    |
|---------------------------|-----------|----------------------------------------------------------------------------------------------------|
| DBPARTITIONNUM            | SMALLINT  | The database partition from which the data was retrieved for this row.                                                                                                    |
| POST_THRESHOLD_OLAP_FUNCS | BIGINT    | The number of OLAP functions which have<br>requested a sort heap after the sort heap<br>threshold has been exceeded.<br>Sorts, hash joins, and OLAP functions are<br>examples of operations which utilize a sort<br>heap. Under normal conditions, the<br>database manager will allocate sort heap<br>using the value specified by the sortheap<br>configuration parameter. If the amount of<br>memory allocated to sort heaps exceeds the<br>sort heap threshold (sheapthres<br>configuration parameter), the database<br>manager will allocate subsequent sort heaps<br>using a value less than that specified by the<br>sortheap configuration parameter.<br>OLAP functions which start after the sort<br>heap threshold has been reached may not<br>receive an optimum amount of memory to<br>execute. |

# SNAPDBM\_MEMORY\_POOL administrative view and SNAP\_GET\_DBM\_MEMORY\_POOL table function – Retrieve database manager level memory usage information

The SNAPDBM\_MEMORY\_POOL administrative view and the SNAP\_GET\_DBM\_MEMORY\_POOL table function return information about memory usage at the database manager.

# SNAPDBM\_MEMORY\_POOL administrative view

Used with the SNAPDBM, SNAPFCM, SNAPFCM\_PART and SNAPSWITCHES administrative views, the SNAPDBM\_MEMORY\_POOL administrative view provides the data equivalent to the GET SNAPSHOT FOR DBM command.

The schema is SYSIBMADM.

Refer to Table 179 on page 631 for a complete list of information that can be returned.

# Authorization

One of the following authorizations is required:

- SELECT privilege on the SNAPDBM\_MEMORY\_POOL administrative view
- CONTROL privilege on the SNAPDBM\_MEMORY\_POOL administrative view
- DATAACCESS authority

In addition, one of the following privileges or authorities is also required:

- EXECUTE privilege on the SNAP\_GET\_DBM\_MEMORY\_POOL table function
- DATAACCESS authority

In addition, to access snapshot monitor data, one of the following authorities is also required:

- SYSMON
- SYSCTRL
- SYSMAINT
- SYSADM

#### Example

Retrieve a list of the memory pools and their current size for the database manager of the connected database.

SELECT POOL\_ID, POOL\_CUR\_SIZE FROM SNAPDBM\_MEMORY\_POOL

The following is an example of output from this query.

| POOL_ID | POOL_CUR_SIZE |
|---------|---------------|
| MONITOR | 65536         |
| OTHER   | 29622272      |
| FCMBP   | 57606144      |

# SNAP\_GET\_DBM\_MEMORY\_POOL table function

The SNAP\_GET\_DBM\_MEMORY\_POOL table function returns the same information as the SNAPDBM\_MEMORY\_POOL administrative view, but allows you to retrieve the information for a specific database partition, aggregate of all database partitions or all database partitions.

Used with the SNAP\_GET\_DBM\_V95, SNAP\_GET\_FCM, SNAP\_GET\_FCM\_PART and SNAP\_GET\_SWITCHES table functions, the SNAP\_GET\_DBM\_MEMORY\_POOL table function provides the data equivalent to the GET SNAPSHOT FOR DBM command.

Refer to Table 179 on page 631 for a complete list of information that can be returned.

#### Syntax

►►—SNAP\_GET\_DBM\_MEMORY\_POOL—(\_\_\_\_\_)\_\_\_\_►◄

The schema is SYSPROC.

# **Table function parameter**

#### dbpartitionnum

An optional input argument of type INTEGER that specifies a valid database partition number. Specify -1 for the current database partition, or -2 for an aggregate of all active database partitions. If this input option is not used, data

will be returned from all active database partitions. An active database partition is a partition where the database is available for connection and use by applications.

If *dbpartitionnum* is set to NULL, an attempt is made to read data from the file created by SNAP\_WRITE\_FILE procedure. Note that this file could have been created at any time, which means that the data might not be current. If a file with the corresponding snapshot API request type does not exist, then the SNAP\_GET\_DBM\_MEMORY\_POOL table function takes a snapshot for the currently connected database and database partition number.

# Authorization

One of the following authorizations is required:

- EXECUTE privilege on the SNAP\_GET\_DBM\_MEMORY\_POOL table function
- DATAACCESS authority

In addition, to access snapshot monitor data, one of the following authorities is also required:

- SYSMON
- SYSCTRL
- SYSMAINT
- SYSADM

# Example

Retrieve a list of the memory pools and their current size for all database partitions of the database manager of the connected database.

```
SELECT POOL_ID, POOL_CUR_SIZE, DBPARTITIONNUM
FROM TABLE(SYSPROC.SNAP_GET_DBM_MEMORY_POOL())
AS T ORDER BY DBPARTITIONNUM
```

The following is an example of output from this query.

| POOL_ID          | POOL_CUR_SIZE     | DBPARTITIONNUM |
|------------------|-------------------|----------------|
| MONITOR          | 65536             | 0              |
| OTHER            | 29622272          | 0              |
| FCMBP            | 57606144          | 0              |
| MONITOR<br>OTHER | 65536<br>29425664 | 1              |
| FCMBP            | 57606144          | 1              |
| MONITOR          | 65536             | 2              |
| OTHER            | 29425664          | 2              |
| FCMBP            | 57606144          | 2              |

# Information returned

Table 209. Information returned by the SNAPDBM\_MEMORY\_POOL administrative view and the SNAP\_GET\_DBM\_MEMORY\_POOL table function

| Column name        | Description or corresponding<br>monitor element    |
|--------------------|----------------------------------------------------|
| SNAPSHOT_TIMESTAMP | <br>The date and time that the snapshot was taken. |

| Column name      | Data type   | Description or corresponding<br>monitor element                                                                                                    |
|------------------|-------------|----------------------------------------------------------------------------------------------------|
| POOL_ID          | VARCHAR(14) | <ul> <li>pool_id - Memory pool identifier.<br/>This interface returns a text<br/>identifier based on defines in<br/>sqlmon.h, and is one of:</li> <li>APP_GROUP</li> <li>APPL_CONTROL</li> <li>APPLICATION</li> <li>BP</li> <li>CAT_CACHE</li> <li>DATABASE</li> <li>DFM</li> <li>FCMBP</li> <li>IMPORT_POOL</li> <li>LOCK_MGR</li> <li>MONITOR</li> <li>OTHER</li> <li>PACKAGE_CACHE</li> <li>QUERY</li> <li>SHARED_SORT</li> <li>SORT</li> <li>STATEMENT</li> <li>STATISTICS</li> <li>UTILITY</li> </ul> |
| POOL_CUR_SIZE    | BIGINT      | pool_cur_size - Current size of<br>memory pool                                                                                                    |
| POOL_WATERMARK   | BIGINT      | pool_watermark - Memory pool<br>watermark                                                                                                    |
| POOL_CONFIG_SIZE | BIGINT      | pool_config_size - Configured size<br>of memory pool                                                                                                    |
| DBPARTITIONNUM   | SMALLINT    | The database partition from which the data was retrieved for this row.                                                                                                    |

Table 209. Information returned by the SNAPDBM\_MEMORY\_POOL administrative view and the SNAP\_GET\_DBM\_MEMORY\_POOL table function (continued)

# SNAPDETAILLOG administrative view and SNAP\_GET\_DETAILLOG\_V91 table function - Retrieve snapshot information from the detail\_log logical data group

The SNAPDETAILLOG administrative view and the SNAP\_GET\_DETAILLOG\_V91 table function return snapshot information from the detail\_log logical data group.

# **SNAPDETAILLOG** administrative view

This administrative view allows you to retrieve snapshot information from the detail\_log logical data group for the currently connected database.

Used in conjunction with the SNAPDB, SNAPDB\_MEMORY\_POOL, SNAPHADR and SNAPSTORAGE\_PATHS administrative views, the SNAPDETAILLOG administrative view provides information equivalent to the GET SNAPSHOT FOR DATABASE on database-alias CLP command.

The schema is SYSIBMADM.

Refer to Table 180 on page 635 for a complete list of information that is returned.

# Authorization

One of the following authorizations is required:

- SELECT privilege on the SNAPDETAILLOG administrative view
- · CONTROL privilege on the SNAPDETAILLOG administrative view
- DATAACCESS authority

In addition, one of the following privileges or authorities is also required:

- EXECUTE privilege on the SNAP\_GET\_DETAILLOG\_V91 table function
- DATAACCESS authority

In addition, to access snapshot monitor data, one of the following authorities is also required:

- SYSMON
- SYSCTRL
- SYSMAINT
- SYSADM

# Example

Retrieve log information for all database partitions for the currently connected database.

```
SELECT SUBSTR(DB_NAME, 1, 8) AS DB_NAME, FIRST_ACTIVE_LOG,
LAST_ACTIVE_LOG, CURRENT_ACTIVE_LOG, CURRENT_ARCHIVE_LOG,
DBPARTITIONNUM
FROM SYSIBMADM.SNAPDETAILLOG ORDER BY DBPARTITIONNUM
```

The following is an example of output from this query.

| DB_NAME | FIRST_ACTIVE_LOG |   | LAST_ACTIVE_LOG |   | ••• |
|---------|------------------|---|-----------------|---|-----|
| TEST    |                  | 0 |                 | 8 | ••• |
| TEST    |                  | 0 |                 | 8 |     |
| TEST    |                  | 0 |                 | 8 | ••• |

3 record(s) selected.

Output from this query (continued).

| •••   | CURRENT_ACTIVE_LOG | CURRENT_ARCHIVE_LOG | DBPARTITIONNUM |
|-------|--------------------|---------------------|----------------|
| • • • |                    |                     |                |
| •••   | 0                  | -                   | 0              |
| • • • | Θ                  | -                   | 1              |
| • • • | Θ                  | -                   | 2              |

# SNAP\_GET\_DETAILLOG\_V91 table function

The SNAP\_GET\_DETAILLOG\_V91 table function returns the same information as the SNAPDETAILLOG administrative view.

Used in conjunction with the SNAP\_GET\_DB\_V95, SNAP\_GET\_DB\_MEMORY\_POOL, SNAP\_GET\_HADR and SNAP\_GET\_STORAGE\_PATHS table functions, the SNAP\_GET\_DETAILLOG table function provides information equivalent to the GET SNAPSHOT FOR ALL DATABASES CLP command.

Refer to Table 180 on page 635 for a complete list of information that is returned.

# Syntax

```
►►—SNAP_GET_DETAILLOG_V91—(dbname), dbpartitionnum)
```

The schema is SYSPROC.

# **Table function parameters**

dbname

An input argument of type VARCHAR(128) that specifies a valid database name in the same instance as the currently connected database. Specify a database name that has a directory entry type of either "Indirect" or "Home", as returned by the LIST DATABASE DIRECTORY command. Specify an empty string to take the snapshot from the currently connected database. Specify a NULL value to take the snapshot from all databases within the same instance as the currently connected database.

#### dbpartitionnum

An optional input argument of type INTEGER that specifies a valid database partition number. Specify -1 for the current database partition, or -2 for an aggregate of all active database partitions. If *dbname* is not set to NULL and *dbpartitionnum* is set to NULL, -1 is set implicitly for *dbpartitionnum*. If this input option is not used, that is, only *dbname* is provided, data is returned from all active database partitions. An active database partition is a partition where the database is available for connection and use by applications.

If both *dbname* and *dbpartitionnum* are set to NULL, an attempt is made to read data from the file created by SNAP\_WRITE\_FILE procedure. Note that this file could have been created at any time, which means that the data might not be current. If a file with the corresponding snapshot API request type does not exist, then the SNAP\_GET\_DETAILLOG\_V91 table function takes a snapshot for the currently connected database and database partition number.

#### Authorization

One of the following authorizations is required:

- EXECUTE privilege on the SNAP\_GET\_DETAILLOG\_V91 table function
- DATAACCESS authority

In addition, to access snapshot monitor data, one of the following authorities is also required:

- SYSMON
- SYSCTRL
- SYSMAINT
- SYSADM

# Example

Retrieve log information for database partition 1 for the currently connected database.

SELECT SUBSTR(DB\_NAME, 1, 8) AS DB\_NAME, FIRST\_ACTIVE\_LOG, LAST\_ACTIVE\_LOG, CURRENT\_ACTIVE\_LOG, CURRENT\_ARCHIVE\_LOG FROM TABLE(SNAP\_GET\_DETAILLOG\_V91('', 1)) AS T

The following is an example of output from this query.

| DB_NAME | FIRST_ACTIVE_LOG | LAST_ACTIVE_LOG | ••• |
|---------|------------------|-----------------|-----|
|         |                  |                 | ••• |
| TEST    | Θ                | 8               | ••• |

1 record(s) selected.

Output from this query (continued).

| •••   | CURRENT_ACTIVE_LOG | CURRENT_ARCHIVE_LOG |
|-------|--------------------|---------------------|
| • • • |                    |                     |
|       | Θ                  | -                   |

# SNAPDETAILLOG administrative view and SNAP\_GET\_DETAILLOG\_V91 table function metadata

Table 210. Information returned by the SNAPDETAILLOG administrative view and SNAP\_GET\_DETAILLOG\_V91 table function

| Column name         | Data type    | Description or corresponding<br>monitor element                           |
|---------------------|--------------|---------------------------------------------------------------------------|
| SNAPSHOT_TIMESTAMP  | TIMESTAMP    | The date and time that the snapshot was taken.                            |
| DB_NAME             | VARCHAR(128) | db_name - Database name                                                   |
| FIRST_ACTIVE_LOG    | BIGINT       | first_active_log - First active log<br>file number                        |
| LAST_ACTIVE_LOG     | BIGINT       | last_active_log - Last active log file<br>number                          |
| CURRENT_ACTIVE_LOG  | BIGINT       | current_active_log - Current active<br>log file number                    |
| CURRENT_ARCHIVE_LOG | BIGINT       | current_archive_log - Current<br>archive log file number                  |
| DBPARTITIONNUM      | SMALLINT     | The database partition from which<br>the data was retrieved for this row. |

# SNAPDYN\_SQL administrative view and SNAP\_GET\_DYN\_SQL\_V95 table function - Retrieve dynsql logical group snapshot information

The "SNAPDYN\_SQL administrative view" on page 636 and the "SNAP\_GET\_DYN\_SQL\_V95 table function" on page 637 return snapshot information from the dynsql logical data group.

# SNAPDYN\_SQL administrative view

This administrative view allows you to retrieve dynsql logical group snapshot information for the currently connected database.

This view returns information equivalent to the GET SNAPSHOT FOR DYNAMIC SQL ON database-alias CLP command.

The schema is SYSIBMADM.

Refer to Table 181 on page 639 for a complete list of information that can be returned.

#### Authorization

One of the following authorizations is required:

- SELECT privilege on the SNAPDYN\_SQL administrative view
- CONTROL privilege on the SNAPDYN\_SQL administrative view
- DATAACCESS authority

In addition, one of the following privileges or authorities is also required:

- EXECUTE privilege on the SNAP\_GET\_DYN\_SQL\_V95 table function
- DATAACCESS authority

In addition, to access snapshot monitor data, one of the following authorities is also required:

- SYSMON
- SYSCTRL
- SYSMAINT
- SYSADM

#### Example

Retrieve a list of dynamic SQL run on all database partitions of the currently connected database, ordered by the number of rows read.

SELECT PREP\_TIME\_WORST, NUM\_COMPILATIONS, SUBSTR(STMT\_TEXT, 1, 60) AS STMT\_TEXT, DBPARTITIONNUM FROM SYSIBMADM.SNAPDYN\_SQL ORDER BY ROWS\_READ

The following is an example of output from this query.

| PREP_TIME_WORST | NUM_COMPILATIONS | ••• |
|-----------------|------------------|-----|
|                 |                  |     |
| 98              |                  | 1   |
| 9               |                  | 1   |
| Θ               |                  | 0   |
| Θ               |                  | 1   |
| Θ               |                  | 1   |
| Θ               |                  | 1   |
| Θ               |                  | 1   |
| 0               |                  | 1   |
| 40              |                  | 1   |
|                 |                  |     |

9 record(s) selected.

Output from this query (continued).

| STMT_TEXT                                                               | • • • |
|-------------------------------------------------------------------------|-------|
|                                                                         | • • • |
| <pre> select prep_time_worst, num_compilations, substr(stmt_text,</pre> | • • • |
| <pre> select * from dbuser.employee</pre>                               | • • • |
| <pre> SET CURRENT LOCALE LC_CTYPE = 'en_US'</pre>                       | • • • |
| <pre> select prep_time_worst, num_compilations, substr(stmt_text,</pre> | • • • |
| <pre> select prep_time_worst, num_compilations, substr(stmt_text,</pre> | • • • |
| select * from dbuser.employee                                           | • • • |
| <pre> insert into dbuser.employee values(1)</pre>                       | • • • |
| <pre> select * from dbuser.employee</pre>                               | • • • |
| <pre> insert into dbuser.employee values(1)</pre>                       | •••   |

Output from this query (continued).

... DBPARTITIONNUM .... 0 . . . 0 • • • 0 • • • 2 . . . 1 . . . 2 • • • 2 . . . 1 . . . 0 . . .

# SNAP\_GET\_DYN\_SQL\_V95 table function

The SNAP\_GET\_DYN\_SQL\_V95 table function returns the same information as the SNAPDYN\_SQL administrative view, but allows you to retrieve the information for a specific database on a specific database partition, aggregate of all database partitions or all database partitions.

This table function returns information equivalent to the GET SNAPSHOT FOR DYNAMIC SQL ON database-alias CLP command.

Refer to Table 181 on page 639 for a complete list of information that can be returned.

# Syntax

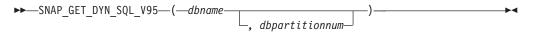

The schema is SYSPROC.

# **Table function parameters**

dbname

An input argument of type VARCHAR(128) that specifies a valid database name in the same instance as the currently connected database. Specify a database name that has a directory entry type of either "Indirect" or "Home", as returned by the LIST DATABASE DIRECTORY command. Specify NULL or empty string to take the snapshot from the currently connected database.

#### dbpartitionnum

An optional input argument of type INTEGER that specifies a valid database partition number. Specify -1 for the current database partition, or -2 for an aggregate of all active database partitions. If *dbname* is not set to NULL and *dbpartitionnum* is set to NULL, -1 is set implicitly for *dbpartitionnum*. If this input

option is not used, that is, only *dbname* is provided, data is returned from all active database partitions. An active database partition is a partition where the database is available for connection and use by applications.

If both *dbname* and *dbpartitionnum* are set to NULL, an attempt is made to read data from the file created by SNAP\_WRITE\_FILE procedure. Note that this file could have been created at any time, which means that the data might not be current. If a file with the corresponding snapshot API request type does not exist, then the SNAP\_GET\_DYN\_SQL\_V95 table function takes a snapshot for the currently connected database and database partition number.

# Authorization

One of the following authorizations is required:

- EXECUTE privilege on the SNAP\_GET\_DYN\_SQL\_V95 table function
- DATAACCESS authority

In addition, to access snapshot monitor data, one of the following authorities is also required:

- SYSMON
- SYSCTRL
- SYSMAINT
- SYSADM

# Example

Retrieve a list of dynamic SQL run on the currently connected database partition of the currently connected database, ordered by the number of rows read.

```
SELECT PREP_TIME_WORST, NUM_COMPILATIONS, SUBSTR(STMT_TEXT, 1, 60)
AS STMT_TEXT FROM TABLE(SNAP_GET_DYN_SQL_V95('',-1)) as T
ORDER BY ROWS_READ
```

The following is an example of output from this query.

```
PREP TIME WORST
                      . . .
----- ...
                   0 ...
                   3 ...
                     . . .
                    4 ...
                     . . .
                    4 ...
                     . . .
                    4 ...
                     . . .
                    3 ...
                     • • •
                    4 ...
                      . . .
```

Output from this query (continued).

| NUM_COMPILATIONS | STMT_TEXT                                    |
|------------------|----------------------------------------------|
| •••              |                                              |
| •••              | 0 SET CURRENT LOCALE LC_CTYPE = 'en_US'      |
| •••              | <pre>1 select rows_read, rows_written,</pre> |
| •••              | substr(stmt_text, 1, 40) as                  |
| • • •            | 1 select * from table                        |
| • • •            | (snap get dyn sqlv9('',-1)) as t             |
| •••              | 1 select * from table                        |
|                  |                                              |

| •••   | (snap_getdetaillog9('',-1)) as t                       |
|-------|--------------------------------------------------------|
|       | 1 select * from table                                  |
| •••   | (snap_get_hadr('',-1)) as t                            |
| •••   | <pre>1 select prep_time_worst, num_compilations,</pre> |
| •••   | substr(stmt_text,                                      |
| •••   | <pre>1 select prep_time_worst, num_compilations,</pre> |
| • • • | substr(stmt_text,                                      |

After running a workload, user can use the following query with the table function.

SELECT STATS\_FABRICATE\_TIME,SYNC\_RUNSTATS\_TIME
FROM TABLE (SNAP\_GET\_DYN\_SQL\_V95('mytestdb', -1))
AS SNAPDB
STATS\_FABRICATE\_TIME SYNC\_RUNSTATS\_TIME

| 2 | 12 |
|---|----|
| 1 | 30 |

For the view based on this table function:

SELECT STATS\_FABRICATE\_TIME,SYNC\_RUNSTATS\_TIME
FROM SYSIBMADM.SNAPDYN\_SQL

| STATS_FABRICATE_TIME | SYNC_RUNSTATS_TIME |
|----------------------|--------------------|
| 5                    | 10<br>20           |
| 2 record(s) selected | 20                 |

#### Information returned

Table 211. Information returned by the SNAPDYN\_SQL administrative view and the SNAP\_GET\_DYN\_SQL\_V95 table function

| Column name        | Data type | Description or corresponding monitor element          |
|--------------------|-----------|-------------------------------------------------------|
| SNAPSHOT_TIMESTAMP | TIMESTAMP | The date and time that the snapshot was taken.        |
| NUM_EXECUTIONS     | BIGINT    | num_executions - Statement executions                 |
| NUM_COMPILATIONS   | BIGINT    | num_compilations - Statement compilations             |
| PREP_TIME_WORST    | BIGINT    | prep_time_worst - Statement worst<br>preparation time |
| PREP_TIME_BEST     | BIGINT    | prep_time_best - Statement best preparation time      |
| INT_ROWS_DELETED   | BIGINT    | int_rows_deleted - Internal rows deleted              |
| INT_ROWS_INSERTED  | BIGINT    | int_rows_inserted - Internal rows inserted            |
| INT_ROWS_UPDATED   | BIGINT    | int_rows_updated - Internal rows updated              |
| ROWS_READ          | BIGINT    | rows_read - Rows read                                 |
| ROWS_WRITTEN       | BIGINT    | rows_written - Rows written                           |
| STMT_SORTS         | BIGINT    | stmt_sorts - Statement sorts                          |
| SORT_OVERFLOWS     | BIGINT    | sort_overflows - Sort overflows                       |
| TOTAL_SORT_TIME    | BIGINT    | total_sort_time - Total sort time                     |
| POOL_DATA_L_READS  | BIGINT    | pool_data_l_reads - Buffer pool data logical reads    |

Table 211. Information returned by the SNAPDYN\_SQL administrative view and the SNAP\_GET\_DYN\_SQL\_V95 table function (continued)

| Column name             | Data type | Description or corresponding monitor element                                                                                                    |
|-------------------------|-----------|----------------------------------------------------------------------------------------------------|
| POOL_DATA_P_READS       | BIGINT    | pool_data_p_reads - Buffer pool data<br>physical reads                                                                                                    |
| POOL_TEMP_DATA_L_READS  | BIGINT    | pool_temp_data_l_reads - Buffer pool<br>temporary data logical reads                                                                                                |
| POOL_TEMP_DATA_P_READS  | BIGINT    | pool_temp_data_p_reads - Buffer pool<br>temporary data physical reads                                                                                               |
| POOL_INDEX_L_READS      | BIGINT    | pool_index_l_reads - Buffer pool index<br>logical reads                                                                                                    |
| POOL_INDEX_P_READS      | BIGINT    | pool_index_p_reads - Buffer pool index<br>physical reads                                                                                                    |
| POOL_TEMP_INDEX_L_READS | BIGINT    | pool_temp_index_l_reads - Buffer pool<br>temporary index logical reads                                                                                              |
| POOL_TEMP_INDEX_P_READS | BIGINT    | pool_temp_index_p_reads - Buffer pool<br>temporary index physical reads                                                                                             |
| POOL_XDA_L_READS        | BIGINT    | pool_xda_l_reads - Buffer Pool XDA Data<br>Logical Reads                                                                                                    |
| POOL_XDA_P_READS        | BIGINT    | pool_xda_p_reads - Buffer Pool XDA Data<br>Physical Reads                                                                                                    |
| POOL_TEMP_XDA_L_READS   | BIGINT    | pool_temp_xda_l_reads - Buffer Pool<br>Temporary XDA Data Logical Reads                                                                                             |
| POOL_TEMP_XDA_P_READS   | BIGINT    | pool_temp_xda_p_reads - Buffer Pool<br>Temporary XDA Data Physical Reads<br>monitor element                                                                         |
| TOTAL_EXEC_TIME         | BIGINT    | total_exec_time - Elapsed statement<br>execution time (in seconds)*                                                                                                 |
| TOTAL_EXEC_TIME_MS      | BIGINT    | total_exec_time - Elapsed statement<br>execution time (fractional, in microseconds)*                                                                                |
| TOTAL_USR_CPU_TIME      | BIGINT    | total_usr_cpu_time - Total user CPU for a statement (in seconds)*                                                                                                   |
| TOTAL_USR_CPU_TIME_MS   | BIGINT    | total_usr_cpu_time - Total user CPU for a statement (fractional, in microseconds)*                                                                                  |
| TOTAL_SYS_CPU_TIME      | BIGINT    | total_sys_cpu_time - Total system CPU for a statement (in seconds)*                                                                                                 |
| TOTAL_SYS_CPU_TIME_MS   | BIGINT    | total_sys_cpu_time - Total system CPU for a statement (fractional, in microseconds)*                                                                                |
| STMT_TEXT               | CLOB(2 M) | stmt_text - SQL statement text                                                                                                    |
| DBPARTITIONNUM          | SMALLINT  | The database partition from which the data was retrieved for this row.                                                                                              |
| STATS_FABRICATE_TIME    | BIGINT    | The total time (in milliseconds) spent by<br>system to create needed statistics without<br>table or index scan during query compilation<br>for a dynamic statement. |
| SYNC_RUNSTATS_TIME      | BIGINT    | The total time (in milliseconds) spent on<br>synchronous statistics-collect activities during<br>query compilation for a dynamic statement.                         |

Table 211. Information returned by the SNAPDYN\_SQL administrative view and the SNAP\_GET\_DYN\_SQL\_V95 table function (continued)

|                                                                                                    |           | Description or corresponding monitor |
|----------------------------------------------------------------------------------------------------|-----------|--------------------------------------|
| Column name                                                                                                    | Data type | element                              |
| * To calculate the total time spent for the monitor element that this column is based on, you must add the full     |           |                                      |
| seconds reported in the column for this monitor element that ends with _S to the fractional seconds reported in the |           |                                      |
| column for this monitor element that ends with _MS, using the following formula: (monitor-element-name_S ×          |           |                                      |
| 1,000,000 + monitor-element-name_MS) ÷ 1,000,000. For example, (ELAPSED_EXEC_TIME_S × 1,000,000 +                   |           |                                      |
| ELAPSED_EXEC_TIME_MS) ÷ 1,000,000.                                                                                  | -         |                                      |

# SNAPFCM administrative view and SNAP\_GET\_FCM table function – Retrieve the fcm logical data group snapshot information

The SNAPFCM administrative view and the SNAP\_GET\_FCM table function return information about the fast communication manager from a database manager snapshot, in particular, the fcm logical data group.

# **SNAPFCM** administrative view

Used with the SNAPDBM, SNAPDBM\_MEMORY\_POOL, SNAPFCM\_PART and SNAPSWITCHES administrative views, the SNAPFCM administrative view provides the data equivalent to the GET SNAPSHOT FOR DBM command.

The schema is SYSIBMADM.

Refer to Table 182 on page 643 for a complete list of information that can be returned.

# Authorization

One of the following authorizations is required:

- SELECT privilege on the SNAPFCM administrative view
- CONTROL privilege on the SNAPFCM administrative view
- DATAACCESS authority

In addition, one of the following privileges or authorities is also required:

- EXECUTE privilege on the SNAP\_GET\_FCM table function
- DATAACCESS authority

In addition, to access snapshot monitor data, one of the following authorities is also required:

- SYSMON
- SYSCTRL
- SYSMAINT
- SYSADM

# Example

Retrieve information about the fast communication manager's message buffers on all database partitions.

#### SELECT BUFF\_FREE, BUFF\_FREE\_BOTTOM, DBPARTITIONNUM FROM SYSIBMADM.SNAPFCM ORDER BY DBPARTITIONNUM

The following is an example of output from this query.

| BUFF_FREE | BUFF_FREE_BOTTOM | DBPARTITIONNUM |
|-----------|------------------|----------------|
|           |                  |                |
| 5120      | 5100             | 0              |
| 5120      | 5100             | 1              |
| 5120      | 5100             | 2              |

# SNAP\_GET\_FCM table function

The SNAP\_GET\_FCM table function returns the same information as the SNAPFCM administrative view, but allows you to retrieve the information for a specific database partition, aggregate of all database partitions or all database partitions.

Used with the SNAP\_GET\_DBM\_V95, SNAP\_GET\_DBM\_MEMORY\_POOL, SNAP\_GET\_FCM\_PART and SNAP\_GET\_SWITCHES table functions, the SNAP\_GET\_FCM table function provides the data equivalent to the GET SNAPSHOT FOR DBM command.

Refer to Table 182 on page 643 for a complete list of information that can be returned.

#### Syntax

►►—SNAP\_GET\_FCM—(\_\_\_\_\_)\_\_\_\_

The schema is SYSPROC.

# Table function parameter

#### dbpartitionnum

An optional input argument of type INTEGER that specifies a valid database partition number. Specify -1 for the current database partition, or -2 for an aggregate of all active database partitions. If this input option is not used, data will be returned from all active database partitions. An active database partition is a partition where the database is available for connection and use by applications.

If *dbpartitionnum* is set to NULL, an attempt is made to read data from the file created by SNAP\_WRITE\_FILE procedure. Note that this file could have been created at any time, which means that the data might not be current. If a file with the corresponding snapshot API request type does not exist, then the SNAP\_GET\_FCM table function takes a snapshot for the currently connected database and database partition number.

#### Authorization

One of the following authorizations is required:

- EXECUTE privilege on the SNAP\_GET\_FCM table function
- DATAACCESS authority

In addition, to access snapshot monitor data, one of the following authorities is also required:

- SYSMON
- SYSCTRL
- SYSMAINT
- SYSADM

#### Example

Retrieve information about the fast communication manager's message buffers on database partition 1.

SELECT BUFF\_FREE, BUFF\_FREE\_BOTTOM, DBPARTITIONNUM FROM TABLE(SYSPROC.SNAP\_GET\_FCM(1)) AS T

The following is an example of output from this query.

| BUFF_FREE | BUFF_FREE_BOTTOM | DBPARTITIONNUM |
|-----------|------------------|----------------|
|           |                  |                |
| 5120      | 5100             | 1              |

# Information returned

Table 212. Information returned by the SNAPFCM administrative view and the SNAP\_GET\_FCM table function

| Column name        | Data type | Description or corresponding monitor element                              |
|--------------------|-----------|---------------------------------------------------------------------------|
| SNAPSHOT_TIMESTAMP | TIMESTAMP | The date and time that the snapshot was taken.                            |
| BUFF_FREE          | BIGINT    | buff_free - FCM buffers currently free                                    |
| BUFF_FREE_BOTTOM   | BIGINT    | buff_free_bottom - Minimum FCM<br>Buffers Free                            |
| CH_FREE            | BIGINT    | ch_free - Channels Currently Free                                         |
| CH_FREE_BOTTOM     | BIGINT    | ch_free_bottom - Minimum<br>Channels Free                                 |
| DBPARTITIONNUM     | SMALLINT  | The database partition from which<br>the data was retrieved for this row. |

# SNAPFCM\_PART administrative view and SNAP\_GET\_FCM\_PART table function – Retrieve the fcm\_node logical data group snapshot information

The SNAPFCM\_PART administrative view and the SNAP\_GET\_FCM\_PART table function return information about the fast communication manager from a database manager snapshot, in particular, the fcm\_node logical data group.

# SNAPFCM\_PART administrative view

Used with the SNAPDBM, SNAPDBM\_MEMORY\_POOL, SNAPFCM and SNAPSWITCHES administrative views, the SNAPFCM\_PART administrative view provides the data equivalent to the GET SNAPSHOT FOR DBM command.

The schema is SYSIBMADM.

Refer to Table 183 on page 646 for a complete list of information that can be returned.

# Authorization

One of the following authorizations is required:

- SELECT privilege on the SNAPFCM\_PART administrative view
- CONTROL privilege on the SNAPFCM\_PART administrative view
- DATAACCESS authority

In addition, one of the following privileges or authorities is also required:

- EXECUTE privilege on the SNAP\_GET\_FCM\_PART table function
- DATAACCESS authority

In addition, to access snapshot monitor data, one of the following authorities is also required:

- SYSMON
- SYSCTRL
- SYSMAINT
- SYSADM

# Example

Retrieve buffers sent and received information for the fast communication manager.

SELECT CONNECTION\_STATUS, TOTAL\_BUFFERS\_SENT, TOTAL\_BUFFERS\_RECEIVED FROM SYSIBMADM.SNAPFCM\_PART WHERE DBPARTITIONNUM = 0

The following is an example of output from this query.

| CONNECTION_STATUS | TOTAL_BUFFERS_SENT | TOTAL_BUFFERS_RCVD |
|-------------------|--------------------|--------------------|
| INACTIVE          | 2                  | 1                  |

1 record(s) selected.

# SNAP\_GET\_FCM\_PART table function

The SNAP\_GET\_FCM\_PART table function returns the same information as the SNAPFCM\_PART administrative view, but allows you to retrieve the information for a specific database partition, aggregate of all database partitions or all database partitions.

Used with the SNAP\_GET\_DBM\_V95, SNAP\_GET\_DBM\_MEMORY\_POOL, SNAP\_GET\_FCM and SNAP\_GET\_SWITCHES table functions, the SNAP\_GET\_FCM\_PART table function provides the data equivalent to the GET SNAPSHOT FOR DBM command.

Refer to Table 183 on page 646 for a complete list of information that can be returned.

# Syntax

►►—SNAP\_GET\_FCM\_PART—(\_\_\_\_\_

\_dbpartitionnum\_

The schema is SYSPROC.

# Table function parameter

#### dbpartitionnum

An optional input argument of type INTEGER that specifies a valid database partition number. Specify -1 for the current partition, or -2 for an aggregate of all active database partitions. If this input option is not used, data will be returned from all active database partitions. An active database partition is a partition where the database is available for connection and use by applications.

If *dbpartitionnum* is set to NULL, an attempt is made to read data from the file created by SNAP\_WRITE\_FILE procedure. Note that this file could have been created at any time, which means that the data might not be current. If a file with the corresponding snapshot API request type does not exist, then the SNAP\_GET\_FCM\_PART table function takes a snapshot for the currently connected database and database partition number.

# Authorization

One of the following authorizations is required:

- EXECUTE privilege on the SNAP\_GET\_FCM\_PART table function
- DATAACCESS authority

In addition, to access snapshot monitor data, one of the following authorities is also required:

- SYSMON
- SYSCTRL
- SYSMAINT
- SYSADM

# Example

Retrieve buffers sent and received information for the fast communication manager for all database partitions.

```
SELECT FCM_DBPARTITIONNUM, TOTAL_BUFFERS_SENT, TOTAL_BUFFERS_RCVD,
DBPARTITIONNUM FROM TABLE(SNAP_GET_FCM_PART()) AS T
ORDER BY DBPARTITIONNUM
```

The following is an example of output from this query.

| FCM_DBPARTITIONNUM | TOTAL_BUFFERS_SENT | TOTAL_BUFFERS_RCVD | DBPARTITIONNUM |
|--------------------|--------------------|--------------------|----------------|
| 0                  | 305                | 305                | 0              |
| 1                  | 5647               | 1664               | Θ              |
| 2                  | 5661               | 1688               | 0              |
| Θ                  | 19                 | 19                 | 1              |
| 1                  | 305                | 301                | 1              |
| 2                  | 1688               | 5661               | 1              |

| Θ | 1664 | 5647 | 2 |
|---|------|------|---|
| 1 | 10   | 10   | 2 |
| 2 | 301  | 305  | 2 |

# Information returned

Table 213. Information returned by the SNAPFCM\_PART administrative view and the SNAP\_GET\_FCM\_PART table function

| Column name        | Data type   | Description or corresponding<br>monitor element                                                                                                    |  |
|--------------------|-------------|----------------------------------------------------------------------------------------------------|--|
| SNAPSHOT_TIMESTAMP | TIMESTAMP   | The date and time that the snapshot was taken.                                                                                                    |  |
| CONNECTION_STATUS  | VARCHAR(10) | <ul> <li>connection_status - Connection<br/>status. This interface returns a tex<br/>identifier based on the defines in<br/>sqlmon.h and is one of:</li> <li>INACTIVE</li> </ul> |  |
|                    |             | ACTIVE     CONGESTED                                                                                                    |  |
| TOTAL_BUFFERS_SENT | BIGINT      | total_buffers_sent - Total FCM<br>buffers sent                                                                                                    |  |
| TOTAL_BUFFERS_RCVD | BIGINT      | total_buffers_rcvd - Total FCM<br>buffers received                                                                                                    |  |
| DBPARTITIONNUM     | SMALLINT    | The database partition from which the data was retrieved for this row.                                                                                                    |  |
| FCM_DBPARTITIONNUM | SMALLINT    | The database partition number to<br>which data was sent or from which<br>data was received (as per the<br>TOTAL_BUFFERS_SENT and<br>TOTAL_BUFFERS_RCVD<br>columns).              |  |

# SNAPHADR administrative view and SNAP\_GET\_HADR table function – Retrieve hadr logical data group snapshot information

The SNAPHADR administrative view and the SNAP\_GET\_HADR table function return information about high availability disaster recovery from a database snapshot, in particular, the hadr logical data group.

# **SNAPHADR** administrative view

This administrative view allows you to retrieve hadr logical data group snapshot information for the currently connected database. The data is only returned by this view if the database is a primary or standby high availability disaster recovery (HADR) database.

Used with the SNAPDB, SNAPDB\_MEMORY\_POOL, SNAPDETAILLOG and SNAPSTORAGE\_PATHS administrative views, the SNAPHADR administrative view provides information equivalent to the GET SNAPSHOT FOR DATABASE ON database-alias CLP command.

The schema is SYSIBMADM.

Refer to Table 184 on page 649 for a complete list of information that can be returned.

#### Authorization

One of the following authorizations is required:

- SELECT privilege on the SNAPHADR administrative view
- · CONTROL privilege on the SNAPHADR administrative view
- DATAACCESS authority

In addition, one of the following privileges or authorities is also required:

- EXECUTE privilege on the SNAP\_GET\_HADR table function
- DATAACCESS authority

In addition, to access snapshot monitor data, one of the following authorities is also required:

- SYSMON
- SYSCTRL
- SYSMAINT
- SYSADM

#### Example

Retrieve the configuration and status information for HADR on the primary HADR database.

```
SELECT SUBSTR(DB_NAME, 1, 8) AS DBNAME, HADR_ROLE, HADR_STATE,
HADR_SYNCMODE, HADR_CONNECT_STATUS
FROM SYSIBMADM.SNAPHADR
```

The following is an example of output from this query.

| DBNAME | HADR_ROLE | HADR_STATE | HADR_SYNCMODE | HADR_CONNECT_STATUS |
|--------|-----------|------------|---------------|---------------------|
|        |           |            |               |                     |

SAMPLE PRIMARY PEER SYNC CONNECTED

1 record(s) selected.

# SNAP\_GET\_HADR table function

The SNAP\_GET\_HADR table function returns the same information as the SNAPHADR administrative view, but allows you to retrieve the information for a specific database on a specific database partition, aggregate of all database partitions or all database partitions.

Used with the SNAP\_GET\_DB\_V95, SNAP\_GET\_DB\_MEMORY\_POOL, SNAP\_GET\_DETAILLOG\_V91 and SNAP\_GET\_STORAGE\_PATHS table functions, the SNAP\_GET\_HADR table function provides information equivalent to the GET SNAPSHOT FOR ALL DATABASES CLP command.

Refer to Table 184 on page 649 for a complete list of information that can be returned.

# Syntax

►►—SNAP\_GET\_HADR—(*—dbname*—

, dbpartitionnum\_

The schema is SYSPROC.

# Table function parameters

dbname

An input argument of type VARCHAR(128) that specifies a valid database name in the same instance as the currently connected database. Specify a database name that has a directory entry type of either "Indirect" or "Home", as returned by the LIST DATABASE DIRECTORY command. Specify an empty string to take the snapshot from the currently connected database. Specify a NULL value to take the snapshot from all databases within the same instance as the currently connected database.

#### dbpartitionnum

An optional input argument of type INTEGER that specifies a valid database partition number. Specify -1 for the current database partition, or -2 for an aggregate of all active database partitions. If *dbname* is not set to *NULL* and *dbpartitionnum* is set to NULL, -1 is set implicitly for *dbpartitionnum*. If this input option is not used, that is, only *dbname* is provided, data is returned from all active database partitions. An active database partition is a partition where the database is available for connection and use by applications.

If both *dbname* and *dbpartitionnum* are set to NULL, an attempt is made to read data from the file created by SNAP\_WRITE\_FILE procedure. Note that this file could have been created at any time, which means that the data might not be current. If a file with the corresponding snapshot API request type does not exist, then the SNAP\_GET\_HADR table function takes a snapshot for the currently connected database and database partition number.

# Authorization

One of the following authorizations is required:

- EXECUTE privilege on the SNAP\_GET\_HADR table function
- DATAACCESS authority

In addition, to access snapshot monitor data, one of the following authorities is also required:

- SYSMON
- SYSCTRL
- SYSMAINT
- SYSADM

# Example

Retrieve the configuration and status information for HADR for all databases.

```
SELECT SUBSTR(DB_NAME, 1, 8) AS DBNAME, HADR_ROLE, HADR_STATE,
HADR_SYNCMODE, HADR_CONNECT_STATUS
FROM TABLE (SNAP_GET_HADR (CAST (NULL as VARCHAR(128)), 0)) as T
```

The following is an example of output from this query.

 DBNAME
 HADR\_ROLE
 HADR\_STATE
 HADR\_SYNCMODE
 HADR\_CONNECT\_STATUS

 SAMPLE
 PRIMARY
 PEER
 SYNC
 CONNECTED

 TESTDB
 PRIMARY
 DISCONNECTED
 NEARSYNC
 DISCONNECTED

2 record(s) selected.

# Information returned

Table 214. Information returned by the SNAPHADR administrative view and the SNAP\_GET\_HADR table function

| Column name         | Data type    | Description or corresponding monitor element                                                                                                    |
|---------------------|--------------|----------------------------------------------------------------------------------------------------|
| SNAPSHOT_TIMESTAMP  | TIMESTAMP    | The date and time that the snapshot was taken.                                                                                                    |
| DB_NAME             | VARCHAR(128) | db_name - Database name                                                                                                    |
| HADR_ROLE           | VARCHAR(10)  | <ul> <li>hadr_role - HADR role. This</li> <li>interface returns a text identifier</li> <li>based on the defines in sqlmon.h,</li> <li>and is one of:</li> <li>PRIMARY</li> </ul>                                                                            |
|                     |              | • STANDARD                                                                                                    |
|                     |              | • STANDBY                                                                                                    |
| HADR_STATE          | VARCHAR(14)  | hadr_state - HADR state. This<br>interface returns a text identifier<br>based on the defines in sqlmon.h,<br>and is one of:                                                                                                    |
|                     |              | DISCONNECTED                                                                                                    |
|                     |              | LOCAL_CATCHUP                                                                                                    |
|                     |              | • PEER                                                                                                    |
|                     |              | REM_CATCH_PEN                                                                                                    |
|                     |              | • REM_CATCHUP                                                                                                    |
| HADR_SYNCMODE       | VARCHAR(10)  | <ul> <li>hadr_syncmode - HADR</li> <li>synchronization mode. This</li> <li>interface returns a text identifier</li> <li>based on the defines in sqlmon.h,</li> <li>and is one of:</li> <li>ASYNC</li> <li>NEARSYNC</li> <li>SYNC</li> </ul>                 |
| HADR_CONNECT_STATUS | VARCHAR(12)  | <ul> <li>hadr_connect_status - HADR</li> <li>connection status. This interface</li> <li>returns a text identifier based on</li> <li>the defines in sqlmon.h, and is one</li> <li>of:</li> <li>CONGESTED</li> <li>CONNECTED</li> <li>DISCONNECTED</li> </ul> |
| HADR_CONNECT_TIME   | TIMESTAMP    | hadr_connect_time - HADR<br>connection time                                                                                                    |
| HADR HEARTBEAT      | INTEGER      | hadr_heartbeat - HADR heartbeat                                                                                                    |
| _                   |              |                                                                                                    |
| HADR_LOCAL_HOST     | VARCHAR(255) | hadr_local_host - HADR local host                                                                                                    |

| Column name           | Data type    | Description or corresponding<br>monitor element                           |
|-----------------------|--------------|---------------------------------------------------------------------------|
| HADR_LOCAL_SERVICE    | VARCHAR(40)  | hadr_local_service - HADR local service                                   |
| HADR_REMOTE_HOST      | VARCHAR(255) | hadr_remote_host - HADR remote<br>host                                    |
| HADR_REMOTE_SERVICE   | VARCHAR(40)  | hadr_remote_service - HADR<br>remote service                              |
| HADR_REMOTE_INSTANCE  | VARCHAR(128) | hadr_remote_instance - HADR<br>remote instance                            |
| HADR_TIMEOUT          | BIGINT       | hadr_timeout - HADR timeout                                               |
| HADR_PRIMARY_LOG_FILE | VARCHAR(255) | hadr_primary_log_file - HADR<br>primary log file                          |
| HADR_PRIMARY_LOG_PAGE | BIGINT       | hadr_primary_log_page - HADR<br>primary log page                          |
| HADR_PRIMARY_LOG_LSN  | BIGINT       | hadr_primary_log_lsn - HADR<br>primary log LSN                            |
| HADR_STANDBY_LOG_FILE | VARCHAR(255) | hadr_standby_log_file - HADR<br>standby log file                          |
| HADR_STANDBY_LOG_PAGE | BIGINT       | hadr_standby_log_page - HADR<br>standby log page                          |
| HADR_STANDBY_LOG_LSN  | BIGINT       | hadr_standby_log_lsn - HADR<br>standby log LSN                            |
| HADR_LOG_GAP          | BIGINT       | hadr_log_gap - HADR log gap                                               |
| DBPARTITIONNUM        | SMALLINT     | The database partition from which<br>the data was retrieved for this row. |

Table 214. Information returned by the SNAPHADR administrative view and the SNAP\_GET\_HADR table function (continued)

# SNAPLOCK administrative view and SNAP\_GET\_LOCK table function – Retrieve lock logical data group snapshot information

**Note:** This administrative view and table function have been deprecated and replaced by the "MON\_GET\_APPL\_LOCKWAIT - get information about locks for which an application is waiting" on page 415, "MON\_GET\_LOCKS - list all locks in the currently connected database" on page 442, and "MON\_FORMAT\_LOCK\_NAME - format the internal lock name and return details" on page 381.

The SNAPLOCK administrative view and the SNAP\_GET\_LOCK table function return snapshot information about locks, in particular, the lock logical data group.

# SNAPLOCK administrative view

This administrative view allows you to retrieve lock logical data group snapshot information for the currently connected database.

Used with the SNAPLOCKWAIT administrative view, the SNAPLOCK administrative view provides information equivalent to the GET SNAPSHOT FOR LOCKS ON database-alias CLP command.

The schema is SYSIBMADM.

Refer to Table 185 on page 653 for a complete list of information that can be returned.

# Authorization

One of the following authorizations is required:

- SELECT privilege on the SNAPLOCK administrative view
- · CONTROL privilege on the SNAPLOCK administrative view
- DATAACCESS authority

In addition, one of the following privileges or authorities is also required:

- EXECUTE privilege on the SNAP\_GET\_LOCK table function
- DATAACCESS authority

In addition, to access snapshot monitor data, one of the following authorities is also required:

- SYSMON
- SYSCTRL
- SYSMAINT
- SYSADM

# Example

Retrieve lock information for the database partition 0 of the currently connected database.

SELECT AGENT\_ID, LOCK\_OBJECT\_TYPE, LOCK\_MODE, LOCK\_STATUS
FROM SYSIBMADM.SNAPLOCK WHERE DBPARTITIONNUM = 0

The following is an example of output from this query.

| AGENT_ID | LOCK_OBJECT_TYPE | LOCK_MODE | LOCK_STATUS |
|----------|------------------|-----------|-------------|
|          |                  |           |             |
| 7        | TABLE            | IX        | GRNT        |

1 record(s) selected.

# SNAP\_GET\_LOCK table function

The SNAP\_GET\_LOCK table function returns the same information as the SNAPLOCK administrative view, but allows you to retrieve the information for a specific database on a specific database partition, aggregate of all database partitions or all database partitions.

Used with the SNAP\_GET\_LOCKWAIT table function, the SNAP\_GET\_LOCK table function provides information equivalent to the GET SNAPSHOT FOR LOCKS ON database-alias CLP command.

Refer to Table 185 on page 653 for a complete list of information that can be returned.

# Syntax

►►—\_SNAP\_GET\_LOCK—(*—dbname*—\_\_\_\_

, dbpartitionnum\_

The schema is SYSPROC.

# Table function parameters

dbname

An input argument of type VARCHAR(128) that specifies a valid database name in the same instance as the currently connected database. Specify a database name that has a directory entry type of either "Indirect" or "Home", as returned by the LIST DATABASE DIRECTORY command. Specify a null value or empty string to take the snapshot from the currently connected database.

dbpartitionnum

An optional input argument of type INTEGER that specifies a valid database partition number. Specify -1 for the current database partition, or -2 for an aggregate of all active database partitions. If *dbname* is not set to NULL and *dbpartitionnum* is set to NULL, -1 is set implicitly for *dbpartitionnum*. If this input option is not used, that is, only *dbname* is provided, data is returned from all active database partitions. An active database partition is a partition where the database is available for connection and use by applications.

If both *dbname* and *dbpartitionnum* are set to NULL, an attempt is made to read data from the file created by SNAP\_WRITE\_FILE procedure. Note that this file could have been created at any time, which means that the data might not be current. If a file with the corresponding snapshot API request type does not exist, then the SNAP\_GET\_LOCK table function takes a snapshot for the currently connected database and database partition number.

# Authorization

One of the following authorizations is required:

- EXECUTE privilege on the SNAP\_GET\_LOCK table function
- DATAACCESS authority

In addition, to access snapshot monitor data, one of the following authorities is also required:

- SYSMON
- SYSCTRL
- SYSMAINT
- SYSADM

# Example

Retrieve lock information for the current database partition of the currently connected database.

```
SELECT AGENT_ID, LOCK_OBJECT_TYPE, LOCK_MODE, LOCK_STATUS
FROM TABLE(SNAP_GET_LOCK('',-1)) as T
```

The following is an example of output from this query.

| AGENT_ID | LOCK_OBJECT_TYPE | LOCK_MODE | LOCK_STATUS |
|----------|------------------|-----------|-------------|
|          | INTERNALV_LOCK   | S         | GRNT        |
|          | INTERNALP_LOCK   | S         | GRNT        |

2 record(s) selected.

# Information returned

Table 215. Information returned by the SNAPLOCK administrative view and the SNAP\_GET\_LOCK table function

| Column name        | Data type   | Description or corresponding monitor element                                                                                                    |
|--------------------|-------------|----------------------------------------------------------------------------------------------------|
| SNAPSHOT_TIMESTAMP | TIMESTAMP   | The date and time that the snapshot was taken.                                                                                                    |
| AGENT_ID           | BIGINT      | agent_id - Application handle<br>(agent ID)                                                                                                    |
| TAB_FILE_ID        | BIGINT      | table_file_id - Table file<br>identification                                                                                                    |
| LOCK_OBJECT_TYPE   | VARCHAR(18) | lock_object_type - Lock object type<br>waited on. This interface returns a<br>text identifier based on the defines<br>in sqlmon.h and is one of:<br>• AUTORESIZE_LOCK<br>• AUTOSTORAGE_LOCK<br>• BLOCK_LOCK<br>• EOT_LOCK<br>• INPLACE_REORG_LOCK<br>• INTERNAL_LOCK<br>• INTERNALB_LOCK<br>• INTERNALL_LOCK<br>• INTERNALL_LOCK<br>• INTERNALL_LOCK<br>• INTERNALL_LOCK<br>• INTERNALL_LOCK<br>• INTERNALQ_LOCK<br>• INTERNALP_LOCK<br>• INTERNALS_LOCK<br>• INTERNALV_LOCK<br>• INTERNALV_LOCK<br>• KEYVALUE_LOCK<br>• ROW_LOCK<br>• SYSBOOT_LOCK<br>• TABLE_PART_LOCK<br>• TABLE_PART_LOCK<br>• XML_PATH_LOCK |

| Column name     | Data type    | Description or corresponding monitor element                                                                                                    |
|-----------------|--------------|----------------------------------------------------------------------------------------------------|
| LOCK_MODE       | VARCHAR(10)  | lock_mode - Lock mode. This<br>interface returns a text identifier<br>based on the defines in sqlmon.h<br>and is one of:                                                                                                    |
|                 |              | • IN                                                                                                    |
|                 |              | • IS                                                                                                    |
|                 |              | • IX                                                                                                    |
|                 |              | • NON (if no lock)                                                                                                    |
|                 |              | • NS                                                                                                    |
|                 |              | • NW                                                                                                    |
|                 |              | • S                                                                                                    |
|                 |              | • SIX                                                                                                    |
|                 |              | • U                                                                                                    |
|                 |              | • X                                                                                                    |
|                 |              | • Z                                                                                                    |
| LOCK_STATUS     | VARCHAR(10)  | lock_status - Lock status. This<br>interface returns a text identifier<br>based on the defines in sqlmon.h<br>and is one of:                                                                                                    |
|                 |              | • CONV                                                                                                    |
|                 |              | • GRNT                                                                                                    |
| LOCK_ESCALATION | SMALLINT     | lock_escalation - Lock escalation                                                                                                    |
| TABNAME         | VARCHAR(128) | table_name - Table name                                                                                                    |
| TABSCHEMA       | VARCHAR(128) | table_schema - Table schema name                                                                                                    |
| TBSP_NAME       | VARCHAR(128) | tablespace_name - Table space<br>name                                                                                                    |
| LOCK_ATTRIBUTES | VARCHAR(128) | <ul> <li>lock_attributes - Lock attributes.</li> <li>This interface returns a text</li> <li>identifier based on the defines in</li> <li>sqlmon.h. If there are no locks, the</li> <li>text identifier is NONE, otherwise</li> <li>it is any combination of the</li> <li>following separated by a '+' sign:</li> <li>ALLOW_NEW</li> </ul> |
|                 |              | DELETE_IN_BLOCK                                                                                                    |
|                 |              | • ESCALATED                                                                                                    |
|                 |              | • INSERT                                                                                                    |
|                 |              | NEW_REQUEST                                                                                                    |
|                 |              | • RR                                                                                                    |
|                 |              | RR_IN_BLOCK                                                                                                    |
|                 |              | UPDATE_DELETE                                                                                                    |
|                 |              | WAIT_FOR_AVAIL                                                                                                    |
| LOCK_COUNT      | BIGINT       | lock_count - Lock count                                                                                                    |

Table 215. Information returned by the SNAPLOCK administrative view and the SNAP\_GET\_LOCK table function (continued)

| Column name        | Data type   | Description or corresponding monitor element                                                                                                    |
|--------------------|-------------|----------------------------------------------------------------------------------------------------|
| LOCK_CURRENT_MODE  | VARCHAR(10) | lock_current_mode - Original lock<br>mode before conversion. This<br>interface returns a text identifier<br>based on the defines in sqlmon.h<br>and is one of: |
|                    |             | • IN                                                                                                    |
|                    |             | • IS                                                                                                    |
|                    |             | • IX                                                                                                    |
|                    |             | • NON (if no lock)                                                                                                    |
|                    |             | • NS                                                                                                    |
|                    |             | • NW                                                                                                    |
|                    |             | • S                                                                                                    |
|                    |             | • SIX                                                                                                    |
|                    |             | • U                                                                                                    |
|                    |             | • X                                                                                                    |
|                    |             | • Z                                                                                                    |
| LOCK_HOLD_COUNT    | BIGINT      | lock_hold_count - Lock hold count                                                                                                    |
| LOCK_NAME          | VARCHAR(32) | lock_name - Lock name                                                                                                    |
| LOCK_RELEASE_FLAGS | BIGINT      | lock_release_flags - Lock release<br>flags                                                                                                    |
| DATA_PARTITION_ID  | INTEGER     | data_partition_id - Data Partition<br>identifier. For a non-partitioned<br>table, this element is NULL.                                                        |
| DBPARTITIONNUM     | SMALLINT    | The database partition from which the data was retrieved for this row.                                                                                         |

Table 215. Information returned by the SNAPLOCK administrative view and the SNAP\_GET\_LOCK table function (continued)

# SNAPLOCKWAIT administrative view and SNAP\_GET\_LOCKWAIT table function – Retrieve lockwait logical data group snapshot information

**Note:** This administrative view and table function have been deprecated and replaced by the "MON\_LOCKWAITS administrative view - Retrieve metrics for applications that are waiting to obtain locks" on page 503 and the "MON\_GET\_APPL\_LOCKWAIT - get information about locks for which an application is waiting" on page 415, "MON\_GET\_LOCKS - list all locks in the currently connected database" on page 442, and "MON\_FORMAT\_LOCK\_NAME - format the internal lock name and return details" on page 381.

The SNAPLOCKWAIT administrative view and the SNAP\_GET\_LOCKWAIT table function return snapshot information about lock waits, in particular, the lockwait logical data group.

# **SNAPLOCKWAIT** administrative view

This administrative view allows you to retrieve lockwait logical data group snapshot information for the currently connected database.

Used with the SNAPLOCK administrative view, the SNAPLOCKWAIT administrative view provides information equivalent to the GET SNAPSHOT FOR LOCKS ON database-alias CLP command.

The schema is SYSIBMADM.

Refer to Table 186 on page 658 for a complete list of information that can be returned.

#### Authorization

One of the following authorizations is required:

- SELECT privilege on the SNAPLOCKWAIT administrative view
- CONTROL privilege on the SNAPLOCKWAIT administrative view
- DATAACCESS authority

In addition, one of the following privileges or authorities is also required:

- EXECUTE privilege on the SNAP\_GET\_LOCKWAIT table function
- DATAACCESS authority

In addition, to access snapshot monitor data, one of the following authorities is also required:

- SYSMON
- SYSCTRL
- SYSMAINT
- SYSADM

#### Example

Retrieve lock wait information on database partition 0 for the currently connected database.

```
SELECT AGENT_ID, LOCK_MODE, LOCK_OBJECT_TYPE, AGENT_ID_HOLDING_LK,
LOCK_MODE_REQUESTED FROM SYSIBMADM.SNAPLOCKWAIT
WHERE DBPARTITIONNUM = 0
```

The following is an example of output from this query.

AGENT\_ID LOCK\_MODE LOCK\_OBJECT\_TYPE ... 7 IX TABLE ...

1 record(s) selected.

Output from this query (continued).

... AGENT\_ID\_HOLDING\_LK LOCK\_MODE\_REQUESTED ... 12 IS

# SNAP\_GET\_LOCKWAIT table function

The SNAP\_GET\_LOCKWAIT table function returns the same information as the SNAPLOCKWAIT administrative view, but allows you to retrieve the information for a specific database on a specific database partition, aggregate of all database partitions or all database partitions.

Used with the SNAP\_GET\_LOCK table function, the SNAP\_GET\_LOCKWAIT table function provides information equivalent to the GET SNAPSHOT FOR LOCKS ON database-alias CLP command.

Refer to Table 186 on page 658 for a complete list of information that can be returned.

# Syntax

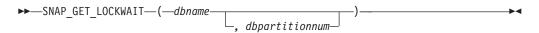

The schema is SYSPROC.

# Table function parameters

dbname

An input argument of type VARCHAR(128) that specifies a valid database name in the same instance as the currently connected database. Specify a database name that has a directory entry type of either "Indirect" or "Home", as returned by the LIST DATABASE DIRECTORY command. Specify a null value or empty string to take the snapshot from the currently connected database.

#### dbpartitionnum

An optional input argument of type INTEGER that specifies a valid database partition number. Specify -1 for the current database partition, or -2 for an aggregate of all active database partitions. If *dbname* is not set to NULL and *dbpartitionnum* is set to NULL, -1 is set implicitly for *dbpartitionnum*. If this input option is not used, that is, only *dbname* is provided, data is returned from all active database partitions. An active database partition is a partition where the database is available for connection and use by applications.

If both *dbname* and *dbpartitionnum* are set to NULL, an attempt is made to read data from the file created by SNAP\_WRITE\_FILE procedure. Note that this file could have been created at any time, which means that the data might not be current. If a file with the corresponding snapshot API request type does not exist, then the SNAP\_GET\_LOCKWAIT table function takes a snapshot for the currently connected database and database partition number.

# Authorization

One of the following authorizations is required:

- EXECUTE privilege on the SNAP\_GET\_LOCKWAIT table function
- DATAACCESS authority

In addition, to access snapshot monitor data, one of the following authorities is also required:

- SYSMON
- SYSCTRL
- SYSMAINT
- SYSADM

# Example

Retrieve lock wait information on current database partition for the currently connected database.

```
SELECT AGENT_ID, LOCK_MODE, LOCK_OBJECT_TYPE, AGENT_ID_HOLDING_LK,
LOCK_MODE_REQUESTED FROM TABLE(SNAP_GET_LOCKWAIT('',-1)) AS T
```

The following is an example of output from this query.

| AGENT_ID | LOCK_MODE | LOCK_OBJECT_TYPE | •••   |
|----------|-----------|------------------|-------|
|          |           |                  | • • • |
| 12       | Х         | ROW_LOCK         | •••   |

```
1 record(s) selected.
```

Output from this query (continued).

```
... AGENT_ID_HOLDING_LK LOCK_MODE_REQUESTED
... 7 X
```

# Usage note

To see lock wait information, you must first turn on the default LOCK monitor switch in the database manager configuration. To have the change take effect immediately explicitly attach to the instance using CLP and then issue the CLP command:

UPDATE DATABASE MANAGER CONFIGURATION CLP USING DFT\_MON\_LOCK ON

The default setting can also be turned on through the ADMIN\_CMD stored procedure. For example:

CALL SYSPROC.ADMIN CMD('update dbm cfg using DFT MON LOCK ON')

If the ADMIN\_CMD stored procedure is used or if the clp command is used without having previously attached to the instance, the instance must be recycled before the change takes effect.

# Information returned

Table 216. Information returned by the SNAPLOCKWAIT administrative view and the SNAP\_GET\_LOCKWAIT table function

| Column name        | Data type | Description or corresponding monitor element   |
|--------------------|-----------|------------------------------------------------|
| SNAPSHOT_TIMESTAMP | TIMESTAMP | The date and time that the snapshot was taken. |
| AGENT_ID           | BIGINT    | agent_id - Application handle<br>(agent ID)    |
| SUBSECTION_NUMBER  | BIGINT    | ss_number - Subsection number                  |

| Column name         | Data type                   | Description or corresponding monitor element                                                                                                    |
|---------------------|-----------------------------|----------------------------------------------------------------------------------------------------|
| LOCK_MODE           | Data type       VARCHAR(10) | <ul> <li>monitor element</li> <li>lock_mode - Lock mode. This<br/>interface returns a text identifier<br/>based on the defines in sqlmon.h<br/>and is one of: <ul> <li>IN</li> <li>IS</li> <li>IX</li> <li>NON (if no lock)</li> <li>NS</li> <li>NW</li> <li>S</li> <li>SIX</li> <li>U</li> </ul> </li> </ul>                                                                                                    |
|                     |                             | • X<br>• Z                                                                                                    |
| LOCK_OBJECT_TYPE    | VARCHAR(18)                 | lock_object_type - Lock object type<br>waited on. This interface returns a<br>text identifier based on the definer<br>in sqlmon.h and is one of:<br>AUTORESIZE_LOCK<br>AUTOSTORAGE_LOCK<br>BLOCK_LOCK<br>EOT_LOCK<br>INPLACE_REORG_LOCK<br>INTERNAL_LOCK<br>INTERNALB_LOCK<br>INTERNALD_LOCK<br>INTERNALL_LOCK<br>INTERNALL_LOCK<br>INTERNALL_LOCK<br>INTERNALD_LOCK<br>INTERNALD_LOCK<br>INTERNALP_LOCK<br>INTERNALS_LOCK<br>INTERNALS_LOCK<br>INTERNALT_LOCK<br>INTERNALV_LOCK<br>KEYVALUE_LOCK<br>ROW_LOCK<br>SYSBOOT_LOCK<br>TABLE_PART_LOCK<br>TABLE_PART_LOCK<br>XML_PATH_LOCK |
| AGENT_ID_HOLDING_LK | BIGINT                      |                                                                                                    |

Table 216. Information returned by the SNAPLOCKWAIT administrative view and the SNAP\_GET\_LOCKWAIT table function (continued)

| Column name          | Data type    | Description or corresponding monitor element                                                                                                    |
|----------------------|--------------|----------------------------------------------------------------------------------------------------|
| LOCK_WAIT_START_TIME | TIMESTAMP    | lock_wait_start_time - Lock wait<br>start timestamp                                                                                                    |
| LOCK_MODE_REQUESTED  | VARCHAR(10)  | lock_mode_requested - Lock mode<br>requested. This interface returns a<br>text identifier based on the defines<br>in sqlmon.h and is one of:<br>• IN<br>• IS<br>• IX<br>• NON (if no lock)<br>• NS<br>• NW<br>• S<br>• SIX<br>• U<br>• X<br>• Z                                                                                                    |
| LOCK_ESCALATION      | SMALLINT     | lock_escalation - Lock escalation                                                                                                    |
| TABNAME              | VARCHAR(128) | table_name - Table name                                                                                                    |
| TABSCHEMA            | VARCHAR(128) | table_schema - Table schema name                                                                                                    |
| TBSP_NAME            | VARCHAR(128) | tablespace_name - Table space<br>name                                                                                                    |
| APPL_ID_HOLDING_LK   | VARCHAR(128) | appl_id_holding_lk - Application<br>ID holding lock                                                                                                    |
| LOCK_ATTRIBUTES      | VARCHAR(128) | <ul> <li>lock_attributes - Lock attributes.<br/>This interface returns a text<br/>identifier based on the defines in<br/>sqlmon.h. If there are no locks, the<br/>text identifier is NONE, otherwise,<br/>it is any combination of the<br/>following separated by a '+' sign:</li> <li>ALLOW_NEW</li> <li>DELETE_IN_BLOCK</li> <li>ESCALATED</li> <li>INSERT</li> <li>NEW_REQUEST</li> <li>RR</li> <li>RR_IN_BLOCK</li> <li>UPDATE_DELETE</li> <li>WAIT_FOR_AVAIL</li> </ul> |

Table 216. Information returned by the SNAPLOCKWAIT administrative view and the SNAP\_GET\_LOCKWAIT table function (continued)

| Column name        | Data type   | Description or corresponding monitor element                                                                                                    |
|--------------------|-------------|----------------------------------------------------------------------------------------------------|
| LOCK_CURRENT_MODE  | VARCHAR(10) | <ul> <li>lock_current_mode - Original lock<br/>mode before conversion. This<br/>interface returns a text identifier<br/>based on the defines in sqlmon.h<br/>and is one of:</li> <li>IN</li> <li>IS</li> <li>IX</li> <li>NON (if no lock)</li> <li>NS</li> <li>NW</li> </ul> |
|                    |             | • S<br>• SIX                                                                                                    |
|                    |             | • U<br>• X<br>• Z                                                                                                    |
| LOCK_NAME          | VARCHAR(32) | lock_name - Lock name                                                                                                    |
| LOCK_RELEASE_FLAGS | BIGINT      | lock_release_flags - Lock release<br>flags.                                                                                                    |
| DATA_PARTITION_ID  | INTEGER     | data_partition_id - Data Partition<br>identifier. For a non-partitioned<br>table, this element is NULL.                                                                                                    |
| DBPARTITIONNUM     | SMALLINT    | The database partition from which the data was retrieved for this row.                                                                                                    |

Table 216. Information returned by the SNAPLOCKWAIT administrative view and the SNAP\_GET\_LOCKWAIT table function (continued)

# SNAPSTMT administrative view and SNAP\_GET\_STMT table function – Retrieve statement snapshot information

The SNAPSTMT administrative view and the SNAP\_GET\_STMT table function return information about SQL or XQuery statements from an application snapshot.

# **SNAPSTMT** administrative view

This administrative view allows you to retrieve statement snapshot information for the currently connected database.

Used with the SNAPAGENT, SNAPAGENT\_MEMORY\_POOL, SNAPAPPL, SNAPAPPL\_INFO and SNAPSUBSECTION administrative views, the SNAPSTMT administrative view provides information equivalent to the GET SNAPSHOT FOR APPLICATIONS on database-alias CLP command, but retrieves data from all database partitions.

The schema is SYSIBMADM.

Refer to Table 187 on page 664 for a complete list of information that can be returned.

# Authorization

One of the following authorizations is required:

- · SELECT privilege on the SNAPSTMT administrative view
- · CONTROL privilege on the SNAPSTMT administrative view
- DATAACCESS authority

In addition, one of the following privileges or authorities is also required:

- EXECUTE privilege on the SNAP\_GET\_STMT table function
- DATAACCESS authority

In addition, to access snapshot monitor data, one of the following authorities is also required:

- SYSMON
- SYSCTRL
- SYSMAINT
- SYSADM

#### Example

Retrieve rows read, written and operation performed for statements executed on the currently connected single-partition database.

```
SELECT SUBSTR(STMT_TEXT,1,30) AS STMT_TEXT, ROWS_READ, ROWS_WRITTEN,
STMT_OPERATION FROM SYSIBMADM.SNAPSTMT
```

The following is an example of output from this query.

| STMT_TEXT | ROWS_READ | ROWS_WRITTEN | STMT_OPERATION |
|-----------|-----------|--------------|----------------|
|           | ·         |              |                |
| -         | 0         | 0            | FETCH          |
| -         | 0         | 0            | STATIC_COMMIT  |

2 record(s) selected.

# **SNAP\_GET\_STMT** table function

The SNAP\_GET\_STMT table function returns the same information as the SNAPSTMT administrative view, but allows you to retrieve the information for a specific database on a specific database partition, aggregate of all database partitions or all database partitions.

Used with the SNAP\_GET\_AGENT, SNAP\_GET\_AGENT\_MEMORY\_POOL, SNAP\_GET\_APPL\_V95, SNAP\_GET\_APPL\_INFO\_V95 and SNAP\_GET\_SUBSECTION table functions, the SNAP\_GET\_STMT table function provides information equivalent to the GET SNAPSHOT FOR ALL APPLICATIONS CLP command, but retrieves data from all database partitions.

Refer to Table 187 on page 664 for a complete list of information that can be returned.

# **Syntax**

►►—SNAP\_GET\_STMT—(*—dbname*\_\_\_\_, *dbpartitionnum*\_

The schema is SYSPROC.

# **Table function parameters**

#### dbname

An input argument of type VARCHAR(128) that specifies a valid database name in the same instance as the currently connected database. Specify a database name that has a directory entry type of either "Indirect" or "Home", as returned by the LIST DATABASE DIRECTORY command. Specify an empty string to take the snapshot from the currently connected database. Specify a NULL value to take the snapshot from all databases within the same instance as the currently connected database.

#### dbpartitionnum

An optional input argument of type INTEGER that specifies a valid database partition number. Specify -1 for the current database partition, or -2 for an aggregate of all active database partitions. If *dbname* is not set to NULL and *dbpartitionnum* is set to NULL, -1 is set implicitly for *dbpartitionnum*. If this input option is not used, that is, only *dbname* is provided, data is returned from all active database partitions. An active database partition is a partition where the database is available for connection and use by applications.

If both *dbname* and *dbpartitionnum* are set to NULL, an attempt is made to read data from the file created by SNAP\_WRITE\_FILE procedure. Note that this file could have been created at any time, which means that the data might not be current. If a file with the corresponding snapshot API request type does not exist, then the SNAP\_GET\_STMT table function takes a snapshot for the currently connected database and database partition number.

# Authorization

One of the following authorizations is required:

- EXECUTE privilege on the SNAP\_GET\_STMT table function
- DATAACCESS authority

In addition, to access snapshot monitor data, one of the following authorities is also required:

- SYSMON
- SYSCTRL
- SYSMAINT
- SYSADM

# Example

Retrieve rows read, written and operation performed for statements executed on current database partition of currently connected database.

SELECT SUBSTR(STMT\_TEXT,1,30) AS STMT\_TEXT, ROWS\_READ,

ROWS\_WRITTEN, STMT\_OPERATION FROM TABLE(SNAP\_GET\_STMT('',-1)) AS T

The following is an example of output from this query.

| STMT_TEXT                                                   | ROWS_READ | •••                |
|-------------------------------------------------------------|-----------|--------------------|
| update t set a=3<br>SELECT SUBSTR(STMT_TEXT,1,30)<br>-<br>- | 0         | · · · ·<br>· · · · |

update t set a=2

5 record(s) selected.

Output from this query (continued).

| •••   | ROWS_WRITTEN | STMT_OPERATION    |
|-------|--------------|-------------------|
| • • • |              |                   |
| • • • | 0            | EXECUTE_IMMEDIATE |
| • • • | 0            | FETCH             |
| • • • | 0            | NONE              |
|       | 0            | NONE              |
|       | 1            | EXECUTE_IMMEDIATE |
|       |              |                   |

# Information returned

Table 217. Information returned by the SNAPSTMT administrative view and the SNAP\_GET\_STMT table function

9 ...

. . .

| Column name        | Data type    | Description or corresponding<br>monitor element                                                                           |  |
|--------------------|--------------|----------------------------------------------------------------------------------------------------|--|
| SNAPSHOT_TIMESTAMP | TIMESTAMP    | The date and time that the snapshot was taken.                                                                            |  |
| DB_NAME            | VARCHAR(128) | db_name - Database name                                                                                                   |  |
| AGENT_ID           | BIGINT       | agent_id - Application handle<br>(agent ID)                                                                               |  |
| ROWS_READ          | BIGINT       | rows_read - Rows read                                                                                                    |  |
| ROWS_WRITTEN       | BIGINT       | rows_written - Rows written                                                                                               |  |
| NUM_AGENTS         | BIGINT       | num_agents - Number of agents<br>working on a statement                                                                   |  |
| AGENTS_TOP         | BIGINT       | agents_top - Number of agents<br>created                                                                                  |  |
| STMT_TYPE          | VARCHAR(20)  | stmt_type - Statement type. This<br>interface returns a text identifier<br>based on defines in sqlmon.h and<br>is one of: |  |
|                    |              | • DYNAMIC                                                                                                    |  |
|                    |              | • NON_STMT                                                                                                    |  |
|                    |              | • STATIC                                                                                                    |  |
|                    |              | STMT_TYPE_UNKNOWN                                                                                                    |  |

| Column name         | Data type   | Description or corresponding monitor element                                                                                                    |  |
|---------------------|-------------|----------------------------------------------------------------------------------------------------|--|
| STMT_OPERATION      | VARCHAR(20) | stmt_operation/operation -<br>Statement operation. This interface<br>returns a text identifier based on<br>defines in sqlmon.h and is one of:<br>CALL<br>CLOSE<br>COMPILE<br>DESCRIBE<br>EXECUTE<br>EXECUTE_IMMEDIATE<br>FETCH<br>FREE_LOCATOR<br>GETAA<br>GETNEXTCHUNK<br>GETTA<br>NONE<br>OPEN<br>PREP_COMMIT<br>PREP_EXEC<br>PREP_OPEN<br>PREPARE<br>REBIND<br>REDIST<br>REORG<br>RUNSTATS<br>SELECT<br>STATIC_COMMIT<br>STATIC_ROLLBACK |  |
| SECTION_NUMBER      | BIGINT      | section_number - Section number                                                                                                    |  |
| QUERY_COST_ESTIMATE | BIGINT      | query_cost_estimate - Query cost<br>estimate                                                                                                    |  |
| QUERY_CARD_ESTIMATE | BIGINT      | query_card_estimate - Query<br>number of rows estimate                                                                                                    |  |
| DEGREE_PARALLELISM  | BIGINT      | degree_parallelism - Degree of parallelism                                                                                                    |  |
| STMT_SORTS          | BIGINT      | stmt_sorts - Statement sorts                                                                                                    |  |
| TOTAL_SORT_TIME     | BIGINT      | total_sort_time - Total sort time                                                                                                    |  |
| SORT_OVERFLOWS      | BIGINT      | sort_overflows - Sort overflows                                                                                                    |  |
| INT_ROWS_DELETED    | BIGINT      | int_rows_deleted - Internal rows<br>deleted                                                                                                    |  |
| INT_ROWS_UPDATED    | BIGINT      | int_rows_updated - Internal rows<br>updated                                                                                                    |  |

Table 217. Information returned by the SNAPSTMT administrative view and the SNAP\_GET\_STMT table function (continued)

| Column name          | Data type    | Description or corresponding<br>monitor element                                            |  |
|----------------------|--------------|--------------------------------------------------------------------------------------------|--|
| INT_ROWS_INSERTED    | BIGINT       | int_rows_inserted - Internal rows inserted                                                 |  |
| FETCH_COUNT          | BIGINT       | fetch_count - Number of successful fetches                                                 |  |
| STMT_START           | TIMESTAMP    | stmt_start - Statement operation<br>start timestamp                                        |  |
| STMT_STOP            | TIMESTAMP    | stmt_stop - Statement operation<br>stop timestamp                                          |  |
| STMT_USR_CPU_TIME_S  | BIGINT       | stmt_usr_cpu_time - User CPU<br>time used by statement (in<br>seconds)*                    |  |
| STMT_USR_CPU_TIME_MS | BIGINT       | stmt_usr_cpu_time - User CPU<br>time used by statement (fractional,<br>in microseconds)*   |  |
| STMT_SYS_CPU_TIME_S  | BIGINT       | stmt_sys_cpu_time - System CPU<br>time used by statement (in<br>seconds)*                  |  |
| STMT_SYS_CPU_TIME_MS | BIGINT       | stmt_sys_cpu_time - System CPU<br>time used by statement (fractional,<br>in microseconds)* |  |
| STMT_ELAPSED_TIME_S  | BIGINT       | stmt_elapsed_time - Most recent<br>statement elapsed time (in<br>seconds)*                 |  |
| STMT_ELAPSED_TIME_MS | BIGINT       | stmt_elapsed_time - Most recent<br>statement elapsed time (fractional<br>in microseconds)* |  |
| BLOCKING_CURSOR      | SMALLINT     | blocking_cursor - Blocking cursor                                                          |  |
| STMT_NODE_NUMBER     | SMALLINT     | stmt_node_number - Statement<br>node                                                       |  |
| CURSOR_NAME          | VARCHAR(128) | cursor_name - Cursor name                                                                  |  |
| CREATOR              | VARCHAR(128) | creator - Application creator                                                              |  |
| PACKAGE_NAME         | VARCHAR(128) | package_name - Package name                                                                |  |
| STMT_TEXT            | CLOB(16 M)   | stmt_text - SQL statement text                                                             |  |
| CONSISTENCY_TOKEN    | VARCHAR(128) | consistency_token - Package<br>consistency token                                           |  |
| PACKAGE_VERSION_ID   | VARCHAR(128) | package_version_id - Package<br>version                                                    |  |
| POOL_DATA_L_READS    | BIGINT       | pool_data_l_reads - Buffer pool<br>data logical reads                                      |  |
| POOL_DATA_P_READS    | BIGINT       | pool_data_p_reads - Buffer pool<br>data physical reads                                     |  |
| POOL_INDEX_L_READS   | BIGINT       | pool_index_l_reads - Buffer pool<br>index logical reads                                    |  |
| POOL_INDEX_P_READS   | BIGINT       | pool_index_p_reads - Buffer pool<br>index physical reads                                   |  |

Table 217. Information returned by the SNAPSTMT administrative view and the SNAP\_GET\_STMT table function (continued)

| Column name                        | Data type                                                                | Description or corresponding monitor element                                                |
|------------------------------------|--------------------------------------------------------------------------|---------------------------------------------------------------------------------------------|
| POOL_XDA_L_READS                   | BIGINT                                                                   | pool_xda_l_reads - Buffer Pool<br>XDA Data Logical Reads monitor<br>element                 |
| POOL_XDA_P_READS                   | BIGINT                                                                   | pool_xda_p_reads - Buffer Pool<br>XDA Data Physical Reads monitor<br>element                |
| POOL_TEMP_DATA_L_READS             | BIGINT                                                                   | pool_temp_data_l_reads - Buffer<br>pool temporary data logical reads                        |
| POOL_TEMP_DATA_P_READS             | BIGINT                                                                   | pool_temp_data_p_reads - Buffer<br>pool temporary data physical reads                       |
| POOL_TEMP_INDEX_L_READS            | BIGINT                                                                   | pool_temp_index_l_reads - Buffer<br>pool temporary index logical reads                      |
| POOL_TEMP_INDEX_P_READS            | BIGINT                                                                   | pool_temp_index_p_reads - Buffer<br>pool temporary index physical<br>reads                  |
| POOL_TEMP_XDA_L_READS              | BIGINT                                                                   | pool_temp_xda_l_reads - Buffer<br>Pool Temporary XDA Data Logical<br>Reads                  |
| POOL_TEMP_XDA_P_READS              | BIGINT                                                                   | pool_temp_xda_p_reads - Buffer<br>Pool Temporary XDA Data<br>Physical Reads monitor element |
| DBPARTITIONNUM                     | SMALLINT                                                                 | The database partition from which<br>the data was retrieved for this row.                   |
| with _MS, using the following form | orted in the column<br>eported in the columnula: ( <i>monitor-elemen</i> | for this monitor element that ends<br>in for this monitor element that ends                 |

Table 217. Information returned by the SNAPSTMT administrative view and the SNAP\_GET\_STMT table function (continued)

SNAPSTORAGE\_PATHS administrative view and SNAP\_GET\_STORAGE\_PATHS table function - Retrieve automatic storage path information

+ ELAPSED\_EXEC\_TIME\_MS) ÷ 1,000,000.

**Note:** This table function has been deprecated and replaced by "SNAPSTORAGE\_PATHS administrative view and SNAP\_GET\_STORAGE\_PATHS\_V97 table function - Retrieve automatic storage path information" on page 667.

The SNAPSTORAGE\_PATHS administrative view and the SNAP\_GET\_STORAGE\_PATHS table function return a list of automatic storage paths for the database including file system information for each storage path, specifically, from the db\_storage\_group logical data group.

# SNAPSTORAGE\_PATHS administrative view

This administrative view allows you to retrieve automatic storage path information for the currently connected database.

Used with the SNAPDB, SNAPDETAILLOG, SNAPHADR and SNAPDB\_MEMORY\_POOL administrative views, the SNAPSTORAGE\_PATHS administrative view provides information equivalent to the GET SNAPSHOT FOR DATABASE ON database-alias CLP command.

The schema is SYSIBMADM.

Refer to Table 218 on page 810 for a complete list of information that can be returned.

#### Authorization

One of the following authorizations is required:

- SELECT privilege on the SNAPSTORAGE\_PATHS administrative view
- CONTROL privilege on the SNAPSTORAGE\_PATHS administrative view
- DATAACCESS authority

In addition, one of the following privileges or authorities is also required:

- EXECUTE privilege on the SNAP\_GET\_STORAGE\_PATHS table function
- DATAACCESS authority

In addition, to access snapshot monitor data, one of the following authorities is also required:

- SYSMON
- SYSCTRL
- SYSMAINT
- SYSADM

#### Example

Retrieve the storage path for the currently connected single-partition database. SELECT SUBSTR(DB\_NAME,1,8) AS DB\_NAME, SUBSTR(DB\_STORAGE\_PATH,1,8)

```
AS DB_STORAGE_PATH FROM SYSIBMADM.SNAPSTORAGE_PATHS
```

The following is an example of output from this query.

```
DB_NAME DB_STORAGE_PATH
STOPATH d:
```

1 record(s) selected.

# SNAP\_GET\_STORAGE\_PATHS table function

The SNAP\_GET\_STORAGE\_PATHS table function returns the same information as the SNAPSTORAGE\_PATHS administrative view, but allows you to retrieve the information for a specific database on a specific database partition, aggregate of all database partitions or all database partitions. Used with the SNAP\_GET\_DB\_V95, SNAP\_GET\_DETAILLOG\_V91, SNAP\_GET\_HADR and SNAP\_GET\_DB\_MEMORY\_POOL table functions, the SNAP\_GET\_STORAGE\_PATHS table function provides information equivalent to the GET SNAPSHOT FOR ALL DATABASES CLP command.

Refer to Table 218 on page 810 for a complete list of information that can be returned.

# **Syntax**

The schema is SYSPROC.

# **Table function parameters**

dbname

An input argument of type VARCHAR(128) that specifies a valid database name in the same instance as the currently connected database. Specify a database name that has a directory entry type of either "Indirect" or "Home", as returned by the LIST DATABASE DIRECTORY command. Specify an empty string to take the snapshot from the currently connected database. Specify a NULL value to take the snapshot from all databases within the same instance as the currently connected database.

#### dbpartitionnum

An optional input argument of type INTEGER that specifies a valid database partition number. Specify -1 for the current database partition, or -2 for an aggregate of all active database partitions. If *dbname* is not set to NULL and *dbpartitionnum* is set to NULL,-1 is set implicitly for *dbpartitionnum*. If this input option is not used, that is, only *dbname* is provided, data is returned from all active database partitions. An active database partition is a partition where the database is available for connection and use by applications.

If both *dbname* and *dbpartitionnum* are set to NULL, an attempt is made to read data from the file created by SNAP\_WRITE\_FILE procedure. Note that this file could have been created at any time, which means that the data might not be current. If a file with the corresponding snapshot API request type does not exist, then the SNAP\_GET\_STORAGE\_PATHS table function takes a snapshot for the currently connected database and database partition number.

# Authorization

One of the following authorizations is required:

- EXECUTE privilege on the SNAP\_GET\_STORAGE\_PATHS table function
- DATAACCESS authority

In addition, to access snapshot monitor data, one of the following authorities is also required:

- SYSMON
- SYSCTRL
- SYSMAINT
- SYSADM

# Examples

Retrieve the storage path information for all active databases.

```
SELECT SUBSTR(DB_NAME,1,8) AS DB_NAME, DB_STORAGE_PATH
FROM TABLE(SNAP_GET_STORAGE_PATHS(CAST (NULL AS VARCHAR(128)), -1)) AS T
```

The following is an example of output from this query.

2 record(s) selected

#### Information returned

The BUFFERPOOL monitor switch must be turned on in order for the file system information to be returned.

Table 218. Information returned by the SNAPSTORAGE\_PATHS administrative view and the SNAP\_GET\_STORAGE\_PATHS table function

| Column name        | Data type    | Description or corresponding<br>monitor element                        |  |
|--------------------|--------------|------------------------------------------------------------------------|--|
| SNAPSHOT_TIMESTAMP | TIMESTAMP    | The date and time that the snapshot was taken.                         |  |
| DB_NAME            | VARCHAR(128) | db_name - Database name                                                |  |
| DB_STORAGE_PATH    | VARCHAR(256) | db_storage_path - Automatic<br>storage path                            |  |
| DBPARTITIONNUM     | SMALLINT     | The database partition from which the data was retrieved for this row. |  |
| FS_ID              | VARCHAR(22)  | fs_id - Unique file system<br>identification number                    |  |
| FS_TOTAL_SIZE      | BIGINT       | fs_total_size - Total size of a file<br>system                         |  |
| FS_USED_SIZE       | BIGINT       | fs_used_size - Amount of space<br>used on a file system                |  |
| STO_PATH_FREE_SIZE | BIGINT       | sto_path_free_sz - Automatic<br>storage path free space                |  |

# SNAPSUBSECTION administrative view and SNAP\_GET\_SUBSECTION table function – Retrieve subsection logical monitor group snapshot information

The SNAPSUBSECTION administrative view and the SNAP\_GET\_SUBSECTION table function return information about application subsections, namely the subsection logical monitor grouping.

# SNAPSUBSECTION administrative view

This administrative view allows you to retrieve subsection logical monitor group snapshot information for the currently connected database.

Used with the SNAPAGENT, SNAPAGENT\_MEMORY\_POOL, SNAPAPPL, SNAPAPPL\_INFO and SNAPSTMT administrative views, the SNAPSUBSECTION administrative view provides information equivalent to the GET SNAPSHOT FOR APPLICATIONS on database-alias CLP command, but retrieves data from all database partitions.

The schema is SYSIBMADM.

Refer to Table 189 on page 673 for a complete list of information that can be returned.

# Authorization

One of the following authorizations is required:

- SELECT privilege on the SNAPSUBSECTION administrative view
- CONTROL privilege on the SNAPSUBSECTION administrative view
- DATAACCESS authority

In addition, one of the following privileges or authorities is also required:

- EXECUTE privilege on the SNAP\_GET\_SUBSECTION table function
- DATAACCESS authority

In addition, to access snapshot monitor data, one of the following authorities is also required:

- SYSMON
- SYSCTRL
- SYSMAINT
- SYSADM

# Example

Get status for subsections executing on all database partitions.

```
SELECT DB_NAME, STMT_TEXT, SS_STATUS, DBPARTITIONNUM
FROM SYSIBMADM.SNAPSUBSECTION
ORDER BY DB NAME, SS STATUS, DBPARTITIONNUM
```

The following is an example of output from this query.

| DB_NAME | STMT_TEXT              | SS_STATUS | DBPARTITIONNUM |
|---------|------------------------|-----------|----------------|
|         |                        |           |                |
| SAMPLE  | select * from EMPLOYEE | EXEC      | 0              |
| SAMPLE  | select * from EMPLOYEE | EXEC      | 1              |

# SNAP\_GET\_SUBSECTION table function

The SNAP\_GET\_SUBSECTION table function returns the same information as the SNAPSUBSECTION administrative view, but allows you to retrieve the information for a specific database on a specific database partition, aggregate of all database partitions or all database partitions.

Refer to Table 189 on page 673 for a complete list of information that can be returned.

Used with the SNAP\_GET\_AGENT, SNAP\_GET\_AGENT\_MEMORY\_POOL, SNAP\_GET\_APPL\_V95, SNAP\_GET\_APPL\_INFO\_V95 and SNAP\_GET\_STMT

table functions, the SNAP\_GET\_SUBSECTION table function provides information equivalent to the GET SNAPSHOT FOR ALL APPLICATIONS CLP command, but retrieves data from all database partitions.

#### Syntax

►►—SNAP\_GET\_SUBSECTION—(—dbname—\_\_\_\_)———►◄

The schema is SYSPROC.

#### Table function parameters

dbname

An input argument of type VARCHAR(128) that specifies a valid database name in the same instance as the currently connected database. Specify a database name that has a directory entry type of either "Indirect" or "Home", as returned by the LIST DATABASE DIRECTORY command. Specify an empty string to take the snapshot from the currently connected database. Specify a NULL value to take the snapshot from all databases within the same instance as the currently connected database.

dbpartitionnum

An optional input argument of type INTEGER that specifies a valid database partition number. Specify -1 for the current database partition, or -2 for an aggregate of all active database partitions. If *dbname* is not set to NULL and *dbpartitionnum* is set to NULL, -1 is set implicitly for *dbpartitionnum*. If this input option is not used, that is, only *dbname* is provided, data is returned from all active database partitions. An active database partition is a partition where the database is available for connection and use by applications.

If both *dbname* and *dbpartitionnum* are set to NULL, an attempt is made to read data from the file created by SNAP\_WRITE\_FILE procedure. Note that this file could have been created at any time, which means that the data might not be current. If a file with the corresponding snapshot API request type does not exist, then the SNAP\_GET\_SUBSECTION table function takes a snapshot for the currently connected database and database partition number.

#### Authorization

One of the following authorizations is required:

- EXECUTE privilege on the SNAP\_GET\_SUBSECTION table function
- DATAACCESS authority

In addition, to access snapshot monitor data, one of the following authorities is also required:

- SYSMON
- SYSCTRL
- SYSMAINT
- SYSADM

#### Example

Get status for subsections executing on all database partitions.

SELECT DB\_NAME, STMT\_TEXT, SS\_STATUS, DBPARTITIONNUM FROM TABLE(SYSPROC.SNAP\_GET\_SUBSECTION( '', 0 )) as T ORDER BY DB\_NAME, SS\_STATUS, DBPARTITIONNUM

The following is an example of output from this query.

| DB_NAME | STMT_TEXT              | SS_STATUS | DBPARTITIONNUM |
|---------|------------------------|-----------|----------------|
|         |                        |           |                |
| SAMPLE  | select * from EMPLOYEE | EXEC      | 0              |
| SAMPLE  | select * from EMPLOYEE | EXEC      | 1              |

# Information returned

Table 219. Information returned by the SNAPSUBSECTION administrative view and the SNAP\_GET\_SUBSECTION table function

| Column name        | Data type    | Description or corresponding<br>monitor element                                           |  |
|--------------------|--------------|-------------------------------------------------------------------------------------------|--|
| SNAPSHOT_TIMESTAMP | TIMESTAMP    | The date and time that the snapshot was taken.                                            |  |
| DB_NAME            | VARCHAR(128) | db_name - Database name                                                                   |  |
| STMT_TEXT          | CLOB(16 M)   | stmt_text - SQL statement text                                                            |  |
| SS_EXEC_TIME       | BIGINT       | ss_exec_time - Subsection<br>execution elapsed time                                       |  |
| TQ_TOT_SEND_SPILLS | BIGINT       | tq_tot_send_spills - Total number<br>of table queue buffers overflowed                    |  |
| TQ_CUR_SEND_SPILLS | BIGINT       | tq_cur_send_spills - Current<br>number of table queue buffers<br>overflowed               |  |
| TQ_MAX_SEND_SPILLS | BIGINT       | tq_max_send_spills - Maximum<br>number of table queue buffers<br>overflows                |  |
| TQ_ROWS_READ       | BIGINT       | tq_rows_read - Number of rows<br>read from table queues                                   |  |
| TQ_ROWS_WRITTEN    | BIGINT       | tq_rows_written - Number of rows<br>written to table queues                               |  |
| ROWS_READ          | BIGINT       | rows_read - Rows read                                                                     |  |
| ROWS_WRITTEN       | BIGINT       | rows_written - Rows written                                                               |  |
| SS_USR_CPU_TIME_S  | BIGINT       | ss_usr_cpu_time - User CPU time<br>used by subsection (in seconds)*                       |  |
| SS_USR_CPU_TIME_MS | BIGINT       | ss_usr_cpu_time - User CPU time<br>used by subsection (fractional, in<br>microseconds)*   |  |
| SS_SYS_CPU_TIME_S  | BIGINT       | ss_sys_cpu_time - System CPU<br>time used by subsection (in<br>seconds)*                  |  |
| SS_SYS_CPU_TIME_MS | BIGINT       | ss_sys_cpu_time - System CPU<br>time used by subsection (fractional,<br>in microseconds)* |  |
| SS_NUMBER          | INTEGER      | ss_number - Subsection number                                                             |  |

| Column name                   | Data type              | Description or corresponding monitor element                                                                                 |  |
|-------------------------------|------------------------|----------------------------------------------------------------------------------------------------|--|
| SS_STATUS                     | VARCHAR(20)            | ss_status - Subsection status. This<br>interface returns a text identifier<br>based on defines in sqlmon.h and<br>is one of: |  |
|                               |                        | • EXEC                                                                                                    |  |
|                               |                        | <ul> <li>TQ_WAIT_TO_RCV</li> </ul>                                                                                           |  |
|                               |                        | TQ_WAIT_TO_SEND                                                                                                    |  |
|                               |                        | COMPLETED                                                                                                    |  |
| SS_NODE_NUMBER                | SMALLINT               | ss_node_number - Subsection node<br>number                                                                                   |  |
| TQ_NODE_WAITED_FOR            | SMALLINT               | tq_node_waited_for - Waited for<br>node on a table queue                                                                     |  |
| TQ_WAIT_FOR_ANY               | INTEGER                | tq_wait_for_any - Waiting for any<br>node to send on a table queue                                                           |  |
| TQ_ID_WAITING_ON              | INTEGER                | tq_id_waiting_on - Waited on node<br>on a table queue                                                                        |  |
| DBPARTITIONNUM                | SMALLINT               | The database partition from which the data was retrieved for this row.                                                       |  |
| you must add the full seconds | reported in the column | nent that this column is based on,<br>a for this monitor element that ends<br>mn for this monitor element that ends          |  |

Table 219. Information returned by the SNAPSUBSECTION administrative view and the SNAP\_GET\_SUBSECTION table function (continued)

you must add the full seconds reported in the column for this monitor element that ends with \_S to the fractional seconds reported in the column for this monitor element that ends with \_MS, using the following formula: (*monitor-element-name\_S* × 1,000,000 + *monitor-element-name\_MS*) ÷ 1,000,000. For example, (ELAPSED\_EXEC\_TIME\_S × 1,000,000 + ELAPSED\_EXEC\_TIME\_MS) ÷ 1,000,000.

# SNAPSWITCHES administrative view and SNAP\_GET\_SWITCHES table function – Retrieve database snapshot switch state information

The SNAPSWITCHES administrative view and the SNAP\_GET\_SWITCHES table function return information about the database snapshot switch state.

# **SNAPSWITCHES** administrative view

This view provides the data equivalent to the GET DBM MONITOR SWITCHES CLP command.

The schema is SYSIBMADM.

Refer to Table 190 on page 676 for a complete list of information that can be returned.

# Authorization

One of the following authorizations is required:

- SELECT privilege on the SNAPSWITCHES administrative view
- CONTROL privilege on the SNAPSWITCHES administrative view
- DATAACCESS authority

In addition, one of the following privileges or authorities is also required:

- EXECUTE privilege on the SNAP\_GET\_SWITCHES table function
- DATAACCESS authority

In addition, to access snapshot monitor data, one of the following authorities is also required:

- SYSMON
- SYSCTRL
- SYSMAINT
- SYSADM

#### Example

Retrieve DBM monitor switches state information for all database partitions.

```
SELECT UOW_SW_STATE, STATEMENT_SW_STATE, TABLE_SW_STATE, BUFFPOOL_SW_STATE,
LOCK_SW_STATE, SORT_SW_STATE, TIMESTAMP_SW_STATE,
DBPARTITIONNUM FROM SYSIBMADM.SNAPSWITCHES
```

The following is an example of output from this query.

| UOW_SW_STATE | STATEMENT_SW_STATE | TABLE_SW_STATE | BUFFPOOL_SW_STATE |
|--------------|--------------------|----------------|-------------------|
|              | 0                  |                |                   |
| 0            | 0                  | 0              | 0                 |
| 0            | Θ                  | 0              | 0                 |
| Θ            | 0                  | 0              | 0                 |
|              |                    |                |                   |

3 record selected.

Output from this query (continued).

| L     | OCK_SW_STATE S | SORT_SW_STATE | TIMESTAMP_SW_STATE | DBPARTITIONNUM |
|-------|----------------|---------------|--------------------|----------------|
|       |                |               |                    |                |
| •••   | 1              | 0             | 1                  | 0              |
| • • • | 1              | 0             | 1                  | 1              |
| •••   | 1              | Θ             | 1                  | 2              |

# SNAP\_GET\_SWITCHES table function

The SNAP\_GET\_SWITCHES table function returns the same information as the SNAPSWITCHES administrative view, but allows you to retrieve the information for a specific database partition, aggregate of all database partitions or all database partitions.

This table function provides the data equivalent to the GET DBM MONITOR SWITCHES CLP command.

Refer to Table 190 on page 676 for a complete list of information that can be returned.

# Syntax

►►—SNAP\_GET\_SWITCHES—(\_\_\_\_\_)\_\_\_\_

The schema is SYSPROC.

# Table function parameter

#### dbpartitionnum

An optional input argument of type INTEGER that specifies a valid database partition number. Specify -1 for the current database partition, or -2 for an aggregate of all active database partitions. If this input option is not used, data will be returned from all active database partitions. An active database partition is a partition where the database is available for connection and use by applications.

If *dbpartitionnum* is set to NULL, an attempt is made to read data from the file created by SNAP\_WRITE\_FILE procedure. Note that this file could have been created at any time, which means that the data might not be current. If a file with the corresponding snapshot API request type does not exist, then the SNAP\_GET\_SWITCHES table function takes a snapshot for the currently connected database and database partition number.

# Authorization

One of the following authorizations is required:

- EXECUTE privilege on the SNAP\_GET\_SWITCHES table function
- DATAACCESS authority

In addition, to access snapshot monitor data, one of the following authorities is also required:

- SYSMON
- SYSCTRL
- SYSMAINT
- SYSADM

# **Examples**

Retrieve DBM monitor switches state information for the current database partition.

```
SELECT UOW_SW_STATE, STATEMENT_SW_STATE, TABLE_SW_STATE,
BUFFPOOL_SW_STATE,LOCK_SW_STATE, SORT_SW_STATE, TIMESTAMP_SW_STATE
FROM TABLE(SNAP_GET_SWITCHES(-1)) AS T
```

The following is an example of output from this query.

| UOW_SW_STATE  | STATEMENT_SW | _STATE TABL | E_SW_STATE |
|---------------|--------------|-------------|------------|
| 1             |              | 1           | 1          |
| 1 record(s) s | selected.    |             | •••        |

Output from this query (continued).

| •••   | BUFFPOOL_SW_STATE | LOCK_SW_STATE | SORT_SW_STATE | TIMESTAMP_SW_STATE |
|-------|-------------------|---------------|---------------|--------------------|
| • • • |                   |               |               |                    |
| •••   | 1                 | 1             | Θ             | 1                  |

# Information returned

Table 220. Information returned by the SNAPSWITCHES administrative view and the SNAP\_GET\_SWITCHES table function

| Column name        | Data type | Description                                                                                                    |
|--------------------|-----------|----------------------------------------------------------------------------------------------------|
| SNAPSHOT_TIMESTAMP | TIMESTAMP | The date and time that the snapshot was taken.                                                                         |
| UOW_SW_STATE       | SMALLINT  | State of the unit of work monitor recording switch (0 or 1).                                                           |
| UOW_SW_TIME        | TIMESTAMP | If the unit of work monitor<br>recording switch is on, the date<br>and time that this switch was<br>turned on.         |
| STATEMENT_SW_STATE | SMALLINT  | State of the SQL statement monitor recording switch (0 or 1).                                                          |
| STATEMENT_SW_TIME  | TIMESTAMP | If the SQL statement monitor<br>recording switch is on, the date<br>and time that this switch was<br>turned on.        |
| TABLE_SW_STATE     | SMALLINT  | State of the table activity monitor recording switch (0 or 1).                                                         |
| TABLE_SW_TIME      | TIMESTAMP | If the table activity monitor<br>recording switch is on, the date<br>and time that this switch was<br>turned on.       |
| BUFFPOOL_SW_STATE  | SMALLINT  | State of the buffer pool activity monitor recording switch (0 or 1).                                                   |
| BUFFPOOL_SW_TIME   | TIMESTAMP | If the buffer pool activity monitor<br>recording switch is on, the date<br>and time that this switch was<br>turned on. |
| LOCK_SW_STATE      | SMALLINT  | State of the lock monitor recording switch (0 or 1).                                                                   |
| LOCK_SW_TIME       | TIMESTAMP | If the lock monitor recording<br>switch is on, the date and time that<br>this switch was turned on.                    |
| SORT_SW_STATE      | SMALLINT  | State of the sorting monitor recording switch (0 or 1).                                                                |
| SORT_SW_TIME       | TIMESTAMP | If the sorting monitor recording<br>switch is on, the date and time that<br>this switch was turned on.                 |
| TIMESTAMP_SW_STATE | SMALLINT  | State of the timestamp monitor recording switch (0 or 1)                                                               |
| TIMESTAMP_SW_TIME  | TIMESTAMP | If the timestamp monitor recording<br>switch is on, the date and time that<br>this switch was turned on.               |
| DBPARTITIONNUM     | SMALLINT  | The database partition from which<br>the data was retrieved for this row.                                              |

# SNAPTAB administrative view and SNAP\_GET\_TAB\_V91 table function - Retrieve table logical data group snapshot information

The SNAPTAB administrative view and the SNAP\_GET\_TAB\_V91 table function return snapshot information from the table logical data group.

#### **SNAPTAB** administrative view

This administrative view allows you to retrieve table logical data group snapshot information for the currently connected database.

Used in conjunction with the SNAPTAB\_REORG administrative view, the SNAPTAB administrative view returns equivalent information to the GET SNAPSHOT FOR TABLES ON database-alias CLP command.

The schema is SYSIBMADM.

Refer to Table 191 on page 680 for a complete list of information that can be returned.

#### Authorization

One of the following authorizations is required:

- SELECT privilege on the SNAPTAB administrative view
- CONTROL privilege on the SNAPTAB administrative view
- DATAACCESS authority

In addition, one of the following privileges or authorities is also required:

- EXECUTE privilege on the SNAP\_GET\_TAB\_V91 table function
- DATAACCESS authority

In addition, to access snapshot monitor data, one of the following authorities is also required:

- SYSMON
- SYSCTRL
- SYSMAINT
- SYSADM

#### Example

Retrieve the schema and name for all active tables.

SELECT SUBSTR(TABSCHEMA,1,8), SUBSTR(TABNAME,1,15) AS TABNAME, TAB\_TYPE, DBPARTITIONNUM FROM SYSIBMADM.SNAPTAB

The following is an example of output from this query.

| TABSCHEMA | TABNAME       | TAB_TYPE   | DBPARTITIONNUM |
|-----------|---------------|------------|----------------|
|           |               |            |                |
| SYSTOOLS  | HMON_ATM_INFO | USER_TABLE | 0              |

1 record selected.

# SNAP\_GET\_TAB\_V91 table function

The SNAP\_GET\_TAB\_V91 table function returns the same information as the SNAPTAB administrative view, but allows you to retrieve the information for a specific database on a specific database partition, aggregate of all database partitions or all database partitions.

Used in conjunction with the SNAP\_GET\_TAB\_REORG table function, the SNAP\_GET\_TAB\_V91 table function returns equivalent information to the GET SNAPSHOT FOR TABLES ON database-alias CLP command.

Refer to Table 191 on page 680 for a complete list of information that can be returned.

#### **Syntax**

► SNAP\_GET\_TAB\_V91—(*dbname*) →

The schema is SYSPROC.

#### Table function parameters

dbname

An input argument of type VARCHAR(128) that specifies a valid database name in the same instance as the currently connected database. Specify a database name that has a directory entry type of either "Indirect" or "Home", as returned by the LIST DATABASE DIRECTORY command. Specify NULL or empty string to take the snapshot from the currently connected database.

#### dbpartitionnum

An optional input argument of type INTEGER that specifies a valid database partition number. Specify -1 for the current database partition, or -2 for an aggregate of all active database partitions. If *dbname* is not set to NULL and *dbpartitionnum* is set to NULL, -1 is set implicitly for *dbpartitionnum*. If this input option is not used, that is, only *dbname* is provided, data is returned from all active database partitions. An active database partition is a partition where the database is available for connection and use by applications.

If both *dbname* and *dbpartitionnum* are set to NULL, an attempt is made to read data from the file created by SNAP\_WRITE\_FILE procedure. Note that this file could have been created at any time, which means that the data might not be current. If a file with the corresponding snapshot API request type does not exist, then the SNAP\_GET\_TAB\_V91 table function takes a snapshot for the currently connected database and database partition number.

#### Authorization

One of the following authorizations is required:

- EXECUTE privilege on the SNAP\_GET\_TAB\_V91 table function
- DATAACCESS authority

In addition, to access snapshot monitor data, one of the following authorities is also required:

SYSMON

- SYSCTRL
- SYSMAINT
- SYSADM

#### Example

Retrieve a list of active tables as an aggregate view for the currently connected database.

SELECT SUBSTR(TABSCHEMA,1,8) AS TABSCHEMA, SUBSTR(TABNAME,1,15) AS TABNAME, TAB\_TYPE, DBPARTITIONNUM FROM TABLE(SNAP\_GET\_TAB('',-2)) AS T

The following is an example of output from this query.

| TABSCHEMA | TABNAME       | TAB_TYPE   | DBPARTITIONNUM |
|-----------|---------------|------------|----------------|
| SYSTOOLS  | HMON ATM INFO | USER TABLE |                |
| JESSICAE  | EMPLOYEE      | USER_TABLE | -              |

#### Information returned

Table 221. Information returned by the SNAPTAB administrative view and the SNAP\_GET\_TAB\_V91 table function

| Column name        | Data type    | Description or corresponding<br>monitor element                                                                         |
|--------------------|--------------|----------------------------------------------------------------------------------------------------|
| SNAPSHOT_TIMESTAMP | TIMESTAMP    | The date and time that the snapshot was taken.                                                                          |
| TABSCHEMA          | VARCHAR(128) | table_schema - Table schema name                                                                                        |
| TABNAME            | VARCHAR(128) | table_name - Table name                                                                                                 |
| TAB_FILE_ID        | BIGINT       | table_file_id - Table file<br>identification                                                                            |
| TAB_TYPE           | VARCHAR(14)  | table_type - Table type. This<br>interface returns a text identifier<br>based on defines in sqlmon.h, and<br>is one of: |
|                    |              | • USER_TABLE                                                                                                    |
|                    |              | DROPPED_TABLE                                                                                                    |
|                    |              | • TEMP_TABLE                                                                                                    |
|                    |              | CATALOG_TABLE                                                                                                    |
|                    |              | REORG_TABLE                                                                                                    |
| DATA_OBJECT_PAGES  | BIGINT       | data_object_pages - Data object<br>pages                                                                                |
| INDEX_OBJECT_PAGES | BIGINT       | index_object_pages - Index object<br>pages                                                                              |
| LOB_OBJECT_PAGES   | BIGINT       | lob_object_pages - LOB object<br>pages                                                                                  |
| LONG_OBJECT_PAGES  | BIGINT       | long_object_pages - Long object<br>pages                                                                                |
| XDA_OBJECT_PAGES   | BIGINT       | xda_object_pages - XDA Object<br>Pages                                                                                  |
| ROWS_READ          | BIGINT       | rows_read - Rows read                                                                                                   |
| ROWS_WRITTEN       | BIGINT       | rows_written - Rows written                                                                                             |

| Column name       | Data type | Description or corresponding<br>monitor element                                                              |
|-------------------|-----------|----------------------------------------------------------------------------------------------------|
| OVERFLOW_ACCESSES | BIGINT    | overflow_accesses - Accesses to<br>overflowed records                                                        |
| PAGE_REORGS       | BIGINT    | page_reorgs - Page reorganizations                                                                           |
| DBPARTITIONNUM    | SMALLINT  | The database partition from which the data was retrieved for this row.                                       |
| TBSP_ID           | BIGINT    | tablespace_id - Table space<br>identification                                                                |
| DATA_PARTITION_ID | INTEGER   | data_partition_id - Data Partition<br>identifier. For a non-partitioned<br>table, this element will be NULL. |

Table 221. Information returned by the SNAPTAB administrative view and the SNAP\_GET\_TAB\_V91 table function (continued)

# SNAPTAB\_REORG administrative view and SNAP\_GET\_TAB\_REORG table function - Retrieve table reorganization snapshot information

The SNAPTAB\_REORG administrative view and the SNAP\_GET\_TAB\_REORG table function return table reorganization information. If no tables have been reorganized, 0 rows are returned. When a data partitioned table is reorganized, one record for each data partition is returned. If only a specific data partition of a data partitioned table is reorganized, only a record the for the partition is returned.

# SNAPTAB\_REORG administrative view

This administrative view allows you to retrieve table reorganization snapshot information for the currently connected database.

Used with the SNAPTAB administrative view, the SNAPTAB\_REORG administrative view provides the data equivalent to the GET SNAPSHOT FOR TABLES ON database-alias CLP command.

The schema is SYSIBMADM.

Refer to Table 192 on page 684 for a complete list of information that can be returned.

# Authorization

One of the following authorizations is required:

- SELECT privilege on the SNAPTAB\_REORG administrative view
- CONTROL privilege on the SNAPTAB\_REORG administrative view
- DATAACCESS authority

In addition, one of the following privileges or authorities is also required:

- EXECUTE privilege on the SNAP\_GET\_TAB\_REORG table function
- DATAACCESS authority

In addition, to access snapshot monitor data, one of the following authorities is also required:

- SYSMON
- SYSCTRL
- SYSMAINT
- SYSADM

#### Example

Select details on reorganization operations for all database partitions on the currently connected database.

```
SELECT SUBSTR(TABNAME, 1, 15) AS TAB_NAME, SUBSTR(TABSCHEMA, 1, 15)
AS TAB_SCHEMA, REORG_PHASE, SUBSTR(REORG_TYPE, 1, 20) AS REORG_TYPE,
REORG_STATUS, REORG_COMPLETION, DBPARTITIONNUM
FROM SYSIBMADM.SNAPTAB_REORG ORDER BY DBPARTITIONNUM
```

The following is an example of output from this query.

| TAB_NAME | TAB_SCHEMA | REORG_PHASE | •••   |
|----------|------------|-------------|-------|
|          |            |             | • • • |
| EMPLOYEE | DBUSER     | REPLACE     | •••   |
| EMPLOYEE | DBUSER     | REPLACE     | •••   |
| EMPLOYEE | DBUSER     | REPLACE     | •••   |
|          |            |             |       |

3 record(s) selected.

Output from this query (continued).

| •••   | REORG_TYPE           | REORG_STATUS | REORG_COMPLETION | DBPARTITIONNUM |
|-------|----------------------|--------------|------------------|----------------|
| • • • |                      |              |                  |                |
| • • • | RECLAIM+OFFLINE+ALLO | COMPLETED    | SUCCESS          | 0              |
| • • • | RECLAIM+OFFLINE+ALLO | COMPLETED    | SUCCESS          | 1              |
| •••   | RECLAIM+OFFLINE+ALLO | COMPLETED    | SUCCESS          | 2              |

Select all information about a reorganization operation to reclaim extents from a multidimensional clustering (MDC) table from the SNAPTAB\_REORG administrative view..

db2 -v "select \* from sysibmadm.snaptab\_reorg"

| TABNAME REC  | ORG_PHASE        | REORG_MAX_PHASE | REORG_TYPE   |                            |
|--------------|------------------|-----------------|--------------|----------------------------|
| T1 REI       | LEASE            | 3               | RECLAIM_EXT  | ENTS+ALLOW_WRITE           |
| REORG_STATUS | S REORG_COMPLETI | ON REORG_START  |              | REORG_END                  |
| COMPLETED    | SUCCESS          | 2008-09-24-14.  | 35.30.734741 | 2008-09-24-14.35.31.460674 |

#### SNAP\_GET\_TAB\_REORG table function

The SNAP\_GET\_TAB\_REORG table function returns the same information as the SNAPTAB\_REORG administrative view, but allows you to retrieve the information for a specific database on a specific database partition, aggregate of all database partitions or all database partitions.

Used with the SNAP\_GET\_TAB table function, the SNAP\_GET\_TAB\_REORG table function provides the data equivalent to the GET SNAPSHOT FOR TABLES ON database-alias CLP command.

Refer to Table 192 on page 684 for a complete list of information that can be returned.

#### Syntax

►►—SNAP\_GET\_TAB\_REORG—(*—dbname*\_\_\_\_)

The schema is SYSPROC.

#### **Table function parameters**

dbname

An input argument of type VARCHAR(128) that specifies a valid database name in the same instance as the currently connected database. Specify a database name that has a directory entry type of either "Indirect" or "Home", as returned by the LIST DATABASE DIRECTORY command. Specify NULL or empty string to take the snapshot from the currently connected database.

dbpartitionnum

An optional input argument of type INTEGER that specifies a valid database partition number. Specify -1 for the current database partition, or -2 for an aggregate of all active database partitions. If *dbname* is not set to NULL and *dbpartitionnum* is set to NULL, -1 is set implicitly for *dbpartitionnum*. If this input option is not used, that is, only *dbname* is provided, data is returned from all active database partitions. An active database partition is a partition where the database is available for connection and use by applications.

If both *dbname* and *dbpartitionnum* are set to NULL, an attempt is made to read data from the file created by SNAP\_WRITE\_FILE procedure. Note that this file could have been created at any time, which means that the data might not be current. If a file with the corresponding snapshot API request type does not exist, then the SNAP\_GET\_TAB\_REORG table function takes a snapshot for the currently connected database and database partition number.

#### Authorization

One of the following authorizations is required:

- EXECUTE privilege on the SNAP\_GET\_TAB\_REORG table function
- DATAACCESS authority

In addition, to access snapshot monitor data, one of the following authorities is also required:

- SYSMON
- SYSCTRL
- SYSMAINT
- SYSADM

#### Example

Select details on reorganization operations for database partition 1 on the currently connected database.

```
SELECT SUBSTR(TABNAME, 1, 15) AS TAB_NAME, SUBSTR(TABSCHEMA, 1, 15)
AS TAB_SCHEMA, REORG_PHASE, SUBSTR(REORG_TYPE, 1, 20) AS REORG_TYPE,
REORG_STATUS, REORG_COMPLETION, DBPARTITIONNUM
FROM TABLE( SNAP_GET_TAB_REORG('', 1)) AS T
```

The following is an example of output from this query.

| TAB_NAME   | TAB_SCHEMA  | REORG_PHASE | REORG_TYPE           | ••• |
|------------|-------------|-------------|----------------------|-----|
| EMPLOYEE   | DBUSER      | REPLACE     | RECLAIM+OFFLINE+ALLO | ••• |
|            | 22002.1     |             |                      | ••• |
| 1 record(s | ) selected. |             |                      | ••• |

Output from this query (continued).

 ... REORG\_STATUS REORG\_COMPLETION DBPARTITIONNUM

 ... COMPLETED
 SUCCESS

 ...
 1

Select all information about a reorganization operation to reclaim extents from a multidimensional clustering (MDC) table using the SNAP\_GET\_TAB\_REORG table function.

```
db2 -v "select * from table(snap_get_tab_reorg(''))"
```

| TABNAME  | REORG_PHASE        | REORG_MAX_PHASE | REORG_TYPE                              |
|----------|--------------------|-----------------|-----------------------------------------|
| T1       | RELEASE            | 3               | RECLAIM_EXTENTS+ALLOW_WRITE             |
| REORG_ST | ATUS REORG_COMPLET | ION REORG_START | REORG_END                               |
| COMPLETE | D SUCCESS          | 2008-09-24-14.  | 35.30.734741 2008-09-24-14.35.31.460674 |

#### Information returned

Table 222. Information returned by the SNAPTAB\_REORG administrative view and the SNAP\_GET\_TAB\_REORG table function

| Column name               | Data type        | Description or corresponding monitor element                                                                                                    |
|---------------------------|------------------|----------------------------------------------------------------------------------------------------|
| SNAPSHOT_TIMESTAMP        | TIMESTAMP        | The date and time that the snapshot was taken.                                                                                                    |
| TABNAME                   | VARCHAR<br>(128) | table_name - Table name                                                                                                    |
| TABSCHEMA                 | VARCHAR<br>(128) | table_schema - Table schema name                                                                                                    |
| PAGE_REORGS               | BIGINT           | page_reorgs - Page reorganizations                                                                                                    |
| REORG_PHASE               | VARCHAR<br>(16)  | reorg_phase - Table reorganize phase. This<br>interface returns a text identifier based on<br>defines in sqlmon.h and is one of:<br>• BUILD<br>• DICT_SAMPLE<br>• INDEX_RECREATE<br>• REPLACE<br>• SORT<br>• SCAN<br>• DRAIN<br>• RELEASE<br>or SORT+DICT_SAMPLE. |
| REORG_MAX_PHASE           | INTEGER          | reorg_max_phase - Maximum table<br>reorganize phase                                                                                                    |
| REORG_CURRENT_<br>COUNTER | BIGINT           | reorg_current_counter - Table reorganize<br>progress                                                                                                    |

| Column name       | Data type        | Description or corresponding monitor element                                                                                                    |
|-------------------|------------------|----------------------------------------------------------------------------------------------------|
| REORG_MAX_COUNTER | BIGINT           | reorg_max_counter - Total amount of table reorganization                                                                                                    |
| REORG_TYPE        | VARCHAR<br>(128) | reorg_type - Table reorganize attributes.<br>This interface returns a text identifier using<br>a combination of the following identifiers<br>separated by '+': |
|                   |                  | Either:<br>• RECLAIM<br>• RECLUSTER<br>• RECLAIM_EXTS                                                                                                    |
|                   |                  | and either:<br>• +OFFLINE<br>• +ONLINE                                                                                                    |
|                   |                  | If access mode is specified, it is one of:<br>• +ALLOW_NONE<br>• +ALLOW_READ<br>• +ALLOW_WRITE                                                                 |
|                   |                  | If offline and RECLUSTER option, one of:<br>• +INDEXSCAN<br>• +TABLESCAN                                                                                       |
|                   |                  | If offline, one of:<br>• +LONGLOB<br>• +DATAONLY                                                                                                    |
|                   |                  | <ul> <li>If offline, and option is specified, any of:</li> <li>+CHOOSE_TEMP</li> <li>+KEEPDICTIONARY</li> <li>+RESETDICTIONARY</li> </ul>                      |
|                   |                  | If online, and option is specified:<br>• +NOTRUNCATE                                                                                                    |
|                   |                  | Example 1: If a REORG TABLE<br>TEST.EMPLOYEE was run, the following<br>would be displayed:<br>RECLAIM+OFFLINE+ALLOW_READ+DATAONLY<br>+KEEPDICTIONARY           |
|                   |                  | Example 2: If a REORG TABLE<br>TEST.EMPLOYEE INDEX EMPIDX<br>INDEXSCAN was run, then the following<br>would be displayed:                                      |
|                   |                  | RECLUSTER+OFFLINE+ALLOW_READ+INDEXSCAN<br>+DATAONLY+KEEPDICTIONARY                                                                                             |

Table 222. Information returned by the SNAPTAB\_REORG administrative view and the SNAP\_GET\_TAB\_REORG table function (continued)

| Column name              | Data type       | Description or corresponding monitor element                                                                                                    |
|--------------------------|-----------------|----------------------------------------------------------------------------------------------------|
| REORG_STATUS             | VARCHAR<br>(10) | reorg_status - Table reorganize status. This<br>interface returns a text identifier based on<br>defines in sqlmon.h and is one of:                                                                            |
|                          |                 | • COMPLETED                                                                                                    |
|                          |                 | • PAUSED                                                                                                    |
|                          |                 | • STARTED                                                                                                    |
|                          |                 | • STOPPED                                                                                                    |
|                          |                 | • TRUNCATE                                                                                                    |
| REORG_COMPLETION         | VARCHAR<br>(10) | <ul> <li>reorg_completion - Table reorganization<br/>completion flag. This interface returns a text<br/>identifier, based on defines in sqlmon.h and<br/>is one of:</li> <li>FAIL</li> <li>SUCCESS</li> </ul> |
| REORG_START              | TIMESTAMP       | reorg_start - Table reorganize start time                                                                                                    |
| REORG END                | TIMESTAMP       |                                                                                                    |
| _                        |                 | reorg_end - Table reorganize end time                                                                                                    |
| REORG_PHASE_START        | TIMESTAMP       | reorg_phase_start - Table reorganize phase<br>start time                                                                                                    |
| REORG_INDEX_ID           | BIGINT          | reorg_index_id - Index used to reorganize the table                                                                                                    |
| REORG_TBSPC_ID           | BIGINT          | reorg_tbspc_id - Table space where table is reorganized                                                                                                    |
| DBPARTITIONNUM           | SMALLINT        | The database partition from which the data was retrieved for this row.                                                                                                    |
| DATA_PARTITION_ID        | INTEGER         | data_partition_id - Data Partition identifier.<br>For a non-partitioned table, this element<br>will be NULL.                                                                                                  |
| REORG_<br>ROWSCOMPRESSED | BIGINT          | reorg_rows_compressed - Rows compressed                                                                                                    |
| REORG_ROWSREJECTED       | BIGINT          | reorg_rows_rejected_for_compression -<br>Rows rejected for compression                                                                                                    |
| REORG_LONG_TBSPC_ID      | BIGINT          | reorg_long_tbspc_id - Table space where long objects are reorganized                                                                                                    |

Table 222. Information returned by the SNAPTAB\_REORG administrative view and the SNAP\_GET\_TAB\_REORG table function (continued)

# SNAPTBSP administrative view and SNAP\_GET\_TBSP\_V91 table function - Retrieve table space logical data group snapshot information

The SNAPTBSP administrative view and the SNAP\_GET\_TBSP\_V91 table function return snapshot information from the table space logical data group.

#### **SNAPTBSP** administrative view

This administrative view allows you to retrieve table space logical data group snapshot information for the currently connected database.

Used in conjunction with the SNAPTBSP\_PART, SNAPTBSP\_QUIESCER, SNAPTBSP\_RANGE, SNAPCONTAINER administrative views, the SNAPTBSP administrative view returns information equivalent to the GET SNAPSHOT FOR TABLESPACES ON database-alias CLP command.

The schema is SYSIBMADM.

Refer to Table 193 on page 689 for a complete list of information that can be returned.

#### Authorization

One of the following authorizations is required:

- SELECT privilege on the SNAPTBSP administrative view
- · CONTROL privilege on the SNAPTBSP administrative view
- DATAACCESS authority

In addition, one of the following privileges or authorities is also required:

- EXECUTE privilege on the SNAP\_GET\_TBSP\_V91 table function
- DATAACCESS authority

In addition, to access snapshot monitor data, one of the following authorities is also required:

- SYSMON
- SYSCTRL
- SYSMAINT
- SYSADM

#### Example

Retrieve a list of table spaces on the catalog database partition for the currently connected database.

```
SELECT SUBSTR(TBSP_NAME,1,30) AS TBSP_NAME, TBSP_ID, TBSP_TYPE,
TBSP_CONTENT_TYPE FROM SYSIBMADM.SNAPTBSP WHERE DBPARTITIONNUM = 1
```

The following is an example of output from this query.

| TBSP_NAME  | <br>    | TBSP_CONTENT_TYPE |
|------------|---------|-------------------|
| TEMPSPACE1 | <br>SMS | SYSTEMP           |
| USERSPACE1 | DMS     | LONG              |

2 record(s) selected.

#### SNAP\_GET\_TBSP\_V91 table function

The SNAP\_GET\_TBSP\_V91 table function returns the same information as the SNAPTBSP administrative view, but allows you to retrieve the information for a specific database on a specific database partition, aggregate of all database partitions or all database partitions.

Used in conjunction with the SNAP\_GET\_TBSP\_PART\_V91, SNAP\_GET\_TBSP\_QUIESCER, SNAP\_GET\_TBSP\_RANGE, SNAP\_GET\_CONTAINER\_V91 table functions, the SNAP\_GET\_TBSP\_V91 table function returns information equivalent to the GET SNAPSHOT FOR TABLESPACES ON database-alias CLP command.

Refer to Table 193 on page 689 for a complete list of information that can be returned.

#### Syntax

►►—SNAP\_GET\_TBSP\_V91—(*dbname*\_\_\_\_)\_\_\_\_►◄

The schema is SYSPROC.

#### Table function parameters

dbname

An input argument of type VARCHAR(128) that specifies a valid database name in the same instance as the currently connected database. Specify a database name that has a directory entry type of either "Indirect" or "Home", as returned by the LIST DATABASE DIRECTORY command. Specify NULL or empty string to take the snapshot from the currently connected database.

dbpartitionnum

An optional input argument of type INTEGER that specifies a valid database partition number. Specify -1 for the current database partition, or -2 for an aggregate of all active database partitions. If *dbname* is not set to NULL and *dbpartitionnum* is set to NULL, -1 is set implicitly for *dbpartitionnum*. If this input option is not used, that is, only *dbname* is provided, data is returned from all active database partitions. An active database partition is a partition where the database is available for connection and use by applications.

If both *dbname* and *dbpartitionnum* are set to NULL, an attempt is made to read data from the file created by SNAP\_WRITE\_FILE procedure. Note that this file could have been created at any time, which means that the data might not be current. If a file with the corresponding snapshot API request type does not exist, then the SNAP\_GET\_TBSP\_V91 table function takes a snapshot for the currently connected database and database partition number.

#### Authorization

One of the following authorizations is required:

- EXECUTE privilege on the SNAP\_GET\_TBSP\_V91 table function
- DATAACCESS authority

In addition, to access snapshot monitor data, one of the following authorities is also required:

- SYSMON
- SYSCTRL
- SYSMAINT
- SYSADM

# Example

Retrieve a list of table spaces for all database partitions for the currently connected database.

```
SELECT SUBSTR(TBSP_NAME,1,10) AS TBSP_NAME, TBSP_ID, TBSP_TYPE,
TBSP_CONTENT_TYPE, DBPARTITIONNUM FROM TABLE(SNAP_GET_TBSP_V91('')) AS T
```

The following is an example of output from this query.

| TBSP_NAME  | TBSP_ID | TBSP_TYPE | TBSP_CONTENT_TYPE | DBPARTITIONNUM |
|------------|---------|-----------|-------------------|----------------|
|            |         |           |                   |                |
| TEMPSPACE1 | 1       | SMS       | SYSTEMP           | 1              |
| USERSPACE1 | 2       | DMS       | LONG              | 1              |
| SYSCATSPAC | 0       | DMS       | ANY               | 0              |
| TEMPSPACE1 | 1       | SMS       | SYSTEMP           | 0              |
| USERSPACE1 | 2       | DMS       | LONG              | 0              |
| SYSTOOLSPA | 3       | DMS       | LONG              | 0              |
| TEMPSPACE1 | 1       | SMS       | SYSTEMP           | 2              |
| USERSPACE1 | 2       | DMS       | LONG              | 2              |

8 record(s) selected.

#### Information returned

Table 223. Information returned by the SNAPTBSP administrative view and the SNAP\_GET\_TBSP\_V91 table function

| Column name        | Data type    | Description or corresponding monitor element                                                                                                    |
|--------------------|--------------|----------------------------------------------------------------------------------------------------|
| SNAPSHOT_TIMESTAMP | TIMESTAMP    | The date and time that the snapshot was taken.                                                                                                    |
| TBSP_NAME          | VARCHAR(128) | tablespace_name - Table space<br>name                                                                                                    |
| TBSP_ID            | BIGINT       | tablespace_id - Table space<br>identification                                                                                                    |
| TBSP_TYPE          | VARCHAR(10)  | <pre>tablespace_type - Table space type.<br/>This interface returns a text<br/>identifier based on defines in<br/>sqlutil.h, and is one of:<br/>• DMS<br/>• SMS</pre>                           |
| TBSP_CONTENT_TYPE  | VARCHAR(10)  | <pre>tablespace_content_type - Table space contents type. This interface returns a text identifier based on defines in sqlmon.h, and is one of:     ANY     LARGE     SYSTEMP     USRTEMP</pre> |
| TBSP_PAGE_SIZE     | BIGINT       | tablespace_page_size - Table space<br>page size                                                                                                    |
| TBSP_EXTENT_SIZE   | BIGINT       | tablespace_extent_size - Table<br>space extent size                                                                                                    |
| TBSP_PREFETCH_SIZE | BIGINT       | tablespace_prefetch_size - Table<br>space prefetch size                                                                                                    |

| Column name             | Data type | Description or corresponding<br>monitor element                               |
|-------------------------|-----------|-------------------------------------------------------------------------------|
| TBSP_CUR_POOL_ID        | BIGINT    | tablespace_cur_pool_id - Buffer<br>pool currently being used                  |
| TBSP_NEXT_POOL_ID       | BIGINT    | tablespace_next_pool_id - Buffer<br>pool that will be used at next<br>startup |
| FS_CACHING              | SMALLINT  | fs_caching - File system caching                                              |
| POOL_DATA_L_READS       | BIGINT    | pool_data_l_reads - Buffer pool<br>data logical reads                         |
| POOL_DATA_P_READS       | BIGINT    | pool_data_p_reads - Buffer pool<br>data physical reads                        |
| POOL_TEMP_DATA_L_READS  | BIGINT    | pool_temp_data_l_reads - Buffer<br>pool temporary data logical reads          |
| POOL_TEMP_DATA_P_READS  | BIGINT    | pool_temp_data_p_reads - Buffer<br>pool temporary data physical reads         |
| POOL_ASYNC_DATA_READS   | BIGINT    | pool_async_data_reads - Buffer<br>pool asynchronous data reads                |
| POOL_DATA_WRITES        | BIGINT    | pool_data_writes - Buffer pool data<br>writes                                 |
| POOL_ASYNC_DATA_WRITES  | BIGINT    | pool_async_data_writes - Buffer<br>pool asynchronous data writes              |
| POOL_INDEX_L_READS      | BIGINT    | pool_index_l_reads - Buffer pool<br>index logical reads                       |
| POOL_INDEX_P_READS      | BIGINT    | pool_index_p_reads - Buffer pool<br>index physical reads                      |
| POOL_TEMP_INDEX_L_READS | BIGINT    | pool_temp_index_l_reads - Buffer<br>pool temporary index logical reads        |
| POOL_TEMP_INDEX_P_READS | BIGINT    | pool_temp_index_p_reads - Buffer<br>pool temporary index physical<br>reads    |
| POOL_ASYNC_INDEX_READS  | BIGINT    | pool_async_index_reads - Buffer<br>pool asynchronous index reads              |
| POOL_INDEX_WRITES       | BIGINT    | pool_index_writes - Buffer pool<br>index writes                               |
| POOL_ASYNC_INDEX_WRITES | BIGINT    | pool_async_index_writes - Buffer<br>pool asynchronous index writes            |
| POOL_XDA_L_READS        | BIGINT    | pool_xda_l_reads - Buffer Pool<br>XDA Data Logical Reads                      |
| POOL_XDA_P_READS        | BIGINT    | pool_xda_p_reads - Buffer Pool<br>XDA Data Physical Reads                     |
| POOL_XDA_WRITES         | BIGINT    | pool_xda_writes - Buffer Pool XDA<br>Data Writes                              |
| POOL_ASYNC_XDA_READS    | BIGINT    | pool_async_xda_reads - Buffer<br>Pool Asynchronous XDA Data<br>Reads          |

Table 223. Information returned by the SNAPTBSP administrative view and the SNAP\_GET\_TBSP\_V91 table function (continued)

| Column name                    | Data type | Description or corresponding monitor element                                                |
|--------------------------------|-----------|---------------------------------------------------------------------------------------------|
| POOL_ASYNC_XDA_WRITES          | BIGINT    | pool_async_xda_writes - Buffer<br>Pool Asynchronous XDA Data<br>Writes                      |
| POOL_TEMP_XDA_L_READS          | BIGINT    | pool_temp_xda_l_reads - Buffer<br>Pool Temporary XDA Data Logical<br>Reads                  |
| POOL_TEMP_XDA_P_READS          | BIGINT    | pool_temp_xda_p_reads - Buffer<br>Pool Temporary XDA Data<br>Physical Reads monitor element |
| POOL_READ_TIME                 | BIGINT    | pool_read_time - Total buffer pool<br>physical read time                                    |
| POOL_WRITE_TIME                | BIGINT    | pool_write_time - Total buffer pool<br>physical write time                                  |
| POOL_ASYNC_READ_TIME           | BIGINT    | pool_async_read_time - Buffer pool<br>asynchronous read time                                |
| POOL_ASYNC_WRITE_TIME          | BIGINT    | pool_async_write_time - Buffer<br>pool asynchronous write time                              |
| POOL_ASYNC_DATA_<br>READ_REQS  | BIGINT    | pool_async_data_read_reqs - Buffer<br>pool asynchronous read requests                       |
| POOL_ASYNC_INDEX_<br>READ_REQS | BIGINT    | pool_async_index_read_reqs -<br>Buffer pool asynchronous index<br>read requests             |
| POOL_ASYNC_XDA_<br>READ_REQS   | BIGINT    | pool_async_xda_read_reqs - Buffer<br>Pool Asynchronous XDA Read<br>Requests                 |
| POOL_NO_VICTIM_BUFFER          | BIGINT    | pool_no_victim_buffer - Buffer<br>pool no victim buffers                                    |
| DIRECT_READS                   | BIGINT    | direct_reads - Direct reads from database                                                   |
| DIRECT_WRITES                  | BIGINT    | direct_writes - Direct writes to database                                                   |
| DIRECT_READ_REQS               | BIGINT    | direct_read_reqs - Direct read requests                                                     |
| DIRECT_WRITE_REQS              | BIGINT    | direct_write_reqs - Direct write<br>requests                                                |
| DIRECT_READ_TIME               | BIGINT    | direct_read_time - Direct read time                                                         |
| DIRECT_WRITE_TIME              | BIGINT    | direct_write_time - Direct write<br>time                                                    |
| FILES_CLOSED                   | BIGINT    | files_closed - Database files closed                                                        |
| UNREAD_PREFETCH_PAGES          | BIGINT    | unread_prefetch_pages - Unread<br>prefetch pages                                            |

Table 223. Information returned by the SNAPTBSP administrative view and the SNAP\_GET\_TBSP\_V91 table function (continued)

| Column name              | Data type   | Description or corresponding monitor element                                                                                                    |
|--------------------------|-------------|----------------------------------------------------------------------------------------------------|
| TBSP_REBALANCER_MODE     | VARCHAR(10) | <ul> <li>tablespace_rebalancer_mode -<br/>Rebalancer mode. This interface<br/>returns a text identifier based on<br/>defines in sqlmon.h, and is one of:</li> <li>NO_REBAL</li> <li>FWD_REBAL</li> <li>REV_REBAL</li> </ul> |
| TBSP_USING_AUTO_STORAGE  | SMALLINT    | tablespace_using_auto_storage -<br>Table space enabled for automatic<br>storage                                                                                                    |
| TBSP_AUTO_RESIZE_ENABLED | SMALLINT    | tablespace_auto_resize_enabled -<br>Table space automatic resizing<br>enabled                                                                                                    |
| DBPARTITIONNUM           | SMALLINT    | The database partition from which<br>the data was retrieved for this row.                                                                                                    |

Table 223. Information returned by the SNAPTBSP administrative view and the SNAP\_GET\_TBSP\_V91 table function (continued)

# SNAPTBSP\_PART administrative view and SNAP\_GET\_TBSP\_PART\_V91 table function - Retrieve tablespace\_nodeinfo logical data group snapshot information

**Note:** This table function has been deprecated and replaced by "SNAPTBSP\_PART administrative view and SNAP\_GET\_TBSP\_PART\_V97 table function - Retrieve tablespace\_nodeinfo logical data group snapshot information" on page 692.

The SNAPTBSP\_PART administrative view and the SNAP\_GET\_TBSP\_PART\_V91 table function return snapshot information from the tablespace\_nodeinfo logical data group.

#### **SNAPTBSP\_PART** administrative view

This administrative view allows you to retrieve tablespace\_nodeinfo logical data group snapshot information for the currently connected database.

Used in conjunction with the SNAPTBSP, SNAPTBSP\_QUIESCER, SNAPTBSP\_RANGE, SNAPCONTAINER administrative views, the SNAPTBSP\_PART administrative view returns information equivalent to the GET SNAPSHOT FOR TABLESPACES ON database-alias CLP command.

The schema is SYSIBMADM.

Refer to Table 224 on page 835 for a complete list of information that can be returned.

#### Authorization

One of the following authorizations is required:

- SELECT privilege on the SNAPTBSP\_PART administrative view
- CONTROL privilege on the SNAPTBSP\_PART administrative view

DATAACCESS authority

In addition, one of the following privileges or authorities is also required:

- EXECUTE privilege on the SNAP\_GET\_TBSP\_PART\_V91 table function
- DATAACCESS authority

In addition, to access snapshot monitor data, one of the following authorities is also required:

- SYSMON
- SYSCTRL
- SYSMAINT
- SYSADM

#### Example

Retrieve a list of table spaces and their state for all database partitions of the currently connected database.

```
SELECT SUBSTR(TBSP_NAME,1,30) AS TBSP_NAME, TBSP_ID,
SUBSTR(TBSP_STATE,1,30) AS TBSP_STATE, DBPARTITIONNUM
FROM SYSIBMADM.SNAPTBSP_PART
```

The following is an example of output from this query.

| TBSP_ID | TBSP_STATE           | DBPARTITIONNUM |
|---------|----------------------|----------------|
|         |                      |                |
| 0       | NORMAL               | 0              |
| 1       | NORMAL               | 0              |
| 2       | NORMAL               | 0              |
| 1       | NORMAL               | 1              |
| 2       | NORMAL               | 1              |
|         | <br>0<br>1<br>2<br>1 | · _ · _·       |

5 record(s) selected.

#### SNAP\_GET\_TBSP\_PART\_V91 table function

The SNAP\_GET\_TBSP\_PART\_V91 table function returns the same information as the SNAPTBSP\_PART administrative view, but allows you to retrieve the information for a specific database on a specific database partition, aggregate of all database partitions or all database partitions.

Used in conjunction with the SNAP\_GET\_TBSP\_V91, SNAP\_GET\_TBSP\_QUIESCER, SNAP\_GET\_TBSP\_RANGE, SNAP\_GET\_CONTAINER\_V91 table functions, the SNAP\_GET\_TBSP\_PART\_V91 table function returns information equivalent to the GET SNAPSHOT FOR TABLESPACES ON database-alias CLP command.

Refer to Table 224 on page 835 for a complete list of information that can be returned.

#### Syntax

► SNAP\_GET\_TBSP\_PART\_V91—(*dbname*, *dbpartitionnum*) → ◄

The schema is SYSPROC.

#### **Table function parameters**

#### dbname

An input argument of type VARCHAR(128) that specifies a valid database name in the same instance as the currently connected database. Specify a database name that has a directory entry type of either "Indirect" or "Home", as returned by the LIST DATABASE DIRECTORY command. Specify NULL or empty string to take the snapshot from the currently connected database.

#### dbpartitionnum

An optional input argument of type INTEGER that specifies a valid database partition number. Specify -1 for the current database partition, or -2 for an aggregate of all active database partitions. If *dbname* is not set to NULL and *dbpartitionnum* is set to NULL, -1 is set implicitly for *dbpartitionnum*. If this input option is not used, that is, only *dbname* is provided, data is returned from all active database partitions. An active database partition is a partition where the database is available for connection and use by applications.

If both *dbname* and *dbpartitionnum* are set to NULL, an attempt is made to read data from the file created by SNAP\_WRITE\_FILE procedure. Note that this file could have been created at any time, which means that the data might not be current. If a file with the corresponding snapshot API request type does not exist, then the SNAP\_GET\_TBSP\_PART\_V91 table function takes a snapshot for the currently connected database and database partition number.

#### Authorization

One of the following authorizations is required:

- EXECUTE privilege on the SNAP\_GET\_TBSP\_PART\_V91 table function
- DATAACCESS authority

In addition, to access snapshot monitor data, one of the following authorities is also required:

- SYSMON
- SYSCTRL
- SYSMAINT
- SYSADM

#### Example

Retrieve a list of table spaces and their state for the connected database partition of the connected database.

SELECT SUBSTR(TBSP\_NAME,1,30) AS TBSP\_NAME, TBSP\_ID, SUBSTR(TBSP\_STATE,1,30) AS TBSP\_STATE FROM TABLE(SNAP\_GET\_TBSP\_PART\_V91(CAST(NULL AS VARCHAR(128)),-1)) AS T

The following is an example of output from this query.

| TBSP_NAME                                                                   | TBSP_ID | TBSP_STATE                                               |
|-----------------------------------------------------------------------------|---------|----------------------------------------------------------|
| SYSCATSPACE<br>TEMPSPACE1<br>USERSPACE1<br>SYSTOOLSPACE<br>SYSTOOLSTMPSPACE |         | 0 NORMAL<br>1 NORMAL<br>2 NORMAL<br>3 NORMAL<br>4 NORMAL |

5 record(s) selected.

# Information returned

Table 224. Information returned by the SNAPTBSP\_PART administrative view and the SNAP\_GET\_TBSP\_PART\_V91 table function

| Column name                     | Data type        | Description or corresponding monitor element                                                                                                    |
|---------------------------------|------------------|----------------------------------------------------------------------------------------------------|
| SNAPSHOT_TIMESTAMP              | TIMESTAMP        | The date and time that the snapshot was taken.                                                                                                    |
| TBSP_NAME                       | VARCHAR<br>(128) | tablespace_name - Table space name                                                                                                    |
| TBSP_ID                         | BIGINT           | tablespace_id - Table space identification                                                                                                    |
| TBSP_STATE                      | VARCHAR<br>(256) | tablespace_state - Table space state. This<br>interface returns a text identifier based on<br>defines in sqlutil.h and is combination of<br>the following separated by a '+' sign: |
|                                 |                  | BACKUP_IN_PROGRESS                                                                                                    |
|                                 |                  | BACKUP_PENDING                                                                                                    |
|                                 |                  | DELETE_PENDING                                                                                                    |
|                                 |                  | DISABLE_PENDING                                                                                                    |
|                                 |                  | DROP_PENDING                                                                                                    |
|                                 |                  | LOAD_IN_PROGRESS                                                                                                    |
|                                 |                  | LOAD_PENDING                                                                                                    |
|                                 |                  | • NORMAL                                                                                                    |
|                                 |                  | • OFFLINE                                                                                                    |
|                                 |                  | PSTAT_CREATION                                                                                                    |
|                                 |                  | PSTAT_DELETION                                                                                                    |
|                                 |                  | QUIESCED_EXCLUSIVE                                                                                                    |
|                                 |                  | QUIESCED_SHARE                                                                                                    |
|                                 |                  | QUIESCED_UPDATE                                                                                                    |
|                                 |                  | REBAL_IN_PROGRESS                                                                                                    |
|                                 |                  | REORG_IN_PROGRESS                                                                                                    |
|                                 |                  | RESTORE_IN_PROGRESS                                                                                                    |
|                                 |                  | RESTORE_PENDING                                                                                                    |
|                                 |                  | ROLLFORWARD_IN_PROGRESS                                                                                                    |
|                                 |                  | ROLLFORWARD_PENDING                                                                                                    |
|                                 |                  | STORDEF_ALLOWED                                                                                                    |
|                                 |                  | • STORDEF_CHANGED                                                                                                    |
|                                 |                  | STORDEF_FINAL_VERSION                                                                                                    |
|                                 |                  | STORDEF_PENDING                                                                                                    |
|                                 |                  | SUSPEND_WRITE                                                                                                    |
| TBSP_PREFETCH_SIZE              | BIGINT           | tablespace_prefetch_size - Table space<br>prefetch size                                                                                                    |
| TBSP_NUM_QUIESCERS              | BIGINT           | tablespace_num_quiescers - Number of quiescers                                                                                                    |
| TBSP_STATE_CHANGE_<br>OBJECT_ID | BIGINT           | tablespace_state_change_object_id - State<br>change object identification                                                                                                    |
| TBSP_STATE_CHANGE_<br>TBSP_ID   | BIGINT           | tablespace_state_change_ts_id - State<br>change table space identification                                                                                                    |

Table 224. Information returned by the SNAPTBSP\_PART administrative view and the SNAP\_GET\_TBSP\_PART\_V91 table function (continued)

| Column name                      | Data type       | Description or corresponding monitor element                                                                                                    |
|----------------------------------|-----------------|----------------------------------------------------------------------------------------------------|
| TBSP_MIN_RECOVERY_<br>TIME       | TIMESTAMP       | tablespace_min_recovery_time - Minimum<br>recovery time for rollforward                                                                                                    |
| TBSP_TOTAL_PAGES                 | BIGINT          | tablespace_total_pages - Total pages in table space                                                                                                    |
| TBSP_USABLE_PAGES                | BIGINT          | tablespace_usable_pages - Usable pages in table space                                                                                                    |
| TBSP_USED_PAGES                  | BIGINT          | tablespace_used_pages - Used pages in table space                                                                                                    |
| TBSP_FREE_PAGES                  | BIGINT          | tablespace_free_pages - Free pages in table space                                                                                                    |
| TBSP_PENDING_FREE_<br>PAGES      | BIGINT          | tablespace_pending_free_pages - Pending<br>free pages in table space                                                                                                    |
| TBSP_PAGE_TOP                    | BIGINT          | tablespace_page_top - Table space high<br>water mark                                                                                                    |
| REBALANCER_MODE                  | VARCHAR<br>(10) | <ul> <li>tablespace_rebalancer_mode - Rebalancer<br/>mode. This interface returns a text identifier<br/>based on defines in sqlmon.h, and is one of:</li> <li>FWD_REBAL</li> <li>NO_REBAL</li> <li>REV_REBAL</li> </ul> |
| REBALANCER_EXTENTS_<br>REMAINING | BIGINT          | tablespace_rebalancer_extents_remaining -<br>Total number of extents to be processed by<br>the rebalancer                                                                                                    |
| REBALANCER_EXTENTS_<br>PROCESSED | BIGINT          | tablespace_rebalancer_extents_processed -<br>Number of extents the rebalancer has<br>processed                                                                                                    |
| REBALANCER_PRIORITY              | BIGINT          | tablespace_rebalancer_priority - Current<br>rebalancer priority                                                                                                    |
| REBALANCER_START_<br>TIME        | TIMESTAMP       | tablespace_rebalancer_start_time -<br>Rebalancer start time                                                                                                    |
| REBALANCER_RESTART_<br>TIME      | TIMESTAMP       | tablespace_rebalancer_restart_time -<br>Rebalancer restart time                                                                                                    |
| REBALANCER_LAST_<br>EXTENT_MOVED | BIGINT          | tablespace_rebalancer_last_extent_moved -<br>Last extent moved by the rebalancer                                                                                                    |
| TBSP_NUM_RANGES                  | BIGINT          | tablespace_num_ranges - Number of ranges<br>in the table space map                                                                                                    |
| TBSP_NUM_CONTAINERS              | BIGINT          | tablespace_num_containers - Number of containers in table space                                                                                                    |
| TBSP_INITIAL_SIZE                | BIGINT          | tablespace_initial_size - Initial table space<br>size                                                                                                    |

| Table 224. Information returned by the SNAPTBSP_PART administrative view and the | è |
|----------------------------------------------------------------------------------|---|
| SNAP_GET_TBSP_PART_V91 table function (continued)                                |   |

| Column name                    | Data type | Description or corresponding monitor element                           |
|--------------------------------|-----------|------------------------------------------------------------------------|
| TBSP_CURRENT_SIZE              | BIGINT    | tablespace_current_size - Current table space size                     |
| TBSP_MAX_SIZE                  | BIGINT    | tablespace_max_size - Maximum table<br>space size                      |
| TBSP_INCREASE_SIZE             | BIGINT    | tablespace_increase_size - Increase size in bytes                      |
| TBSP_INCREASE_SIZE_<br>PERCENT | SMALLINT  | tablespace_increase_size_percent - Increase<br>size by percent         |
| TBSP_LAST_RESIZE_TIME          | TIMESTAMP | tablespace_last_resize_time - Time of last<br>successful resize        |
| TBSP_LAST_RESIZE_<br>FAILED    | SMALLINT  | tablespace_last_resize_failed - Last resize<br>attempt failed          |
| DBPARTITIONNUM                 | SMALLINT  | The database partition from which the data was retrieved for this row. |

# SNAPTBSP\_QUIESCER administrative view and SNAP\_GET\_TBSP\_QUIESCER table function - Retrieve quiescer table space snapshot information

The SNAPTBSP\_QUIESCER administrative view and the SNAP\_GET\_TBSP\_QUIESCER table function return information about quiescers from a table space snapshot.

#### SNAPTBSP\_QUIESCER administrative view

This administrative view allows you to retrieve quiescer table space snapshot information for the currently connected database.

Used with the SNAPTBSP, SNAPTBSP\_PART, SNAPTBSP\_RANGE, SNAPCONTAINER administrative views, the SNAPTBSP\_QUIESCER administrative view provides information equivalent to the GET SNAPSHOT FOR TABLESPACES ON database-alias CLP command.

The schema is SYSIBMADM.

Refer to Table 195 on page 701 for a complete list of information that can be returned.

#### Authorization

One of the following authorizations is required:

- SELECT privilege on the SNAPTBSP\_QUIESCER administrative view
- CONTROL privilege on the SNAPTBSP\_QUIESCER administrative view
- DATAACCESS authority

In addition, one of the following privileges or authorities is also required:

- EXECUTE privilege on the SNAP\_GET\_TBSP\_QUIESCER table function
- DATAACCESS authority

In addition, to access snapshot monitor data, one of the following authorities is also required:

- SYSMON
- SYSCTRL
- SYSMAINT
- SYSADM

#### Example

Retrieve information on quiesced table spaces for all database partitions for the currently connected database.

```
SELECT SUBSTR(TBSP_NAME, 1, 10) AS TBSP_NAME, QUIESCER_TS_ID,
QUIESCER_OBJ_ID, QUIESCER_AUTH_ID, QUIESCER_AGENT_ID,
QUIESCER_STATE, DBPARTITIONNUM
FROM SYSIBMADM.SNAPTBSP QUIESCER ORDER BY DBPARTITIONNUM
```

The following is an example of output from this query.

| TBSP_NAME  | QUIESCER_TS_ID | QUIESCER_OBJ_ID | QUIESCER_AUTH_ID | •• |
|------------|----------------|-----------------|------------------|----|
|            |                |                 |                  | •• |
| USERSPACE1 | 2              | 5               | SWALKTY          | •• |
| USERSPACE1 | 2              | 5               | SWALKTY          | •• |

2 record(s) selected.

Output from this query (continued).

| ••• | QUIESCER_AGENT_ID | QUIESCER_STATE | DBPARTITIONNUM |
|-----|-------------------|----------------|----------------|
|     |                   |                |                |
|     | 0                 | EXCLUSIVE      | Θ              |
| ••• | 65983             | EXCLUSIVE      | 1              |

#### Example: Determine the range partitioned table names

If the table is range-partitioned and kept in quiesced state, the different values for table space ID and table ID are represented than in SYSCAT.TABLES. These IDs will appear as the unsigned short representation. In order to find the quiesced table name, you need to find the signed short representation first by calculating the table space ID that is subtracting 65536 (the maximum value) from QEUIESCER\_TS\_ID and then use this table space ID to locate the quiesced tables. (The actual table space ID can be found in SYSCAT.DATAPARTITIONS for each range partition in the table).

```
SELECT SUBSTR(TBSP_NAME, 1, 10) AS TBSP_NAME,
CASE WHEN QUIESCER_TS_ID = 65530
THEN QUIESCER_TS_ID - 65536
ELSE QUIESCER_TS_ID END as tbspaceid,
CASE WHEN QUIESCER_TS_ID = 65530
THEN QUIESCER_OBJ_ID - 65536
ELSE QUIESCER_OBJ_ID END as tableid
FROM SYSIBMADM.SNAPTBSP_QUIESCER
ORDER BY DBPARTITIONNUM
```

The following is an example of output from this query.

| TBSP_NAME | TBSPACEID | TABLEID |
|-----------|-----------|---------|
| TABDATA   | -6        | -32768  |
| DATAMART  | -6        | -32765  |
| SMALL     | 5         | 17      |

3 record(s) selected.

Use the given TBSPACEID and TABLEID provided from above query to find the table schema and name from SYSCAT.TABLES.

SELECT CHAR(tabschema, 10)tabschema, CHAR(tabname,15)tabname
FROM SYSCAT.TABLES
WHERE tbspaceid = -6 AND tableid in (-32768,-32765)

The following is an example of output from this query.

| TABSCHEMA                  | TABNAME                                                      |
|----------------------------|--------------------------------------------------------------|
|                            |                                                              |
| TPCD                       | ORDERS RP                                                    |
| TPCD                       | ORDERS_DMART                                                 |
|                            | _                                                            |
| 2 record(s                 | ) selected.                                                  |
| SELECT CHAR(<br>FROM SYSCA | tabschema, 10)tabschema, CHAR(tabname,15)tabname<br>T.TABLES |
| WHERE tbsp                 | aceid = 5 AND tableid = 17                                   |
|                            |                                                              |
| The falleria               | a is an anomale of antrant frame this anoma                  |

The following is an example of output from this query.

| TABSCHEMA | TABNAME |
|-----------|---------|
| TPCD      | NATION  |
|           |         |

1 record(s) selected.

# SNAP\_GET\_TBSP\_QUIESCER table function

The SNAP\_GET\_TBSP\_QUIESCER table function returns the same information as the SNAPTBSP\_QUIESCER administrative view, but allows you to retrieve the information for a specific database on a specific database partition, aggregate of all database partitions or all database partitions.

Used with the SNAP\_GET\_TBSP\_V91, SNAP\_GET\_TBSP\_PART\_V91, SNAP\_GET\_TBSP\_RANGE, SNAP\_GET\_CONTAINER\_V91 table functions, the SNAP\_GET\_TBSP\_QUIESCER table function provides information equivalent to the GET SNAPSHOT FOR TABLESPACES ON database-alias CLP command.

Refer to Table 195 on page 701 for a complete list of information that can be returned.

#### **Syntax**

The schema is SYSPROC.

#### **Table function parameters**

dbname

An input argument of type VARCHAR(128) that specifies a valid database

name in the same instance as the currently connected database. Specify a database name that has a directory entry type of either "Indirect" or "Home", as returned by the LIST DATABASE DIRECTORY command. Specify NULL or empty string to take the snapshot from the currently connected database.

#### dbpartitionnum

An optional input argument of type INTEGER that specifies a valid database partition number. Specify -1 for the current database partition, or -2 for an aggregate of all active database partitions. If *dbname* is not set to NULL and *dbpartitionnum* is set to NULL, -1 is set implicitly for *dbpartitionnum*. If this input option is not used, that is, only *dbname* is provided, data is returned from all active database partitions. An active database partition is a partition where the database is available for connection and use by applications.

If both *dbname* and *dbpartitionnum* are set to NULL, an attempt is made to read data from the file created by SNAP\_WRITE\_FILE procedure. Note that this file could have been created at any time, which means that the data might not be current. If a file with the corresponding snapshot API request type does not exist, then the SNAP\_GET\_TBSP\_QUIESCER table function takes a snapshot for the currently connected database and database partition number.

#### Authorization

One of the following authorizations is required:

- EXECUTE privilege on the SNAP\_GET\_TBSP\_QUIESCER table function
- DATAACCESS authority

In addition, to access snapshot monitor data, one of the following authorities is also required:

- SYSMON
- SYSCTRL
- SYSMAINT
- SYSADM

#### Example

Retrieve information on quiesced table spaces for database partition 1 for the currently connected database.

```
SELECT SUBSTR(TBSP_NAME, 1, 10) AS TBSP_NAME, QUIESCER_TS_ID,
QUIESCER_OBJ_ID, QUIESCER_AUTH_ID, QUIESCER_AGENT_ID,
QUIESCER_STATE, DBPARTITIONNUM
FROM TABLE( SYSPROC.SNAP GET TBSP QUIESCER( '', 1)) AS T
```

The following is an example of output from this query.

| TBSP_NAME  | QUIESCER_TS_ID | QUIESCER_OBJ_ID | QUIESCER_AUTH_ID | •••   |
|------------|----------------|-----------------|------------------|-------|
|            |                |                 |                  | • • • |
| USERSPACE1 | 2              | 5               | SWALKTY          | • • • |

1 record(s) selected.

Output from this query (continued).

| ••• | QUIESCER_AGENT_ID | QUIESCER_STATE DBPARTITIONNUM |  |
|-----|-------------------|-------------------------------|--|
|     |                   |                               |  |
|     | 65983             | EXCLUSIVE 1                   |  |

## Information returned

Table 225. Information returned by the SNAPTBSP\_QUIESCER administrative view and the SNAP\_GET\_TBSP\_QUIESCER table function

| Column name        | Data type    | Description or corresponding<br>monitor element                                                                                                    |
|--------------------|--------------|----------------------------------------------------------------------------------------------------|
| SNAPSHOT_TIMESTAMP | TIMESTAMP    | The date and time that the snapshot was taken.                                                                                                    |
| TBSP_NAME          | VARCHAR(128) | tablespace_name - Table space<br>name                                                                                                    |
| QUIESCER_TS_ID     | BIGINT       | quiescer_ts_id - Quiescer table space identification                                                                                                    |
| QUIESCER_OBJ_ID    | BIGINT       | quiescer_obj_id - Quiescer object<br>identification                                                                                                    |
| QUIESCER_AUTH_ID   | VARCHAR(128) | quiescer_auth_id - Quiescer user<br>authorization identification                                                                                                    |
| QUIESCER_AGENT_ID  | BIGINT       | quiescer_agent_id - Quiescer agent identification                                                                                                    |
| QUIESCER_STATE     | VARCHAR(14)  | <ul> <li>quiescer_state - Quiescer state. This interface returns a text identifier based on defines in sqlutil.h and is one of:</li> <li>EXCLUSIVE</li> <li>UPDATE</li> </ul> |
|                    |              | • SHARE                                                                                                    |
| DBPARTITIONNUM     | SMALLINT     | The database partition from which the data was retrieved for this row.                                                                                                    |

# SNAPTBSP\_RANGE administrative view and SNAP\_GET\_TBSP\_RANGE table function - Retrieve range snapshot information

The SNAPTBSP\_RANGE administrative view and the SNAP\_GET\_TBSP\_RANGE table function return information from a range snapshot.

#### SNAPTBSP\_RANGE administrative view

This administrative view allows you to retrieve range snapshot information for the currently connected database.

Used with the SNAPTBSP, SNAPTBSP\_PART, SNAPTBSP\_QUIESCER and SNAPCONTAINER administrative views, the SNAPTBSP\_RANGE administrative view provides information equivalent to the GET SNAPSHOT FOR TABLESPACES ON database-alias CLP command.

The schema is SYSIBMADM.

Refer to Table 196 on page 704 for a complete list of information that can be returned.

#### Authorization

One of the following authorizations is required:

- SELECT privilege on the SNAPTBSP\_RANGE administrative view
- CONTROL privilege on the SNAPTBSP\_RANGE administrative view
- DATAACCESS authority

In addition, one of the following privileges or authorities is also required:

- EXECUTE privilege on the SNAP\_GET\_TBSP\_RANGE table function
- DATAACCESS authority

In addition, to access snapshot monitor data, one of the following authorities is also required:

- SYSMON
- SYSCTRL
- SYSMAINT
- SYSADM

#### Example

Select information about table space ranges for all database partitions for the currently connected database.

```
SELECT TBSP_ID, SUBSTR(TBSP_NAME, 1, 15) AS TBSP_NAME, RANGE_NUMBER,
RANGE_STRIPE_SET_NUMBER, RANGE_OFFSET, RANGE_MAX_PAGE,
RANGE_MAX_EXTENT, RANGE_START_STRIPE, RANGE_END_STRIPE,
RANGE_ADJUSTMENT, RANGE_NUM_CONTAINER, RANGE_CONTAINER_ID,
DBPARTITIONNUM FROM SYSIBMADM.SNAPTBSP_RANGE
ORDER BY DBPARTITIONNUM
```

The following is an example of output from this query.

| TBSP_ID     | TBSP_NAME                                                             | RANGE_NUMBER                   | RANGE_STRIPE_SET_NUMBE | R                         |
|-------------|-----------------------------------------------------------------------|--------------------------------|------------------------|---------------------------|
| 2<br>3<br>2 | SYSCATSPACE<br>USERSPACE1<br>SYSTOOLSPACE<br>USERSPACE1<br>USERSPACE1 | <br>0<br>0<br>0<br>0<br>0<br>0 |                        | <br>9<br>9<br>9<br>9<br>9 |
|             |                                                                       |                                |                        |                           |

5 record(s) selected.

Output from this query (continued).

| <pre> RANGE_OFFSET</pre> | RANGE_MAX_PAGE | RANGE_MAX_EXTENT | •••   |
|--------------------------|----------------|------------------|-------|
|                          |                |                  | • • • |
|                          | 9 11515        | 2878             |       |
|                          | 9 479          | 14               |       |
|                          | ) 251          | 62               |       |
|                          | 9 479          | 14               |       |
|                          | 9 479          | 14               |       |

Output from this query (continued).

| RANGE_START_STRIPE | RANGE_END_STRIPE | RANGE_ADJUSTMENT | ••• |
|--------------------|------------------|------------------|-----|
| •••                |                  |                  | ••• |
| 0                  | 2878             | Θ                |     |
| 0                  | 14               | Θ                |     |
| 0                  | 62               | Θ                |     |
| 0                  | 14               | Θ                |     |
| 0                  | 14               | 0                |     |

Output from this query (continued).

| RANGE_NUM_CONTAINER RANGE_CONTAIN | ER_ID DBPARTITIONNUM |
|-----------------------------------|----------------------|
| •••                               |                      |
| 1                                 | 0 0                  |
| 1                                 | 0 0                  |
| 1                                 | 0 0                  |
| 1                                 | 0 1                  |
| 1                                 | 0 2                  |

#### SNAP\_GET\_TBSP\_RANGE table function

The SNAP\_GET\_TBSP\_RANGE table function returns the same information as the SNAPTBSP\_RANGE administrative view, but allows you to retrieve the information for a specific database on a specific database partition, aggregate of all database partitions or all database partitions.

Used with the SNAP\_GET\_TBSP\_V91, SNAP\_GET\_TBSP\_PART\_V91, SNAP\_GET\_TBSP\_QUIESCER and SNAP\_GET\_CONTAINER\_V91 table functions, the SNAP\_GET\_TBSP\_RANGE table function provides information equivalent to the GET SNAPSHOT FOR TABLESPACES ON database-alias CLP command.

Refer to Table 196 on page 704 for a complete list of information that can be returned.

#### Syntax

The schema is SYSPROC.

#### **Table function parameters**

dbname

An input argument of type VARCHAR(128) that specifies a valid database name in the same instance as the currently connected database. Specify a database name that has a directory entry type of either "Indirect" or "Home", as returned by the LIST DATABASE DIRECTORY command. Specify NULL or empty string to take the snapshot from the currently connected database.

#### dbpartitionnum

An optional input argument of type INTEGER that specifies a valid database partition number. Specify -1 for the current database partition, or -2 for an aggregate of all active database partitions. If *dbname* is not set to NULL and *dbpartitionnum* is set to NULL, -1 is set implicitly for *dbpartitionnum*. If this input option is not used, that is, only *dbname* is provided, data is returned from all active database partitions. An active database partition is a partition where the database is available for connection and use by applications.

If both *dbname* and *dbpartitionnum* are set to NULL, an attempt is made to read data from the file created by SNAP\_WRITE\_FILE procedure. Note that this file could have been created at any time, which means that the data might not be current. If a file with the corresponding snapshot API request type does not exist, then the SNAP\_GET\_TBSP\_RANGE table function takes a snapshot for the currently connected database and database partition number.

#### Authorization

One of the following authorizations is required:

- EXECUTE privilege on the SNAP\_GET\_TBSP\_RANGE table function
- DATAACCESS authority

In addition, to access snapshot monitor data, one of the following authorities is also required:

- SYSMON
- SYSCTRL
- SYSMAINT
- SYSADM

#### Examples

Select information on the table space range for the table space with  $tbsp_id = 2$  on the currently connected database partition.

```
SELECT TBSP_ID, SUBSTR(TBSP_NAME, 1, 15) AS TBSP_NAME, RANGE_NUMBER,
RANGE_STRIPE_SET_NUMBER, RANGE_OFFSET, RANGE_MAX_PAGE, RANGE_MAX_EXTENT,
RANGE_START_STRIPE, RANGE_END_STRIPE, RANGE_ADJUSTMENT,
RANGE_NUM_CONTAINER, RANGE_CONTAINER_ID
FROM TABLE(SNAP_GET_TBSP_RANGE('',-1)) AS T WHERE TBSP_ID = 2
```

The following is an example of output from this query.

| TBSP_ID | TBSP_NAME  | RANGE_NUMBER | •••   |
|---------|------------|--------------|-------|
|         |            |              | • • • |
| 2       | USERSPACE1 | 0            | •••   |

1 record(s) selected.

Output from this query (continued).

| •••   | RANGE_STRIPE_SET_NUM | IBER RANGE_O | OFFSET RANGE | _MAX_PAGE | •••   |
|-------|----------------------|--------------|--------------|-----------|-------|
| • • • |                      |              |              |           | • • • |
| • • • |                      | 0            | Θ            | 3967      | • • • |

Output from this query (continued).

| •••   | RANGE_MAX_EXTENT | RANGE_START_STRIPE | RANGE_END_STRIPE | ••• |
|-------|------------------|--------------------|------------------|-----|
| • • • |                  |                    |                  | ••• |
| •••   | 123              | 0                  | 123              | ••• |

Output from this query (continued).

| RANGE_ADJUSTMENT | RANGE_NUM_CONTAINER | RANGE_CONTAINER_ID |
|------------------|---------------------|--------------------|
| ••••             |                     |                    |
| 0                |                     | 1 0                |

#### Information returned

Table 226. Information returned by the SNAPTBSP\_RANGE administrative view and the SNAP\_GET\_TBSP\_RANGE table function

| Column name        | Data type | Description or corresponding monitor element   |
|--------------------|-----------|------------------------------------------------|
| SNAPSHOT_TIMESTAMP | TIMESTAMP | The date and time that the snapshot was taken. |
| TBSP_ID            | BIGINT    | tablespace_id - Table space<br>identification  |

| Column name             | Data type    | Description or corresponding<br>monitor element                           |
|-------------------------|--------------|---------------------------------------------------------------------------|
| TBSP_NAME               | VARCHAR(128) | tablespace_name - Table space<br>name                                     |
| RANGE_NUMBER            | BIGINT       | range_number - Range number                                               |
| RANGE_STRIPE_SET_NUMBER | BIGINT       | range_stripe_set_number - Stripe<br>set number                            |
| RANGE_OFFSET            | BIGINT       | range_offset - Range offset                                               |
| RANGE_MAX_PAGE          | BIGINT       | range_max_page_number -<br>Maximum page in range                          |
| RANGE_MAX_EXTENT        | BIGINT       | range_max_extent - Maximum<br>extent in range                             |
| RANGE_START_STRIPE      | BIGINT       | range_start_stripe - Start stripe                                         |
| RANGE_END_STRIPE        | BIGINT       | range_end_stripe - End stripe                                             |
| RANGE_ADJUSTMENT        | BIGINT       | range_adjustment - Range<br>adjustment                                    |
| RANGE_NUM_CONTAINER     | BIGINT       | range_num_containers - Number<br>of containers in range                   |
| RANGE_CONTAINER_ID      | BIGINT       | range_container_id - Range<br>container                                   |
| DBPARTITIONNUM          | SMALLINT     | The database partition from which<br>the data was retrieved for this row. |

Table 226. Information returned by the SNAPTBSP\_RANGE administrative view and the SNAP\_GET\_TBSP\_RANGE table function (continued)

# SNAPUTIL administrative view and SNAP\_GET\_UTIL table function - Retrieve utility\_info logical data group snapshot information

The SNAPUTIL administrative view and the SNAP\_GET\_UTIL table function return snapshot information on utilities from the utility\_info logical data group.

#### **SNAPUTIL** administrative view

Used in conjunction with the SNAPUTIL\_PROGRESS administrative view, the SNAPUTIL administrative view provides the same information as the LIST UTILITIES SHOW DETAIL CLP command.

The schema is SYSIBMADM.

Refer to Table 197 on page 708 for a complete list of information that can be returned.

#### Authorization

One of the following authorizations is required:

- SELECT privilege on the SNAPUTIL administrative view
- · CONTROL privilege on the SNAPUTIL administrative view
- DATAACCESS authority

In addition, one of the following privileges or authorities is also required:

- EXECUTE privilege on the SNAP\_GET\_UTIL table function
- DATAACCESS authority

In addition, to access snapshot monitor data, one of the following authorities is also required:

- SYSMON
- SYSCTRL
- SYSMAINT
- SYSADM

#### Example

.....

Retrieve a list of utilities and their states on all database partitions for all active databases in the instance that contains the connected database.

```
SELECT UTILITY_TYPE, UTILITY_PRIORITY, SUBSTR(UTILITY_DESCRIPTION, 1, 72)
AS UTILITY_DESCRIPTION, SUBSTR(UTILITY_DBNAME, 1, 17) AS
UTILITY_DBNAME, UTILITY_STATE, UTILITY_INVOKER_TYPE, DBPARTITIONNUM
FROM SYSIBMADM.SNAPUTIL ORDER BY DBPARTITIONNUM
```

The following is an example of output from this query.

| UTILITY_TYPE | UTILITY_PRIORITY | • | • | • |
|--------------|------------------|---|---|---|
|              |                  | • | ٠ | • |
| LOAD         | -                | • | • | • |
| LOAD         | -                |   | • | • |
| LOAD         | -                |   |   | • |
|              |                  |   |   |   |

.....

3 record(s) selected.

Output from this query (continued).

| •••   | UTILITY | Y_DES( | CRIPT | FION      |          |        |      |    |      |           | •••     |
|-------|---------|--------|-------|-----------|----------|--------|------|----|------|-----------|---------|
|       |         |        |       |           |          |        |      |    |      |           | • • • • |
| • • • | ONLINE  | LOAD   | DEL   | AUTOMATIC | INDEXING | INSERT | СОРҮ | NO | TEST | .LOADTEST | •••     |
| • • • | ONLINE  | LOAD   | DEL   | AUTOMATIC | INDEXING | INSERT | СОРҮ | NO | TEST | .LOADTEST | •••     |
| • • • | ONLINE  | LOAD   | DEL   | AUTOMATIC | INDEXING | INSERT | СОРҮ | NO | TEST | .LOADTEST | •••     |
|       |         |        |       |           |          |        |      |    |      |           |         |

Output from this query (continued).

| ••• | UTILITY_DBNAME | UTILITY_STATE | UTILITY_INVOKER_TYPE DBPARTITIONNU | JM       |
|-----|----------------|---------------|------------------------------------|----------|
| ••• |                |               |                                    | <u> </u> |
|     | SAMPLE         | EXECUTE       | USER                               | 0        |
|     | SAMPLE         | EXECUTE       | USER                               | 1        |
|     | SAMPLE         | EXECUTE       | USER                               | 2        |

#### SNAP\_GET\_UTIL table function

The SNAP\_GET\_UTIL table function returns the same information as the SNAPUTIL administrative view, but allows you to retrieve the information for a specific database partition, aggregate of all database partitions or all database partitions.

Used in conjunction with the SNAP\_GET\_UTIL\_PROGRESS table function, the SNAP\_GET\_UTIL table function provides the same information as the LIST UTILITIES SHOW DETAIL CLP command.

Refer to Table 197 on page 708 for a complete list of information that can be returned.

# Syntax

►►—SNAP\_GET\_UTIL—(\_\_\_\_\_)\_\_\_\_

The schema is SYSPROC.

#### Table function parameter

#### dbpartitionnum

An optional input argument of type INTEGER that specifies a valid database partition number. Specify -1 for the current database partition, or -2 for an aggregate of all active database partitions. If this input option is not used, data will be returned from all active database partitions. An active database partition is a partition where the database is available for connection and use by applications.

If *dbpartitionnum* is set to NULL, an attempt is made to read data from the file created by SNAP\_WRITE\_FILE procedure. Note that this file could have been created at any time, which means that the data might not be current. If a file with the corresponding snapshot API request type does not exist, then the SNAP\_GET\_UTIL table function takes a snapshot for the currently connected database and database partition number.

#### Authorization

One of the following authorizations is required:

- EXECUTE privilege on the SNAP\_GET\_UTIL table function
- DATAACCESS authority

In addition, to access snapshot monitor data, one of the following authorities is also required:

- SYSMON
- SYSCTRL
- SYSMAINT
- SYSADM

#### Example

Retrieve a list of utility ids with their type and state for the currently connected database partition on database SAMPLE.

```
SELECT UTILITY_ID, UTILITY_TYPE, STATE
FROM TABLE(SNAP_GET_UTIL(-1)) AS T WHERE UTILITY_DBNAME='SAMPLE'
```

The following is an example of output from this query.

| UTILITY_ID | UTILITY_TYPE | STATE   |
|------------|--------------|---------|
|            |              |         |
| 1          | BACKUP       | EXECUTE |

1 record(s) selected.

# Information returned

Table 227. Information returned by the SNAPUTIL administrative view and the SNAP\_GET\_UTIL table function

| Column name          | Data type     | Description or corresponding monitor element                                                                                                    |  |  |
|----------------------|---------------|----------------------------------------------------------------------------------------------------|--|--|
| SNAPSHOT_TIMESTAMP   | TIMESTAMP     | The date and time that the snapshot was taken.                                                                                                    |  |  |
| UTILITY_ID           | INTEGER       | utility_id - Utility ID. Unique to a database partition.                                                                                                    |  |  |
| UTILITY_TYPE         | VARCHAR(26)   | utility_type - Utility type. This<br>interface returns a text identifier<br>based on the defines in sqlmon.h<br>and is one of:<br>• ASYNC_INDEX_CLEANUP<br>• BACKUP<br>• CRASH_RECOVERY<br>• LOAD<br>• REBALANCE<br>• REDISTRIBUTE<br>• REORG<br>• RESTART_RECREATE_INDEX<br>• RESTORE<br>• ROLLFORWARD_RECOVERY<br>• RUNSTATS |  |  |
| UTILITY_PRIORITY     | INTEGER       | utility_priority - Utility priority.<br>Priority if utility supports<br>throttling, otherwise null.                                                                                                    |  |  |
| UTILITY_DESCRIPTION  | VARCHAR(2048) | utility_description - Utility<br>description. Can be null.                                                                                                    |  |  |
| UTILITY_DBNAME       | VARCHAR(128)  | utility_dbname - Database<br>operated on by utility                                                                                                    |  |  |
| UTILITY_START_TIME   | TIMESTAMP     | utility_start_time - Utility start<br>time                                                                                                    |  |  |
| UTILITY_STATE        | VARCHAR(10)   | <ul> <li>utility_state - Utility state. This interface returns a text identifier based on the defines in sqlmon.h and is one of:</li> <li>ERROR</li> <li>EXECUTE</li> <li>WAIT</li> </ul>                                                                                                    |  |  |
| UTILITY_INVOKER_TYPE | VARCHAR(10)   | utility_invoker_type - Utility<br>invoker type. This interface returns<br>a text identifier based on the<br>defines in sqlmon.h and is one of:<br>• AUTO<br>• USER                                                                                                    |  |  |
| DBPARTITIONNUM       | SMALLINT      | The database partition from which<br>the data was retrieved for this row                                                                                                    |  |  |
| PROGRESS_LIST_ATTR   | VARCHAR(10)   | progress_list_attr - Current<br>progress list attributes                                                                                                    |  |  |

# Table 227. Information returned by the SNAPUTIL administrative view and the SNAP\_GET\_UTIL table function (continued)

| Column name               | Data type | Description or corresponding monitor element                                |
|---------------------------|-----------|-----------------------------------------------------------------------------|
| PROGRESS_LIST_CUR_SEQ_NUM |           | progress_list_current_seq_num -<br>Current progress list sequence<br>number |

# SNAPUTIL\_PROGRESS administrative view and SNAP\_GET\_UTIL\_PROGRESS table function - Retrieve progress logical data group snapshot information

The SNAPUTIL\_PROGRESS administrative view and the SNAP\_GET\_UTIL\_PROGRESS table function return snapshot information about utility progress, in particular, the progress logical data group.

#### SNAPUTIL\_PROGRESS administrative view

Used in conjunction with the SNAPUTIL administrative view, the SNAPUTIL\_PROGRESS administrative view provides the same information as the LIST UTILITIES SHOW DETAIL CLP command.

The schema is SYSIBMADM.

Refer to Table 198 on page 711 for a complete list of information that can be returned.

# Authorization

One of the following authorizations is required:

- SELECT privilege on the SNAPUTIL\_PROGRESS administrative view
- CONTROL privilege on the SNAPUTIL\_PROGRESS administrative view
- DATAACCESS authority

In addition, one of the following privileges or authorities is also required:

- EXECUTE privilege on the SNAP\_GET\_UTIL\_PROGRESS table function
- DATAACCESS authority

In addition, to access snapshot monitor data, one of the following authorities is also required:

- SYSMON
- SYSCTRL
- SYSMAINT
- SYSADM

#### Example

Retrieve details on total and completed units of progress by utility ID.

SELECT SELECT UTILITY\_ID, PROGRESS\_TOTAL\_UNITS, PROGRESS\_COMPLETED\_UNITS, DBPARTITIONNUM FROM SYSIBMADM.SNAPUTIL\_PROGRESS The following is an example of output from this query.

| UTILITY_ID PROGRE | ESS_TOTAL_UNITS | PROGRESS_COMPLETED_UNITS | DBPARTITIONNU |
|-------------------|-----------------|--------------------------|---------------|
|                   |                 |                          |               |
| 7                 | 10              | 5                        | 0             |
| 9                 | 10              | 5                        | 1             |
|                   |                 |                          |               |

1 record(s) selected.

#### SNAP\_GET\_UTIL\_PROGRESS table function

The SNAP\_GET\_UTIL\_PROGRESS table function returns the same information as the SNAPUTIL\_PROGRESS administrative view, but allows you to retrieve the information for a specific database on a specific database partition, aggregate of all database partitions or all database partitions.

Used in conjunction with the SNAP\_GET\_UTIL table function, the SNAP\_GET\_UTIL\_PROGRESS table function provides the same information as the LIST UTILITIES SHOW DETAIL CLP command.

Refer to Table 198 on page 711 for a complete list of information that can be returned.

#### Syntax

►►—SNAP\_GET\_UTIL\_PROGRESS—(\_\_\_\_\_)\_\_\_\_

The schema is SYSPROC.

#### Table function parameter

#### dbpartitionnum

An optional input argument of type INTEGER that specifies a valid database partition number. Specify -1 for the current database partition, or -2 for an aggregate of all active database partitions. If this input option is not used, data will be returned from all active database partitions. An active database partition is a partition where the database is available for connection and use by applications.

If *dbpartitionnum* is set to NULL, an attempt is made to read data from the file created by SNAP\_WRITE\_FILE procedure. Note that this file could have been created at any time, which means that the data might not be current. If a file with the corresponding snapshot API request type does not exist, then the SNAP\_GET\_UTIL\_PROGRESS table function takes a snapshot for the currently connected database and database partition number.

#### Authorization

One of the following authorizations is required:

- EXECUTE privilege on the SNAP\_GET\_UTIL\_PROGRESS table function
- DATAACCESS authority

In addition, to access snapshot monitor data, one of the following authorities is also required:

SYSMON

- SYSCTRL
- SYSMAINT
- SYSADM

#### Example

Retrieve details on the progress of utilities on the currently connect partition. SELECT UTILITY\_ID, PROGRESS\_TOTAL\_UNITS, PROGRESS\_COMPLETED\_UNITS,

DBPARTITIONNUM FROM TABLE(SNAP\_GET\_UTIL\_PROGRESS(-1)) as T

The following is an example of output from this query.

| UTILITY_ID PROGRESS | _TOTAL_UNITS PROGR | ESS_COMPLETED_UNITS | DBPARTITIONNUM |
|---------------------|--------------------|---------------------|----------------|
| 7                   | 10                 | 5                   | 0              |

1 record(s) selected.

#### Information returned

Table 228. Information returned by the SNAPUTIL\_PROGRESS administrative view and the SNAP\_GET\_UTIL\_PROGRESS table function

| Column name          | Data type     | Description or corresponding<br>monitor element                                                                                  |
|----------------------|---------------|----------------------------------------------------------------------------------------------------|
| SNAPSHOT_TIMESTAMP   | TIMESTAMP     | The date and time that the snapshot was taken.                                                                                   |
| UTILITY_ID           | INTEGER       | utility_id - Utility ID. Unique to a database partition.                                                                         |
| PROGRESS_SEQ_NUM     | INTEGER       | progress_seq_num - Progress<br>sequence number. If serial, the<br>number of the phase. If concurrent,<br>then could be NULL.     |
| UTILITY_STATE        | VARCHAR(16)   | utility_state - Utility state. This<br>interface returns a text identifier<br>based on the defines in sqlmon.h<br>and is one of: |
|                      |               | • ERROR                                                                                                    |
|                      |               | • EXECUTE                                                                                                    |
|                      |               | • WAIT                                                                                                    |
| PROGRESS_DESCRIPTION | VARCHAR(2048) | progress_description - Progress<br>description                                                                                   |
| PROGRESS_START_TIME  | TIMESTAMP     | progress_start_time - Progress start<br>time. Start time if the phase has<br>started, otherwise NULL.                            |

| Column name              | Data type   | Description or corresponding monitor element                                                                                                    |
|--------------------------|-------------|----------------------------------------------------------------------------------------------------|
| PROGRESS_WORK_METRIC     | VARCHAR(16) | progress_work_metric - Progress<br>work metric. This interface returns<br>a text identifier based on the<br>defines in sqlmon.h and is one of:<br>• NOT_SUPPORT<br>• BYTES<br>• EXTENTS<br>• INDEXES<br>• PAGES<br>• ROWS<br>• TABLES |
| PROGRESS_TOTAL_UNITS     | BIGINT      | progress_total_units - Total<br>progress work units                                                                                                    |
| PROGRESS_COMPLETED_UNITS | BIGINT      | progress_completed_units -<br>Completed progress work units                                                                                                    |
| DBPARTITIONNUM           | SMALLINT    | The database partition from which<br>the data was retrieved for this row.                                                                                                    |

Table 228. Information returned by the SNAPUTIL\_PROGRESS administrative view and the SNAP\_GET\_UTIL\_PROGRESS table function (continued)

# SNAP\_WRITE\_FILE procedure

The SNAP\_WRITE\_FILE procedure writes system snapshot data to a file in the tmp subdirectory of the instance directory.

#### Syntax

►►—SNAP\_WRITE\_FILE—(—requestType—,—dbname—,—dbpartitionnum—)———►◄

The schema is SYSPROC.

#### **Procedure parameters**

#### requestType

An input argument of type VARCHAR (32) that specifies a valid snapshot request type. The possible request types are text identifiers based on defines in sqlmon.h, and are one of:

- APPL\_ALL
- BUFFERPOOLS\_ALL
- DB2
- DBASE\_ALL
- DBASE\_LOCKS
- DBASE\_TABLES
- DBASE\_TABLESPACES
- DYNAMIC\_SQL

#### dbname

An input argument of type VARCHAR(128) that specifies a valid database

name in the same instance as the currently connected database when calling this function. Specify a database name that has a directory entry type of either "Indirect" or "Home", as returned by the LIST DATABASE DIRECTORY command. Specify NULL or empty string to take the snapshot from the currently connected database.

#### dbpartitionnum

An input argument of type INTEGER that specifies a valid database partition number. Specify -1 for the current database partition, or -2 for an aggregate of all active database partitions. An active database partition is a partition where the database is available for connection and use by applications.

If a null value is specified, -1 is set implicitly.

# Authorization

To execute the procedure, a user must have SYSADM, SYSCTRL, SYSMAINT, or SYSMON authority. The saved snapshot can be read by users who do not have SYSADM, SYSCTRL, SYSMAINT, or SYSMON authority by passing null values as the inputs to snapshot table functions.

# Example

Take a snapshot of database manager information by specifying a request type of 'DB2' (which corresponds to SQLMA\_DB2), and defaulting to the currently connected database and current database partition.

CALL SYSPROC.SNAP\_WRITE\_FILE ('DB2', '', -1)

This will result in snapshot data being written to the instance temporary directory, which is sqllib/tmp/SQLMA\_DB2.dat on UNIX operating systems, and sqllib\DB2\tmp\SQLMA\_DB2.dat on a Windows operating system.

# **Usage notes**

If an unrecognized input parameter is provided, the following error is returned: SQL2032N The "REQUEST\_TYPE" parameter is not valid.

# **TBSP\_UTILIZATION** administrative view - Retrieve table space configuration and utilization information

The TBSP\_UTILIZATION administrative view returns table space configuration and utilization information. It retrieve a similar report to the LIST TABLESPACES command on a single partitioned database. Its information is based on the SNAPTBSP, SNAPTBSP\_PART administrative views and TABLESPACES catalog view.

The schema is SYSIBMADM.

# Authorization

One of the following authorizations is required:

- SELECT privilege on the TBSP\_UTILIZATION administrative view
- CONTROL privilege on the TBSP\_UTILIZATION administrative view
- DATAACCESS authority

In addition, to access snapshot monitor data, one of the following authorities is also required:

- SYSMON
- SYSCTRL
- SYSMAINT
- SYSADM

# Example

Retrieve the same report as the LIST TABLESPACES command on a single partitioned database.

SELECT TBSP\_ID, SUBSTR(TBSP\_NAME,1,20) as TBSP\_NAME, TBSP\_TYPE, TBSP\_CONTENT\_TYPE, TBSP\_STATE FROM SYSIBMADM.TBSP\_UTILIZATION

The following is an example of output for this query.

| TBSP_ID     | TBSP_NAME                                                                   | TBSP_TYPE                              | •••                           |
|-------------|-----------------------------------------------------------------------------|----------------------------------------|-------------------------------|
| 1<br>2<br>3 | SYSCATSPACE<br>TEMPSPACE1<br>USERSPACE1<br>SYSTOOLSPACE<br>SYSTOOLSTMPSPACE | SMS<br>SMS<br>SMS<br>SMS<br>SMS<br>SMS | · · · ·<br>· · · ·<br>· · · · |

Output for this query (continued).

 ...
 TBSP\_CONTENT\_TYPE
 TBSP\_STATE

 ...
 ANY
 NORMAL

 ...
 SYSTEMP
 NORMAL

 ...
 ANY
 NORMAL

 ...
 ANY
 NORMAL

 ...
 ANY
 NORMAL

 ...
 ANY
 NORMAL

 ...
 ANY
 NORMAL

 ...
 USRTEMP
 NORMAL

# Information returned

Table 229. Information returned by the TBSP\_UTILIZATION administrative view

| Column name         | Data type    | Description or corresponding<br>monitor element                                           |
|---------------------|--------------|-------------------------------------------------------------------------------------------|
| SNAPSHOT_TIMESTAMP  | TIMESTAMP    | The date and time that the snapshot was taken.                                            |
| TBSP_ID             | BIGINT       | tablespace_id - Table space<br>identification                                             |
| TBSP_NAME           | VARCHAR(128) | tablespace_name - Table space<br>name                                                     |
| TBSP_TYPE           | VARCHAR(10)  | tablespace_type - Table space type                                                        |
| TBSP_CONTENT_TYPE   | VARCHAR(10)  | tablespace_content_type - Table<br>space content type                                     |
| TBSP_CREATE_TIME    | TIMESTAMP    | Creation time of the table space.                                                         |
| TBSP_STATE          | VARCHAR(256) | tablespace_state - Table space state                                                      |
| TBSP_TOTAL_SIZE_KB  | BIGINT       | The total size of the table space in KB, calculated as total_pages*pagesize/1024.         |
| TBSP_USABLE_SIZE_KB | BIGINT       | The total usable size of the table space in KB, calculated as usable_pages*pagesize/1024. |

| Column name                | Data type    | Description or corresponding monitor element                                                                                                    |
|----------------------------|--------------|----------------------------------------------------------------------------------------------------|
| TBSP_USED_SIZE_KB          | BIGINT       | The total used size of the table space in KB, calculated as used_pages*pagesize/1024.                                                                                       |
| TBSP_FREE_SIZE_KB          | BIGINT       | The total available size of the table space in KB, calculated as free_pages*pagesize/1024.                                                                                  |
| TBSP_UTILIZATION_PERCENT   | BIGINT       | The utilization of the table space as<br>a percentage. Calculated as<br>(used_pages/usable_pages)*100, if<br>usable_pages is available.<br>Otherwise, -1 will be displayed. |
| TBSP_TOTAL_PAGES           | BIGINT       | tablespace_total_pages - Total<br>pages in table space                                                                                                    |
| TBSP_USABLE_PAGES          | BIGINT       | tablespace_usable_pages - Usable<br>pages in table space                                                                                                    |
| TBSP_USED_PAGES            | BIGINT       | tablespace_used_pages - Used<br>pages in table space                                                                                                    |
| TBSP_FREE_PAGES            | BIGINT       | tablespace_free_pages - Free pages in table space                                                                                                    |
| TBSP_PAGE_TOP              | BIGINT       | tablespace_page_top - Table space<br>high water mark                                                                                                    |
| TBSP_PAGE_SIZE             | INTEGER      | tablespace_page_size - Table space<br>page size                                                                                                    |
| TBSP_EXTENT_SIZE           | INTEGER      | tablespace_extent_size - Table<br>space extent size                                                                                                    |
| TBSP_PREFETCH_SIZE         | BIGINT       | tablespace_prefetch_size - Table<br>space prefetch size                                                                                                    |
| TBSP_MAX_SIZE              | BIGINT       | tablespace_max_size - Maximum<br>table space size                                                                                                    |
| TBSP_INCREASE_SIZE         | BIGINT       | tablespace_increase_size - Increase<br>size in bytes                                                                                                    |
| TBSP_INCREASE_SIZE_PERCENT | SMALLINT     | tablespace_increase_size_percent -<br>Increase size by percent                                                                                                    |
| TBSP_LAST_RESIZE_TIME      | TIMESTAMP    | tablespace_last_resize_time - Time<br>of last successful resize                                                                                                    |
| TBSP_LAST_RESIZE_FAILED    | SMALLINT     | tablespace_last_resize_failed - Last<br>resize attempt failed                                                                                                    |
| TBSP_USING_AUTO_STORAGE    | SMALLINT     | tablespace_using_auto_storage -<br>Table space enabled for automatic<br>storage                                                                                             |
| TBSP_AUTO_RESIZE_ENABLED   | SMALLINT     | tablespace_auto_resize_enabled -<br>Table space automatic resizing<br>enabled                                                                                               |
| DBPGNAME                   | VARCHAR(128) | Name of the database partition group for the table space.                                                                                                    |
| TBSP_NUM_CONTAINERS        | BIGINT       | tablespace_num_containers -<br>Number of containers in table<br>space                                                                                                    |

Table 229. Information returned by the TBSP\_UTILIZATION administrative view (continued)

| Table 229. Information returned by the T | BSP_UTILIZATION administrative view | (continued) |
|------------------------------------------|-------------------------------------|-------------|
|------------------------------------------|-------------------------------------|-------------|

| Column name    |              | Description or corresponding monitor element                           |
|----------------|--------------|------------------------------------------------------------------------|
| REMARKS        | VARCHAR(254) | User-provided comment.                                                 |
| DBPARTITIONNUM |              | The database partition from which the data was retrieved for this row. |

# TOP\_DYNAMIC\_SQL administrative view - Retrieve information on the top dynamic SQL statements

The TOP\_DYNAMIC\_SQL administrative view returns the top dynamic SQL statements sortable by number of executions, average execution time, number of sorts, or sorts per statement. These are the queries that should get focus to ensure they are well tuned.

The schema is SYSIBMADM.

# Authorization

One of the following authorizations is required:

- SELECT privilege on the TOP\_DYNAMIC\_SQL administrative view
- CONTROL privilege on the TOP\_DYNAMIC\_SQL administrative view
- DATAACCESS authority

In addition, to access snapshot monitor data, one of the following authorities is also required:

- SYSMON
- SYSCTRL
- SYSMAINT
- SYSADM

# Example

Identify the top 5 most frequently run SQL.

```
SELECT NUM EXECUTIONS, AVERAGE EXECUTION TIME S, STMT_SORTS,
SORTS_PER_EXECUTION, SUBSTR(STMT_TEXT,1,60) AS STMT_TEXT
FROM SYSIBMADM.TOP_DYNAMIC_SQL
ORDER BY NUM EXECUTIONS DESC FETCH FIRST 5 ROWS ONLY
```

The following is an example of output for this query.

| NUM_EXECUTIONS | AVERAGE_EXECUTION_TIM | E_S STMT_SORTS |    | •• |
|----------------|-----------------------|----------------|----|----|
|                | 148                   | 0              | 0. | •• |
|                | 123                   | Θ              | 0  | •• |
|                | 2                     | 0              | 0. | •• |
|                | 1                     | 0              | 0. | •• |
|                | 1                     | 0              | 0. | •• |
|                |                       |                |    |    |

5 record(s) selected.

Output for this query (continued).

| SORTS_PER_EXECUTION | •••   |
|---------------------|-------|
| •••                 | • • • |
| 0                   | • • • |
| 0                   | • • • |
| 0                   | • • • |
| 0                   |       |
| 0                   | • • • |

Output for this query (continued).

| •••   | STMT_TEXT                                                    |
|-------|--------------------------------------------------------------|
| • • • |                                                              |
| • • • | SELECT A.ID, B.EMPNO, B.FIRSTNME, B.LASTNAME, A.DEPT FROM E  |
| • • • | SELECT A.EMPNO, A.FIRSTNME, A.LASTNAME, B.LOCATION, B.MGRNO  |
|       | SELECT A.EMPNO, A.FIRSTNME, A.LASTNAME, B.DEPTNAME FROM EMP  |
| • • • | SELECT ATM.SCHEMA, ATM.NAME, ATM.CREATE_TIME, ATM.LAST_WAIT, |
| • • • | SELECT * FROM JESSICAE.EMP_RESUME                            |

# Information returned

Table 230. Information returned by the TOP\_DYNAMIC\_SQL administrative view

| Column name              | Data type | Description or corresponding monitor element                           |  |
|--------------------------|-----------|------------------------------------------------------------------------|--|
| SNAPSHOT_TIMESTAMP       | TIMESTAMP | Timestamp for the report.                                              |  |
| NUM_EXECUTIONS           | BIGINT    | num_compilations - Statement compilations                              |  |
| AVERAGE_EXECUTION_TIME_S | BIGINT    | Average execution time.                                                |  |
| STMT_SORTS               | BIGINT    | stmt_sorts - Statement sorts                                           |  |
| SORTS_PER_EXECUTION      | BIGINT    | Number of sorts per statement execution.                               |  |
| STMT_TEXT                | CLOB(2 M) | stmt_text - SQL statement text                                         |  |
| DBPARTITIONNUM           | SMALLINT  | The database partition from which the data was retrieved for this row. |  |

# Chapter 16. SQL procedures routines

# ALTER\_ROUTINE\_PACKAGE procedure

▶ ALTER\_ROUTINE\_PACKAGE (*—type*, *—schema*, *—module*, *—name*, *—options*)

The schema is SYSPROC.

This procedure alters values for the package associated with a compiled SQL routine or a compiled trigger, without the need for rebinding. It is functionally equivalent to the ALTER PACKAGE command, except that it takes an object name instead of a package name as an argument. The ALTER\_ROUTINE\_PACKAGE procedure can be invoked from the command line or called from an application.

#### type

An input argument of type CHAR(2) that specifies the type of routine or compiled trigger, using one of the following values:

- 'P ' for a procedure
- 'SP' for the specific name of a procedure
- 'F' for a compiled function
- 'SF' for a specific name of a compiled function
- 'T' for a compiled trigger

#### schema

An optional input argument of type VARCHAR(128), which specifies the schema of the routine or trigger. If a schema is not specified, the value will default to the value of the CURRENT SCHEMA special register. This parameter is case sensitive.

#### module

An optional input argument of type VARCHAR(128), which specifies the name of the module where the routine resides. This parameter cannot be specified for triggers. If this parameter is not specified, then module routines are ignored. This parameter is case sensitive.

#### name

An input argument of type VARCHAR(128), which specifies the name of the routine or trigger. This parameter is case sensitive.

#### options

An input argument of type VARCHAR(1024), which specifies a list of any options supported by the ALTER PACKAGE statement. At least one ALTER PACKAGE clause must be supplied within the *options* parameter.

#### Examples

Alter the underlying package for an existing stored procedure by the name of UPDATE\_EMPLOYEE.

CALL SYSPROC.ALTER\_ROUTINE\_PACKAGE ('P','','','UPDATE\_EMPLOYEE', 'ACCESS PLAN REUSE YES OPTIMIZATION PROFILE AYYANG.INDEXHINTS')

Alter the package for a compiled trigger called MIN\_SALARY, in the DRICARD schema.

CALL SYSPROC.ALTER\_ROUTINE\_PACKAGE ('T','DRICARD','','MIN\_SALARY', 'OPTIMIZATION PROFILE AYYANG.INDEXHINTS')

Alter the package for a compiled function, using a three part name. CALL SYSPROC.ALTER ROUTINE PACKAGE ('F', 'DRICARD', 'MODULE', 'FUNCTION', 'APREUSE YES')

# **GET\_ROUTINE\_OPTS**

►►—GET\_ROUTINE\_OPTS—(—)

The schema is SYSPROC.

The GET\_ROUTINE\_OPTS function returns a character string value of the options that are to be used for the creation of SQL procedures in the current session.

The result of the function is a varying-length character string (VARCHAR) value with a length attribute of 1024.

Example:

Return the options to be used for the creation of SQL procedures as the result of a query.

SELECT GET\_ROUTINE\_OPTS() FROM SYSIBM.SYSDUMMY1

# GET\_ROUTINE\_SAR

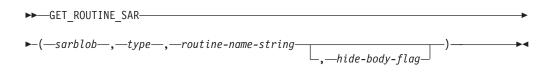

The schema is SYSFUN.

The GET\_ROUTINE\_SAR procedure retrieves the necessary information to install the same routine in another database server running the same level on the same operating system. The information is retrieved into a single BLOB string representing an SQL archive file.

# Authorization

EXECUTE privilege on GET\_ROUTINE\_SAR procedure

sarblob

An output argument of type BLOB(3M) that contains the routine SAR file contents.

type

An input argument of type CHAR(2) that specifies the type of routine, using one of the following values:

- 'P ' for a procedure
- 'SP' for the specific name of a procedure

routine-name-string

An input argument of type VARCHAR(257) that specifies a qualified name of the routine. If no schema name is specified, the default is the CURRENT SCHEMA when the routine is processed. The *routine-name-string* cannot include double quotation marks (").

# hide-body-flag

An input argument of type INTEGER that specifies (using one of the following values) whether or not the routine body should be hidden when the routine text is extracted from the catalogs. Valid values are:

- 0 Leave the routine text intact. This is the default value.
- 1 Replace the routine body with an empty body when the routine text is extracted from the catalogs.

The qualified name of the routine is used to determine which routine to retrieve. The routine that is found must be an SQL routine. Not using a specific name may result in more than one routine, and an error is raised (SQLSTATE 42725). If this occurs, the specific name of the desired routine must be used.

The SAR file must include a bind file, which may not be available at the server. If the bind file cannot be found and stored in the SAR file, an error is raised (SQLSTATE 55045).

# PUT\_ROUTINE\_SAR

The PUT\_ROUTINE\_SAR procedure passes the necessary file to create an SQL routine at the server and then defines the routine.

# Authorization

#### DBADM

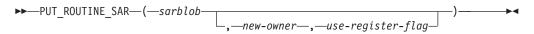

The schema is SYSFUN.

#### sarblob

An input argument of type BLOB(3M) that contains the routine SAR file contents.

#### new-owner

An input argument of type VARCHAR(128) that contains an authorization-name used for authorization checking of the routine. The *new-owner* must have the necessary privileges for the routine to be defined. If *new-owner* is not specified, the authorization-name of the original routine definer is used.

#### use-register-flag

An input argument of type INTEGER that indicates whether or not the CURRENT SCHEMA and CURRENT PATH special registers are used to define the routine. If the special registers are not used, the settings for the default schema and SQL path are the settings used when the routine was originally defined. Possible values for *use-register-flag*:

0 Do not use the special registers of the current environment

1 Use the CURRENT SCHEMA and CURRENT PATH special registers.

If the value is 1, CURRENT SCHEMA is used for unqualified object names in the routine definition (including the name of the routine) and CURRENT PATH is used to resolve unqualified routines and data types in the routine definition. If the *use-registers-flag* is not specified, the behavior is the same as if a value of 0 was specified.

The identification information contained in *sarblob* is checked to confirm that the inputs are appropriate for the environment, otherwise an error is raised (SQLSTATE 55046). The PUT\_ROUTINE\_SAR procedure then uses the contents of the *sarblob* to define the routine at the server.

The contents of the *sarblob* argument are extracted into the separate files that make up the SQL archive file. The shared library and bind files are written to files in a temporary directory. The environment is set so that the routine definition statement processing is aware that compiling and linking are not required, and that the location of the shared library and bind files is available. The contents of the DDL file are then used to dynamically execute the routine definition statement.

No more than one procedure can be concurrently installed under a given schema.

Processing of this statement might result in the same errors as executing the routine definition statement using other interfaces. During routine definition processing, the presence of the shared library and bind files is noted and the precompile, compile and link steps are skipped. The bind file is used during bind processing and the contents of both files are copied to the usual directory for an SQL routine.

If a GET ROUTINE or a PUT ROUTINE operation (or their corresponding procedure) fails to execute successfully, it will always return an error (SQLSTATE 38000), along with diagnostic text providing information about the cause of the failure. For example, if the procedure name provided to GET ROUTINE does not identify an SQL procedure, diagnostic "-204, 42704" text will be returned, where "-204" and "42704" are the SQLCODE and SQLSTATE, respectively, that identify the cause of the procedure name provided in the GET ROUTINE is undefined.

# **REBIND\_ROUTINE\_PACKAGE** procedure - rebind a package

The REBIND\_ROUTINE\_PACKAGE procedure rebinds the package associated with an SQL procedure, routine, compiled function, or trigger. It is functionally equivalent to the REBIND command, except that it takes a procedure name, instead of a package name, as an argument. The REBIND\_ROUTINE\_PACKAGE procedure can be invoked from the command line or called from an application.

# Syntax

There are two equally valid methods to invoke REBIND\_ROUTINE\_PACKAGE. The only difference between the two invocations is the method of specifying the routine name. In the first instance, the *routine-name-string* variable consists of identifier names separated by periods. In the second method, the routine is identified by separate values for each of the *schema, module* and *name* values.

Method 1:

►►— REBIND ROUTINE PACKAGE—(*—type*—,*—routine-name-string*—,*—options*—)

Method 2:

►►—REBIND\_ROUTINE\_PACKAGE—(—*type*—,—

▶—schema—,—module—,—name—,—options—)—

The schema is SYSPROC.

# **Procedure parameters**

type

An input argument of type CHAR(2) that specifies the type of routine or compiled trigger, using one of the following values:

- 'P ' for a procedure
- 'SP' for the specific name of a procedure
- 'F' for a compiled function
- 'SF' for a specific name of a compiled function
- 'T' for a compiled trigger

#### routine-name-string (method 1 only)

An input argument of type VARCHAR(386) which specifies the name of the routine or trigger. Trigger names consist of two parts separated by a period and are in the format schema.trigger where the schema is optional. Routine names consist of three part names separated by periods and are in the format schema.module.routine where schema and module are optional. If schema is not specified, the value defaults to the value of the CURRENT SCHEMA special register. If a two-part name is specified, the first part is initially interpreted as a schema name; if the routine is not found under that schema, the first part is interpreted as a module name, and an attempt is made to find the routine in a module of that name under the CURRENT SCHEMA. The schema, module or object names cannot include double quotation marks (") or periods(.).

#### schema (method 2 only)

An optional input argument of type VARCHAR(128) that specifies the schema of the routine or trigger. If a schema is not specified, the value will default to the value of the CURRENT SCHEMA special register. This parameter is case sensitive.

#### module (method 2 only)

An optional input argument of type VARCHAR(128) that specifies the name of the module where the routine resides. Do not specify this parameter for triggers. Module routines are ignored if this parameter is not specified. This parameter is case sensitive.

#### name (method 2 only)

An input argument of type VARCHAR(128) that specifies the name of the routine or trigger. This parameter is case sensitive.

#### options

An optional input argument of type VARCHAR(1024) which specifies any list of rebind options following the REBIND command syntax. A single value of "ANY" or "CONSERVATIVE" is also supported for backward compatibility and is interpreted as the value for the RESOLVE rebind option.

The qualified name of the routine is used to determine which routine to retrieve. The routine that is found must be an SQL routine; otherwise, an error is returned (SQLSTATE 428F7). If a specific name is not used, more than one routine may be found, and an error is returned (SQLSTATE 42725). If this occurs, the specific name of the desired routine must be used.

# **Examples**

```
Example 1: Rebind the package of routine UPDATE_EMPLOYEE using the
RESOLVE, REOPT and APREUSE options.
Method 1:
CALL SYSPROC.REBIND ROUTINE PACKAGE (
  'P', 'UPDATE EMPLOYEE', 'RESOLVE ANY REOPT ONCE APREUSE YES')
Method 2:
CALL SYSPROC.REBIND ROUTINE PACKAGE (
  'P','','','UPDATE EMPLOYEE', 'RESOLVE ANY REOPT ONCE APREUSE YES')
Example 2: Rebind the package of routine UPDATE_EMPLOYEE with no options.
Method 1:
CALL SYSPROC.REBIND ROUTINE PACKAGE (
  'P', 'UPDATE EMPLOYEE', '')
Method 2:
CALL SYSPROC.REBIND ROUTINE PACKAGE (
  'P','','','UPDATE EMPLOYEE','')
Example 3: Rebind the package of a compiled trigger.
Method 1:
CALL SYSPROC.REBIND ROUTINE PACKAGE (
  'T', 'DRICARD.MIN SALARY', 'REOPT ALWAYS')
Method 2:
CALL SYSPROC.REBIND ROUTINE PACKAGE (
  'T', 'DRICARD', '', 'MIN SALARY', 'REOPT ALWAYS')
Example 4: Rebind the package of a compiled function using a three part name.
Method 1
```

```
CALL SYSPROC.REBIND_ROUTINE_PACKAGE (
 'F', 'DRICARD.MODULE.FUNCTION', 'REOPT ALWAYS')
Method 2
CALL SYSPROC.REBIND_ROUTINE_PACKAGE (
 'F', 'DRICARD', 'MODULE', 'FUNCTION', 'REOPT ALWAYS')
```

# SET\_ROUTINE\_OPTS

► SET\_ROUTINE\_OPTS—(*—character-expression*—)

The schema is SYSPROC.

The SET\_ROUTINE\_OPTS procedure sets the options that are to be used for the creation of SQL procedures in the current session. This setting overrides the instance-wide setting specified in the DB2\_SQLROUTINE\_PREPOPTS registry variable.

character-expression

An input argument of type VARCHAR(1024) that specifies the options setting for the current session.

Specified options are valid for the duration of the session. If the null value is specified as the argument, the value of the DB2\_SQLROUTINE\_PREPOPTS registry variable is restored as the default options setting for the current session. For a list of the allowed options, see the description of the DB2\_SQLROUTINE\_PREPOPTS registry variable under "Query compiler variables".

# Chapter 17. Stepwise redistribute routines

# ANALYZE\_LOG\_SPACE procedure - Retrieve log space analysis information

The ANALYZE\_LOG\_SPACE procedure returns the log space analysis results for each of the database partitions of the given database partition group.

# Syntax

►→—ANALYZE\_LOG\_SPACE—(—inDBPGroup—,—inMainTbSchema—,—inMainTable—,———

▶-analysisType,,—inStmgTime,,—addDropOption,—addDropList,,—pNumber,,—>

▶-pWeight-)-----

The schema is SYSPROC.

# **Procedure parameters**

#### inDBPGroup

An input argument of type VARCHAR (128) that specifies the database partition group name.

#### inMainTbSchema

An input argument of type VARCHAR (128) that specifies the schema of the main table

#### inMainTable

An input argument of type VARCHAR (128) that specifies the main table within the database partition group, usually the largest table in the database partition group.

#### analysisType

An input argument of type SMALLINT that specifies an indicator for analysis type:

- SWRD\_USE\_STMG\_TABLE (1): indicates that the information in the storage management tables is used to find the table row count per database partition. This type should only be used if the storage management tables are setup, and at least one storage snapshot has been taken for the database partition group that is to be redistributed.
- SWRD\_USE\_REALTIME\_ANALYSIS (2): indicates that a SELECT query is used to find the table row count per database partition.

### inStmgTime

An input argument of type VARCHAR (26) that specifies the timestamp for the storage management record. This parameter is ignored when *analysisType* is set to SWRD\_USE\_REALTIME\_ANALYSIS.

#### addDropOption

An input argument of type CHAR (1) that specifies database partitions are being added or dropped:

• 'A': Adding database partitions.

- 'D': Dropping database partitions.
- 'N': No adding or dropping.

#### addDropList

An input argument of type VARCHAR (6000) that specifies the database partitions to be added or dropped. This database partition numbers are specified in a comma-separated string format and no spaces are allowed in the string.

#### pNumber

An input argument of type VARCHAR (6000) that specifies all the database partition numbers corresponding to the database partition weight. Each database partition number is between 0 and 999, and the database partition numbers are specified in a comma-separated string with no spaces in the string.

pWeight

An input argument of type VARCHAR (6000) that specifies all the database partition weights that the user has specified corresponding to the database partition numbers in the *pNumber* string. Each database partition weight is a number between 0 and 32767, and database partition weights are specified in a comma-separated string with no spaces in the string.

# Authorization

- SYSADM, SYSMON, SYSCTRL, or SYSMAINT
- EXECUTE privilege on the ANALYZE\_LOG\_SPACE procedure

# Example

Analyze the effect of adding a database partition without applying the changes. In the following case, the hypothesis is adding database partition 40, 50 and 60 to the database partition group, and for database partitions 10,20,30,40,50,60, using a respective target ratio of 1:2:1:2:1:2. Note that in this example, only partitions 10, 20 and 30 actually exist in the database partition group

```
CALL SYSPROC.ANALYZE_LOG_SPACE('IBMDEFAULTGROUP', 'TEST',
'EMP', 2, ' ', 'A', '40,50,60', '10,20,30,40,50,60',
'1,2,1,2,1,2')
```

Analyze the effect of dropping a database partition without applying the changes. In the following case, the hypothesis is dropping database partition 30 from the database partition group, and redistributing the data in database partitions 10 and 20 using a respective target ratio of 1 : 1. Note that in this example, all database partitions 10, 20 and 30 should exist in the database partition group

```
CALL SYSPROC.ANALYZE_LOG_SPACE('IBMDEFAULTGROUP', 'TEST',
'EMP', 2, ' ', 'D', '30', '10,20','1,1')
```

# Usage notes

"-1" is used as an output value for parameters when their values cannot be obtained.

The redistribute stored procedures and functions work only in partitioned database environments, where a distribution key has been defined for each table.

# Information returned

The ANALYZE\_LOG\_SPACE procedure returns a result set (an open cursor) of the log space analysis results, containing the following fields for each of the database partitions of the given database partition group.

Table 231. Information returned by the ANALYZE\_LOG\_SPACE procedure

| ,               |             | = = 1                                                                                                    |  |
|-----------------|-------------|----------------------------------------------------------------------------------------------------|--|
| Column name     | Column type | Description                                                                                              |  |
| PARTITION_NUM   | SMALLINT    | The database partition number of the log space analysis.                                                 |  |
| TOTAL_LOG_SIZE  | BIGINT      | Total log space allocated in bytes, -1 indicates unlimited size.                                         |  |
| AVAIL_LOG_SPACE | BIGINT      | The amount of log space in bytes that is free and can be used by the redistribute process.               |  |
| DATA_SKEW       | BIGINT      | The absolute value in bytes of the size of data which is deviated from the target level.                 |  |
| REQ_LOG_SPACE   | BIGINT      | The amount of space in bytes required to reach the desired data distribution.                            |  |
| NUM_OF_STEPS    | SMALLINT    | The number of steps needed to reduce the data skew to zero.                                              |  |
| MAX_STEP_SIZE   | BIGINT      | The maximum amount of data in bytes that<br>can be moved at a time, without causing a<br>log full error. |  |

# **GENERATE\_DISTFILE** procedure - Generate a data distribution file

The GENERATE\_DISTFILE procedure generates a data distribution file for the given table and saves it under the given fileName.

# Syntax

▶ — GENERATE\_DISTFILE — (— in TbSchema — , — in TbName — , — fileName — ) — — — —

The schema is SYSPROC.

# **Procedure parameters**

# inTbSchema

An input argument of type VARCHAR (128) that specifies the table schema name.

inTbName

An input argument of type VARCHAR (128) that specifies the table name.

fileName

An input or output argument of type VARCHAR (255) that specifies data distribution file name. If the given file name is just a file name, the file will be saved in the tmp sub-directory under the instance directory, and the full file path name will be returned in the parameter.

# Authorization

• EXECUTE privilege on the GENERATE\_DISTFILE procedure.

-

• SELECT privilege on SYSCAT.TABLES, SYSCAT.COLUMNS, and the specified table.

In addition, the fenced user ID must be able to create files in the tmp sub-directory under the instance directory.

# Example

Generate a data distribution file to be used by the redistribute process. CALL SYSPROC.GENERATE\_DISTFILE('TEST', 'EMP', '\$HOME/sqllib/function/SAMPLE.IBMDEFAULTGROUP\_swrdData.dst')"

# Usage notes

The redistribute stored procedures and functions work only in partitioned database environments, where a distribution key has been defined for each table.

# **GET\_SWRD\_SETTINGS** procedure - Retrieve redistribute information

The GET\_SWRD\_SETTINGS procedure reads the existing redistribute registry records for the given database partition group.

#### Syntax

The schema is SYSPROC.

#### Procedure parameters

#### dbpgName

An input argument of type VARCHAR(128) that specifies the database partition group name against which the redistribute process is to run.

# matchingSpec

An input argument of type SMALLINT that specifies the bitwise field identifier(s) from Table 232, indicating the target fields to be returned by the output parameters. Those output parameters that are not required can be set to null.

For example, if *matchingSpec* is set to 96, which is the integer value of (REDIST\_STAGE\_SIZE | REDIST\_NEXT\_STEP), the caller of this function only needs to provide *stageSize* and *nextStep* to receive the values, and the remainder of the output parameters can be null.

Table 232. Bitwise field identifiers

| Field Name       | Hexadecimal value | Decimal value |
|------------------|-------------------|---------------|
| REDIST_METHOD    | 0x0001<<0         | 1             |
| REDIST_PMAP_FILE | 0x0001<<1         | 2             |
| REDIST_DIST_FILE | 0x0001<<2         | 4             |

Table 232. Bitwise field identifiers (continued)

| Field Name                | Hexadecimal value | Decimal value |
|---------------------------|-------------------|---------------|
| REDIST_STEP_SIZE          | 0x0001<<3         | 8             |
| REDIST_NUM_STEPS          | 0x0001<<4         | 16            |
| REDIST_STAGE_SIZE         | 0x0001<<5         | 32            |
| REDIST_NEXT_STEP          | 0x0001<<6         | 64            |
| REDIST_PROCESS_STATE      | 0x0001<<7         | 128           |
| REDIST_PWEIGHT_START_NODE | 0x0001<<8         | 256           |
| REDIST_PWEIGHT            | 0x0001<<9         | 512           |

#### redistMethod

An output argument of type SMALLINT that specifies whether the redistribute is to run using the data distribution file or the target distribution map. There are two possible return values:

- 2: indicates that the redistribute process will work with a data distribution file as input.
- 3: indicates that the redistribute process will work with a target distribution map as input.

#### *pMapFile*

An output argument of type VARCHAR (255) that specifies the full path file name of the target distribution map on the database server.

#### distFile

An output argument of type VARCHAR (255) that specifies the full path file name of the data distribution file on the database server.

#### stepSize

An output argument of type BIGINT that specifies the maximum number of rows that can be moved before a commit must be called to prevent a log full situation. The number can be changed in each redistribution step.

#### totalSteps

An output argument of type SMALLINT that specifies the number of steps it takes to completely redistribute the given database partition group.

#### stageSize

An output argument of type SMALLINT that specifies the number of steps to be run consecutively.

#### nextStep

An output argument of type SMALLINT that specifies the index separating which steps have been completed, and what still needs to be run.

#### processState

An output argument of type SMALLINT that indicates whether or not the redistribute process will be stopped at the next check point. A check point is placed at beginning of each redistribute step. If this argument is set to 1, the step will not start; if the value is 0, the step will proceed.

#### pNumber

An output argument of type VARCHAR (6000) that might return a list of comma-separated database partition numbers in a string format. These partition numbers can be either the database partitions that are currently used by the database partition group, or the ones to be added or dropped. The

sequence and the count of these partition numbers correspond to the target partition weight returned by the *pWeight* variable.

pWeight

An output argument of type VARCHAR (6000) that might return a list of comma-separated target database partition weight numbers. The sequence and the count of these partition weights correspond to the partition numbers returned by the *pNumber* variable.

# Authorization

EXECUTE privilege on the GET\_SWRD\_SETTINGS procedure.

#### Example

Report the content of the step wise redistribution plan for the given database partition group.

```
CALL SYSPROC.GET_SWRD_SETTINGS
('IBMDEFAULTGROUP', 255, ?, ?, ?, ?, ?, ?, ?, ?, ?, ?, ?, ?)
```

# Usage note

The redistribute stored procedures and functions work only in partitioned database environments, where a distribution key has been defined for each table.

# SET\_SWRD\_SETTINGS procedure - Create or change redistribute registry

The SET\_SWRD\_SETTINGS procedure creates or make changes to the redistribute registry. If the registry does not exist, it creates it and add records into it. If the registry already exists, it uses *overwriteSpec* to identify which of the field values need to be overwritten. The *overwriteSpec* field enables this function to take NULL inputs for the fields that do not need to be updated.

# Syntax

```
    SET_SWRD_SETTINGS—(—dbpgName—,—overwriteSpec—,—redistMethod—,—____
    -pMapFile—,—distFile—,—stepSize—,—totalSteps—,—stageSize—,—___
    -nextStep—,—processState—,—pNumber—,—pWeight—)—____
```

The schema is SYSPROC.

#### Procedure parameters

#### dbpgName

An input argument of type VARCHAR(128) that specifies the database partition group name against which the redistribute process is to run.

#### overwriteSpec

Bitwise field identifier(s) from Table 233 on page 873 indicating the target fields to be written or overwritten into the redistribute settings registry.

Table 233. Bitwise field identifiers

| Field Name                | Hexadecimal value | Decimal value |
|---------------------------|-------------------|---------------|
| REDIST_METHOD             | 0x0001<<0         | 1             |
| REDIST_PMAP_FILE          | 0x0001<<1         | 2             |
| REDIST_DIST_FILE          | 0x0001<<2         | 4             |
| REDIST_STEP_SIZE          | 0x0001<<3         | 8             |
| REDIST_NUM_STEPS          | 0x0001<<4         | 16            |
| REDIST_STAGE_SIZE         | 0x0001<<5         | 32            |
| REDIST_NEXT_STEP          | 0x0001<<6         | 64            |
| REDIST_PROCESS_STATE      | 0x0001<<7         | 128           |
| REDIST_PWEIGHT_START_NODE | 0x0001<<8         | 256           |
| REDIST_PWEIGHT            | 0x0001<<9         | 512           |

#### redistMethod

An input argument of type SMALLINT that specifies whether the redistribute is to run using the data distribution file or the target distribution map. The two valid input values are:

- 2: indicate that the redistribute process will work with a data distribution file as input.
- 3: indicate that the redistribute process will work with a target distribution map as input.

#### pMapFile

An input argument of type VARCHAR (255) that specifies the full path file name of the target distribution map on the database server.

#### distFile

An input argument of type VARCHAR (255) that specifies the full path file name of the data distribution file on the database server..

#### stepSize

An input argument of type BIGINT that specifies the maximum number of rows that can be moved before a commit must be called to prevent a log full situation. The number can be changed in each redistribution step. The value "-2" can be used for *stepSize* to indicate that the number is unlimited.

#### totalSteps

An input argument of type SMALLINT that specifies the number of steps it takes to completely redistribute the given database partition group. The value "-2" can be used *totalSteps* to indicate that the number is unlimited.

#### stageSize

An input argument of type SMALLINT that specifies the number of steps to be run consecutively.

#### nextStep

An input argument of type SMALLINT that specifies the index separating which steps have been completed, and what still needs to be run.

#### processState

An input argument of type SMALLINT that indicates whether or not the redistribute process will be stopped at the next check point. A check point is placed at beginning of each redistribute step. If this argument is set to 1, the step will not start; if the value is 0, the step will proceed.

pNumber

An input argument of type VARCHAR (6000) that can contain a list of comma-separated database partition numbers in a string format. These partition numbers can be either the database partitions that are currently used by the database partition group, or the ones to be added or dropped. The sequence and the count of these partition numbers correspond to the target partition weight returned by the *pWeight* variable. Each database partition number is between 0 and 999, and there are no spaces are allowed in the string.

pWeight

An input argument of type VARCHAR (6000) that can contain a comma-separated string of all the database partition weights the user has specified, corresponding to the database partition numbers in the *pNumber* string. Each database partition weight is a number between 0 and 32767, and no spaces are allowed in the string.

# Authorization

EXECUTE privilege on the SET\_SWRD\_SETTINGS procedure.

#### Example

Write a step wise redistribution plan into a registry. Setting *processState* to 1, might cause a currently running step wise redistribute stored procedure to complete the current step and stop, until this parameter is reset to 0, and the redistribute stored procedure is called again.

```
CALL SYSPROC.SET_SWRD_SETTINGS('IBMDEFAULTGROUP', 255, 0, ' ',
    '$HOME/sqllib/function/TEST.IBMDEFAULTGROUP_swrdData.dst', 1000,
    12, 2, 1, 0, '10,20,30', '50,50,50')
```

#### Usage notes

The redistribute stored procedures and functions work only in partitioned database environments, where a distribution key has been defined for each table.

# STEPWISE\_REDISTRIBUTE\_DBPG procedure - Redistribute part of database partition group

The STEPWISE\_REDISTRIBUTE\_DBPG procedure redistributes part of the database partition group according to the input specified for the procedure, and the setting file created or updated by the SET\_SWRD\_SETTINGS procedure.

# Syntax

►►—STEPWISE\_REDISTRIBUTE\_DBPG—(*—inDBPGroup*,*\_inStartingPoint*, *\_\_* 

▶—inNumSteps—)—

The schema is SYSPROC.

# **Procedure parameters**

#### inDBPGroup

An input argument of type VARCHAR (128) that specifies the name of the target database partition group.

#### inStartingPoint

An input argument of type SMALLINT that specifies the starting point to use. If the parameter is set to a positive integer and is not NULL, the STEPWISE\_REDISTRIBUTE\_DBPG procedure uses this value instead of using the *nextStep* value specified in the setting file. This is a useful option when you want to rerun the STEPWISE\_REDISTRIBUTE\_DBPG procedure from a particular step. If the parameter is set to NULL, the *nextStep* value is used.

#### inNumSteps

An input argument of type SMALLINT that specifies the number of steps to run. If the parameter is set to a positive integer and is not NULL, the STEPWISE\_REDISTRIBUTE\_DBPG procedure uses this value instead of using the *stageSize* value specified in the setting file. This is a useful option when you want to rerun the STEPWISE\_REDISTRIBUTE\_DBPG procedure with a different number of steps than what is specified in the settings. For example, if there are five steps in a scheduled stage, and the redistribution process failed at step 3, the STEPWISE\_REDISTRIBUTE\_DBPG procedure can be called to run the remaining three steps once the error condition has been corrected. If the parameter is set to NULL, the *stageSize* value is used. The value -2 can be used in this procedure to indicate that the number is unlimited.

**Note:** There is no parameter for specifying the equivalent of the **NOT ROLLFORWARD RECOVERABLE** option on the REDISTRIBUTE DATABASE PARTITION GROUP command. Logging is always performed for row data redistribution performed when the STEPWISE\_REDISTRIBUTE\_DBPG procedure is used.

# Authorization

- EXECUTE privilege on the STEPWISE\_REDISTRIBUTE\_DBPG procedure
- SYSADM, SYSCTRL or DBADM

# Example

Redistribute the database partition group "IBMDEFAULTGROUP" according to the redistribution plan stored in the registry by the SET\_SWRD\_SETTINGS procedure. It is starting with step 3 and redistributes the data until 2 steps in the redistribution plan are completed.

CALL SYSPROC.STEPWISE\_REDISTRIBUTE\_DBPG('IBMDEFAULTGROUP', 3, 2)

# Usage notes

If the registry value for *processState* is updated to 1 using the SET\_SWRD\_SETTINGS procedure after the STEPWISE\_REDISTRIBUTE\_DBPG procedure execution is started, the process stops at the beginning to the next step and a warning message is returned.

As the SQL COMMIT statement is called by the redistribute process, running the redistribute process under a Type-2 connection is not supported.

# Chapter 18. Storage management tool routines

# CAPTURE\_STORAGEMGMT\_INFO procedure - Retrieve storage-related information for a given root object

The CAPTURE\_STORAGEMGMT\_INFO procedure attempts to collect the storage-related information for the given root object, as well as the storage objects defined within its scope. All the storage objects are specified in the SYSTOOLS.STMG\_OBJECT\_TYPE table.

| Column name | Data type | Nullable | Description                                                                                                    |
|-------------|-----------|----------|----------------------------------------------------------------------------------------------------|
| OBJ_TYPE    | INTEGER   | N        | <ul> <li>Integer value corresponds to a type of storage object</li> <li>0 - Database</li> <li>1 - Database Partition Group</li> <li>2 - Table Space</li> <li>3 - Table Space Container</li> <li>4 - Table</li> <li>5 - Index</li> </ul> |
| TYPE_NAME   | VARCHAR   | Ν        | Descriptive name of the storage<br>object type<br>• STMG_DATABASE<br>• STMG_DBPGROUP<br>• STMG_TABLESPACE<br>• STMG_CONTAINER<br>• STMG_TABLE<br>• STMG_INDEX                                                                           |

Table 234. STMG\_OBJECT\_TYPE table

# Syntax

► CAPTURE STORAGEMGMT INFO—(—in rootType—,—in rootSchema—,—

▶-in rootName-)-

The schema is SYSPROC.

# **Procedure parameters**

# in\_rootType

An input argument of type SMALLINT. The valid option types are:

- 0 Database
- 1 Database Partition Group
- 2 Table Space
- 4 Table
- 5 Index

The input argument cannot be null. If a null value is specified, an SQL0443 error with SQLSTATE 38553, and token DBA7617 is returned.

### in\_rootSchema

An input argument of type VARCHAR (128) that specifies the schema name of the storage snapshot root object.

in\_rootName

An input argument of type VARCHAR (128) that specifies the name of the root object. The input argument cannot be null. If a null value is specified, an SQL0443 error with SQLSTATE 38553, and token DBA7617 is returned.

# Authorization

- EXECUTE privilege on the CAPTURE\_STORAGEMGMT\_INFO procedure.
- EXECUTE privilege on the SYSPROC.DB\_PARTITIONS, SYSPROC.SNAP\_GET\_CONTAINER, SYSPROC.SNAPSHOT\_CNTRFS table functions.
- SELECT privilege on SYSCAT.TABLES, SYSCAT.TABLESPACES, SYSCAT.NODEGROUPDEF, SYSCAT.DATABASEPARTITIONS, SYSCAT.DATAPARTITIONEXPRESSION, SYSCAT.INDEXES, and SYSCAT.COLUMNS.

# **Usage Notes:**

1. The following stored procedure should be used to create storage management tables:

create\_storagemgmt\_tables(TABLESPACE\_NAME) where 'TABLESPACE' is the name of the table space, on which storage management tables would be created.

(In case of a problem with the existing storage management tables, it can be dropped using the below stored procedure and can be re-created using the above stored procedure.

drop\_storagemgmt\_tables(0 or 1) where '0' or '1 'indicates 'stop' or 'proceed' on encountering an error respectively.)

**2**. The following command should be used to run statistics for the storage object for which details have to be obtained:

RUNSTATS ON TABLE (TABLESCHEMA.TABLENAME) ON KEY COLUMNS AND INDEXES ALL

**3**. The following command should be used to populate the storage management tables:

Run 'capture\_storagemgnt\_info()' stored procedure to populate the storage management tables. Sometimes it might be necessary to run the

CAPTURE\_STORAGEMGMT\_INFO procedure twice. The first time you run it, use the CAPTURE\_STORAGEMGMT\_INFO procedure to populate the storage tables with table space details. For example:

db2 "call capture\_storagemgmt\_info(0,(SCHEMA\_NAME),(DATABASE\_NAME))"

The second time, use the CAPTURE\_STORAGEMGMT\_INFO procedure to add details about the storage of the actual object to the storage table. For example, the following example adds details for an object of type index (the *in\_rootType* argument is set to 5):

db2 "call

capture\_storagemgmt\_info(5,(SCHEMA\_NAME),(SCHEMA\_NAME.INDEX\_NAME))"

4. Run the select query on the required storage management table to see the details of the storage object, for example: as follows in case of INDEX object : db2 "SELECT \* FROM SYSTOOLS.STMG INDEX"

# CREATE\_STORAGEMGMT\_TABLES procedure - Create storage management tables

The CREATE\_STORAGEMGMT\_TABLES procedure creates all storage management tables under a fixed "DB2TOOLS" schema, in the table space specified by input.

# **Syntax**

► CREATE\_STORAGEMGMT\_TABLES—(*—in\_tbspace*—) — ► ►

The schema is SYSPROC.

# **Procedure parameters**

in\_tbspace

An input argument of type VARCHAR(128) that specifies the table space name. The input argument cannot be null. If a null value is specified, an SQL0443 error with SQLSTATE 38553, and token DBA7617 is returned.

# Authorization

EXECUTE privilege on the CREATE\_STORAGEMGMT\_TABLES procedure.

You must also have CREATETAB privilege on the database and USE privilege on the table space, and one of:

- IMPLICIT\_SCHEMA authority on the database, if the implicit or explicit schema name DB2TOOLS does not exist.
- CREATEIN privilege on the schema, if the schema name of the table exists.
- DBADM authority

# **Usage notes**

The following tables are created in the DB2TOOLS schema:

- STMG\_CONTAINER
- STMG\_CURR\_THRESHOLD
- STMG\_DATABASE
- STMG\_DBPARTITION
- STMG\_DBPGROUP
- STMG\_HIST\_THRESHOLD
- STMG\_INDEX
- STMG\_OBJECT
- STMG\_OBJECT\_TYPE
- STMG\_ROOT\_OBJECT
- STMG\_TABLE
- STMG\_TABLESPACE
- STMG\_TBPARTITION
- STMG\_THRESHOLD\_REGISTRY

# DROP\_STORAGEMGMT\_TABLES procedure - Drop all storage management tables

The DROP\_STORAGEMGMT\_TABLES procedure attempts to drop all storage management tables.

# Syntax

►►—DROP\_STORAGEMGMT\_TABLES—(*—dropSpec*—)——

The schema is SYSPROC.

# **Procedure parameters**

dropSpec

An input argument of type SMALLINT. When *dropSpec* is set to 0, the process stops when any error is encountered; when *dropSpec* is set to 1, the process continues, ignoring any error it encounters. The input argument cannot be null. If a null value is specified, an SQL0443 error with SQLSTATE 38553, and token DBA7617 is returned.

-►-

# Authorization

EXECUTE privilege on the DROP\_STORAGEMGMT\_TABLES procedure.

The user ID that establishes the database connection must either be the definer of the storage management tables as recorded in the DEFINER column of SYSCAT.TABLES, or have at least one of the following privileges:

- DBADM authority
- DROPIN privilege on the schema for these tables
- CONTROL privilege on these tables

# **Chapter 19. Text Search routines**

# SYSTS\_ADMIN\_CMD stored procedure - Run text search administration commands

The SYSTS\_ADMIN\_CMD procedure is used by applications to run text search administrative commands using the SQL CALL statement.

# **Syntax**

►SYSTS\_ADMIN\_CMD—(*command-string*, *message-locale*, *message*)

The schema is SYSPROC.

# **Procedure parameter**

#### command-string

An input argument of type VARCHAR (32K) that specifies a single text search index administration command that is to be executed. The command syntax is the same as the DB2 Text Search command with the exception of the connection options. Connection options are not supported through this procedure. Commands that are run through this procedure use the current connection.

message-locale

An input argument of type VARCHAR (33) that specifies the desired language for any error message text returned. If the argument is null or an empty string, or the message files for the specified locale are not available on the server, 'en\_US' is used.

#### message

An output argument of type VARCHAR (32K) that specifies a warning or informational message for an operation that is considered successful.

# Authorization

EXECUTE privilege on the SYSTS\_ADMIN\_CMD procedure.

The procedure currently supports the following DB2 Text Search commands:

- ALTER INDEX
- CLEAR COMMAND LOCKS
- CLEAR EVENTS
- CREATE INDEX
- DISABLE DATABASE
- DROP INDEX
- ENABLE DATABASE
- UPDATE INDEX

# Example

Update text search index MYTEXTINDEX in schema DB2TS and return any error messages in English.

```
CALL SYSPROC.SYSTS_ADMIN_CMD
('UPDATE INDEX DB2TS.MYTEXTINDEX FOR TEXT','en_US', ?)";
```

The following is an example of output from this query.

```
Return Status = 0
```

# Usage notes

• If the execution of the command is not successful, SQLCODE -20427 and SQLSTATE 38H14 is returned with the text search specific error message. For example, if index MYTEXTINDEX already exists and the following statement is issued:

CALL SYSPROC.SYSTS\_ADMIN\_CMD ('CREATE INDEX MYTEXTINDEX FOR TEXT ON DB2TS.TEXTBOOKS (STORY)', 'en\_US', ?)

the index creation will fail with the following error message.

SQL20427N An error occurred during a text search administration procedure or command. The error message is "CIE00201 Text search index "DB2TS "."MYTEXTINDEX" already exists. ". SQLSTATE=38H14

• If an SQLCODE is returned by the procedure, the message might be truncated. Full message information can be found in the db2diag log files.

# SYSTS\_ALTER procedure - Change the update characteristics of an index

This procedure changes the update characteristics of an index.

The procedure issues an ALTER INDEX text search administration command on the database server.

# **Syntax**

1

| SYSTS_ALTER—(—index_schema—,—index_name—,—) upda | te characteristics |
|--------------------------------------------------|--------------------|
| → options  ,-message_locale,-message)            |                    |
| update characteristics:                          |                    |
|                                                  |                    |

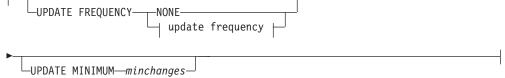

# update frequency:

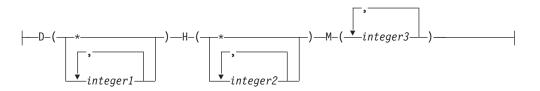

#### options:

-

| └── index configuration options └──<br>└── activation options └──── |  |  |  |
|---------------------------------------------------------------------|--|--|--|
|---------------------------------------------------------------------|--|--|--|

#### index configuration options:

| 1      |                  |              |     |
|--------|------------------|--------------|-----|
| LINDEX | CONFIGURATION—(— | option-value | ⊢)– |

#### option-value:

UPDATEAUTOCOMMIT—commitcount number

#### activation options:

| SET-ACTI |                 |  |  |
|----------|-----------------|--|--|
|          | CTIVEUNILATERAL |  |  |

The schema is SYSPROC.

### **Procedure parameters**

#### index\_schema

An input argument of type VARCHAR(128) that specifies the schema of the text search index. The *index\_schema* must follow the naming restriction for DB2 schema names. If the argument is null or an empty string, the value of CURRENT SCHEMA is used. The *index\_schema* is case-sensitive.

#### index\_name

An input argument of type VARCHAR(128) that specifies the name of the index. Together with *index\_schema*, it uniquely identifies a text search index in a database. The *index\_name* is case-sensitive.

#### update characteristics

An input argument of type VARCHAR(32K) that specifies the alter options. The alter options allowed are as follows:

#### **UPDATE FREQUENCY**

Specifies the frequency with which index updates are made. The index will be updated, if the number of changes is at least the value set for UPDATE MINIMUM. The update frequency NONE indicates that no further index updates will be made. This can be useful for a text column in a table with data that will not change. It is also useful when the user intends to manually update the index (using the UPDATE INDEX command). Automatic updates can only be done if the START FOR TEXT command has been run and the DB2 Text Search instance services are running.

The default frequency value is taken from the view SYSIBMTS.TSDEFAULTS, where DEFAULTNAME='UPDATEFREQUENCY'.

#### NONE

No automatic updates will be applied to the text index. Any further index update will have to be started manually.

- **D** The day(s) of the week when the index is updated.
  - \* Every day of the week.

integer1

Specific days of the week, from Sunday to Saturday: 0 to 6

**H** The hour(s) of the specified day(s) when the index is updated.

\* Every hour of the day.

integer2

Specific hours of the day, from midnight to 11 pm: 0 to 23

**M** The minute(s) of the specified hour(s) when the index is updated.

#### integer3

Specified as top of the hour (0), or in multiples of 5 minute increments after the hour: 0, 5, 10, 15, 20, 25, 30, 35, 40, 45, 50 or 55

If you do not specify the UPDATE FREQUENCY option, the frequency settings are left unchanged.

# **UPDATE MINIMUM** minchanges

Specifies the minimum number of changes to text documents that must occur before the index is incrementally updated. Multiple changes to the same text document are treated as separate changes. If you do not specify the UPDATE MINIMUM option, the setting is left unchanged.

#### **INDEX CONFIGURATION** (option-value)

Starting with Version 9.7 Fix Pack 3 and later fix packs, this is an optional input argument of type VARCHAR(32K) that allows altering text index configuration settings. The following option is supported:

Table 235. Specifications for option-value

| Option   | Value            | Data type | Description                                                                                                    |
|----------|------------------|-----------|----------------------------------------------------------------------------------------------------|
| UPDATEAU | TOROMMIT <u></u> | Integer   | Specifies the number of index updates after<br>which a commit is executed to preserve the<br>previous work automatically for either<br>initial or incremental updates.                                                                                                    |
|          |                  |           | <ul> <li>For initial updates, the index update will<br/>process batches of documents from a base<br/>table after the trigger to capture data<br/>updates is activated. After the amount of<br/>documents updated reaches the<br/>COMMITCOUNT number, the server will do<br/>an interim commit. Log entries generated<br/>by unprocessed documents will be<br/>removed from staging table. Using the<br/>UPDATEAUTOCOMMIT option for an initial<br/>text index update will lead to a<br/>significant increase of execution time.</li> </ul> |
|          |                  |           | <ul> <li>For incremental updates, log entries<br/>which have been processed will be<br/>removed correspondingly from staging<br/>table with each interim commit.</li> <li>COMMITCOUNT counts the number of<br/>documents updated, not the number of<br/>staging table entries.</li> </ul>                                                                                                    |

#### activation options

Starting with Version 9.7 Fix Pack 3 and later fix packs, this input argument of type integer sets the status of a text index.

#### ACTIVE

Sets the text index status to active

#### INACTIVE

Sets the text index status to inactive

#### UNILATERAL

Specifies a unilateral change which only affects the status of DB2 Text Search indexes. If this argument is specified, only the status of a DB2 Text Search index is changed to active or inactive. Without the UNILATERAL argument, the activation status of the DB2 Text Search and DB2 Net Search Extender indexes is jointly switched so that only one of the text indexes is active.

### message\_locale

An input argument of type VARCHAR(33) that specifies the locale to be used for any error message returned. If the argument is null or an empty string, or the message files for the specified locale are not available on the server, 'en\_US' is used.

#### message

An output argument of type VARCHAR(32K) that specifies a warning or informational message for a successfully completed operation.

# Authorization

The privileges held by the authorization ID of the statement must include at least one of the following:

- · CONTROL privilege on the table on which the text index is defined
- DBADM authority

# **Examples**

*Example 1:* In the following example, the update characteristics of a text search index are being altered. This index was originally created with *index\_schema* 'db2ts' and *index\_name* 'myTextIndex'. By using 'UPDATE FREQUENCY NONE', the intention is to make no further updates to the text search index as possibly no changes are expected for the associated table column. Any error messages are requested to be returned in English. When the procedure succeeds, the output parameter message indicative of the successful operation is returned to the caller.

```
CALL SYSPROC.SYSTS_ALTER('db2ts', 'myTextIndex', 'UPDATE FREQUENCY NONE', 'en_US', ?)
```

The following is an example of output from this query.

```
Value of output parameters

Parameter Name : MESSAGE

Parameter Value : Operation completed successfully.
```

Return Status = 0

*Example 2:* In the following example, the SYSTS\_ALTER stored procedure is called to alter the update-characteristics for a text search index with *index\_schema* 'db2ts' and *index\_name* 'myTextIndex'. The intention is to ensure that updates to the index occur every hour on the hour. However, this index does not exist and results in an error.

CALL SYSPROC.SYSTS\_ALTER('db2ts', 'myTextIndex', 'update frequency D(\*) H(\*) M(0)', 'en\_US', ?)

The following is an example of output from this query.

```
SQL20427N An error occurred during a text search administration procedure or command. The error message is "CIE00316 Text search index "db2ts"."myTextIndex" does not exist. ". SQLSTATE 38H14
```

# Usage notes

- Text search administration procedures use an existing connection to the database. The current transaction might be committed or rolled back depending on the completion of the procedures. As such, you might want to commit all transaction changes to avoid any unexpected impact from such a commit or rollback. One way to achieve this is to turn on AUTOCOMMIT for the connection.
- Multiple procedures or commands cannot be run concurrently on a text search index if they might conflict. Some of the conflicting procedures and commands are:
  - SYSTS\_ALTER procedure or ALTER INDEX db2ts command
  - SYSTS\_CLEAR\_EVENTS procedure or CLEAR EVENTS FOR INDEX db2ts command
  - SYSTS\_DISABLE procedure or DISABLE DATABASE FOR TEXT db2ts command
  - SYSTS\_DROP procedure or DROP INDEX db2ts command
  - STOP FOR TEXT db2ts command
  - SYSTS\_UPDATE procedure or UPDATE INDEX db2ts command

If there is a conflict, the procedure returns an SQLCODE -20426 and SQLSTATE 38H13.

- When this procedure is run,
  - the content of the DB2 Text Search view SYSIBMTS.TSLOCKS is updated.
  - the index entry in the Text Search Index Data file is updated. The file contains a persistent representation of update schedules (also empty ones) for each index in the instance.
- The result of activating indexes depends on the original index status. The table below describes the results.

| Table 236. | Status | changes | without | invalid | index: |
|------------|--------|---------|---------|---------|--------|
|------------|--------|---------|---------|---------|--------|

| Initial DB2 Text<br>Search or Net<br>Search Extender<br>Status | Request Active    | Request Active<br>Unilateral | Request Inactive  | Request Inactive<br>Unilateral |
|----------------------------------------------------------------|-------------------|------------------------------|-------------------|--------------------------------|
| Active / Inactive                                              | No change         | No change                    | Inactive / Active | Inactive /<br>Inactive         |
| Inactive / Active                                              | Active / Inactive | Error                        | No change         | No change                      |
| Inactive /<br>Inactive                                         | Active / Inactive | Active / Inactive            | Inactive / Active | No change                      |

SQL20427N and CIE0379E error messages are returned for active index conflicts.

# SYSTS\_CLEAR\_COMMANDLOCKS procedure - Remove command locks for text search indexes

This procedure removes all command locks for a specific text search index or for all text search indexes in the database.

A command lock is created at the beginning of a text search index command, and is destroyed when the command has completed. It prevents undesirable conflict between different commands.

A cleanup is done automatically of all locks associated with processes that are no longer alive. This is done to make a text search index accessible to a new search request. Use of this procedure is required in the rare case that locks remain in place due to an unexpected system behavior, and need to be cleaned up explicitly.

This procedure issues the CLEAR COMMAND LOCKS text search administration command on the database server.

# Syntax

| ► SYSTS CLEAR COMMANDLOCKS | ( <i>—index schema</i> —, <i>—inde</i> | x name—,──► |
|----------------------------|----------------------------------------|-------------|
|----------------------------|----------------------------------------|-------------|

▶-message\_locale-,-message-)------

The schema is SYSPROC.

# **Procedure parameters**

index\_schema

An input argument of type VARCHAR(128) that specifies the schema of the text index. The *index\_schema* must follow the naming restriction for DB2

schema names. If the argument is null or an empty string, the value of CURRENT SCHEMA is used. The *index\_schema* is case-sensitive.

#### index\_name

An input argument of type VARCHAR(128) that specifies the name of the index. Together with *index\_schema*, it uniquely identifies a text search index in a database. If the argument is null or an empty string, the procedure deletes command locks for all text search indexes in the database. The *index\_name* is case-sensitive.

#### message\_locale

An input argument of type VARCHAR(33) that specifies the locale to be used for any error message returned. If the argument is null or an empty string, or the message files for the specified locale are not available on the server, 'en\_US' is used.

message

An output argument of type VARCHAR(32K) that specifies a warning or informational message for a successfully completed operation.

# Authorization

The *username* for the database connection must have DBADM authority if an index name is not specified. For clearing a command lock on a specific index, the *username* for the database connection must have CONTROL privilege on the table for which the text search index was created.

# Examples

*Example 1:* In the following example, SYSTS\_CLEAR\_COMMANDLOCKS is issued for a text search index with *index\_schema* 'db2ts' and *index\_name* 'myTextIndex'. Error messages are requested to be returned in English. When the procedure succeeds, the output parameter message indicative of the successful operation is returned to the caller.

```
CALL SYSPROC.SYSTS_CLEAR_COMMANDLOCKS('db2ts', 'myTextIndex', 'en_US', ?)
```

The following is an example of output from this query.

```
Value of output parameters
------
Parameter Name : MESSAGE
Parameter Value : Operation completed successfully.
```

Return Status = 0

*Example 2:* In the following example, SYSTS\_CLEAR\_COMMANDLOCKS is called to clear the command locks for a text search index with *index\_schema* 'db2ts' and *index\_name* 'myTextIndex'. This index does not exist and the procedure returns an error message.

```
CALL SYSPROC.SYSTS_CLEAR_COMMANDLOCKS('db2ts', 'myTextIndex', 'en_US', ?)
```

The following is an example of output from this query.

```
SQL20427N An error occurred during a text search administration procedure or command. The error message is "CIE00316 Text search index "db2ts"."myTextIndex" does not exist. ". SQLSTATE 38H14
```

# Usage notes

 Text search administration procedures use an existing connection to the database. The current transaction might be committed or rolled back depending on the completion of the procedures. As such, you might want to commit all transaction changes to avoid any unexpected impact from such a commit or rollback. One way to achieve this is to turn on AUTOCOMMIT.

- The process and thread information in the view SYSIBMTS.TSLOCKS can be used to check if the thread or process that holds the lock still exists. The locks for existing processes belonging to running text search administration procedure or command (for example, SYSTS\_UPDATE or UPDATE INDEX) should not be cleared.
- You would invoke this procedure because the process owning the command lock is dead. In this case, the command (represented by the lock) may not have completed, and the index may not be operational. You need to take appropriate action. For example, the process executing the DROP INDEX command dies suddenly. It has deleted some index data, but not all the catalog and collection information. The command lock is left intact. After clearing the DROP INDEX command lock, you may wish to re-execute the SYSTS\_DROP procedure. In another example, the process executing the SYSTS\_CREATE procedure dies suddenly. It has created some index catalog and collection information, but not all. The command lock is left intact. After clearing the command lock, you can execute the SYSTS\_DROP and SYSTS\_CREATE procedures.
- When this procedure is run, the content of the DB2 Text Search view SYSIBMTS.TSLOCKS is updated.

# SYSTS\_CLEAR\_EVENTS procedure - Delete indexing events from an index's event table

This procedure deletes indexing events from an index's event table used for administration.

The name of the event table can be found in the view SYSIBMTS.TSINDEXES in column EVENTVIEWNAME. Every index update operation that processes at least one document produces informational and, in some cases, error entries in the event table. For automatic updates, the event table has to be regularly inspected. Document specific errors must be corrected by changing the document content. After correcting the errors, the events can be cleared (and should be, in order not to consume too much space).

The procedure issues a CLEAR EVENTS FOR INDEX text search administration command on the database server.

## Syntax

```
>>-SYSTS_CLEAR_EVENTS-(-index_schema-,-index_name-,---->>
```

▶-message locale—,—message—)—

The schema is SYSPROC.

#### **Procedure parameters**

index\_schema

An input argument of type VARCHAR(128) that specifies the schema of the text search index. The *index\_schema* must follow the naming restriction for DB2 schema names. If the argument is null or an empty string, the value of CURRENT SCHEMA is used. The *index\_schema* is case-sensitive.

index\_name

An input argument of type VARCHAR(128) that specifies the name of the index. Together with *index\_schema*, it uniquely identifies a text search index in a database. The *index\_name* is case-sensitive.

message\_locale

An input argument of type VARCHAR(33) that specifies the locale to be used for any error message returned. If the argument is null or an empty string, or the message files for the specified locale are not available on the server, 'en\_US' is used.

message

An output argument of type VARCHAR(32K) that specifies a warning or informational message for a successfully completed operation.

## Authorization

The privileges held by the authorization ID of the statement must include at least one of the following:

- CONTROL privilege on the table on which the index is defined
- DBADM authority

#### Examples

*Example 1:* In the following example, SYSTS\_CLEAR\_EVENTS is being called for a text search index that was created with *index\_schema* 'db2ts' and *index\_name* 'myTextIndex'. Any error messages are requested to be returned in English. When the procedure succeeds, the output parameter message indicative of the successful operation is returned to the caller.

```
CALL SYSPROC.SYSTS_CLEAR_EVENTS('db2ts', 'myTextIndex', 'en_US', ?)
```

The following is an example of output from this query.

```
Value of output parameters
-----
Parameter Name : MESSAGE
Parameter Value : Operation completed successfully.
```

Return Status = 0

*Example 2:* In the following example, SYSTS\_CLEAR\_EVENTS is called to clear the event table entries for a text search index with *index\_schema* 'db2ts' and *index\_name* 'myTextIndex'. This index does not exist and results in an error.

CALL SYSPROC.SYSTS\_CLEAR\_EVENTS('db2ts', 'myTextIndex', 'en\_US', ?)

The following is an example of output from this query.

SQL20427N An error occurred during a text search administration procedure or command. The error message is "CIE00316 Text search index "db2ts"."myTextIndex" does not exist. ". SQLSTATE 38H14

#### Usage notes

• Text search administration procedures use an existing connection to the database. The current transaction might be committed or rolled back depending on the completion of the procedures. As such, you might want to commit all transaction changes to avoid any unexpected impact from such a commit or rollback. One way to achieve this is to turn on AUTOCOMMIT.

- Multiple procedures or commands cannot be run concurrently on a text search index if they might conflict. Some of the conflicting procedures and commands are:
  - SYSTS\_ALTER procedure or ALTER INDEX db2ts command
  - SYSTS\_DISABLE procedure or DISABLE DATABASE FOR TEXT db2ts command
  - SYSTS\_DROP procedure or DROP INDEX db2ts command
  - STOP FOR TEXT db2ts command
  - SYSTS\_UPDATE procedure or UPDATE INDEX db2ts command

If there is a conflict, the procedure returns an SQLCODE -20426 and SQLSTATE 38H13.

- When regular updates are scheduled (see UPDATE FREQUENCY options in SYSTS\_CREATE or SYSTS\_ALTER procedures), the event table should be checked regularly.
- To clean up the DB2 Text Search event table for a text search index, use the SYSTS\_CLEAR\_EVENTS procedure or CLEAR EVENTS FOR INDEX db2ts command after you have checked the reason for the event and removed the source of the error.
- Ensure that changes have been made to all rows referenced in the event table. By changing the rows in the user table, you ensure that when you run the SYSTS\_UPDATE procedure or UPDATE INDEX db2ts command again, an attempt is made to index the erroneous documents again.
- When this command is issued, the event table is cleared.

# SYSTS\_CREATE procedure - Create a text search index on a column

This procedure creates a text search index for a text column which allows the column data to be searched using text search functions.

Once the text search index is created, the column can be searched using text search functions in queries. The index will not contain any data until the text search UPDATE INDEX command or SYSTS\_UPDATE procedure is explicitly executed by the user, or implicitly executed by the text search instance level services, according to the defined update frequency for the index.

The procedure issues a CREATE INDEX text search administration command on the database server.

## Syntax

| text source:                                                                              |    |
|-------------------------------------------------------------------------------------------|----|
| ▶   options  ,-message_locale,-message)                                                   | ▶◀ |
| ►►—SYSTS_CREATE—( <i>—index_schema</i> —, <i>—index_name</i> —, <i>—</i>   text source  , |    |

## └──*table-name*──(──| text column name └──)──,────

#### text column name:

| column_name                   |  |
|-------------------------------|--|
| corumn=nume                   |  |
| └─function-name (column-name) |  |

#### options:

| └── text default information ├─ |
|---------------------------------|
| update characteristics          |
| storage options                 |
| index configuration options     |

## text default information:

| CODEPAGE <i>code-page</i> | LANGUAGE—language | FORMAT <i>format</i> |  |
|---------------------------|-------------------|----------------------|--|

### update characteristics:

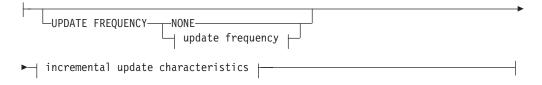

# update frequency:

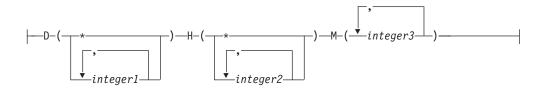

#### incremental update characteristics:

UPDATE MINIMUM—minchanges

## storage options:

COLLECTION DIRECTORY—directory

└─ADMINISTRATION TABLES IN—*tablespace-name*┘

### index configuration options:

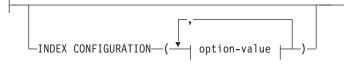

#### option-value:

|  | number_ |
|--|---------|

The schema is SYSPROC.

#### **Procedure parameters**

#### index\_schema

An input argument of type VARCHAR(128) that specifies the schema of the text search index. The *index\_schema* must follow the naming restriction for DB2 schema names. If the argument is null or an empty string, the value of CURRENT SCHEMA is used. The *index\_schema* is case-sensitive.

#### index\_name

An input argument of type VARCHAR(128) that specifies the name of the index. Together with *index\_schema*, it uniquely identifies a text search index in a database. The *index\_name* is case-sensitive.

#### text source

An input argument of type VARCHAR(1024) that specifies the name of the column to be indexed. The options are:

#### table-name

The table name containing the text column. Text search indexes cannot be created on the following tables:

- range-partitioned tables
- · federated tables
- materialized query tables
- views

The *table-name* is case-sensitive.

#### text column name

The column name of the column to be indexed.

#### column-name

The column must be of one of the following data types: CHAR, VARCHAR, LONG VARCHAR, CLOB, DBCLOB, BLOB, GRAPHIC, VARGRAPHIC, LONG VARGRAPHIC, or XML. If the data type of the column is not one of these, use a transformation function specified with *function-schema.function-name* to convert the column type to one of the valid types. Refer to the *function-name* (*column-name*) for syntax and details. Alternatively, you can specify a user-defined external function that accesses the text documents to be indexed. Only a single text search index can be created for a column. The *column-name* is case-sensitive.

#### *function-name (column-name)*

Specifies the schema qualified name, that conforms to DB2 naming conventions, of an external scalar function that accesses text documents in a column that is not of a supported type for text searching. Performs a data type conversion of that value, and returns the value as one of the supported data types for text searching. Its task is to perform a column type conversion. This function must take only one parameter and return only one value. The *function-name (column-name)* is case-sensitive.

#### options

An input argument of type VARCHAR(32K) that specifies the options to be used. If no options are needed, the argument can be null or an empty string. The available options are:

#### **CODEPAGE** code-page

Specifies the DB2 code page (CODEPAGE) to be used when indexing text documents. The default value is specified by the value in the view SYSIBMTS.TSDEFAULTS, where DEFAULTNAME='CODEPAGE' (which happens to be the database code page). This argument only applies to binary data types, i.e., the column type or return type from a transformation function must be BLOB or character-type FOR BIT DATA.

#### LANGUAGE language

Specifies the language to be used by DB2 Text Search for language specific processing of a document during indexing. If you do not specify a locale, the database territory will be used to determine the default setting for LANGUAGE. If you would like to have your documents automatically scanned to determine the locale, specify locale as AUTO.

#### FORMAT format

Specifies the format of text documents in the column. The supported formats include: TEXT, XML, and HTML. DB2 Text Search needs this information when indexing documents. If the format is not specified, the default value is used. The default value is in the view SYSIBMTS.TSDEFAULTS, where DEFAULTNAME='FORMAT'. For columns of data type XML, the default format 'XML' is used, regardless of the value of DEFAULTNAME.

#### UPDATE FREQUENCY

Specifies the frequency with which index updates are made. The index will be updated, if the number of changes is at least the value set for UPDATE MINIMUM. The update frequency NONE indicates that no further index updates will be made. This can be useful for a text column in a table with data that will not change. It is also useful when the user intends to manually update the index (using the UPDATE INDEX command). Automatic updates can only be done if the START FOR TEXT command has been run and the DB2 Text Search instance services are running.

The default frequency value is taken from the view SYSIBMTS.TSDEFAULTS, where DEFAULTNAME='UPDATEFREQUENCY'.

#### NONE

No further index updates are made. The update has to be started manually.

- **D** The day(s) of the week when the index is updated.
  - \* Every day of the week.

integer1

Specific days of the week, from Sunday to Saturday: 0 to 6

- H The hour(s) of the specified day(s) when the index is updated.
  - \* Every hour of the day.

integer2

Specific hours of the day, from midnight to 11 pm: 0 to 23

**M** The minute(s) of the specified hour(s) when the index is updated.

integer3

Specified as top of the hour (0), or in multiples of 5 minute increments after the hour: 0, 5, 10, 15, 20, 25, 30, 35, 40, 45, 50 or 55

#### **UPDATE MINIMUM** minchanges

Specifies the minimum number of changes to text documents before the index is updated incrementally at the time specified in UPDATE FREQUENCY. Positive integer values only are allowed. The default value is taken from the view SYSIBMTS.TSDEFAULTS, where DEFAULTNAME='UPDATEMINIMUM'.

**Note:** This value is ignored during an UPDATE INDEX command (unless the USING UPDATE MINIMUM option is used there). A small value increases consistency between the table column and the text search index. However, it also causes higher performance overhead.

#### **COLLECTION DIRECTORY** directory

The directory in which the text search index is stored. By default the collection data will be located in DBPATH/db2collections where the value for DBPATH is the file path used for creating the database. You must specify the absolute path. The maximum length of the absolute path name is 215 characters. Different indexes are organized in subdirectories named *index identifier* under COLLECTION DIRECTORY where index identifier is a system generated identifier.

#### **ADMINISTRATION TABLES IN** tablespace-name

Specifies the name of an existing regular table space for the administration tables created for the index. If not specified, the table space of the base table for which the index is being created is used.

#### **INDEX CONFIGURATION** (option-value)

Specifies additional index related values as option value string pairs. The following values are supported:

Table 237. Specifications for option-value

| Option  | Value | Data type                           | Description                                                                                                    |
|---------|-------|-------------------------------------|----------------------------------------------------------------------------------------------------|
| COMMENT | text  | String value less<br>than 512 bytes | Adds a string comment value to the<br>REMARKS column in the DB2 Text Search<br>catalog view TSINDEXES. It also adds the<br>string comment value as the description of<br>the collection. |

| Table 237. Specifications | for option-value | (continued) |
|---------------------------|------------------|-------------|
|---------------------------|------------------|-------------|

| Option   | Value    | Data type | Description                                                                                                    |
|----------|----------|-----------|----------------------------------------------------------------------------------------------------|
| UPDATEAU | TOXIOMMI | Integer   | Starting with Version 9.7 Fix Pack 3 and<br>later fix packs, it specifies the number of<br>index updates after which a commit is<br>executed to preserve the previous work<br>automatically for either initial or<br>incremental updates.                                                                                                    |
|          |          |           | • For initial updates, the index update will<br>process batches of documents from a base<br>table after the trigger to capture data<br>updates is activated. After the amount of<br>documents updated reaches the<br>COMMITCOUNT number, the server will do<br>an interim commit. Log entries generated<br>by unprocessed documents will be<br>removed from staging table. Using the<br>UPDATEAUTOCOMMIT option for an initial<br>text index update will lead to a<br>significant increase of execution time. |
|          |          |           | • For incremental updates, log entries<br>which have been processed will be<br>removed correspondingly from the<br>staging table with each interim commit.<br>COMMITCOUNT counts the number of<br>documents updated, not the number of<br>staging table entries.                                                                                                    |

**Remember:** Non-numeric values must be enclosed in single quotes. A single quote character within a string value must be represented by two consecutive single quotes.

#### Example:

INDEX CONFIGURATION (COMMENT 'Index on User''s Guide column')

message\_locale

An input argument of type VARCHAR(33) that specifies the locale to be used for any error message returned. If the argument is null or an empty string, or the message files for the specified locale are not available on the server, 'en\_US' is used.

#### message

An output argument of type VARCHAR(32K) that specifies a warning or informational message for a successfully completed operation.

# Authorization

The privileges held by the authorization ID of the statement must include at least one of the following:

One of:

- CONTROL privilege on the table on which the index is defined
- INDEX privilege on the table on which the index is defined and one of the following:
  - IMPLICIT\_SCHEMA authority on the database, if the implicit or explicit schema name of the index does not exist

- CREATEIN privilege on the schema, if the schema name of the index refers to an existing schema
- DBADM authority

# **Examples**

*Example 1*: In the following example, a text search index with *index\_schema* 'db2ts' and *index\_name* 'myTextIndex' is created using the SYSTS\_CREATE procedure. The option 'UPDATE MINIMUM 10' specifies that at least 10 changes should be made to the text documents associated with the index before an incremental update of the index should be performed. Any error messages are requested to be returned in English. When the underlying text search command runs successfully, the output parameter message is set to indicate the status of the command execution.

```
CALL SYSPROC.SYSTS_CREATE('db2ts', 'myTextIndex', 'myUserSchema.myBaseTable (myTextColumn)', 'UPDATE MINIMUM 10', 'en_US', ?)
```

The following is an example of output from this query.

```
Value of output parameters

------Parameter Name : MESSAGE

Parameter Value : Operation completed successfully.

Return Status = 0
```

*Example 2:* In the following example, SYSTS\_CREATE is called to create a text search index with *index\_schema* 'db2ts' and *index\_name* 'myTextIndex'. No options are specified. In this example, the index already exists which results in an error message being returned to the caller.

```
CALL SYSPROC.SYSTS_CREATE('db2ts', 'myTextIndex',
'myUserSchema.myBaseTable (myTextColumn)', '', 'en_US', ?)
```

The following is an example of output from this query.

```
SQL20427N An error occurred during a text search administration procedure or command. The error message is "CIE00201 Text search index "db2ts"."myTextIndex" already exists. ".
```

## **Usage notes**

- Text search administration procedures use an existing connection to the database. The current transaction might be committed or rolled back depending on the completion of the procedures. As such, you might want to commit all transaction changes to avoid any unexpected impact from such a commit or rollback. One way to achieve this is to turn on AUTOCOMMIT for the connection.
- Multiple procedures or commands cannot be executed concurrently on a text search index if they might conflict. Some of the conflicting procedures and commands are:
  - SYSTS\_ALTER procedure or ALTER INDEX db2ts command
  - SYSTS\_CLEAR\_EVENTS procedure or CLEAR EVENTS FOR INDEX db2ts command
  - SYSTS\_DISABLE procedure or DISABLE DATABASE FOR TEXT db2ts command
  - STOP FOR TEXT db2ts command
  - SYSTS\_UPDATE procedure or UPDATE INDEX db2ts command

If there is a conflict, the procedure returns an SQLCODE -20426 and SQLSTATE 38H13.

- With the successful execution of the CREATE INDEX command:
  - DB2 Text Search server data is updated. A collection of name *instance\_database-name\_index-identifier\_number* is created, as in the following example:

tigertail\_MYTSDB\_TS250517\_0000

The collection name can be retrieved from the SYSIBMTS.TSCOLLECTIONNAMES view (column COLLECTIONNAME).

- DB2 Text Search catalog information is updated. An index staging table is created in the specified table space with appropriate DB2 indexes. In addition, an index event table is created in the specified table space.
- When DB2 Text Search coexists with DB2 Net Search Extender and an active Net Search Extender index already exists for the table column, the new text index is set to inactive.
- The newly created text search index is not automatically populated. The SYSTS\_UPDATE procedure or UPDATE INDEX command must be executed either manually or automatically (as a result of an update schedule having been defined for the index through the specification of the UPDATE FREQUENCY option) for the text search index to be populated.
- The Text Search index data file on the DB2 database server is updated.
   Scheduled update information is recorded for each index in the instance.

#### Usage restrictions:

- A primary key must be defined for the table. In DB2 Text Search, a multicolumn DB2 primary key can be used without type limitations. The number of primary key columns is limited to 2 columns less than the number of primary key columns allowed by DB2.
- The total length of all primary key columns for a table with DB2 Text Search indexes is limited to 15 bytes less than the maximum total primary key length allowed by DB2. Refer to the DB2 restrictions of DB2 CREATE INDEX statement.

# SYSTS\_DISABLE procedure - Disable current database for text search

The procedure disables DB2 Text Search for the current database.

Once the Text Search feature has been disabled, text search indexes and commands are no longer available for use with the database.

The procedure issues a DISABLE DATABASE FOR TEXT text search administration command on the database server.

#### Syntax

►►—SYSTS\_DISABLE—(*—options*—,*—message\_locale*—,*—message*\_)

The schema is SYSPROC.

#### **Procedure parameters**

options

An input argument of type VARCHAR(128) that specifies the options to be

used when disabling the database. The argument can be set to FORCE. When this value is specified, all indexes are dropped and the Text Search feature is disabled by force. No text search indexes are preserved and no error message or warning is returned. If the argument is null or an empty string, an attempt is made to disable the Text Search feature for the database.

message\_locale

An input argument of type VARCHAR(33) that specifies the locale to be used for any error message returned. If the argument is null or an empty string, or the message files for the specified locale are not available on the server, 'en\_US' is used.

message

An output argument of type VARCHAR(32K) that specifies a warning or informational message for a successfully completed operation.

## Authorization

The privileges held by the authorization ID of the statement must include DBADM authority.

## **Examples**

*Example 1:* In the following example, Text Search is disabled for a database using the SYSTS\_DISABLE procedure. The FORCE option is specified to ensure that the feature is disabled even if text search indexes still exist on tables in the database. Error messages are specified requested to be returned in English. The *message* output parameter is set to an informational message string.

CALL SYSPROC.SYSTS\_DISABLE('FORCE', 'en\_US', ?)

The following is an example of output from this query.

```
Value of output parameters

------

Parameter Name : MESSAGE

Parameter Value : Operation completed successfully.
```

Return Status = 0

*Example 2:* In the following example, Text Search is disabled for a database with existing text search indexes using the SYSTS\_DISABLE procedure without specifying the FORCE option. This results in an error message to the caller. It is preferable to drop all existing text search indexes prior to disabling the Text Search feature or alternatively to specify the FORCE option for the *options* input parameter value.

```
CALL SYSPROC.SYSTS_DISABLE('', 'en_US', ?)
```

The following is an example of output from this query.

SQL20427N An error occurred during a text search administration procedure or command. The error message is "CIE00326 Text search index active in specified or default database. ". SQLSTATE 38H14

#### Usage notes

 Text search administration procedures use an existing connection to the database. The current transaction might be committed or rolled back depending on the completion of the procedures. As such, you might want to commit all transaction changes to avoid any unexpected impact from such a commit or rollback. One way to achieve this is to turn on AUTOCOMMIT.

- Multiple procedures or commands cannot be executed concurrently on a text search index if they might conflict. Some of the conflicting procedures and commands are:
  - SYSTS\_ALTER procedure or ALTER INDEX db2ts command
  - SYSTS\_CLEAR\_EVENTS procedure or CLEAR EVENTS FOR INDEX db2ts command
  - SYSTS\_DISABLE procedure or DISABLE DATABASE FOR TEXT db2ts command
  - STOP FOR TEXT db2ts command
  - SYSTS\_UPDATE procedure or UPDATE INDEX db2ts command

If there is a conflict, the procedure returns an SQLCODE -20426 and SQLSTATE 38H13.

- When this procedure is run,
  - the DB2 Text Search catalog information is updated. The index log and event tables are dropped. Triggers on the user text table are deleted.
  - if the FORCE option is specified, all text index information is removed from the database and all associated collections are deleted. In addition, the text service is updated to remove any remaining update schedule information. See the "db2ts DROP INDEX command" or "SYSTS\_DROP procedure" for reference.
- This procedure does not influence the DB2 Net Search Extender enablement status of the database. It deletes the DB2 Text Search catalog tables and views that are created by the SYSTS\_ENABLE procedure or the ENABLE FOR TEXT command.
- Before dropping a DB2 database that has text search index definitions, run this procedure and make sure that the text indexes and collections have been removed successfully.
- If some indexes could not be deleted using the FORCE option, the collection names are written to the db2diag log files. If the text search index procedure SYSTS\_DISABLE or the command DISABLE DATABASE FOR TEXT is not executed before the CLP command DROP DATABASE, the text search index services must also be cleaned up using the CLEANUP FOR TEXT command. See the SYSTS\_DROP procedure or DROP INDEX command for more about dropping indexes, and the CLEANUP FOR TEXT command for information about text search collections and their relationship to text search indexes.

**Note:** The user is discouraged from usage that results in orphaned collections, that is, collections that remain defined on the text search server but are not used by DB2. Here are some cases that may cause orphaned collections:

- When a DROP DATABASE CLP command or DROP TABLE statement is executed without running the SYSTS\_DISABLE procedure or a DISABLE DATABASE FOR TEXT command.
- When the SYSTS\_DISABLE procedure is run or a DISABLE DATABASE FOR TEXT command is executed using the FORCE option.
- Some other error conditions. The CLEANUP FOR TEXT command can be used in some scenarios.

# SYSTS\_DROP procedure - Drop a text search index

This procedure drops an existing text search index associated with any table column.

After successful execution of this procedure, text search queries cannot be run on that column.

The procedure issues a DROP INDEX text search administration command on the database server.

## Syntax

| ►►—SYSTS_DROP—(—index_schema—,—index_name—,— |             |
|----------------------------------------------|-------------|
| ▶-message locale—,—message—)—                | <b>&gt;</b> |

The schema is SYSPROC.

## **Procedure parameters**

#### index\_schema

An input argument of type VARCHAR(128) that specifies the schema of the text search index. The *index\_schema* must follow the naming restriction for DB2 schema names. If the argument is null or an empty string, the value of CURRENT SCHEMA is used. The *index\_schema* is case-sensitive.

#### index\_name

An input argument of type VARCHAR(128) that specifies the name of the index. Together with *index\_schema*, it uniquely identifies a text search index in a database. The *index\_name* is case-sensitive.

#### message\_locale

An input argument of type VARCHAR(33) that specifies the locale to be used for any error message returned. If the argument is null or an empty string, or the message files for the specified locale are not available on the server, 'en\_US' is used.

#### message

An output argument of type VARCHAR(32K) that specifies a warning or informational message for a successfully completed operation.

#### Authorization

The privileges held by the authorization ID of the statement must include at least one of the following:

- CONTROL privilege on the table on which the index is defined
- DBADM authority

### Examples

*Example 1:* In the following example, the text search index that was created with *index\_schema* 'db2ts' and *index\_name* 'myTextIndex' is being dropped. Any error messages are requested to be returned in English. When the procedure succeeds, the output parameter message indicative of the successful operation is returned to the caller.

```
CALL SYSPROC.SYSTS_DROP('db2ts', 'myTextIndex', 'en_US', ?)
```

The following is an example of output from this query.

```
Value of output parameters
------
Parameter Name : MESSAGE
Parameter Value : Operation completed successfully.
```

```
Return Status = 0
```

*Example 2:* In the following example,SYSTS\_DROP is called to drop a text search index with *index\_schema* 'db2ts' and *index\_name* 'myTextIndex'. This index does not exist and results in an error.

```
CALL SYSPROC.SYSTS DROP('db2ts', 'myTextIndex', 'en US', ?)
```

The following is an example of output from this query.

```
SQL20427N An error occurred during a text search administration procedure or command. The error message is "CIE00316 Text search index "db2ts"."myTextIndex" does not exist. ". SQLSTATE 38H14
```

## **Usage notes**

- Text search administration procedures use an existing connection to the database. The current transaction might be committed or rolled back depending on the completion of the procedures. As such, you might want to commit all transaction changes to avoid any unexpected impact from such a commit or rollback. One way to achieve this is to turn on AUTOCOMMIT.
- Multiple procedures or commands cannot be executed concurrently on a text search index if they might conflict. Some of the conflicting procedures and commands are:
  - SYSTS\_ALTER procedure or ALTER INDEX db2ts command
  - SYSTS\_CLEAR\_EVENTS procedure or CLEAR EVENTS FOR INDEX db2ts command
  - SYSTS\_DISABLE procedure or DISABLE DATABASE FOR TEXT db2ts command
  - STOP FOR TEXT db2ts command
  - SYSTS\_UPDATE procedure or UPDATE INDEX db2ts command

If there is a conflict, the procedure returns an SQLCODE -20426 and SQLSTATE 38H13.

- Dropping the user table in DB2 does not trigger dropping of indexes, they must be dropped manually before or after dropping the table.
- When this procedure is run,
  - the text search catalog information is updated. The index staging and event tables are dropped. Triggers on the user table are deleted.
  - the index entry in the Text Search Index Data file is deleted. The file contains a persistent representation of update schedules (also empty ones) for each index in the instance.
  - the collection associated with the text search index definition is removed.
- If, after dropping a text search index, you plan to create a new one on the same text column, you must first disconnect from and then reconnect to the database before creating the new text search index.

# SYSTS\_ENABLE procedure - Enable current database for text search

This procedure enables DB2 Text Search for the current database.

This procedure must be issued successfully before text search indexes on columns in tables within the database can be created.

This procedure issues the ENABLE DATABASE FOR TEXT text search administration command on the database server.

## Syntax

➤—SYSTS\_ENABLE—(*message\_locale*,*message*)

The schema is SYSPROC.

#### **Procedure parameters**

message\_locale

An input argument of type VARCHAR(33) that specifies the locale to be used for any error message returned. If the argument is null or an empty string, or the message files for the specified locale are not available on the server, 'en\_US' is used.

message

An output argument of type VARCHAR(32K) that specifies a warning or informational message for a successfully completed operation.

#### Authorization

The user must have DBADM privilege to execute the ENABLE DATABASE command.

#### Examples

*Example 1:* Enable the database for text search and return any error messages in English.

CALL SYSPROC.SYSTS\_ENABLE('en\_US', ?)

The following is an example of output for this query.

*Example 2:* In the following example, SYSTS\_ENABLE is called on a database that is already enabled for text search. This results in an error message to the caller.

```
CALL SYSPROC.SYSTS_ENABLE('en_US', ?)
```

The following is an example of output for this query.

SQL20427N An error occurred during a text search administration procedure or command. The error message from the text search product is "CIE00322 Specified or default database already enabled for text. ". SQLSTATE 38H14

#### Usage notes

 Text search administration procedures use an existing connection to the database. The current transaction might be committed or rolled back depending on the completion of the procedures. As such, you might want to commit all transaction changes to avoid any unexpected impact from such a commit or rollback. One way to achieve this is to turn on AUTOCOMMIT.

- When this procedure is run,
  - this procedure creates database objects, such as text search administration catalog tables and views, in the schema SYSIBMTS. These objects are placed in the default table space of the database (IBMDEFAULTGROUP).
  - the established database defaults for text search index are available in view SYSIBMTS.TSDEFAULTS.
  - and when the command has successfully completed, the text search catalog tables and views are created and are available.

# SYSTS\_UPDATE procedure - Update the text search index

This procedure updates the text search index to reflect the current contents of the text column with which the index is associated.

While the update is being performed, a search is possible. Until completion of the update, the search operates on a partially updated index.

The procedure issues an UPDATE INDEX text search administration command on the database server.

### Syntax

▶—update\_options—,—message\_locale—,—message—)—

The schema is SYSPROC.

## **Procedure parameters**

#### index\_schema

An input argument of type VARCHAR(128) that specifies the schema of the text search index. The *index\_schema* must follow the naming restriction for DB2 schema names. If the argument is null or an empty string, the value of CURRENT SCHEMA is used. The *index\_schema* is case-sensitive.

#### index\_name

An input argument of type VARCHAR(128) that specifies the name of the index. Together with *index\_schema*, it uniquely identifies a text search index in a database. The *index\_name* is case-sensitive.

#### update\_options

An input argument of type VARCHAR(32K) that specifies update options. The possible values are:

- USING UPDATE MINIMUM: this setting respects the UPDATE MINIMUM settings from the CREATE INDEX text search administration command and the SYSTS\_CREATE procedure.
- UPDATEAUTOCOMMIT: this setting overrides the commitcount defined for the text index for the duration of this update execution.
- NULL or an empty string ("): the update is unconditionally started when the procedure is called.

message\_locale

An input argument of type VARCHAR(33) that specifies the locale to be used for any error message returned. If the argument is null or an empty string, or the message files for the specified locale are not available on the server, 'en\_US' is used.

message

An output argument of type VARCHAR(32K) that specifies a warning or informational message for a successfully completed operation.

## Authorization

The privileges held by the authorization ID of the statement must include at least one of the following:

- · CONTROL privilege on the table on which the text index is defined
- DATAACCESS authority

## **Examples**

*Example 1:* In the following example, the text search index that was created with *index\_schema* 'db2ts' and *index\_name* 'myTextIndex' is being updated. A NULL value in the place of the *update\_options* means that an update is unconditionally started when the stored procedure is called. Any error messages are requested to be returned in English. When the procedure succeeds, the output parameter message indicative of the successful operation is returned to the caller.

```
CALL SYSPROC.SYSTS_UPDATE('db2ts', 'myTextIndex', '', 'en_US', ?)
```

The following is an example of output from this query.

```
Value of output parameters
Parameter Name : MESSAGE
Parameter Value : Operation completed successfully.
```

Return Status = 0

*Example 2:* In the following example, SYSTS\_UPDATE is called to update a text search index with *index\_schema* 'db2ts' and *index\_name* 'myTextIndex'. This index does not exist and results in an error.

```
CALL SYSPROC.SYSTS_UPDATE('db2ts', 'myTextIndex', 'USING UPDATE MINIMUM', 'en_US', ?)
```

The following is an example of output from this query.

```
SQL20427N An error occurred during a text search administration procedure or command. The error message is "CIE00316 Text search index "db2ts"."myTextIndex" does not exist. ". SQLSTATE 38H14
```

#### Usage notes

- Text search administration procedures use an existing connection to the database. The current transaction might be committed or rolled back depending on the completion of the procedures. As such, you might want to commit all transaction changes to avoid any unexpected impact from such a commit or rollback. One way to achieve this is to turn on AUTOCOMMIT.
- Multiple procedures or commands cannot be run concurrently on a text search index if they might conflict. Some of the conflicting procedures and commands are:
  - SYSTS\_ALTER procedure or ALTER INDEX db2ts command

- SYSTS\_CLEAR\_EVENTS procedure or CLEAR EVENTS FOR INDEX db2ts command
- SYSTS\_DISABLE procedure or DISABLE DATABASE FOR TEXT db2ts command
- SYSTS\_DROP procedure or DROP INDEX db2ts command
- STOP FOR TEXT db2ts command
- SYSTS\_UPDATE procedure or UPDATE INDEX db2ts command

If there is a conflict, the procedure returns an SQLCODE -20426 and SQLSTATE 38H13.

- This procedure does not return until all index update processing is completed. The duration depends on the number of documents to be indexed and the number of documents already indexed. The collection name for the index can be retrieved from the SYSIBMTS.TSCOLLECTIONNAMES view (column COLLECTIONNAME).
- When there are individual document errors, the documents must be corrected. The primary keys of the erroneous documents can be looked up in the event table for the index. By changing the corresponding rows in the user table, the next call to SYSTS\_UPDATE will reprocess these documents.
- When this procedure is run,
  - rows are inserted into the event table (including parser error information).
     Information is deleted from the index staging table in case of incremental updates. Before the first update, it creates triggers on the user table.
  - the collection is updated: new or changed documents are parsed and indexed and deleted documents are discarded from the index.

# **Chapter 20. Workload Management routines**

# WLM\_CANCEL\_ACTIVITY - Cancel an activity

This procedure cancels a given activity. If the cancel takes place, an error message will be returned to the application that submitted the activity that was cancelled.

## Syntax

►►—WLM\_CANCEL\_ACTIVITY—(*—application\_handle*—,*—uow\_id*—,*—activity\_id*—)——►◄

The schema is SYSPROC.

## **Procedure parameters**

application\_handle

An input argument of type BIGINT that specifies the application handle whose activity is to be cancelled. If the argument is null, no activity will be found and an SQL4702N with SQLSTATE 5U035 is returned.

uow\_id

An input argument of type INTEGER that specifies the unit of work ID of the activity that is to be cancelled. If the argument is null, no activity will be found and an SQL4702N with SQLSTATE 5U035 is returned.

activity\_id

An input argument of type INTEGER that specifies the activity ID which uniquely identifies the activity within the unit of work that is to be cancelled. If the argument is null, no activity will be found and an SQL4702N with SQLSTATE 5U035 is returned.

# Authorization

EXECUTE privilege on the WLM\_CANCEL\_ACTIVITY procedure.

# Example

An administrator can use the

WLM\_GET\_WORKLOAD\_OCCURRENCE\_ACTIVITIES table function to find the application handle, unit of work ID and activity ID of an activity. To cancel an activity with application handle 1, unit of work ID 2 and activity ID 3:

CALL WLM\_CANCEL\_ACTIVITY(1, 2, 3)

## Usage notes

- If no activity can be found, an SQL4702N with SQLSTATE 5U035 is returned.
- If the activity cannot be cancelled because it not in the correct state (not initialized), an SQL4703N (reason code 1) with SQLSTATE 5U016 is returned.
- If the activity is successfully cancelled, an SQL4725N with SQLSTATE 57014 is returned to the cancelled application.
- If, at the time of the cancel, the coordinator is processing a request for a different activity or is idle, the activity is placed into CANCEL\_PENDING state and will be cancelled when the coordinator processes the next request.

# WLM\_CAPTURE\_ACTIVITY\_IN\_PROGRESS - Collect activity information for activities event monitor

The WLM\_CAPTURE\_ACTIVITY\_IN\_PROGRESS procedure gathers information about a specified activity and writes the information to the active activities event monitor.

When you apply this procedure to an activity with child activities, the procedure recursively generates a record for each child activity. This information is collected and sent when you call the procedure; the procedure does not wait until the parent activity completes execution. The record of the activity in the event monitor is marked as a partial record.

# Syntax

►►—WLM\_CAPTURE\_ACTIVITY\_IN\_PROGRESS—(*—application\_handle*—,

▶-uow\_id—, —activity\_id—) —

The schema is SYSPROC.

# **Procedure parameters**

If you do not specify all of the following parameters, no activity is found, and SQL4702N with SQLSTATE 5U035 is returned.

#### application\_handle

An input argument of type BIGINT that specifies the handle of the application whose activity information is to be captured.

### uow\_id

An input argument of type INTEGER that specifies the unit of work ID of the activity whose information is to be captured.

activity\_id

An input argument of type INTEGER that specifies the activity ID that uniquely identifies the activity within the unit of work whose information is to be captured.

# Authorization

EXECUTE privilege on the WLM\_CAPTURE\_ACTIVITY\_IN\_PROGRESS procedure.

## Example

Assume that a user complains that stored procedure MYSCHEMA.MYSLOWSTP seems to be running more slowly than usual. The administrator wants to investigate the cause of the slowdown. Investigating while the stored procedure is running is not practical, so the administrator decides to capture information about the stored procedure activity and all of the activities nested within it.

An event monitor for DB2 activities named DB2ACTIVITIES has been activated. The administrator uses the WLM\_GET\_WORKLOAD\_OCCURRENCE\_ACTIVITIES function to obtain the application handle, unit of work ID and activity ID for the call of this stored procedure. Assuming that the activity is identified by an application handle of 1, a unit of work ID of 2 and an activity ID of 3, the administrator can now issue the call to

WLM\_CAPTURE\_ACTIVITY\_IN\_PROGRESS as follows:

CALL WLM\_CAPTURE\_ACTIVITY\_IN\_PROGRESS(1,2,3)

After the procedure is completed, the administrator can use the following table function to find out where the activity spent its time. The function retrieves the information from the DB2ACTIVITIES event monitor.

CREATE FUNCTION SHOWCAPTUREDACTIVITY (APPHNDL BIGINT, UOWID INTEGER, ACTIVITYID INTEGER) RETURNS TABLE (UOW ID INTEGER, ACTIVITY ID INTEGER, STMT TEXT VARCHAR(40), LIFE\_TIME DOUBLE) LANGUAGE SQL READS SQL DATA NO EXTERNAL ACTION DETERMINISTIC RETURN WITH RAH (LEVEL, APPL\_ID, PARENT\_UOW\_ID, PARENT\_ACTIVITY\_ID, UOW\_ID, ACTIVITY\_ID, STMT\_TEXT, ACT\_EXEC\_TIME) AS (SELECT 1, ROOT.APPL ID, ROOT.PARENT UOW ID, ROOT.PARENT ACTIVITY ID, ROOT.UOW ID, ROOT.ACTIVITY ID, ROOTSTMT.STMT TEXT, ACT EXEC TIME FROM ACTIVITY DB2ACTIVITIES ROOT, ACTIVITYSTMT DB2ACTIVITIES ROOTSTMT WHERE ROOT.APPL ID = ROOTSTMT.APPL ID AND ROOT.AGENT ID = APPHNDL AND ROOT.UOW ID = ROOTSTMT.UOW ID AND ROOT.UOW ID = UOWID AND ROOT.ACTIVITY ID = ROOTSTMT.ACTIVITY ID AND ROOT.ACTIVITY ID = ACTIVITYID UNION ALL SELECT PARENT.LEVEL +1, CHILD.APPL\_ID, CHILD.PARENT UOW ID, CHILD.PARENT ACTIVITY ID, CHILD.UOW ID, CHILD.ACTIVITY\_ID, CHILDSTMT.STMT\_TEXT, CHILD.ACT EXEC TIME FROM RAH PARENT, ACTIVITY DB2ACTIVITIES CHILD, ACTIVITYSTMT DB2ACTIVITIES CHILDSTMT WHERE PARENT.APPL ID = CHILD.APPL ID AND CHILD.APPL ID = CHILDSTMT.APPL ID AND PARENT.UOW ID = CHILD.PARENT UOW ID AND CHILD.UOW\_ID = CHILDSTMT.UOW\_ID AND PARENT.ACTIVITY ID = CHILD.PARENT ACTIVITY ID AND CHILD.ACTIVITY ID = CHILDSTMT.ACTIVITY ID AND PARENT.LEVEL < 64) SELECT UOW ID, ACTIVITY ID, SUBSTR(STMT TEXT,1,40), ACT EXEC TIME AS LIFE TIME FROM RAH

The following sample query uses the table function:

```
SELECT * FROM TABLE(SHOWCAPTUREDACTIVITY(1, 2, 3))
AS ACTS ORDER BY UOW_ID, ACTIVITY_ID
```

# **Usage notes**

If there is no active activities event monitor, an SQL1633W with SQLSTATE 01H53 is returned.

Activity information is collected only on the coordinator partition for the activity.

# WLM\_COLLECT\_STATS - Collect and reset workload management statistics

The WLM\_COLLECT\_STATS procedure gathers statistics for service classes, workloads, work classes, and threshold queues and writes them to the statistics event monitor. The procedure also resets the statistics for service classes, workloads, work classes, and threshold queues. If there is no active statistics event monitor, the procedure only resets the statistics.

# Syntax

► WLM\_COLLECT\_STATS—(—)—

The schema is SYSPROC.

# Authorization

EXECUTE privilege on the WLM\_COLLECT\_STATS procedure.

# **Examples**

*Example 1:* Call WLM\_COLLECT\_STATS to collect and reset statistics. CALL WLM\_COLLECT\_STATS()

The following is an example of output from this query. Return Status = 0

*Example 2:* Call WLM\_COLLECT\_STATS to collect and reset statistics while another call is in progress.

CALL WLM\_COLLECT\_STATS()

The following is an example of output from this query.

SQL1632W The collect and reset statistics request was ignored because another collect and reset statistics request is already in progress.

## **Usage notes**

The WLM\_COLLECT\_STATS procedure performs the same collection operation (send statistics to the active statistics event monitor) and reset operation that occur automatically on the interval defined by the **wlm\_collect\_int** database configuration parameter.

If you call the procedure while another collection and reset request is in progress (for example, while another invocation of the procedure is running or automatic collection is occurring), SQL1632W with SQLSTATE 01H53 is returned, and your new request is ignored.

The WLM\_COLLECT\_STATS procedure only starts the collection and reset process. The procedure might return to the caller before all statistics have been written to the active statistics event monitor. Depending on how quickly the statistics collection and reset occur, the call to the WLM\_COLLECT\_STATS procedure (which is itself an activity) is counted in the statistics for either the prior collection interval or the new collection interval that has just started.

# WLM\_GET\_CONN\_ENV - get settings for activity data collection for a connection

The WLM\_GET\_CONN\_ENV table function returns for a particular connection the values of settings that control collection of activity data and section actuals. You can use this table function to check the current values of the settings applied by the WLM\_SET\_CONN\_ENV stored procedure.

## Syntax

►►—WLM\_GET\_CONN\_ENV—(*—application\_handle—*)*—* 

# Parameters

application\_handle

An input argument of type BIGINT that specifies the application handle for the connection for which information is to be returned. You can use a value of NULL to indicate the connection on which the procedure was invoked.

# Authorization

EXECUTE privilege on the WLM\_GET\_CONN\_ENV table function.

## Example

The following query checks whether activities are being collected for the current connection.

The following is an example of output from this query.

APPLICATION\_HANDLE DETAILS

-----

```
7 <wlm_conn_env
	xmlns=http://www.ibm.com/xmlns/prod/db2/mon
	release="9070100">
	<collectactdata>NONE</collectactdata>
	<collectactpartition>COORDINATOR</collectactpartition>
	<collectsectionactuals>NONE</collectsectionactuals>
	</wlm_conn_env>
```

## **Usage notes**

The WLM\_GET\_CONN\_ENV table function provides maximum flexibility for formatting output because it returns WLM environment information for a connection as an XML document. The output can be parsed directly by an XML parser, or it can be converted to relational format by the XMLTABLE function.

The schema for the XML document that is returned in the DETAILS column is available in the file sqllib/misc/DB2MonRoutines.xsd. Further details can be found in the file sqllib/misc/DB2MonCommon.xsd.

# Information returned

| Column name        | Data type | Description                                                                                                    |
|--------------------|-----------|----------------------------------------------------------------------------------------------------|
| APPLICATION_HANDLE | BIGINT    | application_handle - Application handle                                                                                      |
| DETAILS            | BLOB(8M)  | XML document that contains connection environment details. See Table 239 for a description of the elements in this document. |

Table 238. Information returned for WLM\_GET\_CONN\_ENV

# **Detailed settings returned**

Table 239. Detailed metrics returned for WLM\_GET\_CONN\_ENV

| Element name          | Data type      | Description or corresponding monitor element                                          |
|-----------------------|----------------|---------------------------------------------------------------------------------------|
| collectactdata        | xs:string(255) | Specifies what kind of activity data is being collected, if any. Possible values are: |
|                       |                | • NONE                                                                                |
|                       |                | WITHOUT DETAILS                                                                       |
|                       |                | • WITH DETAILS                                                                        |
|                       |                | • WITH DETAILS, SECTION                                                               |
|                       |                | • WITH DETAILS, SECTION AND VALUES                                                    |
|                       |                | WITH DETAILS AND VALUES                                                               |
|                       |                | See information about the WLM_SET_CONN_ENV procedure for details about these options. |
| collectactpartition   | xs:string(255) | Specifies where activity data is being collected. Possible values are:                |
|                       |                | COORDINATOR                                                                           |
|                       |                | • ALL                                                                                 |
|                       |                | See information about the WLM_SET_CONN_ENV procedure for details about these options. |
| collectsectionactuals | xs:string(255) | Specifies whether section actuals are being collected.<br>Possible values include:    |
|                       |                | • NONE                                                                                |
|                       |                | • BASE                                                                                |
|                       |                | See information about the WLM_SET_CONN_ENV procedure for details about these options. |

# WLM\_GET\_QUEUE\_STATS table function - Return threshold queue statistics

The WLM\_GET\_QUEUE\_STATS function returns basic statistics for one or more threshold queues on all active partitions. This function returns one row of statistics for each threshold queue.

# **Syntax**

▶→—WLM\_GET\_QUEUE\_STATS—(*—threshold\_predicate*—,*—threshold\_domain*—,*—* 

►-threshold\_name—,—threshold\_id—)-

The schema is SYSPROC.

### Table function parameters

threshold\_predicate

An input argument of type VARCHAR(27) that specifies a threshold predicate. The possible values are as follows:

CONCDBC

Concurrent database coordinator activities threshold

```
DBCONN
```

Total database partition connections threshold

SCCONN

Total service class partition connections threshold

If the argument is null or an empty string, data is returned for all thresholds that meet the other criteria.

The *threshold\_predicate* values match those of the THRESHOLDPREDICATE column in the SYSCAT.THRESHOLDS view.

#### threshold\_domain

An input argument of type VARCHAR(18) that specifies a threshold domain. The possible values are as follows:

- DB Database
- *SB* Service subclass
- SP Service superclass
- WA Work action set

If the argument is null or an empty string, data is returned for all thresholds that meet the other criteria.

The *threshold\_domain* values match those of the DOMAIN column in the SYSCAT.THRESHOLDS view.

#### threshold\_name

An input argument of type VARCHAR(128) that specifies a threshold name. If the argument is null or an empty string, data is returned for all thresholds that meet the other criteria. The *threshold\_name* values match those of the THRESHOLDNAME column in the SYSCAT.THRESHOLDS view.

#### threshold\_id

An input argument of type INTEGER that specifies a threshold ID. If the argument is null or -1, data is returned for all thresholds that meet the other criteria. The *threshold\_id* values match those of the THRESHOLDID column in the SYSCAT.THRESHOLDS view.

#### Authorization

EXECUTE privilege on the WLM\_GET\_QUEUE\_STATS function.

# Example

The following query displays the basic statistics for all the queues on a system, across all partitions:

```
SELECT substr(THRESHOLD_NAME, 1, 6) THRESHNAME,
THRESHOLD_PREDICATE,
THRESHOLD_DOMAIN,
DBPARTITIONNUM PART,
QUEUE_SIZE_TOP,
QUEUE_TIME_TOTAL,
QUEUE_ASSIGNMENTS_TOTAL QUEUE_ASSIGN
FROM table(WLM_GET_QUEUE_STATS('', '', '', -1)) as QSTATS
```

Sample output is as follows:

| THRESHNAMI | E THRESHOLD_PRI | EDICATE T        | HRESHOLD_DOMAIN | ••• |
|------------|-----------------|------------------|-----------------|-----|
|            |                 |                  |                 |     |
| LIMIT1     | CONCDBC         | D                |                 | ••• |
| LIMIT2     | SCCONN          | S                | Р               | ••• |
| LIMIT3     | DBCONN          | D                | В               | ••• |
| PART (     | QUEUE_SIZE_TOP  | QUEUE_TIME_TOTAL | QUEUE_ASSIGN    |     |
| ••• ·      |                 |                  |                 |     |
| 0          | 12              | 1238540          | 734             |     |
| 0          | 4               | 741249           | 24              |     |
| 0          | 7               | 412785           | 128             |     |

# Usage note

The function does not aggregate data across queues (on a partition) or across partitions (for one or more queues). However, you can use SQL queries to aggregate data, as shown in the previous example.

# Information returned

Table 240. Information returned for WLM\_GET\_QUEUE\_STATS

| Column name         | Data type   | Description                                                                                                    |
|---------------------|-------------|----------------------------------------------------------------------------------------------------|
| THRESHOLD_PREDICATE | VARCHAR(27) | Threshold predicate of the threshold<br>responsible for this queue. The<br>possible values are as follows:                                                                              |
|                     |             | CONCDBC<br>Concurrent database<br>coordinator activities<br>threshold                                                                                                    |
|                     |             | DBCONN<br>Total database partition<br>connections threshold                                                                                                    |
|                     |             | SCCONN<br>Total service class partition<br>connections threshold<br>The threshold predicate values match<br>those of the THRESHOLDPREDICATE<br>column in the SYSCAT.THRESHOLDS<br>view. |

Table 240. Information returned for WLM\_GET\_QUEUE\_STATS (continued)

| Column name             | Data type    | Description                                                                                                    |
|-------------------------|--------------|----------------------------------------------------------------------------------------------------|
| THRESHOLD_DOMAIN        | VARCHAR(18)  | Domain of the threshold responsible<br>for this queue. The possible values are<br>as follows:                                                                                                    |
|                         |              | DB Database                                                                                                    |
|                         |              | <i>SB</i> Service subclass                                                                                                    |
|                         |              | SP Service superclass                                                                                                    |
|                         |              | WA Work action set<br>The threshold domain values match<br>those of the DOMAIN column in the<br>SYSCAT.THRESHOLDS view.                                                                                                    |
| THRESHOLD_NAME          | VARCHAR(128) | Unique name of the threshold<br>responsible for this queue. The<br>threshold name value matches that of<br>the THRESHOLDNAME column in the<br>SYSCAT.THRESHOLDS view.                                                                            |
| THRESHOLD_ID            | INTEGER      | Unique ID of the threshold responsible<br>for this queue. The threshold ID value<br>matches that of the THRESHOLDID<br>column in the SYSCAT.THRESHOLDS<br>view.                                                                                  |
| DBPARTITIONNUM          | SMALLINT     | Partition number from which this record was collected.                                                                                                    |
| SERVICE_SUPERCLASS_NAME | VARCHAR(128) | Name of the service superclass that is<br>the domain for the threshold<br>responsible for this queue. The value<br>of the column is null if the domain of<br>the threshold is not a service<br>superclass or service subclass.                   |
| SERVICE_SUBCLASS_NAME   | VARCHAR(128) | Name of the service subclass that is<br>the domain for the threshold<br>responsible for this queue. The value<br>of the column is null if the domain of<br>the threshold is not a service subclass.                                              |
| WORK_ACTION_SET_NAME    | VARCHAR(128) | Name of the work action set that is the<br>domain for the threshold responsible<br>for this queue. The value of the<br>column is null if the domain of the<br>threshold is not a work action set.                                                |
| WORK_CLASS_NAME         | VARCHAR(128) | Name of the work class whose work<br>action belongs to the work action set<br>that is the domain for the threshold<br>responsible for this queue. The value<br>of the column is null if the domain of<br>the threshold is not a work action set. |
| WORKLOAD_NAME           | VARCHAR(128) | Name of the workload that is the<br>domain for the threshold responsible<br>for this queue. The value of the<br>column is null if the domain of the<br>threshold is not a workload.                                                              |

| Table 240. Information returned for WLM_GET_QUEUE_STATS | (continued) |
|---------------------------------------------------------|-------------|
|---------------------------------------------------------|-------------|

| Column name                   | Data type | Description                                                                                                    |
|-------------------------------|-----------|----------------------------------------------------------------------------------------------------|
| LAST_RESET                    | TIMESTAMP | Time when statistics were last reset.<br>There are four events that trigger a<br>reset of statistics:                                             |
|                               |           | • You call the WLM_COLLECT_STATS procedure.                                                                                                    |
|                               |           | • The <b>wlm_collect_int</b> configuration<br>parameter causes a collection and<br>reset.                                                         |
|                               |           | • You reactivate the database.                                                                                                    |
|                               |           | • You modify the threshold for which queue statistics are being reported and commit the change.                                                   |
|                               |           | The LAST_RESET time stamp is in local time.                                                                                                    |
| QUEUE_SIZE_TOP                | INTEGER   | Highest number of connections or activities in the queue since the last reset.                                                                    |
| QUEUE_TIME_TOTAL              | BIGINT    | Sum of the times spent in the queue<br>for all connections or activities placed<br>in this queue since the last reset. Units<br>are milliseconds. |
| QUEUE_ASSIGNMENTS_TOTAL       | BIGINT    | Number of connections or activities<br>that were assigned to this queue since<br>the last reset.                                                  |
| QUEUE_SIZE_CURRENT            | INTEGER   | Number of connections or activities in the queue.                                                                                                 |
| QUEUE_TIME_LATEST             | BIGINT    | Time spent in the queue by the last<br>connection or activity to leave the<br>queue. Units are milliseconds.                                      |
| QUEUE_EXIT_TIME_LATEST        | TIMESTAMP | Time that the last connection or activity left the queue.                                                                                         |
| THRESHOLD_CURRENT_CONCURRENCY | INTEGER   | Number of connections or activities<br>that are currently running according to<br>the threshold.                                                  |
| THRESHOLD_MAX_CONCURRENCY     | INTEGER   | Maximum number of connections or<br>activities that the threshold allows to<br>be concurrently running.                                           |

# WLM\_GET\_SERVICE\_CLASS\_AGENTS\_V97 table function - List agents running in a service class

The WLM\_GET\_SERVICE\_CLASS\_AGENTS\_V97 function returns the list of agents, fenced mode processes (db2fmp processes), and system entities on a specified partition that are running in a specified service class or on behalf of a specified application. The system entities are non-agent threads and processes, such as page cleaners and prefetchers.

# Syntax

►→—WLM\_GET\_SERVICE\_CLASS\_AGENTS\_V97—(—service\_superclass\_name—, \_\_\_\_\_

▶-service\_subclass\_name—, —application\_handle—, —dbpartitionnum—) —

The schema is SYSPROC.

# **Table function parameters**

### service\_superclass\_name

An input argument of type VARCHAR(128) that specifies the name of a service superclass in the currently connected database. If the argument is null or an empty string, data is retrieved for all the superclasses in the database.

## service\_subclass\_name

An input argument of type VARCHAR(128) that refers to a specific subclass within a superclass. If the argument is null or an empty string, data is retrieved for all the subclasses in the database.

## application\_handle

An input argument of type BIGINT that specifies the application handle for which agent information is to be returned. If the argument is null, data is retrieved for all applications in the database. An application handle of 0 returns the system entities only.

## dbpartitionnum

An input argument of type INTEGER that specifies the partition number in the same instance as the currently connected database. Specify -1 for the current database partition, or -2 for all database partitions. If a null value is specified, -1 is set implicitly.

# Authorization

EXECUTE privilege on the WLM\_GET\_SERVICE\_CLASS\_AGENTS\_V97 function.

# Example

## Example 1

The following query returns a list of agents that are associated with application handle 1 for all database partitions. You can determine the application handle by using the LIST APPLICATIONS command or the

WLM\_GET\_SERVICE\_CLASS\_WORKLOAD\_OCCURRENCES\_V97 table function.

```
SELECT SUBSTR(CHAR(APPLICATION_HANDLE),1,7) AS APPHANDLE,
SUBSTR(CHAR(DBPARTITIONNUM),1,4) AS PART,
SUBSTR(CHAR(AGENT_TID),1,9) AS AGENT_TID,
SUBSTR(AGENT_TYPE,1,11) AS AGENTTYPE,
SUBSTR(AGENT_STATE,1,10) AS AGENTSTATE,
SUBSTR(AGENT_STATE,1,10) AS AGENTSTATE,
SUBSTR(CHAR(UOW_ID),1,6) AS REQTYPE,
SUBSTR(CHAR(UOW_ID),1,6) AS UOW_ID,
SUBSTR(CHAR(ACTIVITY_ID),1,6) AS ACT_ID
FROM TABLE(WLM_GET_SERVICE_CLASS_AGENTS_V97(CAST(NULL AS VARCHAR(128)),
CAST(NULL AS VARCHAR(128)), 1, -2)) AS SCDETAILS
ORDER BY APPHANDLE, PART, AGENT_TID
```

Sample output is as follows:

| APPHANDLE | PART | AGENT_TID | AGENTTYPE   | AGENTSTATE | REQTYPE      | UOW_ID | ACT_ID |
|-----------|------|-----------|-------------|------------|--------------|--------|--------|
|           |      |           |             |            |              |        |        |
| 1         | 0    | 3         | COORDINATOR | ACTIVE     | FETCH        | 1      | 5      |
| 1         | 0    | 4         | SUBAGENT    | ACTIVE     | SUBSECTION:1 | 1      | 5      |
| 1         | 1    | 2         | SUBAGENT    | ACTIVE     | SUBSECTION:2 | 1      | 5      |

The output shows a coordinator agent and a subagent on partition 0 and a subagent on partition 1 operating on behalf of an activity with UOW ID 1 and activity ID 5. The AGENTTYPE column with a value of COORDINATOR has a value of FETCH for the REQTYPE column (which indicates the main or initial request type). This means that the type of request is a fetch request for the coordinator agent.

#### Example 2

The following query determines which lock an agent is waiting on:

from table(wlm\_get\_service\_class\_agents\_v97('','',cast(NULL as bigint), -1)) as t

Sample output is as follows:

| EVENT_OBJECT | EVENT_TYPE | EVENT_STATE | EVENT_OBJECT_NAME          |
|--------------|------------|-------------|----------------------------|
|              |            |             |                            |
| REQUEST      | PROCESS    | EXECUTING   | -                          |
| REQUEST      | PROCESS    | EXECUTING   | -                          |
| REQUEST      | PROCESS    | EXECUTING   | -                          |
| REQUEST      | PROCESS    | EXECUTING   | -                          |
| REQUEST      | PROCESS    | EXECUTING   | -                          |
| REQUEST      | PROCESS    | EXECUTING   | -                          |
| REQUEST      | PROCESS    | EXECUTING   | -                          |
| REQUEST      | PROCESS    | EXECUTING   | -                          |
| REQUEST      | WAIT       | IDLE        | -                          |
| LOCK         | ACQUIRE    | IDLE        | 02000500000000000000000054 |
| ROUTINE      | PROCESS    | EXECUTING   | -                          |
| REQUEST      | PROCESS    | EXECUTING   | -                          |
| REQUEST      | PROCESS    | EXECUTING   | -                          |
| REQUEST      | PROCESS    | EXECUTING   | -                          |
| REQUEST      | PROCESS    | EXECUTING   | -                          |
| REQUEST      | PROCESS    | EXECUTING   | -                          |
| REQUEST      | PROCESS    | EXECUTING   | -                          |
| REQUEST      | PROCESS    | EXECUTING   | -                          |
| REQUEST      | PROCESS    | EXECUTING   | -                          |
| REQUEST      | PROCESS    | EXECUTING   | -                          |
| REQUEST      | PROCESS    | EXECUTING   | -                          |
|              |            |             |                            |

21 record(s) selected.

Using the same query at a later time shows that the WLM threshold has queued an agent:

| EVENT_OBJECT | EVENT_TYPE | EVENT_STATE | EVENT_OBJECT_NAME |
|--------------|------------|-------------|-------------------|
|              |            |             |                   |
| REQUEST      | PROCESS    | EXECUTING   | -                 |
| REQUEST      | PROCESS    | EXECUTING   | -                 |
| REQUEST      | PROCESS    | EXECUTING   | -                 |
| REQUEST      | PROCESS    | EXECUTING   | -                 |
| REQUEST      | PROCESS    | EXECUTING   | -                 |
| REQUEST      | PROCESS    | EXECUTING   | -                 |
| REQUEST      | PROCESS    | EXECUTING   | -                 |
| REQUEST      | PROCESS    | EXECUTING   | -                 |
| REQUEST      | PROCESS    | EXECUTING   | -                 |
| WLM_QUEUE    | WAIT       | IDLE        | MYCONCDBCOORDTH   |
| ROUTINE      | PROCESS    | EXECUTING   | -                 |
| REQUEST      | PROCESS    | EXECUTING   | -                 |
| REQUEST      | PROCESS    | EXECUTING   | -                 |

| REQUEST | PROCESS | EXECUTING | - |
|---------|---------|-----------|---|
| REQUEST | PROCESS | EXECUTING | - |
| REQUEST | PROCESS | EXECUTING | - |
| REQUEST | PROCESS | EXECUTING | - |
| REQUEST | PROCESS | EXECUTING | - |
| REQUEST | PROCESS | EXECUTING | - |
| REQUEST | PROCESS | EXECUTING | - |
| REQUEST | PROCESS | EXECUTING | - |

21 record(s) selected.

# Usage note

The parameters are, in effect, ANDed together. That is, if you specify conflicting input parameters, such as a service superclass SUP\_A and a subclass SUB\_B such that SUB\_B is not a subclass of SUP\_A, no rows are returned.

## Information returned

Table 241. Information returned by WLM\_GET\_SERVICE\_CLASS\_AGENTS\_V97

| Column name             | Data type        | Description                                                                                                    |
|-------------------------|------------------|----------------------------------------------------------------------------------------------------|
| SERVICE_SUPERCLASS_NAME | VARCHAR<br>(128) | Name of the service superclass from which this record was collected.                                                                                                    |
| SERVICE_SUBCLASS_NAME   | VARCHAR<br>(128) | Name of the service subclass from which this record was collected.                                                                                                    |
| APPLICATION_HANDLE      | BIGINT           | System-wide unique ID for the application. On a<br>single-partitioned database, this identifier consists of a 16-bit<br>counter. On a multi-partitioned database, this identifier<br>consists of the coordinating partition number concatenated<br>with a 16-bit counter. In addition, this identifier is the same<br>on every partition where the application makes a secondary<br>connection. |
| DBPARTITIONNUM          | SMALLINT         | Partition number from which this record was collected.                                                                                                    |
| ENTITY                  | VARCHAR (32)     | One of the following values:                                                                                                    |
|                         |                  | • If the type of entity is an agent, the value is db2agent.                                                                                                    |
|                         |                  | • If the type of entity is a fenced mode process, the value is db2fmp ( <i>pid</i> ) where <i>pid</i> is the process ID of the fenced mode process.                                                                                                    |
|                         |                  | • Otherwise, the value is the name of the system entity.                                                                                                    |
| WORKLOAD_NAME           | VARCHAR<br>(128) | Name of the workload from which this record was collected.                                                                                                    |
| WORKLOAD_OCCURRENCE_ID  | INTEGER          | ID of the workload occurrence. This ID does not uniquely<br>identify the workload occurrence unless it is coupled with<br>the coordinator database partition number and the workload<br>name.                                                                                                    |
| UOW_ID                  | INTEGER          | Unique ID of the unit of work that this activity started in.                                                                                                    |
| ACTIVITY_ID             | INTEGER          | Unique activity ID within a unit of work.                                                                                                    |
| PARENT_UOW_ID           | INTEGER          | Unique ID of the unit of work that the parent activity of the activity started in. The value of the column is null if this activity has no parent.                                                                                                    |
| PARENT_ACTIVITY_ID      | INTEGER          | Unique activity ID within a unit of work for the parent of<br>the activity whose ID is the same as activity_id. The value of<br>this column is null if this activity has no parent.                                                                                                    |

| Table 241. Information returned by WLM_0 | ET_SERVICE_CLASS | _AGENTS_V97 (continued) |
|------------------------------------------|------------------|-------------------------|
|------------------------------------------|------------------|-------------------------|

| Column name     | Data type    | Description                                                                                                    |
|-----------------|--------------|----------------------------------------------------------------------------------------------------|
| AGENT_TID       | BIGINT       | Thread ID of the agent or system entity. If this ID is unavailable, the value of the column is null.                                                                                                    |
| AGENT_TYPE      | VARCHAR (32) | Agent type. The agent types are as follows: <ul> <li>COORDINATOR</li> <li>OTHER</li> <li>PDBSUBAGENT</li> <li>SMPSUBAGENT</li> </ul>                                                                                                    |
|                 |              | If the value is COORDINATOR, the agent ID might change<br>in concentrator environments.                                                                                                    |
| SMP_COORDINATOR | INTEGER      | Indication of whether the agent is an SMP coordinator: 1 for yes and 0 for no.                                                                                                    |
| AGENT_SUBTYPE   | VARCHAR (32) | <ul> <li>Agent subtype. The possible subtypes are as follows:</li> <li>DSS</li> <li>OTHER</li> <li>RPC</li> <li>SMP</li> </ul>                                                                                                    |
| AGENT_STATE     | VARCHAR (32) | <ul><li>Indication of whether an agent is associated or active. The possible values are:</li><li>ASSOCIATED</li><li>ACTIVE</li></ul>                                                                                                    |
| EVENT_TYPE      | VARCHAR (32) | <ul> <li>Type of event last processed by this agent. The possible values are as follows:</li> <li>ACQUIRE</li> <li>PROCESS</li> <li>WAIT</li> <li>See Table 242 on page 923 for more information about possible values for this column.</li> </ul>                                                                                                    |
| EVENT_OBJECT    | VARCHAR (32) | <ul> <li>Object of the event last processed by this agent. The possible values are as follows:</li> <li>COMPRESSION_DICTIONARY_BUILD</li> <li>IMPLICIT_REBIND</li> <li>INDEX_RECREATE</li> <li>LOCK</li> <li>LOCK_ESCALATION</li> <li>QP_QUEUE</li> <li>REMOTE_REQUEST</li> <li>REQUEST</li> <li>ROUTINE</li> <li>WLM_QUEUE</li> <li>See Table 242 on page 923 for more information about possible values for this column.</li> </ul> |

| Column name  | Data type    | Description                                                                                                    |
|--------------|--------------|----------------------------------------------------------------------------------------------------|
| EVENT_STATE  | VARCHAR (32) | <ul><li>State of the event last processed by this agent. The possible values are as follows:</li><li>EXECUTING</li><li>IDLE</li></ul>                                                                                                    |
|              |              | See Table 242 on page 923 for more information about possible values for this column.                                                                                                    |
| REQUEST_ID   | VARCHAR (64) | Request ID. This value is unique only in combination with<br>the value of <i>application_handle</i> . You can use this combination<br>to distinguish between one request that is taking a long time<br>and multiple requests; for example, to distinguish between<br>one long fetch and multiple fetches. |
| REQUEST_TYPE | VARCHAR (32) | Type of request. The possible values are as follows:                                                                                                    |
|              |              | For coordinator agents:                                                                                                    |
|              |              | - CLOSE                                                                                                    |
|              |              | - COMMIT                                                                                                    |
|              |              | – COMPILE<br>– DESCRIBE                                                                                                    |
|              |              | – DESCRIBE<br>– EXCSQLSET                                                                                                    |
|              |              | - EXECIMMD                                                                                                    |
|              |              | - EXECUTE                                                                                                    |
|              |              | – FETCH                                                                                                    |
|              |              | <ul> <li>INTERNAL <i>number</i>, where <i>number</i> is the value of the internal constant</li> </ul>                                                                                                    |
|              |              | – OPEN                                                                                                    |
|              |              | – PREPARE                                                                                                    |
|              |              | – REBIND                                                                                                    |
|              |              | - REDISTRIBUTE                                                                                                    |
|              |              | - REORG                                                                                                    |
|              |              | – ROLLBACK<br>– RUNSTATS                                                                                                    |
|              |              | <ul><li>KUNSTATS</li><li>For subagents with an AGENT_SUBTYPE of DSS or SMP:</li></ul>                                                                                                    |
|              |              | <ul> <li>For subagents with an AGENT_SOBTITE of D35 of SML.</li> <li>If the subsection number is nonzero, the subsection<br/>number in the form SUBSECTION:<i>subsection number</i>;<br/>otherwise, returns NULL.</li> </ul>                                                                              |

Table 241. Information returned by WLM\_GET\_SERVICE\_CLASS\_AGENTS\_V97 (continued)

| Column name              | Data type         | Description                                                                                                    |  |  |
|--------------------------|-------------------|----------------------------------------------------------------------------------------------------|--|--|
| REQUEST_TYPE (continued) | VARCHAR (32)      |                                                                                                    |  |  |
| NESTING_LEVEL            | INTEGER           | Nesting level of the activity whose ID is activity_id. Nesting level is the depth to which this activity is nested within its topmost parent activity.                                                                                                    |  |  |
| INVOCATION_ID            | INTEGER           | An identifier that distinguishes one invocation of a routine<br>from others at the same nesting level within a unit of work.<br>It is unique within a unit of work for a specific nesting level.                                                                                                    |  |  |
| ROUTINE_ID               | INTEGER           | Unique ID for a routine. The value of this column is null if<br>the activity is not part of a routine.                                                                                                    |  |  |
| EVENT_OBJECT_NAME        | VARCHAR<br>(1024) | Event object name. If the value of EVENT_OBJECT is LOCK,<br>the value of this column is the name of the lock that the<br>agent is waiting on. If the value of EVENT_OBJECT is<br>WLM_QUEUE, the value of the column is the name of the<br>WLM threshold that the agent is queued on. Otherwise, the<br>value is NULL.<br>See Table 242 on page 923 for more information about<br>possible values for this column. |  |  |
| APPLICATION_NAME         | VARCHAR<br>(128)  | appl_name - Application name                                                                                                    |  |  |
| APPLICATION_ID           | VARCHAR<br>(128)  | appl_id - Application ID                                                                                                    |  |  |

Table 241. Information returned by WLM\_GET\_SERVICE\_CLASS\_AGENTS\_V97 (continued)

| Column name                      | Data type                    | Description                                                                                                    |  |
|----------------------------------|------------------------------|----------------------------------------------------------------------------------------------------|--|
| CLIENT_PID                       | BIGINT                       | client_pid - Client process ID                                                                                                    |  |
| SESSION_AUTH_ID                  | VARCHAR<br>(128)             | session_auth_id - Session authorization ID                                                                                                    |  |
| REQUEST_START_TIME               | TIMESTAMP                    | Time that the agent started processing the request on which it is currently working                                                                                                    |  |
| AGENT_STATE_LAST<br>_UPDATE_TIME | TIMESTAMP                    | The last time that the event, being processed by the agent, was changed. The event currently processed by the agent is identified by the EVENT_TYPE, EVENT_OBJECT, and EVENT_STATE columns.                                                                                                    |  |
| EXECUTABLE_ID                    | VARCHAR (32)<br>For Bit data | Binary token generated on the data server that uniquely<br>identifies the section that an agent is working on. You can<br>use the executable ID as input to different monitoring<br>interfaces to obtain data about the section. A NULL value is<br>returned if the agent is not working on a section. |  |

**Note:** The possible combinations of EVENT\_STATE, EVENT\_TYPE, EVENT\_OBJECT and EVENT\_OBJECT\_NAME column values are listed in the following table.

Table 242. Possible combinations for EVENT\_STATE, EVENT\_TYPE, EVENT\_OBJECT and EVENT\_OBJECT\_NAME column values

| Event description                                              | EVENT_STATE<br>value | EVENT_TYPE<br>value | EVENT_OBJECT<br>value | EVENT_OBJECT_NAME<br>value |
|----------------------------------------------------------------|----------------------|---------------------|-----------------------|----------------------------|
| Acquire lock                                                   | IDLE                 | ACQUIRE             | LOCK                  | Lock name                  |
| Escalate lock                                                  | EXECUTING            | PROCESS             | LOCK_ESCALATION       | NULL                       |
| Process request                                                | EXECUTING            | PROCESS             | REQUEST               | NULL                       |
| Wait for a new request                                         | IDLE                 | WAIT                | REQUEST               | NULL                       |
| Wait for a request to be<br>processed at a remote<br>partition | IDLE                 | WAIT                | REMOTE_REQUEST        | NULL                       |
| Wait on a Query<br>Patroller queue                             | IDLE                 | WAIT                | QP_QUEUE              | NULL                       |
| Wait on a WLM<br>threshold queue                               | IDLE                 | WAIT                | WLM_QUEUE             | Threshold name             |
| Process a routine                                              | EXECUTING            | PROCESS             | ROUTINE               | NULL                       |
| Recreate an index                                              | EXECUTING            | PROCESS             | INDEX_RECREATE        | NULL                       |
| Build compression<br>dictionary                                | EXECUTING            | PROCESS             | COMP_DICT_BLD         | NULL                       |
| Implicit rebind                                                | EXECUTING            | PROCESS             | IMPLICIT_REBIND       | NULL                       |

# WLM\_GET\_SERVICE\_CLASS\_WORKLOAD \_OCCURRENCES\_V97 - List workload occurrences

The WLM\_GET\_SERVICE\_CLASS\_WORKLOAD\_OCCURRENCES\_V97 function returns the list of all workload occurrences running in a specified service class on a particular partition. A workload occurrence is a specific database connection whose attributes match the definition of a workload and hence is associated with or assigned to the workload.

## Syntax

▶→—WLM\_GET\_SERVICE\_CLASS\_WORKLOAD\_OCCURRENCES\_V97—(*—service\_superclass\_name*, \_\_\_\_\_

►-service\_subclass\_name-,-dbpartitionnum-)-

The schema is SYSPROC.

# **Table function parameters**

#### service\_superclass\_name

An input argument of type VARCHAR(128) that specifies the name of a service superclass in the currently connected database. If the argument is null or an empty string, the data is retrieved for all the superclasses in the database that match the values of the other parameters.

service\_subclass\_name

Target service subclass for the workload occurrence. Any work submitted by this workload occurrence will run in this service subclass under the target service superclass with the exception of activities that are mapped, or remapped, to a different subclass.

#### dbpartitionnum

An input argument of type INTEGER that specifies the number of a partition in the same instance as the currently connected database. Specify -1 for the current database partition, or -2 for all database partitions. If the null value is specified, -1 is set implicitly.

# Authorization

EXECUTE privilege on the WLM\_GET\_SERVICE\_CLASS\_WORKLOAD\_OCCURRENCES\_V97 function.

# Example

If an administrator wants to see what workload occurrences are running on the system as a whole, the administrator can call the WLM\_GET\_SERVICE\_CLASS\_WORKLOAD\_OCCURRENCES\_V97 function by specifying a null value or an empty string for *service\_superclass\_name* and *service\_subclass\_name* and *-2* for *dbpartitionnum*:

SELECT SUBSTR(SERVICE\_SUPERCLASS\_NAME,1,19) AS SUPERCLASS\_NAME, SUBSTR(SERVICE\_SUBCLASS\_NAME,1,18) AS SUBCLASS\_NAME, SUBSTR(CHAR(DBPARTITIONNUM),1,4) AS PART, SUBSTR(CHAR(COORD\_PARTITION\_NUM),1,4) AS COORDPART, SUBSTR(CHAR(APPLICATION\_HANDLE),1,7) AS APPHNDL, SUBSTR(WORKLOAD\_NAME,1,22) AS WORKLOAD\_NAME, SUBSTR(CHAR(WORKLOAD\_OCCURRENCE\_ID),1,6) AS WLO\_ID FROM TABLE(WLM\_GET\_SERVICE\_CLASS\_WORKLOAD\_OCCURRENCES\_V97

```
(CAST(NULL AS VARCHAR(128)), CAST(NULL AS VARCHAR(128)), -2))
AS SCINFO
ORDER BY SUPERCLASS_NAME, SUBCLASS_NAME, PART, APPHNDL,
WORKLOAD_NAME, WLO_ID
```

If the system has four database partitions and is currently running two workloads, the previous query produces results such as the following ones:

| 1            | 1 2      | 1                                  |      |      |           |       |
|--------------|----------|------------------------------------|------|------|-----------|-------|
| SUPERCLASS_  | NAME     | SUBCLASS_NAME                      |      | PART | COORDPART | •••   |
|              |          |                                    |      |      |           | • • • |
| SYSDEFAULTM/ | AINTENAN | SYSDEFAULTSUBCI                    | LASS | 0    | 0         |       |
| SYSDEFAULTS  | YSTEMCLA | SYSDEFAULTSUBCI                    | LASS | 0    | 0         |       |
| SYSDEFAULTUS | SERCLASS | SYSDEFAULTSUBCI                    | ASS  | 0    | 0         |       |
|              |          | SYSDEFAULTSUBCI                    |      |      | 0         |       |
|              |          | SYSDEFAULTSUBCI                    |      |      | õ         | •••   |
|              |          | SYSDEFAULTSUBCI                    |      |      | 0         | •••   |
|              |          |                                    |      |      |           | •••   |
|              |          | SYSDEFAULTSUBCI                    |      |      | 0         | •••   |
|              |          | SYSDEFAULTSUBCI                    |      |      | 0         | •••   |
| SYSDEFAULTUS | SERCLASS | SYSDEFAULTSUBCI                    | LASS | 3    | 0         | • • • |
| SYSDEFAULTUS | SERCLASS | SYSDEFAULTSUBCI                    | LASS | 3    | 0         | •••   |
| APPHNDL      | WORKLOAD | D_NAME                             | WLO  | ID   |           |       |
| ••••         |          |                                    |      |      |           |       |
|              | -        |                                    | -    |      |           |       |
|              | -        |                                    | -    |      |           |       |
| 1            | SYSDEFAL | JLTUSERWORKLOAD<br>JLTUSERWORKLOAD | 1    |      |           |       |
| 2            | SYSDEFAL | JLTUSERWORKLOAD                    | 2    |      |           |       |
| •••• =       | 0.002    | JLTUSERWORKLOAD                    | 1    |      |           |       |
|              |          |                                    | 1    |      |           |       |
| 2            |          | JLTUSERWORKLOAD                    | 2    |      |           |       |
| 1            |          | JLTUSERWORKLOAD                    | 1    |      |           |       |
| 2            |          | JLTUSERWORKLOAD                    | 2    |      |           |       |
| 1            | SYSDEFAU | JLTUSERWORKLOAD                    | 1    |      |           |       |
| 2            | SYSDEFAU | JLTUSERWORKLOAD                    | 2    |      |           |       |
|              |          |                                    |      |      |           |       |

# Usage note

The parameters are, in effect, ANDed together. That is, if you specify conflicting input parameters, such as a service superclass SUP\_A and a subclass SUB\_B such that SUB\_B is not a subclass of SUP\_A, no rows are returned.

**Note:** Statistics reported for the workload occurrence (for example, coord\_act\_completed\_total) are reset at the beginning of each unit of work when they are combined with the corresponding workload statistics.

# Information returned

Table 243. Information returned for WLM\_GET\_SERVICE\_CLASS\_WORKLOAD\_OCCURRENCES\_V97

| Column name             | Data type    | Description                                                                         |
|-------------------------|--------------|-------------------------------------------------------------------------------------|
| SERVICE_SUPERCLASS_NAME | VARCHAR(128) | Name of the service superclass from which this record was collected.                |
| SERVICE_SUBCLASS_NAME   | VARCHAR(128) | Name of the service subclass from which this record was collected.                  |
| DBPARTITIONNUM          | SMALLINT     | Partition number from which this record was collected.                              |
| COORD_PARTITION_NUM     | SMALLINT     | Partition number of the coordinator partition of the specified workload occurrence. |

Table 243. Information returned for WLM\_GET\_SERVICE\_CLASS\_WORKLOAD\_OCCURRENCES\_V97 (continued)

| Column name               | Data type    | Description                                                                                                    |
|---------------------------|--------------|----------------------------------------------------------------------------------------------------|
| APPLICATION_HANDLE        | BIGINT       | System-wide unique ID for the application. On a single-partitioned database, this identifier consists of a 16-bit counter. On a multi-partitioned database, this identifier consists of the coordinating partition number concatenated with a 16-bit counter. In addition, this identifier is the same on every partition where the application makes a secondary connection. |
| WORKLOAD_NAME             | VARCHAR(128) | Name of the workload from which this record was collected.                                                                                                    |
| WORKLOAD_OCCURRENCE_ID    | INTEGER      | ID of the workload occurrence. This ID does not<br>uniquely identify the workload occurrence<br>unless it is coupled with the coordinator<br>database partition number and the workload<br>name.                                                                                                    |
| WORKLOAD_OCCURRENCE_STATE | VARCHAR(32)  | Workload occurrence state. The values are as follows:                                                                                                    |
|                           |              | DECOUPLED<br>Workload occurrence does not have a<br>coordinator agent assigned<br>(concentrator case).                                                                                                    |
|                           |              | DISCONNECTPEND<br>Workload occurrence is disconnecting<br>from the database.                                                                                                    |
|                           |              | FORCED<br>Workload occurrence has been forced<br>off the database.                                                                                                    |
|                           |              | INTERRUPTED<br>Workload occurrence has been<br>interrupted.                                                                                                    |
|                           |              | QUEUED<br>Workload occurrence coordinator agent<br>is queued by Query Patroller or a<br>workload management queuing<br>threshold. In a partitioned database<br>environment, this state might indicate<br>that the coordinator agent has made an<br>RPC to the catalog partition to obtain<br>threshold tickets and has not yet<br>received a response.                        |
|                           |              | <i>TRANSIENT</i><br>Workload occurrence has not yet been<br>mapped to a service superclass.                                                                                                    |
|                           |              | UOWEXEC<br>Workload occurrence is processing a<br>request.                                                                                                    |
|                           |              | UOWWAIT<br>Workload occurrence is waiting for a<br>request from the client.                                                                                                    |

| Table 243. Information returned for WLM_GET_SERVICE | E_CLASS_WORKLOAD_OCCURRENCES_V97 (continued) |
|-----------------------------------------------------|----------------------------------------------|
|-----------------------------------------------------|----------------------------------------------|

| Column name               | Data type    | Description                                                                                                    |
|---------------------------|--------------|----------------------------------------------------------------------------------------------------|
| UOW_ID                    | INTEGER      | Unique ID of the unit of work that this workload occurrence started in.                                                                                                    |
| SYSTEM_AUTH_ID            | VARCHAR(128) | System authorization ID under which the workload occurrence was inserted into the system.                                                                                                    |
| SESSION_AUTH_ID           | VARCHAR(128) | Session authorization ID under which the workload occurrence was inserted into the system.                                                                                                    |
| APPLICATION_NAME          | VARCHAR(128) | Name of the application that created this workload occurrence.                                                                                                    |
| CLIENT_WRKSTNNAME         | VARCHAR(255) | Current value of the CLIENT_WRKSTNNAME special register for this workload occurrence.                                                                                                    |
| CLIENT_ACCTNG             | VARCHAR(255) | Current value of the CLIENT_ACCTNG special register for this workload occurrence.                                                                                                    |
| CLIENT_USER               | VARCHAR(255) | Current value of the CLIENT_USERID special register for this workload occurrence.                                                                                                    |
| CLIENT_APPLNAME           | VARCHAR(255) | Current value of the CLIENT_APPLNAME special register for this workload occurrence.                                                                                                    |
| COORD_ACT_COMPLETED_TOTAL | INTEGER      | Number of coordinator activities at any nesting<br>level that were completed so far in the current<br>unit of work of this workload occurrence. This<br>statistic is updated every time that an activity in<br>this workload occurrence is completed and is<br>reset at the beginning of each unit of work.                                                                                                    |
| COORD_ACT_ABORTED_TOTAL   | INTEGER      | Number of coordinator activities that were<br>aborted so far in the current unit of work of this<br>workload occurrence. This statistic is updated<br>every time that an activity in this workload<br>occurrence is aborted and is reset at the<br>beginning of each unit of work.                                                                                                    |
| COORD_ACT_REJECTED_TOTAL  | INTEGER      | Number of coordinator activities that were<br>rejected so far in the current unit of work of this<br>workload occurrence. Activities are counted as<br>rejected when they are prevented from executing<br>by either a prevent execution work action or a<br>predictive threshold. This statistic is updated<br>every time that an activity in this workload<br>occurrence is rejected and is reset at the<br>beginning of each unit of work. |
| CONCURRENT_ACT_TOP        | INTEGER      | Highest number of concurrent activities at any<br>nesting level in either executing state (which<br>includes idle and waiting) or queued state that<br>has been reached for this workload occurrence<br>in the current unit of work. This statistic is reset<br>at the beginning of each unit of work.                                                                                                    |
| ADDRESS                   | VARCHAR(255) | IP address or secure domain name that created<br>this workload occurrence. Secure domain names<br>are shown converted to IP addresses.                                                                                                    |

# WLM\_GET\_SERVICE\_SUBCLASS\_STATS\_V97 table function - Return statistics of service subclasses

The WLM\_GET\_SERVICE\_SUBCLASS\_STATS\_V97 function returns basic statistics for one or more service subclasses.

# **Syntax**

▶→—WLM\_GET\_SERVICE\_SUBCLASS\_STATS\_V97—(—service\_superclass\_name—, \_\_\_\_\_

►-service\_subclass\_name—,—dbpartitionnum—)———

The schema is SYSPROC.

# Table function parameters

service\_superclass\_name

An input argument of type VARCHAR(128) that specifies the name of a service superclass in the currently connected database. If the argument is null or an empty string, the data is retrieved for all of the superclasses in the database.

service\_subclass\_name

An input argument of type VARCHAR(128) that specifies the name of a service subclass in the currently connected database. If the argument is null or an empty string, the data is retrieved for all of the subclasses in the database.

dbpartitionnum

An input argument of type INTEGER that specifies a valid partition number in the same instance as the currently connected database. Specify -1 for the current database partition, or -2 for all database partitions. If the null value is specified, -1 is set implicitly.

# Authorization

EXECUTE privilege on the WLM\_GET\_SERVICE\_SUBCLASS\_STATS\_V97 function.

# **Examples**

*Example 1:* Because every activity must be mapped to a DB2 service class before being run, you can monitor the global state of the system by using the service class statistics table functions and querying all of the service classes on all partitions. In the following example, a null value is passed for *service\_superclass\_name* and *service\_subclass\_name* to return statistics for all service classes, and the value -2 is specified for *dbpartitionnum* to return statistics for all partitions:

```
SELECT SUBSTR(SERVICE_SUPERCLASS_NAME,1,19) AS SUPERCLASS_NAME,
SUBSTR(SERVICE_SUBCLASS_NAME,1,18) AS SUBCLASS_NAME,
SUBSTR(CHAR(DBPARTITIONNUM),1,4) AS PART,
CAST(COORD_ACT_LIFETIME_AVG / 1000 AS DECIMAL(9,3))
AS AVGLIFETIME,
CAST(COORD_ACT_LIFETIME_STDDEV / 1000 AS DECIMAL(9,3))
AS STDDEVLIFETIME,
SUBSTR(CAST(LAST_RESET AS VARCHAR(30)),1,16) AS LAST_RESET
FROM TABLE(WLM_GET_SERVICE_SUBCLASS_STATS_V97(CAST(NULL AS VARCHAR(128)),
CAST(NULL AS VARCHAR(128)), -2)) AS SCSTATS
ORDER BY SUPERCLASS_NAME, SUBCLASS_NAME, PART
```

The statement returns service class statistics such as average activity lifetime and standard deviation in seconds, as shown in the following sample output:

| SUPERCLA | SS_NAME      | SUBCLASS_NA | ME       | PART   | •••   |
|----------|--------------|-------------|----------|--------|-------|
|          |              |             |          |        | • • • |
| SYSDEFAU | ILTUSERCLASS | SYSDEFAULTS | UBCLASS  | 0      | • • • |
| SYSDEFAU | ILTUSERCLASS | SYSDEFAULTS | UBCLASS  | 1      |       |
| SYSDEFAU | ILTUSERCLASS | SYSDEFAULTS | UBCLASS  | 2      |       |
| SYSDEFAU | ILTUSERCLASS | SYSDEFAULTS | UBCLASS  | 3      | •••   |
| AVGL     | IFETIME STD. | DEVLIFETIME | LAST_RES | SET    |       |
| •••      |              |             |          |        |       |
| • • •    | 691.242      | 34.322      | 2006-07- | -24-11 | .44   |
|          | 644.740      | 22.124      | 2006-07- | -24-11 | .44   |
|          | 612.431      | 43.347      | 2006-07- | -24-11 | .44   |
| •••      | 593.451      | 28.329      | 2006-07- | -24-11 | .44   |

*Example 2:* The same table function can also give the highest value for average concurrency of coordinator activities running in the service class on each partition:

SELECT SUBSTR(SERVICE\_SUPERCLASS\_NAME,1,19) AS SUPERCLASS\_NAME, SUBSTR(SERVICE\_SUBCLASS\_NAME,1,18) AS SUBCLASS\_NAME, SUBSTR(CHAR(DBPARTITIONNUM),1,4) AS PART, CONCURRENT\_ACT\_TOP AS ACTTOP, CONCURRENT\_WLO\_TOP AS CONNTOP FROM TABLE(WLM\_GET\_SERVICE\_SUBCLASS\_STATS\_V97(CAST(NULL AS VARCHAR(128)), CAST(NULL AS VARCHAR(128)), -2)) AS SCSTATS ORDER BY SUPERCLASS\_NAME, SUBCLASS\_NAME, PART

Sample output is as follows:

| SUPERCLASS_NAME     | SUBCLASS_NAME      | PART | ACTTOP | CONNTOP |
|---------------------|--------------------|------|--------|---------|
|                     |                    |      |        |         |
| SYSDEFAULTUSERCLASS | SYSDEFAULTSUBCLASS | 0    | 10     | /       |
| SYSDEFAULTUSERCLASS | SYSDEFAULTSUBCLASS | 1    | 0      | Θ       |
| SYSDEFAULTUSERCLASS | SYSDEFAULTSUBCLASS | 2    | 0      | 0       |
| SYSDEFAULTUSERCLASS | SYSDEFAULTSUBCLASS | 3    | Θ      | Θ       |

By checking the average execution times and numbers of activities in the output of this table function, you can get a good high-level view of the load on each partition for a specific database. Any significant variations in the high-level gauges returned by this table function might indicate a change in the load on the system.

*Example 3:* If an activity uses thresholds with REMAP ACTIVITY TO actions, the activity might spend time in more than one service class during its lifetime. You can determine how many activities have passed through a set of service classes by looking at the ACTIVITIES\_MAPPED\_IN and ACTIVITIES\_MAPPED\_OUT columns, as shown in the following example:

SELECT SUBSTR(SERVICE\_SUPERCLASS\_NAME,1,19) AS SUPERCLASS\_NAME, SUBSTR(SERVICE\_SUBCLASS\_NAME,1,18) AS SUBCLASS\_NAME, ACTIVITIES\_MAPPED\_IN AS MAPPED\_IN, ACTIVITIES\_MAPPED\_OUT AS MAPPED\_OUT FROM TABLE(WLM\_GET\_SERVICE\_SUBCLASS\_STATS\_V97(CAST(NULL AS VARCHAR(128)), CAST(NULL AS VARCHAR(128)), -2)) AS SCSTATS

ORDER BY SUPERCLASS\_NAME, SUBCLASS\_NAME

Sample output is as follows:

| SUPERCLASS_NAME     | SUBCLASS_NAME      | MAPPED_IN | MAPPED_OUT |
|---------------------|--------------------|-----------|------------|
| SYSDEFAULTUSERCLASS | SYSDEFAULTSUBCLASS | <br>0     | 0          |
| SUPERCLASS1         | SYSDEFAULTSUBCLASS | 0         | Θ          |
| SUPERCLASS1         | SUBCLASS1          | 0         | 7          |
| SUPERCLASS1         | SUBCLASS2          | 7         | Θ          |

# **Usage notes**

Some statistics are returned only if you set the COLLECT AGGREGATE ACTIVITY DATA and COLLECT AGGREGATE REQUEST DATA parameters for the corresponding service subclass to a value other than NONE.

The WLM\_GET\_SERVICE\_SUBCLASS\_STATS\_V97 table function returns one row of data per service subclass and per partition. The function does not aggregate data across service classes (on a partition) or across partitions (for one or more service classes). However, you can use SQL queries to aggregate data.

The parameters are, in effect, ANDed together. That is, if you specify conflicting input parameters, such as a superclass named SUPA and a subclass named SUBB such that SUBB is not a subclass of SUPA, no rows are returned.

# Information returned

| Table 244. Information returned for | WLM GET SE | RVICE SUBCLASS | STATS V97 |
|-------------------------------------|------------|----------------|-----------|

| Column name               | Data type    | Description                                                                                                    |
|---------------------------|--------------|----------------------------------------------------------------------------------------------------|
| SERVICE_SUPERCLASS_NAME   | VARCHAR(128) | Name of the service superclass from which this record was collected.                                                                                                    |
| SERVICE_SUBCLASS_NAME     | VARCHAR(128) | Name of the service subclass from which this record was collected.                                                                                                    |
| DBPARTITIONNUM            | SMALLINT     | Partition number from which this record was collected.                                                                                                    |
| LAST_RESET                | TIMESTAMP    | <ul> <li>Time when statistics were last reset. There are four events that trigger a reset of statistics:</li> <li>You call the WLM_COLLECT_STATS procedure.</li> <li>The wlm_collect_int configuration parameter causes a collection and reset.</li> <li>You reactivate the database.</li> <li>You modify the service subclass for which statistics are being reported and commit the change.</li> <li>The LAST_RESET time stamp is in local time.</li> </ul> |
| COORD_ACT_COMPLETED_TOTAL | BIGINT       | <ul> <li>The total number of coordinator activities that were submitted since the last reset and that were completed successfully. This count is updated as each activity is completed.</li> <li>If you remap an activity to a different service subclass, that activity counts only toward the total of the subclass in which it is completed.</li> </ul>                                                                                                    |

| Table 244. Information returned for WLM_ | _GET_SERVICE_ | _SUBCLASS_STATS | S_V97 ( | continued) |
|------------------------------------------|---------------|-----------------|---------|------------|
|------------------------------------------|---------------|-----------------|---------|------------|

| Column name              | Data type | Description                                                                                                    |
|--------------------------|-----------|----------------------------------------------------------------------------------------------------|
| COORD_ACT_ABORTED_TOTAL  | BIGINT    | The total number of coordinator activities<br>that were submitted since the last reset and<br>that were completed with errors. This<br>count is updated as each activity aborts.<br>If you remap an activity to a different<br>service subclass, that activity counts only<br>toward the total of the subclass in which it<br>aborts.                                                                                                    |
| COORD_ACT_REJECTED_TOTAL | BIGINT    | The total number of coordinator activities<br>that were submitted since the last reset and<br>that were rejected before execution.<br>Activities are counted as rejected when<br>they are prevented from running by either<br>a prevent execution work action or a<br>predictive threshold. This count is updated<br>as each activity is rejected.                                                                                                    |
| CONCURRENT_ACT_TOP       | INTEGER   | Highest number of concurrent activities at<br>any nesting level in executing state (which<br>includes idle and waiting) that has been<br>reached for this service subclass.                                                                                                    |
| COORD_ACT_LIFETIME_TOP   | BIGINT    | High watermark for coordinator activity<br>lifetime, evaluated over all nesting levels. If<br>the COLLECT AGGREGATE ACTIVITY<br>DATA parameter of the service class is set<br>to NONE, the value of the column is null.<br>Units are milliseconds.                                                                                                    |
|                          |           | To use this statistic effectively when the<br>service class includes remapped subclasses,<br>you must aggregate the<br>COORD_ACT_LIFETIME_TOP high<br>watermark of the service subclass with that<br>of other subclasses affected by the same<br>remapping threshold or thresholds. You<br>must aggregate these values because an<br>activity can be completed after the subclass<br>has been remapped to a different service<br>subclass. The time that the activity spends<br>in other service subclasses before being<br>remapped is counted only toward the<br>service class in which it is completed. |

| Column name               | Data type | Description                                                                                                    |
|---------------------------|-----------|----------------------------------------------------------------------------------------------------|
| COORD_ACT_LIFETIME_AVG    | DOUBLE    | Arithmetic mean of lifetime for coordinator<br>activities at nesting level 0 that were<br>associated with this service subclass since<br>the last reset. If the internally tracked<br>average has overflowed, the value -2 is<br>returned. If the COLLECT AGGREGATE<br>ACTIVITY DATA parameter of the service<br>class is set to NONE, the value of the<br>column is null. Units are milliseconds.<br>The COORD_ACT_LIFETIME_AVG value<br>of a service subclass is unaffected by<br>activities that pass through the subclass but<br>are remapped to a different subclass before<br>they are completed. |
| COORD_ACT_LIFETIME_STDDEV | DOUBLE    | <ul> <li>Standard deviation of lifetime for coordinator activities at nesting level 0 that were associated with this service subclass since the last reset. If the COLLECT AGGREGATE ACTIVITY DATA parameter of the service class is set to NONE, the value of the column is null. Units are milliseconds.</li> <li>This standard deviation is computed from the coordinator activity lifetime histogram and may be inaccurate if the histogram is not correctly sized to fit the data. The value of -1 is returned if any values fall into the last histogram bin.</li> </ul>                          |
|                           |           | The COORD_ACT_LIFETIME_STDDEV<br>value of a service subclass is unaffected by<br>activities that pass through the service<br>subclass but are remapped to a different<br>subclass before they are completed.                                                                                                    |
| COORD_ACT_EXEC_TIME_AVG   | DOUBLE    | <ul> <li>Arithmetic mean of the execution times for coordinator activities at nesting level 0 that were associated with this service subclass since the last reset. If the internally tracked average has overflowed, the value -2 is returned. If the COLLECT AGGREGATE ACTIVITY DATA parameter of the service class is set to NONE, the value of the column is null. Units are milliseconds.</li> <li>The execution time average of a service subclass is unaffected by activities that pass</li> </ul>                                                                                               |
|                           |           | through the subclass but are remapped to<br>different subclass before they are<br>completed.                                                                                                    |

Table 244. Information returned for WLM\_GET\_SERVICE\_SUBCLASS\_STATS\_V97 (continued)

| Column name                 | Data type | Description                                                                                                    |
|-----------------------------|-----------|----------------------------------------------------------------------------------------------------|
| COORD_ACT_EXEC_TIME_STDDEV  | DOUBLE    | <ul> <li>Standard deviation of the execution times for coordinator activities at nesting level 0 that were associated with this service subclass since the last reset. Units are milliseconds.</li> <li>This standard deviation is computed from the coordinator activity executetime histogram and may be inaccurate if the histogram is not correctly sized to fit the data. The value of -1 is returned if any values fall into the last histogram bin.</li> <li>The execution time standard deviation of a service subclass is unaffected by activities that pass through the subclass but are remapped to a different subclass before they are completed.</li> </ul>                                        |
| COORD_ACT_QUEUE_TIME_AVG    | DOUBLE    | Arithmetic mean of the queue time for<br>coordinator activities at nesting level 0 that<br>were associated with this service subclass<br>since the last reset. If the internally tracked<br>average has overflowed, the value -2 is<br>returned. If the COLLECT AGGREGATE<br>ACTIVITY DATA parameter of the service<br>class is set to NONE, the value of the<br>column is null. Units are milliseconds.<br>The queue time average is counted only<br>toward the service subclass in which the<br>activity was queued.                                                                                                    |
| COORD_ACT_QUEUE_TIME_STDDEV | DOUBLE    | Standard deviation of the queue time for<br>coordinator activities at nesting level 0 that<br>were associated with this service subclass<br>since the last reset. If the COLLECT<br>AGGREGATE ACTIVITY DATA parameter<br>of the service class is set to NONE, the<br>value of the column is null. Units are<br>milliseconds.This standard deviation is computed from<br>the coordinator activity queuetime<br>histogram and may be inaccurate if the<br>histogram is not correctly sized to fit the<br>data. The value of -1 is returned if any<br>values fall into the last histogram bin.The queue time standard deviation is<br>counted only toward the service subclass in<br>which the activity was queued. |
| NUM_REQUESTS_ACTIVE         | BIGINT    | Number of requests that are running in the service subclass at the time that this table function is running.                                                                                                    |

Table 244. Information returned for WLM\_GET\_SERVICE\_SUBCLASS\_STATS\_V97 (continued)

| Column name              | Data type | Description                                                                                                    |  |  |
|--------------------------|-----------|----------------------------------------------------------------------------------------------------|--|--|
| NUM_REQUESTS_TOTAL       | BIGINT    | Number of requests that finished running<br>in this service subclass since the last reset.<br>This finished state applies to any request<br>regardless of its membership in an activity.<br>If the COLLECT AGGREGATE ACTIVITY<br>DATA parameter of the service class is set<br>to NONE, the value of the column is null.<br>The NUM_REQUESTS_TOTAL value of a<br>service subclass is unaffected by requests<br>that pass through the service subclass but<br>are not completed in it.                                  |  |  |
| REQUEST_EXEC_TIME_AVG    | DOUBLE    | Arithmetic mean of the execution times for<br>requests that were associated with this<br>service subclass since the last reset. Units<br>are milliseconds. If the internally tracked<br>average has overflowed, the value -2 is<br>returned. If the COLLECT AGGREGATE<br>REQUEST DATA parameter of this service<br>class is set to NONE, the value of this<br>column is NULL.<br>The execution time average of a service<br>subclass is unaffected by requests that pass<br>through the subclass but are not completed |  |  |
|                          |           | in it.                                                                                                    |  |  |
| REQUEST_EXEC_TIME_STDDEV | DOUBLE    | Standard deviation of the execution times<br>for requests that were associated with this<br>service subclass since the last reset. Units<br>are milliseconds. If the COLLECT<br>AGGREGATE REQUEST DATA parameter<br>of the service class is set to NONE, the<br>value of this column is NULL.                                                                                                    |  |  |
|                          |           | This standard deviation is computed from<br>the request executetime histogram and may<br>be inaccurate if the histogram is not<br>correctly sized to fit the data. The value of<br>-1 is returned if any values fall into the last<br>histogram bin.                                                                                                    |  |  |
|                          |           | The execution time standard deviation of a service subclass is unaffected by requests that pass through the subclass but were not completed in it.                                                                                                    |  |  |

| Column name             | Data type | Description                                                                                                    |
|-------------------------|-----------|----------------------------------------------------------------------------------------------------|
| REQUEST_EXEC_TIME_TOTAL | BIGINT    | Sum of the execution times for requests<br>that were associated with this service<br>subclass since the last reset. Units are<br>milliseconds. If the COLLECT<br>AGGREGATE REQUEST DATA parameter<br>of the service class is set to NONE, the<br>value of this column is NULL.<br>This total is computed from the request<br>execution time histogram and may be<br>inaccurate if the histogram is not correctly<br>sized to fit the data. The value of -1 is |
|                         |           | returned if any values fall into the last<br>histogram bin.<br>The execution time total of a service                                                                                                    |
|                         |           | subclass is unaffected by requests that pass<br>through the subclass but are not completed<br>in it.                                                                                                    |
| ACT_REMAPPED_IN         | BIGINT    | Number of activities remapped into this<br>service subclass by a threshold REMAP<br>ACTIVITY action since the last reset.                                                                                                    |
| ACT_REMAPPED_OUT        | BIGINT    | Number of activities remapped out of this<br>service subclass by a threshold REMAP<br>ACTIVITY action since the last reset.                                                                                                    |
| CONCURRENT_WLO_TOP      | INTEGER   | Highest number of concurrent occurrences<br>of the specified workload on this partition<br>since the last reset.                                                                                                    |
| UOW_TOTAL_TIME_TOP      | BIGINT    | High watermark for unit of work lifetime, in milliseconds.                                                                                                    |
|                         |           | Returns -1 when COLLECT AGGREGATE<br>ACTIVITY DATA for the service class is set<br>to NONE.<br><b>Note:</b> Measurements for this high<br>watermark are computed for the service<br>class assigned by the workload. Any<br>mapping by a work action set to change<br>the service class of an activity does not<br>affect this high watermark.                                                                                                    |

Table 244. Information returned for WLM\_GET\_SERVICE\_SUBCLASS\_STATS\_V97 (continued)

# WLM\_GET\_SERVICE\_SUPERCLASS\_STATS - Return statistics of service superclasses

The WLM\_GET\_SERVICE\_SUPERCLASS\_STATS function returns basic statistics for one or more service superclasses.

# **Syntax**

▶→—WLM\_GET\_SERVICE\_SUPERCLASS\_STATS—(*—service\_superclass\_name*, \_\_\_\_\_

-----►◄

The schema is SYSPROC.

# **Table function parameters**

#### service\_superclass\_name

An input argument of type VARCHAR(128) that specifies the name of a service superclass in the currently connected database. If the argument is null or an empty string, data is retrieved for all the superclasses in the database.

dbpartitionnum

An input argument of type INTEGER that specifies a valid partition number in the same instance as the currently connected database. Specify -1 for the current database partition, or -2 for all database partitions. If the null value is specified, -1 is set implicitly.

# Authorization

EXECUTE privilege on the WLM\_GET\_SERVICE\_SUPERCLASS\_STATS function.

# Example

The following query displays the basic statistics for all the service superclasses on the system, across all database partitions:

SELECT SUBSTR(SERVICE\_SUPERCLASS\_NAME, 1, 26) SERVICE\_SUPERCLASS\_NAME, DBPARTITIONNUM, LAST\_RESET, CONCURRENT\_CONNECTION\_TOP CONCURRENT\_CONN\_TOP FROM TABLE(WLM GET SERVICE SUPERCLASS STATS('', -2)) as SCSTATS

Sample output is as follows:

| SERVICE_SUPERCLASS_NAME D                                                        | BPARTITIONNUM       |
|----------------------------------------------------------------------------------|---------------------|
| SYSDEFAULTSYSTEMCLASS                                                            | 0                   |
| SYSDEFAULTMAINTENANCECLASS                                                       | 0                   |
| SYSDEFAULTUSERCLASS                                                              | 0                   |
| LAST_RESET                                                                       | CONCURRENT_CONN_TOP |
| 2006-09-05-09.38.44.3967<br>2006-09-05-09.38.44.3967<br>2006-09-05-09.38.44.3967 | 95 0                |

# Usage note

The WLM\_GET\_SERVICE\_SUPERCLASS\_STATS table function returns one row of data per service superclass and per partition. The function does not aggregate data across service superclasses (on a partition) or across partitions (for one or more service superclasses). However, you can use SQL queries to aggregate data, as shown in the previous example.

# Information returned

Table 245. Information returned for WLM\_GET\_SERVICE\_SUPERCLASS\_STATS

| Column name             | Data type    | Description                                                          |  |
|-------------------------|--------------|----------------------------------------------------------------------|--|
| SERVICE_SUPERCLASS_NAME | VARCHAR(128) | Name of the service superclass from which this record was collected. |  |
| DBPARTITIONNUM          | SMALLINT     | Partition number from which this record was collected.               |  |

| Table 245. Information returned for WLM_G | T_SERVICE_SUPERCLASS_STATS (continued) |
|-------------------------------------------|----------------------------------------|
|-------------------------------------------|----------------------------------------|

| Column name               | Data type                                                                                        | Description                                                                                        |
|---------------------------|--------------------------------------------------------------------------------------------------|----------------------------------------------------------------------------------------------------|
| LAST_RESET                | TIMESTAMP                                                                                        | Time when statistics were last reset. There are four events that trigger a reset of statistics:    |
|                           |                                                                                                  | • You call the WLM_COLLECT_STATS procedure.                                                        |
|                           |                                                                                                  | • The <b>wlm_collect_int</b> configuration parameter causes a collection and reset.                |
|                           |                                                                                                  | • You reactivate the database.                                                                     |
|                           |                                                                                                  | • You modify the service superclass for which statistics are being reported and commit the change. |
|                           |                                                                                                  | The LAST_RESET time stamp is in local time.                                                        |
| CONCURRENT_CONNECTION_TOP | RENT_CONNECTION_TOP INTEGER Highest number of concurrent c<br>connections in this class since th |                                                                                                    |

# WLM\_GET\_WORK\_ACTION\_SET\_STATS - Return work action set statistics

The WLM\_GET\_WORK\_ACTION\_SET\_STATS function returns the statistics for a work action set.

# **Syntax**

▶ WLM GET WORK ACTION SET STATS—(*—work action set name*,\_\_\_\_\_

►-dbpartitionnum-)-

The schema is SYSPROC.

# **Table function parameters**

work\_action\_set\_name

An input argument of type VARCHAR(128) that specifies the work action set to return statistics for. If the argument is null or an empty string, statistics are returned for all work action sets.

#### dbpartitionnum

An input argument of type INTEGER that specifies a valid partition number in the same instance as the currently connected database. Specify -1 for the current database partition, or -2 for all database partitions. If the null value is specified, -1 is set implicitly.

# Authorization

EXECUTE privilege on the WLM\_GET\_WORK\_ACTION\_SET\_STATS function.

# Example

Assume that there are three work classes: ReadClass, WriteClass, and LoadClass. There is a work action associated with ReadClass and a work action associated with LoadClass, but there is no work action associated with WriteClass. On partition 0, the number of activities currently running or queued are as follows:

• ReadClass class: eight

- WriteClass class: four
- LoadClass class: two
- Unassigned: three

```
SELECT SUBSTR(WORK_ACTION_SET_NAME,1,18) AS WORK_ACTION_SET_NAME,
    SUBSTR(CHAR(DBPARTITIONNUM),1,4) AS PART,
    SUBSTR(WORK_CLASS_NAME,1,15) AS WORK_CLASS_NAME,
    LAST_RESET,
    SUBSTR(CHAR(ACT_TOTAL),1,14) AS ACT_TOTAL
    FROM TABLE(WLM_GET_WORK_ACTION_SET_STATS
    (CAST(NULL AS VARCHAR(128)), -2)) AS WASSTATS
    ORDER BY WORK ACTION SET NAME, WORK CLASS NAME, PART
```

Sample output is as follows. Because there is no work action associated with the WriteClass work class, the four activities to which it applies are counted in the artificial class denoted by an asterisk (\*) in the output. The three activities that were not assigned to any work class are also included in the artificial class.

| WORK_ACTION_SET_NAME                                                                                     | PART                                 | WORK_CLASS_NAME                                            | LAST_RESET                                                                                                    | ACT_TOTAL        |
|----------------------------------------------------------------------------------------------------|--------------------------------------|------------------------------------------------------------|----------------------------------------------------------------------------------------------------|------------------|
| AdminActionSet<br>AdminActionSet<br>AdminActionSet<br>AdminActionSet<br>AdminActionSet<br>AdminActionSet | 0<br>1<br>0<br>1<br>0<br>1<br>0<br>1 | ReadClass<br>ReadClass<br>LoadClass<br>LoadClass<br>*<br>* | 2005-11-25-18.52.49.343000<br>2005-11-25-18.52.50.478000<br>2005-11-25-18.52.49.343000<br>2005-11-25-18.52.49.343000<br>2005-11-25-18.52.50.478000<br>2005-11-25-18.52.49.343000<br>2005-11-25-18.52.50.478000 | 0<br>2<br>0<br>7 |

# Information returned

Table 246. Information returned for WLM\_GET\_WORK\_ACTION\_SET\_STATS

| Column name          | Data type    | Description                                                                                                    |
|----------------------|--------------|----------------------------------------------------------------------------------------------------|
| WORK_ACTION_SET_NAME | VARCHAR(128) | Name of the work action set. A name is returned only if you enable the work action set.                                                                                                    |
| DBPARTITIONNUM       | SMALLINT     | Partition number from which this record was collected.                                                                                                    |
| LAST_RESET           | TIMESTAMP    | Time when statistics were last reset. There are four events that trigger a reset of statistics:                                                                                                    |
|                      |              | • You call the WLM_COLLECT_STATS procedure.                                                                                                    |
|                      |              | • The <b>wlm_collect_int</b> configuration parameter causes a collection and reset.                                                                                                    |
|                      |              | • You reactivate the database.                                                                                                    |
|                      |              | • You modify the work action set for which statistics are being reported and commit the change.                                                                                                    |
|                      |              | The LAST_RESET time stamp is in local time.                                                                                                    |
| WORK_CLASS_NAME      | VARCHAR(128) | Name of the work class related to the specified work<br>action set. A work class name is returned only if you<br>enable a work action associated with the work class. The<br>asterisk (*) represents an artificial work class created to<br>count all those activities that did not belong to the other<br>work classes for which you associated one or more work<br>actions. |
| ACT_TOTAL            | BIGINT       | Number of activities at any nesting level that were<br>assigned to the work class specified by<br>WORK_CLASS_NAME.                                                                                                    |

# WLM\_GET\_WORKLOAD\_OCCURRENCE \_ACTIVITIES\_V97 - Return a list of activities

The WLM\_GET\_WORKLOAD\_OCCURRENCE\_ACTIVITIES\_V97 function returns the list of all activities that were submitted by the specified application on the specified partition and have not yet been completed.

# **Syntax**

► WLM\_GET\_WORKLOAD\_OCCURRENCE\_ACTIVITIES\_V97—(*—application\_handle*, *—* 

►-dbpartitionnum-)-----

The schema is SYSPROC.

# **Table function parameters**

#### application\_handle

An input argument of type BIGINT that specifies an application handle for which a list of activities is to be returned. If the argument is null, the data is retrieved for all the applications in the database.

dbpartitionnum

An input argument of type INTEGER that specifies a valid partition number in the same instance as the currently connected database. Specify -1 for the current database partition, or -2 for all database partitions. If the null value is specified, -1 is set implicitly.

# Authorization

EXECUTE privilege on the WLM\_GET\_WORKLOAD\_OCCURRENCE\_ACTIVITIES\_V97 function.

# **Examples**

#### Example 1: Activities currently running with a known application handle

After you identify the application handle, you can look up all the activities currently running in this application. For example, suppose that an administrator wants to list the activities of an application whose application handle, determined by using the LIST APPLICATIONS command, is 1. The administrator runs the following query:

```
SELECT SUBSTR(CHAR(COORD_PARTITION_NUM),1,5) AS COORD,
SUBSTR(CHAR(DBPARTITIONNUM),1,4) AS PART,
SUBSTR(CHAR(UOW_ID),1,5) AS UOWID,
SUBSTR(CHAR(ACTIVITY_ID),1,5) AS ACTID,
SUBSTR(CHAR(PARENT_UOW_ID),1,8) AS PARUOWID,
SUBSTR(CHAR(PARENT_ACTIVITY_ID),1,8) AS PARACTID,
ACTIVITY_TYPE AS ACTTYPE,
SUBSTR(CHAR(NESTING_LEVEL),1,7) AS NESTING
FROM TABLE(WLM_GET_WORKLOAD_OCCURRENCE_ACTIVITIES_V97(1, -2)) AS WLOACTS
ORDER BY PART, UOWID, ACTID
```

Sample output from the query is as follows:

| COORD | PART | UOWID | ACTID | PARUOWID | PARACTID | ACTTYPE  | NESTING |
|-------|------|-------|-------|----------|----------|----------|---------|
|       |      |       |       |          |          |          |         |
| 0     | 0    | 2     | 3     | -        | -        | CALL     | 0       |
| 0     | 0    | 2     | 5     | 2        | 3        | READ_DML | 1       |

#### Example 2: Activities currently running on the system

The following query joins the

WLM\_GET\_WORKLOAD\_OCCURRENCE\_ACTIVITIES\_V97 output with the MON\_GET\_PKG\_CACHE\_STMT output on EXECUTABLE\_ID to provide statement text for all the SQL activities currently running on the system:

SELECT t.application\_handle, t.uow\_id, t.activity\_id, varchar(p.stmt\_text, 256) as stmt\_text FROM table(wlm\_get\_workload\_occurrence\_activities\_v97(NULL, -1)) as t, table(mon\_get\_pkg\_cache\_stmt(NULL, NULL, NULL, -1)) as p WHERE t.executable\_id = p.executable\_id

Sample output is as follows:

| APPLICATION_HANDLE | UOW_ID | ACTIVITY_ID | STMT_TEXT                   |
|--------------------|--------|-------------|-----------------------------|
| 1                  | 1      | 1           | SELECT * FROM SYSCAT.TABLES |
| 47                 | 1      | 36          | INSERT INTO T1 VALUES(123)  |

# Information returned

Table 247. Information returned by WLM\_GET\_WORKLOAD\_OCCURRENCE\_ACTIVITIES\_V97

| Column name         | Data type | Description                                                                                                    |
|---------------------|-----------|----------------------------------------------------------------------------------------------------|
| APPLICATION_HANDLE  | BIGINT    | System-wide unique ID for the application.<br>On a single-partitioned database, this<br>identifier consists of a 16-bit counter. On a<br>multi-partitioned database, this identifier<br>consists of the coordinating partition number<br>concatenated with a 16-bit counter. In<br>addition, this identifier is the same on every<br>partition where the application makes a<br>secondary connection. |
| DBPARTITIONNUM      | SMALLINT  | Partition number from which this record was collected.                                                                                                    |
| COORD_PARTITION_NUM | SMALLINT  | Coordinator partition number of the activity.                                                                                                    |
| LOCAL_START_TIME    | TIMESTAMP | Local time that this activity began doing<br>work on the partition. The value of the<br>column is null when an activity has entered<br>the system but is in a queue and has not<br>started running.                                                                                                    |
| UOW_ID              | INTEGER   | Unique ID of the original unit of work that the activity started in.                                                                                                    |
| ACTIVITY_ID         | INTEGER   | Unique activity ID within a unit of work.                                                                                                    |
| PARENT_UOW_ID       | INTEGER   | Unique ID of the original unit of work that<br>the parent activity of the activity started in.<br>The value of this column is null if the<br>activity has no parent activity or is at a<br>remote partition.                                                                                                    |

| Column name        | Data type   | Description                                                                                                    |
|--------------------|-------------|----------------------------------------------------------------------------------------------------|
| PARENT_ACTIVITY_ID | INTEGER     | Unique activity ID within a unit of work for<br>the parent of the activity whose ID is<br>specified by ACTIVITY_ID. The value of this<br>column is null if the activity has no parent<br>activity or is at a remote partition.                                                           |
| ACTIVITY_STATE     | VARCHAR(32) | Activity state. Possible values are as follows:                                                                                                    |
|                    |             | CANCEL_PENDING<br>The activity was cancelled because<br>there was no agent actively<br>working on a request for the<br>activity. The next time that a<br>request is submitted as part of the<br>activity, the activity will be<br>cancelled, and an SQL4725N error<br>will be generated. |
|                    |             | EXECUTING<br>Agents are actively working on a<br>request for the activity.                                                                                                    |
|                    |             | <i>IDLE</i> There is no agent actively processing a request for the activity.                                                                                                    |
|                    |             | INITIALIZING<br>The activity has been submitted but<br>has not yet started running. During<br>the initializing state, predictive<br>thresholds are applied to the<br>activity to determine whether the<br>activity will be allowed to run.                                               |

| Column name                | Data type   | Description                                                                                                    |
|----------------------------|-------------|----------------------------------------------------------------------------------------------------|
| ACTIVITY_STATE (continued) | VARCHAR(32) | Activity state. Possible values are as follows:                                                                                                    |
|                            |             | QP_CANCEL_PENDING<br>This state is the same as the<br>CANCEL_PENDING state except<br>that the activity was cancelled by<br>Query Patroller rather than by the<br>WLM_CANCEL_ACTIVITY<br>procedure.                                                                                                    |
|                            |             | QP_QUEUED                                                                                                    |
|                            |             | The activity is queued by Query Patroller.                                                                                                    |
|                            |             | QUEUED<br>The activity is queued by a<br>workload management queuing<br>threshold. In a partitioned database<br>environment, this state might mean<br>that the coordinator agent has made<br>an RPC to the catalog partition to<br>obtain threshold tickets and has not<br>yet received a response. This state<br>might indicate that the activity has<br>been queued by a workload<br>management queuing threshold or,<br>if not much time has elapsed, can<br>indicate that the activity is in the<br>process of obtaining its tickets. To<br>obtain a more accurate picture of<br>whether the activity is being<br>queued, determine what agent is<br>working on the activity, and find<br>out whether the EVENT_OBJECT<br>value of the object at the catalog<br>partition has a value of<br>WLM_QUEUE. |
|                            |             | TERMINATING<br>The activity has finished running<br>and is being removed from the<br>system.                                                                                                    |
| ACTIVITY_TYPE              | VARCHAR(32) | Activity type. Possible values are as follows:<br>• CALL<br>• DDL<br>• LOAD<br>• OTHER<br>• READ_DML<br>• WRITE_DML<br>Refer to "Identify types of work with work<br>classes" in <i>Workload Manager Guide and</i>                                                                                                    |
| NESTING_LEVEL              | INTEGER     | Classes in Workdaa Wandger Guide and         Reference for a description of the different         types of SQL statements that are associated         with each activity type.         Depth to which this activity is nested within         its topmost parent activity.                                                                                                    |

Table 247. Information returned by WLM\_GET\_WORKLOAD\_OCCURRENCE\_ACTIVITIES\_V97 (continued)

Table 247. Information returned by WLM\_GET\_WORKLOAD\_OCCURRENCE\_ACTIVITIES\_V97 (continued)

| Column name                      | Data type | Description                                                                                                    |
|----------------------------------|-----------|----------------------------------------------------------------------------------------------------|
| INVOCATION_ID                    | INTEGER   | An identifier that distinguishes one<br>invocation of a routine from others at the<br>same nesting level within a unit of work. It<br>is unique within a unit of work for a specific<br>nesting level. |
| ROUTINE_ID                       | INTEGER   | Unique ID of the routine.                                                                                                    |
| UTILITY_ID                       | INTEGER   | One of the following values:                                                                                                    |
|                                  |           | • If the activity is a utility, the value is the ID of the utility.                                                                                                    |
|                                  |           | • If the activity is not a utility, the value is null.                                                                                                    |
| SERVICE_CLASS_ID                 | INTEGER   | Unique ID of the service class to which this activity belongs.                                                                                                    |
| DATABASE_WORK_ACTION_SET_ID      | INTEGER   | One of the following values:                                                                                                    |
|                                  |           | • If this activity has been categorized into a work class of database scope, the value is the ID of the work class set of which this work class is a member.                                           |
|                                  |           | • If this activity has not been categorized into a work class of database scope, the value is null.                                                                                                    |
| DATABASE_WORK_CLASS_ID           | INTEGER   | One of the following values:                                                                                                    |
|                                  |           | • If this activity has been categorized into a work class of database scope, the value is the ID of the work class.                                                                                    |
|                                  |           | • If this activity has not been categorized into a work class of database scope, the value is null.                                                                                                    |
| SERVICE_CLASS_WORK_ACTION_SET_ID | INTEGER   | One of the following values:                                                                                                    |
|                                  |           | • If this activity has been categorized into a work class of service class scope, the value is the ID of the work action set associated with the work class set to which the work class belongs.       |
|                                  |           | • If this activity has not been categorized into a work class of service class scope, the value is null.                                                                                               |
| SERVICE_CLASS_WORK_CLASS_ID      | INTEGER   | One of the following values:                                                                                                    |
|                                  |           | • If this activity has been categorized into a work class of service class scope, the value is the ID of the work class assigned to this activity.                                                     |
|                                  |           | • If this activity has not been categorized into a work class of service class scope, the value is null.                                                                                               |

| Column name         | Data type                   | Description                                                                                                    |
|---------------------|-----------------------------|----------------------------------------------------------------------------------------------------|
| EXECUTABLE_ID       | VARCHAR(32) FOR<br>BIT DATA | An opaque binary token generated on the<br>data server that uniquely identifies the<br>section. You can use the executable ID as<br>input to different monitoring interfaces to<br>obtain data about the section. For non-SQL<br>activities, such as LOAD, a NULL value is<br>returned. |
| TOTAL_CPU_TIME      | BIGINT                      | total_cpu_time - Total CPU time                                                                                                    |
| ROWS_READ           | BIGINT                      | rows_read - Rows read                                                                                                    |
| ROWS_RETURNED       | BIGINT                      | rows_returned - Rows returned                                                                                                    |
| QUERY_COST_ESTIMATE | BIGINT                      | query_cost_estimate - Query cost estimate                                                                                                    |
| DIRECT_READS        | BIGINT                      | direct_reads - Direct reads from database                                                                                                    |
| DIRECT_WRITES       | BIGINT                      | direct_writes - Direct writes to database                                                                                                    |

Table 247. Information returned by WLM\_GET\_WORKLOAD\_OCCURRENCE\_ACTIVITIES\_V97 (continued)

# WLM\_GET\_WORKLOAD\_STATS\_V97 table function - Return workload statistics

The WLM\_GET\_WORKLOAD\_STATS\_V97 function returns one row of workload statistics for every combination of workload name and database partition number.

# Syntax

►►—WLM\_GET\_WORKLOAD\_STATS\_V97—(*—workload\_name*—,*—dbpartitionnum*—)

The schema is SYSPROC.

#### Table function parameters

#### workload\_name

An input argument of type VARCHAR(128) that specifies a workload for which the statistics are to be returned. If the argument is NULL or an empty string, statistics are returned for all workloads.

#### dbpartitionnum

An input argument of type INTEGER that specifies the number of a partition in the same instance as the currently connected database. Specify -1 for the current database partition, or -2 for all database partitions. If a null value is specified, -1 is set implicitly.

# Authorization

EXECUTE privilege on the WLM\_GET\_WORKLOAD\_STATS\_V97 function.

# Example

The following query displays statistics for workloads:

```
SELECT SUBSTR(WORKLOAD_NAME,1,18) AS WL_DEF_NAME,
SUBSTR(CHAR(DBPARTITIONNUM),1,4) AS PART,
COORD ACT LIFETIME TOP,
```

COORD\_ACT\_LIFETIME\_AVG, COORD\_ACT\_LIFETIME\_STDDEV FROM TABLE(WLM\_GET\_WORKLOAD\_STATS\_V97(CAST(NULL AS VARCHAR(128)), -2)) AS WLSTATS ORDER BY WL\_DEF\_NAME, PART

Sample output from the query is as follows:

# **Usage note**

The function does not aggregate data across workloads, partitions, or service classes. However, you can use SQL queries to aggregate data.

# Information returned

Table 248. Information returned by WLM\_GET\_WORKLOAD\_STATS\_V97

| Column name               | Data type    | Description                                                                                                    |  |
|---------------------------|--------------|----------------------------------------------------------------------------------------------------|--|
| WORKLOAD_NAME             | VARCHAR(128) | Name of the workload from which this record was collected.                                                                                                    |  |
| DBPARTITIONNUM            | SMALLINT     | Partition number from which this record was collected                                                                                                    |  |
| LAST_RESET                | TIMESTAMP    | Time when statistics were last reset. There are four events that trigger a reset of statistics:                                                                                                    |  |
|                           |              | • You call the WLM_COLLECT_STATS procedure.                                                                                                    |  |
|                           |              | • The <b>wlm_collect_int</b> configuration parameter causes a collection and reset.                                                                                                    |  |
|                           |              | • You reactivate the database.                                                                                                    |  |
|                           |              | • You modify the workload for which statistics are being reported and commit the change.                                                                                                    |  |
|                           |              | The LAST_RESET timestamp is in local time.                                                                                                    |  |
| CONCURRENT_WLO_TOP        | INTEGER      | Highest number of concurrent occurrences of the specified workload on this partition since the last reset.                                                                                                    |  |
| CONCURRENT_WLO_ACT_TOP    | INTEGER      | Highest number of concurrent activities (both<br>coordinator and nested) in either executing state<br>(which includes idle and waiting) or queued state<br>that has been reached in any occurrence of this<br>workload since the last reset. The value of the<br>column is updated by each workload occurrence at<br>the end of its unit of work. |  |
| COORD_ACT_COMPLETED_TOTAL | BIGINT       | Total number of coordinator activities at any<br>nesting level that were assigned to any occurrence<br>of this workload that were completed since the last<br>reset. The value of this column is updated by each<br>workload occurrence at the end of its unit of work.                                                                           |  |

| Column name               | Data type | Description                                                                                                    |
|---------------------------|-----------|----------------------------------------------------------------------------------------------------|
| COORD_ACT_ABORTED_TOTAL   | BIGINT    | The total number of coordinator activities at any<br>nesting level that were assigned to any occurrence<br>of this workload that were aborted before<br>completion since the last reset. The value of this<br>column is updated by each workload occurrence at<br>the end of its unit of work.                                                                                                    |
| COORD_ACT_REJECTED_TOTAL  | BIGINT    | The total number of coordinator activities at any<br>nesting level that were assigned to any occurrence<br>of this workload that were rejected before execution<br>since the last reset. The value of this column is<br>updated by each workload occurrence at the end of<br>its unit of work.<br>Activities are counted as rejected when they are<br>prevented from executing by either a prevent<br>execution work action or a predictive threshold.<br>Unlike the column of the same name in the<br>WLM_GET_SERVICE_SUBCLASS_STATS_V97<br>function, this WLM_GET_WORKLOAD_STATS_V97<br>column also includes the number of rejections that<br>occur before an activity can be assigned to a service<br>class. For example, such a rejection occurs when an<br>activity violates the<br>ConcurrentWorkloadOccurrences threshold. |
| WLO_COMPLETED_TOTAL       | BIGINT    | Number of workload occurrences to be completed since last reset.                                                                                                    |
| COORD_ACT_LIFETIME_TOP    | BIGINT    | High watermark for coordinator activity lifetime,<br>collected over all nesting levels. Units are<br>milliseconds. If the COLLECT AGGREGATE<br>ACTIVITY DATA parameter of the service class is<br>set to NONE, the value of the column is null.                                                                                                    |
| COORD_ACT_LIFETIME_AVG    | DOUBLE    | Arithmetic mean of lifetime for completed or<br>aborted coordinator activities at nesting level 0 that<br>are associated with this workload. Units are<br>milliseconds. If the internally tracked average has<br>overflowed, the value -2 is returned. If the<br>COLLECT AGGREGATE ACTIVITY DATA<br>parameter of the workload is set to NONE, the<br>value of the column is null.                                                                                                    |
| COORD_ACT_LIFETIME_STDDEV | DOUBLE    | Standard deviation of lifetime for completed or<br>aborted coordinator activities at nesting level 0 that<br>are associated with this workload. Units are<br>milliseconds. If the COLLECT AGGREGATE<br>ACTIVITY DATA parameter of the workload is set<br>to NONE, the value of the column is null. This<br>standard deviation is computed from the<br>coordinator activity lifetime histogram and may be<br>inaccurate if the histogram is not correctly sized to<br>fit the data. If any values fall into the last<br>histogram bin, the value -1 is returned.                                                                                                    |

### Table 248. Information returned by WLM\_GET\_WORKLOAD\_STATS\_V97 (continued)

| Table 248. Information returned by WLM | _GET_WORKLOAD_ | _STATS_V97 | (continued) |
|----------------------------------------|----------------|------------|-------------|
|----------------------------------------|----------------|------------|-------------|

| Column name                 | Data type | Description                                                                                                    |
|-----------------------------|-----------|----------------------------------------------------------------------------------------------------|
| COORD_ACT_EXEC_TIME_AVG     | DOUBLE    | Arithmetic mean of the execution times for<br>completed or aborted coordinator activities at<br>nesting level 0 that are associated with this<br>workload. Units are milliseconds. If the internally<br>tracked average has overflowed, the value -2 is<br>returned. If the COLLECT AGGREGATE ACTIVITY<br>DATA parameter of the workload is set to NONE,<br>the value of the column is null.                                                                                                    |
| COORD_ACT_EXEC_TIME_STDDEV  | DOUBLE    | Standard deviation of the execution times for<br>completed or aborted coordinator activities at<br>nesting level 0 that are associated with this<br>workload. Units are milliseconds. This standard<br>deviation is computed from the coordinator activity<br>executetime histogram and may be inaccurate if the<br>histogram is not correctly sized to fit the data. If<br>any values fall into the last histogram bin, the value<br>-1 is returned. If the COLLECT AGGREGATE<br>ACTIVITY DATA parameter of the workload is set<br>to NONE, the value of the column is null. |
| COORD_ACT_QUEUE_TIME_AVG    | DOUBLE    | Arithmetic mean of the queue time for completed<br>or aborted coordinator activities at nesting level 0<br>that are associated with this workload. Units are<br>milliseconds. If the internally tracked average has<br>overflowed, the value -2 is returned. If the<br>COLLECT AGGREGATE ACTIVITY DATA<br>parameter of the service class is set to NONE, the<br>value of the column is null.                                                                                                    |
| COORD_ACT_QUEUE_TIME_STDDEV | DOUBLE    | Standard deviation of the queue time for completed<br>or aborted coordinator activities at nesting level 0<br>that are associated with this workload. Units are<br>milliseconds. If the COLLECT AGGREGATE<br>ACTIVITY DATA parameter of the workload is set<br>to NONE, the value of the column is null. This<br>standard deviation is computed from the<br>coordinator activity queuetime histogram and may<br>be inaccurate if the histogram is not correctly sized<br>to fit the data. If any values fall into the last<br>histogram bin, the value -1 is returned.        |
| UOW_TOTAL_TIME_TOP          | BIGINT    | High watermark for unit of work lifetime, in<br>milliseconds.<br>Returns -1 when COLLECT AGGREGATE<br>ACTIVITY DATA for the workload is set to NONE.                                                                                                    |

# WLM\_SET\_CLIENT\_INFO procedure - Set client information

The WLM\_SET\_CLIENT\_INFO procedure sets client information associated with the current connection at the DB2 server.

By using this procedure, you can set the client's user ID, application name, workstation name, accounting information, or workload information at the DB2 server. Calling this procedure changes the stored values of the relevant transaction processor (TP) monitor client information fields and special register settings for this connection. The client information fields are used at the DB2 server for determining the identity of the application or user currently using the connection. The client information fields for a connection are considered during DB2 workload evaluation and also displayed in any DB2 audit records or application snapshots generated for this connection.

Unlike the sqleseti API, this procedure does not set client information at the client but instead sets the corresponding client attributes on the DB2 server. Therefore, you cannot use the sqleqry API to query the client information that is set at the DB2 server using this procedure.

The data values provided with the procedure are converted to the appropriate database code page before being stored in the related TP monitor fields or special registers. Any data value which exceeds the maximum supported size after conversion to the database code page is truncated before being stored at the server. The truncated values are returned by both the TP monitor fields and the special registers when those stored values are queried.

The WLM\_SET\_CLIENT\_INFO procedure is not under transaction control, and client information changes made by the procedure are independent of committing or rolling back units of work. However, because workload reevaluation occurs at the beginning of the next unit of work for each application, you must issue either a COMMIT or a ROLLBACK statement to make client information changes effective.

### Syntax

►→—WLM\_SET\_CLIENT\_INFO—(—client\_userid—,—client\_wrkstnname—,

▶—client\_applname—,—client\_acctstr—,—client\_workload—)————►

The schema is SYSPROC.

# **Procedure parameters**

#### client\_userid

An input argument of type VARCHAR(255) that specifies the user ID for the client. If you specify NULL, the value remains unchanged. If you specify an empty string, which is the default value, the user ID for the client is reset to the default value, which is blank.

#### client\_wrkstnname

An input argument of type VARCHAR(255) that specifies the workstation name for the client. If you specify NULL, the value remains unchanged. If you specify an empty string, which is the default value, the workstation name for the client is reset to the default value, which is blank.

#### client\_applname

An input argument of type VARCHAR(255) that specifies the application name for the client. If you specify NULL, the value remains unchanged. If you specify an empty string, which is the default value, the application name for the client is reset to the default value, which is blank.

#### client\_acctstr

An input argument of type VARCHAR(255) that specifies the accounting string for the client. If you specify NULL, the value remains unchanged. If you specify an empty string, which is the default value, the accounting string for the client is reset to the default value, which is blank.

#### client\_workload

An input argument of type VARCHAR(255) that specifies the workload assignment mode for the client. If you specify NULL, the value remains unchanged. The values are as follows:

#### SYSDEFAULTADMWORKLOAD

Specifies that the database connection will be assigned to SYSDEFAULTADMWORKLOAD, enabling users with ACCESSCTRL, DATAACCESS, DBADM, SECADM, or WLMADM authority to bypass the normal workload evaluation.

#### AUTOMATIC

Specifies that the database connection will be assigned to a workload chosen by the workload evaluation that is performed automatically by the server.

Note: The *client\_workload* argument is case sensitive.

#### Authorization

EXECUTE privilege on the WLM\_SET\_CLIENT\_INFO procedure.

### **Examples**

The following procedure call sets the user ID, workstation name, application name, accounting string, and workload assignment mode for the client:

CALL SYSPROC.WLM\_SET\_CLIENT\_INFO('db2user', 'machine.torolab.ibm.com', 'auditor', 'Accounting department', 'AUTOMATIC')

The following procedure call sets the user ID to db2user2 for the client without setting the other client attributes:

CALL SYSPROC.WLM\_SET\_CLIENT\_INFO('db2user2', NULL, NULL, NULL, NULL)

The following procedure call resets the user ID for the client to blank without modifying the values of the other client attributes:

CALL SYSPROC.WLM SET CLIENT INFO('', NULL, NULL, NULL, NULL)

# WLM\_SET\_CONN\_ENV - Enable collection of activity data and measurement of section actuals

The WLM\_SET\_CONN\_ENV procedure enables for a particular connection the collection of activity data and measurement of section actuals (runtime statistics measured during section execution).

Once applied, the settings made by the WLM\_SET\_CONN\_ENV procedure continue to apply until explicitly overwritten by another call to the WLM\_SET\_CONN\_ENV procedure, or until the connection is closed. After the connection is closed, any new connection that reuses the same application handle does not inherit the settings of the previous connection to use that application handle.

**Note:** If your database was created in Version 9.7 prior to Fix Pack 2, to run this routine you must have already run the db2updv97 command. If your database was created before Version 9.7, it is not necessary to run the db2updv97 command (because the catalog update is automatically taken care of by the database upgrade). If you downgrade to Version 9.7, this routine will no longer work.

The schema is SYSPROC.

# Authorization

EXECUTE privilege on the WLM\_SET\_CONN\_ENV procedure.

# **Parameters**

application\_handle

An input argument of type BIGINT that specifies the application handle whose connection environment is to be modified. The application handle specified must refer to an existing application (otherwise, SQLSTATE 5U002 is returned). You can use a value of NULL to indicate that the connection whose environment is to be changed is the connection on which the procedure was invoked.

settings

An input argument of type CLOB(8K) that enables you to specify one or more monitor settings. Settings are specified as name value pairs using the format: <setting name tag>value</setting name tag>

Each setting can be specified a maximum of one time. Setting names are case sensitive. A change to a setting takes effect on the next statement executed; it has no effect on statements already in progress.

The available setting name tags are as follows.

'<collectactdata>value</collectactdata>'

Specifies what activity data should be collected by the activity event monitor. The possible values are (variations in spaces between words are supported):

| Value                 | Description                                                                                                    |
|-----------------------|----------------------------------------------------------------------------------------------------|
| NONE                  | Activity data should not be collected                                                                                                    |
| WITHOUT DETAILS       | Data about each activity is sent to any active<br>activities event monitor when the activity<br>completes execution. Details about<br>statement, compilation environment, and<br>section environment data are not sent.                                                                                                    |
| WITH DETAILS          | Statement and compilation environment data<br>is sent to any active activities event monitor,<br>for those activities that have them. Section<br>environment data is not sent.                                                                                                    |
| WITH DETAILS, SECTION | Statement, compilation environment, section<br>environment data, and section actuals are<br>sent to any active activities event monitor,<br>for those activities that have them.<br>For section actuals to be collected, either<br><i>collectsectionactuals</i> must be set to BASE or<br>the <b>section_actuals</b> database configuration<br>parameter must be set to BASE. Section<br>actuals are collected on any partition where<br>the activity data is collected. |

| Value                            | Description                                                                                                    |
|----------------------------------|----------------------------------------------------------------------------------------------------|
| WITH DETAILS, SECTION AND VALUES | Statement, compilation environment, section<br>environment data, section actuals, and input<br>data values are sent to any active activities<br>event monitor, for those activities that have<br>them.<br>For section actuals to be collected, either<br><i>collectsectionactuals</i> must be set to BASE or<br>the <b>section_actuals</b> database configuration<br>parameter must be set to BASE. Section<br>actuals are collected on any partition where<br>the activity data is collected. |
| WITH DETAILS AND VALUES          | Statement, compilation environment, and<br>input data values are sent to any active<br>activities event monitor, for those activities<br>that have them. Section environment data is<br>not sent.                                                                                                    |

 '<collectactpartition>COORDINATOR</collectactpartition>' or '<collectactpartition>ALL</collectactpartition>'

Specifies where activity data is collected, either just at the coordinator partition or at all partitions. If *collectactpartition* is not specified, the connection maintains its previous value for *collectactpartition* which by default is COORDINATOR.

 '<collectsectionactuals>NONE</collectsectionactuals>' or '<collectsectionactuals>BASE</collectsectionactuals>'

Section actuals are collected if *collectsectionactuals* is set to BASE.

# Example

The following examples both enable activity collection, without details, on the coordinator partition for the current connection:

CALL WLM\_SET\_CONN\_ENV(NULL, '<collectactdata>WITHOUT DETAILS</collectactdata>')

```
CALL WLM_SET_CONN_ENV(NULL,'<collectactdata>WITHOUT
DETAILS</collectactdata><collectactpartition>COORDINATOR
</collectactpartition>')
```

The next example enables collection of activity data with section environment data and section actuals , but no data values, on all partitions for the current connection:

CALL WLM\_SET\_CONN\_ENV(NULL, '<collectactdata>WITH DETAILS, SECTION </collectactdata><collectactpartition>ALL</collectactpartition>')

The following example disables collection of activity data for the current connection.

CALL WLM\_SET\_CONN\_ENV(NULL, '<collectactdata>NONE</collectactdata>')

# **Usage notes**

The *collectactdata* setting only controls activity data collection at the connection level . An activity might have multiple activity data collection controls applied to it, for example, the connection might be mapped to a service class where the

COLLECT ACTIVITY DATA clause has been applied. In a situation where multiple activity data collection controls are applied, the effective setting is the combination of all the settings. For example:

- 1. The connection level control is activity data without details.
- 2. The workload control is none.
- 3. The service class control is activity data with details and values.
- 4. When the activity completes execution, detailed information about the activity plus data values is sent to any active event monitors.

If a setting is not specified in the input of the WLM\_SET\_CONN\_ENV procedure, it is not altered in the connection environment.

The effective setting for the collection of section actuals is the combination of the *collectsectionactuals* setting and the **section\_actuals** database configuration parameter. For example, if *collectsectionactuals* is set to BASE and the **section\_actuals** database configuration parameter value is NONE, the effective setting for the collection of section actuals is BASE (and vice versa). Do not use automatic statistics profiling (enabled using the **auto\_stats\_prof** database configuration parameter) if *collectsectionactuals* is set to BASE (otherwise, the warning SQLSTATE 01HN2 is returned).

Automatic client rerouting cannot be performed for a connection when activity data and section actuals are being collected (when *collectactdata* is set to any value other than NONE).

# Chapter 21. Miscellaneous routines and views

# ADMIN\_COPY\_SCHEMA procedure - Copy a specific schema and its objects

The ADMIN\_COPY\_SCHEMA procedure is used to copy a specific schema and all objects contained in it. The new target schema objects will be created using the same object names as the objects in the source schema, but with the target schema qualifier. The ADMIN\_COPY\_SCHEMA procedure can be used to copy tables with or without the data of the original tables.

# Syntax

►►—ADMIN COPY SCHEMA—(—sourceschema—,—targetschema—,—copymode—,——

▶-objectowner—,—sourcetbsp—,—targettbsp—,—errortabschema—,—errortab—)—→

The schema is SYSPROC.

# **Procedure parameters**

#### sourceschema

An input argument of type VARCHAR(128) that specifies the name of the schema whose objects are being copied. The name is case-sensitive.

#### targetschema

An input argument of type VARCHAR(128) that specifies a unique schema name to create the copied objects into. The name is case-sensitive. If the schema name already exists, the procedure call will fail and return a message indicating that the schema must be removed prior to invoking the procedure.

#### copymode

An input argument of type VARCHAR(128) that specifies the mode of copy operation. Valid options are:

- 'DDL': create empty copies of all supported objects from the source schema.
- 'COPY': create empty copies of all objects from the source schema, then load each target schema table with data. Load is done in 'NONRECOVERABLE' mode. A backup must be taken after calling the ADMIN\_COPY\_SCHEMA, otherwise the copied tables will be inaccessible following recovery.
- 'COPYNO': create empty copies of all objects from the source schema, then load each target schema table with data. Load is done in 'COPYNO' mode.

**Note:** If *copymode* is 'COPY' or 'COPYNO', a fully qualified filename, for example 'COPYNO /home/mckeough/loadoutput', can be specified along with the *copymode* parameter value. When a path is passed in, load messages will be logged to the file indicated. The file name must be writable by the user ID used for fenced routine invocations on the instance. If no path is specified, then load message files will be discarded (default behavior).

#### objectowner

An input argument of type VARCHAR(128) that specifies the authorization ID

to be used as the owner of the copied objects. If NULL, then the owner will be the authorization ID of the user performing the copy operation.

#### sourcetbsp

An input argument of type CLOB(2 M) that specifies a list of source table spaces for the copy, separated by commas. Delimited table space names are supported. For each table being created, any table space found in this list, and the tables definition, will be converted to the nth entry in the *targettbsp* list. If NULL is specified for this parameter, new objects will be created using the same table spaces as the source objects use.

#### targettbsp

An input argument of type CLOB(2 M) that specifies a list of target table spaces for the copy, separated by commas. Delimited table space names are supported. One table space must be specified for each entry in the *sourcetbsp* list of table spaces. The nth table space in the *sourcetbsp* list will be mapped to the nth table space in the *targettbsp* list during DDL replay. It is possible to specify 'SYS\_ANY' as the final table space (an additional table space name, that does not correspond to any name in the source list). When 'SYS\_ANY' is encountered, the default table space selection algorithm will be used when creating objects (refer to the IN *tablespace-name1* option of the CREATE TABLE statement documentation for further information on the selection algorithm). If NULL is specified for this parameter, new objects will be created using the same table spaces as the source objects use.

#### errortabschema

An input and output argument of type VARCHAR(128) that specifies the schema name of a table containing error information for objects that could not be copied. This table is created for the user by the ADMIN\_COPY\_SCHEMA procedure in the SYSTOOLSPACE table space. If no errors occurred, then this parameter is NULL on output.

#### errortab

An input and output argument of type VARCHAR(128) that specifies the name of a table containing error information for objects that could not be copied. This table is created for the user by the ADMIN\_COPY\_SCHEMA procedure in the SYSTOOLSPACE table space. This table is owned by the user ID that invoked the procedure. If no errors occurred, then this parameter is NULL on output. If the table cannot be created or already exists, the procedure operation fails and an error message is returned. The table must be cleaned up by the user following any call to the ADMIN\_COPY\_SCHEMA procedure; that is, the table must be dropped in order to reclaim the space it is consuming in SYSTOOLSPACE.

| Column name     | Data type    | Description                                                  |
|-----------------|--------------|--------------------------------------------------------------|
| OBJECT_SCHEMA   | VARCHAR(128) | Schema name of the object for which the copy command failed. |
| OBJECT_NAME     | VARCHAR(128) | Name of the object for which the copy command failed.        |
| OBJECT_TYPE     | VARCHAR(30)  | Type of object.                                              |
| SQLCODE         | INTEGER      | The error SQLCODE.                                           |
| SQLSTATE        | CHAR(5)      | The error SQLSTATE.                                          |
| ERROR_TIMESTAMP | TIMESTAMP    | Time of failure for the operation that failed.               |

Table 249. ADMIN\_COPY\_SCHEMA errortab format

| Column name | Data type | Description                                                                                                    |
|-------------|-----------|----------------------------------------------------------------------------------------------------|
| STATEMENT   | CLOB(2 M) | DDL for the failing object. If<br>the failure occurred when<br>data was being loaded into a<br>target table, this field<br>contains text corresponding<br>to the load command that<br>failed. |
| DIAGTEXT    | CLOB(2 K) | Error message text for the failed operation.                                                                                                    |

Table 249. ADMIN\_COPY\_SCHEMA errortab format (continued)

# Authorization

In order for the schema copy to be successful, the user must have the CREATE\_SCHEMA privilege as well as DB2 object-specific privileges.

*Example:* CREATE\_TABLE privilege is needed to copy a table and CREATE\_INDEX privilege is needed to copy an index under the ADMIN\_COPY\_SCHEMA command.

If a table in the source schema is protected by label based access control (LBAC), the user ID must have LBAC credentials that allow creating that same protection on the target table. If copying with data, the user ID must also have LBAC credentials that allow both reading the data from the source table and writing that data to the target table.

EXECUTE privilege on the ADMIN\_COPY\_SCHEMA procedure is also needed.

# Example

```
CALL SYSPROC.ADMIN_COPY_SCHEMA('SOURCE_SCHEMA', 'TARGET_SCHEMA',
'COPY', NULL, 'SOURCETS1 , SOURCETS2', 'TARGETTS1, TARGETTS2,
SYS_ANY', 'ERRORSCHEMA', 'ERRORNAME')
```

# Restrictions

- Only DDL *copymode* is supported for HADR databases.
- XML with COPY or COPY NO is not supported.
- Using the ADMIN\_COPY\_SCHEMA procedure with the COPYNO option places the table spaces in which the target database object resides in backup pending state. After the load operation completes, target schema tables are in set integrity pending state, and the ADMIN\_COPY\_SCHEMA procedure issues a SET INTEGRITY statement to get the tables out of this state. Because the table spaces are already in backup pending state, the SET INTEGRITY statement fails. For information on how to resolve this problem, see "Copying a schema".

# **Usage notes**

- References to fully qualified objects within the objects being copied will not be modified. The ADMIN\_COPY\_SCHEMA procedure only changes the qualifying schema of the object being created, not any schema names that appear within SQL expressions for those objects. This includes objects such as generated columns and trigger bodies.
- This procedure does not support copying the following objects:
  - index extensions

- nicknames
- packages
- typed tables
- array types
- user-defined structured types (and their transform functions)
- typed views
- jars (Java routine archives)
- staging tables
- aliases with base objects that do not belong to the same source schema
- If one of the above objects exists in the schema being copied, the object is not copied but an entry is added to the error table indicating that the object has not been copied.
- When a replicated table is copied, the new copy of the table does not have subscriptions enabled. The table is recreated as a basic table only.
- The operation of this procedure requires the existence of the SYSTOOLSPACE table space. This table space is used to hold metadata used by the ADMIN\_COPY\_SCHEMA procedure as well as error tables returned by this procedure. If the table space does not exist, an error is returned.
- Statistics for the objects in the target schema are set to default.
- If a table has a generated identity column, and *copymode* is either 'COPY' or 'COPYNO', the data values from the source table are preserved during the load.
- A new catalog entry is created for each external routine, referencing the binary of the original source routine.
- If a table is in set integrity pending state at the beginning of the copy operation, the data is not loaded into the target table and an entry is logged in *errortab* indicating that the data was not loaded for that table.
- If a Load or DDL operation fails, an entry is logged in *errortab* for any object that was not created. All objects that are successfully created remain. To recover, a manual load can be initiated, or the new schema can be dropped using the ADMIN\_DROP\_SCHEMA procedure and the ADMIN\_COPY\_SCHEMA procedure can be called again.
- During DDL replay, the default schema is overridden to the target schema if it matches the source schema.
- The function path used to compile a trigger, view or SQL function is the path used to create the source object, with the following exception: if the object's function path contains the source schema name, this entry in the path is modified to the target schema name during DDL replay.
- Running multiple ADMIN\_COPY\_SCHEMA procedures will result in deadlocks. Only one ADMIN\_COPY\_SCHEMA procedure call should be issued at a time. Changes to tables in the source schema during copy processing might mean that the data in the target schema is not identical following a copy operation.
- Careful consideration should be taken when copying a schema with tables from a table space in a single-partition database partition group to a table space in a multiple-partition database partition group. Unless automatic distribution key selection is preferred, the distribution key should be defined on the tables before the copy schema operation is undertaken. Altering the distribution key can only be done to a table whose table space is associated with a single-partition database partition group.

# **Transactional considerations**

- If the ADMIN\_COPY\_SCHEMA procedure is forced to rollback due to a deadlock or lock timeout during its processing, any work performed in the unit of work that called the ADMIN\_COPY\_SCHEMA procedure is also rolled back.
- If a failure occurs during the DDL phase of the copy, all the changes that were made to the target schema are rolled back to a savepoint.
- If *copymode* is set to 'COPY' or 'COPYNO', the ADMIN\_COPY\_SCHEMA procedure commits once the DDL phase of the copy is complete, also committing any work done in the unit of work that called the procedure.

# ADMIN\_DROP\_SCHEMA procedure - Drop a specific schema and its objects

The ADMIN\_DROP\_SCHEMA procedure is used to drop a specific schema and all objects contained in it.

# Syntax

►-errortab-)-

The schema is SYSPROC.

#### **Procedure parameters**

#### schema

An input argument of type VARCHAR(128) that specifies the name of the schema being dropped. The name must be specified in uppercase characters.

#### dropmode

Reserved for future use and should be set to NULL.

#### errortabschema

An input and output argument of type VARCHAR(128) that specifies the schema name of a table containing error information for objects that could not be dropped. The name is case-sensitive. This table is created for the user by the ADMIN\_DROP\_SCHEMA procedure in the SYSTOOLSPACE table space. If no errors occurred, then this parameter is NULL on output.

#### errortab

An input and output argument of type VARCHAR(128) that specifies the name of a table containing error information for objects that could not be dropped. The name is case-sensitive. This table is created for the user by the ADMIN\_DROP\_SCHEMA procedure in the SYSTOOLSPACE table space. This table is owned by the user ID that invoked the procedure. If no errors occurred, then this parameter is NULL on output. If the table cannot be created or already exists, the procedure operation fails and an error message is returned. The table must be cleaned up by the user following any call to ADMIN\_DROP\_SCHEMA; that is, the table must be dropped in order to reclaim the space it is consuming in SYSTOOLSPACE.

Table 250. ADMIN\_DROP\_SCHEMA errortab format

| Column name     | Data type    | Description                                                  |
|-----------------|--------------|--------------------------------------------------------------|
| OBJECT_SCHEMA   | VARCHAR(128) | Schema name of the object for which the drop command failed. |
| OBJECT_NAME     | VARCHAR(128) | Name of the object for which the drop command failed.        |
| OBJECT_TYPE     | VARCHAR(30)  | Type of object.                                              |
| SQLCODE         | INTEGER      | The error SQLCODE.                                           |
| SQLSTATE        | CHAR(5)      | The error SQLSTATE.                                          |
| ERROR_TIMESTAMP | TIMESTAMP    | Time that the drop command failed.                           |
| STATEMENT       | CLOB(2 M)    | DDL for the failing object.                                  |
| DIAGTEXT        | CLOB(2 K)    | Error message text for the failed drop command.              |

# Authorization

Drop authority is needed on all objects being removed for the user calling this procedure.

EXECUTE privilege on the ADMIN\_DROP\_SCHEMA procedure is also needed.

#### Example

CALL SYSPROC.ADMIN\_DROP\_SCHEMA('SCHNAME', NULL, 'ERRORSCHEMA', 'ERRORTABLE')

The following is an example of output for this procedure.

```
Value of output parameters
-----
Parameter Name : ERRORTABSCHEMA
Parameter Value : ERRORSCHEMA <-- error!
```

```
Parameter Name : ERRORTAB
Parameter Value : ERRORTABLE <-- error!
```

Return Status = 0

The return status is not zero only when an internal error has been detected (for example, if SYSTOOLSPACE does not exist).

Errors can be checked by querying the error table: SELECT \* FROM ERRORSCHEMA.ERRORTABLE

#### **Usage notes**

- If objects in another schema depend on an object being dropped, the default DROP statement semantics apply.
- This procedure does not support dropping the following objects:
  - index extensions
  - nicknames
  - packages
  - typed tables

- array types
- user-defined structured types (and their transform functions)
- typed views
- jars (Java routine archives)
- staging tables
- If one of the above objects exists in the schema being dropped, neither the object nor the schema is dropped, and an entry is added to the error table indicating that the object was not dropped.
- The operation of this procedure requires the existence of the SYSTOOLSPACE table space. This table space is used to hold metadata used by the ADMIN\_DROP\_SCHEMA procedure as well as error tables returned by this procedure. If the table space does not exist, an error is returned.

# ADMIN\_MOVE\_TABLE procedure - Move an online table

The ADMIN\_MOVE\_TABLE stored procedure moves the data in an active table into a new table object with the same name, while the data remains online and available for access. This stored procedure creates a protocol table composed of rows containing status information and configuration options related to the table to be moved. The return set from this procedure are the rows from that protocol table related to the table to be moved.

This stored procedure uses the following terminology:

Source table

The original table name that is passed in as a parameter into the stored procedure. This is the table to be moved.

Target table

A table created by the stored procedure using the table definition passed in through the stored procedure. All of the data from the source table is copied into this table and then it is renamed to the same name as the source table.

Staging table

A table created by the stored procedure. The staging table stores any update, delete or insert changes that occur on the source table during the execution of the table move. This table is dropped when the move is complete.

#### Syntax

There are two equally valid methods to invoke ADMIN\_MOVE\_TABLE. The first method allows you to modify only certain parts of the table definition for the target table. For instance, if you had a table definition that is quite large (several KB), and all you want to do Is modify the table spaces for the table, you can do so without having to determine the entire CREATE TABLE statement needed to recreate the source table. All you need to do is to fill out the data\_tbsp, index\_tbsp, and lob\_tbsp parameters, leaving the other optional parameters blank.

The second method provides you with more control and flexibility by allowing you to create the target table beforehand, rather than having the stored procedure create the target table. This enables you to create a target table that would not be possible using the first method.

Method 1:

▶-lob\_tbsp—,—mdc\_cols—,—partkey\_cols—,—data\_part—,—coldef—,———

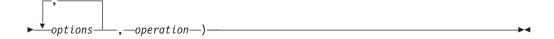

#### Method 2:

►►—ADMIN\_MOVE\_TABLE—(*—tabschema*—,*—tabname*—,*—target\_tabname*—,

The schema for both methods is SYSPROC.

#### **Procedure parameters**

#### tabschema

This input parameter specifies the name of the schema which contains the table to be moved. This parameter is case sensitive and has a data type of VARCHAR(128).

#### tabname

This input parameter specifies the name of the table to be moved. This parameter is case sensitive and has a data type of VARCHAR(128)

#### data\_tbsp

This input parameter specifies the new data table space for the target table. If a value is provided, the *index\_tbsp* and *lob\_tbsp* parameters are required. If a value is not provided, the data table space of the source table is used. This parameter is case sensitive and has a data type of VARCHAR(128). This parameter can be NULL or the empty string.

#### index\_tbsp

This input parameter specifies the new index table space for the target table. If a value is provided, the *data\_tbsp* and *lob\_tbsp* parameters are required. If a value is not provided, the index table space of the source table is used. This parameter is case sensitive and has a data type of VARCHAR(128). This parameter can be NULL or the empty string.

#### lob\_tbsp

This input parameter specifies the new LOB table space for the target table. If a value is provided, the *data\_tbsp* and *index\_tbsp* parameters are required. If a value is not provided, the LOB table space of the source table is used. This parameter is case sensitive and has a data type of VARCHAR(128). This parameter can be NULL or the empty string.

#### mdc\_cols

This input parameter provides the multi-dimensional column (MDC)

specification for the target table. The values are entered as a comma separated list of the columns used to cluster data in the target table along multiple dimensions. If a value of NULL or "-" is given, the ORGANIZE BY DIMENSIONS clause is not used. If an empty string or a single blank is given, the procedure checks whether there is an MDC specification on the source table, and uses that specification if located. This parameter has a data type of VARCHAR(32672) and has the same format as the ORGANIZE BY DIMENSIONS clause of the CREATE TABLE statement. This parameter can be NULL, the empty string, or a single blank.

Example: 'C1, C4, (C3,C1), C2'

### partkey\_cols

This input parameter provides the partitioning key columns specification for the target table. The values are entered as a comma separated list of the key columns that specify how the data is distributed across multiple database partitions. If a value of NULL or "-" is given, the PARTITIONING KEY clause is not used. If an empty string or a single blank is given, the procedure checks whether there is a partitioning key columns specification on the source table, and uses that specification if located. This parameter has a data type of VARCHAR(32672) and has the same format as the DISTRIBUTE BY HASH clause of the CREATE TABLE statement.

Example: 'C1, C3'

### data\_part

This input parameter provides the data partitioning specification for the target table. This statement defines how to divide table data across multiple storage objects (called data partitions), according to the values in one or more of the table columns. If a value of NULL or "-" is given, the PARTITION BY RANGE clause is not used. If an empty string or a single blank is given, the procedure checks whether there is a data partition scheme on the source table, and uses that information (including partition name) if located. This parameter has a data type of VARCHAR(32672) and has the same format as the PARTITION BY RANGE clause of the CREATE TABLE statement.

Example: '(C1) (STARTING FROM (1) EXCLUSIVE ENDING AT (1000) EVERY (100))'

### coldef

This input parameter specifies a new column definition for the target table, allowing you to change the column types as long as they are compatible; however, the column names must remain the same.

This also provides the ability to add new columns and drop existing columns. When adding a column, it must be defined as either nullable or have a default value set. Also, a column can only be dropped if there is a unique or primary index on the table and the column to be dropped is not a part of that unique or primary index. This parameter has a data type of VARCHAR(32672). This parameter can be NULL or the empty string.

Example: 'C1 INT, C2 INT DEFAULT 0'

### target\_tabname

This input parameter provides the name of an existing table to use as the target table during the move. The following changes can be made to the target table being passed in:

- The data, index and LOB table spaces can be changed
- The multi dimensional column (MDC) specification can be added or changed

- The partitioning key columns specification can be added or changed
- The data partitioning specification can be added or changed
- · Data compression can be added or removed
- A new column definition can be specified; however the same restrictions as when specifying the *coldef* parameter apply here.

The following restrictions apply to the named table:

- The table must exist in the same schema as the source table
- The table must be empty
- No typed tables, materialized query tables (MQT), staging tables, remote tables or clustered tables are permitted

If this parameter is set to NULL or the empty string, the stored procedure uses the same definition as the source table. This parameter is case sensitive and has a data type of VARCHAR(128).

#### options

This set of comma separated input parameters defines any options used by the stored procedure.

- KEEP: This option keeps a copy of the original source table under a different name. If the source table name is T1, then after the move that table will be automatically renamed to something such as T1AAAAVxo. You can retrieve the exact name of the source table in the returned protocol table, under the ORIGINAL key. You may set this option at any point up to and including the SWAP phase.
- COPY\_USE\_LOAD: This option uses the non-recoverable db2Load API to copy the data from the source table to the target table. You may set this option at any point up to and including the COPY phase. In releases lower than DB2 Version 9.7 Fix Pack 2, the FORCE option must be specified if the COPY\_USE\_LOAD is used.
- COPY\_WITH\_INDEXES: This option creates indexes before copying the source table; however, the default is to create the indexes after copying the source table. The advantages of this option are that index creation after copying requires a whole table scan per index and that the index creation is a transaction that requires active log space. If the LOGINDEXREBUILD database configuration parameter is on, significant log space is required for building the indexes in a short time frame. One disadvantage of this option is that copy performance is reduced because indexes need to be maintained on the target table. Also, the resulting indexes many contain "pseudo" deleted keys, and the indexes are not as well balanced as if the indexes were created after the copy. You may set the COPY\_WITH\_INDEXES option at any point up to and including the COPY phase.
- FORCE: If the force option is set, the SWAP phase does not check to see if the source table has changed its table definition. In releases lower than DB2 Version 9.7 Fix Pack 2, the FORCE option must be specified if the COPY\_USE\_LOAD is used. You may set this option at any point up to and including the SWAP phase.
- NO\_STATS: This option does not start RUNSTATS or any statistic copying on the target table. If you use the AUTO\_RUNSTATS or AUTO\_STMT\_STATS database configuration parameters, DB2 will automatically create new statistics afterwards. For backwards compatibility, STATS\_NO is also accepted. You may set the NO\_STATS option at any point up to and including the SWAP phase.

- COPY\_STATS: This option copies the statistics from the source table to the target table before performing the swap. This may cause inaccurate physical statistics, especially if the page size is changed. However, setting this option saves computing time as RUNSTATS is not called to compute new statistics. Also, the optimizer may choose the same access plans, because the statistics are the same. For backwards compatibility, STATS\_COPY is also accepted. You may set the STATS\_COPY option at any point up to and including the SWAP phase.
- NO\_AUTO\_REVAL: This option prevents automatic revalidation on the table, and instead, recreates all triggers and views. The NO\_AUTO\_REVAL option can be set only in the INIT phase.
- REORG: This option sets up an extra offline REORG on the target table before performing the swap. If you use this option to improve your compression dictionary, be advised that using the default sampling approach is a better method to create an optimal compression dictionary. However, if you require an optimal XML compression dictionary, then REORG is the only method. You may set the REORG option at any point up to and including the SWAP phase.
- NO\_TARGET\_LOCKSIZE\_TABLE: This option does not keep locksize table on the target table during the COPY and SWAP phases. The default is to have locksize table on the target table to prevent locking overhead, when no unique index is specified on the source table. This option is available starting in Version 9.7 Fix Pack 1 and later fix packs.
- CLUSTER: This option reads the data from the source table with an ORDER BY clause when a cluster index exists on the source table or a copy index has been specified. This option is available starting in Version 9.7 Fix Pack 1 and later fix packs.
- NON\_CLUSTER: This options reads the data from the source table without an ORDER BY clause regardless if a cluster index or copy index has been specified. Note: When neither CLUSTER or NON\_CLUSTER options are specified, it will read the data from the source table with an ORDER BY clause only when a cluster index exists on the source table. This option is available starting in Version 9.7 Fix Pack 1 and later fix packs.
- LOAD\_MSGPATH cpath>: This option can be used to define the load message file path when the COPY\_USE\_LOAD option specified. If the LOAD\_MSGPATH option is not specified, then diagpath will be used as the default path. This option is available starting in DB2 Version 9.7 Fix Pack 2.

This list of options is not case sensitive and has a data type of VARCHAR(128). The list value can be NULL or the empty string.

### operation

This input parameter specifies which operation the stored procedure is to execute. There are two ways of calling the stored procedure: using the MOVE command to execute all the operations at one time; or by using the individual commands to execute the table move one step at a time. The main advantage of this second method is that you control when the SWAP phase actually occurs, thereby determining when the table is briefly taken offline. This allows you to make the move during a period of low system activity. If you use the individual commands, they must be called in the following order: INIT, COPY, REPLAY, VERIFY (optional), and SWAP.

• MOVE: Performs the entire table move (INIT, COPY, REPLAY, and SWAP operations) in one step.

- INIT: Verifies that a table move can take place, and initializes all of the data needed during the table move process (the target table, staging table, and the triggers on the source table).
- COPY: Copies the content from the source table to the target table. Any updates, deletes, or inserts occurring on the source table during this time are captured and stored in the staging table. New indexes are created at the end of the COPY phase, unless the COPY\_WITH\_INDEXES option is selected. Also, if needed, secondary indexes are created on the source and target tables to improve performance during the REPLAY phase. COPY can be used only after the INIT phase has completed.
- REPLAY: Copies into the target table any rows that have changed in the source table since the COPY phase began. REPLAY can be used only after the COPY phase has completed.
- VERIFY: Optionally checks if the table contents of the source and target tables are identical. This process involves obtaining a shared lock on the source and target tables, replaying any changes that have occurred on the source table, and then performing a comparison. If the table has a unique index, this command compares all values between columns that are in both tables. Otherwise, this command compares all values between columns that are in both tables (except for LONG, LOB or XML columns). This is an expensive operation and caution should be taken to decide if it is useful for your move. VERIFY can be used only after the COPY or REPLAY phases have completed.
- SWAP: Executes the REPLAY phase until the number of changes applied during the last scan of the staging table is less than the REPLAY\_THRESHOLD value stored in the protocol table. The source table is then taken offline briefly to finish the final REPLAY, and then this command swaps the source table with target table and brings the table back online. SWAP can be used after the COPY phase has completed, but ideally after the REPLAY phase has been called.
- CLEANUP: Drops the staging table, any non-unique indexes or triggers created on the source table by the stored procedure, and the source table if the KEEP option has not been set. CLEANUP can be called if the command failed during the SWAP phase.
- CANCEL: Cancels a multi-step table move while between phases, or cancels a failed table move operation. Executing this command requires that the operation status is not in COMPLETED or CLEANUP state. CANCEL clears up all intermediate data (the indexes, the staging table, the target table, and the triggers on the source table).

This parameter is not case sensitive and has a data type of VARCHAR(128).

### Authorization

You must have either SQLADM or DBADM authority to invoke the ADMIN\_MOVE\_TABLE stored procedure. You must also have the appropriate object creation authorities, including authorities to issue the SELECT statement on the source table, and to issue the INSERT statement on the target table.

### Examples

This example calls the stored procedure using the first method, where the target table is defined within the procedure, to move a table named T1 which is located in the schema "SVALENTI".

```
CALL SYSPROC.ADMIN_MOVE_TABLE(
'SVALENTI',
'T1',
'ACCOUNTING',
'ACCOUNT_IDX',
'ACCOUNT_LONG',
',
'',
'CUSTOMER VARCHAR(80), REGION CHAR(5), YEAR INTEGER, CONTENTS CLOB',
'',
'MOVE')
```

The following is an example of output from this query

```
Result set 1
```

KEY VALUE ----------AUTHID SVALENTI CLEANUP END 2009-02-13-11.34.07.609575 
 CLEANUP\_LIND
 2009-02-13-11.34.07.369331

 COPY\_END
 2009-02-13-11.34.05.148018

 COPY\_OPTS
 BY\_KEY,OVER\_INDEX

 COPY\_START
 2009-02-13-11.34.04.841292
 COPY\_OPTS COPY\_START COPY\_TOTAL\_ROWS 100 T1 INDEX INDEXNAME SVALENTI INDEXSCHEMA INDEX\_CREATION\_TOTAL\_TIME 0 INIT END 2009-02-13-11.34.04.552875 2009-02-13-11.34.03.013563 INIT\_START PAR COLDEF CUSTOMER VARCHAR(80), REGION CHAR(5), YEAR INTEGER, CONTENTS CLOB REPLAY END 2009-02-13-11.34.06.198369 REPLAY START 2009-02-13-11.34.05.164582 REPLAY\_TOTAL\_ROWS REPLAY\_TOTAL\_TIME 100 5 STATUS COMPLETE SWAP END 2009-02-12-11.34.07.214447 SWAP\_RETRIES 0 SWAP\_START 2009-02-13-11.34.06.244506 VERSION 09.07.0000

22 record(s) selected.

Return Status = 0

This example calls the stored procedure using the second method , where the target table is created outside the procedure and is then named within the *target\_tabname* parameter, to move the same table as above.

```
The first step is to create the table manually:
CREATE TABLE SVALENTI.T1_TARGET (
CUSTOMER VARCHAR(80),
REGION CHAR(5),
YEAR INTEGER,
CONTENTS CLOB)
IN ACCOUNTING
INDEX IN ACCOUNT_IDX
LONG IN ACCOUNT_LONG'
```

Then call the stored procedure and pass in the name of the target table:

```
CALL SYSPROC.ADMIN_MOVE_TABLE(
'SVALENTI',
'T1',
'T1_TARGET',
',
'MOVE')
```

The following is an example of output from this query

```
Result set 1
-----
KEY
                           VALUE
------
                           _____
AUTHID
                           SVALENTT
CLEANUP END
                           2009-02-13-11.37.49.283090
CLEANUP START
                           2009-02-13-11.37.49.125786
COPY END
                           2009-02-13-11.37.47.806060
COPY OPTS
                          BY_KEY,OVER_INDEX
COPY START
                          2009-02-13-11.37.47.446616
COPY TOTAL ROWS
                           0
INDEXNAME
                          T1 INDEX
INDEXSCHEMA
                           SVALENTI
INDEX CREATION TOTAL TIME
                           1
INIT_END
INIT_START
                           2009-02-13-11.37.47.287703
                           2009-02-13-11.37.46.052952
PAR COLDEF
                           using a supplied target table so COLDEF
                              could be different
REPLAY END
                           2009-02-13-11.37.48.785503
REPLAY START
                           2009-02-13-11.37.47.822109
REPLAY TOTAL ROWS
                           0
REPLAY_TOTAL_TIME
                           0
                           COMPLETE
STATUS
SWAP END
                           2009-02-13-11.37.48.977745
SWAP RETRIES
SWAP START
                           2009-02-13-11.37.48.825228
VERSION
                           09.07.0000
22 record(s) selected.
```

Return Status = 0

### Usage notes

Suggestions for best results when using this procedure:

- Avoid making multiple moves into same table space at the same time. This prevents fragmentation on the target table space.
- Run this procedure when activity on the table is low. Avoid mass data loads or deletes so that parallel read access is not a problem.
- Use a multi-step move operation. The INIT and COPY phases can be called at any time. Execute the REPLAY phase multiple times in order to keep the staging table size small, and then issue the SWAP during a time of low activity on the table.
- Check if offline methods are a better choice for your table move, especially when considering tables without unique indexes and for tables with no index.

### Operations that are restricted on the source table

The stored procedure relies on triggers to capture any changes made to the source table. There are some operations that could affect the source table but which do not fire triggers. This could result in inconsistencies between the source and target table that cannot easily be detected by the stored procedures. These operations include:

- TRUNCATE TABLE (without restrict when delete triggers)
- IMPORT ... REPLACE INTO ...
- LOAD TABLE
- ALTER TABLE
- REORG (both online and offline)

These operations will be restricted on the source table using a new table-level state flag. The flag is set during the INIT phase and cleared during the CLEANUP or CANCEL phase. Restricted operations will fail with SQL0668N reason code 10 (sqlstate 57016).

### Operations that will affect the table move operation

There are operations that can cause the stored procedure to fail while a move is in progress. These operations include:

- Dropping the SYSTOOLSPACE table space
- Dropping/Renaming the source table
- Dropping/Renaming any of the temporary objects created by OTM in the INIT phase (target table, staging table, triggers on source table, protocol table)
- Altering values in the protocol table that are not listed as user configurable

### Naming convention for temporary objects

To avoid naming conflicts when creating temporary objects, the following naming convention is used:

- Postfix
  - "t" for target
  - "s" for staging
  - "o" for original
  - "g" for generated
  - "i" for insert trigger
  - "d" for delete trigger
  - "u" for before update trigger
  - "v" for after update trigger
- Names are built consisting of <characters from name of object><base64 encoded hash key over name of object><postfix>.
- If length of name would exceed object length (128 bytes) <characters from name of object> gets shorter.
- Hash value gets calculated from the object name and is encoded similar to base64 encoding.

### Sample:

```
Name of object: T1
Staging object: T1AAAAVxs
Target object: T1AAAAVxt
Original object: T1AAAAVxo
Generated index: T1AAAAVxg (if table has no index)
Insert trigger: T1AAAAVxi
Delete trigger: T1AAAAVxd
Before update trigger: T1AAAAVxu
After update trigger: T1AAAAVxv
```

### Online table move with compression and dictionary creation

There are several methods to create a data compression dictionary using Online Table Move. Compression must either be enabled on the source table or specified to be active in the new table definition if provided.

Create dictionary with sampling is the default method of Dictionary creation through Online Table Move. If compression is turned on for the table, then before performing the COPY operation, a Bernoulli sampling of the data from the source table is inserted into the target table, where the amount of data sampled is specified in the DEEPCOMPRESSION\_SAMPLE field in the protocol table. The compression dictionary is then created based off of this random sample, and therefore results in an optimal compression dictionary.

Please note, that an XML compression dictionary will not be created through the sampling method. This is due to the fact that db2Inspect is used to create the compression dictionary, and db2Inspect currently does not have the ability to create an XML compression dictionary. The XML compression dictionary will be created through automatic dictionary creation (ADC).

Create dictionary with automatic dictionary creation (ADC) is the standard method of Dictionary creation with tables in DB2. By simply turning on compression for the table, DB2 will automatically create the dictionary as data is inserted into the table. This will result in a non-optimal compression dictionary. Please note that the DEEPCOMPRESSION\_SAMPLE field in the protocol table will have to be set to 0 to avoid having the stored procedure attempt to create a better compression dictionary.

The create dictionary with REORG method of Dictionary creation results in a dictionary being created that reflects any activity on the source table that occurred while the COPY phase was in process. This is done by performing a REORG before the SWAP phase with the RESETDICTIONARY option set. An optimal dictionary will be created, however depending on the size of the table the REORG could take a long time. Also, if an optimal XML dictionary is required, REORG is the only method that will produce one. It is advised to use the sampling method of dictionary creation.

### Online table move and statistics on the table

The default behavior when performing a table move on a table where statistics are collected is to perform RUNSTATS on the table during the SWAP phase. If a statistics profile is found, RUNSTATS will be called using the statistics profile. Otherwise, RUNSTATS will be called with the options "WITH DISTRIBUTION ON COLUMNS (...) AND SAMPLE DETAILED INDEXES ALL".

If the COPY\_STATS option has been set, the statistics from the source table are copied to the target table before performing the swap. Copying statistics may cause inaccurate physical statistics especially if changing page size. However, it will save on computing time as RUNSTATS does not have to be called to compute new statistics. Also, the optimizer may choose the same access plans, because the statistics are the same (plan stability). The statistics that are copied are in the SYSSTAT.TABLES, SYSSTAT.COLUMNS, SYSSTAT.COLDIST, SYSSTAT.INDEXES, and SYSSTAT.COLGROUPS catalog views.

If the NO\_STATS option has been set, the stored procedure does not perform RUNSTATS or any statistic copying on the target table. If you use AUTO\_RUNSTATS or AUTO\_STMT\_STATS, DB2 will automatically create new statistics

### Online table move with LOAD used for COPY

When using the COPY\_USE\_LOAD option, it is necessary to perform a backup of the target table space(s) before the SWAP phase in order to ensure recoverability. A backup can be created by issuing a statement such as the following: BACKUP DB dbname TABLESPACE targetDataTablespace, targetIndexTablespace

ONLINE TO <destination>

In releases lower than DB2 Version 9.7 Fix Pack 2, the FORCE option must be specified if the COPY\_USE\_LOAD is used. Else, the SWAP phase will not execute and you will receive an error.

### Online table move with generated columns

The Table Move stored procedure treats any generated columns in the source table specially. Below is a description of how the different types of generated columns are handled.

A **row change timestamp column** is a column that holds a timestamp representing the time when a row was last changed.

If a row change timestamp column is found in the source table, the values of this column after the Table Move operation is complete will not be the same as they where before the Table Move operation. The values of the column after the Table Move will represent the time at which the rows where inserted/updated in the new table object. This is done because the actual rows are being changed and the row change timestamp column values should therefore reflect these changes.

If a new table definition is supplied, and a column is defined as a row change timestamp column in the source table but not in the new table definition, then the column will not be a row change timestamp column.

An **identity column** is a column that automatically generates a value for the column when a row is inserted into the table.

If an identity column is found in the source table, the values of this column after the Table Move operation is complete will be identical to the values that were present before the Table Move operation. However, there is no way to determine the "last/next" value for the identity column in the source table. Therefore, when creating the identity column on the target table the value generation will be set to begin from the next "uncached" value. This is the same behavior that happens when the database restarts (stop/start). This behavior is documented in the information center, in the "ALTER TABLE" entry, under the "SET NO CACHE or CACHE integer-constant" heading of the "identity-alteration" section which can be found here.

The column will initially be created as a regular column in the target table, and then be altered to be an identity column during the brief offline period of the SWAP phase. This is done because the column may have been created as "GENERATED ALWAYS", and that would block the stored procedure from being able to insert the exact values from the source table into the column in the target table.

If a new table definition is specified, and a column is specified to be an identity column in the new table definition, then the stored procedure will check to see if the definition of the identity column matches the definition of the column in the source table. If they are a match, the stored procedure will continue as previously described. If they are not a match, the stored procedure will use the new identity column definition. Please note that this will restart the identity column counter with whatever the start value is specified as, however the current values of the rows in the column will remain the same.

If a new table definition is specified, and a column that is specified as an identity column in the source table is not specified as an identity column in the new table definition, then the stored procedure will still create the column as an identity column in the target table using the same specification found in the source table. This is done so that users do not need to look up the definition of the existing identity column and re-enter it into the new table definition. If the user does not want to keep the column as an Identity column, then they can alter the target table after the call to the stored procedure to remove the identity specification from the column.

An **expression column** is a column that automatically generates a value for the column based on an expression when a row is inserted into the table.

If an expression column is found in the source table, the values of this column after the Table move operation is complete will be identical to the values that were present before the Table Move operation.

The column will originally be created as a regular column in the target table, and then be altered to be an expression column during the brief offline period of the SWAP phase. This is done because expression columns are created as "GENERATED ALWAYS", and do not allow inserts into that column. However, In order to alter the column in the target table to be an expression column, set integrity will briefly be turned off on the target table. The ALTER statement is performed, and then integrity is set back on with the "GENERATED COLUMN IMMEDIATE UNCHECKED" option.

The stored procedure will not support column expressions that include the table name (i.e. table 'T1' with expression (T1.C \*5)) in either the source table or the target table. To remedy this, the user can alter the column to change the expression to not include the table name.

If a new table definition is specified, and a column is specified to be an expression column in the new table definition, then the stored procedure will check to see if the definition of the expression column matches the definition of the column in the source table by performing a basic string to string comparison. If they are a match, the stored procedure will continue as previously described. If they are not a match, the stored procedure will use the new expression column definition. Please note that the current values of the rows in the column will remain the same.

If a new table definition is specified, and a column that is specified as an expression column in the source table is not specified as an expression column in the new table definition, then the stored procedure will still create the column as an expression column in the target table using the same specification found in the source table. This is done so that users do not need to look up the definition of the existing expression column and re-enter it into the new table definition. If the user does not want to keep the column as an Expression column, then they can alter the target table after the call to the stored procedure to remove the Expression Specification from the column.

### Online table move and objects and privileges that are preserved

The stored procedure will preserve the following objects when a Table Move is performed:

**Views** During the brief offline period during the SWAP phase, the views are dropped from the source table and are recreated on the target table.

Transfer of ownership is also performed to change the ownership of the view back to the original owner.

#### Triggers

During the brief offline period during the SWAP phase, the triggers are dropped from the source table and are recreated on the target table.

Transfer of ownership is also performed to change the ownership of the trigger back to the original owner.

### Indexes

Indexes are created onto the target table at several times during the table move procedure. Indexes are first created at the end of the COPY phase, unless the COPY\_WITH\_INDEXES option is set then the indexes will first be created at the beginning of the COPY phase. The store procedure will then also look for any newly created indexes, judging by index name alone, at the beginning of the REPLAY and SWAP phases. If new indexes are found, they will be created. However, the stored procedure will not look to see if any indexes have been deleted on the source table.

The index names will be the same as they were on the source table for user created indexes. However, system created indexes can not be guaranteed to have the same name.

The indexes that will be preserved are of the following type: 'REG', 'CLUST', and 'XVIL'.

Any user created indexes that reference a column that is being dropped in the target table will not be preserved.

When moving from a source partitioned table to a target partitioned table, the partitioned attribute of the index will be preserved. When moving from a source partitioned table to a target non-partitioned table, or vice-versa, the partitioned attribute will be decided by the default behavior of the database.

### Constraints

Constraints (other than referential constraints) are recreated on the target table using the same constraint names. However, for unique and primary constraints the underlying index name may be different than the index name on the source table.

### Table flags

The table flags of the source table are created on the target table as soon as the target table is created in the INIT phase. These flags are: 'append\_mode', 'locksize', 'volatile', 'compression', 'datacapture', 'pctfree', 'logindexbuild', 'owner', 'clustered', and 'droprule'. These flags are then checked at the end of the COPY phase and during the SWAP phase. If there are any changes in the flags they will be updated in the target table.

### Grant/Revoke

During the SWAP phase, the stored procedure will go through the entries in SYSCAT.TABAUTH and reproduce the granting of privileges on the table to users/groups/roles. If the caller of the stored procedure does not have ACCESSCTRL or SECADM authority then the CONTROL privilege cannot be granted. A list of all users/groups/roles that were not granted the CONTROL privilege can be found in the protocol table where the key is WARNINGS.

Please note that if auto\_revalidation is enabled on the database, and the USE\_AUTO\_REVAL option is set (which is the default if auto\_revalidation is enabled), then the views will not be dropped as outlined above. Instead, the views will remain and be re-validated with auto\_revalidation. Triggers will be dropped and recreated by the stored procedure as there is currently a limitation with renaming a table with a trigger defined as the subject.

### Online table move with clustering over an index

It is possible to cluster the target table by an index. If a cluster index is present on the source table, it will be clustered by that index by default. The default can be changed after the INIT phase (This implies phase wise execution of Online Table Move). Calling Online Table Move in one MOVE phase with no cluster index present will result in the stored procedure clustering the target table with the unique/primary index. If a cluster index exists, the stored procedure will cluster the target table using the cluster index.

If there is a cluster index on the source table, it is possible to not cluster the target table on the cluster index by performing a multi-step move and deleting the key entries "COPY\_INDEXSCHEMA" and "COPY\_INDEXNAME" from the protocol table after the INIT phase.

It is possible to cluster the target table by any secondary index by performing a multi-step move and inserting/updating the key entries "COPY\_INDEXSCHEMA" and "COPY\_INDEXNAME" in the protocol table with the desired index to cluster the target table.

### Changing index attributes

If a user wants to modify the attributes of any existing attributes (i.e. index clustering, index compression, change global to local indexes and vice versa) they can manually make these changes during a multi-step move operation.

This can be done by performing the INIT and COPY phases of the move via a multi-step move. Then manually make any changes to the indexes on the target table. The name of the target table can be found in the protocol table. After the modifications have finished, resume with the REPLAY and SWAP phases.

### Restrictions

The following restrictions apply to the ADMIN\_MOVE\_TABLE stored procedure:

- Only simple tables are supported as the source table. No materialized query tables, typed tables, clustered tables, system tables, views, nicknames, or aliases are permitted.
- A table cannot be moved if an event monitor is currently active on the table.
- Foreign keys (referential constraints) are not supported, either parent or child. To move a table with foreign keys, you can capture the foreign keys using the db2look command, then drop the foreign keys, perform the move operation, and then recreate the keys.

- Tables without a unique index are subject to a complex and potentially expensive replay phase.
- A unique index is required if the table contains LOB, XML, or LONG columns.
- A generated column cannot be part of the MDC specification.
- There is no support for text search indexes.
- Be aware of the large disk space requirements, as the procedure creates two copies of the table and indexes, plus a staging table and log space.
- Copy performance may be an issue as most of the data is moved to the new table using "insert from select" form.
- The VERIFY operation for tables without a unique index does not work on tables with LOBs.
- In releases lower than DB2 Version 9.7 Fix Pack 2, the DB2\_SKIPDELETED registry variable cannot be set to ON.
- The SYSTOOLSPACE table space must be created and accessible to 'PUBLIC'.
- Lock timeouts are possible during the COPY phase because of long running transactions on the source table.
- Deadlocks can occur during the SWAP phase.
- Deadlocks can occur on a source table with non-unique indexes and several update processes.
- With VARCHAR2 support enabled, the database treats the empty string and NULL as equivalent values, but the single blank is a distinct value. With VARCHAR2 support enabled, the *mdc\_cols, partkey\_cols,* and *data\_part* parameters can use a single blank as distinct from the empty string and NULL.
- A table cannot be moved if it is in the Set Integrity Pending state.

## Information returned

Table 251. Information returned by the ADMIN\_MOVE\_TABLE stored procedure

| Column name | Data type    | Description                                                                       |
|-------------|--------------|-----------------------------------------------------------------------------------|
| TABSCHEMA   | VARCHAR(128) | Schema of the table to be moved.<br>Empty string for system wide<br>defaults.     |
| TABNAME     | VARCHAR(128) | Table name of the table to be moved.<br>Empty string for system wide<br>defaults. |
| KEY         | VARCHAR(32)  | Name of the attribute.                                                            |
| VALUE       | CLOB(10M)    | Value of the attribute.                                                           |

The key and value pairs that are returned in the result set can be found in Table 252. To modify the user configurable keys in the result set, use the ADMIN\_MOVE\_TABLE\_UTIL stored procedure.

Table 252. Key and value pairs returned by the ADMIN\_MOVE\_TABLE stored procedure

| Key     | Return Value                                                                                                    | User Configurable |
|---------|----------------------------------------------------------------------------------------------------|-------------------|
| VERSION | Displays the version of the stored procedure.                                                                           | No                |
| AUTHID  | Displays the authorization ID of the user who called<br>the stored procedure.                                           | No                |
| LOCK    | Displays the LOCK start time if another online table<br>move stored procedure call is active, otherwise it is<br>empty. | No                |

| Key                       | Return Value                                                                                                    | User Configurable |
|---------------------------|----------------------------------------------------------------------------------------------------|-------------------|
| STATUS                    | Displays the current status of the online table move:<br>• INIT: INIT is in progress                                                                                                    | No                |
|                           | <ul> <li>COPY: COPY is in progress or is possible</li> </ul>                                                                                                    |                   |
|                           | <ul> <li>REPLAY: REPLAY is in progress or REPLAY and<br/>SWAP are possible</li> </ul>                                                                                                    |                   |
|                           | • CLEANUP: MOVE is complete, but cleanup has not finished or CLEANUP is possible                                                                                                    |                   |
|                           | • COMPLETE: MOVE and CLEANUP are complete                                                                                                    |                   |
|                           | • COMPLETE_WITH_WARNINGS: MOVE and CLEANUP are complete, however there are warnings (listed under the WARNINGS key).                                                                                                    |                   |
| STAGING                   | Displays the name of the staging table.                                                                                                    | No                |
| TARGET                    | Displays the name of the target table.                                                                                                    | No                |
| ORIGINAL                  | Displays the name of original table after the swap.                                                                                                    | No                |
| INDEXSCHEMA               | Displays the schema of the index or the empty string if the table does not have an index.                                                                                                    | No                |
| INDEXNAME                 | Displays the name of the index or the empty string if<br>the table does not have an index.                                                                                                    | No                |
| COMMIT_AFTER_N_ROWS       | During the COPY phase, a commit is executed after<br>this many rows are copied. 0 means no commits<br>during COPY. Default value is 10000.                                                                                                    | Yes               |
| DEEPCOMPRESSION_SAMPLE    | If the source table has compression enabled, this field<br>specifies how much data (in KB) is sampled when<br>creating a dictionary for compression. 0 means no<br>sampling is done. Default value is 20MB (20480 KB).                                                                                                    | Yes               |
| COPY_ARRAY_SIZE           | Specifies the ARRAY size for COPY_ARRAY_INSERT.<br>A value less than or equal to 0 means do not use<br>COPY_ARRAY_INSERT. Default value is 100.                                                                                                    | Yes               |
| COPY_OPTS                 | The copy options used during the COPY phase.                                                                                                    | No                |
| COPY_INDEXSCHEMA          | The schema of the index used to cluster the data on<br>the target table during the COPY phase. This value<br>must be set before the COPY phase. The default<br>schema is the schema name of a cluster index on the<br>source table, if it exists; otherwise the schema name<br>of the unique or primary index on the source table. | Yes               |
| COPY_INDEXNAME            | The name of the index used to cluster the data on the target table during the COPY phase. This value must be set before the COPY phase. The default name is the name of a cluster index on the source table, if it exists; otherwise the name of the unique or primary index on the source table.                                  | Yes               |
| INDEX_CREATION_TOTAL_TIME | Displays the total time required for creating secondary indexes.                                                                                                    | No                |
| INIT_START                | Displays the INIT phase start time.                                                                                                    | No                |
| INIT_END                  | Displays the INIT phase end time.                                                                                                    | No                |
| COPY_START                | Displays the COPY phase start time.                                                                                                    | No                |
| COPY_END                  | Displays the COPY phase end time.                                                                                                    | No                |

Table 252. Key and value pairs returned by the ADMIN\_MOVE\_TABLE stored procedure (continued)

| Key                    | Return Value                                                                                                    | User Configurable |
|------------------------|----------------------------------------------------------------------------------------------------|-------------------|
| COPY_TOTAL_ROWS        | Displays the total number of rows copied during the COPY phase.                                                                                                    | No                |
| REPLAY_START           | Displays the REPLAY phase start time.                                                                                                    | No                |
| REPLAY_END             | Displays the REPLAY phase end time.                                                                                                    | No                |
| REPLAY_TOTAL_ROWS      | Displays the accumulated number of replayed rows.                                                                                                    | No                |
| REPLAY_TOTAL_TIME      | Displays the accumulated time in seconds used for replaying rows.                                                                                                    | No                |
| REPLAY_MAX_ERR_RETRIES | Specifies the maximum retry count for errors (lock timeouts or deadlocks) that may occur during the REPLAY phase. Default value is 100.                                                                                                    | Yes               |
| REPLAY_THRESHOLD       | For a single iteration of the REPLAY phase, if the<br>number of rows applied to the staging table is less<br>than this value, then REPLAY stops, even if new<br>entries are made in the meantime. Default value is<br>100.                    | Yes               |
| REORG_USE_TEMPSPACE    | If you call the REORG option, you can also specify a<br>temporary table space for the USE clause of the<br>REORG command. If a value is not specified here,<br>the REORG command uses the same table space as<br>the table being reorganized. | Yes               |
| VERIFY_START           | Displays the verification start time.                                                                                                    | No                |
| VERIFY_END             | Displays the verification end time.                                                                                                    | No                |
| SWAP_START             | Displays the SWAP phase start time.                                                                                                    | No                |
| SWAP_END               | Displays the SWAP phase end time.                                                                                                    | No                |
| SWAP_MAX_RETRIES       | Specifies the maximum number of retries allowed<br>during the SWAP phase (if lock timeouts or<br>deadlocks occur). Default value is 10.                                                                                                    | Yes               |
| SWAP_RETRIES           | Displays the number of retries performed during SWAP phase.                                                                                                    | No                |
| CLEANUP_START          | Displays the CLEANUP phase start time.                                                                                                    | No                |
| CLEANUP_END            | Displays the CLEANUP phase end time.                                                                                                    | No                |
| WARNINGS               | Displays warnings to pass on to the user. These<br>warnings include:<br>• Revalidation of all failed objects                                                                                                    | No                |
|                        | <ul> <li>Control could not be granted to a user, group, or role</li> </ul>                                                                                                    |                   |
|                        | • An index was not created because a column it references no longer exists                                                                                                    |                   |

Table 252. Key and value pairs returned by the ADMIN\_MOVE\_TABLE stored procedure (continued)

# ADMIN\_MOVE\_TABLE\_UTIL procedure - Modify the online move table procedure

The ADMIN\_MOVE\_TABLE\_UTIL procedure works in conjunction with the SYSPROC.ADMIN\_MOVE\_TABLE stored procedure when moving active table data. This stored procedure provides a mechanism to alter the user definable values in the ADMIN\_MOVE\_TABLE protocol table, which is created and used by the ADMIN\_MOVE\_TABLE procedure.

This procedure will only modify a value in the ADMIN\_MOVE\_TABLE protocol table if a table move for the table referenced by the TABSCHEMA and TABNAME parameters is already in progress, and the authorization ID of the caller of the procedure is the same as the user executing the table move.

### Syntax

►→ ADMIN\_MOVE\_TABLE\_UTIL—(*—tabschema*,*—tabname*,*—action*,*—key*,*—value*)→→

The schema for this stored procedure is SYSPROC.

### **Procedure parameters**

### tabschema

This input parameter specifies the name of the schema containing the table being moved. This name is case sensitive. and has a data type of VARCHAR(128).

### tabname

This input parameter specifies the name of the table being moved. This parameter is case sensitive and has a data type of VARCHAR(128)

### action

This input parameter specifies the action for the procedure to execute.

Valid values are:

- UPSERT: If the specified TABSCHEMA.TABNAME.KEY exists in the ADMIN\_MOVE\_TABLE protocol table, this updates the corresponding VALUE with the new *value* parameter. Otherwise, this inserts the KEY and VALUE pair into the ADMIN\_MOVE\_TABLE protocol table.
- DELETE: If the specified TABSCHEMA.TABNAME. KEY exists in the ADMIN\_MOVE\_TABLE protocol table, this deletes the specified KEY and VALUE pair from the ADMIN\_MOVE\_TABLE protocol table.

This parameter has a datatype of VARCHAR(128).

key

This input parameter specifies the key that to "upsert" or delete in the ADMIN\_MOVE\_TABLE protocol table.

Valid values are:

- COMMIT\_AFTER\_N\_ROWS: During the COPY phase, a commit is executed after this many rows are copied. A value of 0 means no commits are executed during COPY.
- DEEPCOMPRESSION\_SAMPLE: If the source table has compression enabled, this field specifies how much data (in KB) is sampled when creating a dictionary for compression. A value of 0 means no sampling is done.
- COPY\_ARRAY\_SIZE: Specifies the ARRAY size for COPY\_ARRAY\_INSERT, a value less than or equal to 0 means do not use COPY\_ARRAY\_INSERT.
- COPY\_INDEXSCHEMA: The schema of the index used to cluster the data on the target table during the COPY phase.
- COPY\_INDEXNAME: The name of the index used to cluster the data on the target table during the COPY phase.
- REPLAY\_MAX\_ERR\_RETRIES: Specifies the maximum retry count for errors (lock timeouts or deadlocks) that may occur during the REPLAY phase.

- REPLAY\_THRESHOLD: For a single iteration of the REPLAY phase, if the number of rows applied to the staging table is less than this value, then REPLAY stops, even if new entries are made in the meantime.
- REORG\_USE\_TEMPSPACE: If you call the REORG option in the table move, you can also specify a temporary table space for the USE clause of the REORG command. If a value is not specified here, the REORG command uses the same table space as the table being reorganized.
- SWAP\_MAX\_RETRIES: Specifies the maximum number of retries allowed during the SWAP phase (if lock timeouts or deadlocks occur).

This parameter has a data type of VARCHAR(128).

value

This input parameter specifies the value to "upsert" into the ADMIN\_MOVE\_TABLE protocol table. This parameter has a data type of CLOB(10M). The parameter can be NULL or the empty string.

### Authorization

No explicit authorization is required to invoke the stored procedure; however, the authorization ID used must be the same as the one used to call the ADMIN\_MOVE\_TABLE stored procedure.

## **Examples**

This example covers a basic call to the stored procedure in order to update the compression value and remove the specific index information used for the target table copying.

Next, update the DEEP\_COMPRESSION\_SAMPLE value to 30720 KB: CALL SYSPROC.ADMIN\_MOVE\_TABLE\_UTIL('SVALENTI', 'UPSERT', 'DEEPCOMPRESSION\_SAMPLE', '30720')

Now, delete the COPY\_INDEXSCHEMA and COPY\_INDEXNAME values: CALL SYSPROC.ADMIN\_MOVE\_TABLE\_UTIL('SVALENTI','T1','DELETE','COPY\_INDEXSCHEMA','') CALL SYSPROC.ADMIN\_MOVE\_TABLE\_UTIL('SVALENTI','T1','DELETE','COPY\_INDEXNAME','')

After these changes, continue the ADMIN\_MOVE\_TABLE procedure using the new values in the meta table:

## **Usage notes**

More information regarding the changeable KEY values in the ADMIN\_MOVE\_TABLE protocol table is available in the Usage notes section of the ADMIN\_MOVE\_TABLE procedure.

## ALTOBJ

The ALTOBJ procedure parses an input CREATE TABLE statement that serves as the target data definition language (DDL) for an existing table that is to be altered. The procedure backs up the data of the table being altered, then drops the original table and creates a new version using the DDL statement; the final step loads the stored data back into the new table.

This procedure supports the following alter table operations and maintains recoverable dependencies:

- · Renaming a column
- · Increasing or decreasing the size of a column
- Altering a column type and transforming existing data using DB2 scalar functions
- · Changing the precision or the scale of decimal values
- · Changing the default value of a column
- Changing the nullability attribute of a column to nullable
- Dropping a column

### Syntax

►► ALTOBJ — (*—exec-mode*, *—sql-stmt*, *—alter-id*, *—msg*) — ►◄

The schema is SYSPROC.

### **Procedure parameters**

### exec-mode

An input argument of type VARCHAR(30) that specifies one of the following execution modes:

### 'GENERATE'

Specifies that all the scripts required by the VALIDATE, APPLY, and UNDO modes are to be generated.

### 'VALIDATE'

Specifies that the statement syntax is to be validated. This option also generates a script to manage the processing of related objects and relationships for the table that is to be altered.

### 'APPLY\_CONTINUE\_ON\_ERROR' or 'APPLY\_STOP\_ON\_ERROR'

Specifies that a script to manage the processing of related objects and relationships for the table that is to be altered is to be generated. Data from the original table is to be exported, transformed, and used to populate the new table.

### 'UNDO'

Specifies that any changes made by the alter table operation are to be undone, in case a rollback operation cannot recover errors that might have occurred. This mode is only possible if the original table and any generated scripts have not been deleted.

### 'FINISH'

Specifies that the renamed original table is to be dropped.

sql-stmt

An input argument of type VARCHAR(2048) that specifies a CREATE TABLE statement that will be used as a template for altering an existing table. When *exec-mode* is 'GENERATE', *sql-stmt* must not be the null value. Otherwise, *sql-stmt* can be the null value, but only if *alter-id* is not -1.

alter-id

An input and output argument of type INTEGER that identifies all of the statements that are generated by this call. If -1 is specified, a new identifier will be generated and returned to the caller. Any existing statements identified by the specified integer are overwritten.

msg

An output argument of type VARCHAR(2048) containing an SQL query that you can execute to display all of the SQL statements generated for or used by the alter table process under the specified execution mode.

### Authorization

EXECUTE privilege on the ALTOBJ procedure.

DBADM with LOAD authority, and SETSESSIONUSER are also required.

### **Examples**

*Example 1:* Run the ALTOBJ procedure to alter column CL2 in table T1 from type INTEGER to BIGINT. The original data definition language for table T1 is: CREATE TABLE T1 (CL1 VARCHAR(5), CL2 INTEGER)

The ALTOBJ procedure call to alter the column data type is: CALL SYSPROC.ALTOBJ('APPLY\_CONTINUE\_ON\_ERROR', 'CREATE TABLE T1 (CL1 VARCHAR(5), CL2 BIGINT)', -1, ?)

**Note:** If you see the following error, try to increase the APPLHEAPSZ parameter value:

SQL0443N Routine "SYSPROC.ALTOBJ" (specific name "ALTOBJ") has returned an error SQLSTATE with diagnostic text "SQL0954 ". SQLSTATE=38553

*Example 2:* Run the ALTOBJ procedure in VALIDATE mode with *alter-id* input. CALL SYSPROC.ALTOBJ('VALIDATE', CAST (NULL AS VARCHAR(2048)), 123, ?)

### Usage notes

Although the procedure drops and recreates the table, the user who created the original table will remain as the table definer. However, an audit will show that the table has been dropped and recreated by the user running the procedure.

This procedure does not support the following alter table operations:

- Altering materialized query tables (MQTs) is not supported. Altering a table which contains an MQT is supported.
- Altering typed tables is not supported.
- Altering a remote table using a nickname is not supported.
- Column sequence cannot be reordered.
- Adding and removing, or renaming and removing columns in one call to the procedure is not supported, but adding and renaming columns is supported.

This is because the only way to indicate how the table is to be altered is by the use of the target DDL, rather than column matching information. The following rules are followed by the ALTOBJ procedure when transforming data from the existing table to the altered table:

- 1. If the number of columns in the existing table is the same as the altered table, it is assumed that no columns are being added or removed. The columns in this case can only be renamed, and are matched by column index.
- 2. If the number of columns in the existing table is less than in the altered table, it is assumed that columns are being added. The columns can be renamed, and the new columns are added at the end. The existing columns are matched by index.
- **3.** If the number of columns in the existing table is greater than in the altered table, it is assumed that columns are being removed. The columns cannot be renamed and matched by name. The column that is being dropped can be any existing column in the table.
- Structured type UDTs and Reference type UDTs are not supported.
- MQTs defined on a base table which is altered are not populated during the alter table process.

If a table is altered using the ALTOBJ procedure, and the table has an MQT defined, the MQT will be created, but it will not be populated with data.

If a table is altered using the ALTOBJ procedure, and the table has an MQT defined, any columns that are not part of the select result from the table being altered are lost because the MQT content is rebuilt from the new base table.

The definition of the objects might change between ALTOBJ procedure calls because there are no object locks that persist through different sessions.

The table profiles (such as runstats profile) that are associated with the table are lost after going through this extensive alter process.

The SYSTOOLSPACE is used for the routine's operation tables to store metadata; that is, data used to describe database objects and their operation.

## APPLICATION\_ID

The APPLICATION\_ID function returns the application ID of the current connection. The data type of the result is VARCHAR(128).

The value returned by the function is unique within a 100-year interval and valid only for the duration of the connection established before calling the function.

### Syntax

►►—APPLICATION\_ID—(—)—

The schema is SYSFUN.

### Example

SELECT APPLICATION\_ID() AS APPL\_ID FROM SYSIBM.SYSDUMMY1

## COMPILATION\_ENV table function - Retrieve compilation environment elements

The COMPILATION\_ENV table function returns the elements of a compilation environment.

### Syntax

►►—COMPILATION\_ENV—(*—compilation-env*—)—

The schema is SYSPROC.

### Table function parameter

compilation-env

An input argument of type BLOB(2M) that contains a compilation environment obtained from the **comp\_env\_desc** (compilation environment) monitor element.

The function returns a table of two columns (see Table 253 on page 982): NAME VARCHAR(256) and VALUE VARCHAR(1024). The possible values for the compilation environment element names are described in Table 254 on page 982.

The origin of the element values depends primarily on whether the SQL statement is issued dynamically or bound as part of a package.

The number and types of entries in a compilation environment can change over time as capabilities are added to the DB2 database manager. If the compilation environment is from a different DB2 database manager level than the level on which this function is executing, only those elements that are recognized by the level of the function are returned. The descriptions of the elements might also vary from release to release.

### **Examples**

*Example 1:* Request all the elements of a specific compilation environment that was previously captured by a deadlock event monitor. A deadlock event monitor that is created specifying the WITH DETAILS HISTORY option will capture the compilation environment for dynamic SQL statements. This captured environment is what is accepted as input to the table function.

```
SELECT NAME, VALUE
FROM TABLE(SYSPROC.COMPILATION_ENV(:hv1)) AS t
```

*Example 2:* Request a specific element (the default schema) of a compilation environment.

```
SELECT NAME, VALUE
FROM TABLE(SYSPROC.COMPILATION_ENV(:hv1)) AS t
WHERE NAME = 'SCHEMA'
```

*Example 3:* Display the compilation environment for a specific statement in the package cache.

1. Obtain the executable ID, which is used to identify the statement of interest, using the following statement:

```
SELECT EXECUTABLE_ID, VARCHAR{STMT_TEXT, 100)
FROM TABLE(MON_GET_PKG_CACHE_STMT(NULL,NULL,NULL,-1)) AS t
```

The following is an example output after executing the preceding statement:

| EXECUTABLE_ID                           | 2                                  |
|-----------------------------------------|------------------------------------|
|                                         |                                    |
| × 1010000000000000000000000000000000000 | coloct count(1) from avaget tables |

- 2. Investigate the compilation environment for the statement (identified using the executable ID) and format the compilation environment using the COMPILATION\_ENV table function. The following statement is an example of how this can be done:
  - SELECT VARCHAR(NAME, 30), VARCHAR(VALUE, 50)

```
NULL, -1)) AS t))) AS s
```

The following is an example output after executing the preceding statement:

| 1                                                                                                    | 2                                                                  |
|----------------------------------------------------------------------------------------------------|--------------------------------------------------------------------|
| ISOLATION<br>QUERY_OPTIMIZATION<br>MIN_DEC_DIV_3<br>DEGREE<br>SQLRULES<br>REFRESH_AGE<br>RESOLUTION_TIMESTAMP<br>FEDERATED_ASYNCHRONY<br>PATH<br>MAINTAINED TABLE TYPE | CS<br>5<br>NO<br>1<br>DB2<br>+000000000000000000000000000000000000 |
|                                                                                                    |                                                                    |

10 record(s) selected.

### Information returned

Table 253. Information returned by the COMPILATION\_ENV table function

| Column name | Data type     | Description                                                               |
|-------------|---------------|---------------------------------------------------------------------------|
| NAME        | VARCHAR(256)  | Element of compilation<br>environment. See Table 254<br>for more details. |
| VALUE       | VARCHAR(1024) | Value of the element.                                                     |

Table 254. Elements of a compilation environment returned by the COMPILATION\_ENV table function

| Element name       | Description                                                                                                    |
|--------------------|----------------------------------------------------------------------------------------------------|
| ISOLATION          | The isolation level passed to the SQL compiler. The value is<br>obtained from either the CURRENT ISOLATION special<br>register or the ISOLATION bind option of the current<br>package.                  |
| QUERY_OPTIMIZATION | The query optimization level passed to the SQL compiler.<br>The value is obtained from either the CURRENT QUERY<br>OPTIMIZATION special register or the QUERYOPT bind<br>option of the current package. |
| MIN_DEC_DIV_3      | The requested decimal computational scale passed to the SQL compiler. The value is obtained from the <i>min_dec_div_3</i> database configuration parameter.                                             |
| DEGREE             | The requested degree of intra-parallelism passed to the SQL compiler. The value is obtained from either the CURRENT DEGREE special register or the DEGREE bind option of the current package.           |

| Element name              | Description                                                                                                    |
|---------------------------|----------------------------------------------------------------------------------------------------|
| SQLRULES                  | The requested SQL statement behaviors passed to the SQL compiler. The value is derived from the setting of the LANGLVL bind option of the current package. The possible values are 'DB2' or 'SQL92'.                                                                             |
| REFRESH_AGE               | The allowable data latency passed to the SQL compiler. The value is obtained from either the CURRENT REFRESH AGE special register or the REFRESHAGE bind option of the current package.                                                                                          |
| SCHEMA                    | The default schema passed to the SQL compiler. The value<br>is obtained from either the CURRENT SCHEMA special<br>register or the QUALIFIER bind option of the current<br>package.                                                                                               |
| РАТН                      | The function path passed to the SQL compiler. The value is obtained from either the CURRENT PATH special register or the FUNC_PATH bind option of the current package.                                                                                                    |
| TRANSFORM_GROUP           | The transform group information passed to the SQL compiler. The value is obtained from either the CURRENT DEFAULT TRANSFORM GROUP special register or the TRANSFORMGROUP package bind option.                                                                                    |
| MAINTAINED_TABLE<br>_TYPE | An indicator of what table types can be considered for<br>optimization, passed to the SQL compiler. The value is<br>obtained from the CURRENT MAINTAINED TABLE<br>TYPES FOR OPTIMIZATION special register.                                                                       |
| RESOLUTION<br>_TIMESTAMP  | The timestamp that is to be used by the SQL compiler for<br>resolving items such as function and data type references in<br>an SQL statement. This timestamp is either the current<br>timestamp or the timestamp of the last explicit bind<br>operation for the current package. |
| FEDERATED<br>_ASYNCHRONY  | The requested degree of federated asynchrony parallelism<br>passed to the SQL compiler. The value is obtained from<br>either the CURRENT FEDERATED ASYNCHRONY special<br>register or the FEDERATED_ASYNCHRONY bind option of<br>the current package.                             |

Table 254. Elements of a compilation environment returned by the COMPILATION\_ENV table function (continued)

# CONTACTGROUPS administrative view - Retrieve the list of contact groups

The CONTACTGROUPS administrative view returns the list of contact groups, which can be defined locally on the system or in a global list. The setting of the Database Administration Server (DAS) CONTACT\_HOST configuration parameter determines whether the list is local or global.

The schema is SYSIBMADM.

## Authorization

One of the following authorizations is required:

- SELECT privilege on the CONTACTGROUPS administrative view
- CONTROL privilege on the CONTACTGROUPS administrative view

• DATAACCESS authority

In addition, one of the following privileges or authorities is also required:

- EXECUTE privilege on the ADMIN\_GET\_CONTACTGROUPS table function
- DATAACCESS authority

### Example

Retrieve all contact group lists. SELECT \* FROM SYSIBMADM.CONTACTGROUPS

The following is an example of output for this query.

| NAME                                                               | DESCRIPTION                                                                                       | MEMBERNAME                                                     | MEMBERTYPE                                                          |
|--------------------------------------------------------------------|---------------------------------------------------------------------------------------------------|----------------------------------------------------------------|---------------------------------------------------------------------|
| group1<br>group1<br>group2<br>group3<br>group5<br>group6<br>group7 | DBA Group1 Contact List<br>DBA Group1 Contact List<br>DBA Group2 List<br>DBA Group5<br>DBA Group6 | name1<br>name9<br>name2<br>group2<br>group2<br>group3<br>name1 | CONTACT<br>CONTACT<br>CONTACT<br>GROUP<br>GROUP<br>GROUP<br>CONTACT |

7 record(s) selected.

### Usage note

The DAS must have been created and be running.

### Information returned

Table 255. Information returned by the CONTACTGROUPS administrative view

| Column name | Data type    | Description                                                                                                  |
|-------------|--------------|----------------------------------------------------------------------------------------------------|
| NAME        | VARCHAR(128) | Name of the contact group.                                                                                   |
| DESCRIPTION | VARCHAR(128) | Description of the contact group.                                                                            |
| MEMBERNAME  | VARCHAR(128) | Name of the member in the<br>contact group. This name can<br>refer to a contact or another<br>contact group. |
| MEMBERTYPE  | VARCHAR(7)   | Type of member in the<br>contact group. The type is<br>either CONTACT or GROUP.                              |

## **CONTACTS** administrative view - Retrieve list of contacts

The CONTACTS administrative view returns the list of contacts defined on the database server. The setting of the Database Administration Server (DAS) CONTACT\_HOST configuration parameter determines whether the list is local or global.

The schema is SYSIBMADM.

## Authorization

One of the following authorizations is required:

- SELECT privilege on the CONTACTS administrative view
- CONTROL privilege on the CONTACTS administrative view
- DATAACCESS authority

In addition, one of the following privileges or authorities is also required:

- EXECUTE privilege on the ADMIN\_GET\_CONTACTS table function
- DATAACCESS authority

## Example

Retrieve all contacts. SELECT \* FROM SYSIBMADM.CONTACTS

The following is an example of output for this query.

| NAME  | TYPE ADDRESS           | MAX_PAGE_LENGTH DESCRIPTION |
|-------|------------------------|-----------------------------|
|       |                        |                             |
| user1 | EMAIL user3@ca.ibm.com | - DBA Extraordinaire        |
| user2 | EMAIL user2@ca.ibm.com | - DBA on Email              |
| user3 | PAGE user3@ca.ibm.com  | 128 DBA on Page             |
| user5 | EMAIL user2@ca.ibm.com | - DBA Extraordinaire        |
|       |                        |                             |

```
4 record(s) selected.
```

## Usage note

The DAS must have been created and be running.

## Information returned

Table 256. Information returned by the CONTACTS administrative view

| Column name     | Data type    | Description                                                                                                |
|-----------------|--------------|----------------------------------------------------------------------------------------------------|
| NAME            | VARCHAR(128) | Name of contact.                                                                                           |
| TYPE            | VARCHAR(5)   | Type of contact:                                                                                           |
|                 |              | • 'EMAIL'                                                                                                  |
|                 |              | • 'PAGE'                                                                                                   |
| ADDRESS         | VARCHAR(128) | SMTP mailbox address of the recipient. For example, joe@somewhere.org.                                     |
| MAX_PAGE_LENGTH | INTEGER      | Maximum message length.<br>Used for example, if the<br>paging service has a<br>message-length restriction. |
| DESCRIPTION     | VARCHAR(128) | Description of contact.                                                                                    |

## **DB\_HISTORY** administrative view - Retrieve history file information

The DB\_HISTORY administrative view returns information from the history files from all database partitions.

You can use the PRUNE HISTORY command on database partitions to reduce the amount of information returned by the DB\_HISTORY view. You can also use the LIST HISTORY command to retrieve history information for select database partitions.

The schema is SYSIBMADM.

### Authorization

One of the following authorizations is required:

- SELECT privilege on the DB\_HISTORY administrative view
- CONTROL privilege on the DB\_HISTORY administrative view
- DATAACCESS authority

In addition, one of the following privileges or authorities is also required:

- EXECUTE privilege on the ADMIN\_LIST\_HIST table function
- DATAACCESS authority

### Usage note

When a data partitioned table is reorganized, one record for each reorganized data partition is returned. If only a specific data partition of a data partitioned table is reorganized, only a record the for the partition is returned.

### Example

Select the database partition number, entry ID, operation, start time, and status information from the database history files for all the database partitions of the database to which the client is currently connected.

SELECT DBPARTITIONNUM, EID, OPERATION, START\_TIME, ENTRY\_STATUS FROM SYSIBMADM.DB\_HISTORY

The following is an example of output for this query.

| DBPARTITIONNUM | EID | OPERATION | START_TIME     | ENTRY_STATUS |
|----------------|-----|-----------|----------------|--------------|
|                |     |           |                |              |
| Θ              | 1   | А         | 20051109185510 | A            |

1 record(s) selected.

### Information returned

Table 257. Information returned by the DB\_HISTORY administrative view

| Column name    | Data type   | Description                                                   |
|----------------|-------------|---------------------------------------------------------------|
| DBPARTITIONNUM | SMALLINT    | Database partition number.                                    |
| EID            | BIGINT      | Number that uniquely identifies an entry in the history file. |
| START_TIME     | VARCHAR(14) | Timestamp marking the start of a logged event.                |
| SEQNUM         | SMALLINT    | Sequence number.                                              |
| END_TIME       | VARCHAR(14) | Timestamp marking the end of a logged event.                  |

| Column name   | Data type    | Description                                                                                                    |
|---------------|--------------|----------------------------------------------------------------------------------------------------|
| FIRSTLOG      | VARCHAR(254) | Name of the earliest<br>transaction log associated<br>with an event.                                                                            |
| LASTLOG       | VARCHAR(254) | Name of the latest<br>transaction log associated<br>with an event.                                                                              |
| BACKUP_ID     | VARCHAR(24)  | Backup identifier or unique table identifier.                                                                                                   |
| TABSCHEMA     | VARCHAR(128) | Table schema.                                                                                                    |
| TABNAME       | VARCHAR(128) | Table name.                                                                                                    |
| COMMENT       | VARCHAR(254) | System-generated comment<br>text associated with a logged<br>event.                                                                             |
| CMD_TEXT      | CLOB(2 M)    | Data definition language<br>associated with a logged<br>event.                                                                                  |
| NUM_TBSPS     | INTEGER      | Number of table spaces<br>associated with a logged<br>event.                                                                                    |
| TBSPNAMES     | CLOB(5 M)    | Names of the table spaces associated with a logged event.                                                                                       |
| OPERATION     | CHAR(1)      | Operation identifier. See<br>Table 258 on page 989 for<br>possible values.                                                                      |
| OPERATIONTYPE | CHAR(1)      | Action identifier for an operation. See Table 258 on page 989 for possible values.                                                              |
| OBJECTTYPE    | CHAR(1)      | Identifier for the target object<br>of an operation. The possible<br>values are: D for full<br>database, P for table space,<br>and T for table. |
| LOCATION      | VARCHAR(255) | Full path name for files, such<br>as backup images or load<br>input file, that are associated<br>with logged events.                            |

Table 257. Information returned by the DB\_HISTORY administrative view (continued)

| Column name  | Data type   | Description                                                                                                    |
|--------------|-------------|----------------------------------------------------------------------------------------------------|
| DEVICETYPE   | CHAR(1)     | Identifier for the device type<br>associated with a logged<br>event. This field determines<br>how the LOCATION field is<br>interpreted. The possible<br>values are: A for TSM, C for<br>client, D for disk, F for<br>snapshot backup, K for<br>diskette, L for local, N<br>(generated internally by<br>DB2), O for other (for other<br>vendor device support), P for<br>pipe, Q for cursor, R for<br>remote fetch data, S for<br>server, T for tape, U for user<br>exit, and X for X/Open<br>XBSA interface. |
| ENTRY_STATUS | CHAR(1)     | Identifier for the status of an<br>entry in the history file. The<br>possible values are: A for<br>active, D for deleted (future<br>use), E for expired, I for<br>inactive, N for not yet<br>committed, Y for committed<br>or active.                                                                                                    |
| SQLCAID      | VARCHAR(8)  | An "eye catcher" for storage<br>dumps containing 'SQLCA',<br>as it appears in the<br>SQLCAID field of the SQL<br>communications area<br>(SQLCA).                                                                                                    |
| SQLCABC      | INTEGER     | Length of the SQLCA, as it<br>appears in the SQLCABC<br>field of the SQLCA.                                                                                                    |
| SQLCODE      | INTEGER     | SQL return code, as it<br>appears in the SQLCODE<br>field of the SQLCA.                                                                                                    |
| SQLERRML     | SMALLINT    | Length indicator for<br>SQLERRMC, as it appears in<br>the SQLERRML field of the<br>SQLCA.                                                                                                    |
| SQLERRMC     | VARCHAR(70) | Contains one or more tokens,<br>separated by X'FF', as they<br>appear in the SQLERRMC<br>field of the SQLCA. These<br>tokens are substituted for<br>variables in the descriptions<br>of error conditions.                                                                                                    |

Table 257. Information returned by the DB\_HISTORY administrative view (continued)

| Column name | Data type   | Description                                                                                                    |
|-------------|-------------|----------------------------------------------------------------------------------------------------|
| SQLERRP     | VARCHAR(8)  | A three-letter identifier<br>indicating the product,<br>followed by five<br>alphanumeric characters<br>indicating the version,<br>release, and modification<br>level of the product, as they<br>appear in the SQLERRP field<br>of the SQLCA. |
| SQLERRD1    | INTEGER     | See "SQLCA (SQL<br>communications area)" in<br>SQL Reference, Volume 1.                                                                                                    |
| SQLERRD2    | INTEGER     | See "SQLCA (SQL<br>communications area)" in<br>SQL Reference, Volume 1.                                                                                                    |
| SQLERRD3    | INTEGER     | See "SQLCA (SQL<br>communications area)" in<br>SQL Reference, Volume 1.                                                                                                    |
| SQLERRD4    | INTEGER     | See "SQLCA (SQL<br>communications area)" in<br>SQL Reference, Volume 1.                                                                                                    |
| SQLERRD5    | INTEGER     | See "SQLCA (SQL<br>communications area)" in<br>SQL Reference, Volume 1.                                                                                                    |
| SQLERRD6    | INTEGER     | See "SQLCA (SQL<br>communications area)" in<br>SQL Reference, Volume 1.                                                                                                    |
| SQLWARN     | VARCHAR(11) | A set of warning indicators,<br>each containing a blank or<br>'W'. See "SQLCA (SQL<br>communications area)" in<br>SQL Reference, Volume 1.                                                                                                   |
| SQLSTATE    | VARCHAR(5)  | A return code that indicates<br>the outcome of the most<br>recently executed SQL<br>statement, as it appears in<br>the SQLSTATE field of the<br>SQLCA.                                                                                       |

Table 257. Information returned by the DB\_HISTORY administrative view (continued)

Table 258. OPERATION and OPERATIONTYPE values

| Operation value | Operation value description | Operation type            |
|-----------------|-----------------------------|---------------------------|
| А               | Add table space             | None                      |
| В               | Backup                      | Operation types are:      |
|                 |                             | • D = delta offline       |
|                 |                             | • E = delta online        |
|                 |                             | • F = offline             |
|                 |                             | • I = incremental offline |
|                 |                             | • N = online              |
|                 |                             | • O = incremental online  |
| С               | Load copy                   | None                      |

| Operation value | Operation value description | Operation type                                                                                                    |
|-----------------|-----------------------------|----------------------------------------------------------------------------------------------------|
| D               | Dropped table               | None                                                                                                    |
| F               | Rollforward                 | <ul> <li>Operation types are:</li> <li>E = end of logs</li> <li>P = point in time</li> </ul>                                                                                                    |
| G               | Reorganize table            | <ul><li>Operation types are:</li><li>F = offline</li><li>N = online</li></ul>                                                                                                    |
| L               | Load                        | Operation types are:<br>• I = insert<br>• R = replace                                                                                                    |
| N               | Rename table space          | None                                                                                                    |
| 0               | Drop table space            | None                                                                                                    |
| Q               | Quiesce                     | <ul> <li>Operation types are:</li> <li>S = quiesce share</li> <li>U = quiesce update</li> <li>X = quiesce exclusive</li> <li>Z = quiesce reset</li> </ul>                                                                                                    |
| R               | Restore                     | <ul> <li>Operation types are:</li> <li>F = offline</li> <li>I = incremental offline</li> <li>N = online</li> <li>O = incremental online</li> <li>R = rebuild</li> </ul>                                                                                                    |
| Т               | Alter table space           | <ul> <li>Operation types are:</li> <li>C = add containers</li> <li>R = rebalance</li> </ul>                                                                                                    |
| U               | Unload                      | None                                                                                                    |
| X               | Archive logs                | <ul> <li>Operation types are:</li> <li>F = fail archive path</li> <li>M = mirror log path</li> <li>N = forced truncation via<br/>ARCHIVE LOG command</li> <li>P = primary log path</li> <li>1 = first log archive method</li> <li>2 = second log archive method</li> </ul> |

Table 258. OPERATION and OPERATIONTYPE values (continued)

## **DBPATHS** administrative view - Retrieve database paths

The DBPATHS administrative view returns the values for database paths required for tasks such as split mirror backups.

The schema is SYSIBMADM.

## Authorization

One of the following authorizations is required:

- SELECT privilege on the DBPATHS administrative view
- · CONTROL privilege on the DBPATHS administrative view
- DATAACCESS authority

In addition, one of the following privileges or authorities is also required:

- EXECUTE privilege on the ADMIN\_LIST\_DB\_PATHS table function
- DATAACCESS authority

### Example

----

Retrieve all database paths. SELECT \* FROM SYSIBMADM.DBPATHS

The following is an example of output for this query. DBPARTITIONNUM TYPE

| RTITIONNUM | ТҮРЕ               | •••   |
|------------|--------------------|-------|
|            |                    |       |
| 0          | LOGPATH            | • • • |
| 0          | MIRRORLOGPATH      | • • • |
| Θ          | DB STORAGE PATH    | • • • |
| Θ          | DB STORAGE PATH    | • • • |
| Θ          | TBSP CONTAINER     | • • • |
| Θ          | TBSP CONTAINER     | •••   |
| Θ          | TBSP CONTAINER     | • • • |
| Θ          | TBSP DIRECTORY     | •••   |
| Θ          | TBSP DIRECTORY     | •••   |
| Θ          | LOCAL DB DIRECTORY | •••   |
| 0          | DBPATH             | • • • |
|            |                    |       |

11 record(s) selected.

Output for this query (continued).

```
... PATH
```

```
...
S:\dbfiles\INST5\NODE0000\SQL00001\SQL0GDIR\
```

- ... S:\mirrorlogs\NODE0000\
- ... S:\dbfiles\
- ... S:\dbfile2\
- ... S:\dbfiles\INST5\NODE0000\SQL00001\TS3
- ... S:\dbfiles\INST5\NODE0000\SQL00001\long3
- ... S:\dbfiles\INST5\NODE0000\SQL00001\regular05
- ... S:\dbfiles\INST5\NODE0000\SQL00001\usertemp3\
- ... S:\dbfiles\INST5\NODE0000\SQL00001\systemp3\
- ... S:\dbfiles\INST5\NODE0000\SQLDBDIR\
- ... S:\dbfiles\INST5\NODE0000\SQL00001\

## ADMIN\_LIST\_DB\_PATHS table function

The ADMIN\_LIST\_DB\_PATHS table function returns the list of files required for backup mechanisms such as split mirror backup.

## **Syntax**

►►—ADMIN\_LIST\_DB\_PATHS—(—)—

\*4

The schema is SYSPROC.

### Authorization

One of the following authorizations is required:

- EXECUTE privilege on the ADMIN\_LIST\_DB\_PATHS table function
- DATAACCESS authority

In addition, one of the following authorities is also required:

- SYSMON
- SYSCTRL
- SYSMAINT
- SYSADM

### Example

The ADMIN\_LIST\_DB\_PATHS table function can be invoked as follows: SELECT DBPARTITIONNUM, TYPE, PATH FROM TABLE(ADMIN LIST DB PATHS()) AS FILES

The following is an example of output from this query.

| DBPARTITIONNUM | ТҮРЕ                             | РАТН                                                            |
|----------------|----------------------------------|-----------------------------------------------------------------|
| 0<br>0         | TBSP_CONTAINER<br>TBSP CONTAINER | C:\tablespaces\dms\dms1<br>C:\tablespaces\dms\dms2              |
| 1              | TBSP_CONTAINER                   | C:\tablespaces\dms\dms3                                         |
| 2              | TBSP_DIRECTORY<br>TBSP_DIRECTORY | D:\tablespaces\sms\sms1\<br>D:\tablespaces\sms\sms2\            |
| 2<br>0         | TBSP_DIRECTORY<br>LOGPATH        | D:\tablespaces\sms\sms3\<br>C:\DB2\NODE0000\SQL00004\SQLOGDIR\  |
| 0<br>1         | DBPATH<br>LOGPATH                | C:\DB2\NODE0000\SQL00004\<br>C:\DB2\NODE0001\SQL00004\SQL0GDIR\ |
| 1              | DBPATH<br>LOGPATH                | C:\DB2\NODE0001\SQL00004\<br>C:\DB2\NODE0002\SQL00004\SQL0GDIR\ |
| 2              | DBPATH                           | C:\DB2\NODE0002\SQL00004\                                       |

If the storage library performing the split mirror operation treats files and directories on RAW devices differently than on normal file systems, you can use the following two queries to obtain, first, the list for all locations on RAW devices: SELECT DBPARTITIONNUM, TYPE, PATH FROM TABLE(ADMIN\_LIST\_DB\_PATHS()) AS FILES WHERE TYPE LIKE '%\_DEVICE%'

Second, the list of files and directories on regular file systems: SELECT DBPARTITIONNUM, TYPE, PATH FROM TABLE(ADMIN\_LIST\_DB\_PATHS()) AS FILES WHERE TYPE NOT LIKE '%\_DEVICE%'

### Information returned

Table 259. Information returned by the DBPATHS administrative view and the ADMIN\_LIST\_DB\_PATHS table function

| Column name    | Data type | Description                |
|----------------|-----------|----------------------------|
| DBPARTITIONNUM | SMALLINT  | Database partition number. |

| Column name | Data type     | Description                                                                                                    |
|-------------|---------------|----------------------------------------------------------------------------------------------------|
| TYPE        | VARCHAR(64)   | Describes the type of<br>database object that the path<br>belongs to. For example the<br>path to the log directory<br>indicated by the LOGPATH<br>database configuration<br>parameter would be shown<br>in this column as LOGPATH.<br>See Table 260 for a list of<br>possible return values. |
| РАТН        | VARCHAR(5000) | Path to location where the database manager has a file or directory located. If the path ends with the file system delimiter ('/' on UNIX environments, '\' on Windows environments), the path points to a directory.                                                                        |

## Table 259. Information returned by the DBPATHS administrative view and the ADMIN\_LIST\_DB\_PATHS table function (continued)

Table 260. TYPE column values

| Type value         | Description                                                |
|--------------------|------------------------------------------------------------|
| TBSP_DEVICE        | Raw device for a database managed space (DMS) table space. |
| TBSP_CONTAINER     | File container for a DMS table space.                      |
| TBSP_DIRECTORY     | Directory for a system managed space (SMS) table space.    |
| LOGPATH            | Primary log path.                                          |
| LOGPATH_DEVICE     | Raw device for primary log path.                           |
| MIRRORLOGPATH      | Database configuration mirror log path.                    |
| DB_STORAGE_PATH    | Automatic storage path.                                    |
| DBPATH             | Database directory path.                                   |
| LOCAL_DB_DIRECTORY | Path to the local database directory.                      |

- For table spaces using automatic storage, both used and unused storage paths are returned. The unused automatic storage paths are needed in case the split mirror backup is restored. Consider the following example: A split mirror backup is taken on a production system. After the backup completes, the automatic storage paths that were not in use before the backup are now in use in production. Assume that there is now a need to restore the split mirror backup. At this point, it is necessary to roll forward the logs from the production database. In order to roll forward the logs, all of the automatic storage paths are required, because all automatic storage paths are now in use.
- Table space containers managed by automatic storage are not returned individually. Instead, they are reflected in the automatic storage path column.
- The automatic storage paths are returned once per database partition.
- The values returned for LOGPATH and MIRRORLOGPATH are the values stored in memory. Changed values stored on disk, which are only applicable after a database restart, are not returned.

• If output from SELECT \* FROM SYSIBMADM.DBPATHS is being used to create a db2relocatedb configuration file (a file containing the configuration information necessary for relocating a database), the DBPATH output must be modified appropriately before it can be used in the configuration file.

For example, the following DBPATH output:

/storage/svtdbm3/svtdbm3/NODE0000/SQL00001/

can be used to specify the DB\_PATH parameter in a db2relocatedb configuration file as follows:

DB\_PATH=/storage/svtdbm3,/storage\_copy2/svtdbm3

- The LOCAL\_DB\_DIRECTORY path might contain information belonging to multiple databases. Because the sqldbdir is not separated for multiple databases created in the same directory, ensure that the target system to which files will be copied does not have any databases already existing in that path.
- If two or more databases share at least one automatic storage path, the split mirror operation for one of these databases might affect more than one database, causing I/O problems for the databases that were not intended to be split.

### Restriction

This administrative view cannot be called when the database is in WRITE SUSPEND mode. The database administrator must ensure that the physical layout of the database does not change in the time between the invocation of the view and the activation of the WRITE SUSPEND mode, which is needed to perform the split mirror operation. The split mirror backup image might not be restored successfully if, for example, the table space layout changed in that time.

## GET\_DBSIZE\_INFO

The GET\_DBSIZE\_INFO procedure calculates the database size and maximum capacity.

### Syntax

```
►►—GET DBSIZE INFO—(—snapshot-timestamp—,—dbsize—,—dbcapacity—,—
```

▶-refresh-window-)-

The schema is SYSPROC.

### Procedure parameters

snapshot-timestamp

An output parameter of type TIMESTAMP that returns the time at which *dbsize* and *dbcapacity* were calculated. This timestamp, along with the value of *refresh-window*, is used to determine when the cached values in the SYSTOOLS.STMG\_DBSIZE\_INFO table need to be refreshed.

### dbsize

An output parameter of type BIGINT that returns the size of the database (in bytes). The database size is calculated as follows: *dbsize* = sum (used\_pages \* page\_size) for each table space (SMS & DMS).

### dbcapacity

An output parameter of type BIGINT that returns the database capacity (in

bytes). This value is not available on partitioned database systems. The database capacity is calculated as follows: *dbcapacity* = SUM (DMS usable\_pages \* page size) + SUM (SMS container size + file system free size per container). If multiple SMS containers are defined on the same file system, the file system free size is included only once in the calculation of capacity.

### refresh-window

An input argument of type INTEGER that specifies the number of minutes until the cached values for database size and capacity are to be refreshed. Specify -1 for the default refresh window of 30 minutes. A refresh window of 0 forces an immediate refreshing of the cached values.

### Authorization

- SYSMON authority
- EXECUTE privilege on the GET\_DBSIZE\_INFO procedure

### **Examples**

*Example 1*: Get the database size and capacity using a default refresh window of 30 minutes. The database size and capacity will be recalculated when the cached data is older than 30 minutes.

CALL GET\_DBSIZE\_INFO(?, ?, ?, -1)

The procedure returns:

| Value of output parameters                                                         |  |
|------------------------------------------------------------------------------------|--|
| Parameter Name : SNAPSHOTTIMESTAMP<br>Parameter Value : 2004-02-29-18.31.55.178000 |  |
| Parameter Name : DATABASESIZE<br>Parameter Value : 22302720                        |  |
| Parameter Name : DATABASECAPACITY<br>Parameter Value : 4684793856                  |  |
| Return Status = 0                                                                  |  |

*Example 2:* Get the database size and capacity using a refresh window of 0 minutes. The database size and capacity will be recalculated immediately.

CALL GET\_DBSIZE\_INFO(?, ?, ?, 0)

The procedure returns:

```
Value of output parameters

Parameter Name : SNAPSHOTTIMESTAMP

Parameter Value : 2004-02-29-18.33.34.561000

Parameter Name : DATABASESIZE

Parameter Value : 22302720

Parameter Name : DATABASECAPACITY

Parameter Value : 4684859392

Return Status = 0
```

*Example 3:* Get the database size and capacity using a refresh window of 24 hours. The database size and capacity will be recalculated when the cached data is older than 1440 minutes.

CALL GET\_DBSIZE\_INFO(?, ?, ?, 1440)

The procedure returns:

Value of output parameters Parameter Name : SNAPSHOTTIMESTAMP Parameter Value : 2004-02-29-18.33.34.561000 Parameter Name : DATABASESIZE Parameter Value : 22302720 Parameter Name : DATABASECAPACITY Parameter Value : 4684859392 Return Status = 0

### Usage notes

The calculated values are returned as procedure output parameters and are cached in the SYSTOOLS.STMG\_DBSIZE\_INFO table. The procedure caches these values because the calculations are costly. The SYSTOOLS.STMG\_DBSIZE\_INFO table is created automatically the first time the procedure executes. If there are values cached in the SYSTOOLS.STMG\_DBSIZE\_INFO table and they are current enough, as determined by the *snapshot-timestamp* and *refresh-window* values, these cached values are returned. If the cached values are not current enough, new cached values are calculated, inserted into the SYSTOOLS.STMG\_DBSIZE\_INFO table and returned, and the *snapshot-timestamp* value is updated.

To ensure that the data is returned by all partitions for a global table space snapshot, the database must be activated.

The SYSTOOLSPACE is used for the routine's operation tables to store metadata; that is, data used to describe database objects and their operation.

## NOTIFICATIONLIST administrative view - Retrieve contact list for health notification

The NOTIFICATIONLIST administrative view returns the list of contacts and contact groups that are notified about the health of an instance.

The schema is SYSIBMADM.

### Authorization

One of the following authorizations is required:

- SELECT privilege on the NOTIFICATIONLIST administrative view
- · CONTROL privilege on the NOTIFICATIONLIST administrative view
- DATAACCESS authority

In addition, one of the following privileges or authorities is also required:

- EXECUTE privilege on the HEALTH\_GET\_NOTIFICATION\_LIST table function
- DATAACCESS authority

### Example

Retrieve all contacts that will receive notification of health alerts. SELECT \* FROM SYSIBMADM.NOTIFICATIONLIST The following is an example of output for this query.

| NAME   | TYPE    |
|--------|---------|
| group3 | GROUP   |
| user4  | CONTACT |
| group3 | GROUP   |

3 record(s) selected.

## Information returned

Table 261. Information returned by the NOTIFICATIONLIST administrative view

| Column name | Data type    | Description                                  |
|-------------|--------------|----------------------------------------------|
| NAME        | VARCHAR(128) | Name of contact.                             |
| ТҮРЕ        | VARCHAR(7)   | Type of contact:<br>• 'CONTACT'<br>• 'GROUP' |

# PD\_GET\_DIAG\_HIST - Return records from a given facility

The PD\_GET\_DIAG\_HIST table function returns log records, event records and notification records from a given facility. Options are also supported to filter based on the type of record, customer impact value of the record and from-until timestamps.

# Syntax

►► PD\_GET\_DIAG\_HIST (*—facility*, *—rectype*, *\_impact*, *\_start\_time*, *\_end\_time*)

The schema is SYSPROC.

# **Table function parameters**

#### facility

An optional input argument of type VARCHAR(20) that specifies the facility from which records are to be returned. A facility is a logical grouping that records relate to. The possible values are:

- ALL: Returns records from all facilities
- MAIN: Returns records from the DB2 general diagnostic logs. This currently means the db2diag log files, the admin notification log, and the rotating event logs.
- OPTSTATS: Return records related to optimizer statistics

If this parameter is null or an empty string ("), 'ALL' is the default.

#### rectype

An optional input argument of type VARCHAR(30) that specifies which record type to return. A combination of types separated by '+' are supported, for example: 'D + EI'. The possible values are:

- 'ALL': Return all record types.
- 'D': Return all diagnostic records.
- 'E': Return all event records.

- 'DI': Internal diagnostic records. These are non-translated diagnostic record that are used by IBM support in a diagnostic situation.
- 'DX': External diagnostic records. These are translated diagnostic that are of use to the user. These records are the notification records.
- 'EI': Internal event record. These are event record that are used by IBM support in a diagnostic situation.
- 'EX': External event record. These are diagnostic record that are of use to the user.

If this parameter is null or an empty string ("), all records are returned.

#### impact

An optional input argument of type VARCHAR(18) that specifies the minimum customer impact level of the record returned. The possible values are:

- 'NONE'
- 'UNLIKELY'
- 'POTENTIAL'
- 'IMMEDIATE'
- 'CRITICAL'

If this parameter is null or an empty string ("), all records are returned.

#### start\_time

An optional input argument of type TIMESTAMP that specifies a valid timestamp. Entries are returned if their timestamp is more recent than this value. If this parameter is null or an empty string ("), records are returned regardless of how old they are.

end\_time

An optional input argument of type TIMESTAMP that specifies a valid timestamp. Entries are returned if their timestamp is older than this value. If this parameter is null or an empty string ("), records are returned regardless of how recent they are.

### Authorization

EXECUTE privilege on the PD\_GET\_DIAG\_HIST table function.

#### Example

```
SELECT FACILITY, RECTYPE, TIMESTAMP, IMPACT, SUBSTR(MSG,1, 50) AS MSG
FROM TABLE (PD_GET_DIAG_HIST( 'MAIN', 'E', '', CAST (NULL AS TIMESTAMP),
CAST (NULL AS TIMESTAMP) ) ) AS T
WHERE T.PROCESS_NAME = 'db2star2' OR T.PROCESS_NAME = 'db2stop2'
```

The following is an example of output from this query.

| FACILITY | RECTYPE | TIMESTAMP                  | •••   |
|----------|---------|----------------------------|-------|
|          |         |                            | •••   |
| MAIN     | EX      | 2007-06-25-11.34.05.756171 | •••   |
| MAIN     | EX      | 2007-06-25-11.34.25.946646 | • • • |

2 record(s) selected.

Output from this query (continued).

| •••   | IMPACT | MSG      |            |         |     |          |
|-------|--------|----------|------------|---------|-----|----------|
| • • • |        |          |            |         |     |          |
| • • • | -      | ADM7514W | Database m | nanager | has | stopped. |
| •••   | -      | ADM7513W | Database m | nanager | has | started. |

# Information returned

| Column Name    | Data Type    | Description                                                                                                    |
|----------------|--------------|----------------------------------------------------------------------------------------------------|
| FACILITY       | VARCHAR(20)  | <ul> <li>A facility is a logical grouping which records relate to.<br/>The possible values are:</li> <li>ALL: Returns records from all facilities</li> <li>MAIN: Returns records from the DB2 general diagnostic logs. This currently means the db2diag log files, the admin notification log, and the rotating event logs.</li> <li>OPTSTATS: Return records related to optimizer statistics</li> </ul> |
| RECTYPE        | VARCHAR(3)   | <ul> <li>The type of record. The possible values are:</li> <li>'DI': Internal diagnostic record</li> <li>'DX': External diagnostic record</li> <li>'EI': Internal event record</li> <li>'EX': External event record</li> </ul>                                                                                                    |
| TIMESTAMP      | TIMESTAMP    | The time that the message was created.                                                                                                    |
| TIMEZONE       | INTEGER      | The time difference (in minutes) from the Universal<br>Coordinated Time (UCT). For example, -300 is EST.                                                                                                    |
| INSTANCENAME   | VARCHAR(128) | The name of the instance where the message was created.                                                                                                    |
| DBPARTITIONNUM | SMALLINT     | The partition number where the message was created.<br>For non-partitioned database, 0 is returned.                                                                                                    |
| LEVEL          | CHAR(1)      | <ul> <li>The severity level of the record. The possible values are:</li> <li>'C': Critical</li> <li>'E': Error</li> <li>'I': Informational</li> <li>'S': Severe</li> <li>'W': Warning</li> </ul>                                                                                                    |
| IMPACT         | VARCHAR(18)  | Qualifies the impact of this message from a user's<br>perspective. This clarifies the impact of the message on<br>the business process DB2 is part of. The possible values<br>are:<br>• 'CRITICAL'<br>• 'IMMEDIATE'<br>• 'NONE'<br>• 'POTENTIAL'<br>• 'UNLIKELY'                                                                                                    |
| DBNAME         | VARCHAR(128) | The name of the database being accessed while this message was created.                                                                                                    |
| EDU_ID         | BIGINT       | The Engine Dispatched Unit identifier that created this message.                                                                                                    |
| EDUNAME        | VARCHAR(64)  | The name of the engine Dispatched Unit that created this message.                                                                                                    |
| PID            | BIGINT       | The operating system process identifier that created this message.                                                                                                    |
| PROCESS_NAME   | VARCHAR(255) | The operating system process name that created this message.                                                                                                    |

Table 262. Information returned by the PD\_GET\_DIAG\_HIST table function

| Table 262. Information returned by the PD | _GET_DIAG_HIST table function | (continued) |
|-------------------------------------------|-------------------------------|-------------|
|-------------------------------------------|-------------------------------|-------------|

| Column Name     | Data Type    | Description                                                                                                    |
|-----------------|--------------|----------------------------------------------------------------------------------------------------|
| TID             | BIGINT       | The thread numerical identifier that created this message.                                                                                                    |
| APPLNAME        | VARCHAR(255) | The name of the client application that initiated the connection, if it is available.                                                                                                    |
| APPL_ID         | VARCHAR(64)  | The application identifier that initiated the connection if available. For example: 'G91A3955.F33A.02DD18143340'                                                                                                    |
| APPLHANDLE      | VARCHAR(9)   | A system-wide unique identifier for the application that<br>initiated the connection when available. This is<br>synonymous to agent ID. The identifier consists of the<br>coordinating partition number and a 16-bit counter<br>separated by a '-'. The format is as follows: 'nnn-xxxx' |
| AUTH_ID         | VARCHAR(30)  | The system authorization identifier of the process.                                                                                                    |
| PRODUCT         | VARCHAR(50)  | The name of the product that created the message. For example 'DB2 Common'.                                                                                                    |
| COMPONENT       | VARCHAR(255) | The name of the component that created the message.                                                                                                    |
| FUNCTION        | VARCHAR(255) | The name of the function that generated the message.                                                                                                    |
| PROBE           | INTEGER      | Probe point number used to identify where the message was generated in the function.                                                                                                    |
| CALLEDPRODUCT   | VARCHAR(50)  | The name of the product at the source of the error. This<br>is used when the source of an error is not where the<br>message was created.                                                                                                    |
| CALLEDCOMPONENT | VARCHAR(255) | The name of the component at the source of the error.<br>This is used when the source of an error is not where the<br>message was created.                                                                                                    |
| CALLEDFUNCTION  | VARCHAR(255) | The name of the function at the source of the error. This is used when the source of an error is not where the message was created.                                                                                                    |
| OSERR           | INTEGER      | The operating system error number.                                                                                                    |
| RETCODE         | INTEGER      | The product specific return code.                                                                                                    |
| MSGNUM          | INTEGER      | The numeric message number for the associated message, if it is available. For example, this is the numerical portion of ADM7513W.                                                                                                    |
| MSGTYPE         | CHAR(3)      | The type related to the message identifier, if it is<br>available. For example, ADM is used for administration<br>notification log messages.                                                                                                    |
| MSG             | CLOB(16KB)   | The short description text for this record. This is the translated message text corresponding to the MSGNUM, and MSGTYPE for translated messages. For non-translated messages, this is the short description. For example : 'Bringing down all db2fmp processes as part of db2stop'.     |

| Column Name       | Data Type    | Description                                                                              |
|-------------------|--------------|------------------------------------------------------------------------------------------|
| OBJTYPE           | VARCHAR(64)  | The type of object the event applies to, if it is available.<br>The possible values are: |
|                   |              | • 'APM'                                                                                  |
|                   |              | • 'CATALOG CACHE ENTRY'                                                                  |
|                   |              | • 'CFG'                                                                                  |
|                   |              | • 'CLI'                                                                                  |
|                   |              | • 'CLP'                                                                                  |
|                   |              | • 'CONTAINER'                                                                            |
|                   |              | • 'COUNTER'                                                                              |
|                   |              | • 'DAS'                                                                                  |
|                   |              | • 'DB2AGENT'                                                                             |
|                   |              | • 'DB PART MAP ID'                                                                       |
|                   |              | • 'DB PART NUM'                                                                          |
|                   |              | • 'DBA'                                                                                  |
|                   |              | • 'DBM'                                                                                  |
|                   |              | • 'DMS'                                                                                  |
|                   |              | • 'DPS'                                                                                  |
|                   |              | • 'EDU'                                                                                  |
|                   |              | 'EVALUATION'                                                                             |
|                   |              | • 'EXTENDER'                                                                             |
|                   |              | • 'FCM'                                                                                  |
|                   |              | 'HISTOGRAM TEMPLATE'                                                                     |
|                   |              | 'INDEX STATS'                                                                            |
|                   |              | 'INITIAL SAMPLING'                                                                       |
|                   |              | • 'REDIST DB PART GROUP'                                                                 |
|                   |              | • 'REDIST TABLE'                                                                         |
|                   |              | • 'RDS'                                                                                  |
|                   |              | • 'SAMPLING TEST'                                                                        |
|                   |              | 'SERVICE CLASS'                                                                          |
|                   |              | • 'STATS'                                                                                |
|                   |              | 'STATS DAEMON'                                                                           |
|                   |              | • 'TABLE'                                                                                |
|                   |              | 'TABLE STATS'                                                                            |
|                   |              | 'TABLE AND INDEX STATS'                                                                  |
|                   |              | <ul> <li>'THRESHOLD'</li> </ul>                                                          |
|                   |              | • 'UDF'                                                                                  |
|                   |              | 'WORK ACTION SET'                                                                        |
|                   |              | 'WORK CLASS SET'                                                                         |
|                   |              | <ul><li>'WORK CLASS SET</li><li>'WORKLOAD'</li></ul>                                     |
| OBJNAME           | VARCHAR(255) | The name of the object the event relates to, if it is available.                         |
| OBJNAME_QUALIFIER | VARCHAR(255) | Additional information about the object, if it is available                              |

Table 262. Information returned by the PD\_GET\_DIAG\_HIST table function (continued)

| Column Name | Data Type    | Description                                               |
|-------------|--------------|-----------------------------------------------------------|
| EVENTTYPE   | VARCHAR(24)  | The event type is the action or verb associated with this |
|             |              | event. The possible values are:                           |
|             |              | • 'ACCEPT'                                                |
|             |              | • 'ACCESS'                                                |
|             |              | • 'ADD'                                                   |
|             |              | • 'ALTER'                                                 |
|             |              | • 'ASSOCIATE'                                             |
|             |              | • 'AVAILABLE'                                             |
|             |              | • 'BRINGDOWN'                                             |
|             |              | • 'CHANGE'                                                |
|             |              | • 'CHANGECFG'                                             |
|             |              | • 'CLOSE'                                                 |
|             |              | • 'COLLECT'                                               |
|             |              | • 'CONNECT'                                               |
|             |              | • 'CREATE'                                                |
|             |              | • 'DEPENDENCY'                                            |
|             |              | • 'DESTROY'                                               |
|             |              | • 'DISASSOCIATE'                                          |
|             |              | • 'DISCONNECT'                                            |
|             |              | • 'DISPATCH'                                              |
|             |              | • 'DROP'                                                  |
|             |              | • 'FINI'                                                  |
|             |              | • 'FREE'                                                  |
|             |              | • 'GET'                                                   |
|             |              | • 'INIT'                                                  |
|             |              | • 'INTERRUPT'                                             |
|             |              | <ul> <li>'OPEN','READ'</li> </ul>                         |
|             |              | • 'RECV'                                                  |
|             |              | • 'REPLY'                                                 |
|             |              | 'REPORT'                                                  |
|             |              | 'REQUEST'                                                 |
|             |              | • 'RESET'                                                 |
|             |              | • 'SEND'                                                  |
|             |              | • 'START'                                                 |
|             |              | • 'STARTUP'                                               |
|             |              | <ul><li>STARIOI</li><li>'STOP'</li></ul>                  |
|             |              | • 'SWITCH'                                                |
|             |              | <ul><li>'TERMINATE'</li></ul>                             |
|             |              | <ul><li>TERMINATE</li><li>'TRANSFER'</li></ul>            |
|             |              |                                                           |
|             |              | • 'WAIT'                                                  |
|             |              | • 'WORK'                                                  |
|             |              | • 'WRITE'                                                 |
| EVENTDESC   | VARCHAR(256) | A short representation of the key fields for this event.  |

Table 262. Information returned by the PD\_GET\_DIAG\_HIST table function (continued)

| Column Name               | Data Type    | Description                                                                                                    |
|---------------------------|--------------|----------------------------------------------------------------------------------------------------|
| FIRST_EVENTQUALIFIERTYPE  | VARCHAR(64)  | The type of the first event qualifier. Event qualifiers are<br>used to describe what was affected by the event. The<br>possible values are:<br>• 'AT'<br>• 'BY'<br>• 'CONTEXT'<br>• 'DUE TO'<br>• 'FOR'<br>• 'FROM'<br>• 'ON'<br>• 'TO'              |
|                           |              | If <i>facility</i> is OPTSTATS, the only value is 'AT'.                                                                                                    |
| FIRST_EVENTQUALIFIER      | CLOB(16K)    | The first qualifier for the event. If <i>facility</i> is OPTSTATS, this will be a timestamp indicating when the statistics collection occurred.                                                                                                    |
| SECOND_EVENTQUALIFIERTYPE | VARCHAR(64)  | The type of the second event qualifier. If <i>facility</i> is OPTSTATS, the value is 'BY'.                                                                                                    |
| SECOND_EVENTQUALIFIER     | CLOB(16K)    | <ul> <li>The second qualifier for the event. If <i>facility</i> is OPTSTATS, the possible values are:</li> <li>Asynchronous</li> <li>FABRICATE</li> <li>FABRICATE PARTIAL</li> <li>SYNCHRONOUS</li> <li>SYNCHRONOUS SAMPLED</li> <li>USER</li> </ul> |
| THIRD_EVENTQUALIFIERTYPE  | VARCHAR(64)  | The type of the third event qualifier. If <i>facility</i> is OPTSTATS, the value is 'DUE TO'.                                                                                                    |
| THIRD_EVENTQUALIFIER      | CLOB(16K)    | <ul> <li>The third qualifier for the event. If <i>facility</i> is OPTSTATS, the possible values are:</li> <li>Conflict</li> <li>Error</li> <li>Object unavailable</li> <li>RUNSTATS error</li> <li>Timeout</li> </ul>                                |
| EVENTSTATE                | VARCHAR(255) | State of the object or action as a result of the event. This can also contain a percentage indicating the progression of the event.                                                                                                    |

Table 262. Information returned by the PD\_GET\_DIAG\_HIST table function (continued)

| Column Name    | Data Type    | Description                                                                                                    |
|----------------|--------------|----------------------------------------------------------------------------------------------------|
| EVENTATTRIBUTE | VARCHAR(255) | The event attributes. This is a list of attributes associated<br>with the event. when more than one attribute is used,<br>the list is separated by '+' characters. For example<br>'CACHED + LOGICAL + AUTO'. The possible values<br>are:<br>• 'ASYNC'<br>• 'AUTO'<br>• 'CACHED'<br>• 'DIRECT'<br>• 'DIRECT'<br>• 'EXTERNAL'<br>• 'INDIRECT'<br>• 'INTERNAL'<br>• 'LOGICAL'<br>• 'PERMANENT'<br>• 'PHYSICAL'<br>• 'SYNC'<br>• 'TEMPORARY' |
| EVENTSTACK     | CLOB(16K)    | The logical event stack at the point the record was logged when applicable.                                                                                                    |
| CALLSTACK      | CLOB(16K)    | The operating system stack dump for the thread that generated this record when applicable.                                                                                                    |
| DUMPFILE       | CLOB(5000)   | The name of the secondary dump file associated with the log record when applicable. This is a fully qualified path to a file or directory where additional information related to the message can be retrieved.                                                                                                    |
| FULLREC        | CLOB(16K)    | Formatted text version of the entire record. This section also contains additional DATA fields.                                                                                                    |

Table 262. Information returned by the PD\_GET\_DIAG\_HIST table function (continued)

# PDLOGMSGS\_LAST24HOURS administrative view and PD\_GET\_LOG\_MSGS table function – Retrieve problem determination messages

The PDLOGMSGS\_LAST24HOURS administrative view and the PD\_GET\_LOG\_MSGS table function return problem determination log messages that were logged in the DB2 notification log. The information is intended for use by database and system administrators.

# PDLOGMSGS\_LAST24HOURS administrative view

The PDLOGMSGS\_LAST24HOURS administrative view returns problem determination log messages that were logged in the DB2 notification log in the last 24 hours.

The schema is SYSIBMADM.

Refer to Table 263 on page 1010 for a complete list of information that can be returned.

# Authorization

One of the following authorizations is required:

- SELECT privilege on the PDLOGMSGS\_LAST24HOURS administrative view
- CONTROL privilege on the PDLOGMSGS\_LAST24HOURS administrative view
- DATAACCESS authority

In addition, one of the following privileges or authorities is also required:

- EXECUTE privilege on the PD\_GET\_LOG\_MSGS table function
- DATAACCESS authority

## Example

Get all critical log messages logged in the last 24 hours, ordered by most recent. SELECT \* FROM SYSIBMADM.PDLOGMSGS LAST24HOURS

WHERE MSGSEVERITY = 'C' ORDER  $\overline{B}$ Y TIMESTAMP DESC

The following is an example of output from this query.

| TIMESTAMP                                                | TIMEZONE | INSTANCENAME       | ••• |
|----------------------------------------------------------|----------|--------------------|-----|
| 2005-11-23-21.56.41.240066                               | -300     | svtdbm4            | ••• |
|                                                          |          |                    | ••• |
|                                                          |          |                    | ••• |
|                                                          |          |                    | ••• |
|                                                          |          |                    | ••• |
| 2005-11-23-21.56.39.150597<br>2005-11-23-21.56.37.363384 |          | svtdbm4<br>svtdbm4 | ••• |
|                                                          |          |                    | ••• |
|                                                          |          |                    | ••• |
| 2005-11-23-21.56.35.880314                               | -300     | svtdbm4            | ••• |
|                                                          |          |                    | ••• |

4 record(s) selected.

Output from this query (continued).

| •••   | DBPARTITIONNUM | DBNAME  | PID |         | PROCESSNA | ME        |   | •••   |
|-------|----------------|---------|-----|---------|-----------|-----------|---|-------|
| • • • |                |         |     | ••      |           |           |   | • • • |
| •••   | 0              | CAPTAIN |     | 4239374 | db2agent  | (CAPTAIN) | 0 | •••   |
| •••   |                |         |     |         |           |           |   | •••   |
| •••   |                |         |     |         |           |           |   | •••   |
| •••   |                |         |     |         |           |           |   | •••   |
| •••   |                |         |     |         |           |           |   | •••   |
| •••   |                |         |     |         |           |           |   | •••   |
| •••   |                |         |     |         |           |           |   | •••   |
| •••   |                | CAPTAIN |     |         |           | (CAPTAIN) |   | •••   |
| •••   | 0              | CAPTAIN |     | 4239374 | db2agent  | (CAPTAIN) | 0 | •••   |
| •••   |                |         |     |         |           |           |   | •••   |
| •••   |                |         |     |         |           |           |   | •••   |
| •••   |                |         |     |         |           |           |   | •••   |
| •••   | 0              | CAPTAIN |     | 4239374 | db2agent  | (CAPTAIN) | 0 | •••   |
| •••   |                |         |     |         |           |           |   | •••   |
| •••   |                |         |     |         |           |           |   | •••   |
|       |                |         |     |         |           |           |   |       |

Output from this query (continued).

| TID APPL_ID                      | COMPONENT            | ••• |
|----------------------------------|----------------------|-----|
| ••••                             |                      | ••• |
| 1 9.26.15.148.36942.051124025612 | oper system services | ••• |
| •••                              |                      | ••• |
| •••                              |                      | ••• |
| •••                              |                      | ••• |
| •••                              |                      | ••• |
| •••                              |                      | ••• |
|                                  |                      | ••• |
| 1 9.26.15.148.36942.051124025612 | base sys utilities   | ••• |
| 1 9.26.15.148.36942.051124025612 | relation data serv   | ••• |
| •••                              |                      | ••• |
| •••                              |                      | ••• |
| •••                              |                      | ••• |
| 1 9.26.15.148.36942.051124025612 | relation data serv   | ••• |
| •••                              |                      | ••• |
| •••                              |                      | ••• |

Output from this query (continued).

| FUNCTION                    | PROBE | MSGNUM | MSGTYPE | ••• |
|-----------------------------|-------|--------|---------|-----|
| ••••                        |       |        |         | ••• |
| sqloSleepInstance           | 38    | 504    | ADM     | ••• |
| •••                         |       |        |         | ••• |
| •••                         |       |        |         | ••• |
| •••                         |       |        |         | ••• |
| •••                         |       |        |         | ••• |
| •••                         |       |        |         | ••• |
| •••                         |       |        |         | ••• |
| <pre> sqleMarkDBad</pre>    | 10    | 7518   | ADM     | ••• |
| <pre> sqlrr_dump_ffdc</pre> | 10    | 1      | ADM     | ••• |
| •••                         |       |        |         | ••• |
| •••                         |       |        |         | ••• |
| • • •                       |       |        |         | ••• |
| <pre> sqlrr_dump_ffdc</pre> | 10    | 1      | ADM     | ••• |
| •••                         |       |        |         | ••• |

Output from this query (continued).

| •••   | MSGSEVERITY | MSG                                       |
|-------|-------------|-------------------------------------------|
| • • • |             |                                           |
| • • • | С           | ADM0504C An unexpected internal           |
| • • • |             | processing error has occurred. ALL        |
| • • • |             | DB2 PROCESSES ASSOCIATED WITH THIS        |
|       |             | INSTANCE HAVE BEEN SUSPENDED.             |
|       |             | Diagnostic information has been           |
|       |             | recorded. Contact IBM Support             |
|       |             | for further assistance.                   |
|       | С           | ADM7518C "CAPTAIN " marked bad.           |
|       |             | ADM0001C A severe error has occurred.     |
|       |             | Examine the administration notification   |
|       |             | log and contact IBM Support if            |
|       |             | necessary.                                |
| •••   | C           | ADM0001C A severe error has occurred.     |
| •••   | C           | Examine the administration notification   |
| •••   |             | log and contact IBM Support if necessary. |
| •••   |             | ing and contact ion support if necessary. |

# PD\_GET\_LOG\_MSGS table function

The PD\_GET\_LOG\_MSGS table function returns the same information as the PDLOGMSGS\_LAST24HOURS administrative view, but allows you to specify a specific time period that is not limited to the last 24 hours.

Refer to Table 263 on page 1010 for a complete list of information that can be returned.

# Syntax

►►—PD\_GET\_LOG\_MSGS—(*—oldest\_timestamp*—)-

The schema is SYSPROC.

## Table function parameter

oldest\_timestamp

An input argument of type TIMESTAMP that specifies a valid timestamp. Entries are returned starting with the most current timestamp and ending with the log entry with the timestamp specified by this input argument. If a null value is specified, all log entries are returned.

-

# Authorization

EXECUTE privilege on the PD\_GET\_LOG\_MSGS table function.

#### **Examples**

*Example 1:* Retrieve all notification messages logged for database SAMPLE on instance DB2 in the last week for all database partitions. Report messages in chronological order.

```
SELECT TIMESTAMP, APPL_ID, DBPARTITIONNUM, MSG
FROM TABLE ( PD_GET_LOG_MSGS( CURRENT_TIMESTAMP - 7 DAYS)) AS T
WHERE INSTANCENAME = 'DB2' AND DBNAME = 'SAMPLE'
ORDER BY TIMESTAMP ASC
```

The following is an example of output from this query.

| TIMESTAMP                  | APPL_ID                 | DBPARTITIONNUM | ••• |
|----------------------------|-------------------------|----------------|-----|
| 2005-11-13-12.51.37.772000 | *LOCAL.DB2.050324175005 | 0              | ••• |
| 2005-11-13-12.51.37.772001 | *LOCAL.DB2.050324175005 | 0              | ••• |
| 2005-11-13-12.51.37.781000 | *LOCAL.DB2.050324175005 | 0              | ••• |
| 2005-11-13-12.51.37.781001 | *LOCAL.DB2.050324175005 | 0              | ••• |
|                            |                         |                | ••• |
| 2005-11-17-14.12.39.036001 | *LOCAL.DB2.041117191249 | 0              |     |
| 2005-11-17-14.12.39.056000 | *LOCAL.DB2.041117191249 | 0              | ••• |
| 2005-11-17-14.13.04.450000 | *LOCAL.DB2.041117191307 | 0              | ••• |
| 2005-11-17-14.13.04.460000 | *LOCAL.DB2.041117191307 | 0              | ••• |
| 2005-11-17-14.18.29.042000 | *LOCAL.DB2.041117190824 | 0              | ••• |

•••

...

Output from this query (continued).

number of locks to hold is "564".
 ADM7506W Database quiesce has been requested.
 ADM7507W Database quiesce request has completed successfully.
 ADM7510W Database unquiesce has been requested.
 ADM7509W Database unquiesce request has completed successfully.
 ADM7509W Database unquiesce request has completed successfully.
 ADM4500W A package cache overflow condition has occurred. There
 is no error but this indicates that the package cache has
 exceeded the configured maximum size. If this condition persists,
 you may want to adjust the PCKCACHESZ DB configuration parameter.

*Example 2:* Retrieve all critical errors logged on instance DB2 for database partition 0 in the last day, sorted by most recent.

```
SELECT TIMESTAMP, DBNAME, MSG
FROM TABLE (PD_GET_LOG_MSGS(CURRENT_TIMESTAMP - 1 DAYS)) AS T
WHERE MSGSEVERITY = 'C' AND INSTANCENAME = 'DB2' AND
DBPARTITIONNUM = 0
ORDER BY TIMESTAMP DESC
```

The following is an example of output from this query.

| TIMESTAMP                  | DBNAME   | MSG                                                                                                    |
|----------------------------|----------|----------------------------------------------------------------------------------------------------|
| 2004-11-04-13.49.17.022000 | TESTSBCS | ADM0503C An unexpected<br>internal processing error<br>has occurred. ALL DB2<br>PROCESSES ASSOCIATED WITH<br>THIS INSTANCE HAVE BEEN<br>SHUTDOWN. Diagnostic<br>information has been<br>recorded. Contact IBM<br>Support for further<br>assistance. |
| 2004-11-04-11.32.26.760000 | SAMPLE   | ADM0503C An unexpected<br>internal processing error<br>has occurred. ALL DB2<br>PROCESSES ASSOCIATED WITH<br>THIS INSTANCE HAVE BEEN<br>SHUTDOWN. Diagnostic<br>information has been<br>recorded. Contact IBM<br>Support for further<br>assistance. |

2 record(s) selected.

*Example 3:* Retrieve messages written by DB2 processes servicing application with application ID of \*LOCAL.DB2.050927195337, over the last day.

```
SELECT TIMESTAMP, MSG
FROM TABLE (PD_GET_LOG_MSGS(CURRENT_TIMESTAMP - 1 DAYS)) AS T
WHERE APPL_ID = '*LOCAL.DB2.050927195337'
```

The following is an example of output from this query.

| TIMESTAMP                  | MSG                                                                                                    |
|----------------------------|----------------------------------------------------------------------------------------------------|
|                            |                                                                                                    |
| 2005-06-27-21.17.12.389000 | ADM4500W A package cache overflow<br>condition has occurred. There is no error<br>but this indicates that the package cache<br>has exceeded the configured maximum |
|                            | size. If this condition persists, you<br>may want to adjust the PCKCACHESZ DB<br>configuration parameter.                                                          |
| 2005-06-27-18.41.22.248000 | ADM4500W A package cache overflow<br>condition has occurred. There is no error<br>but this indicates that the package cache                                        |

| exceeded the configured maximum<br>. If this condition persists, you<br>want to adjust the PCKCACHESZ DB                       |
|----------------------------------------------------------------------------------------------------|
| iguration parameter.<br>502W The escalation of "143" locks<br>able "SYSIBM .SYSINDEXAUTH" to                                   |
| intent "X" was successful.<br>502W The escalation of "144" locks<br>able "SYSIBM .SYSINDEXES" to lock                          |
| nt "X" was successful.<br>502W The escalation of "416" locks<br>able "SYSIBM .SYSINDEXCOLUSE" to<br>intent "X" was successful. |
|                                                                                                    |

•••

*Example 4:* Find all instances of message ADM0504C in the notification log. Note that the messages considered are not limited by a timestamp. This could be an expensive operation if the notification logfile is very large.

```
SELECT TIMESTAMP, DBPARTITIONNUM, DBNAME, MSG
FROM TABLE (PD_GET_LOG_MSGS(CAST(NULL AS TIMESTAMP))) AS T
WHERE MSGNUM = 504 AND MSGTYPE = 'ADM' AND MSGSEVERITY = 'C'
```

The following is an example of output from this query.

| TIMESTAMP                  | DBPARTITIONNUM | DBNAME  | •••  |
|----------------------------|----------------|---------|------|
| 2005-11-23-21.56.41.240066 |                | CAPTAIN | ···· |
| •••                        |                |         |      |
| •••                        |                |         |      |
| •••                        |                |         |      |
| •••                        |                |         |      |
| •••                        |                |         |      |
| •••                        |                |         |      |
| •••                        |                |         |      |
| •••                        |                |         |      |
| •••                        |                |         |      |
| Output from this query (co | ntinued).      |         |      |

| APPL_ID                                        | MSG                                                                                                    |
|------------------------------------------------|----------------------------------------------------------------------------------------------------|
| 9.26.15.148.36942.051124025612<br><br><br><br> | ADM0504C An unexpected<br>internal processing error<br>has occurred. ALL DB2<br>PROCESSES ASSOCIATED WITH<br>THIS INSTANCE HAVE BEEN<br>SUSPENDED. Diagnostic<br>information has been<br>recorded. Contact IBM<br>Support for further<br>assistance. |

# Information returned

Note: In a partitioned database environment, the order in which log messages are returned cannot be guaranteed. If the order of log records is important, the results should be sorted by timestamp.

| Table 263. Information returned by the PDLOGMSGS_LAST24HOURS administrative view |
|----------------------------------------------------------------------------------|
| and the PD_GET_LOG_MSGS table function                                           |

| Column name    | Data type    | Description                                                                                                    |
|----------------|--------------|----------------------------------------------------------------------------------------------------|
| TIMESTAMP      | TIMESTAMP    | The time when the entry was logged.                                                                                                    |
| TIMEZONE       | INTEGER      | Time difference (in minutes)<br>from Universal Coordinated<br>Time (UCT). For example,<br>-300 is EST.                                                                                      |
| INSTANCENAME   | VARCHAR(128) | Name of the instance that generated the message.                                                                                                    |
| DBPARTITIONNUM | SMALLINT     | The database partition that<br>generated the message. For a<br>non partitioned database<br>environment, 0 is returned.                                                                      |
| DBNAME         | VARCHAR(128) | The database on which the error or event occurred.                                                                                                    |
| PID            | BIGINT       | Process ID of the process that generated the message.                                                                                                    |
| PROCESSNAME    | VARCHAR(255) | Name of process that generated the message.                                                                                                    |
| TID            | BIGINT       | ID of the thread within the process that generated the message.                                                                                                    |
| APPL_ID        | VARCHAR(64)  | ID of the application for<br>which the process is<br>working.                                                                                                    |
| COMPONENT      | VARCHAR(255) | The name of the DB2<br>component that is providing<br>the message. For messages<br>written by user applications<br>using the<br>db2AdminMsgWrite API,<br>"User Application" is<br>returned. |
| FUNCTION       | VARCHAR(255) | The name of the DB2<br>function that is providing the<br>message. For messages<br>written by user applications<br>using the<br>db2AdminMsgWrite API,<br>"User Function" is returned.        |
| PROBE          | INTEGER      | Unique internal identifier<br>that allows DB2 Customer<br>Support and Development to<br>locate the point in the DB2<br>source code that generated<br>the message.                           |
| MSGNUM         | INTEGER      | The numeric message<br>number for the error or<br>event.                                                                                                    |

| Column name | Data type   | Description                                                                                                    |
|-------------|-------------|----------------------------------------------------------------------------------------------------|
| MSGTYPE     | CHAR(3)     | Indicates the message type:<br>ADM (for messages written<br>to the administration<br>notification log) or NULL if<br>the message type cannot be<br>determined. |
| MSGSEVERITY | CHAR(1)     | Message severity: C (critical),<br>E (error), W (warning), I<br>(informational) or NULL (if<br>the message severity could<br>not be determined).               |
| MSG         | CLOB(16 KB) | Notification log message text.                                                                                                    |

Table 263. Information returned by the PDLOGMSGS\_LAST24HOURS administrative view and the PD\_GET\_LOG\_MSGS table function (continued)

# **REORGCHK\_IX\_STATS** procedure – Retrieve index statistics for reorganization evaluation

The REORGCHK\_IX\_STATS procedure returns a result set containing index statistics that indicate whether or not there is a need for reorganization.

# **Syntax**

```
►►—REORGCHK_IX_STATS—(—scope—,—criteria—)—
```

The schema is SYSPROC.

# **Procedure parameters**

scope

An input argument of type CHAR(1) that specifies the scope of the tables that are to be evaluated, using one of the following values:

- 'T' Table
- 'S' Schema

# criteria

An input argument of type VARCHAR(259). If *scope* has a value of 'T', specifies a fully qualified table name, or accepts one of the following values: ALL, USER, or SYSTEM. If *scope* has a value of 'S', specifies a schema name.

# Authorization

- SELECT privilege on catalog tables.
- EXECUTE privilege on the REORGCHK\_IX\_STATS procedure.

# Example

```
CALL SYSPROC.REORGCHK_IX_STATS('T', 'JESCOTT.EMPLOYEE')
```

# Usage note

The procedure uses the SYSTOOLSTMPSPACE table space. If SYSTOOLSTMPSPACE does not already exist, the procedure will create this table space.

# Information returned

Table 264. Information returned by the REORGCHK\_IX\_STATS procedure

| Column name           | Data type    | Description                                                                                                    |
|-----------------------|--------------|----------------------------------------------------------------------------------------------------|
| TABLE_SCHEMA          | VARCHAR(128) | Schema name.                                                                                                    |
| TABLE_NAME            | VARCHAR(128) | Table name.                                                                                                    |
| DATAPARTITIONNAME     | VARCHAR(128) | Name of the data partition. NULL for nonpartitioned tables.                                                                                                    |
| INDEX_SCHEMA          | VARCHAR(128) | Index schema name.                                                                                                    |
| INDEX_NAME            | VARCHAR(128) | Index name.                                                                                                    |
| INDCARD               | BIGINT       | Number of index entries in the<br>index. This can be different than<br>table cardinality for some indexes.<br>For example, the index cardinality<br>on XML columns might be greater<br>than the table cardinality.                                                |
| NLEAF                 | BIGINT       | Total number of index leaf pages.                                                                                                    |
| NUM_EMPTY_LEAFS       | BIGINT       | Number of pseudo-empty index leaf pages.                                                                                                    |
| NLEVELS               | INTEGER      | Number of index levels.                                                                                                    |
| NUMRIDS_DELETED       | BIGINT       | Number of pseudo-deleted RIDs.                                                                                                    |
| FULLKEYCARD           | BIGINT       | Number of unique index entries that are not marked deleted.                                                                                                    |
| LEAF_RECSIZE          | BIGINT       | Record size of the index entry on a<br>leaf page. This is the average size<br>of the index entry excluding any<br>overhead and is calculated from<br>the average column length of all<br>columns participating in the index.                                      |
| NONLEAF_RECSIZE       | BIGINT       | Record size of the index entry on a<br>non-leaf page. This is the average<br>size of the index entry excluding<br>any overhead and is calculated<br>from the average column length of<br>all columns participating in the<br>index except any INCLUDE<br>columns. |
| LEAF_PAGE_OVERHEAD    | BIGINT       | Reserved space on the index leaf page for internal use.                                                                                                    |
| NONLEAF_PAGE_OVERHEAD | BIGINT       | Reserved space on the index<br>non-leaf page for internal use                                                                                                    |
| PCT_PAGES_SAVED       | SMALLINT     | Percent of pages saved using Index<br>Compression. A non-zero number<br>indicates the index is compressed.                                                                                                    |
| F4                    | INTEGER      | F4 formula value.                                                                                                    |
| F5                    | INTEGER      | F5 formula value.                                                                                                    |

| Column name | Data type | Description                                                                                                    |
|-------------|-----------|----------------------------------------------------------------------------------------------------|
| F6          | INTEGER   | F6 formula value.                                                                                                    |
| F7          | INTEGER   | F7 formula value.                                                                                                    |
| F8          | INTEGER   | F8 formula value.                                                                                                    |
| REORG       | CHAR(5)   | A 5-character field, each character<br>mapping to one of the five<br>formulas: F4, F5, F6, F7, and F8; a<br>dash means that the formula value<br>is in the recommended range; an<br>asterisk means that the formula<br>value is out of the recommended<br>range, indicating a need for<br>reorganization. |

Table 264. Information returned by the REORGCHK\_IX\_STATS procedure (continued)

# **REORGCHK\_TB\_STATS** procedure – Retrieve table statistics for reorganization evaluation

The REORGCHK\_TB\_STATS procedure returns a result set containing table statistics that indicate whether or not there is a need for reorganization.

# **Syntax**

► → REORGCHK\_TB\_STATS (- scope - , - criteria - ) -----

The schema is SYSPROC.

# **Procedure parameters**

scope

An input argument of type CHAR(1) that specifies the scope of the tables that are to be evaluated, using one of the following values:

- 'T' Table
- 'S' Schema

criteria

An input argument of type VARCHAR(259). If *scope* has a value of 'T', specifies a fully qualified table name, or accepts one of the following values: ALL, USER, or SYSTEM. If *scope* has a value of 'S', specifies a schema name.

# Authorization

- SELECT privilege on catalog tables.
- EXECUTE privilege on the REORGCHK\_TB\_STATS procedure.

#### Example

```
CALL SYSPROC.REORGCHK_TB_STATS('T', 'JESCOTT.EMPLOYEE')
```

# Usage note

The procedure uses the SYSTOOLSTMPSPACE table space. If SYSTOOLSTMPSPACE does not already exist, the procedure will create this table space.

# Information returned

Table 265. Information returned by the REORGCHK\_TB\_STATS procedure

| Column name       | Data type    | Description                                                                                                    |
|-------------------|--------------|----------------------------------------------------------------------------------------------------|
| TABLE_SCHEMA      | VARCHAR(128) | Schema name.                                                                                                    |
| TABLE_NAME        | VARCHAR(128) | Table name.                                                                                                    |
| DATAPARTITIONNAME | VARCHAR(128) | Name of the data partition. NULL for nonpartitioned tables.                                                                                                    |
| CARD              | BIGINT       | Cardinality (number of rows in the table).                                                                                                    |
| OVERFLOW          | BIGINT       | Number of overflow rows.                                                                                                    |
| NPAGES            | BIGINT       | Total number of pages on which<br>the rows of the table exist; -1 for a<br>view or alias, or if statistics are not<br>collected; -2 for a subtable or<br>hierarchy table.                                                                                                    |
| FPAGES            | BIGINT       | Total number of pages; -1 for a view or alias, or if statistics are not collected; -2 for a subtable or hierarchy table.                                                                                                    |
| ACTIVE_BLOCKS     | BIGINT       | Total number of active blocks for a<br>multidimensional clustering (MDC)<br>table. This field is only applicable<br>to tables defined using the<br>ORGANIZE BY clause. It indicates<br>the number of blocks of the table<br>that contains data.                                                   |
| TSIZE             | BIGINT       | Size of the table.                                                                                                    |
| F1                | INTEGER      | F1 formula value.                                                                                                    |
| F2                | INTEGER      | F2 formula value.                                                                                                    |
| F3                | INTEGER      | F3 formula value.                                                                                                    |
| REORG             | CHAR(3)      | A 3-character field, each character<br>mapping to one of the three<br>formulas: F1, F2, and F3; a dash<br>means that the formula value is in<br>the recommended range; an<br>asterisk means that the formula<br>value is out of the recommended<br>range, indicating a need for<br>reorganization |

# SQLERRM scalar functions - Retrieves error message information

There are two versions of the SQLERRM scalar function. The first allows for full flexibility of message retrieval including using message tokens and language selection. The second takes only an SQLCODE as an input parameter and returns the short message in English.

# **SQLERRM** scalar function

This SQLERRM scalar function takes a message identifier, locale and token input and returns the short or long message of type VARCHAR(32672) in the specified locale. If the input locale is not supported by the server, the message is returned in English.

# Syntax

► SQLERRM—(—msgid—,—tokens—,—token delimiter—,—locale—,—shortmsg——

▶\_)\_

The schema is SYSPROC.

# Scalar function parameters

msgid

An input argument of type VARCHAR(9) that represents the message number for which the information should be retrieved. The message number is the application return code prefixed with 'SQL', 'DBA' or 'CLI'. For example, 'SQL551', 'CLI0001'. The message number can also be an SQLSTATE, for example, '42829'.

#### tokens

An input argument of type VARCHAR(70) that represents the error message token list. Some messages might not have tokens. If this parameter is null, then no token replacement occurs in the returned message. Token replacement only occurs when returning the default short messages. If the long message option is selected, no token replacement occurs.

#### token\_delimiter

An input argument of type VARCHAR(1) that represents the token delimiter. This delimiter must be unique and not contained in any tokens passed to the scalar function. If no delimiter is supplied, the default delimiter used is the semicolon.

locale

An input argument of type VARCHAR(33) that represents the locale to pass to the server in order to have the error message retrieved in that language. If no locale is specified, or the server does not support the locale, the message is returned in English and a warning is returned.

#### shortmsg

An input argument of type INTEGER that is used to indicate if the long message should be returned instead of the default short message. To return long messages, this value must be set to 0 or CAST(NULL as INTEGER).

# Authorization

EXECUTE privilege on the SQLERRM scalar function.

#### **Examples**

*Example 1:* Retrieve the English short message for SQL0551N with tokens "AYYANG", "UPDATE" and "SYSCAT.TABLES". VALUES (SYSPROC.SQLERRM ('SQL551', 'AYYANG;UPDATE;SYSCAT.TABLES', ';', 'en US', 1)) The following is an example of output returned. 1 \_\_\_\_\_ SQL0551N "AYYANG" does not have the privilege to perform operation "UPDATE" on object "SYSCAT.TABLES" Example 2: Retrieve the English error message associated with SQLSTATE 42501. VALUES (SYSPROC.SQLERRM ('42501', '', 'en US', 1)) The following is an example of output returned. 1 \_\_\_\_\_ SQLSTATE 42501: The authorization ID does not have the privilege to perform the specified operation on the identified object. *Example 3:* Retrieve the English long error message for SQL1001N. VALUES (SYSPROC.SQLERRM ('SQL1001', '', '', 'en US', 0)) The following is an example of output returned. 1 ....-SQL1001N "<name>" is not a valid database name. Explanation: The syntax of the database name specified in the command is not valid. The database name must contain 1 to 8 characters and all the characters must be from the database manager base character set. The command cannot be processed. User Response: Resubmit the command with the correct database name. sglcode : -1001 sqlstate : 2E000 SQLERRM scalar function

This SQLERRM scalar function takes an SQLCODE as the only input and returns the short message of type VARCHAR(32672) for the specified SQLCODE in English.

# Syntax

►►—SQLERRM—(—sqlcode—)—

The schema is SYSPROC.

# Scalar function parameter

sqlcode

An input argument of type INTEGER that represents an SQLCODE.

## Authorization

EXECUTE privilege on the SQLERRM scalar function.

#### Example

Retrieve the short message for SQLCODE SQL0551N. VALUES (SYSPROC.SQLERRM (551))

The following is an example of output returned.

```
1
SQL0551N "" does not have the privilege to perform operation
"" on object "".
```

# SYSINSTALLOBJECTS

The SYSINSTALLOBJECTS procedure creates or drops the database objects that are required for a specific tool.

#### Syntax

►-schema-name-)-

The schema is SYSPROC.

## **Procedure parameters**

tool-name

An input argument of type VARCHAR(128) that specifies the name of the tool that is to be loaded, using one of the following values:

- 'AM' for creating activity monitor objects
- 'DB2AC' for autonomous computing (health monitor)
- 'STMG\_DBSIZE\_INFO' for storage management
- 'OPT\_PROFILES' for creating the optimization profile table
- 'POLICY' for policy (tables and triggers)
- · 'EXPLAIN' for creating or migrating explain tables

#### action

An input argument of type CHAR(1) that specifies the action that is to be taken. Valid values are:

- *C* Create objects.
- D Drop objects.
- *V* Verify objects.
- M Migrate objects. The M option is only valid when used with the tool name EXPLAIN. This option migrates explain tables that were created in Version 9.5 through Version 9.7 to be compatible with Version 9.7 Fix Pack 1. Explain tables you created in Version 9.7 Fix Pack 1, or later, are not modified.

#### tablespace-name

An input argument of type VARCHAR(128) that specifies the name of the table space in which the objects are to be created. If a value is not specified, or the value is an empty or blank string, the default user space is used if the tool name is AM. If the tool name is EXPLAIN and the action is M, the input table space name is ignored and the table space is used where the explain tables that are being migrated were created. Otherwise, the SYSTOOLSPACE table space is used. If SYSTOOLSPACE does not already exist, it will be created.

schema-name

Except for 'EXPLAIN' tool-name option, SYSTOOLS is always used as the schema regardless of the schema-name passed as the input parameter.

For 'EXPLAIN' tool-name option, an input schema-name can be passed and the tables are created under the specified schema-name. If no schema-name is passed as the input parameter, SYSTOOLS schema is used.

#### Example

CALL SYSPROC.SYSINSTALLOBJECTS('AM', 'C', CAST (NULL AS VARCHAR(128)), CAST (NULL AS VARCHAR(128)))

# Chapter 22. Deprecated SQL administrative routines and their replacement routines or views

To provide expanded support in DB2 for Linux, UNIX, and Windows Version 9.7 for the existing administrative routines, some of the DB2 Version 9.5 routines have been replaced with new, more comprehensive routines or views.

Applications that use the DB2 for Linux, UNIX, and Windows Version 9.7 table functions should be modified to use the new functions or administrative views. The new table functions have the same base names as the original functions but are suffixed with '\_Vxx' for the version of the product in which they were added (for example, \_V97). In most cases, the new table functions and administrative views return additional information. The administrative views will always be based on the most current version of the table functions, and therefore allow for more application portability. As the columns may vary from one release to the next (that is, some are added and some are deleted), it is recommended that specific columns be selected from the administrative views, or that the result set be described if a SELECT \* statement is used by an application.

| Table 266. Deprecated SQL administrative routines or views and their replacement routines or views for DB2 Version |
|----------------------------------------------------------------------------------------------------|
| 9.7 FP1                                                                                                    |

| DB2 Version 9.7 deprecated                                                                                                    |                                                                                                    |
|----------------------------------------------------------------------------------------------------|----------------------------------------------------------------------------------------------------|
| function                                                                                                    | New DB2 for Linux, UNIX, and Windows Version 9.7 FP1 function or view                                                                        |
|                                                                                                    | • "MON_GET_APPL_LOCKWAIT - get information about locks for which an application is waiting" on page 415                                      |
|                                                                                                    | <ul> <li>"MON_GET_LOCKS - list all locks in the currently connected database" on<br/>page 442</li> </ul>                                     |
| "LOCKS_HELD administrative                                                                                                    | <ul> <li>"MON_FORMAT_LOCK_NAME - format the internal lock name and return<br/>details" on page 381</li> </ul>                                |
| view - Retrieve information on locks held" on page 561                                                                                          | <ul> <li>"MON_LOCKWAITS administrative view - Retrieve metrics for<br/>applications that are waiting to obtain locks" on page 503</li> </ul> |
|                                                                                                    | • "MON_GET_APPL_LOCKWAIT - get information about locks for which an application is waiting" on page 415                                      |
|                                                                                                    | • "MON_GET_LOCKS - list all locks in the currently connected database" on page 442                                                           |
| "LOCKWAITS administrative                                                                                                    | <ul> <li>"MON_FORMAT_LOCK_NAME - format the internal lock name and return<br/>details" on page 381</li> </ul>                                |
| view - Retrieve current lockwaits information" on page 564                                                                                      | <ul> <li>"MON_LOCKWAITS administrative view - Retrieve metrics for<br/>applications that are waiting to obtain locks" on page 503</li> </ul> |
| "SNAPLOCK administrative view<br>and SNAP_GET_LOCK table<br>function – Retrieve lock logical<br>data group snapshot information"<br>on page 650 | <ul> <li>"MON_GET_APPL_LOCKWAIT - get information about locks for which an<br/>application is waiting" on page 415</li> </ul>                |
|                                                                                                    | <ul> <li>"MON_GET_LOCKS - list all locks in the currently connected database" on<br/>page 442</li> </ul>                                     |
| on page 000                                                                                                    | • "MON_FORMAT_LOCK_NAME - format the internal lock name and return details" on page 381                                                      |
|                                                                                                    | • "MON_LOCKWAITS administrative view - Retrieve metrics for applications that are waiting to obtain locks" on page 503                       |

Table 266. Deprecated SQL administrative routines or views and their replacement routines or views for DB2 Version 9.7 FP1 (continued)

| DB2 Version 9.7 deprecated function                                                                                                    | New DB2 for Linux, UNIX, and Windows Version 9.7 FP1 function or view                                                                                                    |
|----------------------------------------------------------------------------------------------------|----------------------------------------------------------------------------------------------------|
| "LOCKS_HELD administrative<br>view - Retrieve information on<br>locks held" on page 561                                                                        | <ul> <li>"MON_GET_APPL_LOCKWAIT - get information about locks for which an application is waiting" on page 415</li> <li>"MON_GET_LOCKS - list all locks in the currently connected database" on page 442</li> <li>"MON_FORMAT_LOCK_NAME - format the internal lock name and return details" on page 381</li> <li>"MON_LOCKWAITS administrative view - Retrieve metrics for applications that are waiting to obtain locks" on page 503</li> </ul> |
| "LOCKWAITS administrative<br>view - Retrieve current lockwaits<br>information" on page 564                                                                     | <ul> <li>"MON_GET_APPL_LOCKWAIT - get information about locks for which an application is waiting" on page 415</li> <li>"MON_GET_LOCKS - list all locks in the currently connected database" on page 442</li> <li>"MON_FORMAT_LOCK_NAME - format the internal lock name and return details" on page 381</li> <li>"MON_LOCKWAITS administrative view - Retrieve metrics for applications that are waiting to obtain locks" on page 503</li> </ul> |
| "SNAPLOCKWAIT administrative<br>view and<br>SNAP_GET_LOCKWAIT table<br>function – Retrieve lockwait<br>logical data group snapshot<br>information" on page 655 | <ul> <li>"MON_GET_APPL_LOCKWAIT - get information about locks for which an application is waiting" on page 415</li> <li>"MON_GET_LOCKS - list all locks in the currently connected database" on page 442</li> <li>"MON_FORMAT_LOCK_NAME - format the internal lock name and return details" on page 381</li> <li>"MON_LOCKWAITS administrative view - Retrieve metrics for applications that are waiting to obtain locks" on page 503</li> </ul> |
| "SNAPDB administrative view<br>and SNAP_GET_DB_V95 table<br>function - Retrieve snapshot<br>information from the dbase logical<br>group" on page 749           | "SNAPDB administrative view and SNAP_GET_DB_V97 table function -<br>Retrieve snapshot information from the dbase logical group" on page 609                                                                                                    |

| T / / 007 D / / 00/       |                           |                         |                            |                |
|---------------------------|---------------------------|-------------------------|----------------------------|----------------|
| Table 267. Deprecated SQL | . administrative routines | s and their replacement | t routines or views for Di | 32 Version 9.7 |
|                           |                           |                         |                            |                |

| DB2 Version 9.5 deprecated function                                                                                                    | New DB2 for Linux, UNIX, and Windows Version 9.7 function or view                                                                                     |
|----------------------------------------------------------------------------------------------------|----------------------------------------------------------------------------------------------------|
| "ADMINTABCOMPRESSINFO view and                                                                                                    | "ADMINTABCOMPRESSINFO administrative view and                                                                                                    |
| ADMIN_GET_TAB_COMPRESS_INFO" on                                                                                                    | ADMIN_GET_TAB_COMPRESS_INFO_V97 table function - returns                                                                                              |
| page 1029                                                                                                    | compressed information" on page 228                                                                                                    |
| "ADMIN_GET_TAB_INFO table function -                                                                                                    | "ADMINTABINFO administrative view and                                                                                                    |
| Retrieve size and state information for tables"                                                                                                    | ADMIN_GET_TAB_INFO_V97 table function - retrieve table size                                                                                           |
| on page 1022                                                                                                    | and state information" on page 236                                                                                                    |
| "SNAPSTORAGE_PATHS administrative view<br>and SNAP_GET_STORAGE_PATHS table<br>function - Retrieve automatic storage path<br>information" on page 807 | "SNAPSTORAGE_PATHS administrative view and<br>SNAP_GET_STORAGE_PATHS_V97 table function - Retrieve<br>automatic storage path information" on page 667 |
| "SNAPTBSP_PART administrative view and                                                                                                    | "SNAPTBSP_PART administrative view and                                                                                                    |
| SNAP_GET_TBSP_PART_V91 table function -                                                                                                    | SNAP_GET_TBSP_PART_V97 table function - Retrieve                                                                                                    |
| Retrieve tablespace_nodeinfo logical data                                                                                                    | tablespace_nodeinfo logical data group snapshot information" on                                                                                       |
| group snapshot information" on page 832                                                                                                    | page 692                                                                                                    |

Table 267. Deprecated SQL administrative routines and their replacement routines or views for DB2 Version 9.7 (continued)

| DB2 Version 9.5 deprecated function                                                                   | New DB2 for Linux, UNIX, and Windows Version 9.7 function or view                                            |
|----------------------------------------------------------------------------------------------------|----------------------------------------------------------------------------------------------------|
| "WLM_GET_ACTIVITY_DETAILS - Return<br>detailed information about a specific activity"<br>on page 1192 | "MON_GET_ACTIVITY_DETAILS table function - Get complete activity details" on page 404                        |
| "WLM_GET_SERVICE_SUBCLASS_STATS -<br>return statistics of service subclasses" on page<br>1209         | "WLM_GET_SERVICE_SUBCLASS_STATS_V97 table function -<br>Return statistics of service subclasses" on page 928 |
| "WLM_GET_WORKLOAD_STATS - return<br>workload statistics" on page 1220                                 | "WLM_GET_WORKLOAD_STATS_V97 table function - Return<br>workload statistics" on page 944                      |
| "WLM_GET_WORKLOAD_OCCURRENCE<br>_ACTIVITIES - Return a list of activities" on<br>page 1215            | "WLM_GET_WORKLOAD_OCCURRENCE _ACTIVITIES_V97 -<br>Return a list of activities" on page 939                   |
| "WLM_GET_SERVICE_CLASS_WORKLOAD<br>_OCCURRENCES - List of workload<br>occurrences" on page 1205       | "WLM_GET_SERVICE_CLASS_WORKLOAD _OCCURRENCES_V97<br>- List workload occurrences" on page 924                 |
| "WLM_GET_SERVICE_CLASS_AGENTS -<br>List agents running in a service class" on<br>page 1199            | "WLM_GET_SERVICE_CLASS_AGENTS_V97 table function - List<br>agents running in a service class" on page 916    |

The health monitor has been deprecated in DB2 for Linux, UNIX, and Windows Version 9.7 . The deprecated health monitor interfaces are still supported in Version 9.7. A new suite of GUI tools for managing DB2 for Linux, UNIX, and Windows data and data-centric applications is available and can be used instead of the Control Center tools. For more information, see Database management and application development tools.

Table 268. Deprecated Health Monitor routines

| "HEALTH_CONT_HI" on page 1036              |
|--------------------------------------------|
| "HEALTH_CONT_HI_HIS" on page 1037          |
| "HEALTH_CONT_INFO" on page 1039            |
| "HEALTH_DB_HI" on page 1041                |
| "HEALTH_DB_HI_HIS" on page 1044            |
| "HEALTH_DB_HIC" on page 1048               |
| "HEALTH_DB_HIC_HIS" on page 1050           |
| "HEALTH_DB_INFO" on page 1052              |
| "HEALTH_DBM_HI" on page 1054               |
| "HEALTH_DBM_HI_HIS" on page 1055           |
| "HEALTH_DBM_INFO" on page 1058             |
| "HEALTH_GET_ALERT_ACTION_CFG" on page 1059 |
| "HEALTH_GET_ALERT_CFG" on page 1062        |
| "HEALTH_GET_IND_DEFINITION" on page 1065   |
| "HEALTH_HI_REC" on page 1067               |
| "HEALTH_TBS_HI" on page 1069               |
| "HEALTH_TBS_HI_HIS" on page 1071           |
| "HEALTH_TBS_INFO" on page 1075             |

In the previous release, DB2 Version 9.5, there were also new functions that replaced DB2 Version 9.1 functions.

Table 269. Deprecated SQL administrative routines and their replacement routines or views for DB2 Version 9.5

| DB2 Version 9.1 deprecated function           | New DB2 Version 9.5 function or view                                 |
|-----------------------------------------------|----------------------------------------------------------------------|
| "SNAP_GET_APPL table function – Retrieve      | "SNAPAPPL administrative view and SNAP_GET_APPL_V95 table            |
| appl logical data group snapshot information" | function - Retrieve appl logical data group snapshot information" on |
| on page 1077                                  | page 588                                                             |
| "SNAP_GET_APPL_INFO table function –          | "SNAPAPPL_INFO administrative view and                               |
| Retrieve appl_info logical data group         | SNAP_GET_APPL_INFO_V95 table function - Retrieve appl_info           |
| snapshot information" on page 1084            | logical data group snapshot information" on page 580                 |
| "SNAP_GET_BP table function – Retrieve        | "SNAPBP administrative view and SNAP_GET_BP_V95 table                |
| bufferpool logical group snapshot             | function - Retrieve bufferpool logical group snapshot information"   |
| information" on page 1090                     | on page 596                                                          |
| "SNAP_GET_DB_V91 table function -             | "SNAPDB administrative view and SNAP_GET_DB_V95 table                |
| Retrieve snapshot information from the dbase  | function - Retrieve snapshot information from the dbase logical      |
| logical group" on page 1105                   | group" on page 749                                                   |
| "SNAP_GET_DBM table function – Retrieve       | "SNAPDBM administrative view and SNAP_GET_DBM_V95 table              |
| the dbm logical grouping snapshot             | function - Retrieve the dbm logical grouping snapshot information"   |
| information" on page 1102                     | on page 624                                                          |
| "SNAP_GET_DYN_SQL_V91 table function -        | "SNAPDYN_SQL administrative view and                                 |
| Retrieve dynsql logical group snapshot        | SNAP_GET_DYN_SQL_V95 table function - Retrieve dynsql logical        |
| information" on page 1127                     | group snapshot information" on page 635                              |

# ADMIN\_GET\_TAB\_INFO table function - Retrieve size and state information for tables

**Note:** This table function has been deprecated and replaced by the "ADMINTABINFO administrative view and ADMIN\_GET\_TAB\_INFO\_V97 table function - retrieve table size and state information" on page 236.

The ADMIN\_GET\_TAB\_INFO table function provides methods to retrieve table size and state information that is not currently available in the catalog views.

Refer to the ADMIN\_GET\_TAB\_INFO table function metadata table for a complete list of information that can be returned.

# **Syntax**

►►—ADMIN\_GET\_TAB\_INFO—(—tabschema—,—tabname—)———

The schema is SYSPROC.

# **Table function parameters**

#### tabschema

An input argument of type VARCHAR(128) that specifies a schema name.

#### tabname

An input argument of type VARCHAR(128) that specifies a table name, a materialized query table name or a hierarchy table name.

# Authorization

EXECUTE privilege on the ADMIN\_GET\_TAB\_INFO table function.

# Example

Example 1: Retrieve size and state information for the table DBUSER1.EMPLOYEE.
SELECT \* FROM TABLE (SYSPROC.ADMIN\_GET\_TAB\_INFO('DBUSER1', 'EMPLOYEE'))
AS T

*Example 2:* Suppose there exists a non-partitioned table (DBUSER1.EMPLOYEE), with all associated objects (for example, indexes and LOBs) stored in a single table space. Calculate how much physical space the table is using in the table space:

```
SELECT (data_object_p_size + index_object_p_size + long_object_p_size +
lob_object_p_size + xml_object_p_size) as total_p_size
FROM TABLE( SYSPROC.ADMIN_GET_TAB_INFO( 'DBUSER1', 'EMPLOYEE' )) AS T
```

Calculate how much space would be required if the table were moved to another table space, where the new table space has the same page size and extent size as the original table space:

```
SELECT (data_object_l_size + index_object_l_size + long_object_l_size +
lob_object_l_size + xml_object_l_size) as total_l_size
FROM TABLE( SYSPROC.ADMIN_GET_TAB_INFO( 'DBUSER1', 'EMPLOYEE' )) AS T
```

# **Usage notes**

- If both the *tabschema* and *tabname* are specified, information is returned for that specific table only.
- If the *tabschema* is specified but *tabname* is empty (") or NULL, information is returned for all tables in the given schema.
- If the *tabschema* is empty (") or NULL and *tabname* is specified, an error is returned. To retrieve information for a specific table, the table must be identified by both schema and table name.
- If both *tabschema* and *tabname* are empty (") or NULL, information is returned for all tables.
- If *tabschema* or *tabname* do not exist, or *tabname* does not correspond to a table name (type T), a materialized query table name (type S) or a hierarchy table name (type H), an empty result set is returned.
- When the ADMIN\_GET\_TAB\_INFO table function is retrieving data for a given table, it will acquire a shared lock on the corresponding row of SYSTABLES to ensure consistency of the data that is returned (for example, to ensure that the table is not dropped while information is being retrieved for it). The lock will only be held for as long as it takes to retrieve the size and state information for the table, not for the duration of the table function call.
- Physical size reported for tables in SMS table spaces is the same as logical size.
- When an inplace reorg is active on a table, the physical size for the data object (DATA\_OBJECT\_P\_SIZE) will not be calculated. Only the logical size will be returned. You can tell if an inplace reorg is active on the table by looking at the INPLACE\_REORG\_STATUS output column.
- The logical size reported for LOB objects created before DB2 UDB Version 8 might be larger than the physical size if the objects have not yet been reorganized.

# ADMIN\_GET\_TAB\_INFO table function metadata

Table 270. ADMIN\_GET\_TAB\_INFO table function metadata

| Column name        | Data type    | Description                                                                                                    |  |
|--------------------|--------------|----------------------------------------------------------------------------------------------------|--|
| TABSCHEMA          | VARCHAR(128) | Schema name.                                                                                                    |  |
| TABNAME            | VARCHAR(128) | Table name.                                                                                                    |  |
| ТАВТҮРЕ            | CHAR(1)      | <ul> <li>Table type:</li> <li>'H' = hierarchy table</li> <li>'S' = materialized query table</li> <li>'T' = table</li> </ul>                                                                                                    |  |
| DBPARTITIONNUM     | SMALLINT     | Database partition number.                                                                                                    |  |
| DATA_PARTITION_ID  | INTEGER      | Data partition number.                                                                                                    |  |
| AVAILABLE          | CHAR(1)      | <ul> <li>State of the table:</li> <li>'N' = the table is unavailable. If the table is unavailable, all other output columns relating to the size and state will be NULL.</li> <li>'Y' = the table is available.</li> </ul>                                                                                                    |  |
|                    |              | <b>Note:</b> Rollforward through an unrecoverable load will put a table into the unavailable state.                                                                                                    |  |
| DATA_OBJECT_L_SIZE | BIGINT       | Data object logical size. Amount of<br>disk space logically allocated for the<br>table, reported in kilobytes. The<br>logical size is the amount of space<br>that the table knows about. It might<br>be less than the amount of space<br>physically allocated for the table (for<br>example, in the case of a logical table<br>truncation). For multi-dimensional<br>clustering (MDC) tables, this size<br>includes the logical size of the block<br>map object. The size returned takes<br>into account full extents that are<br>logically allocated for the table and,<br>for objects created in DMS table<br>spaces, an estimate of the Extent Map<br>Page (EMP) extents. This size<br>represents the logical size of the base<br>table only. Space consumed by LOB<br>data, Long Data, Indexes and XML<br>objects are reported by other<br>columns. |  |

| Table 270. ADMIN | _GET_TAB | _INFO table | function metadata | (continued) |
|------------------|----------|-------------|-------------------|-------------|
|------------------|----------|-------------|-------------------|-------------|

| Column name         | Data type | Description                                                                                                    |
|---------------------|-----------|----------------------------------------------------------------------------------------------------|
| DATA_OBJECT_P_SIZE  | BIGINT    | Data object physical size. Amount of<br>disk space physically allocated for<br>the table, reported in kilobytes. For<br>MDC tables, this size includes the<br>size of the block map object. The size<br>returned takes into account full<br>extents allocated for the table and<br>includes the EMP extents for objects<br>created in DMS table spaces. This<br>size represents the physical size of<br>the base table only. Space consumed<br>by LOB data, Long Data, Indexes and<br>XML objects are reported by other<br>columns.                                                                                                    |
| INDEX_OBJECT_L_SIZE | BIGINT    | Index object logical size. Amount of<br>disk space logically allocated for the<br>indexes defined on the table,<br>reported in kilobytes. The logical size<br>is the amount of space that the table<br>knows about. It might be less than<br>the amount of space physically<br>allocated to hold index data for the<br>table (for example, in the case of a<br>logical table truncation). The size<br>returned takes into account full<br>extents that are logically allocated for<br>the indexes and, for indexes created<br>in DMS table spaces, an estimate of<br>the EMP extents. This value is only<br>reported for non-partitioned tables.<br>For partitioned tables, this value will<br>be 0. |
| INDEX_OBJECT_P_SIZE | BIGINT    | Index object physical size. Amount of<br>disk space physically allocated for<br>the indexes defined on the table,<br>reported in kilobytes. The size<br>returned takes into account full<br>extents allocated for the indexes and<br>includes the EMP extents for indexes<br>created in DMS table spaces. This<br>value is only reported for<br>non-partitioned tables. For<br>partitioned tables this value will be 0.                                                                                                    |

## Table 270. ADMIN\_GET\_TAB\_INFO table function metadata (continued)

| Column name        | Data type | Description                                                                                                    |
|--------------------|-----------|----------------------------------------------------------------------------------------------------|
| LONG_OBJECT_L_SIZE | BIGINT    | Long object logical size. Amount of<br>disk space logically allocated for long<br>field data in a table, reported in<br>kilobytes. The logical size is the<br>amount of space that the table knows<br>about. It might be less than the<br>amount of space physically allocated<br>to hold long field data for the table<br>(for example, in the case of a logical<br>table truncation). The size returned<br>takes into account full extents that<br>are logically allocated for long field<br>data and, for long field data created<br>in DMS table spaces, an estimate of<br>the EMP extents.                                                     |
| LONG_OBJECT_P_SIZE | BIGINT    | Long object physical size. Amount of<br>disk space physically allocated for<br>long field data in a table, reported in<br>kilobytes. The size returned takes<br>into account full extents allocated for<br>long field data and includes the EMP<br>extents for long field data created in<br>DMS table spaces.                                                                                                    |
| LOB_OBJECT_L_SIZE  | BIGINT    | LOB object logical size. Amount of<br>disk space logically allocated for LOB<br>data in a table, reported in kilobytes.<br>The logical size is the amount of<br>space that the table knows about. It<br>might be less than the amount of<br>space physically allocated to hold<br>LOB data for the table (for example,<br>in the case of a logical table<br>truncation). The size includes space<br>logically allocated for the LOB<br>allocation object. The size returned<br>takes into account full extents that<br>are logically allocated for LOB data<br>and, for LOB data created in DMS<br>table spaces, an estimate of the EMP<br>extents. |
| LOB_OBJECT_P_SIZE  | BIGINT    | LOB object physical size. Amount of<br>disk space physically allocated for<br>LOB data in a table, reported in<br>kilobytes. The size includes space<br>allocated for the LOB allocation<br>object. The size returned takes into<br>account full extents allocated for LOB<br>data and includes the EMP extents<br>for LOB data created in DMS table<br>spaces.                                                                                                    |

| Table 270. ADMIN | _GET_TAB | _INFO table | function metadata | (continued) |
|------------------|----------|-------------|-------------------|-------------|
|------------------|----------|-------------|-------------------|-------------|

| Column name          | Data type   | Description                                                                                                    |
|----------------------|-------------|----------------------------------------------------------------------------------------------------|
| XML_OBJECT_L_SIZE    | BIGINT      | XML object logical size. Amount of<br>disk space logically allocated for<br>XML data in a table, reported in<br>kilobytes. The logical size is the<br>amount of space that the table knows<br>about. It might be less than the<br>amount of space physically allocated<br>to hold XML data for the table (for<br>example, in the case of a logical table<br>truncation). The size returned takes<br>into account full extents that are<br>logically allocated for XML data and,<br>for XML data created in DMS table<br>spaces, an estimate of the EMP<br>extents. |
| XML_OBJECT_P_SIZE    | BIGINT      | XML object physical size. Amount of<br>disk space physically allocated for<br>XML data in a table, reported in<br>kilobytes. The size returned takes<br>into account full extents allocated for<br>XML data and includes the EMP<br>extents for XML data created in DMS<br>table spaces.                                                                                                    |
| INDEX_TYPE           | SMALLINT    | <ul><li>Indicates the type of indexes<br/>currently in use for the table.<br/>Returns:</li><li>1 if type-1 indexes are being used.</li><li>2 if type-2 indexes are being used.</li></ul>                                                                                                    |
| REORG_PENDING        | CHAR(1)     | A value of 'Y' indicates that a reorg<br>recommended alter has been applied<br>to the table and a classic (offline)<br>reorg is required. Otherwise 'N' is<br>returned.                                                                                                    |
| INPLACE_REORG_STATUS | VARCHAR(10) | <ul> <li>Current status of an inplace table reorganization on the table. The status value can be one of the following:</li> <li>ABORTED (in a PAUSED state, but unable to RESUME; STOP is required)</li> <li>EXECUTING</li> <li>NULL (if no inplace reorg has been performed on the table)</li> <li>PAUSED</li> </ul>                                                                                                    |
| LOAD_STATUS          | VARCHAR(12) | <ul> <li>Current status of a load operation against the table. The status value can be one of the following:</li> <li>IN_PROGRESS</li> <li>NULL (if there is no load in progress for the table and the table is not in load pending state)</li> <li>PENDING</li> </ul>                                                                                                    |

## Table 270. ADMIN\_GET\_TAB\_INFO table function metadata (continued)

| Column name                 | Data type | Description                                                                                                    |
|-----------------------------|-----------|----------------------------------------------------------------------------------------------------|
| READ_ACCESS_ONLY            | CHAR(1)   | 'Y' if the table is in Read Access Only<br>state, 'N' otherwise. A value of 'N'<br>should not be interpreted as meaning<br>that the table is fully accessible. If a<br>load is in progress or pending, a<br>value of 'Y' means the table data is<br>available for read access, and a value<br>of 'N' means the table is inaccessible.<br>Similarly, if the table status is set<br>integrity pending (refer to<br>SYSCAT.TABLES STATUS column),<br>then a value of 'N' means the table is<br>inaccessible.                                                                                              |
| NO_LOAD_RESTART             | CHAR(1)   | A value of 'Y' indicates the table is in<br>a partially loaded state that will not<br>allow a load restart. A value of 'N' is<br>returned otherwise.                                                                                                    |
| NUM_REORG_REC_ALTERS        | SMALLINT  | Number of reorg recommend alter<br>operations (for example, alter<br>operations after which a<br>reorganization is required) that have<br>been performed against this table<br>since the last reorganization.                                                                                                    |
| INDEXES_REQUIRE_<br>REBUILD | CHAR(1)   | 'Y' if any of the indexes defined on<br>the table require a rebuild, and 'N'<br>otherwise. If no indexes are defined<br>on the table, 'N' will also be returned,<br>as there are no indexes that require a<br>rebuild.                                                                                                    |
| LARGE_RIDS                  | CHAR(1)   | Indicates whether or not the table is<br>using large row IDs (RIDs) (4 byte<br>page number, 2 byte slot number). A<br>value of 'Y' indicates that the table is<br>using large RIDs and 'N' indicates<br>that it is not using large RIDs. A<br>value of 'P' (pending) will be<br>returned if the table supports large<br>RIDs (that is, the table is in a large<br>table space), but at least one of the<br>indexes for the table has not been<br>reorganized or rebuilt yet, so the<br>table is still using 4 byte RIDs (which<br>means that action must be taken to<br>convert the table or indexes). |

Table 270. ADMIN\_GET\_TAB\_INFO table function metadata (continued)

| Column name     | Data type | Description                                                                                                    |
|-----------------|-----------|----------------------------------------------------------------------------------------------------|
| LARGE_SLOTS     | CHAR(1)   | Indicates whether or not the table is<br>using large slots (which allows more<br>than 255 rows per page). A value of<br>'Y' indicates that the table is using<br>large slots and 'N' indicates that it is<br>not using large slots. A value of 'P'<br>(pending) will be returned if the table<br>supports large slots (that is, the table<br>is in a large table space), but there<br>has been no offline table<br>reorganization or table truncation<br>operation performed on the table yet,<br>so it is still using a maximum of 255<br>rows per page. |
| DICTIONARY_SIZE | BIGINT    | Size of the dictionary, in bytes, used<br>for row compression if a row<br>compression dictionary exists for the<br>table.                                                                                                    |

# ADMINTABCOMPRESSINFO view and ADMIN\_GET\_TAB\_COMPRESS\_INFO

**Note:** This table function has been deprecated and replaced by the "ADMINTABCOMPRESSINFO administrative view and ADMIN\_GET\_TAB\_COMPRESS\_INFO\_V97 table function - returns compressed information" on page 228.

The ADMINTABCOMPRESSINFO administrative view and the ADMIN\_GET\_TAB\_COMPRESS\_INFO table function return compression information for tables, materialized query tables (MQT) and hierarchy tables.

# ADMINTABCOMPRESSINFO administrative view

The ADMINTABCOMPRESSINFO administrative view returns compression information for tables, materialized query tables (MQT) and hierarchy tables only. These table types are reported as T for table, S for materialized query tables and H for hierarchy tables in the SYSCAT.TABLES catalog view. The information is returned at both the data partition level and the database partition level for a table.

The schema is SYSIBMADM.

Refer to the ADMINTABCOMPRESSINFO administrative view and ADMIN\_GET\_TAB\_COMPRESS\_INFO table function metadata table for a complete list of information that can be returned.

# Authorization

One of the following authorizations is required:

- SELECT privilege on the ADMINTABCOMPRESSINFO administrative view
- CONTROL privilege on the ADMINTABCOMPRESSINFO administrative view
- DATAACCESS authority

In addition, one of the following privileges or authorities is also required:

- EXECUTE privilege on the ADMIN\_GET\_TAB\_COMPRESS\_INFO table function
- DATAACCESS authority

#### **Examples**

Example 1: Retrieve all compression information for all tables SELECT \* FROM SYSIBMADM.ADMINTABCOMPRESSINFO

| The following is an e | example of output | from this query: |
|-----------------------|-------------------|------------------|
|                       |                   |                  |

| TABSCHEMA | TABNAME    | DBPARTITIONNUM DATA_PARTITION_ID | COMPRESS_ATTR DIG | CT_BUILDER | DICT_BUILD_TIMESTAMP       |
|-----------|------------|----------------------------------|-------------------|------------|----------------------------|
| SYSIBM    | SYSTABLES  | 0                                | 0 N               | NOT BUILT  |                            |
| SYSIBM    | SYSCOLUMNS | 0                                | 0 N               | NOT BUILT  |                            |
| SIMAP2    | STAFF      | 0                                | 0 Y               | REORG      | 2006-08-27-19.07.36.000000 |
| SIMAP2    | PARTTAB    | 0                                | 0 Y               | REORG      | 2006-08-27-22.07.17.000000 |

156 record(s) selected.

Output from this query (continued):

| COMPRESS_DICT_SIZE | EXPAND_DICT_SIZE | ROWS_SAMPLED | PAGES_SAVED_PERCENT | BYTES_SAVED_PERCENT | AVG_COMPRESS_REC_LENGTH |
|--------------------|------------------|--------------|---------------------|---------------------|-------------------------|
|                    | 0 0<br>0 0       | <br>0<br>0   | 0<br>0              | 0<br>0              | <br>0<br>0              |
| <br>1331<br>576    |                  |              | 65<br>76            | 84<br>79            | 100<br>98               |

•••

Example 2: Determine the dictionary building action and time of dictionary creation for all tables.

SELECT TABSCHEMA, TABNAME, DBPARTITIONNUM, DATA\_PARTITION\_ID, DICT\_BUILDER, DICT\_BUILD\_TIMESTAMP FROM SYSIBMADM.ADMINTABCOMPRESSINFO

| The following is a | n example of output | from this query: |
|--------------------|---------------------|------------------|
|--------------------|---------------------|------------------|

| TABSCHEMA | TABNAME    | DBPARTITIONNUM DATA_PARTIT | DICT_BUILD_TIMESTAMP |                            |
|-----------|------------|----------------------------|----------------------|----------------------------|
| SYSIBM    | SYSTABLES  | 0                          | 0 NOT BUILT          | -                          |
| SYSIBM    | SYSCOLUMNS | Θ                          | 0 NOT BUILT          | -                          |
|           |            |                            |                      |                            |
| SIMAP2    | STAFF      | Θ                          | 0 REORG              | 2006-08-27-19.07.36.000000 |
| SIMAP2    | SALES      | 0                          | 0 NOT BUILT          | -                          |
| SIMAP2    | CATALOG    | Θ                          | 0 NOT BUILT          | -                          |
|           |            |                            |                      |                            |

156 record(s) selected.

# ADMIN\_GET\_TAB\_COMPRESS\_INFO table function

The ADMIN\_GET\_TAB\_COMPRESS\_INFO table function returns the same information as the ADMINTABCOMPRESSINFO administrative view, but allows you to specify a schema, table name and an execution mode.

Refer to the ADMINTABCOMPRESSINFO administrative view and ADMIN\_GET\_TAB\_COMPRESS\_INFO table function metadata table for a complete list of information that can be returned.

**Note:** This table function has been deprecated and replaced by the "ADMINTABCOMPRESSINFO administrative view and ADMIN\_GET\_TAB\_COMPRESS\_INFO\_V97 table function - returns compressed information" on page 228.

# Syntax

```
►→—ADMIN_GET_TAB_COMPRESS_INFO—(—tabschema—,—tabname—,—execmode—)——
```

The schema is SYSPROC.

# **Table function parameters**

#### tabschema

An input argument of type VARCHAR(128) that specifies a schema name.

tabname

An input argument of type VARCHAR(128) that specifies a table name, a materialized query table name or a hierarchy table name.

execmode

An input argument of type VARCHAR(30) that specifies the execution mode. The execution mode can be one of the following:

- 'REPORT' -- Reports compression information as of last generation. This is the default value.
- 'ESTIMATE' -- Generates new compression information based on the current table.

# Authorization

EXECUTE privilege on the ADMIN\_GET\_TAB\_COMPRESS\_INFO function.

# **Examples**

*Example 1:* Retrieve existing compression information for table SIMAP2.STAFF SELECT \* FROM TABLE (SYSPROC.ADMIN\_GET\_TAB\_COMPRESS\_INFO('SIMAP2', 'STAFF', 'REPORT')) AS T

The following is an example from output of this query:

| TABSCHEMA | TABNAME | DBPARTITIONNUM DATA_PARTITIO | N_ID COMPRESS_A | TTR DICT_BUILDER | DICT_BUILD_TIMESTAMP       |
|-----------|---------|------------------------------|-----------------|------------------|----------------------------|
| SIMAP2    | STAFF   | 0                            | 0 Y             | REORG            | 2006-08-27-19.07.36.000000 |

1 record(s) selected.

| Output from this query (continued): |            |                                                                                                  |                  |                 |                     |                            |  |  |
|-------------------------------------|------------|--------------------------------------------------------------------------------------------------|------------------|-----------------|---------------------|----------------------------|--|--|
| COMPRESS_DIC                        | T_SIZE EXP | AND_DICT_SIZE ROWS                                                                               | _SAMPLED PAGES_  | SAVED_PERCENT I | BYTES_SAVED_PERCENT | AVG_COMPRESS_REC_LENGTH    |  |  |
|                                     | 13312      | 5312                                                                                             | 35               | 65              | 84                  | 100                        |  |  |
|                                     |            | <i>Example 2:</i> Retrie of now.                                                                 | ve estimated     | compression     | n information fo    | r table SIMAP2.STAFF as    |  |  |
|                                     |            | SELECT * FROM TABLE (SYSPROC.ADMIN_GET_TAB_COMPRESS_INFO('SIMAP2', 'STAFF', 'ESTIMATE'))<br>AS T |                  |                 |                     |                            |  |  |
|                                     |            | The following is                                                                                 | an example f     | rom output      | of this query:      |                            |  |  |
| TABSCHEMA                           | TABNAME    | DBPARTITIONNUM DATA                                                                              | _PARTITION_ID CO | OMPRESS_ATTR D  | ICT_BUILDER         | DICT_BUILD_TIMESTAMP       |  |  |
| SIMAP2                              | STAFF      | 0                                                                                                | 0 Y              | T/              | ABLE FUNCTION       | 2006-08-28-19.18.13.000000 |  |  |
| SIMAP2                              |            | . 0                                                                                              | 0 Y              | T/              | ABLE FUNCTION       | 2006-08-28-19.18.13.000000 |  |  |

1 record(s) selected.

Output from this query (continued):

| COMPRESS_DICT_SIZE | EXPAND_DICT_SIZE | ROWS_SAMPLED | PAGES_SAVED_ |    | YTES_SAVED_PERCEN | AVG_COMPRESS_ |    |
|--------------------|------------------|--------------|--------------|----|-------------------|---------------|----|
| 13508              | 6314             | 68           |              | 72 | 89                | )             | 98 |

Example 3: Determine the total dictionary size for all tables in the schema SIMAP2

SELECT TABSCHEMA, TABNAME, DICT\_BUILDER, (COMPRESS\_DICT\_SIZE+EXPAND\_DICT\_SIZE) AS TOTAL\_DICT\_SIZE, DBPARTITIONNUM, DATA\_PARTITION\_ID

FROM TABLE (SYSPROC.ADMIN\_GET\_TAB\_COMPRESS\_INFO('SIMAP2', '', 'REPORT')) AS T

Output from this query:

| TABSCHEMA | TABNAME   | DICT_BUILDER | TOTAL_DICT_SIZE | DBPARTITIONNUM DA | TA_PARTITION_ID |
|-----------|-----------|--------------|-----------------|-------------------|-----------------|
| SIMAP2    | ACT       | NOT BUILT    | 0               | 0                 | 0               |
| SIMAP2    | ADEFUSR   | NOT BUILT    | Θ               | Θ                 | Θ               |
| SIMAP2    | INVENTORY | NOT BUILT    | Θ               | Θ                 | 0               |
| SIMAP2    | ORG       | NOT BUILT    | Θ               | 0                 | 0               |
| SIMAP2    | PARTTAB   | REORG        | 10008           | 0                 | 0               |
| SIMAP2    | PARTTAB   | REORG        | 5464            | 0                 | 1               |
| SIMAP2    | PARTTAB   | REORG        | 8456            | 0                 | 2               |
| SIMAP2    | PARTTAB   | REORG        | 6960            | 0                 | 3               |
| SIMAP2    | PARTTAB   | REORG        | 7136            | 0                 | 4               |
| SIMAP2    | STAFF     | REORG        | 18624           | 0                 | 0               |
| SIMAP2    | SUPPLIERS | NOT BUILT    | 0               | 0                 | 0               |
| SIMAP2    | TESTTABLE | NOT BUILT    | Θ               | 0                 | 0               |

28 record(s) selected.

*Example 4:* View a report of the dictionary information of tables in the SIMAP2 schema.

SELECT \* FROM TABLE (SYSPROC.ADMIN\_GET\_TAB\_COMPRESS\_INFO('SIMAP2', '', 'REPORT'))
AS T

Output from this query:

| TABSCHEMA | TABNAME | DBPARTITIONNUM | DATA_PARTITION_I | COMPRESS_ATTR | DICT_BUILDER | DICT_BUILD_TIMESTAMP       |
|-----------|---------|----------------|------------------|---------------|--------------|----------------------------|
|           |         |                |                  |               |              |                            |
| SIMAP2    | 11      | 0              | (                | ) Y           | NOT BUILT    | -                          |
| SIMAP2    | T2      | 0              | (                | N             | REORG        | 2007-02-03-17.35.28.000000 |
| SIMAP2    | Т3      | 0              | (                | Y             | INSPECT      | 2007-02-03-17.35.44.000000 |
| SIMAP2    | Τ4      | 0              | 6                | N             | NOT BUILT    | -                          |

4 record(s) selected.

Output from this query (continued):

|                    | -                | ~ •          |                     |                     |                         |    |
|--------------------|------------------|--------------|---------------------|---------------------|-------------------------|----|
| COMPRESS_DICT_SIZE | EXPAND_DICT_SIZE | ROWS_SAMPLED | PAGES_SAVED_PERCENT | BYTES_SAVED_PERCENT | AVG_COMPRESS_REC_LENGTH | ł  |
|                    |                  |              |                     |                     |                         | •  |
| 0                  | 0                | 0            | 0                   | Θ                   | 6                       | )  |
| 1280               | 2562             | -            | -                   | -                   | -                       | -  |
| 1340               | 2232             | -            | -                   | -                   | -                       | -  |
| 0                  | 0                | 0            | 0                   | 0                   | 6                       | ·) |
|                    |                  |              |                     |                     |                         |    |

### Usage notes

- If both the *tabschema* and *tabname* are specified, information is returned for that specific table only.
- If the *tabschema* is specified but *tabname* is empty (") or NULL, information is returned for all tables in the given schema.
- If the *tabschema* is empty (") or NULL and *tabname* is specified, an error is returned. To retrieve information for a specific table, the table must be identified by both schema and table name.
- If both *tabschema* and *tabname* are empty (") or NULL, information is returned for all tables.

- If *tabschema* or *tabname* do not exist, or *tabname* does not correspond to a table name (type T), a materialized query table name (type S) or a hierarchy table name (type H), an empty result set is returned.
- When the ADMIN\_GET\_TAB\_COMPRESS\_INFO table function is retrieving data for a given table, it will acquire a shared lock on the corresponding row of SYSTABLES to ensure consistency of the data that is returned (for example, to ensure that the table is not altered while information is being retrieved for it). The lock will only be held for as long as it takes to retrieve the compression information for the table, and not for the duration of the table function call.

## ADMINTABCOMPRESSINFO administrative view and the ADMIN\_GET\_TAB\_COMPRESS\_INFO table function metadata

Table 271. ADMINTABCOMPRESSINFO administrative view and the ADMIN\_GET\_TAB\_COMPRESS\_INFO table function metadata

| Column Name          | Data Type    | Description                                                                                                    |
|----------------------|--------------|----------------------------------------------------------------------------------------------------|
| TABSCHEMA            | VARCHAR(128) | Schema name                                                                                                    |
| TABNAME              | VARCHAR(128) | Table name                                                                                                    |
| DBPARTITIONNUM       | SMALLINT     | Database partition number                                                                                                    |
| DATA_PARTITION_ID    | INTEGER      | Data partition number                                                                                                    |
| COMPRESS_ATTR        | CHAR(1)      | The state of the COMPRESS attribute on the table which can be one of the following:                                                                                                    |
|                      |              | • 'Y' = Row compression is set to yes                                                                                                    |
|                      |              | • 'N' = Row compression is set to no                                                                                                    |
| DICT_BUILDER         | VARCHAR(30)  | Code path taken to build the dictionary which can be one of the following:                                                                                                    |
|                      |              | 'INSPECT' = INSPECT ROWCOMPESTIMATE                                                                                                    |
|                      |              | <ul> <li>'LOAD' = LOAD INSERT/REPLACE</li> </ul>                                                                                                    |
|                      |              | <ul> <li>'NOT BUILT' = no dictionary available</li> </ul>                                                                                                    |
|                      |              | • 'REDISTRIBUTE' = REDISTRIBUTE                                                                                                    |
|                      |              | <ul> <li>'REORG' = REORG RESETDICTIONARY</li> </ul>                                                                                                    |
|                      |              | • 'TABLE GROWTH' = INSERT                                                                                                    |
| DICT_BUILD_TIMESTAMP | TIMESTAMP    | Timestamp of when the dictionary was built. Timestamp granularity is to the second. If no dictionary is available, then the timestamp is NULL.                                                              |
| COMPRESS_DICT_SIZE   | BIGINT       | Size of compression dictionary measured in bytes.                                                                                                    |
| EXPAND_DICT_SIZE     | BIGINT       | Size of the expansion dictionary measured in bytes. If a historical dictionary exists, this value is the sum of the current and historical dictionary sizes.                                                |
| ROWS_SAMPLED         | INTEGER      | Number of records that contributed to building the dictionary. Migrated tables with compression dictionaries will return NULL in this column.                                                               |
| PAGES_SAVED_PERCENT  | SMALLINT     | Percentage of pages saved from compression. This<br>information is based on the record data in the sample<br>buffer only. Migrated tables with compression dictionaries<br>will return NULL in this column. |
| BYTES_SAVED_PERCENT  | SMALLINT     | Percentage of bytes saved from compression. This<br>information is based on the record data in the sample<br>buffer only. Migrated tables with compression dictionaries<br>will return NULL in this column. |

Table 271. ADMINTABCOMPRESSINFO administrative view and the ADMIN\_GET\_TAB\_COMPRESS\_INFO table function metadata (continued)

| Column Name             | Data Type | Description                                                                                                    |
|-------------------------|-----------|----------------------------------------------------------------------------------------------------|
| AVG_COMPRESS_REC_LENGTH |           | Average compressed record length of the records<br>contributing to building the dictionary. Migrated tables<br>with compression dictionaries will return NULL in this<br>column. |

# GET\_DB\_CONFIG

**Note:** This procedure has been deprecated and replaced by the "DBCFG administrative view - Retrieve database configuration parameter information" on page 318.

►►—GET\_DB\_CONFIG—(—)—

The schema is SYSPROC.

The GET\_DB\_CONFIG procedure returns database configuration information. The procedure does not take any arguments.

The procedure returns a single result set with two rows containing a column for each parameter. The first column is named DBCONFIG\_TYPE, as shown below.

| Table 272. Information returned by the GET_DB_CONFIG procedure | Table 272. Information | returned by the GE | T_DB_CONFIG procedure |
|----------------------------------------------------------------|------------------------|--------------------|-----------------------|
|----------------------------------------------------------------|------------------------|--------------------|-----------------------|

| Column name   | Data type | Description                                                                                                    |
|---------------|-----------|----------------------------------------------------------------------------------------------------|
| DBCONFIG_TYPE | INTEGER   | The row with a value of 0 in this column<br>contains the values of the database<br>configuration parameters stored on disk.<br>The row with a value of 1 in this column<br>contains the current values of the database<br>configuration parameters stored in memory. |

This procedure requires a user temporary table space that is used to create a global temporary table named DB\_CONFIG to store the result set.

#### Example

Using the command line processor (CLP), change the value of the *logretain* and the *userexit* database configuration parameters. Retrieve the original (on disk) and updated (in memory) values by calling the GET\_DB\_CONFIG procedure and then querying the resulting global temporary table (DB\_CONFIG). CONNECT TO SAMPLE

CREATE BUFFERPOOL MY8KPOOL SIZE 250 PAGESIZE 8K

CREATE USER TEMPORARY TABLESPACE MYTSP2 PAGESIZE 8K MANAGED BY SYSTEM USING ( 'TSC2' ) BUFFERPOOL MY8KPOOL

UPDATE DB CFG USING LOGRETAIN RECOVERY USEREXIT ON

CALL SYSPROC.GET\_DB\_CONFIG()

# GET\_DBM\_CONFIG

**Note:** This table function has been deprecated and replaced by the "DBMCFG administrative view - Retrieve database manager configuration parameter information" on page 320.

```
► GET DBM CONFIG—(—)—
```

The schema is SYSFUN.

The GET\_DBM\_CONFIG table function returns database manager configuration information. The function does not take any arguments.

The function returns a table with two rows containing a column for each parameter. The first column is named DBMCONFIG\_TYPE, as shown below.

Table 273. Information returned by the GET\_DBM\_CONFIG table function

| Column name    | Data type | Description                                                                                                    |
|----------------|-----------|----------------------------------------------------------------------------------------------------|
| DBMCONFIG_TYPE | INTEGER   | The row with a value of 0 in this column<br>contains the values of the database manager<br>configuration parameters stored on disk.<br>The row with a value of 1 in this column<br>contains the current values of the database<br>manager configuration parameters stored in<br>memory. |

Example

Using the command line processor (CLP), change the value of the *numdb* and the *diaglevel* database manager configuration parameters, and then retrieve the original (on disk) and updated (in memory) values.

UPDATE DBM CFG USING NUMDB 32 DIAGLEVEL 4

```
CONNECT TO SAMPLE
SELECT DBMCONFIG_TYPE, NUMDB, DIAGLEVEL
FROM TABLE(SYSFUN.GET_DBM_CONFIG()) AS DBMCFG
CONNECT RESET
```

The following is an example of output from this query.

| DBMCONFIG_TYPE        | NUMDB   | DIAGLEVEL |  |  |  |
|-----------------------|---------|-----------|--|--|--|
| 0<br>1                | 32<br>8 | 4<br>3    |  |  |  |
| 2 record(s) selected. |         |           |  |  |  |

## Health snapshot routines

# HEALTH\_CONT\_HI

The HEALTH\_CONT\_HI table function returns health indicator information for table space containers from a health snapshot of table spaces in a database.

**Important:** This table function has been deprecated and might be removed in a future release because the health monitor has been deprecated in Version 9.7. For more information, see the "Health monitor has been deprecated" topic in the *What's New for DB2 Version 9.7* book.

## **Syntax**

►►—HEALTH\_CONT\_HI—(*—dbname*,*—dbpartitionnum*) →

The schema is SYSPROC.

## **Table function parameters**

dbname

An input argument of type VARCHAR(255) that specifies a valid database name in the same instance as the currently connected database when calling this function. Specify a database name that has a directory entry type of either "Indirect" or "Home", as returned by the LIST DATABASE DIRECTORY command. Specify the null value to take the snapshot from the currently connected database.

dbpartitionnum

An input argument of type INTEGER that specifies a valid database partition number. Specify -1 for the current database partition, or -2 for an aggregate of all active database partitions. An active database partition is a partition where the database is available for connection and use by applications.

If the null value is specified, -1 is set implicitly.

### Authorization

EXECUTE privilege on the HEALTH\_CONT\_HI table function.

### Example

SELECT \* FROM TABLE(HEALTH\_CONT\_HI('',-1)) AS T

The following is an example of output from this query.

```
SNAPSHOT TIMESTAMP CONTAINER NAME
```

| —                          | =                                            |       |
|----------------------------|----------------------------------------------|-------|
|                            |                                              |       |
| 2006-02-13-12.30.40.759542 | D:\DB2\NODE0000\SAMPLE\T0000000\C0000000.CAT | • • • |
| 2006-02-13-12.30.40.759542 | D:\DB2\NODE0000\SAMPLE\T0000003\C0000000.LRG |       |
| 2006-02-13-12.30.40.759542 | D:\DB2\NODE0000\SAMPLE\T0000004\C0000000.UTM | • • • |

. . .

2006-02-13-12.30.40.759542 D:\DB2\NODE0000\SAMPLE\T0000001\C0000000.TMP ... 2006-02-13-12.30.40.759542 D:\DB2\NODE0000\SAMPLE\T0000002\C0000000.LRG ...

5 record(s) selected.

Output from this query (continued).

| <pre> NODE_NUMBER HI_ID</pre> | HI_\ | /ALUE HI_TIMESTAMP           | •••   |
|-------------------------------|------|------------------------------|-------|
| •••                           |      |                              | • • • |
|                               | 3001 | 1 2006-02-13-12.26.26.158000 | )     |
|                               | 3001 | 1 2006-02-13-12.26.26.158000 | )     |
|                               | 3001 | 1 2006-02-13-12.26.26.158000 | )     |
|                               | 3001 | 1 2006-02-13-12.26.26.158000 | )     |
|                               | 3001 | 1 2006-02-13-12.26.26.158000 | )     |

Output from this query (continued).

| HI_ALERT_STATE | HI_ALERT_STATE_DETAIL | HI_FORMULA | HI_ADDITIONAL_INFO |
|----------------|-----------------------|------------|--------------------|
| •••            |                       |            |                    |
| 1              | Normal                | 1          | -                  |
| 1              | Normal                | 1          | -                  |
| 1              | Normal                | 1          | -                  |
| 1              | Normal                | 1          | -                  |
| 1              | Normal                | 1          | -                  |
|                |                       |            |                    |

## Information returned

Table 274. Information returned by the HEALTH\_CONT\_HI table function

| Column name           | Data type     | Description or<br>corresponding monitor<br>element                                  |
|-----------------------|---------------|-------------------------------------------------------------------------------------|
| SNAPSHOT_TIMESTAMP    | TIMESTAMP     | The date and time that the snapshot was taken.                                      |
| CONTAINER_NAME        | VARCHAR(256)  | container_name - Container<br>name                                                  |
| NODE_NUMBER           | INTEGER       | node_number - Node<br>number                                                        |
| HI_ID                 | BIGINT        | A number that uniquely identifies the health indicator in the snapshot data stream. |
| HI_VALUE              | SMALLINT      | The value of the health indicator.                                                  |
| HI_TIMESTAMP          | TIMESTAMP     | The date and time that the alert was generated.                                     |
| HI_ALERT_STATE        | BIGINT        | The severity of the alert.                                                          |
| HI_ALERT_STATE_DETAIL | VARCHAR(20)   | The text description of the HI_ALERT_STATE column.                                  |
| HI_FORMULA            | VARCHAR(2048) | The formula used to calculate the health indicator.                                 |
| HI_ADDITIONAL_INFO    | VARCHAR(4096) | Additional information about the health indicator.                                  |

# HEALTH\_CONT\_HI\_HIS

Returns health indicator history information for containers from a health snapshot of a database.

**Important:** This table function has been deprecated and might be removed in a future release because the health monitor has been deprecated in Version 9.7. For more information, see the "Health monitor has been deprecated" topic in the *What's New for DB2 Version 9.7* book.

### Syntax

▶ → HEALTH CONT HI HIS (- dbname -, - dbpartitionnum -) ------

The schema is SYSPROC.

### Table function parameters

dbname

An input argument of type VARCHAR(255) that specifies a valid database name in the same instance as the currently connected database when calling this function. Specify a database name that has a directory entry type of either "Indirect" or "Home", as returned by the LIST DATABASE DIRECTORY command. Specify the null value to take the snapshot from the currently connected database.

#### dbpartitionnum

An input argument of type INTEGER that specifies a valid database partition number. Specify -1 for the current database partition, or -2 for an aggregate of all active database partitions. An active database partition is a partition where the database is available for connection and use by applications.

If the null value is specified, -1 is set implicitly.

## Authorization

EXECUTE privilege on the HEALTH\_CONT\_HI\_HIS table function.

### Example

```
SELECT * FROM TABLE(HEALTH_CONT_HI_HIS('',-1)) AS T
```

The following is an example of output from this query.

| The felle while is an estamp | de er eurp de nem une querj.                 |       |
|------------------------------|----------------------------------------------|-------|
| SNAPSHOT_TIMESTAMP           | CONTAINER_NAME                               | •••   |
|                              |                                              | • • • |
| 2006-02-13-12.30.41.915646   | D:\DB2\NODE0000\SAMPLE\T0000000\C0000000.CAT | • • • |
| 2006-02-13-12.30.41.915646   | D:\DB2\NODE0000\SAMPLE\T0000000\C0000000.CAT | • • • |
|                              | D:\DB2\NODE0000\SAMPLE\T0000003\C0000000.LRG |       |
| 2006-02-13-12.30.41.915646   | D:\DB2\NODE0000\SAMPLE\T0000003\C0000000.LRG | • • • |
| 2006-02-13-12.30.41.915646   | D:\DB2\NODE0000\SAMPLE\T0000004\C0000000.UTM | • • • |
| 2006-02-13-12.30.41.915646   | D:\DB2\NODE0000\SAMPLE\T0000004\C0000000.UTM | • • • |
| 2006-02-13-12.30.41.915646   | D:\DB2\NODE0000\SAMPLE\T0000001\C0000000.TMP | • • • |
| 2006-02-13-12.30.41.915646   | D:\DB2\NODE0000\SAMPLE\T0000001\C0000000.TMP | • • • |
| 2006-02-13-12.30.41.915646   | D:\DB2\NODE0000\SAMPLE\T0000002\C0000000.LRG | • • • |
| 2006-02-13-12.30.41.915646   | D:\DB2\NODE0000\SAMPLE\T0000002\C0000000.LRG |       |
|                              |                                              |       |

10 record(s) selected.

| N   | NODE_NUMBER HI_ID | HI_TIMESTAMP               | HI_VALUE | HI_ALERT_STATE |
|-----|-------------------|----------------------------|----------|----------------|
|     |                   |                            |          |                |
|     | - 3001            | 2006-02-13-12.16.25.911000 | 1        | 1              |
|     | - 3001            | 2006-02-13-12.06.26.168000 | 1        | 1              |
|     | - 3001            | 2006-02-13-12.16.25.911000 | 1        | 1              |
| ••• | - 3001            | 2006-02-13-12.06.26.168000 | 1        | 1              |

| • • • | - | 3001 2006-02-13-12.16.25.911000 | 1 | 1 |
|-------|---|---------------------------------|---|---|
| •••   | - | 3001 2006-02-13-12.06.26.168000 | 1 | 1 |
| •••   | - | 3001 2006-02-13-12.16.25.911000 | 1 | 1 |
| • • • | - | 3001 2006-02-13-12.06.26.168000 | 1 | 1 |
| •••   | - | 3001 2006-02-13-12.16.25.911000 | 1 | 1 |
| •••   | - | 3001 2006-02-13-12.06.26.168000 | 1 | 1 |
|       |   |                                 |   |   |

Output from this query (continued).

| <pre> HI_ALERT_STATE_DETAIL</pre> | HI_FORMULA | HI_ADDITIONAL_INFO |
|-----------------------------------|------------|--------------------|
| •••                               |            |                    |
| Normal                            | 1          | -                  |
| Normal                            | 1          | -                  |
| Normal                            | 1          | -                  |
| Normal                            | 1          | -                  |
| Normal                            | 1          | -                  |
| Normal                            | 1          | -                  |
| Normal                            | 1          | -                  |
| Normal                            | 1          | -                  |
| Normal                            | 1          | -                  |
| Normal                            | 1          | -                  |

## Information returned

Table 275. Information returned by the HEALTH\_CONT\_HI\_HIS table function

| Column name           | Data type     | Description or<br>corresponding monitor<br>element                                  |
|-----------------------|---------------|-------------------------------------------------------------------------------------|
| SNAPSHOT_TIMESTAMP    | TIMESTAMP     | The date and time that the snapshot was taken.                                      |
| CONTAINER_NAME        | VARCHAR(256)  | <b>container_name</b> - Container name                                              |
| NODE_NUMBER           | INTEGER       | <b>node_number</b> - Node<br>number                                                 |
| HI_ID                 | BIGINT        | A number that uniquely identifies the health indicator in the snapshot data stream. |
| HI_TIMESTAMP          | TIMESTAMP     | The date and time that the alert was generated.                                     |
| HI_VALUE              | SMALLINT      | The value of the health indicator.                                                  |
| HI_ALERT_STATE        | BIGINT        | The severity of the alert.                                                          |
| HI_ALERT_STATE_DETAIL | VARCHAR(20)   | The text description of the HI_ALERT_STATE column.                                  |
| HI_FORMULA            | VARCHAR(2048) | The formula used to calculate the health indicator.                                 |
| HI_ADDITIONAL_INFO    | VARCHAR(4096) | Additional information about the health indicator.                                  |

# HEALTH\_CONT\_INFO

The HEALTH\_CONT\_INFO table function returns container information from a health snapshot of a database.

**Important:** This table function has been deprecated and might be removed in a future release because the health monitor has been deprecated in Version 9.7. For more information, see the "Health monitor has been deprecated" topic in the *What's New for DB2 Version 9.7* book.

### Syntax

▶ HEALTH\_CONT\_INFO—(*—dbname*—,*—dbpartitionnum*\_)*—* 

The schema is SYSPROC.

### Table function parameters

dbname

An input argument of type VARCHAR(255) that specifies a valid database name in the same instance as the currently connected database when calling this function. Specify a database name that has a directory entry type of either "Indirect" or "Home", as returned by the LIST DATABASE DIRECTORY command. Specify the null value to take the snapshot from the currently connected database.

#### dbpartitionnum

An input argument of type INTEGER that specifies a valid database partition number. Specify -1 for the current database partition, or -2 for an aggregate of all active database partitions. An active database partition is a partition where the database is available for connection and use by applications.

If the null value is specified, -1 is set implicitly.

## Authorization

EXECUTE privilege on the HEALTH\_CONT\_INFO table function.

### Example

```
SELECT * FROM TABLE(HEALTH_CONT_INFO('',-1)) AS T
```

The following is an example of output from this query.

```
SNAPSHOT_TIMESTAMP CONTAINER_NAME
```

```
2006-02-13-12.30.40.541209 D:\DB2\NODE0000\SAMPLE\T0000000\C0000000.CAT ...
2006-02-13-12.30.40.541209 D:\DB2\NODE0000\SAMPLE\T0000003\C0000000.LRG ...
2006-02-13-12.30.40.541209 D:\DB2\NODE0000\SAMPLE\T0000004\C0000000.UTM ...
2006-02-13-12.30.40.541209 D:\DB2\NODE0000\SAMPLE\T0000001\C0000000.TMP ...
2006-02-13-12.30.40.541209 D:\DB2\NODE0000\SAMPLE\T0000002\C0000000.LRG ...
```

. . .

```
5 record(s) selected.
```

Output from this query (continued).

| •••   | TABLESPACE_NAME  | NODE_NUMBER |
|-------|------------------|-------------|
| • • • |                  |             |
|       | SYSCATSPACE      |             |
|       | SYSTOOLSPACE     |             |
|       | SYSTOOLSTMPSPACE |             |
|       | TEMPSPACE1       |             |
|       | USERSPACE1       |             |
|       |                  |             |

 ...
 ROLLED\_UP\_ALERT\_STATE\_ROLLED\_UP\_ALERT\_STATE\_DETAIL

 ...
 1

 Normal

 ...
 1

 Normal

 ...
 1

 Normal

 ...
 1

 Normal

 ...
 1

 Normal

 ...
 1

 Normal

 ...
 1

## Information returned

Table 276. Information returned by the HEALTH\_CONT\_INFO table function

| Column name                      | Data type    | Description or<br>corresponding monitor<br>element        |
|----------------------------------|--------------|-----------------------------------------------------------|
| SNAPSHOT_TIMESTAMP               | TIMESTAMP    | The date and time that the snapshot was taken.            |
| CONTAINER_NAME                   | VARCHAR(256) | container_name - Container<br>name                        |
| TABLESPACE_NAME                  | VARCHAR(128) | tablespace_name - Table<br>space name                     |
| NODE_NUMBER                      | INTEGER      | node_number - Node<br>number                              |
| ROLLED_UP_ALERT_STATE            | BIGINT       | The most severe alert state captured by this snapshot.    |
| ROLLED_UP_ALERT_<br>STATE_DETAIL | VARCHAR(20)  | The text description of the ROLLED_UP_ALERT_STATE column. |

## HEALTH\_DB\_HI

The HEALTH\_DB\_HI table function returns health indicator information from a health snapshot of a database.

**Important:** This table function has been deprecated and might be removed in a future release because the health monitor has been deprecated in Version 9.7. For more information, see the "Health monitor has been deprecated" topic in the *What's New for DB2 Version 9.7* book.

## Syntax

►►—HEALTH\_DB\_HI—(-dbname-,-dbpartitionnum-)-----►◄

The schema is SYSPROC.

## **Table function parameters**

dbname

An input argument of type VARCHAR(255) that specifies a valid database name in the same instance as the currently connected database when calling this function. Specify a database name that has a directory entry type of either "Indirect" or "Home", as returned by the LIST DATABASE DIRECTORY command. Specify the null value to take the snapshot from all databases under the database instance.

#### dbpartitionnum

An input argument of type INTEGER that specifies a valid database partition number. Specify -1 for the current database partition, or -2 for an aggregate of all active database partitions. An active database partition is a partition where the database is available for connection and use by applications.

If the null value is specified, -1 is set implicitly.

#### Authorization

EXECUTE privilege on the HEALTH\_DB\_HI table function.

#### Example

SELECT \* FROM TABLE(HEALTH\_DB\_HI('',-1)) AS T

The following is an example of output from this query.

| SNAPSHOT_TIMESTAMP         | HI_ID | DB_NAME | HI_VALUE |
|----------------------------|-------|---------|----------|
|                            |       |         |          |
| 2006-02-13-12.30.23.949888 | 1001  | SAMPLE  | 0        |
| 2006-02-13-12.30.23.949888 | 1002  | SAMPLE  | 0        |
| 2006-02-13-12.30.23.949888 | 1003  | SAMPLE  | 0        |
| 2006-02-13-12.30.23.949888 | 1005  | SAMPLE  | 6        |
| 2006-02-13-12.30.23.949888 | 1006  | SAMPLE  | 53       |
| 2006-02-13-12.30.23.949888 | 1008  | SAMPLE  | 3        |
| 2006-02-13-12.30.23.949888 | 1010  | SAMPLE  | 0        |
| 2006-02-13-12.30.23.949888 | 1014  | SAMPLE  | 74       |
| 2006-02-13-12.30.23.949888 | 1015  | SAMPLE  | 1        |
| 2006-02-13-12.30.23.949888 | 1018  | SAMPLE  | 1        |
| 2006-02-13-12.30.23.949888 | 1022  | SAMPLE  | 1        |

11 record(s) selected.

Output from this query (continued).

| HI_TIMESTAMP               | HI_ALERT_STATE | HI_ALERT_STATE_DETAIL | ••• |
|----------------------------|----------------|-----------------------|-----|
| •••                        |                |                       | ••• |
| 2006-02-13-12.26.26.158000 | 1              | Normal                | ••• |
| 2006-02-13-12.26.26.158000 | 1              | Normal                |     |
| 2006-02-13-12.26.26.158000 | 1              | Normal                |     |
| 2006-02-13-12.26.26.158000 | 1              | Normal                |     |
| 2006-02-13-12.26.26.158000 | 1              | Normal                |     |
| 2006-02-13-12.26.26.158000 | 1              | Normal                |     |
| 2006-02-13-12.26.26.158000 | 1              | Normal                |     |
| 2006-02-13-12.26.26.158000 | 1              | Normal                |     |
| 2006-02-13-12.30.25.640000 | 2              | Attention             |     |
| 2006-02-13-12.30.25.640000 | 2              | Attention             |     |
| 2006-02-13-12.29.25.281000 | 2              | Attention             |     |

| HI_FORMULA                                  | ••• |
|---------------------------------------------|-----|
| ••••                                        | ••• |
| 0                                           | ••• |
| ((0 / 5000) * 100)                          | ••• |
| •••                                         | ••• |
| •••                                         | ••• |
| •••                                         | ••• |
| •••                                         | ••• |
|                                             | ••• |
| •••                                         | ••• |
|                                             | ••• |
| $\dots$ (((0 - 0) / ((118 - 0) + 1)) * 100) | ••• |
|                                             | ••• |
|                                             | ••• |
|                                             |     |

```
. . .
                                                                   . . .
. . .
                                                                   . . .
. . .
                                                                   . . .
... ((1170384 / (1170384 + 19229616)) * 100)
                                                                   • • •
. . .
                                                                   • • •
. . .
                                                                   . . .
. . .
                                                                   . . .
• • •
                                                                   • • •
. . .
                                                                   •••
... ((11155116032 / 21138935808) * 100)
                                                                   • • •
. . .
                                                                   . . .
. . .
                                                                   . . .
• • •
                                                                   •••
• • •
                                                                   •••
. . .
                                                                   . . .
. . .
                                                                   . . .
• • •
                                                                   • • •
... ((5264 / (50 * 4096)) * 100)
                                                                   • • •
\dots ((0 / 5) * 100)
                                                                   •••
... ((4587520 / 6160384) * 100)
                                                                   . . .
... -
                                                                   . . .
. . .
                                                                   • • •
• • •
                                                                   • • •
. . .
                                                                   . . .
. . .
                                                                   . . .
• • •
                                                                   . . .
... -
                                                                   . . .
. . .
                                                                   . . .
. . .
                                                                   . . .
. . .
                                                                   . . .
• • •
                                                                   • • •
. . .
                                                                   •••
. . .
                                                                   . . .
. . .
                                                                   . . .
.... -
                                                                   • • •
• • •
                                                                   . . .
•••
                                                                   . . .
Output from this query (continued).
... HI ADDITIONAL INFO
```

```
------
.... -
... The high watermark for shared sort
... memory is "57". "99"% of the time
     the sort heap allocation is less
. . .
... than or equal to "246". The sort
... heap (sortheap) database
... configuration parameter is set
... to "256". The high watermark for
    private sort memory is "0".
• • •
... The sort heap (sortheap) database
    configuration parameter is set to
. . .
     "256". The high watermark for
• • •
     private sort memory is "57". The
• • •
     high watermark for shared sort
. . .
     memory is "0"
. . .
... The following are the related
... database configuration parameter
... settings: logprimary is "3",
     logsecond is "2", and logfilsiz
. . .
     is "1000". The application with
. . .
     the oldest transaction is "712".
. . .
... The following are the related
    database configuration parameter
. . .
     settings: logprimary is "3",
. . .
     logsecond is "2", and logfilsiz
. . .
```

```
is "1000", blk_log_dsk_ful is
. . .
     "NO", userexit is "NO",
. . .
     logarchmeth1 is "OFF" and
. . .
     logarchmeth2 is "OFF".
•••
... -
... -
... -
... The scope setting in the reorganization
... policy is "TABSCHEMA NOT LIKE 'SYS%'".
... Automatic reorganization (AUTO_REORG)
•••
     for this database is set to "OFF".
     The longest estimated reorganization
    time is "N/A".
• • •
... The last successful backup was taken
... at "N/A". The log space consumed since
... this last backup has been "N/A" 4KB
... pages. Automation for database backup
... is set to "OFF". The last automated
... backup returned with SQLCODE = "N/A".
is "N/A".
     The longest estimated backup time
... The scope is "N\A". Automatic
... statistics collection (AUTO_RUNSTATS)
     is set to "OFF".
. . .
```

## Information returned

Table 277. Information returned by the HEALTH\_DB\_HI table function

| Column name           | Data type     | Description or<br>corresponding monitor<br>element                                  |
|-----------------------|---------------|-------------------------------------------------------------------------------------|
| SNAPSHOT_TIMESTAMP    | TIMESTAMP     | The date and time that the snapshot was taken.                                      |
| HI_ID                 | BIGINT        | A number that uniquely identifies the health indicator in the snapshot data stream. |
| DB_NAME               | VARCHAR(128)  | db_name - Database name                                                             |
| HI_VALUE              | SMALLINT      | The value of the health indicator.                                                  |
| HI_TIMESTAMP          | TIMESTAMP     | The date and time that the alert was generated.                                     |
| HI_ALERT_STATE        | BIGINT        | The severity of the alert.                                                          |
| HI_ALERT_STATE_DETAIL | VARCHAR(20)   | The text description of the HI_ALERT_STATE column.                                  |
| HI_FORMULA            | VARCHAR(2048) | The formula used to calculate the health indicator.                                 |
| HI_ADDITIONAL_INFO    | VARCHAR(4096) | Additional information about the health indicator.                                  |

# HEALTH\_DB\_HI\_HIS

The HEALTH\_DB\_HI\_HIS table function returns health indicator history information from a health snapshot of a database.

**Important:** This table function has been deprecated and might be removed in a future release because the health monitor has been deprecated in Version 9.7. For more information, see the "Health monitor has been deprecated" topic in the *What's New for DB2 Version 9.7* book.

## Syntax

▶ — HEALTH\_DB\_HI\_HIS — (-dbname —, -dbpartitionnum —) ------

The schema is SYSPROC.

## **Table function parameters**

#### dbname

An input argument of type VARCHAR(255) that specifies a valid database name in the same instance as the currently connected database when calling this function. Specify a database name that has a directory entry type of either "Indirect" or "Home", as returned by the LIST DATABASE DIRECTORY command. Specify the null value to take the snapshot from all databases under the database instance.

#### dbpartitionnum

An input argument of type INTEGER that specifies a valid database partition number. Specify -1 for the current database partition, or -2 for an aggregate of all active database partitions. An active database partition is a partition where the database is available for connection and use by applications.

If the null value is specified, -1 is set implicitly.

## Authorization

EXECUTE privilege on the HEALTH\_DB\_HI\_HIS table function.

## Example

SELECT \* FROM TABLE(HEALTH\_DB\_HI\_HIS('',-1)) AS T

HI ID SNAPSHOT TIMESTAMP DB NAME HI VALUE ... ---------- ...-2006-02-13-12.30.26.325627 1001 SAMPLE 0 ... ... 2006-02-13-12.30.26.325627 1002 SAMPLE 0 ... . . . 2006-02-13-12.30.26.325627 1003 SAMPLE 0 ... . . . 2006-02-13-12.30.26.325627 1005 SAMPLE 3 ... . . . 2006-02-13-12.30.26.325627 1008 SAMPLE 2 ... . . . 0 ... 2006-02-13-12.30.26.325627 1010 SAMPLE . . . 73 ... 2006-02-13-12.30.26.325627 1014 SAMPLE . . . 2006-02-13-12.30.26.325627 1015 SAMPLE 1 ... • • • 2006-02-13-12.30.26.325627 1018 SAMPLE 1 ... . . . 1 ... 2006-02-13-12.30.26.325627 1022 SAMPLE . . .

The following is an example of output from this query.

Output from this query (continued).

| HI_TIMESTAMP     | HI_AL       | ERT_STATE | HI_ALERT_STATE_DETAIL | ••• |
|------------------|-------------|-----------|-----------------------|-----|
| 2006-02-13-12.22 | 1.25.649000 | 1         | Normal                | ••• |
| 2006-02-13-12.22 | 1.25.649000 | 1         | Normal                | ••• |
| 2006-02-13-12.20 | 0.25.182000 | 1         | Normal                | ••• |
| 2006-02-13-12.10 | 6.25.911000 | 1         | Normal                | ••• |
| 2006-02-13-12.10 | 6.25.911000 | 1         | Normal                | ••• |
| 2006-02-13-12.10 | 6.25.911000 | 1         | Normal                | ••• |
| 2006-02-13-12.22 | 1.25.649000 | 1         | Normal                | ••• |
| 2006-02-13-12.29 | 9.55.461000 | 2         | Attention             | ••• |
| 2006-02-13-12.29 |             |           | Attention             | ••• |
| 2006-02-13-12.22 |             |           | Attention             | ••• |
| 2000-02-13-12.2  | 1.55./45000 | Z         | ALLENLION             | ••• |

| . 0<br>. ((0 / 5000) * 100)<br>         | HI_FORMULA                            | • |
|-----------------------------------------|---------------------------------------|---|
|                                         | •••                                   |   |
|                                         | 0                                     | • |
|                                         |                                       | • |
|                                         | ((0 / 5000) * 100)                    | • |
|                                         |                                       | • |
|                                         | ••                                    | • |
|                                         | ••                                    | • |
|                                         |                                       |   |
|                                         | •                                     |   |
|                                         |                                       |   |
|                                         |                                       | • |
| · · · · · · · · · · · · · · · · · · ·   | $(((0 - 0) / ((68 - 0) + 1)) * 100)$  | • |
| · · · · · · · · · · · · · · · · · · ·   |                                       | • |
| · · · · · · · · · · · · · · · · · · ·   | ••                                    | • |
| · · · · · · · · · · · · · · · · · · ·   | ••                                    | • |
| · · · · · · · · · · · · · · · · · · ·   |                                       | • |
| · · · · · · · · · · · · · · · · · · ·   | ••                                    | • |
| · · · · · · · · · · · · · · · · · · ·   | (698410 / (698410 + 19701590)) * 100) | • |
| . ((0 / 4) * 100) .<br>                 |                                       |   |
| . ((0 / 4) * 100) .<br>                 |                                       |   |
| . ((0 / 4) * 100) .<br>                 |                                       | • |
| . ((0 / 4) * 100) .<br>                 |                                       | • |
| . ((0 / 4) * 100) .<br>                 |                                       | • |
| . ((0 / 4) * 100) .<br>                 |                                       | • |
| . ((4521984 / 6160384) * 100)           | ((3920 / (50 * 4096)) * 100)          | • |
| . ((4521984 / 6160384) * 100)           | ((0 / 1) + 100)                       | • |
|                                         | ((0 / 4) * 100)                       | • |
|                                         |                                       | • |
| ··· - · · · · · · · · · · · · · · · · · |                                       |   |
| ·· · · · · · · · · · · · · · · · · · ·  |                                       |   |
| ··· · · · · · · · · · · · · · · · · ·   |                                       |   |
| ·· · · · · · · · · · · · · · · · · · ·  |                                       | • |
| ·· · ·                                  | ••                                    | • |
| ·· · ·                                  |                                       | • |
| •                                       | ••                                    | • |
|                                         | •                                     | • |

| ••••   | ••• |
|--------|-----|
| ···· - | ••• |
| •••    | ••• |
| •••    | ••• |
| •••    | ••• |
| •••    | ••• |
| •••    | ••• |
| •••    | ••• |
| •••    | ••• |
| ••••   | ••• |
| ···· - | ••• |
| •••    | ••• |
| •••    | ••• |
| •••    | ••• |
|        |     |

```
... HI_ADDITIONAL_INFO
                         _____
...
... -
. . .
... The high watermark for shared sort
      memory is "15". "99"% of the time
. . .
      the sort heap allocation is less
. . .
      than or equal to "246". The sort
. . .
      heap (sortheap) database
. . .
      configuration parameter is set
• • •
      to "256". The high watermark
. . .
      for private sort memory is "0".
• • •
. . .
... The sort heap (sortheap) database
      configuration parameter is set
. . .
      to "256". The high watermark for
. . .
      private sort memory is "15". The
. . .
      high watermark for shared sort
. . .
      memory is "0"
. . .
. . .
... The following are the related
      database configuration parameter
. . .
      settings: logprimary is "3",
. . .
      logsecond is "2", and logfilsiz
. . .
      is "1000". The application with
. . .
      the oldest transaction is "712".
. . .
. . .
. . .
. . .
... -
. . .
... -
. . .
... The scope setting in the
      reorganization policy is
. . .
      "TABSCHEMA NOT LIKE 'SYS%'".
. . .
      Automatic reorganization
. . .
      (AUTO_REORG) for this database
• • •
      is set to "OFF". The longest
. . .
      estimated reorganization time
. . .
. . .
      is "N/A".
. . .
... The last successful backup was taken
      at "N/A". The log space consumed
. . .
      since this last backup has been
. . .
      "N/A" 4KB pages. Automation for
. . .
      database backup is set to "OFF". The
• • •
      last automated backup returned with
• • •
      SQLCODE = N/A^{"}. The longest
. . .
      estimated backup time is "N/A".
. . .
```

```
...
... The scope is "N\A". Automatic
... statistics collection
... (AUTO_RUNSTATS) is set to "OFF".
...
```

## Information returned

| Column name           | Data type     | Description or<br>corresponding monitor<br>element                                  |
|-----------------------|---------------|-------------------------------------------------------------------------------------|
| SNAPSHOT_TIMESTAMP    | TIMESTAMP     | The date and time that the snapshot was taken.                                      |
| HI_ID                 | BIGINT        | A number that uniquely identifies the health indicator in the snapshot data stream. |
| DB_NAME               | VARCHAR(128)  | db_name - Database name                                                             |
| HI_VALUE              | SMALLINT      | The value of the health indicator.                                                  |
| HI_TIMESTAMP          | TIMESTAMP     | The date and time that the alert was generated.                                     |
| HI_ALERT_STATE        | BIGINT        | The severity of the alert.                                                          |
| HI_ALERT_STATE_DETAIL | VARCHAR(20)   | The text description of the HI_ALERT_STATE column.                                  |
| HI_FORMULA            | VARCHAR(2048) | The formula used to calculate the health indicator.                                 |
| HI_ADDITIONAL_INFO    | VARCHAR(4096) | Additional information about the health indicator.                                  |

Table 278. Information returned by the HEALTH\_DB\_HI\_HIS table function

## HEALTH\_DB\_HIC

The HEALTH\_DB\_HIC function returns collection health indicator information from a health snapshot of a database.

**Important:** This table function has been deprecated and might be removed in a future release because the health monitor has been deprecated in Version 9.7. For more information, see the "Health monitor has been deprecated" topic in the *What's New for DB2 Version 9.7* book.

## **Syntax**

►►—HEALTH\_DB\_HIC—(*—dbname*—,*—dbpartitionnum*—)——

The schema is SYSPROC.

## Table function parameters

#### dbname

An input argument of type VARCHAR(255) that specifies a valid database name in the same instance as the currently connected database when calling this function. Specify a database name that has a directory entry type of either

-

"Indirect" or "Home", as returned by the LIST DATABASE DIRECTORY command. Specify the null value to take the snapshot from all databases under the database instance.

#### dbpartitionnum

An input argument of type INTEGER that specifies a valid database partition number. Specify -1 for the current database partition, or -2 for all active database partitions. An active database partition is a partition where the database is available for connection and use by applications.

If the null value is specified, -1 is set implicitly.

## Authorization

EXECUTE privilege on the HEALTH\_DB\_HIC table function.

#### Example

SELECT \* FROM TABLE(HEALTH DB HIC('',-1)) AS T

The following is an example of output from this query.

| SNAPSHOT_TIMESTAMP         | HI_ID | DB_NAME | •••   |
|----------------------------|-------|---------|-------|
|                            |       |         | • • • |
| 2006-02-13-12.30.33.870959 | 1015  | SAMPLE  | •••   |
| 2006-02-13-12.30.33.870959 | 1022  | SAMPLE  | •••   |

2 record(s) selected.

Output from this query (continued).

| ••• H | I_OBJ_NAME                           | HI_OBJ_DETAIL | •••   |
|-------|--------------------------------------|---------------|-------|
|       |                                      |               |       |
| ",    | JESSICAE"."EMPLOYEE"                 | REORG TABLE   |       |
| "     | SYSIBM"."SYSDATAPARTITIONEXPRESSION" | RUNSTATS      | • • • |

Output from this query (continued).

| <br>ΗI | OBJ | STATE | ΗI | OBJ | STATE | DETAIL | ΗI | TIMESTAMP |
|--------|-----|-------|----|-----|-------|--------|----|-----------|
| -      |     | -     |    |     |       | -      | _  | -         |

| • • • |   |           |                            |
|-------|---|-----------|----------------------------|
|       | 2 | Attention | 2006-02-13-12.24.27.000000 |
| •••   | 2 | Attention | 2006-02-13-12.29.26.000000 |

## Information returned

Table 279. Information returned by the HEALTH\_DB\_HIC table function

| Column name        | Data type     | Description or<br>corresponding monitor<br>element                                  |
|--------------------|---------------|-------------------------------------------------------------------------------------|
| SNAPSHOT_TIMESTAMP | TIMESTAMP     | The date and time that the snapshot was taken.                                      |
| HI_ID              | BIGINT        | A number that uniquely identifies the health indicator in the snapshot data stream. |
| DB_NAME            | VARCHAR(128)  | db_name - Database name                                                             |
| HI_OBJ_NAME        | VARCHAR(256)  | A name that uniquely identifies an object in the collection.                        |
| HI_OBJ_DETAIL      | VARCHAR(4096) | Text that describes why the object was added to the collection.                     |

| Column name         | Data type   | Description or<br>corresponding monitor<br>element                                                                                                    |
|---------------------|-------------|----------------------------------------------------------------------------------------------------|
| HI_OBJ_STATE        | BIGINT      | <ul> <li>The state of the object. Valid states (defined in sqlmon.h) include:</li> <li>NORMAL (1). Action is not required on this object.</li> <li>ATTENTION (2).<br/>Automation is not enabled for this health indicator; action must be taken manually.</li> <li>AUTOMATED (5).<br/>Automation is enabled for this health indicator; action will be started automatically.</li> <li>AUTOMATE_FAILED (6).<br/>AUTOMATE_FAILED (6).<br/>Automation is enabled for this health indicator; action was started, but could not complete successfully. Manual intervention is now required.</li> </ul> |
| HI_OBJ_STATE_DETAIL | VARCHAR(20) | A translated string version of<br>the value in the<br>HI_OBJ_STATE column.                                                                                                    |
| HI_TIMESTAMP        | TIMESTAMP   | The date and time that the alert was generated.                                                                                                    |

Table 279. Information returned by the HEALTH\_DB\_HIC table function (continued)

## HEALTH\_DB\_HIC\_HIS

Returns collection health indicator history information from a health snapshot of a database.

**Important:** This table function has been deprecated and might be removed in a future release because the health monitor has been deprecated in Version 9.7. For more information, see the "Health monitor has been deprecated" topic in the *What's New for DB2 Version 9.7* book.

## **Syntax**

► → HEALTH\_DB\_HIC\_HIS → (-dbname -, -dbpartitionnum -) →

The schema is SYSPROC.

## **Table function parameters**

### dbname

An input argument of type VARCHAR(255) that specifies a valid database name in the same instance as the currently connected database when calling this function. Specify a database name that has a directory entry type of either "Indirect" or "Home", as returned by the LIST DATABASE DIRECTORY command. Specify the null value to take the snapshot from all databases under the database instance.

#### dbpartitionnum

An input argument of type INTEGER that specifies a valid database partition number. Specify -1 for the current database partition, or -2 for all active database partitions. An active database partition is a partition where the database is available for connection and use by applications.

If the null value is specified, -1 is set implicitly.

## Authorization

EXECUTE privilege on the HEALTH\_DB\_HIC\_HIS table function.

#### Example

SELECT \* FROM TABLE(HEALTH DB HIC HIS('',-1)) AS T

The following is an example of output from this query.

| HI_HIS_ENTRY_NUM | SNAPSHOT_TIMESTAMP         | HI_ID |
|------------------|----------------------------|-------|
|                  |                            |       |
| 1                | 2006-02-13-12.30.34.496720 | 1015  |
| 2                | 2006-02-13-12.30.34.496720 | 1022  |
| 3                | 2006-02-13-12.30.34.496720 | 1022  |
| 4                | 2006-02-13-12.30.34.496720 | 1022  |
| 5                | 2006-02-13-12.30.34.496720 | 1022  |
| 6                | 2006-02-13-12.30.34.496720 | 1022  |
| 7                | 2006-02-13-12.30.34.496720 | 1022  |
| 8                | 2006-02-13-12.30.34.496720 | 1022  |
| -                | 2006-02-13-12.30.34.496720 | 1022  |
| 10               | 2006-02-13-12.30.34.496720 | 1022  |

10 record(s) selected.

Output from this query (continued).

| DB_NAME | HI_OBJ_NAME                           | HI_OBJ_STATE |
|---------|---------------------------------------|--------------|
|         |                                       |              |
| SAMPLE  | "JESSICAE"."EMPLOYEE"                 | 2            |
| SAMPLE  | "SYSIBM"."SYSDATAPARTITIONEXPRESSION" | 2            |
| SAMPLE  | "SYSIBM"."SYSDATAPARTITIONEXPRESSION" | 2            |
| SAMPLE  | "SYSIBM"."SYSDATAPARTITIONEXPRESSION" | 2            |
| SAMPLE  | "SYSIBM"."SYSDATAPARTITIONEXPRESSION" | 1            |
| SAMPLE  | "SYSIBM"."SYSDATAPARTITIONEXPRESSION" | 1            |
| SAMPLE  | "SYSIBM"."SYSDATAPARTITIONEXPRESSION" | 1            |
| SAMPLE  | "SYSIBM"."SYSDATAPARTITIONEXPRESSION" | 1            |
| SAMPLE  | "SYSIBM"."SYSDATAPARTITIONEXPRESSION" | 1            |
| SAMPLE  | "SYSIBM"."SYSDATAPARTITIONEXPRESSION" | 1            |

| <pre> HI_OBJ_STATE_DETAIL</pre> |                            |
|---------------------------------|----------------------------|
|                                 |                            |
| Attention                       | 2006-02-10-09.04.57.000000 |
| Attention                       | 2006-02-13-12.27.56.000000 |
| Attention                       | 2006-02-13-12.26.27.000000 |
| Attention                       | 2006-02-13-12.24.56.000000 |
| Normal                          | 2006-02-13-12.23.28.000000 |
| Normal                          | 2006-02-13-12.21.56.000000 |
| Normal                          | 2006-02-13-12.20.26.000000 |
| Normal                          | 2006-02-13-12.18.57.000000 |
| Normal                          | 2006-02-13-12.17.27.000000 |
| Normal                          | 2006-02-13-12.15.56.000000 |

## Information returned

| Column name         | Data type    | Description or<br>corresponding monitor<br>element                                                                                                    |
|---------------------|--------------|----------------------------------------------------------------------------------------------------|
| HI_HIS_ENTRY_NUM    | INTEGER      | A number that uniquely identifies the history entry.                                                                                                    |
| SNAPSHOT_TIMESTAMP  | TIMESTAMP    | The date and time that the snapshot was taken.                                                                                                    |
| HI_ID               | BIGINT       | A number that uniquely identifies the health indicator in the snapshot data stream.                                                                                                    |
| DB_NAME             | VARCHAR(128) | db_name - Database name                                                                                                    |
| HI_OBJ_NAME         | VARCHAR(256) | A name that uniquely identifies an object in the collection.                                                                                                    |
| HI_OBJ_STATE        | BIGINT       | The state of the object. Valid<br>states (defined in sqlmon.h)<br>include:                                                                                                    |
|                     |              | • NORMAL (1). Action is not required on this object.                                                                                                    |
|                     |              | • ATTENTION (2).<br>Automation is not enabled<br>for this health indicator;<br>action must be taken<br>manually.                                                                           |
|                     |              | • AUTOMATED (5).<br>Automation is enabled for<br>this health indicator;<br>action will be started<br>automatically.                                                                        |
|                     |              | • AUTOMATE_FAILED (6).<br>Automation is enabled for<br>this health indicator;<br>action was started, but<br>could not complete<br>successfully. Manual<br>intervention is now<br>required. |
| HI_OBJ_STATE_DETAIL | VARCHAR(20)  | A translated string version of<br>the value in the<br>HI_OBJ_STATE column.                                                                                                    |
| HI_TIMESTAMP        | TIMESTAMP    | The date and time that the alert was generated.                                                                                                    |

Table 280. Information returned by the HEALTH\_DB\_HIC\_HIS table function

# HEALTH\_DB\_INFO

The HEALTH\_DB\_INFO table function returns information from a health snapshot of a database.

**Important:** This table function has been deprecated and might be removed in a future release because the health monitor has been deprecated in Version 9.7. For more information, see the "Health monitor has been deprecated" topic in the *What's New for DB2 Version 9.7* book.

## Syntax

►►—HEALTH\_DB\_INFO—(—dbname—,—dbpartitionnum—)-

The schema is SYSPROC.

## **Table function parameters**

dbname

An input argument of type VARCHAR(255) that specifies a valid database name in the same instance as the currently connected database when calling this function. Specify a database name that has a directory entry type of either "Indirect" or "Home", as returned by the LIST DATABASE DIRECTORY command. Specify the null value to take the snapshot from all databases under the database instance.

dbpartitionnum

An input argument of type INTEGER that specifies a valid database partition number. Specify -1 for the current database partition, or -2 for an aggregate of all active database partitions. An active database partition is a partition where the database is available for connection and use by applications.

If the null value is specified, -1 is set implicitly.

## Authorization

EXECUTE privilege on the HEALTH\_DB\_INFO table function.

## Example

SELECT \* FROM TABLE(HEALTH DB INFO('',-1)) AS T

The following is an example of output from this query.

| SNAPSHOT_TIMESTAMP         | DB_NAME | INPUT_DB_ALIAS | ••• |
|----------------------------|---------|----------------|-----|
|                            |         |                |     |
| 2006-02-13-12.30.23.340081 | SAMPLE  | SAMPLE         |     |

1 record(s) selected.

Output from this query (continued).

| •••   | DB_PATH                   | DB_LOCATION | SERVER_PLATFORM | •••   |
|-------|---------------------------|-------------|-----------------|-------|
| • • • |                           |             |                 | • • • |
|       | D:\DB2\NODE0000\SQL00003\ | 1           | 5               |       |

Output from this query (continued).

... ROLLED\_UP\_ALERT\_STATE ROLLED\_UP\_ALERT\_STATE\_DETAIL ...

4 Alarm

## Information returned

. . .

Table 281. Information returned by the HEALTH\_DB\_INFO table function

| Column name        |           | Description or<br>corresponding monitor<br>element |
|--------------------|-----------|----------------------------------------------------|
| SNAPSHOT_TIMESTAMP | TIMESTAMP | The date and time that the snapshot was taken.     |

| Column name                      | Data type     | Description or<br>corresponding monitor<br>element              |
|----------------------------------|---------------|-----------------------------------------------------------------|
| DB_NAME                          | VARCHAR(128)  | db_name - Database name                                         |
| INPUT_DB_ALIAS                   | VARCHAR(128)  | input_db_alias - Input<br>database alias                        |
| DB_PATH                          | VARCHAR(1024) | db_path - Database path                                         |
| DB_LOCATION                      | INTEGER       | db_location - Database<br>location                              |
| SERVER_PLATFORM                  | INTEGER       | server_platform - Server<br>operating system                    |
| ROLLED_UP_ALERT_STATE            | BIGINT        | The most severe alert state captured by this snapshot.          |
| ROLLED_UP_ALERT_<br>STATE_DETAIL | VARCHAR(20)   | The text description of the<br>ROLLED_UP_ALERT_STATE<br>column. |

Table 281. Information returned by the HEALTH\_DB\_INFO table function (continued)

## HEALTH\_DBM\_HI

The HEALTH\_DBM\_HI table function returns health indicator information from a health snapshot of the DB2 database manager.

**Important:** This table function has been deprecated and might be removed in a future release because the health monitor has been deprecated in Version 9.7. For more information, see the "Health monitor has been deprecated" topic in the *What's New for DB2 Version 9.7* book.

## Syntax

►►—HEALTH DBM HI—(*—dbpartitionnum*—)—

The schema is SYSPROC.

### Table function parameter

#### dbpartitionnum

An input argument of type INTEGER that specifies a valid database partition number. Specify -1 for the current database partition, or -2 for an aggregate of all active database partitions. An active database partition is a partition where the database is available for connection and use by applications.

If the null value is specified, -1 is set implicitly.

## Authorization

EXECUTE privilege on the HEALTH\_DBM\_HI table function.

### Example

SELECT \* FROM TABLE(HEALTH\_DBM\_HI(-1)) AS T

The following is an example of output from this query.

| SNAPSHOT_TIMESTAMP         | HI_ID | SERVER_INSTANCE_NAME | •••   |
|----------------------------|-------|----------------------|-------|
|                            |       |                      | • • • |
| 2006-02-13-12.30.19.773632 | 1     | DB2                  | •••   |
| 2006-02-13-12.30.19.773632 | 4     | DB2                  | •••   |

2 record(s) selected.

Output from this query (continued).

| •••   | HI_VALUE | HI_TIMESTAMP               | HI_ALERT_STATE | HI_ALERT_STATE_DETAIL | •••   |
|-------|----------|----------------------------|----------------|-----------------------|-------|
| • • • |          |                            |                |                       | • • • |
| • • • | 0        | 2006-02-13-12.26.26.158000 | 1              | Normal                | •••   |
| •••   | 100      | 2006-02-13-12.26.26.158000 | 4              | Alarm                 | •••   |

Output from this query (continued).

| ••• | HI_FORMULA                | HI_ADDITIONAL_INFO |
|-----|---------------------------|--------------------|
|     |                           |                    |
| ••• |                           | -                  |
|     | ((327680 / 327680) * 100) | -                  |

Table 282. Information returned by the HEALTH\_DBM\_HI table function

| Column name           | Data type     | Description or<br>corresponding monitor<br>element                                  |
|-----------------------|---------------|-------------------------------------------------------------------------------------|
| SNAPSHOT_TIMESTAMP    | TIMESTAMP     | The date and time that the snapshot was taken.                                      |
| HI_ID                 | BIGINT        | A number that uniquely identifies the health indicator in the snapshot data stream. |
| SERVER_INSTANCE_NAME  | VARCHAR(128)  | server_instance_name -<br>Server instance name                                      |
| HI_VALUE              | SMALLINT      | The value of the health indicator.                                                  |
| HI_TIMESTAMP          | TIMESTAMP     | The date and time that the alert was generated.                                     |
| HI_ALERT_STATE        | BIGINT        | The severity of the alert.                                                          |
| HI_ALERT_STATE_DETAIL | VARCHAR(20)   | The text description of the HI_ALERT_STATE column.                                  |
| HI_FORMULA            | VARCHAR(2048) | The formula used to calculate the health indicator.                                 |
| HI_ADDITIONAL_INFO    | VARCHAR(4096) | Additional information about the health indicator.                                  |

## HEALTH\_DBM\_HI\_HIS

The HEALTH\_DBM\_HI\_HIS table function returns health indicator history information from a health snapshot of the DB2 database manager.

**Important:** This table function has been deprecated and might be removed in a future release because the health monitor has been deprecated in Version 9.7. For more information, see the "Health monitor has been deprecated" topic in the *What's New for DB2 Version 9.7* book.

## Syntax

►►—HEALTH\_DBM\_HI\_HIS—(*—dbpartitionnum*—)-

The schema is SYSPROC.

### Table function parameter

#### dbpartitionnum

An input argument of type INTEGER that specifies a valid database partition number. Specify -1 for the current database partition, or -2 for an aggregate of all active database partitions. An active database partition is a partition where the database is available for connection and use by applications.

▶∢

If the null value is specified, -1 is set implicitly.

## Authorization

EXECUTE privilege on the HEALTH\_DBM\_HI\_HIS table function.

### Example

SELECT \* FROM TABLE(HEALTH\_DBM\_HI\_HIS(-1)) AS T

The following is an example of output from this query.

| SNAPSHOT_TIMESTAMP         | HI_ID | SERVER_INSTANCE_NAME | HI_VALUE     |
|----------------------------|-------|----------------------|--------------|
| 2006-02-13-12.30.20.460905 | 1     | DB2                  | ···· ··· ··· |
| 2006-02-13-12.30.20.460905 | _     | DB2                  | 0            |
| 2006-02-13-12.30.20.460905 | -     | DB2                  | 0            |
| 2006-02-13-12.30.20.460905 | 1     | DB2                  | 0            |
| 2006-02-13-12.30.20.460905 | 1     | DB2                  | 0            |
| 2006-02-13-12.30.20.460905 | 1     | DB2                  | 0            |
| 2006-02-13-12.30.20.460905 | 1     | DB2                  | 0            |
| 2006-02-13-12.30.20.460905 | 1     | DB2                  | 0            |
| 2006-02-13-12.30.20.460905 | 1     | DB2                  | 0            |
| 2006-02-13-12.30.20.460905 | 4     | DB2                  | 100          |
| 2006-02-13-12.30.20.460905 | 4     | DB2                  | 100          |
| 2006-02-13-12.30.20.460905 | 4     | DB2                  | 100          |
| 2006-02-13-12.30.20.460905 | 4     | DB2                  | 100          |
| 2006-02-13-12.30.20.460905 | 4     | DB2                  | 60           |
| 2006-02-13-12.30.20.460905 | 4     | DB2                  | 60           |
| 2006-02-13-12.30.20.460905 | 4     | DB2                  | 60           |
| 2006-02-13-12.30.20.460905 | 4     | DB2                  | 60           |
| 2006-02-13-12.30.20.460905 | 4     | DB2                  | 60           |

18 record(s) selected.

| • • • | HI_TIMESTAMP               | HI_ALERT_STATE | <pre>HI_ALERT_STATE_DETAIL</pre> | • • • |
|-------|----------------------------|----------------|----------------------------------|-------|
| • • • |                            |                |                                  | • • • |
|       | 2006-02-13-12.21.25.649000 | 1              | Normal                           |       |
|       | 2006-02-13-12.16.25.911000 | 1              | Normal                           |       |
|       | 2006-02-13-12.11.25.377000 | 1              | Normal                           |       |
|       | 2006-02-13-12.06.26.168000 | 1              | Normal                           |       |
|       | 2006-02-13-12.01.25.165000 | 1              | Normal                           |       |
|       | 2006-02-13-11.56.25.927000 | 1              | Normal                           |       |
|       | 2006-02-13-11.51.25.452000 | 1              | Normal                           |       |
|       | 2006-02-13-11.46.25.211000 | 1              | Normal                           |       |
|       | 2006-02-13-11.41.25.972000 | 1              | Normal                           |       |
|       | 2006-02-13-12.21.25.649000 | 4              | Alarm                            |       |
|       | 2006-02-13-12.16.25.911000 | 4              | Alarm                            |       |

| 2006-02-13-12.11.25.377000 | 4 Alarm  |     |
|----------------------------|----------|-----|
| 2006-02-13-12.06.26.168000 | 4 Alarm  |     |
| 2006-02-13-12.01.25.165000 | 1 Normal |     |
| 2006-02-13-11.56.25.927000 | 1 Normal | ••• |
| 2006-02-13-11.51.25.452000 | 1 Normal |     |
| 2006-02-13-11.46.25.211000 | 1 Normal |     |
| 2006-02-13-11.41.25.972000 | 1 Normal | ••• |

Output for this query (continued).

| HI_FORMULA                | HI_ADDITIONAL_INFO |
|---------------------------|--------------------|
|                           |                    |
| 0                         | -                  |
| 0                         | -                  |
| 0                         | -                  |
| 0                         | -                  |
| 0                         | -                  |
| 0                         | -                  |
| 0                         | -                  |
| 0                         | -                  |
| 0                         | -                  |
| ((327680 / 327680) * 100) | -                  |
| ((327680 / 327680) * 100) | -                  |
| ((327680 / 327680) * 100) | -                  |
| ((327680 / 327680) * 100) | -                  |
| ((196608 / 327680) * 100) | -                  |
| ((196608 / 327680) * 100) | -                  |
| ((196608 / 327680) * 100) | -                  |
| ((196608 / 327680) * 100) | -                  |
| ((196608 / 327680) * 100) | -                  |

## Information returned

Table 283. Information returned by the HEALTH\_DBM\_HI\_HIS table function

| Column name           | Data type     | Description or<br>corresponding monitor<br>element                                  |
|-----------------------|---------------|-------------------------------------------------------------------------------------|
| SNAPSHOT_TIMESTAMP    | TIMESTAMP     | The date and time that the snapshot was taken.                                      |
| HI_ID                 | BIGINT        | A number that uniquely identifies the health indicator in the snapshot data stream. |
| SERVER_INSTANCE_NAME  | VARCHAR(128)  | server_instance_name -<br>Server instance name                                      |
| HI_VALUE              | SMALLINT      | The value of the health indicator.                                                  |
| HI_TIMESTAMP          | TIMESTAMP     | The date and time that the alert was generated.                                     |
| HI_ALERT_STATE        | BIGINT        | The severity of the alert.                                                          |
| HI_ALERT_STATE_DETAIL | VARCHAR(20)   | The text description of the HI_ALERT_STATE column.                                  |
| HI_FORMULA            | VARCHAR(2048) | The formula used to calculate the health indicator.                                 |
| HI_ADDITIONAL_INFO    | VARCHAR(4096) | Additional information about the health indicator.                                  |

# HEALTH\_DBM\_INFO

The HEALTH\_DBM\_INFO function returns information from a health snapshot of the DB2 database manager.

**Important:** This table function has been deprecated and might be removed in a future release because the health monitor has been deprecated in Version 9.7. For more information, see the "Health monitor has been deprecated" topic in the *What's New for DB2 Version 9.7* book.

## Syntax

```
►►—HEALTH_DBM_INFO—(—dbpartitionnum—)—
```

The schema is SYSPROC.

## **Table function parameter**

#### dbpartitionnum

An input argument of type INTEGER that specifies a valid database partition number. Specify -1 for the current database partition, or -2 for an aggregate of all active database partitions. An active database partition is a partition where the database is available for connection and use by applications.

If the null value is specified, -1 is set implicitly.

## Authorization

EXECUTE privilege on the HEALTH\_DBM\_INFO table function.

## Example

SELECT \* FROM TABLE(HEALTH\_DBM\_INFO(-1)) AS T

The following is an example of output from this query.

| SNAPSHOT_TIMESTAMP         | SERVER_INSTANCE_NAME | ROLLED_UP_ALERT_STATE | ••• |
|----------------------------|----------------------|-----------------------|-----|
| 2006-02-13-12.30.19.663924 | DB2                  | 4                     | ••• |

1 record(s) selected.

Output from this query (continued).

| ROLLED_UP_ALERT_STATE_DETAIL | DB2START_TIME              | •••   |
|------------------------------|----------------------------|-------|
| ••••                         |                            | • • • |
| Alarm                        | 2006-02-09-10.56.18.126182 |       |

| LAST_RESET | NUM_NODES_IN_DB2_INSTANCE |
|------------|---------------------------|
|            |                           |
|            | 1                         |

## Information returned

| Column name                      | Data type    | Description or<br>corresponding monitor<br>element                      |
|----------------------------------|--------------|-------------------------------------------------------------------------|
| SNAPSHOT_TIMESTAMP               | TIMESTAMP    | The date and time that the snapshot was taken.                          |
| SERVER_INSTANCE_NAME             | VARCHAR(128) | server_instance_name -<br>Server instance name                          |
| ROLLED_UP_ALERT_STATE            | BIGINT       | The most severe alert state captured by this snapshot.                  |
| ROLLED_UP_ALERT_<br>STATE_DETAIL | VARCHAR(20)  | The text description of the ROLLED_UP_ALERT_STATE column.               |
| DB2START_TIME                    | TIMESTAMP    | db2start_time - Start<br>database manager timestamp                     |
| LAST_RESET                       | TIMESTAMP    | last_reset - Last reset<br>timestamp                                    |
| NUM_NODES_IN_DB2_<br>INSTANCE    | INTEGER      | num_nodes_in_db2_instance<br>- Number of nodes in<br>database partition |

Table 284. Information returned by the HEALTH\_DBM\_INFO table function

# HEALTH\_GET\_ALERT\_ACTION\_CFG

Returns health alert action configuration settings for various object types (database manager, database, table space, and table space container) and for various configuration levels (install default, instance, global, and object).

**Important:** This table function has been deprecated and might be removed in a future release because the health monitor has been deprecated in Version 9.7. For more information, see the "Health monitor has been deprecated" topic in the *What's New for DB2 Version* 9.7 book.

## **Syntax**

►►—HEALTH\_GET\_ALERT\_ACTION\_CFG—(*—objecttype*—,*—cfg\_level*—,*—dbname*—,*—* 

►-objectname-)---

The schema is SYSPROC.

## **Table function parameters**

objecttype

An input argument of type VARCHAR(3) that indicates the object type. The value must be one of the following case-insensitive values:

- 'DBM' for database manager
- 'DB' for database
- 'TS' for table space
- 'TSC' for table space container

Note: Leading and trailing spaces will be ignored.

-

#### cfg\_level

An input argument of type VARCHAR(1) that indicates the configuration level. The value must be one of the following case-insensitive values:

- For *objecttype* 'DBM': 'D' for install default; 'G' or 'O' for instance level.
- For *objecttype* that is not 'DBM': 'D' for install default; 'G' for global level; 'O' for object level.

#### dbname

An input argument of type VARCHAR(128) that indicates the database name. The database name must be provided if *objecttype* is 'DB', 'TS', or 'TSC', and *cfg\_level* is 'O'. For all other combinations of *objecttype* and *cfg\_level*, the *dbname* parameter should be NULL (or an empty string).

#### objectname

An input argument of type VARCHAR(1024) that indicates the object name, for example, or .<container name>. The object name must be provided if *objecttype* is 'TS' or 'TSC', and *cfg\_level* is 'O'. For all other combinations of *objecttype* and *cfg\_level*, the *objectname* parameter should be NULL (or an empty string).

## Authorization

EXECUTE privilege on the HEALTH\_GET\_ALERT\_ACTION\_CFG table function.

#### Examples

*Example 1:* Retrieve object level alert action configuration settings for database SAMPLE for health indicator ID 1004.

```
SELECT OBJECTTYPE, CFG_LEVEL, SUBSTR(DBNAME,1,8) AS DBNAME,
SUBSTR(OBJECTNAME,1,8) AS OBJECTNAME, ID, IS_DEFAULT,
SUBSTR(CONDITION,1,10) AS CONDITION, ACTIONTYPE,
SUBSTR(ACTIONNAME,1,30) AS ACTIONNAME, SUBSTR(USERID,1,8) AS USERID,
SUBSTR(HOSTNAME,1,10) AS HOSTNAME, SCRIPT_TYPE,
SUBSTR(WORKING_DIR,1,10) AS WORKING_DIR, TERMINATION_CHAR,
SUBSTR(PARAMETERS,1,10) AS PARAMETERS
FROM_TABLE(HEALTH_GET_ALERT_ACTION_CFG('DB','O','SAMPLE','')) AS ACTION_CFG
```

WHERE ID = 1004

The following is an example of output for this query.

| OBJECTTYPI | E CFG_LEVEL | DBNAME | OBJECTNAME | ID   | IS_DEFAULT | CONDITION |
|------------|-------------|--------|------------|------|------------|-----------|
|            |             |        |            |      |            |           |
| DB         | 0           | SAMPLE |            | 1004 | 1          | ALARM     |
| DB         | 0           | SAMPLE |            | 1004 | 1          | ALARM     |

2 record(s) selected.

Output for this query (continued).

| •••   | ACTIONTYPE | ACTIONNAME                    | USERID | HOSTNAME |
|-------|------------|-------------------------------|--------|----------|
| • • • |            |                               |        |          |
| • • • | S          | ~/health_center/script/scrpn6 | uid1   | -        |
| • • • | Т          | 00.0005                       | uid1   | HOST3    |

Output for this query (continued).

... SCRIPT\_TYPE WORKING\_DIR TERMINATION\_CHAR PARAMETERS

| • • • | 0 | ~/health_c | - | - |
|-------|---|------------|---|---|
| •••   | - | -          | - | - |

*Example 2:* Retrieve the condition, action type, action name, hostname, and script type for database SAMPLE for health indicator ID 1004.

SELECT CONDITION, ACTIONTYPE, SUBSTR(ACTIONNAME,1,35) AS ACTIONNAME, SUBSTR(USERID,1,8) AS USERID, SUBSTR(HOSTNAME,1,10) AS HOSTNAME, SCRIPT\_TYPE FROM TABLE(HEALTH\_GET\_ALERT\_ACTION\_CFG('DB','O','SAMPLE','')) AS ALERT\_ACTION\_CFG WHERE ID=1004

. . .

The following is an example of output for this query.

CONDITION ACTIONTYPE ACTIONNAME

| ALARM | S | ~/health center/script/scrpn6 |  |
|-------|---|-------------------------------|--|
| ALARM | T | 00.0005                       |  |
|       |   |                               |  |

2 record(s) selected.

Output for this query (continued).

| ••• | USERID | HOSTNAME   | SCRIPT_TYP | E |
|-----|--------|------------|------------|---|
|     |        | -<br>HOST3 | 0          | - |

## **Usage notes**

The HEALTH\_GET\_IND\_DEFINITION table function can be used to map health indicator IDs to the health indicator names.

## Information returned

Table 285. Information returned by the HEALTH\_GET\_ALERT\_ACTION\_CFG table function

| Column name | Data type     | Description                                                                                                    |
|-------------|---------------|----------------------------------------------------------------------------------------------------|
| OBJECTTYPE  | VARCHAR(3)    | Object type.                                                                                                    |
| CFG_LEVEL   | CHAR(1)       | Configuration level.                                                                                                   |
| DBNAME      | VARCHAR(128)  | Database name.                                                                                                    |
| OBJECTNAME  | VARCHAR(512)  | Object name.                                                                                                    |
| ID          | BIGINT        | Health indicator ID.                                                                                                   |
| IS_DEFAULT  | SMALLINT      | Whether the settings is the default: 1 if it is the default, 0 if it is not the default, Null if it is not applicable. |
| CONDITION   | VARCHAR(512)  | Alert condition upon which the action is triggered.                                                                    |
| ACTIONTYPE  | CHAR(1)       | Action type: 'S' for script action or 'T' for task action.                                                             |
| ACTIONNAME  | VARCHAR(5000) | If ACTIONTYPE is 'S', this is<br>the script path name. If<br>ACTIONTYPE is 'T', this is<br>the task ID.                |
| USERID      | VARCHAR(1024) | User name under which the action will be executed.                                                                     |
| HOSTNAME    | VARCHAR(255)  | Host system name.                                                                                                    |

| Column name      | Data type     | Description                                                                                                    |
|------------------|---------------|----------------------------------------------------------------------------------------------------|
| SCRIPT_TYPE      | CHAR(1)       | Script type: If ACTIONTYPE<br>is 'S', 'O' for operating<br>system command script or<br>'D' for DB2 command script;<br>If ACTIONTYPE is 'T', Null. |
| WORKING_DIR      | VARCHAR(5000) | The working directory for<br>the script if ACTIONTYPE is<br>'S' or Null if ACTIONTYPE<br>is 'T'.                                                  |
| TERMINATION_CHAR | VARCHAR(4)    | The statement termination<br>character if it is a DB2<br>command script action,<br>otherwise Null.                                                |
| PARAMETERS       | VARCHAR(200)  | The command line<br>parameters if it is an<br>operating system command<br>script action.                                                          |

Table 285. Information returned by the HEALTH\_GET\_ALERT\_ACTION\_CFG table function (continued)

# HEALTH\_GET\_ALERT\_CFG

Returns health alert configuration settings for various object types (database manager, database, table space, table space container) and for various configuration levels (install default, global, and object).

**Important:** This table function has been deprecated and might be removed in a future release because the health monitor has been deprecated in Version 9.7. For more information, see the "Health monitor has been deprecated" topic in the *What's New for DB2 Version 9.7* book.

## **Syntax**

.

▶-objectname-)-

The schema is SYSPROC.

## **Table function parameters**

objecttype

An input argument of type VARCHAR(3) that indicates the object type. The value must be one of the following case-insensitive values:

- 'DBM' for database manager
- 'DB' for database
- 'TS' for table space
- 'TSC' for table space container

Note: Leading and trailing spaces will be ignored.

#### cfg\_level

An input argument of type VARCHAR(1) that indicates the configuration level. The value must be one of the following case-insensitive values:

- For *objecttype* 'DBM': 'D' for install default; 'G' or 'O' for instance level.
- For *objecttype* that is not 'DBM': 'D' for install default; 'G' for global level; 'O' for object level.

#### dbname

An input argument of type VARCHAR(128) that indicates the database name. The database name must be provided if *objecttype* is 'DB', 'TS', or 'TSC', and *cfg\_level* is 'O'. For all other combinations of *objecttype* and *cfg\_level*, the *dbname* parameter should be NULL (or an empty string).

#### objectname

An input argument of type VARCHAR(1024) that indicates the object name, for example, or .<container name>. The object name must be provided if *objecttype* is 'TS' or 'TSC', and *cfg\_level* is 'O'. For all other combinations of *objecttype* and *cfg\_level*, the *objectname* parameter should be NULL (or an empty string).

### Authorization

EXECUTE privilege on the HEALTH\_GET\_ALERT\_CFG table function.

#### Examples

*Example 1:* Retrieve the object level alert configuration settings for database SAMPLE.

SELECT \* FROM TABLE(SYSPROC.HEALTH\_GET\_ALERT\_CFG('DB','O','SAMPLE',''))
AS ALERT\_CFG

The following is an example of output for this query.

| OBJECTTYPE | CFG_LEVEL | DBNAME  | OBJECTNAME | •••   |
|------------|-----------|---------|------------|-------|
|            |           |         |            | • • • |
| DB         | 0         | SAMPLE  |            |       |
| DB         | 0         | SAMPLE  |            |       |
| DB         | 0         | SAMPLE  |            |       |
| DB         | 0         | SAMPLE  |            |       |
| DB         | 0         | SAMPLE  |            |       |
| DB         | 0         | SAMPLE  |            |       |
| DB         | 0         | SAMPLE  |            |       |
| DB         | 0         | SAMPLE  |            |       |
| DB         | 0         | SAMPLE  |            |       |
| DB         | 0         | SAMPLE  |            |       |
| DB         | 0         | SAMPLE  |            |       |
| DB         | 0         | SAMPLE  |            |       |
| DB         | 0         | SAMPLE  |            |       |
| DB         | 0         | SAMPLE  |            | •••   |
|            | 0         | Juin LL |            | •••   |
| • • •      |           |         |            | • • • |

| ID    | IS_  | DEFAULT WARNI | NG_THRESHOLD | •••   |
|-------|------|---------------|--------------|-------|
| •••   |      |               |              | • • • |
| •••   | 1001 | Θ             | Θ            | • • • |
| •••   | 1018 | Θ             | Θ            | • • • |
| • • • | 1015 | Θ             | Θ            |       |
| • • • | 1022 | 0             | 0            | •••   |
| • • • | 1002 | 1             | 95           | • • • |
| • • • | 1003 | 1             | 30           |       |
| •••   | 1004 | 1             | 60           | • • • |
|       |      |               |              |       |

| • • • | 1005 | 1 | 75 |
|-------|------|---|----|
| • • • | 1006 | 1 | 75 |
| • • • | 1007 | 1 | 5  |
| • • • | 1008 | 1 | 75 |
| • • • | 1009 | 1 | 5  |
|       | 1010 | 1 | 50 |
| • • • | 1011 | 1 | 80 |

Output for this query (continued).

| ALARM_THRESHOLD | SENSITIVITY | EVALUATE | ACTION_ENABLED |
|-----------------|-------------|----------|----------------|
| ••••            |             |          |                |
| 0               | Θ           | Θ        | 0              |
| 0               | Θ           | 1        | 0              |
| 0               | Θ           | 1        | 0              |
| 0               | Θ           | 1        | 0              |
| 100             | Θ           | 0        | 0              |
| 50              | Θ           | 1        | 0              |
| 30              | Θ           | 1        | 0              |
| 85              | 0           | 1        | 0              |
| 85              | Θ           | 1        | 0              |
| 10              | Θ           | 1        | 0              |
| 85              | Θ           | 1        | 0              |
| 10              | Õ           | 1        | 0              |
| 70              | 0           | 1        | 0              |
| 70              | 0           |          | 0              |
| ••• 70          | 0           | 0        | 0              |

*Example 2:* Retrieve the warning and alarm thresholds for the health indicator ID '2002' for table space USERSPACE1 in database SAMPLE.

```
SELECT WARNING_THRESHOLD, ALARM_THRESHOLD
FROM TABLE(SYSPROC.HEALTH_GET_ALERT_CFG('TS','0','SAMPLE','USERSPACE1'))
AS T WHERE ID = 2002
```

The following is an example of output for this query.

| WARNING_THRESHOLD ALARM_THRESHOLD |                                                        |  |  |  |  |
|-----------------------------------|--------------------------------------------------------|--|--|--|--|
|                                   |                                                        |  |  |  |  |
|                                   | 80 90                                                  |  |  |  |  |
| SQL22004N Cannot                  | find the requested configuration for the given object. |  |  |  |  |
| Returning default                 | configuration for "tablespaces".                       |  |  |  |  |

1 record(s) selected with 1 warning messages printed.

#### Usage notes

The HEALTH\_GET\_IND\_DEFINITION table function can be used to map health indicator IDs to the health indicator names.

*Example:* Retrieve the warning and alarm thresholds for the health indicator Tablespace Utilization (ts.ts\_util) for table space USERSPACE1 in database SAMPLE.

```
WITH HINAME(ID) AS (SELECT ID FROM TABLE(SYSPROC.HEALTH_GET_IND_DEFINITION('')) AS W
WHERE NAME = 'ts.ts_util')
SELECT WARNING_THRESHOLD, ALARM_THRESHOLD
FROM TABLE(SYSPROC.HEALTH_GET_ALERT_CFG('TS','O','SAMPLE','USERSPACE1')) AS T,
HINAME AS H
WHERE T.ID = H.ID
```

 The following is an example of output for this query.

 WARNING\_THRESHOLD

 80

 90

SQL22004N Cannot find the requested configuration for the given object.

Returning default configuration for "tablespaces".

1 record(s) selected with 1 warning messages printed.

## Information returned

Table 286. Information returned by the HEALTH\_GET\_ALERT\_CFG table function

| Column name       | Data type    | Description                                                                                                    |
|-------------------|--------------|----------------------------------------------------------------------------------------------------|
| OBJECTTYPE        | VARCHAR(3)   | Object type.                                                                                                    |
| CFG_LEVEL         | VARCHAR(1)   | Configuration level.                                                                                                    |
| DBNAME            | VARCHAR(128) | Database name.                                                                                                    |
| OBJECTNAME        | VARCHAR(512) | Object name.                                                                                                    |
| ID                | BIGINT       | Health indicator ID.                                                                                                    |
| IS_DEFAULT        | SMALLINT     | Whether the settings is the default: 1 if it is the default, 0 if it is not the default or Null if not applicable.               |
| WARNING_THRESHOLD | BIGINT       | Warning threshold. Null if not applicable.                                                                                       |
| ALARM_THRESHOLD   | BIGINT       | Alarm threshold. Null if not applicable.                                                                                         |
| SENSITIVITY       | BIGINT       | Health indicator sensitivity.                                                                                                    |
| EVALUATE          | SMALLINT     | 1 if this health indicator is<br>being evaluated or 0 if it is<br>not being evaluated.                                           |
| ACTION_ENABLED    | SMALLINT     | 1 if an action is enabled to<br>run upon an alert occurrence<br>or 0 if no action is enabled to<br>run upon an alert occurrence. |

## HEALTH\_GET\_IND\_DEFINITION

Returns the health indicator definitions.

**Important:** This table function has been deprecated and might be removed in a future release because the health monitor has been deprecated in Version 9.7. For more information, see the "Health monitor has been deprecated" topic in the *What's New for DB2 Version 9.7* book.

## Syntax

► HEALTH\_GET\_IND\_DEFINITION—(*locale*)—

The schema is SYSPROC.

## Table function parameter

locale

An input argument of type VARCHAR(33) that indicates the locale in which the translatable output is to be returned. If the input locale is not supported by the database server, an SQL warning message is issued, and the default language (English) is used. If the input locale is not provided, that is, its value is NULL (or an empty string), the default language is used.

### Authorization

EXECUTE privilege on the HEALTH\_GET\_IND\_DEFINITION table function.

#### Examples

*Example 1:* Retrieve the type and short description for health indicator db.db\_op\_status in French.

```
SELECT TYPE, SHORT_DESCRIPTION
FROM TABLE(SYSPROC.HEALTH_GET_IND_DEFINITION('fr_FR'))
AS IND DEFINITION WHERE NAME = 'db.db op status'
```

The following is an example of output for this query.

| ТҮРЕ  | SHORT_DESCRIPTION                       |
|-------|-----------------------------------------|
|       |                                         |
| STATE | Etat opérationnel de la base de données |

1 record(s) selected.

Example 2: Retrieve the short description for health indicator ID 1001 in English.
SELECT SHORT\_DESCRIPTION FROM TABLE(SYSPROC.HEALTH\_GET\_IND\_DEFINITION('en\_US')
AS IND\_DEFINITION WHERE ID = 1001

\_

The following is an example of output for this query. SHORT DESCRIPTION

Database Operational State

*Example 3:* Retrieve all health indicator IDs and names. SELECT ID, NAME FROM TABLE(HEALTH\_GET\_IND\_DEFINITION('')) AS T

The following is an example of output for this query.

| ID  |     | NAME                  |
|-----|-----|-----------------------|
|     |     |                       |
|     | 1   | db2.db2_op_status     |
|     |     | db2.sort privmem util |
|     | 4   | db2.mon heap util     |
| 10  | 901 | db.db op status       |
| 10  | 902 | db.sort_shrmem_util   |
| ••• |     |                       |
| 20  | 901 | ts.ts_op_status       |
| 20  | 902 | ts.ts_util            |
| ••• |     |                       |
|     |     | tsc.tscont_util       |
| 10  | 915 | db.tb_reorg_req       |
| ••• |     |                       |

## Information returned

Table 287. Information returned by the HEALTH\_GET\_IND\_DEFINITION table function

| Column name | Data type    | Description            |
|-------------|--------------|------------------------|
| ID          | BIGINT       | Health indicator ID.   |
| NAME        | VARCHAR(128) | Health indicator name. |

| Column name       | Data type      | Description                                                                                                    |
|-------------------|----------------|----------------------------------------------------------------------------------------------------|
| SHORT_DESCRIPTION | VARCHAR(1024)  | Health indicator short description.                                                                                                    |
| LONG_DESCRIPTION  | VARCHAR(32672) | Health indicator long description.                                                                                                    |
| ТҮРЕ              | VARCHAR(16)    | <ul> <li>Health indicator type.</li> <li>Possible values are:</li> <li>'THRESHOLD_UPPER':<br/>upper-bounded<br/>threshold-based health<br/>indicators.</li> <li>'THRESHOLD_LOWER':<br/>lower-bounded<br/>threshold-based health<br/>indicators.</li> <li>'STATE': state-based health<br/>indicators.</li> <li>'COLLECTION_STATE':<br/>collection state-based<br/>health indicators.</li> </ul> |
| UNIT              | VARCHAR(1024)  | Unit of the health indicator<br>values and thresholds or<br>Null if not applicable.                                                                                                    |
| CATEGORY          | VARCHAR(1024)  | Health indicator category.                                                                                                    |
| FORMULA           | VARCHAR(512)   | Health indicator formula.                                                                                                    |
| REFRESH_INTERVAL  | BIGINT         | Health indicator evaluation interval in seconds.                                                                                                    |

Table 287. Information returned by the HEALTH\_GET\_IND\_DEFINITION table function (continued)

# HEALTH\_HI\_REC

Retrieves a set of recommendations that address a health indicator in alert state on a particular DB2 object. Recommendations are returned in an XML document that contains information about actions that can be taken (for example, scripts that can be run) to resolve the alert state.

**Important:** This procedure has been deprecated and might be removed in a future release because the health monitor has been deprecated in Version 9.7. For more information, see the "Health monitor has been deprecated" topic in the *What's New in Version 9.7* book.

## **Syntax**

| ▶ — HEALTH_HI_REC—(—schema-version—,—indicator-id—,—dbname—,——— |  |
|-----------------------------------------------------------------|--|
|-----------------------------------------------------------------|--|

▶-object-type—,—object-name—,—dbpartitionnum—,—client-locale—,——

▶-recommendation-doc—)—

The schema is SYSPROC.

-

Any scripts that are returned by this procedure must be invoked from the instance on which the health indicator entered the alert state.

If the specified health indicator on the identified object is not in an alert state, an error is returned (SQLSTATE 5U0ZZ).

#### **Procedure parameters**

#### schema-version

An input argument of type INTEGER that specifies the version ID of the schema used to represent the XML document. The recommendation document will only contain elements and attributes that were defined for that schema version. Valid schema versions are defined in db2ApiDf.h, located in the include subdirectory of the sqllib directory.

#### indicator-id

An input argument of type INTEGER that specifies the numeric identifier of the health indicator for which recommendations are being requested. Valid health indicator IDs are defined in sqlmon.h, located in the include subdirectory of the sqllib directory.

#### dbname

An input argument of type VARCHAR(255) that specifies an alias name for the database against which the health indicator entered an alert state, and when object type is either DB2HEALTH\_OBJTYPE\_TS\_CONTAINER, DB2HEALTH\_OBJTYPE\_TABLESPACE, or DB2HEALTH\_OBJTYPE\_DATABASE. Specify NULL

otherwise.

#### object-type

An input argument of type INTEGER that specifies the type of object on which the health indicator entered an alert state. Valid object types are defined in sqlmon.h, located in the include subdirectory of the sqllib directory.

#### object-name

An input argument of type VARCHAR(255) that specifies the name of a table space or table space container when the object type is set to DB2HEALTH\_OBJTYPE\_TABLESPACE or DB2HEALTH\_OBJTYPE\_TS\_CONTAINER. Specify NULL if the object type is DB2HEALTH\_OBJTYPE\_DATABASE or DB2HEALTH\_OBJTYPE\_DATABASE\_MANAGER. In the case of a table space container, the object name is specified as *table\_space\_name.container\_name*.

#### dbpartitionnum

An input argument of type INTEGER that specifies the number of the database partition on which the health indicator entered an alert state. Valid values are 0 to 999, -1 (which specifies the currently connected database partition), and -2 (which specifies all active database partitions). An active database partition is a partition where the database is available for connection and use by applications.

#### client-locale

An input argument of type VARCHAR(33) that specifies a client language identifier. Use this parameter to specify the language in which recommendations are to be returned. If no value is specified, 'En\_US' (English) will be used. Note that if the message files for the specified locale are not available on the server, 'En\_US' will be used as the default.

#### recommendation-doc

An output argument of type BLOB(2M) that contains the recommendation document (XML), formatted according to the DB2 Health Recommendation schema definition (see the XML schema DB2RecommendationSchema.xsd, located

in the misc subdirectory of the sqllib directory). The XML document is encoded in UTF-8, and text in the document is in the locale of the caller, or English, if messages are not available in the caller's locale at the target instance.

# HEALTH\_TBS\_HI

Returns health indicator information for table spaces from a health snapshot of table spaces in a database.

**Important:** This table function has been deprecated and might be removed in a future release because the health monitor has been deprecated in Version 9.7. For more information, see the "Health monitor has been deprecated" topic in the *What's New for DB2 Version 9.7* book.

## Syntax

►→—HEALTH\_TBS\_HI—(—dbname—,—dbpartitionnum—)—

The schema is SYSPROC.

## Table function parameters

dbname

An input argument of type VARCHAR(255) that specifies a valid database name in the same instance as the currently connected database when calling this function. Specify a database name that has a directory entry type of either "Indirect" or "Home", as returned by the LIST DATABASE DIRECTORY command. Specify the null value to take the snapshot from the currently connected database.

#### dbpartitionnum

An input argument of type INTEGER that specifies a valid database partition number. Specify -1 for the current database partition, or -2 for an aggregate of all active database partitions. An active database partition is a partition where the database is available for connection and use by applications.

If the null value is specified, -1 is set implicitly.

#### Authorization

EXECUTE privilege on the HEALTH\_TBS\_HI table function.

#### Example

SELECT \* FROM TABLE(HEALTH\_TBS\_HI('',-1)) AS T

The following is an example of output from this query.

| SNAPSHOT_TIMESTAMP         | TABLESPACE_NAME  | HI_ID | HI_VALUE |
|----------------------------|------------------|-------|----------|
|                            |                  |       |          |
| 2006-02-13-12.30.35.229196 | SYSCATSPACE      | 2001  | 0        |
| 2006-02-13-12.30.35.229196 | SYSCATSPACE      | 2002  | 99       |
| 2006-02-13-12.30.35.229196 | SYSCATSPACE      | 2003  | 0        |
| 2006-02-13-12.30.35.229196 | SYSTOOLSPACE     | 2001  | 0        |
| 2006-02-13-12.30.35.229196 | SYSTOOLSPACE     | 2002  | 62       |
| 2006-02-13-12.30.35.229196 | SYSTOOLSPACE     | 2003  | 0        |
| 2006-02-13-12.30.35.229196 | SYSTOOLSTMPSPACE | 2001  | 0        |
| 2006-02-13-12.30.35.229196 | TEMPSPACE1       | 2001  | 0        |
| 2006-02-13-12.30.35.229196 | USERSPACE1       | 2001  | 0        |
|                            |                  |       |          |

| 2006-02-13-12.30.35.229196 | USERSPACE1 | 2002 100 |     |
|----------------------------|------------|----------|-----|
| 2006-02-13-12.30.35.229196 | USERSPACE1 | 2003 0   | ••• |

11 record(s) selected.

Output from this query (continued).

| HI_TIMESTAMP               | HI_ALERT_STATE | HI_ALERT_STATE_DETAIL | •••   |
|----------------------------|----------------|-----------------------|-------|
| ••••                       |                |                       | • • • |
| 2006-02-13-12.26.26.158000 | 1              | Normal                | •••   |
| 2006-02-13-12.26.26.158000 | 4              | Alarm                 | • • • |
| 2006-02-13-12.26.26.158000 | 1              | Normal                | •••   |
| 2006-02-13-12.26.26.158000 | 1              | Normal                | •••   |
| 2006-02-13-12.26.26.158000 | 1              | Normal                | •••   |
| 2006-02-13-12.26.26.158000 | 1              | Normal                | •••   |
| 2006-02-13-12.26.26.158000 | 1              | Normal                | •••   |
| 2006-02-13-12.26.26.158000 | 1              | Normal                | • • • |
| 2006-02-13-12.26.26.158000 | 1              | Normal                | • • • |
| 2006-02-13-12.26.26.158000 | 4              | Alarm                 | •••   |
| 2006-02-13-12.26.26.158000 | 1              | Normal                | •••   |

Output from this query (continued).

| HI_FORMULA                 | HI_ADDITIONAL_INFO                                                                                                    |
|----------------------------|----------------------------------------------------------------------------------------------------|
| 0<br>((9376 / 9468) * 100) | -<br>The short term table space growth rate<br>from "02/13/2006 11:26:26.000158" to<br>"02/13/2006 12:26:26.000158" is "N/A"<br>bytes per second and the long term growth<br>rate from "02/12/2006 12:26:26.000158"<br>to "02/13/2006 12:26:26.000158" is "N/A"<br>bytes per second. Time to fullness is<br>projected to be "N/A" and "N/A"<br>respectively. The table space is defined<br>with automatic storage set to "YES" and<br>automatic resize enabled set to "YES". |
| 0                          | The table space is defined with automatic<br>storage set to "YES" and automatic resize<br>enabled set to "YES". The following are<br>the automatic resize settings: increase<br>size (bytes) "-1", increase size (percent)<br>"N/A", maximum size (bytes) "-1". The<br>current table space size (bytes) is<br>"38797312".                                                                                                    |
| 0<br>((156 / 252) * 100)   | -<br>The short term table space growth rate<br>from "02/13/2006 11:26:26.000158" to<br>"02/13/2006 12:26:26.000158" is "N/A"<br>bytes per second and the long term growth<br>rate from "02/12/2006 12:26:26.000158"<br>to "02/13/2006 12:26:26.000158" is "N/A"<br>bytes per second. Time to fullness is<br>projected to be "N/A" and "N/A"<br>respectively. The table space is defined<br>with automatic storage set to "YES" and<br>automatic resize enabled set to "YES". |
| 0                          | The table space is defined with automatic<br>storage set to "YES" and automatic resize<br>enabled set to "YES". The following are<br>the automatic resize settings: increase<br>size (bytes) "-1", increase size (percent)<br>"N/A", maximum size (bytes) "-1". The<br>current table space size (bytes) is<br>"1048576".                                                                                                    |
| 0                          | -                                                                                                    |
| 0                          | -                                                                                                    |
| 0                          | -                                                                                                    |

| ((1504 / 1504) * 100) | The short term table space growth rate from<br>"02/13/2006 11:26:26.000158" to<br>"02/13/2006 12:26:26.000158" is "N/A"<br>bytes per second and the long term growth<br>rate from "02/12/2006 12:26:26.000158" to<br>"02/13/2006 12:26:26.000158" is "N/A" bytes<br>per second. Time to fullness is projected<br>to be "N/A" and "N/A" respectively. The<br>table space is defined with automatic storage<br>set to "YES" and automatic resize enabled<br>set to "YES". |
|-----------------------|----------------------------------------------------------------------------------------------------|
| 0                     | The table space is defined with automatic<br>storage set to "YES" and automatic resize<br>enabled set to "YES". The following are<br>the automatic resize settings: increase<br>size (bytes) "-1", increase size (percent)<br>"N/A", maximum size (bytes) "-1". The<br>current table space size (bytes) is<br>"6291456".                                                                                                    |

| Column name           | Data type     | Description or<br>corresponding monitor<br>element                                        |
|-----------------------|---------------|-------------------------------------------------------------------------------------------|
| SNAPSHOT_TIMESTAMP    | TIMESTAMP     | The date and time that the snapshot was taken.                                            |
| TABLESPACE_NAME       | VARCHAR(128)  | tablespace_name - Table<br>space name                                                     |
| HI_ID                 | BIGINT        | A number that uniquely<br>identifies the health indicator<br>in the snapshot data stream. |
| HI_VALUE              | SMALLINT      | The value of the health indicator.                                                        |
| HI_TIMESTAMP          | TIMESTAMP     | The date and time that the alert was generated.                                           |
| HI_ALERT_STATE        | BIGINT        | The severity of the alert.                                                                |
| HI_ALERT_STATE_DETAIL | VARCHAR(20)   | The text description of the HI_ALERT_STATE column.                                        |
| HI_FORMULA            | VARCHAR(2048) | The formula used to calculate the health indicator.                                       |
| HI_ADDITIONAL_INFO    | VARCHAR(4096) | Additional information about the health indicator.                                        |

Table 288. Information returned by the HEALTH\_TBS\_HI table function

# HEALTH\_TBS\_HI\_HIS

The HEALTH\_TBS\_HI\_HIS table function returns health indicator history information for table spaces from a health snapshot of a database.

**Important:** This table function has been deprecated and might be removed in a future release because the health monitor has been deprecated in Version 9.7. For more information, see the "Health monitor has been deprecated" topic in the *What's New for DB2 Version* 9.7 book.

# Syntax

►►—HEALTH\_TBS\_HI\_HIS—(*—dbname*—,*—dbpartitionnum*—)-

The schema is SYSPROC.

#### **Table function parameters**

#### dbname

An input argument of type VARCHAR(255) that specifies a valid database name in the same instance as the currently connected database when calling this function. Specify a database name that has a directory entry type of either "Indirect" or "Home", as returned by the LIST DATABASE DIRECTORY command. Specify the null value to take the snapshot from the currently connected database.

-

dbpartitionnum

An input argument of type INTEGER that specifies a valid database partition number. Specify -1 for the current database partition, or -2 for an aggregate of all active database partitions. An active database partition is a partition where the database is available for connection and use by applications.

If the null value is specified, -1 is set implicitly.

#### Authorization

EXECUTE privilege on the HEALTH\_TBS\_HI\_HIS table function.

#### Example

SELECT \* FROM TABLE(HEALTH TBS HI HIS('',-1)) AS T

The following is an example of output from this query.

| SNAPSHOT_TIMESTAMP                                       | TABLESPACE_NAME             | HI_ID        | ••• |
|----------------------------------------------------------|-----------------------------|--------------|-----|
| 2006-02-13-12.30.37.181478                               |                             | 2001         | ••• |
| 2006-02-13-12.30.37.181478<br>2006-02-13-12.30.37.181478 |                             | 2001<br>2002 | ••• |
| 2006-02-13-12.30.37.181478                               |                             | 2002         | ••• |
| 2006-02-13-12.30.37.181478                               |                             | 2003         | ••• |
| 2006-02-13-12.30.37.181478                               | • • • • • • • • • • • • • • | 2003         | ••• |
| 2006-02-13-12.30.37.181478<br>2006-02-13-12.30.37.181478 |                             | 2001<br>2001 | ••• |
| 2006-02-13-12.30.37.181478                               |                             | 2002         | ••• |
| 2006-02-13-12.30.37.181478                               |                             | 2002         | ••• |
| 2006-02-13-12.30.37.181478                               |                             | 2003         | ••• |
| 2006-02-13-12.30.37.181478<br>2006-02-13-12.30.37.181478 |                             | 2003<br>2001 | ••• |
| 2006-02-13-12.30.37.181478                               |                             | 2001         | ••• |
| 2006-02-13-12.30.37.181478                               |                             | 2001         | ••• |
| 2006-02-13-12.30.37.181478<br>2006-02-13-12.30.37.181478 |                             | 2001<br>2001 | ••• |
| 2006-02-13-12.30.37.181478                               |                             | 2001         | ••• |
| 2006-02-13-12.30.37.181478                               |                             | 2002         | ••• |
| 2006-02-13-12.30.37.181478                               |                             | 2002         | ••• |
| 2006-02-13-12.30.37.181478<br>2006-02-13-12.30.37.181478 |                             | 2003<br>2003 | ••• |
| 2000-02-13-12.30.37.1014/0                               | USENSI ACEI                 | 2005         | ••• |

22 record(s) selected.

Output from this query (continued).

| HI_TIMESTAMP HI_VALUE HI_ALERT_STATE HI_ALERT_STATE_DETAI | L     |
|-----------------------------------------------------------|-------|
|                                                           |       |
| 2006-02-13-12.16.25.911000 0 1 Normal                     | • • • |
| 2006-02-13-12.06.26.168000 0 1 Normal                     | • • • |
| 2006-02-13-12.16.25.911000 99 4 Alarm                     | •••   |
| 2006-02-13-12.06.26.168000 99 4 Alarm                     | • • • |
| 2006-02-13-12.16.25.911000 0 1 Normal                     | • • • |
| 2006-02-13-12.06.26.168000 0 1 Normal                     |       |
| 2006-02-13-12.16.25.911000 0 1 Normal                     | • • • |
| 2006-02-13-12.06.26.168000 0 1 Normal                     |       |
| 2006-02-13-12.16.25.911000 62 1 Normal                    |       |
| 2006-02-13-12.06.26.168000 62 1 Normal                    | • • • |
| 2006-02-13-12.16.25.911000 0 1 Normal                     | • • • |
| 2006-02-13-12.06.26.168000 0 1 Normal                     | • • • |
| 2006-02-13-12.16.25.911000 0 1 Normal                     | •••   |
| 2006-02-13-12.06.26.168000 0 1 Normal                     | • • • |
| 2006-02-13-12.16.25.911000 0 1 Normal                     | • • • |
| 2006-02-13-12.06.26.168000 0 1 Normal                     | • • • |
| 2006-02-13-12.16.25.911000 0 1 Normal                     |       |
| 2006-02-13-12.06.26.168000 0 1 Normal                     |       |
| 2006-02-13-12.16.25.911000 100 4 Alarm                    |       |
| 2006-02-13-12.06.26.168000 100 4 Alarm                    | • • • |
| 2006-02-13-12.16.25.911000 0 1 Normal                     | • • • |
| 2006-02-13-12.06.26.168000 0 1 Normal                     | •••   |

Output from this query (continued).

| HI_FORMULA            | HI_ADDITIONAL_INFO                                                                                                    |
|-----------------------|----------------------------------------------------------------------------------------------------|
| 0<br>0                |                                                                                                    |
| ((9376 / 9468) * 100) | The short term table space growth rate from<br>"02/13/2006 11:16:25.000911" to<br>"02/13/2006 12:16:25.000911" is "N/A" bytes<br>per second and the long term growth rate<br>from "02/12/2006 12:16:25.000911" to<br>"02/13/2006 12:16:25.000911" is "N/A" bytes<br>per second. Time to fullness is projected<br>to be "N/A" and "N/A" respectively. The<br>table space is defined with automatic<br>storage set to "YES" and automatic resize<br>enabled set to "YES". |
| ((9376 / 9468) * 100) | The short term table space growth rate from<br>"02/13/2006 11:06:26.000168" to<br>"02/13/2006 12:06:26.000168" is "N/A" bytes<br>per second and the long term growth rate<br>from "02/12/2006 12:06:26.000168" to<br>"02/13/2006 12:06:26.000168" is "N/A" bytes<br>per second. Time to fullness is projected<br>to be "N/A" and "N/A" respectively. The<br>table space is defined with automatic<br>storage set to "YES" and automatic resize<br>enabled set to "YES". |
| 0                     | The table space is defined with automatic<br>storage set to "YES" and automatic resize<br>enabled set to "YES". The following are<br>the automatic resize settings: increase<br>size (bytes) "-1", increase size (percent)<br>"N/A", maximum size (bytes) "-1". The<br>current table space size (bytes) is<br>"38797312".                                                                                                    |
| 0                     | The table space is defined with automatic<br>storage set to "YES" and automatic resize<br>enabled set to "YES". The following are<br>the automatic resize settings: increase<br>size (bytes) "-1", increase size (percent)<br>"N/A", maximum size (bytes) "-1". The                                                                                                    |

| 0                          | current table space size (bytes) is<br>"38797312".<br>-                                                                                                    |
|----------------------------|----------------------------------------------------------------------------------------------------|
| 0                          | _                                                                                                    |
| ((156 / 252) * 100)        | The short term table space growth rate from<br>"02/13/2006 11:16:25.000911" to<br>"02/13/2006 12:16:25.000911" is "N/A"<br>bytes per second and the long term growth<br>rate from "02/12/2006 12:16:25.000911" to<br>"02/13/2006 12:16:25.000911" is "N/A" bytes<br>per second. Time to fullness is projected<br>to be "N/A" and "N/A"                                                                                                    |
| ((156 / 252) * 100)        | <pre>to be "N/A" and "N/A" respectively. The<br/>table space is defined with automatic<br/>storage set to "YES" and automatic resize<br/>enabled set to "YES".<br/>The short term table space growth rate from<br/>"02/13/2006 11:06:26.000168" to<br/>"02/13/2006 12:06:26.000168" is "N/A"<br/>bytes per second and the long term growth<br/>rate from "02/12/2006 12:06:26.000168" to<br/>"02/13/2006 12:06:26.000168" is "N/A" bytes<br/>per second. Time to fullness is projected<br/>to be "N/A" and "N/A" respectively. The</pre> |
| 0                          | table space is defined with automatic<br>storage set to "YES" and automatic resize<br>enabled set to "YES".<br>The table space is defined with automatic                                                                                                    |
|                            | storage set to "YES" and automatic resize<br>enabled set to "YES". The following are<br>the automatic resize settings: increase<br>size (bytes) "-1", increase size (percent)<br>"N/A", maximum size (bytes) "-1". The<br>current table space size (bytes) is<br>"1048576".                                                                                                    |
| θ                          | The table space is defined with automatic<br>storage set to "YES" and automatic resize<br>enabled set to "YES". The following are<br>the automatic resize settings: increase<br>size (bytes) "-1", increase size (percent)<br>"N/A", maximum size (bytes) "-1". The<br>current table space size (bytes) is<br>"1048576".                                                                                                    |
| 0                          | -                                                                                                    |
| 0                          | -                                                                                                    |
| 0                          | -                                                                                                    |
| 0                          | -                                                                                                    |
| 0                          | -                                                                                                    |
| 0<br>((1504 / 1504) * 100) | The short term table space growth rate<br>from "02/13/2006 11:16:25.000911" to<br>"02/13/2006 12:16:25.000911" is "N/A"<br>bytes per second and the long term growth<br>rate from "02/12/2006 12:16:25.000911"<br>to "02/13/2006 12:16:25.000911" is "N/A"<br>bytes per second. Time to fullness is<br>projected to be "N/A" and "N/A"<br>respectively. The table space is defined<br>with automatic storage set to "YES" and<br>automatic resize enabled set to "YES".                                                                  |
| ((1504 / 1504) * 100)      | The short term table space growth rate<br>from "02/13/2006 11:06:26.000168" to<br>"02/13/2006 12:06:26.000168" is "N/A"<br>bytes per second and the long term growth<br>rate from "02/12/2006 12:06:26.000168"<br>to "02/13/2006 12:06:26.000168" is "N/A"<br>bytes per second. Time to fullness is<br>projected to be "N/A" and "N/A"                                                                                                    |

| 0     | respectively. The table space is defined<br>with automatic storage set to "YES" and<br>automatic resize enabled set to "YES".<br>The table space is defined with automatic |
|-------|----------------------------------------------------------------------------------------------------|
| ••• 0 | storage set to "YES" and automatic                                                                                                    |
|       | resize enabled set to "YES". The                                                                                                    |
|       | following are the automatic resize                                                                                                    |
|       | settings: increase size (bytes) "-1",                                                                                                    |
|       | increase size (percent) "N/A", maximum                                                                                                    |
|       | size (bytes) "-1". The current table                                                                                                    |
|       | space size (bytes) is "6291456".                                                                                                    |
| 0     | The table space is defined with automatic                                                                                                    |
|       | storage set to "YES" and automatic                                                                                                    |
|       | resize enabled set to "YES". The                                                                                                    |
|       | following are the automatic resize                                                                                                    |
|       | settings: increase size (bytes) "-1",                                                                                                    |
|       | increase size (percent) "N/A", maximum                                                                                                    |
|       | size (bytes) "-1". The current table                                                                                                    |
|       | space size (bytes) is "6291456".                                                                                                    |

| Column name           | Data type     | Description or<br>corresponding monitor<br>element                                  |
|-----------------------|---------------|-------------------------------------------------------------------------------------|
|                       | Data type     |                                                                                     |
| SNAPSHOT_TIMESTAMP    | TIMESTAMP     | The date and time that the snapshot was taken.                                      |
| TABLESPACE_NAME       | VARCHAR(128)  | tablespace_name - Table<br>space name                                               |
| HI_ID                 | BIGINT        | A number that uniquely identifies the health indicator in the snapshot data stream. |
| HI_TIMESTAMP          | TIMESTAMP     | The date and time that the alert was generated.                                     |
| HI_VALUE              | SMALLINT      | The value of the health indicator.                                                  |
| HI_ALERT_STATE        | BIGINT        | The severity of the alert.                                                          |
| HI_ALERT_STATE_DETAIL | VARCHAR(20)   | The text description of the HI_ALERT_STATE column.                                  |
| HI_FORMULA            | VARCHAR(2048) | The formula used to calculate the health indicator.                                 |
| HI_ADDITIONAL_INFO    | VARCHAR(4096) | Additional information about the health indicator.                                  |

Table 289. Information returned by the HEALTH\_TBS\_HI\_HIS table function

# **HEALTH\_TBS\_INFO**

Returns table space information from a health snapshot of a database.

**Important:** This table function has been deprecated and might be removed in a future release because the health monitor has been deprecated in Version 9.7. For more information, see the "Health monitor has been deprecated" topic in the *What's New for DB2 Version 9.7* book.

# Syntax

►►—HEALTH\_TBS\_INFO—(—dbname—,—dbpartitionnum—)-

The schema is SYSPROC.

## Table function parameters

#### dbname

An input argument of type VARCHAR(255) that specifies a valid database name in the same instance as the currently connected database when calling this function. Specify a database name that has a directory entry type of either "Indirect" or "Home", as returned by the LIST DATABASE DIRECTORY command. Specify the null value to take the snapshot from the currently connected database.

-

dbpartitionnum

An input argument of type INTEGER that specifies a valid database partition number. Specify -1 for the current database partition, or -2 for an aggregate of all active database partitions. An active database partition is a partition where the database is available for connection and use by applications.

If the null value is specified, -1 is set implicitly.

#### Authorization

EXECUTE privilege on the HEALTH\_TBS\_INFO table function.

#### Example

SELECT \* FROM TABLE(HEALTH TBS INFO('',-1)) AS T

The following is an example of output from this query.

| SNAPSHOT_TIMESTAMP         | TABLESPACE_NAME  | •••   |
|----------------------------|------------------|-------|
|                            |                  |       |
| 2006-02-13-12.30.35.027383 | SYSCATSPACE      | •••   |
| 2006-02-13-12.30.35.027383 | SYSTOOLSPACE     | • • • |
| 2006-02-13-12.30.35.027383 | SYSTOOLSTMPSPACE | • • • |
| 2006-02-13-12.30.35.027383 | TEMPSPACE1       | •••   |
| 2006-02-13-12.30.35.027383 | USERSPACE1       | •••   |
|                            |                  |       |

5 record(s) selected.

Output from this query (continued).

... ROLLED\_UP\_ALERT\_STATE ROLLED\_UP\_ALERT\_STATE\_DETAIL

| <br>  |        |
|-------|--------|
| <br>4 | Alarm  |
| <br>1 | Normal |
| <br>1 | Normal |
| <br>1 | Normal |
| <br>4 | Alarm  |
|       |        |

| Column name                      | Data type    | Description or<br>corresponding monitor<br>element              |
|----------------------------------|--------------|-----------------------------------------------------------------|
| SNAPSHOT_TIMESTAMP               | TIMESTAMP    | The date and time that the snapshot was taken.                  |
| TABLESPACE_NAME                  | VARCHAR(128) | <b>tablespace_name</b> - Table<br>space name                    |
| ROLLED_UP_ALERT_STATE            | BIGINT       | The most severe alert state captured by this snapshot.          |
| ROLLED_UP_ALERT_<br>STATE_DETAIL | VARCHAR(20)  | The text description of the<br>ROLLED_UP_ALERT_STATE<br>column. |

Table 290. Information returned by the HEALTH\_TBS\_INFO table function

# SNAP\_GET\_APPL table function – Retrieve appl logical data group snapshot information

**Note:** This table function has been deprecated and replaced by the "SNAPAPPL administrative view and SNAP\_GET\_APPL\_V95 table function - Retrieve appl logical data group snapshot information" on page 588.

The SNAP\_GET\_APPL table function returns information about applications from an application snapshot, in particular, the appl logical data group.

Used with the SNAP\_GET\_AGENT, SNAP\_GET\_AGENT\_MEMORY\_POOL, SNAP\_GET\_APPL\_INFO, SNAP\_GET\_STMT and SNAP\_GET\_SUBSECTION table functions, the SNAP\_GET\_APPL table function provides information equivalent to the GET SNAPSHOT FOR ALL APPLICATIONS CLP command, but retrieves data from all database partitions.

Refer to Table 291 on page 1078 for a complete list of information that can be returned.

# **Syntax**

►►—SNAP\_GET\_APPL—(*dbname\_\_\_\_*)\_\_\_\_►◄

The schema is SYSPROC.

## **Table function parameters**

dbname

An input argument of type VARCHAR(128) that specifies a valid database name in the same instance as the currently connected database. Specify a database name that has a directory entry type of either "Indirect" or "Home", as returned by the LIST DATABASE DIRECTORY command. Specify an empty string to take the snapshot from the currently connected database. Specify a NULL value to take the snapshot from all databases within the same instance as the currently connected database.

#### dbpartitionnum

An optional input argument of type INTEGER that specifies a valid database partition number. Specify -1 for the current database partition, or -2 for an aggregate of all active database partitions. If *dbname* is not set to NULL and *dbpartitionnum* is set to NULL, -1 is set implicitly for *dbpartitionnum*. If this input option is not used, that is, only *dbname* is provided, data is returned from all active database partitions. An active database partition is a partition where the database is available for connection and use by applications.

If both *dbname* and *dbpartitionnum* are set to NULL, an attempt is made to read data from the file created by SNAP\_WRITE\_FILE procedure. Note that this file could have been created at any time, which means that the data might not be current. If a file with the corresponding snapshot API request type does not exist, then the SNAP\_GET\_APPL table function takes a snapshot for the currently connected database and database partition number.

## Authorization

- SYSMON authority
- EXECUTE privilege on the SNAP\_GET\_APPL table function.

## Example

Retrieve details on rows read and written for each application for all active databases.

SELECT SUBSTR(DB\_NAME,1,8) AS DB\_NAME, AGENT\_ID, ROWS\_READ, ROWS\_WRITTEN
FROM TABLE (SNAP\_GET\_APPL(CAST(NULL AS VARCHAR(128)),-1)) AS T

The following is an example of output from this query.

| DB_NAME | AGENT_ID | ROWS_READ | ROWS_WRITTEN |
|---------|----------|-----------|--------------|
|         |          |           |              |
| WSDB    | 679      | 0         | Θ            |
| WSDB    | 461      | 3         | 0            |
| WSDB    | 460      | 4         | Θ            |
| TEST    | 680      | 4         | Θ            |
| TEST    | 455      | 6         | 0            |
| TEST    | 454      | 0         | Θ            |
| TEST    | 453      | 50        | 0            |

# Information returned

Table 291. Information returned by the SNAP\_GET\_APPL table function

| Column name        | Data type    | Description or corresponding<br>monitor element         |
|--------------------|--------------|---------------------------------------------------------|
| SNAPSHOT_TIMESTAMP | TIMESTAMP    | The date and time that the snapshot was taken.          |
| DB_NAME            | VARCHAR(128) | db_name - Database name                                 |
| AGENT_ID           | BIGINT       | agent_id - Application handle<br>(agent ID)             |
| UOW_LOG_SPACE_USED | BIGINT       | uow_log_space_used - Unit of<br>work log space used     |
| ROWS_READ          | BIGINT       | rows_read - Rows read                                   |
| ROWS_WRITTEN       | BIGINT       | rows_written - Rows written                             |
| INACT_STMTHIST_SZ  | BIGINT       | stmt_history_list_size - Statement<br>history list size |

| Column name             | Data type | Description or corresponding monitor element                                                |
|-------------------------|-----------|---------------------------------------------------------------------------------------------|
| POOL_DATA_L_READS       | BIGINT    | pool_data_l_reads - Buffer pool<br>data logical reads                                       |
| POOL_DATA_P_READS       | BIGINT    | pool_data_p_reads - Buffer pool<br>data physical reads                                      |
| POOL_DATA_WRITES        | BIGINT    | pool_data_writes - Buffer pool data<br>writes                                               |
| POOL_INDEX_L_READS      | BIGINT    | pool_index_l_reads - Buffer pool<br>index logical reads                                     |
| POOL_INDEX_P_READS      | BIGINT    | pool_index_p_reads - Buffer pool<br>index physical reads                                    |
| POOL_INDEX_WRITES       | BIGINT    | pool_index_writes - Buffer pool<br>index writes                                             |
| POOL_TEMP_DATA_L_READS  | BIGINT    | pool_temp_data_l_reads - Buffer<br>pool temporary data logical reads                        |
| POOL_TEMP_DATA_P_READS  | BIGINT    | pool_temp_data_p_reads - Buffer<br>pool temporary data physical reads                       |
| POOL_TEMP_INDEX_L_READS | BIGINT    | pool_temp_index_l_reads - Buffer<br>pool temporary index logical reads                      |
| POOL_TEMP_INDEX_P_READS | BIGINT    | pool_temp_index_p_reads - Buffer<br>pool temporary index physical<br>reads                  |
| POOL_TEMP_XDA_L_READS   | BIGINT    | pool_temp_xda_l_reads - Buffer<br>Pool Temporary XDA Data Logical<br>Reads                  |
| POOL_TEMP_XDA_P_READS   | BIGINT    | pool_temp_xda_p_reads - Buffer<br>Pool Temporary XDA Data<br>Physical Reads monitor element |
| POOL_XDA_L_READS        | BIGINT    | pool_xda_l_reads - Buffer Pool<br>XDA Data Logical Reads                                    |
| POOL_XDA_P_READS        | BIGINT    | pool_xda_p_reads - Buffer Pool<br>XDA Data Physical Reads                                   |
| POOL_XDA_WRITES         | BIGINT    | pool_xda_writes - Buffer Pool XDA<br>Data Writes                                            |
| POOL_READ_TIME          | BIGINT    | pool_read_time - Total buffer pool<br>physical read time                                    |
| POOL_WRITE_TIME         | BIGINT    | pool_write_time - Total buffer pool<br>physical write time                                  |
| DIRECT_READS            | BIGINT    | direct_reads - Direct reads from<br>database                                                |
| DIRECT_WRITES           | BIGINT    | direct_writes - Direct writes to database                                                   |
| DIRECT_READ_REQS        | BIGINT    | direct_read_reqs - Direct read<br>requests                                                  |
| DIRECT_WRITE_REQS       | BIGINT    | direct_write_reqs - Direct write<br>requests                                                |
| DIRECT_READ_TIME        | BIGINT    | direct_read_time - Direct read time                                                         |

Table 291. Information returned by the SNAP\_GET\_APPL table function (continued)

| Column name            | Data type | Description or corresponding monitor element                       |
|------------------------|-----------|--------------------------------------------------------------------|
| DIRECT_WRITE_TIME      | BIGINT    | direct_write_time - Direct write<br>time                           |
| UNREAD_PREFETCH_PAGES  | BIGINT    | unread_prefetch_pages - Unread<br>prefetch pages                   |
| LOCKS_HELD             | BIGINT    | locks_held - Locks held                                            |
| LOCK_WAITS             | BIGINT    | lock_waits - Lock waits                                            |
| LOCK_WAIT_TIME         | BIGINT    | lock_wait_time - Time waited on locks                              |
| LOCK_ESCALS            | BIGINT    | lock_escals - Number of lock<br>escalations                        |
| X_LOCK_ESCALS          | BIGINT    | x_lock_escals - Exclusive lock<br>escalations                      |
| DEADLOCKS              | BIGINT    | deadlocks - Deadlocks detected                                     |
| TOTAL_SORTS            | BIGINT    | total_sorts - Total sorts                                          |
| TOTAL_SORT_TIME        | BIGINT    | total_sort_time - Total sort time                                  |
| SORT_OVERFLOWS         | BIGINT    | sort_overflows - Sort overflows                                    |
| COMMIT_SQL_STMTS       | BIGINT    | commit_sql_stmts - Commit<br>statements attempted                  |
| ROLLBACK_SQL_STMTS     | BIGINT    | rollback_sql_stmts - Rollback<br>statements attempted              |
| DYNAMIC_SQL_STMTS      | BIGINT    | dynamic_sql_stmts - Dynamic SQL<br>statements attempted            |
| STATIC_SQL_STMTS       | BIGINT    | static_sql_stmts - Static SQL<br>statements attempted              |
| FAILED_SQL_STMTS       | BIGINT    | failed_sql_stmts - Failed statement operations                     |
| SELECT_SQL_STMTS       | BIGINT    | select_sql_stmts - Select SQL<br>statements executed               |
| DDL_SQL_STMTS          | BIGINT    | ddl_sql_stmts - Data definition<br>language (DDL) SQL statements   |
| UID_SQL_STMTS          | BIGINT    | uid_sql_stmts -<br>UPDATE/INSERT/DELETE SQL<br>statements executed |
| INT_AUTO_REBINDS       | BIGINT    | int_auto_rebinds - Internal<br>automatic rebinds                   |
| INT_ROWS_DELETED       | BIGINT    | int_rows_deleted - Internal rows<br>deleted                        |
| INT_ROWS_UPDATED       | BIGINT    | int_rows_updated - Internal rows<br>updated                        |
| INT_COMMITS            | BIGINT    | int_commits - Internal commits                                     |
| INT_ROLLBACKS          | BIGINT    | int_rollbacks - Internal rollbacks                                 |
| INT_DEADLOCK_ROLLBACKS | BIGINT    | int_deadlock_rollbacks - Internal<br>rollbacks due to deadlock     |
| ROWS_DELETED           | BIGINT    | rows_deleted - Rows deleted                                        |
| ROWS_INSERTED          | BIGINT    | rows_inserted - Rows inserted                                      |

Table 291. Information returned by the SNAP\_GET\_APPL table function (continued)

| Column name           | Data type   | Description or corresponding monitor element                                                                                                    |
|-----------------------|-------------|----------------------------------------------------------------------------------------------------|
| ROWS_UPDATED          | BIGINT      | rows_updated - Rows updated                                                                                                    |
| ROWS_SELECTED         | BIGINT      | rows_selected - Rows selected                                                                                                    |
| BINDS_PRECOMPILES     | BIGINT      | binds_precompiles -<br>Binds/precompiles attempted                                                                                                    |
| OPEN_REM_CURS         | BIGINT      | open_rem_curs - Open remote<br>cursors                                                                                                    |
| OPEN_REM_CURS_BLK     | BIGINT      | open_rem_curs_blk - Open remote<br>cursors with blocking                                                                                                    |
| REJ_CURS_BLK          | BIGINT      | rej_curs_blk - Rejected block cursor<br>requests                                                                                                    |
| ACC_CURS_BLK          | BIGINT      | acc_curs_blk - Accepted block<br>cursor requests                                                                                                    |
| SQL_REQS_SINCE_COMMIT | BIGINT      | sql_reqs_since_commit - SQL<br>requests since last commit                                                                                                    |
| LOCK_TIMEOUTS         | BIGINT      | lock_timeouts - Number of lock<br>timeouts                                                                                                    |
| INT_ROWS_INSERTED     | BIGINT      | int_rows_inserted - Internal rows<br>inserted                                                                                                    |
| OPEN_LOC_CURS         | BIGINT      | open_loc_curs - Open local cursors                                                                                                    |
| OPEN_LOC_CURS_BLK     | BIGINT      | open_loc_curs_blk - Open local<br>cursors with blocking                                                                                                    |
| PKG_CACHE_LOOKUPS     | BIGINT      | pkg_cache_lookups - Package<br>cache lookups                                                                                                    |
| PKG_CACHE_INSERTS     | BIGINT      | pkg_cache_inserts - Package cache<br>inserts                                                                                                    |
| CAT_CACHE_LOOKUPS     | BIGINT      | cat_cache_lookups - Catalog cache<br>lookups                                                                                                    |
| CAT_CACHE_INSERTS     | BIGINT      | cat_cache_inserts - Catalog cache inserts                                                                                                    |
| CAT_CACHE_OVERFLOWS   | BIGINT      | cat_cache_overflows - Catalog<br>cache overflows                                                                                                    |
| NUM_AGENTS            | BIGINT      | num_agents - Number of agents<br>working on a statement                                                                                                    |
| AGENTS_STOLEN         | BIGINT      | agents_stolen - Stolen agents                                                                                                    |
| ASSOCIATED_AGENTS_TOP | BIGINT      | associated_agents_top - Maximum<br>number of associated agents                                                                                                    |
| APPL_PRIORITY         | BIGINT      | appl_priority - Application agent<br>priority                                                                                                    |
| APPL_PRIORITY_TYPE    | VARCHAR(16) | <ul> <li>appl_priority_type - Application</li> <li>priority type. This interface returns</li> <li>a text identifier, based on defines</li> <li>in sqlmon.h, and is one of:</li> <li>DYNAMIC_PRIORITY</li> </ul> |
|                       |             | • FIXED_PRIORITY                                                                                                    |
| PREFETCH_WAIT_TIME    | BIGINT      | prefetch_wait_time - Time waited<br>for prefetch                                                                                                    |

Table 291. Information returned by the SNAP\_GET\_APPL table function (continued)

|                               |             | Description or corresponding                                                                                                    |
|-------------------------------|-------------|----------------------------------------------------------------------------------------------------|
| Column name                   | Data type   | monitor element                                                                                                    |
| APPL_SECTION_LOOKUPS          | BIGINT      | appl_section_lookups - Section<br>lookups                                                                                                    |
| APPL_SECTION_INSERTS          | BIGINT      | appl_section_inserts - Section inserts                                                                                                    |
| LOCKS_WAITING                 | BIGINT      | locks_waiting - Current agents waiting on locks                                                                                                    |
| TOTAL_HASH_JOINS              | BIGINT      | total_hash_joins - Total hash joins                                                                                                    |
| TOTAL_HASH_LOOPS              | BIGINT      | total_hash_loops - Total hash loops                                                                                                    |
| HASH_JOIN_OVERFLOWS           | BIGINT      | hash_join_overflows - Hash join<br>overflows                                                                                                    |
| HASH_JOIN_SMALL_<br>OVERFLOWS | BIGINT      | hash_join_small_overflows - Hash<br>join small overflows                                                                                                    |
| APPL_IDLE_TIME                | BIGINT      | appl_idle_time - Application idle<br>time                                                                                                    |
| UOW_LOCK_WAIT_TIME            | BIGINT      | uow_lock_wait_time - Total time<br>unit of work waited on locks                                                                                                    |
| UOW_COMP_STATUS               | VARCHAR(14) | <ul> <li>uow_comp_status - Unit of work</li> <li>completion status. This interface</li> <li>returns a text identifier, based on</li> <li>defines in sqlmon.h, and is one of:</li> <li>APPL_END</li> <li>UOWABEND</li> <li>UOWCOMMIT</li> <li>UOWCOMMIT</li> <li>UOWLOCKTIMEOUT</li> <li>UOWROLLBACK</li> <li>UOWUNKNOWN</li> </ul> |
| AGENT_USR_CPU_TIME_S          | BIGINT      | agent_usr_cpu_time - User CPU<br>time used by agent (in seconds)*                                                                                                    |
| AGENT_USR_CPU_TIME_MS         | BIGINT      | agent_usr_cpu_time - User CPU<br>time used by agent (fractional, in<br>microseconds)*                                                                                                    |
| AGENT_SYS_CPU_TIME_S          | BIGINT      | agent_sys_cpu_time - System CPU<br>time used by agent (in seconds)*                                                                                                    |
| AGENT_SYS_CPU_TIME_MS         | BIGINT      | agent_sys_cpu_time - System CPU<br>time used by agent (fractional, in<br>microseconds)*                                                                                                    |
| APPL_CON_TIME                 | TIMESTAMP   | appl_con_time - Connection<br>request start timestamp                                                                                                    |
| CONN_COMPLETE_TIME            | TIMESTAMP   | conn_complete_time - Connection<br>request completion timestamp                                                                                                    |
| LAST_RESET                    | TIMESTAMP   | last_reset - Last reset timestamp                                                                                                    |
| UOW_START_TIME                | TIMESTAMP   | uow_start_time - Unit of work<br>start timestamp                                                                                                    |

Table 291. Information returned by the SNAP\_GET\_APPL table function (continued)

| Column name                        | Data type   | Description or corresponding monitor element                                                  |
|------------------------------------|-------------|-----------------------------------------------------------------------------------------------|
| UOW_STOP_TIME                      | TIMESTAMP   | uow_stop_time - Unit of work stop<br>timestamp                                                |
| PREV_UOW_STOP_TIME                 | TIMESTAMP   | prev_uow_stop_time - Previous<br>unit of work completion timestamp                            |
| UOW_ELAPSED_TIME_S                 | BIGINT      | uow_elapsed_time - Most recent<br>unit of work elapsed time (in<br>seconds)*                  |
| UOW_ELAPSED_TIME_MS                | BIGINT      | uow_elapsed_time - Most recent<br>unit of work elapsed time<br>(fractional, in microseconds)* |
| ELAPSED_EXEC_TIME_S                | BIGINT      | elapsed_exec_time - Statement<br>execution elapsed time (in<br>seconds)*                      |
| ELAPSED_EXEC_TIME_MS               | BIGINT      | elapsed_exec_time - Statement<br>execution elapsed time (fractional,<br>in microseconds)*     |
| INBOUND_COMM_ADDRESS               | VARCHAR(32) | inbound_comm_address - Inbound<br>communication address                                       |
| LOCK_TIMEOUT_VAL                   | BIGINT      | lock_timeout_val - Lock timeout<br>(seconds)                                                  |
| PRIV_WORKSPACE_NUM_<br>OVERFLOWS   | BIGINT      | priv_workspace_num_overflows -<br>Private workspace overflows                                 |
| PRIV_WORKSPACE_SECTION_<br>INSERTS | BIGINT      | priv_workspace_section_inserts -<br>Private workspace section inserts                         |
| PRIV_WORKSPACE_SECTION_<br>LOOKUPS | BIGINT      | priv_workspace_section_lookups -<br>Private workspace section lookups                         |
| PRIV_WORKSPACE_SIZE_<br>TOP        | BIGINT      | priv_workspace_size_top -<br>Maximum private workspace size                                   |
| SHR_WORKSPACE_NUM_<br>OVERFLOWS    | BIGINT      | shr_workspace_num_overflows -<br>Shared workspace overflows                                   |
| SHR_WORKSPACE_SECTION_<br>INSERTS  | BIGINT      | shr_workspace_section_inserts -<br>Shared workspace section inserts                           |
| SHR_WORKSPACE_SECTION_<br>LOOKUPS  | BIGINT      | shr_workspace_section_lookups -<br>Shared workspace section lookups                           |
| SHR_WORKSPACE_SIZE_<br>TOP         | BIGINT      | shr_workspace_size_top -<br>Maximum shared workspace size                                     |
| DBPARTITIONNUM                     | SMALLINT    | The database partition from which the data for the row was retrieved.                         |
| CAT_CACHE_SIZE_TOP                 | BIGINT      | cat_cache_size_top - Catalog cache<br>high water mark                                         |

Table 291. Information returned by the SNAP\_GET\_APPL table function (continued)

Table 291. Information returned by the SNAP\_GET\_APPL table function (continued)

| Column name                                                                                                    | Data type                                                                                             | Description or corresponding monitor element                                                                |
|----------------------------------------------------------------------------------------------------|----------------------------------------------------------------------------------------------------|----------------------------------------------------------------------------------------------------|
| * To calculate the total time spent for<br>you must add the full seconds report<br>with _S to the fractional seconds rep<br>with _MS, using the following form<br><i>monitor-element-name_</i> MS) ÷ 1,000,00<br>+ ELAPSED_EXEC_TIME_MS) ÷ 1,0 | ted in the column for<br>ported in the column<br>ula: ( <i>monitor-element</i><br>0. For example, (EL | for this monitor element that ends<br>n for this monitor element that ends<br><i>-name_</i> S × 1,000,000 + |

# SNAP\_GET\_APPL\_INFO table function – Retrieve appl\_info logical data group snapshot information

**Note:** This table function has been deprecated and replaced by the "SNAPAPPL\_INFO administrative view and SNAP\_GET\_APPL\_INFO\_V95 table function - Retrieve appl\_info logical data group snapshot information" on page 580.

The SNAP\_GET\_APPL\_INFO table function returns information about applications from an application snapshot, in particular, the appl\_info logical data group.

Used with the SNAP\_GET\_AGENT, SNAP\_GET\_AGENT\_MEMORY\_POOL, SNAP\_GET\_APPL, SNAP\_GET\_APPL\_INFO, SNAP\_GET\_STMT and SNAP\_GET\_SUBSECTION table functions, the SNAP\_GET\_APPL\_INFO table function provides information equivalent to the GET SNAPSHOT FOR ALL APPLICATIONS CLP command, but retrieves data from all database partitions.

Refer to Table 292 on page 1086 for a complete list of information that can be returned.

## **Syntax**

►►—SNAP\_GET\_APPL\_INFO—(—dbname—\_\_\_)—\_\_\_►◄

The schema is SYSPROC.

## Table function parameters

#### dbname

An input argument of type VARCHAR(128) that specifies a valid database name in the same instance as the currently connected database. Specify a database name that has a directory entry type of either "Indirect" or "Home", as returned by the LIST DATABASE DIRECTORY command. Specify an empty string to take the snapshot from the currently connected database. Specify a NULL value to take the snapshot from all databases within the same instance as the currently connected database.

#### dbpartitionnum

An optional input argument of type INTEGER that specifies a valid database partition number. Specify -1 for the current database partition, or -2 for an aggregate of all active database partitions. If *dbname* is not set to NULL and *dbpartitionnum* is set to NULL, -1 is set implicitly for *dbpartitionnum*. If this input option is not used, that is, only *dbname* is provided, data is returned from all

active database partitions. An active database partition is a partition where the database is available for connection and use by applications.

If both *dbname* and *dbpartitionnum* are set to NULL, an attempt is made to read data from the file created by SNAP\_WRITE\_FILE procedure. Note that this file could have been created at any time, which means that the data might not be current. If a file with the corresponding snapshot API request type does not exist, then the SNAP\_GET\_APPL\_INFO table function takes a snapshot for the currently connected database and database partition number.

#### Authorization

- SYSMON authority
- EXECUTE privilege on the SNAP\_GET\_APPL\_INFO table function.

#### Examples

Retrieve the status of all applications on the connected database partition.

```
SELECT SUBSTR(DB_NAME,1,8) AS DB_NAME, AGENT_ID,
SUBSTR(APPL_NAME,1,10) AS APPL_NAME, APPL_STATUS
FROM TABLE(SNAP_GET_APPL_INFO(CAST(NULL AS VARCHAR(128)),-1)) AS T
```

The following is an example of output from this query.

| DB_NAME | AGENT_ID | APPL_NAME | APPL_STATUS |
|---------|----------|-----------|-------------|
|         |          |           |             |
| TOOLSDB | 14       | db2bp.exe | CONNECTED   |
| SAMPLE  | 15       | db2bp.exe | UOWEXEC     |
| SAMPLE  | 8        | javaw.exe | CONNECTED   |
| SAMPLE  | 7        | db2bp.exe | UOWWAIT     |
|         |          |           |             |

4 record(s) selected.

The following shows what you obtain when you SELECT from the result of the table function.

```
SELECT SUBSTR(DB_NAME,1,8) AS DB_NAME, AUTHORITY_LVL
FROM TABLE(SNAP_GET_APPL_INFO_V95(CAST(NULL AS VARCHAR(128)),-1)) AS T
```

```
The following is an example of output from this query.
```

| DB_NAME | AUTHORITY_LVL                                                                                                    |
|---------|----------------------------------------------------------------------------------------------------|
| TESTDB  | SYSADM(GROUP) + DBADM(USER) + CREATETAB(USER, GROUP) +<br>BINDADD(USER, GROUP) + CONNECT(USER, GROUP) +<br>CREATE_NOT_FENC(USER) + IMPLICIT_SCHEMA(USER, GROUP) +                                                                                                    |
| TESTDB  | LOAD (USER) + CREATE EXT RT(USER) + QUIESCE CONN(USER)<br>SYSADM(GROUP) + DBADM(USER) + CREATETAB(USER, GROUP) +<br>BINDADD(USER, GROUP) + CONNECT(USER, GROUP) +<br>CREATE NOT FENC(USER) + IMPLICIT SCHEMA(USER, GROUP) +                                                         |
| TESTDB  | LOAD(USER) + CREATE_EXT_RT(USER) + QUIESCE_CONN(USER)<br>SYSADM(GROUP) + DBADM(USER) + CREATETAB(USER, GROUP) +<br>BINDADD(USER, GROUP) + CONNECT(USER, GROUP) +<br>CREATE_NOT_FENC(USER) + IMPLICIT_SCHEMA(USER, GROUP) +<br>LOAD(USER) + CREATE_EXT_RT(USER) + QUIESCE_CONN(USER) |

3 record(s) selected.

| Column name        | Data type   | Description or corresponding monitor element                                                                                                    |
|--------------------|-------------|----------------------------------------------------------------------------------------------------|
| SNAPSHOT_TIMESTAMP | TIMESTAMP   | The date and time that the snapshot was taken.                                                                                                    |
| AGENT_ID           | BIGINT      | agent_id - Application handle<br>(agent ID)                                                                                                    |
| APPL_STATUS        | VARCHAR(22) | appl_status - Application status.<br>This interface returns a text<br>identifier based on the defines in<br>sqlmon.h, and is one of:<br>BACKUP<br>COMMIT_ACT<br>COMP<br>CONNECTED<br>CONNECTPEND<br>CREATE_DB<br>DECOUPLED<br>DISCONNECTPEND<br>INTR<br>IOERROR_WAIT<br>LOAD<br>LOCKWAIT<br>QUIESCE_TABLESPACE<br>RECOMP<br>REMOTE_RQST<br>RESTART<br>RESTORE<br>ROLLBACK_TO_SAVEPOINT<br>TEND<br>THABRT<br>THCOMT<br>TPREP<br>UNLOAD<br>UOWEXEC<br>UOWWAIT<br>WAITFOR_REMOTE |
| CODEPAGE_ID        | BIGINT      | codepage_id - ID of code page<br>used by application                                                                                                    |
| NUM_ASSOC_AGENTS   | BIGINT      | num_assoc_agents - Number of<br>associated agents                                                                                                    |
| COORD_NODE_NUM     | SMALLINT    | coord_node - Coordinating node                                                                                                    |

Table 292. Information returned by the SNAP\_GET\_APPL\_INFO table function

| Column name        | Data type    | Description or corresponding monitor element                                                                                                    |
|--------------------|--------------|----------------------------------------------------------------------------------------------------|
| AUTHORITY_LVL      | VARCHAR(512) | authority_lvl - User authorization level.                                                                                                    |
|                    |              | This interface returns a text<br>identifier based on the database<br>authorities defined in sql.h and<br>their source, and has the following<br>format: authority(source,) +<br>authority(source,) + The<br>source of an authority can be<br>multiple: either from a USER, a<br>GROUP, or a USER and a GROUP. |
|                    |              | Possible values for "authority":                                                                                                    |
|                    |              | • BINDADD                                                                                                    |
|                    |              | • CONNECT                                                                                                    |
|                    |              | CREATE_EXT_RT                                                                                                    |
|                    |              | CREATE_NOT_FENC                                                                                                    |
|                    |              | • CREATETAB                                                                                                    |
|                    |              | • DBADM                                                                                                    |
|                    |              | • IMPLICIT_SCHEMA                                                                                                    |
|                    |              | • LOAD                                                                                                    |
|                    |              | • LIBADM                                                                                                    |
|                    |              | QUIESCE_CONN                                                                                                    |
|                    |              | • SECADM                                                                                                    |
|                    |              | • SYSADM                                                                                                    |
|                    |              | • SYSCTRL                                                                                                    |
|                    |              | • SYSMAINT                                                                                                    |
|                    |              | • SYSMON                                                                                                    |
|                    |              | SYSQUIESCE                                                                                                    |
|                    |              | Possible values for "source":                                                                                                    |
|                    |              | • USER – authority granted to the                                                                                                    |
|                    |              | user or to a role granted to the user.                                                                                                    |
|                    |              | • GROUP – authority granted to a group to which the user belongs or to a role granted to the group to which the user belongs.                                                                                                    |
| CLIENT_PID         | BIGINT       | client_pid - Client process ID                                                                                                    |
| COORD_AGENT_PID    | BIGINT       | coord_agent_pid - Coordinator<br>agent                                                                                                    |
| STATUS_CHANGE_TIME | TIMESTAMP    | status_change_time - Application<br>status change time                                                                                                    |

Table 292. Information returned by the SNAP\_GET\_APPL\_INFO table function (continued)

| Column name     | Data type   | Description or corresponding monitor element                                                                                     |
|-----------------|-------------|----------------------------------------------------------------------------------------------------|
| CLIENT_PLATFORM | VARCHAR(12) | client_platform - Client operating<br>platform. This interface returns a<br>text identifier based on the defines<br>in sqlmon.h, |
|                 |             | • AIX                                                                                                    |
|                 |             | • AIX64                                                                                                    |
|                 |             | • AS400_DRDA                                                                                                    |
|                 |             | • DOS                                                                                                    |
|                 |             | • DYNIX                                                                                                    |
|                 |             | • HP                                                                                                    |
|                 |             | • HP64                                                                                                    |
|                 |             | • HPIA                                                                                                    |
|                 |             | • HPIA64                                                                                                    |
|                 |             | • LINUX                                                                                                    |
|                 |             | • LINUX390                                                                                                    |
|                 |             | • LINUXIA64                                                                                                    |
|                 |             | • LINUXPPC                                                                                                    |
|                 |             | • LINUXPPC64                                                                                                    |
|                 |             | • LINUXX8664                                                                                                    |
|                 |             | • LINUXZ64                                                                                                    |
|                 |             | • MAC                                                                                                    |
|                 |             | • MVS_DRDA                                                                                                    |
|                 |             | • NT                                                                                                    |
|                 |             | • NT64                                                                                                    |
|                 |             | • OS2                                                                                                    |
|                 |             | • OS390                                                                                                    |
|                 |             | • SCO                                                                                                    |
|                 |             | • SGI                                                                                                    |
|                 |             | • SNI                                                                                                    |
|                 |             | • SUN                                                                                                    |
|                 |             | • SUN64                                                                                                    |
|                 |             | • UNKNOWN                                                                                                    |
|                 |             | UNKNOWN_DRDA                                                                                                    |
|                 |             | • VM_DRDA                                                                                                    |
|                 |             | • VSE_DRDA                                                                                                    |
|                 |             | WINDOWS                                                                                                    |
|                 |             | • WINDOWS95                                                                                                    |

Table 292. Information returned by the SNAP\_GET\_APPL\_INFO table function (continued)

| Column name         | Data type     | Description or corresponding monitor element                                                                                                    |
|---------------------|---------------|----------------------------------------------------------------------------------------------------|
| CLIENT_PROTOCOL     | VARCHAR(10)   | client_protocol - Client<br>communication protocol. This<br>interface returns a text identifier<br>based on the defines in sqlmon.h,<br>• CPIC<br>• LOCAL<br>• NETBIOS<br>• NPIPE<br>• TCPIP (for DB2 UDB)<br>• TCPIP4<br>• TCPIP6 |
| TERRITORY_CODE      | SMALLINT      | territory_code - Database territory<br>code                                                                                                    |
| APPL_NAME           | VARCHAR(256)  | appl_name - Application name                                                                                                    |
| APPL_ID             | VARCHAR(128)  | appl_id - Application ID                                                                                                    |
| SEQUENCE_NO         | VARCHAR(4)    | sequence_no - Sequence number                                                                                                    |
| PRIMARY_AUTH_ID     | VARCHAR(128)  | auth_id - Authorization ID                                                                                                    |
| SESSION_AUTH_ID     | VARCHAR(128)  | session_auth_id - Session<br>authorization ID                                                                                                    |
| CLIENT_NNAME        | VARCHAR(128)  | The client_nname monitor element<br>is deprecated. The value returned<br>is not a valid value.                                                                                                    |
| CLIENT_PRDID        | VARCHAR(128)  | client_prdid - Client<br>product/version ID                                                                                                    |
| INPUT_DB_ALIAS      | VARCHAR(128)  | input_db_alias - Input database<br>alias                                                                                                    |
| CLIENT_DB_ALIAS     | VARCHAR(128)  | client_db_alias - Database alias<br>used by application                                                                                                    |
| DB_NAME             | VARCHAR(128)  | db_name - Database name                                                                                                    |
| DB_PATH             | VARCHAR(1024) | db_path - Database path                                                                                                    |
| EXECUTION_ID        | VARCHAR(128)  | execution_id - User login ID                                                                                                    |
| CORR_TOKEN          | VARCHAR(128)  | corr_token - DRDA correlation<br>token                                                                                                    |
| TPMON_CLIENT_USERID | VARCHAR(256)  | tpmon_client_userid - TP monitor<br>client user ID                                                                                                    |
| TPMON_CLIENT_WKSTN  | VARCHAR(256)  | tpmon_client_wkstn - TP monitor<br>client workstation name                                                                                                    |
| TPMON_CLIENT_APP    | VARCHAR(256)  | tpmon_client_app - TP monitor<br>client application name                                                                                                    |
| TPMON_ACC_STR       | VARCHAR(200)  | tpmon_acc_str - TP monitor client<br>accounting string                                                                                                    |
| DBPARTITIONNUM      | SMALLINT      | The database partition from which the data for the row was retrieved.                                                                                                    |

| Table 292. Information | n returned by the SNAI | P GET APPL | INFO table function | (continued) |
|------------------------|------------------------|------------|---------------------|-------------|

# SNAP\_GET\_BP table function – Retrieve bufferpool logical group snapshot information

**Note:** This table function has been deprecated and replaced by the "SNAPBP administrative view and SNAP\_GET\_BP\_V95 table function - Retrieve bufferpool logical group snapshot information" on page 596.

The SNAP\_GET\_BP table function returns information about buffer pools from a bufferpool snapshot, in particular, the bufferpool logical data group.

Used with the SNAP\_GET\_BP\_PART table function, the SNAP\_GET\_BP table function provides the data equivalent to the GET SNAPSHOT FOR ALL BUFFERPOOLS CLP command.

Refer to Table 293 on page 1091 for a complete list of information that can be returned.

#### Syntax

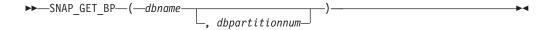

The schema is SYSPROC.

#### Table function parameters

#### dbname

An input argument of type VARCHAR(128) that specifies a valid database name in the same instance as the currently connected database. Specify a database name that has a directory entry type of either "Indirect" or "Home", as returned by the LIST DATABASE DIRECTORY command. Specify an empty string to take the snapshot from the currently connected database. Specify a NULL value to take the snapshot from all databases within the same instance as the currently connected database.

#### dbpartitionnum

An optional input argument of type INTEGER that specifies a valid database partition number. Specify -1 for the current database partition, or -2 for an aggregate of all active database partitions. If *dbname* is not set to NULL and *dbpartitionnum* is set to NULL, -1 is set implicitly for *dbpartitionnum*. If this input option is not used, that is, only *dbname* is provided, data is returned from all active database partitions. An active database partition is a partition where the database is available for connection and use by applications.

If both *dbname* and *dbpartitionnum* are set to NULL, an attempt is made to read data from the file created by SNAP\_WRITE\_FILE procedure. Note that this file could have been created at any time, which means that the data might not be current. If a file with the corresponding snapshot API request type does not exist, then the SNAP\_GET\_BP table function takes a snapshot for the currently connected database and database partition number.

#### Authorization

- SYSMON authority
- EXECUTE privilege on the SNAP\_GET\_BP table function.

# Example

Retrieve total physical and logical reads for all bufferpools for all active databases for the currently connected database partition.

SELECT SUBSTR(T.DB\_NAME,1,10) AS DB\_NAME,

```
SUBSTR(T.BP_NAMĒ,1,20) AS BP_NAMĒ,
(T.POOL_DATĀ_L_READS+T.POOL_INDEX_L_READS) AS TOTAL_LOGICAL_READS,
(T.POOL_DATA_P_READS+T.POOL_INDEX_P_READS) AS TOTAL_PHYSICAL_READS,
T.DBPARTITIONNUM
FROM TABLE(SNAP_GET_BP(CAST(NULL AS VARCHAR(128)), -1)) AS T
```

The following is an example of output from this query.

| DB_NAME | BP_NAME      | TOTAL_LOGICAL_READS | •••   |
|---------|--------------|---------------------|-------|
|         |              |                     | •••   |
| SAMPLE  | IBMDEFAULTBP | Θ                   | • • • |
| TOOLSDB | IBMDEFAULTBP | Θ                   | • • • |
| TOOLSDB | BP32K0000    | Θ                   |       |
|         |              |                     |       |

3 record(s) selected.

Output from this query (continued).

| ••• | TOTAL | _PHYSICAL | READS | DBPARTITIONNU | М      |
|-----|-------|-----------|-------|---------------|--------|
| ••• |       |           | 0     |               | -<br>0 |
| ••• |       |           | 0     |               | 0      |
| ••• |       |           | 0     |               | 0      |

## Information returned

Table 293. Information returned by the SNAP\_GET\_BP table function

| Column name        | Data type     | Description or corresponding<br>monitor element          |
|--------------------|---------------|----------------------------------------------------------|
| SNAPSHOT_TIMESTAMP | TIMESTAMP     | The date and time that the snapshot was taken.           |
| BP_NAME            | VARCHAR(128)  | bp_name - Buffer pool name                               |
| DB_NAME            | VARCHAR(128)  | db_name - Database name                                  |
| DB_PATH            | VARCHAR(1024) | db_path - Database path                                  |
| INPUT_DB_ALIAS     | VARCHAR(128)  | input_db_alias - Input database<br>alias                 |
| POOL_DATA_L_READS  | BIGINT        | pool_data_l_reads - Buffer pool<br>data logical reads    |
| POOL_DATA_P_READS  | BIGINT        | pool_data_p_reads - Buffer pool<br>data physical reads   |
| POOL_DATA_WRITES   | BIGINT        | pool_data_writes - Buffer pool data<br>writes            |
| POOL_INDEX_L_READS | BIGINT        | pool_index_l_reads - Buffer pool<br>index logical reads  |
| POOL_INDEX_P_READS | BIGINT        | pool_index_p_reads - Buffer pool<br>index physical reads |
| POOL_INDEX_WRITES  | BIGINT        | pool_index_writes - Buffer pool<br>index writes          |
| POOL_XDA_L_READS   | BIGINT        | pool_xda_l_reads - Buffer Pool<br>XDA Data Logical Reads |

|                                |           | Description or corresponding                                                    |
|--------------------------------|-----------|---------------------------------------------------------------------------------|
| Column name                    | Data type | monitor element                                                                 |
| POOL_XDA_P_READS               | BIGINT    | pool_xda_p_reads - Buffer Pool<br>XDA Data Physical Reads                       |
| POOL_XDA_WRITES                | BIGINT    | pool_xda_writes - Buffer Pool XDA<br>Data Writes                                |
| POOL_READ_TIME                 | BIGINT    | pool_read_time - Total buffer pool<br>physical read time                        |
| POOL_WRITE_TIME                | BIGINT    | pool_write_time - Total buffer pool<br>physical write time                      |
| POOL_ASYNC_DATA_READS          | BIGINT    | pool_async_data_reads - Buffer<br>pool asynchronous data reads                  |
| POOL_ASYNC_DATA_WRITES         | BIGINT    | pool_async_data_writes - Buffer<br>pool asynchronous data writes                |
| POOL_ASYNC_INDEX_READS         | BIGINT    | pool_async_index_reads - Buffer<br>pool asynchronous index reads                |
| POOL_ASYNC_INDEX_WRITES        | BIGINT    | pool_async_index_writes - Buffer<br>pool asynchronous index writes              |
| POOL_ASYNC_XDA_READS           | BIGINT    | pool_async_xda_reads - Buffer<br>Pool Asynchronous XDA Data<br>Reads            |
| POOL_ASYNC_XDA_WRITES          | BIGINT    | pool_async_xda_writes - Buffer<br>Pool Asynchronous XDA Data<br>Writes          |
| POOL_ASYNC_READ_TIME           | BIGINT    | pool_async_read_time - Buffer pool<br>asynchronous read time                    |
| POOL_ASYNC_WRITE_TIME          | BIGINT    | pool_async_write_time - Buffer<br>pool asynchronous write time                  |
| POOL_ASYNC_DATA_<br>READ_REQS  | BIGINT    | pool_async_data_read_reqs - Buffer<br>pool asynchronous read requests           |
| POOL_ASYNC_INDEX_<br>READ_REQS | BIGINT    | pool_async_index_read_reqs -<br>Buffer pool asynchronous index<br>read requests |
| POOL_ASYNC_XDA_<br>READ_REQS   | BIGINT    | pool_async_xda_read_reqs - Buffer<br>Pool Asynchronous XDA Read<br>Requests     |
| DIRECT_READS                   | BIGINT    | direct_reads - Direct reads from database                                       |
| DIRECT_WRITES                  | BIGINT    | direct_writes - Direct writes to database                                       |
| DIRECT_READ_REQS               | BIGINT    | direct_read_reqs - Direct read<br>requests                                      |
| DIRECT_WRITE_REQS              | BIGINT    | direct_write_reqs - Direct write<br>requests                                    |
| DIRECT_READ_TIME               | BIGINT    | direct_read_time - Direct read time                                             |
| DIRECT_WRITE_TIME              | BIGINT    | direct_write_time - Direct write<br>time                                        |

Table 293. Information returned by the SNAP\_GET\_BP table function (continued)

| Column name             | Data type | Description or corresponding<br>monitor element                                                                                 |
|-------------------------|-----------|----------------------------------------------------------------------------------------------------|
| UNREAD_PREFETCH_PAGES   | BIGINT    | unread_prefetch_pages - Unread<br>prefetch pages                                                                                |
| FILES_CLOSED            | BIGINT    | files_closed - Database files closed                                                                                            |
| POOL_TEMP_DATA_L_READS  | BIGINT    | pool_temp_data_l_reads - Buffer<br>pool temporary data logical reads                                                            |
| POOL_TEMP_DATA_P_READS  | BIGINT    | pool_temp_data_p_reads - Buffer<br>pool temporary data physical reads                                                           |
| POOL_TEMP_INDEX_L_READS | BIGINT    | pool_temp_index_l_reads - Buffer<br>pool temporary index logical reads                                                          |
| POOL_TEMP_INDEX_P_READS | BIGINT    | pool_temp_index_p_reads - Buffer<br>pool temporary index physical<br>reads                                                      |
| POOL_TEMP_XDA_L_READS   | BIGINT    | pool_temp_xda_l_reads - Buffer<br>Pool Temporary XDA Data Logical<br>Reads                                                      |
| POOL_TEMP_XDA_P_READS   | BIGINT    | pool_temp_xda_p_reads - Buffer<br>Pool Temporary XDA Data<br>Physical Reads monitor element                                     |
| POOL_NO_VICTIM_BUFFER   | BIGINT    | pool_no_victim_buffer - Buffer<br>pool no victim buffers                                                                        |
| PAGES_FROM_BLOCK_IOS    | BIGINT    | pages_from_block_ios - Total<br>number of pages read by block<br>I/O                                                            |
| PAGES_FROM_VECTORED_IOS | BIGINT    | pages_from_vectored_ios - Total<br>pages read by vectored I/O                                                                   |
| PHYSICAL_PAGE_MAPS      | BIGINT    | The physical_page_maps monitor<br>element is discontinued. A NULL<br>value is returned for the<br>discontinued monitor element. |
| VECTORED_IOS            | BIGINT    | vectored_ios - Number of vectored<br>I/O requests                                                                               |
| DBPARTITIONNUM          | SMALLINT  | The database partition from which the data was retrieved for this row.                                                          |

Table 293. Information returned by the SNAP\_GET\_BP table function (continued)

# **SNAP\_GET\_CONTAINER**

**Note:** This table function has been deprecated and replaced by the "SNAPCONTAINER administrative view and SNAP\_GET\_CONTAINER\_V91 table function - Retrieve tablespace\_container logical data group snapshot information" on page 605

► SNAP\_GET\_CONTAINER—(*—dbname*,*—dbpartitionnum*)

The schema is SYSPROC.

The SNAP\_GET\_CONTAINER table function returns snapshot information from the tablespace\_container logical data group.

▶∢

#### dbname

An input argument of type VARCHAR(255) that specifies a valid database name in the same instance as the currently connected database when calling this function. Specify a database name that has a directory entry type of either "Indirect" or "Home", as returned by the LIST DATABASE DIRECTORY command. Specify the null value to take the snapshot from the currently connected database.

#### dbpartitionnum

An input argument of type INTEGER that specifies a valid database partition number. Specify -1 for the current database partition. If the null value is specified, -1 is set implicitly.

If both parameters are set to NULL, the snapshot will be taken only if a file has not previously been created by the SNAPSHOT\_FILEW stored procedure for the corresponding snapshot API request type.

The function returns a table as shown below.

| Column name        | Data type    | Description or<br>corresponding monitor<br>element    |
|--------------------|--------------|-------------------------------------------------------|
| SNAPSHOT_TIMESTAMP | TIMESTAMP    | The date and time that the snapshot was taken.        |
| TBSP_NAME          | VARCHAR(128) | tablespace_name - Table<br>space name                 |
| TBSP_ID            | BIGINT       | tablespace_id - Table space<br>identification         |
| CONTAINER_NAME     | VARCHAR(256) | container_name - Container<br>name                    |
| CONTAINER_ID       | BIGINT       | container_id - Container<br>identification            |
| CONTAINER_TYPE     | SMALLINT     | container_type - Container<br>type                    |
| TOTAL_PAGES        | BIGINT       | container_total_pages - Total<br>pages in container   |
| USABLE_PAGES       | BIGINT       | container_usable_pages -<br>Usable pages in container |
| ACCESSIBLE         | SMALLINT     | container_accessible -<br>Accessibility of container  |
| STRIPE_SET         | BIGINT       | container_stripe_set - Stripe<br>set                  |
| DBPARTITIONNUM     | SMALLINT     | node_number - Node<br>number                          |

Table 294. Information returned by the SNAP\_GET\_CONTAINER table function

# SNAP\_GET\_DB

**Note:** This table function has been deprecated and replaced by the "SNAP\_GET\_DB\_V91 table function - Retrieve snapshot information from the dbase logical group" on page 1105

►►—SNAP\_GET\_DB—(*—dbname*—,*—dbpartitionnum*—)*—* 

The schema is SYSPROC.

The SNAP\_GET\_DB table function returns snapshot information from the database.

dbname

An input argument of type VARCHAR(255) that specifies a valid database name in the same instance as the currently connected database when calling this function. Specify a database name that has a directory entry type of either "Indirect" or "Home", as returned by the LIST DATABASE DIRECTORY command. Specify the null value to take the snapshot from the currently connected database.

#### dbpartitionnum

An input argument of type INTEGER that specifies a valid database partition number. Specify -1 for the current database partition, or -2 for an aggregate of all active database partitions. An active database partition is a partition where the database is available for connection and use by applications.

If the null value is specified, -1 is set implicitly.

If both parameters are set to NULL, the snapshot will be taken only if a file has not previously been created by the SNAPSHOT\_FILEW stored procedure for the corresponding snapshot API request type.

The function returns a table as shown below.

| Table 295. Information returned by the | SNAP_GET_ | DB table function |
|----------------------------------------|-----------|-------------------|
|----------------------------------------|-----------|-------------------|

| Column name            | Data type     | Description or corresponding<br>monitor element         |
|------------------------|---------------|---------------------------------------------------------|
| SNAPSHOT_TIMESTAMP     | TIMESTAMP     | The date and time that the snapshot was taken.          |
| DB_NAME                | VARCHAR(128)  | db_name - Database name                                 |
| DB_PATH                | VARCHAR(1024) | db_path - Database path                                 |
| INPUT_DB_ALIAS         | VARCHAR(128)  | <b>input_db_alias</b> - Input database<br>alias         |
| DB_STATUS              | BIGINT        | db_status - Status of database                          |
| CATALOG_PARTITION      | SMALLINT      | <b>catalog_node</b> - Catalog node<br>number            |
| CATALOG_PARTITION_NAME | VARCHAR(128)  | <b>catalog_node_name</b> - Catalog node<br>network name |
| SERVER_PLATFORM        | INTEGER       | server_platform - Server operating system               |
| DB_LOCATION            | INTEGER       | db_location - Database location                         |
| DB_CONN_TIME           | TIMESTAMP     | <b>db_conn_time</b> - Database activation timestamp     |

| Column name            | Data type | Description or corresponding monitor element                           |
|------------------------|-----------|------------------------------------------------------------------------|
| LAST_RESET             | TIMESTAMP | last_reset - Last reset timestamp                                      |
| LAST_BACKUP            | TIMESTAMP | last_backup - Last backup timestamp                                    |
| CONNECTIONS_TOP        | BIGINT    | <b>connections_top</b> - Maximum<br>number of concurrent connections   |
| TOTAL_CONS             | BIGINT    | <b>total_cons</b> - Connects since database activation                 |
| TOTAL_SEC_CONS         | BIGINT    | total_sec_cons - Secondary connections                                 |
| APPLS_CUR_CONS         | BIGINT    | <b>appls_cur_cons</b> - Applications connected currently               |
| APPLS_IN_DB2           | BIGINT    | <b>appls_in_db2</b> - Applications executing in the database currently |
| NUM_ASSOC_AGENTS       | BIGINT    | <b>num_assoc_agents</b> - Number of associated agents                  |
| AGENTS_TOP             | BIGINT    | <b>agents_top</b> - Number of agents created                           |
| COORD_AGENTS_TOP       | BIGINT    | <b>coord_agents_top</b> - Maximum number of coordinating agents        |
| LOCKS_HELD             | BIGINT    | locks_held - Locks held                                                |
| LOCK_WAITS             | BIGINT    | lock_waits - Lock waits                                                |
| LOCK_WAIT_TIME         | BIGINT    | <b>lock_wait_time</b> - Time waited on locks                           |
| LOCK_LIST_IN_USE       | BIGINT    | <pre>lock_list_in_use - Total lock list memory in use</pre>            |
| DEADLOCKS              | BIGINT    | deadlocks - Deadlocks detected                                         |
| LOCK_ESCALS            | BIGINT    | <b>lock_escals</b> - Number of lock escalations                        |
| X_LOCK_ESCALS          | BIGINT    | <b>x_lock_escals</b> - Exclusive lock escalations                      |
| LOCKS_WAITING          | BIGINT    | <b>locks_waiting</b> - Current agents waiting on locks                 |
| LOCK_TIMEOUTS          | BIGINT    | <b>lock_timeouts</b> - Number of lock timeouts                         |
| NUM_INDOUBT_TRANS      | BIGINT    | <b>num_indoubt_trans</b> - Number of indoubt transactions              |
| SORT_HEAP_ALLOCATED    | BIGINT    | <b>sort_heap_allocated</b> - Total sort<br>heap allocated              |
| SORT_SHRHEAP_ALLOCATED | BIGINT    | <b>sort_shrheap_allocated</b> - Sort share heap currently allocated    |
| SORT_SHRHEAP_TOP       | BIGINT    | <b>sort_shrheap_top</b> - Sort share heap high water mark              |
| TOTAL_SORTS            | BIGINT    | total_sorts - Total sorts                                              |
| TOTAL_SORT_TIME        | BIGINT    | total_sort_time - Total sort time                                      |
| SORT_OVERFLOWS         | BIGINT    | sort_overflows - Sort overflows                                        |

Table 295. Information returned by the SNAP\_GET\_DB table function (continued)

| Column name                    | Data type | Description or corresponding<br>monitor element                                 |
|--------------------------------|-----------|---------------------------------------------------------------------------------|
| ACTIVE_SORTS                   | BIGINT    | active_sorts - Active sorts                                                     |
| POOL_DATA_L_READS              | BIGINT    | <b>pool_data_l_reads</b> - Buffer pool data logical reads                       |
| POOL_DATA_P_READS              | BIGINT    | <b>pool_data_p_reads</b> - Buffer pool data physical reads                      |
| POOL_TEMP_DATA_L_READS         | BIGINT    | <pre>pool_temp_data_l_reads - Buffer pool temporary data logical reads</pre>    |
| POOL_TEMP_DATA_P_READS         | BIGINT    | <pre>pool_temp_data_p_reads - Buffer pool temporary data physical reads</pre>   |
| POOL_ASYNC_DATA_READS          | BIGINT    | <pre>pool_async_data_reads - Buffer pool asynchronous data reads</pre>          |
| POOL_DATA_WRITES               | BIGINT    | <b>pool_data_writes</b> - Buffer pool data writes                               |
| POOL_ASYNC_DATA_WRITES         | BIGINT    | <pre>pool_async_data_writes - Buffer pool asynchronous data writes</pre>        |
| POOL_INDEX_L_READS             | BIGINT    | <pre>pool_index_l_reads - Buffer pool index logical reads</pre>                 |
| POOL_INDEX_P_READS             | BIGINT    | <pre>pool_index_p_reads - Buffer pool index physical reads</pre>                |
| POOL_TEMP_INDEX_L_READS        | BIGINT    | <pre>pool_temp_index_l_reads - Buffer pool temporary index logical reads</pre>  |
| POOL_TEMP_INDEX_P_READS        | BIGINT    | <pre>pool_temp_index_p_reads - Buffer pool temporary index physical reads</pre> |
| POOL_INDEX_WRITES              | BIGINT    | <b>pool_index_writes</b> - Buffer pool index writes                             |
| POOL_ASYNC_INDEX_READS         | BIGINT    | <pre>pool_async_index_reads - Buffer pool asynchronous index reads</pre>        |
| POOL_ASYNC_INDEX_WRITES        | BIGINT    | <b>pool_async_index_writes</b> - Buffer pool asynchronous index writes          |
| POOL_READ_TIME                 | BIGINT    | <b>pool_read_time</b> - Total buffer pool physical read time                    |
| POOL_WRITE_TIME                | BIGINT    | <pre>pool_write_time - Total buffer pool physical write time</pre>              |
| POOL_ASYNC_READ_TIME           | BIGINT    | <pre>pool_async_read_time - Buffer pool asynchronous read time</pre>            |
| POOL_ASYNC_WRITE_TIME          | BIGINT    | <b>pool_async_write_time</b> - Buffer pool asynchronous write time              |
| POOL_ASYNC_DATA_<br>READ_REQS  | BIGINT    | <b>pool_async_data_read_reqs</b> -<br>Buffer pool asynchronous read<br>requests |
| POOL_ASYNC_INDEX_<br>READ_REQS | BIGINT    | pool_async_index_read_reqs -<br>Buffer pool asynchronous index<br>read requests |
| POOL_NO_VICTIM_BUFFER          | BIGINT    | <b>pool_no_victim_buffer</b> - Buffer<br>pool no victim buffers                 |

Table 295. Information returned by the SNAP\_GET\_DB table function (continued)

| Column name             | Data type | Description or corresponding monitor element                                                                                                    |
|-------------------------|-----------|----------------------------------------------------------------------------------------------------|
| POOL_LSN_GAP_CLNS       | BIGINT    | <b>pool_lsn_gap_clns</b> - Buffer pool log space cleaners triggered                                                                                  |
| POOL_DRTY_PG_STEAL_CLNS | BIGINT    | <pre>pool_drty_pg_steal_clns - Buffer pool victim page cleaners triggered</pre>                                                                      |
| POOL_DRTY_PG_THRSH_CLNS | BIGINT    | <pre>pool_drty_pg_thrsh_clns - Buffer pool threshold cleaners triggered</pre>                                                                        |
| PREFETCH_WAIT_TIME      | BIGINT    | <b>prefetch_wait_time</b> - Time waited for prefetch                                                                                                 |
| UNREAD_PREFETCH_PAGES   | BIGINT    | <b>unread_prefetch_pages</b> - Unread prefetch pages                                                                                                 |
| DIRECT_READS            | BIGINT    | <b>direct_reads</b> - Direct reads from database                                                                                                    |
| DIRECT_WRITES           | BIGINT    | <b>direct_writes</b> - Direct writes to database                                                                                                    |
| DIRECT_READ_REQS        | BIGINT    | <b>direct_read_reqs</b> - Direct read requests                                                                                                    |
| DIRECT_WRITE_REQS       | BIGINT    | <b>direct_write_reqs</b> - Direct write requests                                                                                                    |
| DIRECT_READ_TIME        | BIGINT    | direct_read_time - Direct read time                                                                                                    |
| DIRECT_WRITE_TIME       | BIGINT    | <b>direct_write_time</b> - Direct write time                                                                                                    |
| FILES_CLOSED            | BIGINT    | files_closed - Database files closed                                                                                                    |
| POOL_DATA_TO_ESTORE     | BIGINT    | The <b>pool_data_to_estore</b> ESTORE<br>monitor element is discontinued. A<br>NULL value is returned for the<br>discontinued monitor element.       |
| POOL_INDEX_TO_ESTORE    | BIGINT    | The <b>pool_index_to_estore</b> ESTORE<br>monitor element is discontinued. A<br>NULL value is returned for the<br>discontinued monitor element.      |
| POOL_INDEX_FROM_ESTORE  | BIGINT    | The <b>pool_index_from_estore</b><br>ESTORE monitor element is<br>discontinued. A NULL value is<br>returned for the discontinued<br>monitor element. |
| POOL_DATA_FROM_ESTORE   | BIGINT    | The <b>pool_data_from_estore</b><br>ESTORE monitor element is<br>discontinued. A NULL value is<br>returned for the discontinued<br>monitor element.  |
| ELAPSED_EXEC_TIME_S     | BIGINT    | elapsed_exec_time - Statement<br>execution elapsed time (in<br>seconds)*                                                                             |
| ELAPSED_EXEC_TIME_MS    | BIGINT    | <b>elapsed_exec_time</b> - Statement<br>execution elapsed time (fractional,<br>in microseconds)*                                                     |
| COMMIT_SQL_STMTS        | BIGINT    | <b>commit_sql_stmts</b> - Commit<br>statements attempted                                                                                             |

Table 295. Information returned by the SNAP\_GET\_DB table function (continued)

| Column name            | Data type | Description or corresponding monitor element                         |
|------------------------|-----------|----------------------------------------------------------------------|
| ROLLBACK_SQL_STMTS     | BIGINT    | rollback_sql_stmts - Rollback<br>statements attempted                |
| DYNAMIC_SQL_STMTS      | BIGINT    | <b>dynamic_sql_stmts</b> - Dynamic SQL statements attempted          |
| STATIC_SQL_STMTS       | BIGINT    | <pre>static_sql_stmts - Static SQL statements attempted</pre>        |
| FAILED_SQL_STMTS       | BIGINT    | <pre>failed_sql_stmts - Failed statement operations</pre>            |
| SELECT_SQL_STMTS       | BIGINT    | <pre>select_sql_stmts - Select SQL statements executed</pre>         |
| UID_SQL_STMTS          | BIGINT    | uid_sql_stmts -<br>UPDATE/INSERT/DELETE SQL<br>statements executed   |
| DDL_SQL_STMTS          | BIGINT    | <b>ddl_sql_stmts</b> - Data definition language (DDL) SQL statements |
| INT_AUTO_REBINDS       | BIGINT    | <pre>int_auto_rebinds - Internal automatic rebinds</pre>             |
| INT_ROWS_DELETED       | BIGINT    | <pre>int_rows_deleted - Internal rows deleted</pre>                  |
| INT_ROWS_INSERTED      | BIGINT    | <b>int_rows_inserted</b> - Internal rows inserted                    |
| INT_ROWS_UPDATED       | BIGINT    | int_rows_updated - Internal rows<br>updated                          |
| INT_COMMITS            | BIGINT    | int_commits - Internal commits                                       |
| INT_ROLLBACKS          | BIGINT    | int_rollbacks - Internal rollbacks                                   |
| INT_DEADLOCK_ROLLBACKS | BIGINT    | int_deadlock_rollbacks - Internal rollbacks due to deadlock          |
| ROWS_DELETED           | BIGINT    | rows_deleted - Rows deleted                                          |
| ROWS_INSERTED          | BIGINT    | rows_inserted - Rows inserted                                        |
| ROWS_UPDATED           | BIGINT    | rows_updated - Rows updated                                          |
| ROWS_SELECTED          | BIGINT    | rows_selected - Rows selected                                        |
| ROWS_READ              | BIGINT    | rows_read - Rows read                                                |
| BINDS_PRECOMPILES      | BIGINT    | <b>binds_precompiles</b> -<br>Binds/precompiles attempted            |
| TOTAL_LOG_AVAILABLE    | BIGINT    | total_log_available - Total log<br>available                         |
| TOTAL_LOG_USED         | BIGINT    | total_log_used - Total log space<br>used                             |
| SEC_LOG_USED_TOP       | BIGINT    | sec_log_used_top - Maximum<br>secondary log space used               |
| TOT_LOG_USED_TOP       | BIGINT    | tot_log_used_top - Maximum total log space used                      |
| SEC_LOGS_ALLOCATED     | BIGINT    | sec_logs_allocated - Secondary<br>logs allocated currently           |

Table 295. Information returned by the SNAP\_GET\_DB table function (continued)

| Column name                      | Data type | Description or corresponding monitor element                                            |
|----------------------------------|-----------|-----------------------------------------------------------------------------------------|
| LOG_READS                        | BIGINT    | <b>log_reads</b> - Number of log pages read                                             |
| LOG_READ_TIME_S                  | BIGINT    | <b>log_read_time</b> - Log read time (in seconds)†                                      |
| LOG_READ_TIME_NS                 | BIGINT    | <b>log_read_time</b> - Log read time<br>(fractional, in nanoseconds)†                   |
| LOG_WRITES                       | BIGINT    | <b>log_writes</b> - Number of log pages written                                         |
| LOG_WRITE_TIME_S                 | BIGINT    | <b>log_write_time</b> - Log write time (in seconds)†                                    |
| LOG_WRITE_TIME_NS                | BIGINT    | <b>log_write_time</b> - Log write<br>time(fractional, in nanoseconds)†                  |
| NUM_LOG_WRITE_IO                 | BIGINT    | num_log_write_io - Number of log<br>writes                                              |
| NUM_LOG_READ_IO                  | BIGINT    | num_log_read_io - Number of log reads                                                   |
| NUM_LOG_PART_PAGE_IO             | BIGINT    | <pre>num_log_part_page_io - Number of partial log page writes</pre>                     |
| NUM_LOG_BUFFER_FULL              | BIGINT    | num_log_buffer_full - Number of full log buffers                                        |
| NUM_LOG_DATA_FOUND_<br>IN_BUFFER | BIGINT    | num_log_data_found_in_buffer -<br>Number of log data found in<br>buffer                 |
| APPL_ID_OLDEST_XACT              | BIGINT    | <b>appl_id_oldest_xact</b> - Application with oldest transaction                        |
| LOG_TO_REDO_FOR_RECOVERY         | BIGINT    | log_to_redo_for_recovery -<br>Amount of log to be redone for<br>recovery                |
| LOG_HELD_BY_DIRTY_PAGES          | BIGINT    | <b>log_held_by_dirty_pages</b> -<br>Amount of log space accounted for<br>by dirty pages |
| PKG_CACHE_LOOKUPS                | BIGINT    | <b>pkg_cache_lookups</b> - Package cache lookups                                        |
| PKG_CACHE_INSERTS                | BIGINT    | <b>pkg_cache_inserts</b> - Package cache inserts                                        |
| PKG_CACHE_NUM_<br>OVERFLOWS      | BIGINT    | <b>pkg_cache_num_overflows</b> -<br>Package cache overflows                             |
| PKG_CACHE_SIZE_TOP               | BIGINT    | <b>pkg_cache_size_top</b> - Package cache high water mark                               |
| APPL_SECTION_LOOKUPS             | BIGINT    | <b>appl_section_lookups</b> - Section lookups                                           |
| APPL_SECTION_INSERTS             | BIGINT    | <b>appl_section_inserts</b> - Section inserts                                           |
| CAT_CACHE_LOOKUPS                | BIGINT    | cat_cache_lookups - Catalog cache<br>lookups                                            |

Table 295. Information returned by the SNAP\_GET\_DB table function (continued)

| Column name                        | Data type | Description or corresponding monitor element                          |
|------------------------------------|-----------|-----------------------------------------------------------------------|
| CAT_CACHE_INSERTS                  | BIGINT    | cat_cache_inserts - Catalog cache inserts                             |
| CAT_CACHE_OVERFLOWS                | BIGINT    | <b>cat_cache_overflows</b> - Catalog cache overflows                  |
| CAT_CACHE_SIZE_TOP                 | BIGINT    | <b>cat_cache_size_top</b> - Catalog cache high water mark             |
| PRIV_WORKSPACE_SIZE_TOP            | BIGINT    | <pre>priv_workspace_size_top - Maximum private workspace size</pre>   |
| PRIV_WORKSPACE_NUM_<br>OVERFLOWS   | BIGINT    | <pre>priv_workspace_num_overflows - Private workspace overflows</pre> |
| PRIV_WORKSPACE_SECTION_<br>INSERTS | BIGINT    | priv_workspace_section_inserts -<br>Private workspace section inserts |
| PRIV_WORKSPACE_SECTION_<br>LOOKUPS | BIGINT    | priv_workspace_section_lookups -<br>Private workspace section lookups |
| SHR_WORKSPACE_SIZE_TOP             | BIGINT    | shr_workspace_size_top -<br>Maximum shared workspace size             |
| SHR_WORKSPACE_NUM_<br>OVERFLOWS    | BIGINT    | shr_workspace_num_overflows -<br>Shared workspace overflows           |
| SHR_WORKSPACE_SECTION_<br>INSERTS  | BIGINT    | shr_workspace_section_inserts -<br>Shared workspace section inserts   |
| SHR_WORKSPACE_SECTION_<br>LOOKUPS  | BIGINT    | shr_workspace_section_lookups -<br>Shared workspace section lookups   |
| TOTAL_HASH_JOINS                   | BIGINT    | total_hash_joins - Total hash joins                                   |
| TOTAL_HASH_LOOPS                   | BIGINT    | total_hash_loops - Total hash<br>loops                                |
| HASH_JOIN_OVERFLOWS                | BIGINT    | hash_join_overflows - Hash join overflows                             |
| HASH_JOIN_SMALL_<br>OVERFLOWS      | BIGINT    | hash_join_small_overflows - Hash<br>join small overflows              |
| NUM_DB_STORAGE_PATHS               | BIGINT    | <b>num_db_storage_paths</b> - Number of automatic storage paths       |
| DBPARTITIONNUM                     | SMALLINT  | node_number - Node number                                             |

Table 295. Information returned by the SNAP\_GET\_DB table function (continued)

Table 295. Information returned by the SNAP\_GET\_DB table function (continued)

| Column name                                                                                                    | Data type           | Description or corresponding monitor element |  |  |
|----------------------------------------------------------------------------------------------------|---------------------|----------------------------------------------|--|--|
| * To calculate the total time spent for the monitor element that this column is based on, you must add the full seconds reported in the column for this monitor element that ends with _S to the fractional seconds reported in the column for this monitor element that end with _MS, using the following formula: ( <i>monitor-element-name_S</i> × 1,000,000 + <i>monitor-element-name_MS</i> ) ÷ 1,000,000. For example, (ELAPSED_EXEC_TIME_S × 1,000,000 + ELAPSED_EXEC_TIME_MS) ÷ 1,000,000. |                     |                                              |  |  |
| +To calculate the total elapsed time a<br>seconds reported in the column for a<br>seconds reported in the column for a                                                                                                    | this monitor elemer | nt that ends with _S to the fractional       |  |  |

seconds reported in the column for this monitor element that ends with \_MS, using the following formula: (*monitor-element-name\_S* × 1,000,000,000 + *monitor-element-name\_MS*) ÷ 1,000,000,000. For example, (LOG\_READ\_TIME\_S × 1,000,000,000 + LOG\_READ\_TIME\_MS) ÷ 1,000,000,000.

# SNAP\_GET\_DBM table function – Retrieve the dbm logical grouping snapshot information

**Note:** This table function has been deprecated and replaced by the "SNAPDBM administrative view and SNAP\_GET\_DBM\_V95 table function - Retrieve the dbm logical grouping snapshot information" on page 624.

The SNAP\_GET\_DBM table function returns the snapshot monitor DB2 database manager (dbm) logical grouping information.

Used with the SNAP\_GET\_DBM\_MEMORY\_POOL, SNAP\_GET\_FCM, SNAP\_GET\_FCM\_PART and SNAP\_GET\_SWITCHES table functions, the SNAP\_GET\_DBM table function provides the data equivalent to the GET SNAPSHOT FOR DBM command.

Refer to Table 296 on page 1103 for a complete list of information that can be returned.

#### Syntax

►►—SNAP\_GET\_DBM—(-

\_\_\_\_\_dbpartitionnum\_\_

The schema is SYSPROC.

## Table function parameter

dbpartitionnum

An optional input argument of type INTEGER that specifies a valid database partition number. Specify -1 for the current database partition, or -2 for an aggregate of all active database partitions. If this input option is not used, data will be returned from all active database partitions. An active database partition is a partition where the database is available for connection and use by applications.

If *dbpartitionnum* is set to NULL, an attempt is made to read data from the file created by SNAP\_WRITE\_FILE procedure. Note that this file could have been

created at any time, which means that the data might not be current. If a file with the corresponding snapshot API request type does not exist, then the SNAP\_GET\_DBM table function calls the snapshot from memory.

## Authorization

- SYSMON authority
- EXECUTE privilege on the SNAP\_GET\_DBM table function.

## Example

Retrieve the start time and current status of database partition number 2. SELECT DB2START\_TIME, DB2\_STATUS FROM TABLE(SNAP\_GET\_DBM(2)) AS T

The following is an example of output from this query.

```
DB2START_TIME DB2_STATUS
2006-01-06-14.59.59.062798 ACTIVE
```

## Information returned

| Table 296. | Information | returned b | by the       | SNAP    | GET         | DBM tal | ble function |
|------------|-------------|------------|--------------|---------|-------------|---------|--------------|
| 10010 200. | monnation   | iciunicu c | <i>y</i> unc | 01010 _ | <u>ur</u> _ |         | ne raneuon   |

| Column name             | Data type | Description or corresponding<br>monitor element                                                   |
|-------------------------|-----------|---------------------------------------------------------------------------------------------------|
| SNAPSHOT_TIMESTAMP      | TIMESTAMP | The date and time that the snapshot was taken.                                                    |
| SORT_HEAP_ALLOCATED     | BIGINT    | sort_heap_allocated - Total sort<br>heap allocated                                                |
| POST_THRESHOLD_SORTS    | BIGINT    | post_threshold_sorts - Post<br>threshold sorts                                                    |
| PIPED_SORTS_REQUESTED   | BIGINT    | piped_sorts_requested - Piped<br>sorts requested                                                  |
| PIPED_SORTS_ACCEPTED    | BIGINT    | piped_sorts_accepted - Piped sorts<br>accepted                                                    |
| REM_CONS_IN             | BIGINT    | rem_cons_in - Remote connections<br>to database manager                                           |
| REM_CONS_IN_EXEC        | BIGINT    | rem_cons_in_exec - Remote<br>Connections Executing in the<br>Database Manager monitor<br>element  |
| LOCAL_CONS              | BIGINT    | local_cons - Local connections                                                                    |
| LOCAL_CONS_IN_EXEC      | BIGINT    | local_cons_in_exec - Local<br>Connections Executing in the<br>Database Manager monitor<br>element |
| CON_LOCAL_DBASES        | BIGINT    | con_local_dbases - Local databases<br>with current connects                                       |
| AGENTS_REGISTERED       | BIGINT    | agents_registered - Agents<br>registered                                                          |
| AGENTS_WAITING_ON_TOKEN | BIGINT    | agents_waiting_on_token - Agents<br>waiting for a token                                           |

| Column name                   | Data type   | Description or corresponding monitor element                                                                                                    |
|-------------------------------|-------------|----------------------------------------------------------------------------------------------------|
| DB2_STATUS                    | VARCHAR(12) | <ul> <li>db2_status - Status of DB2</li> <li>instance. This interface returns a text identifier based on defines in sqlmon.h, and is one of:</li> <li>ACTIVE</li> <li>QUIESCE_PEND</li> <li>QUIESCED</li> </ul> |
| AGENTS_REGISTERED_TOP         | BIGINT      | agents_registered_top - Maximum<br>number of agents registered                                                                                                    |
| AGENTS_WAITING_TOP            | BIGINT      | agents_waiting_top - Maximum<br>number of agents waiting                                                                                                    |
| COMM_PRIVATE_MEM              | BIGINT      | comm_private_mem - Committed<br>private memory                                                                                                    |
| IDLE_AGENTS                   | BIGINT      | idle_agents - Number of idle<br>agents                                                                                                    |
| AGENTS_FROM_POOL              | BIGINT      | agents_from_pool - Agents<br>assigned from pool                                                                                                    |
| AGENTS_CREATED_<br>EMPTY_POOL | BIGINT      | agents_created_empty_pool -<br>Agents created due to empty agent<br>pool                                                                                                    |
| COORD_AGENTS_TOP              | BIGINT      | coord_agents_top - Maximum<br>number of coordinating agents                                                                                                    |
| MAX_AGENT_OVERFLOWS           | BIGINT      | max_agent_overflows - Maximum<br>agent overflows                                                                                                    |
| AGENTS_STOLEN                 | BIGINT      | agents_stolen - Stolen agents                                                                                                    |
| GW_TOTAL_CONS                 | BIGINT      | gw_total_cons - Total number of<br>attempted connections for DB2<br>Connect                                                                                                    |
| GW_CUR_CONS                   | BIGINT      | gw_cur_cons - Current number of connections for DB2 Connect                                                                                                    |
| GW_CONS_WAIT_HOST             | BIGINT      | gw_cons_wait_host - Number of<br>connections waiting for the host to<br>reply                                                                                                    |
| GW_CONS_WAIT_CLIENT           | BIGINT      | gw_cons_wait_client - Number of<br>connections waiting for the client<br>to send request                                                                                                    |
| POST_THRESHOLD_<br>HASH_JOINS | BIGINT      | post_threshold_hash_joins - Hash<br>join threshold                                                                                                    |
| NUM_GW_CONN_SWITCHES          | BIGINT      | num_gw_conn_switches -<br>Connection switches                                                                                                    |
| DB2START_TIME                 | TIMESTAMP   | db2start_time - Start database<br>manager timestamp                                                                                                    |
| LAST_RESET                    | TIMESTAMP   | last_reset - Last reset timestamp                                                                                                    |
| NUM_NODES_IN_<br>DB2_INSTANCE | INTEGER     | num_nodes_in_db2_instance -<br>Number of nodes in database<br>partition                                                                                                    |

Table 296. Information returned by the SNAP\_GET\_DBM table function (continued)

| Column name    | Data type   | Description or corresponding<br>monitor element                           |
|----------------|-------------|---------------------------------------------------------------------------|
| PRODUCT_NAME   | VARCHAR(32) | product_name - Product name                                               |
| SERVICE_LEVEL  | VARCHAR(18) | service_level - Service level                                             |
| SORT_HEAP_TOP  | BIGINT      | sort_heap_top - Sort private heap<br>high water mark                      |
| DBPARTITIONNUM | SMALLINT    | The database partition from which<br>the data was retrieved for this row. |

Table 296. Information returned by the SNAP\_GET\_DBM table function (continued)

# SNAP\_GET\_DB\_V91 table function - Retrieve snapshot information from the dbase logical group

**Note:** This table function has been deprecated and replaced by the "SNAPDB administrative view and SNAP\_GET\_DB\_V95 table function - Retrieve snapshot information from the dbase logical group" on page 749.

The SNAP\_GET\_DB\_V91 table function returns snapshot information from the database (dbase) logical group.

Used in conjunction with the SNAP\_GET\_DB\_MEMORY\_POOL, SNAP\_GET\_DETAILLOG\_V91, SNAP\_GET\_HADR and SNAP\_GET\_STORAGE\_PATHS table functions, the SNAP\_GET\_DB\_V91 table function provides information equivalent to the GET SNAPSHOT FOR ALL DATABASES CLP command.

Refer to Table 297 on page 1107 for a complete list of information that is returned.

# **Syntax**

►►—SNAP\_GET\_DB\_V91—(—dbname—\_\_\_)\_\_\_\_►◄

The schema is SYSPROC.

## **Table function parameters**

### dbname

An input argument of type VARCHAR(128) that specifies a valid database name in the same instance as the currently connected database. Specify a database name that has a directory entry type of either "Indirect" or "Home", as returned by the LIST DATABASE DIRECTORY command. Specify an empty string to take the snapshot from the currently connected database. Specify a NULL value to take the snapshot from all databases within the same instance as the currently connected database.

### dbpartitionnum

An optional input argument of type INTEGER that specifies a valid database partition number. Specify -1 for the current database partition, or -2 for an aggregate of all active database partitions. If *dbname* is not set to NULL and *dbpartitionnum* is set to NULL, -1 is set implicitly for *dbpartitionnum*. If this input option is not used, that is, only *dbname* is provided, data is returned from all

active database partitions. An active database partition is a partition where the database is available for connection and use by applications.

If both *dbname* and *dbpartitionnum* are set to NULL, an attempt is made to read data from the file created by SNAP\_WRITE\_FILE procedure. Note that this file could have been created at any time, which means that the data might not be current. If a file with the corresponding snapshot API request type does not exist, then the SNAP\_GET\_DB\_V91 table function takes a snapshot for the currently connected database and database partition number.

## Authorization

One of the following authorities or privilege is required:

- EXECUTE privilege on the SNAP\_GET\_DB\_V91 table function.
- DATAACCESS authority
- SYSMON authority
- SYSMAINT authority
- SYSCTRL authority
- SYSADM authority

#### Examples

*Example 1:* Retrieve the status, platform, location, and connect time as an aggregate view across all database partitions of the currently connected database.

```
SELECT SUBSTR(DB_NAME, 1, 20) AS DB_NAME, DB_STATUS, SERVER_PLATFORM,
DB_LOCATION, DB_CONN_TIME FROM TABLE(SNAP_GET_DB_V91('', -2)) AS T
```

The following is an example of output from this query.

| DB_NAME | DB_STATUS | SERVER_PLATFORM | ••• |
|---------|-----------|-----------------|-----|
|         |           |                 | ••• |
| SAMPLE  | ACTIVE    | AIX64           | ••• |

1 record(s) selected.

Output from this query (continued).

| •••   | DB_LOCATION | DB_CONN_TIME               |
|-------|-------------|----------------------------|
| • • • |             |                            |
|       | LOCAL       | 2005-07-24-22.09.22.013196 |

*Example 2:* Retrieve the status, platform, location, and connect time as an aggregate view across all database partitions for all active databases in the same instance that contains the currently connected database.

SELECT SUBSTR(DB\_NAME, 1, 20) AS DB\_NAME, DB\_STATUS, SERVER\_PLATFORM, DB\_LOCATION, DB\_CONN\_TIME FROM TABLE(SNAP\_GET\_DB\_V91(CAST (NULL AS VARCHAR(128)), -2)) AS T

The following is an example of output from this query.

| DB_NAME | DB_STATUS | SERVER_PLATFORM | • | • | • |
|---------|-----------|-----------------|---|---|---|
|         |           |                 | • | • | • |
| TOOLSDB | ACTIVE    | AIX64           |   | • | • |
| SAMPLE  | ACTIVE    | AIX64           |   | • | • |

Output from this query (continued).

... DB\_LOCATION DB\_CONN\_TIME

| •••   |                            |
|-------|----------------------------|
| LOCAL | 2005-07-24-22.26.54.396335 |
| LOCAL | 2005-07-24-22.09.22.013196 |

# SNAP\_GET\_DB\_V91 table function metadata

Table 297. Information returned by the SNAP\_GET\_DB\_V91 table function

| Column name            | Data type     | Description or corresponding<br>monitor element                                                                                                    |
|------------------------|---------------|----------------------------------------------------------------------------------------------------|
| SNAPSHOT_TIMESTAMP     | TIMESTAMP     | The date and time that the snapshot was taken.                                                                                                    |
| DB_NAME                | VARCHAR(128)  | db_name - Database name                                                                                                    |
| DB_PATH                | VARCHAR(1024) | db_path - Database path                                                                                                    |
| INPUT_DB_ALIAS         | VARCHAR(128)  | input_db_alias - Input database<br>alias                                                                                                    |
| DB_STATUS              | VARCHAR(12)   | <ul> <li>db_status - Status of database. This interface returns a text identifier based on defines in sqlmon.h, and is one of:</li> <li>ACTIVE</li> </ul> |
|                        |               | <ul><li>QUIESCE_PEND</li><li>QUIESCED</li><li>ROLLFWD</li></ul>                                                                                           |
| CATALOG_PARTITION      | SMALLINT      | catalog_node - Catalog node<br>number                                                                                                    |
| CATALOG_PARTITION_NAME | VARCHAR(128)  | catalog_node_name - Catalog node<br>network name                                                                                                    |

| Column name     | Data type   | Description or corresponding monitor element                                                                                                    |
|-----------------|-------------|----------------------------------------------------------------------------------------------------|
| SERVER_PLATFORM | VARCHAR(12) | monitor elementserver_platform - Server operating<br>system. This interface returns a<br>text identifier based on defines in<br>sqlmon.h, and is one of:AIXAIX64AS400_DRDADOSDYNIXHPHP64HP1AHP1A64LINUXLINUX390LINUXX8664LINUXX8664LINUXX8664MVS_DRDANTNT64OS2OS390SCOSGISNISUN64UNKNOWN_DRDAWINDOWSWINDOWS |
| DB_LOCATION     | VARCHAR(12) | <ul> <li>WINDOWS95</li> <li>db_location - Database location.<br/>This interface returns a text<br/>identifier based on defines in<br/>sqlmon.h, and is one of:</li> <li>LOCAL</li> <li>REMOTE</li> </ul>                                                                                                    |
| DB_CONN_TIME    | TIMESTAMP   | db_conn_time - Database<br>activation timestamp                                                                                                    |
| LAST_RESET      | TIMESTAMP   | last_reset - Last reset timestamp                                                                                                    |

Table 297. Information returned by the SNAP\_GET\_DB\_V91 table function (continued)

| Column name             | Data type | Description or corresponding monitor element                       |
|-------------------------|-----------|--------------------------------------------------------------------|
| LAST_BACKUP             | TIMESTAMP | last_backup - Last backup<br>timestamp                             |
| CONNECTIONS_TOP         | BIGINT    | connections_top - Maximum<br>number of concurrent connections      |
| TOTAL_CONS              | BIGINT    | total_cons - Connects since<br>database activation                 |
| TOTAL_SEC_CONS          | BIGINT    | total_sec_cons - Secondary connections                             |
| APPLS_CUR_CONS          | BIGINT    | appls_cur_cons - Applications connected currently                  |
| APPLS_IN_DB2            | BIGINT    | appls_in_db2 - Applications<br>executing in the database currently |
| NUM_ASSOC_AGENTS        | BIGINT    | num_assoc_agents - Number of associated agents                     |
| AGENTS_TOP              | BIGINT    | agents_top - Number of agents created                              |
| COORD_AGENTS_TOP        | BIGINT    | coord_agents_top - Maximum<br>number of coordinating agents        |
| LOCKS_HELD              | BIGINT    | locks_held - Locks held                                            |
| LOCK_WAITS              | BIGINT    | lock_waits - Lock waits                                            |
| LOCK_WAIT_TIME          | BIGINT    | lock_wait_time - Time waited on locks                              |
| LOCK_LIST_IN_USE        | BIGINT    | lock_list_in_use - Total lock list<br>memory in use                |
| DEADLOCKS               | BIGINT    | deadlocks - Deadlocks detected                                     |
| LOCK_ESCALS             | BIGINT    | lock_escals - Number of lock<br>escalations                        |
| X_LOCK_ESCALS           | BIGINT    | x_lock_escals - Exclusive lock<br>escalations                      |
| LOCKS_WAITING           | BIGINT    | locks_waiting - Current agents<br>waiting on locks                 |
| LOCK_TIMEOUTS           | BIGINT    | lock_timeouts - Number of lock<br>timeouts                         |
| NUM_INDOUBT_TRANS       | BIGINT    | num_indoubt_trans - Number of indoubt transactions                 |
| SORT_HEAP_ALLOCATED     | BIGINT    | sort_heap_allocated - Total sort<br>heap allocated                 |
| SORT_SHRHEAP_ALLOCATED  | BIGINT    | sort_shrheap_allocated - Sort share<br>heap currently allocated    |
| SORT_SHRHEAP_TOP        | BIGINT    | sort_shrheap_top - Sort share heap<br>high water mark              |
| POST_SHRTHRESHOLD_SORTS | BIGINT    | post_shrthreshold_sorts - Post<br>shared threshold sorts           |
| TOTAL_SORTS             | BIGINT    | total_sorts - Total sorts                                          |
| TOTAL_SORT_TIME         | BIGINT    | total_sort_time - Total sort time                                  |

Table 297. Information returned by the SNAP\_GET\_DB\_V91 table function (continued)

| Column name             | Data type | Description or corresponding monitor element                                                |
|-------------------------|-----------|---------------------------------------------------------------------------------------------|
| SORT_OVERFLOWS          | BIGINT    | sort_overflows - Sort overflows                                                             |
| ACTIVE_SORTS            | BIGINT    | active_sorts - Active sorts                                                                 |
| POOL_DATA_L_READS       | BIGINT    | pool_data_l_reads - Buffer pool<br>data logical reads                                       |
| POOL_DATA_P_READS       | BIGINT    | pool_data_p_reads - Buffer pool<br>data physical reads                                      |
| POOL_TEMP_DATA_L_READS  | BIGINT    | pool_temp_data_l_reads - Buffer<br>pool temporary data logical reads                        |
| POOL_TEMP_DATA_P_READS  | BIGINT    | pool_temp_data_p_reads - Buffer<br>pool temporary data physical reads                       |
| POOL_ASYNC_DATA_READS   | BIGINT    | pool_async_data_reads - Buffer<br>pool asynchronous data reads                              |
| POOL_DATA_WRITES        | BIGINT    | pool_data_writes - Buffer pool data<br>writes                                               |
| POOL_ASYNC_DATA_WRITES  | BIGINT    | pool_async_data_writes - Buffer<br>pool asynchronous data writes                            |
| POOL_INDEX_L_READS      | BIGINT    | pool_index_l_reads - Buffer pool<br>index logical reads                                     |
| POOL_INDEX_P_READS      | BIGINT    | pool_index_p_reads - Buffer pool<br>index physical reads                                    |
| POOL_TEMP_INDEX_L_READS | BIGINT    | pool_temp_index_l_reads - Buffer<br>pool temporary index logical reads                      |
| POOL_TEMP_INDEX_P_READS | BIGINT    | pool_temp_index_p_reads - Buffer<br>pool temporary index physical<br>reads                  |
| POOL_ASYNC_INDEX_READS  | BIGINT    | pool_async_index_reads - Buffer<br>pool asynchronous index reads                            |
| POOL_INDEX_WRITES       | BIGINT    | pool_index_writes - Buffer pool<br>index writes                                             |
| POOL_ASYNC_INDEX_WRITES | BIGINT    | pool_async_index_writes - Buffer<br>pool asynchronous index writes                          |
| POOL_XDA_P_READS        | BIGINT    | pool_xda_p_reads - Buffer Pool<br>XDA Data Physical Reads                                   |
| POOL_XDA_L_READS        | BIGINT    | pool_xda_l_reads - Buffer Pool<br>XDA Data Logical Reads                                    |
| POOL_XDA_WRITES         | BIGINT    | pool_xda_writes - Buffer Pool XDA<br>Data Writes                                            |
| POOL_ASYNC_XDA_READS    | BIGINT    | pool_async_xda_reads - Buffer<br>Pool Asynchronous XDA Data<br>Reads                        |
| POOL_ASYNC_XDA_WRITES   | BIGINT    | pool_async_xda_writes - Buffer<br>Pool Asynchronous XDA Data<br>Writes                      |
| POOL_TEMP_XDA_P_READS   | BIGINT    | pool_temp_xda_p_reads - Buffer<br>Pool Temporary XDA Data<br>Physical Reads monitor element |

Table 297. Information returned by the SNAP\_GET\_DB\_V91 table function (continued)

| Column name                    | Data type | Description or corresponding monitor element                                    |
|--------------------------------|-----------|---------------------------------------------------------------------------------|
| POOL_TEMP_XDA_L_READS          | BIGINT    | pool_temp_xda_l_reads - Buffer<br>Pool Temporary XDA Data Logical<br>Reads      |
| POOL_READ_TIME                 | BIGINT    | pool_read_time - Total buffer pool<br>physical read time                        |
| POOL_WRITE_TIME                | BIGINT    | pool_write_time - Total buffer pool<br>physical write time                      |
| POOL_ASYNC_READ_TIME           | BIGINT    | pool_async_read_time - Buffer pool<br>asynchronous read time                    |
| POOL_ASYNC_WRITE_TIME          | BIGINT    | pool_async_write_time - Buffer<br>pool asynchronous write time                  |
| POOL_ASYNC_DATA_<br>READ_REQS  | BIGINT    | pool_async_data_read_reqs - Buffer<br>pool asynchronous read requests           |
| POOL_ASYNC_INDEX_<br>READ_REQS | BIGINT    | pool_async_index_read_reqs -<br>Buffer pool asynchronous index<br>read requests |
| POOL_ASYNC_XDA_<br>READ_REQS   | BIGINT    | pool_async_xda_read_reqs - Buffer<br>Pool Asynchronous XDA Read<br>Requests     |
| POOL_NO_VICTIM_BUFFER          | BIGINT    | pool_no_victim_buffer - Buffer<br>pool no victim buffers                        |
| POOL_LSN_GAP_CLNS              | BIGINT    | pool_lsn_gap_clns - Buffer pool log<br>space cleaners triggered                 |
| POOL_DRTY_PG_STEAL_CLNS        | BIGINT    | pool_drty_pg_steal_clns - Buffer<br>pool victim page cleaners triggered         |
| POOL_DRTY_PG_THRSH_CLNS        | BIGINT    | pool_drty_pg_thrsh_clns - Buffer<br>pool threshold cleaners triggered           |
| PREFETCH_WAIT_TIME             | BIGINT    | prefetch_wait_time - Time waited<br>for prefetch                                |
| UNREAD_PREFETCH_PAGES          | BIGINT    | unread_prefetch_pages - Unread<br>prefetch pages                                |
| DIRECT_READS                   | BIGINT    | direct_reads - Direct reads from database                                       |
| DIRECT_WRITES                  | BIGINT    | direct_writes - Direct writes to database                                       |
| DIRECT_READ_REQS               | BIGINT    | direct_read_reqs - Direct read<br>requests                                      |
| DIRECT_WRITE_REQS              | BIGINT    | direct_write_reqs - Direct write<br>requests                                    |
| DIRECT_READ_TIME               | BIGINT    | direct_read_time - Direct read time                                             |
| DIRECT_WRITE_TIME              | BIGINT    | direct_write_time - Direct write<br>time                                        |
| FILES_CLOSED                   | BIGINT    | files_closed - Database files closed                                            |
| ELAPSED_EXEC_TIME_S            | BIGINT    | elapsed_exec_time - Statement<br>execution elapsed time (in<br>seconds)*        |

Table 297. Information returned by the SNAP\_GET\_DB\_V91 table function (continued)

| Column name            | Data type | Description or corresponding monitor element                                              |
|------------------------|-----------|-------------------------------------------------------------------------------------------|
| ELAPSED_EXEC_TIME_MS   | BIGINT    | elapsed_exec_time - Statement<br>execution elapsed time (fractional,<br>in microseconds)* |
| COMMIT_SQL_STMTS       | BIGINT    | commit_sql_stmts - Commit<br>statements attempted                                         |
| ROLLBACK_SQL_STMTS     | BIGINT    | rollback_sql_stmts - Rollback<br>statements attempted                                     |
| DYNAMIC_SQL_STMTS      | BIGINT    | dynamic_sql_stmts - Dynamic SQL<br>statements attempted                                   |
| STATIC_SQL_STMTS       | BIGINT    | static_sql_stmts - Static SQL<br>statements attempted                                     |
| FAILED_SQL_STMTS       | BIGINT    | failed_sql_stmts - Failed statement operations                                            |
| SELECT_SQL_STMTS       | BIGINT    | select_sql_stmts - Select SQL<br>statements executed                                      |
| UID_SQL_STMTS          | BIGINT    | uid_sql_stmts -<br>UPDATE/INSERT/DELETE SQL<br>statements executed                        |
| DDL_SQL_STMTS          | BIGINT    | ddl_sql_stmts - Data definition<br>language (DDL) SQL statements                          |
| INT_AUTO_REBINDS       | BIGINT    | int_auto_rebinds - Internal<br>automatic rebinds                                          |
| INT_ROWS_DELETED       | BIGINT    | int_rows_deleted - Internal rows<br>deleted                                               |
| INT_ROWS_INSERTED      | BIGINT    | int_rows_inserted - Internal rows inserted                                                |
| INT_ROWS_UPDATED       | BIGINT    | int_rows_updated - Internal rows<br>updated                                               |
| INT_COMMITS            | BIGINT    | int_commits - Internal commits                                                            |
| INT_ROLLBACKS          | BIGINT    | int_rollbacks - Internal rollbacks                                                        |
| INT_DEADLOCK_ROLLBACKS | BIGINT    | int_deadlock_rollbacks - Internal<br>rollbacks due to deadlock                            |
| ROWS_DELETED           | BIGINT    | rows_deleted - Rows deleted                                                               |
| ROWS_INSERTED          | BIGINT    | rows_inserted - Rows inserted                                                             |
| ROWS_UPDATED           | BIGINT    | rows_updated - Rows updated                                                               |
| ROWS_SELECTED          | BIGINT    | rows_selected - Rows selected                                                             |
| ROWS_READ              | BIGINT    | rows_read - Rows read                                                                     |
| BINDS_PRECOMPILES      | BIGINT    | binds_precompiles -<br>Binds/precompiles attempted                                        |
| TOTAL_LOG_AVAILABLE    | BIGINT    | total_log_available - Total log<br>available                                              |
| TOTAL_LOG_USED         | BIGINT    | total_log_used - Total log space<br>used                                                  |
| SEC_LOG_USED_TOP       | BIGINT    | sec_log_used_top - Maximum<br>secondary log space used                                    |

Table 297. Information returned by the SNAP\_GET\_DB\_V91 table function (continued)

| Column name                      | Data type | Description or corresponding monitor element                                     |
|----------------------------------|-----------|----------------------------------------------------------------------------------|
| TOT_LOG_USED_TOP                 | BIGINT    | tot_log_used_top - Maximum total<br>log space used                               |
| SEC_LOGS_ALLOCATED               | BIGINT    | sec_logs_allocated - Secondary logs<br>allocated currently                       |
| LOG_READS                        | BIGINT    | log_reads - Number of log pages read                                             |
| LOG_READ_TIME_S                  | BIGINT    | log_read_time - Log read time (in seconds)†                                      |
| LOG_READ_TIME_NS                 | BIGINT    | log_read_time - Log read time<br>(fractional, in nanoseconds)†                   |
| LOG_WRITES                       | BIGINT    | log_writes - Number of log pages<br>written                                      |
| LOG_WRITE_TIME_S                 | BIGINT    | log_write_time - Log write time (in seconds)†                                    |
| LOG_WRITE_TIME_NS                | BIGINT    | log_write_time - Log write time<br>(fractional, in nanoseconds)†                 |
| NUM_LOG_WRITE_IO                 | BIGINT    | num_log_write_io - Number of log<br>writes                                       |
| NUM_LOG_READ_IO                  | BIGINT    | num_log_read_io - Number of log<br>reads                                         |
| NUM_LOG_PART_PAGE_IO             | BIGINT    | num_log_part_page_io - Number<br>of partial log page writes                      |
| NUM_LOG_BUFFER_FULL              | BIGINT    | num_log_buffer_full - Number of full log buffers                                 |
| NUM_LOG_DATA_FOUND_<br>IN_BUFFER | BIGINT    | num_log_data_found_in_buffer -<br>Number of log data found in<br>buffer          |
| APPL_ID_OLDEST_XACT              | BIGINT    | appl_id_oldest_xact - Application<br>with oldest transaction                     |
| LOG_TO_REDO_FOR_<br>RECOVERY     | BIGINT    | log_to_redo_for_recovery -<br>Amount of log to be redone for<br>recovery         |
| LOG_HELD_BY_DIRTY_PAGES          | BIGINT    | log_held_by_dirty_pages - Amount<br>of log space accounted for by dirty<br>pages |
| PKG_CACHE_LOOKUPS                | BIGINT    | pkg_cache_lookups - Package<br>cache lookups                                     |
| PKG_CACHE_INSERTS                | BIGINT    | pkg_cache_inserts - Package cache<br>inserts                                     |
| PKG_CACHE_NUM_<br>OVERFLOWS      | BIGINT    | pkg_cache_num_overflows -<br>Package cache overflows                             |
| PKG_CACHE_SIZE_TOP               | BIGINT    | pkg_cache_size_top - Package<br>cache high water mark                            |
| APPL_SECTION_LOOKUPS             | BIGINT    | appl_section_lookups - Section<br>lookups                                        |

Table 297. Information returned by the SNAP\_GET\_DB\_V91 table function (continued)

| Column name                        | Data type | Description or corresponding monitor element                          |
|------------------------------------|-----------|-----------------------------------------------------------------------|
| APPL_SECTION_INSERTS               | BIGINT    | appl_section_inserts - Section<br>inserts                             |
| CAT_CACHE_LOOKUPS                  | BIGINT    | cat_cache_lookups - Catalog cache<br>lookups                          |
| CAT_CACHE_INSERTS                  | BIGINT    | cat_cache_inserts - Catalog cache<br>inserts                          |
| CAT_CACHE_OVERFLOWS                | BIGINT    | cat_cache_overflows - Catalog<br>cache overflows                      |
| CAT_CACHE_SIZE_TOP                 | BIGINT    | cat_cache_size_top - Catalog cache<br>high water mark                 |
| PRIV_WORKSPACE_SIZE_TOP            | BIGINT    | priv_workspace_size_top -<br>Maximum private workspace size           |
| PRIV_WORKSPACE_NUM_<br>OVERFLOWS   | BIGINT    | priv_workspace_num_overflows -<br>Private workspace overflows         |
| PRIV_WORKSPACE_SECTION_<br>INSERTS | BIGINT    | priv_workspace_section_inserts -<br>Private workspace section inserts |
| PRIV_WORKSPACE_SECTION_<br>LOOKUPS | BIGINT    | priv_workspace_section_lookups -<br>Private workspace section lookups |
| SHR_WORKSPACE_SIZE_TOP             | BIGINT    | shr_workspace_size_top -<br>Maximum shared workspace size             |
| SHR_WORKSPACE_NUM_<br>OVERFLOWS    | BIGINT    | shr_workspace_num_overflows -<br>Shared workspace overflows           |
| SHR_WORKSPACE_SECTION_<br>INSERTS  | BIGINT    | shr_workspace_section_inserts -<br>Shared workspace section inserts   |
| SHR_WORKSPACE_SECTION_<br>LOOKUPS  | BIGINT    | shr_workspace_section_lookups -<br>Shared workspace section lookups   |
| TOTAL_HASH_JOINS                   | BIGINT    | total_hash_joins - Total hash joins                                   |
| TOTAL_HASH_LOOPS                   | BIGINT    | total_hash_loops - Total hash loops                                   |
| HASH_JOIN_OVERFLOWS                | BIGINT    | hash_join_overflows - Hash join<br>overflows                          |
| HASH_JOIN_SMALL_<br>OVERFLOWS      | BIGINT    | hash_join_small_overflows - Hash<br>join small overflows              |
| POST_SHRTHRESHOLD_<br>HASH_JOINS   | BIGINT    | post_shrthreshold_hash_joins -<br>Post threshold hash joins           |
| ACTIVE_HASH_JOINS                  | BIGINT    | active_hash_joins - Active hash<br>joins                              |
| NUM_DB_STORAGE_PATHS               | BIGINT    | num_db_storage_paths - Number<br>of automatic storage paths           |

Table 297. Information returned by the SNAP\_GET\_DB\_V91 table function (continued)

Table 297. Information returned by the SNAP\_GET\_DB\_V91 table function (continued)

| Column name                 | Data type | Description or corresponding monitor element                           |
|-----------------------------|-----------|------------------------------------------------------------------------|
| DBPARTITIONNUM              | SMALLINT  | The database partition from which the data was retrieved for this row. |
| SMALLEST_LOG_AVAIL_<br>NODE | INTEGER   | smallest_log_avail_node - Node<br>with least available log space       |

\* To calculate the total time spent for the monitor element that this column is based on, you must add the full seconds reported in the column for this monitor element that ends with \_S to the fractional seconds reported in the column for this monitor element that ends with \_MS, using the following formula: (*monitor-element-name\_S* × 1,000,000 + *monitor-element-name\_MS*) ÷ 1,000,000. For example, (ELAPSED\_EXEC\_TIME\_S × 1,000,000 + ELAPSED\_EXEC\_TIME\_MS) ÷ 1,000,000.

†To calculate the total elapsed time for this monitor element, you must add the full seconds reported in the column for this monitor element that ends with \_S to the fractional seconds reported in the column for this monitor element that ends with \_MS, using the following formula: (*monitor-element-name\_S* × 1,000,000,000 + *monitor-element-name\_MS*) ÷ 1,000,000,000. For example, (LOG\_READ\_TIME\_S × 1,000,000,000 + LOG\_READ\_TIME\_MS) ÷ 1,000,000,000.

# SNAPDB administrative view and SNAP\_GET\_DB\_V95 table function -Retrieve snapshot information from the dbase logical group

**Note:** The SNAP\_GET\_DB\_V95 table function has been deprecated and replaced by the SNAP\_GET\_DB\_V97 table function - Retrieve snapshot information from the dbase logical group..

The "SNAPDB administrative view" on page 749 and the "SNAP\_GET\_DB\_V95 table function" on page 750 return snapshot information from the database (dbase) logical group.

# **SNAPDB** administrative view

This administrative view allows you to retrieve snapshot information from the dbase logical group for the currently connected database.

Used in conjunction with the SNAPDB\_MEMORY\_POOL, SNAPDETAILLOG, SNAPHADR and SNAPSTORAGE\_PATHS administrative views, the SNAPDB administrative view provides information equivalent to the GET SNAPSHOT FOR DATABASE on database-alias CLP command.

The schema is SYSIBMADM.

Refer to Table 206 on page 753 for a complete list of information that is returned.

# Authorization

One of the following authorizations is required:

- SELECT privilege on the SNAPDB administrative view
- · CONTROL privilege on the SNAPDB administrative view
- DATAACCESS authority

In addition, one of the following privileges or authorities is also required:

- EXECUTE privilege on the SNAP\_GET\_DB\_V95 table function
- DATAACCESS authority

In addition, to access snapshot monitor data, one of the following authorities is also required:

- SYSMON
- SYSCTRL
- SYSMAINT
- SYSADM

### Examples

Retrieve the status, platform, location, and connect time for all database partitions of the currently connected database.

```
SELECT SUBSTR(DB_NAME, 1, 20) AS DB_NAME, DB_STATUS, SERVER_PLATFORM,
DB_LOCATION, DB_CONN_TIME, DBPARTITIONNUM
FROM SYSIBMADM.SNAPDB ORDER BY DBPARTITIONNUM
```

The following is an example of output from this query.

| DB_NAME | DB_STATUS | SERVER_PLATFORM | DB_LOCATION | •••   |
|---------|-----------|-----------------|-------------|-------|
|         |           |                 |             | • • • |
| TEST    | ACTIVE    | AIX64           | LOCAL       | • • • |
| TEST    | ACTIVE    | AIX64           | LOCAL       | • • • |
| TEST    | ACTIVE    | AIX64           | LOCAL       | • • • |
|         |           |                 |             |       |

3 record(s) selected.

Output from this query (continued).

| •••   | DB_CONN_TIME               | DBPARTITIONNUM |
|-------|----------------------------|----------------|
| • • • |                            |                |
| • • • | 2006-01-08-16.48.30.665477 | 0              |
| • • • | 2006-01-08-16.48.34.005328 | 1              |
| • • • | 2006-01-08-16.48.34.007937 | 2              |

This routine can be used by calling the following on the command line:

SELECT TOTAL\_OLAP\_FUNCS, OLAP\_FUNC\_OVERFLOWS, ACTIVE\_OLAP\_FUNCS FROM SYSIBMADM.SNAPDB

TOTAL\_OLAP\_FUNCS OLAP\_FUNC\_OVERFLOWS ACTIVE\_OLAP\_FUNCS 7 2 1

1 record(s) selected.

After running a workload, a user can use the following query:

SELECT STATS\_CACHE\_SIZE, STATS\_FABRICATIONS, SYNC\_RUNSTATS, ASYNC\_RUNSTATS, STATS\_FABRICATE\_TIME, SYNC\_RUNSTATS\_TIME FROM SYSIBMADM.SNAPDB

 STATS\_CACHE\_SIZE
 STATS\_FABRICATIONS
 SYNC\_RUNSTATS
 ASYNC\_RUNSTATS
 ...

 128
 2
 1
 0
 ...

... STATS\_FABRICATE\_TIME SYNC\_RUNSTATS\_TIME

| • • • |    |     |
|-------|----|-----|
| • • • | 10 | 100 |

1 record(s) selected.

# SNAP\_GET\_DB\_V95 table function

The SNAP\_GET\_DB\_V95 table function returns the same information as the SNAPDB administrative view.

Used in conjunction with the SNAP\_GET\_DB\_MEMORY\_POOL, SNAP\_GET\_DETAILLOG\_V91, SNAP\_GET\_HADR and SNAP\_GET\_STORAGE\_PATHS table functions, the SNAP\_GET\_DB\_V95 table function provides information equivalent to the GET SNAPSHOT FOR ALL DATABASES CLP command.

Refer to Table 206 on page 753 for a complete list of information that is returned.

## Syntax

►>—SNAP\_GET\_DB\_V95—(*dbname*)) → ◄

The schema is SYSPROC.

## **Table function parameters**

dbname

An input argument of type VARCHAR(128) that specifies a valid database name in the same instance as the currently connected database. Specify a database name that has a directory entry type of either "Indirect" or "Home", as returned by the LIST DATABASE DIRECTORY command. Specify an empty string to take the snapshot from the currently connected database. Specify a NULL value to take the snapshot from all databases within the same instance as the currently connected database.

dbpartitionnum

An optional input argument of type INTEGER that specifies a valid database partition number. Specify -1 for the current database partition, or -2 for an aggregate of all active database partitions. If *dbname* is not set to NULL and *dbpartitionnum* is set to NULL, -1 is set implicitly for *dbpartitionnum*. If this input option is not used, that is, only *dbname* is provided, data is returned from all active database partitions. An active database partition is a partition where the database is available for connection and use by applications.

If both *dbname* and *dbpartitionnum* are set to NULL, an attempt is made to read data from the file created by SNAP\_WRITE\_FILE procedure. Note that this file could have been created at any time, which means that the data might not be current. If a file with the corresponding snapshot API request type does not exist, then the SNAP\_GET\_DB\_V95 table function takes a snapshot for the currently connected database and database partition number.

## Authorization

One of the following authorizations is required:

• EXECUTE privilege on the SNAP\_GET\_DB\_V95 table function

DATAACCESS authority

In addition, to access snapshot monitor data, one of the following authorities is also required:

- SYSMON
- SYSCTRL
- SYSMAINT
- SYSADM

### Examples

*Example 1:* Retrieve the status, platform, location, and connect time as an aggregate view across all database partitions of the currently connected database.

```
SELECT SUBSTR(DB_NAME, 1, 20) AS DB_NAME, DB_STATUS, SERVER_PLATFORM,
DB_LOCATION, DB_CONN_TIME FROM TABLE(SNAP_GET_DB_V95('', -2)) AS T
```

The following is an example of output from this query.

| DB_NAME | DB_STATUS | SERVER_PLATFORM | •••   |
|---------|-----------|-----------------|-------|
|         |           |                 | • • • |
| SAMPLE  | ACTIVE    | AIX64           |       |

1 record(s) selected.

Output from this query (continued).

| • • • | DB_LOCATION | DB_CONN_TIME               |
|-------|-------------|----------------------------|
| • • • |             |                            |
| • • • | LOCAL       | 2005-07-24-22.09.22.013196 |

*Example 2:* Retrieve the status, platform, location, and connect time as an aggregate view across all database partitions for all active databases in the same instance that contains the currently connected database.

SELECT SUBSTR(DB\_NAME, 1, 20) AS DB\_NAME, DB\_STATUS, SERVER\_PLATFORM, DB\_LOCATION, DB\_CONN\_TIME FROM TABLE(SNAP\_GET\_DB\_V95(CAST (NULL AS VARCHAR(128)), -2)) AS T

The following is an example of output from this query.

| DB_NAME | DB_STATUS | SERVER_PLATFORM | ••• |
|---------|-----------|-----------------|-----|
| TOOLSDB | ACTIVE    | AIX64           | ••• |
| SAMPLE  | ACTIVE    | AIX64           |     |

Output from this query (continued).

| ••• | DB_LOCATION    | DB_CONN_TIME               |
|-----|----------------|----------------------------|
| ••• |                | 2005-07-24-22.26.54.396335 |
|     | LOCAL<br>LOCAL | 2005-07-24-22.20.54.396335 |
| ••• | LUCAL          | 2003-07-24-22.09.22.013190 |

*Example 3:* This routine can be used by calling the following on the command line:

When connected to a database:

SELECT TOTAL\_OLAP\_FUNCS, OLAP\_FUNC\_OVERFLOWS, ACTIVE\_OLAP\_FUNCS FROM TABLE (SNAP\_GET\_DB\_V95('', 0)) AS T

The output will look like:

TOTAL\_OLAP\_FUNCS OLAP\_FUNC\_OVERFLOWS ACTIVE\_OLAP\_FUNCS

| 7 | 2 | 1 |
|---|---|---|

1 record(s) selected.

*Example 4:* After running a workload, a user can use the following query with the table function.

```
SELECT STATS_CACHE_SIZE, STATS_FABRICATIONS, SYNC_RUNSTATS,
ASYNC_RUNSTATS, STATS_FABRICATE_TIME, SYNC_RUNSTATS_TIME
FROM TABLE (SNAP_GET_DB_V95('mytestdb', -1)) AS SNAPDB
```

| STATS_CACHE_SIZE STATS_F | ABRICATIONS SYNC_RU | INSTATS ASYNC_R | UNSTATS |
|--------------------------|---------------------|-----------------|---------|
| 200                      | 1                   | 2               | 0       |
| Continued                |                     |                 |         |
| STATS_FABRICATE_TIME     | SYNC_RUNSTATS_TIME  | E               |         |
| 2                        | 32                  | -<br>)<br>-     |         |

1 record(s) selected.

# SNAPDB administrative view and SNAP\_GET\_DB\_V95 table function metadata

| Column name            | Data type     | Description or corresponding monitor element                                                                                                    |
|------------------------|---------------|----------------------------------------------------------------------------------------------------|
| SNAPSHOT_TIMESTAMP     | TIMESTAMP     | The date and time that the snapshot was taken.                                                                                                    |
| DB_NAME                | VARCHAR(128)  | db_name - Database name                                                                                                    |
| DB_PATH                | VARCHAR(1024) | db_path - Database path                                                                                                    |
| INPUT_DB_ALIAS         | VARCHAR(128)  | input_db_alias - Input database alias                                                                                                    |
| DB_STATUS              | VARCHAR(12)   | <ul> <li>db_status - Status of database. This interface<br/>returns a text identifier based on defines in<br/>sqlmon.h, and is one of:</li> <li>ACTIVE</li> <li>QUIESCE_PEND</li> <li>QUIESCED</li> <li>ROLLFWD</li> <li>ACTIVE_STANDBY</li> <li>STANDBY</li> </ul> |
| CATALOG_PARTITION      | SMALLINT      | catalog_node - Catalog node number                                                                                                    |
| CATALOG_PARTITION_NAME | VARCHAR(128)  | catalog_node_name - Catalog node network<br>name                                                                                                    |

| Column name     | Data type   | Description or corresponding monitor element                                                                                                    |
|-----------------|-------------|----------------------------------------------------------------------------------------------------|
| SERVER_PLATFORM | VARCHAR(12) | server_platform - Server operating system.<br>This interface returns a text identifier based<br>on defines in sqlmon.h, and is one of:<br>• AIX<br>• AIX64<br>• AS400_DRDA<br>• DOS<br>• DYNIX<br>• HP<br>• HP64<br>• HPIA<br>• HPIA64<br>• LINUX<br>• LINUX390<br>• LINUXIA64<br>• LINUXPPC<br>• LINUXPPC64<br>• LINUXX664<br>• LINUXZ64<br>• MAC<br>• MVS_DRDA<br>• NT<br>• NT64<br>• OS2<br>• OS390<br>• SCO<br>• SGI<br>• SNI<br>• SUN64<br>• UNKNOWN<br>• UNKNOWN_DRDA<br>• VM_DRDA<br>• VSE_DRDA<br>• WINDOWS |
| DB_LOCATION     | VARCHAR(12) | <ul> <li>db_location - Database location. This interface returns a text identifier based on defines in sqlmon.h, and is one of:</li> <li>LOCAL</li> <li>REMOTE</li> </ul>                                                                                                    |
| DB_CONN_TIME    | TIMESTAMP   | db_conn_time - Database activation                                                                                                    |
|                 |             | timestamp                                                                                                    |
| LAST_RESET      | TIMESTAMP   | last_reset - Last reset timestamp                                                                                                    |

| Column name             | Data type | Description or corresponding monitor element                    |
|-------------------------|-----------|-----------------------------------------------------------------|
| CONNECTIONS_TOP         | BIGINT    | connections_top - Maximum number of concurrent connections      |
| TOTAL_CONS              | BIGINT    | total_cons - Connects since database activation                 |
| TOTAL_SEC_CONS          | BIGINT    | total_sec_cons - Secondary connections                          |
| APPLS_CUR_CONS          | BIGINT    | appls_cur_cons - Applications connected currently               |
| APPLS_IN_DB2            | BIGINT    | appls_in_db2 - Applications executing in the database currently |
| NUM_ASSOC_AGENTS        | BIGINT    | num_assoc_agents - Number of associated agents                  |
| AGENTS_TOP              | BIGINT    | agents_top - Number of agents created                           |
| COORD_AGENTS_TOP        | BIGINT    | coord_agents_top - Maximum number of coordinating agents        |
| LOCKS_HELD              | BIGINT    | locks_held - Locks held                                         |
| LOCK_WAITS              | BIGINT    | lock_waits - Lock waits                                         |
| LOCK_WAIT_TIME          | BIGINT    | lock_wait_time - Time waited on locks                           |
| LOCK_LIST_IN_USE        | BIGINT    | lock_list_in_use - Total lock list memory in use                |
| DEADLOCKS               | BIGINT    | deadlocks - Deadlocks detected                                  |
| LOCK_ESCALS             | BIGINT    | lock_escals - Number of lock escalations                        |
| X_LOCK_ESCALS           | BIGINT    | x_lock_escals - Exclusive lock escalations                      |
| LOCKS_WAITING           | BIGINT    | locks_waiting - Current agents waiting on locks                 |
| LOCK_TIMEOUTS           | BIGINT    | lock_timeouts - Number of lock timeouts                         |
| NUM_INDOUBT_TRANS       | BIGINT    | num_indoubt_trans - Number of indoubt transactions              |
| SORT_HEAP_ALLOCATED     | BIGINT    | sort_heap_allocated - Total sort heap<br>allocated              |
| SORT_SHRHEAP_ALLOCATED  | BIGINT    | sort_shrheap_allocated - Sort share heap currently allocated    |
| SORT_SHRHEAP_TOP        | BIGINT    | sort_shrheap_top - Sort share heap high water mark              |
| POST_SHRTHRESHOLD_SORTS | BIGINT    | post_shrthreshold_sorts - Post shared threshold sorts           |
| TOTAL_SORTS             | BIGINT    | total_sorts - Total sorts                                       |
| TOTAL_SORT_TIME         | BIGINT    | total_sort_time - Total sort time                               |
| SORT_OVERFLOWS          | BIGINT    | sort_overflows - Sort overflows                                 |
| ACTIVE_SORTS            | BIGINT    | active_sorts - Active sorts                                     |
| POOL_DATA_L_READS       | BIGINT    | pool_data_l_reads - Buffer pool data logical reads              |
| POOL_DATA_P_READS       | BIGINT    | pool_data_p_reads - Buffer pool data physical reads             |

| Column name             | Data type | Description or corresponding monitor element                                                |
|-------------------------|-----------|---------------------------------------------------------------------------------------------|
| POOL_TEMP_DATA_L_READS  | BIGINT    | pool_temp_data_l_reads - Buffer pool<br>temporary data logical reads                        |
| POOL_TEMP_DATA_P_READS  | BIGINT    | pool_temp_data_p_reads - Buffer pool<br>temporary data physical reads                       |
| POOL_ASYNC_DATA_READS   | BIGINT    | pool_async_data_reads - Buffer pool<br>asynchronous data reads                              |
| POOL_DATA_WRITES        | BIGINT    | pool_data_writes - Buffer pool data writes                                                  |
| POOL_ASYNC_DATA_WRITES  | BIGINT    | pool_async_data_writes - Buffer pool<br>asynchronous data writes                            |
| POOL_INDEX_L_READS      | BIGINT    | pool_index_l_reads - Buffer pool index<br>logical reads                                     |
| POOL_INDEX_P_READS      | BIGINT    | pool_index_p_reads - Buffer pool index<br>physical reads                                    |
| POOL_TEMP_INDEX_L_READS | BIGINT    | pool_temp_index_l_reads - Buffer pool<br>temporary index logical reads                      |
| POOL_TEMP_INDEX_P_READS | BIGINT    | pool_temp_index_p_reads - Buffer pool<br>temporary index physical reads                     |
| POOL_ASYNC_INDEX_READS  | BIGINT    | pool_async_index_reads - Buffer pool<br>asynchronous index reads                            |
| POOL_INDEX_WRITES       | BIGINT    | pool_index_writes - Buffer pool index writes                                                |
| POOL_ASYNC_INDEX_WRITES | BIGINT    | pool_async_index_writes - Buffer pool<br>asynchronous index writes                          |
| POOL_XDA_P_READS        | BIGINT    | pool_xda_p_reads - Buffer Pool XDA Data<br>Physical Reads                                   |
| POOL_XDA_L_READS        | BIGINT    | pool_xda_l_reads - Buffer Pool XDA Data<br>Logical Reads                                    |
| POOL_XDA_WRITES         | BIGINT    | pool_xda_writes - Buffer Pool XDA Data<br>Writes                                            |
| POOL_ASYNC_XDA_READS    | BIGINT    | pool_async_xda_reads - Buffer Pool<br>Asynchronous XDA Data Reads                           |
| POOL_ASYNC_XDA_WRITES   | BIGINT    | pool_async_xda_writes - Buffer Pool<br>Asynchronous XDA Data Writes                         |
| POOL_TEMP_XDA_P_READS   | BIGINT    | pool_temp_xda_p_reads - Buffer Pool<br>Temporary XDA Data Physical Reads<br>monitor element |
| POOL_TEMP_XDA_L_READS   | BIGINT    | pool_temp_xda_l_reads - Buffer Pool<br>Temporary XDA Data Logical Reads                     |
| POOL_READ_TIME          | BIGINT    | pool_read_time - Total buffer pool physical read time                                       |
| POOL_WRITE_TIME         | BIGINT    | pool_write_time - Total buffer pool physical write time                                     |
| POOL_ASYNC_READ_TIME    | BIGINT    | pool_async_read_time - Buffer pool<br>asynchronous read time                                |
| POOL_ASYNC_WRITE_TIME   | BIGINT    | pool_async_write_time - Buffer pool<br>asynchronous write time                              |

| Column name                    | Data type | Description or corresponding monitor element                                           |
|--------------------------------|-----------|----------------------------------------------------------------------------------------|
| POOL_ASYNC_DATA_<br>READ_REQS  | BIGINT    | pool_async_data_read_reqs - Buffer pool<br>asynchronous read requests                  |
| POOL_ASYNC_INDEX_<br>READ_REQS | BIGINT    | pool_async_index_read_reqs - Buffer pool<br>asynchronous index read requests           |
| POOL_ASYNC_XDA_<br>READ_REQS   | BIGINT    | pool_async_xda_read_reqs - Buffer Pool<br>Asynchronous XDA Read Requests               |
| POOL_NO_VICTIM_BUFFER          | BIGINT    | pool_no_victim_buffer - Buffer pool no<br>victim buffers                               |
| POOL_LSN_GAP_CLNS              | BIGINT    | pool_lsn_gap_clns - Buffer pool log space cleaners triggered                           |
| POOL_DRTY_PG_STEAL_CLNS        | BIGINT    | <pre>pool_drty_pg_steal_clns - Buffer pool victim page cleaners triggered</pre>        |
| POOL_DRTY_PG_THRSH_CLNS        | BIGINT    | pool_drty_pg_thrsh_clns - Buffer pool<br>threshold cleaners triggered                  |
| PREFETCH_WAIT_TIME             | BIGINT    | prefetch_wait_time - Time waited for prefetch                                          |
| UNREAD_PREFETCH_PAGES          | BIGINT    | unread_prefetch_pages - Unread prefetch pages                                          |
| DIRECT_READS                   | BIGINT    | direct_reads - Direct reads from database                                              |
| DIRECT_WRITES                  | BIGINT    | direct_writes - Direct writes to database                                              |
| DIRECT_READ_REQS               | BIGINT    | direct_read_reqs - Direct read requests                                                |
| DIRECT_WRITE_REQS              | BIGINT    | direct_write_reqs - Direct write requests                                              |
| DIRECT_READ_TIME               | BIGINT    | direct_read_time - Direct read time                                                    |
| DIRECT_WRITE_TIME              | BIGINT    | direct_write_time - Direct write time                                                  |
| FILES_CLOSED                   | BIGINT    | files_closed - Database files closed                                                   |
| ELAPSED_EXEC_TIME_S            | BIGINT    | elapsed_exec_time - Statement execution<br>elapsed time (in seconds)*                  |
| ELAPSED_EXEC_TIME_MS           | BIGINT    | elapsed_exec_time - Statement execution<br>elapsed time (fractional, in microseconds)* |
| COMMIT_SQL_STMTS               | BIGINT    | commit_sql_stmts - Commit statements<br>attempted                                      |
| ROLLBACK_SQL_STMTS             | BIGINT    | rollback_sql_stmts - Rollback statements<br>attempted                                  |
| DYNAMIC_SQL_STMTS              | BIGINT    | dynamic_sql_stmts - Dynamic SQL<br>statements attempted                                |
| STATIC_SQL_STMTS               | BIGINT    | static_sql_stmts - Static SQL statements<br>attempted                                  |
| FAILED_SQL_STMTS               | BIGINT    | failed_sql_stmts - Failed statement operations                                         |
| SELECT_SQL_STMTS               | BIGINT    | select_sql_stmts - Select SQL statements<br>executed                                   |

| Column name            | Data type | Description or corresponding monitor element                     |
|------------------------|-----------|------------------------------------------------------------------|
| UID_SQL_STMTS          | BIGINT    | uid_sql_stmts - UPDATE/INSERT/DELETE<br>SQL statements executed  |
| DDL_SQL_STMTS          | BIGINT    | ddl_sql_stmts - Data definition language<br>(DDL) SQL statements |
| INT_AUTO_REBINDS       | BIGINT    | int_auto_rebinds - Internal automatic rebinds                    |
| INT_ROWS_DELETED       | BIGINT    | int_rows_deleted - Internal rows deleted                         |
| INT_ROWS_INSERTED      | BIGINT    | int_rows_inserted - Internal rows inserted                       |
| INT_ROWS_UPDATED       | BIGINT    | int_rows_updated - Internal rows updated                         |
| INT_COMMITS            | BIGINT    | int_commits - Internal commits                                   |
| INT_ROLLBACKS          | BIGINT    | int_rollbacks - Internal rollbacks                               |
| INT_DEADLOCK_ROLLBACKS | BIGINT    | int_deadlock_rollbacks - Internal rollbacks<br>due to deadlock   |
| ROWS_DELETED           | BIGINT    | rows_deleted - Rows deleted                                      |
| ROWS_INSERTED          | BIGINT    | rows_inserted - Rows inserted                                    |
| ROWS_UPDATED           | BIGINT    | rows_updated - Rows updated                                      |
| ROWS_SELECTED          | BIGINT    | rows_selected - Rows selected                                    |
| ROWS_READ              | BIGINT    | rows_read - Rows read                                            |
| BINDS_PRECOMPILES      | BIGINT    | binds_precompiles - Binds/precompiles<br>attempted               |
| TOTAL_LOG_AVAILABLE    | BIGINT    | total_log_available - Total log available                        |
| TOTAL_LOG_USED         | BIGINT    | total_log_used - Total log space used                            |
| SEC_LOG_USED_TOP       | BIGINT    | sec_log_used_top - Maximum secondary log<br>space used           |
| TOT_LOG_USED_TOP       | BIGINT    | tot_log_used_top - Maximum total log space<br>used               |
| SEC_LOGS_ALLOCATED     | BIGINT    | sec_logs_allocated - Secondary logs allocated currently          |
| LOG_READS              | BIGINT    | log_reads - Number of log pages read                             |
| LOG_READ_TIME_S        | BIGINT    | log_read_time - Log read time (in seconds)†                      |
| LOG_READ_TIME_NS       | BIGINT    | log_read_time - Log read time (fractional, in nanoseconds)†      |
| LOG_WRITES             | BIGINT    | log_writes - Number of log pages written                         |
| LOG_WRITE_TIME_S       | BIGINT    | log_write_time - Log write time (in seconds)†                    |
| LOG_WRITE_TIME_NS      | BIGINT    | log_write_time - Log write time (fractional,<br>in nanoseconds)† |
| NUM_LOG_WRITE_IO       | BIGINT    | num_log_write_io - Number of log writes                          |
| NUM_LOG_READ_IO        | BIGINT    | num_log_read_io - Number of log reads                            |
| NUM_LOG_PART_PAGE_IO   | BIGINT    | num_log_part_page_io - Number of partial<br>log page writes      |
| NUM_LOG_BUFFER_FULL    | BIGINT    | num_log_buffer_full - Number of full log<br>buffers              |

| Column name                        | Data type | Description or corresponding monitor element                                  |
|------------------------------------|-----------|-------------------------------------------------------------------------------|
| NUM_LOG_DATA_FOUND_<br>IN_BUFFER   | BIGINT    | num_log_data_found_in_buffer - Number of<br>log data found in buffer          |
| APPL_ID_OLDEST_XACT                | BIGINT    | appl_id_oldest_xact - Application with oldest transaction                     |
| LOG_TO_REDO_FOR_<br>RECOVERY       | BIGINT    | log_to_redo_for_recovery - Amount of log to<br>be redone for recovery         |
| LOG_HELD_BY_DIRTY_PAGES            | BIGINT    | log_held_by_dirty_pages - Amount of log<br>space accounted for by dirty pages |
| PKG_CACHE_LOOKUPS                  | BIGINT    | pkg_cache_lookups - Package cache lookups                                     |
| PKG_CACHE_INSERTS                  | BIGINT    | pkg_cache_inserts - Package cache inserts                                     |
| PKG_CACHE_NUM_<br>OVERFLOWS        | BIGINT    | pkg_cache_num_overflows - Package cache<br>overflows                          |
| PKG_CACHE_SIZE_TOP                 | BIGINT    | pkg_cache_size_top - Package cache high<br>water mark                         |
| APPL_SECTION_LOOKUPS               | BIGINT    | appl_section_lookups - Section lookups                                        |
| APPL_SECTION_INSERTS               | BIGINT    | appl_section_inserts - Section inserts                                        |
| CAT_CACHE_LOOKUPS                  | BIGINT    | cat_cache_lookups - Catalog cache lookups                                     |
| CAT_CACHE_INSERTS                  | BIGINT    | cat_cache_inserts - Catalog cache inserts                                     |
| CAT_CACHE_OVERFLOWS                | BIGINT    | cat_cache_overflows - Catalog cache<br>overflows                              |
| CAT_CACHE_SIZE_TOP                 | BIGINT    | cat_cache_size_top - Catalog cache high<br>water mark                         |
| PRIV_WORKSPACE_SIZE_TOP            | BIGINT    | priv_workspace_size_top - Maximum private<br>workspace size                   |
| PRIV_WORKSPACE_NUM_<br>OVERFLOWS   | BIGINT    | priv_workspace_num_overflows - Private<br>workspace overflows                 |
| PRIV_WORKSPACE_SECTION_<br>INSERTS | BIGINT    | priv_workspace_section_inserts - Private<br>workspace section inserts         |
| PRIV_WORKSPACE_SECTION_<br>LOOKUPS | BIGINT    | priv_workspace_section_lookups - Private<br>workspace section lookups         |
| SHR_WORKSPACE_SIZE_TOP             | BIGINT    | shr_workspace_size_top - Maximum shared<br>workspace size                     |
| SHR_WORKSPACE_NUM_<br>OVERFLOWS    | BIGINT    | shr_workspace_num_overflows - Shared<br>workspace overflows                   |
| SHR_WORKSPACE_SECTION_<br>INSERTS  | BIGINT    | shr_workspace_section_inserts - Shared<br>workspace section inserts           |

| Column name                       | Data type | Description or corresponding monitor element                                                                                  |
|-----------------------------------|-----------|----------------------------------------------------------------------------------------------------|
| SHR_WORKSPACE_SECTION_<br>LOOKUPS | BIGINT    | shr_workspace_section_lookups - Shared<br>workspace section lookups                                                           |
| TOTAL_HASH_JOINS                  | BIGINT    | total_hash_joins - Total hash joins                                                                                           |
| TOTAL_HASH_LOOPS                  | BIGINT    | total_hash_loops - Total hash loops                                                                                           |
| HASH_JOIN_OVERFLOWS               | BIGINT    | hash_join_overflows - Hash join overflows                                                                                     |
| HASH_JOIN_SMALL_<br>OVERFLOWS     | BIGINT    | hash_join_small_overflows - Hash join small<br>overflows                                                                      |
| POST_SHRTHRESHOLD_<br>HASH_JOINS  | BIGINT    | post_shrthreshold_hash_joins - Post<br>threshold hash joins                                                                   |
| ACTIVE_HASH_JOINS                 | BIGINT    | active_hash_joins - Active hash joins                                                                                         |
| NUM_DB_STORAGE_PATHS              | BIGINT    | num_db_storage_paths - Number of automatic storage paths                                                                      |
| DBPARTITIONNUM                    | SMALLINT  | The database partition from which the data was retrieved for this row.                                                        |
| SMALLEST_LOG_AVAIL_<br>NODE       | INTEGER   | smallest_log_avail_node - Node with least<br>available log space                                                              |
| TOTAL_OLAP_FUNCS                  | BIGINT    | The total number of OLAP functions executed.                                                                                  |
| OLAP_FUNC_OVERFLOWS               | BIGINT    | The number of times that OLAP function data exceeded the available sort heap space.                                           |
| ACTIVE_OLAP_FUNCS                 | BIGINT    | The total number of OLAP functions that are currently running and consuming sort heap memory.                                 |
| STATS_CACHE_SIZE                  | BIGINT    | The size of the statistics cache in bytes                                                                                     |
| STATS_FABRICATIONS                | BIGINT    | Total number of statistics-collect activities for<br>creating statistics by the system without table<br>or index scan.        |
| SYNC_RUNSTATS                     | BIGINT    | Total number of synchronous statistics-collect activities during query compilation.                                           |
| ASYNC_RUNSTATS                    | BIGINT    | We will change the output for this column to<br>total number of successful asynchronous<br>statistics-collect activities.     |
| STATS_FABRICATE_TIME              | BIGINT    | Total time spent on creating statistics by<br>system without table or index scan during<br>query compilation in milliseconds. |
| SYNC_RUNSTATS_TIME                | BIGINT    | Total time spent on synchronous statistics-collect activities in milliseconds.                                                |
| NUM_THRESHOLD_VIOLATIONS          | BIGINT    | The number of threshold violations that have occurred at the database.                                                        |

| Column name | Data type | Description or corresponding monitor element |
|-------------|-----------|----------------------------------------------|
|             |           |                                              |

\* To calculate the total time spent for the monitor element that this column is based on, you must add the full seconds reported in the column for this monitor element that ends with \_S to the fractional seconds reported in the column for this monitor element that ends with \_MS, using the following formula: (*monitor-element-name\_S* × 1,000,000 + *monitor-element-name\_MS*) ÷ 1,000,000. For example, (ELAPSED\_EXEC\_TIME\_S × 1,000,000 + ELAPSED\_EXEC\_TIME\_MS) ÷ 1,000,000.

†To calculate the total elapsed time for this monitor element, you must add the full seconds reported in the column for this monitor element that ends with \_S to the fractional seconds reported in the column for this monitor element that ends with \_MS, using the following formula: (*monitor-element-name\_S* × 1,000,000,000 + *monitor-element-name\_MS*) ÷ 1,000,000,000. For example, (LOG\_READ\_TIME\_S × 1,000,000,000 + LOG\_READ\_TIME\_MS) ÷ 1,000,000,000.

# SNAP\_GET\_DYN\_SQL\_V91 table function - Retrieve dynsql logical group snapshot information

**Note:** This table function has been deprecated and replaced by the "SNAPDYN\_SQL administrative view and SNAP\_GET\_DYN\_SQL\_V95 table function - Retrieve dynsql logical group snapshot information" on page 635.

The SNAP\_GET\_DYN\_SQL\_V91 table function returns snapshot information from the dynsql logical data group.

This table function returns information equivalent to the GET SNAPSHOT FOR DYNAMIC SQL ON database-alias CLP command.

Refer to Table 299 on page 1129 for a complete list of information that can be returned.

## **Syntax**

►►—SNAP\_GET\_DYN\_SQL\_V91—(*—dbname\_\_\_\_\_*)*—\_\_\_\_*)

The schema is SYSPROC.

# **Table function parameters**

dbname

An input argument of type VARCHAR(128) that specifies a valid database name in the same instance as the currently connected database. Specify a database name that has a directory entry type of either "Indirect" or "Home", as returned by the LIST DATABASE DIRECTORY command. Specify NULL or empty string to take the snapshot from the currently connected database.

### dbpartitionnum

An optional input argument of type INTEGER that specifies a valid database partition number. Specify -1 for the current database partition, or -2 for an aggregate of all active database partitions. If *dbname* is not set to NULL and *dbpartitionnum* is set to NULL, -1 is set implicitly for *dbpartitionnum*. If this input option is not used, that is, only *dbname* is provided, data is returned from all

active database partitions. An active database partition is a partition where the database is available for connection and use by applications.

If both *dbname* and *dbpartitionnum* are set to NULL, an attempt is made to read data from the file created by SNAP\_WRITE\_FILE procedure. Note that this file could have been created at any time, which means that the data might not be current. If a file with the corresponding snapshot API request type does not exist, then the SNAP\_GET\_DYN\_SQL\_V91 table function takes a snapshot for the currently connected database and database partition number.

## Authorization

- SYSMON authority
- EXECUTE privilege on the SNAP\_GET\_DYN\_SQL\_V91 table function.

### Example

Retrieve a list of dynamic SQL run on the currently connected database partition of the currently connected database, ordered by the number of rows read.

```
SELECT PREP_TIME_WORST, NUM_COMPILATIONS, SUBSTR(STMT_TEXT, 1, 60)
AS STMT_TEXT FROM TABLE(SNAP_GET_DYN_SQL_V91('',-1)) as T
ORDER BY ROWS_READ
```

The following is an example of output from this query.

```
PREP_TIME_WORST
                    ...
----- ...
                  0 ...
                   3 ...
                    • • •
                   4 ...
                     . . .
                   4 ...
                     . . .
                   4 ...
                     . . .
                   3 ...
                    • • •
                   4 ...
                     . . .
```

Output from this query (continued).

| 1 1              |                                                        |
|------------------|--------------------------------------------------------|
| NUM_COMPILATIONS | STMT_TEXT                                              |
| •••              |                                                        |
| •••              | 0 SET CURRENT LOCALE LC_CTYPE = 'en_US'                |
| •••              | <pre>1 select rows_read, rows_written,</pre>           |
| • • •            | substr(stmt text, 1, 40) as                            |
|                  | 1 select * from table                                  |
|                  | (snap_get_dyn_sqlv9('',-1)) as t                       |
| •••              | 1 select * from table                                  |
| •••              | (snap_getdetaillog9('',-1)) as t                       |
|                  | 1 select * from table                                  |
|                  | (snap_get_hadr('',-1)) as t                            |
|                  | <pre>1 select prep_time_worst, num_compilations,</pre> |
|                  | <pre>substr(stmt_text,</pre>                           |
|                  | <pre>1 select prep_time_worst, num_compilations,</pre> |
|                  | <pre>substr(stmt_text,</pre>                           |
|                  |                                                        |

# Information returned

| Column name             | Data type | Description or corresponding monitor element                               |
|-------------------------|-----------|----------------------------------------------------------------------------|
| SNAPSHOT_TIMESTAMP      | TIMESTAMP | The date and time that the snapshot was taken.                             |
| NUM_EXECUTIONS          | BIGINT    | num_executions - Statement<br>executions                                   |
| NUM_COMPILATIONS        | BIGINT    | num_compilations - Statement<br>compilations                               |
| PREP_TIME_WORST         | BIGINT    | prep_time_worst - Statement worst<br>preparation time                      |
| PREP_TIME_BEST          | BIGINT    | prep_time_best - Statement best<br>preparation time                        |
| INT_ROWS_DELETED        | BIGINT    | int_rows_deleted - Internal rows<br>deleted                                |
| INT_ROWS_INSERTED       | BIGINT    | int_rows_inserted - Internal rows<br>inserted                              |
| INT_ROWS_UPDATED        | BIGINT    | int_rows_updated - Internal rows<br>updated                                |
| ROWS_READ               | BIGINT    | rows_read - Rows read                                                      |
| ROWS_WRITTEN            | BIGINT    | rows_written - Rows written                                                |
| STMT_SORTS              | BIGINT    | stmt_sorts - Statement sorts                                               |
| SORT_OVERFLOWS          | BIGINT    | sort_overflows - Sort overflows                                            |
| TOTAL_SORT_TIME         | BIGINT    | total_sort_time - Total sort time                                          |
| POOL_DATA_L_READS       | BIGINT    | pool_data_l_reads - Buffer pool<br>data logical reads                      |
| POOL_DATA_P_READS       | BIGINT    | pool_data_p_reads - Buffer pool<br>data physical reads                     |
| POOL_TEMP_DATA_L_READS  | BIGINT    | pool_temp_data_l_reads - Buffer<br>pool temporary data logical reads       |
| POOL_TEMP_DATA_P_READS  | BIGINT    | pool_temp_data_p_reads - Buffer<br>pool temporary data physical reads      |
| POOL_INDEX_L_READS      | BIGINT    | pool_index_l_reads - Buffer pool<br>index logical reads                    |
| POOL_INDEX_P_READS      | BIGINT    | pool_index_p_reads - Buffer pool<br>index physical reads                   |
| POOL_TEMP_INDEX_L_READS | BIGINT    | pool_temp_index_l_reads - Buffer<br>pool temporary index logical reads     |
| POOL_TEMP_INDEX_P_READS | BIGINT    | pool_temp_index_p_reads - Buffer<br>pool temporary index physical<br>reads |
| POOL_XDA_L_READS        | BIGINT    | pool_xda_l_reads - Buffer Pool<br>XDA Data Logical Reads                   |
| POOL_XDA_P_READS        | BIGINT    | pool_xda_p_reads - Buffer Pool<br>XDA Data Physical Reads                  |

Table 299. Information returned by the SNAP\_GET\_DYN\_SQL\_V91 table function

| Column name           | Data type | Description or corresponding monitor element                                                |
|-----------------------|-----------|---------------------------------------------------------------------------------------------|
| POOL_TEMP_XDA_L_READS | BIGINT    | pool_temp_xda_l_reads - Buffer<br>Pool Temporary XDA Data Logical<br>Reads                  |
| POOL_TEMP_XDA_P_READS | BIGINT    | pool_temp_xda_p_reads - Buffer<br>Pool Temporary XDA Data<br>Physical Reads monitor element |
| TOTAL_EXEC_TIME       | BIGINT    | total_exec_time - Elapsed<br>statement execution time (in<br>seconds)*                      |
| TOTAL_EXEC_TIME_MS    | BIGINT    | total_exec_time - Elapsed<br>statement execution time<br>(fractional, in microseconds)*     |
| TOTAL_USR_CPU_TIME    | BIGINT    | total_usr_cpu_time - Total user<br>CPU for a statement (in seconds)*                        |
| TOTAL_USR_CPU_TIME_MS | BIGINT    | total_usr_cpu_time - Total user<br>CPU for a statement (fractional, in<br>microseconds)*    |
| TOTAL_SYS_CPU_TIME    | BIGINT    | total_sys_cpu_time - Total system<br>CPU for a statement (in seconds)*                      |
| TOTAL_SYS_CPU_TIME_MS | BIGINT    | total_sys_cpu_time - Total system<br>CPU for a statement (fractional, in<br>microseconds)*  |
| STMT_TEXT             | CLOB(2 M) | stmt_text - SQL statement text                                                              |
| DBPARTITIONNUM        | SMALLINT  | The database partition from which the data was retrieved for this row.                      |

Table 299. Information returned by the SNAP\_GET\_DYN\_SQL\_V91 table function (continued)

\* To calculate the total time spent for the monitor element that this column is based on, you must add the full seconds reported in the column for this monitor element that ends with \_S to the fractional seconds reported in the column for this monitor element that ends with \_MS, using the following formula: (*monitor-element-name\_S* × 1,000,000 + *monitor-element-name\_MS*) ÷ 1,000,000. For example, (ELAPSED\_EXEC\_TIME\_S × 1,000,000 + ELAPSED\_EXEC\_TIME\_MS) ÷ 1,000,000.

# SNAP\_GET\_DYN\_SQL

**Note:** This table function has been deprecated and replaced by the "SNAP\_GET\_DYN\_SQL\_V91 table function - Retrieve dynsql logical group snapshot information" on page 1127

►►—SNAP GET DYN SQL—(*—dbname*—,*—dbpartitionnum*—)*—* 

The schema is SYSPROC.

The SNAP\_GET\_DYN\_SQL table function returns snapshot information from the dynsql logical data group.

dbname

An input argument of type VARCHAR(255) that specifies a valid database

name in the same instance as the currently connected database when calling this function. Specify a database name that has a directory entry type of either "Indirect" or "Home", as returned by the LIST DATABASE DIRECTORY command. Specify the null value to take the snapshot from the currently connected database.

#### dbpartitionnum

An input argument of type INTEGER that specifies a valid database partition number. Specify -1 for the current database partition, or -2 for all active database partitions. An active database partition is a partition where the database is available for connection and use by applications.

If the null value is specified, -1 is set implicitly.

If both parameters are set to NULL, the snapshot will be taken only if a file has not previously been created by the SNAPSHOT\_FILEW stored procedure for the corresponding snapshot API request type.

The function returns a table as shown below.

| Column name            | Data type | Description or corresponding monitor element                          |
|------------------------|-----------|-----------------------------------------------------------------------|
| SNAPSHOT_TIMESTAMP     | TIMESTAMP | The date and time that the snapshot was taken.                        |
| NUM_EXECUTIONS         | BIGINT    | num_executions - Statement<br>executions                              |
| NUM_COMPILATIONS       | BIGINT    | num_compilations - Statement compilations                             |
| PREP_TIME_WORST        | BIGINT    | prep_time_worst - Statement worst<br>preparation time                 |
| PREP_TIME_BEST         | BIGINT    | prep_time_best - Statement best<br>preparation time                   |
| INT_ROWS_DELETED       | BIGINT    | int_rows_deleted - Internal rows deleted                              |
| INT_ROWS_INSERTED      | BIGINT    | int_rows_inserted - Internal rows inserted                            |
| INT_ROWS_UPDATED       | BIGINT    | int_rows_updated - Internal rows<br>updated                           |
| ROWS_READ              | BIGINT    | rows_read - Rows read                                                 |
| ROWS_WRITTEN           | BIGINT    | rows_written - Rows written                                           |
| STMT_SORTS             | BIGINT    | stmt_sorts - Statement sorts                                          |
| SORT_OVERFLOWS         | BIGINT    | sort_overflows - Sort overflows                                       |
| TOTAL_SORT_TIME        | BIGINT    | total_sort_time - Total sort time                                     |
| POOL_DATA_L_READS      | BIGINT    | pool_data_l_reads - Buffer pool<br>data logical reads                 |
| POOL_DATA_P_READS      | BIGINT    | pool_data_p_reads - Buffer pool<br>data physical reads                |
| POOL_TEMP_DATA_L_READS | BIGINT    | pool_temp_data_l_reads - Buffer<br>pool temporary data logical reads  |
| POOL_TEMP_DATA_P_READS | BIGINT    | pool_temp_data_p_reads - Buffer<br>pool temporary data physical reads |

| Column name                                                                                                    | Data type                                                                                          | Description or corresponding<br>monitor element                                                                      |
|----------------------------------------------------------------------------------------------------|----------------------------------------------------------------------------------------------------|----------------------------------------------------------------------------------------------------|
| POOL_INDEX_L_READS                                                                                                    | BIGINT                                                                                             | pool_index_l_reads - Buffer pool<br>index logical reads                                                              |
| POOL_INDEX_P_READS                                                                                                    | BIGINT                                                                                             | pool_index_p_reads - Buffer pool<br>index physical reads                                                             |
| POOL_TEMP_INDEX_L_READS                                                                                                    | BIGINT                                                                                             | pool_temp_index_l_reads - Buffer<br>pool temporary index logical reads                                               |
| POOL_TEMP_INDEX_P_READS                                                                                                    | BIGINT                                                                                             | pool_temp_index_p_reads - Buffer<br>pool temporary index physical<br>reads                                           |
| TOTAL_EXEC_TIME                                                                                                    | BIGINT                                                                                             | total_exec_time - Elapsed<br>statement execution time (in<br>seconds)*                                               |
| TOTAL_EXEC_TIME_MS                                                                                                    | BIGINT                                                                                             | total_exec_time - Elapsed<br>statement execution time<br>(fractional, in microseconds)*                              |
| TOTAL_USR_TIME                                                                                                    | BIGINT                                                                                             | total_usr_cpu_time - Total user<br>CPU for a statement (in seconds)*                                                 |
| TOTAL_USR_TIME_MS                                                                                                    | BIGINT                                                                                             | total_usr_cpu_time - Total user<br>CPU for a statement (fractional, in<br>microseconds)*                             |
| TOTAL_SYS_TIME                                                                                                    | BIGINT                                                                                             | total_sys_cpu_time - Total system<br>CPU for a statement (in seconds)*                                               |
| TOTAL_SYS_TIME_MS                                                                                                    | BIGINT                                                                                             | total_sys_cpu_time - Total system<br>CPU for a statement (fractional, in<br>microseconds)*                           |
| STMT_TEXT                                                                                                    | CLOB                                                                                               | stmt_text - SQL statement text                                                                                       |
| * To calculate the total time spent for<br>you must add the full seconds report<br>with _S to the fractional seconds re-<br>with _MS, using the following form<br><i>monitor-element-name_</i> MS) ÷ 1,000,00<br>+ ELAPSED_EXEC_TIME_MS) ÷ 1, | rted in the column<br>ported in the colum<br>nula: ( <i>monitor-elemen</i><br>00. For example, (EI | for this monitor element that ends<br>on for this monitor element that ends<br><i>t</i> -name_S $\times$ 1,000,000 + |

Table 300. Information returned by the SNAP\_GET\_DYN\_SQL table function (continued)

# SNAPLOCK administrative view and SNAP\_GET\_LOCK table function – Retrieve lock logical data group snapshot information

**Note:** This administrative view and table function have been deprecated and replaced by the "MON\_GET\_APPL\_LOCKWAIT - get information about locks for which an application is waiting" on page 415, "MON\_GET\_LOCKS - list all locks in the currently connected database" on page 442, and "MON\_FORMAT\_LOCK\_NAME - format the internal lock name and return details" on page 381.

The SNAPLOCK administrative view and the SNAP\_GET\_LOCK table function return snapshot information about locks, in particular, the lock logical data group.

# SNAPLOCK administrative view

This administrative view allows you to retrieve lock logical data group snapshot information for the currently connected database.

Used with the SNAPLOCKWAIT administrative view, the SNAPLOCK administrative view provides information equivalent to the GET SNAPSHOT FOR LOCKS ON database-alias CLP command.

The schema is SYSIBMADM.

Refer to Table 185 on page 653 for a complete list of information that can be returned.

# Authorization

One of the following authorizations is required:

- SELECT privilege on the SNAPLOCK administrative view
- · CONTROL privilege on the SNAPLOCK administrative view
- DATAACCESS authority

In addition, one of the following privileges or authorities is also required:

- EXECUTE privilege on the SNAP\_GET\_LOCK table function
- DATAACCESS authority

In addition, to access snapshot monitor data, one of the following authorities is also required:

- SYSMON
- SYSCTRL
- SYSMAINT
- SYSADM

### Example

Retrieve lock information for the database partition 0 of the currently connected database.

SELECT AGENT\_ID, LOCK\_OBJECT\_TYPE, LOCK\_MODE, LOCK\_STATUS FROM SYSIBMADM.SNAPLOCK WHERE DBPARTITIONNUM = 0

The following is an example of output from this query.

| AGENT_ID | LOCK_OBJECT_TYPE | LOCK_MODE | LOCK_STATUS |
|----------|------------------|-----------|-------------|
|          |                  |           |             |
| 7        | TABLE            | IX        | GRNT        |

1 record(s) selected.

# SNAP\_GET\_LOCK table function

The SNAP\_GET\_LOCK table function returns the same information as the SNAPLOCK administrative view, but allows you to retrieve the information for a specific database on a specific database partition, aggregate of all database partitions or all database partitions.

Used with the SNAP\_GET\_LOCKWAIT table function, the SNAP\_GET\_LOCK table function provides information equivalent to the GET SNAPSHOT FOR LOCKS ON database-alias CLP command.

Refer to Table 185 on page 653 for a complete list of information that can be returned.

# Syntax

►►—SNAP\_GET\_LOCK—(*dbname*))

The schema is SYSPROC.

# Table function parameters

dbname

An input argument of type VARCHAR(128) that specifies a valid database name in the same instance as the currently connected database. Specify a database name that has a directory entry type of either "Indirect" or "Home", as returned by the LIST DATABASE DIRECTORY command. Specify a null value or empty string to take the snapshot from the currently connected database.

dbpartitionnum

An optional input argument of type INTEGER that specifies a valid database partition number. Specify -1 for the current database partition, or -2 for an aggregate of all active database partitions. If *dbname* is not set to NULL and *dbpartitionnum* is set to NULL, -1 is set implicitly for *dbpartitionnum*. If this input option is not used, that is, only *dbname* is provided, data is returned from all active database partitions. An active database partition is a partition where the database is available for connection and use by applications.

If both *dbname* and *dbpartitionnum* are set to NULL, an attempt is made to read data from the file created by SNAP\_WRITE\_FILE procedure. Note that this file could have been created at any time, which means that the data might not be current. If a file with the corresponding snapshot API request type does not exist, then the SNAP\_GET\_LOCK table function takes a snapshot for the currently connected database and database partition number.

## Authorization

One of the following authorizations is required:

- EXECUTE privilege on the SNAP\_GET\_LOCK table function
- DATAACCESS authority

In addition, to access snapshot monitor data, one of the following authorities is also required:

- SYSMON
- SYSCTRL
- SYSMAINT
- SYSADM

# Example

Retrieve lock information for the current database partition of the currently connected database.

SELECT AGENT\_ID, LOCK\_OBJECT\_TYPE, LOCK\_MODE, LOCK\_STATUS
FROM TABLE(SNAP\_GET\_LOCK('',-1)) as T

The following is an example of output from this query.

| AGENT_ID | LOCK_OBJECT_TYPE | LOCK_MODE | LOCK_STATUS |
|----------|------------------|-----------|-------------|
|          |                  |           |             |
| 680      | INTERNALV_LOCK   | S         | GRNT        |
| 680      | INTERNALP_LOCK   | S         | GRNT        |

<sup>2</sup> record(s) selected.

# Information returned

Table 301. Information returned by the SNAPLOCK administrative view and the SNAP\_GET\_LOCK table function

| Column name        | Data type | Description or corresponding monitor element   |
|--------------------|-----------|------------------------------------------------|
| SNAPSHOT_TIMESTAMP | TIMESTAMP | The date and time that the snapshot was taken. |
| AGENT_ID           | BIGINT    | agent_id - Application handle<br>(agent ID)    |
| TAB_FILE_ID        | BIGINT    | table_file_id - Table file<br>identification   |

| Column name      | Data type   | Description or corresponding monitor element                                                                                                    |
|------------------|-------------|----------------------------------------------------------------------------------------------------|
| LOCK_OBJECT_TYPE | VARCHAR(18) | lock_object_type - Lock object type<br>waited on. This interface returns a<br>text identifier based on the defines<br>in sqlmon.h and is one of: |
|                  |             | AUTORESIZE_LOCK                                                                                                    |
|                  |             | AUTOSTORAGE_LOCK                                                                                                    |
|                  |             | • BLOCK_LOCK                                                                                                    |
|                  |             | • EOT_LOCK                                                                                                    |
|                  |             | INPLACE_REORG_LOCK                                                                                                    |
|                  |             | • INTERNAL_LOCK                                                                                                    |
|                  |             | • INTERNALB_LOCK                                                                                                    |
|                  |             | INTERNALC_LOCK                                                                                                    |
|                  |             | • INTERNALJ_LOCK                                                                                                    |
|                  |             | INTERNALL_LOCK                                                                                                    |
|                  |             | INTERNALO_LOCK                                                                                                    |
|                  |             | INTERNALQ_LOCK                                                                                                    |
|                  |             | INTERNALP_LOCK                                                                                                    |
|                  |             | <ul> <li>INTERNALS_LOCK</li> </ul>                                                                                                    |
|                  |             | • INTERNALT_LOCK                                                                                                    |
|                  |             | • INTERNALV_LOCK                                                                                                    |
|                  |             | KEYVALUE_LOCK                                                                                                    |
|                  |             | • ROW_LOCK                                                                                                    |
|                  |             | SYSBOOT_LOCK                                                                                                    |
|                  |             | • TABLE_LOCK                                                                                                    |
|                  |             | • TABLE_PART_LOCK                                                                                                    |
|                  |             | TABLESPACE_LOCK                                                                                                    |
|                  |             | • XML_PATH_LOCK                                                                                                    |
| LOCK_MODE        | VARCHAR(10) | lock_mode - Lock mode. This<br>interface returns a text identifier<br>based on the defines in sqlmon.h                                           |
|                  |             | and is one of:                                                                                                    |
|                  |             | • IN                                                                                                    |
|                  |             | • IS                                                                                                    |
|                  |             | • IX                                                                                                    |
|                  |             | • NON (if no lock)                                                                                                    |
|                  |             | • NS                                                                                                    |
|                  |             | • NW                                                                                                    |
|                  |             | • S                                                                                                    |
|                  |             | • SIX                                                                                                    |
|                  |             | • U                                                                                                    |
|                  |             | • X                                                                                                    |
|                  |             | • Z                                                                                                    |

Table 301. Information returned by the SNAPLOCK administrative view and the SNAP\_GET\_LOCK table function (continued)

| Column name       | Data type    | Description or corresponding monitor element                                                                                                    |
|-------------------|--------------|----------------------------------------------------------------------------------------------------|
| LOCK_STATUS       | VARCHAR(10)  | <ul> <li>lock_status - Lock status. This interface returns a text identifier based on the defines in sqlmon.h and is one of:</li> <li>CONV</li> <li>GRNT</li> </ul>                                                                                                    |
| LOCK_ESCALATION   | SMALLINT     | lock_escalation - Lock escalation                                                                                                    |
| TABNAME           | VARCHAR(128) | table_name - Table name                                                                                                    |
| TABSCHEMA         | VARCHAR(128) | table_schema - Table schema name                                                                                                    |
| TBSP_NAME         | VARCHAR(128) | tablespace_name - Table space<br>name                                                                                                    |
| LOCK_ATTRIBUTES   | VARCHAR(128) | <ul> <li>lock_attributes - Lock attributes.<br/>This interface returns a text<br/>identifier based on the defines in<br/>sqlmon.h. If there are no locks, the<br/>text identifier is NONE, otherwise,<br/>it is any combination of the<br/>following separated by a '+' sign:</li> <li>ALLOW_NEW</li> <li>DELETE_IN_BLOCK</li> <li>ESCALATED</li> <li>INSERT</li> <li>NEW_REQUEST</li> <li>RR</li> <li>RR_IN_BLOCK</li> <li>UPDATE_DELETE</li> <li>WAIT_FOR_AVAIL</li> </ul> |
| LOCK_COUNT        | BIGINT       | lock_count - Lock count                                                                                                    |
| LOCK_CURRENT_MODE | VARCHAR(10)  | <ul> <li>lock_current_mode - Original lock<br/>mode before conversion. This<br/>interface returns a text identifier<br/>based on the defines in sqlmon.h<br/>and is one of:</li> <li>IN</li> <li>IS</li> <li>IX</li> <li>NON (if no lock)</li> <li>NS</li> <li>NW</li> <li>S</li> <li>SIX</li> <li>U</li> <li>X</li> <li>Z</li> </ul>                                                                                                    |
|                   |              |                                                                                                    |

Table 301. Information returned by the SNAPLOCK administrative view and the SNAP\_GET\_LOCK table function (continued)

| Column name        | Data type   | Description or corresponding monitor element                                                            |
|--------------------|-------------|----------------------------------------------------------------------------------------------------|
| LOCK_NAME          | VARCHAR(32) | lock_name - Lock name                                                                                   |
| LOCK_RELEASE_FLAGS | BIGINT      | lock_release_flags - Lock release<br>flags                                                              |
| DATA_PARTITION_ID  | INTEGER     | data_partition_id - Data Partition<br>identifier. For a non-partitioned<br>table, this element is NULL. |
| DBPARTITIONNUM     | SMALLINT    | The database partition from which<br>the data was retrieved for this row.                               |

Table 301. Information returned by the SNAPLOCK administrative view and the SNAP\_GET\_LOCK table function (continued)

# SNAPLOCKWAIT administrative view and SNAP\_GET\_LOCKWAIT table function – Retrieve lockwait logical data group snapshot information

**Note:** This administrative view and table function have been deprecated and replaced by the "MON\_LOCKWAITS administrative view - Retrieve metrics for applications that are waiting to obtain locks" on page 503 and the "MON\_GET\_APPL\_LOCKWAIT - get information about locks for which an application is waiting" on page 415, "MON\_GET\_LOCKS - list all locks in the currently connected database" on page 442, and "MON\_FORMAT\_LOCK\_NAME - format the internal lock name and return details" on page 381.

The SNAPLOCKWAIT administrative view and the SNAP\_GET\_LOCKWAIT table function return snapshot information about lock waits, in particular, the lockwait logical data group.

# **SNAPLOCKWAIT** administrative view

This administrative view allows you to retrieve lockwait logical data group snapshot information for the currently connected database.

Used with the SNAPLOCK administrative view, the SNAPLOCKWAIT administrative view provides information equivalent to the GET SNAPSHOT FOR LOCKS ON database-alias CLP command.

The schema is SYSIBMADM.

Refer to Table 186 on page 658 for a complete list of information that can be returned.

# Authorization

One of the following authorizations is required:

- SELECT privilege on the SNAPLOCKWAIT administrative view
- CONTROL privilege on the SNAPLOCKWAIT administrative view
- DATAACCESS authority

In addition, one of the following privileges or authorities is also required:

• EXECUTE privilege on the SNAP\_GET\_LOCKWAIT table function

DATAACCESS authority

In addition, to access snapshot monitor data, one of the following authorities is also required:

- SYSMON
- SYSCTRL
- SYSMAINT
- SYSADM

# Example

Retrieve lock wait information on database partition 0 for the currently connected database.

```
SELECT AGENT_ID, LOCK_MODE, LOCK_OBJECT_TYPE, AGENT_ID_HOLDING_LK,
LOCK_MODE_REQUESTED FROM SYSIBMADM.SNAPLOCKWAIT
WHERE DBPARTITIONNUM = 0
```

The following is an example of output from this query.

| AGENT_ID | LOCK_MODE | LOCK_OBJECT_TYPE | ••• |
|----------|-----------|------------------|-----|
|          |           |                  |     |
| 7        | IX        | TABLE            | ••• |

1 record(s) selected.

Output from this query (continued).

... AGENT\_ID\_HOLDING\_LK LOCK\_MODE\_REQUESTED ... 12 IS

# SNAP\_GET\_LOCKWAIT table function

The SNAP\_GET\_LOCKWAIT table function returns the same information as the SNAPLOCKWAIT administrative view, but allows you to retrieve the information for a specific database on a specific database partition, aggregate of all database partitions or all database partitions.

Used with the SNAP\_GET\_LOCK table function, the SNAP\_GET\_LOCKWAIT table function provides information equivalent to the GET SNAPSHOT FOR LOCKS ON database-alias CLP command.

Refer to Table 186 on page 658 for a complete list of information that can be returned.

## **Syntax**

►►—SNAP\_GET\_LOCKWAIT—(—dbname—\_\_\_\_)—\_\_\_►◄

The schema is SYSPROC.

## **Table function parameters**

dbname

An input argument of type VARCHAR(128) that specifies a valid database name in the same instance as the currently connected database. Specify a

database name that has a directory entry type of either "Indirect" or "Home", as returned by the LIST DATABASE DIRECTORY command. Specify a null value or empty string to take the snapshot from the currently connected database.

dbpartitionnum

An optional input argument of type INTEGER that specifies a valid database partition number. Specify -1 for the current database partition, or -2 for an aggregate of all active database partitions. If *dbname* is not set to NULL and *dbpartitionnum* is set to NULL, -1 is set implicitly for *dbpartitionnum*. If this input option is not used, that is, only *dbname* is provided, data is returned from all active database partitions. An active database partition is a partition where the database is available for connection and use by applications.

If both *dbname* and *dbpartitionnum* are set to NULL, an attempt is made to read data from the file created by SNAP\_WRITE\_FILE procedure. Note that this file could have been created at any time, which means that the data might not be current. If a file with the corresponding snapshot API request type does not exist, then the SNAP\_GET\_LOCKWAIT table function takes a snapshot for the currently connected database and database partition number.

## Authorization

One of the following authorizations is required:

- EXECUTE privilege on the SNAP\_GET\_LOCKWAIT table function
- DATAACCESS authority

In addition, to access snapshot monitor data, one of the following authorities is also required:

- SYSMON
- SYSCTRL
- SYSMAINT
- SYSADM

#### Example

Retrieve lock wait information on current database partition for the currently connected database.

SELECT AGENT\_ID, LOCK\_MODE, LOCK\_OBJECT\_TYPE, AGENT\_ID\_HOLDING\_LK, LOCK\_MODE\_REQUESTED FROM TABLE(SNAP\_GET\_LOCKWAIT('',-1)) AS T

The following is an example of output from this query.

| AGENT_ID | LOCK_MODE | LOCK_OBJECT_TYPE | ••• |
|----------|-----------|------------------|-----|
|          |           |                  |     |
| 12       | Х         | ROW_LOCK         | ••• |

1 record(s) selected.

Output from this query (continued).

... AGENT\_ID\_HOLDING\_LK LOCK\_MODE\_REQUESTED ... 7 X

### Usage note

To see lock wait information, you must first turn on the default LOCK monitor switch in the database manager configuration. To have the change take effect immediately explicitly attach to the instance using CLP and then issue the CLP command:

UPDATE DATABASE MANAGER CONFIGURATION CLP USING DFT\_MON\_LOCK ON

The default setting can also be turned on through the ADMIN\_CMD stored procedure. For example:

CALL SYSPROC.ADMIN\_CMD('update dbm cfg using DFT\_MON\_LOCK ON')

If the ADMIN\_CMD stored procedure is used or if the clp command is used without having previously attached to the instance, the instance must be recycled before the change takes effect.

#### Information returned

Table 302. Information returned by the SNAPLOCKWAIT administrative view and the SNAP\_GET\_LOCKWAIT table function

| Column name        | Data type   | Description or corresponding monitor element                                                                                                    |
|--------------------|-------------|----------------------------------------------------------------------------------------------------|
| SNAPSHOT_TIMESTAMP | TIMESTAMP   | The date and time that the snapshot was taken.                                                                                                    |
| AGENT_ID           | BIGINT      | agent_id - Application handle<br>(agent ID)                                                                                                    |
| SUBSECTION_NUMBER  | BIGINT      | ss_number - Subsection number                                                                                                    |
| LOCK_MODE          | VARCHAR(10) | lock_mode - Lock mode. This<br>interface returns a text identifier<br>based on the defines in sqlmon.h<br>and is one of:<br>• IN<br>• IS<br>• IX<br>• NON (if no lock)<br>• NS<br>• NW<br>• S<br>• SIX<br>• U<br>• X<br>• Z |

| Column name                     | Data type                | Description or corresponding monitor element                                                                                                    |
|---------------------------------|--------------------------|----------------------------------------------------------------------------------------------------|
| Column name<br>LOCK_OBJECT_TYPE | Data type<br>VARCHAR(18) | monitor element<br>lock_object_type - Lock object type<br>waited on. This interface returns a<br>text identifier based on the defines<br>in sqlmon.h and is one of:<br>AUTORESIZE_LOCK<br>AUTOSTORAGE_LOCK<br>BLOCK_LOCK<br>EOT_LOCK<br>INPLACE_REORG_LOCK<br>INTERNAL_LOCK<br>INTERNALB_LOCK<br>INTERNALB_LOCK<br>INTERNALL_LOCK<br>INTERNALL_LOCK<br>INTERNALQ_LOCK<br>INTERNALP_LOCK<br>INTERNALS_LOCK<br>INTERNALS_LOCK<br>INTERNALS_LOCK<br>INTERNALS_LOCK<br>INTERNALS_LOCK<br>NTERNALS_LOCK<br>INTERNALV_LOCK<br>KEYVALUE_LOCK<br>ROW_LOCK<br>SYSBOOT_LOCK<br>TABLE_PART_LOCK |
|                                 |                          | <ul><li>TABLESPACE_LOCK</li><li>XML_PATH_LOCK</li></ul>                                                                                                    |
| AGENT_ID_HOLDING_LK             | BIGINT                   | agent_id_holding_lock - Agent ID<br>holding lock                                                                                                    |
| LOCK_WAIT_START_TIME            | TIMESTAMP                | lock_wait_start_time - Lock wait<br>start timestamp                                                                                                    |

Table 302. Information returned by the SNAPLOCKWAIT administrative view and the SNAP\_GET\_LOCKWAIT table function (continued)

| Column name         | Data type    | Description or corresponding monitor element                                                                                                    |
|---------------------|--------------|----------------------------------------------------------------------------------------------------|
| LOCK_MODE_REQUESTED | VARCHAR(10)  | lock_mode_requested - Lock mode<br>requested. This interface returns a<br>text identifier based on the defines<br>in sqlmon.h and is one of:<br>• IN<br>• IS<br>• IX<br>• NON (if no lock)<br>• NS<br>• NW<br>• S<br>• SIX<br>• U<br>• X<br>• Z                                                                                                    |
| LOCK_ESCALATION     | SMALLINT     | lock_escalation - Lock escalation                                                                                                    |
| TABNAME             | VARCHAR(128) | table_name - Table name                                                                                                    |
| TABSCHEMA           | VARCHAR(128) | table_schema - Table schema name                                                                                                    |
| TBSP_NAME           | VARCHAR(128) | tablespace_name - Table space<br>name                                                                                                    |
| APPL_ID_HOLDING_LK  | VARCHAR(128) | appl_id_holding_lk - Application<br>ID holding lock                                                                                                    |
| LOCK_ATTRIBUTES     | VARCHAR(128) | <ul> <li>lock_attributes - Lock attributes.<br/>This interface returns a text<br/>identifier based on the defines in<br/>sqlmon.h. If there are no locks, the<br/>text identifier is NONE, otherwise,<br/>it is any combination of the<br/>following separated by a '+' sign:</li> <li>ALLOW_NEW</li> <li>DELETE_IN_BLOCK</li> <li>ESCALATED</li> <li>INSERT</li> <li>NEW_REQUEST</li> <li>RR</li> <li>RR_IN_BLOCK</li> <li>UPDATE_DELETE</li> <li>WAIT_FOR_AVAIL</li> </ul> |

Table 302. Information returned by the SNAPLOCKWAIT administrative view and the SNAP\_GET\_LOCKWAIT table function (continued)

| Column name        | Data type   | Description or corresponding monitor element                                                                                                    |
|--------------------|-------------|----------------------------------------------------------------------------------------------------|
| LOCK_CURRENT_MODE  | VARCHAR(10) | lock_current_mode - Original lock<br>mode before conversion. This<br>interface returns a text identifier<br>based on the defines in sqlmon.h<br>and is one of: |
|                    |             | • IN                                                                                                    |
|                    |             | • IS                                                                                                    |
|                    |             | • IX                                                                                                    |
|                    |             | • NON (if no lock)                                                                                                    |
|                    |             | • NS                                                                                                    |
|                    |             | • NW                                                                                                    |
|                    |             | • S                                                                                                    |
|                    |             | • SIX                                                                                                    |
|                    |             | • U                                                                                                    |
|                    |             | • X                                                                                                    |
|                    |             | • Z                                                                                                    |
| LOCK_NAME          | VARCHAR(32) | lock_name - Lock name                                                                                                    |
| LOCK_RELEASE_FLAGS | BIGINT      | lock_release_flags - Lock release<br>flags.                                                                                                    |
| DATA_PARTITION_ID  | INTEGER     | data_partition_id - Data Partition<br>identifier. For a non-partitioned<br>table, this element is NULL.                                                        |
| DBPARTITIONNUM     | SMALLINT    | The database partition from which<br>the data was retrieved for this row.                                                                                      |

Table 302. Information returned by the SNAPLOCKWAIT administrative view and the SNAP\_GET\_LOCKWAIT table function (continued)

## SNAP\_GET\_STO\_PATHS

**Note:** This table function has been deprecated and replaced by the "SNAPSTORAGE\_PATHS administrative view and SNAP\_GET\_STORAGE\_PATHS table function - Retrieve automatic storage path information" on page 807

►→—SNAP\_GET\_STO\_PATHS—(*—dbname*—,*—dbpartitionnum*—)*—* 

The schema is SYSPROC.

The SNAP\_GET\_STO\_PATHS table function returns snapshot information from the storage\_paths logical data group.

dbname

An input argument of type VARCHAR(255) that specifies a valid database name in the same instance as the currently connected database when calling this function. Specify a database name that has a directory entry type of either "Indirect" or "Home", as returned by the LIST DATABASE DIRECTORY command. Specify the NULL value to take the snapshot from the currently connected database.

#### dbpartitionnum

An input argument of type INTEGER that specifies a valid database partition number. Specify -1 for the current database partition, or -2 for all active database partitions. An active database partition is a partition where the database is available for connection and use by applications.

If the null value is specified, -1 is set implicitly.

If both parameters are set to NULL, the snapshot will be taken only if a file has not previously been created by the SNAPSHOT\_FILEW stored procedure for the corresponding snapshot API request type.

The function returns a table as shown below.

| Column name        | Data type    | Description or<br>corresponding monitor<br>element |
|--------------------|--------------|----------------------------------------------------|
| SNAPSHOT_TIMESTAMP | TIMESTAMP    | The date and time that the snapshot was taken.     |
| DB_NAME            | VARCHAR(128) | db_name - Database name                            |
| DB_STORAGE_PATH    | VARCHAR(256) | db_storage_path - Automatic<br>storage path        |

Table 303. Information returned by the SNAP\_GET\_STO\_PATHS table function

### SNAP\_GET\_TAB

**Note:** This table function has been deprecated and replaced by the "SNAPTAB administrative view and SNAP\_GET\_TAB\_V91 table function - Retrieve table logical data group snapshot information" on page 677

►►—SNAP\_GET\_TAB—(*—dbname*,*—dbpartitionnum*)

The schema is SYSPROC.

The SNAP\_GET\_TAB table function returns snapshot information from the table logical data group.

dbname

An input argument of type VARCHAR(255) that specifies a valid database name in the same instance as the currently connected database when calling this function. Specify a database name that has a directory entry type of either "Indirect" or "Home", as returned by the LIST DATABASE DIRECTORY command. Specify the NULL value to take the snapshot from the currently connected database.

dbpartitionnum

An input argument of type INTEGER that specifies a valid database partition number. Specify -1 for the current database partition, or -2 for all active database partitions. An active database partition is a partition where the database is available for connection and use by applications.

If the null value is specified, -1 is set implicitly.

If both parameters are set to NULL, the snapshot will be taken only if a file has not previously been created by the SNAPSHOT\_FILEW stored procedure for the corresponding snapshot API request type.

The function returns a table as shown below.

Table 304. Information returned by the SNAP\_GET\_TAB table function

| Column name        | Data type    | Description or<br>corresponding monitor<br>element    |
|--------------------|--------------|-------------------------------------------------------|
| SNAPSHOT_TIMESTAMP | TIMESTAMP    | The date and time that the snapshot was taken.        |
| TABSCHEMA          | VARCHAR(128) | table_schema - Table schema<br>name                   |
| TABNAME            | VARCHAR(128) | table_name - Table name                               |
| TAB_FILE_ID        | BIGINT       | table_file_id - Table file identification             |
| TAB_TYPE           | BIGINT       | table_type - Table type                               |
| DATA_OBJECT_PAGES  | BIGINT       | data_object_pages - Data<br>object pages              |
| INDEX_OBJECT_PAGES | BIGINT       | index_object_pages - Index<br>object pages            |
| LOB_OBJECT_PAGES   | BIGINT       | lob_object_pages - LOB<br>object pages                |
| LONG_OBJECT_PAGES  | BIGINT       | long_object_pages - Long<br>object pages              |
| ROWS_READ          | BIGINT       | rows_read - Rows read                                 |
| ROWS_WRITTEN       | BIGINT       | rows_written - Rows written                           |
| OVERFLOW_ACCESSES  | BIGINT       | overflow_accesses - Accesses<br>to overflowed records |
| PAGE_REORGS        | BIGINT       | page_reorgs - Page<br>reorganizations                 |
| DBPARTITIONNUM     | SMALLINT     | node_number - Node<br>number                          |

### SNAP\_GET\_TBSP

**Note:** This table function has been deprecated and replaced by the "SNAPTBSP administrative view and SNAP\_GET\_TBSP\_V91 table function - Retrieve table space logical data group snapshot information" on page 686

-

►►—SNAP\_GET\_TBSP—(*dbname*—,*dbpartitionnum*—)—

The schema is SYSPROC.

The SNAP\_GET\_TBSP table function returns snapshot information from the table space logical data group.

dbname

An input argument of type VARCHAR(255) that specifies a valid database

name in the same instance as the currently connected database when calling this function. Specify a database name that has a directory entry type of either "Indirect" or "Home", as returned by the LIST DATABASE DIRECTORY command. Specify the null value to take the snapshot from the currently connected database.

dbpartitionnum

An input argument of type INTEGER that specifies a valid database partition number. Specify -1 for the current database partition. If the null value is specified, -1 is set implicitly.

If both parameters are set to NULL, the snapshot will be taken only if a file has not previously been created by the SNAPSHOT\_FILEW stored procedure for the corresponding snapshot API request type.

| Column name             | Data type    | Description or corresponding monitor element                                  |
|-------------------------|--------------|-------------------------------------------------------------------------------|
| SNAPSHOT_TIMESTAMP      | TIMESTAMP    | The date and time that the snapshot was taken.                                |
| TBSP_NAME               | VARCHAR(128) | tablespace_name - Table space<br>name                                         |
| TBSP_ID                 | BIGINT       | tablespace_id - Table space<br>identification                                 |
| TBSP_TYPE               | SMALLINT     | tablespace_type - Table space type                                            |
| TBSP_CONTENT_TYPE       | SMALLINT     | tablespace_content_type - Table<br>space content type                         |
| TBSP_PAGE_SIZE          | BIGINT       | tablespace_page_size - Table space<br>page size                               |
| TBSP_EXTENT_SIZE        | BIGINT       | tablespace_extent_size - Table<br>space extent size                           |
| TBSP_PREFETCH_SIZE      | BIGINT       | tablespace_prefetch_size - Table<br>space prefetch size                       |
| TBSP_CUR_POOL_ID        | BIGINT       | tablespace_cur_pool_id - Buffer<br>pool currently being used                  |
| TBSP_NEXT_POOL_ID       | BIGINT       | tablespace_next_pool_id - Buffer<br>pool that will be used at next<br>startup |
| FS_CACHING <sup>1</sup> | SMALLINT     | fs_caching - File system caching                                              |
| POOL_DATA_L_READS       | BIGINT       | pool_data_l_reads - Buffer pool<br>data logical reads                         |
| POOL_DATA_P_READS       | BIGINT       | pool_data_p_reads - Buffer pool<br>data physical reads                        |
| POOL_TEMP_DATA_L_READS  | BIGINT       | pool_temp_data_l_reads - Buffer<br>pool temporary data logical reads          |
| POOL_TEMP_DATA_P_READS  | BIGINT       | pool_temp_data_p_reads - Buffer<br>pool temporary data physical reads         |
| POOL_ASYNC_DATA_READS   | BIGINT       | pool_async_data_reads - Buffer<br>pool asynchronous data reads                |

Table 305. Information returned by the SNAP\_GET\_TBSP table function

| Column name                    | Data type | Description or corresponding<br>monitor element                                 |
|--------------------------------|-----------|---------------------------------------------------------------------------------|
| POOL_DATA_WRITES               | BIGINT    | pool_data_writes - Buffer pool data<br>writes                                   |
| POOL_ASYNC_DATA_WRITES         | BIGINT    | pool_async_data_writes - Buffer<br>pool asynchronous data writes                |
| POOL_INDEX_L_READS             | BIGINT    | pool_index_l_reads - Buffer pool<br>index logical reads                         |
| POOL_INDEX_P_READS             | BIGINT    | pool_index_p_reads - Buffer pool<br>index physical reads                        |
| POOL_TEMP_INDEX_L_READS        | BIGINT    | <pre>pool_temp_index_l_reads - Buffer pool temporary index logical reads</pre>  |
| POOL_TEMP_INDEX_P_READS        | BIGINT    | <pre>pool_temp_index_p_reads - Buffer pool temporary index physical reads</pre> |
| POOL_ASYNC_INDEX_READS         | BIGINT    | pool_async_index_reads - Buffer<br>pool asynchronous index reads                |
| POOL_INDEX_WRITES              | BIGINT    | pool_index_writes - Buffer pool<br>index writes                                 |
| POOL_ASYNC_INDEX_WRITES        | BIGINT    | pool_async_index_writes - Buffer<br>pool asynchronous index writes              |
| POOL_READ_TIME                 | BIGINT    | pool_read_time - Total buffer pool<br>physical read time                        |
| POOL_WRITE_TIME                | BIGINT    | pool_write_time - Total buffer pool<br>physical write time                      |
| POOL_ASYNC_READ_TIME           | BIGINT    | pool_async_read_time - Buffer pool<br>asynchronous read time                    |
| POOL_ASYNC_WRITE_TIME          | BIGINT    | pool_async_write_time - Buffer<br>pool asynchronous write time                  |
| POOL_ASYNC_DATA_<br>READ_REQS  | BIGINT    | pool_async_data_read_reqs - Buffer<br>pool asynchronous read requests           |
| POOL_ASYNC_INDEX_<br>READ_REQS | BIGINT    | pool_async_index_read_reqs -<br>Buffer pool asynchronous index<br>read requests |
| POOL_NO_VICTIM_BUFFER          | BIGINT    | pool_no_victim_buffer - Buffer<br>pool no victim buffers                        |
| DIRECT_READS                   | BIGINT    | direct_reads - Direct reads from database                                       |
| DIRECT_WRITES                  | BIGINT    | direct_writes - Direct writes to database                                       |
| DIRECT_READ_REQS               | BIGINT    | direct_read_reqs - Direct read<br>requests                                      |
| DIRECT_WRITE_REQS              | BIGINT    | direct_write_reqs - Direct write<br>requests                                    |
| DIRECT_READ_TIME               | BIGINT    | direct_read_time - Direct read time                                             |
| DIRECT_WRITE_TIME              | BIGINT    | direct_write_time - Direct write<br>time                                        |

Table 305. Information returned by the SNAP\_GET\_TBSP table function (continued)

| Column name                                                       | Data type         | Description or corresponding monitor element                                                                                                  |
|-------------------------------------------------------------------|-------------------|----------------------------------------------------------------------------------------------------|
| FILES_CLOSED                                                      | BIGINT            | files_closed - Database files closed                                                                                                    |
| UNREAD_PREFETCH_PAGES                                             | BIGINT            | unread_prefetch_pages - Unread<br>prefetch pages                                                                                              |
| POOL_DATA_TO_ESTORE                                               | BIGINT            | The pool_data_to_estore ESTORE<br>monitor element is discontinued. A<br>NULL value is returned for the<br>discontinued monitor element.       |
| POOL_INDEX_TO_ESTORE                                              | BIGINT            | The pool_index_to_estore ESTORE<br>monitor element is discontinued. A<br>NULL value is returned for the<br>discontinued monitor element.      |
| POOL_INDEX_FROM_ESTORE                                            | BIGINT            | The pool_index_from_estore<br>ESTORE monitor element is<br>discontinued. A NULL value is<br>returned for the discontinued<br>monitor element. |
| POOL_DATA_FROM_ESTORE                                             | BIGINT            | The pool_data_from_estore<br>ESTORE monitor element is<br>discontinued. A NULL value is<br>returned for the discontinued<br>monitor element.  |
| TBSP_REBALANCER_MODE                                              | BIGINT            | tablespace_rebalancer_mode -<br>Rebalancer mode                                                                                               |
| TBSP_USING_AUTO_STORAGE                                           | SMALLINT          | tablespace_using_auto_storage -<br>Table space enabled for automatic<br>storage                                                               |
| TBSP_AUTO_RESIZE_ENABLED                                          | SMALLINT          | tablespace_auto_resize_enabled -<br>Table space automatic resizing<br>enabled                                                                 |
| <sup>1</sup> If FS_CACHING is 0, file system caching is disabled. | caching is enable | d, and if FS_CACHING is 1, file system                                                                                                    |

Table 305. Information returned by the SNAP\_GET\_TBSP table function (continued)

## SNAP\_GET\_TBSP\_PART

**Note:** This table function has been deprecated and replaced by the "SNAPTBSP\_PART administrative view and SNAP\_GET\_TBSP\_PART\_V91 table function - Retrieve tablespace\_nodeinfo logical data group snapshot information" on page 832

►►—SNAP GET TBSP PART—(*—dbname*,*—dbpartitionnum*—)*—* 

The schema is SYSPROC.

The SNAP\_GET\_TBSP\_PART table function returns snapshot information from the tablespace\_nodeinfo logical data group.

dbname

An input argument of type VARCHAR(255) that specifies a valid database name in the same instance as the currently connected database when calling

this function. Specify a database name that has a directory entry type of either "Indirect" or "Home", as returned by the LIST DATABASE DIRECTORY command. Specify the null value to take the snapshot from the currently connected database.

#### dbpartitionnum

An input argument of type INTEGER that specifies a valid database partition number. Specify -1 for the current database partition. If the null value is specified, -1 is set implicitly.

If both parameters are set to NULL, the snapshot will be taken only if a file has not previously been created by the SNAPSHOT\_FILEW stored procedure for the corresponding snapshot API request type.

| Column name                     | Data type        | Description or corresponding monitor element                               |
|---------------------------------|------------------|----------------------------------------------------------------------------|
| SNAPSHOT_TIMESTAMP              | TIMESTAMP        | The date and time that the snapshot was taken.                             |
| TBSP_NAME                       | VARCHAR<br>(128) | tablespace_name - Table space name                                         |
| TBSP_ID                         | BIGINT           | tablespace_id - Table space identification                                 |
| TBSP_STATE                      | BIGINT           | tablespace_state - Table space state                                       |
| TBSP_PREFETCH_SIZE              | BIGINT           | tablespace_prefetch_size - Table space<br>prefetch size                    |
| TBSP_NUM_QUIESCERS              | BIGINT           | tablespace_num_quiescers - Number of quiescers                             |
| TBSP_STATE_CHANGE_<br>OBJECT_ID | BIGINT           | tablespace_state_change_object_id - State<br>change object identification  |
| TBSP_STATE_CHANGE_<br>TBSP_ID   | BIGINT           | tablespace_state_change_ts_id - State<br>change table space identification |
| TBSP_MIN_RECOVERY_<br>TIME      | TIMESTAMP        | tablespace_min_recovery_time - Minimum<br>recovery time for rollforward    |
| TBSP_TOTAL_PAGES                | BIGINT           | tablespace_total_pages - Total pages in table space                        |
| TBSP_USABLE_PAGES               | BIGINT           | tablespace_usable_pages - Usable pages in table space                      |
| TBSP_USED_PAGES                 | BIGINT           | tablespace_used_pages - Used pages in table space                          |
| TBSP_FREE_PAGES                 | BIGINT           | tablespace_free_pages - Free pages in table space                          |
| TBSP_PENDING_FREE_<br>PAGES     | BIGINT           | tablespace_pending_free_pages - Pending<br>free pages in table space       |
| TBSP_PAGE_TOP                   | BIGINT           | tablespace_page_top - Table space high<br>water mark                       |

Table 306. Information returned by the SNAP\_GET\_TBSP\_PART table function

| Column name                      | Data type | Description or corresponding monitor element                                                              |
|----------------------------------|-----------|----------------------------------------------------------------------------------------------------|
| REBALANCER_MODE                  | BIGINT    | tablespace_rebalancer_mode - Rebalancer<br>mode                                                           |
| REBALANCER_EXTENTS_<br>REMAINING | BIGINT    | tablespace_rebalancer_extents_remaining -<br>Total number of extents to be processed by<br>the rebalancer |
| REBALANCER_EXTENTS_<br>PROCESSED | BIGINT    | tablespace_rebalancer_extents_processed -<br>Number of extents the rebalancer has<br>processed            |
| REBALANCER_PRIORITY              | BIGINT    | tablespace_rebalancer_priority - Current<br>rebalancer priority                                           |
| REBALANCER_START_<br>TIME        | TIMESTAMP | tablespace_rebalancer_start_time -<br>Rebalancer start time                                               |
| REBALANCER_RESTART_<br>TIME      | TIMESTAMP | tablespace_rebalancer_restart_time -<br>Rebalancer restart time                                           |
| REBALANCER_LAST_<br>EXTENT_MOVED | BIGINT    | tablespace_rebalancer_last_extent_moved -<br>Last extent moved by the rebalancer                          |
| TBSP_NUM_RANGES                  | BIGINT    | tablespace_num_ranges - Number of ranges<br>in the table space map                                        |
| TBSP_NUM_CONTAINERS              | BIGINT    | tablespace_num_containers - Number of containers in table space                                           |
| TBSP_INITIAL_SIZE                | BIGINT    | tablespace_initial_size - Initial table space<br>size                                                     |
| TBSP_CURRENT_SIZE                | BIGINT    | tablespace_current_size - Current table<br>space size                                                     |
| TBSP_MAX_SIZE                    | BIGINT    | tablespace_max_size - Maximum table<br>space size                                                         |
| TBSP_INCREASE_SIZE               | BIGINT    | tablespace_increase_size - Increase size in bytes                                                         |
| TBSP_INCREASE_SIZE_<br>PERCENT   | SMALLINT  | tablespace_increase_size_percent - Increase<br>size by percent                                            |
| TBSP_LAST_RESIZE_<br>TIME        | TIMESTAMP | tablespace_last_resize_time - Time of last<br>successful resize                                           |
| TBSP_LAST_RESIZE_<br>FAILED      | SMALLINT  | tablespace_last_resize_failed - Last resize<br>attempt failed                                             |
| DBPARTITIONNUM                   | SMALLINT  | node_number - Node number                                                                                 |
| •                                |           |                                                                                                    |

### SNAPSHOT\_AGENT

**Note:** This table function has been deprecated and replaced by the "SNAPAGENT administrative view and SNAP\_GET\_AGENT table function – Retrieve agent logical data group application snapshot information" on page 573.

►►—SNAPSHOT\_AGENT—(*dbname*, *dbpartitionnum*) → ◄

The schema is SYSPROC.

The SNAPSHOT\_AGENT function returns information about agents from an application snapshot.

dbname

An input argument of type VARCHAR(255) that specifies a valid database name in the same instance as the currently connected database when calling this function. Specify a database name that has a directory entry type of either "Indirect" or "Home", as returned by the LIST DATABASE DIRECTORY command. Specify the null value to take the snapshot from all databases under the database instance.

dbpartitionnum

An input argument of type INTEGER that specifies a valid database partition number. Specify -1 for the current database partition, or -2 for all active database partitions. An active database partition is a partition where the database is available for connection and use by applications.

If the null value is specified, -1 is set implicitly.

If both parameters are set to NULL, the snapshot will be taken only if a file has not previously been created by the SNAPSHOT\_FILEW stored procedure for the corresponding snapshot API request type.

The function returns a table as shown below.

| Table 307. Information returned by the S | SNAPSHOT_AGENT table function |
|------------------------------------------|-------------------------------|
|------------------------------------------|-------------------------------|

| Column name        | Data type | Description or<br>corresponding monitor<br>element |
|--------------------|-----------|----------------------------------------------------|
| SNAPSHOT_TIMESTAMP | TIMESTAMP | The date and time that the snapshot was taken.     |
| AGENT_ID           | BIGINT    | agent_id - Application<br>handle (agent ID)        |
| AGENT_PID          | BIGINT    | agent_pid - Engine<br>dispatchable unit (EDU)      |

#### SNAPSHOT\_APPL

Returns general information from an application snapshot.

**Note:** This table function has been deprecated and replaced by the "SNAP\_GET\_APPL table function – Retrieve appl logical data group snapshot information" on page 1077.

The schema is SYSPROC.

dbname

An input argument of type VARCHAR(255) that specifies a valid database name in the same instance as the currently connected database when calling this function. Specify a database name that has a directory entry type of either "Indirect" or "Home", as returned by the LIST DATABASE DIRECTORY command. Specify the null value to take the snapshot from all databases under the database instance.

#### dbpartitionnum

An input argument of type INTEGER that specifies a valid database partition number. Specify -1 for the current database partition, or -2 for all active database partitions. An active database partition is a partition where the database is available for connection and use by applications.

If the null value is specified, -1 is set implicitly.

If both parameters are set to NULL, the snapshot will be taken only if a file has not previously been created by the SNAPSHOT\_FILEW stored procedure for the corresponding snapshot API request type.

| Column name        | Data type | Description or corresponding<br>monitor element                |
|--------------------|-----------|----------------------------------------------------------------|
| SNAPSHOT_TIMESTAMP | TIMESTAMP | The date and time that the snapshot was taken.                 |
| AGENT_ID           | BIGINT    | <b>agent_id</b> - Application handle (agent ID)                |
| UOW_LOG_SPACE_USED | BIGINT    | <pre>uow_log_space_used - Unit of work log space used</pre>    |
| ROWS_READ          | BIGINT    | rows_read - Rows read                                          |
| ROWS_WRITTEN       | BIGINT    | rows_written - Rows written                                    |
| POOL_DATA_L_READS  | BIGINT    | <b>pool_data_l_reads</b> - Buffer pool data logical reads      |
| POOL_DATA_P_READS  | BIGINT    | <b>pool_data_p_reads</b> - Buffer pool data physical reads     |
| POOL_DATA_WRITES   | BIGINT    | <b>pool_data_writes</b> - Buffer pool data writes              |
| POOL_INDEX_L_READS | BIGINT    | <b>pool_index_l_reads</b> - Buffer pool<br>index logical reads |
| POOL_INDEX_P_READS | BIGINT    | <b>pool_index_p_reads</b> - Buffer pool index physical reads   |
| POOL_INDEX_WRITES  | BIGINT    | <b>pool_index_writes</b> - Buffer pool index writes            |
| POOL_READ_TIME     | BIGINT    | <b>pool_read_time</b> - Total buffer pool physical read time   |
| POOL_WRITE_TIME    | BIGINT    | <b>pool_write_time</b> - Total buffer pool physical write time |

Table 308. Information returned by the SNAPSHOT\_APPL table function

| Column name            | Data type | Description or corresponding monitor element                                                                                                    |
|------------------------|-----------|----------------------------------------------------------------------------------------------------|
| DIRECT_READS           | BIGINT    | <b>direct_reads</b> - Direct reads from database                                                                                                    |
| DIRECT_WRITES          | BIGINT    | <b>direct_writes</b> - Direct writes to database                                                                                                    |
| DIRECT_READ_REQS       | BIGINT    | direct_read_reqs - Direct read<br>requests                                                                                                    |
| DIRECT_WRITE_REQS      | BIGINT    | direct_write_reqs - Direct write<br>requests                                                                                                    |
| DIRECT_READ_TIME       | BIGINT    | direct_read_time - Direct read time                                                                                                    |
| DIRECT_WRITE_TIME      | BIGINT    | direct_write_time - Direct write time                                                                                                    |
| POOL_DATA_TO_ESTORE    | BIGINT    | The <b>pool_data_to_estore</b> ESTORE<br>monitor element is discontinued. A<br>NULL value is returned for the<br>discontinued monitor element.       |
| POOL_INDEX_TO_ESTORE   | BIGINT    | The <b>pool_index_to_estore</b> ESTORE<br>monitor element is discontinued. A<br>NULL value is returned for the<br>discontinued monitor element.      |
| POOL_INDEX_FROM_ESTORE | BIGINT    | The <b>pool_index_from_estore</b><br>ESTORE monitor element is<br>discontinued. A NULL value is<br>returned for the discontinued<br>monitor element. |
| POOL_DATA_FROM_ESTORE  | BIGINT    | The <b>pool_data_from_estore</b><br>ESTORE monitor element is<br>discontinued. A NULL value is<br>returned for the discontinued<br>monitor element.  |
| UNREAD_PREFETCH_PAGES  | BIGINT    | <b>unread_prefetch_pages</b> - Unread prefetch pages                                                                                                 |
| LOCKS_HELD             | BIGINT    | locks_held - Locks held                                                                                                    |
| LOCK_WAITS             | BIGINT    | lock_waits - Lock waits                                                                                                    |
| LOCK_WAIT_TIME         | BIGINT    | lock_wait_time - Time waited on locks                                                                                                    |
| LOCK_ESCALS            | BIGINT    | <b>lock_escals</b> - Number of lock escalations                                                                                                    |
| X_LOCK_ESCALS          | BIGINT    | x_lock_escals - Exclusive lock<br>escalations                                                                                                    |
| DEADLOCKS              | BIGINT    | deadlocks - Deadlocks detected                                                                                                    |
| TOTAL_SORTS            | BIGINT    | total_sorts - Total sorts                                                                                                    |
| TOTAL_SORT_TIME        | BIGINT    | total_sort_time - Total sort time                                                                                                    |
| SORT_OVERFLOWS         | BIGINT    | sort_overflows - Sort overflows                                                                                                    |
| COMMIT_SQL_STMTS       | BIGINT    | commit_sql_stmts - Commit<br>statements attempted                                                                                                    |
| ROLLBACK_SQL_STMTS     | BIGINT    | <b>rollback_sql_stmts</b> - Rollback statements attempted                                                                                            |

Table 308. Information returned by the SNAPSHOT\_APPL table function (continued)

| Column name            | Data type | Description or corresponding monitor element                         |
|------------------------|-----------|----------------------------------------------------------------------|
| DYNAMIC_SQL_STMTS      | BIGINT    | <b>dynamic_sql_stmts</b> - Dynamic SQL statements attempted          |
| STATIC_SQL_STMTS       | BIGINT    | <pre>static_sql_stmts - Static SQL statements attempted</pre>        |
| FAILED_SQL_STMTS       | BIGINT    | failed_sql_stmts - Failed statement operations                       |
| SELECT_SQL_STMTS       | BIGINT    | select_sql_stmts - Select SQL<br>statements executed                 |
| DDL_SQL_STMTS          | BIGINT    | <b>ddl_sql_stmts</b> - Data definition language (DDL) SQL statements |
| UID_SQL_STMTS          | BIGINT    | uid_sql_stmts -<br>UPDATE/INSERT/DELETE SQL<br>statements executed   |
| INT_AUTO_REBINDS       | BIGINT    | int_auto_rebinds - Internal<br>automatic rebinds                     |
| INT_ROWS_DELETED       | BIGINT    | int_rows_deleted - Internal rows deleted                             |
| INT_ROWS_UPDATED       | BIGINT    | int_rows_updated - Internal rows<br>updated                          |
| INT_COMMITS            | BIGINT    | int_commits - Internal commits                                       |
| INT_ROLLBACKS          | BIGINT    | int_rollbacks - Internal rollbacks                                   |
| INT_DEADLOCK_ROLLBACKS | BIGINT    | int_deadlock_rollbacks - Internal rollbacks due to deadlock          |
| ROWS_DELETED           | BIGINT    | rows_deleted - Rows deleted                                          |
| ROWS_INSERTED          | BIGINT    | rows_inserted - Rows inserted                                        |
| ROWS_UPDATED           | BIGINT    | rows_updated - Rows updated                                          |
| ROWS_SELECTED          | BIGINT    | rows_selected - Rows selected                                        |
| BINDS_PRECOMPILES      | BIGINT    | <b>binds_precompiles</b> -<br>Binds/precompiles attempted            |
| OPEN_REM_CURS          | BIGINT    | open_rem_curs - Open remote<br>cursors                               |
| OPEN_REM_CURS_BLK      | BIGINT    | <b>open_rem_curs_blk</b> - Open remote cursors with blocking         |
| REJ_CURS_BLK           | BIGINT    | <b>rej_curs_blk</b> - Rejected block cursor requests                 |
| ACC_CURS_BLK           | BIGINT    | acc_curs_blk - Accepted block<br>cursor requests                     |
| SQL_REQS_SINCE_COMMIT  | BIGINT    | sql_reqs_since_commit - SQL<br>requests since last commit            |
| LOCK_TIMEOUTS          | BIGINT    | <b>lock_timeouts</b> - Number of lock timeouts                       |
| INT_ROWS_INSERTED      | BIGINT    | int_rows_inserted - Internal rows inserted                           |
| OPEN_LOC_CURS          | BIGINT    | open_loc_curs - Open local cursors                                   |

Table 308. Information returned by the SNAPSHOT\_APPL table function (continued)

|                               |           | · · ·                                                                  |
|-------------------------------|-----------|------------------------------------------------------------------------|
| Column name                   | Data type | Description or corresponding monitor element                           |
| OPEN_LOC_CURS_BLK             | BIGINT    | <b>open_loc_curs_blk</b> - Open local cursors with blocking            |
| PKG_CACHE_LOOKUPS             | BIGINT    | <b>pkg_cache_lookups</b> - Package cache lookups                       |
| PKG_CACHE_INSERTS             | BIGINT    | <b>pkg_cache_inserts</b> - Package cache inserts                       |
| CAT_CACHE_LOOKUPS             | BIGINT    | cat_cache_lookups - Catalog cache<br>lookups                           |
| CAT_CACHE_INSERTS             | BIGINT    | <b>cat_cache_inserts</b> - Catalog cache inserts                       |
| CAT_CACHE_OVERFLOWS           | BIGINT    | cat_cache_overflows - Catalog<br>cache overflows                       |
| CAT_CACHE_HEAP_FULL           | BIGINT    | cat_cache_overflows - Catalog<br>cache overflows                       |
| NUM_AGENTS                    | BIGINT    | <b>num_agents</b> - Number of agents working on a statement            |
| AGENTS_STOLEN                 | BIGINT    | agents_stolen - Stolen agents                                          |
| ASSOCIATED_AGENTS_TOP         | BIGINT    | associated_agents_top - Maximum<br>number of associated agents         |
| APPL_PRIORITY                 | BIGINT    | <b>appl_priority</b> - Application agent priority                      |
| APPL_PRIORITY_TYPE            | BIGINT    | <b>appl_priority_type</b> - Application priority type                  |
| PREFETCH_WAIT_TIME            | BIGINT    | <b>prefetch_wait_time</b> - Time waited for prefetch                   |
| APPL_SECTION_LOOKUPS          | BIGINT    | appl_section_lookups - Section<br>lookups                              |
| APPL_SECTION_INSERTS          | BIGINT    | appl_section_inserts - Section inserts                                 |
| LOCKS_WAITING                 | BIGINT    | <b>locks_waiting</b> - agents waiting on locks                         |
| TOTAL_HASH_JOINS              | BIGINT    | total_hash_joins - Total hash joins                                    |
| TOTAL_HASH_LOOPS              | BIGINT    | <b>total_hash_loops</b> - Total hash<br>loops                          |
| HASH_JOIN_OVERFLOWS           | BIGINT    | hash_join_overflows - Hash join overflows                              |
| HASH_JOIN_SMALL_<br>OVERFLOWS | BIGINT    | hash_join_small_overflows - Hash<br>join small overflows               |
| APPL_IDLE_TIME                | BIGINT    | <b>appl_idle_time</b> - Application idle time                          |
| UOW_LOCK_WAIT_TIME            | BIGINT    | <b>uow_lock_wait_time</b> - Total time<br>unit of work waited on locks |
| UOW_COMP_STATUS               | BIGINT    | <b>uow_comp_status</b> - Unit of work completion status                |

Table 308. Information returned by the SNAPSHOT\_APPL table function (continued)

| Column name                                                         | Data type                                                                  | Description or corresponding monitor element                                                         |
|---------------------------------------------------------------------|----------------------------------------------------------------------------|----------------------------------------------------------------------------------------------------|
| AGENT_USR_CPU_TIME_S                                                | BIGINT                                                                     | agent_usr_cpu_time - User CPU<br>time used by agent (in seconds)*                                    |
| AGENT_USR_CPU_TIME_MS                                               | BIGINT                                                                     | <b>agent_usr_cpu_time</b> - User CPU<br>time used by agent (fractional, in<br>microseconds)*         |
| AGENT_SYS_CPU_TIME_S                                                | BIGINT                                                                     | <b>agent_sys_cpu_time</b> - System CPU time used by agent (in seconds)*                              |
| AGENT_SYS_CPU_TIME_MS                                               | BIGINT                                                                     | <b>agent_sys_cpu_time</b> - System CPU<br>time used by agent (fractional, in<br>microseconds)*       |
| APPL_CON_TIME                                                       | TIMESTAMP                                                                  | <b>appl_con_time</b> - Connection request start timestamp                                            |
| CONN_COMPLETE_TIME                                                  | TIMESTAMP                                                                  | <b>conn_complete_time</b> - Connection request completion timestamp                                  |
| LAST_RESET                                                          | TIMESTAMP                                                                  | last_reset - Last reset timestamp                                                                    |
| UOW_START_TIME                                                      | TIMESTAMP                                                                  | <b>uow_start_time</b> - Unit of work start timestamp                                                 |
| UOW_STOP_TIME                                                       | TIMESTAMP                                                                  | <b>uow_stop_time</b> - Unit of work stop timestamp                                                   |
| PREV_UOW_STOP_TIME                                                  | TIMESTAMP                                                                  | <b>prev_uow_stop_time</b> - Previous<br>unit of work completion timestamp                            |
| UOW_ELAPSED_TIME_S                                                  | BIGINT                                                                     | <b>uow_elapsed_time</b> - Most recent<br>unit of work elapsed time (in<br>seconds)*                  |
| UOW_ELAPSED_TIME_MS                                                 | BIGINT                                                                     | <b>uow_elapsed_time</b> - Most recent<br>unit of work elapsed time<br>(fractional, in microseconds)* |
| ELAPSED_EXEC_TIME_S                                                 | BIGINT                                                                     | elapsed_exec_time - Statement<br>execution elapsed time (in<br>seconds)*                             |
| ELAPSED_EXEC_TIME_MS                                                | BIGINT                                                                     | elapsed_exec_time - Statement<br>execution elapsed time (fractional,<br>in microseconds)*            |
| INBOUND_COMM_ADDRESS                                                | VARCHAR(32)                                                                | inbound_comm_address - Inbound<br>communication address                                              |
| with _S to the fractional seconds with _MS, using the following for | ported in the column<br>reported in the columnula: ( <i>monitor-elemen</i> | for this monitor element that ends<br>nn for this monitor element that ends                          |

Table 308. Information returned by the SNAPSHOT\_APPL table function (continued)

*monitor-element-name\_*MS) ÷ 1,000,000. For example, (ELAPSED\_EXEC\_TIME\_S × 1,000,000 + ELAPSED\_EXEC\_TIME\_MS) ÷ 1,000,000.

# SNAPSHOT\_APPL\_INFO

Returns general information from an application snapshot.

**Note:** This table function has been deprecated and replaced by the "SNAP\_GET\_APPL\_INFO table function – Retrieve appl\_info logical data group snapshot information" on page 1084.

►►—SNAPSHOT APPL INFO—(*dbname*, *dbpartitionnum*)

The schema is SYSPROC.

dbname

An input argument of type VARCHAR(255) that specifies a valid database name in the same instance as the currently connected database when calling this function. Specify a database name that has a directory entry type of either "Indirect" or "Home", as returned by the LIST DATABASE DIRECTORY command. Specify the null value to take the snapshot from all databases under the database instance.

dbpartitionnum

An input argument of type INTEGER that specifies a valid database partition number. Specify -1 for the current database partition, or -2 for all active database partitions. An active database partition is a partition where the database is available for connection and use by applications.

If the null value is specified, -1 is set implicitly.

If both parameters are set to NULL, the snapshot will be taken only if a file has not previously been created by the SNAPSHOT\_FILEW stored procedure for the corresponding snapshot API request type.

| Table 309. Information returned b  | y the SNAPSHOT_APPL_INFO table function |
|------------------------------------|-----------------------------------------|
| Tuble cool. Information returned b |                                         |

|                     |           | Description or<br>corresponding monitor                          |
|---------------------|-----------|------------------------------------------------------------------|
| Column name         | Data type | element                                                          |
| SNAPSHOT_TIMESTAMP  | TIMESTAMP | The date and time that the snapshot was taken.                   |
| AGENT_ID            | BIGINT    | <b>agent_id</b> - Application<br>handle (agent ID)               |
| APPL_STATUS         | BIGINT    | <b>appl_status</b> - Application status                          |
| CODEPAGE_ID         | BIGINT    | <b>codepage_id</b> - ID of code page used by application         |
| NUM_ASSOC_AGENTS    | BIGINT    | <b>num_assoc_agents</b> - Number of associated agents            |
| COORD_PARTITION_NUM | BIGINT    | <b>coord_node</b> - Coordinating node                            |
| AUTHORITY_LVL       | BIGINT    | <pre>authority_lvl - User authorization level</pre>              |
| CLIENT_PID          | BIGINT    | client_pid - Client process ID                                   |
| COORD_AGENT_PID     | BIGINT    | <b>coord_agent_pid</b> -<br>Coordinator agent                    |
| STATUS_CHANGE_TIME  | TIMESTAMP | <b>status_change_time</b> -<br>Application status change<br>time |

| Column name         | Data type     | Description or<br>corresponding monitor<br>element                                                       |
|---------------------|---------------|----------------------------------------------------------------------------------------------------|
| CLIENT_PLATFORM     | SMALLINT      | client_platform - Client<br>operating platform                                                           |
| CLIENT_PROTOCOL     | SMALLINT      | client_protocol - Client<br>communication protocol                                                       |
| COUNTRY_CODE        | SMALLINT      | <b>territory_code</b> - Database territory code                                                          |
| APPL_NAME           | VARCHAR(256)  | <b>appl_name</b> - Application name                                                                      |
| APPL_ID             | VARCHAR(128)  | appl_id - Application ID                                                                                 |
| SEQUENCE_NO         | VARCHAR(4)    | sequence_no - Sequence<br>number                                                                         |
| AUTH_ID             | VARCHAR(128)  | auth_id - Authorization ID                                                                               |
| CLIENT_NNAME        | VARCHAR(128)  | The <b>client_nname</b> monitor<br>element is deprecated. The<br>value returned is not a valid<br>value. |
| CLIENT_PRDID        | VARCHAR(128)  | <b>client_prdid</b> - Client<br>product/version ID                                                       |
| INPUT_DB_ALIAS      | VARCHAR(128)  | <b>input_db_alias</b> - Input<br>database alias                                                          |
| CLIENT_DB_ALIAS     | VARCHAR(128)  | client_db_alias - Database<br>alias used by application                                                  |
| DB_NAME             | VARCHAR(128)  | db_name - Database name                                                                                  |
| DB_PATH             | VARCHAR(1024) | db_path - Database path                                                                                  |
| EXECUTION_ID        | VARCHAR(128)  | execution_id - User login ID                                                                             |
| CORR_TOKEN          | VARCHAR(128)  | <b>corr_token</b> - DRDA correlation token                                                               |
| TPMON_CLIENT_USERID | VARCHAR(256)  | <b>tpmon_client_userid</b> - TP<br>monitor client user ID                                                |
| TPMON_CLIENT_WKSTN  | VARCHAR(256)  | tpmon_client_wkstn - TP<br>monitor client workstation<br>name                                            |
| TPMON_CLIENT_APP    | VARCHAR(256)  | <b>tpmon_client_app</b> - TP<br>monitor client application<br>name                                       |
| TPMON_ACC_STR       | VARCHAR(200)  | <b>tpmon_acc_str</b> - TP monitor client accounting string                                               |

Table 309. Information returned by the SNAPSHOT\_APPL\_INFO table function (continued)

## SNAPSHOT\_BP

Returns information from a buffer pool snapshot.

**Note:** This table function has been deprecated and replaced by the "SNAP\_GET\_BP table function – Retrieve bufferpool logical group snapshot information" on page 1090.

The schema is SYSPROC.

dbname

An input argument of type VARCHAR(255) that specifies a valid database name in the same instance as the currently connected database when calling this function. Specify a database name that has a directory entry type of either "Indirect" or "Home", as returned by the LIST DATABASE DIRECTORY command. Specify the null value to take the snapshot from all databases under the database instance.

dbpartitionnum

An input argument of type INTEGER that specifies a valid database partition number. Specify -1 for the current database partition, or -2 for all active database partitions. An active database partition is a partition where the database is available for connection and use by applications.

If the null value is specified, -1 is set implicitly.

If both parameters are set to NULL, the snapshot will be taken only if a file has not previously been created by the SNAPSHOT\_FILEW stored procedure for the corresponding snapshot API request type.

| Column name             | Data type | Description or corresponding<br>monitor element                        |
|-------------------------|-----------|------------------------------------------------------------------------|
| SNAPSHOT_TIMESTAMP      | TIMESTAMP | The date and time that the snapshot was taken.                         |
| POOL_DATA_L_READS       | BIGINT    | <b>pool_data_l_reads</b> - Buffer pool data logical reads              |
| POOL_DATA_P_READS       | BIGINT    | <b>pool_data_p_reads</b> - Buffer pool data physical reads             |
| POOL_DATA_WRITES        | BIGINT    | <b>pool_data_writes</b> - Buffer pool data writes                      |
| POOL_INDEX_L_READS      | BIGINT    | <b>pool_index_l_reads</b> - Buffer pool index logical reads            |
| POOL_INDEX_P_READS      | BIGINT    | <b>pool_index_p_reads</b> - Buffer pool index physical reads           |
| POOL_INDEX_WRITES       | BIGINT    | <b>pool_index_writes</b> - Buffer pool index writes                    |
| POOL_READ_TIME          | BIGINT    | <b>pool_read_time</b> - Total buffer pool physical read time           |
| POOL_WRITE_TIME         | BIGINT    | <b>pool_write_time</b> - Total buffer pool physical write time         |
| POOL_ASYNC_DATA_READS   | BIGINT    | <b>pool_async_data_reads</b> - Buffer pool asynchronous data reads     |
| POOL_ASYNC_DATA_WRITES  | BIGINT    | <b>pool_async_data_writes</b> - Buffer pool asynchronous data writes   |
| POOL_ASYNC_INDEX_WRITES | BIGINT    | <b>pool_async_index_writes</b> - Buffer pool asynchronous index writes |

Table 310. Information returned by the SNAPSHOT\_BP table function

| Column name                   | Data type     | Description or corresponding<br>monitor element                                                                                                    |
|-------------------------------|---------------|----------------------------------------------------------------------------------------------------|
| POOL_ASYNC_READ_TIME          | BIGINT        | <pre>pool_async_read_time - Buffer pool asynchronous read time</pre>                                                                                 |
| POOL_ASYNC_WRITE_TIME         | BIGINT        | <pre>pool_async_write_time - Buffer pool asynchronous write time</pre>                                                                               |
| POOL_ASYNC_DATA_<br>READ_REQS | BIGINT        | <b>pool_async_data_read_reqs</b> -<br>Buffer pool asynchronous read<br>requests                                                                      |
| DIRECT_READS                  | BIGINT        | <b>direct_reads</b> - Direct reads from database                                                                                                    |
| DIRECT_WRITES                 | BIGINT        | <b>direct_writes</b> - Direct writes to database                                                                                                    |
| DIRECT_READ_REQS              | BIGINT        | direct_read_reqs - Direct read<br>requests                                                                                                    |
| DIRECT_WRITE_REQS             | BIGINT        | direct_write_reqs - Direct write<br>requests                                                                                                    |
| DIRECT_READ_TIME              | BIGINT        | direct_read_time - Direct read time                                                                                                    |
| DIRECT_WRITE_TIME             | BIGINT        | <b>direct_write_time</b> - Direct write time                                                                                                    |
| POOL_ASYNC_INDEX_READS        | BIGINT        | <b>pool_async_index_reads</b> - Buffer pool asynchronous index reads                                                                                 |
| POOL_DATA_TO_ESTORE           | BIGINT        | The <b>pool_data_to_estore</b> ESTORE<br>monitor element is discontinued. A<br>NULL value is returned for the<br>discontinued monitor element.       |
| POOL_INDEX_TO_ESTORE          | BIGINT        | The <b>pool_index_to_estore</b> ESTORE<br>monitor element is discontinued. A<br>NULL value is returned for the<br>discontinued monitor element.      |
| POOL_INDEX_FROM_ESTORE        | BIGINT        | The <b>pool_index_from_estore</b><br>ESTORE monitor element is<br>discontinued. A NULL value is<br>returned for the discontinued<br>monitor element. |
| POOL_DATA_FROM_ESTORE         | BIGINT        | The <b>pool_data_from_estore</b><br>ESTORE monitor element is<br>discontinued. A NULL value is<br>returned for the discontinued<br>monitor element.  |
| UNREAD_PREFETCH_PAGES         | BIGINT        | <b>unread_prefetch_pages</b> - Unread<br>prefetch pages                                                                                              |
| FILES_CLOSED                  | BIGINT        | files_closed - Database files closed                                                                                                    |
| BP_NAME                       | VARCHAR(128)  | <b>bp_name</b> - Buffer pool name                                                                                                    |
| DB_NAME                       | VARCHAR(128)  | db_name - Database name                                                                                                    |
| DB_PATH                       | VARCHAR(1024) | db_path - Database path                                                                                                    |
| INPUT_DB_ALIAS                | VARCHAR(128)  | <b>input_db_alias</b> - Input database<br>alias                                                                                                    |

Table 310. Information returned by the SNAPSHOT\_BP table function (continued)

### SNAPSHOT\_CONTAINER

Returns container configuration information from a table space snapshot.

**Note:** This table function has been deprecated and replaced by the "SNAPCONTAINER administrative view and SNAP\_GET\_CONTAINER\_V91 table function - Retrieve tablespace\_container logical data group snapshot information" on page 605

►►—SNAPSHOT\_CONTAINER—(*—dbname*—,*—dbpartitionnum*—)*—*►◄

The schema is SYSPROC.

dbname

An input argument of type VARCHAR(255) that specifies a valid database name in the same instance as the currently connected database when calling this function. Specify a database name that has a directory entry type of either "Indirect" or "Home", as returned by the LIST DATABASE DIRECTORY command. Specify the null value to take the snapshot from the currently connected database.

#### dbpartitionnum

An input argument of type INTEGER that specifies a valid database partition number. Specify -1 for the current database partition, or -2 for all active database partitions. An active database partition is a partition where the database is available for connection and use by applications.

If the null value is specified, -1 is set implicitly.

If both parameters are set to NULL, the snapshot will be taken only if a file has not previously been created by the SNAPSHOT\_FILEW stored procedure for the corresponding snapshot API request type.

The function returns a table as shown below.

Table 311. Information returned by the SNAPSHOT\_CONTAINER table function

| Column name        | Data type    | Description or<br>corresponding monitor<br>element      |
|--------------------|--------------|---------------------------------------------------------|
| SNAPSHOT_TIMESTAMP | TIMESTAMP    | The date and time that the snapshot was taken.          |
| TABLESPACE_ID      | BIGINT       | <b>tablespace_id</b> - Table space identification       |
| TABLESPACE_NAME    | VARCHAR(128) | tablespace_name - Table<br>space name                   |
| CONTAINER_ID       | BIGINT       | <b>container_id</b> - Container identification          |
| CONTAINER_NAME     | VARCHAR(256) | <b>container_name</b> - Container<br>name               |
| CONTAINER_TYPE     | SMALLINT     | <b>container_type</b> - Container<br>type               |
| TOTAL_PAGES        | BIGINT       | <b>container_total_pages</b> - Total pages in container |

Table 311. Information returned by the SNAPSHOT\_CONTAINER table function (continued)

| Column name  | Data type | Description or<br>corresponding monitor<br>element           |
|--------------|-----------|--------------------------------------------------------------|
| USABLE_PAGES | BIGINT    | <b>container_usable_pages</b> -<br>Usable pages in container |
| ACCESSIBLE   | BIGINT    | container_accessible -<br>Accessibility of container         |
| STRIPE_SET   | BIGINT    | <b>container_stripe_set</b> - Stripe set                     |

## SNAPSHOT\_DATABASE

Returns information from a database snapshot.

**Note:** This table function has been deprecated and replaced by the "SNAP\_GET\_DB\_V91 table function - Retrieve snapshot information from the dbase logical group" on page 1105

►→—SNAPSHOT\_DATABASE—(—dbname—,—dbpartitionnum—)—

The schema is SYSPROC.

dbname

An input argument of type VARCHAR(255) that specifies a valid database name in the same instance as the currently connected database when calling this function. Specify a database name that has a directory entry type of either "Indirect" or "Home", as returned by the LIST DATABASE DIRECTORY command. Specify the null value to take the snapshot from all databases under the database instance.

dbpartitionnum

An input argument of type INTEGER that specifies a valid database partition number. Specify -1 for the current database partition, or -2 for all active database partitions. An active database partition is a partition where the database is available for connection and use by applications.

If the null value is specified, -1 is set implicitly.

If both parameters are set to NULL, the snapshot will be taken only if a file has not previously been created by the SNAPSHOT\_FILEW stored procedure for the corresponding snapshot API request type.

| Column name        | Data type | Description or corresponding monitor element                  |
|--------------------|-----------|---------------------------------------------------------------|
| SNAPSHOT_TIMESTAMP | TIMESTAMP | The date and time that the snapshot was taken.                |
| SEC_LOG_USED_TOP   | BIGINT    | <b>sec_log_used_top</b> - Maximum<br>secondary log space used |

Table 312. Information returned by the SNAPSHOT\_DATABASE table function

| Column name            | Data type | Description or corresponding<br>monitor element                                                                                                    |  |  |
|------------------------|-----------|----------------------------------------------------------------------------------------------------|--|--|
| TOT_LOG_USED_TOP       | BIGINT    | <pre>tot_log_used_top - Maximum total log space used</pre>                                                                                           |  |  |
| TOTAL_LOG_USED         | BIGINT    | <pre>total_log_used - Total log space used</pre>                                                                                                    |  |  |
| TOTAL_LOG_AVAILABLE    | BIGINT    | <b>total_log_available</b> - Total log<br>available                                                                                                  |  |  |
| ROWS_READ              | BIGINT    | rows_read - Rows read                                                                                                    |  |  |
| POOL_DATA_L_READS      | BIGINT    | <b>pool_data_l_reads</b> - Buffer pool data logical reads                                                                                            |  |  |
| POOL_DATA_P_READS      | BIGINT    | <b>pool_data_p_reads</b> - Buffer pool data physical reads                                                                                           |  |  |
| POOL_DATA_WRITES       | BIGINT    | <b>pool_data_writes</b> - Buffer pool data writes                                                                                                    |  |  |
| POOL_INDEX_L_READS     | BIGINT    | <b>pool_index_l_reads</b> - Buffer pool index logical reads                                                                                          |  |  |
| POOL_INDEX_P_READS     | BIGINT    | <b>pool_index_p_reads</b> - Buffer pool index physical reads                                                                                         |  |  |
| POOL_INDEX_WRITES      | BIGINT    | <b>pool_index_writes</b> - Buffer pool index writes                                                                                                  |  |  |
| POOL_READ_TIME         | BIGINT    | <b>pool_read_time</b> - Total buffer pool physical read time                                                                                         |  |  |
| POOL_WRITE_TIME        | BIGINT    | <b>pool_write_time</b> - Total buffer pool physical write time                                                                                       |  |  |
| POOL_ASYNC_INDEX_READS | BIGINT    | <pre>pool_async_index_reads - Buffer pool asynchronous index reads</pre>                                                                             |  |  |
| POOL_DATA_TO_ESTORE    | BIGINT    | The <b>pool_data_to_estore</b> ESTORE<br>monitor element is discontinued. A<br>NULL value is returned for the<br>discontinued monitor element.       |  |  |
| POOL_INDEX_TO_ESTORE   | BIGINT    | The <b>pool_index_to_estore</b> ESTORE<br>monitor element is discontinued. A<br>NULL value is returned for the<br>discontinued monitor element.      |  |  |
| POOL_INDEX_FROM_ESTORE | BIGINT    | The <b>pool_index_from_estore</b><br>ESTORE monitor element is<br>discontinued. A NULL value is<br>returned for the discontinued<br>monitor element. |  |  |
| POOL_DATA_FROM_ESTORE  | BIGINT    | The <b>pool_data_from_estore</b><br>ESTORE monitor element is<br>discontinued. A NULL value is<br>returned for the discontinued<br>monitor element.  |  |  |
| POOL_ASYNC_DATA_READS  | BIGINT    | <b>pool_async_data_reads</b> - Buffer pool asynchronous data reads                                                                                   |  |  |
| POOL_ASYNC_DATA_WRITES | BIGINT    | <pre>pool_async_data_writes - Buffer pool asynchronous data writes</pre>                                                                             |  |  |

Table 312. Information returned by the SNAPSHOT\_DATABASE table function (continued)

| Column name                   | Data type                                                                       | Description or corresponding monitor element                                    |  |  |
|-------------------------------|---------------------------------------------------------------------------------|---------------------------------------------------------------------------------|--|--|
| POOL_ASYNC_INDEX_WRITES       | BIGINT                                                                          | <b>pool_async_index_writes</b> - Buffer pool asynchronous index writes          |  |  |
| POOL_ASYNC_READ_TIME          | BIGINT                                                                          | <pre>pool_async_read_time - Buffer pool asynchronous read time</pre>            |  |  |
| POOL_ASYNC_WRITE_TIME         | BIGINT                                                                          | <pre>pool_async_write_time - Buffer pool asynchronous write time</pre>          |  |  |
| POOL_ASYNC_DATA_<br>READ_REQS | BIGINT                                                                          | <b>pool_async_data_read_reqs</b> -<br>Buffer pool asynchronous read<br>requests |  |  |
| DIRECT_READS                  | BIGINT                                                                          | <b>direct_reads</b> - Direct reads from database                                |  |  |
| DIRECT_WRITES                 | BIGINT                                                                          | <b>direct_writes</b> - Direct writes to database                                |  |  |
| DIRECT_READ_REQS              | BIGINT                                                                          | <b>direct_read_reqs</b> - Direct read requests                                  |  |  |
| DIRECT_WRITE_REQS             |                                                                                 |                                                                                 |  |  |
| DIRECT_READ_TIME              | BIGINT                                                                          | direct_read_time - Direct read time                                             |  |  |
| DIRECT_WRITE_TIME             | BIGINT                                                                          | direct_write_time - Direct write time                                           |  |  |
| UNREAD_PREFETCH_PAGES         | BIGINT                                                                          | <b>unread_prefetch_pages</b> - Unread prefetch pages                            |  |  |
| FILES_CLOSED                  | BIGINT                                                                          | files_closed - Database files closed                                            |  |  |
| POOL_LSN_GAP_CLNS             | BIGINT                                                                          | <b>pool_lsn_gap_clns</b> - Buffer pool log space cleaners triggered             |  |  |
| POOL_DRTY_PG_STEAL_CLNS       | BIGINT                                                                          | pool_drty_pg_steal_clns - Buffer<br>pool victim page cleaners triggered         |  |  |
| POOL_DRTY_PG_THRSH_CLNS       | BIGINT                                                                          | pool_drty_pg_thrsh_clns - Buffer<br>pool threshold cleaners triggered           |  |  |
| LOCKS_HELD                    | BIGINT                                                                          | locks_held - Locks held                                                         |  |  |
| LOCK_WAITS                    | BIGINT                                                                          | lock_waits - Lock waits                                                         |  |  |
| LOCK_WAIT_TIME                | BIGINT                                                                          | lock_wait_time - Time waited on locks                                           |  |  |
| LOCK_LIST_IN_USE              | N_USE BIGINT lock_list_in_use - Total lock_list_in_use - Total lock_list_in_use |                                                                                 |  |  |
| DEADLOCKS                     | BIGINT                                                                          | deadlocks - Deadlocks detected                                                  |  |  |
| LOCK_ESCALS                   | BIGINT                                                                          | <b>lock_escals</b> - Number of lock escalations                                 |  |  |
| X_LOCK_ESCALS                 | BIGINT                                                                          | <b>x_lock_escals</b> - Exclusive lock escalations                               |  |  |
| LOCKS_WAITING                 | BIGINT                                                                          | <b>locks_waiting</b> - agents waiting on locks                                  |  |  |
| SORT_HEAP_ALLOCATED           | BIGINT                                                                          | sort_heap_allocated - Total sort<br>heap allocated                              |  |  |
| TOTAL_SORTS                   | BIGINT                                                                          | total_sorts - Total sorts                                                       |  |  |

Table 312. Information returned by the SNAPSHOT\_DATABASE table function (continued)

| Column name            | Data type | Description or corresponding monitor element                              |  |
|------------------------|-----------|---------------------------------------------------------------------------|--|
| TOTAL_SORT_TIME        | BIGINT    | total_sort_time - Total sort time                                         |  |
| SORT_OVERFLOWS         | BIGINT    | sort_overflows - Sort overflows                                           |  |
| ACTIVE_SORTS           | BIGINT    | active_sorts - Active sorts                                               |  |
| COMMIT_SQL_STMTS       | BIGINT    | commit_sql_stmts - Commit<br>statements attempted                         |  |
| ROLLBACK_SQL_STMTS     | BIGINT    | rollback_sql_stmts - Rollback<br>statements attempted                     |  |
| DYNAMIC_SQL_STMTS      | BIGINT    | <b>dynamic_sql_stmts</b> - Dynamic<br>SQL statements attempted            |  |
| STATIC_SQL_STMTS       | BIGINT    | static_sql_stmts - Static SQL<br>statements attempted                     |  |
| FAILED_SQL_STMTS       | BIGINT    | <b>failed_sql_stmts</b> - Failed statement operations                     |  |
| SELECT_SQL_STMTS       | BIGINT    | <pre>select_sql_stmts - Select SQL statements executed</pre>              |  |
| DDL_SQL_STMTS          | BIGINT    | ddl_sql_stmts - Data definition<br>language (DDL) SQL statements          |  |
| UID_SQL_STMTS          | BIGINT    | <b>uid_sql_stmts</b> -<br>UPDATE/INSERT/DELETE SQL<br>statements executed |  |
| INT_AUTO_REBINDS       | BIGINT    | int_auto_rebinds - Internal<br>automatic rebinds                          |  |
| INT_ROWS_DELETED       | BIGINT    | int_rows_deleted - Internal rows deleted                                  |  |
| INT_ROWS_UPDATED       | BIGINT    | int_rows_updated - Internal rows<br>updated                               |  |
| INT_COMMITS            | BIGINT    | int_commits - Internal commits                                            |  |
| INT_ROLLBACKS          | BIGINT    | int_rollbacks - Internal rollbacks                                        |  |
| INT_DEADLOCK_ROLLBACKS | BIGINT    | int_deadlock_rollbacks - Internal<br>rollbacks due to deadlock            |  |
| ROWS_DELETED           | BIGINT    | rows_deleted - Rows deleted                                               |  |
| ROWS_INSERTED          | BIGINT    | rows_inserted - Rows inserted                                             |  |
| ROWS_UPDATED           | BIGINT    | rows_updated - Rows updated                                               |  |
| ROWS_SELECTED          | BIGINT    | rows_selected - Rows selected                                             |  |
| BINDS_PRECOMPILES      | BIGINT    | <b>binds_precompiles</b> -<br>Binds/precompiles attempted                 |  |
| TOTAL_CONS             | BIGINT    | <b>total_cons</b> - Connects since database activation                    |  |
| APPLS_CUR_CONS BIGINT  |           | appls_cur_cons - Applications connected currently                         |  |
| APPLS_IN_DB2           | BIGINT    |                                                                           |  |
| SEC_LOGS_ALLOCATED     | BIGINT    | <b>sec_logs_allocated</b> - Secondary logs allocated currently            |  |
| DB_STATUS              | BIGINT    | db_status - Status of database                                            |  |

Table 312. Information returned by the SNAPSHOT\_DATABASE table function (continued)

| Column name          | Data type                                                       | Description or corresponding<br>monitor element                           |  |  |
|----------------------|-----------------------------------------------------------------|---------------------------------------------------------------------------|--|--|
| LOCK_TIMEOUTS        | BIGINT                                                          | <b>lock_timeouts</b> - Number of lock timeouts                            |  |  |
| CONNECTIONS_TOP      | BIGINT                                                          | connections_top - Maximum<br>number of concurrent connections             |  |  |
| DB_HEAP_TOP          | BIGINT                                                          | <b>db_heap_top</b> - Maximum database<br>heap allocated                   |  |  |
| INT_ROWS_INSERTED    | BIGINT                                                          | int_rows_inserted - Internal rows inserted                                |  |  |
| LOG_READS            | BIGINT                                                          | <b>log_reads</b> - Number of log pages read                               |  |  |
| LOG_WRITES           | BIGINT                                                          | <b>log_writes</b> - Number of log pages written                           |  |  |
| PKG_CACHE_LOOKUPS    | BIGINT                                                          | <b>pkg_cache_lookups</b> - Package cache lookups                          |  |  |
| PKG_CACHE_INSERTS    | BIGINT                                                          | <b>pkg_cache_inserts</b> - Package cache inserts                          |  |  |
| CAT_CACHE_LOOKUPS    | BIGINT                                                          | cat_cache_lookups - Catalog cache<br>lookups                              |  |  |
| CAT_CACHE_INSERTS    | BIGINT                                                          | cat_cache_inserts - Catalog cache inserts                                 |  |  |
| CAT_CACHE_OVERFLOWS  | BIGINT                                                          | cat_cache_overflows - Catalog<br>cache overflows                          |  |  |
| CAT_CACHE_HEAP_FULL  | F_CACHE_HEAP_FULL     BIGINT     cat_cache_o       cache overfl |                                                                           |  |  |
| CATALOG_PARTITION    | SMALLINT                                                        | catalog_node - Catalog node<br>number                                     |  |  |
| TOTAL_SEC_CONS       | BIGINT                                                          | total_sec_cons - Secondary connections                                    |  |  |
| NUM_ASSOC_AGENTS     | BIGINT                                                          | num_assoc_agents - Number of associated agents                            |  |  |
| AGENTS_TOP           | BIGINT                                                          | agents_top - Number of agents<br>created                                  |  |  |
| COORD_AGENTS_TOP     | BIGINT                                                          | coord_agents_top - Maximum<br>number of coordinating agents               |  |  |
| PREFETCH_WAIT_TIME   | BIGINT                                                          | prefetch_wait_time - Time waited<br>for prefetch                          |  |  |
| APPL_SECTION_LOOKUPS | BIGINT                                                          | appl_section_lookups - Section<br>lookups                                 |  |  |
| APPL_SECTION_INSERTS | BIGINT                                                          | appl_section_inserts - Section<br>inserts                                 |  |  |
| TOTAL_HASH_JOINS     | TAL_HASH_JOINS BIGINT to                                        |                                                                           |  |  |
| TOTAL_HASH_LOOPS     | BIGINT                                                          | total_hash_joins - Total hash joins<br>total_hash_loops - Total hash loop |  |  |
| HASH_JOIN_OVERFLOWS  | BIGINT                                                          | hash_join_overflows - Hash join<br>overflows                              |  |  |

Table 312. Information returned by the SNAPSHOT\_DATABASE table function (continued)

| Column name                   | Data type     | Description or corresponding monitor element                         |  |
|-------------------------------|---------------|----------------------------------------------------------------------|--|
| HASH_JOIN_SMALL_<br>OVERFLOWS | BIGINT        | <b>hash_join_small_overflows</b> - Hash<br>join small overflows      |  |
| PKG_CACHE_NUM_<br>OVERFLOWS   | BIGINT        | <b>pkg_cache_num_overflows</b> -<br>Package cache overflows          |  |
| PKG_CACHE_SIZE_TOP            | BIGINT        | <b>pkg_cache_size_top</b> - Package<br>cache high water mark         |  |
| DB_CONN_TIME                  | TIMESTAMP     | <b>db_conn_time</b> - Database activation timestamp                  |  |
| SQLM_ELM_LAST_RESET           | TIMESTAMP     | last_reset - Last reset timestamp                                    |  |
| SQLM_ELM_LAST_BACKUP          | TIMESTAMP     | l <b>ast_backup</b> - Last backup<br>timestamp                       |  |
| APPL_CON_TIME                 | TIMESTAMP     | appl_con_time - Connection request start timestamp                   |  |
| DB_LOCATION                   | INTEGER       | db_location - Database location                                      |  |
| SERVER_PLATFORM               | INTEGER       | <b>server_platform</b> - Server operating system                     |  |
| APPL_ID_OLDEST_XACT           | BIGINT        | <pre>appl_id_oldest_xact - Application with oldest transaction</pre> |  |
| CATALOG_PARTITION_NAME        | VARCHAR(128)  | catalog_node_name - Catalog node<br>network name                     |  |
| INPUT_DB_ALIAS                | VARCHAR(128)  | <b>input_db_alias</b> - Input database<br>alias                      |  |
| DB_NAME                       | VARCHAR(128)  | db_name - Database name                                              |  |
| DB_PATH                       | VARCHAR(1024) | db_path - Database path                                              |  |

Table 312. Information returned by the SNAPSHOT\_DATABASE table function (continued)

### SNAPSHOT\_DBM

Returns information from a snapshot of the DB2 database manager.

**Note:** This table function has been deprecated and replaced by the "SNAP\_GET\_DBM table function – Retrieve the dbm logical grouping snapshot information" on page 1102.

►►—SNAPSHOT DBM—(*—dbpartitionnum*—)—

The schema is SYSPROC.

#### dbpartitionnum

An input argument of type INTEGER that specifies a valid database partition number. Specify -1 for the current database partition, or -2 for all active database partitions. An active database partition is a partition where the database is available for connection and use by applications.

•

If the null value is specified, -1 is set implicitly.

If the null value is specified, the snapshot will be taken only if a file has not previously been created by the SNAPSHOT\_FILEW stored procedure for the corresponding snapshot API request type.

Table 313. Information returned by the SNAPSHOT\_DBM table function

| Column name                   | Data type | Description or corresponding monitor element                                                      |  |  |
|-------------------------------|-----------|---------------------------------------------------------------------------------------------------|--|--|
| SNAPSHOT_TIMESTAMP            | TIMESTAMP | The date and time that the snapshot was taken.                                                    |  |  |
| SORT_HEAP_ALLOCATED           | BIGINT    | <b>sort_heap_allocated</b> - Total sort<br>heap allocated                                         |  |  |
| POST_THRESHOLD_SORTS          | BIGINT    | <pre>post_threshold_sorts - Post threshold sorts</pre>                                            |  |  |
| PIPED_SORTS_REQUESTED         | BIGINT    | <pre>piped_sorts_requested - Piped sorts requested</pre>                                          |  |  |
| PIPED_SORTS_ACCEPTED          | BIGINT    | <b>piped_sorts_accepted</b> - Piped sorts accepted                                                |  |  |
| REM_CONS_IN                   | BIGINT    | rem_cons_in - Remote connections to database manager                                              |  |  |
| REM_CONS_IN_EXEC              | BIGINT    | rem_cons_in_exec - Remote<br>Connections Executing in the<br>Database Manager monitor<br>element  |  |  |
| LOCAL_CONS                    | BIGINT    | local_cons - Local connections                                                                    |  |  |
| LOCAL_CONS_IN_EXEC            | BIGINT    | local_cons_in_exec - Local<br>Connections Executing in the<br>Database Manager monitor<br>element |  |  |
| CON_LOCAL_DBASES              | BIGINT    | <b>con_local_dbases</b> - Local databases with current connects                                   |  |  |
| AGENTS_REGISTERED             | BIGINT    | <b>agents_registered</b> - Agents<br>registered                                                   |  |  |
| AGENTS_WAITING_ON_TOKEN       | BIGINT    | agents_waiting_on_token - Agent<br>waiting for a token                                            |  |  |
| DB2_STATUS                    | BIGINT    | db_status - Status of database                                                                    |  |  |
| AGENTS_REGISTERED_TOP         | BIGINT    | agents_registered_top - Maximum<br>number of agents registered                                    |  |  |
| AGENTS_WAITING_TOP BIGINT a   |           | agents_waiting_top - Maximum number of agents waiting                                             |  |  |
| COMM_PRIVATE_MEM              |           |                                                                                                   |  |  |
| IDLE_AGENTS                   | BIGINT    | idle_agents - Number of idle<br>agents                                                            |  |  |
| AGENTS_FROM_POOL              | BIGINT    | agents_from_pool - Agents<br>assigned from pool                                                   |  |  |
| AGENTS_CREATED_<br>EMPTY_POOL | BIGINT    | agents_created_empty_pool -<br>Agents created due to empty agent<br>pool                          |  |  |

| Column name                   | Data type | Description or corresponding monitor element                                              |  |
|-------------------------------|-----------|-------------------------------------------------------------------------------------------|--|
| COORD_AGENTS_TOP              | BIGINT    | <b>coord_agents_top</b> - Maximum<br>number of coordinating agents                        |  |
| MAX_AGENT_OVERFLOWS           | BIGINT    | <pre>max_agent_overflows - Maximum agent overflows</pre>                                  |  |
| AGENTS_STOLEN                 | BIGINT    | agents_stolen - Stolen agents                                                             |  |
| GW_TOTAL_CONS                 | BIGINT    | <b>gw_total_cons</b> - Total number of<br>attempted connections for DB2<br>Connect        |  |
| GW_CUR_CONS                   | BIGINT    | <b>gw_cur_cons</b> - Current number of connections for DB2 Connect                        |  |
| GW_CONS_WAIT_HOST             | BIGINT    | <b>gw_cons_wait_host</b> - Number of connections waiting for the host to reply            |  |
| GW_CONS_WAIT_CLIENT           | BIGINT    | <b>gw_cons_wait_client</b> - Number of connections waiting for the client to send request |  |
| POST_THRESHOLD_<br>HASH_JOINS | BIGINT    | <b>post_threshold_hash_joins</b> - Hash<br>join threshold                                 |  |
| INACTIVE_GW_AGENTS            | BIGINT    | idle_agents - Number of idle agents                                                       |  |
| NUM_GW_CONN_SWITCHES          | BIGINT    | num_gw_conn_switches -<br>Connection switches                                             |  |
| DB2START_TIME                 | TIMESTAMP | db2start_time - Start database<br>manager timestamp                                       |  |
| LAST_RESET                    | TIMESTAMP | last_reset - Last reset timestamp                                                         |  |

Table 313. Information returned by the SNAPSHOT\_DBM table function (continued)

## SNAPSHOT\_DYN\_SQL

Returns information from a dynamic SQL snapshot. It replaces the SQLCACHE\_SNAPSHOT function, which is still available for compatibility reasons.

**Note:** This table function has been deprecated and replaced by the "SNAP\_GET\_DYN\_SQL\_V91 table function - Retrieve dynsql logical group snapshot information" on page 1127

►►—SNAPSHOT DYN SQL—(*—dbname*—,*—dbpartitionnum*—)*—*\_\_\_\_

The schema is SYSPROC.

#### dbname

An input argument of type VARCHAR(255) that specifies a valid database name in the same instance as the currently connected database when calling this function. Specify a database name that has a directory entry type of either "Indirect" or "Home", as returned by the LIST DATABASE DIRECTORY command. Specify the null value to take the snapshot from the currently connected database.

•

#### dbpartitionnum

An input argument of type INTEGER that specifies a valid database partition number. Specify -1 for the current database partition, or -2 for all active database partitions. An active database partition is a partition where the database is available for connection and use by applications.

If the null value is specified, -1 is set implicitly.

If both parameters are set to NULL, the snapshot will be taken only if a file has not previously been created by the SNAPSHOT\_FILEW stored procedure for the corresponding snapshot API request type.

The function returns a table as shown below.

| Column name                                                           | Data type                                                                        | Description or<br>corresponding monitor<br>element            |  |  |
|-----------------------------------------------------------------------|----------------------------------------------------------------------------------|---------------------------------------------------------------|--|--|
| SNAPSHOT_TIMESTAMP                                                    | TIMESTAMP                                                                        | The date and time that the snapshot was taken.                |  |  |
| ROWS_READ                                                             | BIGINT                                                                           | rows_read - Rows read                                         |  |  |
| ROWS_WRITTEN                                                          | BIGINT                                                                           | rows_written - Rows written                                   |  |  |
| NUM_EXECUTIONS                                                        | BIGINT                                                                           | <b>num_executions</b> - Statement executions                  |  |  |
| NUM_COMPILATIONS                                                      | BIGINT                                                                           | num_compilations -<br>Statement compilations                  |  |  |
| PREP_TIME_WORST                                                       | BIGINT                                                                           | <pre>prep_time_worst - Statement worst preparation time</pre> |  |  |
| PREP_TIME_BEST                                                        | BIGINT                                                                           | <b>prep_time_best</b> - Statement best preparation time       |  |  |
| INT_ROWS_DELETED                                                      | BIGINT                                                                           | <b>int_rows_deleted</b> - Internal rows deleted               |  |  |
| INT_ROWS_INSERTED BIGINT                                              |                                                                                  | <b>int_rows_inserted</b> - Internal rows inserted             |  |  |
| INT_ROWS_UPDATED                                                      | BIGINT                                                                           | <b>int_rows_updated</b> - Internal rows updated               |  |  |
| STMT_SORTS                                                            | BIGINT                                                                           | stmt_sorts - Statement sorts                                  |  |  |
|                                                                       |                                                                                  | total_exec_time - Elapsed statement execution time            |  |  |
| TOTAL_SYS_CPU_TIME                                                    | DTAL_SYS_CPU_TIME     BIGINT     total_sys_cpu_time - system CPU for a statement |                                                               |  |  |
| TOTAL_USR_CPU_TIME                                                    | BIGINT                                                                           | total_usr_cpu_time - Total<br>user CPU for a statement        |  |  |
| STMT_TEXT                                                             | CLOB(16M) <sup>1</sup> stmt_text - SQL statement text                            |                                                               |  |  |
| <sup>1</sup> STMT_TEXT is defined as 0 of the statement text is trunc |                                                                                  | future expansion only. Actual output                          |  |  |

Table 314. Information returned by the SNAPSHOT\_DYN\_SQL table function

## SNAPSHOT\_FCM

**Note:** This table function has been deprecated and replaced by the "SNAPFCM administrative view and SNAP\_GET\_FCM table function – Retrieve the fcm logical data group snapshot information" on page 641.

| ►►—SNAPSHOT | ECM( | (—dbpartitionnum— | ) |
|-------------|------|-------------------|---|
| -JINAF SHUT |      |                   | ) |

The schema is SYSPROC.

The SNAPSHOT\_FCM function returns database manager level information regarding the fast communication manager (FCM).

dbpartitionnum

An input argument of type INTEGER that specifies a valid database partition number. Specify -1 for the current database partition, or -2 for all active database partitions. An active database partition is a partition where the database is available for connection and use by applications.

If the null value is specified, -1 is set implicitly.

| Column name        | Data type | Description or<br>corresponding monitor<br>element                                                                                    |
|--------------------|-----------|----------------------------------------------------------------------------------------------------|
| SNAPSHOT_TIMESTAMP | TIMESTAMP | The date and time that the snapshot was taken.                                                                                        |
| BUFF_FREE          | BIGINT    | <b>buff_free</b> - FCM buffers<br>currently free                                                                                      |
| BUFF_FREE_BOTTOM   | BIGINT    | <b>buff_free_bottom</b> -<br>Minimum FCM Buffers Free                                                                                 |
| MA_FREE            | BIGINT    | The <b>ma_free</b> monitor<br>element is discontinued. A<br>null value is returned for the<br>discontinued monitor<br>element.        |
| MA_FREE_BOTTOM     | BIGINT    | The <b>ma_free_bottom</b> monitor<br>element is discontinued. A<br>null value is returned for the<br>discontinued monitor<br>element. |
| CE_FREE            | BIGINT    | The <b>ce_free monitor</b> element<br>is discontinued. A null value<br>is returned for the<br>discontinued monitor<br>element.        |
| CE_FREE_BOTTOM     | BIGINT    | The <b>ce_free_bottom</b> monitor<br>element is discontinued. A<br>null value is returned for the<br>discontinued monitor<br>element. |

| Table 315. Information | returned by the | SNAPSHOT_FCM | 1 table function | (continued) |
|------------------------|-----------------|--------------|------------------|-------------|
|------------------------|-----------------|--------------|------------------|-------------|

| Column name      | Data type | Description or<br>corresponding monitor<br>element                                                                                    |
|------------------|-----------|----------------------------------------------------------------------------------------------------|
| RB_FREE          | BIGINT    | The <b>rb_free monitor</b> element<br>is discontinued. A null value<br>is returned for the<br>discontinued monitor<br>element.        |
| RB_FREE_BOTTOM   | BIGINT    | The <b>rb_free_bottom</b> monitor<br>element is discontinued. A<br>null value is returned for the<br>discontinued monitor<br>element. |
| PARTITION_NUMBER | SMALLINT  | <b>node_number</b> - Node<br>number                                                                                                   |

### SNAPSHOT\_FCMNODE

Returns information from a snapshot of the fast communication manager in the database manager.

**Note:** This table function has been deprecated and replaced by the "SNAPFCM\_PART administrative view and SNAP\_GET\_FCM\_PART table function – Retrieve the fcm\_node logical data group snapshot information" on page 643.

►►—SNAPSHOT FCMNODE—(—dbpartitionnum—)—

The schema is SYSPROC.

dbpartitionnum

An input argument of type INTEGER that specifies a valid database partition number. Specify -1 for the current database partition, or -2 for all active database partitions. An active database partition is a partition where the database is available for connection and use by applications.

If the null value is specified, -1 is set implicitly.

If the null value is specified, the snapshot will be taken only if a file has not previously been created by the SNAPSHOT\_FILEW stored procedure for the corresponding snapshot API request type.

| Column name        | Data type | Description or<br>corresponding monitor<br>element |
|--------------------|-----------|----------------------------------------------------|
| SNAPSHOT_TIMESTAMP | TIMESTAMP | The date and time that the snapshot was taken.     |
| CONNECTION_STATUS  | BIGINT    | <b>connection_status</b> -<br>Connection status    |
| TOTAL_BUFFERS_SENT | BIGINT    | total_buffers_sent - Total<br>FCM buffers sent     |

Table 316. Information returned by the SNAPSHOT\_FCMNODE table function (continued)

| Column name        | Data type | Description or<br>corresponding monitor<br>element        |
|--------------------|-----------|-----------------------------------------------------------|
| TOTAL_BUFFERS_RCVD | BIGINT    | <b>total_buffers_rcvd</b> - Total<br>FCM buffers received |
| PARTITION_NUMBER   | SMALLINT  | <b>node_number</b> - Node<br>number                       |

### SNAPSHOT\_FILEW

**Note:** This procedure has been deprecated and replaced by the "SNAP\_WRITE\_FILE procedure" on page 712.

►►—SNAPSHOT\_FILEW—(*—requestType*—, *—dbname*—, *—dbpartitionnum*—) →

The schema is SYSPROC.

The SNAPSHOT\_FILEW procedure writes system snapshot data to a file located in the tmp subdirectory of the instance directory. To execute the SNAPSHOT\_FILEW procedure, a user must have SYSADM, SYSCTRL, or SYSMAINT authority. The saved snapshot can be read by users who do not have SYSADM, SYSCTRL, or SYSMAINT authority by passing null values as the inputs to snapshot functions.

#### requestType

An input argument of type SMALLINT that specifies a valid snapshot request type, as defined in sqlmon.h.

dbname

An input argument of type VARCHAR(128) that specifies a valid database name in the same instance as the currently connected database when calling this procedure. Specify the null value to take the snapshot from the currently connected database.

#### dbpartitionnum

An input argument of type SMALLINT that specifies a valid database partition number. Specify -1 for the current database partition, or -2 for all active database partitions. An active database partition is a partition where the database is available for connection and use by applications.

If the null value is specified, -1 is set implicitly.

*Example:* Take a snapshot of database manager information by specifying a request type of 1 (which corresponds to SQLMA\_DB2), and defaulting to the currently connected database and current database partition.

CALL SNAPSHOT\_FILEW (1, CAST (NULL AS VARCHAR(128)), CAST (NULL AS SMALLINT))

This will result in snapshot data being written to /tmp/SQLMA\_DB2.dat in the instance directory on UNIX operating systems or to \tmp\SQLMA\_DB2.dat in the instance directory on a Windows operating system.

### SNAPSHOT\_LOCK

Returns information from a lock snapshot.

**Note:** This table function has been deprecated and replaced by the "SNAPLOCK administrative view and SNAP\_GET\_LOCK table function – Retrieve lock logical data group snapshot information" on page 650.

►►—SNAPSHOT\_LOCK—(*dbname*,*dbpartitionnum*)

The schema is SYSPROC.

dbname

An input argument of type VARCHAR(255) that specifies a valid database name in the same instance as the currently connected database when calling this function. Specify a database name that has a directory entry type of either "Indirect" or "Home", as returned by the LIST DATABASE DIRECTORY command. Specify the null value to take the snapshot from the currently connected database.

dbpartitionnum

An input argument of type INTEGER that specifies a valid database partition number. Specify -1 for the current database partition, or -2 for all active database partitions. An active database partition is a partition where the database is available for connection and use by applications.

If the null value is specified, -1 is set implicitly.

If both parameters are set to NULL, the snapshot will be taken only if a file has not previously been created by the SNAPSHOT\_FILEW stored procedure for the corresponding snapshot API request type.

Table 317. Information returned by the SNAPSHOT\_LOCK table function

|                    |              | Description or<br>corresponding monitor                 |
|--------------------|--------------|---------------------------------------------------------|
| Column name        | Data type    | element                                                 |
| SNAPSHOT_TIMESTAMP | TIMESTAMP    | The date and time that the snapshot was taken.          |
| AGENT_ID           | BIGINT       | <b>agent_id</b> - Application<br>handle (agent ID)      |
| TABLE_FILE_ID      | BIGINT       | <b>table_file_id</b> - Table file identification        |
| LOCK_OBJECT_TYPE   | BIGINT       | <b>lock_object_type</b> - Lock<br>object type waited on |
| LOCK_MODE          | BIGINT       | lock_mode - Lock mode                                   |
| LOCK_STATUS        | BIGINT       | lock_status - Lock status                               |
| LOCK_OBJECT_NAME   | BIGINT       | <b>lock_object_name -</b> Lock<br>object name           |
| PARTITION_NUMBER   | SMALLINT     | <b>node_number</b> - Node<br>number                     |
| LOCK_ESCALATION    | SMALLINT     | <b>lock_escalation</b> - Lock<br>escalation             |
| TABLE_NAME         | VARCHAR(128) | table_name - Table name                                 |
| TABLE_SCHEMA       | VARCHAR(128) | <b>table_schema</b> - Table schema<br>name              |

| Column name     | Data type    | Description or<br>corresponding monitor<br>element |
|-----------------|--------------|----------------------------------------------------|
| TABLESPACE_NAME | VARCHAR(128) | <b>tablespace_name</b> - Table<br>space name       |

## SNAPSHOT\_LOCKWAIT

Returns lock waits information from an application snapshot.

**Note:** This table function has been deprecated and replaced by the "SNAPLOCKWAIT administrative view and SNAP\_GET\_LOCKWAIT table function – Retrieve lockwait logical data group snapshot information" on page 655.

►►—SNAPSHOT LOCKWAIT—(*—dbname*—,*—dbpartitionnum*—)———►►

The schema is SYSPROC.

dbname

An input argument of type VARCHAR(255) that specifies a valid database name in the same instance as the currently connected database when calling this function. Specify a database name that has a directory entry type of either "Indirect" or "Home", as returned by the LIST DATABASE DIRECTORY command. Specify the null value to take the snapshot from all databases under the database instance.

dbpartitionnum

An input argument of type INTEGER that specifies a valid database partition number. Specify -1 for the current database partition, or -2 for all active database partitions. An active database partition is a partition where the database is available for connection and use by applications.

If the null value is specified, -1 is set implicitly.

If both parameters are set to NULL, the snapshot will be taken only if a file has not previously been created by the SNAPSHOT\_FILEW stored procedure for the corresponding snapshot API request type.

The function returns a table as shown below.

| Column name        | Data type | Description or<br>corresponding monitor<br>element |
|--------------------|-----------|----------------------------------------------------|
| SNAPSHOT_TIMESTAMP | TIMESTAMP | The date and time that the snapshot was taken.     |
| AGENT_ID           | BIGINT    | <b>agent_id</b> - Application<br>handle (agent ID) |
| SUBSECTION_NUMBER  | BIGINT    | <b>ss_number</b> - Subsection<br>number            |
| LOCK_MODE          | BIGINT    | lock_mode - Lock mode                              |

Table 318. Information returned by the SNAPSHOT\_LOCKWAIT table function

| Column name          | Data type    | Description or<br>corresponding monitor<br>element         |
|----------------------|--------------|------------------------------------------------------------|
| LOCK_OBJECT_TYPE     | BIGINT       | <b>lock_object_type</b> - Lock<br>object type waited on    |
| AGENT_ID_HOLDING_LK  | BIGINT       | agent_id_holding_lock -<br>Agent ID holding lock           |
| LOCK_WAIT_START_TIME | TIMESTAMP    | <b>lock_wait_start_time</b> - Lock<br>wait start timestamp |
| LOCK_MODE_REQUESTED  | BIGINT       | lock_mode_requested - Lock<br>mode requested               |
| PARTITION_NUMBER     | SMALLINT     | <b>node_number</b> - Node<br>number                        |
| LOCK_ESCALATION      | SMALLINT     | <b>lock_escalation</b> - Lock<br>escalation                |
| TABLE_NAME           | VARCHAR(128) | table_name - Table name                                    |
| TABLE_SCHEMA         | VARCHAR(128) | table_schema - Table schema<br>name                        |
| TABLESPACE_NAME      | VARCHAR(128) | tablespace_name - Table<br>space name                      |
|                      | 1            |                                                            |

Table 318. Information returned by the SNAPSHOT\_LOCKWAIT table function (continued)

# SNAPSHOT\_QUIESCERS

**Note:** This table function has been deprecated and replaced by the "SNAPTBSP\_QUIESCER administrative view and SNAP\_GET\_TBSP\_QUIESCER table function - Retrieve quiescer table space snapshot information" on page 697.

VARCHAR(128)

► SNAPSHOT QUIESCERS (-dbname, -dbpartitionnum)

The schema is SYSPROC.

APPL\_ID\_HOLDING\_LK

The SNAPSHOT\_QUIESCERS function returns information about quiescers from a table space snapshot.

#### dbname

An input argument of type VARCHAR(255) that specifies a valid database name in the same instance as the currently connected database when calling this function. Specify a database name that has a directory entry type of either "Indirect" or "Home", as returned by the LIST DATABASE DIRECTORY command. Specify the null value to take the snapshot from the currently connected database.

#### dbpartitionnum

An input argument of type INTEGER that specifies a valid database partition number. Specify -1 for the current database partition, or -2 for all active database partitions. An active database partition is a partition where the database is available for connection and use by applications.

If the null value is specified, -1 is set implicitly.

appl\_id\_holding\_lk -Application ID holding lock The function returns a table as shown below.

| Column name        | Data type    | Description or<br>corresponding monitor<br>element                         |
|--------------------|--------------|----------------------------------------------------------------------------|
| SNAPSHOT_TIMESTAMP | TIMESTAMP    | The date and time that the snapshot was taken.                             |
| TABLESPACE_NAME    | VARCHAR(128) | tablespace_name - Table<br>space name                                      |
| QUIESCER_TBS_ID    | BIGINT       | <b>quiescer_ts_id</b> - Quiescer table space identification                |
| QUIESCER_OBJ_ID    | BIGINT       | quiescer_obj_id - Quiescer<br>object identification                        |
| QUIESCER_AUTH_ID   | BIGINT       | <b>quiescer_auth_id</b> - Quiescer<br>user authorization<br>identification |
| QUIESCER_AGENT_ID  | BIGINT       | <b>quiescer_agent_id</b> - Quiescer agent identification                   |
| QUIESCER_STATE     | BIGINT       | <b>quiescer_state</b> - Quiescer<br>state                                  |

Table 319. Information returned by the SNAPSHOT\_QUIESCERS table function

# SNAPSHOT\_RANGES

**Note:** This table function has been deprecated and replaced by the "SNAPTBSP\_RANGE administrative view and SNAP\_GET\_TBSP\_RANGE table function - Retrieve range snapshot information" on page 701.

►►—SNAPSHOT\_RANGES—(*—dbname—*,*—dbpartitionnum—*)*—* 

The schema is SYSPROC.

The SNAPSHOT\_RANGES function returns information from a range snapshot.

dbname

An input argument of type VARCHAR(255) that specifies a valid database name in the same instance as the currently connected database when calling this function. Specify a database name that has a directory entry type of either "Indirect" or "Home", as returned by the LIST DATABASE DIRECTORY command. Specify the null value to take the snapshot from the currently connected database.

#### dbpartitionnum

An input argument of type INTEGER that specifies a valid database partition number. Specify -1 for the current database partition, or -2 for all active database partitions. An active database partition is a partition where the database is available for connection and use by applications.

If the null value is specified, -1 is set implicitly.

| Column name             | Data type    | Description or corresponding<br>monitor element         |
|-------------------------|--------------|---------------------------------------------------------|
| SNAPSHOT_TIMESTAMP      | TIMESTAMP    | The date and time that the snapshot was taken.          |
| TABLESPACE_ID           | BIGINT       | tablespace_id - Table space identification              |
| TABLESPACE_NAME         | VARCHAR(128) | tablespace_name - Table space<br>name                   |
| RANGE_NUMBER            | BIGINT       | range_number - Range number                             |
| RANGE_STRIPE_SET_NUMBER | BIGINT       | range_stripe_set_number - Stripe<br>set number          |
| RANGE_OFFSET            | BIGINT       | range_offset - Range offset                             |
| RANGE_MAX_PAGE          | BIGINT       | range_max_page_number -<br>Maximum page in range        |
| RANGE_MAX_EXTENT        | BIGINT       | range_max_extent - Maximum extent in range              |
| RANGE_START_STRIPE      | BIGINT       | <pre>range_start_stripe - Start stripe</pre>            |
| RANGE_END_STRIPE        | BIGINT       | range_end_stripe - End stripe                           |
| RANGE_ADJUSTMENT        | BIGINT       | range_adjustment - Range<br>adjustment                  |
| RANGE_NUM_CONTAINER     | BIGINT       | range_num_containers - Number<br>of containers in range |
| RANGE_CONTAINER_ID      | BIGINT       | range_container_id - Range container                    |

Table 320. Information returned by the SNAPSHOT\_RANGES table function

# SNAPSHOT\_STATEMENT

Returns information about statements from an application snapshot.

**Note:** This table function has been deprecated and replaced by the "SNAPSTMT administrative view and SNAP\_GET\_STMT table function – Retrieve statement snapshot information" on page 661.

►►—SNAPSHOT STATEMENT—(*—dbname*—,*—dbpartitionnum*—)*—*►◄

The schema is SYSPROC.

dbname

An input argument of type VARCHAR(255) that specifies a valid database name in the same instance as the currently connected database when calling this function. Specify a database name that has a directory entry type of either "Indirect" or "Home", as returned by the LIST DATABASE DIRECTORY command. Specify the null value to take the snapshot from all databases under the database instance.

dbpartitionnum

An input argument of type INTEGER that specifies a valid database partition number. Specify -1 for the current database partition, or -2 for all active database partitions. An active database partition is a partition where the database is available for connection and use by applications. If the null value is specified, -1 is set implicitly.

If both parameters are set to NULL, the snapshot will be taken only if a file has not previously been created by the SNAPSHOT\_FILEW stored procedure for the corresponding snapshot API request type.

Table 321. Information returned by the SNAPSHOT\_STATEMENT table function

| Column name         | Data type | Description or corresponding<br>monitor element                              |  |
|---------------------|-----------|------------------------------------------------------------------------------|--|
| SNAPSHOT_TIMESTAMP  | TIMESTAMP | The date and time that the snapshot was taken.                               |  |
| AGENT_ID            | BIGINT    | <b>agent_id</b> - Application handle<br>(agent ID)                           |  |
| ROWS_READ           | BIGINT    | rows_read - Rows read                                                        |  |
| ROWS_WRITTEN        | BIGINT    | rows_written - Rows written                                                  |  |
| NUM_AGENTS          | BIGINT    | <b>num_agents</b> - Number of agents working on a statement                  |  |
| AGENTS_TOP          | BIGINT    | agents_top - Number of agents created                                        |  |
| STMT_TYPE           | BIGINT    | stmt_type - Statement type                                                   |  |
| STMT_OPERATION      | BIGINT    | stmt_operation/operation -<br>Statement operation                            |  |
| SECTION_NUMBER      | BIGINT    | section_number - Section number                                              |  |
| QUERY_COST_ESTIMATE | BIGINT    | <b>query_cost_estimate</b> - Query cost estimate                             |  |
| QUERY_CARD_ESTIMATE | BIGINT    | <b>query_card_estimate</b> - Query number of rows estimate                   |  |
| DEGREE_PARALLELISM  | BIGINT    | <b>degree_parallelism</b> - Degree of parallelism                            |  |
| STMT_SORTS          | BIGINT    | stmt_sorts - Statement sorts                                                 |  |
| TOTAL_SORT_TIME     | BIGINT    | total_sort_time - Total sort time                                            |  |
| SORT_OVERFLOWS      | BIGINT    | sort_overflows - Sort overflows                                              |  |
| INT_ROWS_DELETED    | BIGINT    | int_rows_deleted - Internal rows deleted                                     |  |
| INT_ROWS_UPDATED    | BIGINT    | int_rows_updated - Internal rows<br>updated                                  |  |
| INT_ROWS_INSERTED   | BIGINT    | int_rows_inserted - Internal rows inserted                                   |  |
| FETCH_COUNT         | BIGINT    | <b>fetch_count</b> - Number of successful fetches                            |  |
| STMT_START          | TIMESTAMP | <pre>stmt_start - Statement operation start timestamp</pre>                  |  |
| STMT_STOP           | TIMESTAMP | <pre>stmt_stop - Statement operation stop timestamp</pre>                    |  |
| STMT_USR_CPU_TIME_S | BIGINT    | <pre>stmt_usr_cpu_time - User CPU time used by statement (in seconds)*</pre> |  |

| Column name           | Data type              | Description or corresponding<br>monitor element                                                  |
|-----------------------|------------------------|--------------------------------------------------------------------------------------------------|
| STMT_USR_CPU_TIME_MS  | BIGINT                 | <pre>stmt_usr_cpu_time - User CPU time used by statement (fractional, in microseconds)*</pre>    |
| STMT_SYS_CPU_TIME_S   | BIGINT                 | <pre>stmt_sys_cpu_time - System CPU time used by statement (in seconds)*</pre>                   |
| STMT_SYS_CPU_TIME_MS  | BIGINT                 | <pre>stmt_sys_cpu_time - System CPU time used by statement (fractional, in microseconds)*</pre>  |
| STMT_ELAPSED_TIME_S   | BIGINT                 | <pre>stmt_elapsed_time - Most recent statement elapsed time (in seconds)*</pre>                  |
| STMT_ELAPSED_TIME_MS  | BIGINT                 | <pre>stmt_elapsed_time - Most recent statement elapsed time (fractional, in microseconds)*</pre> |
| BLOCKING_CURSOR       | SMALLINT               | blocking_cursor - Blocking cursor                                                                |
| STMT_PARTITION_NUMBER | SMALLINT               | stmt_node_number - Statement<br>node                                                             |
| CURSOR_NAME           | VARCHAR(128)           | cursor_name - Cursor name                                                                        |
| CREATOR               | VARCHAR(128)           | creator - Application creator                                                                    |
| PACKAGE_NAME          | VARCHAR(128)           | package_name - Package name                                                                      |
| STMT_TEXT             | CLOB(16M) <sup>1</sup> | <pre>stmt_text - SQL statement text</pre>                                                        |
|                       |                        |                                                                                                  |

Table 321. Information returned by the SNAPSHOT\_STATEMENT table function (continued)

<sup>1</sup> STMT\_TEXT is defined as CLOB(16M) to allow for future expansion only. Actual output of the statement text is truncated at 64K.

\* To calculate the total time spent for the monitor element that this column is based on, you must add the full seconds reported in the column for this monitor element that ends with \_S to the fractional seconds reported in the column for this monitor element that ends with \_MS, using the following formula: (*monitor-element-name\_S* × 1,000,000 + *monitor-element-name\_MS*) ÷ 1,000,000. For example, (ELAPSED\_EXEC\_TIME\_S × 1,000,000 + ELAPSED\_EXEC\_TIME\_MS) ÷ 1,000,000.

# SNAPSHOT\_SUBSECT

Returns information about subsections of access plans from an application snapshot.

**Note:** This table function has been deprecated and replaced by the "SNAPSUBSECTION administrative view and SNAP\_GET\_SUBSECTION table function – Retrieve subsection logical monitor group snapshot information" on page 670.

►►—SNAPSHOT\_SUBSECT—(*dbname*,*dbpartitionnum*)-

The schema is SYSPROC.

dbname

An input argument of type VARCHAR(255) that specifies a valid database name in the same instance as the currently connected database when calling

this function. Specify a database name that has a directory entry type of either "Indirect" or "Home", as returned by the LIST DATABASE DIRECTORY command. Specify the null value to take the snapshot from all databases under the database instance.

#### dbpartitionnum

An input argument of type INTEGER that specifies a valid database partition number. Specify -1 for the current database partition, or -2 for all active database partitions. An active database partition is a partition where the database is available for connection and use by applications.

If the null value is specified, -1 is set implicitly.

If both parameters are set to NULL, the snapshot will be taken only if a file has not previously been created by the SNAPSHOT\_FILEW stored procedure for the corresponding snapshot API request type.

| Table 322. Information returned by the | SNAPSHOT_SUBSECT table function |
|----------------------------------------|---------------------------------|
|                                        |                                 |

| Column name             | Data type              | Description or corresponding<br>monitor element                                    |
|-------------------------|------------------------|------------------------------------------------------------------------------------|
| SNAPSHOT_TIMESTAMP      | TIMESTAMP              | The date and time that the snapshot was taken.                                     |
| STMT_TEXT               | CLOB(16M) <sup>1</sup> | stmt_text - SQL statement text                                                     |
| SS_EXEC_TIME            | BIGINT                 | <pre>ss_exec_time - Subsection execution elapsed time</pre>                        |
| TQ_TOT_SEND_SPILLS      | BIGINT                 | <b>tq_tot_send_spills</b> - Total number of table queue buffers overflowed         |
| TQ_CUR_SEND_SPILLS      | BIGINT                 | <b>tq_cur_send_spills</b> - Current<br>number of table queue buffers<br>overflowed |
| TQ_MAX_SEND_SPILLS      | BIGINT                 | <b>tq_max_send_spills</b> - Maximum<br>number of table queue buffers<br>overflows  |
| TQ_ROWS_READ            | BIGINT                 | <b>tq_rows_read</b> - Number of rows read from table queues                        |
| TQ_ROWS_WRITTEN         | BIGINT                 | <b>tq_rows_written</b> - Number of rows written to table queues                    |
| ROWS_READ               | BIGINT                 | rows_read - Rows read                                                              |
| ROWS_WRITTEN            | BIGINT                 | rows_written - Rows written                                                        |
| SS_USR_CPU_TIME         | BIGINT                 | <b>ss_usr_cpu_time</b> - User CPU time used by subsection                          |
| SS_SYS_CPU_TIME         | BIGINT                 | <pre>ss_sys_cpu_time - System CPU time used by subsection</pre>                    |
| SS_NUMBER               | INTEGER                | ss_number - Subsection number                                                      |
| SS_STATUS               | INTEGER                | ss_status - Subsection status                                                      |
| SS_PARTITION_NUMBER     | SMALLINT               | ss_node_number - Subsection<br>node number                                         |
| TQ_PARTITION_WAITED_FOR | SMALLINT               | <b>tq_node_waited_for</b> - Waited for node on a table queue                       |

Table 322. Information returned by the SNAPSHOT\_SUBSECT table function (continued)

| Column name                                                                                      | Data type | Description or corresponding monitor element                                   |
|--------------------------------------------------------------------------------------------------|-----------|--------------------------------------------------------------------------------|
| TQ_WAIT_FOR_ANY                                                                                  | INTEGER   | <pre>tq_wait_for_any - Waiting for any<br/>node to send on a table queue</pre> |
| TQ_ID_WAITING_ON     INTEGER     tq_id_waiting_on - Waited on node on a table queue              |           |                                                                                |
| <sup>1</sup> STMT_TEXT is defined as CLOB(16M) to allow for future expansion only. Actual output |           |                                                                                |

of the statement text is truncated at 64K.

# SNAPSHOT\_SWITCHES

Returns information about the database snapshot switch state.

**Note:** This table function has been deprecated and replaced by the "SNAPSWITCHES administrative view and SNAP\_GET\_SWITCHES table function – Retrieve database snapshot switch state information" on page 674.

►►—SNAPSHOT\_SWITCHES—(*—dbpartitionnum*—)—

The schema is SYSPROC.

dbpartitionnum

An input argument of type INTEGER that specifies a valid database partition number. Specify -1 for the current database partition, or -2 for all active database partitions. An active database partition is a partition where the database is available for connection and use by applications.

If the null value is specified, -1 is set implicitly.

The function returns a table as shown below.

| Table 323. | Information | returned by th | e SNAPSHOT_ | SWITCHES | table function |
|------------|-------------|----------------|-------------|----------|----------------|
|            |             |                |             |          |                |

| Column name        | Data type | Description or<br>corresponding monitor<br>element                                                              |
|--------------------|-----------|----------------------------------------------------------------------------------------------------|
| SNAPSHOT_TIMESTAMP | TIMESTAMP | The date and time that the snapshot was taken.                                                                  |
| UOW_SW_STATE       | SMALLINT  | State of the unit of work<br>monitor recording switch (0<br>or 1).                                              |
| UOW_SW_TIME        | TIMESTAMP | If the unit of work monitor<br>recording switch is on, the<br>date and time that this<br>switch was turned on.  |
| STATEMENT_SW_STATE | SMALLINT  | State of the SQL statement<br>monitor recording switch (0<br>or 1).                                             |
| STATEMENT_SW_TIME  | TIMESTAMP | If the SQL statement monitor<br>recording switch is on, the<br>date and time that this<br>switch was turned on. |

•

| Column name       | Data type | Description or<br>corresponding monitor<br>element                                                                     |
|-------------------|-----------|----------------------------------------------------------------------------------------------------|
| TABLE_SW_STATE    | SMALLINT  | State of the table activity<br>monitor recording switch (0<br>or 1).                                                   |
| TABLE_SW_TIME     | TIMESTAMP | If the table activity monitor<br>recording switch is on, the<br>date and time that this<br>switch was turned on.       |
| BUFFPOOL_SW_STATE | SMALLINT  | State of the buffer pool<br>activity monitor recording<br>switch (0 or 1).                                             |
| BUFFPOOL_SW_TIME  | TIMESTAMP | If the buffer pool activity<br>monitor recording switch is<br>on, the date and time that<br>this switch was turned on. |
| LOCK_SW_STATE     | SMALLINT  | State of the lock monitor recording switch (0 or 1).                                                                   |
| LOCK_SW_TIME      | TIMESTAMP | If the lock monitor recording<br>switch is on, the date and<br>time that this switch was<br>turned on.                 |
| SORT_SW_STATE     | SMALLINT  | State of the sorting monitor recording switch (0 or 1).                                                                |
| SORT_SW_TIME      | TIMESTAMP | If the sorting monitor<br>recording switch is on, the<br>date and time that this<br>switch was turned on.              |
| PARTITION_NUMBER  | SMALLINT  | <b>node_number</b> - Node<br>number                                                                                    |

Table 323. Information returned by the SNAPSHOT\_SWITCHES table function (continued)

# SNAPSHOT\_TABLE

Returns activity information from a table snapshot.

**Note:** This table function has been deprecated and replaced by the "SNAPTAB administrative view and SNAP\_GET\_TAB\_V91 table function - Retrieve table logical data group snapshot information" on page 677

▶ SNAPSHOT\_TABLE—(—dbname—,—dbpartitionnum—)—

•

The schema is SYSPROC.

#### dbname

An input argument of type VARCHAR(255) that specifies a valid database name in the same instance as the currently connected database when calling this function. Specify a database name that has a directory entry type of either "Indirect" or "Home", as returned by the LIST DATABASE DIRECTORY command. Specify the null value to take the snapshot from the currently connected database.

#### dbpartitionnum

An input argument of type INTEGER that specifies a valid database partition number. Specify -1 for the current database partition, or -2 for all active database partitions. An active database partition is a partition where the database is available for connection and use by applications.

If the null value is specified, -1 is set implicitly.

If both parameters are set to NULL, the snapshot will be taken only if a file has not previously been created by the SNAPSHOT\_FILEW stored procedure for the corresponding snapshot API request type.

The function returns a table as shown below.

| Column name        | Data type    | Description or<br>corresponding monitor<br>element        |
|--------------------|--------------|-----------------------------------------------------------|
| SNAPSHOT_TIMESTAMP | TIMESTAMP    | The date and time that the snapshot was taken.            |
| ROWS_WRITTEN       | BIGINT       | rows_written - Rows written                               |
| ROWS_READ          | BIGINT       | rows_read - Rows read                                     |
| OVERFLOW_ACCESSES  | BIGINT       | <b>overflow_accesses</b> - Accesses to overflowed records |
| TABLE_FILE_ID      | BIGINT       | table_file_id - Table file identification                 |
| TABLE_TYPE         | BIGINT       | table_type - Table type                                   |
| PAGE_REORGS        | BIGINT       | <b>page_reorgs</b> - Page<br>reorganizations              |
| TABLE_NAME         | VARCHAR(128) | table_name - Table name                                   |
| TABLE_SCHEMA       | VARCHAR(128) | table_schema - Table schema name                          |

Table 324. Information returned by the SNAPSHOT\_TABLE table function

# SNAPSHOT\_TBREORG

**Note:** This table function has been deprecated and replaced by the "SNAPTAB\_REORG administrative view and SNAP\_GET\_TAB\_REORG table function - Retrieve table reorganization snapshot information" on page 681.

►►—SNAPSHOT\_TBREORG—(*dbname*, *dbpartitionnum*)-

The schema is SYSPROC.

The SNAPSHOT\_TBREORG function returns table reorganization information in the form of a result set. If no tables have been reorganized, 0 rows are returned. To obtain real-time snapshot information, the user must have SYSADM, SYSCTRL, or SYSMAINT authority.

dbname

An input argument of type VARCHAR(255) that specifies a valid database name in the same instance as the currently connected database when calling this function. Specify a database name that has a directory entry type of either

-

"Indirect" or "Home", as returned by the LIST DATABASE DIRECTORY command. Specify the null value to take the snapshot from the currently connected database.

#### dbpartitionnum

An input argument of type INTEGER that specifies a valid database partition number. Specify -1 for the current database partition, or -2 for all active database partitions. An active database partition is a partition where the database is available for connection and use by applications.

If the null value is specified, -1 is set implicitly.

If both parameters are set to NULL, the snapshot will be taken only if a file has not previously been created by the SNAPSHOT\_FILEW stored procedure for the corresponding snapshot API request type.

|                       |              | Description or corresponding                                       |
|-----------------------|--------------|--------------------------------------------------------------------|
| Column name           | Data type    | monitor element                                                    |
| SNAPSHOT_TIMESTAMP    | TIMESTAMP    | The date and time that the snapshot was taken.                     |
| TABLE_NAME            | VARCHAR(128) | table_name - Table name                                            |
| TABLE_SCHEMA          | VARCHAR(128) | table_schema - Table schema name                                   |
| PAGE_REORGS           | BIGINT       | page_reorgs - Page reorganizations                                 |
| REORG_PHASE           | BIGINT       | <b>reorg_phase</b> - Table reorganize phase                        |
| REORG_MAX_PHASE       | INTEGER      | reorg_max_phase - Maximum table reorganize phase                   |
| REORG_CURRENT_COUNTER | BIGINT       | reorg_current_counter - Table<br>reorganize progress               |
| REORG_MAX_COUNTER     | BIGINT       | reorg_max_counter - Total amount of table reorganization           |
| REORG_TYPE            | INTEGER      | <b>reorg_type</b> - Table reorganize attributes                    |
| REORG_STATUS          | BIGINT       | <b>reorg_status</b> - Table reorganize status                      |
| REORG_COMPLETION      | INTEGER      | reorg_completion - Table<br>reorganization completion flag         |
| REORG_START           | TIMESTAMP    | <b>reorg_start</b> - Table reorganize start time                   |
| REORG_END             | TIMESTAMP    | <b>reorg_end</b> - Table reorganize end time                       |
| REORG_PHASE_START     | TIMESTAMP    | reorg_phase_start - Table<br>reorganize phase start time           |
| REORG_INDEX_ID        | BIGINT       | <b>reorg_index_id</b> - Index used to reorganize the table         |
| REORG_TBSPC_ID        | BIGINT       | <pre>reorg_tbspc_id - Table space where table is reorganized</pre> |
| PARTITION_NUMBER      | SMALLINT     | node_number - Node number                                          |
|                       |              |                                                                    |

Table 325. Information returned by the SNAPSHOT\_TBREORG table function

# SNAPSHOT\_TBS

Returns activity information from a table space snapshot.

**Note:** This table function has been deprecated and replaced by the "SNAPTBSP administrative view and SNAP\_GET\_TBSP\_V91 table function - Retrieve table space logical data group snapshot information" on page 686

►►—SNAPSHOT TBS—(*dbname*, *dbpartitionnum*)

The schema is SYSPROC.

dbname

An input argument of type VARCHAR(255) that specifies a valid database name in the same instance as the currently connected database when calling this function. Specify a database name that has a directory entry type of either "Indirect" or "Home", as returned by the LIST DATABASE DIRECTORY command. Specify the null value to take the snapshot from the currently connected database.

dbpartitionnum

An input argument of type INTEGER that specifies a valid database partition number. Specify -1 for the current database partition, or -2 for all active database partitions. An active database partition is a partition where the database is available for connection and use by applications.

If the null value is specified, -1 is set implicitly.

If both parameters are set to NULL, the snapshot will be taken only if a file has not previously been created by the SNAPSHOT\_FILEW stored procedure for the corresponding snapshot API request type.

Table 326. Information returned by the SNAPSHOT\_TBS table function

| Column name            | Data type | Description or corresponding<br>monitor element                      |
|------------------------|-----------|----------------------------------------------------------------------|
| SNAPSHOT_TIMESTAMP     | TIMESTAMP | The date and time that the snapshot was taken.                       |
| POOL_DATA_L_READS      | BIGINT    | <b>pool_data_l_reads</b> - Buffer pool data logical reads            |
| POOL_DATA_P_READS      | BIGINT    | <b>pool_data_p_reads</b> - Buffer pool data physical reads           |
| POOL_ASYNC_DATA_READS  | BIGINT    | <b>pool_async_data_reads</b> - Buffer pool asynchronous data reads   |
| POOL_DATA_WRITES       | BIGINT    | <b>pool_data_writes</b> - Buffer pool data writes                    |
| POOL_ASYNC_DATA_WRITES | BIGINT    | <b>pool_async_data_writes</b> - Buffer pool asynchronous data writes |
| POOL_INDEX_L_READS     | BIGINT    | <b>pool_index_l_reads</b> - Buffer pool index logical reads          |
| POOL_INDEX_P_READS     | BIGINT    | <b>pool_index_p_reads</b> - Buffer pool index physical reads         |

| Column name                   | Data type | Description or corresponding monitor element                                                                                                    |
|-------------------------------|-----------|----------------------------------------------------------------------------------------------------|
| POOL_INDEX_WRITES             | BIGINT    | <b>pool_index_writes</b> - Buffer pool index writes                                                                                                  |
| POOL_ASYNC_INDEX_WRITES       | BIGINT    | <pre>pool_async_index_writes - Buffer pool asynchronous index writes</pre>                                                                           |
| POOL_READ_TIME                | BIGINT    | <b>pool_read_time</b> - Total buffer pool physical read time                                                                                         |
| POOL_WRITE_TIME               | BIGINT    | <b>pool_write_time</b> - Total buffer pool physical write time                                                                                       |
| POOL_ASYNC_READ_TIME          | BIGINT    | <pre>pool_async_read_time - Buffer pool asynchronous read time</pre>                                                                                 |
| POOL_ASYNC_WRITE_TIME         | BIGINT    | <pre>pool_async_write_time - Buffer pool asynchronous write time</pre>                                                                               |
| POOL_ASYNC_DATA_<br>READ_REQS | BIGINT    | <b>pool_async_data_read_reqs</b> -<br>Buffer pool asynchronous read<br>requests                                                                      |
| DIRECT_READS                  | BIGINT    | <b>direct_reads</b> - Direct reads from database                                                                                                    |
| DIRECT_WRITES                 | BIGINT    | <b>direct_writes</b> - Direct writes to database                                                                                                    |
| DIRECT_READ_REQS              | BIGINT    | direct_read_reqs - Direct read requests                                                                                                    |
| DIRECT_WRITE_REQS             | BIGINT    | direct_write_reqs - Direct write requests                                                                                                    |
| DIRECT_READ_TIME              | BIGINT    | direct_read_time - Direct read time                                                                                                    |
| DIRECT_WRITE_TIME             | BIGINT    | direct_write_time - Direct write time                                                                                                    |
| UNREAD_PREFETCH_PAGES         | BIGINT    | <b>unread_prefetch_pages</b> - Unread prefetch pages                                                                                                 |
| POOL_ASYNC_INDEX_READS        | BIGINT    | <b>pool_async_index_reads</b> - Buffer pool asynchronous index reads                                                                                 |
| POOL_DATA_TO_ESTORE           | BIGINT    | The <b>pool_data_to_estore</b> ESTORE<br>monitor element is discontinued. A<br>NULL value is returned for the<br>discontinued monitor element.       |
| POOL_INDEX_TO_ESTORE          | BIGINT    | The <b>pool_index_to_estore</b> ESTORE<br>monitor element is discontinued. A<br>NULL value is returned for the<br>discontinued monitor element.      |
| POOL_INDEX_FROM_ESTORE        | BIGINT    | The <b>pool_index_from_estore</b><br>ESTORE monitor element is<br>discontinued. A NULL value is<br>returned for the discontinued<br>monitor element. |
| POOL_DATA_FROM_ESTORE         | BIGINT    | The <b>pool_data_from_estore</b><br>ESTORE monitor element is<br>discontinued. A NULL value is<br>returned for the discontinued<br>monitor element.  |

Table 326. Information returned by the SNAPSHOT\_TBS table function (continued)

Table 326. Information returned by the SNAPSHOT\_TBS table function (continued)

| Column name     | Data type    | Description or corresponding monitor element |
|-----------------|--------------|----------------------------------------------|
| FILES_CLOSED    | BIGINT       | files_closed - Database files closed         |
| TABLESPACE_NAME | VARCHAR(128) | tablespace_name - Table space<br>name        |

# SNAPSHOT\_TBS\_CFG

**Note:** This table function has been deprecated and replaced by the "SNAPTBSP\_PART administrative view and SNAP\_GET\_TBSP\_PART\_V91 table function - Retrieve tablespace\_nodeinfo logical data group snapshot information" on page 832

►►—SNAPSHOT TBS CFG—(*dbname*—,*dbpartitionnum*)

The schema is SYSPROC.

The SNAPSHOT\_TBS\_CFG function returns configuration information from a table space snapshot.

dbname

An input argument of type VARCHAR(255) that specifies a valid database name in the same instance as the currently connected database when calling this function. Specify a database name that has a directory entry type of either "Indirect" or "Home", as returned by the LIST DATABASE DIRECTORY command. Specify the null value to take the snapshot from the currently connected database.

#### dbpartitionnum

An input argument of type INTEGER that specifies a valid database partition number. Specify -1 for the current database partition, or -2 for all active database partitions. An active database partition is a partition where the database is available for connection and use by applications.

If the null value is specified, -1 is set implicitly.

If both parameters are set to NULL, the snapshot will be taken only if a file has not previously been created by the SNAPSHOT\_FILEW stored procedure for the corresponding snapshot API request type.

| Column name        | Data type        | Description or corresponding monitor element   |
|--------------------|------------------|------------------------------------------------|
| SNAPSHOT_TIMESTAMP | TIMESTAMP        | The date and time that the snapshot was taken. |
| TABLESPACE_ID      | BIGINT           | tablespace_id - Table space identification     |
| TABLESPACE_NAME    | VARCHAR<br>(128) | tablespace_name - Table space name             |
| TABLESPACE_TYPE    | SMALLINT         | tablespace_type - Table space type             |

Table 327. Information returned by the SNAPSHOT\_TBS\_CFG table function

| Column name                      | Data type | Description or corresponding monitor element                                                              |
|----------------------------------|-----------|----------------------------------------------------------------------------------------------------|
| TABLESPACE_STATE                 | BIGINT    | tablespace_state - Table space state                                                                      |
| NUM_QUIESCERS                    | BIGINT    | tablespace_num_quiescers - Number of                                                                      |
|                                  | DIGINI    | quiescers                                                                                                 |
| STATE_CHANGE_OBJ_ID              | BIGINT    | <pre>tablespace_state_change_object_id - State change object identification</pre>                         |
| STATE_CHANGE_TBS_ID              | BIGINT    | <pre>tablespace_state_change_ts_id - State change table space identification</pre>                        |
| MIN_RECOVERY_TIME                | TIMESTAMP | <b>tablespace_min_recovery_time</b> - Minimum recovery time for rollforward                               |
| TBS_CONTENTS_TYPE                | SMALLINT  | tablespace_content_type - Table space<br>content type                                                     |
| BUFFERPOOL_ID                    | BIGINT    | <pre>tablespace_cur_pool_id - Buffer pool currently being used</pre>                                      |
| NEXT_BUFFERPOOL_ID               | BIGINT    | <b>tablespace_next_pool_id</b> - Buffer pool that will be used at next startup                            |
| PAGE_SIZE                        | BIGINT    | <b>tablespace_page_size</b> - Table space page size                                                       |
| EXTENT_SIZE                      | BIGINT    | <b>tablespace_extent_size</b> - Table space extent size                                                   |
| PREFETCH_SIZE                    | BIGINT    | <b>tablespace_prefetch_size</b> - Table space<br>prefetch size                                            |
| TOTAL_PAGES                      | BIGINT    | <b>tablespace_total_pages</b> - Total pages in table space                                                |
| USABLE_PAGES                     | BIGINT    | <b>tablespace_usable_pages</b> - Usable pages in table space                                              |
| USED_PAGES                       | BIGINT    | <b>tablespace_used_pages</b> - Used pages in table space                                                  |
| FREE_PAGES                       | BIGINT    | <b>tablespace_free_pages</b> - Free pages in table space                                                  |
| PENDING_FREE_PAGES               | BIGINT    | <b>tablespace_pending_free_pages</b> - Pending free pages in table space                                  |
| HIGH_WATER_MARK                  | BIGINT    | pool_watermark - Memory pool watermark                                                                    |
| REBALANCER_MODE                  | BIGINT    | <b>tablespace_rebalancer_mode</b> - Rebalancer<br>mode                                                    |
| REBALANCER_EXTENTS_<br>REMAINING | BIGINT    | tablespace_rebalancer_extents_remaining -<br>Total number of extents to be processed by<br>the rebalancer |
| REBALANCER_EXTENTS_<br>PROCESSED | BIGINT    | tablespace_rebalancer_extents_processed -<br>Number of extents the rebalancer has<br>processed            |
| REBALANCER_PRIORITY              | BIGINT    | tablespace_rebalancer_priority - Current<br>rebalancer priority                                           |
| REBALANCER_START_<br>TIME        | TIMESTAMP | tablespace_rebalancer_start_time -<br>Rebalancer start time                                               |

Table 327. Information returned by the SNAPSHOT\_TBS\_CFG table function (continued)

| Column name                 | Data type | Description or corresponding monitor element                                     |
|-----------------------------|-----------|----------------------------------------------------------------------------------|
| REBALANCER_RESTART_<br>TIME | TIMESTAMP | <b>tablespace_rebalancer_restart_time</b> -<br>Rebalancer restart time           |
| LAST_EXTENT_MOVED           | BIGINT    | tablespace_rebalancer_last_extent_moved -<br>Last extent moved by the rebalancer |
| NUM_RANGES                  | BIGINT    | tablespace_num_ranges - Number of ranges in the table space map                  |
| NUM_CONTAINERS              | BIGINT    | <b>tablespace_num_containers</b> - Number of containers in table space           |

Table 327. Information returned by the SNAPSHOT\_TBS\_CFG table function (continued)

# SQLCACHE\_SNAPSHOT

**Note:** This table function has been deprecated and replaced by the "SNAP\_GET\_DYN\_SQL\_V91 table function - Retrieve dynsql logical group snapshot information" on page 1127

►►—SQLCACHE\_SNAPSHOT—(—)—

The schema is SYSFUN.

The SQLCACHE\_SNAPSHOT function returns the results of a snapshot of the DB2 dynamic SQL statement cache.

The function does not take any arguments. It returns a table, as shown below.

Table 328. Information returned by SQLCACHE\_SNAPSHOT table function

|                   |           | Description or<br>corresponding monitor               |
|-------------------|-----------|-------------------------------------------------------|
| Column name       | Data type | element                                               |
| NUM_EXECUTIONS    | INTEGER   | num_executions - Statement<br>executions              |
| NUM_COMPILATIONS  | INTEGER   | num_compilations -<br>Statement compilations          |
| PREP_TIME_WORST   | INTEGER   | prep_time_worst - Statement<br>worst preparation time |
| PREP_TIME_BEST    | INTEGER   | prep_time_best - Statement<br>best preparation time   |
| INT_ROWS_DELETED  | INTEGER   | int_rows_deleted - Internal<br>rows deleted           |
| INT_ROWS_INSERTED | INTEGER   | int_rows_inserted - Internal rows inserted            |
| ROWS_READ         | INTEGER   | rows_read - Rows read                                 |
| INT_ROWS_UPDATED  | INTEGER   | int_rows_updated - Internal<br>rows updated           |
| ROWS_WRITE        | INTEGER   | rows_written - Rows written                           |
| STMT_SORTS        | INTEGER   | stmt_sorts - Statement sorts                          |

| Column name        | Data type              | Description or<br>corresponding monitor<br>element                                         |
|--------------------|------------------------|--------------------------------------------------------------------------------------------|
| TOTAL_EXEC_TIME_S  | INTEGER                | total_exec_time - Elapsed<br>statement execution time (in<br>seconds)*                     |
| TOTAL_EXEC_TIME_MS | INTEGER                | total_exec_time - Elapsed<br>statement execution time<br>(fractional, in microseconds)*    |
| TOT_U_CPU_TIME_S   | INTEGER                | total_usr_cpu_time - Total<br>user CPU for a statement (in<br>seconds)*                    |
| TOT_U_CPU_TIME_MS  | INTEGER                | total_usr_cpu_time - Total<br>user CPU for a statement<br>(fractional, in microseconds)*   |
| TOT_S_CPU_TIME_S   | INTEGER                | total_sys_cpu_time - Total<br>system CPU for a statement<br>(in seconds)*                  |
| TOT_S_CPU_TIME_MS  | INTEGER                | total_sys_cpu_time - Total<br>system CPU for a statement<br>(fractional, in microseconds)* |
| DB_NAME            | VARCHAR(128)           | db_name - Database name                                                                    |
| STMT_TEXT          | CLOB(16M) <sup>1</sup> | stmt_text - SQL statement<br>text                                                          |

<sup>1</sup> STMT\_TEXT is defined as CLOB(16M) to allow for future expansion only. Actual output of the statement text is truncated at 64K.

\* To calculate the total time spent for the monitor element that this column is based on, you must add the full seconds reported in the column for this monitor element that ends with \_S to the fractional seconds reported in the column for this monitor element that ends with \_MS, using the following formula: (*monitor-element-name\_S* × 1,000,000 + *monitor-element-name\_MS*) ÷ 1,000,000. For example, (ELAPSED\_EXEC\_TIME\_S × 1,000,000 + ELAPSED\_EXEC\_TIME\_MS) ÷ 1,000,000.

# SYSINSTALLROUTINES

**Note:** This procedure has been deprecated. The procedure was used to create new procedures and functions in DB2 UDB for Linux, UNIX, and Windows Version 8.

▶∢

The schema is SYSPROC.

# WLM\_GET\_ACTIVITY\_DETAILS - Return detailed information about a specific activity

**Note:** This table function has been deprecated and replaced by the MON\_GET\_ACTIVITY\_DETAILS table function.

This function returns basic statistics of one or more service subclasses.

This function returns detailed information about a specific activity identified by its application handle, unit of work ID, and activity ID. This information includes details about any thresholds that the activity has violated.

#### Syntax

►→—WLM\_GET\_ACTIVITY\_DETAILS—(*—application\_handle*,*—uow\_id*,*\_\_\_*)

```
▶-activity_id—,—dbpartitionnum—)—
```

The schema is SYSPROC.

## **Table function parameters**

#### application\_handle

An input argument of type BIGINT that specifies a valid application handle. If the argument is null, no rows are returned from this function. If the argument is null, an SQL171N error is returned.

uow\_id

An input argument of type INTEGER that specifies a valid unit of work identifier unique within the application. If the argument is null, no rows are returned from this function. If the argument is null, an SQL171N error is returned.

activity\_id

An input argument of type INTEGER that specifies a valid activity ID unique within the unit of work. If the argument is null, no rows are returned from this function. If the argument is null, an SQL171N error is returned.

dbpartitionnum

An input argument of type INTEGER that specifies a valid partition number in the same instance as the currently connected database when calling this function. Specify -1 for the current database partition, or -2 for all database partitions. If a null value is specified, -1 is set implicitly.

## Authorization

EXECUTE privilege on the WLM\_GET\_ACTIVITY\_DETAILS function.

## Example

Detailed information about an individual activity can be obtained by using the WLM\_GET\_ACTIVITY\_DETAILS table function. This table function returns activity information as name-value pairs for each partition. This example is restricted to showing only an eleven member subset of the name-value pairs for each partition for an activity identified by an application handle of 1, a unit of work ID of 1 and an activity ID of 5. For a complete list of name-value pairs, see Table 330 on page 1195 and Table 331 on page 1197.

```
SELECT SUBSTR(CHAR(DBPARTITIONNUM),1,4) AS PART,
SUBSTR(NAME, 1, 20) AS NAME,
SUBSTR(VALUE, 1, 30) AS VALUE
FROM TABLE(WLM_GET_ACTIVITY_DETAILS(1, 1, 5, -2)) AS ACTDETAIL
WHERE NAME IN ('APPLICATION_HANDLE',
'COORD_PARTITION_NUM',
'LOCAL_START_TIME',
'UOW_ID',
'ACTIVITY_ID',
```

```
'PARENT_UOW_ID',
'PARENT_ACTIVITY_ID',
'ACTIVITY_TYPE',
'NESTING_LEVEL',
'INVOCATION_ID',
'ROUTINE_ID')
ORDER BY PART
```

The following is an example of output from this query.

| NAME                                                                                                    | VALUE                                                                                                    |
|----------------------------------------------------------------------------------------------------|----------------------------------------------------------------------------------------------------|
| APPLICATION_HANDLE<br>COORD_PARTITION_NUM<br>LOCAL_START_TIME<br>UOW_ID<br>ACTIVITY_ID<br>PARENT_UOW_ID<br>PARENT_ACTIVITY_ID<br>ACTIVITY_TYPE<br>NESTING_LEVEL<br>INVOCATION_ID<br>ROUTINE_ID<br>APPLICATION_HANDLE<br>COORD_PARTITION_NUM<br>LOCAL_START_TIME<br>UOW_ID<br>ACTIVITY_ID<br>PARENT_UOW_ID | 1<br>0<br>2005-11-25-18.52.49.343000<br>1<br>5<br>1<br>3<br>READ_DML<br>0<br>1<br>0<br>2005-11-25-18.52.49.598000<br>1<br>5                                                                                                    |
| PARENT_ACTIVITY_ID<br>ACTIVITY_TYPE<br>NESTING_LEVEL<br>INVOCATION_ID<br>ROUTINE_ID                                                                                                    | READ_DML<br>0<br>1<br>0                                                                                                    |
|                                                                                                    | APPLICATION_HANDLE<br>COORD_PARTITION_NUM<br>LOCAL_START_TIME<br>UOW_ID<br>ACTIVITY_ID<br>PARENT_UOW_ID<br>PARENT_ACTIVITY_ID<br>ACTIVITY_TYPE<br>NESTING_LEVEL<br>INVOCATION_ID<br>ROUTINE_ID<br>APPLICATION_HANDLE<br>COORD_PARTITION_NUM<br>LOCAL_START_TIME<br>UOW_ID<br>ACTIVITY_ID<br>PARENT_UOW_ID<br>PARENT_ACTIVITY_ID<br>ACTIVITY_TYPE<br>NESTING_LEVEL<br>INVOCATION_ID |

## Usage note

An ACTIVITY\_STATE of QUEUED means that the coordinator activity has made a RPC to the catalog partition to obtain threshold tickets and has not yet received a response. Seeing this state might indicate that the activity has been queued by WLM or, over short periods of time, might just indicate that the activity is in the process of obtaining its tickets. To obtain a more accurate picture of whether or not the activity is really being queued, one can determine which agent is working on the activity (using the WLM\_GET\_SERVICE\_CLASS\_AGENTS table function) and find out whether this agent's event\_object at the catalog partition has a value of WLM\_QUEUE.

## Information returned

| Column Name    | Data Type     | Description                                                                                   |
|----------------|---------------|-----------------------------------------------------------------------------------------------|
| DBPARTITIONNUM | SMALLINT      | Partition number from which this record was collected.                                        |
| NAME           | VARCHAR(256)  | Element name. See Table 330 on page 1195 and Table 331 on page 1197 for possible values.      |
| VALUE          | VARCHAR(1024) | Element values. See Table 330 on page 1195 and<br>Table 331 on page 1197 for possible values. |

Table 329. Information returned for WLM\_GET\_ACTIVITY\_DETAILS

Table 330. Elements returned

| Element Name                | Description                                                                                                    |
|-----------------------------|----------------------------------------------------------------------------------------------------|
| ACTIVITY_ID                 | Unique activity identifier within an application.                                                                                                    |
| ACTIVITY_STATE              | Possible values include:<br>• CANCEL_PENDING<br>• EXECUTING<br>• IDLE<br>• INITIALIZING<br>• QP_CANCEL_PENDING<br>• QP_QUEUED<br>• QUEUED<br>• TERMINATING<br>• UNKNOWN                                                                                                    |
| ACTIVITY_TYPE               | <ul> <li>Possible values include:</li> <li>CALL</li> <li>DDL</li> <li>LOAD</li> <li>OTHER</li> <li>READ_DML</li> <li>WRITE_DML</li> </ul>                                                                                                    |
| APPLICATION_HANDLE          | A system-wide unique ID for the application. On a<br>single-partitioned database, this identifier consists of a 16<br>bit counter. On a multi-partitioned database, this<br>identifier consists of the coordinating partition number<br>concatenated with a 16 bit counter. In addition, this<br>identifier will be the same on every partition where the<br>application may make a secondary connection. |
| COORD_PARTITION_NUM         | The coordinator partition of the activity.                                                                                                    |
| DATABASE_WORK_ACTION_SET_ID | If this activity has been mapped to a work action set that<br>has been applied to the database, this column contains<br>the ID of the work action set. This column contains 0 if<br>the activity has not been mapped to a work action set<br>that has been applied to the database.                                                                                                    |
| DATABASE_WORK_CLASS_ID      | If this activity has been mapped to a work action set that<br>has been applied to the database, this column contains<br>the ID of the work class of this activity. This column<br>contains 0 if the activity has not been mapped to a work<br>action set that has been applied to the database.                                                                                                    |
| EFFECTIVE_ISOLATION         | The effective isolation level for this activity.                                                                                                    |
| EFFECTIVE_LOCK_TIMEOUT      | The effective lock timeout value for this activity.                                                                                                    |
| EFFECTIVE_QUERY_DEGREE      | The effective value of query degree for this activity.                                                                                                    |
| ENTRY_TIME                  | The time that this activity arrived into the system.                                                                                                    |
| INVOCATION_ID               | An identifier that distinguishes one invocation of a routine from others at the same nesting level within a unit of work. It is unique within a unit of work for a specific nesting level.                                                                                                    |
| LAST_REFERENCE_TIME         | Every time a request occurs in this activity, this field is updated.                                                                                                    |

Table 330. Elements returned (continued)

| Element Name                     | Description                                                                                                    |
|----------------------------------|----------------------------------------------------------------------------------------------------|
| LOCAL_START_TIME                 | The time that this activity began doing work on the<br>partition. It is in local time. This field can be an empty<br>string when an activity has entered the system but is in a<br>queue and has not started executing.                                                                                                    |
| NESTING_LEVEL                    | This represents the nesting level of this activity. Nesting<br>level is the depth to which this activity is nested within<br>its top-most parent activity.                                                                                                    |
| PACKAGE_NAME                     | If the activity is a SQL statement, this represents the name of its package.                                                                                                    |
| PACKAGE_SCHEMA                   | If the activity is a SQL statement, this represents the schema name of its package.                                                                                                    |
| PACKAGE_VERSION_ID               | If the activity is a SQL statement, this represents the version of its package.                                                                                                    |
| PARENT_ACTIVITY_ID               | Unique activity identifier within a unit of work for the parent of the activity whose ID is ACTIVITY_ID. Returns an empty string if the activity has no parent activity.                                                                                                    |
| PARENT_UOW_ID                    | Unique unit of work identifier within an application.<br>Refers to the original unit of work this activity's parent<br>activity started in. Returns an empty string if the activity<br>has no parent activity or when at a remote partition.                                                                                                    |
| QP_QUERY_ID                      | The query ID assigned to this activity by Query Patroller<br>if the activity is a query. A query ID of 0 indicates that<br>Query Patroller did not assign a query ID to this activity.                                                                                                    |
| QUERY_COST_ESTIMATE              | Estimated cost, in timerons, for a query, as determined by the SQL compiler.                                                                                                    |
| ROUTINE_ID                       | Routine unique identifier. Returns zero if the activity is not part of a routine.                                                                                                    |
| ROWS_FETCHED                     | This is the number of rows read from the table. This<br>reports only those values for the database partition for<br>which this record is recorded. In a partitioned database<br>environment, these values may not reflect the correct<br>totals for the whole activity. When the statement monitor<br>switch is not turned on, this element is not collected and<br>-1 is written instead.           |
| ROWS_MODIFIED                    | This is the number of rows inserted, updated, or deleted.<br>This reports only those values for the database partition<br>for which this record is recorded. In a partitioned<br>database environment, these values may not reflect the<br>correct totals for the whole activity. When the statement<br>monitor switch is not turned on, this element is not<br>collected and -1 is written instead. |
| SECTION_NUMBER                   | If the activity is a SQL statement, this represents its section number.                                                                                                    |
| SERVICE_CLASS_ID                 | Unique identifier of the service class to which this activity belongs.                                                                                                    |
| SERVICE_CLASS_WORK_ACTION_SET_ID | If this activity has been mapped to a work action set that<br>has been applied to a service class, this column contains<br>the ID of the work action set. This column contains 0 if<br>the activity has not been mapped to a work action set<br>that has been applied to a service class.                                                                                                    |

| Table 330 | Elements | returned | (continued) |
|-----------|----------|----------|-------------|
|-----------|----------|----------|-------------|

| Element Name                | Description                                                                                                    |
|-----------------------------|----------------------------------------------------------------------------------------------------|
| SERVICE_CLASS_WORK_CLASS_ID | If this activity has been mapped to a work action set that<br>has been applied to a service class, this column contains<br>the ID of the work class of this activity. This column<br>contains 0 if the activity has not been mapped to a work<br>action set that has been applied to a service class. |
| STMT_PKG_CACHE_ID           | Statement package cache identifier.                                                                                                    |
| STMT_TEXT                   | If the activity is dynamic SQL or it is static SQL for<br>which the statement text is available, this field contains<br>the first 1024 characters of the statement text. It is an<br>empty string otherwise.                                                                                          |
| SYSTEM_CPU_TIME             | The total system CPU time (in seconds and<br>microseconds) used by the database manager agent<br>process, the unit of work, or the statement. When either<br>the statement monitor switch or the timestamp switch is<br>not turned on, this element is not collected and -1 is<br>written instead.    |
| UOW_ID                      | Unique unit of work identifier within an application.<br>Refers to the original unit of work this activity started in.                                                                                                    |
| USER_CPU_TIME               | The total user CPU time (in seconds and microseconds)<br>used by the database manager agent process, the unit of<br>work, or the statement. When either the statement<br>monitor switch or the timestamp switch is not turned on,<br>this element is not collected and -1 is written instead.         |
| UTILITY_ID                  | If the activity is a utility, this is its utility ID. Otherwise, this field is 0.                                                                                                    |

**Important:** The WLM\_GET\_ACTIVITY\_DETAILS table function shows only the thresholds that are currently being applied to an activity.

The following elements are returned only if the corresponding thresholds apply to the activity.

Table 331. Elements returned if applicable

| Element Name                                        | Description                                                                                                    |
|-----------------------------------------------------|----------------------------------------------------------------------------------------------------|
| ACTIVITYTOTALTIME_THRESHOLD_ID                      | The ID of the ACTIVITYTOTALTIME threshold that was applied to the activity.                                                                                                    |
| ACTIVITYTOTALTIME_THRESHOLD_VALUE                   | A timestamp that is computed by adding the<br>ACTIVITYTOTALTIME threshold duration to the<br>activity entry time. If the activity is still executing<br>when this timestamp is reached, the threshold will<br>be violated. |
| ACTIVITYTOTALTIME_THRESHOLD_VIOLATED                | 'Yes' indicates that the activity violated the ACTIVITYTOTALTIME threshold. 'No' indicates that the activity has not yet violated the threshold.                                                                           |
| CONCURRENTDBCOORDACTIVITIES_DB<br>_THRESHOLD_ID     | The ID of the<br>CONCURRENTDBCOORDACTIVITIES_DB<br>threshold that was applied to the activity.                                                                                                    |
| CONCURRENTDBCOORDACTIVITIES_DB<br>_THRESHOLD_QUEUED | 'Yes' indicates that the activity was queued by the CONCURRENTDBCOORDACTIVITIES_DB threshold. 'No' indicates that the activity was not queued.                                                                             |

Table 331. Elements returned if applicable (continued)

| Element Name                                                     | Description                                                                                                    |
|------------------------------------------------------------------|----------------------------------------------------------------------------------------------------|
| CONCURRENTDBCOORDACTIVITIES_DB<br>_THRESHOLD_VALUE               | The upper bound of the CONCURRENTDBCOORDACTIVITIES_DB threshold that was applied to the activity.                                                                               |
| CONCURRENTDBCOORDACTIVITIES_DB<br>_THRESHOLD_VIOLATED            | 'Yes' indicates that the activity violated the<br>CONCURRENTDBCOORDACTIVITIES_DB<br>threshold. 'No' indicates that the activity has not yet<br>violated the threshold.          |
| CONCURRENTDBCOORDACTIVITIES_SUBCLASS<br>_THRESHOLD_ID            | The ID of the CONCURRENTDBCOORDACTIVITIES_SUBCLASS threshold that was applied to the activity.                                                                                  |
| CONCURRENTDBCOORDACTIVITIES_SUBCLASS<br>_THRESHOLD_QUEUED        | 'Yes' indicates that the activity was queued by the CONCURRENTDBCOORDACTIVITIES_SUBCLASS threshold. 'No' indicates that the activity was not queued.                            |
| CONCURRENTDBCOORDACTIVITIES_SUBCLASS<br>_THRESHOLD_VALUE         | The upper bound of the<br>CONCURRENTDBCOORDACTIVITIES_SUBCLASS<br>threshold that was applied to the activity.                                                                   |
| CONCURRENTDBCOORDACTIVITIES_SUBCLASS<br>_THRESHOLD_VIOLATED      | 'Yes' indicates that the activity violated the<br>CONCURRENTDBCOORDACTIVITIES_SUBCLASS<br>threshold. 'No' indicates that the activity has not yet<br>violated the threshold.    |
| CONCURRENTDBCOORDACTIVITIES_SUPERCLASS<br>_THRESHOLD_ID          | The ID of the<br>CONCURRENTDBCOORDACTIVITIES<br>_SUPERCLASS threshold that was applied to the<br>activity.                                                                      |
| CONCURRENTDBCOORDACTIVITIES_SUPERCLASS<br>_THRESHOLD_QUEUED      | 'Yes' indicates that the activity was queued by<br>the CONCURRENTDBCOORDACTIVITIES<br>_SUPERCLASS threshold. 'No' indicates that the<br>activity was not queued.                |
| CONCURRENTDBCOORDACTIVITIES_SUPERCLASS<br>_THRESHOLD_VALUE       | The upper bound of the<br>CONCURRENTDBCOORDACTIVITIES<br>_SUPERCLASS threshold that was applied to the<br>activity.                                                             |
| CONCURRENTDBCOORDACTIVITIES_SUPERCLASS<br>_THRESHOLD_VIOLATED    | 'Yes' indicates that the activity violated the<br>CONCURRENTDBCOORDACTIVITIES<br>_SUPERCLASS threshold. 'No' indicates that the<br>activity has not yet violated the threshold. |
| CONCURRENTDBCOORDACTIVITIES_WORK_ACTION_SET<br>_THRESHOLD_ID     | The ID of the<br>CONCURRENTDBCOORDACTIVITIES_WORK<br>_ACTION_SET threshold that was applied to the<br>activity.                                                                 |
| CONCURRENTDBCOORDACTIVITIES_WORK_ACTION_SET<br>_THRESHOLD_QUEUED | 'Yes' indicates that the activity was queued by<br>the CONCURRENTDBCOORDACTIVITIES<br>_WORK_ACTION_SET threshold. 'No' indicates<br>that the activity was not queued.           |
| CONCURRENTDBCOORDACTIVITIES_WORK_ACTION_SET<br>_THRESHOLD_VALUE  | The upper bound of the CONCURRENTDBCOORDACTIVITIES_WORK _ACTION_SET threshold that was applied to the activity.                                                                 |

| Element Name                                                       | Description                                                                                                    |
|--------------------------------------------------------------------|----------------------------------------------------------------------------------------------------|
| CONCURRENTDBCOORDACTIVITIES_WORK_ACTION_SET<br>_THRESHOLD_VIOLATED | 'Yes' indicates that the activity violated the<br>CONCURRENTDBCOORDACTIVITIES_WORK<br>_ACTION_SET threshold. 'No' indicates that the<br>activity has not yet violated the threshold. |
| CONCURRENTWORKLOADACTIVITIES<br>_THRESHOLD_ID                      | The ID of the<br>CONCURRENTWORKLOADACTIVITIES threshold<br>that was applied to the activity.                                                                                         |
| CONCURRENTWORKLOADACTIVITIES<br>_THRESHOLD_VALUE                   | The upper bound of the<br>CONCURRENTWORKLOADACTIVITIES threshold<br>that was applied to the activity.                                                                                |
| CONCURRENTWORKLOADACTIVITIES<br>_THRESHOLD_VIOLATED                | 'Yes' indicates that the activity violated the<br>CONCURRENTWORKLOADACTIVITIES<br>threshold. 'No' indicates that the activity has not yet<br>violated the threshold.                 |
| ESTIMATEDSQLCOST_THRESHOLD_ID                                      | The ID of the ESTIMATEDSQLCOST threshold that was applied to the activity.                                                                                                    |
| ESTIMATEDSQLCOST_THRESHOLD_VALUE                                   | The upper bound of the ESTIMATEDSQLCOST threshold that was applied to the activity.                                                                                                  |
| ESTIMATEDSQLCOST_THRESHOLD_VIOLATED                                | '1' indicates that the activity violated the<br>ESTIMATEDSQLCOST threshold. '0' indicates that<br>the activity has not yet violated the threshold.                                   |
| SQLROWSRETURNED_THRESHOLD_ID                                       | The ID of the SQLROWSRETURNED threshold that was applied to the activity                                                                                                    |
| SQLROWSRETURNED_THRESHOLD_VALUE                                    | The upper bound of the SQLROWSRETURNED threshold that was applied to the activity.                                                                                                   |
| SQLROWSRETURNED_THRESHOLD_VIOLATED                                 | 'Yes' indicates that the activity violated the<br>SQLROWSRETURNED threshold. 'No' indicates<br>that the activity has not yet violated the threshold.                                 |
| SQLTEMPSPACE_THRESHOLD_ID                                          | The ID of the SQLTEMPSPACE threshold that was applied to the activity.                                                                                                    |
| SQLTEMPSPACE_THRESHOLD_VALUE                                       | The upper bound of the SQLTEMPSPACE threshold that was applied to the activity.                                                                                                    |
| SQLTEMPSPACE_THRESHOLD_VIOLATED                                    | 'Yes' indicates that the activity violated the SQLTEMPSPACE threshold. 'No' indicates that the activity has not yet violated the threshold.                                          |

Table 331. Elements returned if applicable (continued)

# WLM\_GET\_SERVICE\_CLASS\_AGENTS - List agents running in a service class

The WLM\_GET\_SERVICE\_CLASS\_AGENTS function returns the list of agents, fenced mode processes (db2fmp processes), and system entities on a specified partition that are running in a specified service class or on behalf of a specified application. The system entities are non-agent threads and processes, such as page cleaners and prefetchers.

**Note:** This table function has been deprecated and replaced by the "WLM\_GET\_SERVICE\_CLASS\_AGENTS\_V97 table function - List agents running in a service class" on page 916.

## Syntax

The schema is SYSPROC.

## Table function parameters

#### service\_superclass\_name

An input argument of type VARCHAR(128) that specifies the name of a service superclass in the currently connected database. If the argument is null or an empty string, data is retrieved for all the superclasses in the database that match the values of the other parameters .

service\_subclass\_name

An input argument of type VARCHAR(128) that refers to a specific subclass within a superclass. If the argument is null or an empty string, data is retrieved for all the subclasses in the database that match the values of the other parameters.

application\_handle

An input argument of type BIGINT that specifies the application handle for which agent information is returned. If the argument is null, data is retrieved for all applications in the database that match the values of the other parameters. If you specify 0, only system entities are returned.

dbpartitionnum

An input argument of type INTEGER that specifies a valid partition number in the same instance as the currently connected database. Specify -1 for the current database partition, or -2 for all database partitions. If a null value is specified, -1 is set implicitly.

## Authorization

EXECUTE privilege on the WLM\_GET\_SERVICE\_CLASS\_AGENTS function.

## Example

The following query returns a list of agents that are associated with application handle 1 for all database partitions. The application handle could have been determined by using the LIST APPLICATIONS command or the WLM\_GET\_SERVICE\_CLASS\_WORKLOAD\_OCCURRENCES table function.

```
SELECT SUBSTR(CHAR(APPLICATION_HANDLE),1,7) AS APPHANDLE,
SUBSTR(CHAR(DBPARTITIONNUM),1,4) AS PART,
SUBSTR(CHAR(AGENT_TID),1,9) AS AGENT_TID,
SUBSTR(AGENT_TYPE,1,11) AS AGENTTYPE,
SUBSTR(AGENT_STATE,1,10) AS AGENTSTATE,
SUBSTR(REQUEST_TYPE,1,12) AS REQTYPE,
SUBSTR(CHAR(UOW_ID),1,6) AS UOW_ID,
SUBSTR(CHAR(ACTIVITY_ID),1,6) AS ACT_ID
FROM TABLE(WLM_GET_SERVICE_CLASS_AGENTS(CAST(NULL AS VARCHAR(128)),
CAST(NULL AS VARCHAR(128)), 1, -2)) AS SCDETAILS
ORDER BY APPHANDLE, PART, AGENT TID
```

Sample output is as follows:

| APP | HANDLE | PART | AGENT_TID | AGENTTYPE   | AGENTSTATE | REQTYPE      | UOW_ID | ACT_ID |
|-----|--------|------|-----------|-------------|------------|--------------|--------|--------|
|     |        |      |           |             |            |              |        |        |
| 1   |        | 0    | 3         | COORDINATOR | ACTIVE     | FETCH        | 1      | 5      |
| 1   |        | 0    | 4         | SUBAGENT    | ACTIVE     | SUBSECTION:1 | 1      | 5      |
| 1   |        | 1    | 2         | SUBAGENT    | ACTIVE     | SUBSECTION:2 | 1      | 5      |

The output shows a coordinator agent and a subagent on partition 0 and a subagent on partition 1 operating on behalf of an activity with UOW ID 1 and activity ID 5. The coordinator agent reports that the request is a fetch request.

## Usage note

The parameters are, in effect, ANDed together. That is, if you specify conflicting input parameters, such as a service superclass SUP\_A and a subclass SUB\_B such that SUB\_B is not a subclass of SUP\_A, no rows are returned.

## Information returned

Table 332. Information returned by WLM\_GET\_SERVICE\_CLASS\_AGENTS

| Column name             | Data type    | Description                                                                                                    |
|-------------------------|--------------|----------------------------------------------------------------------------------------------------|
| SERVICE_SUPERCLASS_NAME | VARCHAR(128) | Name of the service superclass from which this record was collected.                                                                                                    |
| SERVICE_SUBCLASS_NAME   | VARCHAR(128) | Name of the service subclass from which this record was collected.                                                                                                    |
| APPLICATION_HANDLE      | BIGINT       | A system-wide unique ID for the application. On a single-partitioned database, this identifier consists of a 16-bit counter. On a multi-partitioned database, this identifier consists of the coordinating partition number concatenated with a 16-bit counter. In addition, this identifier is the same on every partition where the application makes a secondary connection. |
| DBPARTITIONNUM          | SMALLINT     | Partition number from which this record was collected.                                                                                                    |
| ENTITY                  | VARCHAR(32)  | One of the following values:                                                                                                    |
|                         |              | <ul> <li>db2agent, which indicates that the type of entity is an agent</li> <li>db2fmp (<i>pid</i>), which indicates that the entity is a fenced mode process, where <i>pid</i> is the process ID of the fenced mode process</li> <li>The name of a system entity</li> </ul>                                                                                                    |
| WORKLOAD_NAME           | VARCHAR(128) | Name of the workload from which this record was collected.                                                                                                    |
| WORKLOAD_OCCURRENCE_ID  | INTEGER      | ID of the workload occurrence. This ID does not uniquely<br>identify the workload occurrence unless it is coupled with<br>the coordinator database partition number and the workload<br>name.                                                                                                    |
| UOW_ID                  | INTEGER      | Unique ID of the unit of work that this activity started in.                                                                                                    |
| ACTIVITY_ID             | INTEGER      | Unique activity ID within a unit of work.                                                                                                    |
| PARENT_UOW_ID           | INTEGER      | Unique ID of the unit of work that the parent activity of the activity started in. If the activity has no parent, the value of the column is null.                                                                                                    |
| PARENT_ACTIVITY_ID      | INTEGER      | Unique activity ID within a unit of work for the parent of<br>the activity whose ID is activity_id. If the activity has no<br>parent, the value of the column is null.                                                                                                    |

| Column name     | Data type   | Description                                                                                                    |
|-----------------|-------------|----------------------------------------------------------------------------------------------------|
| AGENT_TID       | BIGINT      | Thread ID of the agent or system entity. If this ID is unavailable, the value of the column is null.                                                                                                    |
| AGENT_TYPE      | VARCHAR(32) | <ul> <li>Agent type. The possible values are as follows:</li> <li>COORDINATOR</li> <li>OTHER</li> <li>PDBSUBAGENT</li> <li>SMPSUBAGENT</li> <li>If the agent type is COORDINATOR, the agent ID might change in concentrator environments.</li> </ul>                                                                                                    |
| SMP_COORDINATOR | INTEGER     | Indication of whether the agent is an SMP coordinator. If yes, the value is 1; if no, the value is 0.                                                                                                    |
| AGENT_SUBTYPE   | VARCHAR(32) | Agent subtype. The possible values are as follows: <ul> <li>DSS</li> <li>OTHER</li> <li>RPC</li> <li>SMP</li> </ul>                                                                                                    |
| AGENT_STATE     | VARCHAR(32) | Agent state. The possible values are as follows:<br>• ACTIVE<br>• ASSOCIATED                                                                                                    |
| EVENT_TYPE      | VARCHAR(32) | <ul> <li>Type of event last processed by this agent. The possible values are as follows:</li> <li>ACQUIRE</li> <li>PROCESS</li> <li>WAIT</li> <li>See Table 333 on page 1204 for more information about possible values for this column.</li> </ul>                                                                                                    |
| EVENT_OBJECT    | VARCHAR(32) | <ul> <li>Object of the event last processed by this agent. The possible values are as follows:</li> <li>COMPRESSION_DICTIONARY_BUILD</li> <li>IMPLICIT_REBIND</li> <li>INDEX_RECREATE</li> <li>LOCK</li> <li>LOCK_ESCALATION</li> <li>QP_QUEUE</li> <li>REMOTE_REQUEST</li> <li>REQUEST</li> <li>ROUTINE</li> <li>WLM_QUEUE</li> <li>See Table 333 on page 1204 for more information about possible values for this column.</li> </ul> |

| Column name  | Data type   | Description                                                                                                    |
|--------------|-------------|----------------------------------------------------------------------------------------------------|
| EVENT_STATE  | VARCHAR(32) | <ul><li>State of the event last processed by this agent. The possible values are as follows:</li><li>EXECUTING</li><li>IDLE</li></ul>                                                                                                    |
|              |             | See Table 333 on page 1204 for more information about possible values for this column.                                                                                                    |
| REQUEST_ID   | VARCHAR(64) | Request ID. This value is unique only in combination with<br>the value of <i>application_handle</i> . You can use this to<br>distinguish between one request that is taking a long time<br>and multiple requests; for example, one long fetch and<br>multiple fetches. |
| REQUEST_TYPE | VARCHAR(32) | Type of request. The possible values are as follows:                                                                                                    |
|              |             | For coordinator agents:                                                                                                    |
|              |             | - CLOSE                                                                                                    |
|              |             | - COMMIT                                                                                                    |
|              |             | - COMPILE                                                                                                    |
|              |             | – DESCRIBE<br>– EXCSQLSET                                                                                                    |
|              |             | – EXECIMMD                                                                                                    |
|              |             | - EXECUTE                                                                                                    |
|              |             | – FETCH                                                                                                    |
|              |             | <ul> <li>INTERNAL <i>number</i>, where <i>number</i> is the value of the internal constant</li> </ul>                                                                                                    |
|              |             | – OPEN                                                                                                    |
|              |             | – PREPARE                                                                                                    |
|              |             | – REBIND                                                                                                    |
|              |             | – REDISTRIBUTE                                                                                                    |
|              |             | - REORG                                                                                                    |
|              |             | – ROLLBACK<br>– RUNSTATS                                                                                                    |
|              |             | <ul><li>• For subagents with an AGENT_SUBTYPE of DSS or SMP</li></ul>                                                                                                    |
|              |             | <ul> <li>If the subsection number is nonzero, the subsection<br/>number in the form SUBSECTION:<i>subsection number</i>;<br/>otherwise, NULL</li> </ul>                                                                                                    |

Table 332. Information returned by WLM\_GET\_SERVICE\_CLASS\_AGENTS (continued)

| Column name              | Data type   | Description                                                                                                    |
|--------------------------|-------------|----------------------------------------------------------------------------------------------------|
| REQUEST_TYPE (continued) | VARCHAR(32) | <ul> <li>For subagents with an AGENT_SUBTYPE of RPC <ul> <li>ABP</li> <li>CATALOG</li> <li>INTERNAL</li> <li>REORG</li> <li>RUNSTATS</li> <li>WLM</li> </ul> </li> <li>For subagents with an AGENT_SUBTYPE of OTHER" <ul> <li>ABP</li> <li>APP_RBSVPT</li> <li>APP_RELSVPT</li> <li>BACKUP</li> <li>CLOSE</li> <li>EXTERNAL_RBSVPT</li> <li>EVMON</li> <li>FORCE</li> <li>FORCE_ALL</li> <li>INTERNAL number, where number is the value of the internal constant</li> <li>INTERRUPT</li> <li>NOOP (if there is no request)</li> <li>QP</li> <li>REDISTRIBUTE</li> <li>STMT_RBSVPT</li> <li>STOP_USING</li> <li>UPDATE_DBM_CFG</li> <li>WLM</li> </ul> </li> </ul> |
| NESTING_LEVEL            | INTEGER     | Nesting level of the activity whose ID is activity_id. Nesting level is the depth to which this activity is nested within its topmost parent activity.                                                                                                    |
| INVOCATION_ID            | INTEGER     | An identifier that distinguishes one invocation of a routine<br>from others at the same nesting level within a unit of work.<br>It is unique within a unit of work for a specific nesting level.                                                                                                    |
| ROUTINE_ID               | INTEGER     | Unique ID of a routine. The value of the column is null if<br>the column is not part of a routine.                                                                                                    |

| Table 332. Information returned by V | NLM_GET_SERVICE_CLASS_AGEN | ITS (continued) |
|--------------------------------------|----------------------------|-----------------|
|--------------------------------------|----------------------------|-----------------|

**Note:** The possible combinations of EVENT\_STATE, EVENT\_TYPE, and EVENT\_OBJECT column values are listed in the following table.

Table 333. Possible combinations for EVENT\_STATE, EVENT\_TYPE, and EVENT\_OBJECT column values

| Event description | EVENT_STATE<br>value | EVENT_TYPE value | EVENT_OBJECT<br>value |
|-------------------|----------------------|------------------|-----------------------|
| Acquire lock      | IDLE                 | ACQUIRE          | LOCK                  |
| Escalate lock     | EXECUTING            | PROCESS          | LOCK_ESCALATION       |
| Process request   | EXECUTING            | PROCESS          | REQUEST               |

| Event description                                              | EVENT_STATE<br>value | EVENT_TYPE value | EVENT_OBJECT value |
|----------------------------------------------------------------|----------------------|------------------|--------------------|
| Wait for a new request                                         | IDLE                 | WAIT             | REQUEST            |
| Wait for a request to<br>be processed at a<br>remote partition | IDLE                 | WAIT             | REMOTE_REQUEST     |
| Wait on a Query<br>Patroller queue                             | IDLE                 | WAIT             | QP_QUEUE           |
| Wait on a WLM<br>threshold queue                               | IDLE                 | WAIT             | WLM_QUEUE          |
| Process a routine                                              | EXECUTING            | PROCESS          | ROUTINE            |
| Recreate an index                                              | EXECUTING            | PROCESS          | INDEX_RECREATE     |
| Build compression<br>dictionary                                | EXECUTING            | PROCESS          | COMP_DICT_BLD      |
| Implicit rebind                                                | EXECUTING            | PROCESS          | IMPLICIT_REBIND    |

Table 333. Possible combinations for EVENT\_STATE, EVENT\_TYPE, and EVENT\_OBJECT column values (continued)

# WLM\_GET\_SERVICE\_CLASS\_WORKLOAD \_OCCURRENCES - List of workload occurrences

Returns the list of all workload occurrences executing in a given service class on a particular partition.

**Note:** This table function has been deprecated and replaced by the "WLM\_GET\_SERVICE\_CLASS\_WORKLOAD \_OCCURRENCES\_V97 - List workload occurrences" on page 924.

A workload occurrence is a specific database connection whose attributes match with the definition of a workload and hence is associated with or assigned to the workload.

## **Syntax**

► → WLM GET SERVICE CLASS WORKLOAD OCCURRENCES → (*—service superclass name*, →

►-service\_subclass\_name—,—dbpartitionnum—)—

The schema is SYSPROC.

#### **Table function parameters**

service\_superclass\_name

An input argument of type VARCHAR(128) that specifies a valid service superclass name in the currently connected database. If the argument is null or an empty string, the data is retrieved for all the superclasses in the database for which the other parameters match.

#### *service\_subclass\_name*

Target service subclass for the workload occurrence. Any work submitted by

this workload occurrence will run in this service subclass under the target service superclass with the exception of activities that are mapped, or remapped, to a different subclass.

#### dbpartitionnum

An input argument of type INTEGER that specifies a valid partition number in the same instance as the currently connected database. Indicate -1 for the current database partition, or -2 for all database partitions. If the null value is specified, -1 is set implicitly.

#### Authorization

EXECUTE privilege on the WLM\_GET\_SERVICE\_CLASS\_WORKLOAD\_OCCURRENCES function.

## Example

If an administrator would like to see what workload occurrences are running on the system as a whole, the

WLM\_GET\_SERVICE\_CLASS\_WORKLOAD\_OCCURRENCES function can be called with a null value or an empty string for *service\_superclass\_name* and *service\_subclass\_name*, and -2 for *dbpartitionnum*.

| SELECT SUBSTR(SERVICE SUPERCLASS NAME,1,19) AS SUPERCLASS NAME, |
|-----------------------------------------------------------------|
| SUBSTR(SERVICE SUBCLASS NAME,1,18) AS SUBCLASS NAME,            |
| SUBSTR(CHAR(DBPARTITIONNUM),1,4) AS PART,                       |
| SUBSTR(CHAR(COORD PARTITION NUM),1,4) AS COORDPART,             |
| SUBSTR(CHAR(APPLICATION HANDLE),1,7) AS APPHNDL,                |
| SUBSTR(WORKLOAD NAME,1,22) AS WORKLOAD NAME,                    |
| SUBSTR(CHAR(WORKLOAD OCCURRENCE ID),1,6) AS WLO ID              |
| FROM TABLE(WLM GET SERVICE CLASS WORKLOAD OCCURRENCES           |
| (CAST(NULL AS VARCHAR(128)), CAST(NULL AS VARCHAR(128)), -2))   |
| AS SCINFO                                                       |
| ORDER BY SUPERCLASS NAME, SUBCLASS NAME, PART, APPHNDL,         |
|                                                                 |

WORKLOAD\_NAME, WLO\_ID

Assuming that the system has four database partitions and is running two workloads at this time, the above query would produce a result like the following:

| SUPERCLASS_NAME     | SUBCLASS_NAME      | PART | COORDPART | •••   |
|---------------------|--------------------|------|-----------|-------|
|                     |                    |      |           | • • • |
| SYSDEFAULTMAINTENAN | SYSDEFAULTSUBCLASS | 0    | 0         | • • • |
| SYSDEFAULTSYSTEMCLA | SYSDEFAULTSUBCLASS | 0    | 0         | • • • |
| SYSDEFAULTUSERCLASS | SYSDEFAULTSUBCLASS | 0    | 0         | • • • |
| SYSDEFAULTUSERCLASS | SYSDEFAULTSUBCLASS | 0    | 0         | • • • |
| SYSDEFAULTUSERCLASS | SYSDEFAULTSUBCLASS | 1    | 0         | • • • |
| SYSDEFAULTUSERCLASS | SYSDEFAULTSUBCLASS | 1    | 0         | • • • |
| SYSDEFAULTUSERCLASS | SYSDEFAULTSUBCLASS | 2    | 0         | •••   |
| SYSDEFAULTUSERCLASS | SYSDEFAULTSUBCLASS | 2    | 0         | •••   |
| SYSDEFAULTUSERCLASS | SYSDEFAULTSUBCLASS | 3    | 0         | •••   |
| SYSDEFAULTUSERCLASS | SYSDEFAULTSUBCLASS | 3    | Θ         | •••   |

Output from this query (continued).

| •••   | APPHNDL | WORKLOAD_NAME          | WLO_ID |
|-------|---------|------------------------|--------|
| •••   |         |                        |        |
| • • • | -       | -                      | -      |
| •••   | -       | -                      | -      |
|       | 1       | SYSDEFAULTUSERWORKLOAD | 1      |
|       | 2       | SYSDEFAULTUSERWORKLOAD | 2      |
|       | 1       | SYSDEFAULTUSERWORKLOAD | 1      |
| •••   | 2       | SYSDEFAULTUSERWORKLOAD | 2      |

| 1 | SYSDEFAULTUSERWORKLOAD | 1 |
|---|------------------------|---|
| 2 | SYSDEFAULTUSERWORKLOAD | 2 |
| 1 | SYSDEFAULTUSERWORKLOAD | 1 |
| 2 | SYSDEFAULTUSERWORKLOAD | 2 |

## Usage note

The parameters have the effect of being ANDed together. That is, if one were to specify conflicting input parameters such as a service superclass SUP\_A and subclass SUB\_B such that SUB\_B is not a subclass of SUP\_A, no rows would be returned.

**Note:** Statistics reported for the workload occurrence (for example coord\_act\_completed\_total) are reset at the beginning of each unit of work when they are combined with the corresponding workload statistics.

## Information returned

Table 334. Information returned for WLM\_GET\_SERVICE\_CLASS\_WORKLOAD\_OCCURRENCES

| Column Name             | Data Type    | Description                                                                                                    |
|-------------------------|--------------|----------------------------------------------------------------------------------------------------|
| SERVICE_SUPERCLASS_NAME | VARCHAR(128) | Name of the service superclass from which this record was collected.                                                                                                    |
| SERVICE_SUBCLASS_NAME   | VARCHAR(128) | Name of the service subclass from which this record was collected.                                                                                                    |
| DBPARTITIONNUM          | SMALLINT     | Partition number from which this record was collected.                                                                                                    |
| COORD_PARTITION_NUM     | SMALLINT     | Partition number of the coordinator partition of the given workload occurrence.                                                                                                    |
| APPLICATION_HANDLE      | BIGINT       | A system-wide unique ID for the application.<br>On a single-partitioned database, this identifier<br>consists of a 16 bit counter. On a<br>multi-partitioned database, this identifier<br>consists of the coordinating partition number<br>concatenated with a 16 bit counter. In addition,<br>this identifier will be the same on every<br>partition where the application may make a<br>secondary connection. |
| WORKLOAD_NAME           | VARCHAR(128) | Name of the workload from which this record was collected.                                                                                                    |
| WORKLOAD_OCCURRENCE_ID  | INTEGER      | The ID of the workload occurrence. This does<br>not uniquely identify the workload occurrence<br>unless it is coupled with the coordinator<br>database partition number and the workload<br>name.                                                                                                    |

| Column Name               | Data Type    | Description                                                                                                    |
|---------------------------|--------------|----------------------------------------------------------------------------------------------------|
| WORKLOAD_OCCURRENCE_STATE | VARCHAR(32)  | Description         Possible values include:         • DECOUPLED - Workload occurrence does not have a coordinator agent assigned (concentrator case).         • DISCONNECTPEND - Workload occurrence is disconnecting from the database         • FORCED - Workload occurrence has been forced.         • INTERRUPTED - Workload occurrence has been interrupted.         • QUEUED - Workload occurrence coordinator                                                                                                    |
|                           |              | <ul> <li>agent is queued by Query Patroller or a workload management queuing threshold. In a partitioned database environment, this state may indicate that the coordinator agent has made an RPC to the catalog partition to obtain threshold tickets and has not yet received a response.</li> <li>TRANSIENT - Workload occurrence has not yet been mapped to a service superclass.</li> <li>UOWEXEC - Workload occurrence is processing a request.</li> <li>UOWWAIT - Workload occurrence is waiting for a request from the client.</li> </ul> |
| UOW_ID                    | INTEGER      | Unique unit of work identifier within an application.                                                                                                    |
| SYSTEM_AUTH_ID            | VARCHAR(128) | System authorization ID under which the workload occurrence was injected into the system.                                                                                                    |
| SESSION_AUTH_ID           | VARCHAR(128) | Session authorization ID under which the workload occurrence was injected into the system.                                                                                                    |
| APPLICATION_NAME          | VARCHAR(128) | The name of the application that created this workload occurrence.                                                                                                    |
| CLIENT_WRKSTNNAME         | VARCHAR(255) | The current value of the CLIENT_WRKSTNNAME special register for this workload occurrence.                                                                                                    |
| CLIENT_ACCTNG             | VARCHAR(255) | The current value of the CLIENT_ACCTNG special register for this workload occurrence.                                                                                                    |
| CLIENT_USER               | VARCHAR(255) | The current value of the CLIENT_USERID special register for this workload occurrence.                                                                                                    |
| CLIENT_APPLNAME           | VARCHAR(255) | The current value of the CLIENT_APPLNAME special register for this workload occurrence.                                                                                                    |
| COORD_ACT_COMPLETED_TOTAL | INTEGER      | The number of coordinator activities at any<br>nesting level completed so far in the current<br>unit of work of this workload occurrence. This<br>statistic is updated every time an activity in this<br>workload occurrence completes and is reset at<br>the beginning of each unit of work.                                                                                                    |

#### Table 334. Information returned for WLM\_GET\_SERVICE\_CLASS\_WORKLOAD\_OCCURRENCES (continued)

Table 334. Information returned for WLM\_GET\_SERVICE\_CLASS\_WORKLOAD\_OCCURRENCES (continued)

| Column Name              | Data Type | Description                                                                                                    |
|--------------------------|-----------|----------------------------------------------------------------------------------------------------|
| COORD_ACT_ABORTED_TOTAL  | INTEGER   | The number of coordinator activities aborted so<br>far in the current unit of work of this workload<br>occurrence. This statistic is updated every time<br>an activity in this workload occurrence is<br>aborted and is reset at the beginning of each<br>unit of work.                                                                                                    |
| COORD_ACT_REJECTED_TOTAL | INTEGER   | The number of coordinator activities rejected so<br>far in the current unit of work of this workload<br>occurrence. Activities are counted as rejected<br>when they are prevented from executing by<br>either a prevent execution work action, or a<br>predictive threshold. This statistic is updated<br>every time an activity in this workload<br>occurrence is rejected and is reset at the<br>beginning of each unit of work. |
| CONCURRENT_ACT_TOP       | INTEGER   | Highest number of concurrent activities at any<br>nesting level in either executing (which includes<br>idle and waiting) or queued state that has been<br>reached for this workload occurrence in the<br>current unit of work. This statistic is reset at the<br>beginning of each unit of work.                                                                                                    |

# WLM\_GET\_SERVICE\_SUBCLASS\_STATS - return statistics of service subclasses

**Note:** This table function has been deprecated and replaced by the "WLM\_GET\_SERVICE\_SUBCLASS\_STATS\_V97 table function - Return statistics of service subclasses" on page 928.

This function returns basic statistics of one or more service subclasses.

## **Syntax**

► WLM GET SERVICE SUBCLASS STATS—(—service superclass name—, \_\_\_\_

►-service subclass name—,—dbpartitionnum—)—

The schema is SYSPROC.

## **Table function parameters**

service\_superclass\_name

An input argument of type VARCHAR(128) that specifies a valid service superclass name in the same database as the one currently connected to when calling this function. If the argument is null or an empty string, the data is retrieved for all the superclasses in the database.

service\_subclass\_name

An input argument of type VARCHAR(128) that specifies a valid service subclass name in the same database as the one currently connected to when calling this function. If the argument is null or an empty string, the data is retrieved for all the subclasses in the database.

#### dbpartitionnum

An input argument of type INTEGER that specifies a valid partition number in the same instance as the currently connected database when calling this function. Specify -1 for the current database partition, or -2 for all database partitions. If the null value is specified, -1 is set implicitly.

#### Authorization

EXECUTE privilege on the WLM\_GET\_SERVICE\_SUBCLASS\_STATS function.

#### Examples

*Example 1:* As every activity has to be mapped to a DB2 Service Class prior to being executed, the global state of the system can be regularly monitored using the service class statistics table functions query all the service classes on all the partitions. Note that passing a null value for an argument indicates that the result should not be restricted by that argument, except for the final argument, *dbpartitionnum*, where a value of -2 indicates that data from all database partitions is returned. This example returns service class statistics, such as average activity lifetime and standard deviation in seconds:

```
SELECT SUBSTR(SERVICE_SUPERCLASS_NAME,1,19) AS SUPERCLASS_NAME,
SUBSTR(SERVICE_SUBCLASS_NAME,1,18) AS SUBCLASS_NAME,
SUBSTR(CHAR(DBPARTITIONNUM),1,4) AS PART,
CAST(COORD_ACT_LIFETIME_AVG / 1000 AS DECIMAL(9,3))
AS AVGLIFETIME,
CAST(COORD_ACT_LIFETIME_STDDEV / 1000 AS DECIMAL(9,3))
AS STDDEVLIFETIME,
SUBSTR(CAST(LAST_RESET AS VARCHAR(30)),1,16) AS LAST_RESET
FROM TABLE(WLM_GET_SERVICE_SUBCLASS_STATS(CAST(NULL AS VARCHAR(128)),
CAST(NULL AS VARCHAR(128)), -2)) AS SCSTATS
ORDER BY SUPERCLASS NAME, SUBCLASS NAME, PART
```

This is an example of output from this query.

| SUPERCLASS_NAME     | SUBCLASS_NAME                                                     | PART                                                                                                    | •••                                                                                                    |
|---------------------|-------------------------------------------------------------------|----------------------------------------------------------------------------------------------------|----------------------------------------------------------------------------------------------------|
|                     |                                                                   |                                                                                                    |                                                                                                    |
| SYSDEFAULTUSERCLASS | SYSDEFAULTSUBCLASS                                                | 0                                                                                                    | • • •                                                                                                    |
| SYSDEFAULTUSERCLASS | SYSDEFAULTSUBCLASS                                                | 1                                                                                                    | • • •                                                                                                    |
| SYSDEFAULTUSERCLASS | SYSDEFAULTSUBCLASS                                                | 2                                                                                                    | • • •                                                                                                    |
| SYSDEFAULTUSERCLASS | SYSDEFAULTSUBCLASS                                                | 3                                                                                                    | • • •                                                                                                    |
|                     | SYSDEFAULTUSERCLASS<br>SYSDEFAULTUSERCLASS<br>SYSDEFAULTUSERCLASS | SYSDEFAULTUSERCLASS<br>SYSDEFAULTUSERCLASS<br>SYSDEFAULTUSERCLASS<br>SYSDEFAULTUSERCLASS<br>SYSDEFAULTUSERCLASS | SUPERCLASS_NAMESUBCLASS_NAMEPARTSYSDEFAULTUSERCLASSSYSDEFAULTSUBCLASS0SYSDEFAULTUSERCLASSSYSDEFAULTSUBCLASS1SYSDEFAULTUSERCLASSSYSDEFAULTSUBCLASS2SYSDEFAULTUSERCLASSSYSDEFAULTSUBCLASS3 |

Output from this query (continued).

... AVGLIFETIME STDDEVLIFETIME LAST RESET

|       |         |        | —                |
|-------|---------|--------|------------------|
| • • • |         |        |                  |
|       | 691.242 | 34.322 | 2006-07-24-11.44 |
| • • • | 644.740 | 22.124 | 2006-07-24-11.44 |
|       | 612.431 | 43.347 | 2006-07-24-11.44 |
| •••   | 593.451 | 28.329 | 2006-07-24-11.44 |
|       | 0120.01 |        |                  |

*Example 2:* The same table function also gives the highest value for average concurrency of coordinator activities running in the service class for each partition.

```
SELECT SUBSTR(SERVICE_SUPERCLASS_NAME,1,19) AS SUPERCLASS_NAME,
SUBSTR(SERVICE_SUBCLASS_NAME,1,18) AS SUBCLASS_NAME,
SUBSTR(CHAR(DBPARTITIONNUM),1,4) AS PART,
CONCURRENT_ACT_TOP AS ACTTOP,
CONCURRENT_WLO_TOP AS CONNTOP
FROM TABLE(WLM_GET_SERVICE_SUBCLASS_STATS(CAST(NULL AS VARCHAR(128)),
CAST(NULL AS VARCHAR(128)), -2)) AS SCSTATS
ORDER BY SUPERCLASS_NAME, SUBCLASS_NAME, PART
```

This is an example of output from this query.

| CONNTOP |              |
|---------|--------------|
|         | -            |
| 10      | 7            |
| 0       | 0            |
| 0       | 0            |
| 0       | 0            |
| _       | 10<br>0<br>0 |

The output of this table function gives you a good high-level view of the "load" on each partition for a specific database. The output comes from checking the average execution times and numbers of activities. Any significant variations of the high level values returned by these table functions may indicate a change in the load on the system.

## Usage notes

Some statistics are returned only if the COLLECT AGGREGATE ACTIVITY DATA and COLLECT AGGREGATE REQUEST DATA settings for the corresponding service subclass are set to a value other than "NONE".

The WLM\_GET\_SERVICE\_SUBCLASS\_STATS table function returns one row of data per service subclass and per partition. There is no aggregation across service classes (on a partition) or across partitions (for a service class or more). However, aggregation can be achieved through SQL queries, as shown in the examples above.

The parameters have the effect of being logically united as "AND" clauses. That is, if you specify conflicting input parameters such as a superclass named SUPA and a subclass named SUBB, such that SUBB is not a subclass of SUPA, no rows would be returned.

## Information returned

Table 335. Information returned for WLM\_GET\_SERVICE\_SUBCLASS\_STATS

| Column Name             | Data Type    | Description                                                                                                    |
|-------------------------|--------------|----------------------------------------------------------------------------------------------------|
| SERVICE_SUPERCLASS_NAME | VARCHAR(128) | Name of the service superclass from which this record was collected.                                                                                           |
| SERVICE_SUBCLASS_NAME   | VARCHAR(128) | Name of the service subclass from which this record was collected.                                                                                             |
| DBPARTITIONNUM          | SMALLINT     | Partition number from which this record was collected.                                                                                                    |
| LAST_RESET              | TIMESTAMP    | Time when statistics were last reset. There are<br>four events that can occur that will trigger a<br>reset of statistics, which will update this<br>timestamp: |
|                         |              | • The WLM_COLLECT_STATS procedure is called.                                                                                                    |
|                         |              | • The periodic collection and reset process<br>controlled by the WLM_COLLECT_INT<br>configuration parameter causes a collection<br>and reset.                  |
|                         |              | • The database is reactivated.                                                                                                    |
|                         |              | • The service subclass for which statistics are being reported was modified and the change was committed.                                                      |
|                         |              | The LAST_RESET timestamp is in local time.                                                                                                    |

| Column Name               | Data Type | Description                                                                                                    |
|---------------------------|-----------|----------------------------------------------------------------------------------------------------|
| COORD_ACT_COMPLETED_TOTAL | BIGINT    | The total number of coordinator activities that<br>users have submitted since the last reset and<br>completed successfully. This count is updated<br>as each activity completes.<br>If you remap an activity to a different service<br>subclass, then that activity counts only<br>towards the total of the subclass in which it                                                                                                    |
|                           |           | completes.                                                                                                    |
| COORD_ACT_ABORTED_TOTAL   | BIGINT    | The total number of coordinator activities that<br>users have submitted since the last reset and<br>completed with errors. This count is updated<br>as each activity aborts.                                                                                                    |
|                           |           | If you remap an activity to a different service<br>subclass, then that activity counts only<br>towards the total of the subclass in which it<br>aborts.                                                                                                    |
| COORD_ACT_REJECTED_TOTAL  | BIGINT    | The total number of coordinator activities that<br>users have submitted since the last reset and<br>were rejected prior to execution instead of<br>being allowed to execute. Activities are<br>counted as rejected when they are prevented<br>from executing by either a prevent execution<br>work action, or a predictive threshold. This<br>count is updated as each activity gets<br>rejected.                                                                                                    |
| CONCURRENT_ACT_TOP        | INTEGER   | Highest number of concurrent activities at<br>any nesting level in either executing (which<br>includes idle and waiting) or queued state<br>that has been reached for this service<br>subclass.                                                                                                    |
| COORD_ACT_LIFETIME_TOP    | BIGINT    | High watermark for coordinator activity<br>lifetime, counted at all nesting levels. Null<br>when COLLECT AGGREGATE ACTIVITY<br>DATA of service class is NONE. Units are<br>milliseconds.                                                                                                    |
|                           |           | To use this statistic effectively when the<br>service class includes subclasses that are<br>remapped, you must aggregate the<br>COORD_ACT_LIFETIME_TOP high<br>watermark of the service subclass with that of<br>other subclasses affected by the same<br>remapping threshold or thresholds. You must<br>aggregate these values because an activity can<br>complete after it has been remapped to a<br>different service subclass, but the time the<br>activity spends in other service subclasses<br>before being remapped is counted only<br>towards the service class in which it<br>completes. |

#### Table 335. Information returned for WLM\_GET\_SERVICE\_SUBCLASS\_STATS (continued)

| Table 335. Information returned for WLM | _GET_SERVICE_SUBCLASS_STATS ( | (continued) |
|-----------------------------------------|-------------------------------|-------------|
|-----------------------------------------|-------------------------------|-------------|

| Column Name                | Data Type | Description                                                                                                    |
|----------------------------|-----------|----------------------------------------------------------------------------------------------------|
| COORD_ACT_LIFETIME_AVG     | DOUBLE    | Arithmetic mean of lifetime for coordinator<br>activities at nesting level 0 associated with<br>this service subclass since the last reset. If the<br>internally tracked average has overflowed,<br>the value -2 is returned. Null when<br>COLLECT AGGREGATE ACTIVITY DATA of<br>service class is NONE. Units are milliseconds.<br>The COORD_ACT_LIFETIME_AVG of a<br>service subclass is unaffected by activities that<br>pass through the subclass but are remapped<br>to a different subclass before they complete.                                                                                                    |
| COORD_ACT_LIFETIME_STDDEV  | DOUBLE    | Standard deviation of lifetime for coordinator<br>activities at nesting level 0 associated with<br>this service subclass since the last reset. Null<br>when COLLECT AGGREGATE ACTIVITY<br>DATA of service class is NONE. Units are<br>milliseconds. This standard deviation is<br>computed from the coordinator activity<br>lifetime histogram and may be inaccurate if<br>the histogram has not been properly sized to<br>fit the data. The value of -1 will be returned if<br>any values fall into the last histogram bin.The COORD_ACT_LIFETIME_STDDEV of a<br>service subclass is unaffected by activities that<br>pass through the service subclass before they<br>complete. |
| COORD_ACT_EXEC_TIME_AVG    | DOUBLE    | <ul> <li>Arithmetic mean of the execution times for coordinator activities at nesting level 0 associated with this service subclass since the last reset. If the internally tracked average has overflowed, the value -2 is returned. Null when COLLECT AGGREGATE ACTIVITY DATA of service class is NONE. Units are milliseconds.</li> <li>The execution time average of a service subclass is unaffected by activities that pass through the subclass but are remapped to a different subclass before they complete.</li> </ul>                                                                                                    |
| COORD_ACT_EXEC_TIME_STDDEV | DOUBLE    | Standard deviation of the execution times for<br>coordinator activities at nesting level 0<br>associated with this service subclass since the<br>last reset. Units are milliseconds. This<br>standard deviation is computed from the<br>coordinator activity executetime histogram<br>and might be inaccurate if the histogram has<br>not been properly sized to fit the data. The<br>value of -1 will be returned if any values fall<br>into the last histogram bin.The execution time standard deviation of a<br>service subclass is unaffected by activities that<br>pass through the subclass before they complete.                                                           |

| Column Name                 | Data Type | Description                                                                                                    |
|-----------------------------|-----------|----------------------------------------------------------------------------------------------------|
| COORD_ACT_QUEUE_TIME_AVG    | DOUBLE    | Arithmetic mean of the queue time for<br>coordinator activities at nesting level 0<br>associated with this service subclass since the<br>last reset. If the internally tracked average has<br>overflowed, the value -2 is returned. Null<br>when COLLECT AGGREGATE ACTIVITY<br>DATA of service class is NONE. Units are<br>milliseconds.                                                                                                    |
|                             |           | The queue time average is counted only<br>towards the service subclass in which the<br>activity was queued.                                                                                                    |
| COORD_ACT_QUEUE_TIME_STDDEV | DOUBLE    | <ul> <li>Standard deviation of the queue time for coordinator activities at nesting level 0 associated with this service subclass since the last reset. Null when COLLECT</li> <li>AGGREGATE ACTIVITY DATA of service class is NONE. Units are milliseconds. This standard deviation is computed from the coordinator activity queuetime histogram and may be inaccurate if the histogram has not been properly sized to fit the data. The value of -1 will be returned if any values fall into the last histogram bin.</li> <li>The queue time standard deviation is counted only towards the service subclass in which</li> </ul> |
|                             |           | the activity was queued.                                                                                                    |
| NUM_REQUESTS_ACTIVE         | BIGINT    | The number of requests that are executing in<br>the service subclass at the time this table<br>function is executed.                                                                                                    |
| NUM_REQUESTS_TOTAL          | BIGINT    | The number of requests to finish executing in<br>this service subclass since the last reset. This<br>applies to any request regardless of its<br>membership in an activity. If COLLECT<br>AGGREGATE REQUEST DATA on this<br>service subclass is set to NONE, the value of<br>this column is NULL.<br>The NUM_REQUESTS_TOTAL of a service                                                                                                    |
|                             |           | subclass is unaffected by requests that pass<br>through the service subclass, but do not<br>complete in it.                                                                                                    |
| REQUEST_EXEC_TIME_AVG       | DOUBLE    | Arithmetic mean of the execution times for<br>requests associated with this service subclass<br>since the last reset. Units are milliseconds. If<br>the internally tracked average has<br>overflowed, the value -2 is returned. If<br>COLLECT AGGREGATE REQUEST DATA on<br>this service class is set to NONE, the value of<br>this column is NULL.                                                                                                    |
|                             |           | The execution time average of a service<br>subclass is unaffected by requests that pass<br>through the subclass, but do not complete in<br>it.                                                                                                    |

Table 335. Information returned for WLM\_GET\_SERVICE\_SUBCLASS\_STATS (continued)

| Column Name              | Data Type | Description                                                                                                    |
|--------------------------|-----------|----------------------------------------------------------------------------------------------------|
| REQUEST_EXEC_TIME_STDDEV | DOUBLE    | Standard deviation of the execution times for<br>requests associated with this service subclass<br>since the last reset. Units are milliseconds. If<br>COLLECT AGGREGATE REQUEST DATA on<br>this service class is set to NONE, the value of<br>this column is NULL. This standard deviation<br>is computed from the request executetime<br>histogram and may be inaccurate if the<br>histogram has not been properly sized to fit<br>the data. The value of -1 will be returned if<br>any values fall into the last histogram bin.<br>The execution time standard deviation of a<br>service subclass is unaffected by requests that<br>pass through the subclass, but do not<br>complete in it. |
| REQUEST_EXEC_TIME_TOTAL  | BIGINT    | Sum of the execution times for requests<br>associated with this service subclass since the<br>last reset. Units are milliseconds. If COLLECT<br>AGGREGATE REQUEST DATA on this<br>service class is set to NONE, the value of this<br>column is NULL. This total is computed from<br>the request execution time histogram and<br>may be inaccurate if the histogram has not<br>been properly sized to fit the data. The value<br>of -1 will be returned if any values fall into<br>the last histogram bin.<br>The execution time total of a service subclass<br>is unaffected by requests that pass through<br>the subclass, but do not complete in it.                                          |

Table 335. Information returned for WLM\_GET\_SERVICE\_SUBCLASS\_STATS (continued)

# WLM\_GET\_WORKLOAD\_OCCURRENCE \_ACTIVITIES - Return a list of activities

The WLM\_GET\_WORKLOAD\_OCCURRENCE\_ACTIVITIES function returns the list of all activities that were submitted by a specified application on a specified partition and have not yet been completed.

**Note:** This table function has been deprecated and replaced by the "WLM\_GET\_WORKLOAD\_OCCURRENCE \_ACTIVITIES\_V97 - Return a list of activities" on page 939.

#### **Syntax**

▶→──WLM\_GET\_WORKLOAD\_OCCURRENCE\_ACTIVITIES──(*—application\_handle*, \_\_\_\_\_

►-dbpartitionnum-)---

The schema is SYSPROC.

-▶∢

#### **Table function parameters**

#### application\_handle

An input argument of type BIGINT that specifies an application handle for which a list of activities is to be returned. If the argument is null, the data is retrieved for all the applications in the database.

#### dbpartitionnum

An input argument of type INTEGER that specifies a valid partition number in the same instance as the currently connected database. Specify -1 for the current database partition, or -2 for all database partitions. If the null value is specified, -1 is set implicitly.

#### Authorization

EXECUTE privilege on the WLM\_GET\_WORKLOAD\_OCCURRENCE\_ACTIVITIES function.

#### Example

After you identify the application handle, you can look up all the activities currently running in this application. For example, suppose that an administrator wants to list the activities of an application whose application handle, determined by using the LIST APPLICATIONS command, is 1. The administrator runs the following query:

```
SELECT SUBSTR(CHAR(COORD_PARTITION_NUM),1,5) AS COORD,
SUBSTR(CHAR(DBPARTITIONNUM),1,4) AS PART,
SUBSTR(CHAR(UOW_ID),1,5) AS UOWID,
SUBSTR(CHAR(ACTIVITY_ID),1,5) AS ACTID,
SUBSTR(CHAR(PARENT_UOW_ID),1,8) AS PARUOWID,
SUBSTR(CHAR(PARENT_ACTIVITY_ID),1,8) AS PARACTID,
ACTIVITY_TYPE AS ACTTYPE,
SUBSTR(CHAR(NESTING_LEVEL),1,7) AS NESTING
FROM TABLE(WLM_GET_WORKLOAD_OCCURRENCE_ACTIVITIES(1, -2)) AS WLOACTS
ORDER BY PART, UOWID, ACTID
```

Sample output from the query is as follows:

| COORD | PART | UOWID | ACTID | PARUOWID | PARACTID | ACTTYPE  | NESTING |
|-------|------|-------|-------|----------|----------|----------|---------|
|       |      |       |       |          |          |          |         |
| 0     | 0    | 2     | 3     | -        | -        | CALL     | 0       |
| 0     | 0    | 2     | 5     | 2        | 3        | READ DML | 1       |

#### Information returned

Table 336. Information returned by WLM\_GET\_WORKLOAD\_OCCURRENCE\_ACTIVITIES

| Column name         | Data type | Description                                                                                                    |
|---------------------|-----------|----------------------------------------------------------------------------------------------------|
| APPLICATION_HANDLE  | BIGINT    | System-wide unique ID for the application.<br>On a single-partitioned database, this ID<br>consists of a 16-bit counter. On a<br>multi-partitioned database, this ID consists<br>of the coordinating partition number<br>concatenated with a 16-bit counter. In<br>addition, this ID is the same on every<br>partition where the application makes a<br>secondary connection. |
| DBPARTITIONNUM      | SMALLINT  | Partition number from which this record was collected.                                                                                                    |
| COORD_PARTITION_NUM | SMALLINT  | Coordinator partition of the activity.                                                                                                    |

| Column name        | Data type   | Description                                                                                                    |
|--------------------|-------------|----------------------------------------------------------------------------------------------------|
| LOCAL_START_TIME   | TIMESTAMP   | Local time that this activity began doing<br>work on the partition. The value of the<br>column is null when an activity has entered<br>the system but is in a queue and has not<br>started running.                                                                                             |
| UOW_ID             | INTEGER     | Unique ID for the unit of work that the activity started in.                                                                                                    |
| ACTIVITY_ID        | INTEGER     | Unique activity ID within a unit of work.                                                                                                    |
| PARENT_UOW_ID      | INTEGER     | Unique ID for the unit of work that the<br>parent activity of the activity started in. If<br>the activity has no parent activity or is at a<br>remote partition, the value of this column is<br>null.                                                                                           |
| PARENT_ACTIVITY_ID | INTEGER     | Unique activity ID within a unit of work for<br>the parent of the activity whose ID is the<br>value of the ACTIVITY_ID column. If the<br>activity has no parent activity or is at a<br>remote partition, the value of this column is<br>null.                                                   |
| ACTIVITY_STATE     | VARCHAR(32) | Activity state. Possible values are as follows:                                                                                                    |
|                    |             | <b>CANCEL_PENDING</b><br>The activity was cancelled because<br>there was no agent actively<br>working on a request for the<br>activity. The next time that a<br>request is submitted as part of the<br>activity, the activity will be<br>cancelled, and an SQL4725N error<br>will be generated. |
|                    |             | <b>EXECUTING</b><br>Agents are actively working on a<br>request for the activity.                                                                                                    |
|                    |             | <b>IDLE</b> There is no agent actively processing a request for the activity.                                                                                                    |
|                    |             | <b>INITIALIZING</b><br>The activity has been submitted but<br>has not yet started running. During<br>the initializing state, predictive<br>thresholds are applied to the<br>activity to determine whether the<br>activity will be allowed to run.                                               |

| Column name                | Data type   | Description                                                                                                    |
|----------------------------|-------------|----------------------------------------------------------------------------------------------------|
| ACTIVITY_STATE (continued) | VARCHAR(32) | Activity state. Possible values are as follows:                                                                                                    |
|                            |             | <b>QP_CANCEL_PENDING</b><br>This state is the same as the<br>CANCEL_PENDING state except<br>that the activity was cancelled by<br>Query Patroller rather than by the<br>WLM_CANCEL_ACTIVITY<br>procedure.                                                                                                    |
|                            |             | QP_QUEUED                                                                                                    |
|                            |             | The activity is queued by Query Patroller.                                                                                                    |
|                            |             | <b>QUEUED</b> The activity is queued by a<br>workload management queuing<br>threshold. In a partitioned database<br>environment, this state might mean<br>that the coordinator agent has made<br>an RPC to the catalog partition to<br>obtain threshold tickets and has not<br>yet received a response. This state<br>might indicate that the activity has<br>been queued by a workload<br>management queuing threshold or,<br>if not much time has elapsed, can<br>indicate that the activity is in the<br>process of obtaining its tickets. To<br>obtain a more accurate picture of<br>whether the activity is being<br>queued, determine what agent is<br>working on the activity, and find<br>out whether the value of the<br>EVENT_OBJECT of the agent at the<br>catalog partition is WLM_QUEUE. |
|                            |             | TERMINATING<br>The activity has completed running                                                                                                    |
|                            |             | and is being removed from the system.                                                                                                    |
| ACTIVITY_TYPE              | VARCHAR(32) | Activity type. Possible values are as follows:<br>• CALL<br>• DDL<br>• LOAD<br>• OTHER<br>• READ_DML<br>• WRITE_DML<br>Refer to "Identify types of work with work<br>classes" in <i>Workload Manager Guide and</i><br><i>Reference</i> for a description of the different<br>types of SQL statements that are associated                                                                                                    |
| NESTING_LEVEL              | INTEGER     | <ul><li>With each activity type.</li><li>Depth to which this activity is nested within its topmost parent activity.</li></ul>                                                                                                    |

| Table 336. Information returned by WLM_GET_WORKLOAD_OCCURRENCE_ACTIVITIES (d | continued) |
|------------------------------------------------------------------------------|------------|
|------------------------------------------------------------------------------|------------|

| Table 336. Information returned by WLM_GET_WORKLOAD_OCCURREN | ICE_ACTIVITIES (continued) |
|--------------------------------------------------------------|----------------------------|
|--------------------------------------------------------------|----------------------------|

| Column name                      | Data type | Description                                                                                                    |
|----------------------------------|-----------|----------------------------------------------------------------------------------------------------|
| INVOCATION_ID                    | INTEGER   | An identifier that distinguishes one<br>invocation of a routine from others at the<br>same nesting level within a unit of work. It<br>is unique within a unit of work for a specific<br>nesting level. |
| ROUTINE_ID                       | INTEGER   | Unique ID of the routine.                                                                                                    |
| UTILITY_ID                       | INTEGER   | One of the following values:                                                                                                    |
|                                  |           | • If the activity is a utility, the value is the ID of the utility.                                                                                                    |
|                                  |           | • If the activity is not a utility, the value is null.                                                                                                    |
| SERVICE_CLASS_ID                 | INTEGER   | Unique ID of the service class to which this activity belongs.                                                                                                    |
| DATABASE_WORK_ACTION_SET_ID      | INTEGER   | One of the following values:                                                                                                    |
|                                  |           | • If this activity has been categorized into a work class of database scope, the value is the ID of the work class set of which this work class is a member.                                           |
|                                  |           | • If this activity has not been categorized into a work class of database scope, the value is null.                                                                                                    |
| DATABASE_WORK_CLASS_ID           | INTEGER   | One of the following values:                                                                                                    |
|                                  |           | • If this activity has been categorized into a work class of database scope, the value is the ID of the work class.                                                                                    |
|                                  |           | • If this activity has not been categorized into a work class of database scope, the value is null.                                                                                                    |
| SERVICE_CLASS_WORK_ACTION_SET_ID | INTEGER   | One of the following values:                                                                                                    |
|                                  |           | • If this activity has been categorized into a work class of service class scope, the value is the ID of the work action set associated with the work class set to which the work class belongs.       |
|                                  |           | • If this activity has not been categorized into a work class of service class scope, the value is null.                                                                                               |
| SERVICE_CLASS_WORK_CLASS_ID      | INTEGER   | One of the following values:                                                                                                    |
|                                  |           | • If this activity has been categorized into a work class of service class scope, the value is the ID of the work class assigned to this activity.                                                     |
|                                  |           | • If this activity has not been categorized into a work class of service class scope, the value is null.                                                                                               |

#### WLM\_GET\_WORKLOAD\_STATS - return workload statistics

**Note:** This table function has been deprecated and replaced by the "WLM\_GET\_WORKLOAD\_STATS\_V97 table function - Return workload statistics" on page 944.

This function returns workload statistics for every combination of workload name and database partition number.

#### Syntax

►►──WLM\_GET\_WORKLOAD\_STATS──(*\_\_workload\_name*\_,*\_\_dbpartitionnum*\_)

The schema is SYSPROC.

#### Table function parameters

#### workload\_name

An input argument of type VARCHAR(128) that specifies a specific workload for which the statistics are to be returned. If the argument is NULL or an empty string, statistics are returned for all workloads.

dbpartitionnum

An input argument of type INTEGER that specifies a valid partition number in the same instance as the currently connected database when calling this function. Specify -1 for the current database partition, or -2 for all database partitions. If a null value is specified, -1 is set implicitly.

#### Authorization

EXECUTE privilege on the WLM\_GET\_WORKLOAD\_STATS function.

#### Example

An administrator may want to look at the statistics for workloads. She could do so using the following query:

```
SELECT SUBSTR(WORKLOAD_NAME,1,22) AS WL_DEF_NAME,
SUBSTR(CHAR(DBPARTITIONNUM),1,4) AS PART,
CONCURRENT_WLO_TOP AS WLO_TOP,
CONCURRENT_WLO_ACT_TOP AS WLO_ACT_TOP
FROM TABLE(WLM_GET_WORKLOAD_STATS(CAST(NULL AS VARCHAR(128)), -2))
AS WLSTATS
ORDER BY WL_DEF_NAME, PART
```

The following is an example of output from this query.

| WL_DEF_NAME            | PART WLO_TOP | WLO_ACT_TOP |   |
|------------------------|--------------|-------------|---|
| MYUSERWORKLOAD         | 0            | 2           | 8 |
| MYUSERWORKLOAD         | 1            | Θ           | 0 |
| SYSDEFAULTUSERWORKLOAD | Θ            | 1           | 1 |
| SYSDEFAULTUSERWORKLOAD | 1            | 0           | 0 |

Here we see that on partition 0, the highest number of concurrent occurrences of the MYUSERWORKLOAD workload was 2 and that the highest number of concurrent activities in either of these workload occurrences was 8.

#### Usage note

This function returns one row for every combination of workload name and database partition number. No aggregation across workloads or across partitions or across service classes is performed. However, aggregation can be achieved through SQL queries.

#### Information returned

Table 337. Information returned by WLM\_GET\_WORKLOAD\_STATS

| Column Name               | Data Type    | Description                                                                                                    |
|---------------------------|--------------|----------------------------------------------------------------------------------------------------|
| WORKLOAD_NAME             | VARCHAR(128) | Name of the workload from which this record was collected.                                                                                                    |
| DBPARTITIONNUM            | SMALLINT     | Partition number from which this record was collected                                                                                                    |
| LAST_RESET                | TIMESTAMP    | Time when statistics were last reset. There are four<br>events that can occur that will trigger a reset of<br>statistics, which will update this timestamp:                                                                                                    |
|                           |              | <ul> <li>The WLM_COLLECT_STATS procedure is called.</li> <li>The periodic collection and reset process controlled<br/>by the WLM_COLLECT_INT configuration<br/>parameter causes a collection and reset.</li> <li>The database is reactivated.</li> </ul>                                                            |
|                           |              | <ul> <li>The workload for which statistics are being<br/>reported was modified and the change was<br/>committed.</li> </ul>                                                                                                    |
|                           |              | The LAST_RESET timestamp is in local time.                                                                                                    |
| CONCURRENT_WLO_TOP        | INTEGER      | Highest number of concurrent occurrences of the given workload on this partition since the last reset.                                                                                                    |
| CONCURRENT_WLO_ACT_TOP    | INTEGER      | Highest number of concurrent activities (including<br>both coordinator and nested) in either executing<br>(which includes idle and waiting) or queued state that<br>has been reached in any occurrence of this workload<br>since last reset. Updated by each workload occurrence<br>at the end of its unit of work. |
| COORD_ACT_COMPLETED_TOTAL | BIGINT       | The total number of coordinator activities at any<br>nesting level assigned to any occurrence of this<br>workload that completed since the last reset. Updated<br>by each workload occurrence at the end of its unit of<br>work.                                                                                    |
| COORD_ACT_ABORTED_TOTAL   | BIGINT       | The total number of coordinator activities at any<br>nesting level assigned to any occurrence of this<br>workload that were aborted prior to completion since<br>the last reset. Updated by each workload occurrence<br>at the end of its unit of work.                                                             |

| Column Name              | Data Type | Description                                                                                                    |
|--------------------------|-----------|----------------------------------------------------------------------------------------------------|
| COORD_ACT_REJECTED_TOTAL | BIGINT    | The total number of coordinator activities at any<br>nesting level assigned to any occurrence of this<br>workload that were rejected prior to execution since<br>the last reset. Updated by each workload occurrence<br>at the end of its unit of work. Activities are counted<br>as rejected when they are prevented from executing<br>by either a prevent execution work action, or a<br>predictive threshold. Note that unlike the column of<br>the same name in the<br>WLM_GET_SERVICE_SUBCLASS_STATS function,<br>this also counts rejections that occur before an activity<br>can be assigned to a service class. An example of such<br>a rejection occurs when an activity violates the<br>ConcurrentWorkloadOccurrences threshold. |
| WLO_COMPLETED_TOTAL      | BIGINT    | The number of workload occurrences to complete since last reset.                                                                                                    |

| Table 337. Information returned by WLM | GET_WORKLOAD_STATS | (continued) |
|----------------------------------------|--------------------|-------------|
|----------------------------------------|--------------------|-------------|

### Appendix A. Overview of the DB2 technical information

DB2 technical information is available through the following tools and methods:

- DB2 Information Center
  - Topics (Task, concept and reference topics)
  - Help for DB2 tools
  - Sample programs
  - Tutorials
- DB2 books
  - PDF files (downloadable)
  - PDF files (from the DB2 PDF DVD)
  - printed books
- Command line help
  - Command help
  - Message help

**Note:** The DB2 Information Center topics are updated more frequently than either the PDF or the hardcopy books. To get the most current information, install the documentation updates as they become available, or refer to the DB2 Information Center at ibm.com.

You can access additional DB2 technical information such as technotes, white papers, and IBM Redbooks<sup>®</sup> publications online at ibm.com. Access the DB2 Information Management software library site at http://www.ibm.com/software/data/sw-library/.

#### **Documentation feedback**

We value your feedback on the DB2 documentation. If you have suggestions for how to improve the DB2 documentation, send an e-mail to db2docs@ca.ibm.com. The DB2 documentation team reads all of your feedback, but cannot respond to you directly. Provide specific examples wherever possible so that we can better understand your concerns. If you are providing feedback on a specific topic or help file, include the topic title and URL.

Do not use this e-mail address to contact DB2 Customer Support. If you have a DB2 technical issue that the documentation does not resolve, contact your local IBM service center for assistance.

#### DB2 technical library in hardcopy or PDF format

The following tables describe the DB2 library available from the IBM Publications Center at www.ibm.com/e-business/linkweb/publications/servlet/pbi.wss. English and translated DB2 Version 9.7 manuals in PDF format can be downloaded from www.ibm.com/support/docview.wss?rs=71&uid=swg2700947.

Although the tables identify books available in print, the books might not be available in your country or region.

The form number increases each time a manual is updated. Ensure that you are reading the most recent version of the manuals, as listed below.

**Note:** The *DB2 Information Center* is updated more frequently than either the PDF or the hard-copy books.

Table 338. DB2 technical information

| Name                                                                                   | Form Number  | Available in print | Last updated    |
|----------------------------------------------------------------------------------------|--------------|--------------------|-----------------|
| Administrative API<br>Reference                                                        | SC27-2435-02 | Yes                | September, 2010 |
| Administrative Routines<br>and Views                                                   | SC27-2436-02 | No                 | September, 2010 |
| Call Level Interface<br>Guide and Reference,<br>Volume 1                               | SC27-2437-02 | Yes                | September, 2010 |
| Call Level Interface<br>Guide and Reference,<br>Volume 2                               | SC27-2438-02 | Yes                | September, 2010 |
| Command Reference                                                                      | SC27-2439-02 | Yes                | September, 2010 |
| Data Movement Utilities<br>Guide and Reference                                         | SC27-2440-00 | Yes                | August, 2009    |
| Data Recovery and High<br>Availability Guide and<br>Reference                          | SC27-2441-02 | Yes                | September, 2010 |
| Database Administration<br>Concepts and<br>Configuration Reference                     | SC27-2442-02 | Yes                | September, 2010 |
| Database Monitoring<br>Guide and Reference                                             | SC27-2458-02 | Yes                | September, 2010 |
| Database Security Guide                                                                | SC27-2443-01 | Yes                | November, 2009  |
| DB2 Text Search Guide                                                                  | SC27-2459-02 | Yes                | September, 2010 |
| Developing ADO.NET<br>and OLE DB<br>Applications                                       | SC27-2444-01 | Yes                | November, 2009  |
| Developing Embedded<br>SQL Applications                                                | SC27-2445-01 | Yes                | November, 2009  |
| Developing Java<br>Applications                                                        | SC27-2446-02 | Yes                | September, 2010 |
| Developing Perl, PHP,<br>Python, and Ruby on<br>Rails Applications                     | SC27-2447-01 | No                 | September, 2010 |
| Developing User-defined<br>Routines (SQL and<br>External)                              | SC27-2448-01 | Yes                | November, 2009  |
| Getting Started with<br>Database Application<br>Development                            | GI11-9410-01 | Yes                | November, 2009  |
| Getting Started with<br>DB2 Installation and<br>Administration on Linux<br>and Windows | GI11-9411-00 | Yes                | August, 2009    |

| Table 338. DB2 technica | l information ( | continued) |
|-------------------------|-----------------|------------|
|-------------------------|-----------------|------------|

| Name                                                                                         | Form Number  | Available in print | Last updated    |
|----------------------------------------------------------------------------------------------|--------------|--------------------|-----------------|
| Globalization Guide                                                                          | SC27-2449-00 | Yes                | August, 2009    |
| Installing DB2 Servers                                                                       | GC27-2455-02 | Yes                | September, 2010 |
| Installing IBM Data<br>Server Clients                                                        | GC27-2454-01 | No                 | September, 2010 |
| Message Reference<br>Volume 1                                                                | SC27-2450-00 | No                 | August, 2009    |
| Message Reference<br>Volume 2                                                                | SC27-2451-00 | No                 | August, 2009    |
| Net Search Extender<br>Administration and<br>User's Guide                                    | SC27-2469-02 | No                 | September, 2010 |
| Partitioning and<br>Clustering Guide                                                         | SC27-2453-01 | Yes                | November, 2009  |
| pureXML Guide                                                                                | SC27-2465-01 | Yes                | November, 2009  |
| Query Patroller<br>Administration and<br>User's Guide                                        | SC27-2467-00 | No                 | August, 2009    |
| Spatial Extender and<br>Geodetic Data<br>Management Feature<br>User's Guide and<br>Reference | SC27-2468-01 | No                 | September, 2010 |
| SQL Procedural<br>Languages: Application<br>Enablement and Support                           | SC27-2470-02 | Yes                | September, 2010 |
| SQL Reference, Volume 1                                                                      | SC27-2456-02 | Yes                | September, 2010 |
| SQL Reference, Volume 2                                                                      | SC27-2457-02 | Yes                | September, 2010 |
| Troubleshooting and<br>Tuning Database<br>Performance                                        | SC27-2461-02 | Yes                | September, 2010 |
| Upgrading to DB2<br>Version 9.7                                                              | SC27-2452-02 | Yes                | September, 2010 |
| Visual Explain Tutorial                                                                      | SC27-2462-00 | No                 | August, 2009    |
| What's New for DB2<br>Version 9.7                                                            | SC27-2463-02 | Yes                | September, 2010 |
| Workload Manager<br>Guide and Reference                                                      | SC27-2464-02 | Yes                | September, 2010 |
| XQuery Reference                                                                             | SC27-2466-01 | No                 | November, 2009  |

#### Table 339. DB2 Connect-specific technical information

| Name                                                          | Form Number  | Available in print | Last updated    |
|---------------------------------------------------------------|--------------|--------------------|-----------------|
| Installing and<br>Configuring DB2<br>Connect Personal Edition | SC27-2432-02 | Yes                | September, 2010 |
| Installing and<br>Configuring DB2<br>Connect Servers          | SC27-2433-02 | Yes                | September, 2010 |

Table 339. DB2 Connect-specific technical information (continued)

| Name                        | Form Number  | Available in print | Last updated    |
|-----------------------------|--------------|--------------------|-----------------|
| DB2 Connect User's<br>Guide | SC27-2434-02 | Yes                | September, 2010 |

Table 340. Information Integration technical information

| Name                                                                                            | Form Number  | Available in print | Last updated |
|-------------------------------------------------------------------------------------------------|--------------|--------------------|--------------|
| Information Integration:<br>Administration Guide for<br>Federated Systems                       | SC19-1020-02 | Yes                | August, 2009 |
| Information Integration:<br>ASNCLP Program<br>Reference for Replication<br>and Event Publishing | SC19-1018-04 | Yes                | August, 2009 |
| Information Integration:<br>Configuration Guide for<br>Federated Data Sources                   | SC19-1034-02 | No                 | August, 2009 |
| Information Integration:<br>SQL Replication Guide<br>and Reference                              | SC19-1030-02 | Yes                | August, 2009 |
| Information Integration:<br>Introduction to<br>Replication and Event<br>Publishing              | GC19-1028-02 | Yes                | August, 2009 |

#### Ordering printed DB2 books

If you require printed DB2 books, you can buy them online in many but not all countries or regions. You can always order printed DB2 books from your local IBM representative. Keep in mind that some softcopy books on the *DB2 PDF Documentation* DVD are unavailable in print. For example, neither volume of the *DB2 Message Reference* is available as a printed book.

Printed versions of many of the DB2 books available on the DB2 PDF Documentation DVD can be ordered for a fee from IBM. Depending on where you are placing your order from, you may be able to order books online, from the IBM Publications Center. If online ordering is not available in your country or region, you can always order printed DB2 books from your local IBM representative. Note that not all books on the DB2 PDF Documentation DVD are available in print.

**Note:** The most up-to-date and complete DB2 documentation is maintained in the DB2 Information Center at http://publib.boulder.ibm.com/infocenter/db2luw/v9r7.

To order printed DB2 books:

- To find out whether you can order printed DB2 books online in your country or region, check the IBM Publications Center at http://www.ibm.com/shop/publications/order. You must select a country, region, or language to access publication ordering information and then follow the ordering instructions for your location.
- To order printed DB2 books from your local IBM representative:

- 1. Locate the contact information for your local representative from one of the following Web sites:
  - The IBM directory of world wide contacts at www.ibm.com/planetwide
  - The IBM Publications Web site at http://www.ibm.com/shop/ publications/order. You will need to select your country, region, or language to the access appropriate publications home page for your location. From this page, follow the "About this site" link.
- 2. When you call, specify that you want to order a DB2 publication.
- **3**. Provide your representative with the titles and form numbers of the books that you want to order. For titles and form numbers, see "DB2 technical library in hardcopy or PDF format" on page 1223.

#### Displaying SQL state help from the command line processor

DB2 products return an SQLSTATE value for conditions that can be the result of an SQL statement. SQLSTATE help explains the meanings of SQL states and SQL state class codes.

To start SQL state help, open the command line processor and enter: ? *sqlstate* or ? *class code* 

where *sqlstate* represents a valid five-digit SQL state and *class code* represents the first two digits of the SQL state.

For example, ? 08003 displays help for the 08003 SQL state, and ? 08 displays help for the 08 class code.

#### Accessing different versions of the DB2 Information Center

For DB2 Version 9.8 topics, the DB2 Information Center URL is http://publib.boulder.ibm.com/infocenter/db2luw/v9r8/.

For DB2 Version 9.7 topics, the *DB2 Information Center* URL is http://publib.boulder.ibm.com/infocenter/db2luw/v9r7/.

For DB2 Version 9.5 topics, the *DB2 Information Center* URL is http://publib.boulder.ibm.com/infocenter/db2luw/v9r5.

For DB2 Version 9.1 topics, the DB2 Information Center URL is http://publib.boulder.ibm.com/infocenter/db2luw/v9/.

For DB2 Version 8 topics, go to the *DB2 Information Center* URL at: http://publib.boulder.ibm.com/infocenter/db2luw/v8/.

### Displaying topics in your preferred language in the DB2 Information Center

The DB2 Information Center attempts to display topics in the language specified in your browser preferences. If a topic has not been translated into your preferred language, the DB2 Information Center displays the topic in English.

- To display topics in your preferred language in the Internet Explorer browser:
  - In Internet Explorer, click the Tools —> Internet Options —> Languages... button. The Language Preferences window opens.

- **2**. Ensure your preferred language is specified as the first entry in the list of languages.
  - To add a new language to the list, click the **Add...** button.

**Note:** Adding a language does not guarantee that the computer has the fonts required to display the topics in the preferred language.

- To move a language to the top of the list, select the language and click the **Move Up** button until the language is first in the list of languages.
- **3.** Refresh the page to display the DB2 Information Center in your preferred language.
- To display topics in your preferred language in a Firefox or Mozilla browser:
  - Select the button in the Languages section of the Tools —> Options —> Advanced dialog. The Languages panel is displayed in the Preferences window.
  - **2**. Ensure your preferred language is specified as the first entry in the list of languages.
    - To add a new language to the list, click the Add... button to select a language from the Add Languages window.
    - To move a language to the top of the list, select the language and click the Move Up button until the language is first in the list of languages.
  - **3**. Refresh the page to display the DB2 Information Center in your preferred language.

On some browser and operating system combinations, you must also change the regional settings of your operating system to the locale and language of your choice.

## Updating the DB2 Information Center installed on your computer or intranet server

A locally installed DB2 Information Center must be updated periodically.

A DB2 Version 9.7 Information Center must already be installed. For details, see the "Installing the DB2 Information Center using the DB2 Setup wizard" topic in *Installing DB2 Servers*. All prerequisites and restrictions that applied to installing the Information Center also apply to updating the Information Center.

An existing DB2 Information Center can be updated automatically or manually:

- Automatic updates updates existing Information Center features and languages. An additional benefit of automatic updates is that the Information Center is unavailable for a minimal period of time during the update. In addition, automatic updates can be set to run as part of other batch jobs that run periodically.
- Manual updates should be used when you want to add features or languages during the update process. For example, a local Information Center was originally installed with both English and French languages, and now you want to also install the German language; a manual update will install German, as well as, update the existing Information Center features and languages. However, a manual update requires you to manually stop, update, and restart the Information Center. The Information Center is unavailable during the entire update process.

This topic details the process for automatic updates. For manual update instructions, see the "Manually updating the DB2 Information Center installed on your computer or intranet server" topic.

To automatically update the DB2 Information Center installed on your computer or intranet server:

- 1. On Linux operating systems,
  - a. Navigate to the path where the Information Center is installed. By default, the DB2 Information Center is installed in the /opt/ibm/db2ic/V9.7 directory.
  - b. Navigate from the installation directory to the doc/bin directory.
  - c. Run the ic-update script: ic-update
- 2. On Windows operating systems,
  - a. Open a command window.
  - b. Navigate to the path where the Information Center is installed. By default, the DB2 Information Center is installed in the <Program Files>\IBM\DB2 Information Center\Version 9.7 directory, where <Program Files> represents the location of the Program Files directory.
  - c. Navigate from the installation directory to the doc\bin directory.
  - d. Run the ic-update.bat file: ic-update.bat

The DB2 Information Center restarts automatically. If updates were available, the Information Center displays the new and updated topics. If Information Center updates were not available, a message is added to the log. The log file is located in doc\eclipse\configuration directory. The log file name is a randomly generated number. For example, 1239053440785.log.

#### Manually updating the DB2 Information Center installed on your computer or intranet server

If you have installed the DB2 Information Center locally, you can obtain and install documentation updates from IBM.

Updating your locally-installed DB2 Information Center manually requires that you:

- Stop the *DB2 Information Center* on your computer, and restart the Information Center in stand-alone mode. Running the Information Center in stand-alone mode prevents other users on your network from accessing the Information Center, and allows you to apply updates. The Workstation version of the DB2 Information Center always runs in stand-alone mode.
- 2. Use the Update feature to see what updates are available. If there are updates that you must install, you can use the Update feature to obtain and install them

**Note:** If your environment requires installing the *DB2 Information Center* updates on a machine that is not connected to the internet, mirror the update site to a local file system using a machine that is connected to the internet and has the *DB2 Information Center* installed. If many users on your network will be installing the documentation updates, you can reduce the time required for individuals to perform the updates by also mirroring the update site locally and creating a proxy for the update site.

If update packages are available, use the Update feature to get the packages. However, the Update feature is only available in stand-alone mode.

**3.** Stop the stand-alone Information Center, and restart the *DB2 Information Center* on your computer.

**Note:** On Windows 2008, Windows Vista (and higher), the commands listed later in this section must be run as an administrator. To open a command prompt or graphical tool with full administrator privileges, right-click the shortcut and then select **Run as administrator**.

To update the DB2 Information Center installed on your computer or intranet server:

- 1. Stop the DB2 Information Center.
  - On Windows, click Start → Control Panel → Administrative Tools → Services. Then right-click DB2 Information Center service and select Stop.
  - On Linux, enter the following command:
    - /etc/init.d/db2icdv97 stop
- 2. Start the Information Center in stand-alone mode.
  - · On Windows:
    - a. Open a command window.
    - b. Navigate to the path where the Information Center is installed. By default, the DB2 Information Center is installed in the Program\_Files\IBM\DB2 Information Center\Version 9.7 directory, where Program\_Files represents the location of the Program Files directory.
    - c. Navigate from the installation directory to the doc\bin directory.
    - d. Run the help\_start.bat file: help\_start.bat
  - On Linux:
    - a. Navigate to the path where the Information Center is installed. By default, the *DB2 Information Center* is installed in the /opt/ibm/db2ic/V9.7 directory.
    - b. Navigate from the installation directory to the doc/bin directory.
    - c. Run the help\_start script:

help\_start

The systems default Web browser opens to display the stand-alone Information Center.

- 3. Click the **Update** button (🐑). (JavaScript<sup>™</sup> must be enabled in your browser.) On the right panel of the Information Center, click **Find Updates**. A list of updates for existing documentation displays.
- 4. To initiate the installation process, check the selections you want to install, then click **Install Updates**.
- 5. After the installation process has completed, click Finish.
- 6. Stop the stand-alone Information Center:
  - On Windows, navigate to the installation directory's doc\bin directory, and run the help\_end.bat file:

help\_end.bat

**Note:** The help\_end batch file contains the commands required to safely stop the processes that were started with the help\_start batch file. Do not use Ctrl-C or any other method to stop help\_start.bat.

 On Linux, navigate to the installation directory's doc/bin directory, and run the help\_end script:

help\_end

**Note:** The help\_end script contains the commands required to safely stop the processes that were started with the help\_start script. Do not use any other method to stop the help\_start script.

- 7. Restart the DB2 Information Center.
  - On Windows, click Start → Control Panel → Administrative Tools → Services. Then right-click DB2 Information Center service and select Start.
  - On Linux, enter the following command: /etc/init.d/db2icdv97 start

The updated DB2 Information Center displays the new and updated topics.

#### **DB2** tutorials

The DB2 tutorials help you learn about various aspects of DB2 products. Lessons provide step-by-step instructions.

#### Before you begin

You can view the XHTML version of the tutorial from the Information Center at http://publib.boulder.ibm.com/infocenter/db2help/.

Some lessons use sample data or code. See the tutorial for a description of any prerequisites for its specific tasks.

#### **DB2** tutorials

To view the tutorial, click the title.

"pureXML" in *pureXML Guide* 

Set up a DB2 database to store XML data and to perform basic operations with the native XML data store.

"Visual Explain" in Visual Explain Tutorial

Analyze, optimize, and tune SQL statements for better performance using Visual Explain.

#### **DB2 troubleshooting information**

A wide variety of troubleshooting and problem determination information is available to assist you in using DB2 database products.

#### **DB2** documentation

Troubleshooting information can be found in the *Troubleshooting and Tuning Database Performance* or the Database fundamentals section of the *DB2 Information Center*. There you will find information about how to isolate and identify problems using DB2 diagnostic tools and utilities, solutions to some of the most common problems, and other advice on how to solve problems you might encounter with your DB2 database products.

#### DB2 Technical Support Web site

Refer to the DB2 Technical Support Web site if you are experiencing problems and want help finding possible causes and solutions. The Technical Support site has links to the latest DB2 publications, TechNotes, Authorized Program Analysis Reports (APARs or bug fixes), fix packs, and other resources. You can search through this knowledge base to find possible solutions to your problems.

Access the DB2 Technical Support Web site at http://www.ibm.com/ software/data/db2/support/db2\_9/

#### **Terms and Conditions**

Permissions for the use of these publications is granted subject to the following terms and conditions.

**Personal use:** You may reproduce these Publications for your personal, non commercial use provided that all proprietary notices are preserved. You may not distribute, display or make derivative work of these Publications, or any portion thereof, without the express consent of IBM.

**Commercial use:** You may reproduce, distribute and display these Publications solely within your enterprise provided that all proprietary notices are preserved. You may not make derivative works of these Publications, or reproduce, distribute or display these Publications or any portion thereof outside your enterprise, without the express consent of IBM.

Except as expressly granted in this permission, no other permissions, licenses or rights are granted, either express or implied, to the Publications or any information, data, software or other intellectual property contained therein.

IBM reserves the right to withdraw the permissions granted herein whenever, in its discretion, the use of the Publications is detrimental to its interest or, as determined by IBM, the above instructions are not being properly followed.

You may not download, export or re-export this information except in full compliance with all applicable laws and regulations, including all United States export laws and regulations.

IBM MAKES NO GUARANTEE ABOUT THE CONTENT OF THESE PUBLICATIONS. THE PUBLICATIONS ARE PROVIDED "AS-IS" AND WITHOUT WARRANTY OF ANY KIND, EITHER EXPRESSED OR IMPLIED, INCLUDING BUT NOT LIMITED TO IMPLIED WARRANTIES OF MERCHANTABILITY, NON-INFRINGEMENT, AND FITNESS FOR A PARTICULAR PURPOSE.

### **Appendix B. Notices**

This information was developed for products and services offered in the U.S.A. Information about non-IBM products is based on information available at the time of first publication of this document and is subject to change.

IBM may not offer the products, services, or features discussed in this document in other countries. Consult your local IBM representative for information on the products and services currently available in your area. Any reference to an IBM product, program, or service is not intended to state or imply that only that IBM product, program, or service may be used. Any functionally equivalent product, program, or service that does not infringe any IBM intellectual property right may be used instead. However, it is the user's responsibility to evaluate and verify the operation of any non-IBM product, program, or service.

IBM may have patents or pending patent applications covering subject matter described in this document. The furnishing of this document does not grant you any license to these patents. You can send license inquiries, in writing, to:

IBM Director of Licensing IBM Corporation North Castle Drive Armonk, NY 10504-1785 U.S.A.

For license inquiries regarding double-byte character set (DBCS) information, contact the IBM Intellectual Property Department in your country or send inquiries, in writing, to:

Intellectual Property Licensing Legal and Intellectual Property Law IBM Japan, Ltd. 1623-14, Shimotsuruma, Yamato-shi Kanagawa 242-8502 Japan

The following paragraph does not apply to the United Kingdom or any other country/region where such provisions are inconsistent with local law: INTERNATIONAL BUSINESS MACHINES CORPORATION PROVIDES THIS PUBLICATION "AS IS" WITHOUT WARRANTY OF ANY KIND, EITHER EXPRESS OR IMPLIED, INCLUDING, BUT NOT LIMITED TO, THE IMPLIED WARRANTIES OF NON-INFRINGEMENT, MERCHANTABILITY, OR FITNESS FOR A PARTICULAR PURPOSE. Some states do not allow disclaimer of express or implied warranties in certain transactions; therefore, this statement may not apply to you.

This information could include technical inaccuracies or typographical errors. Changes are periodically made to the information herein; these changes will be incorporated in new editions of the publication. IBM may make improvements and/or changes in the product(s) and/or the program(s) described in this publication at any time without notice.

Any references in this information to non-IBM Web sites are provided for convenience only and do not in any manner serve as an endorsement of those Web sites. The materials at those Web sites are not part of the materials for this IBM product and use of those Web sites is at your own risk.

IBM may use or distribute any of the information you supply in any way it believes appropriate without incurring any obligation to you.

Licensees of this program who wish to have information about it for the purpose of enabling: (i) the exchange of information between independently created programs and other programs (including this one) and (ii) the mutual use of the information that has been exchanged, should contact:

IBM Canada Limited U59/3600 3600 Steeles Avenue East Markham, Ontario L3R 9Z7 CANADA

Such information may be available, subject to appropriate terms and conditions, including, in some cases, payment of a fee.

The licensed program described in this document and all licensed material available for it are provided by IBM under terms of the IBM Customer Agreement, IBM International Program License Agreement, or any equivalent agreement between us.

Any performance data contained herein was determined in a controlled environment. Therefore, the results obtained in other operating environments may vary significantly. Some measurements may have been made on development-level systems, and there is no guarantee that these measurements will be the same on generally available systems. Furthermore, some measurements may have been estimated through extrapolation. Actual results may vary. Users of this document should verify the applicable data for their specific environment.

Information concerning non-IBM products was obtained from the suppliers of those products, their published announcements, or other publicly available sources. IBM has not tested those products and cannot confirm the accuracy of performance, compatibility, or any other claims related to non-IBM products. Questions on the capabilities of non-IBM products should be addressed to the suppliers of those products.

All statements regarding IBM's future direction or intent are subject to change or withdrawal without notice, and represent goals and objectives only.

This information may contain examples of data and reports used in daily business operations. To illustrate them as completely as possible, the examples include the names of individuals, companies, brands, and products. All of these names are fictitious, and any similarity to the names and addresses used by an actual business enterprise is entirely coincidental.

#### COPYRIGHT LICENSE:

This information contains sample application programs in source language, which illustrate programming techniques on various operating platforms. You may copy, modify, and distribute these sample programs in any form without payment to IBM, for the purposes of developing, using, marketing or distributing application programs conforming to the application programming interface for the operating

platform for which the sample programs are written. These examples have not been thoroughly tested under all conditions. IBM, therefore, cannot guarantee or imply reliability, serviceability, or function of these programs. The sample programs are provided "AS IS", without warranty of any kind. IBM shall not be liable for any damages arising out of your use of the sample programs.

Each copy or any portion of these sample programs or any derivative work must include a copyright notice as follows:

© (*your company name*) (*year*). Portions of this code are derived from IBM Corp. Sample Programs. © Copyright IBM Corp. \_*enter the year or years\_*. All rights reserved.

#### Trademarks

IBM, the IBM logo, and ibm.com<sup>®</sup> are trademarks or registered trademarks of International Business Machines Corp., registered in many jurisdictions worldwide. Other product and service names might be trademarks of IBM or other companies. A current list of IBM trademarks is available on the Web at "Copyright and trademark information" at www.ibm.com/legal/copytrade.shtml.

The following terms are trademarks or registered trademarks of other companies

- Linux is a registered trademark of Linus Torvalds in the United States, other countries, or both.
- Java and all Java-based trademarks and logos are trademarks of Sun Microsystems, Inc. in the United States, other countries, or both.
- UNIX is a registered trademark of The Open Group in the United States and other countries.
- Intel<sup>®</sup>, Intel logo, Intel Inside<sup>®</sup>, Intel Inside logo, Intel<sup>®</sup> Centrino<sup>®</sup>, Intel Centrino logo, Celeron<sup>®</sup>, Intel<sup>®</sup> Xeon<sup>®</sup>, Intel SpeedStep<sup>®</sup>, Itanium<sup>®</sup>, and Pentium<sup>®</sup> are trademarks or registered trademarks of Intel Corporation or its subsidiaries in the United States and other countries.
- Microsoft<sup>®</sup>, Windows, Windows NT<sup>®</sup>, and the Windows logo are trademarks of Microsoft Corporation in the United States, other countries, or both.

Other company, product, or service names may be trademarks or service marks of others.

### Index

### Α

ADD CONTACT command using ADMIN\_CMD 37 ADD CONTACTGROUP command using ADMIN\_CMD 38 ADMIN\_CMD procedure commands ADD CONTACT 37 ADD CONTACTGROUP 38 AUTOCONFIGURE 40 BACKUP DATABASE 43 DESCRIBE 51 DROP CONTACT 64 DROP CONTACTGROUP 65 EXPORT 66 FORCE APPLICATION 77 GET STMM TUNING DBPARTITIONNUM 78 IMPORT 79 INITIALIZE TAPE 104 LOAD 105 PRUNE HISTORY/LOGFILE 143 OUIESCE DATABASE 145 QUIESCE TABLESPACES FOR TABLE 147 REDISTRIBUTE DATABASE PARTITION GROUP 149 REORG INDEXES/TABLE 159 RESET ALERT CONFIGURATION 175 RESET DATABASE CONFIGURATION 177 RESET DATABASE MANAGER CONFIGURATION 179 REWIND TAPE 180 RUNSTATS 181 SET TAPE POSITION 193 UNQUIESCE DATABASE 194 UPDATE ALERT CONFIGURATION 195 UPDATE CONTACT 200 UPDATE CONTACTGROUP 201 UPDATE DATABASE CONFIGURATION 202 UPDATE DATABASE MANAGER CONFIGURATION 205 UPDATE HEALTH NOTIFICATION CONTACT LIST 207 UPDATE HISTORY 208 UPDATE STMM TUNING DBPARTITIONNUM 210 details 35 messages removing 225 retrieving 222 ADMIN\_COPY\_SCHEMA procedure details 953 ADMIN\_DROP\_SCHEMA procedure details 957 ADMIN\_EST\_INLINE\_LENGTH function details 211 admin\_get\_dbp\_mem\_usage table function 213 ADMIN\_GET\_INDEX\_COMPRESS\_INFO table function 215 ADMIN\_GET\_INDEX\_INFO table function 219 ADMIN\_GET\_MSGS table function 222 ADMIN\_GET\_TAB\_COMPRESS\_INFO table function details 1029 ADMIN\_GET\_TAB\_COMPRESS\_INFO\_V97 table function 228

ADMIN\_GET\_TAB\_INFO table function details 1022 ADMIN\_GET\_TAB\_INFO\_V97 table function 236 ADMIN\_GET\_TEMP\_COLUMNS table function 244 ADMIN\_GET\_TEMP\_TABLES table function 247 ADMIN\_IS\_INLINED function details 223 ADMIN\_MOVE\_TABLE procedure details 959 ADMIN\_MOVE\_TABLE\_UTIL procedure 976 ADMIN\_REMOVE\_MSGS procedure 225 ADMIN\_REVALIDATE\_DB\_OBJECTS procedure 225 ADMIN\_TASK\_ADD procedure 251 ADMIN\_TASK\_LIST administrative view 256 ADMIN\_TASK\_REMOVE procedure 257 ADMIN\_TASK\_STATUS administrative view 259 ADMIN\_TASK\_UPDATE procedure 260 administrative SQL routines summary 5 administrative task scheduler defining task schedules 254 administrative views ADMIN TASK LIST 256 ADMIN\_TASK\_STATUS 259 ADMINTABCOMPRESSINFO 228 ADMINTABINFO 236 ADMINTEMPCOLUMNS 244 ADMINTEMPTABLES 247 APPL\_PERFORMANCE details 549 APPLICATIONS 550 authorization 2 **AUTHORIZATIONIDS** details 545 **BP\_HITRATIO** details 554 BP READ IO details 556 BP\_WRITE\_IO details 558 comparison to table functions 3 CONTACTGROUPS 983 CONTACTS 984 CONTAINER\_UTILIZATION 559 DB\_HISTORY details 986 DBCFG 318 DBMCFG 320 DBPATHS 990 ENV\_FEATURE\_INFO 325 ENV\_INST\_INFO 326 ENV\_PROD\_INFO 327 ENV\_SYS\_INFO 329 ENV\_SYS\_RESOURCES 330 LOCKS\_HELD 561 LOCKWAIT 564 LOG\_UTILIZATION 567 LONG\_RUNNING\_SQL details 569 MON\_BP\_UTILIZATION 365 MON\_CONNECTION\_SUMMARY 372

administrative views (continued) MON\_CURRENT\_SQL 375 MON\_CURRENT\_UOW 376 MON\_DB\_SUMMARY 378 MON\_LOCKWAITS 503 MON\_PKG\_CACHE\_SUMMARY 506 MON\_SERVICE\_SUBCLASS\_SUMMARY 508 MON\_TBSP\_UTILIZATION 511 MON\_WORKLOAD\_SUMMARY 515 NOTIFICATIONLIST 996 **OBJECTOWNERS** details 546 overview 1 PDLOGMSGS\_LAST24HOURS 1004 PRIVILEGES details 547 QUERY\_PREP\_COST details 572 REG\_VARIABLES 322 SNAPAGENT 573, 713 SNAPAGENT\_MEMORY\_POOL 576, 716 SNAPAPPL 588, 728 SNAPAPPL INFO 580, 720 SNAPBP 596, 736 SNAPBP\_PART 601, 741 SNAPCONTAINER 605, 745 SNAPDB 609, 749, 1115 SNAPDB\_MEMORY\_POOL 621, 761 SNAPDBM 624, 765 SNAPDBM\_MEMORY\_POOL 629, 769 SNAPDETAILLOG 632, 772 SNAPDYN\_SQL 635, 775 SNAPFCM 641, 781 SNAPFCM\_PART 643, 783 SNAPHADR 646, 786 SNAPLOCK 650, 790, 1132 SNAPLOCKWAIT 655, 795, 1138 SNAPSTMT 661, 801 SNAPSTORAGE\_PATHS 667, 807 SNAPSUBSECTION 670, 810 SNAPSWITCHES 674, 814 SNAPTAB 677, 818 SNAPTAB\_REORG 681, 821 SNAPTBSP 686, 826 SNAPTBSP\_QUIESCER 697,837 SNAPTBSP\_RANGE 701, 841 SNAPTBSPPART 692, 832 SNAPUTIL 705, 845 SNAPUTIL\_PROGRESS 709, 849 summary 5 TBSP\_UTILIZATION 853 TOP\_DYNAMIC\_SQL details 856 ADMINTABCOMPRESSINFO administrative view 228, 1029 ADMINTABINFO administrative view 236 ADMINTEMPCOLUMNS administrative view 244 ADMINTEMPTABLES administrative view 247 ALTER\_ROUTINE\_PACKAGE procedure 859 ALTOBJ procedure 978 AM\_BASE\_RPT\_RECOMS table function 21 AM\_BASE\_RPTS table function 22 AM\_DROP\_TASK procedure 23 AM\_GET\_LOCK\_CHN\_TB procedure 23 AM\_GET\_LOCK\_CHNS procedure 24 AM\_GET\_LOCK\_RPT procedure 25 AM\_GET\_RPT procedure 32 AM\_SAVE\_TASK procedure 33

ANALYZE\_LOG\_SPACE procedure 867 APPL\_PERFORMANCE administrative view 549 APPLICATION\_ID scalar function 980 APPLICATIONS administrative view 550 AUDIT\_ARCHIVE stored procedure and table function details 263 AUDIT\_DELIM\_EXTRACT stored procedure details 264 AUDIT\_LIST\_LOGS table function details 265 AUTH\_GET\_INSTANCE\_AUTHID scalar function 537 AUTH\_LIST\_AUTHORITIES\_FOR\_AUTHID table function 538 AUTH\_LIST\_GROUPS\_FOR\_AUTHID table function 542 AUTH\_LIST\_ROLES\_FOR\_AUTHID function 543 authorization IDs instance owner 537 AUTHORIZATIONIDS administrative view 545 authorizations administrative views 2 authorization IDs retrieving 545 group membership retrieving 542 AUTOCONFIGURE command using ADMIN\_CMD 40 AUTOMAINT\_GET\_POLICY stored procedure 267 AUTOMAINT\_GET\_POLICYFILE stored procedure 268 AUTOMAINT\_SET\_POLICY stored procedure 269 AUTOMAINT\_SET\_POLICYFILE stored procedure 270

### B

BACKUP DATABASE command using ADMIN\_CMD 43 books ordering 1226 BP\_HITRATIO administrative view 554 BP\_READ\_IO administrative view 556 BP\_WRITE\_IO administrative view 558

### С

CANCEL\_WORK stored procedure 279 CAPTURE\_STORAGEMGMT\_INFO procedure 877 commands ADD CONTACT 37 ADD CONTACTGROUP 38 AUTOCONFIGURE 40 BACKUP DATABASE 43 calling from procedure 35, 881 DESCRIBE details 51 DROP CONTACT 64 DROP CONTACTGROUP 65 EXPORT 66 FORCE APPLICATION 77 GET STMM TUNING DBPARTITIONNUM 78 IMPORT 79 INITIALIZE TAPE 104 LOAD 105 PRUNE HISTORY/LOGFILE 143 QUIESCE DATABASE 145 QUIESCE TABLESPACES FOR TABLE 147 REDISTRIBUTE DATABASE PARTITION GROUP 149 REORG INDEXES/TABLE 159

commands (continued) RESET ALERT CONFIGURATION 175 **RESET DATABASE CONFIGURATION** 177 RESET DATABASE MANAGER CONFIGURATION 179 **REWIND TAPE** 180 **RUNSTATS** details 181 SET TAPE POSITION 193 UNQUIESCE DATABASE 194 UPDATE ALERT CONFIGURATION 195 UPDATE CONTACT 200 UPDATE CONTACTGROUP 201 UPDATE DATABASE CONFIGURATION 202 UPDATE DATABASE MANAGER CONFIGURATION 205 UPDATE HEALTH NOTIFICATION CONTACT LIST 207 UPDATE HISTORY 208 UPDATE STMM TUNING DBPARTITIONNUM 210 common SQL API stored procedures complete mode 275 filtering output 277 overview 273 signature 273 stored procedures 274 XML input documents 275 XML message documents 278 XML output files 276 COMPILATION\_ENV table function 981 complete mode 275 configuration parameters database retrieving 318 getting 285 setting with SET\_CONFIG procedure 306 CONTACTGROUPS administrative view 983 contacts retrieving contact group lists 983 retrieving contact lists 984 CONTACTS administrative view 984 CONTAINER\_UTILIZATION administrative view 559 CREATE\_STORAGEMGMT\_TABLES procedure 879

### D

database manager configuration parameters retrieving values 320 database paths retrieving 990 DB\_HISTORY administrative view details 986 DB\_PARTITIONS table function 317 DB2 Information Center languages 1227 updating 1228, 1229 versions 1227 DBCFG administrative view 318 DBMCFG administrative view 320 DBPATHS administrative view 990 deprecated functionality procedures GET\_DB\_CONFIG 1034 HEALTH\_CONT\_HI 1036 HEALTH\_CONT\_HI\_HIS 1038 HEALTH\_CONT\_INFO 1040 HEALTH\_DB\_HI 1041 HEALTH\_DB\_HI\_HIS 1045 HEALTH\_DB\_HIC 1048 HEALTH\_DB\_HIC\_HIS 1050

deprecated functionality (continued) procedures (continued) HEALTH\_DB\_INFO 1052 HEALTH DBM HI 1054 HEALTH\_DBM\_HI\_HIS 1055 HEALTH\_DBM\_INFO 1058 HEALTH\_GET\_ALERT\_ACTION\_CFG 1059 HEALTH\_GET\_ALERT\_CFG 1062 HEALTH\_GET\_IND\_DEFINITION 1065 HEALTH\_HI\_REC 1067 HEALTH\_TBS\_HI 1069 HEALTH\_TBS\_HI\_HIS 1071 HEALTH\_TBS\_INFO 1075 SNAPSHOT\_FILEW 1174 SYSINSTALLROUTINES 1192 WLM\_GET\_SERVICE\_SUBCLASS\_STATS 1209 WLM\_GET\_WORKLOAD\_STATS 1220 SQL administrative routines 1019 table functions GET\_DBM\_CONFIG 1035 SNAP\_GET\_APP 1077 SNAP\_GET\_BP 1090 SNAP GET CONTAINER 1093 SNAP\_GET\_DB 1095 SNAP\_GET\_DB\_V91 1105 SNAP\_GET\_DBM 1102 SNAP\_GET\_DYN\_SQL 1130 SNAP\_GET\_STO\_PATHS 1144 SNAP\_GET\_TAB 1145 SNAP\_GET\_TBSP 1146 SNAP\_GET\_TBSP\_PART 1149 SNAP\_GET\_TBSP\_PART\_V91 832 SNAPSHOT\_AGENT 1152 SNAPSHOT\_APPL 1152 SNAPSHOT\_APPL\_INFO 1158 SNAPSHOT\_BP 1159 SNAPSHOT\_CONTAINER 1162 SNAPSHOT\_DATABASE 1163 SNAPSHOT\_DBM 1168 SNAPSHOT\_DYN\_SQL 1170 SNAPSHOT\_FCM 1172 SNAPSHOT\_FCMNODE 1173 SNAPSHOT\_LOCK 1175 SNAPSHOT\_LOCKWAIT 1176 SNAPSHOT\_QUIESCERS 1177 SNAPSHOT\_RANGES 1178 SNAPSHOT\_STATEMENT 1179 SNAPSHOT\_SUBSECT 1181 SNAPSHOT\_SWITCHES 1183 SNAPSHOT\_TABLE 1184 SNAPSHOT\_TBREORG 1185 SNAPSHOT\_TBS 1187 SNAPSHOT\_TBS\_CFG 1189 SNAPSTORAGE\_PATHS 807 SQLCACHE\_SNAPSHOT 1191 DESCRIBE command details 51 documentation overview 1223 PDF files 1223 printed 1223 terms and conditions of use 1232 DROP CONTACT command details using ADMIN\_CMD 64

DROP CONTACTGROUP command details using ADMIN\_CMD 65 DROP\_STORAGEMGMT\_TABLES procedure 880 dropping schemas and their objects 957

### Ε

ENV\_FEATURE\_INFO administrative view 325 ENV\_INST\_INFO administrative view 326 ENV\_PROD\_INFO administrative view 327 ENV\_SYS\_INFO administrative view 329 ENV\_SYS\_RESOURCES administrative view 330 error messages retrieving SOLERRM scalar functions 1015 EVMON\_FORMAT\_UE\_TO\_TABLES procedure 355 EVMON\_FORMAT\_UE\_TO\_XML table function 363 EXPLAIN\_FORMAT\_STATS scalar function 337 EXPLAIN\_FROM\_ACTIVITY procedure 342 EXPLAIN\_FROM\_CATALOG procedure 345 EXPLAIN\_FROM\_DATA procedure 347 EXPLAIN\_FROM\_SECTION procedure 349 EXPLAIN\_GET\_MSGS table function 335 EXPORT command details using ADMIN\_CMD 66 extents movement status 437

### F

FORCE APPLICATION command using ADMIN\_CMD 77 functions scalar APPLICATION\_ID 980 AUTH\_GET\_INSTANCE\_AUTHID 537 EXPLAIN\_FORMAT\_STATS 337 GET\_ROUTINE\_OPTS 860 MQPUBLISH 519 MQREAD 520 MQREADCLOB 525 MQRECEIVE 526 MQRECEIVECLOB 532 MQSEND 533 MQSUBSCRIBE 534 MQUNSUBSCRIBE 535 SQLERRM 1015 stored procedures SYSTS\_ALTER 882 SYSTS\_CLEAR\_COMMANDLOCKS 887 SYSTS\_CLEAR\_EVENTS 889 SYSTS\_DROP 901 SYSTS\_ENABLE 903 SYSTS\_UPDATE 904 summary 5 table ADMIN\_GET\_MSGS 222 ADMIN\_GET\_TAB\_COMPRESS\_INFO 1029 ADMIN\_GET\_TAB\_COMPRESS\_INFO\_V97 228 ADMIN\_GET\_TAB\_INFO 1022 ADMIN\_GET\_TAB\_INFO\_V97 236 ADMIN\_GET\_TEMP\_COLUMNS 244 ADMIN\_GET\_TEMP\_TABLES 247

functions (continued) table (continued) ADMIN\_IS\_INLINED 223 ADMIN\_IS\_INLINED\_LENGTH 211 AM\_BASE\_RPT\_RECOMS 21 AM\_BASE\_RPTS 22 AUDIT\_ARCHIVE 263 AUDIT\_LIST\_LOGS 265 AUTH\_LIST\_AUTHORITIES\_FOR\_AUTHID 538 AUTH\_LIST\_GROUPS\_FOR\_AUTHID 542 AUTH\_LIST\_ROLES\_FOR\_AUTHID 543 COMPILATION\_ENV 981 DB\_PARTITIONS 317 deprecated 1019 EVMON\_FORMAT\_UE\_TO\_XML 363 EXPLAIN\_GET\_MSGS 335 GET\_DB\_CONFIG 1034 GET\_DBM\_CONFIG 1035 HEALTH\_CONT\_HI 1036 HEALTH\_CONT\_HI\_HIS 1038 HEALTH\_CONT\_INFO 1040 HEALTH\_DB\_HI 1041 HEALTH DB HI HIS 1045 HEALTH\_DB\_HIC 1048 HEALTH\_DB\_HIC\_HIS 1050 HEALTH\_DB\_INFO 1052 HEALTH\_DBM\_HI 1054 HEALTH\_DBM\_HI\_HIS 1055 HEALTH\_DBM\_INFO 1058 HEALTH\_GET\_ALERT\_ACTION\_CFG 1059 HEALTH\_GET\_ALERT\_CFG 1062 HEALTH\_GET\_IND\_DEFINITION 1065 HEALTH\_TBS\_HI 1069 HEALTH\_TBS\_HI\_HIS 1071 HEALTH\_TBS\_INFO 1075 MON\_GET\_ACTIVITY\_DETAILS 404 MON\_GET\_BUFFERPOOL 418 MON\_GET\_CONNECTION 421 MON\_GET\_CONNECTION\_DETAILS 427 MON\_GET\_CONTAINER 434 MON\_GET\_EXTENT\_MOVEMENT\_STATUS 437 MON\_GET\_FCM 438 MON\_GET\_FCM\_CONNECTION\_LIST 439 MON\_GET\_INDEX 440 MON\_GET\_PKG\_CACHE\_STMT 447 MON\_GET\_SERVICE\_SUBCLASS 460 MON\_GET\_SERVICE\_SUBCLASS\_DETAILS 466 MON\_GET\_TABLE 472 MON\_GET\_TABLESPACE 475 MON\_GET\_UNIT\_OF\_WORK 479 MON\_GET\_UNIT\_OF\_WORK\_DETAILS 484 MON\_GET\_WORKLOAD 492 MON\_GET\_WORKLOAD\_DETAILS 497 MQREADALL 521 MQREADALLCLOB 523 MQRECEIVEALL 527 MQRECEIVEALLCLOB 530 overview 1 PD GET DIAG HIST 997 PD\_GET\_LOG\_MSGS 1004 SNAP\_GET\_AGENT 573, 713 SNAP\_GET\_AGENT\_MEMORY\_POOL 576, 716 SNAP\_GET\_APPL 1077 SNAP\_GET\_APPL\_INFO 1084 SNAP\_GET\_APPL\_INFO\_V95 580, 720 SNAP\_GET\_APPL\_V95 588, 728 SNAP\_GET\_BP 1090

functions (continued) table (continued) SNAP\_GET\_BP\_PART 601, 741 SNAP GET BP V95 596, 736 SNAP\_GET\_CONTAINER (deprecated) 1093 SNAP\_GET\_CONTAINER\_V91 605, 745 SNAP\_GET\_DB (deprecated) 1095 SNAP\_GET\_DB\_MEMORY\_POOL 621, 761 SNAP\_GET\_DB\_V91 1105 SNAP\_GET\_DB\_V95 749, 1115 SNAP\_GET\_DBM 1102 SNAP\_GET\_DBM\_MEMORY\_POOL 629, 769 SNAP\_GET\_DBM\_V95 624, 765 SNAP\_GET\_DETAIL\_LOG\_V91 632, 772 SNAP\_GET\_DYN\_SQL (deprecated) 1130 SNAP\_GET\_DYN\_SQL\_V91 1127 SNAP\_GET\_DYN\_SQL\_V95 635, 775 SNAP\_GET\_FCM 641, 781 SNAP\_GET\_FCM\_PART 643, 783 SNAP\_GET\_HADR 646, 786 SNAP\_GET\_LOCK 650, 790, 1132 SNAP\_GET\_LOCKWAIT 655, 795, 1138 SNAP GET STMT 661, 801 SNAP\_GET\_STO\_PATHS (deprecated) 1144 SNAP\_GET\_STORAGE\_PATHS 807 SNAP\_GET\_STORAGE\_PATHS\_V97 667 SNAP\_GET\_SUBSECTION 670, 810 SNAP\_GET\_SWITCHES 674, 814 SNAP\_GET\_TAB (deprecated) 1145 SNAP\_GET\_TAB\_REORG 681, 821 SNAP\_GET\_TAB\_V91 677, 818 SNAP\_GET\_TBSP (deprecated) 1146 SNAP\_GET\_TBSP\_PART (deprecated) 1149 SNAP\_GET\_TBSP\_PART\_V91 832 SNAP\_GET\_TBSP\_PART\_V97 692 SNAP\_GET\_TBSP\_QUIESCER 697, 837 SNAP\_GET\_TBSP\_RANGE 701, 841 SNAP\_GET\_TBSP\_V91 686, 826 SNAP\_GET\_UTIL 705, 845 SNAP\_GET\_UTIL\_PROGRESS 709, 849 SNAPSHOT\_AGENT (deprecated) 1152 SNAPSHOT\_APPL (deprecated) 1152 SNAPSHOT\_APPL\_INFO (deprecated) 1158 SNAPSHOT\_BP (deprecated) 1159 SNAPSHOT\_CONTAINER (deprecated) 1162 SNAPSHOT\_DATABASE (deprecated) 1163 SNAPSHOT\_DBM (deprecated) 1168 SNAPSHOT\_DYN\_SQL (deprecated) 1170 SNAPSHOT\_FCM (deprecated) 1172 SNAPSHOT\_FCMNODE (deprecated) 1173 SNAPSHOT\_LOCK (deprecated) 1175 SNAPSHOT\_LOCKWAIT (deprecated) 1176 SNAPSHOT\_QUIESCERS (deprecated) 1177 SNAPSHOT\_RANGES (deprecated) 1178 SNAPSHOT\_STATEMENT (deprecated) 1179 SNAPSHOT\_SUBSECT (deprecated) 1181 SNAPSHOT\_SWITCHES (deprecated) 1183 SNAPSHOT\_TABLE (deprecated) 1184 SNAPSHOT\_TBREORG (deprecated) 1185 SNAPSHOT\_TBS (deprecated) 1187 SNAPSHOT\_TBS\_CFG (deprecated) 1189 SQLCACHE\_SNAPSHOT (deprecated) 1191 summary 5 versus administrative views 3 WLM\_GET\_ACTIVITY\_DETAILS 1192 WLM\_GET\_CONN\_ENV 911 WLM\_GET\_QUEUE\_STATS 912

functions (continued) table (continued) WLM\_GET\_SERVICE\_CLASS\_AGENTS 1199 WLM\_GET\_SERVICE\_CLASS\_AGENTS\_V97 917 WLM\_GET\_SERVICE\_CLASS\_WORKLOAD OCCURRENCES\_V97 924 WLM\_GET\_SERVICE\_CLASS\_WORKLOAD\_OCCURRENCES 1205 WLM\_GET\_SERVICE\_SUBCLASS\_STATS 1209 WLM\_GET\_SERVICE\_SUBCLASS\_STATS\_V97 928 WLM\_GET\_SERVICE\_SUPERCLASS\_STATS 935 WLM\_GET\_WORK\_ACTION\_SET\_STATS 937 WLM\_GET\_WORKLOAD\_OCCURRENCE ACTIVITIES 1215 WLM\_GET\_WORKLOAD\_OCCURRENCE \_ACTIVITIES\_V97 939 WLM\_GET\_WORKLOAD\_STATS 1220 WLM\_GET\_WORKLOAD\_STATS\_V97 944 table functions MON\_FORMAT\_XML\_COMPONENT\_TIMES\_BY\_ROW 384 MON\_FORMAT\_XML\_METRICS\_BY\_ROW 388 MON\_FORMAT\_XML\_TIMES\_BY\_ROW 396 MON\_FORMAT\_XML\_WAIT\_TIMES\_BY\_ROW 400 MON GET PKG CACHE STMT DETAILS 453 SNAP\_GET\_DB\_V97 609

### G

GENERATE\_DISTFILE procedure 869 GET STMM TUNING DBPARTITIONNUM command 78 GET\_CONFIG stored procedure 285 GET\_DB\_CONFIG table function 1034 GET\_DBM\_CONFIG table function 1035 GET\_DBSIZE\_INFO procedure 994 GET\_MESSAGE stored procedure 292 GET\_ROUTINE\_OPTS scalar function 860 GET\_ROUTINE\_SAR procedure 860 GET\_SWRD\_SETTINGS procedure 870 GET\_SYSTEM\_INFO stored procedure 299 groups retrieving group membership 542

### Η

health alerts alert action configuration 1059 alert configuration 1062 health indicators retrieving definitions 1065 HEALTH\_CONT\_HI table function 1036 HEALTH\_CONT\_HI\_HIS table function 1038 HEALTH\_CONT\_INFO table function 1040 HEALTH\_DB\_HI table function 1041 HEALTH\_DB\_HI\_HIS table function 1045 HEALTH\_DB\_HIC table function 1048 HEALTH\_DB\_HIC\_HIS table function 1050 HEALTH\_DB\_INFO table function 1052 HEALTH\_DBM\_HI table function 1054 HEALTH DBM HI HIS table function 1055 HEALTH\_DBM\_INFO table function 1058 HEALTH\_GET\_ALERT\_ACTION\_CFG table function 1059 HEALTH\_GET\_ALERT\_CFG table function 1062 HEALTH\_GET\_IND\_DEFINITION table function 1065 HEALTH\_HI\_REC procedure 1067 HEALTH\_TBS\_HI table function 1069 HEALTH\_TBS\_HI\_HIS table function 1071 HEALTH\_TBS\_INFO table function 1075

help configuring language 1227 SQL statements 1227 history file retrieving information 986

IMPORT command details using ADMIN\_CMD 79 INITIALIZE TAPE command using ADMIN\_CMD 104 installation retrieving DB2 product information 327 returning DB2 product license information 325, 330 instance owner authorization ID obtaining 537 instances retrieving current instance information 326

### L

LOAD command details using ADMIN\_CMD 105 LOCKS\_HELD administrative view 561 LOCKWAIT administrative view 564 LOG\_UTILIZATION administrative view 567 LONG\_RUNNING\_SQL administrative view 569

### Μ

MON\_BP\_UTILIZATION administrative view 365 MON\_CONNECTION\_SUMMARY administrative view 372 MON\_CURRENT\_SQL administrative view 375 MON\_CURRENT\_UOW administrative view 376 MON\_DB\_SUMMARY administrative view 378 MON\_FORMAT\_LOCK\_NAME table function 381 MON\_FORMAT\_XML\_COMPONENT\_TIMES\_BY\_ROW table function description 384 MON\_FORMAT\_XML\_METRICS\_BY\_ROW table function description 388 MON\_FORMAT\_XML\_TIMES\_BY\_ROW table function description 396 MON\_FORMAT\_XML\_WAIT\_TIMES\_BY\_ROW table function description 400 MON\_GET\_ACTIVITY\_DETAILS table function 404 MON\_GET\_APPL\_LOCKWAIT table function 415 MON\_GET\_BUFFERPOOL table function 418 MON\_GET\_CONNECTION table function 421 MON GET CONNECTION DETAILS table function 427 MON\_GET\_CONTAINER table function 434 MON\_GET\_EXTENT\_MOVEMENT\_STATUS table function 437 MON\_GET\_FCM table function 438 MON\_GET\_FCM\_CONNECTION\_LIST table function 439 MON\_GET\_INDEX table function 440 MON\_GET\_LOCKS table function 442 MON\_GET\_PKG\_CACHE\_STMT table function 447 MON\_GET\_PKG\_CACHE\_STMT\_DETAILS table function description 453

MON\_GET\_SERVICE\_SUBCLASS table function 460

MON\_GET\_SERVICE\_SUBCLASS\_DETAILS table

```
function 466
```

MON\_GET\_TABLE table function 472 MON\_GET\_TABLESPACE table function 475 MON\_GET\_UNIT\_OF\_WORK table function 479 MON\_GET\_UNIT\_OF\_WORK\_DETAILS table function 484 MON\_GET\_WORKLOAD table function 492 MON\_GET\_WORKLOAD\_DETAILS table function 497 MON\_LOCKWAITS administrative view 503 MON\_PKG\_CACHE\_SUMMARY administrative view 506 MON\_SERVICE\_SUBCLASS\_SUMMARY administrative view 508 MON\_TBSP\_UTILIZATION administrative view 511 MON\_WORKLOAD\_SUMMARY administrative view 515 monitoring routines 353 MQPUBLISH scalar function 519 MQREAD scalar function 520 MQREADALL table function 521 MQREADALLCLOB table function 523 MQREADCLOB scalar function 525 MQRECEIVE scalar function 526 MQRECEIVEALL table function 527 MQRECEIVEALLCLOB table function 530 MORECEIVECLOB scalar function 532 MQSEND scalar function 533 MQSUBSCRIBE scalar function 534 MQUNSUBSCRIBE scalar function 535

## Ν

n 749, 1115 notices 1233 notification lists retrieving contact list 996 notification log messages retrieving 1004 NOTIFICATIONLIST administrative view 996

## Ο

**OBJECTOWNERS** administrative view 546 objects retrieving ownership 546 online table moves ADMIN\_MOVE\_TABLE procedure details 959 ADMIN\_MOVE\_TABLE\_UTIL procedure 976 ordering DB2 books 1226

### Ρ

packages rebinding **REBIND ROUTINE PACKAGE procedure** 862 PD\_GET\_DIAG\_HIST table function 997 PD\_GET\_LOG\_MSGS table function 1004 PDLOGMSGS\_LAST24HOURS administrative view 1004 privileges information about granted PRIVILEGES administrative view 547 PRIVILEGES administrative view 547 problem determination information available 1231 notification log messages 1004 tutorials 1231

procedures ADMIN\_CMD details 35 ADMIN COPY SCHEMA 953 ADMIN\_DROP\_SCHEMA 957 ADMIN\_MOVE\_TABLE 959 ADMIN\_MOVE\_TABLE\_UTIL 976 ADMIN\_REMOVE\_MSGS 225 ADMIN\_REVALIDATE\_DB\_OBJECTS 225 ADMIN\_TASK\_ADD 251 ADMIN\_TASK\_REMOVE 257 ADMIN\_TASK\_UPDATE 260 ALTER\_ROUTINE\_PACKAGE 859 ALTOBJ 978 AM\_DROP\_TASK 23 AM\_GET\_LOCK\_CHN\_TB 23 AM\_GET\_LOCK\_CHNS 24 AM\_GET\_LOCK\_RPT 25 AM\_GET\_RPT 32 AM\_SAVE\_TASK 33 ANALYZE\_LOG\_SPACE 867 AUDIT\_ARCHIVE 263 AUDIT DELIM EXTRACT 264 AUTOMAINT\_GET\_POLICY 267 AUTOMAINT\_GET\_POLICYFILE 268 AUTOMAINT\_SET\_POLICY 269 AUTOMAINT\_SET\_POLICYFILE 270 CANCEL\_WORK 279 CAPTURE\_STORAGEMGMT\_INFO 877 common SQL API overview 273 XPath expressions for filtering output 277 CREATE\_STORAGEMGMT\_TABLES 879 deprecated functionality 1019 DROP\_STORAGEMGMT\_TABLES 880 EVMON\_FORMAT\_UE\_TO\_TABLES 355 EXPLAIN\_FROM\_ACTIVITY 342 EXPLAIN\_FROM\_CATALOG 345 EXPLAIN\_FROM\_DATA 347 EXPLAIN\_FROM\_SECTION 349 GENERATE\_DISTFILE 869 GET\_CONFIG 285 GET\_DBSIZE\_INFO 994 GET\_MESSAGE 292 GET\_ROUTINE\_SAR 860 GET\_SWRD\_SETTINGS 870 GET\_SYSTEM\_INFO 299 HEALTH\_HI\_REC 1067 PUT\_ROUTINE\_SAR 861 REBIND\_ROUTINE\_PACKAGE 862 REORGCHK\_IX\_STATS 1011 REORGCHK\_TB\_STATS 1013 SET\_CONFIG 306 SET\_ROUTINE\_OPTS 864 SET\_SWRD\_SETTINGS 872 SNAP\_WRITE\_FILE 712, 852 SNAPSHOT\_FILEW 1174 STEPWISE\_REDISTRIBUTE\_DBPG 874 summary 5 SYSINSTALLOBJECTS 1017 SYSINSTALLROUTINES 1192 SYSTS\_ADMIN\_CMD 881 WLM\_CANCEL\_ACTIVITY 907 WLM\_CAPTURE\_ACTIVITY\_IN\_PROGRESS 908 WLM\_COLLECT\_STATS 910 WLM\_SET\_CLIENT\_INFO 947 WLM\_SET\_CONN\_ENV 949

PRUNE HISTORY/LOGFILE command using ADMIN\_CMD 143 PUT\_ROUTINE\_SAR procedure 861

### Q

QUERY\_PREP\_COST administrative view 572 QUIESCE DATABASE command 145 QUIESCE TABLESPACES FOR TABLE command using ADMIN\_CMD 147

### R

REBIND\_ROUTINE\_PACKAGE procedure 862 REDISTRIBUTE DATABASE PARTITION GROUP command using ADMIN\_CMD 149 redistribution of data procedures 867, 869, 870, 872, 874 REG\_VARIABLES administrative view 322 registry variables retrieving settings in use 322 **REORG INDEXES command** using ADMIN\_CMD 159 REORG TABLE command using ADMIN\_CMD 159 REORGCHK\_IX\_STATS procedure 1011 REORGCHK\_TB\_STATS procedure 1013 **RESET ALERT CONFIGURATION command** using ADMIN\_CMD 175 RESET DATABASE CONFIGURATION command using ADMIN\_CMD 177 RESET DATABASE MANAGER CONFIGURATION command using ADMIN\_CMD 179 revalidation procedures 225 **REWIND TAPE command** using ADMIN\_CMD 180 routines monitor 353 SQL administrative (deprecated) 1019 administrative (summary) 5 **RUNSTATS** command details using ADMIN\_CMD 181

### S

scalar functions AUTH\_GET\_INSTANCE\_AUTHID 537 SQLERRM 1015 schemas copying 953 dropping 957 objects 953 SET TAPE POSITION command using ADMIN\_CMD 193 SET\_CONFIG stored procedure 306 SET\_ROUTINE\_OPTS procedure 864 SET\_SWRD\_SETTINGS procedure 872 SNAP\_GET\_AGENT table function 573, 713 SNAP\_GET\_AGENT\_MEMORY\_POOL table function 576, 716 SNAP\_GET\_APPL\_INFO table function 1084 SNAP\_GET\_APPL\_INFO\_V95 table function 580, 720 SNAP\_GET\_APPL\_V95 table function 588, 728

SNAP\_GET\_BP\_PART table function 601, 741 SNAP\_GET\_BP\_V95 table function 596, 736 SNAP\_GET\_CONTAINER deprecated table function 1093 SNAP\_GET\_CONTAINER\_V91 table function 605, 745 SNAP\_GET\_DB deprecated table function 1095 SNAP\_GET\_DB\_MEMORY\_POOL table function 621, 761 SNAP\_GET\_DB\_V95 table functio 749, 1115 SNAP\_GET\_DB\_V97 table function 609 SNAP\_GET\_DBM\_MEMORY\_POOL table function 629, 769 SNAP\_GET\_DBM\_V95 table function 624, 765 SNAP\_GET\_DETAIL\_LOG\_V91 table function 632, 772 SNAP\_GET\_DYN\_SQL deprecated table function 1130 SNAP\_GET\_DYN\_SQL\_V91 table function 1127 SNAP\_GET\_DYN\_SQL\_V95 table function 635, 775 SNAP\_GET\_FCM table function 641, 781 SNAP\_GET\_FCM\_PART table function 643, 783 SNAP\_GET\_HADR table function 646, 786 SNAP\_GET\_LOCK table function 650, 790, 1132 SNAP\_GET\_LOCKWAIT table function 655, 795, 1138 SNAP\_GET\_STMT table function 661, 801 SNAP\_GET\_STO\_PATHS deprecated table function 1144 SNAP\_GET\_STORAGE\_PATHS table function 807 SNAP GET STORAGE PATHS V97 table function 667 SNAP\_GET\_SUBSECTION table function 670, 810 SNAP\_GET\_SWITCHES table function 674, 814 SNAP\_GET\_TAB deprecated table function 1145 SNAP\_GET\_TAB\_REORG table function 681, 821 SNAP\_GET\_TAB\_V91 table function 677, 818 SNAP\_GET\_TBSP deprecated table function 1146 SNAP\_GET\_TBSP\_PART deprecated table function 1149 SNAP\_GET\_TBSP\_PART\_V91 table function 832 SNAP\_GET\_TBSP\_PART\_V97 table function 692 SNAP\_GET\_TBSP\_QUIESCER table function 697, 837 SNAP\_GET\_TBSP\_RANGE table function 701, 841 SNAP\_GET\_TBSP\_V91 table function 686, 826 SNAP\_GET\_UTIL table function 705, 845 SNAP\_GET\_UTIL\_PROGRESS table function 709, 849 SNAP\_WRITE\_FILE procedure 712, 852 SNAPAGENT administrative view 573, 713 SNAPAGENT\_MEMORY\_POOL administrative view 576, 716 SNAPAPPL administrative view 588, 728 SNAPAPPL\_INFO administrative view 580, 720 SNAPBP administrative view 596, 736 SNAPBP\_PART administrative view 601, 741 SNAPCONTAINER administrative view 605, 745 SNAPDB administrative view 609, 749, 1115 SNAPDB\_MEMORY\_POOL administrative view 621, 761 SNAPDBM administrative view 624, 765 SNAPDBM\_MEMORY\_POOL administrative view 629, 769 SNAPDETAILLOG administrative view 632, 772 SNAPDYN\_SQL administrative view 635, 775 SNAPFCM administrative view 641, 781 SNAPFCM\_PART administrative view 643, 783 SNAPHADR administrative view 646, 786 SNAPLOCK administrative view 650, 790, 1132 SNAPLOCKWAIT administrative view 655, 795, 1138 SNAPSHOT\_AGENT deprecated table function 1152 SNAPSHOT\_APPL deprecated table function 1152 SNAPSHOT APPL INFO deprecated table function 1158 SNAPSHOT\_BP deprecated table function 1159 SNAPSHOT\_CONTAINER deprecated table function 1162 SNAPSHOT\_DATABASE deprecated table function 1163 SNAPSHOT\_DBM deprecated table function 1168 SNAPSHOT\_DYN\_SQL deprecated table function 1170 SNAPSHOT\_FCM deprecated table function 1172 SNAPSHOT\_FCMNODE deprecated table function 1173 SNAPSHOT\_FILEW deprecated procedure 1174

SNAPSHOT\_LOCK deprecated table function 1175 SNAPSHOT\_LOCKWAIT deprecated table function 1176 SNAPSHOT\_QUIESCERS deprecated table function 1177 SNAPSHOT\_RANGES deprecated table function 1178 SNAPSHOT\_STATEMENT deprecated table function 1179 SNAPSHOT\_SUBSECT deprecated table function 1181 SNAPSHOT\_SWITCHES deprecated table function 1183 SNAPSHOT\_TABLE deprecated table function 1184 SNAPSHOT\_TBREORG deprecated table function 1185 SNAPSHOT\_TBS deprecated table function 1187 SNAPSHOT\_TBS\_CFG deprecated table function 1189 SNAPSTMT administrative view 661, 801 SNAPSTORAGE\_PATHS administrative view 667, 807 SNAPSUBSECTION administrative view 670, 810 SNAPSWITCHES administrative view 674, 814 SNAPTAB administrative view 677, 818 SNAPTAB REORG administrative view 681, 821 SNAPTBSP administrative view 686, 826 SNAPTBSP\_QUIESCER administrative view 697, 837 SNAPTBSP\_RANGE administrative view 701, 841 SNAPTBSPPART administrative view 692, 832 SNAPUTIL administrative view 705, 845 SNAPUTIL PROGRESS administrative view 709, 849 split mirrors retrieving database paths 990 SOL administrative routines deprecated 1019 SQL statements help displaying 1227 SQLCACHE\_SNAPSHOT deprecated table function 1191 SOLCODE returning message information 292 SQLERRM scalar function 1015 STEPWISE\_REDISTRIBUTE\_DBPG procedure details 874 storage management tool stored procedures 877, 879, 880 stored procedures AUDIT\_ARCHIVE 263 AUDIT\_DELIM\_EXTRACT 264 SYSINSTALLOBJECTS procedure 1017 SYSINSTALLROUTINES deprecated procedure 1192 system information retrieving 299, 329 system-defined routines coding practices 1 SYSTS\_ADMIN\_CMD procedure 881 SYSTS\_ALTER stored procedure 882 SYSTS\_CLEAR\_COMMANDLOCKS stored procedure 887 SYSTS\_CLEAR\_EVENTS stored procedure 889 SYSTS\_CREATE procedure 891 SYSTS\_DISABLE procedure 898 SYSTS\_DROP stored procedure 901 SYSTS\_ENABLE stored procedure 903 SYSTS\_UPDATE stored procedure 904

#### Т

table compression information 228 table functions admin\_get\_dbp\_mem\_usage 213 ADMIN\_GET\_INDEX\_COMPRESS\_INFO 215 ADMIN\_GET\_INDEX\_INFO 219 ADMIN\_GET\_MSGS 222 table functions (continued) ADMIN\_GET\_TAB\_COMPRESS\_INFO\_V97 228 ADMIN\_GET\_TAB\_INFO\_V97 236 ADMIN\_GET\_TEMP\_COLUMNS 244 ADMIN\_GET\_TEMP\_TABLES 247 administrative routines 5 AUDIT\_ARCHIVE 263 AUTH\_LIST\_GROUPS\_FOR\_AUTHID 542 deprecated functionality ADMIN\_GET\_TAB\_INFO 1022 SNAP\_GET\_APPL\_INFO 1084 SNAP\_GET\_BP 1090 SNAP\_GET\_DB\_V91 1105 SNAP\_GET\_DBM 1102 SNAP\_GET\_DYN\_SQL\_V91 1127 summary 1019 HEALTH\_GET\_ALERT\_ACTION\_CFG 1059 HEALTH\_GET\_ALERT\_CFG 1062 HEALTH\_GET\_IND\_DEFINITION 1065 MON\_FORMAT\_LOCK\_NAME 381 MON\_GET\_APPL\_LOCKWAIT 415 MON\_GET\_LOCKS 442 PD GET DIAG HIST 997 PD\_GET\_LOG\_MSGS 1004 SNAP\_GET\_AGENT 573, 713 SNAP\_GET\_AGENT\_MEMORY\_POOL 576, 716 SNAP\_GET\_APPL\_INFO\_V95 580, 720 SNAP\_GET\_APPL\_V95 588, 728 SNAP\_GET\_BP\_PART 601, 741 SNAP\_GET\_BP\_V95 596, 736 SNAP\_GET\_CONTAINER\_V91 605, 745 SNAP\_GET\_DB\_MEMORY\_POOL 621, 761 SNAP\_GET\_DB\_V95 749, 1115 SNAP\_GET\_DB\_V97 609 SNAP\_GET\_DBM\_MEMORY\_POOL 629, 769 SNAP\_GET\_DBM\_V95 624, 765 SNAP\_GET\_DETAIL\_LOG\_V91 632, 772 SNAP\_GET\_DYN\_SQL\_V95 635, 775 SNAP\_GET\_FCM 641, 781 SNAP\_GET\_FCM\_PART 643, 783 SNAP\_GET\_HADR 646, 786 SNAP\_GET\_LOCK 650, 790, 1132 SNAP\_GET\_LOCKWAIT 655, 795, 1138 SNAP\_GET\_STMT 661, 801 SNAP\_GET\_STORAGE\_PATHS 807 SNAP\_GET\_STORAGE\_PATHS\_V97 667 SNAP\_GET\_SUBSECTION 670, 810 SNAP\_GET\_SWITCHES 674, 814 SNAP\_GET\_TAB\_REORG 681, 821 SNAP\_GET\_TAB\_V91 677, 818 SNAP\_GET\_TBSP\_PART\_V91 832 SNAP\_GET\_TBSP\_PART\_V97 692 SNAP\_GET\_TBSP\_QUIESCER 697, 837 SNAP\_GET\_TBSP\_RANGE 701, 841 SNAP\_GET\_TBSP\_V91 686, 826 SNAP\_GET\_UTIL 705, 845 SNAP\_GET\_UTIL\_PROGRESS 709, 849 versus administrative views 3 tables moving online ADMIN\_MOVE\_TABLE procedure 959 ADMIN\_MOVE\_TABLE\_UTIL procedure 976 retrieving information column information for temporary tables 244 size 236, 1022 state 236, 1022 temporary tables 247

TBSP\_UTILIZATION administrative view 853 terms and conditions publications 1232 TOP\_DYNAMIC\_SQL administrative view 856 troubleshooting online information 1231 tutorials 1231 tutorials list 1231 problem determination 1231 troubleshooting 1231 Visual Explain 1231

#### U

UNQUIESCE DATABASE command using ADMIN\_CMD 194 UPDATE ALERT CONFIGURATION command using ADMIN\_CMD 195 UPDATE CONTACT command using ADMIN\_CMD 200 UPDATE CONTACTGROUP command using ADMIN\_CMD 201 UPDATE DATABASE CONFIGURATION command using ADMIN\_CMD 202 UPDATE DATABASE MANAGER CONFIGURATION command using ADMIN\_CMD 205 UPDATE HEALTH NOTIFICATION CONTACT LIST command using ADMIN\_CMD 207 UPDATE HISTORY command using ADMIN\_CMD 208 UPDATE STMM TUNING DBPARTITIONNUM command using ADMIN\_CMD 210 updates DB2 Information Center 1228, 1229

### V

views administrative views ADMIN\_TASK\_LIST 256 ADMIN\_TASK\_STATUS 259 ADMINTABCOMPRESSINFO 228, 1029 ADMINTABINFO 236 ADMINTEMPCOLUMNS 244 ADMINTEMPTABLES 247 APPL\_PERFORMANCE 549 APPLICATIONS 550 AUTHORIZATIONIDS 545 **BP\_HITRATIO** 554 BP\_READ\_IO 556 BP\_WRITE\_IO 558 CONTACTGROUPS 983 CONTACTS 984 CONTAINER\_UTILIZATION 559 DB HISTORY 986 DBCFG 318 DBMCFG 320 DBPATHS 990 ENV\_FEATURE\_INFO 325 ENV\_INST\_INFO 326 ENV\_PROD\_INFO 327 ENV\_SYS\_INFO 329 ENV\_SYS\_RESOURCES 330

views (continued) administrative views (continued) LOCKS\_HELD 561 LOCKWAIT 564 LOG\_UTILIZATION 567 LONG\_RUNNING\_SQL 569 MON\_BP\_UTILIZATION 365 MON\_CONNECTION\_SUMMARY 372 MON\_CURRENT\_SQL 375 MON\_CURRENT\_UOW 376 MON\_DB\_SUMMARY 378 MON\_LOCKWAITS 503 MON\_PKG\_CACHE\_SUMMARY 506 MON\_SERVICE\_SUBCLASS\_SUMMARY 508 MON\_TBSP\_UTILIZATION 511 MON\_WORKLOAD\_SUMMARY 515 NOTIFICATIONLIST 996 **OBJECTOWNERS 546** PDLOGMSGS\_LAST24HOURS 1004 PRIVILEGES 547 QUERY\_PREP\_COST 572 REG\_VARIABLES 322 SNAPAGENT 573, 713 SNAPAGENT\_MEMORY\_POOL 576, 716 SNAPAPPL 588, 728 SNAPAPPL\_INFO 580, 720 SNAPBP 596, 736 SNAPBP\_PART 601, 741 SNAPCONTAINER 605, 745 SNAPDB 609, 749, 1115 SNAPDB\_MEMORY\_POOL 621, 761 SNAPDBM 624, 765 SNAPDBM\_MEMORY\_POOL 629, 769 SNAPDETAILLOG 632, 772 SNAPDYN\_SQL 635, 775 SNAPFCM 641, 781 SNAPFCM\_PART 643, 783 SNAPHADR 646, 786 SNAPLOCK 650, 790, 1132 SNAPLOCKWAIT 655, 795, 1138 SNAPSTMT 661, 801 SNAPSTORAGE\_PATHS 667, 807 SNAPSUBSECTION 670, 810 SNAPSWITCHES 674, 814 SNAPTAB 677, 818 SNAPTAB\_REORG 681, 821 SNAPTBSP 686, 826 SNAPTBSP\_QUIESCER 697, 837 SNAPTBSP\_RANGE 701, 841 SNAPTBSPPART 692, 832 SNAPUTIL 705, 845 SNAPUTIL\_PROGRESS 709, 849 TBSP\_UTILIZATION 853 TOP\_DYNAMIC\_SQL 856

### W

WLM\_CANCEL\_ACTIVITY procedure 907
WLM\_CAPTURE\_ACTIVITY\_IN\_PROGRESS procedure 908
WLM\_COLLECT\_STATS procedure details 910
WLM\_GET\_ACTIVITY\_DETAILS table function 1192
WLM\_GET\_CONN\_ENV table function 911
WLM\_GET\_QUEUE\_STATS table function 912
WLM\_GET\_SERVICE\_CLASS\_AGENTS table function 1199
WLM\_GET\_SERVICE\_CLASS\_AGENTS\_V97 table function details 917

WLM\_GET\_SERVICE\_CLASS\_WORKLOAD \_OCCURRENCES table function 1205 WLM\_GET\_SERVICE\_CLASS\_WORKLOAD \_OCCURRENCES\_V97 table function details 924 WLM\_GET\_SERVICE\_SUBCLASS\_STATS table function 1209 WLM\_GET\_SERVICE\_SUBCLASS\_STATS\_V97 table function details 928 WLM\_GET\_SERVICE\_SUPERCLASS\_STATS table function 935 WLM\_GET\_WORK\_ACTION\_SET\_STATS table function details 937 WLM\_GET\_WORKLOAD\_OCCURRENCE \_ACTIVITIES table function 1215 WLM\_GET\_WORKLOAD\_OCCURRENCE \_ACTIVITIES\_V97 table function description 939 WLM\_GET\_WORKLOAD\_STATS table function 1220 WLM\_GET\_WORKLOAD\_STATS\_V97 table function 944 WLM\_SET\_CLIENT\_INFO procedure 947 WLM\_SET\_CONN\_ENV procedure 949

### Χ

XML common SQL API input 275 XML documents output documents versioning for common SQL API 274

## IBM.®

Printed in USA

SC27-2436-02

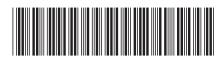

Spine information:

Administrative Routines and Views

IBM DB2 9.7 for Linux, UNIX, and Windows Version 9 Release 7